# [MS-DHCPM]:

# Microsoft Dynamic Host Configuration Protocol (DHCP) Server Management Protocol

## **Intellectual Property Rights Notice for Open Specifications Documentation**

- **Technical Documentation.** Microsoft publishes Open Specifications documentation ("this documentation") for protocols, file formats, data portability, computer languages, and standards support. Additionally, overview documents cover inter-protocol relationships and interactions.
- Copyrights. This documentation is covered by Microsoft copyrights. Regardless of any other terms that are contained in the terms of use for the Microsoft website that hosts this documentation, you can make copies of it in order to develop implementations of the technologies that are described in this documentation and can distribute portions of it in your implementations that use these technologies or in your documentation as necessary to properly document the implementation. You can also distribute in your implementation, with or without modification, any schemas, IDLs, or code samples that are included in the documentation. This permission also applies to any documents that are referenced in the Open Specifications documentation.
- **No Trade Secrets**. Microsoft does not claim any trade secret rights in this documentation.
- Patents. Microsoft has patents that might cover your implementations of the technologies described in the Open Specifications documentation. Neither this notice nor Microsoft's delivery of this documentation grants any licenses under those patents or any other Microsoft patents. However, a given Open Specifications document might be covered by the Microsoft Open Specifications Promise or the Microsoft Community Promise. If you would prefer a written license, or if the technologies described in this documentation are not covered by the Open Specifications Promise or Community Promise, as applicable, patent licenses are available by contacting ipla@microsoft.com.
- License Programs. To see all of the protocols in scope under a specific license program and the
  associated patents, visit the <u>Patent Map</u>.
- **Trademarks**. The names of companies and products contained in this documentation might be covered by trademarks or similar intellectual property rights. This notice does not grant any licenses under those rights. For a list of Microsoft trademarks, visit <a href="https://www.microsoft.com/trademarks">www.microsoft.com/trademarks</a>.
- **Fictitious Names**. The example companies, organizations, products, domain names, email addresses, logos, people, places, and events that are depicted in this documentation are fictitious. No association with any real company, organization, product, domain name, email address, logo, person, place, or event is intended or should be inferred.

**Reservation of Rights**. All other rights are reserved, and this notice does not grant any rights other than as specifically described above, whether by implication, estoppel, or otherwise.

**Tools**. The Open Specifications documentation does not require the use of Microsoft programming tools or programming environments in order for you to develop an implementation. If you have access to Microsoft programming tools and environments, you are free to take advantage of them. Certain Open Specifications documents are intended for use in conjunction with publicly available standards specifications and network programming art and, as such, assume that the reader either is familiar with the aforementioned material or has immediate access to it.

**Support.** For questions and support, please contact <u>dochelp@microsoft.com</u>.

# **Revision Summary**

| Date       | Revision<br>History | Revision<br>Class | Comments                                                                     |
|------------|---------------------|-------------------|------------------------------------------------------------------------------|
| 1/25/2008  | 0.1                 | Major             | MCPP Milestone RSAT Initial Availability                                     |
| 3/14/2008  | 1.0                 | Major             | Updated and revised the technical content.                                   |
| 5/16/2008  | 1.0.1               | Editorial         | Changed language and formatting in the technical content.                    |
| 6/20/2008  | 2.0                 | Major             | Updated and revised the technical content.                                   |
| 7/25/2008  | 2.1                 | Minor             | Clarified the meaning of the technical content.                              |
| 8/29/2008  | 2.2                 | Minor             | Clarified the meaning of the technical content.                              |
| 10/24/2008 | 3.0                 | Major             | Updated and revised the technical content.                                   |
| 12/5/2008  | 4.0                 | Major             | Updated and revised the technical content.                                   |
| 1/16/2009  | 4.1                 | Minor             | Clarified the meaning of the technical content.                              |
| 2/27/2009  | 5.0                 | Major             | Updated and revised the technical content.                                   |
| 4/10/2009  | 6.0                 | Major             | Updated and revised the technical content.                                   |
| 5/22/2009  | 7.0                 | Major             | Updated and revised the technical content.                                   |
| 7/2/2009   | 8.0                 | Major             | Updated and revised the technical content.                                   |
| 8/14/2009  | 8.1                 | Minor             | Clarified the meaning of the technical content.                              |
| 9/25/2009  | 9.0                 | Major             | Updated and revised the technical content.                                   |
| 11/6/2009  | 10.0                | Major             | Updated and revised the technical content.                                   |
| 12/18/2009 | 11.0                | Major             | Updated and revised the technical content.                                   |
| 1/29/2010  | 12.0                | Major             | Updated and revised the technical content.                                   |
| 3/12/2010  | 13.0                | Major             | Updated and revised the technical content.                                   |
| 4/23/2010  | 14.0                | Major             | Updated and revised the technical content.                                   |
| 6/4/2010   | 15.0                | Major             | Updated and revised the technical content.                                   |
| 7/16/2010  | 16.0                | Major             | Updated and revised the technical content.                                   |
| 8/27/2010  | 17.0                | Major             | Updated and revised the technical content.                                   |
| 10/8/2010  | 18.0                | Major             | Updated and revised the technical content.                                   |
| 11/19/2010 | 19.0                | Major             | Updated and revised the technical content.                                   |
| 1/7/2011   | 20.0                | Major             | Updated and revised the technical content.                                   |
| 2/11/2011  | 21.0                | Major             | Updated and revised the technical content.                                   |
| 3/25/2011  | 22.0                | Major             | Updated and revised the technical content.                                   |
| 5/6/2011   | 22.0                | None              | No changes to the meaning, language, or formatting of the technical content. |
| 6/17/2011  | 22.1                | Minor             | Clarified the meaning of the technical content.                              |

| Date       | Revision<br>History | Revision<br>Class | Comments                                                                     |
|------------|---------------------|-------------------|------------------------------------------------------------------------------|
| 9/23/2011  | 23.0                | Major             | Updated and revised the technical content.                                   |
| 12/16/2011 | 24.0                | Major             | Updated and revised the technical content.                                   |
| 3/30/2012  | 24.0                | None              | No changes to the meaning, language, or formatting of the technical content. |
| 7/12/2012  | 25.0                | Major             | Updated and revised the technical content.                                   |
| 10/25/2012 | 26.0                | Major             | Updated and revised the technical content.                                   |
| 1/31/2013  | 26.0                | None              | No changes to the meaning, language, or formatting of the technical content. |
| 8/8/2013   | 27.0                | Major             | Updated and revised the technical content.                                   |
| 11/14/2013 | 28.0                | Major             | Updated and revised the technical content.                                   |
| 2/13/2014  | 28.0                | None              | No changes to the meaning, language, or formatting of the technical content. |
| 5/15/2014  | 28.0                | None              | No changes to the meaning, language, or formatting of the technical content. |
| 6/30/2015  | 29.0                | Major             | Significantly changed the technical content.                                 |
| 10/16/2015 | 29.0.1              | Editorial         | Changed language and formatting in the technical content.                    |
| 7/14/2016  | 30.0                | Major             | Significantly changed the technical content.                                 |
| 6/1/2017   | 31.0                | Major             | Significantly changed the technical content.                                 |
| 9/15/2017  | 32.0                | Major             | Significantly changed the technical content.                                 |
| 12/1/2017  | 32.0                | None              | No changes to the meaning, language, or formatting of the technical content. |
| 9/12/2018  | 33.0                | Major             | Significantly changed the technical content.                                 |
| 4/7/2021   | 34.0                | Major             | Significantly changed the technical content.                                 |

# **Table of Contents**

| 1 | Intro |                        |                                         |    |
|---|-------|------------------------|-----------------------------------------|----|
|   | 1.1   | Glossary               |                                         | 12 |
|   | 1.2   |                        |                                         |    |
|   | 1.2.1 |                        | ive References                          |    |
|   | 1.2.2 |                        | ative References                        |    |
|   | 1.3   |                        |                                         |    |
|   | 1.4   |                        | p to Other Protocols                    |    |
|   | 1.5   |                        | es/Preconditions                        |    |
|   | 1.6   |                        | y Statement                             |    |
|   | 1.7   |                        | and Capability Negotiation              |    |
|   | 1.8   |                        | ensible Fields                          |    |
|   | 1.9   | Standards A            | Assignments                             | 27 |
| 2 | Mess  | ages                   |                                         | 28 |
|   | 2.1   |                        |                                         |    |
|   | 2.1.1 |                        | Security Settings                       |    |
|   | 2.1.2 |                        | Client Security Settings                |    |
|   | 2.2   |                        | ata Types                               |    |
|   | 2.2.1 |                        | IPC Common Messages                     |    |
|   | 2.2   |                        | atypes, Enumerations, and Constants     |    |
|   | 2     | .2.1.1.1               | DHCP_ATTRIB_ID                          | 29 |
|   | 2     | .2.1.1.2               | DHCP_SUBNET_STATE                       | 29 |
|   | 2     | .2.1.1.3               | DHCP_SEARCH_INFO_TYPE                   | 30 |
|   | 2     | .2.1.1.4               | DHCP_OPTION_SCOPE_TYPE                  |    |
|   | 2     | .2.1.1.5               | DHCP_OPTION_SCOPE_TYPE6                 |    |
|   |       | .2.1.1.6               | DHCP_OPTION_TYPE                        | 31 |
|   | 2     | .2.1.1.7               | DHCP_SUBNET_ELEMENT_TYPE                |    |
|   |       | .2.1.1.8               | DHCP_SUBNET_ELEMENT_TYPE_V6             |    |
|   |       | .2.1.1.9               | DHCP_FORCE_FLAG                         |    |
|   |       | .2.1.1.10              | DHCP_OPTION_DATA_TYPE                   |    |
|   |       | .2.1.1.11              | QuarantineStatus                        |    |
|   |       | .2.1.1.12              | DHCP_SEARCH_INFO_TYPE_V6                |    |
|   | _     | .2.1.1.13              | DHCP_SCAN_FLAG                          |    |
|   |       | .2.1.1.14              | DHCP_RESUME_IPV6_HANDLE                 |    |
|   |       | .2.1.1.15              | LPWSTR                                  |    |
|   |       | .2.1.1.16              | LPWSTR_RPC_STRING                       |    |
|   |       | .2.1.1.17              | DHCP_FILTER_LIST_TYPE                   |    |
|   |       | .2.1.1.18              | DHCP_FAILOVER_MODE DHCP_FAILOVER_SERVER |    |
|   |       | .2.1.1.19<br>.2.1.1.20 |                                         |    |
|   |       | .2.1.1.20              | FSM_STATE  DHCP_POLICY_FIELDS_TO_UPDATE |    |
|   | _     | .2.1.1.21              | DHCP_POL_COMPARATOR                     |    |
|   |       | .2.1.1.22              | DHCP_POL_ATTR_TYPE                      |    |
|   |       | .2.1.1.23              | DHCP_POL_LOGIC_OPER                     |    |
|   |       | .2.1.1.25              | DHCP_MAX_FREE_ADDRESSES_REQUESTED       |    |
|   |       | .2.1.1.26              | DHCP_PROPERTY_TYPE                      |    |
|   |       | .2.1.1.27              | DHCP PROPERTY ID                        |    |
|   |       | .2.1.1.28              | Constants Used in Method Definitions    |    |
|   |       |                        | uctures                                 |    |
|   |       | .2.1.2.1               | DHCP_IP_ADDRESS                         |    |
|   |       | .2.1.2.2               | DHCP IP MASK                            |    |
|   |       | .2.1.2.3               | DHCP_OPTION_ID                          |    |
|   |       | .2.1.2.4               | DHCP_SRV_HANDLE                         |    |
|   |       | .2.1.2.5               | DHCP_CLIENT_UID                         |    |
|   | _     | 2.2.1.2.5.1            |                                         |    |
|   |       |                        |                                         | -  |

| 2.2.1.2.5.2 |                                         |    |
|-------------|-----------------------------------------|----|
| 2.2.1.2.5.3 | Representing a DHCPv6 Client-Identifier | 43 |
| 2.2.1.2.5.4 | Representing a MADCAP Lease Identifier  | 44 |
| 2.2.1.2.6   | DHCP_RESUME_HANDLE                      |    |
| 2.2.1.2.7   | DHCP_HOST_INFO                          |    |
| 2.2.1.2.8   | DHCP SUBNET INFO                        |    |
| 2.2.1.2.9   | DHCP_BINARY_DATA                        |    |
| 2.2.1.2.10  | DHCP IP RESERVATION                     |    |
| 2.2.1.2.11  | DATE_TIME                               |    |
| 2.2.1.2.12  | DHCP CLIENT INFO                        |    |
| 2.2.1.2.13  | DHCP CLIENT INFO ARRAY                  |    |
| 2.2.1.2.13  | DHCP_CLIENT_INFO_V4                     |    |
| 2.2.1.2.14  | DHCP_CLIENT_INFO_ARRAY_V4               | 47 |
| _           |                                         |    |
| 2.2.1.2.16  | DHCP_CLIENT_INFO_V5                     |    |
| 2.2.1.2.17  | DHCP_CLIENT_INFO_ARRAY_V5               |    |
| 2.2.1.2.18  | DHCP_SEARCH_INFO                        |    |
| 2.2.1.2.19  | DHCP_CLIENT_INFO_VQ                     |    |
| 2.2.1.2.20  | DHCP_CLIENT_INFO_ARRAY_VQ               |    |
| 2.2.1.2.21  | DHCP_MCLIENT_INFO                       |    |
| 2.2.1.2.22  | DWORD_DWORD                             |    |
| 2.2.1.2.23  | DHCP_OPTION_DATA_ELEMENT                |    |
| 2.2.1.2.24  | DHCP_OPTION_DATA                        |    |
| 2.2.1.2.25  | DHCP_OPTION                             |    |
| 2.2.1.2.26  | DHCP_OPTION_ARRAY                       |    |
| 2.2.1.2.27  | DHCP_ALL_OPTIONS                        | 59 |
| 2.2.1.2.28  | DHCP_IPV6_ADDRESS                       | 59 |
| 2.2.1.2.29  | DHCP_RESERVED_SCOPE6                    | 59 |
| 2.2.1.2.30  | DHCP_OPTION_SCOPE_INFO6                 | 60 |
| 2.2.1.2.31  | DHCP IP RANGE                           |    |
| 2.2.1.2.32  | DHCP IP RESERVATION V4                  | 61 |
| 2.2.1.2.33  | DHCP SUBNET ELEMENT DATA                |    |
| 2.2.1.2.34  | DHCP SUBNET ELEMENT INFO ARRAY          |    |
| 2.2.1.2.35  | DHCP_SUBNET_ELEMENT_DATA_V4             |    |
| 2.2.1.2.36  | DHCP_SUBNET_ELEMENT_INFO_ARRAY_V4       |    |
| 2.2.1.2.37  | DHCP_BOOTP_IP_RANGE                     | 64 |
| 2.2.1.2.38  | DHCP_SUBNET_ELEMENT_DATA_V5             |    |
| 2.2.1.2.39  | DHCP_SUBNET_ELEMENT_INFO_ARRAY_V5       |    |
| 2.2.1.2.40  | DHCP_RESERVED_SCOPE                     |    |
| 2.2.1.2.41  | DHCP_OPTION_SCOPE_INFO                  |    |
| 2.2.1.2.42  | DHCP OPTION VALUE                       |    |
| 2.2.1.2.43  | DHCP OPTION VALUE ARRAY                 |    |
| 2.2.1.2.44  | DHCP ALL OPTION VALUES                  |    |
| 2.2.1.2.45  | DHCP_SUBNET_INFO_VQ                     |    |
| 2.2.1.2.46  | DHCP_IP_ARRAY                           |    |
| 2.2.1.2.47  | SCOPE_MIB_INFO                          |    |
| 2.2.1.2.48  | DHCP_MIB_INFO                           |    |
| 2.2.1.2.49  | SCOPE_MIB_INFO_VQ                       |    |
| 2.2.1.2.50  | DHCP MIB INFO VQ                        |    |
| 2.2.1.2.51  | MSCOPE MIB INFO                         |    |
| 2.2.1.2.52  | DHCP MCAST MIB INFO                     |    |
|             | DHCP_SERVER_CONFIG_INFO                 |    |
| 2.2.1.2.53  | DHCP_SERVER_CONFIG_INFO                 | 70 |
| 2.2.1.2.54  | DHCP_SERVER_CONFIG_INFO_V4              |    |
| 2.2.1.2.55  | DHCP_SERVER_CONFIG_INFO_VQ              |    |
| 2.2.1.2.56  | DHCP_SUBNET_INFO_V6                     |    |
| 2.2.1.2.57  | DHCPV6_IP_ARRAY                         |    |
| 2.2.1.2.58  | DHCP_IP_RESERVATION_V6                  |    |
| 2.2.1.2.59  | DHCP_IP_RANGE_V6                        | 86 |
| 2.2.1.2.60  | DHCP_SUBNET_ELEMENT_DATA_V6             | 86 |

| 2.2.1.2.61  | DHCP_SUBNET_ELEMENT_INFO_ARRAY_V6    | 87   |
|-------------|--------------------------------------|------|
| 2.2.1.2.62  | DHCP_SERVER_CONFIG_INFO_V6           | . 07 |
| _           | DUCP_SERVER_CONFIG_INFO_VO           | . 07 |
| 2.2.1.2.63  | DHCP_HOST_INFO_V6                    |      |
| 2.2.1.2.64  | DHCP_CLIENT_INFO_V6                  |      |
| 2.2.1.2.65  | DHCP_CLIENT_INFO_ARRAY_V6            |      |
| 2.2.1.2.66  | DHCP_OPTION_LIST                     |      |
| 2.2.1.2.67  | SCOPE_MIB_INFO_V6                    | . 90 |
| 2.2.1.2.68  | DHCP_MIB_INFO_V6                     | . 90 |
| 2.2.1.2.69  | DHCP SEARCH INFO V6                  |      |
| 2.2.1.2.70  | DHCP CLASS INFO V6                   |      |
| 2.2.1.2.71  | DHCP_MSCOPE_INFO                     |      |
| 2.2.1.2.72  | DHCP MSCOPE TABLE                    |      |
|             | DHCP_SCAN_ITEM                       |      |
| 2.2.1.2.73  |                                      |      |
| 2.2.1.2.74  | DHCP_SCAN_LIST                       |      |
| 2.2.1.2.75  | DHCP_CLASS_INFO                      |      |
| 2.2.1.2.76  | DHCP_CLASS_INFO_ARRAY                |      |
| 2.2.1.2.77  | DHCP_SERVER_SPECIFIC_STRINGS         |      |
| 2.2.1.2.78  | DHCP_ATTRIB                          | . 96 |
| 2.2.1.2.79  | DHCP ATTRIB ARRAY                    |      |
| 2.2.1.2.80  | DHCP BIND ELEMENT                    |      |
| 2.2.1.2.81  | DHCP BIND ELEMENT ARRAY              |      |
| 2.2.1.2.82  | DHCPV6 BIND ELEMENT                  |      |
| 2.2.1.2.83  | DHCPV6_BIND_ELEMENT_ARRAY            |      |
| 2.2.1.2.84  | DHCP_MCLIENT_INFO_ARRAY              |      |
|             |                                      |      |
| 2.2.1.2.85  | DHCP_SUPER_SCOPE_TABLE_ENTRY         |      |
| 2.2.1.2.86  | DHCP_SUPER_SCOPE_TABLE               |      |
| 2.2.1.2.87  | DHCP_CLASS_INFO_ARRAY_V6             |      |
| 2.2.1.2.88  | DHCP_IP_CLUSTER                      |      |
| 2.2.1.2.89  | DHCP_ADDR_PATTERN                    | 101  |
| 2.2.1.2.90  | DHCP_FILTER_ADD_INFO                 |      |
| 2.2.1.2.91  | DHCP_FILTER_GLOBAL_INFO              | 102  |
| 2.2.1.2.92  | DHCP FILTER RECORD                   | 103  |
| 2.2.1.2.93  | DHCP FILTER ENUM INFO                |      |
| 2.2.1.2.94  | SCOPE_MIB_INFO_V5                    |      |
| 2.2.1.2.95  | DHCP_MIB_INFO_V5                     |      |
| 2.2.1.2.96  | DHCP_CLIENT_FILTER_STATUS_INFO       |      |
| 2.2.1.2.97  | DHCP_CLIENT_FILTER_STATUS_INFO_ARRAY |      |
| _           | DHCP_FAILOVER_RELATIONSHIP           |      |
| 2.2.1.2.98  |                                      |      |
| 2.2.1.2.99  | DHCP_FAILOVER_RELATIONSHIP_ARRAY     |      |
| 2.2.1.2.100 | DHCP_FAILOVER_STATISTICS             |      |
| 2.2.1.2.101 | DHCPV4_FAILOVER_CLIENT_INFO          |      |
| 2.2.1.2.102 | DHCP_IP_RESERVATION_INFO             |      |
| 2.2.1.2.103 | DHCP_RESERVATION_INFO_ARRAY          | 115  |
| 2.2.1.2.104 | DHCP_IP_RANGE_ARRAY                  | 115  |
| 2.2.1.2.105 | DHCP_POL_COND                        |      |
| 2.2.1.2.106 | DHCP_POL_COND_ARRAY                  | 116  |
| 2.2.1.2.107 | DHCP_POL_EXPR                        |      |
| 2.2.1.2.108 | DHCP_POL_EXPR_ARRAY                  |      |
| 2.2.1.2.109 | DHCP ALL OPTION VALUES PB            |      |
|             |                                      |      |
| 2.2.1.2.110 | DHCP_POLICY APPAY                    |      |
| 2.2.1.2.111 | DHCP_POLICY_ARRAY                    |      |
| 2.2.1.2.112 | DHCPV6_STATELESS_PARAMS              |      |
| 2.2.1.2.113 | DHCPV6_STATELESS_SCOPE_STATS         |      |
| 2.2.1.2.114 | DHCPV6_STATELESS_STATS               |      |
| 2.2.1.2.115 | DHCP_CLIENT_INFO_PB                  |      |
| 2.2.1.2.116 | DHCP_CLIENT_INFO_PB_ARRAY            | 122  |
| 2.2.1.2.117 | DHCP_PROPERTY                        | 122  |
| 2.2.1.2.118 | DHCP_PROPERTY_ARRAY                  | 123  |
| _           | <b>_</b>                             |      |

| 2     | 2.2.1.2.11 | 9 DHCP_CLIENT_INFO_EX                      | 123 |
|-------|------------|--------------------------------------------|-----|
| 2     | 2.2.1.2.12 |                                            | 125 |
|       | 2.2.1.2.12 |                                            |     |
|       | 2.2.1.2.12 |                                            | 126 |
|       |            |                                            |     |
|       |            | ils                                        |     |
| 3.1   |            | Server Details                             |     |
| 3.1.1 |            | ract Data Model                            |     |
| _     |            | Global Variables                           |     |
|       |            | Per DHCPv4Scope (Public)                   |     |
|       |            | Per DHCPv4SuperScope (Public)              |     |
| _     |            | DHCPv4IpRange (Public)                     |     |
| _     |            | DHCPv4ExclusionRange (Public)              |     |
| 3.1   |            | DHCPv4Reservation (Public)                 |     |
| 3.1   |            | DHCPv4Client (Public)                      |     |
|       |            | DHCPv4ClassDef (Public)                    |     |
|       |            | Per DHCPv4OptionDef                        |     |
|       |            | DHCPv4ClassedOptDef                        |     |
| 3.1   |            | Per DHCPv4OptionValue (Public)             |     |
| 3.1   |            | DHCPv4ClassedOptValue (Public)             |     |
| 3.1   |            | Per DHCPv4MScope                           |     |
| 3.1   |            | Per DHCPv6Scope (Public)                   |     |
| 3.1   |            | DHCPv6ExclusionRange (Public)              |     |
| 3.1   |            | Per DHCPv6Reservation (Public)             |     |
| 3.1   |            | Per DHCPv6ClassedOptValue (Public)         |     |
| 3.1   |            | DHCPv6ClientInfo (Public)                  |     |
| 3.1   |            | DHCPv6ClassDef (Public)                    |     |
| 3.1   |            | Per DHCPv6ClassedOptionDef                 |     |
| 3.1   |            | Per DHCPv6OptionValue (Public)             |     |
| 3.1   |            | DHCPv6OptionDef                            |     |
| 3.1   |            | DHCPv6UserClass (Public)                   |     |
| 3.1   | 1.1.24 [   | DHCPv6VendorClass (Public)                 | 139 |
| 3.1   | 1.1.25 F   | Per DHCPv4AuditLogParams                   | 139 |
| 3.1   | 1.1.26 F   | Per DHCPv4ServerAttributes                 | 140 |
| 3.1   | 1.1.27 F   | Per DHCPServerDnsRegCredentials            | 140 |
| 3.1   |            | DHCPv4ServerBindingInfo                    |     |
| 3.1   |            | DHCPv6ServerBindingInfo                    |     |
| 3.1   | 1.1.30     | DHCPv4Filter (Public)                      | 141 |
| 3.1   |            | DHCPv4MClient                              |     |
| 3.1   |            | DHCPv6ClientInfoAddressState               |     |
| 3.1   |            | DHCPv4FailoverRelationship                 |     |
| 3.1   |            | DHCPv4FailoverStatistics                   |     |
|       | 1.1.35 [   | DHCPv4Policy                               | 142 |
| 3.1   |            | Per DHCPv4PolicyOptionValue                |     |
| 3.1.2 |            | rs                                         |     |
| 3.1.3 |            | ılization                                  |     |
| 3.1.4 | 4 Mess     | age Processing Events and Sequencing Rules | 143 |
| 3.1   |            | R_DhcpCreateSubnet (Opnum 0)               |     |
| 3.1   |            | R_DhcpSetSubnetInfo (Opnum 1)              |     |
|       |            | R_DhcpGetSubnetInfo (Opnum 2)              |     |
|       |            | R_DhcpEnumSubnets (Opnum 3)                |     |
|       |            | R_DhcpAddSubnetElement (Opnum 4)           |     |
| 3.1   |            | R_DhcpEnumSubnetElements (Opnum 5)         |     |
| 3.1   |            | R_DhcpRemoveSubnetElement (Opnum 6)        |     |
| 3.1   |            | R_DhcpDeleteSubnet (Opnum 7)               |     |
| 3.1   | 1.4.9 F    | R_DhcpCreateOption (Opnum 8)               | 163 |
| 3.1   | 1.4.10 F   | R_DhcpSetOptionInfo (Opnum 9)              | 165 |
| 3.1   | 1.4.11 F   | R_DhcpGetOptionInfo (Opnum 10)             | 166 |
|       |            |                                            |     |

| 3.1.4.12              | R_DhcpRemoveOption (Opnum 11)                |            |
|-----------------------|----------------------------------------------|------------|
| 3.1.4.13              | R_DhcpSetOptionValue (Opnum 12)              | 168        |
| 3.1.4.14              | R_DhcpGetOptionValue (Opnum 13)              | 170        |
| 3.1.4.15              | R_DhcpEnumOptionValues (Opnum 14)            | 172        |
| 3.1.4.16              | R_DhcpRemoveOptionValue (Opnum 15)           | 177        |
| 3.1.4.17              | R_DhcpCreateClientInfo (Opnum 16)            | 179        |
| 3.1.4.18              | R_DhcpSetClientInfo (Opnum 17)               |            |
| 3.1.4.19              | R_DhcpGetClientInfo (Opnum 18)               |            |
| 3.1.4.20              | R_DhcpDeleteClientInfo (Opnum 19)            |            |
| 3.1.4.21              | R_DhcpEnumSubnetClients (Opnum 20)           | 185        |
| 3.1.4.22              | R_DhcpGetClientOptions (Opnum 21)            | 187        |
| 3.1.4.23              | R_DhcpGetMibInfo (Opnum 22)                  |            |
| 3.1.4.24              | R_DhcpEnumOptions (Opnum 23)                 |            |
| 3.1.4.25              | R_DhcpSetOptionValues (Opnum 24)             |            |
| 3.1.4.26              | R_DhcpServerSetConfig (Opnum 25)             |            |
| 3.1.4.27              | R_DhcpServerGetConfig (Opnum 26)             |            |
| 3.1.4.28              | R_DhcpScanDatabase (Opnum 27)                |            |
| 3.1.4.29              | R_DhcpGetVersion (Opnum 28)                  |            |
| 3.1.4.30              | R_DhcpAddSubnetElementV4 (Opnum 29)          | 200        |
| 3.1.4.31              | R_DhcpEnumSubnetElementsV4 (Opnum 30)        | 204        |
| 3.1.4.32              | R_DhcpRemoveSubnetElementV4 (Opnum 31)       |            |
| 3.1.4.33              | R_DhcpCreateClientInfoV4 (Opnum 32)          |            |
| 3.1.4.34              | R_DhcpSetClientInfoV4 (Opnum 33)             |            |
| 3.1.4.35              | R_DhcpGetClientInfoV4 (Opnum 34)             |            |
| 3.1.4.36              | R_DhcpEnumSubnetClientsV4 (Opnum 35)         |            |
| 3.1.4.37              | R_DhcpSetSuperScopeV4 (Opnum 36)             | 216        |
| 3.1.4.38              | R_DhcpGetSuperScopeInfoV4 (Opnum 37)         | 217        |
| 3.1.4.39              | R_DhcpDeleteSuperScopeV4 (Opnum 38)          | 718        |
| 3.1.4.40              | R_DhcpServerSetConfigV4 (Opnum 39)           |            |
| 3.1.4.41              | R_DhcpServerGetConfigV4 (Opnum 40)           |            |
| 3.1.4.42              | R_DhcpServerSetConfigVQ (Opnum 41)           |            |
| 3.1.4.43              | R_DhcpServerGetConfigVQ (Opnum 42)           |            |
| 3.1.4.44              | R_DhcpGetMibInfoVQ (Opnum 43)                |            |
| 3.1.4.45              | R_DhcpCreateClientInfoVQ (Opnum 44)          |            |
| 3.1.4.46              | R_DhcpSetClientInfoVQ (Opnum 45)             | 227<br>229 |
| 3.1.4.47              | R_DhcpGetClientInfoVQ (Opnum 46)             |            |
| 3.1.4.48              | R_DhcpEnumSubnetClientsVQ (Opnum 47)         |            |
| 3.1.4.49              | R_DhcpCreateSubnetVQ (Opnum 48)              |            |
| 3.1.4.50              | R_DhcpGetSubnetInfoVQ (Opnum 49)             |            |
|                       | R_DhcpSetSubnetInfoVQ (Opnum 50)             |            |
| 3.1.4.51<br>3.1.5 Tim |                                              |            |
| 3.1.6 Oth             | ner Eventser Local Events                    | 237<br>227 |
|                       | /2 Server Details                            |            |
|                       |                                              |            |
|                       | stract Data Model                            |            |
|                       | ners                                         |            |
|                       | ialization                                   |            |
|                       | ssage Processing Events and Sequencing Rules |            |
| 3.2.4.1               | R_DhcpEnumSubnetClientsV5 (Opnum 0)          |            |
| 3.2.4.2               | R_DhcpSetMScopeInfo (Opnum 1)                |            |
| 3.2.4.3               | R_DhcpGetMScopeInfo (Opnum 2)                |            |
| 3.2.4.4               | R_DhcpEnumMScopes (Opnum 3)                  |            |
| 3.2.4.5               | R_DhcpAddMScopeElement (Opnum 4)             |            |
| 3.2.4.6               | R_DhcpEnumMScopeElements (Opnum 5)           |            |
| 3.2.4.7               | R_DhcpRemoveMScopeElement (Opnum 6)          |            |
| 3.2.4.8               | R_DhcpDeleteMScope (Opnum 7)                 |            |
| 3.2.4.9               | R_DhcpScanMDatabase (Opnum 8)                |            |
| 3.2.4.10              | R_DhcpCreateMClientInfo (Opnum 9)            |            |
| 3.2.4.11              | R_DhcpSetMClientInfo (Opnum 10)              | 264        |

| 3.2.4.12 | R_DhcpGetMClientInfo (Opnum 11)           | 265 |
|----------|-------------------------------------------|-----|
| 3.2.4.13 | R_DhcpDeleteMClientInfo (Opnum 12)        |     |
| 3.2.4.14 | R_DhcpEnumMScopeClients (Opnum 13)        |     |
| -        |                                           |     |
| 3.2.4.15 | R_DhcpCreateOptionV5 (Opnum 14)           |     |
| 3.2.4.16 | R_DhcpSetOptionInfoV5 (Opnum 15)          |     |
| 3.2.4.17 | R_DhcpGetOptionInfoV5 (Opnum 16)          | 273 |
| 3.2.4.18 | R_DhcpEnumOptionsV5 (Opnum 17)            |     |
| 3.2.4.19 | R_DhcpRemoveOptionV5 (Opnum 18)           |     |
| 3.2.4.20 | R_DhcpSetOptionValueV5 (Opnum 19)         | 278 |
| 3.2.4.21 | R_DhcpSetOptionValuesV5 (Opnum 20)        | 281 |
| 3.2.4.22 | R_DhcpGetOptionValueV5 (Opnum 21)         | 284 |
| 3.2.4.23 | R_DhcpEnumOptionValuesV5 (Opnum 22)       | 287 |
| 3.2.4.24 | R_DhcpRemoveOptionValueV5 (Opnum 23)      | 293 |
| 3.2.4.25 | R_DhcpCreateClass (Opnum 24)              | 295 |
| 3.2.4.26 | R_DhcpModifyClass (Opnum 25)              |     |
| 3.2.4.27 | R_DhcpDeleteClass (Opnum 26)              |     |
| 3.2.4.28 | R_DhcpGetClassInfo (Opnum 27)             |     |
| 3.2.4.29 | R_DhcpEnumClasses (Opnum 28)              |     |
| 3.2.4.30 | R_DhcpGetAllOptions (Opnum 29)            |     |
| 3.2.4.31 | R_DhcpGetAllOptionValues (Opnum 30)       |     |
| 3.2.4.32 | R_DhcpGetMCastMibInfo (Opnum 31)          |     |
|          |                                           |     |
| 3.2.4.33 | R_DhcpAuditLogSetParams (Opnum 32)        |     |
| 3.2.4.34 | R_DhcpAuditLogGetParams (Opnum 33)        |     |
| 3.2.4.35 | R_DhcpServerQueryAttribute (Opnum 34)     |     |
| 3.2.4.36 | R_DhcpServerQueryAttributes (Opnum 35)    |     |
| 3.2.4.37 | R_DhcpServerRedoAuthorization (Opnum 36)  |     |
| 3.2.4.38 | R_DhcpAddSubnetElementV5 (Opnum 37)       |     |
| 3.2.4.39 | R_DhcpEnumSubnetElementsV5 (Opnum 38)     |     |
| 3.2.4.40 | R_DhcpRemoveSubnetElementV5 (Opnum 39)    | 318 |
| 3.2.4.41 | R_DhcpGetServerBindingInfo (Opnum 40)     | 321 |
| 3.2.4.42 | R_DhcpSetServerBindingInfo (Opnum 41)     | 322 |
| 3.2.4.43 | R_DhcpQueryDnsRegCredentials (Opnum 42)   | 323 |
| 3.2.4.44 | R_DhcpSetDnsRegCredentials (Opnum 43)     |     |
| 3.2.4.45 | R_DhcpBackupDatabase (Opnum 44)           |     |
| 3.2.4.46 | R_DhcpRestoreDatabase (Opnum 45)          |     |
| 3.2.4.47 | R_DhcpGetServerSpecificStrings (Opnum 46) |     |
| 3.2.4.48 | R_DhcpCreateOptionV6 (Opnum 47)           | 327 |
| 3.2.4.49 | R_DhcpSetOptionInfoV6 (Opnum 48)          | 329 |
| 3.2.4.50 | R_DhcpGetOptionInfoV6 (Opnum 49)          | 330 |
| 3.2.4.51 | R_DhcpEnumOptionsV6 (Opnum 50)            |     |
| 3.2.4.52 | R_DhcpRemoveOptionV6 (Opnum 51)           | 334 |
| 3.2.4.53 | R_DhcpSetOptionValueV6 (Opnum 52)         | 226 |
| 3.2.4.54 | R_DhcpEnumOptionValuesV6 (Opnum 53)       |     |
|          |                                           |     |
| 3.2.4.55 | R_DhcpRemoveOptionValueV6 (Opnum 54)      |     |
| 3.2.4.56 | R_DhcpGetAllOptionsV6 (Opnum 55)          |     |
| 3.2.4.57 | R_DhcpGetAllOptionValuesV6 (Opnum 56)     |     |
| 3.2.4.58 | R_DhcpCreateSubnetV6 (Opnum 57)           |     |
| 3.2.4.59 | R_DhcpEnumSubnetsV6 (Opnum 58)            |     |
| 3.2.4.60 | R_DhcpAddSubnetElementV6 (Opnum 59)       |     |
| 3.2.4.61 | R_DhcpEnumSubnetElementsV6 (Opnum 60)     | 352 |
| 3.2.4.62 | R_DhcpRemoveSubnetElementV6 (Opnum 61)    | 355 |
| 3.2.4.63 | R_DhcpDeleteSubnetV6 (Opnum 62)           | 356 |
| 3.2.4.64 | R_DhcpGetSubnetInfoV6 (Opnum 63)          |     |
| 3.2.4.65 | R_DhcpEnumSubnetClientsV6 (Opnum 64)      |     |
| 3.2.4.66 | R_DhcpServerSetConfigV6 (Opnum 65)        |     |
| 3.2.4.67 | R_DhcpServerGetConfigV6 (Opnum 66)        |     |
| 3.2.4.68 | R_DhcpSetSubnetInfoV6 (Opnum 67)          |     |
| 3.2.4.69 | R_DhcpGetMibInfoV6 (Opnum 68)             |     |
|          | r (-F)                                    | • . |

| 3.2.4.70               | R_DhcpGetServerBindingInfoV6 (Opnum 69)                |      |
|------------------------|--------------------------------------------------------|------|
| 3.2.4.71<br>3.2.4.72   | R_DhcpSetServerBindingInfoV6 (Opnum 70)                |      |
| 3.2.4.72               | R_DhcpGetClientInfoV6 (Opnum 72)                       |      |
| 3.2.4.74               | R_DhcpDeleteClientInfoV6 (Opnum 73)                    |      |
| 3.2.4.75               | R_DhcpCreateClassV6 (Opnum 74)                         |      |
| 3.2.4.76               | R_DhcpModifyClassV6 (Opnum 75)                         |      |
| 3.2.4.77               | R_DhcpDeleteClassV6 (Opnum 76)                         |      |
| 3.2.4.78               | R_DhcpEnumClassesV6 (Opnum 77)                         | .374 |
| 3.2.4.79               | R_DhcpGetOptionValueV6 (Opnum 78)                      | .376 |
| 3.2.4.80               | R_DhcpSetSubnetDelayOffer (Opnum 79)                   |      |
| 3.2.4.81               | R_DhcpGetSubnetDelayOffer (Opnum 80)                   |      |
| 3.2.4.82               | R_DhcpGetMibInfoV5 (Opnum 81)                          |      |
| 3.2.4.83               | R_DhcpAddFilterV4 (Opnum 82)                           | .381 |
| 3.2.4.84               | R_DhcpDeleteFilterV4 (Opnum 83)                        |      |
| 3.2.4.85               | R_DhcpSetFilterV4 (Opnum 84)                           | .384 |
| 3.2.4.86               | R_DhcpGetFilterV4 (Opnum 85)                           |      |
| 3.2.4.87               | R_DhcpEnumFilterV4 (Opnum 86)                          |      |
| 3.2.4.88<br>3.2.4.89   | R_DhcpEnumSubnetClientsFilterStatusInfo (Opnum 88)     |      |
| 3.2.4.90               | R_DhcpV4FailoverCreateRelationship (Opnum 89)          |      |
| 3.2.4.91               | R_DhcpV4FailoverSetRelationship (Opnum 90)             | 393  |
| 3.2.4.92               | R_DhcpV4FailoverDeleteRelationship (Opnum 91)          |      |
| 3.2.4.93               | R_DhcpV4FailoverGetRelationship (Opnum 92)             |      |
| 3.2.4.94               | R_DhcpV4FailoverEnumRelationship (Opnum 93)            |      |
| 3.2.4.95               | R_DhcpV4FailoverAddScopeToRelationship (Opnum 94)      |      |
| 3.2.4.96               | R_DhcpV4FailoverDeleteScopeFromRelationship (Opnum 95) | .400 |
| 3.2.4.97               | R_DhcpV4FailoverGetScopeRelationship (Opnum 96)        |      |
| 3.2.4.98               | R_DhcpV4FailoverGetScopeStatistics (Opnum 97)          |      |
| 3.2.4.99               | R_DhcpV4FailoverGetClientInfo (Opnum 98)               |      |
| 3.2.4.100              | R_DhcpV4FailoverGetSystemTime (Opnum 99)               |      |
| 3.2.4.101              | R_DhcpV4FailoverTriggerAddrAllocation (Opnum 100)      | .405 |
| 3.2.4.102              | R_DhcpV4SetOptionValue (Opnum 101)                     |      |
| 3.2.4.103              | R_DhcpV4SetOptionValues (Opnum 102)                    |      |
| 3.2.4.104              | R_DhcpV4GetOptionValue (Opnum 103)                     |      |
| 3.2.4.105              | R_DhcpV4RemoveOptionValue (Opnum 104)                  |      |
| 3.2.4.106              | R_DhcpV4GetAllOptionValues (Opnum 105)                 |      |
| 3.2.4.107              | R_DhcpV4QueryPolicyEnforcement (Opnum 106)             |      |
| 3.2.4.108<br>3.2.4.109 | R_DhcpV4SetPolicyEnforcement (Opnum 107)               |      |
| 3.2.4.110              | R_DhcpV4GetPolicy (Opnum 109)                          |      |
| 3.2.4.111              | R_DhcpV4SetPolicy (Opnum 110)                          | 428  |
| 3.2.4.112              | R_DhcpV4DeletePolicy (Opnum 111)                       |      |
| 3.2.4.113              | R_DhcpV4EnumPolicies (Opnum 112)                       |      |
| 3.2.4.114              | R_DhcpV4AddPolicyRange (Opnum 113)                     |      |
| 3.2.4.115              | R_DhcpV4RemovePolicyRange (Opnum 114)                  |      |
| 3.2.4.116              | R_DhcpV4EnumSubnetClients (Opnum 115)                  |      |
| 3.2.4.117              | R_DhcpV6SetStatelessStoreParams (Opnum 116)            |      |
| 3.2.4.118              | R_DhcpV6GetStatelessStoreParams (Opnum 117)            | .444 |
| 3.2.4.119              | R_DhcpV6GetStatelessStatistics (Opnum 118)             |      |
| 3.2.4.120              | R_DhcpV4EnumSubnetReservations (Opnum 119)             | .446 |
| 3.2.4.121              | R_DhcpV4GetFreeIPAddress (Opnum 120)                   |      |
| 3.2.4.122              | R_DhcpV6GetFreeIPAddress (Opnum 121)                   |      |
| 3.2.4.123              | R_DhcpV4CreateClientInfo (Opnum 122)                   | .452 |
| 3.2.4.124              | R_DhcpV4GetClientInfo (Opnum 123)                      |      |
| 3.2.4.125              | R_DhcpV6CreateClientInfo (Opnum 124)                   |      |
| 3.2.4.126              | R_DhcpV4GraataPalianEn (Opnum 125)                     | .456 |
| 3.2.4.127              | R_DhcpV4CreatePolicyEx (Opnum 126)                     | .45/ |

|   | 3.2.4.128 R_DhcpV4GetPolicyEx (Opnum 127)                            |     |
|---|----------------------------------------------------------------------|-----|
|   | 3.2.4.129 R_DhcpV4SetPolicyEx (Opnum 128)                            |     |
|   | 3.2.4.130 R_DhcpV4EnumPoliciesEx (Opnum 129)                         |     |
|   |                                                                      |     |
|   | 3.2.4.132 R_DhcpV4CreateClientInfoEx (Opnum 131)                     |     |
|   | 3.2.5 Timer Events                                                   |     |
|   | 3.2.6 Other Local Events                                             |     |
|   | 3.3 Server Details for Dynamic DNS Configuration                     |     |
|   | 3.3.1 DHCPv4 Server                                                  |     |
|   | 3.3.2 DHCPv6 Server                                                  |     |
|   | 3.3.3 Name Protection                                                |     |
|   | 3.4 DHCP Superscopes                                                 |     |
|   | 3.5 Access Check Processing                                          |     |
|   | 3.5.1 Retrieve Client SID                                            |     |
|   | 3.5.2 Retrieve DHCP User Group SID                                   |     |
|   | 3.5.3 Retrieve DHCP Administrators Group SID                         |     |
|   | 3.5.4 Checks for Read Authorization                                  |     |
|   | 3.5.5 Checks for Read/Write Authorization                            | 466 |
|   | 3.5.6 Read/Write Authorization Exception                             | 466 |
| 4 | 4 Protocol Examples                                                  | 467 |
| _ | 4.1 Querying the List of Subnets from the DHCP Server                |     |
|   | 4.2 Adding an IP Range to a Scope                                    |     |
|   | 4.3 Querying the Binding Information of the DHCP Service             |     |
|   | 4.4 Enumerating the DHCP Client in a Subnet                          |     |
|   | 4.5 Querying the List of IPv4 Multicast Subnets from the DHCP Server |     |
|   | 4.6 Adding an IPv4 Multicast Range to a Multicast Scope              |     |
|   | 4.7 Deleting a Multicast Scope from a DHCP Server                    |     |
|   | 4.8 Enumerating the MADCAP Client in a Multicast Scope               |     |
|   | 4.9 Querying the List of IPv6 Subnets from the DHCP Server           | 473 |
|   | 4.10 Adding an IPv6 Exclusion Range to a Scope                       |     |
|   | 4.11 Querying the IPv6 Binding Information of the DHCP Service       |     |
|   | 4.12 Enumerating the DHCPv6 Client in a Subnet                       | 475 |
| 5 | 5 Security                                                           | 477 |
| 3 | 5.1 Security Considerations for Implementers                         |     |
|   | 5.1.1 Security Considerations for Implementers                       | 477 |
|   | 5.2 Index of Security Parameters                                     |     |
|   | 7                                                                    |     |
| 6 | 6 Appendix A: Full IDL                                               | 478 |
| 7 | 7 Appendix B: Product Behavior                                       | 520 |
|   | • •                                                                  |     |
| 8 | S Change Fracking                                                    | 530 |
| Δ | 9 Indox                                                              | E21 |

### 1 Introduction

The Dynamic Host Configuration Protocol (DHCP) Server Management Protocol (DHCPM) defines remote procedure call (RPC) interfaces that provide methods for remotely accessing and administering the DHCP server. This RPC-based client/server protocol is used to configure, manage, and monitor a DHCP server.

An application implementing this protocol can remotely administer the DHCP server. This protocol enables service monitoring as well as creating, updating, and deleting DHCP scopes and associated configuration options; retrieving and setting DHCP server bindings; and retrieving and creating DHCP client lease records.

Sections 1.5, 1.8, 1.9, 2, and 3 of this specification are normative. All other sections and examples in this specification are informative.

# 1.1 Glossary

This document uses the following terms:

- American National Standards Institute (ANSI) character set: A character set defined by a code page approved by the American National Standards Institute (ANSI). The term "ANSI" as used to signify Windows code pages is a historical reference and a misnomer that persists in the Windows community. The source of this misnomer stems from the fact that the Windows code page 1252 was originally based on an ANSI draft, which became International Organization for Standardization (ISO) Standard 8859-1 [ISO/IEC-8859-1]. In Windows, the ANSI character set can be any of the following code pages: 1252, 1250, 1251, 1253, 1254, 1255, 1256, 1257, 1258, 874, 932, 936, 949, or 950. For example, "ANSI application" is usually a reference to a non-Unicode or code-page-based application. Therefore, "ANSI character set" is often misused to refer to one of the character sets defined by a Windows code page that can be used as an active system code page; for example, character sets defined by code page 1252 or character sets defined by code page 950. Windows is now based on Unicode, so the use of ANSI character sets is strongly discouraged unless they are used to interoperate with legacy applications or legacy data.
- audit log: A record of activities performed by the Dynamic Host Configuration Protocol (DHCP) server. The name of the audit log file is based on the current day of the week. For example, on Monday the name of the audit log file is DhcpSrvLog-Mon.
- **authentication level**: A numeric value indicating the level of authentication or message protection that **remote procedure call (RPC)** will apply to a specific message exchange. For more information, see [C706] section 13.1.2.1 and [MS-RPCE].
- **Authentication Service (AS)**: A service that issues ticket granting tickets (TGTs), which are used for authenticating principals within the realm or domain served by the **Authentication Service**.
- **backup**: The process of copying data to another storage location for safe keeping. This data can then be used to restore lost information in case of an equipment failure or catastrophic event.
- client: A computer on which the remote procedure call (RPC) client is executing.
- **client-last-transaction-time**: The time at which this server last received a DHCPv4 request from a given DHCPv4 client.
- **condition**: A **condition** of a **policy** that specifies one of the fields in a **DHCP Client** request and the value that the field should contain to match the **condition**. The **condition** also contains an index that identifies the expression with which the **condition** is associated.
- **Coordinated Universal Time (UTC)**: A high-precision atomic time standard that approximately tracks Universal Time (UT). It is the basis for legal, civil time all over the Earth. Time zones

- around the world are expressed as positive and negative offsets from UTC. In this role, it is also referred to as Zulu time (Z) and Greenwich Mean Time (GMT). In these specifications, all references to UTC refer to the time at UTC-0 (or GMT).
- **DHCP Administrators**: A security group whose members have administrative privileges to a Dynamic Host Configuration Protocol (DHCP) **server**. The users of this group can view as well as change the configuration, setting, and **DHCP clients' lease records** from the DHCP **server**.
- **DHCP client:** The **remote procedure call (RPC) clients** that use the Dynamic Host Configuration Protocol Server Management Protocol (DHCPM) to configure, manage, and monitor the Dynamic Host Configuration Protocol (DHCP) **server**.
- **DHCP server database**: A file stored in the persistent store. The database contains Dynamic Host Configuration Protocol (DHCP) **server** configuration and **DHCP client lease record** information.
- **DHCP server statistics**: Statistics that define parameters, such as start time, uptime, number of various DHCP packets received by the DHCP **server**, number of **scopes** configured, number of total available addresses, and number of addresses used.
- **DHCP users**: A security group whose members have read-only access to the DHCP **server**. The users of this group can read the configuration, settings, and the **DHCP clients' lease record** from the DHCP **server** but cannot modify it.
- **DHCPv4 client unique ID**: The unique identifier for a DHCPv4 **client** that is generated by combining the subnet address, network interface type, and **DHCPv4 client-identifier** of the **DHCP client**.
- **DHCPv4 client-identifier**: A unique identifier for a DHCPv4 **client**, as specified in <a href="[RFC2132]">[RFC2132]</a> section 9.14.
- **DHCPv6 client-identifier**: A **DUID** that is used to identify a DHCPv6 **client**.
- **DHCPv6 stateless client inventory**: An inventory of stateless clients being serviced by the DHCPv6 **server**, maintained in the persistent store.
- **domain member (member machine)**: A machine that is joined to a domain by sharing a secret between the machine and the domain.
- domain name: A name with a structure indicated by dots.
- **Domain Name System (DNS)**: A hierarchical, distributed database that contains mappings of domain names to various types of data, such as IP addresses. DNS enables the location of computers and services by user-friendly names, and it also enables the discovery of other information stored in the database.
- **DUID**: A DHCP unique identifier that is used to identify DHCPv6 clients and servers, as specified in [RFC3315] section 9.
- **Dynamic Host Configuration Protocol (DHCP)**: A protocol that provides a framework for passing configuration information to hosts on a TCP/IP network, as described in [RFC2131].
- **Dynamic Host Configuration Protocol (DHCP) client:** An Internet host using DHCP to obtain configuration parameters such as network addresses.
- **Dynamic Host Configuration Protocol (DHCP) server**: A computer running a DHCP service that offers dynamic configuration of IP addresses and related information to DHCP-enabled **clients**.
- endpoint: The IP address of a network interface on which the Dynamic Host Configuration Protocol (DHCP) server is listening for DHCP client requests.
- exclusion range: The range of IP addresses in a scope that are not given out to DHCP clients.

- **expression**: A construct that serves two purposes: specifies the logical operator (AND/OR) to be used between 2 conditions of a **policy**; and specifies the index of the **expressions** that are parent to it. Taken together, **conditions** and **expressions** specify **policy** classification criteria.
- failover: A backup operation that automatically switches to a standby database, server, or network if the primary system fails or is temporarily shut down for servicing. Failover is an important fault tolerance function of mission-critical systems that rely on constant accessibility. To the user, failover automatically and transparently redirects requests from the failed or down system to the backup system that mimics the operations of the primary system. A failover operation is always followed by a failback operation, which is the process of returning production to its original location.
- **failover relationship**: An association between two DHCPv4 servers, for example, a **primary server** and a **secondary server**, that provides a resilient and highly available solution to DHCPv4 clients.
- globally unique identifier (GUID): A term used interchangeably with universally unique identifier (UUID) in Microsoft protocol technical documents (TDs). Interchanging the usage of these terms does not imply or require a specific algorithm or mechanism to generate the value. Specifically, the use of this term does not imply or require that the algorithms described in [RFC4122] or [C706] must be used for generating the GUID. See also universally unique identifier (UUID).
- hotstandby mode: A DHCPv4 server failover configuration mode in which only one of the two servers in a failover relationship is designated to respond to all client requests: this first server is referred as the primary server. The second server, referred as the secondary server (the hot standby server), begins to serve clients when the first server goes down or there is loss of communication between the two.
- **Interface Definition Language (IDL)**: The International Standards Organization (ISO) standard language for specifying the interface for remote procedure calls. For more information, see [C706] section 4.
- IP range: A range of IP addresses for each scope that can be assigned to a DHCP client.
- **lease record**: An entry in the **DHCP server database** that defines the IP address that is leased out to a **client**. The record includes details about the IP address bound to the **client**, and also contains a collection of other configuration parameters.
- **load distribution ratio**: A DHCPv4 failover configuration parameter that defines the percentage of the DHCPv4 client load shared between the **primary server** and **secondary server** of a **failover relationship**.
- **loadbalance mode**: A DHCPv4 server failover configuration mode in which both **primary server** and **secondary server** in a **failover relationship** simultaneously serve DHCPv4 clients on the network, based on the configured load distribution ratio.
- **MADCAP lease identifier**: An identifier for a Multicast Address Dynamic Client Allocation Protocol (MADCAP) lease, as specified in [RFC2730] section 2.4.
- **MADCAP lease record**: A **MADCAP lease record** is an entry in the Multicast Address Dynamic Client Allocation Protocol (MADCAP) database that defines a multicast IP address that is leased out to a multicast **client**. The record includes details about the multicast IP address bound to the **client**, and also contains a collection of other configuration parameters.
- maximum client lead time (MCLT): The maximum amount of time, in seconds, that one server can extend a lease for a client beyond the lease time known by the partner server.

- **multicast address**: A recipient that subscribes to the network address to receive packets sent using Multicast UDP. In a multicast address scenario, a packet is sent once by the sender and is delivered to all subscribers.
- **multicast scope**: A group of IP multicast network addresses that can be distributed by the Dynamic Host Configuration Protocol (DHCP) **server** to other computers in the network using the Multicast Address Dynamic Client Allocation Protocol (MADCAP) [RFC2730].
- **named pipe**: A named, one-way, or duplex pipe for communication between a pipe server and one or more pipe clients.
- **NetBIOS**: A particular network transport that is part of the LAN Manager protocol suite. **NetBIOS** uses a broadcast communication style that was applicable to early segmented local area networks. A protocol family including name resolution, datagram, and connection services. For more information, see [RFC1001] and [RFC1002].
- **Network Access Protection (NAP)**: A feature of an operating system that provides a platform for system health-validated access to private networks. **NAP** provides a way of detecting the health state of a network client that is attempting to connect to or communicate on a network, and limiting the access of the network client until the health policy requirements have been met. **NAP** is implemented through quarantines and health checks, as specified in <a href=[TNC-IF-TNCCSPBSoH].</a>
- **Network Data Representation (NDR)**: A specification that defines a mapping from **Interface Definition Language (IDL)** data types onto octet streams. **NDR** also refers to the runtime environment that implements the mapping facilities (for example, data provided to **NDR**). For more information, see [MS-RPCE] and [C706] section 14.
- **OEM:** Original Equipment Manufacturer
- **opnum**: An operation number or numeric identifier that is used to identify a specific **remote procedure call (RPC)** method or a method in an interface. For more information, see [C706] section 12.5.2.12 or [MS-RPCE].
- **option definition**: Defines an option for a **vendor class**. The definition consists of two parts: an **option ID** and an **option name**.
- option ID: A unique integer value used to identify a specific option [RFC2132].
- **option name**: Defines the name of the option. Together, the **option name** and the **option ID** compose a unique identification of the option called an **option definition**.
- **option type**: The data format type used for the value of a specific DHCP option value, as specified in [MS-DHCPM] section 2.2.1.1.10. The option definition can contain option values in various format types. Options can be of type BYTE, WORD, DWORD, DWORD\_DWORD, IP Address, Unicode String, Binary, or Encapsulated binary format.
- partner server: In a DHCPv4 server failover relationship, the partner server is a peer DHCPv4 server. For a primary server, the partner server is the secondary server configured in the failover relationship; for a secondary server, the partner server is the primary server configured in the failover relationship.
- **policy**: A set of **conditions** and actions. The **conditions** provide a mechanism for classifying **DHCP Clients**. Classification is based on the **conditions** and **expressions** configured by the user as part of the **policy**. **DHCP Client** requests received by the server are evaluated as per the classification specified in the **policy**. The actions can have an associated IP address range and/or option values. If a **DHCP Client** request matches **policy** conditions, the client is given an IP address from the IP address range of the **policy**. The client will also be given options configured for the matched **policy**. A **policy** can be configured at the **scope** or server level. Multiple policies can be configured at both the **scope** and server levels.

- **policy IP range**: An IP address range associated with a **policy**. Only **DHCP Clients** that match **policy** classification criteria will be leased an IP address from the **policy IP range** of the matched **policy**.
- potential-expiration-time: The time (added to the MCLT) that a server in a failover relationship requires its partner server to wait (), before assuming that the given lease has expired.
- **primary server**: In a DHCPv4 server failover configuration, the **primary server** in the **failover relationship** is the first server that is used when an attempt is made by a **DHCP client** to obtain an IP address and options. A server is primary in the context of a subnet. However, a **primary server** for a given subnet can also be a **secondary server** for another subnet.
- relay agent information option: The relay agent information option, as defined in <a href="[RFC3046]">[RFC3046]</a>. The option ID for the relay agent information option is 82.
- **remote procedure call (RPC)**: A communication protocol used primarily between client and server. The term has three definitions that are often used interchangeably: a runtime environment providing for communication facilities between computers (the RPC runtime); a set of request-and-response message exchanges between computers (the RPC exchange); and the single message from an RPC exchange (the RPC message). For more information, see [C706].
- **reservation**: An IP address that is reserved on the DHCP **server** for assignment to a specific **client** based on its hardware address. A reservation is used to ensure that a specific DHCP **client** is always assigned the same IP address.
- **rogue DHCP server**: A Dynamic Host Configuration Protocol (DHCP) **server** that is not an authorized server, as specified in [RFC2131], section 7.
- **RPC protocol sequence**: A character string that represents a valid combination of a **remote procedure call (RPC)** protocol, a network layer protocol, and a transport layer protocol, as described in [C706] and [MS-RPCE].
- **RPC transport**: The underlying network services used by the remote procedure call (RPC) runtime for communications between network nodes. For more information, see [C706] section 2.
- **scope**: A range of IP addresses and associated configuration options that are allocated to **DHCP clients** in a specific subnet.
- **scope level policy**: A **policy** that is specified at a particular **scope** (subnet) and which applies only to that **scope** is referred to as a **scope level policy**.
- **secondary server**: In a DHCPv4 server failover configuration, the **secondary server** in the **failover relationship** is the server that is used to provide DHCP service when it is unavailable from the primary DHCP server (service might be unavailable because the primary server is down or unreachable). A server is secondary in the context of a subnet. However, a secondary server for a given subnet can also be a **primary server** for another subnet.
- **security identifier (SID)**: An identifier for security principals that is used to identify an account or a group. Conceptually, the **SID** is composed of an account authority portion (typically a domain) and a smaller integer representing an identity relative to the account authority, termed the relative identifier (RID). The **SID** format is specified in [MS-DTYP] section 2.4.2; a string representation of **SIDs** is specified in [MS-DTYP] section 2.4.2 and [MS-AZOD] section 1.1.1.2.
- server: A computer on which the remote procedure call (RPC) server is executing.
- **server level policy**: A **policy** can be specified at each **scope** (subnet) or it can be specified global to the DHCP server. A **policy** which is global to the DHCP server is referred as a server-level policy and applies to all the **scopes** configured on the DHCP server.

- subnet ID: An ID generated by the Dynamic Host Configuration Protocol (DHCP) server. The IPv4 subnet ID is generated by the DHCP server by performing the binary AND operation on the subnet IPv4 address and the IPv4 subnet mask. The IPv6 prefix ID is generated by the DHCP server by converting the least significant 64 bits of the IPv6 address to 0.
- **superscope**: A feature of a DHCP server that allows an administrator to group multiple **scopes** as a single administrative entity.
- **transaction log**: A log file that the Dynamic Host Configuration Protocol (DHCP) **server** generates to recover from incomplete transactions in the event of a DHCP **server** malfunction.
- **Transmission Control Protocol (TCP)**: A protocol used with the Internet Protocol (IP) to send data in the form of message units between computers over the Internet. TCP handles keeping track of the individual units of data (called packets) that a message is divided into for efficient routing through the Internet.
- unicast: A style of resource location or a data transmission in which a client makes a request to a single party.
- **Unicast Address**: An address that uniquely identifies a host on the network; any packets sent to the address are delivered to a single host.
- **Unicode string**: A Unicode 8-bit string is an ordered sequence of 8-bit units, a Unicode 16-bit string is an ordered sequence of 16-bit code units, and a Unicode 32-bit string is an ordered sequence of 32-bit code units. In some cases, it could be acceptable not to terminate with a terminating null character. Unless otherwise specified, all **Unicode strings** follow the UTF-16LE encoding scheme with no Byte Order Mark (BOM).
- universally unique identifier (UUID): A 128-bit value. UUIDs can be used for multiple purposes, from tagging objects with an extremely short lifetime, to reliably identifying very persistent objects in cross-process communication such as client and server interfaces, manager entry-point vectors, and RPC objects. UUIDs are highly likely to be unique. UUIDs are also known as globally unique identifiers (GUIDs) and these terms are used interchangeably in the Microsoft protocol technical documents (TDs). Interchanging the usage of these terms does not imply or require a specific algorithm or mechanism to generate the UUID. Specifically, the use of this term does not imply or require that the algorithms described in [RFC4122] or [C706] must be used for generating the UUID.
- **user class**: User defined classes which contain user specific DHCP options. A default **user class** is implementation dependent.
- vendor class: User defined classes that contain vendor-specific DHCP options. A default vendor class is implementation defined.
- MAY, SHOULD, MUST, SHOULD NOT, MUST NOT: These terms (in all caps) are used as defined in <a href="[RFC2119">[RFC2119]</a>. All statements of optional behavior use either MAY, SHOULD, or SHOULD NOT.

### 1.2 References

Links to a document in the Microsoft Open Specifications library point to the correct section in the most recently published version of the referenced document. However, because individual documents in the library are not updated at the same time, the section numbers in the documents may not match. You can confirm the correct section numbering by checking the <a href="Errata">Errata</a>.

#### 1.2.1 Normative References

We conduct frequent surveys of the normative references to assure their continued availability. If you have any issue with finding a normative reference, please contact <a href="mailto:dochelp@microsoft.com">dochelp@microsoft.com</a>. We will assist you in finding the relevant information.

[C706] The Open Group, "DCE 1.1: Remote Procedure Call", C706, August 1997, <a href="https://publications.opengroup.org/c706">https://publications.opengroup.org/c706</a>

**Note** Registration is required to download the document.

[MS-DHCPE] Microsoft Corporation, "Dynamic Host Configuration Protocol (DHCP) Extensions".

[MS-DHCPN] Microsoft Corporation, "<u>Dynamic Host Configuration Protocol (DHCP) Extensions for Network Access Protection (NAP)</u>".

[MS-DTYP] Microsoft Corporation, "Windows Data Types".

[MS-ERREF] Microsoft Corporation, "Windows Error Codes".

[MS-LSAT] Microsoft Corporation, "Local Security Authority (Translation Methods) Remote Protocol".

[MS-RPCE] Microsoft Corporation, "Remote Procedure Call Protocol Extensions".

[MS-SAMR] Microsoft Corporation, "Security Account Manager (SAM) Remote Protocol (Client-to-Server)".

[RFC1034] Mockapetris, P., "Domain Names - Concepts and Facilities", STD 13, RFC 1034, November 1987, http://www.ietf.org/rfc1034.txt

[RFC1035] Mockapetris, P., "Domain Names - Implementation and Specification", STD 13, RFC 1035, November 1987, <a href="http://www.ietf.org/rfc/rfc1035.txt">http://www.ietf.org/rfc/rfc1035.txt</a>

[RFC1700] Reynolds, J. and Postel, J., "Assigned Numbers", STD 2, RFC 1700, October 1994, http://www.ietf.org/rfc/rfc1700.txt

[RFC2119] Bradner, S., "Key words for use in RFCs to Indicate Requirement Levels", BCP 14, RFC 2119, March 1997, <a href="http://www.rfc-editor.org/rfc/rfc2119.txt">http://www.rfc-editor.org/rfc/rfc2119.txt</a>

[RFC2131] Droms, R., "Dynamic Host Configuration Protocol", RFC 2131, March 1997, http://www.ietf.org/rfc/rfc2131.txt

[RFC2132] Alexander, S., and Droms, R., "DHCP Options and BOOTP Vendor Extensions", RFC 2132, March 1997, <a href="http://www.ietf.org/rfc/rfc2132.txt">http://www.ietf.org/rfc/rfc2132.txt</a>

[RFC2136] Thomson, S., Rekhter Y. and Bound, J., "Dynamic Updates in the Domain Name System (DNS UPDATE)", RFC 2136, April 1997, <a href="http://www.ietf.org/rfc/rfc2136.txt">http://www.ietf.org/rfc/rfc2136.txt</a>

[RFC2365] Meyer, D., "Administratively Scoped IP Multicast", BCP 23, RFC2365, July 1998, http://www.ietf.org/rfc/rfc2365.txt

[RFC2730] Hanna, S., Patel, B., and Shah, M., "Multicast Address Dynamic Client Allocation Protocol (MADCAP)", RFC 2730, December 1999, <a href="http://www.ietf.org/rfc/rfc2730.txt">http://www.ietf.org/rfc/rfc2730.txt</a>

[RFC2780] Bradner, S., and Paxson, V., "IANA Allocation Guidelines For Values In the Internet Protocol and Related Headers", BCP 37, RFC 2780, March 2000, <a href="http://www.ietf.org/rfc/rfc2780.txt">http://www.ietf.org/rfc/rfc2780.txt</a>

[RFC3004] Stump, G., Droms, R., Gu, Y., Vyaghrapuri, R., Demirtjis, A., Beser, B., and Privat, J., "The User Class Option for DHCP", RFC 3004, June 2000, <a href="http://www.ietf.org/rfc/rfc3004.txt">http://www.ietf.org/rfc/rfc3004.txt</a>

[RFC3074] Volz, B., Gonczi, S., Lemon, T., and Stevens, R., "DHC Load Balancing Algorithm", RFC 3074, February 2001, <a href="https://www.rfc-editor.org/info/rfc3074">https://www.rfc-editor.org/info/rfc3074</a>

[RFC3315] Droms, R., Bound, J., Volz, B., et al., "Dynamic Host Configuration Protocol for IPv6 (DHCPv6)", RFC 3315, July 2003, <a href="http://www.ietf.org/rfc/rfc3315.txt">http://www.ietf.org/rfc/rfc3315.txt</a>

[RFC3596] Thomson, S., Huitema, C., Ksinant, V., and Souissi, M., "DNS Extensions to Support IP version 6", RFC 3596, October 2003, <a href="http://www.ietf.org/rfc/rfc3596.txt">http://www.ietf.org/rfc/rfc3596.txt</a>

[RFC3646] Droms, R., Ed., "DNS Configuration options for Dynamic Host Configuration Protocol for IPv6 (DHCPv6)", RFC 3646, December 2003, <a href="http://www.ietf.org/rfc/rfc3646.txt">http://www.ietf.org/rfc/rfc3646.txt</a>

[RFC4242] Venaas, S., Cown, T., and Volz B., "Information Refresh Time Option for Dynamic Host Configuration Protocol for IPv6 (DHCPv6)", RFC 4242, November 2005, http://www.ietf.org/rfc/rfc4242.txt

[RFC4701] Stapp, M., Lemon, T., and Gustafsson, A., "A DNS Resource Record (RR) for Encoding Dynamic Host Configuration Protocol (DHCP) Information (DHCID RR)", RFC 4701, October 2006, http://www.ietf.org/rfc4701.txt

[RFC4703] Stapp, M., and Volz, B., "Resolution of Fully Qualified Domain Name (FQDN) Conflicts among Dynamic Host Configuration Protocol (DHCP) Clients", RFC 4703, October 2006, <a href="http://www.ietf.org/rfc4703.txt">http://www.ietf.org/rfc4703.txt</a>

#### 1.2.2 Informative References

[IETF-DHCPFOP-12] Droms, R., Kinnear, K., Stapp, M., et al., "DHCP Failover Protocol", INTERNET DRAFT, draft-ietf-dhc-failover-12.txt, March 2003, https://tools.ietf.org/html/draft-ietf-dhc-failover-12

[MSDN-AcquireCredentialsHandle] Microsoft Corporation, "AcquireCredentialsHandle (Negotiate) function", <a href="https://msdn.microsoft.com/en-us/library/windows/desktop/aa374714(v=vs.85).aspx">https://msdn.microsoft.com/en-us/library/windows/desktop/aa374714(v=vs.85).aspx</a>

[MSDN-DHCP] Microsoft Corporation, "Dynamic Host Configuration Protocol", http://technet.microsoft.com/en-us/network/bb643151.aspx

[MSDN-FreeCredentialsHandle] Microsoft Corporation, "FreeCredentialsHandle function", <a href="http://msdn.microsoft.com/en-us/library/aa375417(VS.85).aspx">http://msdn.microsoft.com/en-us/library/aa375417(VS.85).aspx</a>

[MSDN-GetVersionEx] Microsoft Corporation, "GetVersionEx function", <a href="http://msdn.microsoft.com/en-us/library/ms724451">http://msdn.microsoft.com/en-us/library/ms724451</a>(VS.85).aspx

[MSDN-RPCF] Microsoft Corporation, "RPC Functions", <a href="http://msdn.microsoft.com/en-us/library/aa378623(VS.85).aspx">http://msdn.microsoft.com/en-us/library/aa378623(VS.85).aspx</a>

#### 1.3 Overview

The Dynamic Host Configuration Protocol (DHCP) Server Management Protocol is a client/server protocol that is used to remotely configure, manage, and monitor the **DHCP server**. This protocol allows a client to view and update the server configuration settings as well as to create, modify, and delete **DHCP client lease records**. The protocol allows a client to access and modify DHCP server settings, enumerate and modify DHCP server configuration (DHCP **scopes**, **reservations**, **exclusions**, **option definition**, and option values), and monitor DHCP client lease records.

The DHCP Server Management Protocol (DHCPM) is a stateless protocol with no state shared across **RPC** method calls. Each RPC method call contains one complete request. Output from one method call can be used as an input to another call, but the protocol does not provide for locking of the DHCP server configuration or state data across method calls. For example, a client enumerates DHCP subnets with one call and then retrieves the properties of one or more DHCP subnets with another call. However, the protocol does not guarantee that the specified subnet has not been deleted by another client between the two method calls.

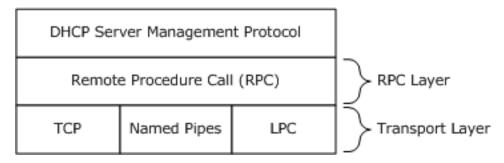

Figure 1: Relationship of DHCP Server Management Protocol to RPC

A typical application of this protocol involves the client querying or setting the configuration parameters of the DHCP server. The client also enumerates the list of subnets serviced by the DHCPv4 server and then enumerates the list of DHCPv4 clients with active IP address leases in a specified IPv4 subnet or IPv6 prefix. The client can modify the configuration of the DHCP server as required. The client can also add, delete, or modify DHCPv4 subnets or IPv6 prefix, or DHCP client lease records held in that DHCP subnet. A remote management client can do the following operations:

- 1. Set, create, retrieve, or delete the configuration information for the DHCP server.
- 2. Set, create, retrieve, or delete the subnet.
- 3. Set, create, retrieve, or delete DHCP clients' lease records in a subnet.
- 4. Retrieve counters kept by the DHCP server.

To perform any of the above operations usually involves sending a request to the DHCP server and specifying the type of operation (enumerate, get, and set) to perform along with any parameters associated with the requested operation. The DHCP server responds with the results of the operation. The following diagram shows an example of a remote client using the DHCPM to enumerate the DHCP option values configured for a specific **vendor class** and **user class**. The client sends a request to the DHCP server with an operation type of enumerate, as well as the vendor class and user class. The DHCP server responds with a return value of ERROR\_SUCCESS or a Win32 error code. If the operation is successful, the DHCP server fills in the option values for the specified vendor class and user class in an array. The details of the various operations are defined in section 3.1.4, and the corresponding parameters are defined in section 2.2.

**Note** The DHCP Server Management Protocol consists of two interfaces. The interface dhcpsrv provides the basic management functionality originally supported and also includes the quarantine APIs, whereas the interface <a href="https://dhc.ncbi.org/dhcpsrv2">dhcpsrv2</a> supports enhanced functionality added in later server releases. For more information on what opnums are supported in each interface see Protocol Details section 3.

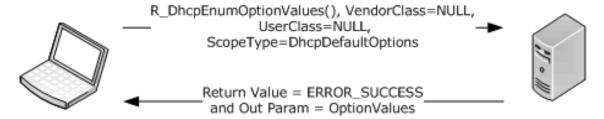

Figure 2: Client/server message exchange

# 1.4 Relationship to Other Protocols

DHCPM relies on **RPC** [MS-RPCE] as a transport. It is used to manage servers that implement DHCP [MS-DHCPE]. DHCPM affects the content of Dynamic Host Configuration Protocol Extensions (DHCPE)

messages, as specified in [MS-DHCPE], by setting or modifying DHCP server configurations. DHCPM also affects the content of the Dynamic Host Configuration Protocol Extensions for Network Access Protection (DHCPN) messages, as specified in [MS-DHCPN], by configuring DHCP Network Access Protection (NAP) enforcement settings<1> and DHCP options.

The following diagram illustrates the layering of the protocol in this section with other protocols in its stack.

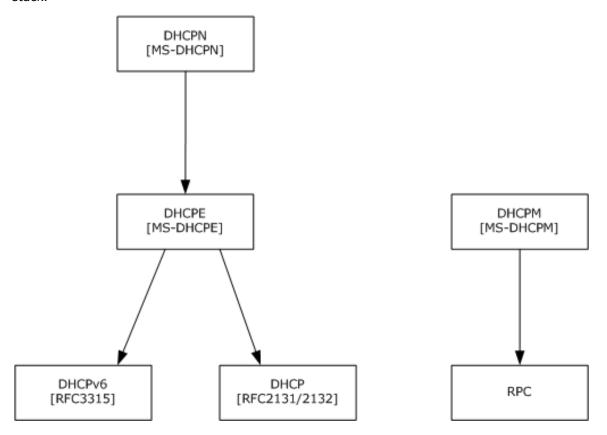

Figure 3: Protocol layering diagram

The following data flow diagram illustrates the interaction between the server implementation of this protocol with those of other protocols in its stack.

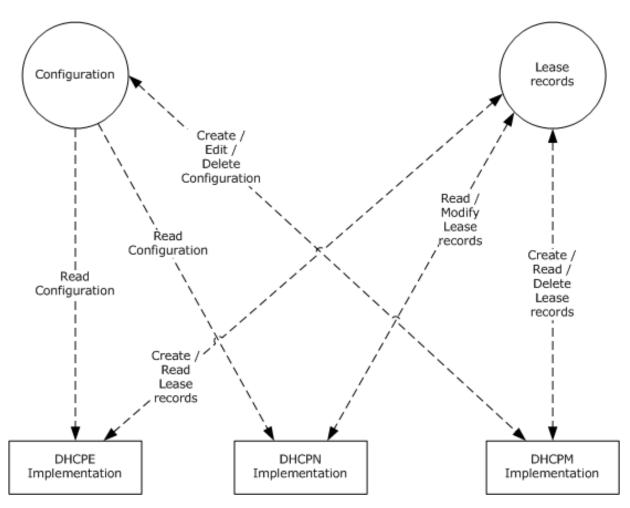

Figure 4: Server-side interaction with related protocols

The following is the relationship between DHCPM ADM elements and the elements defined by <a href="MRFC2131">[RFC2131]</a> and <a href="RFC23315">[RFC3315]</a>, which are extended by DHCPE ([MS-DHCPE]).

- The subnet ([RFC2131] section 2) is represented by the **DHCPv4Scope** element, a shared ADM element (see section 3.1.1.2). The **DHCP server** will process an incoming **DHCP client** message only if a **DHCPv4Scope** object exists in its configuration that matches either the IP address of the network interface on which it received the message or the IP address of the relay agent in the client message (as specified in [RFC2131] section 4.3.1).
- 2. DHCPv4IpRange, a shared ADM element (section 3.1.1.4), restricts the range of available network addresses ([RFC2131] section 3.1 point 2) for allocation within a DHCPv4Scope. After a subnet is selected, the DHCP server identifies a DHCPv4IpRange object (it is permissible for only up to one object to be configured) in the DHCPv4Scope object that has available addresses in it. If no range is configured or the range is full, the DHCP server will not respond to the client message. Otherwise, the IP address to be assigned will be decided based on the available address in the range.
- 3. DHCPv4ExclusionRange, a shared ADM element (see section 3.1.1.5), marks a range of address within a subnet as excluded from allocation. The IP addresses within DHCPv4ExclusionRange will not be counted as available network addresses. The DHCP server will also check for the existence of DHCPv4ExclusionRange objects (these can be multiple). IP addresses will not be assigned from these ranges.

- 4. Manual allocation ([RFC2131] section 1) is achieved by the **DHCPv4Reservation** element, a shared ADM element (see section 3.1.1.6). The DHCP server also checks for the existence of a **DHCPv4Reservation** object that corresponds to the hardware address in the client message. If a matching reservation exists, the corresponding IP address will be assigned to the client, even if it lies outside **DHCPv4IpRange** or within **DHCPv4ExclusionRange**.
- 5. The database of allocated addresses and leases ([RFC2131] section 4) is represented by the **DHCPv4Client** element, a shared ADM element (see section 3.1.1.7). Whenever a client accepts the IP address assigned to it by the DHCP server, the latter will create a **DHCPv4Client** object and add it to the subnet's client list.
- 6. The **DHCPv4Filter** elements, shared ADM elements (see section 3.1.1.30), implement DHCP server administrative controls ([RFC2131] section 4.2). The **DHCPv4FiltersList** element, a shared ADM element (see section 3.1.1.1), defines global allow/deny lists that determine the clients to which the server allocates addresses. The **DHCPv4FilterStatus** element, a shared ADM element (see section 3.1.1.1), can be used by the administrator to enable/disable enforcement of the allow/deny lists. The enforcement works in the following way:
  - If neither DHCPv4FilterStatus.EnforceAllowList nor DHCPv4FilterStatus.EnforceDenyList is set to TRUE, the client message is processed further for the DHCP protocol and no further checking for a DHCPv4 filter element is done.
  - If the incoming client message has the client hardware address ([RFC2131] section 2) that
    matches a DHCPv4Filter entry in the DHCPv4FiltersList with ListType Deny and
    DHCPv4FilterStatus.EnforceDenyList is set to TRUE, the client message is not processed
    further or responded to.
  - 3. If the incoming client message has the client hardware address that matches a DHCPv4Filter entry in the DHCPv4FiltersList with ListType Allow and DHCPv4FilterStatus.EnforceAllowList is set to TRUE, the client message is processed further for the DHCP protocol and no further checking for a DHCPv4 filter element is done.
  - 4. If **DHCPv4FilterStatus.EnforceAllowList** is set to TRUE and the client hardware address does not match any **DHCPv4Filter** entry in the **DHCPv4FiltersList** with ListType Allow, the client message is not processed further or responded to.
- 7. The DHCPv4SuperScope element, a shared ADM element (see section 3.1.1.3), allows configuration of network architectures with more than one IP subnet assigned to a physical network segment ([RFC2131] section 4.3.1). If the subnet that would be normally chosen by the DHCP server according to the relay agent IP address has exhausted all addresses and happens to have a nonzero DHCPv4Scope.SuperScopeId, a shared ADM element (see section 3.1.1.2), the server can allocate an address from any other subnet configured with the same DHCPv4Scope.SuperScopeId.
- 8. DHCPv4ServerOptValueList, a shared ADM element (see section 3.1.1.1), DHCPv4Scope.DHCPv4ScopeOptValuesList, a shared ADM element (see section 3.1.1.2), and DHCPv4Reservation.DHCPv4ResvOptValuesList, a shared ADM element (see section 3.1.1.6), allow explicit configuration of a default value for parameters requested by the client ([RFC2131] section 4.3.1). The order of selecting a configured default value is:
  - 1. **DHCPv4OptionValue** configured in **DHCPv4Reservation.DHCPv4ResvOptValuesList** for a **DHCPv4Reservation** matching the client hardware address/client identifier ([RFC2132] section 9.14).
  - 2. **DHCPv4OptionValue** configured in **DHCPv4Scope.DHCPv4ScopeOptValuesList** for a **DHCPv4Scope** selected as outlined previously in this section.
  - 3. **DHCPv4OptionValue** configured in **DHCPv4ServerOptValueList**.

- 9. Wherever the client message contains a user class option ([RFC3004]) and there exists a DHCPv4ClassDef object, a shared ADM element (section 3.1.1.8), whose DHCPv4ClassDef.ClassData and DHCPv4ClassDef.ClassDataLength match the user class option data, any parameter values configured in DHCPv4Reservation.DHCPv4ResvOptValuesList, DHCPv4Scope.DHCPv4ScopeOptValuesList, or DHCPv4ServerOptValueList with the corresponding DHCPv4ClassDef.ClassName in DHCPv4OptionValue.UserClass, a shared ADM element (section 3.1.1.11), will be selected in preference to parameters configured without a ClassName in any list. The overall order of selecting a configured default value is:
  - DHCPv4OptionValue with matching ClassName configured in DHCPv4Reservation.DHCPv4ResvOptValuesList for a DHCPv4Reservation matching the client hardware address/client identifier.
  - DHCPv4OptionValue with matching ClassName configured in DHCPv4Scope.DHCPv4ScopeOptValuesList for a DHCPv4Scope selected as outlined previously in this section.
  - 3. DHCPv4OptionValue with matching ClassName configured in DHCPv4ServerOptValueList.
  - 4. **DHCPv4OptionValue** with no ClassName configured in **DHCPv4Reservation.DHCPv4ResvOptValuesList** for a **DHCPv4Reservation** matching the client hardware address/client identifier.
  - DHCPv4OptionValue with no ClassName configured in DHCPv4Scope.DHCPv4ScopeOptValuesList for a DHCPv4Scope selected as outlined previously in this section.
  - 6. DHCPv4OptionValue with no ClassName configured in DHCPv4ServerOptValueList.
- 10. The DHCPv4ServerMibInfo element, a shared ADM element (see section 3.1.1.1), is updated by the server with the counts of various DHCP messages ([RFC2131] section 3.1) processed or sent by it. Specifically, DHCPv4ServerMibInfo.Discovers, DHCPv4ServerMibInfo.Offers, DHCPv4ServerMibInfo.Requests, DHCPv4ServerMibInfo.Declines, and DHCPv4ServerMibInfo.Releases are updated with the counts of DHCPDISCOVER, DHCPOFFER, DHCPREQUEST, DHCPDECLINE, and DHCPRELEASE messages processed by the server, respectively. DHCPv4ServerMibInfo.Acks and DHCPv4ServerMibInfo.Naks are updated with the counts of DHCPACK and DHCPNAK messages sent by the server, respectively.
- 11. IPv6 prefixes ([RFC3315] section 4.1) are configured on the server as **DHCPv6Scope** elements, shared ADM elements (see section 3.1.1.14). IP addresses are selected for assignment to an IA ([RFC3315] section 11) based on the existence in configuration of a prefix corresponding to the address of the interface over which a direct message was received or the address of the forwarding relay agent in the case of relay-forwarded messages.
- 12. The **DHCPv6ExclusionRange** element, a shared ADM element (see section <u>3.1.1.15</u>), marks a range of address within a subnet as excluded from allocation. While selecting addresses for assignment to an IA, the server will not select addresses so excluded from allocation.
- 13. The **DHCPv6Reservation** element, a shared ADM element (see section 3.1.1.16), implements a manual allocation scheme on par with the one outlined for DHCPv4 processing previously in this section.
- 14. The **DHCPv6ClientInfo** element, a shared ADM element (section 3.1.1.18), represents a DHCPv6 binding that contains information about the identity association ([RFC3315] section 4.2). Whenever a client accepts the IP address assigned to it by the DHCP server, the latter will create a **DHCPv6ClientInfo** object and add it to **DHCPv6Scope.DHCPv6ClientInfoList**.
- 15. The **DHCPv6ServerClassedOptValueList**, a shared ADM element (section 3.1.1.1), **DHCPv6Scope.DHCPv6ScopeClassedOptValueList**, a shared ADM element (section 3.1.1.14),

and **DHCPv6Reservation.DHCPv6ResvClassedOptValueList**, a shared ADM element (section 3.1.1.16), allow the server to be configured to return options to the client specified in [RFC3315] sections 17.2.2 and 18.2. The order of selecting a configured option is:

- DHCPv6OptionValue configured in DHCPv6Reservation.DHCPv6ResvClassedOptValueList for a DHCPv6Reservation matching the client identifier and IAID (see section 2.2.1.2.64) specified in the client message.
- 2. **DHCPv6OptionValue** configured in **DHCPv6Scope.DHCPv6ScopeClassedOptValueList** for a **DHCPv6Scope** that corresponds to the prefix used in address selection as outlined previously in this section.
- 3. DHCPv6OptionValue configured in DHCPv6ServerClassedOptValueList.
- 16. Wherever the client message contains a user class option ([RFC3315] section 22.15) and there exists a DHCPv6ClassDef object, a shared ADM element (see section 3.1.1.19), whose DHCPv6ClassDef.ClassData and DHCPv6ClassDef.ClassDataLength objects match the user class option data, any parameter values configured in DHCPv6Reservation.DHCPv6ResvClassedOptValueList, DHCPv6Scope.DHCPv6ScopeClassedOptValueList, or DHCPv6ServerClassedOptValueList with the corresponding DHCPv6ClassDef.ClassName in the DHCPv6OptionValue.UserClass, a shared ADM element (see section 3.1.1.21), will be selected in preference to a parameter configured without a ClassName in the corresponding list. The overall order of selecting a configured default value is:
  - DHCPv6OptionValue with matching ClassName configured in DHCPv6Reservation.DHCPv6ResvClassedOptValueList for a DHCPv6Reservation matching the client identifier and IAID specified in the client message.
  - 2. **DHCPv6OptionValue** with no ClassName configured in **DHCPv6Reservation.DHCPv6ResvClassedOptValueList** for a **DHCPv6Reservation** matching the client identifier and *IAID* specified in the client message.
  - 3. **DHCPv6OptionValue** with matching ClassName configured in the **DHCPv6Scope.DHCPv6ScopeClassedOptValueList** for a **DHCPv6Scope** selected as outlined previously in this section.
  - 4. **DHCPv6OptionValue** with no ClassName configured in the **DHCPv6Scope.DHCPv6ScopeClassedOptValueList** for a **DHCPv6Scope** selected as outlined previously in this section.
  - DHCPv6OptionValue with matching ClassName configured in DHCPv6ServerClassedOptValueList.
  - 6. **DHCPv6OptionValue** with no ClassName configured in **DHCPv6ServerClassedOptValueList**.
- 17. The DHCPv6ServerMibInfo element, a shared ADM element (see section 3.1.1.1), is updated by the server with the counts of various DHCPv6 messages processed or sent by it. Specifically, DHCPv6ServerMibInfo.Solicits, DHCPv6ServerMibInfo.Requests, DHCPv6ServerMibInfo.Rebinds, DHCPv6ServerMibInfo.Confirms, DHCPv6ServerMibInfo.Declines, DHCPv6ServerMibInfo.Releases, and DHCPv6ServerMibInfo.Informs are updated with the counts of DHCPv6 Solicit, Request, Renew, Rebind, Confirm, Decline, Release, and Inform messages processed by the server, respectively. DHCPv6ServerMibInfo.Advertises and DHCPv6ServerMibInfo.Replies are updated with the counts of DHCPv6 Advertise and Reply messages sent by the server, respectively.

The following is the relationship between DHCPM-shared ADM elements and the DHCPN protocol ([MS-DHCPN]):  $\stackrel{<2>}{}$ 

- 1. DHCP NAP enforcement can be disabled or enabled for a NAP-capable DHCP server by modifying the **DHCPv4ServerConfigInfo.QuarantineOn** element (section 3.1.1.1).
- 2. If DHCP NAP enforcement is enabled for a NAP-capable DHCP server as described previously, it can further be overridden for a specific subnet (selected per point 1 from the relationship between this protocol and the protocol described in [MS-DHCPE]) by modifying the **DHCPv4Scope.ScopeInfo.QuarantineOn** element (section 3.1.1.2).
- 3. Enabling/disabling NAP enforcement affects the server processing as described in [MS-DHCPN] section 3.2.
- 4. When a NAP-enabled DHCP server processes DHCPREQUEST messages ([MS-DHCPN] section 3.2.5.2), the DHCP server will update the corresponding **DHCPv4Client** elements (section 3.1.1.7), with information about the client's NAP capability, current NAP status, and the end time of probation if the client is on probation.

# 1.5 Prerequisites/Preconditions

This protocol is implemented on top of **RPC** and, as a result, has the prerequisites identified in <a href="MS-RPCE1">[MS-RPCE1</a>.

DHCPM assumes that a client has obtained the name or the IP address of the DHCP server that implements this protocol suite before the protocol is called.

# 1.6 Applicability Statement

This protocol is applicable when an application needs to remotely configure, manage, or monitor a DHCP server.

See [MSDN-DHCP] for additional information about DHCP, including design, deployment, operations, and technical reference data.

#### 1.7 Versioning and Capability Negotiation

This document covers DHCP server versioning issues in the following areas:

- Supported Transports: DHCPM uses the RPC protocol as a transport, as specified in section <u>2.1</u> and uses RPC protocol sequences as specified in <u>[MS-RPCE]</u>.
- Protocol Versions: This protocol has only one interface version, but that interface has been
  extended by adding additional methods at the end. The use of these methods is specified in
  section 3.1.
- **Security and Authentication Methods:** Authentication and security for the methods specified by this protocol are specified in [MS-RPCE].

The DHCP server asks for the security principal name corresponding to the **authentication service** RPC\_C\_AUTHN\_GSS\_NEGOTIATE (section 2.1.1). This principal name is then used to register authentication information with the RPC layer.

Immediately after creating a binding, an RPC client using **TCP** attempts to negotiate authentication method using GSS\_NEGOTIATE and **authentication level** as PKT\_PRIVACY (section 3).

- **Localization:** This protocol passes text strings in various methods. Localization considerations for such strings are specified in sections 2.2 and 3.1.4.
- **Capability Negotiation:** DHCPM does not support negotiation of the interface version to use. Instead, this protocol uses only the interface version number ([C706], section 6.1.2), specified by

the **Interface Definition Language (IDL)** of the <u>DHCP CLIENT FILTER STATUS INFO ARRAY</u> structure in <u>Appendix A: Full IDL</u>, for versioning and capability negotiation.

#### 1.8 Vendor-Extensible Fields

This protocol uses Win32 error codes as defined in [MS-ERREF] section 2.2. Vendors SHOULD reuse those values with their indicated meaning. Choosing any other value runs the risk of a collision in the future.

# 1.9 Standards Assignments

The following parameters are private assignments.

| Parameter                       | Value                                | Reference            |
|---------------------------------|--------------------------------------|----------------------|
| RPC interface UUID for dhcpsrv  | 6BFFD098-A112-3610-9833-46C3F874532D | [C706] section A.2.5 |
| RPC interface UUID for dhcpsrv2 | 5b821720-f63b-11d0-aad2-00c04fc324db | [C706] section A.2.5 |
| Named pipe name                 | \PIPE\DHCPSERVER                     |                      |

# 2 Messages

# 2.1 Transport

The DHCP server SHOULD support the following **RPC transport**:

- **RPC** over **TCP**, with port selection performed dynamically by RPC.
- RPC over named pipes, with named pipe name as \PIPE\DHCPSERVER.
- RPC over local procedure call (LPC).<4>

The protocol MUST use the following universally unique identifiers (UUIDs):

#### **DhcpServer:**

6BFFD098-A112-3610-9833-46C3F874532D refers to dhcpsrv. The interface version is 1.0.

5b821720-f63b-11d0-aad2-00c04fc324db refers to dhcpsrv2. The interface version is 1.0.

### 2.1.1 Server Security Settings

DHCPM uses Security Service Provider (SSP) security provided by **RPC** as specified in [MS-RPCE] for sessions using **TCP**, LPC, or **named pipes** as the transport protocol. The DHCP RPC server SHOULD discover the following SSP by obtaining the principal name for the corresponding **authentication services**:

- RPC\_C\_AUTHN\_GSS\_NEGOTIATE
- RPC\_C\_AUTHN\_GSS\_KERBEROS
- RPC\_C\_AUTHN\_WINNT

The DHCP server MUST allow only authenticated access to RPC clients. The DHCP server MUST NOT allow anonymous or unauthenticated RPC clients to connect. The DHCP server MUST perform authorization checks to ensure that the client is authorized to perform a specific RPC operation.

DHCPM uses the RPC protocol to retrieve the identity of the caller, as specified in [MS-RPCE] section 3.3.3.4.3.

### 2.1.2 DHCPM Client Security Settings

The **DHCP client** SHOULD use SSP security provided by **RPC** as specified in [MS-RPCE] for sessions using **TCP**, LPC, or **named pipes** as the transport protocol. The DHCP client SHOULD authenticate using the following:

RPC\_C\_AUTHN\_GSS\_NEGOTIATE

A DHCP client using TCP, LPC, or named pipes as the transport SHOULD request RPC C AUTHN LEVEL PKT PRIVACY authentication with the DHCP server. <5>

### 2.2 Common Data Types

In addition to **RPC** base types and definitions specified in <a>[C706]</a> and <a>[MS-RPCE]</a>, the following additional data types are defined.

All multibyte integer values in the messages declared in this section use little-endian byte order.

# 2.2.1 DHCP RPC Common Messages

# 2.2.1.1 Datatypes, Enumerations, and Constants

# **2.2.1.1.1 DHCP\_ATTRIB\_ID**

The **DHCP\_ATTRIB\_ID** is a ULONG value. This is used as an IN parameter for querying the server attribute. For any value specified for **DHCP\_ATTRIB\_ID** other than the range from 0x00000001 to 0x00000006 as defined in the following table, the server returns ERROR\_NOT\_SUPPORTED.

This type is declared as follows:

```
typedef ULONG DHCP ATTRIB ID, *PDHCP ATTRIB ID, *LPDHCP ATTRIB ID;
```

The following table specifies the possible values of **DHCP\_ATTRIB\_ID**.

| Value                                        | Meaning                                                                                                    |
|----------------------------------------------|----------------------------------------------------------------------------------------------------|
| 0x00000001<br>DHCP_ATTRIB_BOOL_IS_ROGUE      | The attribute is a BOOLEAN that indicates whether the DHCP server is a <b>rogue DHCP server</b> .                                               |
| 0x00000002 DHCP_ATTRIB_BOOL_IS_DYNBOOTP      | The attribute is a BOOLEAN, which indicates whether the DHCP server supports BOOTP ([RFC2132]).                                                 |
| 0x00000003 DHCP_ATTRIB_BOOL_IS_PART_OF_DSDC  | The attribute is a BOOLEAN, which indicates whether the DHCP server is a <b>domain member</b> .                                                 |
| 0x00000004 DHCP_ATTRIB_BOOL_IS_BINDING_AWARE | The attribute is a BOOLEAN, which indicates whether a DHCP server can bind to interfaces. The DHCP server always returns a TRUE value for this. |
| 0x00000005 DHCP_ATTRIB_BOOL_IS_ADMIN         | The attribute is a BOOLEAN, which indicates whether the <b>DHCP client</b> is a member of the <b>DHCP Administrators</b> security group.        |
| 0x00000006 DHCP_ATTRIB_ULONG_RESTORE_STATUS  | This attribute is a ULONG, which indicates the status of the last DHCP server restore operation.                                                |

# 2.2.1.1.2 DHCP\_SUBNET\_STATE

The **DHCP\_SUBNET\_STATE** enumeration is a DWORD value that specifies the set of possible states for a subnet configured on a **DHCPv4 server**.

```
typedef enum _DHCP_SUBNET_STATE {
    DhcpSubnetEnabled,
    DhcpSubnetDisabled,
    DhcpSubnetEnabledSwitched,
    DhcpSubnetDisabledSwitched,
    DhcpSubnetInvalidState
```

```
} DHCP SUBNET STATE, *LPDHCP SUBNET STATE;
```

- **DhcpSubnetEnabled:** The subnet is enabled; the DHCP server assigns IP addresses, extends IP address leases, and releases unused IP addresses for DHCP clients on this subnet.
- **DhcpSubnetDisabled:** The subnet is disabled; the DHCP server does not assign IP addresses or extend IP address leases for DHCP clients on this subnet. However, the DHCP server still releases unused IP addresses for DHCP clients on this subnet.
- **DhcpSubnetEnabledSwitched:** The subnet is enabled; the DHCP server assigns IP addresses, extends IP address leases, and releases unused IP addresses for DHCP clients on this subnet. In addition, the default gateway for the DHCP client is set to on-link route.
- **DhcpSubnetDisabledSwitched:** The subnet is disabled; the DHCP server does not distribute addresses or extend leases within the subnet range to clients. However, the DHCP server still releases addresses within the subnet range. The system behavior in the DhcpSubnetDisabledSwitched state is identical to the state described in DhcpSubnetDisabled. Any software that uses the DHCPM API can use the DhcpSubnetDisabledSwitched state to remember that a particular scope needs to be put into the DhcpSubnetEnabledSwitched state when enabled.
- **DhcpSubnetInvalidState:** The subnet is not valid, and hence no address will be distributed or extended.

# 2.2.1.1.3 DHCP\_SEARCH\_INFO\_TYPE

The **DHCP\_SEARCH\_INFO\_TYPE** enumeration defines the type of search that can be performed on the **DHCPv4 server** to query specific **DHCP client** records. DHCPM uses this value in conjunction with <u>DHCP SEARCH INFO (section 2.2.1.2.18)</u> to query specific DHCPv4 client address records.

```
typedef enum _DHCP_CLIENT_SEARCH_TYPE
{
   DhcpClientIpAddress,
   DhcpClientHardwareAddress,
   DhcpClientName
} DHCP SEARCH INFO TYPE,
*LPDHCP SEARCH INFO TYPE;
```

- **DhcpClientIpAddress:** The DHCPv4 client IP address MUST be used for querying the DHCPv4 client lease records from the database on the DHCPv4 server.
- **DhcpClientHardwareAddress:** The **DHCPv4 client unique ID** (section <u>2.2.1.2.5.2</u>) MUST be used for querying the DHCPv4 client lease records from the database on the DHCPv4 server.
- **DhcpClientName:** The null-terminated **Unicode string** containing the name of the DHCPv4 client MUST be used for querying the DHCPv4 client **lease records** on the DHCPv4 server. There is no restriction on the length of this UNICODE string.

# 2.2.1.1.4 DHCP\_OPTION\_SCOPE\_TYPE

The **DHCP\_OPTION\_SCOPE\_TYPE** enumeration defines the type of DHCPv4 options being referred to by an **RPC** method in the DHCPM. The DHCP server allows for configuration of standard and vendor-specific options at various levels, such as the default level, server level, or **scope** level, or for a specific **reservation**. This value is used in conjunction with union <u>DHCP\_OPTION\_SCOPE\_UNION</u>, as defined in the DHCP\_OPTION\_SCOPE\_INFO (section 2.2.1.2.41) structure, to specify option values in the RPC methods defined by this protocol.

```
typedef enum DHCP OPTION SCOPE TYPE
```

```
{
    DhcpDefaultOptions,
    DhcpGlobalOptions,
    DhcpSubnetOptions,
    DhcpReservedOptions,
    DhcpMScopeOptions
}
    DHCP_OPTION_SCOPE_TYPE,
*LPDHCP_OPTION_SCOPE_TYPE;
```

**DhcpDefaultOptions:** Option is defined at the default level. The **option definition** is created or modified on the DHCPv4 server and the default value of the option is stored.

**DhcpGlobalOptions:** Option is defined at the server level. The option value is added or modified at the DHCPv4 server, which is valid for all scopes in that server.

**DhcpSubnetOptions:** Option is defined at the scope level. The option value is added or modified at the scope and is valid for that specific scope.

**DhcpReservedOptions:** Option is defined for a specific IP address reservation. The option value is added or modified for a specific IP reservation in a scope.

**DhcpMScopeOptions:** Option is defined for a **multicast scope**. The option value is added or modified for a multicast scope.

### 2.2.1.1.5 DHCP\_OPTION\_SCOPE\_TYPE6

```
typedef enum _DHCP_OPTION_SCOPE_TYPE6
{
    DhcpDefaultOptions6,
    DhcpScopeOptions6,
    DhcpReservedOptions6,
    DhcpGlobalOptions6
} DHCP_OPTION_SCOPE_TYPE6,
*LPDHCP OPTION SCOPE TYPE6;
```

**DhcpDefaultOptions6:** Option is defined at the default level. The option definition is created or modified on the DHCPv6 server and the default value of the option is stored.

**DhcpScopeOptions6:** Option is defined at the scope level. The option value is added or modified at the scope and is valid for that specific scope.

**DhcpReservedOptions6:** Option is defined for a specific IP address reservation. The option value is added or modified for a particular IP reservation in a scope.

**DhcpGlobalOptions6:** Option is defined at the global level. The option value is added or modified at the DHCPv6 server, which is valid for all scopes in that server.

# 2.2.1.1.6 DHCP\_OPTION\_TYPE

The **DHCP\_OPTION\_TYPE** enumeration specifies whether the option value for a specific standard or vendor-specific option is single-valued or multivalued. The following structure specifies the values defined for this.

```
typedef enum _DHCP_OPTION_TYPE
{
    DhcpUnaryElementTypeOption,
    DhcpArrayTypeOption
} DHCP_OPTION_TYPE,
    *LPDHCP OPTION TYPE;
```

**DhcpUnaryElementTypeOption:** The option value is single-valued.

**DhcpArrayTypeOption:** The option value is multivalued.

### 2.2.1.1.7 DHCP\_SUBNET\_ELEMENT\_TYPE

The **DHCP\_SUBNET\_ELEMENT\_TYPE** enumeration defines the type of a configuration parameter for a DHCPv4 **scope** configured on the DHCP server. This value is used in conjunction with other data types to specify the configuration parameters for a DHCPv4 scope by the **RPC** methods defined in this specification.

```
typedef enum _DHCP_SUBNET_ELEMENT_TYPE
{
    DhcpIpRanges,
    DhcpSecondaryHosts,
    DhcpReservedIps,
    DhcpExcludedIpRanges,
    DhcpIpUsedClusters,
    DhcpIpRangesDhcpOnly,
    DhcpIpRangesDhcpBootp,
    DhcpIpRangesBootpOnly,
} DHCP_SUBNET_ELEMENT_TYPE,
*LPDHCP_SUBNET_ELEMENT_TYPE;
```

- **DhcpIpRanges:** The configuration parameter is the **IP range** of a DHCPv4 scope configured on the DHCP server.
- **DhcpSecondaryHosts:** This enumeration type is unused. If this value is passed as a parameter to a method, it will return ERROR\_CALL\_NOT\_IMPLEMENTED or ERROR\_NOT\_SUPPORTED, as specified in the processing rules of methods that use the **DHCP\_SUBNET\_ELEMENT\_TYPE** enumeration.
- **DhcpReservedIps:** The configuration parameter is a **reservation** for a DHCPv4 client in a DHCPv4 scope element configured on the DHCP server.
- **DhcpExcludedIpRanges:** The configuration parameter is the **exclusion range** of a DHCPv4 scope configured on the DHCPv4 server.
- **DhcpIpUsedClusters:** This enumeration type is unused, and the DHCP server returns ERROR\_INVALID\_PARAMETER when specified.
- **DhcpIpRangesDhcpOnly:** The configuration parameter is an IP range of a DHCPv4 scope configured on the DHCPv4 server, which MUST be used only for assignment of addresses to DHCPv4 clients on the subnet. The IP addresses from this range MUST NOT be assigned to bootstrap protocol (BOOTP) clients ([RFC2132]).
- **DhcpIpRangesDhcpBootp:** The configuration parameter is an IP range of a DHCPv4 scope configured on the DHCPv4 server, which can be used for assignment of addresses to both DHCPv4 and BOOTP.
- **DhcpIpRangesBootpOnly:** The configuration parameter is an IP range of a DHCPv4 scope configured on the DHCPv4 server, which MUST be used only for assignment of IPv4 addresses to BOOTP clients.

# 2.2.1.1.8 DHCP\_SUBNET\_ELEMENT\_TYPE\_V6

The **DHCP\_SUBNET\_ELEMENT\_TYPE\_V6** enumeration defines the type of a configuration parameter for a DHCPv6 **scope** configured on the DHCP server. This value is used in conjunction with other data types to specify the configuration parameters for a DHCPv6 scope by the **RPC** methods defined in this specification.

```
typedef enum _DHCP_SUBNET_ELEMENT_TYPE_V6
{
   Dhcpv6IpRanges,
   Dhcpv6ReservedIps,
   Dhcpv6ExcludedIpRanges
} DHCP_SUBNET_ELEMENT_TYPE_V6,
   *LPDHCP_SUBNET_ELEMENT_TYPE_V6;
```

**Dhcpv6IpRanges:** The configuration parameter is not used, and it MUST NOT be used by an RPC method defined in this specification. If this is used in any of the methods, the method would return ERROR\_INVALID\_PARAMETER, except for <a href="R DhcpAddSubnetElementV6">R DhcpAddSubnetElementV6</a> and <a href="R DhcpRemoveSubnetElementV6">R DhcpRemoveSubnetElementV6</a>, which return ERROR\_SUCCESS.

**Dhcpv6ReservedIps:** The configuration parameter is a **reservation** for a DHCPv6 client in a DHCPv6 scope element configured on the DHCP server.

**Dhcpv6ExcludedIpRanges:** The configuration parameter is the **exclusion range** of a DHCPv6 subnet configured on the DHCPv6 server.

### 2.2.1.1.9 DHCP\_FORCE\_FLAG

The **DHCP\_FORCE\_FLAG** enumeration defines the type of deletion operation being requested by an **RPC** method specified by this protocol. This value is used with the RPC method R DhcpDeleteSubnetV6 (section 3.2.4.63).

```
typedef enum _DHCP_FORCE_FLAG
{
   DhcpFullForce,
   DhcpNoForce,
   DhcpFailoverForce
} DHCP_FORCE_FLAG,
   *LPDHCP_FORCE_FLAG;
```

**DhcpFullForce:** The DHCP server deletes all the active **DHCP client lease records** for the specified subnet and then deletes all the configurations associated with that subnet.

**DhcpNoForce:** The DHCP server deletes all the configuration associated with the specified subnet, but only if there are no active DHCP client lease records for the specified subnet. If there are any active DHCP client lease records for the specified subnet, then nothing is deleted.

**DhcpFailoverForce:** The DHCP server deletes all the active DHCP client lease records for the specified subnet but does not delete the Dynamic DNS updates.<6>

## 2.2.1.1.10 DHCP\_OPTION\_DATA\_TYPE

The **DHCP\_OPTION\_DATA\_TYPE** enumeration defines the format types for DHCP option values and is used in the <u>DHCP\_OPTION\_DATA\_ELEMENT</u> (section 2.2.1.2.23) structure. The DHCPM **RPC** methods can create the **option definition** on the DHCP server, which can contain option value in various formats.

```
typedef enum _DHCP_OPTION_DATA_TYPE
```

```
{
    DhcpByteOption,
    DhcpWordOption,
    DhcpDWordOption,
    DhcpDWordDWordOption,
    DhcpIpAddressOption,
    DhcpStringDataOption,
    DhcpBinaryDataOption,
    DhcpEncapsulatedDataOption,
    DhcpIpv6AddressOption
} DHCP OPTION DATA TYPE,
*LPDHCP OPTION DATA TYPE;
```

**DhcpByteOption:** The option value is of type BYTE.

**DhcpWordOption:** The option value is of type WORD.

**DhcpDWordOption:** The option value is of type DWORD [MS-DTYP] section 2.2.9.

**DhcpDWordDWordOption:** The option value is of type <u>DWORD DWORD</u> (section 2.2.1.2.22).

**DhcpIpAddressOption:** The option value is of type <u>DHCP\_IP\_ADDRESS</u> (section 2.2.1.2.1).

**DhcpStringDataOption:** The option value is a pointer, of type LPWSTR, to a null-terminated UNICODE string.

**DhcpBinaryDataOption:** The option value is of type <u>DHCP\_BINARY\_DATA (section 2.2.1.2.9)</u>.

**DhcpEncapsulatedDataOption:** The option value is encapsulated and of type DHCP\_BINARY\_DATA.

**DhcpIpv6AddressOption:** The option value is an IPv6 address represented as a pointer, of type LPWSTR, to a null-terminated **Unicode string**.

### 2.2.1.1.11 QuarantineStatus

The **QuarantineStatus** enumeration defines the **Network Access Protection (NAP)** state of the **DHCP client**.<7>

```
typedef enum _QuarantineStatus {
    NOQUARANTINE = 0,
    RESTRICTEDACCESS,
    DROPPACKET,
    PROBATION,
    EXEMPT,
    DEFAULTQUARSETTING,
    NOQUARINFO
} QuarantineStatus;
```

**NOQUARANTINE:** The DHCP client is compliant with the health policies defined by the administrator and has normal access to the network.

**RESTRICTEDACCESS:** The DHCP client is not compliant with the health policies defined by the administrator and is being quarantined with restricted access to the network.

**DROPPACKET:** The DHCP client is not compliant with the health policies defined by the administrator and is being denied access to the network. The DHCP server does not grant an IP address lease to this client.

**PROBATION:** The DHCP client is not compliant with the health policies defined by the administrator and is being granted normal access to the network for a limited time.

**EXEMPT:** The DHCP client is exempt from compliance with the health policies defined by the administrator and is granted normal access to the network.

**DEFAULTQUARSETTING:** The DHCP client is put into the default quarantine state configured on the DHCP NAP server. When a network policy server (NPS) is unavailable, the DHCP client can be put in any of the states NOQUARANTINE, RESTRICTEDACCESS, or DROPPACKET, depending on the default setting on the DHCP NAP server.

**NOQUARINFO:** No quarantine.

# 2.2.1.1.12 DHCP\_SEARCH\_INFO\_TYPE\_V6

The **DHCP\_SEARCH\_INFO\_TYPE\_V6** enumeration defines the field over which the search can be performed for a specific IPv6 **DHCPv6 client lease record** in the DHCPv6 server database. This enumeration is used in structure <u>DHCP\_SEARCH\_INFO\_V6</u> (section 2.2.1.2.69).

```
typedef enum _DHCP_CLIENT_SEARCH_TYPE_V6
{
   Dhcpv6ClientIpAddress,
   Dhcpv6ClientDUID,
   Dhcpv6ClientName
} DHCP_SEARCH_INFO_TYPE_V6,
   *LPDHCP_SEARCH_INFO_TYPE_V6;
```

**Dhcpv6ClientIpAddress:** Use DHCPv6 client IPv6 address for searching the DHCPv6 IPv6 client lease record in the DHCP server.

**Dhcpv6ClientDUID:** Use DHCPv6 client **DUID** (as specified in [RFC3315]) for searching the DHCP IPv6 client lease record in the DHCPv6 server.

**Dhcpv6ClientName:** Use a null-terminated **Unicode string** that contains the name of the DHCPv6 IPv6 client for searching for the DHCPv6 client lease record in the DHCPv6 server database.

# 2.2.1.1.13 DHCP\_SCAN\_FLAG

The **DHCP\_SCAN\_FLAG** enumeration defines whether an inconsistent IP address needs to be fixed in the **DHCPv4 client Lease records** or the bitmask representation in memory (section 3.1.1.4). This enumeration is used in the <u>DHCP\_SCAN\_ITEM (section 2.2.1.2.73)</u> structure.

```
typedef enum _DHCP_SCAN_FLAG
{
   DhcpRegistryFix,
   DhcpDatabaseFix
} DHCP_SCAN_FLAG,
*LPDHCP_SCAN_FLAG;
```

**DhcpRegistryFix:** The DHCPv4 server sets this value in DHCP\_SCAN\_ITEM when a DHCP client IPv4 address is found in the DHCPv4 client Lease records but not in the bitmask representation in memory (section 3.1.1.4).

**DhcpDatabaseFix:** The DHCPv4 server sets this value in DHCP\_SCAN\_ITEM when the DHCP client IPv4 address is found in the bitmask representation in memory (section 3.1.1.4) but not in the DHCPv4 client Lease records.

#### 2.2.1.1.14 DHCP\_RESUME\_IPV6\_HANDLE

The **DHCP\_RESUME\_IPV6\_HANDLE** is of type <u>DHCP\_IPV6\_ADDRESS</u> (section 2.2.1.2.28), containing an index from which the DHCPv6 information is enumerated.

Initially this value MUST be set to zero in any **RPC** enumeration method, with a successful call returning the handle value, which is to be used for subsequent enumeration method calls.

This type is declared as follows:

```
typedef DHCP IPV6 ADDRESS DHCP RESUME IPV6 HANDLE;
```

#### 2.2.1.1.15 LPWSTR

The **LPWSTR** type definition specifies a pointer to a buffer containing a null-terminated **Unicode string**.

This type is declared as follows:

```
#define LPWSTR [string] wchar t*
```

## 2.2.1.1.16 LPWSTR\_RPC\_STRING

The **LPWSTR\_RPC\_STRING** type definition specifies a pointer to a buffer containing a null-terminated **Unicode string** representation of the DHCP server's **audit log** director path.

This type is declared as follows:

```
typedef [string] LPWSTR LPWSTR RPC STRING;
```

# 2.2.1.1.17 DHCP\_FILTER\_LIST\_TYPE

The **DHCP\_FILTER\_LIST\_TYPE** enumeration defines the type of filter list to which the link-layer filter is to be added.

```
typedef enum _DHCP_FILTER_LIST_TYPE
{
   Deny,
   Allow
} DHCP_FILTER_LIST_TYPE,
   *LPDHCP FILTER LIST TYPE;
```

**Deny:** Add the link-layer filter to the deny list.

**Allow:** Add the link-layer filter to the allow list.

# 2.2.1.1.18 DHCP\_FAILOVER\_MODE

The **DHCP\_FAILOVER\_MODE** enumeration defines a set of possible modes of operation for a **failover** relationship configured on a DHCPv4 server.

```
typedef enum _DHCP_FAILOVER_MODE
{
  LoadBalance = 0x00000000,
  HotStandby = 0x00000001
} DHCP_FAILOVER_MODE,
  *LPDHCP FAILOVER MODE;
```

LoadBalance: Configures a DHCPv4 server failover relationship in a loadbalance mode.

HotStandby: Configures a DHCPv4 server failover relationship in a hotstandby mode.

#### 2.2.1.1.19 DHCP\_FAILOVER\_SERVER

The **DHCP\_FAILOVER\_SERVER** enumeration defines a set of possible values for a DHCPv4 server in a **failover** relationship.

```
typedef enum _DHCP_FAILOVER_SERVER
{
   PrimaryServer = 0x00000000,
   SecondaryServer = 0x00000001
} DHCP_FAILOVER_SERVER,
   *LPDHCP FAILOVER SERVER;
```

**PrimaryServer:** The server is a **primary server** in the **failover relationship**.

**SecondaryServer:** The server is a **secondary server** in the failover relationship.

#### 2.2.1.1.20 FSM\_STATE

The **FSM\_STATE** enumeration defines a set of possible values representing various **failover** relationship states on a DHCPv4 server. For additional information about server state transitions, see <a href="IETF-DHCPFOP-12">[IETF-DHCPFOP-12</a>], section 9.2.

```
typedef enum _FSM_STATE{
   NO_STATE = 0x00000000,
   INIT,
   STARTUP,
   NORMAL,
   COMMUNICATION_INT,
   PARTNER_DOWN,
   POTENTIAL_CONFLICT,
   CONFLICT_DONE,
   RESOLUTION INT,
   RECOVER,
   RECOVER_WAIT,
   RECOVER_DONE,
} FSM_STATE;
```

**NO\_STATE:** This value means that no state is configured for the DHCPv4 **failover relationship**.

**INIT:** This value means that the failover relationship on the DHCPv4 server is in the initializing state.

**STARTUP:** This value means that each server participating in the failover relationship moves into the STARTUP state after initializing itself. The STARTUP state enables a server to probe its **partner server**, before starting DHCP client service.

NORMAL: This value means that each server services DHCPDISCOVER messages [RFC2131] and all other DHCP requests, other than DHCPREQUEST/RENEWAL or DHCPREQUEST/REBINDING requests from the client set, as defined by the load balancing algorithm specified in [RFC3074]. Each server services DHCPREQUEST/RENEWAL or DHCPDISCOVER/REBINDING requests from any client.

**COMMUNICATION\_INT:** This value means that each server in a failover relationship is operating independently in the COMMUNICATION\_INT state, but neither assumes that its partner is not operating. The partner server might be operating and simply unable to communicate with this server, or it might not be operating at all.

**PARTNER\_DOWN:** This value means that when operating in the PARTNER\_DOWN state, a server assumes that its partner is not currently operating.

- **POTENTIAL\_CONFLICT:** This value indicates that the failover relationship between two DHCP servers is attempting to re-establish itself.
- **CONFLICT\_DONE:** This value indicates that during the process where two servers in a failover relationship attempt reintegration with each other, the **primary server** has received all updates from the **secondary server**.
- **RESOLUTION\_INT:** This value indicates that the two servers in a failover relationship were attempting reintegration with each other in the POTENTIAL\_CONFLICT state, but communications failed prior to completion of the reintegration.
- **RECOVER:** This value indicates that a server in a failover relationship has no information in its stable storage facility or that it is reintegrating with a server in the PARTNER\_DOWN state after it has been down.
- **RECOVER\_WAIT:** This value means that the DHCPv4 server waits for a time period equal to maximum client lead time (MCLT) before moving to the RECOVER\_DONE state.
- **RECOVER\_DONE:** This value enables an interlocked transition of one server from the RECOVER state and another server from the PARTNER\_DOWN or COMMUNICATION-INT state to the NORMAL state.

# 2.2.1.1.21 DHCP\_POLICY\_FIELDS\_TO\_UPDATE

The **DHCP\_POLICY\_FIELDS\_TO\_UPDATE** enumeration defines the **policy** fields to be updated during a set operation using the **R\_Dhcpv4SetPolicy** method specified in section <u>3.2.4.111</u>.

```
typedef enum {
    DhcpUpdatePolicyName = 0x00000001,
    DhcpUpdatePolicyCrder = 0x00000002,
    DhcpUpdatePolicyExpr = 0x00000004,
    DhcpUpdatePolicyRanges = 0x00000008,
    DhcpUpdatePolicyDescr = 0x00000010,
    DhcpUpdatePolicyStatus = 0x00000020,
    DhcpUpdatePolicyDnsSuffix = 0x00000040
} DHCP POLICY FIELDS TO UPDATE;
```

**DhcpUpdatePolicyName:** Updates the name of the policy.

**DhcpUpdatePolicyOrder:** Updates the processing order of the policy.

**DhcpUpdatePolicyExpr:** Updates the **expressions** and **conditions** of the policy.

**DhcpUpdatePolicyRanges:** Updates the **IP ranges** of the policy.

**DhcpUpdatePolicyDescr:** Updates the description of the policy.

**DhcpUpdatePolicyStatus:** Updates the state (enabled/disabled) of the policy.

**DhcpUpdatePolicyDnsSuffix:** Updates the DNS suffix for the policy.<a><a><a><a></a></a></a>

## 2.2.1.1.22 DHCP\_POL\_COMPARATOR

The **DHCP\_POL\_COMPARATOR** enumeration defines the different comparison operators used within a **condition** of a **policy**.  $\leq 9 \geq$ 

```
typedef enum {
    DhcpCompEqual,
    DhcpCompNotEqual,
    DhcpCompBeginsWith,
```

```
DhcpCompNotBeginWith,
   DhcpCompEndsWith,
   DhcpCompNotEndWith
} DHCP POL COMPARATOR;
```

**DhcpCompEqual:** Specifies the equal operator for a condition.

**DhcpCompNotEqual:** Specifies the not-equal operator for a condition.

**DhcpCompBeginsWith:** Specifies the begins-with operator for a condition.

**DhcpCompNotBeginWith:** Specifies the does-not-begin-with operator for a condition.

**DhcpCompEndsWith:** Specifies the ends-with operator for a condition.

**DhcpCompNotEndWith:** Specifies the does-not-end-with operator for a condition.

# 2.2.1.1.23 DHCP\_POL\_ATTR\_TYPE

The **DHCP\_POL\_ATTR\_TYPE** enumeration specifies the attribute type for a **condition** of a **policy**.  $\leq 10 \geq$ 

```
typedef enum {
    DhcpAttrHWAddr,
    DhcpAttrOption,
    DhcpAttrSubOption,
    DhcpAttrFqdn,
    DhcpAttrFqdnSingleLabel,
} DHCP_POL_ATTR_TYPE;
```

**DhcpAttrHWAddr:** Specifies that the condition is based on hardware address.

**DhcpAttrOption:** Specifies that the condition is based on a DHCP option.

**DhcpAttrSubOption:** Specifies that the condition is based on a DHCP suboption.

**DhcpAttrFqdn:** Specifies that the condition is based on the fully qualified domain name of the client.

**DhcpAttrFqdnSingleLabel:** Specifies whether the condition is based on the DHCP client being a single-label machine.

#### 2.2.1.1.24 DHCP\_POL\_LOGIC\_OPER

The **DHCP\_POL\_LOGIC\_OPER** enumeration contains the logical operator used to combine the **conditions** of a **policy**.

```
typedef enum {
    DhcpLogicalOr,
    DhcpLogicalAnd,
} DHCP POL LOGIC OPER;
```

**DhcpLogicalOr:** Specifies the OR logical operator.

**DhcpLogicalAnd:** Specifies the AND logical operator.

## 2.2.1.1.25 DHCP\_MAX\_FREE\_ADDRESSES\_REQUESTED

The DHCP\_MAX\_FREE\_ADDRESSES\_REQUESTED constant defines the maximum number of free IPv4 or IPv6 addresses that can be retrieved from the DHCP server in one call to R\_DhcpV4GetFreeIpAddress (section 3.2.4.121) or R\_DhcpV6GetFreeIpAddress (section 3.2.4.122) methods.

This constant is declared as follows:

```
#define DHCP MAX FREE ADDRESSES REQUESTED 1024
```

### 2.2.1.1.26 DHCP\_PROPERTY\_TYPE

The **DHCP\_PROPERTY\_TYPE** enumeration defines the data types for DHCP property values and is used in the DHCP\_PROPERTY (section 2.2.1.2.117) structure.

```
typedef enum {
    DhcpPropTypeByte,
    DhcpPropTypeWord,
    DhcpPropTypeDword,
    DhcpPropTypeString,
    DhcpPropTypeBinary,
} DHCP_PROPERTY_TYPE;
```

**DhcpPropTypeByte:** The property value is of type **BYTE**.

**DhcpPropTypeWord:** The property value is of type **WORD**.

**DhcpPropTypeDword:** The property value is of type **DWORD**.

**DhcpPropTypeString:** The property value is a pointer of type **LPWSTR** that points to a **Unicode string** that includes the terminating null character.

**DhcpPropTypeBinary:** The property value is of type <u>DHCP\_BINARY\_DATA</u> (section 2.2.1.2.9).

#### 2.2.1.1.27 DHCP\_PROPERTY\_ID

The **DHCP\_PROPERTY\_ID** enumeration defines the property identifier for a <a href="https://documer.com/defines/">DHCP\_PROPERTY (section 2.2.1.2.117)</a> structure. It is used to uniquely identify a specified DHCP property.

```
typedef enum {
    DhcpPropIdPolicyDnsSuffix,
    DhcpPropIdClientAddressStateEx,
} DHCP PROPERTY ID;
```

**DhcpPropIdPolicyDnsSuffix:** Identifies the DNS suffix of a policy. It is of property type DhcpPropTypeString, as specified in <a href="https://documents.org/nc-prop-ray/br-nc-prop-ray/br-nc-prop-ray/b

**DhcpPropIdClientAddressStateEx:** Identifies the extended address state flags of a lease table entry. It is of property type DhcpPropTypeDword, as specified in DHCP\_PROPERTY\_TYPE (section 2.2.1.1.26).

### 2.2.1.1.28 Constants Used in Method Definitions

The following constants are used in various methods.

| Constant/value                              | Description                                                                                   |
|---------------------------------------------|-----------------------------------------------------------------------------------------------|
| DEFAULT_BACKUP_INTERVAL 15*60*1000          | 15 minutes, expressed as milliseconds                                                         |
| DHCP_DATABASE_CLEANUP_INTERVAL 3*60*60*1000 | 3 hours, expressed as milliseconds                                                            |
| DHCP_DATE_TIME_INFINIT_HIGH 0x7FFFFFFF      | The upper 32 bits of the largest 64-bit date/time value.                                      |
| DHCP_DATE_TIME_INFINIT_LOW 0xFFFFFFFF       | The lower 32 bits of the largest 64-bit date/time value.                                      |
| DHCP_DATE_TIME_ZERO_HIGH 0                  | The upper 32 bits of the smallest 64-bit date/time value.                                     |
| DHCP_DATE_TIME_ZERO_LOW 0                   | The lower 32 bits of the smallest 64-bit date/time value.                                     |
| DHCP_MAX_FREE_ADDRESSES_REQUESTED 1024      | The maximum number of free addresses that can be requested from the DHCP server.              |
| HWTYPE_ETHERNET_10MB 1                      | Specifies the type of network and the speed at which it runs.                                 |
| MAC_ADDRESS_LENGTH 6                        | The number of bytes in a MAC address.                                                         |
| MAX_DETECT_CONFLICT_RETRIES 5               | The maximum number of times to detect whether there is an IP address conflict on the network. |
| MIN_DETECT_CONFLICT_RETRIES 0               | The minimum number of times to detect whether there is an IP address conflict on the network. |

# 2.2.1.2 Structures

# 2.2.1.2.1 DHCP\_IP\_ADDRESS

The **DHCP\_IP\_ADDRESS** structure specifies an IPv4 address. This structure MUST be set as follows.

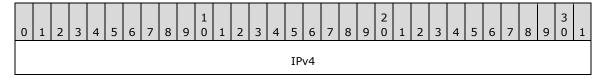

This type is declared as follows:

typedef DWORD DHCP\_IP\_ADDRESS, \*PDHCP\_IP\_ADDRESS, \*LPDHCP\_IP\_ADDRESS;

# **2.2.1.2.2 DHCP\_IP\_MASK**

The **DHCP\_IP\_MASK** structure specifies an IPv4 address mask. This structure MUST be set as follows.

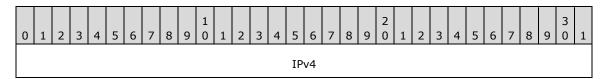

This type is declared as follows:

typedef DWORD DHCP IP MASK;

## 2.2.1.2.3 DHCP\_OPTION\_ID

The **DHCP\_OPTION\_ID** structure specifies the DHCP **option identifier** for an option configured on the DHCP server. The identifier is a unique integer that identifies the option defined for a **user class** and a **vendor class**. The option ID range for DHCPv4 options is 1 to 255, while the option ID range for DHCPv6 options is 0 to 65536.

This type is declared as follows:

typedef DWORD DHCP OPTION ID;

### 2.2.1.2.4 DHCP\_SRV\_HANDLE

The **DHCP\_SRV\_HANDLE** structure specifies a pointer to a buffer containing a null-terminated **Unicode string** representation of the DHCP server's IP address.

This type is declared as follows:

typedef [handle] LPWSTR DHCP\_SRV\_HANDLE;

#### 2.2.1.2.5 DHCP\_CLIENT\_UID

The **DHCP\_CLIENT\_UID** type defines a structure that contains binary data uniquely identifying a DHCPv4/DHCPv6 **client** or a **MADCAP lease record**.

This type is declared as follows:

typedef DHCP\_BINARY\_DATA DHCP\_CLIENT\_UID;

The <u>DHCP\_BINARY\_DATA</u> (section 2.2.1.2.9) structure contains the following members:

- DataLength: A DWORD that contains the number of bytes of data stored in the Data buffer.
- **Data**: A pointer of BYTE that points to an array of bytes of the length specified in *DataLength*. Depending on the context, it can represent any one of the following:
  - DHCPv4 client-identifier
  - DHCPv4 client unique ID
  - DHCPv6 client-identifier

#### MADCAP lease identifier

The remainder of this section explains how the preceding identifiers can be represented within the DHCP\_CLIENT\_UID structure.

### 2.2.1.2.5.1 Representing a DHCPv4 Client-Identifier

The **DHCPv4 client-identifier** is specified in [RFC2132] section 9.14 and MAY contain either a hardware address or another identifier (for example, a fully qualified **domain name**).

When a <u>DHCP CLIENT UID</u> (section 2.2.1.2.5) structure is used to represent a DHCPv4 client-identifier, the latter is stored as-is in the **Data** field of the structure.

Consider a **DHCP\_CLIENT\_UID** that represents a non-hardware address DHCPv4 client-identifier of "host1.contoso.com". The contents of the **Data** field of the **DHCP\_CLIENT\_UID** will be as follows:

| Bytes | Values                                                                                               |
|-------|----------------------------------------------------------------------------------------------------|
| 0-16  | 0x68, 0x6f, 0x73, 0x74, 0x31, 0x2e, 0x63, 0x6f, 0x6e, 0x74, 0x6f, 0x73, 0x6f, 0x2e, 0x63, 0x6f, 0x6d |

### 2.2.1.2.5.2 Representing a DHCPv4 Client Unique ID

When the <u>DHCP CLIENT UID</u> (section 2.2.1.2.5) structure is used to represent a **DHCPv4 client unique ID**, the latter is stored in the **Data** field of the structure in the following format:

| Bytes    | Description                                                                                                    |
|----------|----------------------------------------------------------------------------------------------------|
| 0-3      | DHCPv4 Subnet ID. It can be calculated by doing a binary AND of the IP address of the DHCPv4 client and the subnet mask. |
| 4        | Hardware type. This value is always 0x01.                                                                                |
| variable | DHCPv4 client-identifier.                                                                                                |

Consider a **DHCP\_CLIENT\_UID** that represents the following:

- DHCPv4 Subnet ID is 192.168.1.0
- The hardware address of the DHCPv4 client-identifier is: 00-1c-25-80-a0-43

The contents of the **Data** field of the **DHCP\_CLIENT\_UID** will be as follows:

| Bytes | Values                             |  |
|-------|------------------------------------|--|
| 0-3   | 0x00, 0x01, 0xa8, 0xc0             |  |
| 4     | 0x01                               |  |
| 5-10  | 0x00, 0x1c, 0x25, 0x80, 0xa0, 0x43 |  |

## 2.2.1.2.5.3 Representing a DHCPv6 Client-Identifier

The **DHCPv6 client-identifier** is the **DUID**. The size and contents of the DUID can vary as specified in [RFC3315] section 9. The **DHCPv6 server** treats the **DHCPv6 client-identifier** as an opaque value.

Consider a <u>DHCP CLIENT UID</u> (section 2.2.1.2.5) structure that represents a **DHCPv6 client-identifier** of "0x000874317fe1". The contents of the **DHCP\_CLIENT\_UID** will be as follows.

| Bytes | Values                             |  |
|-------|------------------------------------|--|
| 0-6   | 0x00, 0x08, 0x74, 0x31, 0x7f, 0xe1 |  |

#### 2.2.1.2.5.4 Representing a MADCAP Lease Identifier

The **MADCAP lease identifier** is specified in [RFC2730] section 2.4. It is required to be unique across all **multicast address** leases requested by all clients in a multicast address allocation domain.

When the <u>DHCP CLIENT UID (section 2.2.1.2.5)</u> structure is used to represent a **MADCAP lease identifier**, the latter is stored as-is in the **Data** field of the structure.

Consider a **DHCP\_CLIENT\_UID** that represents a **MADCAP lease identifier** of "0x006B66331A922D6048BCD4504582D300EA". The contents of the **Data** field of the **DHCP CLIENT UID** will be as follows:

| Bytes | Values                                                                                               |
|-------|----------------------------------------------------------------------------------------------------|
| 0-16  | 0x00, 0x6B, 0x66, 0x33, 0x1A, 0x92, 0x2D, 0x60, 0x48, 0xBC, 0xD4, 0x50, 0x45, 0x82, 0xD3, 0x00, 0xEA |

## 2.2.1.2.6 DHCP\_RESUME\_HANDLE

The **DHCP\_RESUME\_HANDLE** is a DWORD that defines a structure that contains a handle to the location within the DHCP server's data set from which an enumeration method returns the data.

DHCPM specifies various enumeration methods that allow a client to enumerate specific configuration properties of the **DHCP server**. If the amount of data being enumerated exceeds the available buffer size, the complete configuration data set MUST be enumerated through repeated calls to the enumeration method. In this case, the enumeration methods will accept a handle to the location in the server's data set starting from which the data will be returned. Initially, the **DHCP client** MUST set this value to zero in the first call to a specific **RPC** enumeration method. If the enumeration method is successful, return a handle to the data that has already been enumerated. This handle SHOULD be used in subsequent calls to the enumeration method to get the remainder of the data.

This type is declared as follows:

```
typedef DWORD DHCP_RESUME_HANDLE;
```

## 2.2.1.2.7 DHCP\_HOST\_INFO

The **DHCP\_HOST\_INFO** structure provides information on the **DHCPv4 server**. This structure is used in <u>DHCP\_CLIENT\_INFO\_V4</u> (section 2.2.1.2.14) and <u>DHCP\_CLIENT\_INFO\_V0</u> (section 2.2.1.2.19).

```
typedef struct _DHCP_HOST_INFO {
  DHCP IP ADDRESS IpAddress;
  LPWSTR NetBiosName;
  LPWSTR HostName;
} DHCP_HOST_INFO,
```

```
*LPDHCP HOST INFO;
```

- **IpAddress:** This is of type <u>DHCP\_IP\_ADDRESS</u> (section 2.2.1.2.1), containing the IPv4 address of the DHCPv4 server.
- **NetBiosName:** A pointer to a null-terminated **Unicode string** that points to the **NetBIOS** name of the DHCPv4 server.
- **HostName:** A pointer to a null-terminated Unicode string that points to the name of the DHCPv4 server. Currently not used in any set method. If used in a get method, the value returned is NULL.

#### 2.2.1.2.8 DHCP\_SUBNET\_INFO

The **DHCP\_SUBNET\_INFO** structure defines the information about an IPv4 subnet. This structure is used in the R\_DhcpCreateSubnet (section 3.1.4.1) method.

```
typedef struct _DHCP_SUBNET_INFO {
  DHCP_IP_ADDRESS SubnetAddress;
  DHCP_IP_MASK SubnetMask;
  LPWSTR SubnetName;
  LPWSTR SubnetComment;
  DHCP HOST INFO PrimaryHost;
  DHCP_SUBNET_STATE SubnetState;
} DHCP_SUBNET_INFO,
  *LPDHCP_SUBNET_INFO;
```

**SubnetAddress:** This is of type <u>DHCP IP ADDRESS</u> (section 2.2.1.2.1), specifying the IPv4 **subnet ID**.

**SubnetMask:** This is of type DHCP IP MASK (section 2.2.1.2.2), specifying the subnet IPv4 mask.

**SubnetName:** A pointer of type LPWSTR to a null-terminated **Unicode string** that points to the name of the subnet. There is no restriction on the length of this Unicode string.

**SubnetComment:** A pointer of type LPWSTR to a null-terminated Unicode string that points an optional comment specific to this subnet. There is no restriction on the length of this Unicode string.

**PrimaryHost:** This is of type <u>DHCP HOST INFO (section 2.2.1.2.7)</u> structure, containing information about the DHCPv4 server servicing this IPv4 subnet.

**SubnetState:** This is an enumeration of type <u>DHCP\_SUBNET\_STATE</u> (section 2.2.1.1.2), indicating the current state of this IPv4 subnet.

### 2.2.1.2.9 DHCP\_BINARY\_DATA

The **DHCP\_BINARY\_DATA** structure defines a buffer containing binary data. This data structure is generally used by other data structures, such as <u>DHCP\_OPTION\_DATA\_ELEMENT</u> (section 2.2.1,2.23).

```
typedef struct _DHCP_BINARY_DATA {
  DWORD DataLength;
  [size_is(DataLength)] BYTE* Data;
} DHCP_BINARY_DATA,
*LPDHCP BINARY DATA;
```

**DataLength:** This is a DWORD that contains the number of bytes of data stored in the **Data** member buffer. There is no restriction imposed by this protocol on the length of the data.<11>

**Data:** This is a pointer to BYTE, pointing to an array of bytes of length specified by the **DataLength** member.

### 2.2.1.2.10 DHCP\_IP\_RESERVATION

The **DHCP\_IP\_RESERVATION** structure defines an IPv4 **reservation** for a **DHCPv4 client**. This is used in structure DHCP SUBNET ELEMENT DATA (section 2.2.1.2.33).

```
typedef struct _DHCP_IP_RESERVATION {
  DHCP_IP_ADDRESS ReservedIpAddress;
  DHCP_CLIENT_UID* ReservedForClient;
} DHCP_IP_RESERVATION,
*LPDHCP_IP_RESERVATION;
```

**ReservedIpAddress:** This is of type <u>DHCP IP ADDRESS (section 2.2.1.2.1)</u> that contains the IPv4 address of the DHCPv4 client for which a reservation is created.

**ReservedForClient:** This is a pointer of type <u>DHCP CLIENT UID (section 2.2.1.2.5)</u> that represents the **DHCPv4 client identifier** (section <u>2.2.1.2.5.1</u>).

## 2.2.1.2.11 **DATE\_TIME**

The **DATE\_TIME** structure contains a 64-bit value interpreted as an unsigned number that represents the number of 100-nanosecond intervals since January 1, 1601 (UTC).

```
typedef struct _DATE_TIME {
  DWORD dwLowDateTime;
  DWORD dwHighDateTime;
} DATE TIME,
*LPDATE TIME;
```

dwLowDateTime: This is of type DWORD, containing the lower 32 bits of the time value.

**dwHighDateTime:** This is of type DWORD, containing the upper 32 bits of the time value.

### 2.2.1.2.12 DHCP\_CLIENT\_INFO

The **DHCP\_CLIENT\_INFO** structure defines information about the **DHCPv4 client** that is used by the R\_DhcpGetClientInfo (section 3.1.4.19) method.

```
typedef struct _DHCP_CLIENT_INFO {
  DHCP_IP_ADDRESS ClientIpAddress;
  DHCP IP MASK SubnetMask;
  DHCP_CLIENT_UID ClientHardwareAddress;
  LPWSTR ClientName;
  LPWSTR ClientComment;
  DATE_TIME ClientLeaseExpires;
  DHCP_HOST_INFO OwnerHost;
} DHCP_CLIENT INFO,
*LPDHCP CLIENT INFO;
```

**ClientIpAddress:** This is of type <u>DHCP\_IP\_ADDRESS</u> (section 2.2.1.2.1) and contains the DHCPv4 client's IPv4 address.

**SubnetMask:** This is of type <u>DHCP IP MASK (section 2.2.1.2.2)</u> and contains the DHCPv4 client's IPv4 subnet mask address.

- ClientHardwareAddress: This is of type <a href="DHCP">DHCP CLIENT UID (section 2.2.1.2.5)</a> that represents a <a href="DHCPv4 client-identifier">DHCPv4 client-identifier</a> (section <a href="2.2.1.2.5.1">2.2.1.2.5.1</a>) or a <a href="DHCPv4 client unique ID">DHCPv4 client unique ID</a> (section <a href="2.2.1.2.5.2">2.2.1.2.5.2</a>). Methods that accept <a href="DHCP\_CLIENT\_INFO">DHCP\_CLIENT\_INFO</a> as a parameter specify which representations are acceptable.
- **ClientName:** A pointer to a null-terminated **Unicode string** that represents the DHCPv4 client's internet host name. There is no restriction on the length of this Unicode string.
- **ClientComment:** A pointer to a null-terminated Unicode string that represents a description of the DHCPv4 client. There is no restriction on the length of this Unicode string.
- **ClientLeaseExpires:** This is of type <u>DATE\_TIME (section 2.2.1.2.11)</u> that contains the lease expiry time for the DHCPv4 client. This is Coordinated Universal Time (UTC).
- **OwnerHost:** This is of type <u>DHCP HOST INFO (section 2.2.1.2.7)</u> that contains information about the **DHCPv4 server** machine that has provided a lease to the DHCPv4 client.

#### 2.2.1.2.13 DHCP\_CLIENT\_INFO\_ARRAY

The **DHCP\_CLIENT\_INFO\_ARRAY** structure defines an array of DHCP CLIENT INFO (section 2.2.1.2.12) structures.

This structure is used by methods that retrieve information for more than one DHCPv4 client.

```
typedef struct DHCP CLIENT INFO ARRAY {
  DWORD NumElements;
  [size_is(NumElements)] LPDHCP_CLIENT_INFO* Clients;
} DHCP_CLIENT_INFO_ARRAY,
*LPDHCP CLIENT INFO ARRAY;
```

**NumElements:** This is of type DWORD, containing the number of DHCPv4 clients in the subsequent **Clients** member field. There are no inherent restrictions on the **NumElements** member. Methods that retrieve DHCPv4 client information using the DHCP\_CLIENT\_INFO\_ARRAY structure can limit the maximum value of the **NumElements** member. For example,

<u>R DhcpEnumSubnetClients (section 3.1.4.21)</u> restricts the number of elements based on input parameters and the size, in addition to the number, of DHCPv4 client **lease records** available for retrieval.

**Clients:** This is a pointer of type LPDHCP\_CLIENT\_INFO (section 2.2.1.2.12) that points to the array of length **NumElements** containing the DHCPv4 client's information.

### 2.2.1.2.14 DHCP\_CLIENT\_INFO\_V4

The **DHCP\_CLIENT\_INFO\_V4** structure defines information about the **DHCPv4 client** that is used by the R\_DhcpGetClientInfoV4 (section 3.1.4.35) method.

This structure augments the <u>DHCP\_CLIENT\_INFO</u> (section 2.2.1.2.12) structure by including the additional element **bClientType**.

```
typedef struct _DHCP_CLIENT_INFO_V4 {
  DHCP_IP_ADDRESS ClientIpAddress;
  DHCP IP MASK SubnetMask;
  DHCP_CLIENT_UID ClientHardwareAddress;
  LPWSTR ClientName;
  LPWSTR ClientComment;
  DATE TIME ClientLeaseExpires;
  DHCP_HOST_INFO OwnerHost;
  BYTE bClientType;
} DHCP CLIENT INFO V4,
```

- **ClientIpAddress:** This is of type <u>DHCP IP ADDRESS (section 2.2.1.2.1)</u>, a DWORD that contains the DHCPv4 client's IPv4 address.
- **SubnetMask:** This is of type <u>DHCP IP MASK (section 2.2.1.2.2)</u>, a DWORD that contains the DHCPv4 client's IPv4 subnet mask address.
- **ClientHardwareAddress:** This is of type <u>DHCP CLIENT UID</u> (section 2.2.1.2.5), a structure that represents a **DHCPv4 client-identifier** (section 2.2.1.2.5.1) or a **DHCPv4 client unique ID** (section 2.2.1.2.5.2). Methods that accept DHCP\_CLIENT\_INFO\_V4 as a parameter specify which representations are acceptable.
- **ClientName:** A pointer to a null-terminated **Unicode string** that represents the DHCPv4 client's internet host name. There is no restriction on the length of this Unicode string.
- **ClientComment:** A pointer to a null-terminated Unicode string that represents a description of the DHCPv4 client. There is no restriction on the length of this Unicode string.
- **ClientLeaseExpires:** This is of type <u>DATE\_TIME (section 2.2.1.2.11)</u>, a structure that contains the lease expiry time for the DHCPv4 client. This is UTC time.
- **OwnerHost:** This is of type <u>DHCP HOST INFO (section 2.2.1.2.7)</u>, a structure that contains information on the **DHCPv4 server** machine that has provided a lease to the DHCPv4 client.
- **bClientType:** This is of type BYTE that identifies the type of the DHCPv4 client. Possible values for this field are provided in the following table.

| Value                             | Meaning                                                               |
|-----------------------------------|-----------------------------------------------------------------------|
| CLIENT_TYPE_UNSPECIFIED 0x00      | A DHCPv4 client other than ones defined in this table.                |
| CLIENT_TYPE_DHCP<br>0x01          | The DHCPv4 client supports the DHCPv4 protocol.                       |
| CLIENT_TYPE_BOOTP<br>0x02         | The DHCPv4 client supports the BOOTP protocol ([RFC2132]).            |
| CLIENT_TYPE_BOTH 0x03             | The DHCPv4 client identifies both the DHCPv4 and the BOOTP protocols. |
| CLIENT_TYPE_RESERVATION_FLAG 0x04 | There is an IPv4 <b>reservation</b> created for the DHCPv4 client.    |
| CLIENT_TYPE_NONE 0x64             | Backward compatibility for manual addressing.                         |

### 2.2.1.2.15 DHCP\_CLIENT\_INFO\_ARRAY\_V4

The **DHCP\_CLIENT\_INFO\_ARRAY\_V4** structure defines an array of <u>DHCP\_CLIENT\_INFO\_V4</u> (section 2.2.1.2.14) structures.

This structure is used by methods, such as <u>R\_DhcpEnumSubnetClientsV4 (section 3.1.4.36)</u>, that retrieve information for more than one DHCP client.

```
typedef struct _DHCP_CLIENT_INFO_ARRAY_V4 {
  DWORD NumElements;
  [size_is(NumElements)] LPDHCP_CLIENT_INFO_V4* Clients;
} DHCP_CLIENT_INFO_ARRAY_V4,
*LPDHCP CLIENT INFO ARRAY V4;
```

**NumElements:** This is of type DWORD, containing the number of DHCPv4 client-specific subnets, which is also the number of DHCPv4 clients in the **Clients** member. There are no inherent restrictions on the *NumElements* member. Methods that retrieve DHCPv4 client information using the DHCP\_CLIENT\_INFO\_ARRAY\_V4 structure can limit the maximum value of the *NumElements* member. For example, R\_DhcpEnumSubnetClientsV4 restricts the number of elements based on input parameters and the size, as well as number, of DHCPv4 client **lease records** available for retrieval.

**Clients:** This is a pointer of type LPDHCP\_CLIENT\_INFO\_V4 that points to the array of length **NumElements** containing the DHCPv4 client information.

### 2.2.1.2.16 DHCP\_CLIENT\_INFO\_V5

The **DHCP\_CLIENT\_INFO\_V5** structure defines information about the **DHCPv4 client**. It augments the <u>DHCP CLIENT INFO V4 (section 2.2.1.2.14)</u> structure by including the additional element **AddressState**. This structure is used in the <u>DHCP CLIENT INFO ARRAY V5</u> structure.

```
typedef struct _DHCP_CLIENT_INFO_V5 {
  DHCP IP ADDRESS ClientIpAddress;
  DHCP_IP_MASK SubnetMask;
  DHCP CLIENT UID ClientHardwareAddress;
  LPWSTR ClientName;
  LPWSTR ClientComment;
  DATE_TIME ClientLeaseExpires;
  DHCP HOST INFO OwnerHost;
  BYTE bClientType;
  BYTE AddressState;
} DHCP_CLIENT_INFO_V5,
  *LPDHCP_CLIENT_INFO_V5;
```

- **ClientIpAddress:** This is of type <u>DHCP\_IP\_ADDRESS</u> (section 2.2.1.2.1), a DWORD that contains the DHCPv4 client's IPv4 address.
- **SubnetMask:** This is of type <u>DHCP IP MASK (section 2.2.1.2.2)</u>, a DWORD that contains the DHCPv4 client's IPv4 subnet mask address.
- **ClientHardwareAddress:** This is of type <u>DHCP\_CLIENT\_UID (section 2.2.1.2.5)</u>, a structure that represents a **DHCPv4 client-identifier** (section <u>2.2.1.2.5.1</u>) or a **DHCPv4 client unique ID** (section <u>2.2.1.2.5.2</u>). Methods that accept **DHCP\_CLIENT\_INFO\_V5** as a parameter specify which representations are acceptable.
- **ClientName:** A pointer to a null-terminated **Unicode string** that represents the DHCPv4 client's internet host name. There is no restriction on the length of this Unicode string.
- **ClientComment:** A pointer to a null-terminated Unicode string that represents the description given to the DHCPv4 client. There is no restriction on the length of this Unicode string.
- **ClientLeaseExpires:** This is of type <u>DATE\_TIME</u> (<u>section 2.2.1.2.11</u>), a structure that contains the lease expiry time for the DHCPv4 client. This is UTC time.
- **OwnerHost:** This of type <u>DHCP HOST INFO (section 2.2.1.2.7)</u>, a structure that contains information about the DHCPv4 server machine that has provided a lease to the DHCPv4 client.

**bClientType:** This is of type BYTE that identifies the type of the DHCPv4 client. Possible values for this field are provided in the following table.

| Value                             | Meaning                                                               |
|-----------------------------------|-----------------------------------------------------------------------|
| CLIENT_TYPE_UNSPECIFIED 0x00      | A DHCPv4 client other than ones defined in this table.                |
| CLIENT_TYPE_DHCP<br>0x01          | The DHCPv4 client supports the DHCP protocol.                         |
| CLIENT_TYPE_BOOTP<br>0x02         | The DHCPv4 client supports the BOOTP protocols ([RFC2132]).           |
| CLIENT_TYPE_BOTH 0x03             | The DHCPv4 client identifies both the DHCPv4 and the BOOTP protocols. |
| CLIENT_TYPE_RESERVATION_FLAG 0x04 | There is an IPv4 reservation created for the DHCPv4 client.           |
| CLIENT_TYPE_NONE<br>0x64          | Backward compatibility for manual addressing.                         |

**AddressState:** This is of type BYTE, as shown by the following set of bits. The **AddressState** member represents the state of the IPv4 address given to the DHCPv4 client.

| BIT 7 BIT6 BIT5 BIT4 BIT3 BIT2 BIT1 BIT0 |
|------------------------------------------|
|------------------------------------------|

The following tables show the various bit representation values and their meanings.

BIT 0 and BIT 1 signify the state of the leased IPv4 address, as shown in the table that follows.

| Value                      | Meaning                                                                                    |
|----------------------------|--------------------------------------------------------------------------------------------|
| ADDRESS_STATE_OFFERED 0x0  | The DHCPv4 client is offered this IPv4 address.                                            |
| ADDRESS_STATE_ACTIVE 0x1   | The IPv4 address is active and has an active DHCPv4 client lease record.                   |
| ADDRESS_STATE_DECLINED 0x2 | The IPv4 address request is declined by the DHCPv4 client; hence it is a bad IPv4 address. |
| ADDRESS_STATE_DOOM 0x3     | The IPv4 address is in DOOMED state and is due to be deleted.                              |

BIT 2 and BIT 3 signify the Name Protection (section 3.3.3) related information of the leased IPv4 address, as shown in the table that follows.

| Value                               | Meaning                                                                                           |
|-------------------------------------|---------------------------------------------------------------------------------------------------|
| ADDRESS_BIT_NO_DHCID 0x0            | The address is leased to the DHCPv4 client without DHCID (sections 3 and 3.5 of [RFC4701]).       |
| ADDRESS_BIT_DHCID_NO_CLIENTIDOPTION | The address is leased to the DHCPv4 client with DHCID as specified in section 3.5.3 of [RFC4701]. |

| Value                                     | Meaning                                                                                           |
|-------------------------------------------|---------------------------------------------------------------------------------------------------|
| 0x1                                       |                                                                                                   |
| ADDRESS_BIT_DHCID_WITH_CLIENTIDOPTION 0x2 | The address is leased to the DHCPv4 client with DHCID as specified in section 3.5.2 of [RFC4701]. |
| ADDRESS_BIT_DHCID_WITH_DUID 0x3           | The address is leased to the DHCPv4 client with DHCID as specified in section 3.5.1 of [RFC4701]. |

BIT 4, BIT 5, BIT 6, and BIT 7 specify DNS-related information as shown in the table that follows.

| Value                         | Meaning                                                                                                    |
|-------------------------------|----------------------------------------------------------------------------------------------------|
| ADDRESS_BIT_CLEANUP 0x10      | The DNS update for the DHCPv4 client lease record needs to be deleted from the DNS server when the lease is deleted. |
| ADDRESS_BIT_BOTH_REC 0x20     | The DNS update needs to be sent for both A and PTR resource records ([RFC1034] section 3.6).                         |
| ADDRESS_BIT_UNREGISTERED 0x40 | The DNS update is not completed for the lease record.                                                                |
| ADDRESS_BIT_DELETED 0x80      | The address lease is expired, but the DNS updates for the lease record have not been deleted from the DNS server.    |

## 2.2.1.2.17 DHCP\_CLIENT\_INFO\_ARRAY\_V5

The **DHCP\_CLIENT\_INFO\_ARRAY\_V5** structure defines the array of DHCP\_CLIENT\_INFO\_V5 (section <u>2.2.1.2.16</u>) structures.

This structure is used by methods, such as **R\_DhcpEnumSubnetClientsV5** (section <u>3.2.4.1</u>), that retrieve information for more than one DHCPv4 client.

```
typedef struct DHCP CLIENT INFO ARRAY V5 {
  DWORD NumElements;
  [size is(NumElements)] LPDHCP CLIENT INFO V5* Clients;
} DHCP_CLIENT_INFO_ARRAY_V5,
  *LPDHCP_CLIENT_INFO_ARRAY_V5;
```

**NumElements:** This is of type DWORD, containing the number of DHCPv4 client–specific subnets, which is also the number of DHCPv4 clients in the **Clients** member element. There are no inherent restrictions on the **NumElements** member. Methods that retrieve DHCPv4 client information using the DHCP\_CLIENT\_INFO\_ARRAY\_V5 structure can limit the maximum value of the **NumElements** member. For example, R\_DhcpEnumSubnetClientsV5 restricts the number of elements based on input parameters and the size, as well as the number, of DHCPv4 client **lease records** available for retrieval.

**Clients:** This is a pointer of type DHCP\_CLIENT\_INFO\_V5 that points to the array of length **NumElements** containing the DHCPv4 client's information.

## 2.2.1.2.18 DHCP\_SEARCH\_INFO

The **DHCP\_SEARCH\_INFO** structure defines the **DHCPv4 client** information search type defined by *SearchType*, along with the data used within that search. This structure, used in the R DhcpGetClientInfo (section 3.1.4.19) method, is used to search a specific DHCPv4 client.

**SearchType:** This is an enumeration of type <u>DHCP SEARCH INFO TYPE (section 2.2.1.1.3)</u> that contains the data type based on which the search is performed for a specific DHCPv4 client record held by the **DHCPv4 server**.

| Value                       | Meaning                                                                                                    |
|-----------------------------|----------------------------------------------------------------------------------------------------|
| DhcpClientIpAddress<br>0    | The DHCPv4 client IPv4 address (section 2.2.1.2.1), specified in a subsequent field, is used to search for the DHCPv4 client lease record in the DHCPv4 server database.                 |
| DhcpClientHardwareAddress 1 | The <b>DHCPv4 client unique ID</b> (section 2.2.1.2.5.2), specified in a subsequent field, is used to search for the DHCPv4 client lease record in the DHCPv4 server database.           |
| DhcpClientName<br>2         | A pointer to a null-terminated <b>Unicode string</b> that contains the name of the DHCPv4 client. It is used to search for the DHCPv4 client lease record in the DHCPv4 server database. |

**SearchInfo:** A union that can contain one of the following values chosen based on the value of *SearchType*.

**ClientIpAddress:** A pointer to a DHCP\_IP\_ADDRESS (section 2.2.1.2.1) structure that is used to search for the DHCPv4 client lease record in the DHCPv4 server database.

**ClientHardwareAddress:** A pointer to a <u>DHCP CLIENT UID (section 2.2.1.2.5)</u> structure that represents the unique ID of a DHCPv4 client (section 2.2.1.2.5.2). It is used to search for the DHCPv4 client lease record in the DHCPv4 server database.

**ClientName:** A pointer to a null-terminated Unicode string, of type LPWSTR, that contains the name of the DHCPv4 client. It is used to search for the DHCPv4 client lease record in the DHCPv4 server database. There is no restriction on the length of this Unicode string.

#### 2.2.1.2.19 DHCP\_CLIENT\_INFO\_VQ

The **DHCP\_CLIENT\_INFO\_VQ** structure defines information about the **DHCPv4 client**. This structure is used in the R DhcpGetClientInfoVO (section 3.1.4.47) method.

DHCP\_CLIENT\_INFO\_VQ augments the <a href="DHCP">DHCP\_CLIENT\_INFO\_VQ (section 2.2.1.2.16">DHCP\_CLIENT\_INFO\_VQ (section 2.2.1.2.16</a>) structure by including information related to the NAP settings of the DHCPv4 client.

```
typedef struct DHCP CLIENT INFO VQ {
  DHCP_IP_ADDRESS ClientIpAddress;
  DHCP_IP_MASK SubnetMask;
  DHCP_CLIENT_UID ClientHardwareAddress;
  LPWSTR ClientName;
  LPWSTR ClientComment;
  DATE TIME ClientLeaseExpires;
  DHCP_HOST_INFO OwnerHost;
  BYTE bClientType;
  BYTE AddressState;
  QuarantineStatus Status;
```

- **ClientIpAddress:** This is of type <u>DHCP IP ADDRESS (section 2.2.1.2.1)</u>, a DWORD that contains the DHCPv4 client's IPv4 address.
- **SubnetMask:** This is of type <u>DHCP IP MASK (section 2.2.1.2.2)</u>, a DWORD that contains the DHCPv4 client's IPv4 subnet mask address.
- **ClientHardwareAddress:** This is of type <u>DHCP\_CLIENT\_UID (section 2.2.1.2.5)</u>, a structure that represents a **DHCPv4 client-identifier** (section <u>2.2.1.2.5.1</u>) or a **DHCPv4 client unique ID** (section <u>2.2.1.2.5.2</u>). Methods that accept DHCP\_CLIENT\_INFO\_VQ as a parameter specify which representations are acceptable.
- **ClientName:** A pointer to a null-terminated **Unicode string** that represents the DHCPv4 client's internet host name. There is no restriction on the length of this Unicode string.
- **ClientComment:** A pointer to a null-terminated Unicode string that represents the description given to the DHCPv4 client. There is no restriction on the length of this Unicode string.
- **ClientLeaseExpires:** This is of type <u>DATE\_TIME (section 2.2.1.2.11)</u>, a structure that contains the lease expiry time for the DHCPv4 client. This is UTC time represented in the FILETIME format.
- **OwnerHost:** This is of type <u>DHCP HOST INFO (section 2.2.1.2.7)</u>, a structure that contains information about the **DHCPv4 server** machine that has provided a lease to the DHCPv4 client.
- **bClientType:** This is of type BYTE that identifies the type of the DHCPv4 client. The possible values are shown in the table that follows.

| Value                             | Meaning                                                               |
|-----------------------------------|-----------------------------------------------------------------------|
| CLIENT_TYPE_UNSPECIFIED 0x00      | A DHCPv4 client other than ones defined in this table.                |
| CLIENT_TYPE_DHCP<br>0x01          | The DHCPv4 client supports the DHCP protocol.                         |
| CLIENT_TYPE_BOOTP<br>0x02         | The DHCPv4 client supports the BOOTP protocol ([RFC2132]).            |
| CLIENT_TYPE_BOTH 0x03             | The DHCPv4 client identifies both the DHCPv4 and the BOOTP protocols. |
| CLIENT_TYPE_RESERVATION_FLAG 0x04 | There is an IPv4 <b>reservation</b> created for the DHCPv4 client.    |
| CLIENT_TYPE_NONE 0x64             | Backward compatibility for manual addressing.                         |

**AddressState:** This is of type BYTE, as shown by the following set of bits. The **AddressState** member represents the state of the IPv4 address given to the DHCPv4 client.

| BIT 7 BIT6 BIT5 BIT4 BIT3 BIT2 BIT1 BIT0 |
|------------------------------------------|
|------------------------------------------|

The following tables show the various bit representation values and their meanings.

BIT 0 and BIT 1 signify the state of the leased IPv4 address, as shown in the table that follows.

| Value                      | Meaning                                                                                     |
|----------------------------|---------------------------------------------------------------------------------------------|
| ADDRESS_STATE_OFFERED 0x0  | The DHCPv4 client is offered this IPv4 address.                                             |
| ADDRESS_STATE_ACTIVE 0x1   | The IPv4 address is active and has an active DHCPv4 client lease record.                    |
| ADDRESS_STATE_DECLINED 0x2 | The IPv4 address request is declined by the DHCPv4 client; hence, it is a bad IPv4 address. |
| ADDRESS_STATE_DOOM 0x3     | The IPv4 address is in DOOMED state and is due to be deleted.                               |

BIT 2 and BIT 3 signify the Name Protection (section <u>3.3.3</u>) related information of the leased IPv4 address, as shown in the table that follows.

| Value                                     | Meaning                                                                                                    |
|-------------------------------------------|----------------------------------------------------------------------------------------------------|
| ADDRESS_BIT_NO_DHCID<br>0x0               | The address is leased to the DHCPv4 client without DHCID (sections 3 and 3.5 of <a href="[RFC4701]">[RFC4701]</a> ). |
| ADDRESS_BIT_DHCID_NO_CLIENTIDOPTION 0x1   | The address is leased to the DHCPv4 client with DHCID as specified in section 3.5.3 of [RFC4701].                    |
| ADDRESS_BIT_DHCID_WITH_CLIENTIDOPTION 0x2 | The address is leased to the DHCPv4 client with DHCID as specified in section 3.5.2 of [RFC4701].                    |
| ADDRESS_BIT_DHCID_WITH_DUID 0x3           | The address is leased to the DHCPv4 client with DHCID as specified in section 3.5.1 of [RFC4701].                    |

BIT 4, BIT 5, BIT 6, and BIT 7 specify DNS-related information as shown in the table that follows.

| Value                        | Meaning                                                                                                    |
|------------------------------|----------------------------------------------------------------------------------------------------|
| ADDRESS_BIT_CLEANUP 0x1      | The DNS update for the DHCPv4 client <b>lease record</b> needs to be deleted from the DNS server when the lease is deleted. |
| ADDRESS_BIT_BOTH_REC 0x2     | The DNS update needs to be sent for both A and PTR resource records ([RFC1034] section 3.6).                                |
| ADDRESS_BIT_UNREGISTERED 0x4 | The DNS update is not completed for the lease record.                                                                       |
| ADDRESS_BIT_DELETED 0x8      | The address lease is expired, but the DNS updates for the lease record have not been deleted from the DNS server.           |

**Status:** This is of type <u>QuarantineStatus</u> (<u>section 2.2.1.1.11</u>), and enumeration that contains the health status of the DHCPv4 client, as validated at the NAP **server**. Possible values validated by the NAP server are NOQUARANTINE, RESTRICTEDACCESS, DROPPACKET, and PROBATION.

**ProbationEnds:** This is of type DATE\_TIME, a structure that contains the end time of the probation if the DHCPv4 client is on probation. For this time period, the DHCPv4 client has full access to the network.

QuarantineCapable: This is of type BOOL that takes on the values shown in the table that follows.

| Value      | Meaning                                              |
|------------|------------------------------------------------------|
| TRUE<br>1  | The DHCPv4 client machine is quarantine-enabled.     |
| FALSE<br>0 | The DHCPv4 client machine is not quarantine-enabled. |

# 2.2.1.2.20 DHCP\_CLIENT\_INFO\_ARRAY\_VQ

The **DHCP\_CLIENT\_INFO\_ARRAY\_VQ** structure defines an array of <a href="https://docs.python.org/decision-example-color: blue-color: blue-co

```
typedef struct _DHCP_CLIENT_INFO_ARRAY_VQ {
   DWORD NumElements;
   [size is(NumElements)] LPDHCP CLIENT INFO VQ* Clients;
} DHCP_CLIENT_INFO_ARRAY_VQ,
*LPDHCP CLIENT INFO ARRAY VQ;
```

**NumElements:** This is of type DWORD, containing the number of **clients** in the specific IPv4 subnet, which is also the number of entries in the **Clients** member element.

**Clients:** This is a pointer of type DHCP\_CLIENT\_INFO\_VQ that points to the array of length **NumElements** containing the DHCP client information.

### 2.2.1.2.21 DHCP\_MCLIENT\_INFO

The **DHCP\_MCLIENT\_INFO** structure defines information about the MADCAP **client** that is used by the method R DhcpGetMClientInfo (section 3.2.4.12).

```
typedef struct _DHCP_MCLIENT_INFO {
  DHCP IP ADDRESS ClientIpAddress;
  DWORD MScopeId;
  DHCP_CLIENT_UID ClientId;
  LPWSTR ClientName;
  DATE_TIME ClientLeaseStarts;
  DATE TIME ClientLeaseEnds;
  DHCP_HOST_INFO OwnerHost;
  DWORD AddressFlags;
  BYTE AddressState;
} DHCP_MCLIENT INFO,
*LPDHCP_MCLIENT INFO;
```

**ClientIpAddress:** This is of type <u>DHCP\_IP\_ADDRESS</u> (section 2.2.1.2.1) that contains the MADCAP client's IPv4 address.

**MScopeId:** This is of type DWORD that specifies the unique identifier of the **multicast scope** from which the MADCAP client receives an IPv4 multicast address.

**ClientId:** This is of type <u>DHCP CLIENT UID (section 2.2.1.2.5)</u> that represents a **MADCAP lease identifier** (section 2.2.1.2.5.4).

**ClientName:** A pointer to a null-terminated **Unicode string** that represents the MADCAP client's internet host name. There is no restriction on the length of this Unicode string.

- **ClientLeaseStarts:** This is of type <u>DATE TIME (section 2.2.1.2.11)</u> that contains the lease start date and time for the MADCAP client. This is UTC time.
- **ClientLeaseEnds:** This is of type DATE\_TIME that contains the lease expiry time for the MADCAP client. This is UTC time.
- **OwnerHost:** This is of type <u>DHCP HOST INFO (section 2.2.1.2.7)</u> that contains information about the MADCAP **server** machine that has provided a lease to the MADCAP client.
- **AddressFlags:** This is of type DWORD. This MUST be set to zero when sent and ignored on receipt. It MUST be specified as zero in the **RPC** method that modifies the MADCAP server configuration. It MUST be treated as an error if the value is nonzero in the RPC method that queries the MADCAP server configuration.

**AddressState:** This is of type BYTE that represents the state of the IPv4 address given to the MADCAP client. The following table represents the different values and their meanings.

| Value                             | Meaning                                                                                     |
|-----------------------------------|---------------------------------------------------------------------------------------------|
| ADDRESS_STATE_OFFERED 0x000000000 | The MADCAP client has been offered this IPv4 address.                                       |
| ADDRESS_STATE_ACTIVE 0x000000001  | The IPv4 address is active and has an active MADCAP client lease record.                    |
| ADDRESS_STATE_DECLINED 0x00000002 | The IPv4 address request was declined by the MADCAP client; hence it is a bad IPv4 address. |
| ADDRESS_STATE_DOOM 0x00000003     | The IPv4 address is in DOOMED state and is due to be deleted.                               |

# 2.2.1.2.22 **DWORD\_DWORD**

The **DWORD\_DWORD** structure defines a 64-bit integer value. This is used in <u>DHCP\_OPTION\_DATA\_ELEMENT (section 2.2.1.2.23)</u>.

```
typedef struct DWORD DWORD {
  DWORD DWOrd1;
  DWORD DWOrd2;
} DWORD_DWORD,
*LPDWORD DWORD;
```

**DWord1:** This is of type DWORD, specifying the upper 32 bits of the value.

**DWord2:** This is of type DWORD, specifying the lower 32 bits of the value.

## 2.2.1.2.23 DHCP\_OPTION\_DATA\_ELEMENT

```
typedef struct _DHCP_OPTION_DATA_ELEMENT {
  DHCP_OPTION_DATA_TYPE OptionType;
  [switch_is(OptionType), switch_type(DHCP_OPTION_DATA_TYPE)]
  union DHCP OPTION ELEMENT UNION {
    [case(DhcpByteOption)]
    BYTE ByteOption;
```

```
[case(DhcpWordOption)]
     WORD WordOption;
    [case(DhcpDWordOption)]
     DWORD DWordOption;
    [case(DhcpDWordDWordOption)]
      DWORD DWORD DWordDWordOption;
    [case(DhcpIpAddressOption)]
     DHCP IP ADDRESS IpAddressOption;
    [case(DhcpStringDataOption)]
     LPWSTR StringDataOption;
    [case(DhcpBinaryDataOption)]
      DHCP BINARY DATA BinaryDataOption;
    [case(DhcpEncapsulatedDataOption)]
     DHCP BINARY DATA EncapsulatedDataOption;
    [case(DhcpIpv6AddressOption)]
     LPWSTR Ipv6AddressDataOption;
  } Element;
} DHCP OPTION DATA ELEMENT,
 *LPDHCP OPTION DATA ELEMENT;
```

**OptionType:** This is of type <u>DHCP OPTION DATA TYPE (section 2.2.1.1.10)</u> enumeration value, indicating the option value that is present in the subsequent field, *Element*.

**Element:** This is a union that can contain one of the following values chosen based on the value of **OptionType**.

**ByteOption:** Specifies the data as a BYTE value. This field is present if the **OptionType** is DhcpByteOption.

**WordOption:** Specifies the data as a WORD value. This field is present if the **OptionType** is DhcpWordOption.

**DWordOption:** Specifies the data as a <u>DWORD</u> value. This field is present if the **OptionType** is DhcpDWordOption.

**DWordDWordOption:** Specifies the data as a <u>DWORD DWORD (section 2.2.1.2.22)</u> value. This field is present if the **OptionType** is DhcpDWordDWordOption.

**IpAddressOption:** Specifies the data as a <u>DHCP\_IP\_ADDRESS (section 2.2.1.2.1)</u> value. This field is present if the **OptionType** is **IpAddressOption**.

**StringDataOption:** Specifies the data as LPWSTR, a pointer to a **Unicode string** value. This field is present if the **OptionType** is DhcpStringDataOption.

**BinaryDataOption:** Specifies the data as a <u>DHCP\_BINARY\_DATA (section 2.2.1.2.9)</u> structure. This field is present if the **OptionType** is DhcpBinaryDataOption.

**EncapsulatedDataOption:** Specifies the data as encapsulated within a DHCP\_BINARY\_DATA structure. The application MUST recognize the format of the opaque data capsule in order to read it from the Data field of DHCP\_BINARY\_DATA. This field is present if the **OptionType** is DhcpEncapsulatedDataOption.

**Ipv6AddressDataOption:** Specifies the data as LPWSTR, a pointer to a Unicode string value. This field is present if the **OptionType** is DhcpIpv6AddressOption.

### 2.2.1.2.24 DHCP\_OPTION\_DATA

The DHCP\_OPTION\_DATA structure defines an array of

<u>DHCP OPTION DATA ELEMENT (section 2.2.1.2.23)</u> structures. This structure is a data container for one or more data elements associated with a DHCP option. This structure is used in the <u>DHCP OPTION VALUE (section 2.2.1.2.42)</u> structure.

```
typedef struct _DHCP_OPTION_DATA {
  DWORD NumElements;
  [size_is(NumElements)] LPDHCP_OPTION_DATA_ELEMENT Elements;
} DHCP_OPTION_DATA,
*LPDHCP OPTION DATA;
```

**NumElements:** This is of type DWORD, specifying the number of data elements in the specific DHCP option, which is also the number of option data elements listed in the **Elements** array member.

**Elements:** This is a pointer of type DHCP\_OPTION\_DATA\_ELEMENT structure that points to the array of length **NumElements** containing the data elements associated with a specific option.

#### 2.2.1.2.25 DHCP\_OPTION

The **DHCP\_OPTION** structure contains the information for an option definition created on the DHCP server. This structure is used in the <u>LPDHCP\_OPTION\_ARRAY</u> (section 2.2.1.2.26) structure.

```
typedef struct _DHCP_OPTION {
  DHCP OPTION ID OptionID;
  LPWSTR OptionName;
  LPWSTR OptionComment;
  DHCP_OPTION_DATA DefaultValue;
  DHCP_OPTION_TYPE OptionType;
} DHCP_OPTION,
*LPDHCP OPTION;
```

**OptionID:** This is of type <u>DHCP OPTION ID</u> (section 2.2.1.2.3), containing a value that uniquely identifies the option.

**OptionName:** A pointer of type LPWSTR to a null-terminated **Unicode string** that specifies the **option name** of the option. There is no restriction on the length of this Unicode string.

**OptionComment:** A pointer of type LPWSTR to a null-terminated Unicode string that specifies a comment for the option. This is an optional parameter. There is no restriction on the length of this Unicode string.

**DefaultValue:** This is of type <u>DHCP\_OPTION\_DATA</u> (section 2.2.1.2.24), containing the default value for the option. This also defines the data type used to store the value of the option.

**OptionType:** This is of type <u>DHCP\_OPTION\_TYPE</u> (section 2.2.1.1.6), indicating whether the default value is a unary item or an array of elements.

#### 2.2.1.2.26 DHCP\_OPTION\_ARRAY

The **DHCP\_OPTION\_ARRAY** structure contains an array of the DHCP server option definition. This structure is used in the <u>DHCP\_ALL\_OPTIONS</u> (section 2.2.1.2.27) structure.

```
typedef struct _DHCP_OPTION_ARRAY {
  DWORD NumElements;
  [size is(NumElements)] LPDHCP OPTION Options;
} DHCP_OPTION_ARRAY,
*LPDHCP OPTION ARRAY;
```

**NumElements:** This is of type DWORD, containing the number of **option definitions** in the subsequent field, the **Options** member.

**Options:** This is a pointer of type <u>DHCP\_OPTION (section 2.2.1.2.25)</u> that points to an array of length **NumElements** containing DHCP server option definitions.

### 2.2.1.2.27 DHCP\_ALL\_OPTIONS

The **DHCP\_ALL\_OPTIONS** structure contains all the **option definitions** created on the DHCP server. This includes the vendor-specific option definition as well as the default vendor option definition. This structure is used in the R DhcpGetAllOptions (section 3.2.4.30) method.

```
typedef struct _DHCP_ALL_OPTIONS {
   DWORD Flags;
   LPDHCP_OPTION_ARRAY NonVendorOptions;
   DWORD NumVendorOptions;
   [size_is(NumVendorOptions)] struct {
        DHCP_OPTION Option;
        LPWSTR VendorName;
        LPWSTR ClassName;
   }* VendorOptions;
} DHCP_ALL_OPTIONS,
*LPDHCP_ALL_OPTIONS;
```

Flags: This is of type DWORD. This MUST be set to zero when sent and ignored on receipt.

**NonVendorOptions:** This is a pointer of type <u>DHCP\_OPTION\_ARRAY (section 2.2.1.2.26)</u> structure that points to the location that contains all non-vendor-specific options created on the DHCP server.

**NumVendorOptions:** This is of type DWORD, containing the number of vendor-specific options created on the DHCP server. This field specifies the number of vendor-specific options defined in the subsequent field, the **VendorOptions** member.

**VendorOptions:** This structure defines the vendor-specific options.

**Option:** This is of type <u>DHCP OPTION (section 2.2.1.2.25)</u>, containing the option definition for the specific **vendor class** and **user class**.

**VendorName:** A pointer to a null-terminated **Unicode string** that specifies the name of a vendor class for a specific option definition. There is no restriction on the length of this Unicode string.

**ClassName:** A pointer to a null-terminated Unicode string that specifies the name of a user class for a specific user class. There is no restriction on the length of this Unicode string.

## 2.2.1.2.28 DHCP\_IPV6\_ADDRESS

The **DHCP\_IPV6\_ADDRESS** structure contains the IPv6 address. This is used in the DHCP\_OPTION\_SCOPE\_INFO6 (section 2.2.1.2.30) structure.

```
typedef struct _DHCP_IPV6_ADDRESS {
   ULONGLONG HighOrderBits;
   ULONGLONG LowOrderBits;
} DHCP_IPV6_ADDRESS,
*LPDHCP IPV6_ADDRESS,
*PDHCP_IPV6_ADDRESS;
```

HighOrderBits: This is of type ULONGLONG, containing the higher 64 bits of the IPv6 address.

LowOrderBits: This is of type ULONGLONG, containing the lower 64 bits of the IPv6 address.

## 2.2.1.2.29 DHCP\_RESERVED\_SCOPE6

The **DHCP\_RESERVED\_SCOPE6** structure defines an IPv6 **reservation**. This is used in DHCP\_OPTION\_SCOPE\_INFO6 (section 2.2.1.2.30) structure.

```
typedef struct _DHCP_RESERVED_SCOPE6 {
  DHCP_IPV6_ADDRESS ReservedIpAddress;
  DHCP_IPV6_ADDRESS ReservedIpSubnetAddress;
} DHCP_RESERVED_SCOPE6,
*LPDHCP_RESERVED_SCOPE6;
```

**ReservedIpAddress:** This is of type <u>DHCP\_IPV6\_ADDRESS</u> (section 2.2.1.2.28), containing theIPv6 address of an IPv6 reservation.

**ReservedIpSubnetAddress:** This is of type DHCP\_IPV6\_ADDRESS, containing the IPv6 prefix ID of the subnet.

#### 2.2.1.2.30 DHCP\_OPTION\_SCOPE\_INFO6

The **DHCP\_OPTION\_SCOPE\_INFO6** structure contains information about the option. The information includes the type of the option and the level of the option (server level, **scope** level, or **reservation** level).

```
typedef struct _DHCP_OPTION_SCOPE_INFO6 {
   DHCP OPTION SCOPE TYPE6 ScopeType;
   [switch_is(ScopeType), switch_type(DHCP_OPTION_SCOPE_TYPE)]
   union   DHCP OPTION SCOPE UNION6 {
      [case(DhcpDefaultOptions6)];
      [case(DhcpScopeOptions6)]   DHCP_IPV6_ADDRESS SubnetScopeInfo;
      [case(DhcpReservedOptions6)]   DHCP_RESERVED_SCOPE6 ReservedScopeInfo;
      [case(DhcpGlobalOptions6)];
   } ScopeInfo;
} DHCP_OPTION_SCOPE_INFO6, *LPDHCP_OPTION_SCOPE_INFO6;
```

**ScopeType:** This is of type <u>DHCP OPTION SCOPE TYPE6 (section 2.2.1.1.5)</u> enumeration, defining the scope type of the associated DHCP options, and indicates which of the following fields in the union is used.

**ScopeInfo:** This is a union that can contain one of the following values chosen based on the value of **ScopeType**.

**SubnetScopeInfo:** This is of type <u>DHCP IPV6 ADDRESS (section 2.2.1.2.28)</u> structure, containing the IPv6 prefix ID of the subnet for which the option value is to be set.

**ReservedScopeInfo:** This is of type <u>DHCP\_RESERVED\_SCOPE6 (section 2.2.1.2.29)</u> structure, containing the IPv6 address of the reservation and the IPv6 prefix ID for which the option value is to be set.

# 2.2.1.2.31 DHCP\_IP\_RANGE

The **DHCP\_IP\_RANGE** structure defines the IPv4 range for an IPv4 **scope**. This is used in structure **DHCP\_SUBNET\_ELEMENT\_DATA** (section <u>2.2.1.2.33</u>).

```
typedef struct _DHCP_IP_RANGE {
  DHCP_IP_ADDRESS StartAddress;
  DHCP_IP_ADDRESS EndAddress;
} DHCP_IP_RANGE,
*LPDHCP_IP_RANGE;
```

**StartAddress:** This is of type <u>DHCP IP ADDRESS (section 2.2.1.2.1)</u>, containing the first IPv4 address in the IPv4 range.

**EndAddress:** This is of type DHCP\_IP\_ADDRESS, containing the last IPv4 address in the IPv4 range.

### 2.2.1.2.32 DHCP\_IP\_RESERVATION\_V4

The **DHCP\_IP\_RESERVATION\_V4** structure defines an IPv4 **reservation** for a **DHCP client**. This structure is an extension of <u>DHCP IP RESERVATION (section 2.2.1.2.10)</u> structure by including the type of client (DHCP, BOOTP or both) (<u>[RFC2132]</u>) holding this IPv4 reservation. This structure is used in the <u>DHCP SUBNET ELEMENT DATA V4</u> (section 2.2.1.2.35) structure.

```
typedef struct _DHCP_IP_RESERVATION_V4 {
  DHCP_IP_ADDRESS ReservedIpAddress;
  DHCP_CLIENT_UID* ReservedForClient;
  BYTE bAllowedClientTypes;
} DHCP IP RESERVATION V4,
*LPDHCP_IP_RESERVATION_V4;
```

**ReservedIpAddress:** This is of type <u>DHCP\_IP\_ADDRESS</u> (section 2.2.1.2.1) that contains the IPv4 address of client (DHCP or BOOTP) for which a reservation was created.

**ReservedForClient:** This is a pointer of type <u>DHCP CLIENT UID (section 2.2.1.2.5)</u> that represents the **DHCPv4 client-identifier** (section 2.2.1.2.5.1).

**bAllowedClientTypes:** This is of type BYTE that specifies the type of client holding this reservation.

| Value                  | Meaning                                            |
|------------------------|----------------------------------------------------|
| CLIENT_TYPE_DHCP 0x01  | The IPv4 reservation is for a DHCPv4 client.       |
| CLIENT_TYPE_BOOTP 0x02 | The IPv4 reservation is for a BOOTP client.        |
| CLIENT_TYPE_BOTH 0x03  | The IPv4 reservation is for both kinds of clients. |

## 2.2.1.2.33 DHCP\_SUBNET\_ELEMENT\_DATA

The **DHCP\_SUBNET\_ELEMENT\_DATA** structure defines the elements of an IPv4 **reservation**, IPv4 **exclusion range**, or IPv4 range for the subnet. This structure is used in methods **R\_DhcpAddSubnetElement** (section <u>3.1.4.5</u>) and **R\_DhcpRemoveSubnetElement** (section <u>3.1.4.7</u>).

```
#define ELEMENT_MASK(E) ((((E) <= DhcpIpRangesBootpOnly) \
    && (DhcpIpRangesDhcpOnly <= (E)))?(0):(E))

typedef struct DHCP SUBNET ELEMENT DATA {
    DHCP_SUBNET_ELEMENT_TYPE ElementType;
    [switch is(ELEMENT MASK(ElementType)), switch type(DHCP SUBNET ELEMENT TYPE)]
    union _DHCP_SUBNET_ELEMENT_UNION {
        [case(DhcpIpRanges)] DHCP_IP_RANGE *IpRange;
        [case(DhcpSecondaryHosts)] DHCP_HOST_INFO *SecondaryHost;
        [case(DhcpReservedIps)] DHCP_HP_RANGE *ExcludeIpRange;
        [case(DhcpExcludedIpRanges)] DHCP_IP_RANGE *ExcludeIpRange;
        [case(DhcpIpUsedClusters)] DHCP_IP_CLUSTER *IpUsedCluster;
    } Element;
} DHCP SUBNET ELEMENT DATA, *LPDHCP SUBNET ELEMENT DATA;</pre>
```

**ElementType:** This is of type DHCP\_SUBNET\_ELEMENT\_TYPE (section <u>2.2.1.1.7</u>) enumeration, defining the set of possible subnet element types. This value defines which of the values is chosen from the subsequent union **Element** member.

- **Element:** Element is a union of subnet elements. The value of the union is dependent on the previous field the **ElementType** member.
- **ELEMENT\_MASK**: A macro that causes Element to assume the type **DHCP\_IP\_RANGE\*** for the ElementType values DhcpIpRangesDhcpOnly, DhcpIpRangesDhcpBootp, and DhcpIpRangesBootpOnly.

**IpRange:** This is of type <u>DHCP\_IP\_RANGE</u> (section 2.2.1.2.31), containing the IPv4 range for the IPv4 subnet. This contains the range for the following valid enumeration values.

| DHCP_SUBNET_ELEMENT_TYPE   | Meaning                                                                                                    |
|----------------------------|----------------------------------------------------------------------------------------------------|
| DhcpIpRanges<br>0          | The configuration parameter is the <b>IP range</b> of a DHCPv4 <b>scope</b> configured on the DHCP server.                                                                                                    |
| DhcpIpRangesDhcpOnly 5     | The configuration parameter is an IP range of a DHCPv4 scope configured on the DHCP server that MUST be used only for assignment of addresses to <b>DHCP clients</b> on the subnet. The IP addresses from this range MUST NOT be assigned to BOOTP clients ([RFC2132]). |
| DhcpIpRangesDhcpBootp<br>6 | The configuration parameter is an IP range of a DHCPv4 scope configured on the DHCP server that can be used for assignment of addresses to both DHCP and BOOTP.                                                                                                    |
| DhcpIpRangesBootpOnly 7    | The configuration parameter is an IP range of a DHCPv4 scope configured on the DHCP server that MUST be used only for assignment of IPv4 addresses to BOOTP clients.                                                                                                    |

**SecondaryHost:** This is of type **DHCP\_HOST\_INFO** (section 2.2.1.2.7) and is not used. If the ElementType value mandates that the **SecondaryHost** element is to be used in any method, that method will return ERROR\_CALL\_NOT\_IMPLEMENTED or ERROR\_NOT\_SUPPORTED, as specified in the processing rules of methods that use the **DHCP\_SUBNET\_ELEMENT\_DATA** structure.

**ReservedIp:** This is of type **DHCP\_IP\_RESERVATION** (section <u>2.2.1.2.10</u>), containing the IPv4 reservation.

**ExcludeIpRange:** This is of type **DHCP\_IP\_RANGE**, containing the IPv4 exclusion range.

**IpUsedCluster:** This is of type **DHCP\_IP\_CLUSTER** (section <u>2.2.1.2.88</u>) and is not used. If the **ElementType** member mandates this element to be used in any method, the method will return ERROR\_INVALID\_PARAMETER.

### 2.2.1.2.34 DHCP\_SUBNET\_ELEMENT\_INFO\_ARRAY

The **DHCP\_SUBNET\_ELEMENT\_INFO\_ARRAY** structure defines an array of <a href="DHCP\_SUBNET\_ELEMENT\_DATA">DHCP\_SUBNET\_ELEMENT\_DATA</a> (section 2.2.1.2.33) structures. The first parameter contains the number of subnet elements (IPv4 **reservation**, IPv4 **exclusion range**, and IPv4 range), and the second parameter points to the array of length *NumElements* containing DHCP subnet elements. This structure is used in the <a href="Red DhcpEnumSubnetElements">Red DhcpEnumSubnetElements</a> (section 3.1.4.6) method.

```
typedef struct _DHCP_SUBNET_ELEMENT_INFO_ARRAY {
  DWORD NumElements;
  [size_is(NumElements)] LPDHCP_SUBNET_ELEMENT_DATA Elements;
} DHCP SUBNET ELEMENT INFO ARRAY,
  *LPDHCP SUBNET ELEMENT INFO ARRAY;
```

**NumElements:** This is of type DWORD, containing the number of subnet elements in the subsequent field the *Elements* member.

**Elements:** This is a pointer to an array of DHCP\_SUBNET\_ELEMENT\_DATA structures of length *NumElements* containing IPv4 subnet elements.

### 2.2.1.2.35 DHCP\_SUBNET\_ELEMENT\_DATA\_V4

The **DHCP\_SUBNET\_ELEMENT\_DATA\_V4** structure defines the IPv4 **reservation**, IPv4 **exclusion range**, or IPv4 range elements for the subnet. This structure is an extension of the <u>DHCP\_SUBNET\_ELEMENT\_DATA (section 2.2.1.2.33)</u> structure and is used in the method <u>R\_DhcpAddSubnetElementV4 (section 3.1.4.30)</u>.

```
#define ELEMENT_MASK(E) ((((E) <= DhcpIpRangesBootpOnly) \
    && (DhcpIpRangesDhcpOnly <= (E)))?(0):(E))
typedef struct DHCP SUBNET ELEMENT DATA V4 {
    DHCP_SUBNET_ELEMENT_TYPE ElementType;
    [switch_is(ELEMENT_MASK(ElementType)), switch_type(DHCP_SUBNET_ELEMENT_TYPE)]
    union_DHCP_SUBNET_ELEMENT_UNION_V4 {
        [case(DhcpIpRanges)] DHCP_IP_RANGE *IpRange;
        [case(DhcpSecondaryHosts)] DHCP_HOST_INFO *SecondaryHost;
        [case(DhcpReservedIps)] DHCP_IP_RESERVATION V4 *ReservedIp;
        [case(DhcpExcludedIpRanges)] DHCP_IP_RANGE *ExcludeIpRange;
        [case(DhcpIpUsedClusters)] DHCP_IP_CLUSTER *IpUsedCluster;
    } Element;
} DHCP_SUBNET_ELEMENT_DATA_V4, *LPDHCP_SUBNET_ELEMENT_DATA_V4;</pre>
```

**ElementType:** This is of type <u>DHCP SUBNET ELEMENT TYPE (section 2.2.1.1.7)</u> enumeration, defining the set of possible IPv4 subnet element types. This value defines which of the values is chosen from the subsequent union, the **Element** member.

**Element:** Element is a union of different types of IPv4 subnet elements. The value of the union is dependent on the previous field, *ElementType*.

**ELEMENT\_MASK**: A macro that causes Element to assume the type **DHCP\_IP\_RANGE\*** for the ElementType values DhcpIpRangesDhcpOnly, DhcpIpRangesDhcpBootp, and DhcpIpRangesBootpOnly.

**IpRange:** This is of type <u>DHCP IP RANGE (section 2.2.1.2.31)</u> structure, containing the IPv4 range for the IPv4 subnet. This contains the range for the following valid enumeration values.

| DHCP_SUBNET_ELEMENT_TYPE   | Meaning                                                                                                    |
|----------------------------|----------------------------------------------------------------------------------------------------|
| DhcpIpRanges<br>0          | The configuration parameter is the <b>IP range</b> of a DHCPv4 <b>scope</b> configured on the DHCPv4 server.                                                                                                    |
| DhcpIpRangesDhcpOnly 5     | The configuration parameter is an IP range of a DHCPv4 scope configured on the DHCPv4 server that MUST be used only for assignment of addresses to DHCPv4 clients on the subnet. The IP addresses from this range MUST NOT be assigned to BOOTP clients ([RFC2132]). |
| DhcpIpRangesDhcpBootp<br>6 | The configuration parameter is an IP range of a DHCPv4 scope configured on the DHCPv4 server that can be used for assignment of addresses to both DHCPv4 and BOOTP.                                                                                                  |
| DhcpIpRangesBootpOnly 7    | The configuration parameter is an IP range of a DHCPv4 scope configured on the DHCPv4 server that MUST be used only for assignment of IPv4 addresses to BOOTP clients.                                                                                               |

**SecondaryHost:** This is of type <u>DHCP\_HOST\_INFO</u> (section 2.2.1.2.7) structure and is not used. If the ElementType value mandates that the **SecondaryHost** element is to be used in any method, the method will return ERROR\_CALL\_NOT\_IMPLEMENTED or ERROR\_NOT\_SUPPORTED, as

specified in the processing rules of methods that use the DHCP\_SUBNET\_ELEMENT\_DATA\_V4 structure.

**ReservedIp:** This is of type <u>DHCP\_IP\_RESERVATION\_V4 (section 2.2.1.2.32)</u> structure, containing the IPv4 reservation.

**ExcludeIpRange:** This is of type **DHCP\_IP\_RANGE** structure, containing the IPv4 exclusion range.

**IpUsedCluster:** This is of type <u>DHCP IP CLUSTER</u> (section 2.2.1.2.88) structure and is not used. If the **ElementType** member mandates this element to be used in any method, the method will return ERROR INVALID PARAMETER.

### 2.2.1.2.36 DHCP\_SUBNET\_ELEMENT\_INFO\_ARRAY\_V4

The **DHCP\_SUBNET\_ELEMENT\_INFO\_ARRAY\_V4** structure defines an array of <u>DHCP\_SUBNET\_ELEMENT\_DATA\_V4</u> (section 2.2.1.2.35) structures.

This structure is used in the <u>R\_DhcpEnumSubnetElementsV4 (section 3.1.4.31)</u> method. The first member contains the number of subnet elements (IPv4 **reservation**, IPv4 **exclusion range**, or IPv4 range), and the second member points to the array of length *NumElements* containing DHCPv4 subnet elements.

```
typedef struct DHCP SUBNET ELEMENT INFO ARRAY V4 {
  DWORD NumElements;
  [size_is(NumElements)] LPDHCP_SUBNET_ELEMENT_DATA_V4 Elements;
} DHCP_SUBNET_ELEMENT_INFO_ARRAY_V4,
  *LPDHCP_SUBNET_ELEMENT_INFO_ARRAY_V4;
```

**NumElements:** This is of type DWORD, containing the number of subnet elements in the subsequent field, the *Elements* member.

**Elements:** This is a pointer to an array of DHCP\_SUBNET\_ELEMENT\_DATA\_V4 structures of length *NumElements*, containing subnet elements.

## 2.2.1.2.37 DHCP\_BOOTP\_IP\_RANGE

The **DHCP\_BOOTP\_IP\_RANGE** structure defines a suite of IPv4 addresses that can be leased to BOOTP-specific clients ([RFC2132]). This structure is an extension of the <a href="https://documents.com/DHCP\_IP\_RANGE">DHCP\_IP\_RANGE</a> (section 2.2.1.2.31) structure with some additional information for BOOTP-specific clients.

```
typedef struct _DHCP_BOOTP_IP_RANGE {
  DHCP_IP_ADDRESS StartAddress;
  DHCP IP ADDRESS EndAddress;
  ULONG BootpAllocated;
  ULONG MaxBootpAllowed;
} DHCP_BOOTP_IP_RANGE,
*LPDHCP BOOT IP RANGE;
```

**StartAddress:** This is of type <u>DHCP IP ADDRESS (section 2.2.1.2.1)</u>, containing the first IPv4 address in the IPv4 range defined on the DHCPv4 server for BOOTP clients.

**EndAddress:** This is of type **DHCP\_IP\_ADDRESS**, containing the last IPv4 address in the IPv4 range defined on the DHCPv4 server for BOOTP clients.

**BootpAllocated:** This is of type ULONG, specifying the number of BOOTP clients that have been served from this IPv4 range.

**MaxBootpAllowed:** This is of type ULONG, specifying the maximum count of BOOTP clients in this IPv4 range that the DHCPv4 server is allowed to serve.

### 2.2.1.2.38 DHCP\_SUBNET\_ELEMENT\_DATA\_V5

The **DHCP\_SUBNET\_ELEMENT\_DATA\_V5** structure defines the element IPv4 **reservation**, IPv4 **exclusion range**, or IPv4 range for the subnet. This structure is an extension of the <u>DHCP\_SUBNET\_ELEMENT\_DATA\_V4</u> (section 2.2.1.2.35) structure and is used in the <u>R\_DhcpAddSubnetElementV5</u> (section 3.2.4.38) method.

```
#define ELEMENT_MASK(E) ((((E) <= DhcpIpRangesBootpOnly) \
    && (DhcpIpRangesDhcpOnly <= (E)))?(0):(E))
typedef struct DHCP SUBNET ELEMENT DATA V5 {
    DHCP_SUBNET_ELEMENT_TYPE ElementType;
    [switch_is(ELEMENT_MASK(ElementType)), switch_type(DHCP_SUBNET_ELEMENT_TYPE)]
    union_DHCP_SUBNET_ELEMENT_UNION_V5 {
        [case(DhcpIpRanges)] DHCP_BOOTP_IP_RANGE *IpRange;
        [case(DhcpSecondaryHosts)] DHCP_HOST_INFO *SecondaryHost;
        [case(DhcpReservedIps)] DHCP_HOST_INFO *SecondaryHost;
        [case(DhcpReservedIps)] DHCP_IP_RANGE *ExcludeIpRange;
        [case(DhcpExcludedIpRanges)] DHCP_IP_RANGE *ExcludeIpRange;
        [case(DhcpIpUsedClusters)] DHCP_IP_CLUSTER *IpUsedCluster;
    } Element;
} DHCP_SUBNET_ELEMENT_DATA_V5, *LPDHCP_SUBNET_ELEMENT_DATA_V5;</pre>
```

**ElementType:** This is of type <u>DHCP SUBNET ELEMENT TYPE (section 2.2.1.1.7)</u> enumeration, defining the set of possible IPv4 subnet element types. This value defines which of the values is chosen from the subsequent union, the *Element* member.

**Element:** Element is a union of different types of IPv4 subnet elements. The value of the union is dependent on the previous field, the **ElementType** member.

**ELEMENT\_MASK**: A macro that causes Element to assume the type **DHCP\_IP\_RANGE\*** for the **ElementType** values DhcpIpRangesDhcpOnly, DhcpIpRangesDhcpBootp, and DhcpIpRangesBootpOnly.

**IpRange:** This is of type <u>DHCP BOOTP IP RANGE (section 2.2.1.2.37)</u> structure, containing the IPv4 range for the IPv4 subnet. This contains the range for the following valid enumeration values.

| DHCP_SUBNET_ELEMENT_TYPE   | Meaning                                                                                                    |
|----------------------------|----------------------------------------------------------------------------------------------------|
| DhcpIpRanges<br>0          | The configuration parameter is the <b>IP range</b> of a DHCPv4 <b>scope</b> configured on the DHCPv4 server.                                                                                                    |
| DhcpIpRangesDhcpOnly 5     | The configuration parameter is an IP range of a DHCPv4 scope configured on the DHCPv4 server that MUST be used only for assignment of addresses to DHCPv4 clients on the subnet. The IP addresses from this range MUST NOT be assigned to BOOTP clients ([RFC2132]). |
| DhcpIpRangesDhcpBootp<br>6 | The configuration parameter is an IP range of a DHCPv4 scope configured on the DHCPv4 server that can be used for assignment of addresses to both DHCPv4 and BOOTP.                                                                                                  |
| DhcpIpRangesBootpOnly 7    | The configuration parameter is an IP range of a DHCPv4 scope configured on the DHCPv4 server that MUST be used only for assignment of IPv4 addresses to BOOTP clients.                                                                                               |

**SecondaryHost:** This is of type <u>DHCP\_HOST\_INFO</u> (section 2.2.1.2.7) structure and is not used. If the ElementType value mandates that the **SecondaryHost** element is to be used in any method, the method will return ERROR\_CALL\_NOT\_IMPLEMENTED or ERROR\_NOT\_SUPPORTED, as

specified in the processing rules of methods that use the DHCP\_SUBNET\_ELEMENT\_DATA\_V5 structure.

**ReservedIp:** This is of type <u>DHCP\_IP\_RESERVATION\_V4 (section 2.2.1.2.32)</u> structure, containing the IPv4 reservation.

**ExcludeIpRange:** This is of type **DHCP\_IP\_RANGE**, containing the IPv4 exclusion range.

**IpUsedCluster:** This is of type <u>DHCP\_IP\_CLUSTER</u> (section 2.2.1.2.88) structure and is not used. If the **ElementType** member mandates this element to be used in any method, the method will return ERROR\_INVALID\_PARAMETER.

## 2.2.1.2.39 DHCP\_SUBNET\_ELEMENT\_INFO\_ARRAY\_V5

The **DHCP\_SUBNET\_ELEMENT\_INFO\_ARRAY\_V5** structure defines an array of <a href="DHCP\_SUBNET\_ELEMENT\_DATA\_V5">DHCP\_SUBNET\_ELEMENT\_DATA\_V5</a> (section 2.2.1.2.38) structures. The first member contains the number of subnet elements (IPv4 **reservation**, IPv4 **exclusion range**, and IPv4 range), and the second member points to the array of length **NumElements** containing IPv4 subnet elements. This structure is an extension of the <a href="DHCP\_SUBNET\_ELEMENT\_INFO\_ARRAY\_V4">DHCP\_SUBNET\_ELEMENT\_INFO\_ARRAY\_V4</a> (section 2.2.1.2.36) structure and is used in the <a href="R\_DhcpEnumSubnetElementsV5">R\_DhcpEnumSubnetElementsV5</a> (section 3.2.4.39) method.

```
typedef struct DHCP SUBNET ELEMENT INFO ARRAY V5 {
  DWORD NumElements;
  [size_is(NumElements)] LPDHCP_SUBNET_ELEMENT_DATA_V5 Elements;
} DHCP_SUBNET_ELEMENT_INFO_ARRAY_V5,
  *LPDHCP SUBNET ELEMENT INFO ARRAY V5;
```

**NumElements:** This is of type DWORD, containing the number of subnet elements in the subsequent field, the **Elements** member.

**Elements:** This is a pointer to an array of **DHCP\_SUBNET\_ELEMENT\_DATA\_V5** structures of length **NumElements** containing IPv4 subnet elements.

#### 2.2.1.2.40 DHCP\_RESERVED\_SCOPE

The **DHCP\_RESERVED\_SCOPE** structure defines an IPv4 **reservation**. This structure is used in the DHCP OPTION SCOPE INFO (section 2.2.1.2.41) structure.

```
typedef struct _DHCP_RESERVED_SCOPE {
  DHCP_IP_ADDRESS ReservedIpAddress;
  DHCP IP ADDRESS ReservedIpSubnetAddress;
} DHCP RESERVED SCOPE,
*LPDHCP RESERVED SCOPE;
```

**ReservedIpAddress:** This is of type <u>DHCP\_IP\_ADDRESS</u> (section 2.2.1.2.1), containing the IPv4 address of the reservation.

**ReservedIpSubnetAddress:** This is of type **DHCP\_IP\_ADDRESS**, containing the IPv4 address of the **subnet ID**.

#### 2.2.1.2.41 DHCP\_OPTION\_SCOPE\_INFO

The **DHCP\_OPTION\_SCOPE\_INFO** structure defines the information about the option. The information consists of the **option type** and the level of the option (server level, **scope** level, or **reservation** level).

```
typedef struct _DHCP_OPTION_SCOPE_INFO {
   DHCP OPTION SCOPE TYPE ScopeType;
```

```
[switch_is(ScopeType), switch_type(DHCP_OPTION_SCOPE_TYPE)]
  union _DHCP_OPTION_SCOPE_UNION {
    [case(DhcpDefaultOptions)]
    ;
    [case(DhcpGlobalOptions)]
    ;
    [case(DhcpSubnetOptions)] DHCP_IP_ADDRESS SubnetScopeInfo;
    [case(DhcpReservedOptions)]
        DHCP_RESERVED_SCOPE ReservedScopeInfo;
    [case(DhcpMScopeOptions)]
        LPWSTR MScopeInfo;
} ScopeInfo;
} ScopeInfo;
} DHCP_OPTION_SCOPE_INFO,
*LPDHCP_OPTION_SCOPE_INFO;
```

**ScopeType:** This is of type <u>DHCP\_OPTION\_SCOPE\_TYPE</u> (section 2.2.1.1.4) enumeration, defining the scope of the DHCP option and indicating which of the following fields in the union is used.

**ScopeInfo:** This is a union from which one of the following fields is used based on the value of the **ScopeType** member:

**SubnetScopeInfo:** This is of type <u>DHCP\_IP\_ADDRESS</u> (section 2.2.1.2.1), containing the IPv4 subnet ID as a DWORD.

**ReservedScopeInfo:** This is a <u>DHCP\_RESERVED\_SCOPE</u> (section 2.2.1.2.40) structure that contains an IPv4 reservation and its corresponding IPv4 subnet ID.

**MScopeInfo:** This is a pointer to a null-terminated **Unicode string** that contains the **multicast scope** name.

## 2.2.1.2.42 DHCP\_OPTION\_VALUE

The **DHCP\_OPTION\_VALUE** structure contains the option identifier and its option value. This structure is used in the <u>DHCP\_OPTION\_VALUE\_ARRAY</u> (section 2.2.1.2.43) structure.

```
typedef struct DHCP OPTION VALUE {
  DHCP_OPTION_ID OptionID;
  DHCP_OPTION_DATA Value;
} DHCP_OPTION_VALUE,
*LPDHCP OPTION VALUE;
```

**OptionID:** This is of type <u>DHCP OPTION ID</u> (section 2.2.1.2.3), containing the identifier for a specific option.

**Value:** This is of type <u>DHCP\_OPTION\_DATA</u> (section 2.2.1.2.24), containing the option value for an option.

## 2.2.1.2.43 DHCP\_OPTION\_VALUE\_ARRAY

The **DHCP\_OPTION\_VALUE\_ARRAY** structure defines an array of <a href="DHCP\_OPTION\_VALUE">DHCP\_OPTION\_VALUE</a> (section 2.2.1.2.42) structures. This structure is used in the <a href="DHCP\_ALL\_OPTION\_VALUES">DHCP\_ALL\_OPTION\_VALUES</a> (section 2.2.1.2.44) structure. The first member contains the number of option values, and the second member points to the array of length **NumElements** containing option values.

```
typedef struct DHCP OPTION VALUE ARRAY {
  DWORD NumElements;
  [size_is(NumElements)] LPDHCP_OPTION_VALUE Values;
} DHCP OPTION VALUE ARRAY,
```

**NumElements:** This is a DWORD that specifies the number of option values in the subsequent field the **Values** member.

**Values:** This is a pointer to an array of **DHCP\_OPTION\_VALUE** structures of length **NumElements** that contains values.

#### 2.2.1.2.44 DHCP\_ALL\_OPTION\_VALUES

The **DHCP\_ALL\_OPTION\_VALUES** structure contains all option values for a specified **user class** and **vendor class**. This structure is used in the R DhcpGetAllOptionValuesV6 (section 3.2.4.57) method.

```
typedef struct _DHCP_ALL_OPTION_VALUES {
   DWORD Flags;
   DWORD NumElements;
   [size_is(NumElements)] struct {
      LPWSTR ClassName;
   LPWSTR VendorName;
   BOOL IsVendor;
   LPDHCP OPTION VALUE ARRAY OptionsArray;
   }* Options;
} DHCP_ALL_OPTION_VALUES,
*LPDHCP_ALL_OPTION_VALUES;
```

**Flags:** This is an unused field, and it MUST be initialized to 0 in an **RPC** method that modifies the DHCP server configuration. This MUST be treated as an error if it is nonzero in an RPC method that queries DHCP server configuration.

**NumElements:** This is of type DWORD, containing the number of options in the subsequent field, the **Options** structure member.

**Options:** This structure defines the user and vendor-specific options

ClassName: A pointer to a null-terminated Unicode string that contains the name of the user class.

**VendorName:** A pointer to a null-terminated Unicode string that contains the name of the vendor class.

**IsVendor:** This is of type BOOL that specifies whether this option set is specific to a vendor class or default vendor class.

**OptionsArray:** This is a pointer to an array of <u>DHCP OPTION VALUE ARRAY (section 2.2.1.2.43)</u> structures that points to an array of all the options for a specified user class and vendor class.

# 2.2.1.2.45 DHCP\_SUBNET\_INFO\_VQ

The **DHCP\_SUBNET\_INFO\_VQ** structure contains the information about an IPv4 subnet. This structure is an extension of the <u>DHCP\_SUBNET\_INFO</u> (section 2.2.1.2.8) structure, adding information on **NAP** state for the IPv4 subnet. This structure is used in the R\_DhcpCreateSubnetVO (section 3.1.4.49) method.

```
typedef struct DHCP SUBNET INFO VQ {
  DHCP_IP_ADDRESS SubnetAddress;
  DHCP_IP_MASK SubnetMask;
  LPWSTR SubnetName;
  LPWSTR SubnetComment;
  DHCP HOST INFO PrimaryHost;
  DHCP SUBNET STATE SubnetState;
```

```
DWORD QuarantineOn;

DWORD Reserved1;

DWORD Reserved2;

INT64 Reserved3;

INT64 Reserved4;

} DHCP SUBNET INFO VQ,

*LPDHCP SUBNET INFO VQ;
```

**SubnetAddress:** This is of type <u>DHCP\_IP\_ADDRESS (section 2.2.1.2.1)</u>, a DWORD specifying the IPv4 **subnet ID**.

**SubnetMask:** This is of type <u>DHCP\_IP\_MASK (section 2.2.1.2.2)</u>, a DWORD specifying the IPv4 subnet mask.

**SubnetName:** A pointer of type LPWSTR to a null-terminated **Unicode string** that points to the name of this IPv4 subnet. There is no restriction on the length of this Unicode string.

**SubnetComment:** A pointer of type LPWSTR to a null-terminated Unicode string that points to an optional comment specific to this IPv4 subnet. There is no restriction on the length of this Unicode string.

**PrimaryHost:** This is of type <u>DHCP HOST INFO (section 2.2.1.2.7)</u> structure that contains information about the DHCPv4 server servicing this IPv4 subnet.

**SubnetState:** This is of type <u>DHCP SUBNET STATE (section 2.2.1.1.2)</u> enumeration that indicates the current state of this IPv4 subnet.

**QuarantineOn:** The information relating to the NAP state of this IPv4 subnet.

**Reserved1:** This is of type DWORD. Currently it is not used, and any value set to this field will not affect the behavior of the method that uses this structure. The value returned in this parameter from the server is ignored.

**Reserved2:** This is of type DWORD. Currently it is not used, and any value set to this field will not affect the behavior of the method that uses this structure. The value returned in this parameter from the server is ignored.

**Reserved3:** This is of type INT64. Currently it is not used, and any value set to this field will not affect the behavior of the method that uses this structure. The value returned in this parameter from the server is ignored.

**Reserved4:** This is of type INT64. Currently it is not used, and any value set to this field will not affect the behavior of the method that uses this structure. The value returned in this parameter from the server is ignored.

#### 2.2.1.2.46 DHCP\_IP\_ARRAY

The **DHCP\_IP\_ARRAY** structure defines the array of type <u>DHCP\_IP\_ADDRESS</u> (section 2.2.1.2.1), typed as a DWORD. This structure is used in the R\_DhcpEnumSubnets (section 3.1.4.4) method.

```
typedef struct _DHCP_IP_ARRAY {
  DWORD NumElements;
  [size is(NumElements)] LPDHCP IP ADDRESS Elements;
} DHCP_IP_ARRAY,
*LPDHCP IP ARRAY;
```

**NumElements:** This is of type DWORD, containing the number of IPv4 addresses in the subsequent field, the **Elements** member.

**Elements:** This is a pointer to an array of **DHCP\_IP\_ADDRESS** DWORD types of length **NumElements** containing the IPv4 addresses of the subnets.

### 2.2.1.2.47 SCOPE\_MIB\_INFO

The **SCOPE\_MIB\_INFO** structure defines a structure that contains the address counters for a specific IPv4 subnet. The numbers of free, used, and offered IPv4 addresses are stored in this structure. This structure is used in the <u>DHCP\_MIB\_INFO</u> (section 2.2.1.2.48) structure.

```
typedef struct _SCOPE_MIB_INFO {
  DHCP_IP_ADDRESS Subnet;
  DWORD NumAddressesInuse;
  DWORD NumAddressesFree;
  DWORD NumPendingOffers;
} SCOPE_MIB_INFO,
  *LPSCOPE_MIB_INFO;
```

**Subnet:** This is of type <u>DHCP IP ADDRESS</u> (section 2.2.1.2.1), a DWORD specifying the IPv4 subnet ID for the scope.

**NumAddressesInuse:** This is of type DWORD, containing the number of IPv4 addresses leased out to DHCPv4 clients for a given IPv4 subnet.

**NumAddressesFree:** This is of type DWORD, containing the number of IPv4 addresses that are free and can be leased out to DHCPv4 clients in a specific IPv4 subnet.

**NumPendingOffers:** This is of type DWORD, containing the number of IPv4 addresses that have been offered to DHCPv4 clients in a specific IPv4 subnet but that the DHCP client has not yet confirmed.

### 2.2.1.2.48 DHCP\_MIB\_INFO

The **DHCP\_MIB\_INFO** structure contains counter values for the DHCPv4 server. This structure is used by **RPC** methods like <u>R\_DhcpGetMibInfo</u> (section 3.1.4.23) to find the **DHCPv4 server** statistics.

```
typedef struct _DHCP_MIB_INFO {
   DWORD Discovers;
   DWORD Offers;
   DWORD Requests;
   DWORD Acks;
   DWORD Naks;
   DWORD Declines;
   DWORD Releases;
   DATE_TIME ServerStartTime;
   DWORD Scopes;
   [size_is(Scopes)] LPSCOPE_MIB_INFO ScopeInfo;
} DHCP MIB INFO,
*LPDHCP MIB INFO;
```

**Discovers:** This is of type DWORD; it contains the number of **DHCPDISCOVER** messages [RFC2131] received by the DHCPv4 server from the DHCPv4 clients since the DHCPv4 server was last started. This is used for statistical analysis by the DHCPv4 server.

**Offers:** This is of type DWORD, containing the number of **DHCPOFFER** messages sent by the DHCPv4 server to the DHCPv4 client that the DHCPv4 client has not confirmed since the DHCP server was last started. This is used for statistical analysis by the DHCPv4 server.

- **Requests:** This is of type DWORD, containing the number of **DHCPREQUEST** messages received by the DHCPv4 server from the DHCPv4 clients since the DHCP server was last started. This is used for statistical analysis by the DHCPv4 server.
- **Acks:** This is of type DWORD, containing the number of **DHCPACK** messages sent by the DHCPv4 server to DHCPv4 clients since the DHCPv4 server was last started. This is used for statistical analysis by the DHCPv4 server.
- **Naks:** This is of type DWORD, containing the number of **DHCPNAK** messages sent by the DHCPv4 server to DHCPv4 clients since the DHCP server was last started. This is used for statistical analysis by the DHCPv4 server.
- **Declines:** This is of type DWORD, containing the number of **DHCPDECLINE** messages received by the DHCPv4 server from the DHCPv4 client since the DHCP server was last started. This is used for statistical analysis by the DHCPv4 server.
- **Releases:** This is of type DWORD, containing the number of **DHCPRELEASE** messages received by the DHCPv4 server from the DHCPv4 client since the DHCP server was last started. This is used for statistical analysis by the DHCPv4 server.
- **ServerStartTime:** This is of type <u>DATE\_TIME (section 2.2.1.2.11)</u>, containing the start time of the DHCPv4 server.
- **Scopes:** This is of type DWORD, containing the number of IPv4 **scopes** configured on the current DHCPv4 server. This is used for statistical analysis by the DHCPv4 server. This field defines the number of DHCPv4 scopes in the subsequent field, *ScopeInfo*.
- **ScopeInfo:** This is a pointer to an array of <u>SCOPE MIB INFO (section 2.2.1.2.47)</u> structures of length **Scopes** that contains the information about the IPv4 scopes configured on the DHCPv4 server.

#### 2.2.1.2.49 SCOPE\_MIB\_INFO\_VQ

The **SCOPE\_MIB\_INFO\_VQ** structure contains the address counters for a specific IPv4 subnet. The numbers of free, used, and offered IPv4 address are stored in this structure. This structure is an extension of the <u>SCOPE\_MIB\_INFO</u> (section 2.2.1.2.47) structure and is used in the <u>DHCP\_MIB\_INFO\_VQ</u> (section 2.2.1.2.50) structure.

```
typedef struct _SCOPE_MIB_INFO_VQ {
  DHCP_IP_ADDRESS Subnet;
  DWORD NumAddressesInuse;
  DWORD NumAddressesFree;
  DWORD NumPendingOffers;
  DWORD QtnNumLeases;
  DWORD QtnProtQtnLeases;
  DWORD QtnProbationLeases;
  DWORD QtnNonQtnLeases;
  DWORD QtnExemptLeases;
  DWORD QtnExemptLeases;
  SCOPE_MIB_INFO_VQ,
  *LPSCOPE_MIB_INFO_VQ;
```

**Subnet:** This is of type <u>DHCP IP ADDRESS</u> (section 2.2.1.2.1), a DWORD containing the IPv4 subnet ID for the scope.

**NumAddressesInuse:** This is of type DWORD, containing the number of IPv4 addresses leased to DHCPv4 clients on a given IPv4 subnet.

**NumAddressesFree:** This is of type DWORD, containing the number of IPv4 addresses that are free and can be leased to DHCPv4 clients on a given IPv4 subnet.

- **NumPendingOffers:** This is of type DWORD, containing the number of IPv4 addresses that are offered to DHCPv4 clients on a given IPv4 subnet but which the DHCPv4 client has not confirmed.
- **QtnNumLeases:** This field MUST be set to zero when sent and ignored on receipt. This is treated as an error if it is nonzero in an **RPC** method that gueries DHCPv4 server configuration.
- **QtnPctQtnLeases:** This field MUST be set to zero when sent and ignored on receipt. This is treated as an error if it is nonzero in an RPC method that queries DHCPv4 server configuration.
- **QtnProbationLeases:** This field MUST be set to zero when sent and ignored on receipt. This is treated as an error if it is nonzero in an RPC method that queries DHCPv4 server configuration.
- **QtnNonQtnLeases:** This field MUST be set to zero when sent and ignored on receipt. This is treated as an error if it is nonzero in an RPC method that queries DHCPv4 server configuration.
- **QtnExemptLeases:** This field MUST be set to zero when sent and ignored on receipt. This is treated as an error if it is nonzero in an RPC method that queries DHCPv4 server configuration.
- **QtnCapableClients:** This field MUST be set to zero when sent and ignored on receipt. This is treated as an error if it is nonzero in an RPC method that queries DHCPv4 server configuration.

## 2.2.1.2.50 DHCP\_MIB\_INFO\_VQ

The **DHCP\_MIB\_INFO\_VQ** structure contains the counter values for the DHCP server. This structure is an extension of the <u>DHCP\_MIB\_INFO</u> (section 2.2.1.2.48) structure. This structure is used by an **RPC** method like R\_DhcpGetMibInfoVQ (section 3.1.4.44) to return **DHCP** server statistics.

```
typedef struct DHCP MIB INFO VQ {
 DWORD Discovers;
 DWORD Offers:
  DWORD Requests;
 DWORD Acks:
  DWORD Naks;
  DWORD Declines;
  DWORD Releases;
 DATE TIME ServerStartTime;
  DWORD QtnNumLeases;
  DWORD QtnPctQtnLeases;
 DWORD QtnProbationLeases;
  DWORD QtnNonQtnLeases;
 DWORD QtnExemptLeases;
 DWORD QtnCapableClients;
 DWORD QtnIASErrors;
 DWORD Scopes:
  [size is(Scopes)] LPSCOPE MIB INFO VQ ScopeInfo;
} DHCP MIB INFO VO,
 *LPDHCP MIB INFO VQ;
```

- **Discovers:** This is of type DWORD, containing the number of **DHCPDISCOVER** messages [RFC2131] received by the DHCPv4 server from the DHCPv4 clients since the DHCP server was last started. This is used for statistical analysis by the DHCPv4 server.
- **Offers:** This is of type DWORD, containing the number of **DHCPOFFER** messages sent by the DHCPv4 server to the DHCPv4 client that the DHCPv4 client has not confirmed since the DHCP server was last started. This is used for statistical analysis by the DHCPv4 server.
- **Requests:** This is of type DWORD, containing the number of **DHCPREQUEST** messages received by the DHCPv4 server from the DHCPv4 clients since the DHCP server was last started. This is used for statistical analysis by the DHCPv4 server.

- **Acks:** This is of type DWORD, containing the number of **DHCPACK** messages sent by the DHCPv4 server to the DHCPv4 client since the DHCP server was last started. This is used for statistical analysis by the DHCPv4 server.
- **Naks:** This is of type DWORD, containing the number of **DHCPNAK** messages sent by the DHCPv4 server to DHCPv4 clients since the DHCP server was last started. This is used for statistical analysis by the DHCPv4 server.
- **Declines:** This is of type DWORD, containing the number of **DHCPDECLINE** messages received by the DHCPv4 server from DHCPv4 clients since the DHCP server was last started. This is used for statistical analysis by the DHCPv4 server.
- **Releases:** This is of type DWORD, containing the number of **DHCPRELEASE** messages received by the DHCPv4 server from DHCP clients since the DHCP server was last started. This is used for statistical analysis by the DHCPv4 server.
- **ServerStartTime:** This is of type <u>DATE TIME (section 2.2.1.2.11)</u>, containing the start time of the DHCPv4 server.
- **QtnNumLeases:** This is an unused field; it MUST be initialized to zero in an RPC method that modifies the DHCPv4 server configuration and treated as an error if it is nonzero in an RPC method that queries DHCPv4 server configuration.
- **QtnPctQtnLeases:** This is an unused field; it MUST be initialized to zero in an RPC method that modifies the DHCPv4 server configuration and treated as an error if it is nonzero in an RPC method that queries DHCPv4 server configuration.
- **QtnProbationLeases:** This is an unused field; it MUST be initialized to zero in an RPC method that modifies the DHCPv4 server configuration and treated as an error if nonzero in an RPC method that queries DHCPv4 server configuration.
- **QtnNonQtnLeases:** This is an unused field; it MUST be initialized to zero in an RPC method that modifies the DHCPv4 server configuration and treated as an error if it is nonzero in an RPC method that queries DHCPv4 server configuration.
- **QtnExemptLeases:** This is an unused field; it MUST be initialized to zero in an RPC method that modifies the DHCPv4 server configuration and treated as an error if it is nonzero in an RPC method that queries DHCPv4 server configuration.
- **QtnCapableClients:** This is an unused field; it MUST be initialized to zero in an RPC method that modifies the DHCPv4 server configuration and treated as an error if nonzero in an RPC method that gueries DHCPv4 server configuration.
- **QtnIASErrors:** This is an unused field; it MUST be initialized to zero in an RPC method that modifies the DHCPv4 server configuration and treated as an error if nonzero in an RPC method that queries DHCPv4 server configuration.
- **Scopes:** This is of type DWORD, containing the number of DHCPv4 **scopes** configured on the current DHCPv4 server. This is used for statistical analysis by the DHCPv4 server. This field defines the number of DHCPv4 scopes in the subsequent field *ScopeInfo*.
- **ScopeInfo:** This is a pointer to an array <u>SCOPE MIB INFO VQ (section 2.2.1.2.49)</u> of length **Scopes** that contains the information about the IPv4 scopes configured on DHCPv4 server.

### 2.2.1.2.51 MSCOPE\_MIB\_INFO

The **MSCOPE\_MIB\_INFO** structure defines the address counters for a specific **multicast scope**. The number of free, used, and offered addresses are stored in this structure. This structure is used in the DHCP MCAST MIB INFO (section 2.2.1.2.52) structure.

```
typedef struct _MSCOPE_MIB_INFO {
   DWORD MScopeId;
   LPWSTR MScopeName;
   DWORD NumAddressesInuse;
   DWORD NumAddressesFree;
   DWORD NumPendingOffers;
} MSCOPE_MIB_INFO,
*LPMSCOPE_MIB_INFO;
```

**MScopeId:** This is of type DWORD, containing the unique identification of the multicast scope defined on the DHCP server.

**MScopeName:** This is of type LPWSTR, containing a null-terminated **Unicode string** that points to the multicast scope name. There is no restriction on the length of this Unicode string.

**NumAddressesInuse:** This is of type DWORD, containing the number of IPv4 multicast addresses that are leased out to MADCAP clients from a given multicast scope.

**NumAddressesFree:** This is of type DWORD, containing the number of IPv4 multicast addresses that are free and can be leased out to MADCAP clients from a given multicast scope.

**NumPendingOffers:** This is of type DWORD, containing the number of IPv4 multicast addresses that are offered to MADCAP clients in a specific IPv4 subnet but that the MADCAP client has not confirmed.

### 2.2.1.2.52 DHCP\_MCAST\_MIB\_INFO

The **DHCP\_MCAST\_MIB\_INFO** structure contains counter values for all **multicast scopes** defined on the MADCAP server. This structure is used in <u>R\_DhcpGetMCastMibInfo</u> (section 3.2.4.32) method which retrieves statistics on multicast scopes defined on the MADCAP server.

```
typedef struct _DHCP_MCAST_MIB_INFO {
   DWORD Discovers;
   DWORD Offers;
   DWORD Requests;
   DWORD Renews;
   DWORD Acks;
   DWORD Naks;
   DWORD Naks;
   DWORD Informs;
   DATE TIME ServerStartTime;
   DWORD Scopes;
   [size_is(Scopes)] LPMSCOPE_MIB_INFO ScopeInfo;
} DHCP_MCAST_MIB_INFO,
*LPDHCP MCAST_MIB_INFO;
```

**Discovers:** This is of type DWORD, containing the number of **DHCPDISCOVER** messages [RFC2131] received by the MADCAP server from MADCAP clients.

**Offers:** This is of type DWORD, containing the number of **DHCPOFFER** messages sent by the MADCAP server to the MADCAP client.

**Requests:** This is of type DWORD, containing the number of **DHCPREQUEST** messages received by the MADCAP server from MADCAP clients.

**Renews:** This is of type DWORD, containing the number of **DHCPRENEW** messages received by the MADCAP server from MADCAP clients.

**Acks:** This is of type DWORD, containing the number of **DHCPACK** messages sent by the MADCAP server to the MADCAP client.

**Naks:** This is of type DWORD, containing the number of **DHCPNAK** messages sent by the MADCAP server to MADCAP clients.

**Releases:** This is of type DWORD, containing the number of **DHCPRELEASE** messages received by the MADCAP server from the MADCAP client.

**Informs:** This is of type DWORD, containing the number of **DHCPINFORM** messages received by the MADCAP server from the MADCAP client.

**ServerStartTime:** This is of type <u>DATE TIME (section 2.2.1.2.11)</u>, containing the start time of the MADCAP server.

**Scopes:** This is of type DWORD, containing the number of IPv4 multicast scopes configured on the current MADCAP server. This field defines the number of IPv4 multicast scopes in the subsequent field *ScopeInfo*.

**ScopeInfo:** This is a pointer to an array of <u>MSCOPE MIB INFO (section 2.2.1.2.51)</u> structures of length **Scopes** that contains information about the IPv4 **scopes** configured on the MADCAP server.

### 2.2.1.2.53 DHCP\_SERVER\_CONFIG\_INFO

The **DHCP\_SERVER\_CONFIG\_INFO** structure contains settings for the DHCP server. This structure is used in the R\_DhcpServerSetConfig (section 3.1.4.26) method.

```
typedef struct _DHCP_SERVER_CONFIG_INFO {
   DWORD APIProtocolSupport;
   LPWSTR DatabaseName;
   LPWSTR DatabasePath;
   LPWSTR BackupPath;
   DWORD BackupInterval;
   DWORD DatabaseLoggingFlag;
   DWORD RestoreFlag;
   DWORD DatabaseCleanupInterval;
   DWORD DebugFlag;
} DHCP_SERVER_CONFIG_INFO,
*LPDHCP_SERVER_CONFIG_INFO;
```

**APIProtocolSupport:** This is of type DWORD, defining the type of **RPC protocol** supported by the DHCP server. The following type MUST be supported.

| Value                                      | Meaning                                                              |
|--------------------------------------------|----------------------------------------------------------------------|
| DHCP_SERVER_USE_RPC_OVER_TCPIP 0x000000001 | RPC protocol over <b>TCP</b> is used by the DHCP server to register. |

The following types MAY < 12 > be supported.

| Value                                    | Meaning                                                                              |
|------------------------------------------|--------------------------------------------------------------------------------------|
| DHCP_SERVER_USE_RPC_OVER_NP 0x000000002  | RPC protocol over <b>named pipes</b> is used by the DHCP server to register.         |
| DHCP_SERVER_USE_RPC_OVER_LPC 0x000000004 | RPC protocol over local procedure call (LPC) is used by the DHCP server to register. |
| DHCP_SERVER_USE_RPC_OVER_ALL 0x000000007 | The DHCP server supports all of the preceding protocols.                             |

- **DatabaseName:** A pointer of type LPWSTR to a null-terminated **Unicode string** that represents the **DHCP server database** name which is used by the DHCP server for persistent storage. There is no restriction on the length of this Unicode string. This field MUST be convertible to an OEM or ANSI character string.
- **DatabasePath:** A pointer of type LPWSTR to a null-terminated Unicode string that contains the absolute path, where the DHCP server database is stored. The maximum number of characters allowed in this field is 248, including the terminating null character. This field MUST be convertible to an OEM or ANSI character string.
- **BackupPath:** A pointer of type LPWSTR to a null-terminated Unicode string that contains the absolute path for **backup** storage that is used by the DHCP server for backup. The maximum number of characters allowed in this field is 248, including the terminating null character. This field MUST be convertible to an OEM or ANSI character string.
- **BackupInterval:** This is of type DWORD, containing the interval (specified in minutes) between backups of the current DHCP server database.
- **DatabaseLoggingFlag:** This is of type DWORD (used as a BOOL flag), indicating the transaction logging mode of the DHCP server. The value 1 indicates that transaction logging mode is enabled for the DHCP server, and zero indicates that transaction logging mode is disabled for the DHCP server.
- **RestoreFlag:** This is of type DWORD (used as a BOOL flag), and if this setting is TRUE, the DHCP server loads the DHCP server database from the backup database on DHCP server startup. The default value of this flag is FALSE.
- **DatabaseCleanupInterval:** This is of type DWORD and specifies the maximum time interval in minutes that DOOMED IPv4 **DHCP client lease records** can persist before being deleted from the DHCP server database.
- **DebugFlag:** A flag that specifies the level of logging done by the DHCP server. The following table defines the set values that can be used. Specifying 0xFFFFFFFF enables all types of logging.

LOW WORD bitmask (0x0000FFFF) for low-frequency debug output.

| Value                          | Meaning                                                   |
|--------------------------------|-----------------------------------------------------------|
| DEBUG_ADDRESS<br>0x00000001    | Enable IP address-related logging.                        |
| DEBUG_CLIENT<br>0x00000002     | Enable DHCP-client-API-related logging.                   |
| DEBUG_PARAMETERS<br>0x00000004 | Enable DHCP-server-parameters-related logging.            |
| DEBUG_OPTIONS<br>0x00000008    | Enable DHCP-options-related logging.                      |
| DEBUG_ERRORS<br>0x00000010     | Enable DHCP-errors-related logging.                       |
| DEBUG_STOC<br>0x00000020       | Enable DHCPv4 and DCHPv6-protocol-errors-related logging. |
| DEBUG_INIT<br>0x00000040       | Enable DHCP-server-initialization-related logging.        |

| Value                          | Meaning                                                                     |
|--------------------------------|-----------------------------------------------------------------------------|
| DEBUG_SCAVENGER<br>0x00000080  | Enable scavenger's-error-related logging.                                   |
| DEBUG_TIMESTAMP<br>0x00000100  | Enable timing-errors-related logging.                                       |
| DEBUG_APIS<br>0x00000200       | Enable DHCP-APIs-related logging.                                           |
| DEBUG_REGISTRY<br>0x00000400   | Enable the logging of errors caused by registry setting operations.         |
| DEBUG_JET<br>0x00000800        | Enable the logging of the DHCP server database errors.                      |
| DEBUG_THREADPOOL<br>0x00001000 | Enable the logging related to executing thread pool operations.             |
| DEBUG_AUDITLOG<br>0x00002000   | Enable the logging related to errors caused by <b>audit log</b> operations. |
| DEBUG_QUARANTINE<br>0x00004000 | Enable the logging of errors caused by quarantine errors.                   |
| DEBUG_MISC<br>0x00008000       | Enable the logging caused by miscellaneous errors.                          |

HIGH WORD bitmask (0xFFFF0000) for high-frequency debug output, that is, more verbose.

| Value                        | Meaning                                                                 |
|------------------------------|-------------------------------------------------------------------------|
| DEBUG_MESSAGE<br>0x00010000  | Enable the logging related to debug messages.                           |
| DEBUG_API_VERBOSE 0x00020000 | Enable the logging related to DHCP API verbose errors.                  |
| DEBUG_DNS<br>0x00040000      | Enable the logging related to <b>Domain Name System (DNS)</b> messages. |
| DEBUG_MSTOC<br>0x00080000    | Enable the logging related to multicast protocol layer errors.          |
| DEBUG_TRACK<br>0x00100000    | Enable the logging tracking specific problems.                          |
| DEBUG_ROGUE<br>0x00200000    | Enable the logging related to a <b>rogue DHCP server</b> .              |
| DEBUG_PNP<br>0x00400000      | Enable the logging related to PNP interface errors.                     |
| DEBUG_PERF<br>0x01000000     | Enable the logging of performance-related messages.                     |
| DEBUG_ALLOC                  | Enable the logging of messages related to allocation and de-allocation. |

| Value                           | Meaning                                                             |
|---------------------------------|---------------------------------------------------------------------|
| 0x02000000                      |                                                                     |
| DEBUG_PING<br>0x04000000        | Enable the logging of synchronous-ping-related messages.            |
| DEBUG_THREAD<br>0x08000000      | Enable the logging of thread-related messages.                      |
| DEBUG_TRACE<br>0x10000000       | Enable the logging for tracing through code messages.               |
| DEBUG_TRACE_CALLS<br>0x20000000 | Enable the logging for tracing through piles of code.               |
| DEBUG_STARTUP_BRK<br>0x40000000 | Enable the logging related to debugger break during setup messages. |
| DEBUG_LOG_IN_FILE 0x80000000    | Enable the logging of debug output in a file.                       |

# 2.2.1.2.54 DHCP\_SERVER\_CONFIG\_INFO\_V4

The **DHCP\_SERVER\_CONFIG\_INFO\_V4** structure defines DHCP server settings. This structure is an extension of <u>DHCP\_SERVER\_CONFIG\_INFO</u> (section 2.2.1.2.53) structure and used in the <u>R\_DhcpServerSetConfigV4</u> (section 3.1.4.40) method.

```
typedef struct DHCP SERVER CONFIG INFO V4 {
  DWORD APIProtocolSupport;
  LPWSTR DatabaseName;
  LPWSTR DatabasePath;
  LPWSTR BackupPath;
  DWORD BackupInterval;
  DWORD DatabaseLoggingFlag;
  DWORD RestoreFlag;
  DWORD DatabaseCleanupInterval;
  DWORD DebugFlag;
  DWORD dwPingRetries;
  DWORD cbBootTableString;
  [size is(cbBootTableString)] WCHAR* wszBootTableString;
  BOOL fAuditLog;
} DHCP_SERVER_CONFIG INFO V4,
 *LPDHCP SERVER CONFIG INFO V4;
```

**APIProtocolSupport:** This is of type DWORD, defining the type of **RPC protocol** used by the DHCP server to register with RPC. Following is the set of supported types, which can be bitwise OR'd to produce valid values. The following type MUST be supported.

| Value                                     | Meaning                                                              |
|-------------------------------------------|----------------------------------------------------------------------|
| DHCP_SERVER_USE_RPC_OVER_TCPIP 0x00000001 | RPC protocol over <b>TCP</b> is used by the DHCP server to register. |

The following types MAY < 13 > be supported.

| Value                                    | Meaning                                                                      |
|------------------------------------------|------------------------------------------------------------------------------|
| DHCP_SERVER_USE_RPC_OVER_NP 0x000000002  | RPC protocol over <b>named pipes</b> is used by the DHCP server to register. |
| DHCP_SERVER_USE_RPC_OVER_LPC 0x000000004 | RPC protocol over LPC is used by the DHCP server to register.                |
| DHCP_SERVER_USE_RPC_OVER_ALL 0x00000007  | The DHCP server supports all the preceding protocols.                        |

- **DatabaseName:** A pointer of type LPWSTR to a null-terminated **Unicode string** that represents the **DHCP server database** name that is used by the DHCP server for persistent storage. There is no restriction on the length of this Unicode string. This field MUST be convertible to an OEM or ANSI character string.
- **DatabasePath:** A pointer of type LPWSTR to a null-terminated Unicode string that contains the absolute path, where the DHCP server database is stored. The maximum number of characters allowed in this field is 248, including the terminating null character. This field MUST be convertible to an OEM or ANSI character string.
- **BackupPath:** A pointer of type LPWSTR to a null-terminated Unicode string that contains the absolute path for **backup** storage that is used by the DHCP server for backup. The maximum number of characters allowed in this field is 248, including the terminating null character. This field MUST be convertible to an OEM or ANSI character string.
- **BackupInterval:** This is of type DWORD, specifying the interval in minutes between backups of the DHCP server database.
- **DatabaseLoggingFlag:** This is of type DWORD (used as a BOOL flag), indicating the transaction logging mode of the DHCP server. The value 1 indicates that the **transaction log** is enabled for the DHCP server, and zero indicates that the transaction log is disabled for the DHCP server.
- **RestoreFlag:** This is of type DWORD (used as a BOOL flag), and if this setting is TRUE, the DHCP server loads the DHCP database from the backup database on DHCP server startup. The default value of this flag is FALSE.
- **DatabaseCleanupInterval:** This is of type DWORD and specifies the maximum time interval, in minutes, for which DOOMED IPv4 **DHCP client** records are allowed to persist within the DHCP server database.
- **DebugFlag:** A flag that specifies the level of logging done by the DHCP server. The following table defines the set values that can be used. Specifying 0xFFFFFFFF enables all types of logging.

LOW WORD bitmask (0x0000FFFF) for low-frequency debug output.

| Value                          | Meaning                                        |
|--------------------------------|------------------------------------------------|
| DEBUG_ADDRESS<br>0x00000001    | Enable IP-address-related logging.             |
| DEBUG_CLIENT<br>0x00000002     | Enable DHCP-client-API-related logging.        |
| DEBUG_PARAMETERS<br>0x00000004 | Enable DHCP-server-parameters-related logging. |
| DEBUG_OPTIONS<br>0x00000008    | Enable DHCP-options-related logging.           |

| Value                          | Meaning                                                                     |
|--------------------------------|-----------------------------------------------------------------------------|
| DEBUG_ERRORS<br>0x00000010     | Enable DHCP-errors-related logging.                                         |
| DEBUG_STOC<br>0x00000020       | Enable DHCPv4 and DCHPv6-protocol-errors-related logging.                   |
| DEBUG_INIT<br>0x00000040       | Enable DHCP-server-initialization-related logging.                          |
| DEBUG_SCAVENGER<br>0x00000080  | Enable scavenger's-error-related logging.                                   |
| DEBUG_TIMESTAMP<br>0x00000100  | Enable timing-errors-related logging.                                       |
| DEBUG_APIS<br>0x00000200       | Enable DHCP-APIs-related logging.                                           |
| DEBUG_REGISTRY<br>0x00000400   | Enable the logging of errors caused by registry setting operations.         |
| DEBUG_JET<br>0x00000800        | Enable the logging of the DHCP server database errors.                      |
| DEBUG_THREADPOOL<br>0x00001000 | Enable the logging related to executing thread pool operations.             |
| DEBUG_AUDITLOG<br>0x00002000   | Enable the logging related to errors caused by <b>audit log</b> operations. |
| DEBUG_QUARANTINE<br>0x00004000 | Enable the logging of errors caused by quarantine errors.                   |
| DEBUG_MISC<br>0x00008000       | Enable the logging caused by miscellaneous errors.                          |

HIGH WORD bitmask (0xFFFF0000) for high-frequency debug output, that is, more verbose.

| Value                           | Meaning                                                        |
|---------------------------------|----------------------------------------------------------------|
| DEBUG_MESSAGE<br>0x00010000     | Enable the logging related to debug messages.                  |
| DEBUG_API_VERBOSE<br>0x00020000 | Enable the logging related to DHCP API verbose errors.         |
| DEBUG_DNS<br>0x00040000         | Enable the logging related to DNS messages.                    |
| DEBUG_MSTOC<br>0x00080000       | Enable the logging related to multicast protocol layer errors. |
| DEBUG_TRACK<br>0x00100000       | Enable the logging tracking specific problems.                 |
| DEBUG_ROGUE                     | Enable the logging related to a <b>rogue DHCP server</b> .     |

| Value                           | Meaning                                                                     |
|---------------------------------|-----------------------------------------------------------------------------|
| 0x00200000                      |                                                                             |
| DEBUG_PNP<br>0x00400000         | Enable the logging related to PNP interface errors.                         |
| DEBUG_PERF<br>0x01000000        | Enable the logging of performance-related messages.                         |
| DEBUG_ALLOC<br>0x02000000       | Enable the logging of allocation-related and deallocation-related messages. |
| DEBUG_PING<br>0x04000000        | Enable the logging of synchronous ping-related messages.                    |
| DEBUG_THREAD<br>0x08000000      | Enable the logging of thread-related messages.                              |
| DEBUG_TRACE<br>0x10000000       | Enable the logging for tracing through code messages.                       |
| DEBUG_TRACE_CALLS 0x20000000    | Enable the logging for tracing through piles of code.                       |
| DEBUG_STARTUP_BRK<br>0x40000000 | Enable the logging related to debugger break during setup messages.         |
| DEBUG_LOG_IN_FILE 0x80000000    | Enable the logging of debug output in a file.                               |

**dwPingRetries:** This is of type DWORD, specifying the number of retries that the DHCP server can make to verify whether a specific address is already in use by any client by issuing a ping before issuing any address to the DHCP client (valid range: 0–5, inclusive).

**cbBootTableString:** This is of type DWORD, containing the size of the BOOT TABLE given to the DHCP client. The maximum value of this field is 1048576.

wszBootTableString: A pointer of type WCHAR\* to a null-terminated Unicode string that contains the absolute path of the BOOTP TABLE given to the BOOTP client. The size of this string is limited to 1 MB.

**fAuditLog:** This is a BOOL that represents whether an audit log needs to be written by the DHCP server. The value of this member defaults to TRUE, which indicates that the server writes an audit log.

#### 2.2.1.2.55 DHCP\_SERVER\_CONFIG\_INFO\_VQ

The **DHCP\_SERVER\_CONFIG\_INFO\_VQ** structure defines settings for the **DHCP server**. This structure is an extension of the <u>DHCP SERVER CONFIG INFO V4 (section 2.2.1.2.54)</u> structure and is used in the R <u>DhcpServerSetConfigVQ</u> (section 3.1.4.42) method.

```
typedef struct DHCP SERVER CONFIG INFO VQ {
  DWORD APIProtocolSupport;
  LPWSTR DatabaseName;
  LPWSTR DatabasePath;
  LPWSTR BackupPath;
  DWORD BackupInterval;
  DWORD DatabaseLoggingFlag;
  DWORD RestoreFlag;
```

```
DWORD DatabaseCleanupInterval;
DWORD DebugFlag;
DWORD dwPingRetries;
DWORD cbBootTableString;
[size_is(cbBootTableString)] WCHAR* wszBootTableString;
BOOL fauditLog;
BOOL QuarantineOn;
DWORD QuarDefFail;
BOOL QuarRuntimeStatus;
} DHCP_SERVER_CONFIG_INFO_VQ,
*LPDHCP_SERVER_CONFIG_INFO_VQ;
```

**APIProtocolSupport:** This is of type DWORD, defining the type of **RPC protocol** used by the DHCP server to register with RPC. The following type MUST be supported.

| Value                                     | Meaning                                                              |
|-------------------------------------------|----------------------------------------------------------------------|
| DHCP_SERVER_USE_RPC_OVER_TCPIP 0x00000001 | RPC protocol over <b>TCP</b> is used by the DHCP server to register. |

The following types MAY<14> be supported.

| Value                                   | Meaning                                                                      |
|-----------------------------------------|------------------------------------------------------------------------------|
| DHCP_SERVER_USE_RPC_OVER_NP 0x000000002 | RPC protocol over <b>named pipes</b> is used by the DHCP server to register. |
| DHCP_SERVER_USE_RPC_OVER_LPC 0x00000004 | RPC protocol over LPC is used by the DHCP server to register.                |
| DHCP_SERVER_USE_RPC_OVER_ALL 0x00000007 | The DHCP server supports all of the preceding protocols.                     |

- **DatabaseName:** A pointer of type LPWSTR to a null-terminated **Unicode string** that represents the database name that is used by the DHCP server for persistent storage. There is no restriction on the length of this Unicode string. This field MUST be convertible to an OEM or ANSI character string.
- **DatabasePath:** A pointer of type LPWSTR to a null-terminated Unicode string that contains the absolute path where the **DHCP server database** is stored. The maximum number of characters allowed in this field is 248, including the terminating null character. This field MUST be convertible to an OEM or ANSI character string.
- **BackupPath:** A pointer of type LPWSTR to a null-terminated Unicode string that contains the absolute path for the storage that is used by the DHCP server for **backup**. The maximum number of characters allowed in this field is 248, including the terminating null character. This field MUST be convertible to an OEM or ANSI character string.
- **BackupInterval:** This is of type DWORD, containing the interval in minutes between backups of the DHCP server database.
- **DatabaseLoggingFlag:** This is of type DWORD (used as a BOOL flag), indicating the transaction logging mode of the DHCP server. The value 1 indicates that transaction logging mode is enabled for the DHCP server, and zero indicates that transaction logging mode is disabled for the DHCP server.
- **RestoreFlag:** This is of type DWORD (used as a BOOL flag), and if this setting is TRUE, the DHCP server loads the DHCP database from the backup database on DHCP server startup. The default value of this flag is FALSE.

**DatabaseCleanupInterval:** This is of type DWORD, and it specifies the time interval in minutes over which the scavenger deletes the DOOMED IPv4 **DHCP client lease records** from the DHCP server database.

**DebugFlag:** A flag that specifies the level of logging done by the DHCP server. The following table defines the set values that can be used. Specifying 0xFFFFFFF enables all types of logging.

LOW WORD bitmask (0x0000FFFF) for low-frequency debug output.

| Value                          | Meaning                                                                     |
|--------------------------------|-----------------------------------------------------------------------------|
| DEBUG_ADDRESS<br>0x00000001    | Enable IP-address-related logging.                                          |
| DEBUG_CLIENT<br>0x00000002     | Enable DHCP-client-API-related logging.                                     |
| DEBUG_PARAMETERS<br>0x00000004 | Enable DHCP-server-parameters-related logging.                              |
| DEBUG_OPTIONS<br>0x00000008    | Enable DHCP-options-related logging.                                        |
| DEBUG_ERRORS<br>0x00000010     | Enable DHCP-errors-related logging.                                         |
| DEBUG_STOC<br>0x00000020       | Enable DHCPv4 and DCHPv6-protocol-errors-related logging.                   |
| DEBUG_INIT<br>0x00000040       | Enable DHCP-server-initialization-related logging.                          |
| DEBUG_SCAVENGER<br>0x00000080  | Enable scavenger's-error-related logging.                                   |
| DEBUG_TIMESTAMP<br>0x00000100  | Enable timing-errors-related logging.                                       |
| DEBUG_APIS<br>0x00000200       | Enable DHCP-APIs-related logging.                                           |
| DEBUG_REGISTRY<br>0x00000400   | Enable the logging of errors caused by registry setting operations.         |
| DEBUG_JET<br>0x00000800        | Enable the logging of the DHCP server database errors.                      |
| DEBUG_THREADPOOL<br>0x00001000 | Enable the logging related to executing thread pool operations.             |
| DEBUG_AUDITLOG<br>0x00002000   | Enable the logging related to errors caused by <b>audit log</b> operations. |
| DEBUG_QUARANTINE<br>0x00004000 | Enable the logging of errors caused by quarantine errors.                   |
| DEBUG_MISC<br>0x00008000       | Enable the logging caused by miscellaneous errors.                          |

HIGH WORD bitmask (0xFFFF0000) for high-frequency debug output, that is, more verbose.

| Value                           | Meaning                                                                     |
|---------------------------------|-----------------------------------------------------------------------------|
| DEBUG_MESSAGE<br>0x00010000     | Enable the logging related to debug messages.                               |
| DEBUG_API_VERBOSE 0x00020000    | Enable the logging related to DHCP API verbose errors.                      |
| DEBUG_DNS<br>0x00040000         | Enable the logging related to DNS messages.                                 |
| DEBUG_MSTOC<br>0x00080000       | Enable the logging related to multicast protocol layer errors.              |
| DEBUG_TRACK<br>0x00100000       | Enable the logging tracking specific problems.                              |
| DEBUG_ROGUE<br>0x00200000       | Enable the logging related to a ROGUE DHCP server.                          |
| DEBUG_PNP<br>0x00400000         | Enable the logging related to PNP interface errors.                         |
| DEBUG_PERF<br>0x01000000        | Enable the logging of performance-related messages.                         |
| DEBUG_ALLOC<br>0x02000000       | Enable the logging of allocation-related and deallocation-related messages. |
| DEBUG_PING<br>0x04000000        | Enable the logging of synchronous ping–related messages.                    |
| DEBUG_THREAD<br>0x08000000      | Enable the logging of thread-related messages.                              |
| DEBUG_TRACE<br>0x10000000       | Enable the logging for tracing through code messages.                       |
| DEBUG_TRACE_CALLS 0x20000000    | Enable the logging for tracing through piles of code.                       |
| DEBUG_STARTUP_BRK<br>0x40000000 | Enable the logging related to debugger break during setup messages.         |
| DEBUG_LOG_IN_FILE 0x80000000    | Enable the logging of debug output in a file.                               |

**dwPingRetries:** This is of type DWORD, specifying the number of retries that the DHCP server can verify whether a specific address is already in use by any client by issuing a ping before issuing any address to DHCP client (valid range: 0–5, inclusive).

**cbBootTableString:** This is of type DWORD, containing the size of the BOOT TABLE given to the DHCP client. The maximum value of this field is 1048576.

wszBootTableString: A pointer of type WCHAR\* to a null-terminated Unicode string that contains the absolute path of the BOOT TABLE given to the DHCP client. The size of this string is limited to 1 MB.

- **fAuditLog:** This is of type BOOL, representing whether an audit log needs to be written by the DHCP server. This member defaults to a value of TRUE, which indicates that the DHCP server writes an audit log.
- **QuarantineOn:** This is of type BOOL (a global flag), indicating whether quarantine is on/off on the DHCP server. This member defaults to a value of FALSE, which indicates that quarantine is off on the DHCP server.
- **QuarDefFail:** This is of type DWORD and determines the default policy for a DHCP **NAP** server when an NPS server is not reachable. The range of permissible values is a subset of those described in <a href="QuarantineStatus">QuarantineStatus</a> (section 2.2.1.1.11). Valid values are NOQUARANTINE, RESTRICTEDACCESS, and DROPPACKET. This member defaults to a value of NOQUARANTINE.

QuarRuntimeStatus: This flag determines whether NAP is enabled on the DHCP server (Scope).

# 2.2.1.2.56 DHCP\_SUBNET\_INFO\_V6

The **DHCP\_SUBNET\_INFO\_V6** structure contains information about an IPv6 subnet. This structure is used in the R\_DhcpCreateSubnetV6 (section 3.2.4.58) method.

```
typedef struct _DHCP_SUBNET_INFO_V6 {
  DHCP_IPV6_ADDRESS SubnetAddress;
  ULONG Prefix;
  USHORT Preference;
  LPWSTR SubnetName;
  LPWSTR SubnetComment;
  DWORD State;
  DWORD ScopeId;
} DHCP SUBNET INFO V6,
  *PDHCP_SUBNET_INFO_V6,
  *LPDHCP_SUBNET_INFO_V6;
```

**SubnetAddress:** This is of type <u>DHCP\_IPV6\_ADDRESS (section 2.2.1.2.28)</u> structure, specifying the IPv6 prefix.

**Prefix:** This is of type ULONG, specifying the prefix length of the IPv6 prefix.

**Preference:** This is of type USHORT, specifying the preference for the IPv6 prefix specified by **SubnetAddress**.

**SubnetName:** A pointer, of type LPWSTR, to a null-terminated **Unicode string** that contains the name of the IPv6 prefix. There is no restriction on the length of this Unicode string.

**SubnetComment:** A pointer, of type LPWSTR, to a null-terminated Unicode string that contains an optional comment for the IPv6 prefix. There is no restriction on the length of this Unicode string.

**State:** This is of type <u>DHCP SUBNET STATE (section 2.2.1.1.2)</u> enumeration that indicates the current state of the IPv6 prefix.

**ScopeId:** This is of type DWORD and is the unique identifier for that IPv6 prefix. This value is generated by the DHCPv6 server.

# 2.2.1.2.57 DHCPV6\_IP\_ARRAY

The **DHCPV6\_IP\_ARRAY** structure defines an array of type <a href="DHCP\_IPV6\_ADDRESS">DHCP\_IPV6\_ADDRESS</a> (section 2.2.1.2.28) structure that contains IPv6 prefixes. This is used in the <a href="R\_Dhcp\_EnumSubnetsV6">R\_Dhcp\_EnumSubnetsV6</a> (section 3.2.4.59) method.

```
typedef struct DHCPV6 IP ARRAY {
   DWORD NumElements;
```

```
[size_is(NumElements)] LPDHCP_IPV6_ADDRESS Elements;
} DHCPV6_IP_ARRAY,
*LPDHCPV6_IP_ARRAY;
```

**NumElements:** This is of type DWORD, containing the number of IPv6 addresses in the subsequent field the **Elements** member.

**Elements:** This is a pointer to an array of DHCP\_IPV6\_ADDRESS structures of length **NumElements** containing IPv6 addresses of the prefixes.

### 2.2.1.2.58 DHCP\_IP\_RESERVATION\_V6

The **DHCP\_IP\_RESERVATION\_V6** structure defines an IPv6 **reservation** for a **DHCPv6 client** in a specific IPv6 prefix. This structure is used in the DHCP SUBNET ELEMENT DATA V6 (section 2.2.1.2.60) structure.

```
typedef struct _DHCP_IP_RESERVATION_V6 {
  DHCP_IPV6_ADDRESS ReservedIpAddress;
  DHCP_CLIENT_UID* ReservedForClient;
  DWORD InterfaceId;
} DHCP IP RESERVATION V6,
*LPDHCP_IP_RESERVATION_V6;
```

**ReservedIpAddress:** This is of type <u>DHCP\_IPV6\_ADDRESS</u> (section 2.2.1.2.28) structure that contains the IPv6 address of the DHCPv6 client for which an IPv6 reservation is created.

**ReservedForClient:** This is a pointer of type <u>DHCP CLIENT UID (section 2.2.1.2.5)</u> structure that represents the **DHCPv6 client-identifier** (section 2.2.1.2.5.3).

**InterfaceId:** This is of type DWORD that specifies the interface identifier for which the IPv6 reservation is created.

## 2.2.1.2.59 DHCP\_IP\_RANGE\_V6

The **DHCP\_IP\_RANGE\_V6** structure defines the IPv6 range for an IPv6 subnet. This is used in the DHCP\_SUBNET\_ELEMENT\_DATA\_V6 (section 2.2.1.2.60) structure.

```
typedef struct DHCP IP RANGE V6 {
  DHCP_IPV6_ADDRESS StartAddress;
  DHCP_IPV6_ADDRESS EndAddress;
} DHCP_IP_RANGE_V6,
*LPDHCP IP RANGE V6;
```

**StartAddress:** This is of type <u>DHCP IPV6 ADDRESS (section 2.2.1.2.28)</u> structure, containing the first IPv6 address in the IPv6 range.

**EndAddress:** This is of type DHCP\_IPV6\_ADDRESS (section 2.2.1.2.28) structure, containing the last IPv6 address in the IPv6 range.

#### 2.2.1.2.60 DHCP\_SUBNET\_ELEMENT\_DATA\_V6

The **DHCP\_SUBNET\_ELEMENT\_DATA\_V6** structure defines the elements of the IPv6 prefix, such as IPv6 **reservation**, IPv6 **exclusion range**, or IPv6 range. This is used in the R\_DhcpAddSubnetElementV6 (section 3.2.4.60) method.

```
typedef struct _DHCP_SUBNET_ELEMENT_DATA_V6 {
    DHCP SUBNET ELEMENT TYPE V6 ElementType;
```

```
[switch_is(ELEMENT_MASK(ElementType)), switch_type(DHCP_SUBNET_ELEMENT_TYPE_V6)]
union _DHCP_SUBNET_ELEMENT_UNION_V6 {
     [case(Dhcpv6IpRanges)] DHCP_IP_RANGE_V6 *IpRange;
     [case(Dhcpv6ReservedIps)] DHCP_IP_RESERVATION_V6 *ReservedIp;
     [case(Dhcpv6ExcludedIpRanges)] DHCP_IP_RANGE_V6 *ExcludeIpRange;
} Element;
} DHCP_SUBNET_ELEMENT_DATA_V6, *LPDHCP_SUBNET_ELEMENT_DATA_V6;
```

**ElementType:** ElementType is of type <u>DHCP SUBNET ELEMENT TYPE V6 (section 2.2.1.1.8)</u> structure defining the set of possible prefix element types. This value defines which of the values is chosen from the subsequent union the **Element** member.

**Element:** Element is a union of different types of IPv6 prefix elements. The value of the union is dependent on the previous field the **ElementType** member.

**IpRange:** This is a pointer to a <u>DHCP\_IP\_RANGE\_V6 (section 2.2.1.2.59)</u> structure that contains the IPv6 range for this IPv6 prefix.

**ReservedIp:** This is a pointer to a <u>DHCP\_IP\_RESERVATION\_V6 (section 2.2.1.2.58)</u> structure that contains the information on IPv6 reservations.

**ExcludeIpRange:** This is a pointer to a DHCP\_IP\_RANGE\_V6 (section 2.2.1.2.59) structure that contains information about IPv6 exclusion ranges.

### 2.2.1.2.61 DHCP\_SUBNET\_ELEMENT\_INFO\_ARRAY\_V6

The **DHCP\_SUBNET\_ELEMENT\_INFO\_ARRAY\_V6** structure defines an array of <a href="https://docs.ncbi.nlm.nih.gov/DHCP-SUBNET\_ELEMENT\_DATA\_V6">DHCP\_SUBNET\_ELEMENT\_DATA\_V6</a> (section 2.2.1.2.60) structures of IPv6 prefix elements. The first member contains the number of IPv6 prefix elements (such as IPv6 **reservation**, IPv6 **exclusion range**, and IPv6 range), and the second member points to the array of length **NumElements** containing DHCPv6 IPv6 prefix elements. This structure is used in the <a href="https://docs.nih.gov/RDMCPENUMSubnetElementsV6">R\_DhcpEnumSubnetElementsV6</a> (section 3.2.4.61) method.

```
typedef struct _DHCP_SUBNET_ELEMENT_INFO_ARRAY_V6 {
  DWORD NumElements;
  [size is(NumElements)] LPDHCP SUBNET ELEMENT DATA V6 Elements;
} DHCP_SUBNET_ELEMENT_INFO_ARRAY_V6,
*LPDHCP_SUBNET_ELEMENT_INFO_ARRAY_V6;
```

**NumElements:** This is of type DWORD, containing the number of IPv6 subnet elements in the subsequent field the **Elements** member.

**Elements:** This is a pointer to an array of DHCP\_SUBNET\_ELEMENT\_DATA\_V6 (section 2.2.1.2.60) structures of length **NumElements** containing IPv6 prefix elements.

# 2.2.1.2.62 DHCP\_SERVER\_CONFIG\_INFO\_V6

The **DHCP\_SERVER\_CONFIG\_INFO\_V6** structure defines the settings for the DHCPv6 server. This structure is used in the <u>R\_DhcpServerSetConfigV6 (section 3.2.4.66)</u> method.

```
typedef struct DHCP SERVER CONFIG INFO V6 {
  BOOL UnicastFlag;
  BOOL RapidCommitFlag;
  DWORD PreferredLifetime;
  DWORD ValidLifetime;
  DWORD T1;
  DWORD T2;
  DWORD T2;
  DWORD PreferredLifetimeIATA;
  DWORD ValidLifetimeIATA;
```

```
BOOL fAuditLog;
} DHCP_SERVER_CONFIG_INFO_V6,
*LPDHCP_SERVER_CONFIG_INFO_V6;
```

- **UnicastFlag:** This is of type BOOL, specifying whether the DHCPv6 client is allowed to send **unicast** messages [RFC3315] to the server.
- **RapidCommitFlag:** This is of type BOOL, specifying that server is to skip the AR of the SARR [RFC3315] sequence in leasing a DHCPv6 client.
- **PreferredLifetime:** This is of type DWORD, specifying the preferred lifetime in seconds for IANA addresses. [RFC3315]
- **ValidLifetime:** This is of type DWORD, specifying the valid lifetime in seconds for IANA addresses. [RFC3315]
- T1: This is of type DWORD, specifying the value for time T1 in seconds. [RFC3315]
- **T2:** This is of type DWORD, specifying value for time T2 in seconds. [RFC3315]
- **PreferredLifetimeIATA:** This is of type DWORD. Currently this is not implemented and if used in setting the value through the method with any value, the method will return ERROR\_SUCCESS without any processing. If used in a method to retrieve, the value returned is 86400 (1 day).<15>
- **ValidLifetimeIATA:** This is of type DWORD. Currently this is not implemented and if used in setting the value through the method with any value, the method will return ERROR\_SUCCESS without any processing. If used in a method to retrieve, the value returned is 259200 (3 days).<16>
- **fAuditLog:** This is of type BOOL, specifying whether **audit logs** are enabled or disabled. The field defaults to true to indicate that the audit logs are enabled.

### 2.2.1.2.63 DHCP\_HOST\_INFO\_V6

The **DHCP\_HOST\_INFO\_V6** structure contains information on the DHCPv6 server. This structure is used in the DHCP CLIENT INFO V6 (section 2.2.1.2.64) structure.

```
typedef struct _DHCP_HOST_INFO_V6 {
  DHCP IPV6 ADDRESS IpAddress;
  LPWSTR NetBiosName;
  LPWSTR HostName;
} DHCP_HOST_INFO_V6,
*LPDHCP_HOST_INFO_V6;
```

**IpAddress:** This is of type <u>DHCP IPV6 ADDRESS</u> structure, containing the IPv6 address of the DHCPv6 server.

**NetBiosName:** A pointer to a null-terminated **Unicode string**. Currently not used in any setting method, and if used in get method, the value returned is NULL.

**HostName:** A pointer to a null-terminated Unicode string. Currently not used in any setting method, and if used in get method, the value returned is NULL.

#### 2.2.1.2.64 DHCP\_CLIENT\_INFO\_V6

The **DHCP\_CLIENT\_INFO\_V6** structure contains information on **DHCPv6 client**. This structure is used in the R DhcpGetClientInfoV6 (section 3.2.4.73) method.

```
typedef struct _DHCP_CLIENT_INFO_V6 {
```

```
DHCP_IPV6_ADDRESS ClientIpAddress;
DHCP_CLIENT_UID ClientDUID;
DWORD AddressType;
DWORD IAID;
LPWSTR ClientName;
LPWSTR ClientComment;
DATE_TIME ClientValidLeaseExpires;
DATE_TIME ClientPrefLeaseExpires;
DHCP_HOST_INFO_V6 OwnerHost;
} DHCP_CLIENT_INFO_V6,
*LPDHCP CLIENT INFO_V6;
```

**ClientIpAddress:** This is of type <u>DHCP IPV6 ADDRESS (section 2.2.1.2.28)</u>, a structure that contains the DHCPv6 client's IPv6 address.

**ClientDUID:** This is of type <u>DHCP CLIENT UID (section 2.2.1.2.5)</u>, a structure that represents the **DHCPv6 client-identifier** (section <u>2.2.1.2.5.3</u>).

**AddressType:** This is of type DWORD that specifies the type of IPv6 address.

| Value                         | Meaning                              |
|-------------------------------|--------------------------------------|
| ADDRESS_TYPE_IANA 0x000000000 | Indicates an IANA address. [RFC3315] |
| ADDRESS_TYPE_IATA 0x00000001  | Indicates an IATA address. [RFC3315] |

**IAID:** This is of type DWORD that specifies the interface identifier of the DHCPv6 client interface.

**ClientName:** A pointer to a null-terminated **Unicode string** that contains the name of the DHCPv6 client. There is no restriction on the length of this Unicode string.

**ClientComment:** A pointer to a null-terminated Unicode string that contains a comment relating to the DHCPv6 client. There is no restriction on the length of this Unicode string.

**ClientValidLeaseExpires:** This is of type <u>DATE TIME (section 2.2.1.2.11)</u>, a structure that contains the valid lifetime of the DHCPv6 client lease.

**ClientPrefLeaseExpires:** This is of type DATE\_TIME, a structure that contains the preferred lifetime of the DHCPv6 client lease.

**OwnerHost:** This is of type <u>DHCP HOST INFO V6 (section 2.2.1.2.63)</u>, a structure that contains information about the **DHCPv6 server** machine that has given this IPv6 lease to this DHCPv6 client.

# 2.2.1.2.65 DHCP\_CLIENT\_INFO\_ARRAY\_V6

The **DHCP\_CLIENT\_INFO\_ARRAY\_V6** structure defines an array of <u>DHCP\_CLIENT\_INFO\_V6 (section 2.2.1.2.64)</u> structures. The first member contains the number of DHCPv6 clients present in the specific prefix, and the second member contains a pointer to the array of length **NumElements** containing the DHCPv6 client's information. This structure is used by the methods that retrieve more than one DHCPv6 client's information.

```
typedef struct _DHCP_CLIENT_INFO_ARRAY_V6 {
  DWORD NumElements;
  [size is(NumElements)] LPDHCP CLIENT INFO V6* Clients;
} DHCP CLIENT INFO ARRAY V6,
*LPDHCP CLIENT INFO ARRAY V6;
```

**NumElements:** This is of type DWORD, containing the number of DHCPv6 clients in the subsequent field the **Clients** member.

**Clients:** This is a pointer of type DHCP\_CLIENT\_INFO\_V6 (section 2.2.1.2.64) structure that points to the array of length **NumElements** containing the DHCPv6 client's information.

### 2.2.1.2.66 DHCP\_OPTION\_LIST

The **DHCP\_OPTION\_LIST** structure defines an array of option values. The first member contains the number of options present, and the second member contains a pointer to the array of length **NumOptions** given to a specific DHCPv6 client. This structure is used by the methods that retrieve options that are given to the specified DHCPv6 client on request.

```
typedef struct _DHCP_OPTION_LIST {
   DWORD NumOptions;
   [size_is(NumOptions)] DHCP_OPTION_VALUE* Options;
} DHCP_OPTION_LIST,
   *LPDHCP OPTION LIST;
```

**NumOptions:** This is of type DWORD, containing the number of DHCPv6 options in the subsequent field the **Options** member.

**Options:** This is a pointer to an array of <u>DHCP OPTION VALUE (section 2.2.1.2.42)</u> structures and of length **NumOptions** containing DHCPv6 option values.

### 2.2.1.2.67 SCOPE\_MIB\_INFO\_V6

The **SCOPE\_MIB\_INFO\_V6** structure defines a structure that contains the address counters for a specific IPv6 prefix. The numbers of free, used, and offered IPv6 addresses are stored in this structure. This structure is used in the DHCP MIB INFO V6 (section 2.2.1.2.68) structure.

```
typedef struct _SCOPE_MIB_INFO_V6 {
  DHCP_IPV6_ADDRESS Subnet;
  ULONGLONG NumAddressesInuse;
  ULONGLONG NumAddressesFree;
  ULONGLONG NumPendingAdvertises;
} SCOPE_MIB_INFO_V6,
  *LPSCOPE_MIB_INFO_V6;
```

**Subnet:** This is of type <u>DHCP IPV6 ADDRESS (section 2.2.1.2.28)</u>, a structure specifying the IPv6 prefix for the scope.

**NumAddressesInuse:** This is of type ULONGLONG, containing the number of IPv6 addresses that have been leased to the DHCPv6 clients from the current prefix.

**NumAddressesFree:** This is of type ULONGLONG, containing the number of addresses that are free and can be leased out to DHCPv6 clients in the current subnet.

**NumPendingAdvertises:** This is of type ULONGLONG, containing the number of IPv6 addresses that are advertised to the DHCPv6 clients from the prefix but that have not yet been confirmed by the DHCPv6 client.

# 2.2.1.2.68 DHCP\_MIB\_INFO\_V6

The **DHCP\_MIB\_INFO\_V6** structure contains the DHCPv6 server counter values for the DHCPv6 server. This structure is used in the <u>R\_DhcpGetMibInfoV6 (section 3.2.4.69)</u> method to find DHCPv6 server statistics.

```
typedef struct DHCP MIB INFO V6 {
  DWORD Solicits;
 DWORD Advertises;
 DWORD Requests;
 DWORD Renews;
  DWORD Rebinds;
 DWORD Replies;
  DWORD Confirms;
  DWORD Declines;
 DWORD Releases;
 DWORD Informs;
 DATE TIME ServerStartTime;
 DWORD Scopes;
 [size is(Scopes)] LPSCOPE_MIB_INFO_V6 ScopeInfo;
} DHCP MIB INFO V6,
 *LPDHCP MIB INFO V6;
```

**Solicits:** This is of type DWORD and contains the number of **DHCPSOLICIT** message received by the DHCPv6 server from DHCPv6 clients since the DHCP server was last started. This is used for statistical analysis by the DHCPv6 server.

**Advertises:** This is of type DWORD and contains the number of **DHCPADVERTISE** message sent by DHCPv6 server to DHCPv6 clients since the DHCP server was last started. This is used for statistical analysis by the DHCPv6 server.

**Requests:** This is of type DWORD and contains the number of **DHCPREQUEST** messages received by the DHCPv6 server from DHCPv6 clients since the DHCP server was last started. This is used for statistical analysis by the DHCPv6 server.

**Renews:** This is of type DWORD and contains the number of **DHCPRENEW** message received by the DHCPv6 server from DHCPv6 clients since the DHCP server was last started. This is used for statistical analysis by the DHCPv6 server.

**Rebinds:** This is of type DWORD and contains the number of **DHCPREBIND** messages received by the DHCPv6 server from DHCPv6 clients since the DHCP server was last started. This is used for statistical analysis by the DHCPv6 server.

**Replies:** This is of type DWORD and contains the number of **DHCPREPLY** messages sent by the DHCPv6 server to **DHCP clients** since the DHCP server was last started. This is used for statistical analysis by the DHCPv6 server.

**Confirms:** This is of type DWORD and contains the number of **DHCPCONFIRM** messages received by the DHCPv6 server from DHCPv6 clients since the DHCP server was last started. This is used for statistical analysis by the DHCPv6 server.

**Declines:** This is of type DWORD and contains the number of **DHCPDECLINES** messages received by the DHCPv6 server from DHCPv6 clients since the DHCP server was last started. This is used for statistical analysis by the DHCPv6 server.

**Releases:** This is of type DWORD and contains the number of **DHCPRELEASE** messages received by the DHCPv6 server from DHCPv6 clients since the DHCP server was last started. This is used for statistical analysis by the DHCPv6 server.

**Informs:** This is of type DWORD and contains the number of **DHCPINFORM** messages received by the DHCPv6 server from DHCPv6 clients since the DHCP server was last started. This is used for statistical analysis by the DHCPv6 server.

**ServerStartTime:** This is of type <u>DATE\_TIME</u> (section 2.2.1.2.11), a structure containing the start time of the DHCPv6 server.

**Scopes:** This is of type DWORD, containing the number of IPv6 **scopes** configured on the current DHCPv6 server. This is used for statistical analysis by the DHCPv6 server. This field defines the number of DHCPv6 scopes in the subsequent field the **ScopeInfo** member.

**ScopeInfo:** This is a pointer to an array of <u>SCOPE MIB INFO V6 (section 2.2.1.2.67)</u> structures that points to an array of length **Scopes**, containing the information about the IPv6 scopes configured on the DHCPv6 server.

#### 2.2.1.2.69 DHCP\_SEARCH\_INFO\_V6

The **DHCP\_SEARCH\_INFO\_V6** structure contains the **DHCPv6 client** information search type defined by the **SearchType** member, along with the data supporting that search. With this structure, a search is performed for a specific DHCPv6 client. This structure is used in the R DhcpGetClientInfoV6 (section 3.2.4.73) method.

```
typedef struct _DHCP_SEARCH_INFO_V6 {
  DHCP_SEARCH_INFO_TYPE_V6 SearchType;
  [switch_is(SearchType), switch_type(DHCP_SEARCH_INFO_TYPE_V6)]
  union  DHCP CLIENT SEARCH UNION V6 {
    [case(Dhcpv6ClientIpAddress)]
        DHCP IPV6 ADDRESS ClientIpAddress;
    [case(Dhcpv6ClientDUID)]
        DHCP_CLIENT_UID ClientDUID;
        [case(Dhcpv6ClientName)]
        LPWSTR ClientName;
} SearchInfo;
} DHCP_SEARCH_INFO_V6,
*LPDHCP_SEARCH_INFO_V6;
```

#### **SearchType:** This is an enumeration value of type

<u>DHCP SEARCH INFO TYPE V6 (section 2.2.1.1.12)</u> enumeration that contains the data type, based on which the search is performed, for a specific DHCPv6 client record on the **DHCPv6 server**.

**SearchInfo:** This is a union that can contain one of the following values chosen based on the value of the **SearchType** member.

**ClientIpAddress:** This is of type <u>DHCP IPV6 ADDRESS (section 2.2.1.2.28)</u>, a structure that contains the IPv6 address of the DHCPv6 client **lease record**. It is used for searching in the **DHCPv6 server database**.

**ClientDUID:** This is of type <u>DHCP CLIENT UID (section 2.2.1.2.5)</u>, a structure that represents the **DHCPv6 client-identifier** (section <u>2.2.1.2.5.3</u>). It is used to search for the DHCPv6 client lease record in the DHCPv6 server database.

**ClientName:** A pointer to a null-terminated **Unicode string** that contains the name of the DHCPv6 client. It is used to search for the DHCPv6 client lease record in the DHCPv6 server database. There is no restriction on the length of this Unicode string.

### 2.2.1.2.70 DHCP\_CLASS\_INFO\_V6

The **DHCP\_CLASS\_INFO\_V6** structure contains the information for a specific **user class** or **vendor class**. This structure is used in the R DhcpCreateClassV6 (section 3.2.4.75) method.

```
typedef struct _DHCP_CLASS_INFO_V6 {
  LPWSTR ClassName;
  LPWSTR ClassComment;
  DWORD ClassDataLength;
  BOOL IsVendor;
  DWORD EnterpriseNumber;
```

```
DWORD Flags;
[size_is(ClassDataLength)] LPBYTE ClassData;
} DHCP_CLASS_INFO_V6,
*LPDHCP CLASS INFO V6;
```

**ClassName:** A pointer, of type LPWSTR, to a null-terminated **Unicode string** that contains the class name. There is no restriction on the length of this Unicode string.

**ClassComment:** A pointer, of type LPWSTR, to a null-terminated Unicode string that contains the comment for the class. There is no restriction on the length of this Unicode string.

**ClassDataLength:** This is of type DWORD, containing the length of data as pointed to by the **ClassData** member.

**IsVendor:** This is of type BOOL and specifies whether the current class is vendor class or user class.

| Value      | Meaning                            |  |
|------------|------------------------------------|--|
| 0x00000000 | Class specified is a user class.   |  |
| 0x00000001 | Class specified is a vendor class. |  |

**EnterpriseNumber:** This is of type DWORD, containing the vendor class identifier. It is default 0 for user class.

**Flags:** This is of type DWORD. Currently it is not used, and any value set to this parameter will not affect the behavior of the method that uses this structure.

**ClassData:** This is a pointer of type BYTE that points to an array of bytes of length specified by the **ClassDataLength** member. This contains data regarding a user class or a vendor class.

#### 2.2.1.2.71 DHCP\_MSCOPE\_INFO

The **DHCP\_MSCOPE\_INFO** structure defines the **multicast scope** information for a specific multicast subnet. This structure is used in the R DhcpSetMScopeInfo (section 3.2.4.2) method.

```
typedef struct _DHCP_MSCOPE_INFO {
  LPWSTR MScopeName;
  LPWSTR MScopeComment;
  DWORD MScopeId;
  DWORD MScopeAddressPolicy;
  DHCP HOST INFO PrimaryHost;
  DHCP_SUBNET_STATE MScopeState;
  DWORD MScopeFlags;
  DATE_TIME ExpiryTime;
  LPWSTR LangTag;
  BYTE TTL;
} DHCP_MSCOPE_INFO,
*LPDHCP_MSCOPE_INFO;
```

**MScopeName:** This is of type LPWSTR, containing a null-terminated **Unicode string** that represents the multicast scope name. There is no restriction on the length of this Unicode string.

**MScopeComment:** This is of type LPWSTR, containing a null-terminated Unicode string that represents the description given to multicast scope. There is no restriction on the length of this Unicode string.

**MScopeId:** This is of type DWORD, containing the unique identification of the multicast scope defined on the MADCAP server.

- **MScopeAddressPolicy:** This is of type DWORD. This MUST be set to zero when sent and ignored on receipt.
- **PrimaryHost:** This of type <u>DHCP HOST INFO (section 2.2.1.2.7)</u>, a structure containing information about the MADCAP server servicing this multicast scope.
- **MScopeState:** This is of type <u>DHCP SUBNET STATE (section 2.2.1.1.2)</u>, a structure containing the state of the multicast subnet.
- **MScopeFlags:** This is of type DWORD. Currently it is not used, and any value set to this member will not affect the behavior of the method that uses this structure.
- **ExpiryTime:** This is of type <u>DATE TIME (section 2.2.1.2.11)</u>, a structure specifying the multicast scope lifetime.
- **LangTag:** This is of type LPWSTR, containing a null-terminated Unicode string that represents the multicast scope language (default is LOCALE\_SYSTEM\_DEFAULT). There is no restriction on the length of this Unicode string.
- **TTL:** This is of type BYTE, containing the Time-to-Live (TTL) value for the multicast scope. The valid range for this field is between 1 and 255, with a default of 32.

### 2.2.1.2.72 DHCP\_MSCOPE\_TABLE

The **DHCP\_MSCOPE\_TABLE** structure contains an array of **multicast scope** names managed by the MADCAP server. This structure is used in the <u>R\_DhcpEnumMScopes</u> (section 3.2.4.4) method.

```
typedef struct _DHCP_MSCOPE_TABLE {
  DWORD NumElements;
  [size_is(NumElements)] LPWSTR* pMScopeNames;
} DHCP MSCOPE TABLE,
  *LPDHCP_MSCOPE_TABLE;
```

- **NumElements:** This is of type DWORD, containing the number of multicast scope names in the subsequent field the **pMScopeNames** member.
- **pMScopeNames:** This is a pointer of type <u>LPWSTR</u> that points to an array of null-terminated **Unicode strings** that refers to the multicast scope names. There is no restriction on the size of this field.

# 2.2.1.2.73 DHCP\_SCAN\_ITEM

The **DHCP\_SCAN\_ITEM** structure defines the type of fix that is required for DHCPv4 client **lease records** that are missing in the bitmask representation in memory (section 3.1.1.4) or vice versa.

```
typedef struct _DHCP_SCAN_ITEM {
  DHCP IP ADDRESS IpAddress;
  DHCP_SCAN_FLAG ScanFlag;
} DHCP_SCAN_ITEM,
*LPDHCP SCAN ITEM;
```

- **IpAddress:** This is of type <u>DHCP IP ADDRESS (section 2.2.1.2.1)</u>, a DWORD containing the IPv4 address of the missing DHCPv4 client entry in one of the stores.
- **ScanFlag:** This is of type <u>DHCP\_SCAN\_FLAG</u> (section 2.2.1.1.13) enumeration, which contains an enumerated value of 0 to fix the bitmask representation (section 3.1.1.4) and an enumerated value of 1 to fix the DHCPv4 client Lease records.

### 2.2.1.2.74 DHCP\_SCAN\_LIST

The **DHCP\_SCAN\_LIST** structure defines an array of <u>DHCP\_SCAN\_ITEM (section 2.2.1.2.73)</u> structures that contains all the entries on the DHCP server that require a fix. This structure is used in the R\_DhcpScanDatabase (section 3.1.4.28) method.

```
typedef struct _DHCP_SCAN_LIST {
  DWORD NumScanItems;
  [size_is(NumScanItems)] DHCP_SCAN_ITEM* ScanItems;
} DHCP_SCAN_LIST,
*LPDHCP SCAN_LIST;
```

**NumScanItems:** This is of type DWORD, containing the number of DHCPv4 client lease entries and/or bits in the bitmask representation in memory (section 3.1.1.4) that require a fix in the subsequent field in the **ScanItems** member.

**ScanItems:** This is a pointer to an array of DHCP\_SCAN\_ITEM (section 2.2.1.2.73) structures of length **NumScanItems** that contains the DHCPv4 client IPv4 addresses that require a fix.

## 2.2.1.2.75 DHCP\_CLASS\_INFO

The **DHCP\_CLASS\_INFO** structure contains the information for a specific **user class** or **vendor class**. This structure is used in the <u>R\_DhcpCreateClass</u> (section 3.2.4.25) method.

```
typedef struct _DHCP_CLASS_INFO {
  LPWSTR ClassName;
  LPWSTR ClassComment;
  DWORD ClassDataLength;
  BOOL IsVendor;
  DWORD Flags;
  [size_is(ClassDataLength)] LPBYTE ClassData;
} DHCP CLASS INFO,
*LPDHCP CLASS INFO;
```

**ClassName:** A pointer, of type LPWSTR, to a null-terminated **Unicode string** that contains the class name. There is no restriction on the length of this Unicode string.

**ClassComment:** A pointer, of type LPWSTR, to a null-terminated Unicode string that contains the comment for the class. There is no restriction on the length of this Unicode string.

**ClassDataLength:** This is of type DWORD, containing the length of data as pointed to by the **ClassData** member.

**IsVendor:** This is of type BOOL and specifies whether the class is user class or vendor class.

| Value      | Meaning                            |
|------------|------------------------------------|
| 0x00000000 | Class specified is a user class.   |
| 0x00000001 | Class specified is a vendor class. |

**Flags:** This is of type DWORD. Currently it is not used, and any value set to this member will not affect the behavior of the method that uses this structure.

**ClassData:** This is a pointer of type BYTE that points to an array of bytes of length specified by the **ClassDataLength** member. This contains data regarding a user class or a vendor class.

# 2.2.1.2.76 DHCP\_CLASS\_INFO\_ARRAY

The **DHCP\_CLASS\_INFO\_ARRAY** structure defines an array of <a href="DHCP\_CLASS\_INFO">DHCP\_CLASS\_INFO</a> (section 2.2.1.2.75) structures. This structure is used by the methods that retrieve more than one class of information, such as the <a href="R\_DhcpEnumClasses">R\_DhcpEnumClasses</a> (section 3.2.4.29) method. The first member contains the number of classes present for the DHCPv4 server, and the second member contains a pointer to the array of length **NumElements** containing class information.

```
typedef struct _DHCP_CLASS_INFO_ARRAY {
  DWORD NumElements;
  [size_is(NumElements)] LPDHCP_CLASS_INFO Classes;
} DHCP_CLASS_INFO_ARRAY,
*LPDHCP CLASS INFO ARRAY;
```

**NumElements:** This is of type DWORD, containing the count of classes in the subsequent field the **Classes** member.

**Classes:** This is a pointer of type DHCP\_CLASS\_INFO (section 2.2.1.2.75) structure that points to the array of length **NumElements** containing class information.

### 2.2.1.2.77 DHCP\_SERVER\_SPECIFIC\_STRINGS

The **DHCP\_SERVER\_SPECIFIC\_STRINGS** structure defines the names of the default **user class** and **vendor class**.

```
typedef struct _DHCP_SERVER_SPECIFIC_STRINGS {
   LPWSTR DefaultVendorClassName;
   LPWSTR DefaultUserClassName;
} DHCP_SERVER_SPECIFIC_STRINGS,
   *LPDHCP_SERVER_SPECIFIC_STRINGS;
```

**DefaultVendorClassName:** A pointer, of type LPWSTR, to a null-terminated **Unicode string** that contains the name of the default vendor class. The maximum number of characters allowed in this string is 255, which includes the terminating null character.

**DefaultUserClassName:** A pointer, of type LPWSTR, to a null-terminated Unicode string that contains the name of the default user class. The maximum number of characters allowed in this string is 255, which includes the terminating null character.

## 2.2.1.2.78 DHCP\_ATTRIB

The **DHCP\_ATTRIB** structure contains the attribute and its values for the DHCPv4 server. This structure is used in the R <u>DhcpServerQueryAttribute</u> (section 3.2.4.35) method.

```
typedef struct DHCP ATTRIB {
   DHCP_ATTRIB_ID DhcpAttribId;
   ULONG DhcpAttribType;
   [switch_is(DhcpAttribType), switch_type(ULONG)]
    union {
     [case(DHCP ATTRIB TYPE BOOL)]
       BOOL DhcpAttribBool;
     [case(DHCP_ATTRIB_TYPE_ULONG)]
       ULONG DhcpAttribUlong;
   };
} DHCP_ATTRIB,
*PDHCP_ATTRIB,
*LPDHCP_ATTRIB,
*LPDHCP_ATTRIB;
```

**DhcpAttribId:** This is of type <u>DHCP\_ATTRIB\_ID</u> (section 2.2.1.1.1), a ULONG value specifying the attribute.

**DhcpAttribType:** This is of type ULONG. The value specifies the type of the attribute's data and which one of the values is chosen from the subsequent union.

| Value                               | Meaning                                                                                       |
|-------------------------------------|-----------------------------------------------------------------------------------------------|
| DHCP_ATTRIB_TYPE_BOOL<br>0x00000001 | The attribute value is of type BOOL, and DhcpAttribBool is chosen from the following union.   |
| DHCP_ATTRIB_TYPE_ULONG 0x000000002  | The attribute value is of type ULONG, and DhcpAttribUlong is chosen from the following union. |

**DhcpAttribBool:** This is of type BOOL and contains the value of the attribute. This is chosen from the union if **DhcpAttribType** contains **DHCP\_ATTRIB\_TYPE\_BOOL**.

**DhcpAttribUlong:** This is of type ULONG and contains the value of the attribute. This is chosen from the union if **DhcpAttribType** contains **DHCP\_ATTRIB\_TYPE\_ULONG**.

### 2.2.1.2.79 DHCP\_ATTRIB\_ARRAY

The **DHCP\_ATTRIB\_ARRAY** structure defines an array of <u>DHCP\_ATTRIB</u> (section 2.2.1.2.78) structures. This structure is used by methods that retrieve more than one attribute, such as the <u>R\_DhcpServerQueryAttributes</u> (section 3.2.4.36) method. This structure defines an array of length **NumElements** that contains attributes and their values.

```
typedef struct _DHCP_ATTRIB_ARRAY {
   ULONG NumElements;
   [size_is(NumElements)] LPDHCP_ATTRIB DhcpAttribs;
} DHCP ATTRIB ARRAY,
   *PDHCP_ATTRIB_ARRAY,
   *LPDHCP_ATTRIB_ARRAY;
```

**NumElements:** This is of type ULONG, containing the number of attributes in the subsequent field the **DhcpAttribs** member.

**DhcpAttribs:** This is a pointer to an array of type DHCP\_ATTRIB (section 2.2.1.2.78) structure and of length **NumElements** that contains the attributes and its values.

### 2.2.1.2.80 DHCP\_BIND\_ELEMENT

The **DHCP\_BIND\_ELEMENT** structure defines an IPv4 interface binding for the DHCP server over which it receives DHCP packets. This structure is used in the <a href="https://documents.org/line-ph/9">DHCP BIND ELEMENT ARRAY (section 2.2.1.2.81)</a> structure.

```
typedef struct DHCP BIND ELEMENT {
  ULONG Flags;
  BOOL fBoundToDHCPServer;
  DHCP_IP_ADDRESS AdapterPrimaryAddress;
  DHCP IP ADDRESS AdapterSubnetAddress;
  LPWSTR IfDescription;
  ULONG IfIdSize;
  [size_is(IfIdSize)] LPBYTE IfId;
} DHCP_BIND_ELEMENT,
*LPDHCP BIND ELEMENT;
```

**Flags:** This is of type ULONG, specifying a set of bit flags indicating properties of the interface binding.

| Value                                     | Meaning                                  |
|-------------------------------------------|------------------------------------------|
| DHCP_ENDPOINT_FLAG_CANT_MODIFY 0x00000001 | The <b>endpoints</b> cannot be modified. |

**fBoundToDHCPServer:** This is of type BOOL and specifies whether this binding is set on the DHCP server.

| Value               | Meaning                                                          |
|---------------------|------------------------------------------------------------------|
| FALSE<br>0x00000000 | It specifies that the interface is not bound to the DHCP server. |
| TRUE 0x00000001     | It specifies that the interface is bound to the DHCP server.     |

**AdapterPrimaryAddress:** This is of type <u>DHCP\_IP\_ADDRESS</u>, a DWORD specifying the IPv4 address assigned to the interface over which the DHCP server is receiving DHCP packets.

**AdapterSubnetAddress:** This is of type DHCP\_IP\_ADDRESS, a DWORD specifying the **subnet ID** from which this interface is receiving DHCP packets.

**IfDescription:** A pointer, of type LPWSTR, to a null-terminated **Unicode string** that specifies the name assigned to this interface. The maximum number of characters allowed in this string is 256, excluding the terminating null character.

**IfIdSize:** This is of type ULONG, and it contains the size of the interface **GUID** ([MS-DTYP] section 2.3.4) stored in the *IfId* member.

**IfId:** This is a pointer to a BYTE that contains the interface GUID ([MS-DTYP] section 2.3.4) assigned to this interface.

# 2.2.1.2.81 DHCP\_BIND\_ELEMENT\_ARRAY

The **DHCP\_BIND\_ELEMENT\_ARRAY** structure defines an array of <a href="DHCP\_BIND\_ELEMENT">DHCP\_BIND\_ELEMENT (section 2.2.1.2.80)</a> structures. This contains an array of IPv4 interface bindings over which the DHCP server receives DHCP packets. The first member contains the number of IPv4 interface bindings present, and the second member points to the array of interface bindings over which the DHCP server is receiving DHCP packets.

```
typedef struct _DHCP_BIND_ELEMENT_ARRAY {
  DWORD NumElements;
  [size_is(NumElements)] LPDHCP_BIND_ELEMENT Elements;
} DHCP_BIND_ELEMENT_ARRAY,
*LPDHCP_BIND_ELEMENT_ARRAY;
```

**NumElements:** This is of type DWORD and specifies the number of interface bindings listed in the subsequent field the **Elements** member.

**Elements:** This is a pointer to an array of type DHCP\_BIND\_ELEMENT (section 2.2.1.2.80) structure and of length **NumElements** that contains information about the interface bindings of a DHCP server.

# 2.2.1.2.82 DHCPV6\_BIND\_ELEMENT

The **DHCPV6\_BIND\_ELEMENT** structure defines an IPv6 interface binding for the DHCP server over which it receives DHCPv6 packets. This structure is used in DHCPv6\_BIND\_ELEMENT\_ARRAY (section 2.2.1.2.83) structure.

```
typedef struct _DHCPV6_BIND_ELEMENT {
   ULONG Flags;
   BOOL fBoundToDHCPServer;
   DHCP_IPV6_ADDRESS AdapterPrimaryAddress;
   DHCP_IPV6_ADDRESS AdapterSubnetAddress;
   LPWSTR IfDescription;
   DWORD IpV6IfIndex;
   ULONG IfIdSize;
   [size is(IfIdSize)] LPBYTE IfId;
} DHCPV6_BIND_ELEMENT,
*LPDHCPV6_BIND_ELEMENT;
```

**Flags:** This is of type ULONG, specifying a set of bit flags indicating properties of the interface binding.

| Value                                     | Meaning                                  |
|-------------------------------------------|------------------------------------------|
| DHCP_ENDPOINT_FLAG_CANT_MODIFY 0x00000001 | The <b>endpoints</b> cannot be modified. |

**fBoundToDHCPServer:** This is of type BOOL, specifying whether the interface is bound to the DHCP server.

| Value               | Meaning                                                          |
|---------------------|------------------------------------------------------------------|
| FALSE<br>0x00000000 | It specifies that the interface is not bound to the DHCP server. |
| TRUE 0x00000001     | It specifies that the interface is bound to the DHCP server.     |

**AdapterPrimaryAddress:** This is of type <u>DHCP\_IPV6\_ADDRESS</u> (section 2.2.1.2.28) structure, specifying the IPv6 address assigned to the interface over which the DHCP server is receiving DHCPv6 packets.

**AdapterSubnetAddress:** This is of type DHCP\_IPV6\_ADDRESS (section 2.2.1.2.28) structure, specifying the IPv6 prefix ID of the subnet from which this interface is receiving DHCPv6 packets.

**IfDescription:** A pointer, of type LPWSTR, to a null-terminated **Unicode string** that specifies the name assigned to this interface. The maximum number of characters allowed in this string is 256, excluding the terminating null character.

**IpV6IfIndex:** This is of type DWORD, containing the IPv6 interface index of the current interface.

**IfIdSize:** This is of type ULONG, containing the size of the interface **GUID** stored in the **IfId** member.

**IfId:** This is a pointer to a BYTE, containing the interface GUID assigned to this interface.

# 2.2.1.2.83 DHCPV6\_BIND\_ELEMENT\_ARRAY

The **DHCPV6\_BIND\_ELEMENT\_ARRAY** structure defines an array of <u>DHCPV6\_BIND\_ELEMENT (section 2.2.1.2.82)</u> structures. This contains an array of IPv6 interface binding over which the DHCPv6 server receives DHCPv6 packets. The first member contains the

number of IPv6 interface bindings present in the specific subnet, and the second member points to the array of interface bindings over which the DHCPv6 server is receiving DHCPv6 packets.

```
typedef struct _DHCPV6_BIND_ELEMENT_ARRAY {
  DWORD NumElements;
  [size is(NumElements)] LPDHCPV6 BIND ELEMENT Elements;
} DHCPV6_BIND_ELEMENT_ARRAY,
*LPDHCPV6_BIND_ELEMENT_ARRAY;
```

**NumElements:** This is of type DWORD and specifies the number of IPv6 interface binding listed in subsequent field the **Elements** member.

**Elements:** This is a pointer to an array of type DHCPV6\_BIND\_ELEMENT (section 2.2.1.2.82) structure and length **NumElements** that contains information for interface bindings for a DHCPv6 server.

### 2.2.1.2.84 DHCP\_MCLIENT\_INFO\_ARRAY

The DHCP\_MCLIENT\_INFO\_ARRAY structure defines an array of

<u>DHCP MCLIENT INFO (section 2.2.1.2.21)</u> structures. This structure is used by the methods that retrieve information for more than one MADCAP client. The first member contains the number of MADCAP clients present in the specific IPv4 multicast subnet, and the second member points to the array of length **NumElements** containing the MADCAP client's information.

```
typedef struct _DHCP_MCLIENT_INFO_ARRAY {
  DWORD NumElements;
  [size_is(NumElements)] LPDHCP_MCLIENT_INFO* Clients;
} DHCP_MCLIENT_INFO_ARRAY,
*LPDHCP_MCLIENT_INFO_ARRAY;
```

**NumElements:** This is of type DWORD, specifying the number of MADCAP clients in subsequent field the **Clients** member.

**Clients:** This is pointer of type DHCP\_MCLIENT\_INFO (section 2.2.1.2.21), a structure that points to an array of length **NumElements** containing MADCAP client information.

#### 2.2.1.2.85 DHCP\_SUPER\_SCOPE\_TABLE\_ENTRY

The **DHCP\_SUPER\_SCOPE\_TABLE\_ENTRY** structure defines the **superscope**-specific subnet information. This structure is used in the <u>DHCP\_SUPER\_SCOPE\_TABLE</u> (section 2.2.1.2.86) structure.

```
typedef struct _DHCP_SUPER_SCOPE_TABLE_ENTRY {
   DHCP_IP_ADDRESS SubnetAddress;
   DWORD SuperScopeNumber;
   DWORD NextInSuperScope;
   LPWSTR SuperScopeName;
} DHCP_SUPER_SCOPE_TABLE_ENTRY,
*LPDHCP SUPER SCOPE TABLE ENTRY;
```

SubnetAddress: This is of type <a href="DHCP IP ADDRESS">DHCP IP ADDRESS</a>, a DWORD containing the IPv4 subnet ID.

**SuperScopeNumber:** This is of type DWORD, containing the unique identifier of the superscope.

**NextInSuperScope:** This is of type DWORD, specifying the index of the next subnet ID in the superscope.

**SuperScopeName:** This is a pointer, of type LPWSTR, to a null-terminated **Unicode string** that contains the superscope name. There is no restriction on the length of this Unicode string.

### 2.2.1.2.86 DHCP\_SUPER\_SCOPE\_TABLE

The **DHCP\_SUPER\_SCOPE\_TABLE** structure defines an array of <u>DHCP\_SUPER\_SCOPE\_TABLE\_ENTRY</u> (section 2.2.1.2.85) structures. This contains information about more than one subnet within a **superscope**. The first member contains the number of IPv4 subnets present, and the second member points to the array of length **cEntries** containing all subnet information. This structure is used in the R\_DhcpGetSuperScopeInfoV4 (section 3.1.4.38) method.

```
typedef struct _DHCP_SUPER_SCOPE_TABLE {
  DWORD cEntries;
  [size_is(cEntries)] DHCP_SUPER_SCOPE_TABLE_ENTRY* pEntries;
} DHCP SUPER SCOPE TABLE,
*LPDHCP SUPER SCOPE TABLE;
```

**cEntries:** This is of type DWORD, containing the number of superscope entries in the subsequent field the **pEntries** member.

**pEntries:** This is a pointer of type DHCP\_SUPER\_SCOPE\_TABLE\_ENTRY (section 2.2.1.2.85) structure that points to an array of length **cEntries** containing superscope-specific subnet information.

### 2.2.1.2.87 DHCP\_CLASS\_INFO\_ARRAY\_V6

The **DHCP\_CLASS\_INFO\_ARRAY\_V6** structure contains a list of information regarding a **user class** or a **vendor class**.

```
typedef struct _DHCP_CLASS_INFO_ARRAY_V6 {
  DWORD NumElements;
  [size_is(NumElements)] LPDHCP_CLASS_INFO_V6 Classes;
} DHCP_CLASS_INFO_ARRAY_V6,
*LPDHCP CLASS INFO ARRAY V6;
```

**NumElements:** This is of type DWORD, specifying the number of classes whose information is contained in the array specified by the **Classes** member.

**Classes:** A pointer to an array of <u>DHCP CLASS INFO V6 (section 2.2.1.2.70)</u> structures that contains information regarding the various user classes and vendor classes.

### 2.2.1.2.88 DHCP\_IP\_CLUSTER

The **DHCP\_IP\_CLUSTER** structure is not used.

```
typedef struct _DHCP_IP_CLUSTER {
  DHCP_IP_ADDRESS ClusterAddress;
  DWORD ClusterMask;
} DHCP_IP_CLUSTER,
*LPDHCP IP CLUSTER;
```

ClusterAddress: This is of type <a href="DHCP IP ADDRESS">DHCP IP ADDRESS</a>, a DWORD.

ClusterMask: This is of type DWORD.

#### 2.2.1.2.89 DHCP\_ADDR\_PATTERN

The **DHCP\_ADDR\_PATTERN** structure contains the information regarding the link-layer address/pattern.

```
typedef struct _DHCP_ADDR_PATTERN {
```

```
BOOL MatchHWType;
BYTE HWType;
BOOL IsWildcard;
BYTE Length;
BYTE Pattern[MAX_PATTERN_LENGTH];
} DHCP ADDR PATTERN, *LPDHCP ADDR PATTERN;
```

**MatchHWType:** This is of type BOOL. Setting the field to FALSE will cause the filtering to disregard the hardware type field and a TRUE value will match the hardware type field.

**HWType:** This is of type BYTE and specifies the hardware type of the address, specified in the pattern. For the list of valid options, see [RFC1700].

**IsWildcard:** This is of type BOOL and specifies whether the current pattern represents a wildcard pattern.

| BOOL       | MEANING                            |
|------------|------------------------------------|
| TRUE<br>1  | The pattern is a wildcard pattern. |
| FALSE<br>0 | The pattern is a hardware address. |

**Length:** This is of type BYTE and specifies the length of the pattern.

**Pattern:** This is a pointer to a type BYTE and contains the address/pattern.

#### 2.2.1.2.90 DHCP\_FILTER\_ADD\_INFO

The **DHCP\_FILTER\_ADD\_INFO** structure contains information regarding the link-layer filter to be added to the allow and deny filter list.

```
typedef struct _DHCP_FILTER_ADD_INFOV4 {
  DHCP_ADDR_PATTERN AddrPatt;
  LPWSTR Comment;
  DHCP_FILTER_LIST_TYPE ListType;
} DHCP_FILTER_ADD_INFO,
*LPDHCP_FILTER_ADD_INFO;
```

**AddrPatt:** This is of type <u>DHCP ADDR PATTERN (section 2.2.1.2.89)</u> structure and contains the address/pattern-related information of the link-layer filter.

**Comment:** This is a pointer, of type LPWSTR, to a null-terminated **Unicode string** that contains the comment associated with the address/pattern. The maximum number of characters allowed in this string is 128, which includes the terminating null character.

**ListType:** This is of type <u>DHCP\_FILTER\_LIST\_TYPE</u> (section 2.2.1.1.17) enumeration, which specifies the list type to which the filter is to be added.

#### 2.2.1.2.91 DHCP\_FILTER\_GLOBAL\_INFO

The **DHCP\_FILTER\_GLOBAL\_INFO** structure contains information regarding enabling/disabling the allow and deny filter lists.

```
typedef struct _DHCP_FILTER_GLOBAL_INFO {
   BOOL EnforceAllowList;
   BOOL EnforceDenyList;
```

```
} DHCP_FILTER_GLOBAL_INFO,
 *LPDHCP FILTER GLOBAL INFO;
```

EnforceAllowList: This is of type BOOL and specifies whether the allow list is enabled or disabled.

| BOOL       | MEANING                     |
|------------|-----------------------------|
| TRUE<br>1  | The allow list is enabled.  |
| FALSE<br>0 | The allow list is disabled. |

EnforceDenyList: This is of type BOOL and specifies whether the deny list is enabled or disabled.

| BOOL       | MEANING                    |
|------------|----------------------------|
| TRUE<br>1  | The deny list is enabled.  |
| FALSE<br>0 | The deny list is disabled. |

### 2.2.1.2.92 DHCP\_FILTER\_RECORD

The **DHCP\_FILTER\_RECORD** structure contains information regarding a link-layer filter record.

```
typedef struct DHCP FILTER RECORD {
  DHCP ADDR PATTERN AddrPatt;
  LPWSTR Comment;
} DHCP_FILTER_RECORD,
*LPDHCP FILTER RECORD;
```

**AddrPatt:** This is of type <u>DHCP ADDR PATTERN (section 2.2.1.2.89)</u> structure and contains the address/pattern related information of the link-layer filter.

**Comment:** This is a pointer, of type LPWSTR, to a null-terminated **Unicode string** that contains the comment associated with the address/pattern. The maximum number of characters allowed in this string is 128, which includes the terminating null character.

### 2.2.1.2.93 DHCP\_FILTER\_ENUM\_INFO

The **DHCP\_FILTER\_ENUM\_INFO** structure contains information regarding the number of link-layer filter records.

```
typedef struct _DHCP_FILTER_ENUM_INFO {
  DWORD NumElements;
  [size is(NumElements)] LPDHCP FILTER RECORD pEnumRecords;
} DHCP_FILTER_ENUM_INFO,
  *LPDHCP FILTER_ENUM_INFO;
```

**NumElements:** This is of type DWORD, which specifies the number of link-layer filter records contained in the array specified by the **pEnumRecords** member.

**pEnumRecords:** This is a pointer to an array of <u>DHCP\_FILTER\_RECORD</u> (section 2.2.1.2.92) structures that contains link-layer filter records.

### 2.2.1.2.94 SCOPE\_MIB\_INFO\_V5

The **SCOPE\_MIB\_INFO\_V5** structure defines a structure that contains the address counters for a specific IPv4 subnet. The numbers of free, used, and offered IPv4 addresses are stored in this structure. This structure is used in the <u>DHCP\_MIB\_INFO\_V5</u> (section 2.2.1.2.95) structure.

```
typedef struct _SCOPE_MIB_INFO_V5 {
   DHCP_IP_ADDRESS Subnet;
   DWORD NumAddressesInuse;
   DWORD NumAddressesFree;
   DWORD NumPendingOffers;
} SCOPE_MIB_INFO_V5,
   *LPSCOPE_MIB_INFO_V5;
```

**Subnet:** This is of type <u>DHCP IP ADDRESS</u> (section 2.2.1.2.1), a DWORD specifying the IPv4 subnet ID for the scope.

**NumAddressesInuse:** This is of type DWORD, containing the number of IPv4 addresses leased out to DHCPv4 clients for a given IPv4 subnet.

**NumAddressesFree:** This is of type DWORD, containing the number of IPv4 addresses that are free and can be leased out to DHCPv4 clients in a given IPv4 subnet.

**NumPendingOffers:** This is of type DWORD, containing the number of IPv4 addresses that have been offered to DHCPv4 clients in a given IPv4 subnet but that the **DHCP client** has not yet confirmed.

### 2.2.1.2.95 DHCP\_MIB\_INFO\_V5

The **DHCP\_MIB\_INFO\_V5** structure contains the counter values for the DHCP Server service.

```
typedef struct DHCP MIB INFO V5 {
 DWORD Discovers;
 DWORD Offers;
 DWORD Requests;
 DWORD Acks;
 DWORD Naks;
 DWORD Declines;
 DWORD Releases:
 DATE TIME ServerStartTime;
 DWORD OtnNumLeases;
 DWORD QtnPctQtnLeases;
 DWORD OtnProbationLeases;
 DWORD QtnNonQtnLeases;
 DWORD QtnExemptLeases;
 DWORD QtnCapableClients;
  DWORD QtnIASErrors;
 DWORD DelayedOffers;
 DWORD ScopesWithDelayedOffers;
 DWORD Scopes;
 [size is(Scopes)] LPSCOPE MIB INFO V5 ScopeInfo;
} DHCP MIB INFO V5,
 *LPDHCP MIB INFO V5;
```

**Discovers:** This member is a type DWORD that contains the number of **DHCPDISCOVER** messages [RFC2131] received by the DHCP server from the **DHCP clients** since the DHCP server was last started. This is used for statistical analysis by the DHCP server.

- **Offers:** This member is a type DWORD that contains the number of **DHCPOFFER** messages sent by the DHCP server to the DHCP clients for which the DHCP server has not confirmed since the DHCP server was last started. This is used for statistical analysis by the DHCP server.
- **Requests:** This member is a type DWORD that contains the number of **DHCPREQUEST** messages received by the DHCP server from the DHCP clients since the DHCP server was last started. This is used for statistical analysis by the DHCP server.
- **Acks:** This member is a type DWORD that contains the number of **DHCPACK** messages sent by the DHCP Server to the DHCP clients since the DHCP server was last started. This is used for statistical analysis by the DHCP server.
- **Naks:** This member is a type DWORD that contains the number of **DHCPNAK** messages sent by the DHCP server to DHCP clients since the DHCP server was last started. This is used for statistical analysis by the DHCP server.
- **Declines:** This member is a type DWORD that contains the number of **DHCPDECLINE** messages received by the DHCP server from the DHCP client since the DHCP server was last started. This is used for statistical analysis by the DHCP server.
- **Releases:** This member is a type DWORD that contains the number of **DHCPRELEASE** messages received by the DHCP server from the DHCP client since the DHCP server was last started. This is used for statistical analysis by the DHCP server.
- **ServerStartTime:** This member is a type <u>DATE\_TIME (section 2.2.1.2.11)</u> structure that contains the start time of the DHCP server.
- **QtnNumLeases:** This member is a type DWORD that MUST be set to zero when sent and ignored on receipt. This is treated as an error if it is nonzero in an **RPC** method which queries DHCP server configuration.

| Value      | Meaning |
|------------|---------|
| 0x00000000 | Sending |

**QtnPctQtnLeases:** This member is a type DWORD that MUST be set to zero when sent and ignored on receipt. This is treated as an error if it is nonzero in an RPC method which queries DHCP server configuration.

| Value      | Meaning |
|------------|---------|
| 0x00000000 | Sending |

**QtnProbationLeases:** This member is a type DWORD that MUST be set to zero when sent and ignored on receipt. This is treated as an error if it is nonzero in an RPC method which queries DHCP server configuration.

| Value      | Meaning |
|------------|---------|
| 0x00000000 | Sending |

**QtnNonQtnLeases:** This member is a type DWORD that MUST be set to zero when sent and ignored on receipt. This is treated as an error if it is nonzero in an RPC method which queries DHCP server configuration.

| Value      | Meaning |
|------------|---------|
| 0x00000000 | Sending |

**QtnExemptLeases:** This member is a type DWORD that MUST be set to zero when sent and ignored on receipt. This is treated as an error if it is nonzero in an RPC method which queries DHCP server configuration.

| Value      | Meaning |
|------------|---------|
| 0x00000000 | Sending |

**QtnCapableClients:** This member is a type DWORD that MUST be set to zero when sent and ignored on receipt. This is treated as an error if it is nonzero in an RPC method which queries DHCP server configuration.

| Value      | Meaning |
|------------|---------|
| 0x00000000 | Sending |

**QtnIASErrors:** This member is a type DWORD that MUST be set to zero when sent and ignored on receipt. This is treated as an error if it is nonzero in an RPC method which queries DHCP server configuration.

| Value      | Meaning |
|------------|---------|
| 0x00000000 | Sending |

**DelayedOffers:** This member is a type DWORD that contains the number of delayed **DHCPOFFER** messages sent by the DHCP server to the DHCP clients. This is used for statistical analysis by the DHCP server.

**ScopesWithDelayedOffers:** This member is a type DWORD that contains the number of scopes which are configured with subnet delay for **DHCPOFFER** messages.

**Scopes:** This member is a type DWORD which contains the number of IPv4 **scopes** configured on the current DHCP server. This is used for statistical analysis by the DHCP server. This field defines the number of DHCP scopes in the subsequent field, the **ScopeInfo** member.

**ScopeInfo:** This member is a pointer to an array of <u>SCOPE MIB INFO (section 2.2.1.2.47)</u> structures of length **Scopes** that contains the information about the IPv4 scopes configured on the DHCP server.

### 2.2.1.2.96 DHCP\_CLIENT\_FILTER\_STATUS\_INFO

The **DHCP\_CLIENT\_FILTER\_STATUS\_INFO** structure defines information about the **DHCPv4 client**, including filter status information. The **DHCP\_CLIENT\_FILTER\_STATUS\_INFO** structure augments the <u>DHCP\_CLIENT\_INFO\_VQ</u> (section 2.2.1.2.19) structure by including information related to the filters applicable to a DHCPv4 client.

```
typedef struct DHCP CLIENT FILTER STATUS INFO {
  DHCP IP ADDRESS ClientIpAddress;
  DHCP IP MASK SubnetMask;
  DHCP_CLIENT_UID ClientHardwareAddress;
  LPWSTR ClientName;
  LPWSTR ClientComment;
  DATE TIME ClientLeaseExpires;
  DHCP HOST INFO OwnerHost;
  BYTE bClientType;
  BYTE AddressState;
  QuarantineStatus Status;
  DATE TIME ProbationEnds;
  BOOL QuarantineCapable;
  DWORD FilterStatus;
```

**ClientIpAddress:** This is of type <a href="DHCP IP ADDRESS">DHCP IP ADDRESS</a> (section 2.2.1.2.1), a DWORD that contains the DHCPv4 client's IPv4 address.

**SubnetMask:** This is of type <u>DHCP IP MASK (section 2.2.1.2.2)</u>, a DWORD that contains the DHCPv4 client's IPv4 Subnet mask address.

**ClientHardwareAddress:** This is of type <u>DHCP CLIENT UID (section 2.2.1.2.5)</u>, a structure that represents the **DHCPv4 client-identifier** (section 2.2.1.2.5.1).

**ClientName:** A pointer, of type LPWSTR, to a null-terminated **Unicode string** that represents the DHCPv4 client's Internet host name. There is no restriction on the length of this Unicode string.

**ClientComment:** A pointer, of type LPWSTR, to a null-terminated Unicode string that represents the description given to the DHCPv4 client. The maximum number of characters allowed in this string is 128, including the terminating null character.

**ClientLeaseExpires:** This is of type <u>DATE\_TIME (section 2.2.1.2.11)</u>, a structure that contains the lease expiry time for the DHCPv4 client. This is UTC time.

**OwnerHost:** This of type <u>DHCP HOST INFO</u> (section 2.2.1.2.7), a structure that contains information about the **DHCPv4 server** machine that has provided a lease to the DHCPv4 client.

**bClientType:** This is of type BYTE that identifies the type of the DHCPv4 client. The possible values are shown in the following table.

| Value                             | Meaning                                                            |
|-----------------------------------|--------------------------------------------------------------------|
| CLIENT_TYPE_UNSPECIFIED 0x00      | A DHCPv4 client other than ones defined in this table.             |
| CLIENT_TYPE_DCHP<br>0x01          | The DHCPv4 client supports the DHCP protocol.                      |
| CLIENT_TYPE_BOOTP<br>0x02         | The DHCPv4 client supports the BOOTP protocol ([RFC2132]).         |
| CLIENT_TYPE_BOTH 0x03             | The DHCPv4 client identifies both the DHCP and BOOTP protocol.     |
| CLIENT_TYPE_RESERVATION_FLAG 0x04 | There is an IPv4 <b>reservation</b> created for the DHCPv4 client. |
| CLIENT_TYPE_NONE 0x05             | Backward compatibility for manual addressing.                      |

**AddressState:** This is of type BYTE that represents the state of the IPv4 address given to the DHCPv4 client. The following table represents the different values and their meanings.

| Value                      | Meaning                                                                          |
|----------------------------|----------------------------------------------------------------------------------|
| ADDRESS_STATE_OFFERED 0x00 | The DHCPv4 client has been offered this IPv4 address.                            |
| ADDRESS_STATE_ACTIVE 0x01  | The IPv4 address is active and has an active DHCPv4 client <b>lease record</b> . |

| Value                       | Meaning                                                                                     |
|-----------------------------|---------------------------------------------------------------------------------------------|
| ADDRESS_STATE_DECLINED 0x02 | The IPv4 address request was declined by the DHCPv4 client; hence it is a bad IPv4 address. |
| ADDRESS_STATE_DOOM 0x03     | The IPv4 address is in DOOMED state and is due to be deleted.                               |

**Status:** This is of type <u>QuarantineStatus</u> (<u>section 2.2.1.1.11</u>), an enumeration that contains the health status of the DHCPv4 client, as validated at the **NAP** server.

**ProbationEnds:** This is of type DATE\_TIME, a structure that contains the end time of the probation if the DHCPv4 client is on probation. For this time period, the DHCPv4 client has full access to the network.

**QuarantineCapable:** This is of type BOOL that can take on the following values.

| Value      | Meaning                                              |
|------------|------------------------------------------------------|
| TRUE<br>1  | The DHCPv4 client machine is quarantine-enabled.     |
| FALSE<br>0 | The DHCPv4 client machine is not quarantine-enabled. |

**FilterStatus:** This is of type DWORD that specifies the status of the link-layer filter.

| Value                                                 | Meaning                                                               |
|-------------------------------------------------------|-----------------------------------------------------------------------|
| FILTER_STATUS_NONE 0x00000001                         | The DHCPv4 client MAC address does not match any filter.              |
| FILTER_STATUS_FULL_MATCH_IN_ALLOW_LIST 0x000000002    | The DHCv4P client MAC address fully matches an allow list filter.     |
| FILTER_STATUS_FULL_MATCH_IN_DENY_LIST 0x00000004      | The DHCPv4 client MAC address fully matches a deny list filter.       |
| FILTER_STATUS_WILDCARD_MATCH_IN_ALLOW_LIST 0x00000008 | The DHCPv4 client MAC address has a wildcard match in the allow list. |
| FILTER_STATUS_WILDCARD_MATCH_IN_DENY_LIST 0x00000010  | The DHCPv4 client MAC address has a wildcard match in the deny list.  |

### 2.2.1.2.97 DHCP\_CLIENT\_FILTER\_STATUS\_INFO\_ARRAY

The **DHCP\_CLIENT\_FILTER\_STATUS\_INFO\_ARRAY** structure defines an array of <a href="DHCP-CLIENT-FILTER-STATUS">DHCP CLIENT FILTER STATUS INFO (section 2.2.1.2.96)</a> structures that contains a list of DHCPv4 client information. This structure is used by methods such as <a href="R-DhcpEnumSubnetClientsFilterStatusInfo">R DhcpEnumSubnetClientsFilterStatusInfo</a> (section 3.2.4.89) that retrieve information for more than one DHCPv4 client.

```
typedef struct _DHCP_CLIENT_FILTER_STATUS_INFO_ARRAY {
   DWORD NumElements;
   [size is(NumElements)] LPDHCP CLIENT FILTER STATUS INFO* Clients;
} DHCP_CLIENT_FILTER_STATUS_INFO_ARRAY,
```

- **NumElements:** This member is of type DWORD that contains the number of DHCPv4 clients in the subsequent field the **Clients** member.
- **Clients:** This member is a pointer of type DHCP\_CLIENT\_FILTER\_STATUS\_INFO (section 2.2.1.2.96) structure that points to the array of length **NumElements** containing the DHCPv4 client's information.

## 2.2.1.2.98 DHCP\_FAILOVER\_RELATIONSHIP

The **DHCP\_FAILOVER\_RELATIONSHIP** structure defines the information about a DHCPv4 server **failover** relationship.

```
typedef struct DHCP FAILOVER RELATIONSHIP {
  DHCP IP ADDRESS primaryServer;
  DHCP IP ADDRESS secondaryServer;
 DHCP FAILOVER MODE mode;
 DHCP_FAILOVER SERVER serverType;
 FSM STATE state;
 FSM STATE prevState;
  DWORD mclt;
  DWORD safePeriod;
 LPWSTR relationshipName;
 LPWSTR primaryServerName;
 LPWSTR secondaryServerName;
 LPDHCP IP ARRAY pScopes;
 BYTE percentage;
 LPWSTR pSharedSecret;
} DHCP FAILOVER RELATIONSHIP,
 *LPDHCP FAILOVER RELATIONSHIP;
```

- **primaryServer:** This member is of type **DHCP\_IP\_ADDRESS** structure (section <u>2.2.1.2.1</u>) and specifies the IPv4 address of the **primary server** in the **failover relationship**.
- **secondaryServer:** This member is of type **DHCP\_IP\_ADDRESS** structure and specifies the IPv4 address of the **secondary server** in the failover relationship.
- **mode:** This member is of type **DHCP\_FAILOVER\_MODE** enumeration (section 2.2.1.1.18) and specifies the mode of the failover relationship.
- **serverType:** This member is of type **DHCP\_FAILOVER\_SERVER** enumeration (section  $\underline{2.2.1.1.19}$ ) and specifies the type of failover server.
- **state:** This member is of type **FSM\_STATE** enumeration (section 2.2.1.1.20) and specifies the state of the failover relationship.
- **prevState:** This member is of type **FSM\_STATE** enumeration and specifies the previous state of the failover relationship.
- **mclt:** This member is of type DWORD and defines the **maximum client lead time (MCLT)** of the failover relationship, in seconds.
- **safePeriod:** This member is of type DWORD and specifies a safe period time in seconds, that the DHCPv4 server will wait before transitioning the server from the COMMUNICATION-INT state to PARTNER-DOWN state, as described in <a href="IETF-DHCPFOP-12">[IETF-DHCPFOP-12</a>], section 10.
- **relationshipName:** This member is a pointer of type LPWSTR that points to a null-terminated **Unicode string** containing the name of the failover relationship that uniquely identifies a failover relationship. There is no restriction on the length of this Unicode string.

- **primaryServerName:** This member is a pointer of type LPWSTR that points to a null-terminated Unicode string containing the host name of the primary server in the failover relationship. There is no restriction on the length of this Unicode string.
- **secondaryServerName:** This member is a pointer of type LPWSTR that points to a null-terminated Unicode string containing the host name of the secondary server in the failover relationship. There is no restriction on the length of this Unicode string.
- **pScopes:** This member is a pointer of type LPDHCP\_IP\_ARRAY (section <u>2.2.1.2.46</u>), which contains the list of IPv4 subnet addresses that are part of the failover relationship.
- **percentage:** This member is of type BYTE and indicates the ratio of the DHCPv4 client load shared between a primary and secondary server in the failover relationship.
- **pSharedSecret:** This member is a pointer of type LPWSTR that points to a null-terminated Unicode string containing the shared secret key associated with this failover relationship. There is no restriction on the length of this string.

### 2.2.1.2.99 DHCP\_FAILOVER\_RELATIONSHIP\_ARRAY

The **DHCP\_FAILOVER\_RELATIONSHIP\_ARRAY** structure defines an array of **DHCP\_FAILOVER\_RELATIONSHIP** (section <u>2.2.1.2.98</u>) structures. This structure is used in the **R\_DhcpV4FailoverEnumRelationship** method.

```
typedef struct _DHCP_FAILOVER_RELATIONSHIP_ARRAY {
    DWORD numElements;
    [size_is(numElements)] LPDHCP_FAILOVER_RELATIONSHIP pRelationships;
} DHCP_FAILOVER_RELATIONSHIP_ARRAY, *LPDHCP_FAILOVER_RELATIONSHIP_ARRAY;
```

**numElements:** This member is of type DWORD and contains the number of **DHCP FAILOVER RELATIONSHIP** elements specified in the subsequent **pRelationships** field.

**pRelationships:** This member is a pointer to an array of **DHCP\_FAILOVER\_RELATIONSHIP** structures of length **numElements** and contains **failover relationship** information.

## 2.2.1.2.100 DHCP\_FAILOVER\_STATISTICS

The **DHCP\_FAILOVER\_STATISTICS** structure defines the statistical information for an IPv4 subnet configured for a **failover** relationship.

```
typedef struct _DHCP_FAILOVER_STATISTICS {
  DWORD numAddr;
  DWORD addrFree;
  DWORD addrInUse;
  DWORD partnerAddrFree;
  DWORD thisAddrFree;
  DWORD partnerAddrInUse;
  DWORD thisAddrInUse;
  DWORD thisAddrInUse;
} DHCP_FAILOVER_STATISTICS,
*LPDHCP_FAILOVER_STATISTICS;
```

**numAddr:** This member is of type DWORD and contains the total number of IPv4 addresses that can be leased out to DHCPv4 clients on an IPv4 subnet that is part of a **failover relationship**.

**addrFree:** This member is of type DWORD and contains the total number of IPv4 addresses that are free and can be leased to DHCPv4 clients on an IPv4 subnet that is part of a failover relationship.

**addrInUse:** This member is of type DWORD and contains the total number of IPv4 addresses leased to DHCPv4 clients on an IPv4 subnet that is part of a failover relationship.

- **partnerAddrFree:** This member is of type DWORD and contains the total number of IPv4 addresses that are free and can be leased to DHCPv4 clients on an IPv4 subnet that is part of a failover relationship on the **partner server**.
- **thisAddrFree:** This member is of type DWORD and contains the total number of IPv4 addresses that are free and can be leased to DHCPv4 clients on an IPv4 subnet that is part of a failover relationship on the local DHCP server.
- **partnerAddrInUse:** This member is of type DWORD and contains the total number of IPv4 addresses leased to DHCPv4 clients on an IPv4 subnet that is part of a failover relationship on the partner server.
- **thisAddrInUse:** This member is of type DWORD and contains the total number of IPv4 addresses leased to DHCPv4 clients on an IPv4 subnet that is part of a failover relationship on the local DHCP server.

## 2.2.1.2.101 DHCPV4\_FAILOVER\_CLIENT\_INFO

The **DHCPV4\_FAILOVER\_CLIENT\_INFO** structure defines information about a DHCPv4 client leased out by an IPv4 subnet that is a part of **failover relationship**. This structure augments the **DHCP\_CLIENT\_INFO\_VQ** structure (section <u>2.2.1.2.19</u>) by including information related to DHCP **failover** and **policy**-related information. This structure is used by the **R\_DhcpV4FailoverGetClientInfo** method specified in section <u>3.2.4.99</u>.

```
typedef struct DHCPV4 FAILOVER CLIENT INFO {
 DHCP IP ADDRESS ClientIpAddress;
  DHCP IP MASK SubnetMask;
 DHCP CLIENT UID ClientHardwareAddress;
 LPWSTR ClientName;
 LPWSTR ClientComment;
  DATE TIME ClientLeaseExpires;
 DHCP HOST INFO OwnerHost;
 BYTE bClientType;
 BYTE AddressState;
  QuarantineStatus Status;
 DATE TIME ProbationEnds;
 BOOL QuarantineCapable;
  DWORD SentPotExpTime;
 DWORD AckPotExpTime;
  DWORD RecvPotExpTime;
 DWORD StartTime:
  DWORD CltLastTransTime;
 DWORD LastBndUpdTime;
 DWORD bndMsgStatus;
 LPWSTR PolicyName;
 BYTE flags;
} DHCPV4 FAILOVER CLIENT INFO,
 *LPDHCPV4_FAILOVER CLIENT INFO;
```

- **ClientIpAddress:** This member is a structure of type **DHCP\_IP\_ADDRESS** (section <u>2.2.1.2.1</u>), which is a DWORD containing the DHCPv4 client's IPv4 address.
- **SubnetMask:** This member is a structure of type **DHCP\_IP\_MASK** (section <u>2.2.1.2.2</u>), and is a DWORD containing the DHCPv4 client's IPv4 subnet mask address.
- ClientHardwareAddress: This member is a structure of type DHCP\_CLIENT\_UID (section 2.2.1.2.5) that represents a DHCPv4 client-identifier (section 2.2.1.2.5.1) or a DHCPv4 client unique ID (section 2.2.1.2.5.2). Methods that accept DHCP\_CLIENT\_INFO\_VQ (section 2.2.1.2.19) as a parameter specify which representations are acceptable.
- **ClientName:** This member is a pointer to a null-terminated **Unicode string** that represents the DHCPv4 client's internet host name. There is no restriction on the length of this Unicode string.

- **ClientComment:** This member is a pointer to a null-terminated Unicode string that represents the description given to the DHCPv4 client. There is no restriction on the length of this Unicode string.
- **ClientLeaseExpires:** This member is a structure of type **DATE\_TIME** (section 2.2.1.2.11) and contains the lease expiry time for the DHCPv4 client. This is **UTC** time represented in FILETIME format.
- **OwnerHost:** This member is a structure of type **DHCP\_HOST\_INFO** (section <u>2.2.1.2.7</u>) that contains information about the DHCPv4 Server machine that has provided a lease to the DHCPv4 client.
- **bClientType:** This member is of type BYTE and identifies the type of the DHCPv4 client. Possible values are specified in the following table.

| Value                             | Meaning                                                               |
|-----------------------------------|-----------------------------------------------------------------------|
| CLIENT_TYPE_UNSPECIFIED 0x00      | A DHCPv4 client other than ones defined in this table.                |
| CLIENT_TYPE_DHCP<br>0x01          | The DHCPv4 client supports the DHCP protocol.                         |
| CLIENT_TYPE_BOOTP<br>0x02         | The DHCPv4 client supports the BOOTP protocol ([RFC2132]).            |
| CLIENT_TYPE_BOTH 0x03             | The DHCPv4 client identifies both the DHCPv4 and the BOOTP protocols. |
| CLIENT_TYPE_RESERVATION_FLAG 0x04 | There is an IPv4 reservation created for the DHCPv4 client.           |
| CLIENT_TYPE_NONE<br>0x64          | Backward compatibility for manual addressing.                         |

**AddressState:** This member is of type BYTE, as shown by the following set of bits. This member represents the state of the IPv4 address given to the DHCPv4 client.

| BIT 7 | BIT 6 | BIT 5 | BIT 4 | BIT 3 | BIT 2 | BIT 1 | BIT 0 |
|-------|-------|-------|-------|-------|-------|-------|-------|
|-------|-------|-------|-------|-------|-------|-------|-------|

The following tables show various bit representation values and their meanings.

BIT 0 and BIT 1 signify the state of the leased IPv4 address, as shown in the following table.

| Value                      | Meaning                                                                                     |
|----------------------------|---------------------------------------------------------------------------------------------|
| ADDRESS_STATE_OFFERED 0x0  | The DHCPv4 client is offered this IPv4 address.                                             |
| ADDRESS_STATE_ACTIVE 0x1   | The IPv4 address is active and has an active DHCPv4 client lease record.                    |
| ADDRESS_STATE_DECLINED 0x2 | The IPv4 address request is declined by the DHCPv4 client; hence, it is a bad IPv4 address. |
| ADDRESS_STATE_DOOM 0x3     | The IPv4 address is in DOOMED state and is due to be deleted.                               |

BIT 2 and BIT 3 signify information related to Name Protection (section 3.3.3) for the leased IPv4 address, as shown in the following table.

| Value                                     | Meaning                                                                                                    |
|-------------------------------------------|----------------------------------------------------------------------------------------------------|
| ADDRESS_BIT_NO_DHCID<br>0x0               | The address is leased to the DHCPv4 client without DHCID (sections 3 and 3.5 of <a href="[RFC4701]">[RFC4701]</a> ). |
| ADDRESS_BIT_DHCID_NO_CLIENTIDOPTION 0x1   | The address is leased to the DHCPv4 client with DHCID.                                                               |
| ADDRESS_BIT_DHCID_WITH_CLIENTIDOPTION 0x2 | The address is leased to the DHCPv4 client with DHCID.                                                               |
| ADDRESS_BIT_DHCID_WITH_DUID 0x3           | The address is leased to the DHCPv4 client with DHCID.                                                               |

BIT 4, BIT 5, BIT 6, and BIT 7 specify information related to DNS, as shown in the following table.

| Value                        | Meaning                                                                                                    |
|------------------------------|----------------------------------------------------------------------------------------------------|
| ADDRESS_BIT_CLEANUP 0x1      | The DNS update for the DHCPv4 client lease record needs to be deleted from the DNS server when the lease is deleted. |
| ADDRESS_BIT_BOTH_REC 0x2     | The DNS update needs to be sent for both A and PTR resource records ([RFC1034] section 3.6).                         |
| ADDRESS_BIT_UNREGISTERED 0x4 | The DNS update is not completed for the lease record.                                                                |
| ADDRESS_BIT_DELETED 0x8      | The address lease is expired, but the DNS updates for the lease record have not been deleted from the DNS server.    |

**Status:** This member is an enumeration of type **QuarantineStatus** (section <u>2.2.1.1.11</u>) that contains the health status of the DHCPv4 client, as validated by the **NAP** server. The possible enumeration values that are validated by the NAP server are NOQUARANTINE, RESTRICTEDACCESS, DROPPACKET, and PROBATION.

**ProbationEnds:** This member is a structure of type **DATE\_TIME** (section 2.2.1.2.11) that contains probation end time, assuming the DHCPv4 client is on probation. For this time period, the DHCPv4 client has full access to the network.

**QuarantineCapable:** This member is of type BOOL and takes on one of the meanings associated with the values in the following table.

| Value      | Meaning                                              |
|------------|------------------------------------------------------|
| TRUE       | The DHCPv4 client machine is quarantine-enabled.     |
| FALSE<br>0 | The DHCPv4 client machine is not quarantine-enabled. |

**SentPotExpTime:** This member is of type DWORD and contains the time sent to the **partner server** as **potential-expiration-time**. The time is specified in seconds elapsed since midnight, January 1, 1970, Coordinated Universal Time (UTC).

- **AckPotExpTime:** This member is of type DWORD and contains the time that the partner server has acknowledged as potential-expiration-time. The time is specified in seconds elapsed since midnight, January 1, 1970, UTC.
- **RecvPotExpTime:** This member is of type DWORD and contains the time that the server has received as a potential-expiration-time from its partner server. The time is specified in seconds elapsed since midnight, January 1, 1970, UTC.
- **StartTime:** This member is of type DWORD and contains the time at which the client lease first went into the current state. The time is specified in seconds elapsed since midnight, January 1, 1970, UTC.
- **CltLastTransTime:** This member is of type DWORD and contains the time for **client-last-transaction-time**. The time is specified in seconds elapsed since midnight, January 1, 1970, UTC.
- **LastBndUpdTime:** This member is of type DWORD and contains the time when the partner server has updated the DHCPv4 client lease. The time is specified in seconds elapsed since midnight, January 1, 1970, UTC.
- **bndMsgStatus:** This member is of type DWORD and MUST be ignored.
- **PolicyName:** This member is a pointer to a null-terminated Unicode string that identifies the policy that determined the ClientIpAddress in the lease. The length of the **Policy Name** member is restricted to 64 characters.

flags: This member is of type BYTE and MUST be ignored.

## 2.2.1.2.102 DHCP\_IP\_RESERVATION\_INFO

The **DHCP\_IP\_RESERVATION\_INFO** structure defines an IPv4 reservation for a DHCPv4 client. This structure is an extension of the **DHCP\_IP\_RESERVATION\_V4** structure (section <u>2.2.1.2.32</u>), which is extended by including the reservation client name and description.

```
typedef struct _DHCP_IP_RESERVATION_INFO {
  DHCP_IP_ADDRESS ReservedIpAddress;
  DHCP CLIENT UID ReservedForClient;
  LPWSTR ReservedClientName;
  LPWSTR ReservedClientDesc;
  BYTE bAllowedClientTypes;
  BYTE fOptionsPresent;
} DHCP IP RESERVATION INFO,
*LPDHCP IP RESERVATION INFO;
```

- **ReservedIpAddress:** This member is a structure of type **DHCP\_IP\_ADDRESS** (section <u>2.2.1.2.1</u>) that contains the IPv4 address of the client (DHCP or BOOTP) ([RFC2132]), for which a reservation was created.
- **ReservedForClient:** This member is a pointer of type **DHCP\_CLIENT\_UID** structure (section 2.2.1.2.5) that represents the **DHCPv4 client-identifier** (section 2.2.1.2.5.1).
- **ReservedClientName:** This member is a pointer to a null-terminated **Unicode string** that represents the host name of the DHCPv4 reservation client. There is no restriction on the length of this Unicode string.
- **ReservedClientDesc:** This member is a pointer to a null-terminated Unicode string that represents the description of the DHCPv4 reservation client. There is no restriction on the length of this Unicode string.
- **bAllowedClientTypes:** This member is of type BYTE and specifies the type of client holding this reservation, as indicated in the following table.

| Value                    | Meaning                                                 |
|--------------------------|---------------------------------------------------------|
| CLIENT_TYPE_DHCP<br>0x01 | The IPv4 reservation is for a DHCPv4 client.            |
| CLIENT_TYPE_BOOTP 0x02   | The IPv4 reservation is for a BOOTP client ([RFC2132]). |
| CLIENT_TYPE_BOTH 0x03    | The IPv4 reservation is for both kinds of clients.      |

**fOptionsPresent:** This member is of type BYTE and specifies whether there are any DHCPv4 options configured on the reservation, as indicated in the following table.

| Value      | Meaning                                             |
|------------|-----------------------------------------------------|
| 0x00000000 | No option values are configured on the reservation. |
| 0x00000001 | Option values are configured on the reservation.    |

# 2.2.1.2.103 DHCP\_RESERVATION\_INFO\_ARRAY

The **DHCP\_RESERVATION\_INFO\_ARRAY** structure defines an array of <u>DHCP\_IP</u> <u>RESERVATION\_INFO</u> (section 2.2.1.2.102) structures. This structure is used by the method <u>R\_DhcpV4EnumSubnetReservations</u> (section 3.2.4.120).

```
typedef struct _DHCP_RESERVATION_INFO_ARRAY {
  DWORD NumElements;
  [size_is(NumElements)] LPDHCP_IP_RESERVATION_INFO* Elements;
} DHCP_RESERVATION_INFO_ARRAY,
*LPDHCP RESERVATION INFO ARRAY;
```

**NumElements:** This member is of type DWORD and contains the number of DHCP\_IP\_RESERVATION\_INFO elements specified by the subsequent **Elements** member.

**Elements:** This member is a pointer to an array of DHCP\_IP\_RESERVATION\_INFO structures of length **NumElements**, and contains DHCPv4 reservation information.

# 2.2.1.2.104 DHCP\_IP\_RANGE\_ARRAY

The **DHCP\_IP\_RANGE\_ARRAY** structure specifies an array of IP address ranges.

```
typedef struct _DHCP_IP_RANGE_ARRAY {
  DWORD NumElements;
  [size_is(NumElements)] LPDHCP_IP_RANGE Elements;
} DHCP IP RANGE ARRAY,
  *PDHCP_IP_RANGE_ARRAY,
  *LPDHCP_IP_RANGE_ARRAY;
```

**NumElements:** This member contains the number of IP address range elements in the array.

**Elements:** This member is a pointer to an array of type **DHCP\_IP\_RANGE** structure (section 2.2.1.2.31) elements.

# 2.2.1.2.105 DHCP\_POL\_COND

The **DHCP\_POL\_COND** structure specifies an individual condition of a **policy**.

```
typedef struct _DHCP_POL_COND {
   DWORD ParentExpr;
   DHCP POL ATTR TYPE Type;
   DWORD OptionID;
   DWORD SubOptionID;
   LPWSTR VendorName;
   DHCP_POL_COMPARATOR Operator;
   [size_is(ValueLength)] LPBYTE Value;
   DWORD ValueLength;
} DHCP_POL_COND,
*PDHCP POL COND,
*LPDHCP POL COND;
```

**ParentExpr:** This member is of type DWORD and contains the index of the parent expression in the **DHCP\_POL\_EXPR\_ARRAY** (section 2.2.1.2.108) structure of the same policy.

**Type:** This member is of type **DHCP\_POL\_ATTR\_TYPE** enumeration (section <u>2.2.1.1.23</u>) and identifies whether the condition is specified for an option, suboption, or hardware address.

**OptionID:** This member is of type DWORD and contains the identifier for the DHCP option if the **Type** member contains the DhcpAttrOption enumeration value.

**SubOptionID:** This member is of type DWORD and contains the identifier for the DHCP suboption of the option contained in the **OptionID** member, providing that the **Type** member contains the DhcpAttrSubOption enumeration value.

**VendorName:** This member is a pointer of type LPWSTR that points to a NULL terminated Unicode string containing the name of a vendor class. This member identifies the **vendor class** to which the **OptionID** or **SubOptionID** belongs, in case of a vendor-specific option/suboption being specified in the condition. This field is currently unused.

**Operator:** This member is of type **DHCP\_POL\_COMPARATOR** enumeration (section <u>2.2.1.1.22</u>) and specifies the comparison operator for the condition.

**Value:** This member is of type LPBYTE and points to an array of bytes containing the value to be used for the comparison.

**ValueLength:** This member is of type DWORD and specifies the length of the **Value** member.

## 2.2.1.2.106 DHCP\_POL\_COND\_ARRAY

The **DHCP\_POL\_COND\_ARRAY** structure specifies an array of conditions of a **policy**.

```
typedef struct DHCP POL COND ARRAY {
  DWORD NumElements;
  [size_is(NumElements)] LPDHCP_POL_COND Elements;
} DHCP_POL_COND_ARRAY,
  *PDHCP_POL_COND_ARRAY,
  *LPDHCP_POL_COND_ARRAY;
```

**NumElements:** This member is of type DWORD and specifies the number of conditions in the array.

**Elements:** This member is a pointer of type LPDHCP\_POL\_COND (section <u>2.2.1.2.105</u>) that points to an array of **DHCP\_POL\_COND** structure (section 2.2.1.2.105) elements.

## 2.2.1.2.107 DHCP\_POL\_EXPR

The **DHCP\_POL\_EXPR** structure specifies an individual expression of a **policy**.

116 / 537

```
typedef struct _DHCP_POL_EXPR {
  DWORD ParentExpr;
  DHCP_POL_LOGIC_OPER Operator;
} DHCP_POL_EXPR,
*PDHCP_POL_EXPR,
*LPDHCP_POL_EXPR;
```

**ParentExpr:** This member is of type DWORD and contains the index of the parent expression in the **DHCP\_POL\_EXPR\_ARRAY** structure (section <u>2.2.1.2.108</u>) associated with the policy.

**Operator:** This member is of type **DHCP\_POL\_LOGIC\_OPER** enumeration (section  $\underline{2.2.1.1.24}$ ) and specifies the logical operator of this expression.

## 2.2.1.2.108 DHCP\_POL\_EXPR\_ARRAY

The **DHCP\_POL\_EXPR\_ARRAY** structure specifies the array of expressions of a **policy**.

```
typedef struct _DHCP_POL_EXPR_ARRAY {
  DWORD NumElements;
  [size is(NumElements)] LPDHCP POL EXPR Elements;
} DHCP_POL_EXPR_ARRAY,
  *PDHCP_POL_EXPR_ARRAY,
  *LPDHCP_POL_EXPR_ARRAY;
```

**NumElements:** This member is of type DWORD and contains the number of expression elements in the array.

**Elements:** This member is a pointer of type LPDHCP\_POL\_EXPR (section <u>2.2.1.2.107</u>) that points to an array of **DHCP\_POL\_EXPR** (section 2.2.1.2.107) elements.

## 2.2.1.2.109 DHCP\_ALL\_OPTION\_VALUES\_PB

The **DHCP\_ALL\_OPTION\_VALUES\_PB** structure contains all the option values set for a specific **policy**.

```
typedef
            struct DHCP ALL OPTION VALUES PB {
    DWORD
                                   Flags:
    DWORD
                                   NumElements;
    [size is(NumElements)]
                                   /* anonymous */ {
    struct
        LPWSTR
                                   PolicyName;
        T.PWSTR
                                   VendorName:
        BOOL
                                   IsVendor;
        LPDHCP OPTION VALUE ARRAY OptionsArray;
                                   *Options;
} DHCP ALL OPTION VALUES PB, *LPDHCP ALL OPTION VALUES PB;
```

**Flags:** This member is of type DWORD. It is an unused field that MUST be initialized to 0 in any RPC method that modifies the DHCP server configuration. This MUST be treated as an error if it is nonzero in an RPC method that queries the DHCP server configuration.

**NumElements:** This member is of type DWORD and specifies the number of option structures in the **DHCP\_ALL\_OPTION\_VALUES\_PB** structure.

**PolicyName:** This member is a pointer of type LPWSTR and contains the null-terminated **Unicode string** identifying the name of the policy. The name of the policy is restricted to 64 characters.

**VendorName:** This member is a pointer of type LPWSTR and contains the **vendor class** name. This field is unused.

**IsVendor:** This member is of type BOOL and specifies whether this is a vendor class option.

**OptionsArray:** This member is a pointer to the **DHCP\_OPTION\_VALUE\_ARRAY** structure (section <u>2.2.1.2.43</u>) and contains the option values set for the policy.

## 2.2.1.2.110 DHCP\_POLICY

The **DHCP\_POLICY** structure contains information for a **policy** used to filter client requests.

```
typedef struct _DHCP_POLICY {
   LPWSTR PolicyName;
   BOOL IsGlobalPolicy;
   DHCP_IP_ADDRESS Subnet;
   DWORD ProcessingOrder;
   LPDHCP_POL_COND_ARRAY Conditions;
   LPDHCP_POL_EXPR_ARRAY Expressions;
   LPDHCP_IP_RANGE_ARRAY Ranges;
   LPWSTR Description;
   BOOL Enabled;
} DHCP_POLICY,
*PDHCP_POLICY,
*LPDHCP_POLICY;
```

**PolicyName:** This member is a pointer of type LPWSTR that points to a null-terminated **Unicode string** identifying the name of the policy. The name of the policy is restricted to 64 characters.

**IsGlobalPolicy:** This member is of type BOOL and indicates whether this is a **server level policy**.

**Subnet:** This member is of type **DHCP\_IP\_ADDRESS** structure (section 2.2.1.2.1) and identifies the IPv4 subnet to which the policy belongs, if this is a **scope level policy**. The value of this member will be 0 for a server level policy.

**ProcessingOrder:** This member is of type DWORD and identifies the relative order in which the DHCPv4 server will process the policy.

**Conditions:** This member is a pointer of type LPDHCP\_POL\_COND\_ARRAY (section  $\underline{2.2.1.2.106}$ ) that contains the array of conditions for the policy.

**Expressions:** This member is a pointer of type LPDHCP\_POL\_EXPR\_ARRAY (section <u>2.2.1.2.108</u>) that contains the array of expressions for the policy.

**Ranges:** This member is a pointer of type LPDHCP\_IP\_RANGE\_ARRAY (section <u>2.2.1.2.104</u>) which points to an array of **DHCP\_IP\_RANGE** structures (section <u>2.2.1.2.31</u>) that represent the policy **IP ranges**.

**Description:** This member is a pointer of type LPWSTR and contains the null-terminated Unicode string with the description of the policy. This description string is restricted to 255 characters.

**Enabled:** This member is a flag of type BOOL that indicates whether the policy is in the enabled or disabled state.

## 2.2.1.2.111 DHCP\_POLICY\_ARRAY

The **DHCP\_POLICY\_ARRAY** structure contains a list of **policy** elements.

```
typedef struct _DHCP_POLICY_ARRAY {
   DWORD NumElements;
```

```
[size_is(NumElements)] LPDHCP_POLICY Elements;
} DHCP_POLICY_ARRAY,
*PDHCP_POLICY_ARRAY,
*LPDHCP_POLICY_ARRAY;
```

**NumElements:** This member contains the number of policies in the array.

**Elements:** This member is a pointer of type **DHCP\_POLICY** (section <u>2.2.1.2.110</u>) that points to an array of length **NumElements**.

## 2.2.1.2.112 DHCPV6\_STATELESS\_PARAMS

The **DHCPV6\_STATELESS\_PARAMS** structure contains stateless settings for a DHCPv6 server. This structure is used with the <u>R\_DhcpV6SetStatelessStoreParams</u> (section 3.2.4.117) and <u>R\_DhcpV6GetStatelessStoreParams</u> (section 3.2.4.118) methods.

```
typedef struct _DHCPV6_STATELESS_PARAMS {
    BOOL    Status;
    DWORD    PurgeInterval;
} DHCPV6 STATELESS PARAMS, *PDHCPV6 STATELESS PARAMS,
*LPDHCPV6 STATELESS PARAMS;
```

**Status:** This member indicates whether a stateless client inventory needs to be maintained by the DHCPv6 server. The value of this member defaults to FALSE, indicating that the server does not need to maintain a stateless client inventory.

**PurgeInterval:** This member specifies the maximum time interval, in hours, that stateless IPv6 DHCP client lease records will persist before being deleted from the **DHCP server database**.

## 2.2.1.2.113 DHCPV6\_STATELESS\_SCOPE\_STATS

The **DHCPV6\_STATELESS\_SCOPE\_STATS** structure contains the address counters for a specific IPv6 stateless subnet. The number of stateless IPv6 clients added and removed from the stateless client inventory is stored in this structure. This structure is used in the <a href="https://doi.org/10.1007/journal.org/">DHCPV6\_STATELESS\_STATS (section 2.2.1.2.114)</a> structure.

**SubnetAddress:** The IPv6 prefix for the scope.

**NumStatelessClientsAdded:** The number of IPv6 stateless clients that have been added to the DHCPv6 stateless client inventory for the IPv6 prefix stored in **SubnetAddress**.

**NumStatelessClientsRemoved:** The number of IPv6 stateless clients that have been removed from the DHCPv6 stateless client inventory for the IPv6 prefix stored in **SubnetAddress**.

## 2.2.1.2.114 DHCPV6\_STATELESS\_STATS

The **DHCPV6\_STATELESS\_STATS** structure represents an array of <a href="DHCPV6\_STATELESS\_SCOPE\_STATS">DHCPV6\_STATELESS\_SCOPE\_STATS</a> (section 2.2.1.2.113) structures. This structure is used with the <a href="R\_DhcpV6GetStatelessStatistics">R\_DhcpV6GetStatelessStatistics</a> (section 3.2.4.119) method. The server uses this array for statistical analysis.

```
typedef struct DHCPV6 STATELESS STATS {
   DWORD NumScopes:
    [size is(NumScopes)] LPDHCPV6 STATELESS SCOPE STATS ScopeStats;
} DHCPV6 STATELESS STATS, *PDHCPV6 STATELESS STATS, *LPDHCPV6 STATELESS STATS;
```

**NumScopes:** The number of elements in the ScopeStats member.

ScopeStats: A pointer to an array of DHCPV6 STATELESS SCOPE STATS (section 2.2.1.2.113) structures, each one representing an IPv6 stateless prefix serviced by the current DHCPv6 server.

## 2.2.1.2.115 DHCP\_CLIENT\_INFO\_PB

The DHCP\_CLIENT\_INFO\_PB structure encapsulates information about a DHCPv4 client, including filter status information and the policy, if any, that resulted in the client's specific IPv4 address assignment. This structure augments the DHCP CLIENT FILTER STATUS INFO (section 2.2.1.2.96) structure by including the **PolicyName** member.

```
typedef struct DHCP CLIENT INFO PB {
   DHCP IP MASK
                  SubnetMask;
   DHCP_CLIENT_UID ClientHardwareAddress;
           ClientName;
   LPWSTR
   LPWSTR
                  Client.Comment:
   DATE TIME ClientLeaseExpires;
   DHCP HOST INFO OwnerHost;
           bClientType;
   BYTE
                  AddressState;
   QuarantineStatus Status;
   DATE_TIME ProbationEnds;
                 QuarantineCapable;
   BOOL
   DWORD
                  FilterStatus;
   LPWSTR FilterStatu PolicyName;
} DHCP CLIENT INFO PB, *LPDHCP CLIENT INFO PB;
```

ClientIpAddress: The client's IPv4 address.

**SubnetMask:** The client's IPv4 subnet mask.

ClientHardwareAddress: A DHCP\_CLIENT\_UID structure containing the client's DHCPv4 clientidentifier.

**ClientName:** A pointer to a null-terminated Unicode string representing the client's DHCPv4 internet host name. There is no restriction on the length of this string.

**ClientComment:** A pointer to a null-terminated Unicode string containing a description given to the DHCPv4 client. This string is limited to 128 characters, including the terminating null character.

**ClientLeaseExpires:** The time at which the client's lease on its assigned IPv4 address expires.

OwnerHost: A DHCP\_HOST\_INFO structure that contains information about the DHCPv4 server that assigned the client's IPv4 address.

**bClientType:** The type of the DHCPv4 client. This member MUST have one of the following values.

| Value                        | Description                                                                |  |
|------------------------------|----------------------------------------------------------------------------|--|
| CLIENT_TYPE_UNSPECIFIED 0x00 | Used for DHCPv4 clients that are not any of the other types in this table. |  |
| CLIENT_TYPE_DHCP             | The DHCPv4 client supports the DHCP protocol.                              |  |

Release: April 7, 2021

| Value                                | Description                                                                                                    |
|--------------------------------------|----------------------------------------------------------------------------------------------------|
| 0x01                                 |                                                                                                    |
| CLIENT_TYPE_BOOTP<br>0x02            | The DHCPv4 client supports the BOOTP protocol ([RFC2132]).                                                                                |
| CLIENT_TYPE_BOTH 0x03                | The DHCPv4 client supports the DHCP and BOOTP protocols.                                                                                  |
| CLIENT_TYPE_RESERVATION_FLAG<br>0x04 | An IPv4 registration has been created for the DHCPv4 client.                                                                              |
| CLIENT_TYPE_NONE<br>0x05             | The client uses manual addressing. This value supports backward compatibility with clients that do not use dynamic IP address assignment. |

**AddressState:** The state of the IPv4 address given to the DHCPv4 client. This member MUST be set to one of the following values.

| Value                       | Description                                                                                                    |
|-----------------------------|----------------------------------------------------------------------------------------------------|
| ADDRESS_STATE_OFFERED 0x00  | The address has been offered to the client.                                                                                                    |
| ADDRESS_STATE_ACTIVE 0x01   | The address is active and has an active DHCPv4 client lease record.                                                                            |
| ADDRESS_STATE_DECLINED 0x02 | The IPv4 address request was declined by the DHCPv4 client. The server will not issue this IPv4 address to other clients for a period of time. |
| ADDRESS_STATE_DOOM 0x03     | The IPv4 address is in the DOOMED state prior to being deleted.                                                                                |

**Status:** A <u>QuarantineStatus (section 2.2.1.1.11)</u> value representing the DHCPv4 client's health status as validated by the NAP server.

**ProbationEnds:** If the client is on probation, this member contains the time at which the probation ends. Up to that time, the client has full access to the network.

**QuarantineCapable:** Whether the client machine is quarantine-enabled. A value of TRUE indicates that the client machine is quarantine-enabled, whereas FALSE indicates that it is not.

**FilterStatus:** The status of the link-layer filter. This member MUST be set to one of the following values.

| Value                                                 | Description                                                                   |
|-------------------------------------------------------|-------------------------------------------------------------------------------|
| FILTER_STATUS_NONE 0x00000001                         | The DHCPv4 client's MAC address does not match any filter.                    |
| FILTER_STATUS_FULL_MATCH_IN_ALLOW_LIST 0x00000002     | The DHCPv4 client's MAC address fully matches an allow-list filter.           |
| FILTER_STATUS_FULL_MATCH_IN_DENY_LIST 0x000000004     | The DHCPv4 client's MAC address fully matches a deny-list filter.             |
| FILTER_STATUS_WILDCARD_MATCH_IN_ALLOW_LIST 0x00000008 | The DHCPv4 client's MAC address has a wildcard match to an allow-list filter. |

| Value                                                | Description                                                                 |
|------------------------------------------------------|-----------------------------------------------------------------------------|
| FILTER_STATUS_WILDCARD_MATCH_IN_DENY_LIST 0x00000010 | The DHCPv4 client's MAC address has a wildcard match to a deny-list filter. |

**PolicyName:** A pointer to a null-terminated Unicode string containing the name of the scope-level policy, if any, that resulted in the current IPv4 address being assigned to the client. This string is limited to 64 characters, including the terminating null character.

### 2.2.1.2.116 DHCP\_CLIENT\_INFO\_PB\_ARRAY

The **DHCP\_CLIENT\_INFO\_PB\_ARRAY** structure encapsulates an array of DHCP\_CLIENT\_INFO\_PB (section 2.2.1.2.115) structures.

```
typedef struct _DHCP_CLIENT_INFO_PB_ARRAY {
    DWORD NumElements;
    [size_is(NumElements)] LPDHCP_CLIENT_INFO_PB *Clients; // array of pointers
} DHCP_CLIENT_INFO_PB_ARRAY, *LPDHCP_CLIENT_INFO_PB_ARRAY;
```

**NumElements:** The number of elements in the **Clients** member.

Clients: An array of pointers to DHCP CLIENT INFO PB structures.

## 2.2.1.2.117 DHCP\_PROPERTY

**ID:** An enumeration of type <u>DHCP PROPERTY ID (section 2.2.1.1.27)</u> that indicates the property identifier for the data value contained in the **Value** field.

**Type:** An enumeration of type <u>DHCP\_PROPERTY\_TYPE</u> (section 2.2.1.1.26) that indicates the property type for the data value contained in the **Value** field.

**Value:** Specifies the property data using one of the following values based on the value of the **Type** field.

**ByteValue:** Specifies the data as a **BYTE** value. This field is present if the **Type** field is set to DhcpPropertyTypeByte.

**WordValue:** Specifies the data as a **WORD** value. This field is present if the **Type** field is set to DhcpPropertyTypeWord.

**DWordValue:** Specifies the data as a **DWORD** value. This field is present if the **Type** field is set to DhcpPropertyTypeDWord.

**StringValue:** Specifies the data as a **LPWSTR** pointer to a Unicode string value. This field is present if the **Type** field is set to DhcpPropertyTypeString.

**BinaryValue:** Specifies the data as a <u>DHCP BINARY DATA (section 2.2.1.2.9)</u> structure. This field is present if the **Type** field is set to DhcpPropertyTypeBinary.

## 2.2.1.2.118 DHCP\_PROPERTY\_ARRAY

The **DHCP\_PROPERTY\_ARRAY** structure defines an array of <u>DHCP\_PROPERTY</u> (section 2.2.1.2.117) structures. This structure is a data container for one or more data elements associated with a DHCP property array.

**NumElements:** Specifies the number of DHCP Property elements.

**Elements:** Contains the DHCP Property elements.

## 2.2.1.2.119 DHCP\_CLIENT\_INFO\_EX

The **DHCP\_CLIENT\_INFO\_EX** structure encapsulates information about a DHCPv4 client, including filter status information and the policy, if any, that resulted in the client's specific IPv4 address assignment. This structure augments the <a href="https://documents.org/lient-status">DHCP CLIENT INFO (section 2.2.1.2.12)</a> structure by including a list of DHCP properties represented by the field Properties.

```
typedef struct DHCP CLIENT INFO EX {
   DHCP_IP_ADDRESS ClientIpAddress;
    DHCP IP MASK SubnetMask;
   DHCP CLIENT UID ClientHardwareAddress;
   LPWSTR ClientName;
   LPWSTR ClientComment;
   DATE TIME ClientLeaseExpires;
   DHCP HOST INFO OwnerHost;
   BYTE bClientType;
   BYTE AddressState;
   OuarantineStatus Status;
   DATE TIME ProbationEnds;
   BOOL OuarantineCapable;
   DWORD FilterStatus;
   LPWSTR PolicyName;
   LPDHCP PROPERTY ARRAY Properties;
} DHCP CLIENT INFO EX, *LPDHCP CLIENT INFO EX;
```

ClientIpAddress: The client's IPv4 address.

SubnetMask: The client's IPv4 subnet mask.

**ClientHardwareAddress:** A <u>DHCP CLIENT UID (section 2.2.1.2.5)</u> structure containing the client's**DHCPv4 client-identifier**.

**ClientName:** A pointer to a null-terminated Unicode string representing the client's DHCPv4 internet host name. There is no restriction on the string length.

**ClientComment:** A pointer to a null-terminated Unicode string representing the client's DHCPv4 internet host name. There is no restriction on the string length.

ClientLeaseExpires: The time at which the client's lease on its assigned IPv4 address expires.

**OwnerHost:** A <u>DHCP HOST INFO (section 2.2.1.2.7)</u> structure that contains information about the DHCPv4 server that assigned the client's IPv4 address.

**bClientType:** The type of the DHCPv4 client. This member MUST have one of the following values.

| Value                             | Description                                                                                                    |
|-----------------------------------|----------------------------------------------------------------------------------------------------|
| CLIENT_TYPE_UNSPECIFIED 0x00      | Used for DHCPv4 clients that are not any other type as defined in this table.                                                             |
| CLIENT_TYPE_DHCP<br>0x01          | The DHCPv4 client supports the DHCP protocol.                                                                                             |
| CLIENT_TYPE_BOOTP<br>0x02         | The DHCPv4 client supports the BOOTP protocol ([RFC2132]).                                                                                |
| CLIENT_TYPE_BOTH 0x03             | The DHCPv4 client supports the DHCP and BOOTP protocols.                                                                                  |
| CLIENT_TYPE_RESERVATION_FLAG 0x04 | An IPv4 registration has been created for the DHCPv4 client.                                                                              |
| CLIENT_TYPE_NONE 0x05             | The client uses manual addressing. This value supports backward compatibility with clients that do not use dynamic IP address assignment. |

**AddressState:** The state of the IPv4 address for the DHCPv4 client. This member MUST be set to one of the following values.

| Value                       | Description                                                                                                    |  |  |  |  |  |  |  |
|-----------------------------|----------------------------------------------------------------------------------------------------|--|--|--|--|--|--|--|
| ADDRESS_STATE_OFFERED 0x00  | The address has been offered to the client.                                                                                                    |  |  |  |  |  |  |  |
| ADDRESS_STATE_ACTIVE 0x01   | The address is active and has an active DHCPv4 client lease record.                                                                            |  |  |  |  |  |  |  |
| ADDRESS_STATE_DECLINED 0x02 | The IPv4 address request was declined by the DHCPv4 client. The server will not issue this IPv4 address to other clients for a period of time. |  |  |  |  |  |  |  |
| ADDRESS_STATE_DOOM 0x03     | The IPv4 address is in the DOOMED state prior to being deleted.                                                                                |  |  |  |  |  |  |  |

**Status:** A <u>QuarantineStatus (section 2.2.1.1.11)</u> value representing the DHCPv4 client's health status as validated by the NAP server.

**ProbationEnds:** If the client is on probation, this member contains the time at which the probation ends. Up to the time at which probation ends, the client has full access to the network.

**QuarantineCapable:** Indicates whether the client machine is quarantine-enabled. A value of TRUE indicates that the client machine is quarantine-enabled, whereas FALSE indicates that it is not.

**FilterStatus:** The status of the link-layer filter. This member MUST be set to one of the following values.

| Value                                                 | Description                                                                   |
|-------------------------------------------------------|-------------------------------------------------------------------------------|
| FILTER_STATUS_NONE 0x00000001                         | The DHCPv4 client's MAC address does not match any filter.                    |
| FILTER_STATUS_FULL_MATCH_IN_ALLOW_LIST 0x000000002    | The DHCPv4 client's MAC address fully matches an allow-list filter.           |
| FILTER_STATUS_FULL_MATCH_IN_DENY_LIST 0x00000004      | The DHCPv4 client's MAC address fully matches a deny-list filter.             |
| FILTER_STATUS_WILDCARD_MATCH_IN_ALLOW_LIST 0x00000008 | The DHCPv4 client's MAC address has a wildcard match to an allow-list filter. |
| FILTER_STATUS_WILDCARD_MATCH_IN_DENY_LIST 0x00000010  | The DHCPv4 client's MAC address has a wildcard match to a deny-list filter.   |

**PolicyName:** A pointer to a null-terminated Unicode string containing the name of the scope-level policy, if any, that resulted in the current IPv4 address being assigned to the client. The string is limited to 64 characters, including the terminating null character.

**Properties:** A list of properties that is associated with the given client. See the following list for properties allowed for the DHCPv4 client. Properties not identified are ignored.

AddressStateEx: This property is present if the value of the

DHCP PROPERTY ID (section 2.2.1.1.27) is DhcpPropIdClientAddressStateEx and the value of the DHCP PROPERTY TYPE (section 2.2.1.1.26) is DhcpPropTypeDword. When the **Value** member of the DHCP PROPERTY (section 2.2.1.2.117) structure is set to DwordValue, this represents the extended address state for the client and is set to the following value:

| Value                                    | Description                                                                                   |
|------------------------------------------|-----------------------------------------------------------------------------------------------|
| V5_ADDRESS_EX_BIT_DISABLE_PTR_RR<br>0x01 | The reverse record registration has been disabled when doing DNS registration for this entry. |

Values not listed are reserved for future use and MUST be set to zero.

#### 2.2.1.2.120 DHCP\_CLIENT\_INFO\_EX\_ARRAY

The **DHCP\_CLIENT\_INFO\_EX\_ARRAY** structure encapsulates an array of <u>DHCP\_CLIENT\_INFO\_EX\_(section 2.2.1.2.119)</u> structures.

```
typedef struct DHCP CLIENT INFO EX ARRAY {
    DWORD NumElements;
    [size_is (NumElements)] LPDHCP_CLIENT_INFO_EX *Clients; // array of pointers
} DHCP CLIENT INFO EX ARRAY, *LPDHCP CLIENT INFO EX ARRAY;
```

**NumElements:** The number of elements in the Clients member.

**Clients:** An array of pointers to DHCP\_CLIENT\_INFO\_EX (section 2.2.1.2.119) structures.

# 2.2.1.2.121 DHCP\_POLICY\_EX

The **DHCP\_POLICY\_EX** structure contains information for a policy that is used to filter client requests. This structure augments the <u>DHCP\_POLICY</u> (section 2.2.1.2.110) structure by including a list of properties represented by the field Properties.

```
typedef struct _DHCP_POLICY_EX {
   LPWSTR PolicyName;
   BOOL IsGlobalPolicy;
   DHCP_IP_ADDRESS Subnet;
   DWORD ProcessingOrder;
   LPDHCP POL COND ARRAY Conditions;
   LPDHCP_POL_EXPR_ARRAY Expressions;
   LPDHCP_IP_RANGE_ARRAY Expressions;
   LPDHCP_IP_RANGE_ARRAY Ranges;
   LPWSTR Description;
   BOOL Enabled;
   LPDHCP_PROPERTY_ARRAY_Properties;
} DHCP_POLICY_EX, *PDHCP_POLICY_EX, *LPDHCP_POLICY_EX;
```

**PolicyName:** A pointer of type LPWSTR that points to a null-terminated Unicode string identifying the name of the policy. The name of the policy is restricted to 64 characters.

**IsGlobalPolicy:** Indicates whether this is a server-level policy.

**Subnet:** This member is of type <u>DHCP IP ADDRESS (section 2.2.1.2.1)</u> structure and identifies the IPv4 subnet to which the policy belongs, if this is a scope-level policy. The value of this member will be 0 for a server-level policy.

**ProcessingOrder:** Identifies the relative order in which the DHCPv4 server will process the policy.

**Conditions:** A pointer of type <u>LPDHCP\_POL\_COND\_ARRAY (section 2.2.1.2.106)</u> that contains the array of conditions for the policy.

**Expressions:** A pointer of type <u>LPDHCP\_POL\_EXPR\_ARRAY (section 2.2.1.2.108)</u> that contains the array of expressions for the policy.

**Ranges:** A pointer of type <u>LPDHCP IP RANGE ARRAY (section 2.2.1.2.104)</u> that points to an array of <u>DHCP IP RANGE (section 2.2.1.2.31)</u> structures that represent the policy IP ranges.

**Description:** A pointer of type LPWSTR that contains the null-terminated Unicode string containing the description of the policy. The string is restricted to 255 characters.

Enabled: Indicates whether the policy is in the enabled (TRUE) or disabled (FALSE) state.

**Properties:** A list of properties that is associated with the given client. See the following list for allowed properties. Properties not identified are ignored.

**DNSSuffix:** This property is present if the value of the <u>DHCP\_PROPERTY\_ID</u> (section 2.2.1.1.27) is DhcpPropIdPolicyDnsSuffix and the value of the <u>DHCP\_PROPERTY\_TYPE</u> (section 2.2.1.1.26) is DhcpPropTypeString. When the **Value** member of the <u>DHCP\_PROPERTY</u> (section 2.2.1.2.117) structure is set to StringValue, this property points to a Unicode string representing the DNS suffix to be used when performing DNS registration on behalf of the client.

# 2.2.1.2.122 DHCP\_POLICY\_EX\_ARRAY

The **DHCP\_POLICY\_EX\_ARRAY** structure contains a list of policy elements.

```
typedef struct _DHCP_POLICY_EX_ARRAY {
  DWORD NumElements;
  [size_is(NumElements)] LPDHCP_POLICY_EX Elements;
} DHCP_POLICY_EX_ARRAY,
  *PDHCP_POLICY_EX_ARRAY,
  *LPDHCP_POLICY_EX_ARRAY;
```

**NumElements:** Specifies the number of policies in the array.

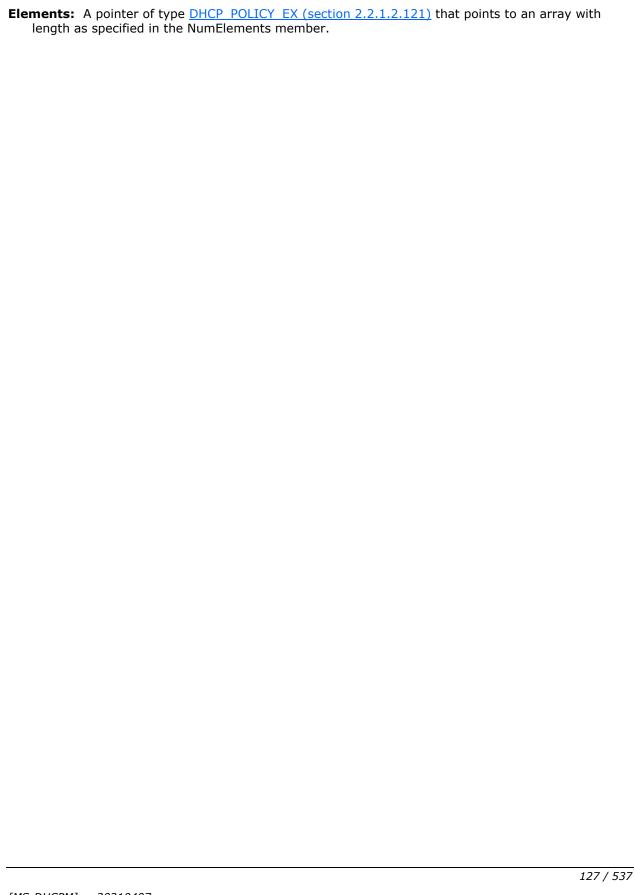

## 3 Protocol Details

No additional timers or other state is required on the client side of this protocol. Calls made by the higher-layer protocol or application are passed directly to the transport, and the results returned by the transport are passed directly back to the higher-layer protocol or application.

Two interfaces are supported by the **DHCP server**:

- dhcpsrv (section <u>3.1</u>) and its associated **opnum** methods.
- dhcpsrv2 (section 3.2) and its associated opnum methods.

In both interfaces, the DHCP server allocates the memory for all the retrieved parameters from the DHCP server except where explicitly mentioned. The client frees the memory with the following call.

```
midl user free (void RPC FAR * P)
```

P is a pointer to the memory block to be freed.

Distribution of opnums into two interfaces has no special significance. Some opnums in interface **dhcpsrv2** have been extended as compared to opnums in **dhcpsrv**, or opnums with more functionality have been provided in interface **dhcpsrv2**.

When a method listed in any of these interfaces is called and the DHCP server is in an unresponsive state, then **RPC** throws an exception ranging between 1700 and1999. [MS-ERREF] lists these Win32 error codes (section 2.2).<19>

## 3.1 dhcpsrv Server Details

For the list of methods supported by this interface, refer to Appendix A: Full IDL (section 6).

#### 3.1.1 Abstract Data Model

This section describes a conceptual model that an implementation can maintain to participate in this protocol. The described organization is provided to facilitate the explanation of how the protocol behaves. This document does not mandate that implementations adhere to this model as long as their external behavior is consistent with that described in this document.

The sections that follow list the states that are associated with this protocol. Some of these states are to be maintained in persistent storage, which is to be available even when this protocol is initialized following a previous shutdown. Most states are also maintained within in-memory data structures. Each state that follows specifies whether it is stored in-memory, in persistent storage, or in both.

Methods that create, modify, or delete states that are stored within memory as well as in persistent storage initially write the state to memory and subsequently write it to persistent store before returning.

Note that the abstract interface notation (Public) indicates that the abstract data model element can be directly accessed from outside this protocol.

## 3.1.1.1 Global Variables

The following list describes top-level ADM data elements. Each of these elements is a complex data entity, which is further described in a subsequent subsection.

- DHCPv4ScopesList (Public): Represents the list of scopes hosted by the DHCP server for IPv4 subnets. Each list entry is an instance of the abstract data type DHCPv4Scope specified in section 3.1.1.2. As a part of protocol initialization, DHCPv4ScopesList ADM element is initialized to an empty list when there are no DHCPv4 scopes defined. Each scope is uniquely identified using the SubnetAddress member of the ScopeInfo structure (section 3.1.1.2). When SubnetAddress is passed as a parameter to any method, it indicates that the method is processed on the scope with the specified SubnetAddress. This variable is stored in memory as well as in persistent store.
- DHCPv4SuperScopesList (Public): Represents the list of superscopes hosted by the DHCP Server. Each list entry is an instance of the abstract data type DHCPv4SuperScope specified in section 3.1.1.3. As part of protocol initialization, DHCPv4SuperScopesList ADM element is initialized to an empty list when there are no DHCPv4 superscopes defined. Each superscope is uniquely identified using SuperScopeName. When SuperScopeName is passed as a parameter to any method, it indicates that the method is processed on the superscope with the specified SuperScopeName. This variable is stored in memory as well as in persistent store.
- DHCPv4MScopesList: Represents the list of DHCPv4 multicast scopes hosted by the DHCP Server. Each list entry is an instance of the abstract data type represented by the DHCPv4MScope ADM element specified in section 3.1.1.13. As a part of protocol initialization, the DHCPv4MScopesList ADM element is initialized to an empty list when there are no DHCPv4 multicast scopes defined. Each multicast scope is uniquely identified using the MScopeId member of the MScopeInfo ADM element specified in section 3.1.1.13. This variable is stored in memory as well as in persistent store.
- **DHCPv4ClassDefList (Public):** Represents the list of DHCPv4 **user classes** or **vendor classes** configured on the DHCP Server. Each list entry is an instance of the abstract data type <a href="DHCPv4ClassDef">DHCPv4ClassDef</a>. This variable is stored in memory as well as in persistent store.
- **DHCPv4OptionDefList:** Represents the list of DHCPv4 **options defined** on the DHCP Server. Each list entry is an instance of the abstract data type **DHCPv4OptionDef**. This variable is stored in memory as well as in persistent store.
- **DHCPv4ServerOptValueList (Public):** Represents the list of DHCPv4 option values configured on the DHCP Server at server level. Each list entry is an instance of the abstract data type **DHCPv4OptionValue**, as specified in section 3.1.1.11. This variable is stored in memory as well as in persistent store.
- **DHCPv4FilterStatus (Public):** Represents the status of the allow and deny filters configured on the DHCP Server. The **DHCPv4FilterStatus** ADM element is of type <u>DHCP FILTER GLOBAL INFO</u> structure, specified in section 2.2.1.2.91. This variable is stored in memory as well as in persistent store.
- **DHCPv4FiltersList (Public):** Represents the list of link layer address/patterns configured in the allow or deny filter list. Each list entry is an instance of the abstract data type **DHCPv4Filter**, as specified in section 3.1.1.30. This variable is stored in memory as well as in persistent store.
- **DHCPv6ScopeList (Public):** Represents the list of DHCPv6 scopes in the DHCPv6 Server, each represented by the **DHCPv6Scope** ADM element specified in section 3.1.1.14. This object is initialized to an empty list when the DHCPv6 Server starts for the first time without any scopes configured. This variable is stored in memory as well as in persistent store.
- **DHCPv6ClassDefList (Public):** Represents the list of user classes and vendor classes that are configured on the DHCPv6 Server, each represented by the **DHCPv6ClassDef** ADM element specified in section 3.1.1.19. The configured user classes and vendor classes are used to create specific user class option values. This variable is stored in memory as well as in persistent store.
- **DHCPv6ClassedOptionDefList:** Represents the set of all option definitions on the DHCPv6 Server. It consists of a list of **DHCPv6ClassedOptionDef** ADM elements objects specified in section

- 3.1.1.20. Option definitions are used to enable options and assign values to them. This variable is stored in memory as well as in persistent store.
- **DHCPv6ServerClassedOptValueList (Public):** Represents the set of all option values configured at the server level. It consists of a list of **DHCPv6ClassedOptValue** ADM element objects specified in section 3.1.1.17. The option value objects represent the options that are returned to clients in DHCP packets along with values required by the client. This variable is stored in memory as well as in persistent store.
- **DHCPv4ServerMibInfo (Public):** Represents the **DHCPv4 Server statistics** set. These statistics are measured from the time the DHCP service starts. The **DHCPv4ServerMibInfo** ADM element corresponds to the data type <u>DHCP MIB INFO VQ (section 2.2.1.2.50)</u> structure, except that there are no members in it corresponding to the **Scopes** and **ScopeInfo** members of DHCP\_MIB\_INFO\_VQ structure. It can be read using the APIs <u>R DhcpGetMibInfo</u> and <u>R DhcpGetMibInfoV5</u> methods. This variable is stored only in memory, not in persistent store.
- **DHCPv4ServerMcastMibInfo:** Represents the set of MADCAP server statistics measured from the time the DHCP service starts. **DHCPv4ServerMcastMibInfo** is of type <u>DHCP\_MCAST\_MIB\_INFO</u> structure, specified in section 2.2.1.2.52. The **Scopes** and **ScopeInfo** members of the DHCP\_MIB\_INFO\_VQ (section 2.2.1.2.50) structure are not included. This variable is stored only in memory, not in persistent store.
- **DHCPv6ServerMibInfo (Public):** Represents the set of DHCPv6 Server statistics. These statistics are measured from the time the DHCP service starts. The **DHCPv6ServerMibInfo** ADM element corresponds to the data type <u>DHCP MIB INFO V6 (section 2.2.1.2.68)</u> structure, except that there are no members in it corresponding to the **Scopes** and **ScopeInfo** members of DHCP\_MIB\_INFO\_V6 structure. It can be read using the API <u>R DhcpGetMibInfoV6</u> method. This variable is stored only in memory, not in persistent store.
- **DHCPv4ServerConfigInfo (Public):** Represents the DHCP Server configuration information. It corresponds to the data type <u>DHCP SERVER CONFIG INFO VQ (section 2.2.1.2.55)</u> structure. The **DHCPv4ServerConfigInfo** ADM element can be set by using the API methods <u>R DhcpServerSetConfigV4</u>, and <u>R DhcpServerSetConfigVQ</u>. It can be read by using the API methods <u>R DhcpServerGetConfigV4</u>, and <u>R DhcpServerGetConfigV4</u>, and <u>R DhcpServerGetConfigV4</u>, and <u>R DhcpServerGetConfigV4</u>. This variable is stored in memory as well as in persistent store.
- **DHCPv6ServerAuditLogState:** Stores a value that specifies whether the **audit log** is enabled or disabled for the DHCPv6 Server. The **DHCPv6ServerAuditLogState** ADM element corresponds to the BOOL data type. It can be set by using the API R DhcpServerSetConfigV6 method and read using the API R DhcpServerGetConfigV6 method. This variable is stored in memory as well as in persistent store.
- **DHCPv4AuditLogParams:** Represents the audit log properties set. The **DHCPv4AuditLogParams**ADM element can be set using the API R DhcpAuditLogSetParams method and read using the API R DhcpAuditLogGetParams method. This data element is further described in section 3.1.1.25. This variable is stored in memory as well as in persistent store.
- **DHCPv4ServerAttributes:** Represents the DHCP Server attributes set. The **DHCPv4ServerAttributes** ADM element can be read using the API methods R DhcpServerQueryAttributes and R DhcpServerQueryAttribute. This data element is further described in section 3.1.1.26. This variable is stored only in memory, not in persistent store.
- DHCPServerDnsRegCredentials: Represents the credentials required for the DHCP Server to do dynamic DNS updates. The DHCPServerDnsRegCredentials ADM element can be queried using the API R DhcpQueryDnsRegCredentials method and can be set using the API methods R DhcpSetDnsRegCredentials and R DhcpSetDnsRegCredentialsV5. This data element is further described in section 3.1.1.27. This variable is stored in memory as well as in persistent store.
- **DHCPServerRestorePath:** Stores the path from which to retrieve data for the ADM elements. This path is used when the DHCP Server is restarted after calling an API to restore the ADM elements.

- The **DHCPServerRestorePath** ADM element corresponds to the LPWSTR data type. ADM elements can be restored from a specific location by using the API R DhcpRestoreDatabase method. This variable is stored in memory as well as in persistent store.
- DHCPServerSpecificStrings: Stores server-specific strings. These strings cannot be modified.
  DHCPServerSpecificStrings ADM element corresponds to the data type
  DHCP SERVER SPECIFIC STRINGS (section 2.2.1.2.77) structure and can be retrieved using the API R DhcpGetServerSpecificStrings method. This variable is stored only in memory and not in persistent store.

- **ClientIdentitySids[]:** An array of **RPC SIDs** ([MS-DTYP] section 2.4.2.3) for the DHCP client, obtained from the underlying **RPC transport** ([MS-RPCE] section 3.3.3.4.3). This variable is stored only in memory, not in persistent store.
- **DHCPUsersSid:** The SID of the **DHCP Users** group (section <u>3.5.2</u>). The **DHCPUsersSid** ADM element corresponds to data type RPC\_SID structure. This variable is stored in memory as well as in persistent store.
- **DHCPAdministratorsSid:** The SID of the DHCP Administrators group (section <u>3.5.3</u>). The **DHCPAdministratorsSid** ADM element corresponds to datatype RPC\_SID structure. This variable is stored in memory as well as in persistent store.
- DHCPv4FailoverRelationshipList: Represents the list of failover relationships configured on the DHCPv4 Server. Each list entry is an instance of the DHCPv4FailoverRelationship ADM element structure specified in section 3.1.1.33. As a part of protocol initialization, the DHCPv4FailoverRelationshipList ADM element is initialized to an empty list when there are no DHCPv4 failover relationships defined. Each DHCPv4 failover relationship is uniquely identified using the relationshipName member of the DHCPv4FailoverRelationship ADM element structure (section 3.1.1.33). This variable is stored in memory and in persistent storage.
- DHCPv4FailoverStatisticsList: Represents the list of DHCPv4 Server failover statistics for all the scopes that are part of the failover relationship. Each list entry is an instance of the DHCPv4FailoverStatistics ADM element specified in section 3.1.1.34. As a part of protocol initialization, the DHCPv4FailoverStatisticsList ADM element is initialized to an empty list. Each DHCPv4FailoverStatisticsList is uniquely identified using the scopeId member of the DHCPv4FailoverStatisticsList ADM element structure specified in section 3.1.1.34. This variable is stored only in memory and not in persistent storage.
- **DHCPv4ServerPolicyList (Public):** Represents the list of server level policies configured on the DHCPv4 Server. Each list entry is an instance of the **DHCPv4Policy** ADM element specified in section 3.1.1.35. This variable is stored in memory and in persistent storage.
- **DHCPv4ServerPolicyEnforcement (Public):** Stores whether enforcement of policies is enabled or disabled on the DHCPv4 server. The **DHCPv4ServerPolicyEnforcement** ADM element corresponds to the BOOL data type. It can be set by using the method <a href="Red Dhcpv4SetPolicyEnforcement">R Dhcpv4SetPolicyEnforcement (section 3.2.4.108)</a> and read using the method

- <u>R DhcpV4QueryPolicyEnforcement (section 3.2.4.107)</u>). This variable is stored in memory and in persistent storage.
- **DHCPv4ServerPolicyOptionValuesList:** Stores the list of **DHCPv4PolicyOptionValue** ADM elements (section <u>3.1.1.36</u>) set at the server. This variable is stored in memory and in persistent storage.
- DHCPV6ServerStatelessSettings: Represents configuration attributes for the DHCPv6 stateless client inventory and corresponds to the data type
  DHCPV6 STATELESS PARAMS (section 2.2.1.2.112). The DHCPv6ServerStatelessSettings ADM element can be stored and retrieved using the methods
  R DhcpV6SetStatelessStoreParams (section 3.2.4.117) and
  - R DhcpV6GetStatelessStoreParams (section 3.2.4.118). This variable is stored in memory and in the persistent store.
- **DHCPv6ServerStatelessStatistics:** Represents the DHCPv6 server stateless statistics and corresponds to the data type <u>DHCPV6\_STATELESS\_STATS</u> (section 2.2.1.2.114). It can be retrieved using the <u>R\_DhcpV6GetStatelessStatistics</u> (section 3.2.4.119) method. This variable is stored only in memory.

## 3.1.1.2 Per DHCPv4Scope (Public)

The **DHCPv4Scope** ADM element represents information and associated properties for an IPv4 scope. This element is initialized when a scope is created using the APIs <u>R\_DhcpCreateSubnet</u> and <u>R\_DhcpCreateSubnetVQ</u> methods. If **DHCPv4Scope** is deleted using the API <u>R\_DhcpDeleteSubnet</u> method, the contained elements of the **DHCPv4Scope** described below are also deleted.

The following are the elements of a **DHCPv4Scope** ADM element.

- **DHCPv4Scope.ScopeInfo:** This field holds the IPv4 subnet information for the DHCPv4 scope. **ScopeInfo** is of type <u>DHCP SUBNET INFO VQ (section 2.2.1.2.45)</u>. This variable is stored in memory as well as in persistent store.
- **DHCPv4Scope.SuperScopeId:** This field is a DWORD specifying the unique ID of the **superscope**, which contains this DHCPv4 scope. This variable is stored in memory as well as in persistent store.
- **DHCPv4Scope.DelayOffer:** This field is a USHORT containing the time delay, in milliseconds, for offering an IPv4 address to the client from the DHCPv4 scope. This variable is stored in memory as well as in persistent store.
- **DHCPv4Scope.DHCPv4IpRangesList:** This field is a list of IPv4 ranges serviced by the DHCPv4 scope. Each list entry is an instance of the abstract data type <a href="DHCPv4IpRange">DHCPv4IpRange</a>. This variable is stored in memory as well as in persistent store.
- **DHCPv4Scope.DHCPv4ExclusionRangesList:** This field is a list of IPv4 **exclusion ranges** for the DHCPv4 scope. Each list entry is an instance of the abstract data type <a href="DHCPv4ExclusionRange">DHCPv4ExclusionRange</a>. This variable is stored in memory as well as in persistent store.
- **DHCPv4Scope.DHCPv4ClientsList:** This field is a list of IPv4 clients serviced by the DHCPv4 scope. Each list entry is an instance of the abstract data type <a href="DHCPv4Client">DHCPv4Client</a>. To limit memory use, this variable is stored only in persistent storage, not in memory.

- **DHCPv4Scope.DHCPv4ScopeOptValuesList:** This field is a list of option values configured for the DHCPv4 scope. Each list entry is an instance of the abstract data type **DHCPv4OptionValue**. This variable is stored in memory as well as in persistent store.
- **DHCPv4Scope.IsFailover:** This field is of type BOOL and indicates whether the scope is part of any **failover relationship**. It is set to FALSE if the scope is not part of a failover relationship, otherwise, it is set to TRUE when the scope is part of a failover relationship. This field is set to TRUE by the **R\_DhcpV4FailoverCreateRelationship** method specified in section <u>3.2.4.90</u> and the **R\_DhcpV4FailoverAddScopeToRelationship** method specified in section <u>3.2.4.95</u>. This variable is stored in memory and in persistent storage.
- **DHCPv4Scope.DHCPv4ScopePolicyList:** A list of scope level policies configured in the **DHCPv4Scope** ADM element. Each list entry is an instance of the **DHCPv4Policy** ADM element specified in section 3.1.1.35. This variable is stored in memory and in persistent storage.
- DHCPv4Scope.DHCPv4ScopePolicyEnforcement: Stores whether enforcement of policies is enabled or disabled for the DHCPv4Scope. The DHCPv4ServerPolicyEnforcement ADM element specified in section 3.1.1.1 corresponds to the BOOL data type. It can be set by using the method R Dhcpv4SetPolicyEnforcement (section 3.2.4.108) and read using the method R Dhcpv4QueryPolicyEnforcement (section 3.2.4.107). This variable is stored in memory and in persistent storage.
- **DHCPv4Scope.DHCPv4ScopePolicyOptionValuesList:** Stores the set of **DHCPv4PolicyOptionValue** ADM elements specified in section <u>3.1.1.36</u> that are configured at the scope. This variable is stored in memory and in persistent storage.

## 3.1.1.3 Per DHCPv4SuperScope (Public)

The **DHCPv4SuperScope** ADM element represents information and associated properties for an IPv4 **superscope**. This element is initialized when a superscope is created using the API <a href="https://documents.org/linearing/bhcpsetSuperScopeV4">DhcpSetSuperScopeV4</a> method.

The following are the elements of a **DHCPv4SuperScope** ADM element.

- **DHCPv4SuperScope.SuperScopeName:** This field is a pointer, of type LPWSTR, to a null-terminated UNICODE string that contains the superscope name. There is no restriction on the length of this UNICODE string. This variable is stored in memory as well as in persistent store.
- **DHCPv4SuperScope.SuperScopeId:** This field is of type DWORD and contains the unique identifier of the superscope. This variable is stored in memory as well as in persistent store.

#### 3.1.1.4 DHCPv4IpRange (Public)

The **DHCPv4IpRange** ADM element represents a range of addresses available for allocation. This element is initialized when an IPv4 Address Range is added to a scope by using the API methods R DhcpAddSubnetElement, R DhcpAddSubnetElementV4, and R DhcpAddSubnetElementV5.

The following are the elements of a **DHCPv4IpRange** ADM element.

- **DHCPv4IpRange.RangeInfo:** This field is of type <u>DHCP BOOTP IP RANGE</u> structure specified in section 2.2.1.2.37. This variable is stored in memory as well as in persistent store.
- **DHCPv4IpRange.BitMask:** This field is a list of bits that represents the utilization status per IPv4 address in the range. The first bit in the list represents the

**DHCPv4IpRange.RangeInfo.StartAddress** ADM element and subsequent bits represent the respective consecutive addresses up to **DHCPv4IpRange.RangeInfo.EndAddress** ADM element. A value of 0 indicates that the address is available for allocation and a value of 1 indicates that it is already allocated to a client. Implementations can represent this as an array of bytes or words in order to optimize storage or lookup efficiency. This variable is stored in memory.

**DHCPv4IpRange.PersistedBitMask:** This is a copy of the **DHCPv4IpRange.BitMask** ADM element that is stored in persistent store. The **DHCPv4IpRange.BitMask** ADM element is read from the **DHCPv4IpRange.PersistedBitMask** ADM element at service startup and written back to it during service shutdown.

## 3.1.1.5 DHCPv4ExclusionRange (Public)

The **DHCPv4ExclusionRange** ADM element is of type <u>DHCP\_IP\_RANGE</u> structure, specified in section 2.2.1.2.31. This element is initialized when an IPv4 **exclusion range** is added to a scope using the API methods <u>R\_DhcpAddSubnetElement</u>, <u>R\_DhcpAddSubnetElementV4</u>, and <u>R\_DhcpAddSubnetElementV5</u>. This variable is stored in memory as well as in persistent store.

## 3.1.1.6 DHCPv4Reservation (Public)

The **DHCPv4Reservation** ADM element is of type <u>DHCP\_IP\_RESERVATION\_V4</u> structure, as specified in section 2.2.1.2.32. This element is initialized when an IPv4 **Reservation** is added to a scope, using the API methods <u>R\_DhcpAddSubnetElement</u>, <u>R\_DhcpAddSubnetElementV4</u>, or <u>R\_DhcpAddSubnetElementV5</u>. This variable is stored in memory as well as in persistent store.

The following is the element of a **DHCPv4Reservation** ADM element.

**DHCPv4Reservation.DHCPv4ResvOptValuesList:** This field is a list of option values configured for the DHCPv4 reservation. Each list entry is an instance of the abstract data type **DHCPv4OptionValue**, as specified in section 3.1.1.11. This variable is stored in memory as well as in persistent store.

### 3.1.1.7 DHCPv4Client (Public)

The **DHCPv4Client** ADM element contains all of the properties defined for the **DHCPV4\_FAILOVER\_CLIENT\_INFO** structure (section <u>2.2.1.2.101</u>). In addition to these properties, **DHCPv4Client** contains the following ADM element:

DHCPv4Client.AddressStateEx: This field stores the extended address state for the IPv4 client.

The **DHCPv4Client** is initialized when a new IPv4 client is created for a scope, using the API methods **R\_DhcpCreateClientInfo** (Opnum 16) (section 3.1.4.17), **R\_DhcpCreateClientInfoV4** (Opnum 132) (section 3.1.4.33), **R\_DhcpCreateClientInfoVQ** (Opnum 44) (section 3.1.4.45), **R\_DhcpV4CreateClientInfo** (Opnum 122) (section 3.2.4.123)), or **R\_DhcpV4CreateClientInfoEx** (Opnum 131) (section 3.2.4.132). To limit memory use, this variable is stored only in persistent storage, not in memory.

# 3.1.1.8 DHCPv4ClassDef (Public)

The **DHCPv4ClassDef** ADM element contains the definition of a **user class** or **vendor class** configured on the DHCPv4 Server. It is of type <u>DHCP CLASS INFO (section 2.2.1.2.75)</u> structure. **DHCPv4ClassDef** is initialized when a new class is created using the API method <u>R DhcpCreateClass (section 3.2.4.25)</u>. This variable is stored in memory as well as in persistent store.

The following classes are predefined in the **DHCP** server and are termed built-in classes.

| ClassData         | ClassDataLength | IsVendor | Flags | ClassName*                                       | ClassComment**                          |
|-------------------|-----------------|----------|-------|--------------------------------------------------|-----------------------------------------|
| "RRAS.Microsoft"  | 14              | 0        | 0x00  | L"Default Routing<br>and Remote<br>Access Class" | L"User class for remote access clients" |
| "BOOTP.Microsoft" | 15              | 0        | 0x00  | L"Default BOOTP                                  | L"User class for BOOTP                  |

Release: April 7, 2021

| ClassData            | ClassDataLength | IsVendor | Flags | ClassName*                                       | ClassComment**                                                                |
|----------------------|-----------------|----------|-------|--------------------------------------------------|-------------------------------------------------------------------------------|
|                      |                 |          |       | Class"                                           | Clients"                                                                      |
| "MSFT 5.0"           | 8               | 1        | 0x03  | L "Microsoft<br>Windows 2000<br>Options"         | L"Microsoft vendor-specific<br>options for Windows 2000<br>and above Clients" |
| "MSFT 98"            | 7               | 1        | 0x03  | L"Microsoft<br>Windows 98<br>Options"            | L"Microsoft vendor-specific<br>options for Windows 98<br>Clients"             |
| "MSFT"               | 4               | 1        | 0x03  | L"Microsoft<br>Options"                          | L"Microsoft vendor-specific<br>options applicable to all<br>Windows Clients"  |
| "MSFT<br>Quarantine" | 15              | 0        | 0x00  | L"Default Network<br>Access Protection<br>Class" | L"Default special user class<br>for Restricted Access<br>clients"             |

<sup>\*</sup>ClassName strings are build dependent.<20>

### 3.1.1.9 Per DHCPv4OptionDef

The **DHCPv4OptionDef** ADM element represents the set of **option definitions** for a specific **user class** and **vendor class** pair. The following are the elements of **DHCPv4OptionDef**.

**DHCPv4OptionDef.UserClass:** This ADM element field is a UNICODE string containing the user class for which the option definitions are configured. A NULL value indicates the default user class. This variable is stored in memory as well as in persistent store.

**DHCPv4OptionDef.VendorClass:** This ADM element field is a UNICODE string containing the vendor class for which the option definitions are configured. A NULL value indicates the default vendor class. This variable is stored in memory as well as in persistent store.

**DHCPv4OptionDef.DHCPv4ClassedOptDefList:** This ADM element field is a list of IPv4 option definitions for a user class and vendor class pair identified using the **UserClass** and **VendorClass** ADM element fields. Each list entry is an instance of the abstract data type **DHCPv4ClassedOptDef**, as specified in section 3.1.1.10. This variable is stored in memory as well as in persistent store.

## 3.1.1.10 DHCPv4ClassedOptDef

The **DHCPv4ClassedOptDef** ADM element contains the definition of an option configured on the DHCPv4 Server, and is of type **DHCP\_OPTION** structure, as specified in section 2.2.1.2.25. It is initialized when a new **option definition** is created on the **DHCP** Server, using the API methods R DhcpCreateOption and R DhcpCreateOptionV5. This variable is stored in memory as well as in persistent store.

### 3.1.1.11 Per DHCPv4OptionValue (Public)

The **DHCPv4OptionValue** ADM element represents the set of option values configured for a **defined option**, for a specific **user class** and **vendor class** pair. The following are the elements of **DHCPv4OptionValue**.

<sup>\*\*</sup>ClassComment strings are build dependent.<21>

- **DHCPv4OptionValue.UserClass:** This ADM element field is a UNICODE string containing the user class for which the option definitions are configured. A NULL value indicates the default user class. This variable is stored in memory as well as in persistent store.
- **DHCPv4OptionValue.VendorClass:** This ADM element field is a UNICODE string containing the vendor class for which the option definitions are configured. A NULL value indicates the default vendor class. This variable is stored in memory as well as in persistent store.
- **DHCPv4OptionValue.DHCPv4ClassedOptValueList:** This ADM element field is a list of IPv4 option values of any option defined for a user class and vendor class pair, which are identified by the **UserClass** ADM element and **VendorClass** ADM element fields. Each list element is an instance of the abstract data type **DHCPv4ClassedOptValue**, as specified in section 3.1.1.12. This variable is stored in memory as well as in persistent store.

# 3.1.1.12 DHCPv4ClassedOptValue (Public)

The **DHCPv4ClassedOptValue** ADM element contains the option values defined on the DHCPv4 Server at several levels, and is of type **DHCP\_OPTION\_VALUE** structure (section <u>2.2.1.2.42</u>). The **DHCPv4ClassedOptValue** ADM element is initialized when a new **option definition** is created on the **DHCP** Server, using the API methods <u>R\_DhcpSetOptionValue</u> and <u>R\_DhcpSetOptionValueV5</u>. This variable is stored in memory as well as in persistent store.

### 3.1.1.13 Per DHCPv4MScope

The **DHCPv4MScope** ADM element represents IPv4 **multicast scope** information and associated properties. The **DHCPv4MScope** ADM element is initialized when a multicast scope is created by using the API method <u>R\_DhcpSetMScopeInfo</u>. If the **DHCPv4MScope** ADM element is deleted using the API method <u>R\_DhcpDeleteMScope</u>, the contained elements of the **DHCPv4MScope** ADM element described below are also deleted. The following are the elements of **DHCPv4MScope**.

- **DHCPv4MScope.MScopeInfo:** This ADM element field is of type **DHCP\_MSCOPE\_INFO** structure (section 2.2.1.2.71). This variable is stored in memory as well as in persistent store.
- **DHCPv4MScope.DHCPv4IpRangesList:** This ADM element field is a list of IPv4 ranges serviced by the DHCPv4 multicast scope. Each list element is represented by the **DHCPv4IpRange** ADM element (section 3.1.1.4). This variable is stored in memory as well as in persistent store.
- **DHCPv4MScope.DHCPv4ExclusionRangesList:** This ADM element field is a list of IPv4 **exclusion ranges** for the DHCPv4 multicast scope. Each list entry is an instance of the abstract data type **DHCPv4ExclusionRange** (section 3.1.1.5). This variable is stored in memory as well as in persistent store.
- **DHCPv4MScope.DHCPv4ReservationsList:** This ADM element field is a list of reserved IPv4 addresses for the DHCPv4 multicast scope. Each list entry is an instance of the abstract data type **DHCPv4Reservation** (section <u>3.1.1.6</u>). This variable is stored in memory as well as in persistent store.
- **DHCPv4MScope.DHCPv4MClientsList:** This ADM element field is a list of IPv4 clients serviced by the DHCPv4 multicast scope. Each list entry is an instance of the abstract data type **DHCPv4MClient**, as specified in section 3.1.1.31. To limit memory use, this variable is stored only in persistent storage, not in memory.
- **DHCPv4MScope.DHCPv4MScopeOptValuesList:** This field is a list of option values configured for the DHCPv4 multicast scope. Each list entry is an instance of the abstract data type **DHCPv4OptionValue**, as specified in section <u>3.1.1.11</u>. This variable is stored in memory as well as in persistent store.

# 3.1.1.14 Per DHCPv6Scope (Public)

- The **DHCPv6Scope** ADM element represents a DHCPv6 **scope** configured on a DHCPv6 server. This object is initialized by the API method <u>R\_DhcpCreateSubnetV6</u>. The initialization of all members of this object is described in the protocol behavior. If the **DHCPv6Scope** ADM element is deleted by using the API method <u>R\_DhcpDeleteSubnetV6</u>, the contained elements of **DHCPv6Scope** ADM element described below are also deleted.
- **DHCPv6Scope.SubnetInfoV6:** This ADM element field holds the IP subnet information for the DHCPv6 scope. It corresponds to the data type <u>DHCP SUBNET INFO V6</u> structure, as specified in section 2.2.1.2.56. This variable is stored in memory as well as in persistent store.
- DHCPv6Scope.DHCPv6ExclusionRangeList: This ADM element field is a list of DHCPv6ExclusionRange ADM element objects (section 3.1.1.15). The DHCPv6ExclusionRangeList ADM element represents the set of exclusion ranges configured on the DHCPv6 subnet. This variable is stored in memory as well as in persistent store.
- **DHCPv6ReservationList:** This ADM element field is a list of <a href="DHCPv6Reservation">DHCPv6Reservation</a> structures (section 3.1.1.16). The **DHCPv6ReservationList** ADM element represents the set of **reservations** configured on the DHCPv6 subnet. This variable is stored in memory as well as in persistent store.
- DHCPv6Scope.DHCPv6ScopeClassedOptValueList: This ADM element field is a list of DHCPv6ClassedOptValue ADM element objects (section 3.1.1.17). The DHCPv6ScopeClassedOptValueList ADM element represents the set of options and their values at the scope level for the DHCPv6 subnet. This variable is stored in memory as well as in persistent store.
- **DHCPv6Scope.DHCPv6ClientInfoList:** This ADM element field is a list of **DHCPv6ClientInfo** ADM element objects (section 3.1.1.18). The **DHCPv6ClientInfoList** ADM element represents the set of clients who are leased an IPv6 address from the DHCPv6 subnet. To limit memory use, this variable is stored only in persistent storage, not in memory.
- **DHCPv6Scope.DHCPv6StatelessSettings:** This ADM element field represents configuration settings for the **DHCPv6 stateless client inventory** for the specified scope and corresponds to the data type <u>DHCPv6 STATELESS PARAMS (section 2.2.1.2.112)</u>. The **DHCPv6StatelessSettings** ADM element can be stored and retrieved using the <u>R Dhcpv6SetStatelessParams (section 3.2.4.117)</u> and <u>R Dhcpv6GetStatelessParams (section 3.2.4.118)</u> methods. This variable is stored in memory and in the persistent store.

# 3.1.1.15 DHCPv6ExclusionRange (Public)

The **DHCPv6ExclusionRange** ADM element corresponds to the data type <u>DHCP\_IP\_RANGE\_V6</u> structure, as specified in section 2.2.1.2.59. The **DHCPv6ExclusionRange** ADM element is initialized by the API method <u>R\_DhcpAddSubnetElementV6</u> when a new **exclusion range** is added to a DHCPv6 subnet. This variable is stored in memory as well as in persistent store.

# 3.1.1.16 Per DHCPv6Reservation (Public)

The **DHCPv6Reservation** ADM element corresponds to the data type <u>DHCP\_IP\_RESERVATION\_V6</u> structure, as specified in section 2.2.1.2.58. The **DHCPv6Reservation** ADM element is initialized by the API method <u>R\_DhcpAddSubnetElementV6</u> when a new **reservation** is created.

DHCPv6Reservation.DHCPv6ResvClassedOptValueList: This field is a list of DHCPv6ClassedOptValue ADM element objects, as specified in section 3.1.1.17. The DHCPv6ResvClassedOptValueList ADM element represents the set of options and their values at the reservation level for the DHCPv6 reservation. This variable is stored in memory as well as in persistent store.

# 3.1.1.17 Per DHCPv6ClassedOptValue (Public)

The **DHCPv6ClassedOptValue** ADM element represents the set of option values for a specific **user class** and **vendor class** pair. For all such pairs in which at least one option is given a value other than its default value, an instance of the **DHCPv6ClassedOptValue** ADM element exists.

- **DHCPv6ClassedOptValue.DHCPv6UserClass:** This ADM element field is defined in section <u>3.1.1.23</u>. A NULL value indicates the default user class. This variable is stored in memory as well as in persistent store.
- **DHCPv6ClassedOptValue.DHCPv6VendorClass:** This ADM element field is defined in section 3.1.1.24. A NULL value indicates the default vendor class. This variable is stored in memory as well as in persistent store.
- **DHCPv6ClassedOptValue.DHCPv6OptionValueList:** This ADM element field represents the set of option values stored for each user class and vendor class pair. The **DHCPv6OptionValueList** ADM element is a list of **DHCPv6OptionValue** ADM elements, specified in section 3.1.1.21. This variable is stored in memory as well as in persistent store.

# 3.1.1.18 DHCPv6ClientInfo (Public)

The **DHCPv6ClientInfo** ADM element contains information for the clients served by the DHCPv6 server. The **DHCPv6ClientInfo** ADM element corresponds to the data type <a href="DHCP">DHCP CLIENT INFO V6 (section 2.2.1.2.64)</a> structure, and corresponds to the **DHCPv6ClientInfoAddressState** ADM element object, as specified in section 3.1.1.32. This object is initialized when the DHCPv6 server leases a fresh IPv6 address to the client. To limit memory use, this variable is stored only in persistent storage, not in memory.

# 3.1.1.19 DHCPv6ClassDef (Public)

The **DHCPv6ClassDef** ADM element represents a **user class** or a **vendor class** configured on the DHCPv6 server, and it corresponds to the data type the <u>DHCP CLASS INFO V6 (section 2.2.1.2.70)</u> structure. **DHCPv6ClassDef** ADM element is initialized whenever a new user class or vendor class is configured on the DHCPv6 server. This variable is stored in memory as well as in persistent store.

The following classes are predefined in the **DHCP** server and are termed built-in classes.

| ClassDat      | ClassDataLengt | IsVendo | EnterpriseNumbe | Flag | ClassName                          | ClassComment* *                                                   |  |  |
|---------------|----------------|---------|-----------------|------|------------------------------------|-------------------------------------------------------------------|--|--|
| a             | h              | r       | r               | s    | *                                  |                                                                   |  |  |
| "MSFT<br>5.0" | 8              | 1       | 311             | 0x03 | L"Microsoft<br>Windows<br>Options" | L"Microsoft<br>vendor-specific<br>options for<br>Windows Clients" |  |  |

<sup>\*</sup>ClassName strings are build dependent.<22>

#### 3.1.1.20 Per DHCPv6ClassedOptionDef

The **DHCPv6ClassedOptionDef** ADM element represents the set of option definitions for a **user class** and **vendor class** pair. For all such pairs in which at least one option is defined, an instance of the **DHCPv6ClassedOptionDef** ADM element exists in the **DHCPv6ClassedOptionDefList**.

**DHCPv6ClassedOptionDef.DHCPv6UserClass:** This ADM element field is described in section 3.1.1.23. A NULL value indicates the default user class. This variable is stored in memory as well as in persistent store.

<sup>\*\*</sup>ClassComment strings are build dependent.<23>

- **DHCPv6ClassedOptionDef.DHCPv6VendorClass:** This ADM element field is described in section 3.1.1.24. A NULL value indicates the default vendor class. This variable is stored in memory as well as in persistent store.
- **DHCPv6ClassedOptionDef.DHCPv6OptionDefList:** This ADM element field represents the stored information about **option definitions** for each user class and vendor class pair. The **DHCPv6OptionDefList** ADM element is a list of **DHCPv6OptionDef** ADM element objects. This variable is stored in memory as well as in persistent store.

### 3.1.1.21 Per DHCPv6OptionValue (Public)

The **DHCPv6OptionValue** ADM element represents a value for an option configured for a **user class** and **vendor class** pair. It is initialized when an option is assigned a value by using the API <a href="https://documents.com/number/NPID Note: 1.55%">N DhcpSetOptionValueV6</a> method.

- **DHCPv6OptionValue.OptionId:** This ADM element field represents the option identifier of the option whose value is stored in the **DHCPv6OptionValue** ADM element. The **OptionId** ADM element field corresponds to the data type DWORD. This variable is stored in memory as well as in persistent store.
- **DHCPv6OptionValue.OptionData:** This ADM element field represents the value of the option along with its length. The **OptionData** ADM element field corresponds to the data type <a href="https://doi.org/10.2016/j.com/data">DHCP OPTION DATA</a> structure, as specified in section 2.2.1.2.24. This variable is stored in memory as well as in persistent store.

# 3.1.1.22 DHCPv6OptionDef

The **DHCPv6OptionDef** ADM element represents the **option definition** of an option configured for a **user class** and **vendor class** pair. It corresponds to the data type <u>DHCP OPTION</u> structure, as specified in section 2.2.1.2.25. The **DHCPv6OptionDef** ADM element is initialized when a new option definition is created by using the API method <u>R DhcpCreateClassV6</u>. This variable is stored in memory as well as in persistent store.

## 3.1.1.23 DHCPv6UserClass (Public)

The **DHCPv6UserClass** ADM element represents the **user class** type, which corresponds to data type LPWSTR. The maximum data length allowed for this element is 256. This variable is stored in memory as well as in persistent store.

## 3.1.1.24 DHCPv6VendorClass (Public)

The **DHCPv6VendorClass** ADM element represents the **vendor class** type, which corresponds to data type LPWSTR. The maximum data length allowed for this element is 256. This variable is stored in memory as well as in persistent store.

#### 3.1.1.25 Per DHCPv4AuditLogParams

The **DHCPv4AuditLogParams** ADM element contains the following fields.

- **DHCPv4AuditLogParams.AuditLogDir:** This ADM element field stores the path where the **audit logs** are placed. The **AuditLogDir** ADM element corresponds to the data type LPWSTR. The maximum number of characters allowed in this field is 248, including the terminating null character. This variable is stored in memory as well as in persistent store.
- **DHCPv4AuditLogParams.DiskCheckInterval:** This ADM element field stores an interval that is used to determine the number of times the **DHCP** Server writes audit log events to the log file before checking for available disk space on the disk server. The **DiskCheckInterval** ADM element

Release: April 7, 2021

corresponds to the data type DWORD. This variable is stored in memory as well as in persistent store.

- **DHCPv4AuditLogParams.MaxLogFilesSize:** This ADM element field stores the maximum size restriction, in megabytes, for the total amount of disk space available for all the audit log files created and stored by the DHCP Server. The **MaxLogFilesSize** ADM element corresponds to the data type DWORD. This variable is stored in memory as well as in persistent store.
- **DHCPv4AuditLogParams.MinSpaceOnDisk:** This ADM element field stores the minimum free size requirement, in megabytes, for the server disk space. This value is used during disk checking to determine whether sufficient space exists for the server to continue audit logging. The **MinSpaceOnDisk** ADM element corresponds to the data type DWORD. This variable is stored in memory as well as in persistent store.

#### 3.1.1.26 Per DHCPv4ServerAttributes

The **DHCPv4ServerAttributes** ADM element contains the following fields.

- **DHCPv4ServerAttributes.IsRogue:** This ADM element field stores a value that indicates whether the **DHCP Server is rogue.** The **IsRogue** ADM element corresponds to the data type BOOL. The **DHCP** Server sets the value of the **IsRogue** ADM element to TRUE if it detects itself to be a rogue server per the mechanism outlined in <a href="MS-DHCPE">[MS-DHCPE</a>] (section 3.3). Self-checking for rogue status can be enforced on the server by calling the API method <a href="Rogue-PhocpserverRedoAuthorization">R DhcpServerRedoAuthorization</a>. This variable is only stored in memory and not in persistent store.
- **DHCPv4ServerAttributes.IsDynBootp:** This ADM element field stores a value that indicates whether the DHCP Server supports BOOTP. It corresponds to the data type BOOL and is set to TRUE by default. This variable is only stored in memory and not in persistent store.
- **DHCPv4ServerAttributes.IsBindingAware:** This ADM element field stores a value that indicates whether the DHCP Server is binding-aware. It corresponds to the data type BOOL and is set to TRUE by default. This variable is only stored in memory and not in persistent store.
- **DHCPv4ServerAttributes.LastRestoreStatus:** This ADM element field stores the error status of the last restore operation, and it corresponds to the data type ULONG. This variable is only stored in memory and not in persistent store.

## 3.1.1.27 Per DHCPServerDnsRegCredentials

The **DHCPServerDnsRegCredentials** ADM element consists of the following fields.

- **DHCPServerDnsRegCredentials.Uname:** This ADM element field stores the username of the **DNS** credentials required to do DNS registrations. It corresponds to the data type LPWSTR. This variable is stored in memory as well as in persistent store. There is no restriction on the length of this Unicode string.
- **DHCPServerDnsRegCredentials.Domain:** This ADM element field stores the **domain name** of the DNS credentials required to do DNS registrations. It corresponds to the data type LPWSTR. This variable is stored in memory as well as in persistent store. There is no restriction on the length of this Unicode string.
- **DHCPServerDnsRegCredentials.Passwd:** This ADM element field stores the password of the DNS credentials required to do DNS registrations. It corresponds to the data type LPWSTR. This variable is stored in memory as well as in persistent store. There is no restriction on the length of this Unicode string.

#### 3.1.1.28 DHCPv4ServerBindingInfo

The DHCPv4ServerBindingInfo ADM element contains the binding information for an interface plumbed with a static IPv4 address. It corresponds to the data type DHCP BIND ELEMENT structure, as specified in section 2.2.1.2.80. This variable is stored in memory as well as in persistent store.

#### DHCPv6ServerBindingInfo 3.1.1.29

The **DHCPv6ServerBindingInfo** ADM element contains the binding information for an interface plumbed with a static IPv6 address. It corresponds to the data type DHCPV6 BIND ELEMENT structure, as specified in section 2.2.1.2.82. This variable is stored in memory as well as in persistent store.

#### 3.1.1.30 **DHCPv4Filter (Public)**

The **DHCPv4Filter** ADM element is of type <u>DHCP\_FILTER\_ADD\_INFO</u> structure, specified in section 2.2.1.2.90. **DHCPv4Filter** ADM element is initialized when a new link layer address/pattern is added to the allow or deny filter list by using the API method R DhcpAddFilterV4. This variable is stored in memory as well as in persistent store.

#### 3.1.1.31 **DHCPv4MClient**

The **DHCPv4MClient** ADM element is of type <u>DHCP\_MCLIENT\_INFO</u> structure, specified in section 2.2.1.2.21. To limit memory use, this variable is stored only in persistent storage, not in memory.

#### 3.1.1.32 DHCPv6ClientInfoAddressState

The DHCPv6ClientInfoAddressState ADM element is of type DWORD as represented by the following set of bits.

| 3 | 3 | 2 | 2 | 2 | 2 | 2 | 2 | 2 | 2 | 2 | 2 | 1 | 1 | 1 | 1 | 1 | 1 | 1 | 1 | 1 | 1 |   |   |   |   |   |   |   |   |   |   |
|---|---|---|---|---|---|---|---|---|---|---|---|---|---|---|---|---|---|---|---|---|---|---|---|---|---|---|---|---|---|---|---|
| 1 | 0 | 9 | 8 | 7 | 6 | 5 | 4 | 3 | 2 | 1 | 0 | 9 | 8 | 7 | 6 | 5 | 4 | 3 | 2 | 1 | 0 | 9 | 8 | 7 | 6 | 5 | 4 | 3 | 2 | 1 | 0 |

The various bit values are described in the following tables.

BIT 0, BIT 1, and BIT 2 signify the state of the leased IPv6 address, as shown in the table that follows.

| Value                      | Meaning                                                                                     |
|----------------------------|---------------------------------------------------------------------------------------------|
| LEASE_STATE_FREE 0x0       | NOT USED                                                                                    |
| LEASE_STATE_ADVERTISED 0x1 | NOT USED                                                                                    |
| LEASE_STATE_COMMITTED 0x2  | The IPv6 address is active and has an active DHCPv6 client <b>lease record</b> .            |
| LEASE_STATE_GRACE 0x3      | NOT USED                                                                                    |
| LEASE_STATE_DECLINED 0x4   | The IPv6 address request is declined by the DHCPv6 client; hence, it is a bad IPv6 address. |
| LEASE_STATE_DOOMED 0x5     | The IPv6 address is in DOOMED state and is due to be deleted.                               |

Release: April 7, 2021

BIT 3 signifies the Name Protection (section 3.3.3) related information of the leased IPv6 address, as shown in the table that follows.

| Value                        | Meaning                                                                                                    |  |  |  |  |  |  |  |
|------------------------------|----------------------------------------------------------------------------------------------------|--|--|--|--|--|--|--|
| DHCPV6_ADDRESS_BIT_DHCID 0x1 | The address is leased to the DHCPv6 client with DHCID (section 3 of <a href="https://receptor.org/leasestate/">[RFC4701]</a> ). |  |  |  |  |  |  |  |

BIT 4, BIT 5, BIT 6, BIT 7, and BIT 8 specify the **DNS**-related information, as shown in the table that follows.

| Value                                | Meaning                                                                                                    |
|--------------------------------------|----------------------------------------------------------------------------------------------------|
| DHCPV6_ADDRESS_BIT_CLEANUP 0x01      | The DNS update for the DHCPv6 client lease record needs to be deleted from the DNS server when the lease is deleted. |
| DHCPV6_ADDRESS_BIT_BOTH_REC 0x02     | The DNS update needs to be sent for both AAAA [RFC3596] and PTR ([RFC1035] section 3.3.12) resource records.         |
| DHCPV6_ADDRESS_BIT_UNREGISTERED 0x04 | The DNS update has not been completed for the lease record.                                                          |
| DHCPV6_ADDRESS_BIT_DELETED 0x08      | The address lease is expired, but the DNS updates for the lease record are not deleted from the DNS server.          |
| DHCPV6_ADDRESS_BIT_PTR 0x10          | The DNS update needs to be sent only for PTR resource records ([RFC1034] section 3.6).                               |

To limit memory use, this variable is stored only in persistent storage, not in memory.

## 3.1.1.33 DHCPv4FailoverRelationship

The **DHCPv4FailoverRelationship** ADM element represents information for a DHCPv4 **failover relationship**. It is of type **DHCP\_FAILOVER\_RELATIONSHIP** structure, as specified in section 2.2.1.2.98. The **DHCPv4FailoverRelationship** ADM element is initialized when a failover relationship is created by using the **R\_DhcpV4FailoverCreateRelationship** method specified in section 3.2.4.90. This variable is stored in memory and in persistent storage.

## 3.1.1.34 DHCPv4FailoverStatistics

The **DHCPv4FailoverStatistics** ADM element represents the DHCPv4 Server failover statistics for a given IPv4 subnet. It corresponds to the data type **DHCP\_FAILOVER\_STATISTICS** structure, as specified in section <u>2.2.1.2.100</u>, along with an additional **scopeId** field of type DWORD that uniquely identifies the IPv4 subnet. The **DHCPv4FailoverStatistics** ADM element can be read by using the **R\_DhcpV4FailoverGetScopeStatistics** method specified in section <u>3.2.4.98</u>. This variable is stored in memory but not in persistent storage.

#### 3.1.1.35 DHCPv4Policy

The **DHCPv4Policy** ADM element stores the **policy** configured for a specific **DHCPv4Scope** (section 3.1.1.2) or for the server. The **DHCPv4Policy** ADM element is stored in memory and in persistent storage.

The **DHCPv4Policy.Policy** field holds the policy definition and is represented by the **DHCP\_POLICY** structure defined in section <u>2.2.1.2.110</u>. The **DHCP\_POLICY** structure is initialized when a new policy is created.

The **DHCPv4Policy.ClassName** field is a pointer to a Unicode string containing the name of a predefined user class configured on the DHCPv4 server that the policy matches. If the **DHCPv4Policy.Policy** element contains only one condition with the **Operator** member set to DhcpCompEqual, and a **DHCPv4ClassDef** ADM object exists in the global **DHCPv4ClassDefList** ADM element such that **DHCPv4ClassDef.ClassData** is the same as the Value member of that condition, then this field will contain the **DHCPv4ClassDef.ClassName** of the matching user class.

The **DHCPv4Policy.DNSSuffix** field is a pointer to a Unicode string containing the DNS suffix that the DHCPv4 server MUST use to override the domain name of the client that the policy matches, while performing DNS registration on behalf of the client.

## 3.1.1.36 Per DHCPv4PolicyOptionValue

The **DHCPv4PolicyOptionValue** ADM element stores the set of option values configured for a defined option that are associated with a **policy**.

- **DHCPv4PolicyOptionValue.PolicyName:** This field is of type Unicode string and contains the name of the policy for which the option value is set.
- **DHCPv4PolicyOptionValue.VendorName:** This field is of type Unicode string and contains the name of the **vendor class** of the policy.
- **DHCPv4PolicyOptionValue.DHCPv4ClassedOptValues:** This field is a list of IPv4 option values of any option defined for the vendor class that is identified by the vendor name and associated with the identified policy. Each element in the list is represented by the **DHCPv4ClassedOptValue** ADM element defined in section 3.1.1.12.

### **3.1.2 Timers**

No timers are required beyond those used internally by **RPC** to implement resiliency to network outages, as specified in [MS-RPCE] section 3.2.3.2.1.

#### 3.1.3 Initialization

The DHCP dhcpsrv Remote Protocol server MUST be initialized by registering the RPC interface and listening on the dynamic allocated port assigned by RPC, as specified in section <u>2.1</u>. The client MUST contact the well-known RPC port on the **DHCP** server to find the **endpoint** of dhcpsrv.

#### 3.1.4 Message Processing Events and Sequencing Rules

The dhcpsrv interface provides methods that remotely configure, manage and monitor the **DHCP** server. The version for this interface is 1.0.

To receive incoming remote calls for this interface, the server MUST implement an **RPC endpoint** using the **UUID** 6BFFD098-A112-3610-9833-46C3F874532D.<a href="mailto:</a>

The DHCP server MUST perform a strict **Network Data Representation (NDR)** data consistency check at target level 5.0, as specified in [MS-RPCE] section 3.

## Methods in RPC Opnum Order

| Method              | Description                                                               |
|---------------------|---------------------------------------------------------------------------|
| R DhcpCreateSubnet  | This method creates a new IPv4 subnet on the DHCPv4 server. Opnum: 0      |
| R DhcpSetSubnetInfo | This method sets/modifies the information about an IPv4 subnet defined on |

| Method                    | Description                                                                                                    |
|---------------------------|----------------------------------------------------------------------------------------------------|
|                           | the DHCPv4 server. Opnum: 1                                                                                                    |
| R DhcpGetSubnetInfo       | This method retrieves the information about a specific IPv4 subnet defined on the DHCPv4 server.  Opnum: 2                                                 |
| R DhcpEnumSubnets         | This method enumerates IPv4 subnets configured on the DHCPv4 server.  Opnum: 3                                                                             |
| R DhcpAddSubnetElement    | This method adds an IPv4 element (IPv4 range, IPv4 exclusion range, or IPv4 reservation) in an IPv4 subnet defined on the DHCPv4 server.  Opnum: 4         |
| R DhcpEnumSubnetElements  | This method enumerates a list of a specific type of IPv4 subnet elements for a specific IPv4 subnet defined on the DHCPv4 server.  Opnum: 5                |
| R_DhcpRemoveSubnetElement | This method removes an IPv4 element from an IPv4 subnet defined on the DHCPv4 server.  Opnum: 6                                                            |
| R DhcpDeleteSubnet        | This method deletes an IPv4 subnet from the DHCPv4 server. Opnum: 7                                                                                        |
| R DhcpCreateOption        | This method creates an <b>option definition</b> of a specific option for a default <b>vendor class</b> on the DHCPv4 server.  Opnum: 8                     |
| R_DhcpSetOptionInfo       | This method sets/modifies the option definition of a specific option for a default <b>user class</b> and vendor class pair on the DHCPv4 server.  Opnum: 9 |
| R DhcpGetOptionInfo       | This method retrieves the option definition of a specific option for a default user class and vendor class pair from the DHCPv4 server.  Opnum: 10         |
| R DhcpRemoveOption        | This method removes the option definition of a specific option for a default vendor class from the DHCPv4 server.  Opnum: 11                               |
| R DhcpSetOptionValue      | This method sets/modifies the option value of a specific option on the DHCPv4 server for a default user class and vendor class pair.  Opnum: 12            |
| R DhcpGetOptionValue      | This method retrieves the option value of a specific option from the DHCPv4 server for a default user class and vendor class pair.  Opnum: 13              |
| R DhcpEnumOptionValues    | This method enumerates the option values at a specified <b>scope</b> for a default user class and vendor class pair from the DHCPv4 server.  Opnum: 14     |
| R DhcpRemoveOptionValue   | This method removes the option value for a specific option on the DHCPv4 server for a default user class and vendor class pair.  Opnum: 15                 |
| R DhcpCreateClientInfo    | This method creates an IPv4 DHCPv4 client lease record on the DHCPv4                                                                                       |

| Method                     | Description                                                                                                    |
|----------------------------|----------------------------------------------------------------------------------------------------|
|                            | server.<br>Opnum: 16                                                                                                    |
| R_DhcpSetClientInfo        | This method sets/modifies an IPv4 DHCPv4 client <b>lease record</b> on the DHCPv4 server. Opnum: 17                                                                                                    |
| R_DhcpGetClientInfo        | This method retrieves IPv4 DHCPv4 client lease record information from the DHCPv4 server.  Opnum: 18                                                                                                    |
| R DhcpDeleteClientInfo     | This method deletes the specified IPv4 DHCPv4 client lease record from the DHCPv4 server. Also, it frees up the DHCPv4 client IPv4 address for redistribution.  Opnum: 19                                                    |
| R DhcpEnumSubnetClients    | This method retrieves all registered IPv4 DHCPv4 clients lease records of the specified subnet.  Opnum: 20                                                                                                    |
| R_DhcpGetClientOptions     | This method just returns ERROR_NOT_IMPLEMENTED. It is never used. Reserved for future implementation.  Opnum: 21                                                                                                    |
| R DhcpGetMibInfo           | This method retrieves all counter values from the DHCPv4 server. Opnum: 22                                                                                                    |
| R_DhcpEnumOptions          | This method enumerates the option definition for a default user class and vendor class pair.  Opnum: 23                                                                                                    |
| R_DhcpSetOptionValues      | This method sets/modifies the option values of one or more options for a default user class and vendor class pair.  Opnum: 24                                                                                                |
| R DhcpServerSetConfig      | This method sets/modifies the DHCPv4 server settings. Opnum: 25                                                                                                    |
| R DhcpServerGetConfig      | This method retrieves the current settings of the DHCPv4 server. Opnum: 26                                                                                                    |
| R_DhcpScanDatabase         | This method enumerates the DHCPv4 client IPv4 addresses that are not in sync in both the stores.  Opnum: 27                                                                                                    |
| R_DhcpGetVersion           | This method retrieves the major and minor version numbers of the DHCP server.  Opnum: 28                                                                                                    |
| R DhcpAddSubnetElementV4   | This method adds an IPv4 subnet element (IPv4 reservation for DHCPv4 or BOOTP client, IPv4 exclusion range, or IPv4 range) to the IPv4 subnet in the DHCPv4 server.  Opnum: 29                                               |
| R DhcpEnumSubnetElementsV4 | This method returns an enumerated list of a specific type of IPv4 subnet elements (such as IPv4 reservation for DHCPv4 or BOOTP clients, IPv4 exclusion range, or IPv4 range) from a specific DHCPv4 IPv4 subnet.  Opnum: 30 |

| Method                      | Description                                                                                                    |
|-----------------------------|----------------------------------------------------------------------------------------------------|
| R DhcpRemoveSubnetElementV4 | This method removes an IPv4 subnet element (IPv4 reservation for DHCPv4 or BOOTP clients, IPv4 exclusion range, or IPv4 range) from an IPv4 subnet defined on the DHCPv4 server.  Opnum: 31                                         |
| R DhcpCreateClientInfoV4    | This method creates an IPv4 DHCPv4 client lease record on the DHCPv4 server.  Opnum: 32                                                                                                    |
| R DhcpSetClientInfoV4       | This method sets/modifies an IPv4 DHCPv4 client lease record on the DHCPv4 server.  Opnum: 33                                                                                                    |
| R DhcpGetClientInfoV4       | This method retrieves the IPv4 client lease record from the DHCPv4 server.  Opnum: 34                                                                                                    |
| R DhcpEnumSubnetClientsV4   | The method is used to retrieve all registered IPv4 DHCPv4 clients in the specified IPv4 subnet.  Opnum: 35                                                                                                    |
| R DhcpSetSuperScopeV4       | This method sets or deletes the IPv4 <b>superscope</b> information from the DHCPv4 server.  Opnum: 36                                                                                                    |
| R DhcpGetSuperScopeInfoV4   | This method retrieves the specific superscope information from the DHCPv4 server.  Opnum: 37                                                                                                    |
| R DhcpDeleteSuperScopeV4    | This method deletes the specified superscope from the DHCPv4 server.  Opnum: 38                                                                                                    |
| R DhcpServerSetConfigV4     | This method sets/modifies the DHCPv4 server settings. This method is an extension of R_DhcpServerSetConfig.  Opnum: 39                                                                                                    |
| R DhcpServerGetConfigV4     | This method retrieves the settings from the DHCPv4 server. This method is an extension of R_DhcpServerGetConfig.  Opnum: 40                                                                                                    |
| R DhcpServerSetConfigVQ     | This method sets/modifies the DHCPv4 server settings. This method is an extension of R_DhcpServerSetConfigV4.  Opnum: 41                                                                                                    |
| R DhcpServerGetConfigVQ     | This method retrieves the current settings of the DHCPv4 server. This method is an extension of R_DhcpServerGetConfigV4.  Opnum: 42                                                                                                 |
| R DhcpGetMibInfoVQ          | This method just returns NO_ERROR. It is never used. Reserved for future implementation.  Opnum: 43                                                                                                    |
| R DhcpCreateClientInfoVQ    | This method creates an IPv4 DHCPv4 client lease record on the DHCPv4 server. This also marks the specified DHCPv4 client IPv4 address as unavailable (or distributed). This is an extension of R_DhcpCreateClientInfoV4.  Opnum: 44 |
| R DhcpSetClientInfoVQ       | This method sets/modifies an IPv4 DHCPv4 client lease record on the DHCPv4                                                                                                    |
|                             |                                                                                                    |

| Method                    | Description                                                                                                    |
|---------------------------|----------------------------------------------------------------------------------------------------|
|                           | server. This is an extension of R_DhcpSetClientInfoV4. Opnum: 45                                                                                                    |
| R DhcpGetClientInfoVQ     | This method retrieves IPv4 DHCPv4 client lease record information from the DHCPv4 server. This is an extension of R_DhcpGetClientInfoV4.  Opnum: 46                                                       |
| R DhcpEnumSubnetClientsVQ | This method is used to retrieve all registered IPv4 DHCPv4 clients of the specified IPv4 subnet. This is an extension of R_DhcpEnumSubnetClientsV4.  Opnum: 47                                            |
| R DhcpCreateSubnetVQ      | This method is used to create the new IPv4 subnet along with its NAP state on the DHCPv4 server. This method is an extension of R_DhcpCreateSubnet. Opnum: 48                                             |
| R DhcpGetSubnetInfoVQ     | This method retrieves the information about a specific IPv4 subnet defined on the DHCPv4 server. This method is an extension of R_DhcpGetSubnetInfo method in which NAP state is not returned.  Opnum: 49 |
| R DhcpSetSubnetInfoVQ     | This method sets/modifies the information about an IPv4 subnet defined on the DHCPv4 server. This method is an extension of R_DhcpSetSubnetInfo method in which NAP state is not set.  Opnum: 50          |

### 3.1.4.1 R\_DhcpCreateSubnet (Opnum 0)

The **R\_DhcpCreateSubnet** method is used to create a new IPv4 subnet on the DHCPv4 server.

```
DWORD R_DhcpCreateSubnet(
   [in, unique, string] DHCP_SRV_HANDLE ServerIpAddress,
   [in] DHCP_IP_ADDRESS SubnetAddress,
   [in, ref] LPDHCP_SUBNET_INFO SubnetInfo
);
```

**ServerIpAddress:** The IP address/host name of the DHCP server. This parameter is unused.

SubnetAddress: A DHCP IP ADDRESS that contains the IPv4 subnet address.

**SubnetInfo:** This is a pointer to a structure of type <u>LPDHCP SUBNET INFO (section 2.2.1.2.8)</u> that contains information about the IPv4 subnet, including the IPv4 subnet mask and the IPv4 address of the subnet. The structure <u>DHCP HOST INFO (section 2.2.1.2.7)</u> (referred by **PrimaryHost**) stored in *SubnetInfo* MUST be ignored by both the caller and the server.

This method does not perform any checks to ensure that the **SubnetState** field in **SubnetInfo** is as specified in <u>DHCP\_SUBNET\_STATE</u> (section 2.2.1.1.2). It is the caller's responsibility to ensure that a valid **SubnetState** value is passed to this method in **SubnetInfo**. If **SubnetState** does not contain a valid value, as specified in DHCP\_SUBNET\_STATE), the behavior is undefined.

**Return Values:** A 32-bit unsigned integer value that indicates return status. A return value ERROR\_SUCCESS (0x00000000) indicates that the operation was completed successfully, else it contains a Win32 error code, as specified in [MS-ERREF]. This error code value can correspond to a DHCP-specific failure, which takes a value between 20000 and 20099, or any generic failure.

| Return value/code                   | Description                                                                                                    |
|-------------------------------------|----------------------------------------------------------------------------------------------------|
| 0x00000000<br>ERROR_SUCCESS         | The call was successful.                                                                                                    |
| 0x00004E2D<br>ERROR_DHCP_JET_ERROR  | An error occurred while accessing the DHCP server database.                                                                                                    |
| 0x00004E54 ERROR_DHCP_SUBNET_EXISTS | The IPv4 scope parameters are incorrect. Either the IPv4 scope already exists, corresponding to the <b>SubnetAddress</b> and <b>SubnetMask</b> members of the structure DHCP_SUBNET_INFO (section 2.2.1.2.8), or there is a range overlap of IPv4 addresses between those associated with the <b>SubnetAddress</b> and <b>SubnetMask</b> fields of the new IPv4 scope and the subnet address and mask of an already existing IPv4 scope. |

The **opnum** field value for this method is 0.

- Validate whether this method is authorized for read/write access per section 3.5.5. If not, return ERROR ACCESS DENIED.
- If the *SubnetAddress* input field is 0, return ERROR\_INVALID\_PARAMETER.
- If the SubnetInfo input parameter is NULL, return ERROR\_INVALID\_PARAMETER.
- If the SubnetAddress input field is not the same as the **SubnetAddress** member of the SubnetInfo input field, return ERROR\_INVALID\_PARAMETER.
- If the bitwise AND operation of the SubnetAddress input field with the SubnetMask member of the SubnetInfo input field is not the same as the SubnetAddress input field, return ERROR\_INVALID\_PARAMETER.
- Iterate through the server ADM element **DHCPv4ScopesList**, and validate that the range of IPv4 addresses that correspond to the specified **SubnetAddress** and **SubnetMask** fields of *SubnetInfo* does not overlap the range of IPv4 addresses that correspond to the subnet address and mask of any **DHCPv4Scope** ADM element entry present in the **DHCPv4ScopesList** ADM element. If an overlap is detected, return ERROR\_DHCP\_SUBNET\_EXISTS.
- Create a DHCPv4Scope ADM element object and insert it into the DHCPv4ScopesList ADM element. The DHCPv4Scope ADM element object is initialized as follows:
  - The DHCPv4Scope.ScopeInfo ADM element is initialized with the information contained in the SubnetInfo input parameter. The QuarantineOn member of the DHCPv4Scope.ScopeInfo ADM element is set to 0.
  - DHCPv4Scope.DelayOffer ADM element is set to 0.
  - DHCPv4Scope.SuperScopeId ADM element is set to 0.
  - DHCPv4Scope.DHCPv4IpRangesList ADM element is set to empty list.
  - DHCPv4Scope.DHCPv4ExclusionRangesList ADM element is set to empty list.
  - DHCPv4Scope.DHCPv4ReservationsList ADM element is set to empty list.
  - DHCPv4Scope.DHCPv4ClientsList ADM element is set to empty list.
  - DHCPv4Scope.DHCPv4OptionValuesList ADM element is set to empty list.
- Return ERROR SUCCESS.

**Exceptions Thrown:** No exceptions are thrown beyond those thrown by the underlying RPC protocol specified in [MS-RPCE].

### 3.1.4.2 R\_DhcpSetSubnetInfo (Opnum 1)

The **R\_DhcpSetSubnetInfo** method sets/modifies the information about an IPv4 subnet defined on the DHCPv4 server.

```
DWORD R DhcpSetSubnetInfo(
   [in, unique, string] DHCP_SRV_HANDLE ServerIpAddress,
   [in] DHCP_IP_ADDRESS SubnetAddress,
   [in, ref] LPDHCP_SUBNET_INFO SubnetInfo
);
```

**ServerIpAddress:** The IP address/host name of the DHCP server. This parameter is unused.

**SubnetAddress:** This is of type <u>DHCP\_IP\_ADDRESS</u>, a DWORD structure containing the IPv4 subnet ID for which the subnet information is modified.

**SubnetInfo:** This is a pointer to a <a href="DHCP">DHCP</a> SUBNET INFO (section 2.2.1.2.8) structure that contains the information of the IPv4 subnet that is modified in the existing IPv4 subnet identified by <a href="SubnetAddress">SubnetAddress</a>. The <a href="DHCP">DHCP HOST INFO (section 2.2.1.2.7)</a> structure (referred by <a href="PrimaryHost">PrimaryHost</a>) stored in <a href="SubnetInfo">SubnetInfo</a> MUST be ignored by both the caller and the server.

This method does not perform any checks to ensure that the **SubnetState** field in **SubnetInfo** is as specified in <u>DHCP\_SUBNET\_STATE</u> (section 2.2.1.1.2). It is the caller's responsibility to ensure that a valid **SubnetState** value is passed to this method in **SubnetInfo**. If **SubnetState** does not contain a valid value, as specified in DHCP\_SUBNET\_STATE), the behavior is undefined.

**Return Values:** A 32-bit unsigned integer value that indicates the return status. A return value of ERROR\_SUCCESS (0x0000000) indicates that the operation was completed successfully, else it contains a Win32 error code, as specified in [MS-ERREF]. This error code value can correspond to a DHCP-specific failure, which takes a value between 20000 and 20099, or any generic failure.

| Return value/code                           | Description                                                 |
|---------------------------------------------|-------------------------------------------------------------|
| 0x00000000<br>ERROR_SUCCESS                 | The call was successful.                                    |
| 0x00004E2D<br>ERROR_DHCP_JET_ERROR          | An error occurred while accessing the DHCP server database. |
| 0x00004E25<br>ERROR_DHCP_SUBNET_NOT_PRESENT | The specified IPv4 subnet does not exist.                   |

The opnum field value for this method is 1.

- Validate whether this method is authorized for read/write access per section <u>3.5.5</u>. If not, return ERROR\_ACCESS\_DENIED.
- If the SubnetInfo input parameter is NULL, return ERROR INVALID PARAMETER.
- If the *SubnetAddress* input field is not the same as the **SubnetAddress** member of the *SubnetInfo* input field, return ERROR INVALID PARAMETER.

- If the bitwise AND operation of the SubnetAddress input field with the SubnetMask member of the SubnetInfo input field is not the same as SubnetAddress input field, return ERROR INVALID PARAMETER.
- Retrieve the server ADM element **DHCPv4Scope** entry corresponding to the *SubnetAddress* from the **DHCPv4ScopesList** server ADM element.
- If the **DHCPv4Scope** entry corresponding to *SubnetAddress* is not found, return ERROR\_DHCP\_SUBNET\_NOT\_PRESENT.
- Modify the DHCPv4Scope.ScopeInfo ADM element with information in SubnetInfo.
- Return ERROR SUCCESS.

**Exceptions Thrown:** No exceptions are thrown beyond those thrown by the underlying RPC protocol specified in [MS-RPCE].

### 3.1.4.3 R\_DhcpGetSubnetInfo (Opnum 2)

The **R\_DhcpGetSubnetInfo** method retrieves the information about a specific IPv4 subnet defined on the DHCPv4 server. The caller of this function is responsible for freeing the memory pointed to by *SubnetInfo* by calling the function **midl\_user\_free** (section <u>3</u>).

```
DWORD R_DhcpGetSubnetInfo(
   [in, unique, string] DHCP SRV HANDLE ServerIpAddress,
   [in] DHCP_IP_ADDRESS SubnetAddress,
   [out] LPDHCP_SUBNET_INFO* SubnetInfo
);
```

ServerIpAddress: The IP address/host name of the DHCP server. This parameter is unused.

**SubnetAddress:** This is of type <u>DHCP\_IP\_ADDRESS</u>, a DWORD structure containing the IPv4 subnet ID for which the information is retrieved.

**SubnetInfo:** This is a pointer of type <u>LPDHCP SUBNET INFO</u> in which the information for the subnet matching the ID specified by *SubnetAddress* is retrieved.

**Return Values:** A 32-bit unsigned integer value that indicates return status. A return value ERROR\_SUCCESS (0x00000000) indicates that the operation was completed successfully, else it contains a Win32 error code, as specified in [MS-ERREF]. This error code value can correspond to a DHCP-specific failure, which takes a value between 20000 and 20099, or any generic failure.

| Return value/code                           | Description                               |
|---------------------------------------------|-------------------------------------------|
| 0x00000000<br>ERROR_SUCCESS                 | The call was successful.                  |
| 0x00004E25<br>ERROR_DHCP_SUBNET_NOT_PRESENT | The specified IPv4 subnet does not exist. |

The opnum field value for this method is 2.

- Validate whether this method is authorized for read access per section <u>3.5.4</u>. If not, return the error ERROR\_ACCESS\_DENIED.
- If the SubnetInfo parameter is NULL, return ERROR\_INVALID\_PARAMETER.

- Retrieve the server ADM element **DHCPv4Scope** entry whose subnet ID is equal to the SubnetAddress parameter from the **DHCPv4ScopesList** server ADM element. For the <u>DHCP HOST INFO</u> structure, the **IpAddress** field is populated as "127.0.0.1" and the other fields are empty.
- If the **DHCPv4Scope** ADM element entry corresponding to the *SubnetAddress* parameter is not found, return ERROR\_DHCP\_SUBNET\_NOT\_PRESENT.
- Copy the information in **DHCPv4Scope.ScopeInfo** ADM element into the *SubnetInfo* structure, and return it to the caller.

**Exceptions Thrown:** No exceptions are thrown beyond those thrown by the underlying RPC protocol [MS-RPCE].

# 3.1.4.4 R\_DhcpEnumSubnets (Opnum 3)

The **R\_DhcpEnumSubnets** method enumerates IPv4 subnets configured on the DHCPv4 server. The caller of this function can free the memory pointed to by the *EnumInfo* parameter and its member the **Elements** array by calling the function **midl\_user\_free** (section <u>3</u>).

```
DWORD R_DhcpEnumSubnets(
   [in, unique, string] DHCP_SRV_HANDLE ServerIpAddress,
   [in, out] DHCP RESUME HANDLE* ResumeHandle,
   [in] DWORD PreferredMaximum,
   [out] LPDHCP IP ARRAY* EnumInfo,
   [out] DWORD* ElementsRead,
   [out] DWORD* ElementsTotal
);
```

ServerIpAddress: The IP address/host name of the DHCP server. This parameter is unused.

**ResumeHandle:** This is a pointer of type <a href="DHCP">DHCP</a> RESUME HANDLE (section 2.2.1.2.6), a DWORD that identifies the enumeration operation. Initially, this value MUST be set to zero, with a successful call returning the handle value used for subsequent enumeration requests. For example, if <a href="PreferredMaximum">PreferredMaximum</a> is set to 100, and 200 IPv4 subnet addresses are stored on the DHCPv4 server, the resume handle can be used after the first 100 IPv4 subnets are retrieved to obtain the next 100 on a subsequent call.

**PreferredMaximum:** This is of type DWORD, specifying the preferred maximum number of IPv4 subnet addresses to return. If the number of remaining unenumerated IPv4 subnets is less than this value, all the IPv4 subnets configured on DHCPv4 server are returned. To retrieve all the IPv4 subnets defined on the DHCPv4 server, 0xFFFFFFFF is specified.

**EnumInfo:** This is a pointer of type <u>LPDHCP IP ARRAY</u> that points to the location in which the IPv4 subnet configured on the DHCPv4 server is returned.

**ElementsRead:** This is a pointer to a DWORD value that specifies the number of IPv4 subnet addresses returned in *EnumInfo*. The caller MUST allocate memory for this parameter equal to the size of data type DWORD.

**ElementsTotal:** This is a pointer to a DWORD value that specifies the number of IPv4 subnets defined on the DHCPv4 server that have not yet been enumerated with respect to the resume handle that is returned. The caller MUST allocate memory for this parameter equal to the size of data type DWORD.

**Return Values:** A 32-bit unsigned integer value that indicates return status. A return value ERROR\_SUCCESS (0x00000000) indicates that the operation was completed successfully, else it contains a Win32 error code, as specified in [MS-ERREF]. This error code value can correspond to a DHCP-specific failure, which takes a value between 20000 and 20099, or any generic failure.

| Return value/code                 | Description                                   |
|-----------------------------------|-----------------------------------------------|
| 0x00000000<br>ERROR_SUCCESS       | The call was successful.                      |
| 0x00000103<br>ERROR_NO_MORE_ITEMS | There are no more elements left to enumerate. |

The opnum field value for this method is 3.

When processing this call, the DHCP server MUST do the following:

- Validate that this method is authorized for read access as specified in section <u>3.5.4</u>. If not, return the error ERROR ACCESS DENIED.
- Retrieve all the entries in the server ADM element **DHCPv4ScopesList** as specified in section 3.1.1.1.
- If the *ResumeHandle* parameter points to 0x00000000, the enumeration MUST start from the first entry of the **DHCPv4ScopesList** ADM element.
- If the ResumeHandle parameter points to a nonzero value, the server MUST continue enumeration based on the value of the ResumeHandle parameter. If the ResumeHandle parameter is equal to or greater than the number of entries in the DHCPv4ScopesList ADM element, return ERROR\_NO\_MORE\_ITEMS.
- The PreferredMaximum parameter specifies the maximum number of IPv4 subnets that the server
  can allocate and assign to the output parameter EnumInfo, which will be used by the client to
  enumerate the IPv4 subnets.
- If the *PreferredMaximum* parameter is 0, ERROR\_NO\_MORE\_ITEMS is returned.
- If the PreferredMaximum parameter is less than the number of remaining entries in the DHCPv4ScopesList ADM element, allocate memory for that number of subnets; otherwise, allocate memory for all remaining subnets and assign to the output parameter EnumInfo.
- Fill the information from **DHCPv4Scope** ADM element entries in the *EnumInfo* parameter, fill numbers of read **DHCPv4Scope** ADM element entries in the *ElementsRead* parameter, and fill the numbers of **DHCPv4Scope** ADM element entries in the **DHCPv4ScopesList** ADM elements that have not been enumerated in the *ElementsTotal* parameter. Update the *ResumeHandle* parameter to the index of the last **DHCPv4Scope** ADM element entry read plus one.
- Return ERROR\_SUCCESS.

**Exceptions Thrown:** No exceptions are thrown beyond those thrown by the underlying RPC protocol [MS-RPCE].

#### 3.1.4.5 R DhcpAddSubnetElement (Opnum 4)

The **R\_DhcpAddSubnetElement** method adds an IPv4 subnet element (IPv4 **reservation**, IPv4 **exclusion range**, or IPv4 range) to the IPv4 subnet in the DHCPv4 server. There is an extension of this method in <u>R\_DhcpAddSubnetElementV4</u> (section 3.1.4.30).

```
DWORD R_DhcpAddSubnetElement(
    [in, unique, string] DHCP_SRV_HANDLE ServerIpAddress,
    [in] DHCP IP ADDRESS SubnetAddress,
    [in, ref] LPDHCP_SUBNET_ELEMENT_DATA AddElementInfo
);
```

ServerIpAddress: The IP address/host name of the DHCP server. This parameter is unused.

**SubnetAddress:** This is of type <u>DHCP\_IP\_ADDRESS</u>, containing the IPv4 subnet ID in which the IPv4 subnet element is added.

**AddElementInfo:** This is a pointer to a structure

<u>DHCP SUBNET ELEMENT DATA (section 2.2.1.2.33)</u> that contains the IPv4 subnet element that needs to be added to the IPv4 subnet.

**Return Values:** A 32-bit unsigned integer value that indicates return status. A return value ERROR\_SUCCESS (0x0000000) indicates that the operation was completed successfully, else it contains a Win32 error code, as specified in [MS-ERREF]. This error code value can correspond to a DHCP-specific failure, which takes a value between 20000 and 20099, or any generic failure.

| Return value/code                                  | Description                                                                                                    |
|----------------------------------------------------|----------------------------------------------------------------------------------------------------|
| 0x00000000<br>ERROR_SUCCESS                        | The call was successful.                                                                                                    |
| 0x00004E2D<br>ERROR_DHCP_JET_ERROR                 | An error occurred while accessing the DHCP server database.                                                                                                    |
| 0x00004E25<br>ERROR_DHCP_SUBNET_NOT_PRESENT        | The specified IPv4 subnet does not exist.                                                                                                    |
| 0x00004E37<br>ERROR_DHCP_INVALID_RANGE             | The specified IPv4 range either overlaps an existing range or is not valid.                                                                                                    |
| 0x00004E35<br>ERROR_DHCP_IPRANGE_EXITS             | The specified IPv4 address range already exists.                                                                                                    |
| 0x00004E32 ERROR_DHCP_NOT_RESERVED_CLIENT          | The specified DHCPv4 client is not an IPv4 reserved client.                                                                                                    |
| 0x00004E36<br>ERROR_DHCP_RESERVEDIP_EXITS          | The specified IPv4 address or hardware address is being used by another DHCPv4 client.                                                                                                    |
| 0x00004E51 ERROR_DHCP_IPRANGE_CONV_ILLEGAL         | Conversion of a BOOTP scope to a DHCP-only scope is illegal, since BOOTP clients exist in the scope. Manually delete BOOTP clients from the scope when converting the range to a DHCP-only range. |
| 0x00004E90 ERROR_SCOPE_RANGE_POLICY_RANGE_CONFLICT | There is an IP address range configured for a policy in this scope. This operation on the scope IP address range cannot be performed until the policy IP address range is suitably modified.      |
| 0x00004EA1 ERROR_DHCP_FO_IPRANGE_TYPE_CONV_ILLEGAL | Conversion of a failover scope to a scope of type BOOTP or BOTH could not be performed. Failover is supported only for DHCP scopes.                                                               |

The opnum field value for this method is 4.

- Validate that this method is authorized for read/write access per section 3.5.5. If not, return the error ERROR\_ACCESS\_DENIED.
- Retrieve the server Abstract Data Model (ADM) element **DHCPv4Scope** entry corresponding to the SubnetAddress parameter from the server ADM element **DHCPv4ScopesList**.

- If the **DHCPv4Scope** ADM element entry is not found, return ERROR\_DHCP\_SUBNET\_NOT\_PRESENT.
- If the **ElementType** member in the *AddElementInfo* parameter is set to the DhcpSecondaryHosts enumeration value, return ERROR CALL NOT IMPLEMENTED.
- If the **ElementType** member is set to DhcpIpUsedClusters, return ERROR\_INVALID\_PARAMETER.
- If the ElementType member is set to DhcpIpRanges or DhcpIpRangesDhcpOnly or DhcpIpRangesDhcpBootp or DhcpIpRangesBootpOnly, and the IpRange member is NULL, return ERROR INVALID PARAMETER.
- If EndAddress member of any kind of IPv4 range is less than StartAddress member, return ERROR\_DHCP\_INVALID\_RANGE.
- If the IsFailover member of the DHCPv4Scope ADM element is set to TRUE and if the
   ElementType member of the AddElementInfo parameter is set to DhcpIpRangesBootpOnly or
   DhcpIpRangesDhcpBootp, return ERROR\_DHCP\_FO\_IPRANGE\_TYPE\_CONV\_ILLEGAL.<25>
- If the ElementType member is set to DhcpIpRangesDhcpOnly, DhcpIpRanges, DhcpIpRangesBootpOnly, or DhcpIpRangesDhcpBootp, and if the IpRange member is the same as the DHCPv4IpRange.RangeInfo ADM element in the first entry of DHCPv4Scope.DHCPv4IpRangesList ADM element, return ERROR\_DHCP\_IPRANGE\_EXITS.
- If the **ElementType** member is set to DhcpIpRangesDhcpOnly, DhcpIpRangesBootpOnly or DhcpIpRangesDhcpBootp, change the **ElementType** member to DhcpIpRanges.
- If the **ElementType** member is set to DhcpIpRanges and there is a **DHCPv4Client** ADM element object entry in the **DHCPv4Scope.DHCPv4ClientsList** ADM element, with the **bClientType** member matching CLIENT\_TYPE\_BOOTP, then return ERROR\_DHCP\_IPRANGE\_CONV\_ILLEGAL.
- If the ElementType member is set to DhcpIpRanges, iterate over the entries in the global DHCPv4Scope.DHCPv4ScopePolicyList ADM element. For each DHCPv4Policy object found, iterate over the object's DHCPv4Policy.Ranges member. If the StartAddress or EndAddress of any of the object's ranges is found to lie outside the new IP address range given by the StartAddress and EndAddress members of the DHCP\_IP\_RANGE structure within the AddElementInfo parameter, return ERROR SCOPE RANGE POLICY RANGE CONFLICT.<26>
- If the **ElementType** member is set to DhcpIpRanges, the **DHCPv4Scope.DHCPv4IpRangesList** ADM element is not empty, and the new IP address range is not the same as the **DHCPv4IpRange.RangeInfo** ADM element of an existing IP address range, the new IP address range (specified by the **StartAddress** and **EndAddress** members of the <u>DHCP IP RANGE</u> structure) has to either be completely within the existing address range or completely contain the existing address range; if neither condition is met, return error ERROR\_DHCP\_INVALID\_RANGE.
- If the ElementType member is set to DhcpIpRanges and the DHCPv4Scope.DHCPv4IpRangesList ADM element is empty, create a new DHCPv4IpRange ADM element object, set the StartAddress and EndAddress members of the DHCPv4IpRange.RangeInfo ADM element to the StartAddress and EndAddress members of IpRange, set DHCPv4IpRange.RangeInfo.BootPAllocated to 0, set DHCPv4IpRange.RangeInfo.MaxBootpAllowed to 0xFFFFFFFF, and populate the DHCPv4IpRange.BitMask ADM element with bits corresponding to all the addresses within the newly created range and initialize each bit to 0, indicating the availability of its corresponding address for allocation to a DHCPv4 client. Insert the new object into the DHCPv4Scope.DHCPv4IpRangesList ADM element.
- If the ElementType member is set to DhcpIpRanges and the DHCPv4Scope.DHCPv4IpRangesList ADM element is not empty, then set the StartAddress and EndAddress members of the existing DHCPv4IpRange.RangeInfo ADM element to the StartAddress and EndAddress members of IpRange ADM element, set

**DHCPv4IpRange.RangeInfo.BootPAllocated** to 0, and set **DHCPv4IpRange.RangeInfo.MaxBootpAllowed** to 0xFFFFFFFF. The **DHCPv4IpRange.BitMask** ADM element needs to be expanded or contracted according to the new **IpRange.StartAddress** and **IpRange.EndAddress**. Accordingly, add or remove bits from the **DHCPv4IpRange.BitMask** ADM element. If adding bits for expansion, initialize them to 0 indicating the availability of their corresponding addresses for allocation to a DHCPv4 client.

- If the ElementType member is set to DhcpExcludedIpRanges, create a DHCPv4ExclusionRange
   ADM element object, set it to the ExcludeIpRange member, and insert it into the
   DHCPv4ExclusionRangesList ADM element.
- If the ElementType member is set to DhcpReservedIps, and ReservedIpAddress specified in the ReservedIp member field in the Element union does not fall within the range specified by the DHCPv4IpRange.RangeInfo ADM element of the first entry of the DHCPv4Scope.DHCPv4IpRangesList ADM element and is not an existing reserved address, return ERROR\_DHCP\_NOT\_RESERVED\_CLIENT.
- If the **ElementType** member is set to DhcpReservedIps, and there is a **DHCPv4Reservation**ADM element in the **DHCPv4ReservationsList** ADM element that corresponds to the reserved IPv4 address and/or hardware address specified in the **ReservedIp** member, return ERROR\_DHCP\_RESERVEDIP\_EXITS; else, create a **DHCPv4Reservation** ADM element object and set it to the **ReservedIp** member input field. The **DHCPv4Reservation.bAllowedClientTypes** ADM element is set to CLIENT\_TYPE\_BOTH. Insert the object in the **DHCPv4ReservationsList** ADM element.
- If the ElementType member is set to DhcpReservedIps and the previous steps resulted in a DHCPv4Reservation ADM element object being inserted into the DHCPv4Scope.DHCPv4ReservationsList ADM element, construct a temporary DHCPv4 client unique ID (section 2.2.1.2.5.2) by combining the DHCPv4Scope.ScopeInfo.SubnetAddress ADM element and the ReservedForClient member input field. If a DHCPv4Client ADM element object corresponding to the ReservedForClient member input field and the temporary unique ID does not exist within the DHCPv4Scope.DHCPv4ClientsList ADM element, create one and insert it into the list, thereby marking the address as unavailable to other clients. The DHCPv4Client ADM element object is initialized as follows:
  - The DHCPv4Client.ClientIpAddress ADM element is set to the ReservedIpAddress member input field.
  - The DHCPv4Client.SubnetMask ADM element is set to the DHCPv4Scope.Scopeinfo.SubnetMask ADM element.
  - The **DHCPv4Client.ClientHardwareAddress** ADM element is set to the temporary DHCPv4 client unique ID constructed above.
  - The DHCPv4Client.ClientLeaseExpires ADM element is set to 0.
  - The **DHCPv4Client.ClientName** ADM element is set to NULL.
  - The DHCPv4Client.ClientComment ADM element is set to NULL.
  - The DHCPv4Client.OwnerHost.NetBiosName ADM element is set to the NetBIOS name of the DHCPv4 server.
  - The DHCPv4Client.OwnerHost.IpAddress ADM element is set to 255.255.255.
  - The DHCPv4Client.bClientType ADM element is set to CLIENT\_TYPE\_NONE.
  - The DHCPv4Client.AddressState ADM element is set to ADDRESS STATE ACTIVE.
  - The **DHCPv4Client.QuarantineCapable** ADM element is set to FALSE.

- The DHCPv4Client.Status ADM element is set to NOQUARANTINE.
- The DHCPv4Client.ProbationEnds ADM element is set to 0.
- The DHCPv4Client.SentPotExpTime ADM element is set to 0.
- The DHCPv4Client.AckPotExpTime ADM element is set to 0.
- The **DHCPv4Client.RecvPotExpTime** ADM element is set to 0.
- The DHCPv4Client.StartTime ADM element is set to 0.
- The DHCPv4Client.CltLastTransTime ADM element is set to 0.
- The DHCPv4Client.LastBndUpdTime ADM element is set to 0.
- The **DHCPv4Client.flags** ADM element is set to 0.
- The **DHCPv4Client.bndMsgStatus** ADM element is set to 0.
- The **DHCPv4Client.PolicyName** ADM element is set to NULL.
- In continuation of the previous step, if the ReservedIp member input field falls within the limits of a range element contained in the DHCPv4Scope.DHCPv4IpRangesList ADM element, then set the bit corresponding to the IPv4 address in that DHCPv4IpRange.Bitmask ADM element to 1 to indicate the unavailability of the address when selecting a fresh address for allocation to DHCPv4 clients.

**Exceptions Thrown:** No exceptions are thrown beyond those thrown by the underlying RPC protocol [MS-RPCE].

# 3.1.4.6 R\_DhcpEnumSubnetElements (Opnum 5)

The **R\_DhcpEnumSubnetElements** method enumerates the list of a specific type of IPv4 subnet elements from a specific DHCPv4 IPv4 subnet. The caller of this function can free the memory pointed to by the *EnumElementInfo* parameter and its member the **Elements** array by calling the function **midl\_user\_free** (section 3).

```
DWORD R_DhcpEnumSubnetElements(
    [in, unique, string] DHCP_SRV_HANDLE ServerIpAddress,
    [in] DHCP_IP_ADDRESS SubnetAddress,
    [in] DHCP_SUBNET_ELEMENT_TYPE EnumElementType,
    [in, out] DHCP_RESUME_HANDLE *ResumeHandle,
    [in] DWORD PreferredMaximum,
    [out] LPDHCP_SUBNET_ELEMENT_INFO_ARRAY *EnumElementInfo,
    [out] DWORD *ElementsRead,
    [out] DWORD *ElementsTotal
);
```

ServerIpAddress: The IP address/host name of the DHCP server. This parameter is unused.

**SubnetAddress:** This is of type <u>DHCP IP ADDRESS</u> (section 2.2.1.2.1), containing the IPv4 subnet ID from which subnet elements are enumerated.

**EnumElementType:** This is of type <u>DHCP SUBNET ELEMENT TYPE (section 2.2.1.1.7)</u> enumeration, indicating the type of IPv4 subnet element to enumerate.

**ResumeHandle:** This is a pointer of type <u>DHCP RESUME HANDLE (section 2.2.1.2.6)</u> a DWORD that identifies the enumeration operation. Initially, this value MUST be set to zero, with a successful call returning the handle value used for subsequent enumeration requests. For example, if the

PreferredMaximum parameter is set to 1,000 bytes, and 2,000 bytes worth of IPv4 subnet elements are stored on the DHCPv4 server, the resume handle can be used after the first 1,000 bytes are retrieved to obtain the next 1,000 on a subsequent call, and so forth.

**PreferredMaximum:** This is of type DWORD that specifies the preferred maximum number of bytes to return. If the number of remaining unenumerated subnet elements (in bytes) is less than this value, all IPv4 subnet elements for a specific type are returned. To retrieve all the IPv4 subnet elements of a specific type, 0xFFFFFFFF is specified.

**EnumElementInfo:** This is a pointer of type <u>LPDHCP\_SUBNET\_ELEMENT\_INFO\_ARRAY</u> in which an IPv4 subnet element of type *EnumElementType* is returned for a specific IPv4 subnet *SubnetAddress*. If no IPv4 subnet element of a specific type is available for enumeration, this value is null.

**ElementsRead:** This is a pointer to a DWORD value that specifies the number of IPv4 subnet elements read in the *EnumElementInfo* parameter for a specific type of IPv4 subnet element. The caller MUST allocate memory for this parameter equal to the size of data type DWORD.

**ElementsTotal:** This is a pointer to a DWORD value that specifies the number of IPv4 subnet elements of a specific type from a specific IPv4 subnet that are not yet enumerated with respect to the resume handle that is returned. The caller MUST allocate memory for this parameter equal to the size of data type DWORD.

**Return Values:** A 32-bit unsigned integer value that indicates return status. A return value ERROR\_SUCCESS (0x00000000) indicates that the operation was completed successfully, else it contains a Win32 error code, as specified in [MS-ERREF]. This error code value can correspond to a DHCP-specific failure, which takes a value between 20000 and 20099, or any generic failure.

| Return value/code                           | Description                                     |
|---------------------------------------------|-------------------------------------------------|
| 0x00000000<br>ERROR_SUCCESS                 | The call was successful.                        |
| 0x000000EA<br>ERROR_MORE_DATA               | There are more elements available to enumerate. |
| 0x00000103<br>ERROR_NO_MORE_ITEMS           | There are no more elements left to enumerate.   |
| 0x00004E25<br>ERROR_DHCP_SUBNET_NOT_PRESENT | The specified IPv4 subnet does not exist.       |

The opnum field value for this method is 5.

- Validate if this method is authorized for read access per section 3.5.4. If not, return the error ERROR\_ACCESS\_DENIED.
- If the *EnumElementType* parameter is set to the DhcpSecondaryHosts enumeration value, return the error ERROR\_NOT\_SUPPORTED.
- If the EnumElementType parameter is set to DhcpIpUsedClusters, DhcpIpRangesDhcpOnly, DhcpIpRangesDhcpBootp, or DhcpIpRangesBootpOnly, return the error ERROR INVALID PARAMETER.
- Retrieve the server Abstract Data Model (ADM) element **DHCPv4Scope** entry corresponding to the SubnetAddress parameter from the server ADM element **DHCPv4ScopesList**.

- If the **DHCPv4Scope** ADM element entry is not found, return ERROR\_DHCP\_SUBNET\_NOT\_PRESENT.
- If the EnumElementType parameter is set to DhcpIpRanges, retrieve all the entries in the DHCPv4Scope.DHCPv4IpRangesList ADM element, starting with the element at the index specified by the value in the ResumeHandle parameter and continuing while the total byte size of all retrieved IPv4 range elements is less than or equal to the PreferredMaximum parameter.
- If the *EnumElementType* parameter is set to DhcpIpRanges and *PreferredMaximum* is 0, then return ERROR\_NO\_MORE\_ITEMS.
- If the EnumElementType parameter is set to DhcpIpRanges and the ResumeHandle parameter points to 0x00000000, the enumeration MUST start from the first entry of the DHCPv4IpRangesList ADM element.
- If the EnumElementType parameter is set to DhcpIpRanges and the ResumeHandle parameter points to a nonzero value, the server MUST continue enumeration based on the value of ResumeHandle. If the ResumeHandle parameter is greater than or equal to the number of entries in the **DHCPv4IpRangesList** ADM element, then return ERROR\_NO\_MORE\_ITEMS.
- The *PreferredMaximum* parameter specifies the maximum number of bytes that the server can allocate and return to the caller containing the data related to the IPv4 ranges. If the *EnumElementType* parameter is set to DhcpIpRanges and *PreferredMaximum* is unable to hold all the entries being retrieved, then the server MUST store as many entries as will fit into the *EnumElementInfo* parameter and return ERROR\_MORE\_DATA.
- If the <code>EnumElementType</code> parameter is set to DhcpIpRanges, copy the <code>RangeInfo</code> ADM element field from the retrieved <code>DHCPv4IpRange</code> ADM element entries in the <code>EnumElementInfo</code> parameter, copy the number of read <code>DHCPv4IpRange</code> ADM element entries in the <code>ElementsRead</code> parameter, and copy the number of <code>DHCPv4IpRange</code> ADM element entries in the <code>DHCPv4IpRangesList</code> ADM element that are not yet enumerated in the <code>ElementsTotal</code> parameter. Update the <code>ResumeHandle</code> parameter to the value obtained by adding 1 to the index of the last <code>DHCPv4IpRange</code> ADM element entry read.
- If the EnumElementType parameter is set to DhcpReservedIps, retrieve all the entries in the DHCPv4Scope.DHCPv4ReservationsList ADM element, starting with the element at the index specified by the value in the ResumeHandle parameter and continuing while the total byte size of all retrieved IPv4 reservation elements is less than or equal to the PreferredMaximum parameter.
- If the *EnumElementType* parameter is set to DhcpReservedIps and the *PreferredMaximum* parameter is 0, and the number of entries in the **DHCPv4ReservationsList** ADM element retrieved based on the *EnumElementType* parameter is greater than 0, then return ERROR MORE DATA.
- If the EnumElementType parameter is set to DhcpReservedIps, PreferredMaximum parameter is 0, and the number of entries in the DHCPv4ReservationsList ADM element retrieved based on the EnumElementType parameter is 0, then return ERROR\_NO\_MORE\_ITEMS.
- If the EnumElementType parameter is set to DhcpReservedIps and the ResumeHandle parameter points to 0x00000000, the enumeration MUST start from the first entry of the DHCPv4ReservationsList ADM element.
- If the *EnumElementType* parameter is set to DhcpReservedIps and the *ResumeHandle* parameter points to a nonzero value, the server MUST continue enumeration based on the value of *ResumeHandle*. If the *ResumeHandle* parameter is greater than or equal to the number of entries in the **DHCPv4ReservationsList** ADM element, then return ERROR\_NO\_MORE\_ITEMS.
- The EnumElementType parameter is set to DhcpReservedIps and the PreferredMaximum parameter specifies the maximum number of bytes that the server can allocate and return to the caller containing the data related to the IPv4 reservations. If the PreferredMaximum parameter is

unable to hold all the entries being retrieved, then the server MUST store as many entries as will fit into the *EnumElementInfo* parameter and return ERROR\_MORE\_DATA. If *PreferredMaximum* is 0xFFFFFFFF, the server MUST allocate the memory and store all the available subnet element entries to be retrieved.

- If the EnumElementType parameter is set to DhcpReservedIps, copy the retrieved DHCPv4Reservation ADM element entries in the EnumElementInfo parameter, copy the number of read DHCPv4Reservation ADM element entries in the ElementsRead parameter, and copy the number of DHCPv4Reservation ADM element entries in the DHCPv4ReservationsList ADM element that are not yet enumerated in the ElementsTotal parameter. Update the ResumeHandle parameter to the value obtained by adding 1 to the index of the last DHCPv4Reservation ADM element entry read.
- If the EnumElementType parameter is set to DhcpExcludedIpRanges, retrieve all the entries in the DHCPv4Scope.DHCPv4ExclusionRangesList ADM element, starting with the element at the index specified by the value in the ResumeHandle parameter and continuing while the total byte size of all retrieved IPv4 exclusion range elements is less than or equal to the PreferredMaximum parameter.
- If the *EnumElementType* parameter is set to DhcpExcludedIpRanges, the *PreferredMaximum* parameter is 0, and the number of entries in the **DHCPv4ExclusionRangesList** ADM element retrieved based on the *EnumElementType* parameter is greater than 0, then return ERROR MORE DATA.
- If the *EnumElementType* parameter is set to DhcpExcludedIpRanges, the *PreferredMaximum* parameter is 0, and the number of entries in the **DHCPv4ExclusionRangesList** ADM element retrieved based on the *EnumElementType* parameter is 0, then return ERROR NO MORE ITEMS.
- If the *EnumElementType* parameter is set to DhcpExcludedIpRanges and the *ResumeHandle* parameter points to 0x00000000, then the enumeration MUST start from the first entry of the **DHCPv4ExclusionRangesList** ADM element.
- If the EnumElementType parameter is set to DhcpExcludedIpRanges and the ResumeHandle parameter points to a nonzero value, the server MUST continue enumeration based on the value of ResumeHandle. If the ResumeHandle parameter is greater than or equal to the number of entries in the DHCPv4ExclusionRangesList ADM element, then return ERROR\_NO\_MORE\_ITEMS.
- The *PreferredMaximum* parameter specifies the maximum number of bytes that the server can allocate and return to the caller containing the data related to the IPv4 exclusions. If the *EnumElementType* parameter is set to DhcpExcludedIpRanges and the *PreferredMaximum* parameter is unable to hold all the entries being retrieved, then the server MUST store as many entries as will fit into the *EnumElementInfo* parameter and return ERROR\_MORE\_DATA.
- If the EnumElementType parameter is set to DhcpExcludedIpRanges, copy the retrieved DHCPv4ExclusionRange ADM element entries in the EnumElementInfo parameter, copy the number of read DHCPv4ExclusionRange ADM element entries in the ElementsRead parameter, and copy the number of DHCPv4ExclusionRange ADM element entries in the DHCPv4ExclusionRangesList ADM element that are not yet enumerated in the ElementsTotal parameter. Update the ResumeHandle parameter to the value obtained by adding 1 to the index of the last DHCPv4ExclusionRange ADM element entry read.

**Exceptions Thrown:** No exceptions SHOULD be thrown beyond those thrown by the underlying RPC protocol [MS-RPCE].

#### 3.1.4.7 R\_DhcpRemoveSubnetElement (Opnum 6)

The **R\_DhcpRemoveSubnetElement** method removes an IPv4 subnet element from an IPv4 subnet defined on the DHCPv4 server.

159 / 537

```
DWORD R_DhcpRemoveSubnetElement(
   [in, unique, string] DHCP_SRV_HANDLE ServerIpAddress,
   [in] DHCP_IP_ADDRESS SubnetAddress,
   [in, ref] LPDHCP_SUBNET_ELEMENT_DATA RemoveElementInfo,
   [in] DHCP_FORCE_FLAG ForceFlag
):
```

**ServerIpAddress:** The IP address/host name of the DHCP server. This parameter is unused.

**SubnetAddress:** This is of type <u>DHCP IP ADDRESS (section 2.2.1.2.1)</u> that contains the IPv4 subnet ID from which subnet elements are enumerated.

**RemoveElementInfo:** This is a pointer of type <u>DHCP\_SUBNET\_ELEMENT\_DATA (section 2.2.1.2.33)</u>, containing the IPv4 subnet element that needs to be removed from the IPv4 subnet.

**ForceFlag:** This is of type <u>DHCP\_FORCE\_FLAG (section 2.2.1.1.9)</u>, defining the behavior of this method. If the flag is set to DhcpNoForce and this subnet has served the IPv4 address to some DHCPv4\BOOTP clients, the IPv4 range is not deleted; if the flag is set to DhcpFullForce, the IPv4 range is deleted along with DHCPv4 client lease record on the DHCPv4 server.

**Return Values:** A 32-bit unsigned integer value that indicates return status. A return value ERROR\_SUCCESS (0x00000000) indicates that the operation was completed successfully, else it contains a Win32 error code, as specified in [MS-ERREF]. This error code value can correspond to a DHCP-specific failure, which takes a value between 20000 and 20099, or any generic failure.

| Return value/code                                     | Description                                                                                                    |
|-------------------------------------------------------|----------------------------------------------------------------------------------------------------|
| 0x00000000<br>ERROR_SUCCESS                           | The call was successful.                                                                                                    |
| 0x00004E25 ERROR_DHCP_SUBNET_NOT_PRESENT              | The specified IPv4 subnet does not exist.                                                                                                    |
| 0x00004E27 ERROR_DHCP_ELEMENT_CANT_REMOVE             | <ul> <li>The specified IPv4 subnet element cannot be removed because at least one IPv4 address has been leased out to a client from the subnet.</li> <li>The starting address of the specified IPv4 exclusion range is not part of any exclusion range configured on the server.</li> <li>There is an error in deleting the exclusion range from the database.</li> </ul> |
| 0x00004E2D<br>ERROR_DHCP_JET_ERROR                    | An error occurred while accessing the DHCP server database.                                                                                                    |
| 0x00004E37<br>ERROR_DHCP_INVALID_RANGE                | The specified IPv4 range does not match an existing IPv4 range.                                                                                                    |
| 0x00004E90<br>ERROR_SCOPE_RANGE_POLICY_RANGE_CONFLICT | There is an IP address range configured for a policy in this scope. This operation cannot be performed until the policy IP range is suitably modified.                                                                                                    |

The opnum field value for this method is 6.

- Validate if this method is authorized for read/write access per section 3.5.5. If not, return ERROR ACCESS DENIED.
- Retrieve the **DHCPv4Scope** ADM element entry corresponding to the *SubnetAddress* parameter from the **DHCPv4ScopesList** server ADM element.
- If the DHCPv4Scope ADM element entry is not found, return ERROR DHCP SUBNET NOT PRESENT.
- If the ElementType member in the RemoveElementInfo parameter is set to DhcpReservedIps and the DHCPv4ReservationsList ADM element contains a DHCPv4Reservation ADM element entry corresponding to the ReservedIp member input field, then delete the DHCPv4Reservation ADM element entry corresponding to the ReservedIp member input field from the DHCPv4ReservationsList ADM element. Further, if the ReservedIp member input field falls within the limits of a range element contained in DHCPv4Scope.DHCPv4IpRangesList ADM element, then set the bit corresponding to the IPv4 address in that DHCPv4IpRange.Bitmask ADM element to 0 to indicate the availability of the address for allocation to DHCPv4 clients.
- If the **ElementType** member in the *RemoveElementInfo* parameter is set to DhcpReservedIps and the preceding steps resulted in a **DHCPv4Reservation** ADM element entry being deleted from the **DHCPv4ReservationsList** ADM element, then also locate a **DHCPv4Client** ADM element in the **DHCPv4ClientsList** ADM element that matches the *ReservedIp* member input field. If the **DHCPv4Client.ClientLeaseExpires** ADM element is set to 0, then delete the **DHCPv4Client** ADM element object, or else set the **DHCPv4Client.ClientLeaseExpires** ADM element to the lease expiry time applicable to the **DHCPv4Scope** ADM element. If no such **DHCPv4Client** ADM element is located, return ERROR\_DHCP\_JET\_ERROR.
- If the **ElementType** member in the *RemoveElementInfo* parameter is set to DhcpReservedIps and the **DHCPv4ReservationsList** ADM element does not contain any **DHCPv4Reservation** ADM element entry corresponding to the **ReservedIp** member input field, then delete any DHCPv4 client **lease record** with the client IP address that is the same as the **ReservedIp** member input field by calling <u>R DhcpDeleteClientInfo</u> (section 3.1.4.20). Return the result of deleting the lease information.
- If the **ElementType** member in *RemoveElementInfo* parameter is set to DhcpExcludedIpRanges and the **ExcludeIpRange** member in the *RemoveElementInfo* parameter is equal to NULL, return ERROR\_INVALID\_PARAMETER.
- If the ElementType member in the RemoveElementInfo parameter is set to
   DhcpExcludedIpRanges and the starting address of the IPv4 exclusion range in the
   ExcludeIpRange member of the RemoveElementInfo parameter is not part of any IPv4 exclusion
   range configured for the subnet, return ERROR\_DHCP\_ELEMENT\_CANT\_REMOVE.
- If the ElementType member in the RemoveElementInfo parameter is set to DhcpExcludedIpRanges and the IPv4 exclusion range in the ExcludeIpRange member of RemoveElementInfo parameter does not match the starting and ending address of any IPv4 exclusion range configured for that subnet, then return ERROR\_INVALID\_PARAMETER.
- If the ElementType member in the RemoveElementInfo parameter is set to DhcpExcludedIpRanges, delete the DHCPv4ExclusionRange ADM element entry corresponding to the ExcludeIpRange member input field from the DHCPv4ExclusionRangesList ADM element. If there is an error in deleting the IPv4 exclusion range from the DHCP server database, then return ERROR\_DHCP\_ELEMENT\_CANT\_REMOVE.
- If the **ElementType** member in *RemoveElementInfo* parameter is set to DhcpSecondaryHosts, return ERROR\_CALL\_NOT\_IMPLEMENTED.
- If the **ElementType** member in *RemoveElementInfo* parameter is set to DhcpIpUsedClusters, return ERROR\_INVALID\_PARAMETER.

- If the ElementType member is set to DhcpIpRanges, DhcpIpRangesDhcpOnly, DhcpIpRangesDhcpBootp, or DhcpIpRangesBootpOnly, iterate over the entries in the global DHCPv4Scope.DHCPv4ScopePolicyList ADM element. If any of the DHCPv4Policy objects in the list contains a DHCPv4Policy.Ranges member with a NumElements member greater than zero, return ERROR\_SCOPE\_RANGE\_POLICY\_RANGE\_CONFLICT.
- If the ElementType member in RemoveElementInfo parameter is set to one of the values from DhcpIpRanges, DhcpIpRangesDhcpBootp, DhcpIpRangesDhcpOnly, or DhcpIpRangesBootpOnly (section 2.2.1.1.7), and the range of the IPv4 subnet specified in the RemoveElementInfo parameter does not match the DHCPv4IpRange.RangeInfo ADM element of any entry in the DHCPv4Scope.DHCPv4IpRangesList ADM element, return ERROR\_DHCP\_INVALID\_RANGE.
- If the ElementType member in the RemoveElementInfo parameter is set to DhcpIpRanges, DhcpIpRangesDhcpOnly, DhcpIpRangesDhcpBootp, or DhcpIpRangesBootpOnly, ForceFlag (section 2.2.1.1.9) is set to DhcpNoForce, and if there is any entry in the DHCPv4ClientsList ADM element having an IPv4 address from that IPv4 range, return ERROR\_DHCP\_ELEMENT\_CANT\_REMOVE; otherwise, delete the DHCPv4IpRange ADM element entry from the DHCPv4IpRangesList ADM element. Return ERROR\_SUCCESS.
- If the **ElementType** member in the *RemoveElementInfo* parameter is set to DhcpIpRanges, DhcpIpRangesDhcpOnly, DhcpIpRangesDhcpBootp, or DhcpIpRangesBootpOnly, and *ForceFlag* (section 2.2.1.1.9) is set to DhcpFullForce, delete the **DHCPv4IpRange** ADM element entry from the **DHCPv4IpRangesList** ADM element. Return ERROR SUCCESS.

**Exceptions Thrown:** No exceptions SHOULD be thrown beyond those thrown by the underlying RPC protocol [MS-RPCE].

### 3.1.4.8 R\_DhcpDeleteSubnet (Opnum 7)

The **R\_DhcpDeleteSubnet** method deletes an IPv4 subnet from the DHCPv4 server. The *ForceFlag* defines the behavior of the operation when an IP address from the subnet has been allocated to some DHCPv4 client.

```
DWORD R_DhcpDeleteSubnet(
   [in, unique, string] DHCP_SRV_HANDLE ServerIpAddress,
   [in] DHCP IP ADDRESS SubnetAddress,
   [in] DHCP_FORCE_FLAG ForceFlag
);
```

**ServerIpAddress:** The IP address/host name of the DHCP server. This parameter is unused.

**SubnetAddress:** This is of type <u>DHCP IP ADDRESS (section 2.2.1.2.1)</u>, uniquely identifying the IPv4 subnet that needs to be removed from the DHCPv4 server.

**ForceFlag:** This is of type <u>DHCP FORCE FLAG (section 2.2.1.1.9)</u> enumeration. If the flag is set to DhcpNoForce and an IPv4 address from this subnet has been served to some DHCPv4/BOOTP client, the IPv4 subnet is not deleted; if the flag is set to DhcpFullForce, the IPv4 subnet is deleted along with the DHCPv4 client lease record on the DHCPv4 server; if the flag is set to DhcpFailoverForce, the IPv4 subnet is deleted along with the DHCPv4 client lease record on the DHCPv4 server but the DNS resource records corresponding to the DHCPv4 client lease records are not deleted from the DNS server.

**Return Values:** A 32-bit unsigned integer value that indicates return status. A return value ERROR\_SUCCESS (0x00000000) indicates that the operation was completed successfully, else it contains a Win32 error code, as specified in [MS-ERREF]. This error code value can correspond to a DHCP-specific failure, which takes a value between 20000 and 20099, or any generic failure.

| Return value/code                                         | Description                                                                                                    |
|-----------------------------------------------------------|----------------------------------------------------------------------------------------------------|
| 0x00000000<br>ERROR_SUCCESS                               | The call was successful.                                                                                                    |
| 0x00004E25 ERROR_DHCP_SUBNET_NOT_PRESENT                  | The specified IPv4 subnet does not exist.                                                                                            |
| 0x00004E27 ERROR_DHCP_ELEMENT_CANT_REMOVE                 | The specified IPv4 subnet cannot be removed because at least one IPv4 address has been leased out to some client from the subnet.    |
| 0x00004E2D<br>ERROR_DHCP_JET_ERROR                        | An error occurred while accessing the DHCP server database.                                                                          |
| 0x00004E90<br>ERROR_DHCP_FO_SCOPE_ALREADY_IN_RELATIONSHIP | The specified IPv4 subnet is part of a failover relationship and cannot be deleted without first removing the failover relationship. |

The opnum field value for this method is 7.

When processing this call, the DHCP server MUST do the following:

- Validate if this method is authorized for read/write access per section 3.5.5. If not, return the error ERROR\_ACCESS\_DENIED.
- Retrieve the Abstract Data Model (ADM) element **DHCPv4Scope** entry corresponding to the SubnetAddress parameter from the server ADM element **DHCPv4ScopesList**. If the **DHCPv4Scope** ADM element entry is not found, return ERROR\_DHCP\_SUBNET\_NOT\_PRESENT.
- If the DHCPv4Scope.IsFailover ADM element is set to TRUE, return ERROR\_DHCP\_FO\_ALREADY\_IN\_RELATIONSHIP.<29>
- If this subnet has served the IPv4 address to some DHCPv4/BOOTP clients, and ForceFlag is set to DhcpNoForce, return error ERROR\_DHCP\_ELEMENT\_CANT\_REMOVE; else, delete the **DHCPv4Scope** ADM element entry corresponding to the SubnetAddress from the **DHCPv4ScopesList** ADM element.
- If the ForceFlag is set to DhcpFullForce, delete all **DNS** PTR resource records corresponding to the DHCPv4 client lease records from the DNS server, using the message for DNS PTR resource record deletion ([RFC1035] sections 3.3 and 4.1, [RFC2136] sections 2.5 and 3.4) and the data shown in the following table.

| DNS Fields                            | Values                                                                                                    |
|---------------------------------------|----------------------------------------------------------------------------------------------------|
| NAME ([RFC1035] sections 3.5 and 4.1) | The IP address stored as the client IP address in the DHCPv4 client lease record in the DHCP server database. |

Return ERROR SUCCESS.

**Exceptions Thrown:** No exceptions are thrown beyond those thrown by the underlying RPC protocol [MS-RPCE].

### 3.1.4.9 R\_DhcpCreateOption (Opnum 8)

The **R\_DhcpCreateOption** method creates an option definition of the specified option for the default **user class** and **vendor class** pair at the default option level. The *OptionID* parameter specifies the identifier of the option.

```
DWORD R_DhcpCreateOption(
   [in, unique, string] DHCP_SRV_HANDLE ServerIpAddress,
   [in] DHCP_OPTION_ID OptionID,
   [in, ref] LPDHCP_OPTION OptionInfo
);
```

**ServerIpAddress:** The IP address/host name of the DHCP server. This parameter is unused.

**OptionID:** This is of type <u>DHCP OPTION ID (section 2.2.1.2.3)</u>, containing the option identifier for the option being created.

**OptionInfo:** This is a pointer to a <u>DHCP\_OPTION (section 2.2.1.2.25)</u> structure that contains the information about the option definition.

**Return Values:** A 32-bit unsigned integer value that indicates return status. A return value ERROR\_SUCCESS (0x00000000) indicates that the operation was completed successfully, else it contains a Win32 error code, as specified in [MS-ERREF]. This error code value can correspond to a DHCP-specific failure, which takes a value between 20000 and 20099, or any generic failure.

| Return value/code                     | Description                                                      |
|---------------------------------------|------------------------------------------------------------------|
| 0x00000000<br>ERROR_SUCCESS           | The call was successful.                                         |
| 0x00004E29<br>ERROR_DHCP_OPTION_EXITS | The specified option already exists on the DHCP server database. |
| 0x00004E2D<br>ERROR_DHCP_JET_ERROR    | An error occurred while accessing the DHCP server database.      |

The opnum field value for this method is 8.

When processing this call, the DHCP server MUST do the following:

- Validate whether this method is authorized for read/write access per section 3.5.5. If not, return the error ERROR\_ACCESS\_DENIED.
- Validate the **DefaultValue** data structure, pointed to by the *OptionInfo* parameter, by checking that its **Elements** member is not NULL and that its **NumElements** member is not zero. If either check fails, return ERROR\_INVALID\_PARAMETER.
- Iterate though the server Abstract Data Model (ADM) element DHCPv4OptionDefList, and retrieve the DHCPv4ClassedOptDefList ADM element corresponding to the DHCPv4OptionDef ADM element entry whose UserClass and VendorClass ADM element fields are NULL. If there is no DHCPv4OptionDef ADM element entry whose UserClass and VendorClass fields are NULL, return ERROR\_DHCP\_CLASS\_NOT\_FOUND.
- Iterate through the DHCPv4ClassedOptDefList ADM element; if there is any DHCPv4ClassedOptDef ADM element entry corresponding to that specific OptionID parameter, return the error ERROR\_DHCP\_OPTION\_EXITS.
- Create a DHCPv4ClassedOptDef ADM element object, and insert it into the DHCPv4ClassedOptDefList ADM element. The DHCPv4ClassedOptDef ADM element object is initialized with information in the OptionInfo input parameter.
- Return ERROR SUCCESS.

**Exceptions Thrown:** No exceptions are thrown beyond those thrown by the underlying RPC protocol <a href="MS-RPCE">[MS-RPCE]</a>.

# 3.1.4.10 R\_DhcpSetOptionInfo (Opnum 9)

The **R\_DhcpSetOptionInfo** method modifies the **option definition** of the specified option for the default **user class** and **vendor class** pair at the default option level. There is an extension method R\_DhcpSetOptionInfoV5 that sets the option definition for a specific user class and vendor class pair.

```
DWORD R_DhcpSetOptionInfo(
   [in, unique, string] DHCP_SRV_HANDLE ServerIpAddress,
   [in] DHCP_OPTION_ID OptionID,
   [in, ref] LPDHCP_OPTION OptionInfo
);
```

ServerIpAddress: The IP address/host name of the DHCP server. This parameter is unused.

**OptionID:** This is of type <u>DHCP OPTION ID (section 2.2.1.2.3)</u>, containing the option identifier for the option being modified.

**OptionInfo:** This is a pointer of type <u>DHCP\_OPTION</u> (section 2.2.1.2.25) structure, containing the option definition for the option being modified.

**Return Values:** A 32-bit unsigned integer value that indicates return status. A return value ERROR\_SUCCESS (0x00000000) indicates that the operation was completed successfully, else it contains a Win32 error code, as specified in [MS-ERREF]. This error code value can correspond to a DHCP-specific failure, which takes a value between 20000 and 20099, or any generic failure.

| Return value/code                           | Description                                                                 |
|---------------------------------------------|-----------------------------------------------------------------------------|
| 0x00000000<br>ERROR_SUCCESS                 | The call was successful.                                                    |
| 0x00004E2A<br>ERROR_DHCP_OPTION_NOT_PRESENT | The specified option definition does not exist on the DHCP server database. |
| 0x00004E2D<br>ERROR_DHCP_JET_ERROR          | An error occurred while accessing the DHCP server database.                 |

The opnum field value for this method is 9.

- Validate whether this method is authorized for read/write access per section 3.5.5. If not, return the error ERROR ACCESS DENIED.
- Validate the **DefaultValue** data structure, pointed to by the *OptionInfo* parameter, by checking that its **Elements** member is not NULL and that its **NumElements** member is not zero. If either check fails, return ERROR INVALID PARAMETER.
- Iterate though the server Abstract Data Model (ADM) element DHCPv4OptionDefList, and retrieve the DHCPv4ClassedOptDefList ADM element corresponding to the DHCPv4OptionDef ADM element entry whose UserClass and VendorClass ADM element fields are NULL. If there is no DHCPv4OptionDef ADM element entry whose UserClass and VendorClass fields are NULL, return ERROR\_DHCP\_CLASS\_NOT\_FOUND.
- Iterate through the DHCPv4ClassedOptDefList ADM element; if there is no DHCPv4ClassedOptDef ADM element entry corresponding to the OptionID parameter, return ERROR DHCP OPTION NOT PRESENT.
- Retrieve the **DHCPv4ClassedOptDef** ADM element entry corresponding to the *OptionID* parameter, and modify it with information in *OptionInfo* parameter. Return ERROR\_SUCCESS.

**Exceptions Thrown:** No exceptions are thrown beyond those thrown by the underlying RPC protocol [MS-RPCE].

### 3.1.4.11 R\_DhcpGetOptionInfo (Opnum 10)

The **R\_DhcpGetOptionInfo** method retrieves the **option definition** of the specified option for the default **user class** and **vendor class** pair at the default option level. There is an extension method R\_DhcpGetOptionInfoV5 (section 3.2.4.17) that retrieves the option definition for a specific user class and vendor class pair. The caller of this function can free the memory pointed to by the *OptionInfo* parameter, by calling the function **midl\_user\_free** (section 3).

```
DWORD R_DhcpGetOptionInfo(
   [in, unique, string] DHCP SRV HANDLE ServerIpAddress,
   [in] DHCP_OPTION_ID OptionID,
   [out] LPDHCP OPTION* OptionInfo
);
```

**ServerIpAddress:** The IP address/host name of the DHCP server. This parameter is unused.

**OptionID:** This is of type <u>DHCP OPTION ID (section 2.2.1.2.3)</u>, containing the option identifier for the option being retrieved.

**OptionInfo:** This is a pointer of type <u>LPDHCP OPTION</u>.

**Return Values:** A 32-bit unsigned integer value that indicates return status. A return value ERROR\_SUCCESS (0x00000000) indicates that the operation was completed successfully, else it contains a Win32 error code, as specified in [MS-ERREF]. This error code value can correspond to a DHCP-specific failure, which takes a value between 20000 and 20099, or any generic failure.

| Return value/code                           | Description                                                                 |
|---------------------------------------------|-----------------------------------------------------------------------------|
| 0x00000000<br>ERROR_SUCCESS                 | The call was successful.                                                    |
| 0x00004E2A<br>ERROR_DHCP_OPTION_NOT_PRESENT | The specified option definition does not exist on the DHCP server database. |

The opnum field value for this method is 10.

- Validate whether this method is authorized for read access per section <u>3.5.4</u>. If not, return the error ERROR\_ACCESS\_DENIED.
- Iterate though the server Abstract Data Model (ADM) element DHCPv4OptionDefList, and retrieve the DHCPv4ClassedOptDefList ADM element corresponding to the DHCPv4OptionDef ADM element entry whose UserClass and VendorClass ADM element fields are NULL. If there is no DHCPv4OptionDef ADM element entry whose UserClass and VendorClass fields are NULL, return ERROR\_DHCP\_CLASS\_NOT\_FOUND.
- Iterate through the DHCPv4ClassedOptDefList ADM element; if there is no DHCPv4ClassedOptDef ADM element entry corresponding to the OptionID parameter, return ERROR\_DHCP\_OPTION\_NOT\_PRESENT.
- Allocate memory to OptionInfo that is equal to the size of the data type DHCP\_OPTION and to its
  members as needed by the data in the DHCPv4ClassedOptDef object. Copy the information in
  the DHCPv4ClassedOptDef ADM element to the OptionInfo parameter structure, and return
  ERROR SUCCESS to the caller.

**Exceptions Thrown:** No exceptions are thrown beyond those thrown by the underlying RPC protocol [MS-RPCE].

### 3.1.4.12 R\_DhcpRemoveOption (Opnum 11)

The **R\_DhcpRemoveOption** method removes the option definition of a specific option for the default **user class** and **vendor class** pair at the default option level. The *OptionID* parameter specifies the identifier of the option definition.

```
DWORD R DhcpRemoveOption(
   [in, unique, string] DHCP_SRV_HANDLE ServerIpAddress,
   [in] DHCP_OPTION_ID OptionID
);
```

**ServerIpAddress:** The IP address/host name of the DHCP server. This parameter is unused.

**OptionID:** This is of type <u>DHCP OPTION ID (section 2.2.1.2.3)</u>, containing the option identifier for the **option definition** being removed.

**Return Values:** A 32-bit unsigned integer value that indicates return status. A return value ERROR\_SUCCESS indicates that the operation was completed successfully, else it contains a Win32 error code, as specified in [MS-ERREF]. This error code value can correspond to a DHCP-specific failure, which takes a value between 20000 and 20099, or any generic failure.

| Return value/code                           | Description                                                                 |
|---------------------------------------------|-----------------------------------------------------------------------------|
| 0x00000000<br>ERROR_SUCCESS                 | The call was successful.                                                    |
| 0x00004E2A<br>ERROR_DHCP_OPTION_NOT_PRESENT | The specified option definition does not exist on the DHCP server database. |

The opnum field value for this method is 11.

When processing this call, the DHCP server MUST do the following:

- Validate whether this method is authorized for read/write access per section 3.5.5. If not, return the error ERROR ACCESS DENIED.
- Iterate through the server Abstract Data Model (ADM) element DHCPv4OptionDefList, and retrieve the DHCPv4ClassedOptDefList ADM element corresponding to the DHCPv4OptionDef ADM element entry when the UserClass and VendorClass fields are NULL. If there is no DHCPv4OptionDef ADM element entry whose UserClass and VendorClass fields are NULL, return ERROR\_DHCP\_CLASS\_NOT\_FOUND.
- Iterate through the DHCPv4ClassedOptDefList ADM element, and if there is no DHCPv4ClassedOptDef ADM element entry corresponding to the OptionID parameter, return the error ERROR\_DHCP\_OPTION\_NOT\_PRESENT.
- Delete the DHCPv4ClassedOptDef ADM element entry corresponding to the OptionID parameter from the DHCPv4ClassedOptDefList ADM element, Return ERROR SUCCESS.

**Exceptions Thrown:** No exceptions are thrown beyond those thrown by the underlying RPC protocol <a href="MS-RPCE">[MS-RPCE]</a>.

### 3.1.4.13 R\_DhcpSetOptionValue (Opnum 12)

The **R\_DhcpSetOptionValue** method creates the option value when called for the first time. Otherwise, it modifies the option value for a specific option associated with the default user class and vendor class pair. The values can be set at the default, server, scope, multicast scope, or reservation level on the DHCPv4 server. The *ScopeInfo* parameter defines the level at which this option value is set.

```
DWORD R_DhcpSetOptionValue(
   [in, unique, string] DHCP_SRV_HANDLE ServerIpAddress,
   [in] DHCP_OPTION_ID OptionID,
   [in, ref] LPDHCP_OPTION_SCOPE INFO ScopeInfo,
   [in, ref] LPDHCP_OPTION_DATA OptionValue
);
```

**ServerIpAddress:** The IP address/host name of the DHCP server. This parameter is unused.

**OptionID:** This is of type <u>DHCP OPTION ID (section 2.2.1.2.3)</u>, containing the option identifier for the option being set or modified.

**ScopeInfo:** This is a pointer to a <u>DHCP\_OPTION\_SCOPE\_INFO</u> (section 2.2.1.2.41) structure that contains information describing the level (that is, default, server, scope, multicast scope, or reservation level) at which this option value is set on.

**OptionValue:** A pointer to a <u>DHCP\_OPTION\_DATA (section 2.2.1.2.24)</u> structure that contains the option value to be set. For Dynamic DNS update settings, see section <u>3.3.1</u>.

**Return Values:** A 32-bit unsigned integer value that indicates return status. A return value ERROR\_SUCCESS (0x00000000) indicates that the operation was completed successfully, else it contains a Win32 error code, as specified in [MS-ERREF]. This error code value can correspond to a DHCP-specific failure, which takes a value between 20000 and 20099, or any generic failure.

| Return value/code                            | Description                                                                 |
|----------------------------------------------|-----------------------------------------------------------------------------|
| 0x00000000<br>ERROR_SUCCESS                  | The call was successful.                                                    |
| 0x00004E25<br>ERROR_DHCP_SUBNET_NOT_PRESENT  | The specified IPv4 subnet does not exist on the DHCP server.                |
| 0x00004E2A<br>ERROR_DHCP_OPTION_NOT_PRESENT  | The specified option definition does not exist on the DHCP server database. |
| 0x00004E4C<br>ERROR_DHCP_CLASS_NOT_FOUND     | The class name being used is unknown or incorrect.                          |
| 0x00004E32<br>ERROR_DHCP_NOT_RESERVED_CLIENT | The specified DHCP client is not a reserved client.                         |

The opnum field value for this method is 12.

When processing this call, the DHCP server MUST do the following:

- Validate whether this method is authorized for read/write access per section <u>3.5.5</u>. If not, return the error ERROR\_ACCESS\_DENIED.
- Validate the data pointed to by the OptionValue input parameter. If the Elements member of the DHCP\_OPTION\_DATA structure is NULL or the NumElements member is 0, return ERROR INVALID PARAMETER.

168 / 537

- Iterate through the server ADM element DHCPv4OptionDefList, and retrieve the DHCPv4ClassedOptDefList ADM element corresponding to the DHCPv4OptionDef ADM element entry if the UserClass and VendorClass ADM element fields are NULL. If the DHCPv4OptionDef ADM element entry is not found, return ERROR\_DHCP\_CLASS\_NOT\_FOUND. Iterate through the DHCPv4ClassedOptDefList ADM element, and if there is no DHCPv4ClassedOptDef ADM element entry corresponding to the OptionID parameter, return ERROR\_DHCP\_OPTION\_NOT\_PRESENT.
- If the ScopeInfo parameter contains DhcpDefaultOptions and if there is no
   DHCPv4ClassedOptDef ADM element entry corresponding to the OptionID parameter in the retrieved DHCPv4ClassedOptDef ADM element, return ERROR\_DHCP\_OPTION\_NOT\_PRESENT.
- If the ScopeInfo parameter contains DhcpDefaultOptions, modify the DHCPv4ClassedOptDef ADM element entry with information in the OptionValue parameter. Return ERROR\_SUCCESS (0x00000000).
- If the ScopeInfo parameter contains DhcpGlobalOptions, iterate through the server ADM element DHCPv4ServerOptValueList, and retrieve the DHCPv4OptionValue ADM element entry if the UserClass and VendorClass ADM element fields are NULL. If the DHCPv4OptionValue ADM element entry is not found, return ERROR\_DHCP\_CLASS\_NOT\_FOUND. Retrieve the DHCPv4ClassedOptValue ADM element entry corresponding to the OptionID parameter from the DHCPv4OptionValue.DHCPv4ClassedOptValueList ADM element. If the DHCPv4ClassedOptValue ADM element entry is not found, return ERROR\_DHCP\_OPTION\_NOT\_PRESENT. Modify the Value member of the retrieved DHCPv4ClassedOptValue ADM element, with information in OptionValue. Return ERROR\_SUCCESS (0x00000000).
- If the ScopeInfo parameter contains DhcpSubnetOptions, retrieve the DHCPv4Scope ADM element entry corresponding to the SubnetScopeInfo member of ScopeInfo parameter from the server ADM element DHCPv4ScopesList. If the DHCPv4Scope ADM element is not found, return ERROR\_DHCP\_SUBNET\_NOT\_PRESENT. Iterate through the DHCPv4Scope.DHCPv4ScopeOptValuesList ADM element, and retrieve the DHCPv4OptionValue ADM element entry if the UserClass and VendorClass ADM element fields are NULL. If the DHCPv4OptionValue ADM element entry is not found, return ERROR\_DHCP\_CLASS\_NOT\_FOUND. Retrieve the DHCPv4ClassedOptValue ADM element entry corresponding to the OptionID parameter from the DHCPv4OptionValue.DHCPv4ClassedOptValueList ADM element. If the DHCPv4ClassedOptValue ADM element entry is not found, return ERROR\_DHCP\_OPTION\_NOT\_PRESENT. Modify the Value member of the retrieved DHCPv4ClassedOptValue ADM element with information in the OptionValue parameter. Return ERROR\_SUCCESS (0x00000000).
- If the ScopeInfo parameter contains DhcpReservedOptions, retrieve the DHCPv4Scope ADM element from the server DHCPv4ScopesList ADM element that contains the ReservedIpAddress member of the ScopeInfo parameter. If the DHCPv4Scope ADM element is not found, return ERROR\_FILE\_NOT\_FOUND. Retrieve the DHCPv4Reservation ADM element entry from the DHCPv4Scope.DHCPv4ReservationsList ADM element corresponding to the ReservedIpAddress member.

If the **ReservedIpAddress** member is not part of the **DHCPv4Scope** ADM element, or if there is no **DHCPv4Reservation** ADM element corresponding to the **ReservedIpAddress** member, return ERROR\_DHCP\_NOT\_RESERVED\_CLIENT.

If the **DHCPv4Scope entry** ADM element is found and if the **ScopeInfo.SubnetAddress** ADM element does not match *ScopeInfo*'s **ReservedIpSubnetAddress** member, return ERROR\_DHCP\_SUBNET\_NOT\_PRESENT.

Iterate through the **DHCPv4Reservation.DHCPv4ResvOptValuesList** ADM element, and retrieve the **DHCPv4OptionValue** ADM element entry if the **UserClass** and **VendorClass** ADM

element fields are NULL. If the **DHCPv4OptionValue** ADM element entry is not found, return ERROR\_DHCP\_CLASS\_NOT\_FOUND. Retrieve the **DHCPv4ClassedOptValue** ADM element entry corresponding to the *OptionID* parameter from the

**DHCPv4OptionValue.DHCPv4ClassedOptValueList** ADM element. If the **DHCPv4ClassedOptValue** entry is not found, return ERROR\_DHCP\_OPTION\_NOT\_PRESENT. Modify the **Value** member of the retrieved **DHCPv4ClassedOptValue** ADM element with information in the *OptionValue* parameter. Return ERROR\_SUCCESS (0x00000000).

If the ScopeInfo parameter contains DhcpMScopeOptions, retrieve the DHCPv4MScope ADM element entry corresponding to the ScopeInfo parameter from the server ADM element DHCPv4MScopesList. If the DHCPv4MScope ADM element entry is not found, return ERROR FILE NOT FOUND.

Iterate through the **DHCPv4MScope.DHCPv4MScopeOptValuesList** ADM element, and retrieve the **DHCPv4OptionValue** ADM element entry if the **UserClass** and **VendorClass** ADM element fields are NULL. If the **DHCPv4OptionValue** ADM element entry is not found, return ERROR\_DHCP\_CLASS\_NOT\_FOUND. Retrieve the **DHCPv4ClassedOptValue** ADM element entry corresponding to the *OptionID* parameter from the

**DHCPv4OptionValue.DHCPv4ClassedOptValueList** ADM element. If the **DHCPv4ClassedOptValue** entry is not found, return ERROR\_DHCP\_OPTION\_NOT\_PRESENT. Modify the **Value** member of the retrieved **DHCPv4ClassedOptValue** ADM element with information in *OptionValue*. Return ERROR\_SUCCESS (0x00000000).

 If the ScopeInfo parameter does not contain any valid scope type as specified in the preceding processing rules, return ERROR INVALID PARAMETER.

**Exceptions Thrown:** No exceptions are thrown beyond those thrown by the underlying RPC protocol specified in [MS-RPCE].

#### 3.1.4.14 R\_DhcpGetOptionValue (Opnum 13)

The **R\_DhcpGetOptionValue** method retrieves the option value for a specific option associated with the default **user class** and **vendor class** pair. The values can be retrieved from the default, server, **scope**, **multicast scope**, or **reservation** level on the DHCPv4 server. The *ScopeInfo* parameter defines the level from which the option value needs to be retrieved. The caller of this function can free the memory pointed to by the *OptionValue* parameter by calling the function midl\_user\_free (section 3).

```
DWORD R_DhcpGetOptionValue(
   [in, unique, string] DHCP_SRV_HANDLE ServerIpAddress,
   [in] DHCP_OPTION_ID OptionID,
   [in, ref] LPDHCP_OPTION_SCOPE_INFO ScopeInfo,
   [out] LPDHCP_OPTION_VALUE* OptionValue
);
```

**ServerIpAddress:** The IP address/host name of the DHCP server. This parameter is unused.

**OptionID:** This is of type <u>DHCP OPTION ID (section 2.2.1.2.3)</u>, containing the option identifier for the option being retrieved.

**ScopeInfo:** This is a pointer to a <u>DHCP OPTION SCOPE INFO (section 2.2.1.2.41)</u> structure that contains information describing the level (that is, default, server, scope, multicast scope, or reservation level) from which the option value is retrieved.

**OptionValue:** This is a pointer of type <u>LPDHCP OPTION VALUE</u> in which the option value is retrieved corresponding to the *OptionID* parameter. For Dynamic **DNS** update settings, see section <u>3.3.1</u>.

**Return Values:** A 32-bit unsigned integer value that indicates return status. A return value ERROR\_SUCCESS (0x00000000) indicates that the operation was completed successfully, else it

contains a Win32 error code, as specified in [MS-ERREF]. This error code value can correspond to a DHCP-specific failure, which takes a value between 20000 and 20099, or any generic failure.

| Return value/code                            | Description                                                                 |
|----------------------------------------------|-----------------------------------------------------------------------------|
| 0x00000000<br>ERROR_SUCCESS                  | The call was successful.                                                    |
| 0x00004E25 ERROR_DHCP_SUBNET_NOT_PRESENT     | The specified IPv4 subnet does not exist on the DHCP server.                |
| 0x00004E2A<br>ERROR_DHCP_OPTION_NOT_PRESENT  | The specified option definition does not exist on the DHCP server database. |
| 0x00004E32<br>ERROR_DHCP_NOT_RESERVED_CLIENT | The specified DHCP client is not a reserved client.                         |

The opnum field value for this method is 13.

When processing this call, the DHCP server MUST do the following:

- Validate whether this method is authorized for read access per section <u>3.5.4</u>. If not, return the error ERROR\_ACCESS\_DENIED.
- If the ScopeInfo parameter contains DhcpDefaultOptions, iterate though the server Abstract Data Model (ADM) element DHCPv4OptionDefList and retrieve the DHCPv4ClassedOptDefList ADM element corresponding to the DHCPv4OptionDef ADM element entry if the UserClass and VendorClass ADM element fields are NULL. If the DHCPv4ClassedOptDefList ADM element is not found, return ERROR\_DHCP\_OPTION\_NOT\_PRESENT; else, iterate through the DHCPv4ClassedOptDefList ADM element, and if there is no DHCPv4ClassedOptDef ADM element entry corresponding to the OptionID parameter, return ERROR\_DHCP\_OPTION\_NOT\_PRESENT; otherwise, allocate the memory for OptionValue, copy the information in the DHCPv4ClassedOptDef ADM element in the OptionValue parameter, and return it to the caller.
- If the ScopeInfo parameter contains DhcpGlobalOptions, iterate through the server ADM element DHCPv4ServerOptValueList and retrieve the DHCPv4OptionValue ADM element entry if the UserClass and VendorClass ADM element fields are NULL. If the DHCPv4OptionValue ADM element is not found, return ERROR\_FILE\_NOT\_FOUND; else, retrieve the DHCPv4ClassedOptValue ADM element entry corresponding to the OptionID parameter from the DHCPv4OptionValue.DHCPv4ClassedOptValueList ADM element. If the DHCPv4ClassedOptValue ADM element entry is not found, return ERROR\_FILE\_NOT\_FOUND; otherwise, allocate the memory for OptionValue, copy the information in the Value member of DHCPv4ClassedOptValue ADM element in the OptionValue parameter and return it to the caller.
- If the ScopeInfo parameter contains DhcpSubnetOptions, retrieve the DHCPv4Scope ADM element entry corresponding to the SubnetScopeInfo member of the ScopeInfo parameter from the server ADM element DHCPv4ScopesList. If the DHCPv4Scope ADM element entry is not found, return ERROR\_DHCP\_SUBNET\_NOT\_PRESENT. Else, iterate through the DHCPv4Scope.DHCPv4ScopeOptValuesList ADM element and retrieve the DHCPv4OptionValue ADM element entry if the UserClass and VendorClass ADM element fields are NULL. If the DHCPv4OptionValue ADM element is not found, return ERROR\_FILE\_NOT\_FOUND, else, retrieve the DHCPv4ClassedOptValue ADM element entry corresponding to the OptionID parameter from the DHCPv4OptionValue.DHCPv4ClassedOptValueList ADM element. If the DHCPv4ClassedOptValue ADM element entry is not found, return ERROR\_FILE\_NOT\_FOUND. Otherwise, allocate the memory for OptionValue, copy the information in Value member of DHCPv4ClassedOptValue ADM element in the OptionValue parameter, and return it to the

caller.

- If the ScopeInfo parameter contains DhcpReservedOptions, retrieve the **DHCPv4Scope** ADM element entry from the server ADM element DHCPv4ScopesList that contains the ReservedIpAddress member of the ReservedScopeInfo parameter. Retrieve the DHCPv4Reservation ADM element entry from the DHCPv4Scope.DHCPv4ReservationsList ADM element corresponding to the ReservedIpAddress member. If the ReservedIpAddress member is not part of any of the DHCPv4Scope ADM element, or if there is no DHCPv4Reservation ADM element entry corresponding to the ReservedIpAddress, return ERROR\_DHCP\_NOT\_RESERVED\_CLIENT. Else, iterate through the DHCPv4Reservation.DHCPv4ResvOptValuesList ADM element and retrieve the DHCPv4OptionValue ADM element entry if the UserClass and VendorClass ADM element fields are NULL. If the **DHCPv4OptionValue** ADM element is not found, return ERROR\_FILE\_NOT\_FOUND; else, retrieve the DHCPv4ClassedOptValue ADM element entry corresponding to the OptionID parameter from the DHCPv4OptionValue.DHCPv4ClassedOptValueList ADM element. If the DHCPv4ClassedOptValue ADM element entry is not found, return ERROR\_FILE\_NOT\_FOUND; otherwise, allocate the memory for OptionValue, copy the information in the Value member of DHCPv4ClassedOptValue ADM element in the OptionValue parameter and return it to the caller.
- If the ScopeInfo parameter contains DhcpMScopeOptions, retrieve the DHCPv4MScope ADM element entry corresponding to the ScopeInfo parameter from the server ADM element DHCPv4MScopesList. If the DHCPv4MScope ADM element entry is not found, return ERROR\_DHCP\_SUBNET\_NOT\_PRESENT. Else, iterate through DHCPv4MScope.DHCPv4MScopeOptValuesList ADM element and retrieve the DHCPv4OptionValue ADM element entry if the UserClass and VendorClass ADM element fields are NULL. If the DHCPv4OptionValue ADM element is not found, return ERROR\_FILE\_NOT\_FOUND; else, retrieve the DHCPv4ClassedOptValue ADM element entry corresponding to OptionID parameter from the DHCPv4OptionValue.DHCPv4ClassedOptValueList ADM element. If the DHCPv4ClassedOptValue ADM element entry is not found, return ERROR\_FILE\_NOT\_FOUND; otherwise, allocate the memory for OptionValue, copy the information in the Value member of DHCPv4ClassedOptValue ADM element in the OptionValue parameter and return it to the caller.

**Exceptions Thrown**: No exceptions are thrown beyond those thrown by the underlying RPC protocol [MS-RPCE].

#### 3.1.4.15 R\_DhcpEnumOptionValues (Opnum 14)

The **R\_DhcpEnumOptionValues** method enumerates all the option values for the default **user class** and **vendor class** pair. The values can be enumerated at a specified level (that is, default, **server**, **scope**, **multicast scope**, or **reservation** level) defined by the *ScopeInfo* parameter. The extension of this API is <u>R\_DhcpEnumOptionValuesV5</u> (section 3.2.4.23), which retrieves the option values for a specific user class and vendor class at a specific scope defined by the *ScopeInfo* parameter. The caller of this function can free the memory pointed to by the *OptionValues* parameter and its member the **Values** array by calling the function **midl\_user\_free** (section 3).

```
DWORD R_DhcpEnumOptionValues(
   [in, unique, string] DHCP_SRV_HANDLE ServerIpAddress,
   [in, ref] LPDHCP_OPTION_SCOPE_INFO ScopeInfo,
   [in, out] DHCP RESUME HANDLE* ResumeHandle,
   [in] DWORD PreferredMaximum,
   [out] LPDHCP OPTION VALUE ARRAY* OptionValues,
   [out] DWORD* OptionsRead,
   [out] DWORD* OptionsTotal
);
```

**ServerIpAddress:** The IP address/host name of the DHCP server. This parameter is unused.

- **ScopeInfo:** This is a pointer to a <u>DHCP OPTION SCOPE INFO (section 2.2.1.2.41)</u> structure that contains information describing the level (that is, default, server, scope, multicast scope, or IPv4 reservation level) at which the option values are enumerated on.
- **ResumeHandle:** This is a pointer of type <u>DHCP\_RESUME\_HANDLE</u> (section 2.2.1.2.6) that identifies whether the enumeration operation is a continuation of a previous operation. Initially, this value MUST be set to zero, with a successful call returning the handle value used for subsequent enumeration requests. For example, if the *PreferredMaximum* parameter is set to 1,000 bytes, and 2,000 bytes worth of option values are stored on the DHCPv4 server, the resume handle can be used after the first 1,000 bytes are retrieved to obtain the next 1,000 on a subsequent call, and so forth.
- **PreferredMaximum:** This is of type DWORD, specifying the preferred maximum number of bytes to return. If the number of remaining unenumerated option values (in bytes) is less than this value, all option values are returned. To retrieve all the option values for the default user class and vendor class at the desired level, 0xFFFFFFFF is specified.
- **OptionValues:** This is a pointer of type <u>LPDHCP OPTION VALUE ARRAY</u> in which all the option values for the default user class and vendor class are retrieved at a specific level (that is, default, server, scope, multicast scope, or IPv4 reservation level) corresponding to the *ScopeInfo* parameter.
- **OptionsRead:** This is a pointer to a DWORD value that specifies the number of option values read in the *OptionValues* parameter. The caller MUST allocate memory for this parameter equal to the size of data type DWORD.
- **OptionsTotal:** This is a pointer to a DWORD value that specifies the number of option values that have not yet been read. The caller MUST allocate memory for this parameter equal to the size of data type DWORD.
- **Return Values:** A 32-bit unsigned integer value that indicates return status. A return value ERROR\_SUCCESS (0x0000000) indicates that the operation was completed successfully, else it contains a Win32 error code, as specified in [MS-ERREF]. This error code value can correspond to a DHCP-specific failure, which takes a value between 20000 and 20099, or any generic failure.

| Return value/code                            | Description                                                  |
|----------------------------------------------|--------------------------------------------------------------|
| 0x00000000<br>ERROR_SUCCESS                  | The call was successful.                                     |
| 0x000000EA<br>ERROR_MORE_DATA                | There are more elements available to enumerate.              |
| 0x00000103<br>ERROR_NO_MORE_ITEMS            | There are no more elements left to enumerate.                |
| 0x00004E25<br>ERROR_DHCP_SUBNET_NOT_PRESENT  | The specified IPv4 subnet does not exist on the DHCP server. |
| 0x00004E32<br>ERROR_DHCP_NOT_RESERVED_CLIENT | The specified DHCP client is not a reserved client.          |

The opnum field value for this method is 14.

When processing this call, the DHCP server MUST do the following:

 Validate that this method is authorized for read access, per section <u>3.5.4</u>. If not, return the error ERROR ACCESS DENIED.

- If the value of the **ScopeType** member of the *ScopeInfo* parameter is not as specified in <a href="https://doi.org/10.1007/journal.org/">DHCP OPTION SCOPE TYPE (section 2.2.1.1.4)</a>, return ERROR\_INVALID\_PARAMETER.
- If the ScopeInfo parameter contains DhcpDefaultOptions, iterate through the server Abstract Data Model (ADM) element DHCPv4OptionDefList, and retrieve the DHCPv4ClassedOptDefList ADM element corresponding to the DHCPv4OptionDef ADM element entry if the UserClass and VendorClass ADM element fields are NULL. If DHCPv4ClassedOptDefList ADM element is not found, return ERROR\_NO\_MORE\_ITEMS; otherwise, read the DHCPv4ClassedOptDef ADM element entries, starting from the index specified by the ResumeHandle parameter and continuing to the end of the list.

If the *ResumeHandle* parameter points to 0x00000000, the enumeration MUST start from the first entry of **DHCPv4ClassedOptDefList** ADM element. Otherwise, if the *ResumeHandle* parameter points to a nonzero value, the server MUST continue enumeration based on the value of *ResumeHandle*. If *ResumeHandle* is greater than or equal to the number of entries in **DHCPv4ClassedOptDefList** ADM element, return ERROR NO MORE ITEMS.

The *PreferredMaximum* parameter specifies the maximum number of bytes that the server can allocate and return to the caller containing the data related to the **DHCPv4ClassedOptDef** ADM element objects retrieved. If *PreferredMaximum* is 0xFFFFFFFFF, the server MUST allocate the memory and store all the **DHCPv4ClassedOptDef** ADM element entries to be retrieved. Otherwise, if the *PreferredMaximum* parameter is unable to hold all the entries being retrieved, then the server must allocate the *PreferredMaximum* number of bytes for the *OptionValues* parameter and store as many **DHCPv4ClassedOptDef** ADM element entries as will fit into the *OptionValues* parameter; else, allocate the memory for the DHCP\_OPTION\_VALUE\_ARRAY for the total number of **DHCPv4ClassedOptDef** ADM element entries available in the retrieved list, starting from the index specified by the *ResumeHandle* parameter and continuing to the end of the option list.

Copy the information in the retrieved **DHCPv4ClassedOptDef** ADM element entries in the *OptionValues* parameter, allocate memory for the output parameters *OptionsRead* and *OptionsTotal*, copy the number of read **DHCPv4ClassedOptDef** ADM element entries in the *OptionsRead* parameter, and copy the number of the **DHCPv4ClassedOptDef** ADM element entries not yet enumerated in the *OptionsTotal* parameter. Update the *ResumeHandle* parameter to the value obtained by adding 1 to the index of the **DHCPv4ClassedOptDef** ADM element entry read.

If the *PreferredMaximum* parameter was able to hold all the entries being retrieved, return ERROR\_NO\_MORE\_ITEMS, else return ERROR\_MORE\_DATA.

If the ScopeInfo parameter contains DhcpGlobalOptions, iterate through the server ADM element DHCPv4ServerOptValueList and retrieve DHCPv4OptionValue.DHCPv4ClassedOptValueList ADM element corresponding to the DHCPv4OptionValue ADM element entry if UserClass and VendorClass ADM element fields are NULL. If the DHCPv4OptionValue.DHCPv4ClassedOptValueList ADM element entry is not found, return ERROR\_NO\_MORE\_ITEMS; otherwise, read the DHCPv4ClassedOptValue ADM element entries starting from the index specified by the ResumeHandle parameter to the end of the list.

If the *ResumeHandle* parameter points to 0x00000000, the enumeration MUST start from the first entry of **DHCPv4OptionValue.DHCPv4ClassedOptValueList** ADM element; else, if the *ResumeHandle* parameter points to a nonzero value, the server MUST continue enumeration based on the value of *ResumeHandle*. If *ResumeHandle* is greater than or equal to the number of entries in the **DHCPv4OptionValue.DHCPv4ClassedOptValueList** ADM element, return ERROR\_NO\_MORE\_ITEMS.

The *PreferredMaximum* parameter specifies the maximum number of bytes that the server can allocate and return to the caller containing the data related to the **DHCPv4ClassedOptDef** ADM element objects retrieved. If *PreferredMaximum* is 0xFFFFFFFF, the server MUST allocate the memory and store all the **DHCPv4ClassedOptDef** ADM element entries to be retrieved.

Otherwise, if the *PreferredMaximum* parameter is unable to hold all the entries being retrieved, then the server must allocate *PreferredMaximum* number of bytes for the *OptionValues* parameter and store as many **DHCPv4ClassedOptDef** ADM element entries as will fit into the *OptionValues* parameter; else, allocate the memory for the DHCP\_OPTION\_VALUE\_ARRAY for the total number of **DHCPv4ClassedOptDef** ADM element entries available in the retrieved list, starting from the index specified by the *ResumeHandle* parameter and continuing to the end of the option list.

Copy the information in retrieved **DHCPv4ClassedOptValue** ADM element entries in the *OptionValues* parameter, copy the number of read **DHCPv4ClassedOptValue** ADM element entries in the *OptionsRead* parameter, and copy the number of **DHCPv4ClassedOptValue** ADM element entries not yet enumerated in the *OptionsTotal* parameter. Update the *ResumeHandle* parameter to the value obtained by adding 1 to the index of the last **DHCPv4ClassedOptValue** ADM element entry read.

If the *PreferredMaximum* parameter was able to hold all the entries being retrieved, return ERROR\_NO\_MORE\_ITEMS, else return ERROR\_MORE\_DATA.

If the ScopeInfo parameter contains DhcpSubnetOptions, retrieve the DHCPv4Scope ADM element entry corresponding to the SubnetScopeInfo member of the ScopeInfo parameter from the server ADM element DHCPv4ScopesList. If the DHCPv4Scope ADM element entry is not found, return ERROR\_DHCP\_SUBNET\_NOT\_PRESENT; otherwise, iterate through DHCPv4Scope.DHCPv4ScopeOptValuesList ADM element and retrieve DHCPv4OptionValue.DHCPv4ClassedOptValueList ADM element corresponding to the DHCPv4OptionValue ADM element entry if the UserClass and VendorClass ADM element fields are NULL. If DHCPv4OptionValue.DHCPv4ClassedOptValueList ADM element is not found, return ERROR\_NO\_MORE\_ITEMS; otherwise, read the DHCPv4ClassedOptValue ADM element entries, starting from the index specified by the ResumeHandle parameter to the end of the list.

If the *ResumeHandle* parameter points to 0x00000000, the enumeration MUST start from the first entry of the **DHCPv4OptionValue.DHCPv4ClassedOptValueList** ADM element; otherwise, if the *ResumeHandle* parameter points to a nonzero value, the server MUST continue enumeration based on the value of *ResumeHandle*. If *ResumeHandle* is greater than or equal to the number of entries in the **DHCPv4OptionValue.DHCPv4ClassedOptValueList** ADM element, return ERROR NO MORE ITEMS.

The *PreferredMaximum* parameter specifies the maximum number of bytes that the server can allocate and return to the caller containing the data related to the **DHCPv4ClassedOptDef** ADM element objects retrieved. If *PreferredMaximum* is 0xFFFFFFFF, the server MUST allocate the memory and store all the **DHCPv4ClassedOptDef** ADM element entries to be retrieved. Otherwise, if the *PreferredMaximum* parameter is unable to hold all the entries being retrieved, then the server must allocate *PreferredMaximum* number of bytes for the *OptionValues* parameter and store as many **DHCPv4ClassedOptDef** ADM element entries as will fit into the *OptionValues* parameter; else, allocate the memory for the DHCP\_OPTION\_VALUE\_ARRAY for the total number of **DHCPv4ClassedOptDef** ADM element entries available in the retrieved list, starting from the index specified by the *ResumeHandle* parameter and continuing to the end of the option list.

Copy the information in the retrieved **DHCPv4ClassedOptValue** ADM element entries in the *OptionValues* parameter, copy the number of read **DHCPv4ClassedOptValue** ADM element entries in the *OptionsRead* parameter, and copy the number of the **DHCPv4ClassedOptValue** ADM element entries not yet enumerated in the *OptionsTotal* parameter. Update the *ResumeHandle* parameter to the value obtained by adding 1 to the index of the last **DHCPv4ClassedOptValue** ADM element entry read.

If the *PreferredMaximum* parameter was able to hold all the entries being retrieved, return ERROR\_NO\_MORE\_ITEMS, else return ERROR\_MORE\_DATA.

If the ScopeInfo parameter contains DhcpMScopeOptions, retrieve the DHCPv4MScope ADM element entry corresponding to the MScopeInfo member of ScopeInfo from the server ADM element DHCPv4MScopesList ADM element. If the DHCPv4MScope ADM element entry is not

found, return ERROR\_DHCP\_SUBNET\_NOT\_PRESENT; otherwise, iterate through DHCPv4MScope.DHCPv4MScopeOptValueList ADM element and retrieve the DHCPv4OptionValue.DHCPv4ClassedOptValueList ADM element corresponding to the DHCPv4OptionValue ADM element entry if the UserClass and VendorClass ADM element fields are NULL. If the DHCPv4OptionValue.DHCPv4ClassedOptValueList ADM element is not found, return ERROR\_NO\_MORE\_ITEMS, else read the DHCPv4ClassedOptValue ADM element entries, starting from the index specified by the ResumeHandle parameter and continuing to the end of the list.

If the *ResumeHandle* parameter points to 0x00000000, the enumeration MUST start from the first entry of the **DHCPv4OptionValue.DHCPv4ClassedOptValueList** ADM element. Otherwise, if the *ResumeHandle* parameter points to a nonzero value, the server MUST continue enumeration based on the value of *ResumeHandle*. If the *ResumeHandle* parameter is greater than or equal to the number of entries in the **DHCPv4OptionValue.DHCPv4ClassedOptValueList** ADM element, return ERROR\_NO\_MORE\_ITEMS.

The *PreferredMaximum* parameter specifies the maximum number of bytes that the server can allocate and return to the caller containing the data related to the **DHCPv4ClassedOptDef** ADM element objects retrieved. If *PreferredMaximum* is 0xFFFFFFFF, the server MUST allocate the memory and store all the **DHCPv4ClassedOptDef** ADM element entries to be retrieved. Otherwise, if the *PreferredMaximum* parameter is unable to hold all the entries being retrieved, then the server must allocate the *PreferredMaximum* number of bytes for the *OptionValues* parameter and store as many **DHCPv4ClassedOptDef** ADM element entries as will fit into the *OptionValues* parameter; else, allocate the memory for the DHCP\_OPTION\_VALUE\_ARRAY for the total number of **DHCPv4ClassedOptDef** ADM element entries available in the retrieved list, starting from the index specified by the *ResumeHandle* parameter and continuing to the end of the option list.

Copy the information in the retrieved **DHCPv4ClassedOptValue** ADM element entries in the *OptionValues* parameter, copy the number of read **DHCPv4ClassedOptValue** ADM element entries in the *OptionsRead* parameter, and copy the number of **DHCPv4ClassedOptValue** ADM element entries not yet enumerated in the *OptionsTotal* parameter. Update the *ResumeHandle* parameter to the value obtained by adding 1 to the index of the last **DHCPv4ClassedOptValue** ADM element entry read.

If the *PreferredMaximum* parameter was able to hold all the entries being retrieved, return ERROR NO MORE ITEMS, else return ERROR MORE DATA.

• If the ScopeInfo parameter contains DhcpReservedOptions, retrieve the DHCPv4Scope ADM element entry from the server ADM element DHCPv4ScopesList that contains the ReservedIpAddress member of the ScopeInfo parameter. If the DHCPv4Scope ADM element entry is not found, return ERROR\_DHCP\_SUBNET\_NOT\_PRESENT; otherwise, if the ScopeInfo.SubnetAddress ADM element does not match the ScopeInfoReservedIpAddress member, return ERROR\_DHCP\_SUBNET\_NOT\_PRESENT. Otherwise, retrieve the DHCPv4Reservation ADM element entry from the DHCPv4Scope.DHCPv4ReservationsList ADM element corresponding to ReservedIpAddress.

If the ReservedIpAddress member is not part of any of DHCPv4Scope ADM element, or if there is no DHCPv4Reservation ADM element corresponding to ReservedIpAddress, return ERROR\_DHCP\_NOT\_RESERVED\_CLIENT. Otherwise, iterate through DHCPv4Reservation.DHCPv4ResvOptValuesList ADM element and retrieve DHCPv4OptionValue.DHCPv4ClassedOptValuesList ADM element corresponding to the DHCPv4OptionValue ADM element entry if the UserClass and VendorClass ADM element fields are NULL. If DHCPv4OptionValue.DHCPv4ClassedOptValuesList ADM element is not found, return ERROR\_NO\_MORE\_ITEMS. Otherwise, read the DHCPv4ClassedOptValue ADM element entries, starting from the index specified by the ResumeHandle parameter and continuing to the end of the list.

If the *ResumeHandle* parameter points to 0x00000000, the enumeration MUST start from the first entry of the **DHCPv4OptionValue.DHCPv4ClassedOptValueList** ADM element. Otherwise, if the *ResumeHandle* parameter points to a nonzero value, the server MUST continue enumeration based on the value of *ResumeHandle*. If *ResumeHandle* is greater than or equal to the number of entries in the **DHCPv4OptionValue.DHCPv4ClassedOptValueList** ADM element, return ERROR NO MORE ITEMS.

The *PreferredMaximum* parameter specifies the maximum number of bytes that the server can allocate and return to the caller containing the data related to the **DHCPv4ClassedOptDef** ADM element objects retrieved. If *PreferredMaximum* is 0xFFFFFFFF, the server MUST allocate the memory and store all the **DHCPv4ClassedOptDef** ADM element entries to be retrieved. Otherwise, if the *PreferredMaximum* parameter is unable to hold all the entries being retrieved, then the server must allocate *PreferredMaximum* number of bytes for the *OptionValues* parameter and store as many **DHCPv4ClassedOptDef** ADM element entries as will fit into the *OptionValues* parameter; else, allocate the memory for the DHCP\_OPTION\_VALUE\_ARRAY for the total number of **DHCPv4ClassedOptDef** ADM element entries available in the retrieved list, starting from the index specified by *ResumeHandle* and continuing to the end of the option list.

Copy the information in the retrieved **DHCPv4ClassedOptValue** ADM element entries in the **OptionValues** parameter, copy the number of read **DHCPv4ClassedOptValue** ADM element entries in the *OptionsRead* parameter, and copy the number of **DHCPv4ClassedOptValue** ADM element entries not yet enumerated in the *OptionsTotal* parameter. Update the *ResumeHandle* parameter to the value obtained by adding 1 to the index of the last **DHCPv4ClassedOptValue** ADM element entry read.

If the *PreferredMaximum* parameter was able to hold all the entries being retrieved, return ERROR NO MORE ITEMS, else return ERROR MORE DATA.

**Exceptions Thrown:** No exceptions are thrown beyond those thrown by the underlying RPC protocol [MS-RPCE].

### 3.1.4.16 R\_DhcpRemoveOptionValue (Opnum 15)

The **R\_DhcpRemoveOptionValue** method removes the option value for a specific option on the DHCPv4 server for the default **user class** and **vendor class**. *ScopeInfo* defines the level (that is, server, **scope**, **multicast scope**, or IPv4 **reservation** level) on which this option value is removed.

```
DWORD R_DhcpRemoveOptionValue(
   [in, unique, string] DHCP_SRV_HANDLE ServerIpAddress,
   [in] DHCP_OPTION_ID OptionID,
   [in, ref] LPDHCP_OPTION_SCOPE_INFO_ScopeInfo
);
```

**ServerIpAddress:** The IP address/host name of the DHCP server. This parameter is unused.

**OptionID:** This is of type <u>DHCP OPTION ID (section 2.2.1.2.3)</u>, containing the option identifier for the option being removed.

**ScopeInfo:** This is a pointer to a <u>DHCP\_OPTION\_SCOPE\_INFO</u> (section 2.2.1.2.41) structure that contains information describing the level (that is, server, scope, multicast scope, or IPv4 reservation level) from which this option value is removed.

**Return Values:** A 32-bit unsigned integer value that indicates return status. A return value ERROR\_SUCCESS (0x00000000) indicates that the operation was completed successfully, else it contains a Win32 error code, as specified in [MS-ERREF]. This error code value can correspond to a DHCP-specific failure, which takes a value between 20000 and 20099, or any generic failure.

| Return value/code                            | Description                                                                 |
|----------------------------------------------|-----------------------------------------------------------------------------|
| 0x00000000<br>ERROR_SUCCESS                  | The call was successful.                                                    |
| 0x00004E25<br>ERROR_DHCP_SUBNET_NOT_PRESENT  | The specified IPv4 subnet does not exist on the DHCP server.                |
| 0x00004E2A<br>ERROR_DHCP_OPTION_NOT_PRESENT  | The specified option definition does not exist on the DHCP server database. |
| 0x00004E32<br>ERROR_DHCP_NOT_RESERVED_CLIENT | The specified DHCP client is not a reserved client.                         |

The opnum field value for this method is 15.

- Validate that this method is authorized for read/write access per section 3.5.5. If not, return the error ERROR ACCESS DENIED.
- If the ScopeInfo parameter contains DhcpDefaultOptions, return the error ERROR\_INVALID\_PARAMETER.
- If the ScopeInfo parameter contains DhcpGlobalOptions, iterate through the server Abstract Data Model (ADM) element DHCPv4ServerOptValueList and retrieve the DHCPv4OptionValue ADM element entry if the UserClass and VendorClass ADM element fields are NULL. If the DHCPv4OptionValue ADM element is not found, return ERROR\_DHCP\_OPTION\_NOT\_PRESENT, else retrieve the DHCPv4ClassedOptValue ADM element entry corresponding to the OptionID parameter from the DHCPv4OptionValue.DHCPv4ClassedOptValueList ADM element. Go to the last step.
- If the ScopeInfo parameter contains DhcpSubnetOptions, retrieve the DHCPv4Scope ADM element entry corresponding to the SubnetScopeInfo member of the ScopeInfo parameter from the server ADM element DHCPv4ScopesList. If the DHCPv4Scope ADM element entry is not found, return ERROR\_DHCP\_SUBNET\_NOT\_PRESENT, else iterate through DHCPv4Scope.DHCPv4ScopeOptValuesList ADM element and retrieve the DHCPv4OptionValue ADM element entry if the UserClass and VendorClass ADM element fields are NULL. If the DHCPv4OptionValue ADM element is not found, return ERROR\_DHCP\_OPTION\_NOT\_PRESENT, else retrieve the DHCPv4ClassedOptValue ADM element entry corresponding to the OptionID parameter from the DHCPv4OptionValue.DHCPv4ClassedOptValueList ADM element. Go to the last step.
- If the ScopeInfo parameter contains DhcpMScopeOptions, retrieve the DHCPv4MScope ADM element entry corresponding to the ScopeInfo parameter from the server ADM element DHCPv4MScopesList. If the DHCPv4MScope ADM element entry is not found, return ERROR\_DHCP\_SUBNET\_NOT\_PRESENT, else iterate through DHCPv4MScope.DHCPv4MScopeOptValuesList ADM element and retrieve the DHCPv4OptionValue ADM element entry if the UserClass and VendorClass ADM element fields are NULL. If the DHCPv4OptionValue ADM element is not found, return ERROR\_DHCP\_OPTION\_NOT\_PRESENT, else retrieve the DHCPv4ClassedOptValue ADM element entry corresponding to the OptionID parameter from the DHCPv4OptionValue.DHCPv4ClassedOptValueList ADM element. Go to the last step.
- If the ScopeInfo parameter contains DhcpReservedOptions, retrieve the DHCPv4Scope ADM element entry from the server ADM element DHCPv4ScopesList that contains the ReservedIpAddress member of the ScopeInfo parameter. If the DHCPv4Scope ADM element entry is not found, return ERROR\_DHCP\_NOT\_RESERVED\_CLIENT, else if the ScopeInfo.SubnetAddress ADM element does not match with the ScopeInfo's

ReservedIpSubnetAddress member, return ERROR\_DHCP\_SUBNET\_NOT\_PRESENT, else retrieve the DHCPv4Reservation ADM element entry from the DHCPv4Scope.DHCPv4ReservationsList ADM element corresponding to the ReservedIpAddress member. If the ReservedIpAddress member is not part of the DHCPv4Scope ADM element, or if there is no DHCPv4Reservation ADM element corresponding to the ReservedIpAddress member, return ERROR\_DHCP\_NOT\_RESERVED\_CLIENT, else iterate through DHCPv4Reservation.DHCPv4ResvOptValuesList ADM element and retrieve the DHCPv4OptionValue ADM element entry if the UserClass and VendorClass ADM element fields are NULL. If the DHCPv4OptionValue ADM element is not found, return ERROR\_DHCP\_OPTION\_NOT\_PRESENT, else retrieve the DHCPv4ClassedOptValue ADM element entry corresponding to the OptionID parameter from the

■ If the **DHCPv4ClassedOptValue** ADM element entry corresponding to the *OptionID* parameter is not present, then return ERROR\_DHCP\_OPTION\_NOT\_PRESENT.<a>30></a> Otherwise, delete the **DHCPv4ClassedOptValue** ADM element entry corresponding to the *OptionID* parameter from the **DHCPv4ClassedOptValueList** ADM element, and return ERROR SUCCESS.

**Exceptions Thrown:** No exceptions are thrown beyond those thrown by the underlying RPC protocol specified in [MS-RPCE].

# 3.1.4.17 R\_DhcpCreateClientInfo (Opnum 16)

The **R\_DhcpCreateClientInfo** method creates DHCPv4 client **lease records** on the **DHCPv4 server** database.

```
DWORD R_DhcpCreateClientInfo(
   [in, unique, string] DHCP_SRV_HANDLE ServerIpAddress,
   [in, ref] LPDHCP_CLIENT_INFO ClientInfo
);
```

DHCPv4OptionValue.DHCPv4ClassedOptValueList ADM element.

ServerIpAddress: The IP address/host name of the DHCP server. This parameter is unused.

ClientInfo: A pointer of type <a href="DHCP">DHCP CLIENT INFO (section 2.2.1.2.12">DHCPv4 client lease record information that needs to be set on the DHCPv4 server</a>. The caller MUST pass the ClientIPAddress and ClientHardwareAddress member fields to add the DHCPv4 client lease record to the DHCPv4 server database. The ClientHardwareAddress member represents a DHCPv4 client-identifier (section <a href="2.2.1.2.5.1">2.2.1.2.5.1</a>). Members ClientName, ClientComment, ClientLeaseExpires, and OwnerHost are modified on the DHCPv4 client lease record identified by the ClientIPaddress member.

**Return Values:** A 32-bit unsigned integer value that indicates return status. A return value ERROR\_SUCCESS (0x00000000) indicates that the operation was completed successfully, else it contains a Win32 error code, as specified in [MS-ERREF]. This error code value can correspond to a DHCP-specific failure, which takes a value between 20000 and 20099, or any generic failure.

| Return value/code                  | Description                                                   |
|------------------------------------|---------------------------------------------------------------|
| 0x00000000<br>ERROR_SUCCESS        | The call was successful.                                      |
| 0x00004E2D<br>ERROR_DHCP_JET_ERROR | An error occurred while accessing the DHCPv4 server database. |

The opnum field value for this method is 16.

- Validate whether this method is authorized for read/write access per section <u>3.5.5</u>. If the method is not authorized, return the error ERROR ACCESS DENIED.
- Validate whether the DHCPv4 client's hardware address data and its length are non-NULL. If they
  are NULL, return the error ERROR INVALID PARAMETER.
- Iterate through the server Abstract Data Model (ADM) element **DHCPv4ScopesList**, and retrieve the **DHCPv4Scope** ADM element entry if the IPv4 range contains the Ipv4 address specified by the **ClientIpAddress** member of the *ClientInfo* parameter. In case of error, return ERROR\_INVALID\_PARAMETER.
- Create the DHCPv4 client unique ID (section 2.2.1.2.5.2) for the DHCPv4 client from the ScopeInfo.SubnetAddress ADM element of the specified DHCPv4Scope ADM element, the DHCPv4 client-identifier, which is the ClientHardwareAddress member field specified in the ClientInfo parameter.
- If there is a DHCPv4Client ADM element entry corresponding to this DHCPv4 client unique ID and/or client ClientIpAddress member of the ClientInfo parameter in the DHCPv4ClientsList ADM element, return ERROR\_DHCP\_JET\_ERROR. Otherwise, create a DHCPv4Client ADM element object and set the ClientIPAddress, ClientName, ClientComment, and ClientLeaseExpires member fields as specified in the ClientInfo input parameter. Set the other fields of DHCPv4Client ADM element as follows:
  - The DHCPv4Client.SubnetMask ADM element is set to the ScopeInfo.SubnetAddress ADM element of the retrieved DHCPv4Scope ADM element.
  - The **DHCPv4Client.ClientHardwareAddress** ADM element is set to the DHCPv4 client unique ID created in previous steps.
  - The DHCPv4Client.OwnerHost.NetBiosName ADM element is set to the NetBIOS name of the DHCPv4Server ADM element. The OwnerHost.IpAddress member is set to the ServerIpAddress parameter in case an IP address is passed.
  - The DHCPv4Client.bClientType ADM element is set to CLIENT TYPE NONE.
  - The DHCPv4Client.AddressState ADM element is set to ADDRESS STATE ACTIVE.
  - The DHCPv4Client.QuarantineCapable ADM element is set to FALSE.
  - The DHCPv4Client.Status ADM element is set to NOQUARANTINE.
  - The DHCPv4Client.ProbationEnds ADM element is set to ZERO.
  - The **DHCPv4Client.SentPotExpTime** ADM element is set to 0.
  - The DHCPv4Client.AckPotExpTime ADM element is set to 0.
  - The **DHCPv4Client.RecvPotExpTime** ADM element is set to 0.
  - The DHCPv4Client.StartTime ADM element is set to 0.
  - The **DHCPv4Client.CltLastTransTime** ADM element is set to 0.
  - The **DHCPv4Client.LastBndUpdTime** ADM element is set to 0.
  - The DHCPv4Client.flags ADM element is set to 0.
  - The DHCPv4Client.bndMsgStatus ADM element is set to 0.
  - The DHCPv4Client.PolicyName ADM element is set to NULL.

Insert the object into the **Dhcpv4Scope.DHCPv4ClientsList** ADM element, and return the ERROR\_SUCCESS (0x00000000) return value.

**Exceptions Thrown:** No exceptions SHOULD be thrown beyond those thrown by the underlying RPC protocol [MS-RPCE].

## 3.1.4.18 R\_DhcpSetClientInfo (Opnum 17)

The **R\_DhcpSetClientInfo** method modifies existing **DHCPv4 client lease records** on the **DHCPv4 server database**.

```
DWORD R_DhcpSetClientInfo(
   [in, unique, string] DHCP_SRV_HANDLE ServerIpAddress,
   [in, ref] LPDHCP_CLIENT_INFO ClientInfo
);
```

ServerIpAddress: The IP address/host name of the DHCP server. This parameter is unused.

ClientInfo: A pointer of type <a href="DHCP">DHCP</a> CLIENT INFO (section 2.2.1.2.12) structure that contains the DHCPv4 client lease record information that needs to be modified within the DHCPv4 server database. The caller MUST pass the ClientIPAddress and ClientHardwareAddress member fields for modification of a DHCPv4 client lease record stored in the DHCPv4 server database. The ClientHardwareAddress member field represents a DHCPv4 client-identifier (section 2.2.1.2.5.1). The members ClientName, ClientComment, ClientLeaseExpires, and OwnerHost are modified in the DHCPv4 client lease record identified by the ClientIPAddress member.

**Return Values:** A 32-bit unsigned integer value that indicates return status. A return value ERROR\_SUCCESS (0x00000000) indicates that the operation was completed successfully, else it contains a Win32 error code, as specified in [MS-ERREF]. This error code value can correspond to a DHCP-specific failure, which takes a value between 20000 and 20099, or any generic failure.

| Return value/code                  | Description                                                                                                    |  |
|------------------------------------|----------------------------------------------------------------------------------------------------|--|
| 0x00000000<br>ERROR_SUCCESS        | The call was successful.                                                                                         |  |
| 0x00004E2D<br>ERROR_DHCP_JET_ERROR | An error occurred while accessing the DHCPv4 server database or the client entry is not present in the database. |  |

The opnum field value for this method is 17.

- Validate whether this method is authorized for read/write access per section 3.5.5. If not, return the error ERROR\_ACCESS\_DENIED.
- Validate whether the DHCPv4 client's hardware address data and its length are non-NULL. If they
  are NULL, return the error ERROR\_INVALID\_PARAMETER.
- Iterate through the server Abstract Data Model (ADM) element DHCPv4ScopesList, and retrieve the DHCPv4Scope ADM element entry when the DHCPv4ClientsList ADM element contains the DHCPv4Client ADM element entry corresponding to the ClientIpAddress member of the ClientInfo parameter. If the DHCPv4Client ADM element entry is not found, return ERROR DHCP JET ERROR. In case of any other error, return ERROR INVALID PARAMETER.
- Create the DHCPv4 client unique ID (section <u>2.2.1.2.5.2</u>) for the DHCPv4 client from the ScopeInfo.SubnetAddress ADM element of the specified DHCPv4Scope ADM element and from

the DHCPv4 client-identifier, which is the **ClientHardwareAddress** member specified in the *ClientInfo* input parameter.

- Retrieve the DHCPv4Client ADM element entry corresponding to the ClientIpAddress member of the ClientInfo parameter from the DHCPv4Scope.DHCPv4ClientsList ADM element. Set the DHCPv4Client.ClientHardWareAddress ADM element with the client unique ID created in the previous step. Set the DHCPv4Client ADM element entry with the IPAddress member inside the Ownerhost member of the ClientInfo parameter. Other members of OwnerHost, namely NetBIOSName and HostName members, are ignored.
- If there is any DHCPv4Reservation ADM element entry in the DHCPv4Scope.DHCPv4ReservationsList ADM element corresponding to the ClientIPAddress member of the ClientInfo input parameter, then the DHCPv4Client.ClientLeaseExpires ADM element is not modified; otherwise, if there is no such entry, update the DHCPv4Client.ClientLeaseExpires ADM element with the lease expiry time specified in the ClientLeaseExpires member.
- The **SubnetMask** member of the *ClientInfo* input parameter is ignored. The **DHCPv4Client.SubnetMask** ADM element remains unchanged and is equal to **ScopeInfo.SubnetAddress** ADM element of the retrieved **DHCPv4Scope** ADM element. If the **ClientName** and **ClientComment** string member fields of the *ClientInfo* input parameter are equal to NULL, then the **ClientName** and **ClientComment** member fields of retrieved **DHCPv4Client** ADM element entry are not modified; otherwise, if they contain string values, then these parameters update the **DHCPv4Client.ClientName** ADM element and **DHCPv4Client.ClientComment** ADM element.
- Set the **DHCPv4Client.AddressState** ADM element to ADDRESS\_STATE\_ACTIVE.
- Return ERROR SUCCESS.

**Exceptions Thrown:** No exceptions SHOULD be thrown beyond those thrown by the underlying RPC protocol [MS-RPCE].

#### 3.1.4.19 R\_DhcpGetClientInfo (Opnum 18)

The **R\_DhcpGetClientInfo** method retrieves **DHCPv4** client lease record information from the **DHCPv4** server database. The caller of this function can free the memory pointed to by the *ClientInfo* parameter by calling the function **midl\_user\_free** (section 3).

```
DWORD R_DhcpGetClientInfo(
   [in, unique, string] DHCP_SRV_HANDLE ServerIpAddress,
   [in, ref] LPDHCP_SEARCH_INFO SearchInfo,
   [out] LPDHCP CLIENT INFO* ClientInfo
);
```

ServerIpAddress: The IP address/host name of the DHCP server. This parameter is unused.

**SearchInfo:** This is a pointer of type <u>DHCP\_SEARCH\_INFO</u> (section 2.2.1.2.18) structure that defines the key to be used to search the DHCPv4 client lease record on the **DHCPv4 server**. In case the **SearchType** member is DhcpClientName and there are multiple lease records with the same **ClientName**, the server will return client information for the client having the lowest numerical IP address.

**ClientInfo:** This is a pointer of type <u>LPDHCP CLIENT INFO</u> that points to the location in which specific DHCPv4 client lease record information is retrieved. The **ClientHardwareAddress** member represents a **DHCPv4 client unique ID** (section 2.2.1.2.5.2)

**Return Values:** A 32-bit unsigned integer value that indicates return status. A return value ERROR\_SUCCESS (0x00000000) indicates that the operation was completed successfully, else it

182 / 537

contains a Win32 error code, as specified in [MS-ERREF]. This error code value can correspond to a DHCP-specific failure, which takes a value between 20000 and 20099, or any generic failure.

| Return value/code                  | Description                                                                                                    |  |
|------------------------------------|----------------------------------------------------------------------------------------------------|--|
| 0x00000000<br>ERROR_SUCCESS        | The call was successful.                                                                                        |  |
| 0x00004E2D<br>ERROR_DHCP_JET_ERROR | An error occurred while accessing the DHCP server database, or the client entry is not present in the database. |  |

The opnum field value for this method is 18.

When processing this call, the DHCP server MUST do the following:

- Validate whether this method is authorized for read access per section 3.5.4. If not, return the error ERROR ACCESS DENIED.
- Iterate through the DHCPv4ClientsList ADM element of all the DHCPv4Scope ADM element entries in the server ADM element DHCPv4ScopesList, and retrieve the first DHCPv4Client ADM element entry corresponding to the ClientIpAddress member, ClientHardwareAddress member, or ClientName member as specified by the SearchType member in the SearchInfo parameter (section 2.2.1.2.18). If the DHCPv4Client ADM element entry is not found, return ERROR\_DHCP\_JET\_ERROR.
- Allocate memory for the out parameter ClientInfo (section 2.2.1.2.12), copy the information in the DHCPv4Client ADM element entry in ClientInfo, and return ERROR\_SUCCESS (0x00000000). The HostName member in DHCP HOST INFO (section 2.2.1.2.7) is unused.

**Exceptions Thrown:** No exceptions SHOULD be thrown beyond those thrown by the underlying RPC protocol [MS-RPCE].

#### 3.1.4.20 R\_DhcpDeleteClientInfo (Opnum 19)

The **R\_DhcpDeleteClientInfo** method deletes the specified DHCPv4 client **lease record** from the **DHCPv4 server database**. It also frees up the DHCPv4 client IPv4 address for redistribution.

```
DWORD R_DhcpDeleteClientInfo(
   [in, unique, string] DHCP SRV HANDLE ServerIpAddress,
   [in, ref] LPDHCP_SEARCH_INFO ClientInfo
);
```

ServerIpAddress: The IP address/host name of the DHCP server. This parameter is not used.

**ClientInfo:** This is of type <u>DHCP SEARCH INFO (section 2.2.1.2.18)</u> structure, defining the key to be used to search the DHCPv4 client lease record that needs to be deleted on the DHCPv4 server. In case the **SearchType** member is DhcpClientName and there are multiple lease records with the same **ClientName** member, the server will delete the lease record for any of the clients with that client name.

**Return Values:** A 32-bit unsigned integer value that indicates return status. A return value ERROR\_SUCCESS (0x00000000) indicates that the operation was completed successfully, else it contains a Win32 error code, as specified in [MS-ERREF]. This error code value can correspond to a DHCP-specific failure, which takes a value between 20000 and 20099, or any generic failure.

| Return value/code                        | Description                                                                                                    |
|------------------------------------------|----------------------------------------------------------------------------------------------------|
| 0x00000000<br>ERROR_SUCCESS              | The call was successful.                                                                                        |
| 0x00004E2D<br>ERROR_DHCP_JET_ERROR       | An error occurred while accessing the DHCP server database, or the client entry is not present in the database. |
| 0x00004E33<br>ERROR_DHCP_RESERVED_CLIENT | The specified DHCP client is a reserved DHCP client.                                                            |

The opnum field value for this method is 19.

When processing this call, the DHCP server MUST do the following:

- Validate whether this method is authorized for read/write access per section 3.5.5. If the method is not authorized, return the error ERROR ACCESS DENIED.
- Iterate through the server Abstract Data Model (ADM) element DHCPv4ClientsList of all the DHCPv4Scope ADM element entries in the server ADM element DHCPv4ScopesList, and retrieve the first DHCPv4Client ADM element entry corresponding to the ClientIpAddress member, ClientHardwareAddress member, or ClientName member as specified by the SearchType member in the SearchInfo parameter (section 2.2.1.2.18). If no such entry is found, return ERROR DHCP JET ERROR.
- If there is any DHCPv4Reservation ADM element entry in the DHCPv4ReservationsList ADM element corresponding to the DHCPv4Client.ClientIpAddress ADM element, return the error ERROR\_DHCP\_RESERVED\_CLIENT.
- Delete the DNS resource records for the DHCPv4 client from the DNS server. If the DHCPv4 client lease address state specified in the DHCPv4Client.AddressState ADM element has ADDRESS BIT CLEANUP and ADDRESS BIT BOTH REC (section 3.1.1.2) set to 1, then delete both A and PTR records from the DNS server by sending the message for DNS PTR and A resource record deletion, ([RFC1035] sections 3.3, 3.4 and 4.1, and [RFC2136] sections 2.5 and 3.4) with the data given in the table below. If the DHCPv4 client lease address state specified in the DHCPv4Client.AddressState ADM element has ADDRESS BIT CLEANUP set to 1 and ADDRESS\_BIT\_BOTH\_REC (section 3.1.1.2) set to 0, then delete PTR record from the DNS server by sending the message for DNS PTR resource record deletion, ([RFC1035] sections 3.3 and 4.1, and [RFC2136] sections 2.5 and 3.4) with the data shown in the table below. The DNS update message is sent to the DNS server(s) configured as the DNS server option (option 6) value ([RFC2132] section 3.8) in the DHCPv4Scope.DHCPv4ScopeOptValuesList ADM element. If the DNS server option value is not found in the DHCPv4Scope.DHCPv4ScopeOptValuesList ADM element, then the message for creation of the DNS PTR record is sent to the DNS server(s) configured as DNS server option value in the DHCPv4ServerOptValueList ADM element. If the DNS server option value is not found in the DHCPv4ServerOptValueList ADM element, too, then the message for deletion of the DNS resource record is sent to the DNS server configured on the network interface of the DHCP server.

The DNS message is sent to the DNS server by using the transport specified in [RFC1035] section 4.2.

The resource record ([RFC1034] section 3.6) is populated with the following information for a DNS A delete message.

| DNS Fields                                                | Values                                                                                                    |
|-----------------------------------------------------------|----------------------------------------------------------------------------------------------------|
| NAME ([RFC1035]<br>sections 3.3 and 4.1,<br>and [RFC2136] | If the SearchInfo parameter has the SearchType member as DhcpClientName, then the ClientName member of the SearchInfo parameter is used to populate this field. If the SearchInfo parameter has the SearchType member as DhcpClientIpAddress or |

Release: April 7, 2021

| DNS Fields   | Values                                                                                                    |
|--------------|----------------------------------------------------------------------------------------------------|
| section 2.5) | DhcpClientHardwareAddress, then obtain the client name from the <b>DHCPv4Client</b> ADM element to populate this field. |

The resource record is populated with the following information for a DNS PTR delete message.

| DNS Fields                                                       | Values                                                                                                    |
|------------------------------------------------------------------|----------------------------------------------------------------------------------------------------|
| NAME ([RFC1035] sections 3.3 and 4.1, and [RFC2136] section 2.5) | The IP address in the <b>ClientIpAddress</b> member of the <i>SearchInfo</i> parameter, or the IP address corresponding to the <b>ClientName</b> member or <b>ClientHardwareAddress</b> member of the <i>SearchInfo</i> parameter. |

Set the IPv4 address to be free for redistribution to other DHCPv4 clients by deleting the DHCPv4Client ADM element entry from the DHCPv4ClientsList ADM element and setting the bit corresponding to the IPv4 address in that the DHCPv4IpRange.Bitmask ADM element to 0 to indicate the availability of the address for allocation to DHCPv4 clients. Return ERROR\_SUCCESS.

**Exceptions Thrown:** No exceptions SHOULD be thrown beyond those thrown by the underlying RPC protocol [MS-RPCE].

### 3.1.4.21 R\_DhcpEnumSubnetClients (Opnum 20)

The **R\_DhcpEnumSubnetClients** method is used to retrieve all DHCPv4 clients serviced on the specified IPv4 subnet. This method returns DHCPv4 clients from all IPv4 subnets if the subnet address provided is zero. The caller of this function can free the memory pointed to by the *ClientInfo* parameter and its member the **Clients** array by calling the function **midl\_user\_free** (section 3).

```
DWORD R_DhcpEnumSubnetClients(
   [in, unique, string] DHCP SRV HANDLE ServerIpAddress,
   [in] DHCP_IP_ADDRESS SubnetAddress,
   [in, out] DHCP RESUME HANDLE* ResumeHandle,
   [in] DWORD PreferredMaximum,
   [out] LPDHCP_CLIENT_INFO_ARRAY* ClientInfo,
   [out] DWORD* ClientsRead,
   [out] DWORD* ClientsTotal
);
```

ServerIpAddress: The IP address/host name of the DHCP server. This parameter is unused.

**SubnetAddress:** This is of type <u>DHCP\_IP\_ADDRESS</u> (section 2.2.1.2.1), containing the IPv4 subnet ID from which DHCPv4 clients are enumerated. If this parameter is set to 0, the DHCPv4 clients from all the IPv4 subnets are returned.

**ResumeHandle:** This is a pointer of type <u>DHCP RESUME HANDLE (section 2.2.1.2.6)</u> that identifies the enumeration operation. Initially, this value MUST be set to zero, with a successful call returning the handle value used for subsequent enumeration requests. This field contains the last IPv4 address retrieved.

**PreferredMaximum:** This is of type DWORD, specifying the preferred maximum number of bytes to return. The minimum value is 1,024 bytes (1 kilobyte), and the maximum value is 65,536 bytes (64 kilobytes). If the input value is greater or less than this range, it MUST be set to the maximum or minimum value, respectively. To retrieve all the DHCPv4 clients serviced on the specific IPv4 subnet, 0xFFFFFFFF is specified.

**ClientInfo:** This is a pointer of type <u>LPDHCP CLIENT INFO ARRAY</u> that points to the location which contains the DHCPv4 client **lease record** array.

**ClientsRead:** This is a pointer to a DWORD that specifies the number of DHCPv4 client lease records read in the *ClientInfo* parameter. The caller MUST allocate memory for this parameter equal to the size of data type DWORD.

ClientsTotal: This is a pointer to a DWORD that specifies the number of DHCPv4 client lease records remaining from the current position. For example, if there are 100 DHCPv4 lease record clients for an IPv4 subnet, and if 10 DHCPv4 lease records are enumerated per call, then for the first time this would have a value of 90.<a href="mailto:state-must represent the size of data type DWORD">state-must represent the size of data type DWORD.</a>

**Return Values:** A 32-bit unsigned integer value that indicates return status. A return value ERROR\_SUCCESS (0x0000000) indicates that the operation was completed successfully, else it contains a Win32 error code, as specified in [MS-ERREF]. This error code value can correspond to a DHCP-specific failure, which takes a value between 20000 and 20099, or any generic failure.

| Return value/code                  | Description                                                 |
|------------------------------------|-------------------------------------------------------------|
| 0x00000000<br>ERROR_SUCCESS        | The call was successful.                                    |
| 0x000000EA<br>ERROR_MORE_DATA      | There are more elements available to enumerate.             |
| 0x00000103<br>ERROR_NO_MORE_ITEMS  | There are no more elements left to enumerate.               |
| 0x00004E2D<br>ERROR_DHCP_JET_ERROR | An error occurred while accessing the DHCP server database. |

The opnum field value for this method is 20.

- Validate whether this method is authorized for read access per section 3.5.4. If not, return the error ERROR ACCESS DENIED.
- Retrieve the Abstract Data Model (ADM) element **DHCPv4ClientsList** member of the **DHCPv4Scope** ADM element entry corresponding to the *SubnetAddress* parameter from the server ADM element **DHCPv4ScopesList**. If the *SubnetAddress* parameter is 0, retrieve the **DHCPv4ClientsList** member of all the **DHCPv4Scope** ADM element entries in the server ADM element **DHCPv4ScopesList**.
- If the *ResumeHandle* parameter points to 0x00000000, the enumeration MUST start from the first entry of the **DHCPv4ClientsList** ADM element.
- If the ResumeHandle parameter points to 0x00000000, and there are no elements in the DHCPv4ClientsList ADM element of all the DHCPv4Scope ADM element entries present in the DHCPv4ScopesList ADM element, then return ERROR\_NO\_MORE\_ITEMS. If there are no elements in the DHCPv4ClientsList ADM element of the DHCPv4Scope ADM element entry corresponding to the SubnetAddress parameter, but there are DHCPv4Client ADM element entries in the DHCPv4ClientsList ADM element of other DHCPv4Scope ADM element entries configured on the server, then return ERROR\_SUCCESS.
- If the ResumeHandle parameter points to a nonzero value, the server MUST continue enumeration according to the value of ResumeHandle. If the IPv4 Address contained in the ResumeHandle parameter does not match the ClientIpAddress member of any DHCPv4Client ADM element in any of the DHCPv4Scope ADM element entries corresponding to the SubnetAddress parameter, or when the specified SubnetAddress parameter value is 0x0, then return ERROR\_DHCP\_JET\_ERROR.

- The *PreferredMaximum* parameter specifies the maximum number of bytes that the server can allocate and return to the caller containing the data related to the DHCPv4 client lease records.
- If the PreferredMaximum parameter is less than 1024, it is assigned 1024, and if PreferredMaximum is greater than 65536, it is assigned 65536.
- Allocate memory for PreferredMaximum number of bytes.
- The actual number of records that correspond to a given *PreferredMaximum* value can be determined only at runtime.
- Copy the DHCPv4Client ADM element entry from the DHCPv4ClientsList ADM element entries
  corresponding to the SubnetAddress parameter in the allocated memory, and then proceed to the
  next record. If the SubnetAddress parameter is zero, copy the DHCPv4Client ADM element entry
  from all DHCPv4ClientsList members of all the DHCPv4Scope ADM element entries in the
  server ADM element DHCPv4ScopesList.
- If the retrieve operation has reached the maximum number of **DHCPv4Client** ADM element entries that can be accommodated in the *PreferredMaximum* parameter, and there are still more **DHCPv4Client** ADM element entries in the **DHCPv4ClientsList** ADM element entries, set the *ClientsTotal* parameter to the number of **DHCPv4Client** ADM element entries that are not yet enumerated, and set the *ClientsRead* parameter as well as the **NumElements** member of the *ClientInfo* parameter to the number of **DHCPv4Client** ADM element entries that are enumerated in this retrieve operation. Set the *ResumeHandle* parameter to the **ClientIpAddress** member of the last **DHCPv4Client** ADM element entry read, and return ERROR\_MORE\_DATA.
- If the number of bytes specified by the *PreferredMaximum* parameter is more than the total memory occupied by **DHCPv4Client** ADM element entries, set the *ClientsTotal* parameter to the total number of **DHCPv4Client** ADM element entries enumerated in that retrieve operation, and set the *ClientsRead* parameter as well as the **NumElements** member of the *ClientInfo* parameter to the number of **DHCPv4Client** ADM element entries that are enumerated in this retrieve operation. Set the *ResumeHandle* parameter to 0, and return ERROR\_SUCCESS.

**Exceptions Thrown:** No exceptions SHOULD be thrown beyond those thrown by the underlying RPC protocol [MS-RPCE].

#### 3.1.4.22 R\_DhcpGetClientOptions (Opnum 21)

The **R\_DhcpGetClientOptions** method is never used.

```
DWORD R_DhcpGetClientOptions(
   [in, unique, string] DHCP_SRV_HANDLE ServerIpAddress,
   [in] DHCP_IP_ADDRESS ClientIpAddress,
   [in] DHCP IP MASK ClientSubnetMask,
   [out] LPDHCP OPTION LIST* ClientOptions
);
```

ServerIpAddress: The IP address/host name of the DHCP server. This parameter is unused.

**ClientIpAddress:** This is of type <u>DHCP IP ADDRESS</u> (section 2.2.1.2.1). Currently it is not used, and any value set to this parameter will not affect the behavior of this method.

**ClientSubnetMask:** This is of type <u>DHCP\_IP\_MASK (section 2.2.1.2.2)</u>. Currently it is not used, and any value set to this parameter will not affect the behavior of this method.

**ClientOptions:** This is a pointer of type <u>LPDHCP OPTION LIST</u>. Currently it is not used, and any value set to this parameter will not affect the behavior of this method.

**Return Values:** A 32-bit unsigned integer value that indicates return status. A return value contains a Win32 error code, as specified in [MS-ERREF]. This error code value can correspond to a DHCP-specific failure, which takes a value between 20000 and 20099, or any generic failure.

The opnum field value for this method is 21.

When processing this call, the DHCP server MUST do the following:

- Validate whether this method is authorized for read access per section <u>3.5.4</u>. If not, return the error ERROR\_ACCESS\_DENIED.
- If validation is successful, return ERROR CALL NOT IMPLEMENTED to the caller.

**Exceptions Thrown:** No exceptions SHOULD be thrown beyond those thrown by the underlying RPC protocol specified in [MS-RPCE].

### 3.1.4.23 R\_DhcpGetMibInfo (Opnum 22)

The **R\_DhcpGetMibInfo** method is used to retrieve the statistics of the DHCPv4 server. The caller of this function can free the memory pointed to by the *MibInfo* parameter and its member the **ScopeInfo** array by calling the function **midl\_user\_free** (section 3).

```
DWORD R_DhcpGetMibInfo(
   [in, unique, string] DHCP_SRV_HANDLE ServerIpAddress,
   [out] LPDHCP MIB INFO* MibInfo
);
```

ServerIpAddress: The IP address/host name of the DHCP server. This parameter is unused.

**MibInfo:** This is a pointer of type <u>LPDHCP\_MIB\_INFO</u> that points to the location that contains DHCPv4 server statistics.

**Return Values:** A 32-bit unsigned integer value that indicates return status. A return value ERROR\_SUCCESS (0x0000000) indicates that the operation was completed successfully, else it contains a Win32 error code, as specified in [MS-ERREF]. This error code value can correspond to a DHCP-specific failure, which takes a value between 20000 and 20099, or any generic failure.

| Return value/code | Description              |  |
|-------------------|--------------------------|--|
| 0x00000000        | The call was successful. |  |
| ERROR_SUCCESS     |                          |  |

The opnum field value for this method is 22.

- Validate whether this method is authorized for read access per section <u>3.5.4</u>. If not, return the error ERROR\_ACCESS\_DENIED.
- Retrieve the server Abstract Data Model (ADM) element **DHCPv4ServerMibInfo**, and copy the information in it to the *MibInfo* parameter structure.
- Retrieve the **DHCPv4ScopesList** ADM element object and set the **Scopes** member of the *MibInfo* parameter with the number of entries in it.
- Incrementally calculate the statistics for all the **DHCPv4Scope** ADM element objects in the **DHCPv4ScopesList** ADM element, and copy them to the **ScopeInfo** member of the *MibInfo* parameter.

Return ERROR SUCCESS.

**Exceptions Thrown:** No exceptions SHOULD be thrown beyond those thrown by the underlying RPC protocol specified in [MS-RPCE].

# 3.1.4.24 R\_DhcpEnumOptions (Opnum 23)

The **R\_DhcpEnumOptions** method enumerates the **option definition** for a default **user class** and **vendor class** pair specified at the default level. The extension of this method is R\_DhcpEnumOptionsV5 (section 3.2.4.18), which enumerates the option definition for the specific user class and vendor class. The caller of this function can free the memory pointed to by the *Options* parameter and its member the **Options** array by calling the function **midl\_user\_free** (section 3).

```
DWORD R_DhcpEnumOptions(
   [in, unique, string] DHCP SRV HANDLE ServerIpAddress,
   [in, out] DHCP_RESUME_HANDLE* ResumeHandle,
   [in] DWORD PreferredMaximum,
   [out] LPDHCP_OPTION_ARRAY* Options,
   [out] DWORD* OptionsRead,
   [out] DWORD* OptionsTotal
):
```

ServerIpAddress: The IP address/host name of the DHCP server. This parameter is unused.

**ResumeHandle:** This is a pointer of type <u>DHCP\_RESUME\_HANDLE</u> (section 2.2.1.2.6) that identifies the enumeration operation. Initially, this value MUST be set to zero, with a successful call returning the handle value used for subsequent enumeration requests. For example, if the *PreferredMaximum* parameter is set to 1,000 bytes, and 2,000 bytes worth of option definitions are stored on the DHCPv4 server, the resume handle can be used after the first 1,000 bytes are retrieved to obtain the next 1,000 on a subsequent call, and so forth.

**PreferredMaximum:** This is of type DWORD, specifying the preferred maximum number of bytes to return. If the number of remaining unenumerated option definitions (in bytes) is less than this value, all option definitions are returned. To retrieve all the option definitions defined for a default user class and vendor class on the **DHCPv4 server**, 0xFFFFFFFF is specified.

**Options:** This is a pointer of type <u>LPDHCP OPTION ARRAY</u> that points to the location where all the option definitions for the default user class and vendor class are retrieved from the DHCPv4 server.

**OptionsRead:** This is a pointer to a DWORD value that specifies the number of option definitions read in the *Options* parameter. The caller MUST allocate memory for this parameter equal to the size of data type DWORD.

**OptionsTotal:** This is a pointer to a DWORD value that specifies the number of option definitions that have not yet been enumerated. The caller MUST allocate memory for this parameter that is equal to the size of data type DWORD.

**Return Values:** A 32-bit unsigned integer value that indicates return status. A return value ERROR\_SUCCESS (0x00000000) indicates that the operation was completed successfully, else it contains a Win32 error code, as specified in [MS-ERREF]. This error code value can correspond to a DHCP-specific failure, which takes a value between 20000 and 20099, or any generic failure.

| Return value/code           | Description              |
|-----------------------------|--------------------------|
| 0x00000000<br>ERROR_SUCCESS | The call was successful. |

| Return value/code                 | Description                                     |
|-----------------------------------|-------------------------------------------------|
| 0x000000EA<br>ERROR_MORE_DATA     | There are more elements available to enumerate. |
| 0x00000103<br>ERROR_NO_MORE_ITEMS | There are no more elements left to enumerate.   |

The opnum field value for this method is 23.

- Validate whether this method is authorized for read access per section 3.5.4. If not, return the error ERROR ACCESS DENIED.
- Iterate though the server Abstract Data Model (ADM) element DHCPv4OptionDefList and retrieve the DHCPv4ClassedOptDefList ADM element corresponding to the DHCPv4OptionDef ADM element entry whose UserClass and VendorClass ADM element fields are NULL.
- If there are no entries in the retrieved **DHCPv4ClassedOptDefList** ADM element, return the error ERROR\_NO\_MORE\_ITEMS.
- If the *PreferredMaximum* parameter is 0 and the number of **DHCPv4ClassedOptDef** ADM element entries retrieved is greater than 0, then ERROR MORE DATA is returned.
- If the *PreferredMaximum* parameter is 0 and the number of **DHCPv4ClassedOptDef** ADM element entries retrieved is 0, then ERROR NO MORE ITEMS is returned.
- If the *PreferredMaximum* parameter is 0XFFFFFFFF, then all the **DHCPv4ClassedOptDef** ADM element entries are retrieved. If the number of **DHCPv4ClassedOptDef** ADM element entries is 0, then ERROR\_NO\_MORE\_ITEMS is returned.
- If the *ResumeHandle* parameter points to 0x00000000, the enumeration MUST start from the first entry of the **DHCPv4ClassedOptDefList** ADM element.
- If the ResumeHandle parameter points to a nonzero value, the server MUST continue enumeration based on the value of ResumeHandle. If the ResumeHandle parameter is greater than or equal to the number of entries in the DHCPv4ClassedOptDefList ADM element, then return ERROR\_NO\_MORE\_ITEMS.
- The PreferredMaximum parameter specifies the maximum number of bytes that the server can allocate and return to the caller containing the data related to the option definitions. If PreferredMaximum is not 0xFFFFFFFF, allocate the memory for the number of DHCPv4ClassedOptDef ADM element entries available in the retrieved list starting from the index specified by the ResumeHandle parameter that can fit in PreferredMaximum amount of memory. Else, if the PreferredMaximum parameter is 0xFFFFFFFF, allocate the memory for all remaining DHCPv4ClassedOptDef ADM elements.
- Enumerate the DHCPv4ClassedOptDef ADM element entries for the default user class and vendor class pair from the ResumeHandle parameter, and copy them in the Options parameter until as many DHCPv4ClassedOptDef ADM element entries have been copied that can be accommodated in PreferredMaximum memory, or until the end of the DHCPv4ClassedOptDefList ADM element, whichever comes first.
- Copy the number of DHCPv4ClassedOptDef ADM element entries read from that list in the OptionsRead parameter, copy the number of DHCPv4ClassedOptDef ADM element entries from that list that are not yet enumerated in the OptionsTotal parameter. Update the ResumeHandle parameter to one more than the index of the last DHCPv4ClassedOptDef ADM element entry read.

If all DHCPv4ClassedOptDef ADM element entries from DHCPv4ClassedOptDefList ADM element were copied to the OptionsRead parameter, return ERROR\_SUCCESS; else, if the number of DHCPv4ClassedOptDef ADM element entries copied to the OptionsRead parameter was limited by PreferredMaximum, return ERROR MORE DATA.

**Exceptions Thrown:** No exceptions are thrown beyond those thrown by the underlying RPC protocol <a href="MS-RPCE">[MS-RPCE]</a>.

### 3.1.4.25 R DhcpSetOptionValues (Opnum 24)

The **R\_DhcpSetOptionValues** method creates the option values when called for the first time. Otherwise, it modifies the option values of one or more options at a specified level for a default **user class** and **vendor class** pair (that is, at the default, **server**, **scope**, **multicast scope**, or IPv4 **reservation** level). The *ScopeInfo* parameter defines the scope on which these option values are modified. The extension of this method is <u>R\_DhcpSetOptionValuesV5</u> (section 3.2.4.21), which sets/modifies the option values of one or more options for a specific user class and vendor class pair.

```
DWORD R_DhcpSetOptionValues(
   [in, unique, string] DHCP_SRV_HANDLE ServerIpAddress,
   [in, ref] LPDHCP OPTION SCOPE INFO ScopeInfo,
   [in, ref] LPDHCP OPTION VALUE ARRAY OptionValues
);
```

ServerIpAddress: The IP address/host name of the DHCP server. This parameter is unused.

**ScopeInfo:** This is a pointer to a <u>DHCP\_OPTION\_SCOPE\_INFO</u> (section 2.2.1.2.41) structure that contains the level (that is, default, server, scope, multicast scope, or IPv4 reservation level) at which the option values are set.

**OptionValues:** This is a pointer of type <u>DHCP OPTION VALUE ARRAY (section 2.2.1.2.43)</u> structure that points to the location that contains one or more option identifiers along with the values.

**Return Values:** A 32-bit unsigned integer value that indicates return status. A return value ERROR\_SUCCESS (0x00000000) indicates that the operation was completed successfully, else it contains a Win32 error code, as specified in [MS-ERREF]. This error code value can correspond to a DHCP-specific failure, which takes a value between 20000 and 20099, or any generic failure.

| Return value/code                            | Description                                                                 |
|----------------------------------------------|-----------------------------------------------------------------------------|
| 0x00000000<br>ERROR_SUCCESS                  | The call was successful.                                                    |
| 0x00004E25 ERROR_DHCP_SUBNET_NOT_PRESENT     | The specified IPv4 subnet does not exist on the DHCP server.                |
| 0x00004E2A<br>ERROR_DHCP_OPTION_NOT_PRESENT  | The specified option definition does not exist in the DHCP server database. |
| 0x00004E4C ERROR_DHCP_CLASS_NOT_FOUND        | The class name being used is unknown or incorrect.                          |
| 0x00004E32<br>ERROR_DHCP_NOT_RESERVED_CLIENT | The specified DHCP client is not a reserved client.                         |

The opnum field value for this method is 24.

- Validate whether this method is authorized for read/write access per section 3.5.5. If not, return ERROR ACCESS DENIED.
- If the **NumElements** member of the DHCP\_OPTION\_VALUE\_ARRAY structure is 0, return ERROR SUCCESS.
- Validate the data pointed to by the input parameter OptionValues. If the Values member of the DHCP\_OPTION\_VALUE\_ARRAY structure is NULL and the NumElements member is greater than 0, return ERROR\_INVALID\_PARAMETER.
- For each **Values** member configured in the *OptionValues* parameter, take the following action:
  - If the ScopeInfo parameter contains DhcpDefaultOptions, iterate though the server Abstract Data Model (ADM) element **DHCPv4OptionDefList** and retrieve the **DHCPv4ClassedOptDefList** ADM element corresponding to the **DHCPv4OptionDef** ADM element entry whose **UserClass** and **VendorClass** ADM element fields are NULL. If **DHCPv4OptionDef** entry is not found, return ERROR\_DHCP\_CLASS\_NOT\_FOUND. Iterate through the **DHCPv4ClassedOptDefList** ADM element and retrieve the **DHCPv4ClassedOptDef** ADM element entry corresponding to **OptionID** member.
  - If the ScopeInfo parameter contains DhcpDefaultOptions, and if the DHCPv4ClassedOptDef ADM element is not found, return ERROR DHCP OPTION NOT PRESENT.
  - If the ScopeInfo parameter contains DhcpDefaultOptions, modify the DHCPv4ClassedOptDef ADM element entry with information in the Values member for that OptionID member, and return ERROR\_SUCCESS.
  - If the ScopeInfo parameter contains DhcpGlobalOptions, iterate through the server ADM element DHCPv4ServerOptValueList and retrieve the DHCPv4OptionValue ADM element entry whose UserClass and VendorClass ADM element fields are NULL. If the DHCPv4OptionValue ADM element entry is not found, return ERROR\_DHCP\_CLASS\_NOT\_FOUND. Retrieve the DHCPv4ClassedOptValue ADM element entry corresponding to the OptionID member from the DHCPv4OptionValue.DHCPv4ClassedOptValueList ADM element. If the DHCPv4ClassedOptValue ADM element entry is not found, return ERROR\_DHCP\_OPTION\_NOT\_PRESENT. Modify the Value member of the retrieved DHCPv4ClassedOptValue ADM element with information in the Values member for that OptionID member, and return ERROR\_SUCCESS.
  - If the *ScopeInfo* parameter contains DhcpSubnetOptions, retrieve the **DHCPv4Scope** ADM element entry corresponding to the *ScopeInfo* parameter from the server ADM element **DHCPv4ScopesList** ADM element. If the **DHCPv4Scope** ADM element entry is not found, return ERROR DHCP SUBNET NOT PRESENT.
  - If ScopeInfo contains DhcpSubnetOptions, iterate through DHCPv4Scope.DHCPv4ScopeOptValuesList and retrieve the DHCPv4OptionValue ADM element entry whose UserClass and VendorClass ADM element fields are NULL. If the DHCPv4OptionValue ADM element entry is not found, return ERROR\_DHCP\_CLASS\_NOT\_FOUND. Retrieve the DHCPv4ClassedOptValue ADM element entry corresponding to the OptionID member from the DHCPv4OptionValue.DHCPv4ClassedOptValueList ADM element. If the DHCPv4ClassedOptValue ADM element entry is not found, return ERROR\_DHCP\_OPTION\_NOT\_PRESENT. Modify the Value member of the retrieved DHCPv4ClassedOptValue ADM element with information in the Values member for that OptionID member, and return ERROR\_SUCCESS.
  - If the ScopeInfo parameter contains DhcpMScopeOptions, retrieve the DHCPv4MScope ADM element entry corresponding to the ScopeInfo parameter from the server ADM element DHCPv4MScopesList. If the DHCPv4MScope ADM element entry is not found, return ERROR FILE NOT FOUND.

- If the ScopeInfo parameter contains DhcpMScopeOptions, iterate through DHCPv4MScope.DHCPv4MScopeOptValuesList ADM element and retrieve the DHCPv4OptionValue ADM element entry whose UserClass and VendorClass ADM element fields are NULL. If the DHCPv4OptionValue ADM element entry is not found, return ERROR\_DHCP\_CLASS\_NOT\_FOUND. Retrieve the DHCPv4ClassedOptValue ADM element entry corresponding to OptionID member from the DHCPv4OptionValue.DHCPv4ClassedOptValueList ADM element. If the DHCPv4ClassedOptValue entry is not found, return ERROR\_DHCP\_OPTION\_NOT\_PRESENT. Modify the Value member of the retrieved DHCPv4ClassedOptValue ADM element with information in the Values member for that OptionID member, and return ERROR\_SUCCESS.
- If the ScopeInfo parameter contains DhcpReservedOptions, retrieve the **DHCPv4Scope** ADM element entry from the server ADM element **DHCPv4ScopesList** that contains the **ReservedIpAddress** member of the ScopeInfo parameter. If the **DHCPv4Scope** ADM element entry is not found, return ERROR\_FILE\_NOT\_FOUND. Retrieve the **DHCPv4Reservation** ADM element entry from the **DHCPv4Scope.DHCPv4ReservationsList** ADM element corresponding to the **ReservedIpAddress** member.
- If the ScopeInfo parameter contains DhcpReservedOptions, and if the ReservedIpAddress member is not part of any of the DHCPv4Scope ADM element, or if there is no DHCPv4Reservation ADM element corresponding to the ReservedIpAddress member, return ERROR\_DHCP\_NOT\_RESERVED\_CLIENT.
- If the ScopeInfo parameter contains DhcpReservedOptions, and if the DHCPv4Scope ADM element entry is found, and if the ScopeInfo.SubnetAddress ADM element does not match the ScopeInfo parameter's ReservedIpSubnetAddress member, then return ERROR DHCP SUBNET NOT PRESENT.
- If the ScopeInfo parameter contains DhcpReservedOptions, iterate through DHCPv4Reservation.DHCPv4ResvOptValuesList ADM element and retrieve the DHCPv4OptionValue ADM element entry whose UserClass and VendorClass ADM element fields are NULL. If the DHCPv4OptionValue ADM element entry is not found, return ERROR\_DHCP\_CLASS\_NOT\_FOUND. Retrieve the DHCPv4ClassedOptValue entry corresponding to OptionID member from the DHCPv4OptionValue.DHCPv4ClassedOptValueList. If the DHCPv4ClassedOptValue ADM element entry is not found, return ERROR\_DHCP\_OPTION\_NOT\_PRESENT. Modify the Value member of the retrieved DHCPv4ClassedOptValue ADM element with information in the Values member for that OptionID member, and return ERROR\_SUCCESS.

**Exceptions Thrown:** No exceptions SHOULD be thrown beyond those thrown by the underlying RPC protocol [MS-RPCE].

### 3.1.4.26 R\_DhcpServerSetConfig (Opnum 25)

The **R\_DhcpServerSetConfig** method sets/modifies the DHCPv4 server settings. There is an extension method R\_DhcpServerSetConfigV4 (section 3.1.4.40) that sets some additional settings on the DHCPv4 server.

```
DWORD R DhcpServerSetConfig(
   [in, unique, string] DHCP_SRV_HANDLE ServerIpAddress,
   [in] DWORD FieldsToSet,
   [in, ref] LPDHCP SERVER CONFIG INFO ConfigInfo
);
```

**ServerIpAddress:** The IP address/host name of the DHCP server. This parameter is unused.

**FieldsToSet:** A DWORD that contains the bitmask of the fields in the *ConfigInfo* structure to set. This method can be called with a value for *FieldsToSet*.

The bit mapping for the various values for *FieldsToSet* is listed in the following table:

| FieldsToSet                 | Bit        |
|-----------------------------|------------|
| Set_APIProtocolSupport      | 0x0000001  |
| Set_DatabaseName            | 0x00000002 |
| Set_DatabasePath            | 0x00000004 |
| Set_BackupPath              | 0x00000008 |
| Set_BackupInterval          | 0x00000010 |
| Set_DatabaseLoggingFlag     | 0x00000020 |
| Set_RestoreFlag             | 0x00000040 |
| Set_DatabaseCleanupInterval | 0x00000080 |
| Set_DebugFlag               | 0x00000100 |

The DHCP Server ignores the bits not specified in the table.

Most of the settings are effective immediately. The DHCPv4 server needs to be restarted for the following settings to become effective:

- Set\_APIProtocolSupport
- Set DatabaseName
- Set\_DatabasePath
- Set DatabaseLoggingFlag
- Set\_RestoreFlag

**ConfigInfo:** A pointer of type <u>DHCP\_SERVER\_CONFIG\_INFO</u> (section 2.2.1.2.53) structure that contains the settings for the DHCPv4 server. The value that is passed here depends on the *FieldsToSet* parameter. Details of the dependencies follow the return value description.

**Return Values:** A 32-bit unsigned integer value that indicates return status. A return value ERROR\_SUCCESS (0x00000000) indicates that the operation was completed successfully. Otherwise, the return value contains a Win32 error code, as specified in [MS-ERREF]. This error code value can correspond to a DHCP-specific failure, which takes a value between 20000 and 20099, or any generic failure.

| Return value/code | Description              |
|-------------------|--------------------------|
| 0x00000000        | The call was successful. |
| ERROR_SUCCESS     |                          |

The opnum field value for this method is 25.

When processing this call, the DHCP server MUST do the following:

 Validate if this method is authorized for read/write access per section 3.5.5. If not, return the error ERROR ACCESS DENIED.

- Validate the FieldsToSet parameter for nonzero. If it is zero, return ERROR SUCCESS.
- If the Set\_APIProtocolSupport bit is set in the FieldsToSet parameter and the APIProtocolSupport member in the ConfigInfo parameter is set to zero, then return ERROR\_INVALID\_PARAMETER. Else if the Set\_APIProtocolSupport bit is set in the FieldsToSet parameter, then set/modify the APIProtocolSupport member from ConfigInfo to the server Abstract Data Model (ADM) element DHCPv4ServerConfigInfo. If the APIProtocolSupport member is set to values other than 1, 2, 4, or 7, the DHCP Server behavior is undefined.
- If the Set\_DatabaseName bit is set in the FieldsToSet parameter and the DatabaseName member in the ConfigInfo parameter is NULL or is a NULL terminated empty string, then return ERROR\_INVALID\_PARAMETER. Else if the Set\_DatabaseName bit is set in FieldsToSet and the DatabaseName member cannot be converted into an OEM or ANSI character string, then return ERROR\_INVALID\_NAME. Else if the Set\_DatabaseName bit is set in FieldsToSet, then set/modify the DatabaseName member from the ConfigInfo parameter to the DHCPv4ServerConfigInfo ADM element object.
- If the Set\_DatabasePath bit is set in FieldsToSet and the DatabasePath member in ConfigInfo is NULL or is a NULL terminated empty string, then return ERROR\_INVALID\_PARAMETER. Else if the Set\_DatabasePath bit is set in FieldsToSet and the DatabasePath member cannot be converted into OEM or ANSI character string, then return ERROR\_INVALID\_NAME. Else if the Set\_DatabasePath bit is set in FieldsToSet, then create the directory with the specified path and set/modify the DatabasePath member from ConfigInfo to the DHCPv4ServerConfigInfo ADM element object.
- If the Set\_BackupPath bit is set in the FieldsToSet parameter and the BackupPath member in ConfigInfo is NULL or is a NULL terminated empty string, then return ERROR\_INVALID\_PARAMETER. Else if the Set\_BackupPath bit is set in FieldsToSet and the BackupPath member cannot be converted into an OEM or ANSI character string, then return ERROR\_INVALID\_NAME. Else if the Set\_BackupPath bit is set in FieldsToSet, then create the directory with the specified path and set/modify the BackupPath member from ConfigInfo to the DHCPv4ServerConfigInfo ADM element object.
- If Set\_BackupInterval is set in FieldsToSet and the **BackupInterval** member is zero, return ERROR\_INVALID\_PARAMETER. Else if Set\_BackupInterval is set in FieldsToSet and the **BackupInterval** member (in minutes) after converting to milliseconds is greater than 0xFFFFFFFF, return ERROR\_ARITHMETIC\_OVERFLOW. Else if Set\_BackupInterval is set in FieldsToSet, then set/modify the **BackupInterval** member from ConfigInfo to the **DHCPv4ServerConfigInfo** ADM element object.
- If Set\_DatabaseLoggingFlag is set in FieldsToSet, set/modify the **DatabaseLoggingFlag** member from ConfigInfo to the **DHCPv4ServerConfigInfo** ADM element object.
- If Set\_RestoreFlag is set in FieldsToSet, set/modify RestoreFlag member from ConfigInfo to the DHCPv4ServerConfigInfo ADM element object.
- If Set\_DatabaseCleanupInterval is set in FieldsToSet and the DatabaseCleanupInterval member is zero, return ERROR\_INVALID\_PARAMETER. Else if Set\_DatabaseCleanupInterval is set in FieldsToSet and the DatabaseCleanupInterval member (in minutes) after converting to milliseconds is greater than 0xFFFFFFFF, return ERROR\_ARITHMETIC\_OVERFLOW. Else if Set\_DatabaseCleanupInterval is set in FieldsToSet, then set/modify the DatabaseCleanupInterval member from ConfigInfo to the DHCPv4ServerConfigInfo ADM element object.
- If Set\_DebugFlag is set in FieldsToSet, set/modify the DebugFlag member from ConfigInfo to the DHCPv4ServerConfigInfo ADM element object.
- Return ERROR\_SUCCESS to the caller.

**Exceptions Thrown:** No exceptions SHOULD be thrown beyond those thrown by the underlying RPC protocol [MS-RPCE].

## 3.1.4.27 R\_DhcpServerGetConfig (Opnum 26)

The **R\_DhcpServerGetConfig** method retrieves the current DHCPv4 server setting. There is an extension method <u>R\_DhcpServerGetConfigV4</u> (section 3.1.4.41) that retrieves some additional settings on the DHCPv4 server. The caller of this function can free the memory pointed to by the *ConfigInfo* parameter by calling the function midl\_user\_free as specified in <u>3</u>.

```
DWORD R_DhcpServerGetConfig(
   [in, unique, string] DHCP_SRV_HANDLE ServerIpAddress,
   [out] LPDHCP_SERVER_CONFIG_INFO* ConfigInfo
);
```

**ServerIpAddress:** The IP address/host name of the DHCP server. This parameter is unused.

**ConfigInfo:** This is a pointer of type <u>LPDHCP SERVER CONFIG INFO</u> that points to the location where the DHCPv4 server settings are retrieved. The caller of this method can free up this structure after use.

**Return Values:** A 32-bit unsigned integer value that indicates return status. A return value ERROR\_SUCCESS (0x0000000) indicates that the operation was completed successfully, else it contains a Win32 error code, as specified in [MS-ERREF]. This error code value can correspond to a DHCP-specific failure, which takes a value between 20000 and 20099, or any generic failure.

| Return value/code | Description              |
|-------------------|--------------------------|
| 0x00000000        | The call was successful. |
| ERROR_SUCCESS     |                          |

The opnum field value for this method is 26.

When processing this call, the DHCP server MUST do the following:

- Validate if this method is authorized for read access per section 3.5.4. If not, return the error ERROR\_ACCESS\_DENIED.
- Retrieve all the fields from the server ADM element **DHCPv4ServerConfigInfo** that have a
  corresponding field in DHCP\_SERVER\_CONFIG\_INFO and copy them to the locations pointed to by
  the *ConfigInfo* parameter. Then return ERROR\_SUCCESS.

**Exceptions Thrown:** No exceptions SHOULD be thrown beyond those thrown by the underlying RPC protocol specified in [MS-RPCE].

### 3.1.4.28 R\_DhcpScanDatabase (Opnum 27)

The **R\_DhcpScanDatabase** method is used by DHCP servers that enumerate and/or fix inconsistencies between the ADM elements DHCPv4 client **lease records** specified in **DHCPv4Scope.DHCPv4ClientsList** and the bitmask representation in memory specified in **DHCPv4IpRange.BitMask**. The caller of this function can free the memory pointed to by the *ScanList* parameter and its member the **ScanItems** array by calling the function **midl\_user\_free** (section 3).

```
DWORD R DhcpScanDatabase(
   [in, unique, string] DHCP_SRV_HANDLE ServerIpAddress,
   [in] DHCP_IP_ADDRESS SubnetAddress,
   [in] DWORD FixFlag,
```

```
[out] LPDHCP_SCAN_LIST* ScanList
);
```

ServerIpAddress: The IP address/host name of the DHCP server. This parameter is unused.

**SubnetAddress:** This is of type <u>DHCP\_IP\_ADDRESS</u> (section 2.2.1.2.1), containing the IPv4 subnet ID of the subnet in which the scan is done for the IPv4 addresses that are not in sync.

**FixFlag:** This is of type DWORD, defining the behavior of this method. This method enumerates the DHCPv4 client IPv4 addresses that are not in sync in both the stores, and if the *FixFlag* parameter is set to TRUE, it fixes those unmatched IPv4 addresses also.

**ScanList:** This is a pointer of type <u>LPDHCP SCAN LIST</u> that points to the location containing the DHCPv4 client IPv4 addresses that are not in sync in both the stores.

**Return Values:** A 32-bit unsigned integer value that indicates return status. A return value ERROR\_SUCCESS (0x00000000) indicates that the operation was completed successfully, else it contains a Win32 error code, as specified in [MS-ERREF]. This error code value can correspond to a DHCP-specific failure, which takes a value between 20000 and 20099, or any generic failure.

| Return value/code                           | Description                                                  |
|---------------------------------------------|--------------------------------------------------------------|
| 0x00000000<br>ERROR_SUCCESS                 | The call was successful.                                     |
| 0x00004E25<br>ERROR_DHCP_SUBNET_NOT_PRESENT | The specified IPv4 subnet does not exist on the DHCP server. |
| 0x00004E2D<br>ERROR_DHCP_JET_ERROR          | An error occurred while accessing the DHCP server database.  |

The opnum field value for this method is 27.

- Validate if this method is authorized for read/write access per section 3.5.5. If not, return the error ERROR\_ACCESS\_DENIED.
- Retrieve the **DHCPv4Scope** ADM element entry corresponding to the *SubnetAddress* parameter from the server ADM element **DHCPv4ScopesList**. If the **DHCPv4Scope** ADM element entry is not found, return ERROR DHCP SUBNET NOT PRESENT.
- Retrieve the DHCPv4IpRange.BitMask ADM element from memory for each element in the DHCPv4Scope.DHCPv4IpRangesList ADM element.
- Retrieve the **DHCPv4ClientsList** ADM element from the specified **DHCPv4Scope** ADM element.
- Retrieve the DHCPv4ReservationsList ADM element from the specified DHCPv4Scope ADM element.
- Allocate memory to the ScanList parameter, which is equal to the size of type DHCP\_SCAN\_LIST, and set its members NumScanItems to zero and ScanItems to NULL.
- Allocate memory to the **ScanItems** member for 100 entries at a time. As entries are added to *ScanList* in the instructions that follow, continue incrementing the **NumScanItems** member. If **NumScanItems** reaches a value of 100, then allocate memory for 200 entries and copy the first 100 entries to the new memory and then free the old memory. Continue similarly until all elements are added to the *ScanList* parameter.

- Iterate through the DHCPv4ClientsList ADM element; for each DHCPv4Client ADM element that has the corresponding bit set to 0 in the retrieved DHCPv4IpRange.Bitmask ADM element and there exists no DHCPv4Reservation ADM element corresponding to that IPv4 address, add the IPv4 address in the ScanList parameter, and set the ScanFlag member as DhcpRegistryFix. Increment the NumScanItems member.
- For all the DHCPv4 client Ipv4 addresses that have the corresponding bit set to 1 in the retrieved DHCPv4IpRange.BitMask ADM element, if there is no corresponding DHCPv4Client ADM element entry in the DHCPv4ClientsList ADM element, and if the IPv4 address does not fall within the range specified by any of the entries of DHCPv4Scope.DHCPv4ExclusionRangesList ADM element, add the IPv4 address in the ScanList parameter and set the ScanFlag member as DhcpDatabaseFix. Increment the NumScanItems member.
- If the NumScanItems member is zero, return ERROR\_SUCCESS.
- For all the DHCPv4 reservations in DHCPv4Scope.DHCPv4ReservationsList ADM element, if
  there exists no corresponding entry in DHCPv4Scope.DHCPv4ClientsList ADM element, add
  the IPv4 address in the ScanList parameter and set the ScanFlag member as DhcpDatabaseFix.
  This is done in order to locate addresses that are reserved but do not have corresponding DHCPv4
  client lease records.
- If the NumScanItems member is greater than zero and the FixFlag parameter is set to FALSE, return ERROR\_SUCCESS to the caller.
- If the NumScanItems member is greater than zero and the FixFlag parameter is set to TRUE, traverse ScanList, and for each entry that contains a ScanFlag member equal to DhcpDatabaseFix, create a DHCPv4Client ADM element object and insert it into the DHCPv4ClientsList ADM element. The DHCPv4Client ADM element object is initialized as follows:
  - DHCPv4Client.ClientIpAddress ADM element is set to the ScanList.IpAddress member.
  - DHCPv4Client.SubnetMask ADM element is set to the DHCPv4Scope.SubnetMask ADM element.
  - DHCPv4Client.ClientName ADM element is set to a string representation of the ScanList.IpAddress member.
  - DHCPv4Client.OwnerHost.NetBiosName ADM element is set to the NetBIOS name of the DHCPv4 Server. OwnerHost.IpAddress ADM element is set to the ServerIpAddress parameter in case an IP address is passed.
  - **DHCPv4Client.bClientType** ADM element is set to CLIENT\_TYPE\_BOTH.
  - DHCPv4Client.AddressState ADM element is set to ADDRESS STATE ACTIVE.
  - DHCPv4Client.QuarantineCapable ADM element is set to FALSE.
  - DHCPv4Client.Status ADM element is set to NOQUARANTINE.
  - DHCPv4Client.ProbationEnds ADM element is set to 0.
  - The DHCPv4Client.SentPotExpTime ADM element is set to 0.
  - The DHCPv4Client.AckPotExpTime ADM element is set to 0.
  - The DHCPv4Client.RecvPotExpTime ADM element is set to 0.
  - The DHCPv4Client.StartTime ADM element is set to 0.
  - The **DHCPv4Client.CltLastTransTime** ADM element is set to 0.

- The **DHCPv4Client.LastBndUpdTime** ADM element is set to 0.
- The DHCPv4Client.flags ADM element is set to 0.
- The DHCPv4Client.bndMsgStatus ADM element is set to 0.
- The DHCPv4Client.PolicyName ADM element is set to NULL.
- If there is a DHCPv4Reservation ADM element entry corresponding to the ScanList.IpAddress member in the DHCPv4ReservationsList ADM element, then the specific fields are initialized as follows:
  - DHCPv4Client.ClientHardwareAddress ADM element is set to the DHCPv4Reservation.ReservedForClient ADM element.
  - DHCPv4Client.ClientLeaseExpires ADM element is set to 0.
- Otherwise, the specific fields are initialized as follows:
  - DHCPv4Client.ClientHardwareAddress ADM element is set to the binary encoding of the string representation of the ScanList.IpAddress member.
  - DHCPv4Client.ClientLeaseExpires ADM element is set to the default lease duration for the specified subnet.
- For each entry that contains a ScanFlag member equal to DhcpRegistryFix, set the bit corresponding to that IP address in the DHCPv4IpRange.BitMask ADM element to 1.
- Return ERROR SUCCESS.

**Exceptions Thrown:** No exceptions are thrown beyond those thrown by the underlying RPC protocol specified in [MS-RPCE].

#### 3.1.4.29 R DhcpGetVersion (Opnum 28)

The **R\_DhcpGetVersion** method retrieves the major and minor version numbers of the DHCP server. The version numbers can be used to determine the functionality supported by the DHCP server.

```
DWORD R_DhcpGetVersion(
   [in, unique, string] DHCP_SRV_HANDLE ServerIpAddress,
   [out] LPDWORD MajorVersion,
   [out] LPDWORD MinorVersion
);
```

ServerIpAddress: The IP address/host name of the DHCP server. This parameter is unused.

**MajorVersion:** This is a pointer to a DWORD in which the major version of the DHCP server is returned. The *MajorVersion* parameter MUST be allocated by the client before the call.

**MinorVersion:** This is a pointer to a DWORD in which the minor version of the DHCP server is returned. The *MinorVersion* parameter MUST be allocated by the client before the call.

**Return Values:** A 32-bit unsigned integer value that indicates return status. A return value ERROR\_SUCCESS (0x0000000) indicates that the operation was completed successfully, else it contains a Win32 error code, as specified in [MS-ERREF]. This error code value can correspond to a DHCP-specific failure, which takes a value between 20000 and 20099, or any generic failure.

| Return value/code | Description              |
|-------------------|--------------------------|
| 0x00000000        | The call was successful. |
| ERROR_SUCCESS     |                          |

The opnum field value for this method is 28.

When processing this call, the DHCP server MUST do the following:

Retrieve the values of the DHCPServerMajorVersion and DHCPServerMinorVersion ADM elements, <32> and copy them into the locations pointed to by the MajorVersion parameter and the MinorVersion parameter. Return ERROR\_SUCCESS.

**Exceptions Thrown:** No exceptions are thrown beyond those thrown by the underlying RPC protocol [MS-RPCE].

### 3.1.4.30 R\_DhcpAddSubnetElementV4 (Opnum 29)

The **R\_DhcpAddSubnetElementV4** method adds an IPv4 subnet element (IPv4 **reservation** for DHCPv4 or BOOTP clients, IPv4 **exclusion range**, or IPv4 range) to the IPv4 subnet in the DHCPv4 server. There is an extension of this method in <u>R\_DhcpAddSubnetElementV5</u> (section 3.2.4.38).

```
DWORD R_DhcpAddSubnetElementV4(
    [in, unique, string] DHCP_SRV_HANDLE ServerIpAddress,
    [in] DHCP_IP_ADDRESS SubnetAddress,
    [in, ref] LPDHCP SUBNET ELEMENT DATA V4 AddElementInfo
);
```

ServerIpAddress: The IP address/host name of the DHCP server. This parameter is unused.

**SubnetAddress:** This is of type <u>DHCP\_IP\_ADDRESS</u>, containing the IPv4 subnet ID in which the IPv4 subnet element is added.

**AddElementInfo:** This is a pointer to a <u>DHCP\_SUBNET\_ELEMENT\_DATA\_V4 (section 2.2.1.2.35)</u> structure that contains the IPv4 subnet element that needs to be added to the IPv4 subnet.

**Return Values:** A 32-bit unsigned integer value that indicates return status. A return value ERROR\_SUCCESS (0x0000000) indicates that the operation was completed successfully, else it contains a Win32 error code, as specified in [MS-ERREF]. This error code value can correspond to a DHCP-specific failure, which takes a value between 20000 and 20099, or any generic failure.

| Return value/code                            | Description                                                  |
|----------------------------------------------|--------------------------------------------------------------|
| 0x00000000<br>ERROR_SUCCESS                  | The call was successful.                                     |
| 0x00004E25<br>ERROR_DHCP_SUBNET_NOT_PRESENT  | The specified IPv4 subnet does not exist on the DHCP server. |
| 0x00004E2D<br>ERROR_DHCP_JET_ERROR           | An error occurred while accessing the DHCP server database.  |
| 0x00004E32<br>ERROR_DHCP_NOT_RESERVED_CLIENT | The specified DHCP client is not a reserved client.          |
| 0x00004E35<br>ERROR_DHCP_IPRANGE_EXITS       | The specified IPv4 address range already exists.             |

| Return value/code                                     | Description                                                                                                    |
|-------------------------------------------------------|----------------------------------------------------------------------------------------------------|
| 0x00004E36 ERROR_DHCP_RESERVEDIP_EXITS                | The specified IPv4 address or hardware address is being used by another DHCP client.                                                                                                    |
| 0x00004E37<br>ERROR_DHCP_INVALID_RANGE                | The specified IPv4 range either overlaps an existing range or is not valid.                                                                                                    |
| 0x00004E51 ERROR_DHCP_IPRANGE_CONV_ILLEGAL            | Conversion of a BOOTP scope to a DHCP-only scope is illegal, since BOOTP clients exist in the scope. Manually delete BOOTP clients from the scope when converting the range to a DHCP-only range. |
| 0x00004E90<br>ERROR_SCOPE_RANGE_POLICY_RANGE_CONFLICT | An IP address range is configured for a policy in this scope. This operation cannot be performed on the scope IP address range until the policy IP address range is suitably modified.            |
| 0x00004EA1 ERROR_DHCP_FO_IPRANGE_TYPE_CONV_ILLEGAL    | Conversion of a failover scope to a BOOTP-only or BOTH scope cannot be performed. Failover is supported only for DHCP scopes.                                                                     |

The opnum field value for this method is 29.

- Validate if this method is authorized for read/write access per section 3.5.5. If not, return the error ERROR\_ACCESS\_DENIED.
- Retrieve the **DHCPv4Scope** ADM element object corresponding to the *SubnetAddress* parameter server ADM element **DHCPv4ScopesList**.
- If the DHCPv4Scope ADM element entry is not found, return ERROR\_DHCP\_SUBNET\_NOT\_PRESENT.
- If the **ElementType** member in the *AddElementInfo* parameter is set to DhcpSecondaryHosts, return ERROR CALL NOT IMPLEMENTED.
- If the ElementType member is set to DhcpIpUsedClusters, return ERROR\_INVALID\_PARAMETER.
- If the ElementType member is set to DhcpIpRanges, DhcpIpRangesDhcpOnly, DhcpIpRangesDhcpBootp or DhcpIpRangesBootpOnly, and the IpRange member is NULL, return ERROR\_INVALID\_PARAMETER.
- If the EndAddress member of any kind of IPv4 range is less than the StartAddress member, return ERROR\_DHCP\_INVALID\_RANGE.
- If the IsFailover member of the DHCPv4Scope ADM element is TRUE, and if the ElementType member of the AddElementInfo parameter is set to DhcpIpRangesBootpOnly or DhcpIpRangesDhcpBootp, return ERROR\_DHCP\_FO\_IPRANGE\_TYPE\_CONV\_ILLEGAL.<33>
- If the ElementType member is set to DhcpIpRanges or DhcpIpRangesDhcpOnly or DhcpIpRangesBootpOnly or DhcpIpRangesDhcpBootp, and the IpRange member is the same as the DHCPv4IpRange.RangeInfo ADM element in the first entry of the DHCPv4Scope.DHCPv4IpRangesList ADM element, return ERROR DHCP IPRANGE EXITS.
- If the **ElementType** member is set to DhcpIpRangesDhcpOnly or DhcpIpRangesBootpOnly or DhcpIpRangesDhcpBootp, change the **ElementType** member to DhcpIpRanges.

- If the **ElementType** member is set to DhcpIpRanges and there is a **DHCPv4Client** ADM element object entry in the **DHCPv4Scope.DHCPv4ClientsList** ADM element, with the **bClientType** member matching CLIENT TYPE BOOTP, then return ERROR DHCP IPRANGE CONV ILLEGAL.
- If the ElementType member is set to DhcpIpRanges, iterate over DHCPv4Scope.DHCPv4ScopePolicyList. For each DHCPv4Policy object found, iterate over the DHCPv4Policy.Ranges member. If the StartAddress or EndAddress member of any range is outside the new IP address range, as given by the StartAddress and EndAddress members of the DHCP\_IP\_RANGE structure within the AddElementInfo parameter, return ERROR SCOPE RANGE POLICY RANGE CONFLICT.<34>
- If the **ElementType** member is set to DhcpIpRanges, the **DHCPv4Scope.DHCPv4IpRangesList** ADM element is not empty, and the new IP address range is not the same as the **DHCPv4IpRange.RangeInfo** ADM element of an existing IP address range, the new IP address range (specified by the **StartAddress** and **EndAddress** members of the <u>DHCP IP RANGE</u> structure) has to either be completely within the existing address range or completely contain the existing address range; if neither condition is met, return error ERROR\_DHCP\_INVALID\_RANGE.
- If the **ElementType** member is set to DhcpIpRanges and the **DHCPv4Scope.DHCPv4IpRangesList** ADM element is empty, create a new **DHCPv4IpRange** ADM element object, set the **StartAddress** and **EndAddress** members of the **DHCPv4IpRange.RangeInfo** ADM element to the **StartAddress** and **EndAddress** members of the **IpRange** member, set the **DHCPv4IpRange.RangeInfo.BootPAllocated** ADM element to 0, set the **DHCPv4IpRange.RangeInfo.MaxBootpAllowed** ADM element to 0xFFFFFFFF, and populate the **DHCPv4IpRange.BitMask** ADM element with bits corresponding to all the addresses within the newly created range and initialize each bit to 0, indicating the availability of its corresponding address for allocation to a DHCPv4 client. Insert the new object into the **DHCPv4Scope.DHCPv4IpRangesList** ADM element, and return ERROR SUCCESS.
- If the ElementType member is set to DhcpIpRanges and the DHCPv4Scope.DHCPv4IpRangesList ADM element is not empty, set the StartAddress and EndAddress members of the existing DHCPv4IpRange.RangeInfo ADM element to the StartAddress and EndAddress members of the IpRange member, set the DHCPv4IpRange.RangeInfo.BootPAllocated ADM element to 0, and set the DHCPv4IpRange.RangeInfo.MaxBootpAllowed ADM element to 0xFFFFFFFF. The DHCPv4IpRange.BitMask ADM element needs to be expanded or contracted according to the new IpRange.StartAddress ADM element and IpRange.EndAddress ADM element. Accordingly, add or remove bits from the DHCPv4IpRange.BitMask ADM element. If adding bits for expansion, initialize them to 0, indicating the availability of their corresponding addresses for allocation to a DHCPv4 client, and return ERROR\_SUCCESS.
- If the ElementType member is set to DhcpExcludedIpRanges, create a DHCPv4ExclusionRange
   ADM element object, set it to ExcludeIpRange, insert it into the DHCPv4ExclusionRangesList
   ADM element, and return ERROR\_SUCCESS.
- If the ElementType member is set to DhcpReservedIps, and the ReservedIpAddress member specified in the ReservedIp member in the Element parameter does not fall within the range specified by the DHCPv4IpRange.RangeInfo ADM element of the first entry of DHCPv4Scope.DHCPv4IpRangesList ADM element and is not an existing reserved address, return ERROR\_DHCP\_NOT\_RESERVED\_CLIENT.<35>
- If the **ElementType** member is set to DhcpReservedIps, and there is a **DHCPv4Reservation** ADM element in **DHCPv4ReservationsList** ADM element that corresponds to the reserved IPv4 address and/or hardware address specified in the **ReservedIpAddress** member (section <a href="mailto:2.2.1.2.32">2.2.1.2.32</a>), return ERROR\_DHCP\_RESERVEDIP\_EXITS; else create a **DHCPv4Reservation** ADM element object and set it to the **ReservedIp** member input field. Insert the object in the **DHCPv4ReservationsList** ADM element.

- If the **ElementType** member is set to DhcpReservedIps and the previous steps resulted in a **DHCPv4Reservation** ADM element object being inserted into the **DHCPv4Scope.DHCPv4ReservationsList** ADM element, construct a temporary **DHCPv4 client unique ID** (section 2.2.1.2.5.2) by combining the **DHCPv4Scope.ScopeInfo.SubnetAddress** ADM element and the **ReservedForClient** member input field. If a **DHCPv4Client** ADM element object corresponding to the **ReservedForClient** member input field and the temporary unique ID does not exist within the **DHCPv4Scope.DHCPv4ClientsList** ADM element, create one and insert it into the list thereby marking the address as unavailable to other clients. The **DHCPv4Client** ADM element object is initialized as follows:
  - DHCPv4Client.ClientIpAddress ADM element is set to the ReservedIpAddress member input field.
  - DHCPv4Client.SubnetMask ADM element is set to the DHCPv4Scope.Scopeinfo.SubnetMask ADM element.
  - DHCPv4Client.ClientHardwareAddress ADM element is set to the temporary DHCPv4 client unique ID constructed above.
  - DHCPv4Client.ClientLeaseExpires ADM element is set to 0.
  - DHCPv4Client.ClientName ADM element is set to NULL.
  - DHCPv4Client.ClientComment ADM element is set to NULL.
  - DHCPv4Client.OwnerHost.NetBiosName ADM element is set to the NetBIOS name of the DHCPv4 Server.
  - DHCPv4Client.OwnerHost.IpAddress ADM element is set to 255.255.255.
  - DHCPv4Client.bClientType ADM element is set to CLIENT\_TYPE\_NONE.
  - DHCPv4Client.AddressState ADM element is set to ADDRESS STATE ACTIVE.
  - **DHCPv4Client.QuarantineCapable** ADM element is set to FALSE.
  - DHCPv4Client.Status ADM element is set to NOQUARANTINE.
  - DHCPv4Client.ProbationEnds ADM element is set to 0.
  - The DHCPv4Client.SentPotExpTime ADM element is set to 0.
  - The **DHCPv4Client.AckPotExpTime** ADM element is set to 0.
  - The DHCPv4Client.RecvPotExpTime ADM element is set to 0.
  - The DHCPv4Client.StartTime ADM element is set to 0.
  - The **DHCPv4Client.CltLastTransTime** ADM element is set to 0.
  - The **DHCPv4Client.LastBndUpdTime** ADM element is set to 0.
  - The DHCPv4Client.flags ADM element is set to 0.
  - The DHCPv4Client.bndMsgStatus ADM element is set to 0.
  - The DHCPv4Client.PolicyName ADM element is set to NULL.
- In continuation of the previous step, if the ReservedIp member input field falls within the limits
  of a range element contained in the DHCPv4Scope.DHCPv4IpRangesList ADM element, then
  set the bit corresponding to the IPv4 address in that DHCPv4IpRange.Bitmask ADM element to

1 to indicate the unavailability of the address when selecting a fresh address for allocation to DHCPv4 clients.

Return ERROR\_SUCCESS.

**Exceptions Thrown:** No exceptions are thrown beyond those thrown by the underlying RPC protocol [MS-RPCE].

## 3.1.4.31 R\_DhcpEnumSubnetElementsV4 (Opnum 30)

The **R\_DhcpEnumSubnetElementsV4** method enumerates the list of a specific type of IPv4 subnet element (IPv4 **reservation** for DHCPv4 or BOOTP clients, IPv4 **exclusion range**, or IPv4 range) from a specific DHCPv4 IPv4 subnet. The caller of this function can free the memory pointed to by the *EnumElementInfo* parameter and its member the **Elements** array by calling the function midl\_user\_free specified in section 3.

```
DWORD R DhcpEnumSubnetElementsV4(
   [in, unique, string] DHCP SRV HANDLE ServerIpAddress,
   [in] DHCP_IP_ADDRESS SubnetAddress,
   [in] DHCP_SUBNET_ELEMENT_TYPE EnumElementType,
   [in, out] DHCP RESUME HANDLE* ResumeHandle,
   [in] DWORD PreferredMaximum,
   [out] LPDHCP SUBNET ELEMENT INFO ARRAY V4* EnumElementInfo,
   [out] DWORD* ElementsRead,
   [out] DWORD* ElementsTotal
);
```

ServerIpAddress: The IP address/host name of the DHCP server. This parameter is unused.

**SubnetAddress:** This is of type <u>DHCP IP ADDRESS</u>, containing the IPv4 subnet ID from which subnet elements are enumerated.

**EnumElementType:** This is of type <u>DHCP\_SUBNET\_ELEMENT\_TYPE</u> (section 2.2.1.1.7) enumeration value, indicating the type of IPv4 subnet element to enumerate.

**ResumeHandle:** This is a pointer of type <u>DHCP RESUME HANDLE (section 2.2.1.2.6)</u> that identifies the enumeration operation. Initially, this value MUST be set to zero, with a successful call returning the handle value used for subsequent enumeration requests. For example, if the *PreferredMaximum* parameter is set to 1,000 bytes, and 2,000 bytes worth of IPv4 subnet elements are stored on the DHCPv4 server, the resume handle can be used after the first 1,000 bytes are retrieved to obtain the next 1,000 on a subsequent call, and so forth.

**PreferredMaximum:** This is of type DWORD, specifying the preferred maximum number of bytes to return. If the number of remaining un-enumerated subnet elements (in bytes) is less than this value, all IPv4 subnet elements for the specific type are returned. To retrieve all the IPv4 subnet elements of a specific type, 0xFFFFFFFF is specified.

**EnumElementInfo:** This is a pointer of type <u>LPDHCP SUBNET ELEMENT INFO ARRAY V4</u> in which an IPv4 subnet element of type *EnumElementType* is returned for a specific IPv4 subnet *SubnetAddress*. If no IPv4 subnet element of the specific type is available for enumeration, this value is null. The caller is responsible for freeing this memory.

**ElementsRead:** This is a pointer to a DWORD value that specifies the number of IPv4 subnet elements read in the *EnumElementInfo* parameter for a specific type of IPv4 subnet element. The caller MUST allocate memory for this parameter equal to the size of DWORD data type.

**ElementsTotal:** This is a pointer to a DWORD value that specifies the number of IPv4 subnet elements of a specific type from a specific IPv4 subnet that are not yet enumerated with respect

to the resume handle that is returned. The caller MUST allocate memory for this parameter equal to the size of DWORD data type.

**Return Values:** A 32-bit unsigned integer value that indicates return status. A return value ERROR\_SUCCESS (0x00000000) indicates that the operation was completed successfully, else it contains a Win32 error code, as specified in [MS-ERREF]. This error code value can correspond to a DHCP-specific failure, which takes a value between 20000 and 20099, or any generic failure.

| Return value/code                           | Description                                                  |
|---------------------------------------------|--------------------------------------------------------------|
| 0x00000000<br>ERROR_SUCCESS                 | The call was successful.                                     |
| 0x000000EA<br>ERROR_MORE_DATA               | There are more elements available to enumerate.              |
| 0x00000103<br>ERROR_NO_MORE_ITEMS           | There are no more elements left to enumerate.                |
| 0x00004E25<br>ERROR_DHCP_SUBNET_NOT_PRESENT | The specified IPv4 subnet does not exist on the DHCP server. |
| 0x00004E2D<br>ERROR_DHCP_JET_ERROR          | An error occurred while accessing the DHCP server database.  |

The opnum field value for this method is 30.

- Validate if this method is authorized for read access per section 3.5.4. If not, return the error ERROR ACCESS DENIED.
- If the *EnumElementType* parameter is set to DhcpSecondaryHosts, return ERROR NOT SUPPORTED.
- If the *EnumElementType* parameter is set to DhcpIpRangesDhcpOnly, DhcpIpUsedClusters, DhcpIpRangesDhcpBootp, or DhcpIpRangesBootpOnly, return ERROR\_INVALID\_PARAMETER.
- Retrieve the **DHCPv4Scope** ADM element entry corresponding to the *SubnetAddress* parameter from the server ADM element **DHCPv4ScopesList**. If the subnet is not found, return ERROR DHCP SUBNET NOT PRESENT.
- If the *EnumElementType* parameter is set to DhcpIpRanges, retrieve all the entries in **DHCPv4Scope.DHCPv4IpRangesList** ADM element, starting with the element at the index specified by the value in the *ResumeHandle* parameter and continuing while the total byte size of all retrieved IPv4 range elements is less than *PreferredMaximum*.
- If the *EnumElementType* parameter is set to DhcpIpRanges and *PreferredMaximum* is 0, then ERROR\_NO\_MORE\_ITEMS is returned.
- If the *EnumElementType* parameter is set to DhcpIpRanges and the *ResumeHandle* parameter points to 0x00000000, the enumeration MUST start from the first entry of the **DHCPv4IpRangesList** ADM element.
- If the *EnumElementType* parameter is set to DhcpIpRanges and the *ResumeHandle* parameter points to a nonzero value, the server MUST continue enumeration based on the value of *ResumeHandle*. If the *ResumeHandle* parameter is greater than or equal to the number of entries in the **DHCPv4IpRangesList** ADM element, then return ERROR\_NO\_MORE\_ITEMS.

- The *PreferredMaximum* parameter specifies the maximum number of bytes that the server can allocate and return to the caller containing the data related to the IPv4 ranges. If the *EnumElementType* parameter is set to DhcpIpRanges and the *PreferredMaximum* parameter is unable to hold all the entries being retrieved, then the server must store as many entries that will fit into the *EnumElementInfo* parameter and return ERROR\_MORE\_DATA.
- If the EnumElementType parameter is set to DhcpIpRanges, copy the RangeInfo ADM element from the retrieved DHCPv4IpRange ADM element entries in the EnumElementInfo parameter, copy the number of read DHCPv4IpRanges ADM element entries in the ElementsRead parameter, and copy the number of DHCPv4IpRanges ADM element entries in the DHCPv4IpRangesList ADM element that are not yet enumerated in the ElementsTotal parameter. Update the ResumeHandle parameter to the value obtained by adding 1 to the index of the last DHCPv4IpRange ADM element entry read.
- If the EnumElementType parameter is set to DhcpReservedIps, retrieve all the entries in DHCPv4Scope.DHCPv4ReservationsList ADM element, starting with the element at the index specified by the value in the ResumeHandle parameter and continuing while the total byte size of all retrieved IPv4 range elements is less than the PreferredMaximum parameter.
- If the *EnumElementType* parameter is set to DhcpReservedIps, *PreferredMaximum* is 0, and the number of entries in the **DHCPv4ReservationsList** ADM element retrieved based on the *EnumElementType* parameter is greater than 0, then ERROR\_MORE\_DATA is returned.
- If the *EnumElementType* parameter is set to DhcpReservedIps, *PreferredMaximum* is 0, and the number of entries in the **DHCPv4ReservationsList** ADM element retrieved based on *EnumElementType* is 0, then ERROR\_NO\_MORE\_ITEMS is returned.
- If the EnumElementType parameter is set to DhcpReservedIps and the ResumeHandle parameter points to 0x00000000, the enumeration MUST start from the first entry of the DHCPv4ReservationsList ADM element.
- If the *EnumElementType* parameter is set to DhcpReservedIps and the *ResumeHandle* parameter points to a nonzero value, the server MUST continue enumeration based on the value of *ResumeHandle*. If the *ResumeHandle* parameter is greater than or equal to the number of entries in the **DHCPv4ReservationsList** ADM element, then return ERROR NO MORE ITEMS.
- The *PreferredMaximum* parameter specifies the maximum number of bytes that the server can allocate and return to the caller containing the data related to the IPv4 reservations. If the *EnumElementType* parameter is set to DhcpReservedIps and the *PreferredMaximum* parameter is unable to hold all the entries being retrieved, then the server must store as many entries that will fit into the *EnumElementInfo* parameter and return ERROR\_MORE\_DATA.
- If the EnumElementType parameter is set to DhcpReservedIps, copy the retrieved DHCPv4Reservation ADM element entries in EnumElementInfo, copy the number of read DHCPv4Reservation ADM element entries in ElementsRead, and copy the number of DHCPv4Reservation ADM element entries in the DHCPv4ReservationsList ADM element that are not yet enumerated in ElementsTotal. Update the ResumeHandle parameter to the value obtained by adding 1 to the index of the last DHCPv4Reservation ADM element entry read.
- If the *EnumElementType* parameter is set to DhcpExcludedIpRanges, retrieve all the entries in **DHCPv4Scope.DHCPv4ExclusionRangesList** ADM element, starting with the element at the index specified by the value in the *ResumeHandle* parameter and continuing while the total byte size of all retrieved IPv4 range elements is less than *PreferredMaximum*.
- If the *EnumElementType* parameter is set to DhcpReservedIps and *PreferredMaximum* is 0, and the number of entries in the **DHCPv4ExclusionRangesList** ADM element retrieved based on the *EnumElementType* parameter is greater than 0, then ERROR\_MORE\_DATA is returned.

- If the *EnumElementType* parameter is set to DhcpReservedIps and *PreferredMaximum* is 0, and the number of entries in the **DHCPv4ExclusionRangesList** ADM element retrieved based on *EnumElementType* is 0, then ERROR NO MORE ITEMS is returned.
- If the EnumElementType parameter is set to DhcpExcludedIpRanges and the ResumeHandle parameter points to 0x00000000, the enumeration MUST start from the first entry of the DHCPv4ExclusionRangesList ADM element.
- If the *EnumElementType* parameter is set to DhcpExcludedIpRanges and the *ResumeHandle* parameter points to a nonzero value, the server MUST continue enumeration based on the value of *ResumeHandle*. If the *ResumeHandle* parameter is greater than or equal to the number of entries in the **DHCPv4ExclusionRangesList**, then return ERROR\_NO\_MORE\_ITEMS.
- The EnumElementType parameter is set to DhcpExcludedIpRanges, and the PreferredMaximum parameter specifies the maximum number of bytes that the server can allocate and return to the caller containing the data related to the IPv4 exclusions. If the PreferredMaximum parameter is unable to hold all the entries being retrieved, then the server must store as many entries that will fit into the EnumElementInfo parameter and return ERROR MORE DATA.
- If the EnumElementType parameter is set to DhcpExcludedIpRanges, copy the retrieved DHCPv4ExclusionRange ADM element entries in the EnumElementInfo parameter, copy the number of read DHCPv4ExclusionRange ADM element entries in the ElementsRead parameter, and copy the number of DHCPv4ExclusionRange ADM element entries in the DHCPv4ExclusionRangesList ADM element that are not yet enumerated in the ElementsTotal parameter. Update the ResumeHandle parameter to the value obtained by adding 1 to the index of the last DHCPv4ExclusionRange ADM element entry read. Return ERROR\_SUCCESS.

**Exceptions Thrown:** No exceptions SHOULD be thrown beyond those thrown by the underlying RPC protocol [MS-RPCE].

## 3.1.4.32 R\_DhcpRemoveSubnetElementV4 (Opnum 31)

The **R\_DhcpRemoveSubnetElementV4** method removes an IPv4 subnet element (IPv4 **reservation** for DHCPv4 or BOOTP clients, IPv4 **exclusion range**, or IPv4 range) from an IPv4 subnet defined on the DHCPv4 server.

```
DWORD R_DhcpRemoveSubnetElementV4(
    [in, unique, string] DHCP SRV HANDLE ServerIpAddress,
    [in] DHCP_IP_ADDRESS SubnetAddress,
    [in, ref] LPDHCP_SUBNET_ELEMENT_DATA_V4 RemoveElementInfo,
    [in] DHCP_FORCE_FLAG ForceFlag
);
```

ServerIpAddress: The IP address/host name of the DHCP server. This parameter is unused.

**SubnetAddress:** This is of type <u>DHCP IP ADDRESS (section 2.2.1.2.1)</u> that contains the IPv4 subnet ID from which the IPv4 subnet element is removed.

**RemoveElementInfo:** This is a pointer of type

<u>DHCP SUBNET ELEMENT DATA V4 (section 2.2.1.2.35)</u> structure that contains the IPv4 subnet element that needs to be removed from the IPv4 subnet.

**ForceFlag:** This is of type <u>DHCP FORCE FLAG (section 2.2.1.1.9)</u> enumeration, defining the behavior of this method. If the flag is set to DhcpNoForce value and this subnet has served the IPv4 address to some DHCPv4\BOOTP clients, the IPv4 range is not deleted. If the flag is set to DhcpFullForce value, the IPv4 range is deleted along with the DHCPv4 client **lease record** on the DHCPv4 server.

**Return Values:** A 32-bit unsigned integer value that indicates return status. A return value ERROR\_SUCCESS (0x00000000) indicates that the operation was completed successfully, else it contains a Win32 error code, as specified in [MS-ERREF]. This error code value can correspond to a DHCP-specific failure, which takes a value between 20000 and 20099, or any generic failure.

| Return value/code                                  | Description                                                                                                    |
|----------------------------------------------------|----------------------------------------------------------------------------------------------------|
| 0x00000000<br>ERROR_SUCCESS                        | The call was successful.                                                                                                    |
| 0x00004E25 ERROR_DHCP_SUBNET_NOT_PRESENT           | The specified IPv4 subnet does not exist on the DHCP server.                                                                                                    |
| 0x00004E27 ERROR_DHCP_ELEMENT_CANT_REMOVE          | <ul> <li>Failures can occur for any of the following reasons:</li> <li>The specified IPv4 subnet element cannot be removed because at least one IPv4 address has been leased out to a client in the subnet.</li> <li>The starting address of the specified IPv4 exclusion range is not part of any exclusion range configured on the server.</li> <li>There is an error in deleting the exclusion range from the database.</li> </ul> |
| 0x00004E2D<br>ERROR_DHCP_JET_ERROR                 | An error occurred while accessing the DHCP server database.                                                                                                    |
| 0x00004E37<br>ERROR_DHCP_INVALID_RANGE             | The specified IPv4 range does not match an existing IPv4 range.                                                                                                    |
| 0x00004E90 ERROR_SCOPE_RANGE_POLICY_RANGE_CONFLICT | An IP address range is configured for a policy in this scope. This operation cannot be performed on the scope IP address range until the policy IP address range is suitably modified.                                                                                                    |

The opnum field value for this method is 31.

- Validate if this method is authorized for read/write access per section 3.5.5. If not, return the error ERROR ACCESS DENIED.
- Retrieve the **DHCPv4Scope** ADM element entry corresponding to the *SubnetAddress* parameter from the **DHCPv4ScopesList** server ADM element.
- If the **DHCPv4Scope** ADM element entry is not found, return ERROR\_DHCP\_SUBNET\_NOT\_PRESENT.
- If the ElementType member in the RemoveElementInfo parameter is DhcpReservedIps and the DHCPv4ReservationsList ADM element contains a DHCPv4Reservation ADM element entry corresponding to the ReservedIp member input field, then delete the DHCPv4Reservation ADM element entry corresponding to the ReservedIp member input field from the DHCPv4ReservationsList ADM element. Further, if the ReservedIp member input field falls within the limits of a range element contained in DHCPv4Scope.DHCPv4IpRangesList ADM element, then set the bit corresponding to the IPv4 address in that DHCPv4IpRange.Bitmask ADM element to 0 to indicate the availability of the address for allocation to DHCPv4 clients.

- If the ElementType member in the RemoveElementInfo parameter is set to DhcpReservedIps and the preceding steps resulted in a DHCPv4Reservation ADM element entry being deleted from the DHCPv4ReservationsList ADM element, then also locate a DHCPv4Client ADM element in the DHCPv4ClientsList ADM element that matches the ReservedIp member input field. If the DHCPv4Client.ClientLeaseExpires ADM element is set to 0, then this delete the DHCPv4Client ADM element object, or else set the DHCPv4Client.ClientLeaseExpires ADM element to the lease expiry time applicable to the DHCPv4Scope ADM element. If no such DHCPv4Client ADM element is located, return ERROR\_DHCP\_JET\_ERROR.
- If the **ElementType** member in the *RemoveElementInfo* parameter is set to DhcpReservedIps and the **DHCPv4ReservationsList** ADM element does not contain any **DHCPv4Reservation** ADM element entry corresponding to the **ReservedIp** member input field, then delete any DHCPv4 client lease record with the client IP address that is the same as the **ReservedIp** member input field by calling <u>R DhcpDeleteClientInfo</u> (section 3.1.4.20). Return the result of deleting the lease information.
- If the **ElementType** member in the *RemoveElementInfo* parameter is set to DhcpExcludedIpRanges and the **ExcludeIpRange** member in the *RemoveElementInfo* parameter is equal to NULL, return ERROR\_INVALID\_PARAMETER.
- If the ElementType member in the RemoveElementInfo parameter is set to DhcpExcludedIpRanges and the starting address of the IPv4 exclusion range in the ExcludeIpRange member of the RemoveElementInfo parameter is not part of any IPv4 exclusion range configured for the subnet, then return ERROR\_DHCP\_ELEMENT\_CANT\_REMOVE.
- If the **ElementType** member in the *RemoveElementInfo* parameter is set to DhcpExcludedIpRanges and the IPv4 exclusion range in the **ExcludeIpRange** member of the *RemoveElementInfo* parameter does not match the starting and ending address of any IPv4 exclusion range configured for that subnet, then return ERROR\_INVALID\_PARAMETER.
- If the ElementType member in the RemoveElementInfo parameter is set to DhcpExcludedIpRanges, delete the DHCPv4ExclusionRange ADM element entry corresponding to the ExcludeIpRange member input field from the DHCPv4ExclusionRangesList ADM element. If there is an error in deleting the IPv4 exclusion range from the DHCP server database, then return ERROR DHCP ELEMENT CANT REMOVE.
- If **ElementType** member in the *RemoveElementInfo* parameter is set to DhcpSecondaryHosts, return ERROR\_CALL\_NOT\_IMPLEMENTED.
- If the **ElementType** member in the *RemoveElementInfo* parameter is set to DhcpIpUsedClusters, return ERROR\_INVALID\_PARAMETER.
- If the ElementType member in the RemoveElementInfo parameter is set to one of the values from DhcpIpRanges, DhcpIpRangesDhcpBootp, DhcpIpRangesBootpOnly, or DhcpIpRangesDhcpOnly (section 2.2.1.1.7), and the range of IPv4 subnet specified in the RemoveElementInfo parameter does not match the DHCPv4IpRange.RangeInfo ADM element of any entry in the DHCPv4Scope.DHCPv4IpRangesList ADM element, return ERROR DHCP INVALID RANGE.
- If the **ElementType** member in the *RemoveElementInfo* parameter is set to any one of the following values DhcpIpRanges, DhcpIpRangesDhcpOnly, DhcpIpRangesDhcpBootp, or DhcpIpRangesBootpOnly, the *ForceFlag* enumeration (section 2.2.1.1.9) is set to DhcpNoForce value, and if there is any entry in the **DHCPv4ClientsList** ADM element having an IPv4 address from that IPv4 range, return the error ERROR\_DHCP\_ELEMENT\_CANT\_REMOVE; otherwise delete

the **DHCPv4IpRange** ADM element entry from the **DHCPv4IpRangesList** ADM element, and return ERROR SUCCESS.

• If the ElementType member in the RemoveElementInfo parameter is set to any one of the values DhcpIpRanges, DhcpIpRangesDhcpOnly, DhcpIpRangesDhcpBootp, or DhcpIpRangesBootpOnly, and the ForceFlag enumeration (section 2.2.1.1.9) is set to DhcpFullForce, delete the DHCPv4IpRange ADM element entry from the DHCPv4IpRangesList ADM element, and return ERROR\_SUCCESS.

#### 3.1.4.33 R\_DhcpCreateClientInfoV4 (Opnum 32)

The **R\_DhcpCreateClientInfoV4** method sets/modifies the DHCPv4 client **lease record** on the **DHCPv4 server database**.

```
DWORD R_DhcpCreateClientInfoV4(
    [in, unique, string] DHCP SRV HANDLE ServerIpAddress,
    [in, ref] LPDHCP_CLIENT_INFO_V4 ClientInfo
);
```

ServerIpAddress: The IP address/host name of the DHCP server. This parameter is unused.

ClientInfo: A pointer of type <a href="DHCP">DHCP CLIENT INFO V4 (section 2.2.1.2.14">DHCPv4</a> client lease record information that needs to be set on the DHCPv4 server. The caller MUST pass the <a href="ClientIPAddress">ClientHardwareAddress</a> member fields when adding a DHCPv4 client lease record to the DHCPv4 server database. The <a href="ClientHardwareAddress">ClientHardwareAddress</a> member represents a <a href="DHCPv4">DHCPv4</a> client-identifier (section <a href="2.2.1.2.5.1">2.2.1.2.5.1</a>). Members <a href="ClientName">ClientComment</a>, <a href="ClientLeaseExpires">ClientLeaseExpires</a>, and <a href="OwnerHost">OwnerHost</a> are modified on the DHCPv4 client lease record identified by the <a href="ClientIPAddress">ClientIPAddress</a> member.

**Return Values:** A 32-bit unsigned integer value that indicates return status. A return value ERROR\_SUCCESS (0x00000000) indicates that the operation was completed successfully, else it contains a Win32 error code, as specified in [MS-ERREF]. This error code value can correspond to a DHCP-specific failure, which takes a value between 20000 and 20099, or any generic failure.

| Return value/code                  | Description                                                 |
|------------------------------------|-------------------------------------------------------------|
| 0x00000000<br>ERROR_SUCCESS        | The call was successful.                                    |
| 0x00004E2D<br>ERROR_DHCP_JET_ERROR | An error occurred while accessing the DHCP server database. |

The opnum field value for this method is 32.

- Validate whether this method is authorized for read/write access per section 3.5.5. If not, return the error ERROR\_ACCESS\_DENIED.
- Validate whether the DHCPv4 client's hardware address data and its length are non-NULL. If they
  are NULL, return the error ERROR\_INVALID\_PARAMETER.
- Iterate through the server ADM element **DHCPv4ScopesList**, and retrieve the **DHCPv4Scope** ADM element entry whose IPv4 range contains the Ipv4 address specified by the **ClientIPAddress** member of the *ClientInfo* parameter. In case of an error, return ERROR\_INVALID\_PARAMETER.

- Create the DHCPv4 client unique ID (section 2.2.1.2.5.2) for the DHCPv4 client from the ScopeInfo.SubnetAddress ADM element of the specified DHCPv4Scope ADM element, and the DHCPv4 client-identifier that is the ClientHardwareAddress member, as specified in the ClientInfo parameter.
- If there is a DHCPv4Client ADM element entry corresponding to this DHCPv4 client-identifier and/or client IP address already in the DHCPv4ClientsList ADM element, return ERROR\_DHCP\_JET\_ERROR. Otherwise, create a DHCPv4Client ADM element object and set the ClientIPAddress, ClientName, ClientComment, and ClientLeaseExpires member fields as specified in the ClientInfo input parameter. Set the other fields of the DHCPv4Client ADM element as follows:
  - The DHCPv4Client.SubnetMask ADM element is set to ScopeInfo.SubnetAddress ADM element of the retrieved DHCPv4Scope ADM element.
  - The **DHCPv4Client.ClientHardwareAddress** ADM element is set to the DHCPv4 client unique ID created in previous steps.
  - The DHCPv4Client.OwnerHost.NetBiosName ADM element is set to the NetBIOS name of the DHCPv4 Server. The OwnerHost.IpAddress ADM element is set to the ServerIpAddress parameter in case an IP address is passed.
  - The DHCPv4Client.bClientType ADM element is set to CLIENT\_TYPE\_NONE.
  - The DHCPv4Client.AddressState ADM element is set to ADDRESS\_STATE\_ACTIVE.
  - The **DHCPv4Client.Status** ADM element is set to the NOQUARANTINE enumeration value.
  - The **DHCPv4Client.ProbationEnds** ADM element is set to 0.
  - The DHCPv4Client.QuarantineCapable ADM element is set to FALSE.
  - The **DHCPv4Client.SentPotExpTime** ADM element is set to 0.
  - The **DHCPv4Client.AckPotExpTime** ADM element is set to 0.
  - The DHCPv4Client.RecvPotExpTime ADM element is set to 0.
  - The **DHCPv4Client.StartTime** ADM element is set to 0.
  - The DHCPv4Client.CltLastTransTime ADM element is set to 0.
  - The DHCPv4Client.LastBndUpdTime ADM element is set to 0.
  - The **DHCPv4Client.flags** ADM element is set to 0.
  - The **DHCPv4Client.bndMsgStatus** ADM element is set to 0.
  - The **DHCPv4Client.PolicyName** ADM element is set to NULL.

Insert the object into the **Dhcpv4Scope.DHCPv4ClientsList** ADM element, and return ERROR\_SUCCESS.

**Exceptions Thrown:** No exceptions SHOULD be thrown beyond those thrown by the underlying RPC protocol [MS-RPCE].

### 3.1.4.34 R\_DhcpSetClientInfoV4 (Opnum 33)

The **R\_DhcpSetClientInfoV4** method sets/modifies the existing **DHCPv4 client lease record** on the **DHCPv4 server database**.

```
DWORD R_DhcpSetClientInfoV4(
   [in, unique, string] DHCP_SRV_HANDLE ServerIpAddress,
   [in, ref] LPDHCP_CLIENT_INFO_V4 ClientInfo
):
```

ServerIpAddress: The IP address/host name of the DHCP server. This parameter is unused.

ClientInfo: A pointer of type <a href="DHCP">DHCP CLIENT INFO V4 (section 2.2.1.2.14">DHCPv4</a> structure that contains the DHCPv4 client lease record information that needs to be modified on the DHCPv4 server database. The caller MUST pass the ClientIPAddress and ClientHardwareAddress member fields when modifying a DHCPv4 client lease record in the DHCPv4 server database. The ClientHardwareAddress member represents a DHCPv4 client-identifier (section 2.2.1.2.5.1). The members ClientName, ClientComment, ClientLeaseExpires, and OwnerHost are modified in the DHCPv4 client lease record identified by the ClientIPaddress member.

**Return Values:** A 32-bit unsigned integer value that indicates return status. A return value ERROR\_SUCCESS (0x0000000) indicates that the operation was completed successfully, else it contains a Win32 error code, as specified in [MS-ERREF]. This error code value can correspond to a DHCP-specific failure, which takes a value between 20000 and 20099, or any generic failure.

| Return value/code                  | Description                                                                                                    |
|------------------------------------|----------------------------------------------------------------------------------------------------|
| 0x00000000<br>ERROR_SUCCESS        | The call was successful.                                                                                         |
| 0x00004E2D<br>ERROR_DHCP_JET_ERROR | An error occurred while accessing the DHCPv4 server database or the client entry is not present in the database. |

The opnum field value for this method is 33.

- Validate if this method is authorized for read/write access per section 3.5.5. If not, return the error ERROR\_ACCESS\_DENIED.
- Validate if the DHCPv4 client's hardware address data and its length are non-NULL. If they are NULL, return the error ERROR\_INVALID\_PARAMETER.
- Iterate through the server ADM element DHCPv4ScopesList, and retrieve the DHCPv4Scope ADM element entry whose DHCPv4ClientsList ADM element contains the DHCPv4Client ADM element entry corresponding to the ClientIPAddress member of the ClientInfo parameter. In case of error, return ERROR\_INVALID\_PARAMETER.
- Create the DHCPv4 client unique ID (section <u>2.2.1.2.5.2</u>) for the DHCPv4 client from the ScopeInfo.SubnetAddress ADM element of the specified DHCPv4Scope ADM element, and the DHCPv4 client-identifier that is the ClientHardwareAddress member, as specified in the ClientInfo parameter.
- Retrieve the DHCPv4Client ADM element entry corresponding to the ClientIPAddress member of the ClientInfo parameter from the DHCPv4Scope.DHCPv4ClientsList ADM element. Set the DHCPv4Client.ClientHardWareAddress ADM element with the client unique ID created in the previous step. Set the DHCPv4Client ADM element entry with the IPAddress member inside the Ownerhost member of the ClientInfo parameter. Other members of OwnerHost, namely NetBIOSName and HostName, are ignored.
- The **SubnetMask** member of the *ClientInfo* parameter is ignored. The subnet mask for the lease record is the subnet mask of the DHCPv4 scope that corresponds to the **ClientIPAddress** member of the *ClientInfo* parameter. If the **ClientName** and **ClientComment** string members are

equal to NULL, then the client name and client description of the existing record are not modified; otherwise, if they contain string values, then these members update the client name and client description of the DHCPv4 client lease record.

 Set the DHCPv4Client.AddressState ADM element to ADDRESS\_STATE\_ACTIVE, and return ERROR SUCCESS.

**Exceptions Thrown:** No exceptions SHOULD be thrown beyond those thrown by the underlying RPC protocol [MS-RPCE].

## 3.1.4.35 R\_DhcpGetClientInfoV4 (Opnum 34)

The **R\_DhcpGetClientInfoV4** method retrieves the DHCPv4 client **lease record** information from the **DHCPv4 server database**. The caller of this function can free the memory pointed to by the *ClientInfo* parameter, by calling the function **midl\_user\_free** (section <u>3</u>).

```
DWORD R DhcpGetClientInfoV4(
   [in, unique, string] DHCP SRV HANDLE ServerIpAddress,
   [in, ref] LPDHCP_SEARCH_INFO SearchInfo,
   [out] LPDHCP_CLIENT_INFO_V4* ClientInfo
);
```

ServerIpAddress: The IP address/host name of the DHCP server. This parameter is unused.

**SearchInfo:** This is a pointer of type <a href="DHCP">DHCP</a> SEARCH INFO (section 2.2.1.2.18) structure that defines the key to be used to search the DHCPv4 client lease record on the DHCPv4 server. In case the SearchType member is DhcpClientName and there are multiple lease records with the same ClientName, the server will return client information for the client having the lowest numerical IP address.

**ClientInfo:** This is a pointer of type <u>LPDHCP CLIENT INFO V4</u> that points to the location to which a specific DHCPv4 client lease record is retrieved. The caller is responsible for freeing this memory. The **ClientHardwareAddress** member represents a **DHCPv4 client unique ID** (section 2.2.1.2.5.2).

**Return Values:** A 32-bit unsigned integer value that indicates return status. A return value ERROR\_SUCCESS (0x0000000) indicates that the operation was completed successfully, else it contains a Win32 error code, as specified in [MS-ERREF]. This error code value can correspond to a DHCP-specific failure, which takes a value between 20000 and 20099, or any generic failure.

| Return value/code                  | Description                                                                                                    |
|------------------------------------|----------------------------------------------------------------------------------------------------|
| 0x00000000<br>ERROR_SUCCESS        | The call was successful.                                                                                       |
| 0x00004E2D<br>ERROR_DHCP_JET_ERROR | An error occurred while accessing the DHCP server database or the client entry is not present in the database. |

The opnum field value for this method is 34.

- Validate if this method is authorized for read access per section <u>3.5.4</u>. If not, return the error ERROR\_ACCESS\_DENIED.
- Iterate through the DHCPv4ClientsList ADM element of all the DHCPv4Scope ADM element entries in the server ADM element DHCPv4ScopesList, and retrieve the first DHCPv4Client ADM element entry corresponding to the ClientIPAddress, ClientHardwareAddress, or ClientName

member as specified by the *SearchType* member in the *SearchInfo* parameter (section 2.2.1.2.18). If the **DHCPv4Client** ADM element entry is not found, return ERROR DHCP JET ERROR.

Copy the information in the **DHCPv4Client** ADM element entry into the out parameter *ClientInfo* (section 2.2.1.2.14). The **HostName** member in <u>DHCP HOST INFO</u> (section 2.2.1.2.7) is unused. Return ERROR\_SUCCESS.

**Exceptions Thrown:** No exceptions SHOULD be thrown beyond those thrown by the underlying RPC protocol specified in [MS-RPCE].

### 3.1.4.36 R\_DhcpEnumSubnetClientsV4 (Opnum 35)

The **R\_DhcpEnumSubnetClientsV4** method is used to retrieve all DHCPv4 clients serviced from the specified IPv4 subnet. This method returns the DHCPv4 clients from all IPv4 subnets if the subnet address specified zero. The caller of this function can free the memory pointed to by the *ClientInfo* parameter and its member the **Clients** array by calling the function **midl\_user\_free** (section <u>3</u>).

```
DWORD R_DhcpEnumSubnetClientsV4(
   [in, unique, string] DHCP_SRV_HANDLE ServerIpAddress,
   [in] DHCP IP ADDRESS SubnetAddress,
   [in, out] DHCP_RESUME_HANDLE* ResumeHandle,
   [in] DWORD PreferredMaximum,
   [out] LPDHCP_CLIENT_INFO_ARRAY_V4* ClientInfo,
   [out] DWORD* ClientsRead,
   [out] DWORD* ClientsTotal
);
```

ServerIpAddress: The IP address/host name of the DHCP server. This parameter is unused.

**SubnetAddress:** This is of type <u>DHCP\_IP\_ADDRESS</u> (section 2.2.1.2.1), containing the IPv4 subnet ID from which DHCPv4 clients are enumerated. If this parameter is set to 0, the DHCPv4 clients from all the IPv4 subnets are returned.

**ResumeHandle:** This is a pointer of type <u>DHCP RESUME HANDLE (section 2.2.1.2.6)</u> that identifies the enumeration operation. Initially, this value MUST be set to zero, with a successful call returning the handle value used for subsequent enumeration requests. This field contains the last IPv4 address retrieved.

**PreferredMaximum:** This is of type DWORD, specifying the preferred maximum number of bytes to return. The minimum value is 1,024 bytes (1 kilobyte), and the maximum value is 65,536 bytes (64 kilobytes); if the input value is greater or less than this range, it MUST be set to the maximum or minimum value, respectively. To retrieve all the DHCPv4 clients serviced from a specific IPv4 subnet, 0xFFFFFFFF is specified.

**ClientInfo:** This is a pointer of type <u>LPDHCP CLIENT INFO ARRAY V4</u> that points to the location that contains the DHCPv4 client **lease record** array.

**ClientsRead:** This is a pointer to a DWORD that specifies the number of DHCPv4 client lease records read in the *ClientInfo* parameter. The caller MUST allocate memory for this parameter equal to the size of data type DWORD.

ClientsTotal: This is a pointer to a DWORD that specifies the number of DHCPv4 client lease records remaining from the current position. For example, if there are 100 DHCPv4 lease record clients for an IPv4 subnet, and if 10 DHCPv4 lease records are enumerated per call, then for the first time this would have a value of 90.<a href="mailto:size"><37></a> The caller MUST allocate memory for this parameter equal to the size of data type DWORD.

**Return Values:** A 32-bit unsigned integer value that indicates return status. A return value ERROR\_SUCCESS (0x00000000) indicates that the operation was completed successfully, else it contains a Win32 error code, as specified in [MS-ERREF]. This error code value can correspond to a DHCP-specific failure, which takes a value between 20000 and 20099, or any generic failure.

| Return value/code                  | Description                                                 |
|------------------------------------|-------------------------------------------------------------|
| 0x00000000<br>ERROR_SUCCESS        | The call was successful.                                    |
| 0x000000EA<br>ERROR_MORE_DATA      | There are more elements available to enumerate.             |
| 0x00000103<br>ERROR_NO_MORE_ITEMS  | There are no more elements left to enumerate.               |
| 0x00004E2D<br>ERROR_DHCP_JET_ERROR | An error occurred while accessing the DHCP server database. |

The opnum field value for this method is 35.

- Validate if this method is authorized for read access per section <u>3.5.4</u>. If the method is not authorized, return the error ERROR\_ACCESS\_DENIED.
- Retrieve the DHCPv4ClientsList ADM element member of the DHCPv4Scope ADM element entry corresponding to the SubnetAddress parameter from the server ADM element
   DHCPv4ScopesList. If the SubnetAddress parameter is 0, retrieve the DHCPv4ClientsList ADM element member of all the DHCPv4Scope ADM element entries in the server ADM element
   DHCPv4ScopesList.
- If the SubnetAddress parameter is non-zero and the DHCPv4Scope ADM element object corresponding to it is not found, then set ClientsRead, ClientsTotal and ResumeHandle parameters to 0. Also set the NumElements member in the ClientInfo parameter to 0 and return ERROR SUCCESS.
- If the ResumeHandle parameter points to 0x00000000, the enumeration MUST start from the first entry of the **DHCPv4ClientsList**.
- If the ResumeHandle parameter points to 0x00000000 and there are no entries in the DHCPv4ClientsList ADM element of all the DHCPv4Scope ADM element entries present in the DHCPv4ScopesList ADM element, then return ERROR\_NO\_MORE\_ITEMS. If there are no entries in the DHCPv4ClientsList ADM element of the DHCPv4Scope ADM element entry corresponding to the SubnetAddress parameter, but there are DHCPv4Client ADM element entries in DHCPv4ClientsList ADM element of other DHCPv4Scope ADM element entries configured on the server, then return ERROR\_SUCCESS.
- If the ResumeHandle parameter points to a nonzero value, the server MUST continue enumeration based on the value of ResumeHandle. If the IPv4 address contained in the ResumeHandle parameter does not match the ClientIpAddress member of any DHCPv4Client ADM element in any of the DHCPv4Scope ADM element entries corresponding to the SubnetAddress parameter, or when the specified SubnetAddress value is 0x0, then return ERROR\_DHCP\_JET\_ERROR.
- If the *PreferredMaximum* parameter is less than 1,024, it is assigned 1,024, and if *PreferredMaximum* is greater than 65,536, it is assigned 65,536.
- The PreferredMaximum parameter specifies the maximum number of bytes that the server can allocate and return to the caller containing the data related to the DHCPv4 client lease records.

- The actual number of records that correspond to a given *PreferredMaximum* value can be determined only at runtime.
- Allocate memory for *PreferredMaximum* number of bytes.
- Copy the DHCPv4Client ADM element entry from the DHCPv4ClientsList ADM element entries corresponding to the SubnetAddress parameter in the allocated memory, and then proceed to the next record. If the SubnetAddress parameter is 0, copy the DHCPv4Client ADM element entry from all DHCPv4ClientsList members of all the DHCPv4Scope ADM element entries in the server ADM element DHCPv4ScopesList.
- If the retrieve operation has reached the maximum number of **DHCPv4Client** ADM element entries that can be accommodated in the *PreferredMaximum* parameter, and there are still more **DHCPv4Client** ADM element entries in the **DHCPv4ClientsList** ADM element entries, set the *ClientsTotal* parameter to the number of **DHCPv4Client** ADM element entries that are not yet enumerated, and set the *ClientsRead* parameter as well as the **NumElements** member of the *ClientInfo* parameter to the number of **DHCPv4Client** ADM element entries that are enumerated in this retrieve operation. Set the *ResumeHandle* parameter to the **ClientIpAddress** member of the last **DHCPv4Client** ADM element object read, and return ERROR\_MORE\_DATA.
- If the number of bytes specified by the *PreferredMaximum* parameter is more than the total memory occupied by **DHCPv4Client** ADM element entries, set the *ClientsTotal* parameter to the total number of **DHCPv4Client** ADM element entries enumerated in that retrieve operation, and set the *ClientsRead* parameter as well as the **NumElements** member of the *ClientInfo* parameter to the number of **DHCPv4Client** ADM element entries that are enumerated in this retrieve operation. Set the *ResumeHandle* parameter to 0, and return ERROR\_SUCCESS.

**Exceptions Thrown:** No exceptions SHOULD be thrown beyond those thrown by the underlying RPC protocol specified in [MS-RPCE].

## 3.1.4.37 R\_DhcpSetSuperScopeV4 (Opnum 36)

The **R\_DhcpSetSuperScopeV4** method adds, modifies, or deletes the IPv4 subnet to/from the **superscope** information from the DHCPv4 server.

```
DWORD R DhcpSetSuperScopeV4(
   [in, unique, string] DHCP_SRV_HANDLE ServerIpAddress,
   [in] DHCP IP ADDRESS SubnetAddress,
   [in, unique, string] WCHAR* SuperScopeName,
   [in] BOOL ChangeExisting
);
```

ServerIpAddress: The IP address/host name of the DHCP server. This parameter is unused.

**SubnetAddress:** This is of type <u>DHCP\_IP\_ADDRESS</u> (section 2.2.1.2.1), containing the IPv4 address of the subnet that is being set in a superscope or is removed from a superscope.

**SuperScopeName:** This is of a pointer of WCHAR that points to the location that contains the superscope name. If NULL is specified in this field, the subnet corresponding to the *SubnetAddress* parameter is removed from any superscope that it was part of.

**ChangeExisting:** This is a BOOL that MUST be set to TRUE if the IPv4 subnet is already part of any superscope.

**Return Values:** A 32-bit unsigned integer value that indicates return status. A return value ERROR\_SUCCESS (0x0000000) indicates that the operation was completed successfully, else it contains a Win32 error code, as specified in [MS-ERREF]. This error code value can correspond to a DHCP-specific failure, which takes a value between 20000 and 20099, or any generic failure.

| Return value/code                           | Description                                                  |
|---------------------------------------------|--------------------------------------------------------------|
| 0x00000000<br>ERROR_SUCCESS                 | The call was successful.                                     |
| 0x00004E25<br>ERROR_DHCP_SUBNET_NOT_PRESENT | The specified IPv4 subnet does not exist on the DHCP server. |
| 0x00004E2D<br>ERROR_DHCP_JET_ERROR          | An error occurred while accessing the DHCP server database.  |
| 0x00004E24 ERROR_DHCP_SUBNET_EXITS          | The specified IPv4 subnet already exists.                    |

The opnum field value for this method is 36.

When processing this call, the DHCP server MUST do the following:

- Validate if this method is authorized for read/write access per section 3.5.5. If not, return the error ERROR\_ACCESS\_DENIED.
- Retrieve the **DHCPv4Scope** ADM element entry corresponding to the *SubnetAddress* parameter from the server ADM element **DHCPv4ScopesList**. If the required **DHCPv4Scope** ADM element entry is not found, return ERROR\_DHCP\_SUBNET\_NOT\_PRESENT.
- If the SuperScopeName parameter is specified as NULL, set the DHCPv4Scope.SuperScopeId ADM element to 0 and return ERROR SUCCESS.
- If the ChangeExisting parameter is set to FALSE and if DHCPv4Scope.SuperScopeId ADM element is nonzero, return ERROR\_DHCP\_SUBNET\_EXITS.
- Retrieve the **DHCPv4SuperScope** ADM element entry corresponding to the *SuperScopeName* parameter from the server ADM element **DHCPv4SuperScopesList**.
- If the DHCPv4SuperScope ADM element entry is not found, create a DHCPv4SuperScope ADM element object and insert it into the DHCPv4SuperScopesList ADM element. The DHCPv4SuperScope ADM element object is initialized as follows:
  - The **DHCPv4SuperScope.SuperScopeName** ADM element is set to the *SuperScopeName* input parameter.
  - The DHCPv4SuperScope.SuperScopeId ADM element is set to the index of this entry in the DHCPv4SuperScopesList ADM element.
- In the preceding DHCPv4Scope ADM element entry, set the DHCPv4Scope.SuperScopeId ADM element to the SuperScopeId ADM element member of the DHCPv4SuperScope ADM element entry corresponding to the SuperScopeName parameter, and then return ERROR SUCCESS.

**Exceptions Thrown:** No exceptions SHOULD be thrown beyond those thrown by the underlying RPC protocol specified in <a href="MS-RPCE">[MS-RPCE]</a>.

# 3.1.4.38 R\_DhcpGetSuperScopeInfoV4 (Opnum 37)

The **R\_DhcpGetSuperScopeInfoV4** method retrieves all the **superscope** information from the DHCPv4 server. The caller of this function can free the memory pointed to by the *SuperScopeTable* parameter and its member the **pEntries** array by calling the function **midl\_user\_free** (section <u>3</u>).

```
DWORD R_DhcpGetSuperScopeInfoV4(
   [in, unique, string] DHCP SRV HANDLE ServerIpAddress,
```

```
[out] LPDHCP_SUPER_SCOPE_TABLE* SuperScopeTable
);
```

ServerIpAddress: The IP address/host name of the DHCP server. This parameter is unused.

**SuperScopeTable:** It is a pointer to type <u>LPDHCP SUPER SCOPE TABLE</u> that points to a location that contains the information for all the superscopes.

**Return Values:** A 32-bit unsigned integer value that indicates return status. A return value ERROR\_SUCCESS (0x00000000) indicates that the operation was completed successfully, else it contains a Win32 error code, as specified in [MS-ERREF]. This error code value can correspond to a DHCP-specific failure, which takes a value between 20000 and 20099, or any generic failure.

| Return value/code | Description              |
|-------------------|--------------------------|
| 0x00000000        | The call was successful. |
| ERROR_SUCCESS     |                          |

The opnum field value for this method is 37.

When processing this call, the DHCP server MUST do the following:

- Validate the SuperScopeTable parameter and return ERROR\_INVALID\_PARAMETER if the parameter is NULL.
- Validate if this method is authorized for read access per section <u>3.5.4</u>. If not, return ERROR ACCESS DENIED.
- Validate if the machine has enough memory to allocate for returning the valid information, and return ERROR\_NOT\_ENOUGH\_MEMORY if there is insufficient memory in the system.
- If there are no entries in the server ADM element **DHCPv4ScopesList**, return ERROR\_SUCCESS.
- Iterate through the DHCPv4ScopesList ADM element, and find whether the subnet has a superscope by using the DHCPv4Scope.SuperScopeId ADM element. If the DHCPv4Scope.SuperScopeId ADM element is nonzero, retrieve the corresponding DHCPv4SuperScope ADM element entry from the DHCPv4SuperScopesList ADM element.
- For every subnet under the superscope, calculate the NextInSuperScope member as the SubnetAddress ADM element member of the DHCPv4Scope ADM element entry whose SuperScopeId ADM element matches the current subnet's superscope ID.
- Return the total number of subnets and the retrieved information in the *SuperScopeTable* out parameter.

**Exceptions Thrown:** No exceptions SHOULD be thrown beyond those thrown by the underlying RPC protocol [MS-RPCE].

#### 3.1.4.39 R DhcpDeleteSuperScopeV4 (Opnum 38)

The **R\_DhcpDeleteSuperScopeV4** method deletes the specified **superscope** from the DHCPv4 server.

```
DWORD R_DhcpDeleteSuperScopeV4(
    [in, unique, string] DHCP SRV HANDLE ServerIpAddress,
    [in, ref, string] WCHAR* SuperScopeName
);
```

ServerIpAddress: The IP address/host name of the DHCP server. This parameter is unused.

**SuperScopeName:** This is a pointer to WCHAR that points to the name of the superscope that needs to be deleted.

**Return Values:** A 32-bit unsigned integer value that indicates return status. A return value ERROR\_SUCCESS (0x00000000) indicates that the operation was completed successfully, else it contains a Win32 error code, as specified in [MS-ERREF]. This error code value can correspond to a DHCP-specific failure, which takes a value between 20000 and 20099, or any generic failure.

| Return value/code                           | Description                                                  |
|---------------------------------------------|--------------------------------------------------------------|
| 0x00000000<br>ERROR_SUCCESS                 | The call was successful.                                     |
| 0x00004E25<br>ERROR_DHCP_SUBNET_NOT_PRESENT | The specified IPv4 subnet does not exist on the DHCP server. |

The opnum field value for this method is 38.

When processing this call, the DHCP server MUST do the following:

- Validate if this method is authorized for read/write access per section 3.5.5. If not, return the error ERROR ACCESS DENIED.
- Validate the input superscope name. If the superscope name is NULL, return ERROR INVALID PARAMETER.
- Retrieve the **DHCPv4SuperScope** ADM element entry corresponding to the *SuperScopeName* parameter from the server ADM element **DHCPv4SuperScopesList**. If the **DHCPv4SuperScope** ADM element entry is not found, return ERROR\_DHCP\_SUBNET\_NOT\_PRESENT.
- Delete the DHCPv4SuperScope ADM element entry from the DHCPv4SuperScopesList ADM element.
- Iterate through the server ADM element DHCPV4ScopesList. If the DHCPv4Scope.SuperScopeId ADM element is the same as Id of the deleted superscope, modify the DHCPv4Scope.SuperScopeId ADM element to 0 and return ERROR SUCCESS.

**Exceptions Thrown:** No exceptions SHOULD be thrown beyond those thrown by the underlying RPC protocol [MS-RPCE].

## 3.1.4.40 R\_DhcpServerSetConfigV4 (Opnum 39)

The **R\_DhcpServerSetConfigV4** method sets/modifies the DHCPv4 server settings.

```
DWORD R_DhcpServerSetConfigV4(
   [in, unique, string] DHCP_SRV_HANDLE ServerIpAddress,
   [in] DWORD FieldsToSet,
   [in, ref] LPDHCP_SERVER_CONFIG_INFO_V4 ConfigInfo
);
```

**ServerIpAddress:** The IP address/host name of the DHCP server. This parameter is unused.

**FieldsToSet:** A DWORD that contains the bitmask of the fields in the *ConfigInfo* parameter to set. This method can be called with a value for the *FieldsToSet* parameter.

The bit mapping for the various values for the *FieldsToSet* parameter is listed in the following table.

| FieldsToSet                 | Bit        |
|-----------------------------|------------|
| Set_APIProtocolSupport      | 0x00000001 |
| Set_DatabaseName            | 0x00000002 |
| Set_DatabasePath            | 0x00000004 |
| Set_BackupPath              | 0x00000008 |
| Set_BackupInterval          | 0x00000010 |
| Set_DatabaseLoggingFlag     | 0x00000020 |
| Set_RestoreFlag             | 0x00000040 |
| Set_DatabaseCleanupInterval | 0x00000080 |
| Set_DebugFlag               | 0x00000100 |
| Set_PingRetries             | 0x00000200 |
| Set_BootFileTable           | 0x00000400 |
| Set_AuditLogState           | 0x00000800 |

The DHCP server behavior ignores the bits not specified in the table.

Most of the settings are effective immediately. The DHCPv4 server needs to be restarted for the following settings to become effective:

- Set\_APIProtocolSupport
- Set\_DatabaseName
- Set DatabasePath
- Set\_DatabaseLoggingFlag
- Set\_RestoreFlag

**ConfigInfo:** A pointer of type <u>DHCP SERVER CONFIG INFO V4 (section 2.2.1.2.54)</u> structure, containing the settings for the DHCPv4 server. The value that is passed here depends on the *FieldsToSet* parameter. Details of the dependencies follow the return value description.

**Return Values:** A 32-bit unsigned integer value that indicates return status. A return value ERROR\_SUCCESS (0x00000000) indicates that the operation was completed successfully. Otherwise, the return value contains a Win32 error code, as specified in [MS-ERREF]. This error code value can correspond to a DHCP-specific failure, which takes a value between 20000 and 20099, or any generic failure.

| Return value/code | Description              |
|-------------------|--------------------------|
| 0x00000000        | The call was successful. |
| ERROR_SUCCESS     |                          |

The opnum field value for this method is 39.

When processing this call, the DHCP server MUST do the following:

 Validate if this method is authorized for read/write access per section 3.5.5. If not, return the error ERROR\_ACCESS\_DENIED.

- Validate the FieldsToSet parameter for nonzero. If it is zero, return ERROR SUCCESS.
- If the Set\_APIProtocolSupport bit is set in the FieldsToSet parameter and the APIProtocolSupport member in the ConfigInfo parameter is set to zero, then return ERROR\_INVALID\_PARAMETER. Else if the Set\_APIProtocolSupport bit is set in the FieldsToSet parameter, then set/modify the APIProtocolSupport member from the ConfigInfo parameter to the server ADM element DHCPv4ServerConfigInfo. If the APIProtocolSupport member is set to values other than 1, 2, 4, or 7, the DHCP Server behavior is undefined.
- If the Set\_PingRetries bit is set in the FieldsToSet parameter and the **dwPingRetries** member in the ConfigInfo parameter is greater than 0x05, return ERROR\_INVALID\_PARAMETER. Else if the Set\_PingRetries bit is set in the FieldsToSet parameter, then set/modify the **dwPingRetries** member from the ConfigInfo parameter to the **DHCPv4ServerConfigInfo** ADM element object.
- If the Set\_AuditLogState bit is set in the FieldsToSet parameter, then set/modify the **fAuditLog** member from the ConfigInfo parameter to the **DHCPv4ServerConfigInfo** ADM element object.
- If the Set\_BootFileTable bit is set in the FieldsToSet parameter and the cbBootTableString member in the ConfigInfo parameter is greater than 0x100000, then return ERROR\_INVALID\_PARAMETER. Else if the Set\_BootFileTable bit is set in the FieldsToSet parameter, then set/modify the wszBootTableString member from the ConfigInfo parameter to the DHCPv4ServerConfigInfo ADM element object.
- If the Set\_DatabaseName bit is set in the FieldsToSet member and the DatabaseName member in the ConfigInfo parameter is NULL or is a NULL terminated empty string, then return ERROR\_INVALID\_PARAMETER. Else if the Set\_DatabaseName bit is set in the FieldsToSet parameter and the DatabaseName member cannot be converted into an OEM or ANSI character string, then return ERROR\_INVALID\_NAME. Else if the Set\_DatabaseName bit is set in the FieldsToSet parameter, then set/modify the DatabaseName member from the ConfigInfo parameter to the DHCPv4ServerConfigInfo ADM element object.
- If the <code>Set\_DatabasePath</code> bit is set in the <code>FieldsToSet</code> parameter and the <code>DatabasePath</code> member in the <code>ConfigInfo</code> parameter is NULL or is a NULL terminated empty string, then return <code>ERROR\_INVALID\_PARAMETER</code>. Else if the <code>Set\_DatabasePath</code> bit is set in the <code>FieldsToSet</code> parameter and the <code>DatabasePath</code> member cannot be converted into OEM or ANSI character string, then return <code>ERROR\_INVALID\_NAME</code>. Else if the <code>Set\_DatabasePath</code> bit is set in the <code>FieldsToSet</code> member, then create the directory with the specified path and <code>set/modify</code> the <code>DatabasePath</code> member from the <code>ConfigInfo</code> parameter to the <code>DHCPv4ServerConfigInfo</code> ADM element object.
- If the <code>Set\_BackupPath</code> bit is set in the <code>FieldsToSet</code> parameter and the <code>BackupPath</code> member in the <code>ConfigInfo</code> parameter is NULL or is a NULL terminated empty string, then return <code>ERROR\_INVALID\_PARAMETER</code>. Else if the <code>Set\_BackupPath</code> bit is set in the <code>FieldsToSet</code> parameter and the <code>BackupPath</code> member cannot be converted into an OEM or ANSI character string, then return <code>ERROR\_INVALID\_NAME</code>. Else if the <code>Set\_BackupPath</code> bit is set in the <code>FieldsToSet</code> parameter, then create the directory with the specified path and <code>set/modify</code> the <code>BackupPath</code> member from the <code>ConfigInfo</code> parameter to the <code>DHCPv4ServerConfigInfo</code> ADM element object.
- If Set\_BackupInterval is set in the FieldsToSet parameter and the **BackupInterval** member is zero, return ERROR\_INVALID\_PARAMETER. Else if Set\_BackupInterval is set in the FieldsToSet parameter and the **BackupInterval** member (in minutes) after converting to milliseconds is greater than 0xFFFFFFFF, return ERROR\_ARITHMETIC\_OVERFLOW. Else if Set\_BackupInterval is set in the FieldsToSet parameter, then set/modify the **BackupInterval** member from the ConfigInfo parameter to the **DHCPv4ServerConfigInfo** ADM element object.
- If Set\_DatabaseLoggingFlag is set in the FieldsToSet parameter, set/modify the DatabaseLoggingFlag member from the ConfigInfo parameter to the DHCPv4ServerConfigInfo ADM element object.

- If Set\_RestoreFlag is set in the FieldsToSet parameter, set/modify the **RestoreFlag** member from the ConfigInfo parameter to the **DHCPv4ServerConfigInfo** ADM element object.
- If Set\_DatabaseCleanupInterval is set in the FieldsToSet parameter and the DatabaseCleanupInterval member is zero, return ERROR\_INVALID\_PARAMETER. Else if Set\_DatabaseCleanupInterval is set in the FieldsToSet parameter and the DatabaseCleanupInterval member (in minutes) after converting to milliseconds is greater than 0xFFFFFFFF, return ERROR\_ARITHMETIC\_OVERFLOW. Else if Set\_DatabaseCleanupInterval is set in the FieldsToSet parameter, then set/modify the DatabaseCleanupInterval member from the ConfigInfo parameter to the DHCPv4ServerConfigInfo ADM element object.
- If Set\_DebugFlag is set in the FieldsToSet parameter, set/modify the DebugFlag member from the ConfigInfo parameter to the DHCPv4ServerConfigInfo ADM element object.
- Return ERROR SUCCESS to the caller.

# 3.1.4.41 R\_DhcpServerGetConfigV4 (Opnum 40)

The **R\_DhcpServerGetConfigV4** method retrieves the current DHCPv4 server setting. The caller of this function can free the memory pointed to by the *ConfigInfo* parameter by calling the function **midl\_user\_free**, specified in section <u>3</u>.

```
DWORD R_DhcpServerGetConfigV4(
   [in, unique, string] DHCP_SRV_HANDLE ServerIpAddress,
   [out] LPDHCP_SERVER_CONFIG_INFO_V4* ConfigInfo
);
```

ServerIpAddress: The IP address/host name of the DHCP server. This parameter is unused.

**ConfigInfo:** This is a pointer of type <u>LPDHCP SERVER CONFIG INFO V4</u> that points to the location where the DHCPv4 server settings are retrieved. The caller of this method can free up this structure after use.

**Return Values:** A 32-bit unsigned integer value that indicates return status. A return value ERROR\_SUCCESS (0x00000000) indicates that the operation was completed successfully, else it contains a Win32 error code, as specified in [MS-ERREF]. This error code value can correspond to a DHCP-specific failure, which takes a value between 20000 and 20099, or any generic failure.

| Return value/code | Description              |
|-------------------|--------------------------|
| 0x00000000        | The call was successful. |
| ERROR_SUCCESS     |                          |

The opnum field value for this method is 40.

- Validate if this method is authorized for read access per section <u>3.5.4</u>. If not, return the error ERROR\_ACCESS\_DENIED.
- Retrieve all the fields in the server ADM element **DHCPv4ServerConfigInfo** which have corresponding fields in the DHCP\_SERVER\_CONFIG\_INFO\_V4 structure, and copy them in the locations pointed to by the *ConfigInfo* parameter.
- Return ERROR SUCCESS.

# 3.1.4.42 R\_DhcpServerSetConfigVQ (Opnum 41)

The **R\_DhcpServerSetConfigVQ** method sets/modifies the DHCPv4 server settings.

```
DWORD R_DhcpServerSetConfigVQ(
   [in, unique, string] DHCP SRV HANDLE ServerIpAddress,
   [in] DWORD FieldsToSet,
   [in, ref] LPDHCP_SERVER_CONFIG_INFO_VQ ConfigInfo
);
```

**ServerIpAddress:** The IP address/host name of the DHCP server. This parameter is unused.

**FieldsToSet:** A DWORD that contains the bitmask of the fields in the *ConfigInfo* parameter to set. This method can be called with a value for the *FieldsToSet* parameter.

The bit mapping for the various values for the *FieldsToSet* parameter is listed in the following table.

| FieldsToSet                 | Bit        |
|-----------------------------|------------|
| Set_APIProtocolSupport      | 0x00000001 |
| Set_DatabaseName            | 0x00000002 |
| Set_DatabasePath            | 0x00000004 |
| Set_BackupPath              | 0x00000008 |
| Set_BackupInterval          | 0x00000010 |
| Set_DatabaseLoggingFlag     | 0x00000020 |
| Set_RestoreFlag             | 0x00000040 |
| Set_DatabaseCleanupInterval | 0x00000080 |
| Set_DebugFlag               | 0x00000100 |
| Set_PingRetries             | 0x00000200 |
| Set_BootFileTable           | 0x00000400 |
| Set_AuditLogState           | 0x00000800 |
| Set_QuarantineON            | 0x00001000 |
| Set_QuarantineDefFail       | 0x00002000 |

Most of the settings are effective immediately. The DHCPv4 server needs to be restarted for the following settings to become effective:

- Set APIProtocolSupport
- Set\_DatabaseName
- Set\_DatabasePath
- Set\_DatabaseLoggingFlag

Set RestoreFlag

**ConfigInfo:** A pointer of type <u>DHCP SERVER CONFIG INFO VQ (section 2.2.1.2.55)</u> structure that contains the settings for the DHCPv4 server. The value that is passed here depends on the *FieldsToSet* parameter. Details of the dependencies follow the return value description.

**Return Values:** A 32-bit unsigned integer value that indicates return status. A return value ERROR\_SUCCESS (0x00000000) indicates that the operation was completed successfully. Otherwise, the return value contains a Win32 error code, as specified in [MS-ERREF]. This error code value can correspond to a DHCP-specific failure, which takes a value between 20000 and 20099, or any generic failure.

| Return value/code | Description              |
|-------------------|--------------------------|
| 0x00000000        | The call was successful. |
| ERROR_SUCCESS     |                          |

The opnum field value for this method is 41.

- Validate if this method is authorized for read/write access per section 3.5.5. If not, return the error ERROR\_ACCESS\_DENIED.
- Validate the FieldsToSet parameter for nonzero. If it is zero, return ERROR SUCCESS.
- Ignore bits higher than 13 Least Significant Bits (LSBs).
- If the Set\_APIProtocolSupport bit is set in the FieldsToSet parameter and the APIProtocolSupport member in the ConfigInfo parameter is set to zero, then return ERROR\_INVALID\_PARAMETER. Else if the Set\_APIProtocolSupport bit is set in the FieldsToSet parameter, then set/modify the APIProtocolSupport member from the ConfigInfo parameter to the server ADM element DHCPv4ServerConfigInfo. If the APIProtocolSupport member is set to values other than 1, 2, 4, or 7, the DHCP Server behavior is undefined.
- If the Set\_PingRetries bit is set in the FieldsToSet parameter and the dwPingRetries member in the ConfigInfo parameter is greater than 0x05, return ERROR\_INVALID\_PARAMETER. Else if the Set\_PingRetries bit is set in the FieldsToSet parameter, then set/modify the dwPingRetries member from the ConfigInfo parameter to the DHCPv4ServerConfigInfo ADM element object.
- If the Set\_AuditLogState bit is set in the FieldsToSet parameter, set/modify the **fAuditLog** member from the ConfigInfo parameter to the **DHCPv4ServerConfigInfo** ADM element object.
- If the Set\_BootFileTable bit is set in the FieldsToSet parameter and the cbBootTableString member in the ConfigInfo parameter is greater than 0x100000, then return ERROR\_INVALID\_PARAMETER. Else if the Set\_BootFileTable bit is set in the FieldsToSet parameter, then set/modify the wszBootTableString member from the ConfigInfo parameter to the DHCPv4ServerConfigInfo ADM element object.
- If the Set\_DatabaseName bit is set in the FieldsToSet parameter and the DatabaseName member in the ConfigInfo parameter is NULL or is a NULL terminated empty string, then return ERROR\_INVALID\_PARAMETER. Else if the Set\_DatabaseName bit is set in the FieldsToSet parameter and the DatabaseName member cannot be converted into an OEM or ANSI character string, then return ERROR\_INVALID\_NAME. Else if the Set\_DatabaseName bit is set in the FieldsToSet parameter, then set/modify the DatabaseName member from the ConfigInfo parameter to the DHCPv4ServerConfigInfo ADM element object.
- If the Set\_DatabasePath bit is set in the FieldsToSet parameter and the DatabasePath member
  in the ConfigInfo parameter is NULL or is a NULL terminated empty string, then return
  ERROR INVALID PARAMETER. Else if the Set DatabasePath bit is set in the FieldsToSet

parameter and the **DatabasePath** member cannot be converted into OEM or ANSI character string, then return ERROR\_INVALID\_NAME. Else if the *Set\_DatabasePath* bit is set in the *FieldsToSet* parameter, then create the directory with the specified path and set/modify the **DatabasePath** member from the *ConfigInfo* parameter to the **DHCPv4ServerConfigInfo** ADM element object.

- If the Set\_BackupPath bit is set in the FieldsToSet parameter and the **BackupPath** member in the ConfigInfo parameter is NULL or is a NULL terminated empty string, then return ERROR\_INVALID\_PARAMETER. Else if the Set\_BackupPath bit is set in the FieldsToSet parameter the **BackupPath** member cannot be converted into an OEM or ANSI character string, then return ERROR\_INVALID\_NAME. Else if the Set\_BackupPath bit is set in the FieldsToSet parameter, then create the directory with the specified path and set/modify the **BackupPath** member from the ConfigInfo parameter to the **DHCPv4ServerConfigInfo** ADM element object.
- If Set\_BackupInterval is set in the FieldsToSet parameter and the **BackupInterval** member is zero, return ERROR\_INVALID\_PARAMETER. Else if Set\_BackupInterval is set in the FieldsToSet parameter and the **BackupInterval** member (in minutes) after converting to milliseconds is greater than 0xFFFFFFFF, return ERROR\_ARITHMETIC\_OVERFLOW. Else if Set\_BackupInterval is set in the FieldsToSet parameter, then set/modify the **BackupInterval** member from the ConfigInfo parameter to the **DHCPv4ServerConfigInfo** ADM element object.
- If Set\_DatabaseLoggingFlag is set in the FieldsToSet parameter, set/modify the DatabaseLoggingFlag member from the ConfigInfo parameter to the DHCPv4ServerConfigInfo ADM element object.
- If Set\_RestoreFlag is set in the FieldsToSet parameter, set/modify the **RestoreFlag** member from the ConfigInfo parameter to the **DHCPv4ServerConfigInfo** ADM element object.
- If Set\_DatabaseCleanupInterval is set in the FieldsToSet parameter and the DatabaseCleanupInterval member is zero, return ERROR\_INVALID\_PARAMETER. Else if Set\_DatabaseCleanupInterval is set in the FieldsToSet parameter and the DatabaseCleanupInterval member (in minutes) after converting to milliseconds is greater than 0xFFFFFFFF, return ERROR\_ARITHMETIC\_OVERFLOW. Else if Set\_DatabaseCleanupInterval is set in the FieldsToSet parameter, then set/modify the DatabaseCleanupInterval member from the ConfigInfo parameter to the DHCPv4ServerConfigInfo ADM element object.
- If Set\_DebugFlag is set in the FieldsToSet parameter, set/modify the **DebugFlag** member from the ConfigInfo parameter to the **DHCPv4ServerConfigInfo** ADM element object.
- If Set\_QuarantineON is set in the FieldsToSet parameter, START/STOP the Internet Authentication Service (IAS) service on the DHCPv4 server and set/modify the QuarantineOn member from the ConfigInfo parameter to the DHCPv4ServerConfigInfo ADM element object.<38>
- If Set\_QuarantineDefFail is set in the FieldsToSet parameter, set it in the DHCPv4ServerConfigInfo ADM element object.<39>
- Return ERROR SUCCESS to the caller.

**Exceptions Thrown:** No exceptions SHOULD be thrown beyond those thrown by the underlying RPC protocol [MS-RPCE].

### 3.1.4.43 R\_DhcpServerGetConfigVQ (Opnum 42)

The **R\_DhcpServerGetConfigVQ** method retrieves the current DHCPv4 server setting. The caller of this function can free the memory pointed to by the *ConfigInfo* parameter by calling the function **midl\_user\_free** (section <u>3</u>).

DWORD R\_DhcpServerGetConfigVQ(
 [in, unique, string] DHCP\_SRV\_HANDLE ServerIpAddress,

```
[out] LPDHCP_SERVER_CONFIG_INFO_VQ* ConfigInfo
);
```

ServerIpAddress: The IP address/host name of the DHCP server. This parameter is unused.

**ConfigInfo:** This is a pointer of type <u>LPDHCP\_SERVER\_CONFIG\_INFO\_VQ</u> that points to the location where the DHCPv4 server settings are retrieved. The caller of this method can free up this structure after use.

**Return Values:** A 32-bit unsigned integer value that indicates return status. A return value ERROR\_SUCCESS (0x00000000) indicates that the operation was completed successfully, else it contains a Win32 error code, as specified in [MS-ERREF]. This error code value can correspond to a DHCP-specific failure, which takes a value between 20000 and 20099, or any generic failure.

| Return value/code | Description              |
|-------------------|--------------------------|
| 0x00000000        | The call was successful. |
| ERROR_SUCCESS     |                          |

The opnum field value for this method is 42.

When processing this call, the DHCP server MUST do the following:

- Validate if this method is authorized for read access per section 3.5.4. If not, return the error ERROR\_ACCESS\_DENIED.
- Retrieve all the fields from the **DHCPv4ServerConfigInfo** server ADM element, and copy them to the corresponding fields in the locations pointed to by the *ConfigInfo* parameter.
- Return ERROR SUCCESS.

**Exceptions Thrown:** No exceptions SHOULD be thrown beyond those thrown by the underlying RPC protocol specified in [MS-RPCE].

## 3.1.4.44 R\_DhcpGetMibInfoVQ (Opnum 43)

The **R\_DhcpGetMibInfoVQ** method just returns ERROR\_SUCCESS. It is never used.

```
DWORD R DhcpGetMibInfoVQ(
    [in, unique, string] DHCP_SRV_HANDLE ServerIpAddress,
    [out] LPDHCP_MIB_INFO_VQ* MibInfo
);
```

ServerIpAddress: The IP address/host name of the DHCP server. This parameter is unused.

**MibInfo:** This is a pointer of type <u>LPDHCP MIB INFO VQ</u> that points to the location that contains the MIB information of the DHCPv4 server.

**Return Values:** A 32-bit unsigned integer value that indicates return status. A return value ERROR\_SUCCESS (0x00000000) indicates that the operation was completed successfully, else it contains a Win32 error code, as specified in [MS-ERREF]. This error code value can correspond to a DHCP-specific failure, which takes a value between 20000 and 20099, or any generic failure.

| Return value/code | Description              |
|-------------------|--------------------------|
| 0x00000000        | The call was successful. |

| Return value/code | Description |
|-------------------|-------------|
| ERROR_SUCCESS     |             |

The R\_DhcpGetMibInfoVQ method returns only ERROR\_SUCCESS. It is never used.

The opnum field value for this method is 43.

When processing this call, the DHCP server MUST do the following:

Return ERROR\_SUCCESS. It is never used.

**Exceptions Thrown:** No exceptions SHOULD be thrown beyond those thrown by the underlying RPC protocol [MS-RPCE].

### 3.1.4.45 R\_DhcpCreateClientInfoVQ (Opnum 44)

The **R\_DhcpCreateClientInfoVQ** method sets\modifies the DHCPv4 client lease record on the DHCP server database.

```
DWORD R_DhcpCreateClientInfoVQ(
   [in, unique, string] DHCP_SRV_HANDLE ServerIpAddress,
   [in, ref] LPDHCP_CLIENT_INFO_VQ ClientInfo
);
```

**ServerIpAddress:** The IP address/host name of the DHCP server. This parameter is unused.

ClientInfo: A pointer of type <a href="DHCP">DHCP</a> CLIENT INFO VQ (section 2.2.1.2.19)</a> structure that contains the DHCPv4 client lease record information that needs to be set on the DHCPv4 server. The caller MUST pass the ClientIPAddress and ClientHardwareAddress members when adding a DHCPv4 client lease record to the DHCPv4 server database. The ClientHardwareAddress member represents a DHCPv4 client-identifier (section <a href="2.2.1.2.5.1">2.2.1.2.5.1</a>). Members ClientName, ClientComment, ClientLeaseExpires, and OwnerHost are modified on the DHCPv4 client lease record identified by the ClientIPaddress member.

**Return Values:** A 32-bit unsigned integer value that indicates return status. A return value ERROR\_SUCCESS (0x0000000) indicates that the operation was completed successfully, else it contains a Win32 error code, as specified in [MS-ERREF]. This error code value can correspond to a DHCP-specific failure, which takes a value between 20000 and 20099, or any generic failure.

| Return value/code                  | Description                                                 |
|------------------------------------|-------------------------------------------------------------|
| 0x00000000<br>ERROR_SUCCESS        | The call was successful.                                    |
| 0x00004E2D<br>ERROR_DHCP_JET_ERROR | An error occurred while accessing the DHCP server database. |

The opnum field value for this method is 44.

- Validate that this method is authorized for read/write access per section 3.5.5. If not, return the error ERROR\_ACCESS\_DENIED.
- Validate if the DHCPv4 client's hardware address data and its length are non-NULL. If they are NULL, return the error ERROR\_INVALID\_PARAMETER.

- Iterate through the server ADM element DHCPv4ScopesList, and retrieve the DHCPv4Scope ADM element entry whose IPv4 range contains the IPv4 address specified by the ClientIpAddress member of the ClientInfo parameter. In case of an error, return ERROR INVALID PARAMETER.
- Create the DHCPv4 client unique ID (section <u>2.2.1.2.5.2</u>) for the DHCPv4 client from the ScopeInfo.SubnetAddress ADM element of the specified DHCPv4Scope ADM element, and the DHCPv4 client-identifier that is the ClientHardwareAddress member, as specified in the ClientInfo parameter.
- If there is a **DHCPv4Client** ADM element entry corresponding to this DHCPv4 client unique ID and/or a client IP address already in the **DHCPv4ClientsList** ADM element, return ERROR\_DHCP\_JET\_ERROR. Otherwise, create a **DHCPv4Client** ADM element object and set the **ClientIPAddress**, **ClientName**, **ClientComment**, **Status**, **ProbationEnds**, **QuarantineCapable**, and **ClientLeaseExpires** members as specified in the *ClientInfo* input parameter.<a href="mailto:separameter.separameter.sep
  - The DHCPv4Client.SubnetMask ADM element is set to ScopeInfo.SubnetAddress ADM element of the retrieved DHCPv4Scope ADM element.
  - The **DHCPv4Client.ClientHardwareAddress** ADM element is set to the DHCPv4 client unique ID created in previous steps.
  - The DHCPv4Client.OwnerHost.NetBiosName ADM element is set to the NetBIOS name of the DHCPv4 Server.

The **OwnerHost.IpAddress** ADM element is set to the *ServerIpAddress* parameter in case an IP address is passed.

- The DHCPv4Client.bClientType ADM element is set to CLIENT\_TYPE\_NONE.
- The DHCPv4Client.AddressState ADM element is set to ADDRESS\_STATE\_ACTIVE.
- The **DHCPv4Client.SentPotExpTime** ADM element is set to 0.
- The **DHCPv4Client.AckPotExpTime** ADM element is set to 0.
- The DHCPv4Client.RecvPotExpTime ADM element is set to 0.
- The DHCPv4Client.StartTime ADM element is set to 0.
- The **DHCPv4Client.CltLastTransTime** ADM element is set to 0.
- The **DHCPv4Client.LastBndUpdTime** ADM element is set to 0.
- The DHCPv4Client.flags ADM element is set to 0.
- The DHCPv4Client.bndMsgStatus ADM element is set to 0.
- The DHCPv4Client.PolicyName ADM element is set to NULL.

Insert the object into the **Dhcpv4Scope.DHCPv4ClientsList** ADM element, and return ERROR SUCCESS.

**Exceptions Thrown:** No exceptions SHOULD be thrown beyond those thrown by the underlying RPC protocol [MS-RPCE].

### 3.1.4.46 R\_DhcpSetClientInfoVQ (Opnum 45)

The **R\_DhcpSetClientInfoVQ** method sets/modifies an existing **DHCPv4 client lease record** on the **DHCPv4 server database**.

```
DWORD R_DhcpSetClientInfoVQ(
   [in, unique, string] DHCP_SRV_HANDLE ServerIpAddress,
   [in, ref] LPDHCP_CLIENT_INFO_VQ ClientInfo
):
```

ServerIpAddress: The IP address/host name of the DHCP server. This parameter is unused.

ClientInfo: A pointer of type <a href="DHCP">DHCP</a> CLIENT INFO VQ (section 2.2.1.2.19) structure that contains the DHCPv4 client lease record information that needs to be modified on the DHCPv4 server database. The caller MUST pass the ClientIPAddress and ClientHardwareAddress members when modifying a DHCPv4 client lease record stored in the DHCPv4 server database. The ClientHardwareAddress member represents a DHCPv4 client-identifier (section 2.2.1.2.5.1). The members ClientName, ClientComment, ClientLeaseExpires, and OwnerHost are modified in the DHCPv4 client lease record identified by the ClientIPAddress member.

**Return Values:** A 32-bit unsigned integer value that indicates return status. A return value ERROR\_SUCCESS (0x00000000) indicates that the operation was completed successfully, else it contains a Win32 error code, as specified in [MS-ERREF]. This error code value can correspond to a DHCP-specific failure, which takes a value between 20000 and 20099, or any generic failure.

| Return value/code                  | Description                                                                                                    |
|------------------------------------|----------------------------------------------------------------------------------------------------|
| 0x00000000<br>ERROR_SUCCESS        | The call was successful.                                                                                       |
| 0x00004E2D<br>ERROR_DHCP_JET_ERROR | An error occurred while accessing the DHCP server database or the client entry is not present in the database. |

The opnum field value for this method is 45.

- Validate if this method is authorized for read/write access per section 3.5.5. If not, return the error ERROR\_ACCESS\_DENIED.
- Validate if DHCPv4 client's hardware address data and its length are non-NULL. If they are NULL, return the error ERROR\_INVALID\_PARAMETER.
- Iterate through the server ADM element DHCPv4ScopesList, and retrieve the DHCPv4Scope ADM element entry whose DHCPv4ClientsList ADM element contains the DHCPv4Client ADM element entry corresponding to the ClientIpAddress member of the ClientInfo parameter. In case of error, return ERROR\_INVALID\_PARAMETER.
- Create the DHCPv4 client unique ID (section 2.2.1.2.5.2) from the ScopeInfo.SubnetAddress
   ADM element of the specified DHCPv4Scope ADM element, and the DHCPv4 client-identifier that
   is the ClientHardwareAddress member, as specified in the ClientInfo parameter.
- Retrieve the DHCPv4Client ADM element entry corresponding to the ClientIPAddress member of the ClientInfo parameter from the DHCPv4Scope.DHCPv4ClientsList ADM element. Set, or modify, the DHCPv4Client ADM element entry with the information in members QuarantineStatus, ProbationEnds, and QuarantineCapable stored in the ClientInfo parameter.<a href="#"><41></a> Set the DHCPv4Client.ClientHardWareAddress ADM element with the DHCPv4 client unique ID created in the previous step. Set the DHCPv4Client ADM element entry with the IPAddress member inside the Ownerhost member of the ClientInfo parameter. Other members of OwnerHost, namely NetBIOSName and HostName, are ignored.
- Set the DHCPv4Client.AddressState ADM element to ADDRESS STATE ACTIVE.

# 3.1.4.47 R\_DhcpGetClientInfoVQ (Opnum 46)

The **R\_DhcpGetClientInfoVQ** method retrieves DHCPv4 client lease record information from the DHCPv4 server database. The caller of this function can free the memory pointed to by the *ClientInfo* parameter, by calling the function **midl\_user\_free** (section 3).

```
DWORD R DhcpGetClientInfoVQ(
   [in, unique, string] DHCP_SRV_HANDLE ServerIpAddress,
   [in, ref] LPDHCP_SEARCH_INFO SearchInfo,
   [out] LPDHCP_CLIENT_INFO_VQ* ClientInfo
);
```

**ServerIpAddress:** The IP address/host name of the DHCP server. This parameter is unused.

**SearchInfo:** This is a pointer of type <u>DHCP SEARCH INFO (section 2.2.1.2.18)</u> structure that defines the key to be used to search the DHCPv4 client lease record on the DHCPv4 server. In case the **SearchType** member is DhcpClientName and there are multiple lease records with the same **ClientName** member, the server will return client information for the client having the lowest numerical IP address.

**ClientInfo:** This is a pointer of type <u>LPDHCP CLIENT INFO VQ</u> that points to the location in which specific DHCPv4 client lease record information is retrieved. The caller can free up this buffer after using this. The **ClientHardwareAddress** member represents a DHCPv4 client unique ID (section 2.2.1.2.5.2).

**Return Values:** A 32-bit unsigned integer value that indicates return status. A return value ERROR\_SUCCESS (0x00000000) indicates that the operation was completed successfully, else it contains a Win32 error code, as specified in [MS-ERREF]. This error code value can correspond to a DHCP-specific failure, which takes a value between 20000 and 20099, or any generic failure.

| Return value/code                  | Description                                                                                                    |
|------------------------------------|----------------------------------------------------------------------------------------------------|
| 0x00000000<br>ERROR_SUCCESS        | The call was successful.                                                                                        |
| 0x00004E2D<br>ERROR_DHCP_JET_ERROR | An error occurred while accessing the DHCP server database, or the client entry is not present in the database. |

The opnum field value for this method is 46.

- Validate whether this method is authorized for read access per section 3.5.4. If not, return the error ERROR\_ACCESS\_DENIED.
- Iterate through the DHCPv4ClientsList ADM element of all the DHCPv4Scope ADM element entries in server ADM element DHCPv4ScopesList, and retrieve the first DHCPv4Client ADM element entry corresponding to the ClientIpAddress member, ClientHardwareAddress member, or ClientName member as specified by the SearchType member in the SearchInfo parameter (section 2.2.1.2.18). If the DHCPv4Client ADM element entry is not found, return ERROR DHCP JET ERROR.
- Copy information in the **DHCPv4Client** ADM element entry, in the out parameter *ClientInfo* (section 2.2.1.2.19). The **HostName** member in the <u>DHCP HOST INFO</u> (section 2.2.1.2.7) structure is unused. Return ERROR\_SUCCESS.

# 3.1.4.48 R\_DhcpEnumSubnetClientsVQ (Opnum 47)

The **R\_DhcpEnumSubnetClientsVQ** method is used to retrieve all DHCPv4 clients serviced from the specified IPv4 subnet. This method returns DHCPv4 clients from all IPv4 subnets if the subnet address specified is zero. The caller of this function can free the memory pointed to by the *ClientInfo* parameter and its member the **Clients** array by calling the function **midl\_user\_free** (section 3).

```
DWORD R_DhcpEnumSubnetClientsVQ(
   [in, unique, string] DHCP_SRV_HANDLE ServerIpAddress,
   [in] DHCP_IP_ADDRESS SubnetAddress,
   [in, out] DHCP_RESUME_HANDLE* ResumeHandle,
   [in] DWORD PreferredMaximum,
   [out] LPDHCP_CLIENT_INFO_ARRAY_VQ* ClientInfo,
   [out] DWORD* ClientsRead,
   [out] DWORD* ClientsTotal
);
```

ServerIpAddress: The IP address/host name of the DHCP server. This parameter is unused.

**SubnetAddress:** This is of type <u>DHCP\_IP\_ADDRESS</u> (section 2.2.1.2.1) that contains the IPv4 subnet ID from which DHCPv4 clients are enumerated. If this parameter is set to 0, the DHCPv4 clients from all the IPv4 subnets are returned.

**ResumeHandle:** This is a pointer of type <u>DHCP RESUME HANDLE (section 2.2.1.2.6)</u> that identifies the enumeration operation. Initially, this value MUST be set to zero, with a successful call returning the handle value used for subsequent enumeration requests. This field contains the last IPv4 address retrieved.

**PreferredMaximum:** This is of type DWORD, specifying the preferred maximum number of bytes to return. The minimum value is 1,024 bytes (1 kilobyte), and the maximum value is 65,536 bytes (64 kilobytes); if the input value is greater or less than this range, it MUST be set to the maximum or minimum value, respectively. To retrieve all the DHCPv4 clients serviced by a specific IPv4 subnet, 0xFFFFFFF is specified.

**ClientInfo:** This is a pointer of type <u>LPDHCP CLIENT INFO ARRAY VQ</u> that points to the location that contains the DHCPv4 client lease record array.

**ClientsRead:** This is a pointer to a DWORD that specifies the number of DHCPv4 client lease records read in the *ClientInfo* parameter. The caller MUST allocate memory for this parameter equal to the size of data type DWORD.

ClientsTotal: This is a pointer to a DWORD that specifies the number of DHCPv4 client lease records remaining from the current position. For example, if there are 100 DHCPv4 lease record clients for an IPv4 subnet, and if 10 DHCPv4 lease records are enumerated per call, then for the first time this would have a value of 90.<a href="equation-cells"><42></a> The caller MUST allocate memory for this parameter equal to the size of data type DWORD.

**Return Values:** A 32-bit unsigned integer value that indicates return status. A return value ERROR\_SUCCESS (0x00000000) indicates that the operation was completed successfully, else it contains a Win32 error code, as specified in [MS-ERREF]. This error code value can correspond to a DHCP-specific failure, which takes a value between 20000 and 20099, or any generic failure.

| Return value/code | Description              |
|-------------------|--------------------------|
| 0x00000000        | The call was successful. |

| Return value/code                  | Description                                                 |
|------------------------------------|-------------------------------------------------------------|
| ERROR_SUCCESS                      |                                                             |
| 0x000000EA<br>ERROR_MORE_DATA      | There are more elements available to enumerate.             |
| 0x00000103<br>ERROR_NO_MORE_ITEMS  | There are no more elements left to enumerate.               |
| 0x00004E2D<br>ERROR_DHCP_JET_ERROR | An error occurred while accessing the DHCP server database. |

The opnum field value for this method is 47.

- Validate that this method is authorized for read access per section 3.5.4. If not, return the error ERROR ACCESS DENIED.
- Retrieve the DHCPv4ClientsList ADM element member of the DHCPv4Scope ADM element entry corresponding to the SubnetAddress parameter from the server ADM element DHCPv4ScopesList. If the SubnetAddress parameter is 0, retrieve DHCPv4ClientsList ADM element member of all the DHCPv4Scope ADM element entries in server ADM element DHCPv4ScopesList.
- If the SubnetAddress parameter is non-zero and the **DHCPv4Scope** ADM element object corresponding to it is not found, then point parameters ClientsRead, ClientsTotal and ResumeHandle to 0. Also set the NumElements member in the ClientInfo parameter to 0 and return ERROR\_SUCCESS.
- If the *ResumeHandle* parameter points to 0x00000000, the enumeration MUST start from the first entry of the **DHCPv4ClientsList** ADM element.
- If the ResumeHandle parameter points to 0x00000000, and there are no entries in the DHCPv4ClientsList ADM element of all the DHCPv4Scope ADM element entries present in the DHCPv4ScopesList ADM element, then return ERROR\_NO\_MORE\_ITEMS. If there are no entries in the DHCPv4ClientsList ADM element of DHCPv4Scope ADM element entry corresponding to the SubnetAddress parameter on the DHCPv4 server database, but there are DHCPv4Client ADM element entries in the DHCPv4ClientsList ADM element of other DHCPv4Scope ADM element entries configured on the server, then return ERROR\_SUCCESS.
- If the ResumeHandle parameter points to a nonzero value, the server MUST continue enumeration based on the value of ResumeHandle. If the IPv4 address contained in the ResumeHandle parameter does not match the ClientIpAddress member of any DHCPv4Client ADM element in any of the DHCPv4Scope ADM element entries corresponding to the SubnetAddress parameter or when the specified SubnetAddress parameter value is 0x0, then return ERROR\_DHCP\_JET\_ERROR.
- The PreferredMaximum parameter specifies the maximum number of bytes that the server can allocate and return to the caller containing the data related to the DHCPv4 client lease records.
- If the *PreferredMaximum* parameter is less than 1024, it is assigned 1024, and if the *PreferredMaximum* parameter is greater than 65536, it is assigned 65536.
- The actual number of records that corresponds to a given PreferredMaximum value can be determined only at runtime.
- Allocate memory for PreferredMaximum number of bytes.

- Copy the DHCPv4Client ADM element entry from the DHCPv4ClientsList ADM element entries
  corresponding to the SubnetAddress parameter in the allocated memory, and then proceed to the
  next record. If the SubnetAddress parameter is zero, copy the DHCPv4Client ADM element entry
  from all DHCPv4ClientsList members of all the DHCPv4Scope ADM element entries in the
  server ADM element DHCPv4ScopesList.
- If the retrieve operation has reached the maximum number of **DHCPv4Client** ADM element entries that can be accommodated in the *PreferredMaximum* parameter, and there are still more **DHCPv4Client** ADM element entries in **DHCPv4ClientsList** ADM element entries, set the *ClientsTotal* parameter to the number of **DHCPv4Client** ADM element entries that are not yet enumerated, and set the *ClientsRead* parameter to the number of **DHCPv4Client** ADM element entries that are enumerated in this retrieve operation. Set the *ResumeHandle* parameter to the **ClientIpAddress** member of the last **DHCPv4Client** ADM element entry read, and return ERROR\_MORE\_DATA.
- If the number of bytes specified by the *PreferredMaximum* parameter is more than the total memory occupied by **DHCPv4Client** ADM element entries, set the *ClientsTotal* parameter to the total number of **DHCPv4Client** ADM element entries enumerated in that retrieve operation, and set the *ClientsRead* parameter to the number of **DHCPv4Client** ADM element entries that are enumerated in this retrieve operation. Set the *ResumeHandle* parameter to 0, and return ERROR SUCCESS.

# 3.1.4.49 R\_DhcpCreateSubnetVQ (Opnum 48)

The **R\_DhcpCreateSubnetVQ** method is used to create the new IPv4 subnet along with its **NAP** state on the DHCPv4 server. This method is an extension of R\_DhcpCreateSubnet (section 3.1.4.1).

```
DWORD R_DhcpCreateSubnetVQ(
   [in, unique, string] DHCP_SRV_HANDLE ServerIpAddress,
   [in] DHCP_IP_ADDRESS SubnetAddress,
   [in, ref] LPDHCP SUBNET INFO VQ SubnetInfoVQ
);
```

ServerIpAddress: The IP address/host name of the DHCP server. This parameter is unused.

**SubnetAddress:** This is of type <u>DHCP\_IP\_ADDRESS</u> (section 2.2.1.2.1), containing the IPv4 address of the subnet.

**SubnetInfoVQ:** This is a pointer to a structure of type <u>DHCP SUBNET INFO VQ (section 2.2.1.2.45)</u> that contains information about the IPv4 subnet, including the IPv4 subnet mask and the IPv4 address of the subnet. The structure <u>DHCP HOST INFO (section 2.2.1.2.7)</u> (referred by the **PrimaryHost** member) stored in the *SubnetInfoVQ* parameter MUST be ignored by both the caller and the server.

**Return Values:** A 32-bit unsigned integer value that indicates return status. A return value ERROR\_SUCCESS (0x0000000) indicates that the operation was completed successfully, else it contains a Win32 error code, as specified in [MS-ERREF]. This error code value can correspond to a DHCP-specific failure, which takes a value between 20000 and 20099, or any generic failure.

| Return value/code           | Description                                                 |
|-----------------------------|-------------------------------------------------------------|
| 0x00000000<br>ERROR_SUCCESS | The call was successful.                                    |
| 0x00004E2D                  | An error occurred while accessing the DHCP server database. |

| Return value/code                      | Description                                                                                                    |
|----------------------------------------|----------------------------------------------------------------------------------------------------|
| ERROR_DHCP_JET_ERROR                   |                                                                                                    |
| 0x00004E54<br>ERROR_DHCP_SUBNET_EXISTS | The IPv4 <b>scope</b> parameters are incorrect. Either the IPv4 scope already exists, corresponding to the <b>SubnetAddress</b> and <b>SubnetMask</b> members of the DHCP_SUBNET_INFO_VQ (section 2.2.1.2.45) structure, or there is a range overlap of IPv4 addresses between those associated with the <b>SubnetAddress</b> and <b>SubnetMask</b> members of the new IPv4 scope and the subnet address and mask of an already existing IPv4 scope. |

The opnum field value for this method is 48.

When processing this call, the DHCP server MUST do the following:

- Validate if this method is authorized for read/write access per section 3.5.5. If not, return the error ERROR ACCESS DENIED.
- If the SubnetAddress input parameter is 0, return ERROR\_INVALID\_PARAMETER.
- If the SubnetInfoVQ input parameter is NULL, return ERROR\_INVALID\_PARAMETER.
- If the SubnetAddress input parameter is not the same as the SubnetAddress member of the SubnetInfoVQ input parameter, return ERROR INVALID PARAMETER.
- If the bitwise AND operation of the SubnetAddress input parameter with the SubnetMask member of the SubnetInfoVQ input parameter is not the same as the SubnetAddress input parameter, return ERROR\_INVALID\_PARAMETER.
- Iterate through the server ADM element DHCPv4ScopesList and validate that the range of IPv4 addresses, that correspond to the SubnetAddress and SubnetMask members of the SubnetInfoVQ parameter, does not overlap the range of IPv4 addresses that correspond to the subnet address and mask of any DHCPv4Scope ADM element entry present in DHCPv4ScopesList ADM element. If an overlap is detected, return ERROR\_DHCP\_SUBNET\_EXISTS.
- Create a DHCPv4Scope ADM element object and insert it into the DHCPv4ScopesList ADM element. The DHCPv4Scope ADM element object is initialized as follows:
  - The **DHCPv4Scope.ScopeInfo** ADM element is initialized with the information contained in the *SubnetInfoVQ* parameter. The **QuarantineOn** member of the **DHCPv4Scope.ScopeInfo** ADM element is set to 0.
  - The **DHCPv4Scope.DelayOffer** ADM element is set to 0.
  - The **DHCPv4Scope.SuperScopeId** ADM element is set to 0.
  - The **DHCPv4Scope.DHCPv4IpRangesList** ADM element is set to empty list.
  - The DHCPv4Scope.DHCPv4ExclusionRangesList ADM element is set to empty list.
  - The DHCPv4Scope.DHCPv4ReservationsList ADM element is set to empty list.
  - The DHCPv4Scope.DHCPv4ClientsList ADM element is set to empty list.
  - The DHCPv4Scope.DHCPv4OptionValues ADM element is set to empty list.
- Return ERROR\_SUCCESS.

**Exceptions Thrown:** No exceptions are thrown beyond those thrown by the underlying RPC protocol [MS-RPCE].

# 3.1.4.50 R\_DhcpGetSubnetInfoVQ (Opnum 49)

The **R\_DhcpGetSubnetInfoVQ** method retrieves the information about a specific IPv4 subnet defined on the DHCPv4 server. This method is an extension of <u>R\_DhcpGetSubnetInfo</u> method in which the **NAP** state is not returned. The caller of this function can free the memory pointed to by the *SubnetInfoVQ* parameter, by calling the function **midl\_user\_free** (section <u>3</u>).

```
DWORD R_DhcpGetSubnetInfoVQ(
   [in, unique, string] DHCP_SRV_HANDLE ServerIpAddress,
   [in] DHCP_IP_ADDRESS SubnetAddress,
   [out] LPDHCP SUBNET INFO VQ* SubnetInfoVQ
);
```

**ServerIpAddress:** The IP address/host name of the DHCP server. This parameter is unused.

**SubnetAddress:** This is of type <u>DHCP\_IP\_ADDRESS</u>, containing the IPv4 subnet ID for which the information is retrieved.

**SubnetInfoVQ:** This is a pointer of type <u>LPDHCP\_SUBNET\_INFO\_VQ</u>, in which the information for the subnet matching the ID specified by the *SubnetAddress* parameter is retrieved.

**Return Values:** A 32-bit unsigned integer value that indicates return status. A return value ERROR\_SUCCESS (0x00000000) indicates that the operation was completed successfully, else it contains a Win32 error code, as specified in [MS-ERREF]. This error code value can correspond to a DHCP-specific failure, which takes a value between 20000 and 20099, or any generic failure.

| Return value/code                           | Description                               |
|---------------------------------------------|-------------------------------------------|
| 0x00000000<br>ERROR_SUCCESS                 | The call was successful.                  |
| 0x00004E25<br>ERROR_DHCP_SUBNET_NOT_PRESENT | The specified IPv4 subnet does not exist. |

The opnum field value for this method is 49.

When processing this call, the DHCP server MUST do the following:

- Validate if this method is authorized for read access per section <u>3.5.4</u>. If not, return the error ERROR\_ACCESS\_DENIED.
- If the SubnetInfoVQ parameter is NULL, return ERROR\_INVALID\_PARAMETER.
- Retrieve the **DHCPv4Scope** ADM element entry that has subnet ID equal to the *SubnetAddress* parameter from the server ADM element **DHCPv4ScopesList**. For the <u>DHCP HOST INFO</u> structure, the **IpAddress** member is populated as 127.0.0.1 and the other fields are empty.
- If the DHCPv4Scope ADM element entry corresponding to the SubnetAddress parameter is not found, return ERROR\_DHCP\_SUBNET\_NOT\_PRESENT. Copy the DHCPv4Scope.ScopeInfo ADM element with information in the SubnetInfoVQ parameter, and return it to the caller.

**Exceptions Thrown:** No exceptions are thrown beyond those thrown by the underlying RPC protocol [MS-RPCE].

# 3.1.4.51 R\_DhcpSetSubnetInfoVQ (Opnum 50)

The **R\_DhcpSetSubnetInfoVQ** method sets/modifies the information about an IPv4 subnet defined on the DHCPv4 server. This method is an extension of the <u>R\_DhcpSetSubnetInfo</u> method in which **NAP** state is not set.

```
DWORD R_DhcpSetSubnetInfoVQ(
   [in, unique, string] DHCP_SRV_HANDLE ServerIpAddress,
   [in] DHCP_IP_ADDRESS SubnetAddress,
   [in, ref] LPDHCP_SUBNET_INFO_VQ SubnetInfoVQ
);
```

ServerIpAddress: The IP address/host name of the DHCP server. This parameter is unused.

**SubnetAddress:** This is of type <u>DHCP IP ADDRESS</u>, containing the IPv4 subnet ID for which the subnet information is modified.

**SubnetInfoVQ:** This is a pointer to a <a href="DHCP">DHCP</a> SUBNET INFO VQ (section 2.2.1.2.45) structure that contains the information about the IPv4 subnet that is modified in the existing IPv4 subnet identified by the <a href="SubnetAddress">SubnetAddress</a> parameter. The structure <a href="DHCP">DHCP HOST INFO (section 2.2.1.2.7">DHCP HOST INFO (section 2.2.1.2.7)</a> (referred by the <a href="PrimaryHost">PrimaryHost</a> member) stored in the <a href="SubnetInfoVQ">SubnetInfoVQ</a> parameter MUST be ignored by both the caller and the server.

**Return Values:** A 32-bit unsigned integer value that indicates return status. A return value ERROR\_SUCCESS (0x0000000) indicates that the operation was completed successfully, else it contains a Win32 error code, as specified in [MS-ERREF]. This error code value can correspond to a DHCP-specific failure, which takes a value between 20000 and 20099, or any generic failure.

| Return value/code                           | Description                                                 |
|---------------------------------------------|-------------------------------------------------------------|
| 0x00000000<br>ERROR_SUCCESS                 | The call was successful.                                    |
| 0x00004E25<br>ERROR_DHCP_SUBNET_NOT_PRESENT | The specified IPv4 subnet does not exist.                   |
| 0x00004E2D<br>ERROR_DHCP_JET_ERROR          | An error occurred while accessing the DHCP server database. |

The opnum field value for this method is 50.

- Validate if this method is authorized for read/write access per section 3.5.5. If not, return the error ERROR\_ACCESS\_DENIED.
- If the SubnetInfoVO input parameter is NULL, return ERROR INVALID PARAMETER.
- If the *SubnetAddress* input parameter is not the same as the **SubnetAddress** member of the *SubnetInfoVQ* input parameter, return ERROR\_INVALID\_PARAMETER.
- If the bitwise AND operation of the *SubnetAddress* input parameter with the **SubnetMask** member of the *SubnetInfoVQ* input parameter is not the same as the *SubnetAddress* input parameter, return ERROR INVALID PARAMETER.
- Retrieve the **DHCPv4Scope** ADM element entry that has subnet ID equal to the *SubnetAddress* parameter from the server ADM element **DHCPv4ScopesList**.

- If the **DHCPv4Scope** ADM element entry corresponding to the *SubnetAddress* parameter is not found, return ERROR\_DHCP\_SUBNET\_NOT\_PRESENT.
- Modify this DHCPv4Scope.ScopeInfo ADM element with information in the SubnetInfoVQ parameter. The structure DHCP\_HOST\_INFO (referred by the PrimaryHost member) stored in the SubnetInfoVQ parameter is ignored by the server.
- Return ERROR SUCCESS.

#### 3.1.5 Timer Events

None.

#### 3.1.6 Other Local Events

None.

### 3.2 dhcpsrv2 Server Details

For the list of calls supported by this interface, see Appendix A: Full IDL (section 6).

#### 3.2.1 Abstract Data Model

This section describes a conceptual model of possible data organization that an implementation can maintain to participate in this protocol. The described organization is provided to facilitate the explanation of how the protocol behaves. This document does not mandate that implementations adhere to this model as long as their external behavior is consistent with that described in this document.

Refer to the ADM definitions described in section 3.1.1. These definitions are also applicable for Message Processing Events and Sequencing Rules in section 3.2.4.

### **3.2.2 Timers**

No timers are required beyond those used internally by **RPC** to implement resiliency to network outages, as specified in [MS-RPCE] section 3.2.3.2.1.

This protocol uses nondefault behavior for the RPC connection time-out timer defined in [MS-RPCE] section 3.3.3.2.1. The time-out parameter value that this protocol uses is 15 seconds, and it applies to the following method under the following circumstance:

 ${\tt DWORD\ R\_DhcpServerRedoAuthorization(\ \_\_in\_opt\ IN\ LPWSTR\ ServerIpAddress,\ IN\ ULONG\ dwReserved\ )}$ 

### 3.2.3 Initialization

The DHCP dhcpsrv2 Remote Protocol server MUST be initialized by registering the **RPC** interface and listening on the dynamic allocated port assigned by RPC, as specified in section 2.1. The client MUST contact to a well-known RPC port on the DHCP server to determine the **endpoint** of dhcpsrv2. Before any client connection, the DHCP server MUST wait for DHCP dhcpsrv2 to register with RPC before any clients can establish a connection.

# 3.2.4 Message Processing Events and Sequencing Rules

The dhcpsrv2 interface provides methods that remotely configure, manage, and monitor the DHCP server. The version for this interface is 1.0.

To receive incoming remote calls for this interface, the server MUST implement an **RPC endpoint** using the **UUID** 5b821720-f63b-11d0-aad2-00c04fc324db. < 44>

## **Methods in RPC Opnum Order**

| Method                    | Description                                                                                                    |
|---------------------------|----------------------------------------------------------------------------------------------------|
| R DhcpEnumSubnetClientsV5 | This method retrieves all registered IPv4 DHCPv4 client lease records of the specified subnet.  Opnum: 0                                            |
| R_DhcpSetMScopeInfo       | This method creates/modifies new multicast scope information on the MADCAP server.  Opnum: 1                                                        |
| R_DhcpGetMScopeInfo       | This method retrieves the information of the multicast scope managed by the MADCAP server.  Opnum: 2                                                |
| R_DhcpEnumMScopes         | This method is used to retrieve all the multicast scopes configured on the MADCAP server.  Opnum: 3                                                 |
| R DhcpAddMScopeElement    | This method adds a multicast scope element (IPv4 range or IPv4 exclusion range) to the specified multicast scope.  Opnum: 4                         |
| R DhcpEnumMScopeElements  | This method enumerates the specific type of IPv4 multicast subnet element from a specified multicast subnet defined on the MADCAP server.  Opnum: 5 |
| R DhcpRemoveMScopeElement | This method removes an IPv4 multicast subnet element (IPv4 range or IPv4 exclusion range) from a multicast subnet.  Opnum: 6                        |
| R DhcpDeleteMScope        | This method removes the multicast subnet from the MADCAP server.  Opnum: 7                                                                          |
| R DhcpScanMDatabase       | This method enumerates the MADCAP client IPv4 addresses that are not in sync in both the stores.  Opnum: 8                                          |
| R DhcpCreateMClientInfo   | This method creates a MADCAP client lease record on the MADCAP server.  Opnum: 9                                                                    |
| R DhcpSetMClientInfo      | This method sets/modifies the specified MADCAP client lease record on the MADCAP server.  Opnum: 10                                                 |
| R_DhcpGetMClientInfo      | This method retrieves the specified MADCAP client lease record on the MADCAP server.  Opnum: 11                                                     |

| Method                    | Description                                                                                                    |
|---------------------------|----------------------------------------------------------------------------------------------------|
| R DhcpDeleteMClientInfo   | This method deletes the specified MADCAP client lease record on the MADCAP server.  Opnum: 12                                           |
| R DhcpEnumMScopeClients   | This method is used to enumerate all registered MADCAP clients from the specified multicast scope.  Opnum: 13                           |
| R DhcpCreateOptionV5      | This method creates an option definition for a specific vendor class.  Opnum: 14                                                        |
| R_DhcpSetOptionInfoV5     | This method sets/modifies the option definition for a specific vendor class.  Opnum: 15                                                 |
| R DhcpGetOptionInfoV5     | This method retrieves the option definition for a vendor class.  Opnum: 16                                                              |
| R_DhcpEnumOptionsV5       | This method enumerates the option definitions for a specific vendor class.  Opnum: 17                                                   |
| R DhcpRemoveOptionV5      | This method removes the option definition of a specific option for a specific vendor class.  Opnum: 18                                  |
| R_DhcpSetOptionValueV5    | This method sets/modifies the option value of a specific option on the DHCPv4 server for specific user and vendor class.  Opnum: 19     |
| R_DhcpSetOptionValuesV5   | This method sets/modifies the option values of one or more options for a specific user and vendor class.  Opnum: 20                     |
| R_DhcpGetOptionValueV5    | This method retrieves the option value for a specific option on the DHCPv4 server for a specific user and vendor class.  Opnum: 21      |
| R_DhcpEnumOptionValuesV5  | This method enumerates the option values at a specified scope for the specific user and vendor class from the DHCPv4 server.  Opnum: 22 |
| R DhcpRemoveOptionValueV5 | This method removes the option value for a specific option on the DHCPv4 server for a specific user and vendor class.  Opnum: 23        |
| R DhcpCreateClass         | This method creates a user class or a vendor class definition on the DHCPv4 server.  Opnum: 24                                          |
| R DhcpModifyClass         | This method modifies the user class or vendor class definition on the DHCP server.  Opnum: 25                                           |
| R DhcpDeleteClass         | This method deletes the user class or vendor class definition from the DHCP server.  Opnum: 26                                          |
|                           | •                                                                                                    |

| Method                        | Description                                                                                                    |
|-------------------------------|----------------------------------------------------------------------------------------------------|
| R DhcpGetClassInfo            | This method retrieves the user class or vendor class information configured for the DHCP server.  Opnum: 27                                                                                                    |
| R DhcpEnumClasses             | This method enumerates user or vendor classes configured on the DHCP server.  Opnum: 28                                                                                                    |
| R_DhcpGetAllOptions           | This method retrieves all default option definition as well as vendor-specific option definitions.  Opnum: 29                                                                                                    |
| R_DhcpGetAllOptionValues      | This method returns all option values configured at the default, server, scope, or IPv4 reservation level on the DHCPv4 server. Opnum: 30                                                                             |
| R DhcpGetMCastMibInfo         | This method retrieves the multicast counter values for the current MADCAP server.  Opnum: 31                                                                                                    |
| R DhcpAuditLogSetParams       | This method sets/modifies the audit log–specific setting in the DHCP server. Opnum: 32                                                                                                    |
| R DhcpAuditLoqGetParams       | This method retrieves the audit log–specific settings from the DHCP server.  Opnum: 33                                                                                                    |
| R DhcpServerQueryAttribute    | This method retrieves the attribute information from the DHCP server.  Opnum: 34                                                                                                    |
| R DhcpServerQueryAttributes   | This method retrieves information about one or more attributes from the DHCP server.  Opnum: 35                                                                                                    |
| R DhcpServerRedoAuthorization | This method attempts to determine whether the DHCP server is authorized and restores the leasing operation if the server is not authorized. The rogue detection mechanism is implementation-specific.  Opnum: 36      |
| R DhcpAddSubnetElementV5      | This method adds an IPv4 subnet element to the specified subnet. The subnet elements can be IPv4 reservation for DHCPv4 or BOOTP clients, IPv4 range, or IPv4 exclusion range for DHCPv4 or BOOTP clients.  Opnum: 37 |
| R DhcpEnumSubnetElementsV5    | This method enumerates a list of IPv4 subnet elements for a specific IPv4 subnet defined on the DHCPv4 server.  Opnum: 38                                                                                             |
| R DhcpRemoveSubnetElementV5   | This method removes an IPv4 subnet element from an IPv4 subnet defined on the DHCPv4 server.  Opnum: 39                                                                                                    |
| R DhcpGetServerBindingInfo    | This method retrieves the IPv4 binding information for the interfaces bound to the DHCPv4 server.                                                                                                    |

| Method                         | Description                                                                                                    |
|--------------------------------|----------------------------------------------------------------------------------------------------|
|                                | Opnum: 40                                                                                                    |
| R DhcpSetServerBindingInfo     | This method sets/modifiesIPv4 interface bindings for the DHCPv4 server. Opnum: 41                                                                                                    |
| R DhcpQueryDnsRegCredentials   | This method retrieves the currently set DNS credentials, user name, and domain.  Opnum: 42                                                                                                    |
| R_DhcpSetDnsRegCredentials     | This method sets the DNS user name and credentials in the DHCP server that is used for DNS registrations for the DHCP client lease record.  Opnum: 43                                          |
| R DhcpBackupDatabase           | This method takes backup of the configurations, settings, and DHCP client lease record in the specified path.  Opnum: 44                                                                       |
| R_DhcpRestoreDatabase          | This method sets/modifies the restore path. The DHCP server uses this path to restore the configuration, settings, and DHCP client lease record the next time that it is restarted.  Opnum: 45 |
| R DhcpGetServerSpecificStrings | This method retrieves the names of the default vendor class and user class.  Opnum: 46                                                                                                    |
| R_DhcpCreateOptionV6           | This method creates an option definition for a specified vendor class.  Opnum: 47                                                                                                    |
| R_DhcpSetOptionInfoV6          | This method sets/modifies the option definition for a specific user and vendor class.  Opnum: 48                                                                                               |
| R_DhcpGetOptionInfoV6          | This method retrieves the option definition of a specific option for a specific user and vendor class.  Opnum: 49                                                                              |
| R DhcpEnumOptionsV6            | This method enumerates the option definitions for a specific vendor and user class.  Opnum: 50                                                                                                 |
| R DhcpRemoveOptionV6           | This method removes the option definition of a specific option for a specific vendor class.  Opnum: 51                                                                                         |
| R DhcpSetOptionValueV6         | This method sets/modifies the option value of a specific option on the DHCPv6 server for a specific user and vendor class.  Opnum: 52                                                          |
| R DhcpEnumOptionValuesV6       | This method enumerates all the option values for the specific user and default vendor class at a specified scope defined by ScopeInfo.  Opnum: 53                                              |
| R DhcpRemoveOptionValueV6      | This method deletes the option value of a specific option on the DHCPv6 server for specific user and vendor class.                                                                             |

| Method                       | Description                                                                                                    |
|------------------------------|----------------------------------------------------------------------------------------------------|
|                              | Opnum: 54                                                                                                    |
| R DhcpGetAllOptionsV6        | This method retrieves all default option definitions as well as vendor-specific option definition.  Opnum: 55                     |
| R_DhcpGetAllOptionValuesV6   | This method returns all option values configured at the server, scope, or IPv6 reservation level on the DHCPv6 server.  Opnum: 56 |
| R DhcpCreateSubnetV6         | This method creates a new IPv6 prefix on the DHCPv6 server. Opnum: 57                                                             |
| R_DhcpEnumSubnetsV6          | This enumerates all IPv6 prefixes configured on the DHCPv6 server.  Opnum: 58                                                     |
| R_DhcpAddSubnetElementV6     | This method adds an IPv6 prefix element to the IPv6 subnet in the DHCPv6 server.  Opnum: 59                                       |
| R_DhcpEnumSubnetElementsV6   | This method returns an enumerated list of a specific type of IPv6 prefix elements for a specific DHCPv6 IPv6 prefix.  Opnum: 60   |
| R_DhcpRemoveSubnetElementV6  | This method removes an IPv6 prefix element from an IPv6 prefix defined in the DHCPv6 server.  Opnum: 61                           |
| R DhcpDeleteSubnetV6         | This method deletes an IPv6 prefix from the DHCPv6 server. Opnum: 62                                                              |
| R_DhcpGetSubnetInfoV6        | This method retrieves the information about a specific IPv6 prefix defined on the DHCPv6 server.  Opnum: 63                       |
| R DhcpEnumSubnetClientsV6    | This method is used to retrieve all DHCPv6 clients serviced from the specified IPv6 prefix.  Opnum: 64                            |
| R DhcpServerSetConfigV6      | This method sets the DHCPv6 server configuration data at the scope level or at the server level.  Opnum: 65                       |
| R_DhcpServerGetConfigV6      | This method retrieves configuration information of the DHCPv6 server.  Opnum: 66                                                  |
| R DhcpSetSubnetInfoV6        | This method modifies the subnet information. Opnum: 67                                                                            |
| R DhcpGetMibInfoV6           | This method retrieves the V6 counter values for the DHCPv6 server. Opnum: 68                                                      |
| R DhcpGetServerBindingInfoV6 | This method retrieves the V6 counter values for the DHCPv6 server.  Opnum: 69                                                     |

| Method                       | Description                                                                                                    |
|------------------------------|----------------------------------------------------------------------------------------------------|
| R DhcpSetServerBindingInfoV6 | This method sets/modifies IPv6 interface bindings for the DHCPv6 server. Opnum: 70                                                            |
| R DhcpSetClientInfoV6        | This method modifies the DHCPv6 client address lease information record for a reserved DHCPv6 client.  Opnum: 71                              |
| R DhcpGetClientInfoV6        | This method retrieves address lease information of a reserved DHCPv6 client.  Opnum: 72                                                       |
| R_DhcpDeleteClientInfoV6     | This method deletes the specified DHCPv6 client address lease record.  Opnum: 73                                                              |
| R DhcpCreateClassV6          | This method creates a new V6 vendor class or user class. Opnum: 74                                                                            |
| R DhcpModifyClassV6          | This method modifies information for an existing vendor class or user class.  Opnum: 75                                                       |
| R DhcpDeleteClassV6          | This method deletes the specified V6 vendor class or user class.  Opnum: 76                                                                   |
| R DhcpEnumClassesV6          | This method enumerates all V6 vendor and user classes defined on the DHCPv6 server.  Opnum: 77                                                |
| R DhcpGetOptionValueV6       | This method retrieves the option value for a specified vendor class or user class at the server, scope, or reserved address level.  Opnum: 78 |
| R DhcpSetSubnetDelayOffer    | This method sets/modifies the time delay in responding to a DHCPv4 Discover message.  Opnum: 79                                               |
| R DhcpGetSubnetDelayOffer    | This method retrieves the time delay setting in responding to a DHCPv4 Discover message.  Opnum: 80                                           |
| R DhcpGetMibInfoV5           | This method is used to retrieve the statistics of the DHCPv4 server.  Opnum: 81                                                               |
| R DhcpAddFilterV4            | This method is used to add a link-layer address/pattern to a v4 allow list or deny list.  Opnum: 82                                           |
| R DhcpDeleteFilterV4         | This method is used to delete a link-layer address/pattern from a v4 allow list or deny list.  Opnum: 83                                      |
| R DhcpSetFilterV4            | This method is used to enable or disable the v4 allow and deny lists.  Opnum: 84                                                              |

| Method                                      | Description                                                                                                    |
|---------------------------------------------|----------------------------------------------------------------------------------------------------|
| R DhcpGetFilterV4                           | This method is used to retrieve the enable or disable settings for the v4 allow and deny lists.  Opnum: 85                                                                                  |
| R DhcpEnumFilterV4                          | This method enumerates all the filter records from either v4 allow or deny list.  Opnum: 86                                                                                                 |
| R DhcpSetDnsRegCredentialsV5                | This method sets the DNS user name and credentials in the DHCP server which is used for DNS registrations for DHCP client lease records. It does not encrypt the credentials.  Opnum: 87    |
| R_DhcpEnumSubnetClientsFilterStatusInfo     | This method is used to retrieve all DHCPv4 clients serviced on the specified IPv4 subnet. The information also includes the link-layer filter status info for the DHCPv4 client.  Opnum: 88 |
| R DhcpV4FailoverCreateRelationship          | This method is used to create a new <b>failover relationship</b> on the DHCPv4 server. Opnum: 89                                                                                            |
| R DhcpV4FailoverSetRelationship             | This method is used to modify an existing failover relationship on the DHCPv4 server.  Opnum: 90                                                                                            |
| R DhcpV4FailoverDeleteRelationship          | This method is used to delete an existing failover relationship on the DHCPv4 server.  Opnum: 91                                                                                            |
| R DhcpV4FailoverGetRelationship             | This method retrieves the failover relationship information configured on the DHCPv4 server.  Opnum: 92                                                                                     |
| R DhcpV4FailoverEnumRelationship            | This method enumerates all the failover relationships on the DHCPv4 server.  Opnum: 93                                                                                                    |
| R DhcpV4FailoverAddScopeToRelationship      | This method adds <b>scopes</b> to an existing failover relationship. Opnum: 94                                                                                                    |
| R DhcpV4FailoverDeleteScopeFromRelationship | This method is used to delete one or more scopes from an existing failover relationship.  Opnum: 95                                                                                         |
| R DhcpV4FailoverGetScopeRelationship        | This method retrieves the failover relationship information which is configured for the <i>scopeId</i> parameter.  Opnum: 96                                                                |
| R DhcpV4FailoverGetScopeStatistics          | This method is used to retrieve the statistics of a IPv4 subnet configured for failover relationship on the DHCPv4 server.  Opnum: 97                                                       |
| R DhcpV4FailoverGetClientInfo               | This method retrieves DHCPv4 client <b>lease record</b> information from the DHCPv4 server database.  Opnum: 98                                                                             |
| R DhcpV4FailoverGetSystemTime               | This method is used to return the current time on the DHCP                                                                                                    |
| -                                           |                                                                                                    |

| Method                                | Description                                                                                                    |
|---------------------------------------|----------------------------------------------------------------------------------------------------|
|                                       | server. Opnum: 99                                                                                                    |
| R DhcpV4FailoverTriggerAddrAllocation | This method re-distributes the free addresses between the <b>primary server</b> and <b>secondary server</b> .  Opnum: 100                  |
| R DhcpV4SetOptionValue                | This method sets the option value for a <b>policy</b> at the specified level (scope or <b>server</b> ).  Opnum: 101                        |
| R DhcpV4SetOptionValues               | This method sets the specified option values for a policy at the specified level.  Opnum: 102                                              |
| R DhcpV4GetOptionValue                | This method gets the option value for the specified policy and <b>option ID</b> .  Opnum: 103                                              |
| R DhcpV4RemoveOptionValue             | The method removes the option value for the specified policy.  Opnum: 104                                                                  |
| R DhcpV4GetAllOptionValues            | This method gets all the scope level or <b>server level policy</b> options configured.  Opnum: 105                                         |
| R DhcpV4QueryPolicyEnforcement        | This method is used to retrieve the state (enabled/disabled) of policy enforcement on the server or the specified IPv4 subnet.  Opnum: 106 |
| R DhcpSetPolicyEnforcement            | This method is used to set the state (enable/disable) of policy enforcement of the server or the specified IPv4 subnet.  Opnum: 107        |
| R DhcpV4CreatePolicy                  | This method creates the policy according to the data specified in the policy data structure.  Opnum: 108                                   |
| R DhcpV4GetPolicy                     | This method returns the specified policy. Opnum: 109                                                                                       |
| R DhcpV4SetPolicy                     | This method modifies the specified DHCPv4 policy. Opnum: 110                                                                               |
| R DhcpV4DeletePolicy                  | This method deletes the specified policy. Opnum: 111                                                                                       |
| R DhcpV4EnumPolicies                  | This method returns an enumerated list of all server level or scope level policies configured.  Opnum: 112                                 |
| R DhcpV4AddPolicyRange                | This method adds an IP address range to a policy. Opnum: 113                                                                               |
| R DhcpV4RemovePolicyRange             | This method removes the specified IP address range from the list of IP address ranges of the policy.  Opnum: 114                           |

| Method                           | Description                                                                                                    |
|----------------------------------|----------------------------------------------------------------------------------------------------|
| R DhcpV4EnumSubnetClients        | This method retrieves all DHCPv4 clients serviced on the specified IPv4 subnet address.  Opnum: 115                                         |
| R DhcpV6SetStatelessStoreParams  | This method modifies the configuration settings for DHCPv6 stateless client inventory at the server or scope level.  Opnum: 116             |
| R DhcpV6GetStatelessStoreParams  | This method retrieves the current DHCPv6 stateless client inventory-related configuration setting at the server or scope level.  Opnum: 117 |
| R DhcpV6GetStatelessStatistics   | This method retrieves the statistics of the DHCPv6 stateless server.  Opnum: 118                                                            |
| R DhcpV4EnumSubnetReservations   | This method enumerates all the <b>reservation</b> information on the DHCPv4 server for a given IPv4 subnet address.  Opnum: 119             |
| R DhcpV4GetFreeIPAddress         | This method retrieves the list of IPv4 addresses available to be leased out to the clients.  Opnum: 120                                     |
| R DhcpV6GetFreeIPAddress         | This method retrieves the list of IPv6 addresses available to be leased out to the clients.  Opnum: 121                                     |
| R_DhcpV4CreateClientInfo         | This method creates a DHCPv4 client lease record on the DHCP server.  Opnum: 122                                                            |
| R DhcpV4GetClientInfo            | This method retrieves DHCPv4 client lease record information from the DHCPv4 server database.  Opnum: 123                                   |
| R DhcpV6CreateClientInfo         | This method creates a DHCPv6 client lease record on the DHCP server.  Opnum: 124                                                            |
| R DhcpV4FailoverGetAddressStatus | This method returns the Address status of an address that is part of a subnet belonging to a failover relationship.  Opnum: 125             |
| R DhcpV4CreatePolicyEx           | This method creates the policy according to the data specified in the policy data structure.  Opnum: 126                                    |
| R DhcpV4GetPolicyEx              | This method returns the specified DHCPv4 policy. Opnum: 127                                                                                 |
| R DhcpV4SetPolicyEx              | This method modifies the specified DHCPv4 policy. Opnum: 128                                                                                |
| R DhcpV4EnumPoliciesEx           | This method returns an enumerated list of all server-level or scope-level DHCPv4 policies that are configured.  Opnum: 129                  |

| Method                      | Description                                                                      |
|-----------------------------|----------------------------------------------------------------------------------|
| R DhcpV4EnumSubnetClientsEx | This method returns an enumerated list of all DHCPv4 clients.  Opnum: 130        |
| R DhcpV4CreateClientInfoEx  | This method adds a new DHCPv4 client lease record in the DHCP Server. Opnum: 131 |
| R DhcpV4GetClientInfoEx     | This method retrieves information for a DHCPv4 client. Opnum: 132                |

### 3.2.4.1 R\_DhcpEnumSubnetClientsV5 (Opnum 0)

The **R\_DhcpEnumSubnetClientsV5** method is used to retrieve all **DHCPv4 clients** serviced from the specified IPv4 subnet. This method returns DHCPv4 clients from all IPv4 subnets if the subnet address specified zero. The caller of this function can free the memory pointed to by the *ClientInfo* parameter and its **Clients** member by calling the function **midl\_user\_free** (see section 3).

```
DWORD R_DhcpEnumSubnetClientsV5(
   [in, unique, string] DHCP_SRV_HANDLE ServerIpAddress,
   [in] DHCP_IP_ADDRESS SubnetAddress,
   [in, out] DHCP_RESUME_HANDLE* ResumeHandle,
   [in] DWORD PreferredMaximum,
   [out] LPDHCP CLIENT INFO ARRAY V5* ClientInfo,
   [out] DWORD* ClientsRead,
   [out] DWORD* ClientsTotal
);
```

ServerIpAddress: The IP address/host name of the DHCP server. This parameter is unused.

- **SubnetAddress:** This is of <u>DHCP IP ADDRESS</u> (section 2.2.1.2.1), containing the IPv4 **subnet ID** from which DHCPv4 clients are enumerated. If this parameter is set to 0, the DHCPv4 clients from all the IPv4 subnets are returned.
- **ResumeHandle:** This is a pointer of type <u>DHCP\_RESUME\_HANDLE (section 2.2.1.2.6)</u> that identifies the enumeration operation. Initially, this value MUST be set to zero, with a successful call returning the handle value used for subsequent enumeration requests. This parameter contains the last IPv4 address retrieved.
- **PreferredMaximum:** This is of type DWORD, specifying the preferred maximum number of bytes to return. The minimum value is 1,024 bytes (1 kilobyte), and the maximum value is 65,536 bytes (64 kilobytes). If the input value is greater or less than this range, it MUST be set to the maximum or minimum value, respectively. To retrieve all the DHCPv4 clients serviced by a specific IPv4 subnet, 0xFFFFFFFF is specified.
- **ClientInfo:** This is a pointer of type **LPDHCP\_CLIENT\_INFO\_ARRAY\_V5** (section <u>2.2.1.2.17</u>) that points to the location that contains the DHCPv4 client lease record array.
- **ClientsRead:** This is a pointer to a DWORD that specifies the number of DHCPv4 client lease records read in the *ClientInfo* parameter. The caller MUST allocate memory for this parameter equal to the size of data type DWORD.
- **ClientsTotal:** This is a pointer to a DWORD that specifies the number of DHCPv4 client lease records remaining from the current position. For example, if there are 100 DHCPv4 lease record clients for an IPv4 subnet, and if 10 DHCPv4 lease records are enumerated per call, for the first time this

would have a value of  $90. \le 45$  The caller MUST allocate memory for this parameter equal to the size of data type DWORD.

**Return Values:** A 32-bit unsigned integer value that indicates return status. A return value of ERROR\_SUCCESS (0x0000000) indicates that the operation was completed successfully, else it contains a Win32 error code, as specified in [MS-ERREF]. This error code value can correspond to a DHCP-specific failure, which takes a value between 20000 and 20099, or any generic failure.

| Return value/code                  | Description                                                 |
|------------------------------------|-------------------------------------------------------------|
| 0x00000000<br>ERROR_SUCCESS        | The call was successful.                                    |
| 0x000000EA<br>ERROR_MORE_DATA      | There are more elements available to enumerate.             |
| 0x00000103<br>ERROR_NO_MORE_ITEMS  | There are no more elements left to enumerate.               |
| 0x00004E2D<br>ERROR_DHCP_JET_ERROR | An error occurred while accessing the DHCP server database. |

The opnum field value for this method is 0.

- Validate that this method is authorized for read access per section <u>3.5.4</u>. If not, return ERROR\_ACCESS\_DENIED.
- Retrieve the DHCPv4ClientsList ADM element member of the DHCPv4Scope ADM element entry corresponding to the SubnetAddress parameter from the server ADM element DHCPv4ScopesList. If the SubnetAddress parameter is zero, retrieve the DHCPv4ClientsList ADM element member from all the DHCPv4Scope ADM element entries in the server ADM element DHCPv4ScopesList.
- If the *ResumeHandle* parameter points to 0x00000000, the enumeration MUST start from the first entry of **DHCPv4ClientsList**.
- If the ResumeHandle parameter points to 0x00000000 and there are no entries in the DHCPv4ClientsList ADM element of all the DHCPv4Scope ADM element entries present in the DHCPv4ScopesList ADM element, then return ERROR\_NO\_MORE\_ITEMS. If there are no entries in the DHCPv4ClientsList ADM element of the DHCPv4Scope ADM element entry corresponding to the SubnetAddress parameter, the DHCPv4Client ADM element entry in the DHCPv4ClientsList ADM element, or other DHCPv4Scope ADM element entries configured on the server, then return ERROR\_NO\_MORE\_ITEMS.
- If the ResumeHandle parameter points to a nonzero value, the server MUST continue enumeration based on the value of the ResumeHandle parameter. If the IPv4 Address contained in the ResumeHandle parameter value does not match a ClientIpAddress ADM element of any DHCPv4Client ADM element of the DHCPv4Scope ADM element object entry corresponding to the SubnetAddress parameter, or ClientIpAddress ADM element of any DHCPv4Client ADM element of all DHCPv4Scope ADM element entries when the specified SubnetAddress parameter value is 0x0, then return ERROR DHCP JET ERROR.
- The *PreferredMaximum* parameter specifies the maximum number of bytes that the server can allocate and return to the caller containing the data related to the DHCPv4 client lease records.
- If *PreferredMaximum* is less than 1024, it is assigned 1024, and if *PreferredMaximum* is greater than 65536, it is assigned 65536.

- The actual number of records that corresponds to a given *PreferredMaximum* value can be determined only at runtime.
- Allocate memory for PreferredMaximum number of bytes.
- Copy the DHCPv4Client ADM element entry from the DHCPv4ClientsList ADM element entries
  corresponding to the SubnetAddress parameter in the allocated memory, and then proceed to the
  next record. If the SubnetAddress parameter is 0, copy the DHCPv4Client ADM element entry
  from all DHCPv4ClientsList members of all the DHCPv4Scope ADM element entries in the
  server ADM element DHCPv4ScopesList.
- If the retrieve operation has reached the maximum number of **DHCPv4Client** ADM element entries that can be accommodated in the *PreferredMaximum* parameter, and there are still more **DHCPv4Client** ADM element entries in **DHCPv4ClientsList** ADM element entries, set the *ClientsTotal* parameter to the number of **DHCPv4Client** ADM element entries that are not yet enumerated, and set the *ClientsRead* parameter as well as the **NumElements** member of the *ClientInfo* parameter to the number of **DHCPv4Client** ADM element entries that are enumerated in this retrieve operation. Set the *ResumeHandle* parameter to the **ClientIpAddress** ADM element member of the last **DHCPv4Client** ADM element entry read, and return ERROR\_MORE\_DATA.
- If the number of bytes specified by the PreferredMaximum parameter is more than the total memory occupied by the DHCPv4 client lease record on the DHCPv4 server available in the DHCPv4 server database, update the ClientsTotal parameter to the total number of DHCPv4 client lease records enumerated in that retrieve operation, and also update the ClientsRead parameter and the NumElements member of the ClientInfo parameter to the number of DHCPv4 client lease records that are enumerated in this retrieve operation. Update the ResumeHandle parameter to 0, and return ERROR SUCCESS.

## 3.2.4.2 R\_DhcpSetMScopeInfo (Opnum 1)

The **R\_DhcpSetMScopeInfo** method creates/modifies an IPv4 multicast subnet on the MADCAP server. The behavior of this method is dependent on parameter *NewScope*.

```
DWORD R_DhcpSetMScopeInfo(
   [in, unique, string] DHCP SRV HANDLE ServerIpAddress,
   [in, ref, string] LPWSTR* MScopeName,
   [in, ref] LPDHCP_MSCOPE_INFO MScopeInfo,
   [in] BOOL NewScope
);
```

**ServerIpAddress:** The IP address/host name of the MADCAP server. This parameter is unused.

**MScopeName:** This is a pointer to a Unicode string that contains the name of the IPv4 multicast subnet that has to be created or modified. The size of the name is limited to MAX\_PATH, including the terminating NULL character. MAX\_PATH is defined as 260 characters.

**MScopeInfo:** This is a pointer of type <u>LPDHCP MSCOPE INFO (section 2.2.1.2.71)</u>, providing the IPv4 multicast subnet information that is to be created or modified.

**NewScope:** This is of type BOOL. A TRUE value indicates that the IPv4 multicast subnet needs to be created, and a FALSE value indicates that the existing IPv4 multicast subnet needs to be modified.

**Return Values:** A 32-bit unsigned integer value that indicates return status. A return value ERROR\_SUCCESS (0x00000000) indicates that the operation was completed successfully, else it contains a Win32 error code, as specified in [MS-ERREF]. This error code value can correspond to a DHCP-specific failure, which takes a value between 20000 and 20099, or any generic failure.

| Return value/code                            | Description                                                                                                    |
|----------------------------------------------|----------------------------------------------------------------------------------------------------|
| 0x00000000<br>ERROR_SUCCESS                  | The call was successful.                                                                                                    |
| 0x00004E25<br>ERROR_DHCP_SUBNET_NOT_PRESENT  | The specified IPv4 subnet does not exist.                                                                                                    |
| 0x00004E2D<br>ERROR_DHCP_JET_ERROR           | An error occurred while accessing the MADCAP server database.                                                                                                   |
| 0x00004E4E<br>ERROR_DHCP_SCOPE_NAME_TOO_LONG | The specified scope name is too long. The name is limited to a maximum of 256 characters.                                                                       |
| 0x00004E24 ERROR_DHCP_SUBNET_EXISTS          | The specified IPv4 multicast subnet already exists.                                                                                                    |
| 0x00004E55 ERROR_DHCP_MSCOPE_EXISTS          | The multicast scope parameters are incorrect. Either the scope already exists or its properties are inconsistent with the properties of another existing scope. |

The opnum field value for this method is 1.

- Validate if this method is authorized for read/write access per section 3.5.5. If not, return the error ERROR ACCESS DENIED.
- Validate the MScopeInfo and MScopeName input variables. If they are passed as NULL, return ERROR INVALID PARAMETER.
- Validate the MScopeName input parameter for length. If the length (inclusive of the terminating NULL character) is greater than MAX\_PATH, return ERROR\_DHCP\_SCOPE\_NAME\_TOO\_LONG.
- Validate MScopeInfo's MscopeId value. If it is 0, return ERROR INVALID PARAMETER.
- If the value of NewScope is set to TRUE, create the new IPv4 multicast subnet:
  - Iterate through the server ADM element **DHCPv4MScopesList** and if there exists any entry corresponding to the *MScopeName* field of *MScopeInfo* input parameter or any entry corresponding to the **MScopeId** field of *MScopeInfo* input parameter, return the error ERROR\_DHCP\_MSCOPE\_EXISTS.
  - Create a DHCPv4MScope object and insert it into the DHCPv4MScopesList. The DHCPv4MScope.MScopeInfo object is initialized with information in MScopeInfo input parameter as follows:
    - DHCPv4MScope.DHCPv4IpRangesList is set to empty list.
    - DHCPv4MScope.DHCPv4ExclusionRangesList is set to empty list.
    - DHCPv4MScope.DHCPv4ReservationsList is set to empty list.
    - DHCPv4MScope.DHCPv4MClientsList is set to empty list.
    - DHCPv4MScope.DHCPv4MScopeOptValuesList is set to empty list.
- Return ERROR\_SUCCESS.
- If the value of *NewScope* is set to FALSE, modify the existing IPv4 multicast subnet:

- Retrieve the **DHCPv4MScope** entry corresponding to the *MScopeName* from the server ADM element **DHCPv4MScopesList**. If the **DHCPv4MScope** entry is not found, return ERROR DHCP SUBNET NOT PRESENT.
- If the MScopeInfo.MScopeId value of the retrieved DHCPv4MScope entry is different from the MscopeId field of the MScopeInfo input parameter and there exists another DHCPv4MScope entry in the DHCPv4MScopesList that has MScopeInfo.MScopeId equal to the MscopeId field of the MScopeInfo input parameter, return ERROR\_DHCP\_SUBNET\_EXISTS.
- If the MScopeInfo.MScopeId value of the retrieved DHCPv4MScope entry is different from the MScopeId field of the MScopeInfo input parameter and there exists no DHCHv4MScope entry in the DHCPv4MScopesList that has MScopeInfo.MScopeId equal to the MscopeId field of the MScopeInfo input parameter, then, for all the entries in the DHCPv4MClientsList, modify the DHCPv4MClient.MscopeId field.
- If there are no entries in the **DHCPv4MScope.DHCPv4MClientsList**, return ERROR\_NO\_MORE\_ITEMS. Otherwise, for all the entries in **DHCPv4MClientsList**, set the **DHCPMClient.MScopeId** to the **MscopeId** field of the *MScopeInfo* input parameter.
- If the MScopeName parameter differs from the MScopeName field of the MScopeInfo parameter, this indicates that the IPv4 multicast subnet is to be renamed. If there exists a DHCPv4MScope entry with MScopeInfo.MScopeName matching the MScopeName field of the MScopeInfo input parameter, return ERROR\_DHCP\_SUBNET\_EXISTS.
- Modify this DHCPv4MScope.MScopeInfo with information from the MScopeInfo input parameter, and return ERROR\_SUCCESS.

### 3.2.4.3 R\_DhcpGetMScopeInfo (Opnum 2)

The **R\_DhcpGetMScopeInfo** method retrieves the information of the IPv4 multicast subnet managed by the MADCAP server. The caller of this function can free the memory pointed by *MScopeInfo* by calling the function **midl\_user\_free** (section 3).

```
DWORD R_DhcpGetMScopeInfo(
   [in, unique, string] DHCP SRV HANDLE ServerIpAddress,
   [in, ref, string] LPWSTR* MScopeName,
   [out] LPDHCP_MSCOPE_INFO* MScopeInfo
);
```

**ServerIpAddress:** The IP address/host name of the MADCAP server. This parameter is unused.

**MScopeName:** This is a pointer to a Unicode string that contains the name of the IPv4 multicast subnet for which the information is retrieved. There is no restriction on the length of this field.

**MScopeInfo:** This is a pointer of type <u>LPDHCP\_MSCOPE\_INFO</u> (section 2.2.1.2.71) in which the information for the IPv4 multicast subnet corresponding to *MScopeName* is retrieved.

**Return Values:** A 32-bit unsigned integer value that indicates return status. A return value ERROR\_SUCCESS (0x00000000) indicates that the operation was completed successfully, else it contains a Win32 error code, as specified in [MS-ERREF]. This error code value can correspond to a DHCP-specific failure, which takes a value between 20000 and 20099, or any generic failure.

| Return value/code                           | Description                               |
|---------------------------------------------|-------------------------------------------|
| 0x00000000<br>ERROR_SUCCESS                 | The call was successful.                  |
| 0x00004E25<br>ERROR_DHCP_SUBNET_NOT_PRESENT | The specified IPv4 subnet does not exist. |

The opnum field value for this method is 2.

When processing this call, the MADCAP server MUST do the following:

- Validate if this method is authorized for read access per section <u>3.5.4</u>. If not, return ERROR ACCESS DENIED.
- Validate the MScopeName input variable. If this is NULL, return ERROR\_INVALID\_PARAMETER.
- Allocate memory to MScopeInfo equal to the size of type DHCP\_MSCOPE\_INFO.
- Retrieve the **DHCPv4MScope** entry corresponding to the *MScopeName* from the server ADM element **DHCPv4MScopesList**.
- If the DHCPv4MScope entry corresponding to MScopeName is not found, free the memory allocated to MScopeInfo and return ERROR\_DHCP\_SUBNET\_NOT\_PRESENT.
- Copy the information in **DHCPv4MScope.MScopeInfo** into the *MScopeInfo* structure, and return it to the caller.

**Exceptions Thrown:** No exceptions SHOULD be thrown beyond those thrown by the underlying RPC protocol specified in [MS-RPCE].

# 3.2.4.4 R\_DhcpEnumMScopes (Opnum 3)

The **R\_DhcpEnumMScopes** method enumerates IPv4 multicast subnet names configured on the MADCAP server. The caller of this function can free the memory pointed to by the *MScopeTable* parameter by calling the function **midl\_user\_free** (section <u>3</u>).

```
DWORD R_DhcpEnumMScopes(
   [in, unique, string] DHCP_SRV_HANDLE ServerIpAddress,
   [in, out] DHCP RESUME HANDLE* ResumeHandle,
   [in] DWORD PreferredMaximum,
   [out] LPDHCP MSCOPE TABLE* MScopeTable,
   [out] DWORD* ElementsRead,
   [out] DWORD* ElementsTotal
);
```

**ServerIpAddress:** The IP address/host name of the MADCAP server. This parameter is unused.

**ResumeHandle:** This is a pointer of type <u>DHCP RESUME HANDLE</u> (section 2.2.1.2.6) that identifies the enumeration operation. Initially, this value MUST be set to zero, with a successful call returning the handle value used for subsequent enumeration requests. For example, if the *PreferredMaximum* parameter is set to 100, and 200 IPv4 multicast subnets are stored on the MADCAP server, the resume handle can be used after the first 100 IPv4 multicast subnets are retrieved to obtain the next 100 on a subsequent call, and so forth.

**PreferredMaximum:** This is of type DWORD, specifying the preferred maximum number of IPv4 multicast subnet addresses to return. If the number of remaining unenumerated multicast subnets is less than this value, all the IPv4 multicast subnets configured on MADCAP server are returned. To retrieve all the multicast scopes, 0xFFFFFFFF is specified.

- **MScopeTable:** This is a pointer of type <u>LPDHCP MSCOPE TABLE (section 2.2.1.2.72)</u> that points to the location in which the IPv4 multicast subnet names configured on the MADCAP server are retrieved.
- **ElementsRead:** This is a pointer to a DWORD value that specifies the number of IPv4 multicast subnet names returned in *MScopeTable*. The caller MUST allocate memory for this parameter equal to the size of data type DWORD.
- **ElementsTotal:** This is a pointer to a DWORD value that specifies the number of IPv4 multicast subnets defined on the MADCAP server from the *ResumeHandle* position. The caller MUST allocate memory for this parameter equal to the size of data type DWORD.
- **Return Values:** A 32-bit unsigned integer value that indicates return status. A return value of ERROR\_SUCCESS (0x0000000) indicates that the operation was completed successfully, else it contains a Win32 error code, as specified in [MS-ERREF]. This error code value can correspond to a DHCP-specific failure, which takes a value between 20000 and 20099, or any generic failure.

| Return value/code                 | Description                                   |
|-----------------------------------|-----------------------------------------------|
| 0x00000000<br>ERROR_SUCCESS       | The call was successful.                      |
| 0x00000103<br>ERROR_NO_MORE_ITEMS | There are no more elements left to enumerate. |

The opnum field value for this method is 3.

- Validate if this method is authorized for read access per section <u>3.5.4</u>. If not, return ERROR\_ACCESS\_DENIED.
- Retrieve all the entries in server ADM element DHCPv4MScopesList.
- Allocate memory to MScopeTable equal to the size of type DHCP\_MSCOPE\_TABLE (section 2.2.1.2.72). Initialize its members NumElements to zero and the pMScopeNames parameter to NULL.
- In **DHCPv4MScopesList**, start enumerating from the location specified by *ResumeHandle*.
- If the *ResumeHandle* parameter points to 0x00000000, the enumeration MUST start from the first entry of **DHCPv4MScopesList**.
- If the ResumeHandle parameter points to a nonzero value, the server MUST continue enumeration based on the value of ResumeHandle. If ResumeHandle is greater than or equal to the number of **DHCPv4MScope** entries, free the memory allocated to MScopeTable, assign MScopeTable to NULL, and return ERROR\_NO\_MORE\_ITEMS.
- The *PreferredMaximum* parameter specifies the maximum number of IPv4 multicast subnets that the server can allocate and assign to the output parameter *MScopeTable*, which will be used by the client to enumerate the IPv4 multicast subnets.
- If PreferredMaximum is 0 and the number of DHCPv4MScope entries retrieved is greater than 0, ERROR\_SUCCESS is returned. MScopeTable will contain a pointer to an empty structure of type DHCP\_MSCOPE\_TABLE.
- If *PreferredMaximum* is 0 and the number of **DHCPv4MScope** entries is 0, free the memory allocated to *MScopeTable*, assign *MScopeTable* to NULL, and return ERROR\_NO\_MORE\_ITEMS.

- If *PreferredMaximum* is less than the number of remaining entries in **DHCPv4MScopesList**, allocate memory for that number of multicast subnets to *MScopeTable.pMScopeNames*, else allocate memory for all remaining multicast subnets to *MScopeTable.pMScopeNames*.
- Copy the MScopeInfo.MScopeName ADM element from the retrieved DHCPv4MScope entries in MScopeTable, copy the number of read DHCPv4MScope entries in ElementsRead, and copy the number of DHCPv4MScope entries from the ResumeHandle position in ElementsTotal. Update the ResumeHandle to the index of the last DHCPv4MScope entry read plus 1.
- Return ERROR\_SUCCESS.

**Exceptions Thrown:** No exceptions SHOULD be thrown beyond those thrown by the underlying RPC protocol specified in [MS-RPCE].

### 3.2.4.5 R\_DhcpAddMScopeElement (Opnum 4)

The **R\_DhcpAddMScopeElement** method adds an IPv4 multicast subnet element (IPv4 range or IPv4 exclusion range) to the IPv4 multicast subnet in the MADCAP **server**.

```
DWORD R_DhcpAddMScopeElement(
    [in, unique, string] DHCP_SRV_HANDLE ServerIpAddress,
    [in, ref, string] LPWSTR *MScopeName,
    [in, ref] LPDHCP SUBNET ELEMENT DATA V4 AddElementInfo
);
```

**ServerIpAddress:** The IP address/host name of the MADCAP server. This parameter is unused.

**MScopeName:** This is a pointer to a Unicode string that contains the name of the IPv4 multicast subnet in which the element is added. There is no restriction on the length of this parameter.

**AddElementInfo:** This is a pointer to a <u>DHCP\_SUBNET\_ELEMENT\_DATA\_V4 (section 2.2.1.2.35)</u> structure that contains the IPv4 multicast subnet element that needs to be added to the IPv4 multicast subnet.

**Return Values:** A 32-bit unsigned integer value that indicates return status. A return value of ERROR\_SUCCESS (0x0000000) indicates that the operation was completed successfully, else it contains a Win32 error code, as specified in [MS-ERREF]. This error code value can correspond to a DHCP-specific failure, which takes a value between 20000 and 20099, or any generic failure.

| Return value/code                           | Description                                                                      |
|---------------------------------------------|----------------------------------------------------------------------------------|
| 0x00000000<br>ERROR_SUCCESS                 | The call was successful.                                                         |
| 0x00004E25<br>ERROR_DHCP_SUBNET_NOT_PRESENT | The specified IPv4 subnet does not exist.                                        |
| 0x00004E2D<br>ERROR_DHCP_JET_ERROR          | An error occurred while accessing the MADCAP server database.                    |
| 0x00004E37<br>ERROR_DHCP_INVALID_RANGE      | The specified multicast range either overlaps an existing range or is not valid. |
| 0x00004E56<br>ERROR_MSCOPE_RANGE_TOO_SMALL  | The multicast scope range MUST have at least 256 IPv4 addresses.                 |
| 0x00004E35 ERROR_DHCP_IPRANGE_EXITS         | The specified multicast range already exists.                                    |

The opnum field value for this method is 4.

- Validate if this method is authorized for read/write access per section 3.5.5. If not, return ERROR ACCESS DENIED.
- If the MScopeName and AddElementInfo parameters are NULL, return ERROR INVALID PARAMETER.
- Retrieve the **DHCPv4MScope** ADM element entry corresponding to *MScopeName* from the server ADM element **DHCPv4MScopesList**.
- If the DHCPv4MScope entry is not found, return ERROR DHCP SUBNET NOT PRESENT.
- If the **ElementType** field in the *AddElementInfo* parameter is set to DhcpSecondaryHosts, return ERROR CALL NOT IMPLEMENTED.
- If ElementType is set to DhcpReservedIps or DhcpIpUsedClusters, return ERROR INVALID PARAMETER.
- If **ElementType** is set to DhcpIpRanges, DhcpIpRangesDhcpOnly, DhcpIpRangesDhcpBootp or DhcpIpRangesBootpOnly, and **IpRange** is NULL, return ERROR\_INVALID\_PARAMETER.
- If EndAddress of any kind of IPv4 multicast range is less than StartAddress, return ERROR\_DHCP\_INVALID\_RANGE.
- If **ElementType** is set to DhcpIpRanges, check that the start and end addresses of the range are valid multicast addresses as defined in [RFC2780]. That is, the IPv4 addresses fall within the range of 224.0.0.0 through 239.255.255.255. If the check fails, return ERROR INVALID PARAMETER.
- If the ElementType is set to DhcpIpRanges, DhcpIpRangesDhcpOnly, DhcpIpRangesBootpOnly, or DhcpIpRangesDhcpBootp, and the end address falls within the administratively scoped IPv4 multicast address space, ensure that the range contains 256 or more addresses. The administratively scoped IPv4 multicast address space ranges from 239.0.0.0 through 239.255.255, as defined in [RFC2365]. If the check fails, return ERROR MSCOPE RANGE TOO SMALL.
- If there is a DHCPv4IPRange ADM element entry in DHCPv4MScope.DHCPv4IPRangesList that has RangeInfo.StartAddress and RangeInfo.EndAddress fields that match the StartAddress and EndAddress fields of AddElementInfo.IpRange, return ERROR\_DHCP\_IPRANGE\_EXITS.
- If the DHCPv4MScope.DHCPv4IPRangesList ADM element is not empty and the new IPv4 multicast range is not the same as the DHCPv4IPRange.RangeInfo of an entry in DHCPv4MScope.DHCPv4IPRangesList, the new IPv4 multicast range (specified by the StartAddress and EndAddress members of the DHCP IP RANGE structure) has to either be completely within the range specified by the DHCPv4IPRange entry or completely contain the range specified by the DHCPv4IPRange entry; if neither condition is met return error ERROR\_DHCP\_INVALID\_RANGE.
- If DHCPv4MScope.DHCPv4IpRangesList is empty, create a new DHCPv4IpRange object, set the StartAddress and EndAddress fields of DHCPv4IpRange.RangeInfo to the StartAddress and EndAddress fields of IpRange, DHCPv4IpRange.RangeInfo.BootPAllocated to 0, DHCPv4IpRange.RangeInfo.MaxBootpAllowed to 0xFFFFFFFF and populate the DHCPv4IpRange.BitMask with bits corresponding to all the addresses within the newly created range and initialize each bit to 0 indicating the availability of its corresponding address for allocation to a MADCAP client. Insert the new object into DHCPv4MScope.DHCPv4IpRangesList.

- If DHCPv4MScope.DHCPv4IpRangesList is not empty, set the StartAddress and EndAddress of the existing DHCPv4IpRange.RangeInfo to StartAddress and EndAddress of IpRange, DHCPv4IpRange.RangeInfo.BootPAllocated to 0 and DHCPv4IpRange.RangeInfo.MaxBootpAllowed to 0xFFFFFFFF. DHCPv4IpRange.BitMask needs to be expanded or contracted according to the new IpRange.StartAddress and IpRange.EndAddress. Accordingly, add or remove bits from the DHCPv4IpRange.BitMask. If adding bits for expansion, initialize them to 0 indicating the availability of their corresponding addresses for allocation to a MADCAP client.
- If the ElementType is DhcpIpRanges and the end address falls within the administratively scoped IPv4 multicast address space defined in [RFC2365], then automatically insert an exclusion range for the last 256 elements. Create a DHCPv4ExclusionRange ADM element object and insert it into an DHCPv4MScope.DHCPv4ExclusionRangesList ADM element. The DHCPv4ExclusionRange object is initialized as follows:
  - DHCPv4ExclusionRange.StartAddress is set to AddElementInfo.IpRange.EndAddress 255.
  - DHCPv4ExclusionRange.EndAddress is set to AddElementInfo.IpRange.EndAddress.
- If **ElementType** is set to DhcpExcludedIpRanges, create a **DHCPv4ExclusionRange** object, set it to **ExcludeIpRange**, and insert it into **DHCPv4ExclusionRangesList**.
- Return ERROR SUCCESS.

**Exceptions Thrown:** No exceptions SHOULD be thrown beyond those thrown by the underlying RPC protocol specified in [MS-RPCE].

### 3.2.4.6 R\_DhcpEnumMScopeElements (Opnum 5)

The **R\_DhcpEnumMScopeElements** method enumerates the list of specific types of IPv4 multicast subnet elements (IPv4 range of IPv4 exclusion) from a specific IPv4 multicast subnet. The caller of this function can free the memory pointed to by *EnumElementInfo* and its member **Elements** by calling the function **midl\_user\_free** (section 3).

```
DWORD R_DhcpEnumMScopeElements(
   [in, unique, string] DHCP_SRV_HANDLE ServerIpAddress,
   [in, ref, string] LPWSTR* MScopeName,
   [in] DHCP_SUBNET_ELEMENT_TYPE EnumElementType,
   [in, out] DHCP_RESUME_HANDLE* ResumeHandle,
   [in] DWORD PreferredMaximum,
   [out] LPDHCP_SUBNET_ELEMENT_INFO_ARRAY_V4* EnumElementInfo,
   [out] DWORD* ElementsRead,
   [out] DWORD* ElementsTotal
);
```

**ServerIpAddress:** The IP address/host name of the MADCAP server. This parameter is unused.

**MScopeName:** This is a pointer to a Unicode string that contains the name of the multicast subnet from which IPv4 multicast subnet elements are enumerated. There is no restriction on the length of this field.

**EnumElementType:** This is of type <u>DHCP\_SUBNET\_ELEMENT\_TYPE</u> (section 2.2.1.1.7), indicating the type of IPv4 multicast subnet element to enumerate.

**ResumeHandle:** This is a pointer of type <u>DHCP\_RESUME\_HANDLE</u> (section 2.2.1.2.6) that identifies the enumeration operation. Initially, this value MUST be set to zero, with a successful call returning the handle value used for subsequent enumeration requests. For example, if the *PreferredMaximum* parameter is set to 1,000 bytes, and 2,000 bytes' worth of IPv4 multicast

subnet elements are stored on the MADCAP server, the resume handle can be used after the first 1,000 bytes are retrieved to obtain the next 1,000 on a subsequent call, and so forth.

**PreferredMaximum:** This is of type DWORD, specifying the preferred maximum number of bytes to return. If the number of remaining unenumerated IPv4 multicast subnet element (in bytes) is less than this value, all IPv4 subnet elements for a specific type are returned. To retrieve all the IPv4 subnet elements of a specific type, 0xFFFFFFFF is specified.

**EnumElementInfo:** This is a pointer of type <u>LPDHCP SUBNET ELEMENT INFO ARRAY V4</u> in which the IPv4 multicast subnet element of type *EnumElementType* is returned for a specific IPv4 multicast subnet corresponding to *MScopeNames*. If no IPv4 multicast subnet element of that specific type is available for enumeration, this value is null.

**ElementsRead:** This is a pointer to a DWORD value that specifies the number of IPv4 multicast subnet elements read in *EnumElementInfo* for a specific type of IPv4 multicast subnet element. The caller MUST allocate memory for this parameter equal to the size of a DWORD data type.

**ElementsTotal:** This is a pointer to a DWORD value that specifies the number of IPv4 multicast subnet elements of a specific type from a specific IPv4 multicast subnet and that is not yet enumerated with respect to the resume handle that is returned. The caller MUST allocate memory for this parameter equal to the size of a DWORD data type.

**Return Values:** A 32-bit unsigned integer value that indicates return status. A return value ERROR\_SUCCESS (0x0000000) indicates that the operation was completed successfully, else it contains a Win32 error code, as specified in [MS-ERREF]. This error code value can correspond to a DHCP-specific failure, which takes a value between 20000 and 20099, or any generic failure.

| Return value/code                           | Description                                     |
|---------------------------------------------|-------------------------------------------------|
| 0x00000000<br>ERROR_SUCCESS                 | The call was successful.                        |
| 0x000000EA<br>ERROR_MORE_DATA               | There are more elements available to enumerate. |
| 0x00000103<br>ERROR_NO_MORE_ITEMS           | There are no more elements left to enumerate.   |
| 0x00004E25<br>ERROR_DHCP_SUBNET_NOT_PRESENT | The specified IPv4 subnet does not exist.       |

The opnum field value for this method is 5.

- Validate if this method is authorized for read access per section <u>3.5.4</u>. If not, return the error ERROR\_ACCESS\_DENIED.
- If the MScopeName is NULL, return ERROR INVALID PARAMETER.
- Retrieve the **DHCPv4MScope** entry corresponding to the *MScopeName* from the server ADM element **DHCPv4MScopesList**.
- If the **DHCPv4MScope** entry is not found, return ERROR\_DHCP\_SUBNET\_NOT\_PRESENT.
- If the EnumElementType field is set to DhcpSecondaryHosts, return ERROR NOT SUPPORTED.
- If *EnumElementType* is DhcpReservedIps, DhcpIpUsedClusters, DhcpIpRangesDhcpOnly, DhcpIpRangesDhcpBootp, or DhcpIpRangesBootpOnly, return ERROR\_INVALID\_PARAMETER.

- If EnumElementType is set to DhcpIpRanges, retrieve all the entries in **DHCPv4MScope.DHCPv4IPRangesList** starting with the **DHCPv4IPRange** entry at the index specified by the value in the ResumeHandle parameter and continuing while the total byte size of all retrieved **DHCPv4IPRange** entries is less than PreferredMaximum.
- If EnumElementType is set to DhcpIpRanges, and if PreferredMaximum is 0, then ERROR\_NO\_MORE\_ITEMS is returned.
- If *EnumElementType* is set to DhcpIpRanges, and if the *ResumeHandle* parameter points to 0x00000000, the enumeration MUST start from the first entry of the **DHCPv4IpRangesList**.
- If EnumElementType is set to DhcpIpRanges, and if the ResumeHandle parameter points to a nonzero value, the server MUST continue enumeration based on the value of ResumeHandle. If the ResumeHandle is greater than or equal to the number of entries in the **DHCPv4IpRangesList**, then return ERROR\_NO\_MORE\_ITEMS.
- The *PreferredMaximum* parameter specifies the maximum number of bytes that the server can allocate and return to the caller containing the data related to the multicast subnet ranges. If *EnumElementType* is set to DhcpIpRanges, and if the *PreferredMaximum* is unable to hold all the entries being retrieved, then the server must store as many entries that will fit into the *EnumElementInfo* parameter and return ERROR MORE DATA.
- If EnumElementType is set to DhcpIpRanges, copy the RangeInfo of the retrieved DHCPv4IPRange entries in EnumElementInfo, copy the number of read DHCPv4IPRange entries in ElementsRead, and copy the number of DHCPv4IpRange entries in the DHCPv4MScope.DHCPv4IpRangesList that are not yet enumerated in ElementsTotal. Update the ResumeHandle to the index of the last DHCPv4IpRange entry read plus one, and return ERROR SUCCESS.
- If EnumElementType is set toDhcpExcludedIpRanges, retrieve all the entries in
   DHCPv4MScope.DHCPv4ExclusionRangesList starting with the DHCPv4ExclusionRange
   entry at the index specified by the value in the ResumeHandle parameter and continuing while the
   total byte size of all retrieved DHCPv4ExclusionRange entries is less than PreferredMaximum.
- If EnumElementType is set to DhcpExcludedIpRanges, and if PreferredMaximum is 0 and the number of entries in the **DHCPv4ExclusionRangesList** retrieved based on EnumElementType is greater than 0, then ERROR\_MORE\_DATA is returned.
- If EnumElementType is set to DhcpExcludedIpRanges, and if PreferredMaximum is 0 and the number of entries in the DHCPv4ExclusionRangesList retrieved based on EnumElementType is 0, then ERROR NO MORE ITEMS is returned.
- If EnumElementType is set to DhcpExcludedIpRanges, and if the ResumeHandle parameter points to 0x0000000, the enumeration MUST start from the first entry of the **DHCPv4ExclusionRangesList**.
- If EnumElementType is set to DhcpExcludedIpRanges, and if the ResumeHandle parameter points to a nonzero value, the server MUST continue enumeration based on the value of ResumeHandle. If the ResumeHandle is greater than or equal to the number of **DHCPv4ExclusionRange** entries, then return ERROR NO MORE ITEMS.
- The *PreferredMaximum* parameter specifies the maximum number of bytes that the server can allocate and return to the caller containing the data related to the IPv4 exclusions. If *EnumElementType* is set to DhcpExcludedIpRanges, and if the *PreferredMaximum* is unable to hold all the entries being retrieved, then the server must store as many entries that will fit into the *EnumElementInfo* parameter and return ERROR\_MORE\_DATA.
- If EnumElementType is set to DhcpExcludedIpRanges, copy the retrieved
   DHCPv4ExclusionRange entries in EnumElementInfo, copy the number of read
   DHCPv4ExclusionRange entries in ElementsRead, and copy the number of

**DHCPv4ExclusionRange** entries in the **DHCPv4MScope.DHCPv4ExclusionRangesList** that are not yet enumerated in *ElementsTotal*. Update the **ResumeHandle** to the index of the last **DHCPv4ExclusionRange** entry read plus one, and return ERROR\_SUCCESS.

**Exceptions Thrown:** No exceptions SHOULD be thrown beyond those thrown by the underlying RPC protocol [MS-RPCE].

#### 3.2.4.7 R\_DhcpRemoveMScopeElement (Opnum 6)

The **R\_DhcpRemoveMScopeElement** method removes an IPv4 multicast subnet element (IPv4 multicast range or IPv4 exclusion range) from the IPv4 multicast subnet defined on the MADCAP server.

```
DWORD R_DhcpRemoveMScopeElement(
   [in, unique, string] DHCP SRV HANDLE ServerIpAddress,
   [in, ref, string] LPWSTR* MScopeName,
   [in, ref] LPDHCP SUBNET ELEMENT DATA V4 RemoveElementInfo,
   [in] DHCP_FORCE_FLAG ForceFlag
);
```

**ServerIpAddress:** The IP address/host name of the MADCAP server. This parameter is unused.

**MScopeName:** This is a pointer to a Unicode string that contains the name of the multicast subnet from which the IPv4 multicast subnet element is removed. There is no restriction on the length of this field.

**RemoveElementInfo:** This is of type <u>DHCP SUBNET ELEMENT DATA V4 (section 2.2.1.2.35)</u>, containing the IPv4 multicast subnet element that needs to be removed from the IPv4 multicast subnet.

**ForceFlag:** This is of type <u>DHCP\_FORCE\_FLAG (section 2.2.1.1.9)</u> that defines the behavior of this method. If the flag is set to DhcpNoForce and this IPv4 multicast subnet has served the IPv4 address to some MADCAP clients, the IPv4 multicast subnet is not deleted. If the flag is set to DhcpFullForce, the IPv4 multicast subnet is deleted along with the MADCAP client lease record on the MADCAP server.

**Return Values:** A 32-bit unsigned integer value that indicates return status. A return value ERROR\_SUCCESS (0x00000000) indicates that the operation was completed successfully, else it contains a Win32 error code, as specified in [MS-ERREF]. This error code value can correspond to a DHCP-specific failure, which takes a value between 20000 and 20099, or any generic failure.

| Return value/code                         | Description                                                                                                    |
|-------------------------------------------|----------------------------------------------------------------------------------------------------|
| 0x00000000<br>ERROR_SUCCESS               | The call was successful.                                                                                                    |
| 0x00004E27 ERROR_DHCP_ELEMENT_CANT_REMOVE | <ul> <li>The specified IPv4 multicast subnet element cannot be removed because at least one multicast IPv4 address has been leased out to a MADCAP client.</li> <li>The starting address of the specified Multicast exclusion range is not part of any multicast exclusion range configured on the server.</li> <li>There is an error in deleting the exclusion range from the database.</li> </ul> |
| 0x00004E2D                                | An error occurred while accessing the MADCAP server database.                                                                                                    |

| Return value/code                      | Description                                                                      |
|----------------------------------------|----------------------------------------------------------------------------------|
| ERROR_DHCP_JET_ERROR                   |                                                                                  |
| 0x00004E37<br>ERROR_DHCP_INVALID_RANGE | The specified IPv4 range either overlaps an existing IPv4 range or is not valid. |

The opnum field value for this method is 6.

When processing this call, the MADCAP server MUST do the following:

- Validate if this method is authorized for read/write access per section 3.5.5. If not, return the error ERROR ACCESS DENIED.
- If the MScopeName parameter is NULL, return ERROR\_INVALID\_PARAMETER.
- Retrieve the **DHCPv4MScope** entry corresponding to the *MScopeName* from the server ADM element **DHCPv4MScopesList**.
- If the **DHCPv4MScope** entry is not found, return ERROR\_FILE\_NOT\_FOUND.
- If the **ElementType** field in the *RemoveElementInfo* parameter is set to DhcpSecondaryHosts, return ERROR\_CALL\_NOT\_IMPLEMENTED.
- If the ElementType is set to DhcpReservedIps or DhcpIpUsedClusters, return ERROR INVALID PARAMETER.
- If ElementType is set to DhcpExcludedIpRanges, delete the DHCPv4ExclusionRange entry
  corresponding to the ExcludeIpRange field of the RemoveElementInfo input parameter from the
  DHCPv4ExclusionRangesList. If the ExcludeIpRange field in the RemoveElementInfo
  parameter is equal to NULL, return ERROR INVALID PARAMETER.
- If the starting address of the IPv4 multicast exclusion range in the ExcludeIpRange field of RemoveElementInfo is not part of range specified by any DHCPv4ExclusionRange entry in DHCPv4MScope.DHCPv4ExclusionRangesList, then return ERROR DHCP ELEMENT CANT REMOVE.
- If the **StartAddress** and **EndAddress** fields of **ExcludeIpRange** of *RemoveElementInfo* input parameter do not match the **StartAddress** and **EndAddress** of any **DHCPv4ExclusionRange** entry in **DHCPv4ExclusionRangesList**, then return ERROR INVALID PARAMETER.
- If there is error in deleting the DHCPv4ExclusionRange entry from DHCPv4MScope.DHCPv4ExclusionRangesList, then return ERROR\_DHCP\_ELEMENT\_CANT\_REMOVE.
- If the ElementType is set to any one of the values from DhcpIpRanges, DhcpIpRangesDhcpBootp, DhcpIpRangesDhcpOnly, or DhcpIpRangesBootpOnly (section 2.2.1.1.7), and if the StartAddress and EndAddress fields of IpRange of RemoveElementInfo input parameter do not match the StartAddress and EndAddress of the DHCPv4IpRange.RangeInfo of any entry in the DHCPv4MScope.DHCPv4IPRangesList, return ERROR\_DHCP\_INVALID\_RANGE.
- If ElementType is set to any one of the following values DhcpIpRanges, DhcpIpRangesDhcpBootp, or DhcpIpRangesBootpOnly, ForceFlag is set to DhcpNoForce, and if there is any entry in the DHCPv4MClientsList having an IPv4 address from within the IPv4 Range specified by IpRange field of the RemoveElementInfo input parameter, return ERROR DHCP ELEMENT CANT REMOVE.

Otherwise, delete the **DHCPv4IPRange** entry corresponding to the **IpRange** field of the *RemoveElementInfo* input parameter from the **DHCPv4IPRangesList**.

Return ERROR SUCCESS.

**Exceptions Thrown:** No exceptions SHOULD be thrown beyond those thrown by the underlying RPC protocol [MS-RPCE].

## 3.2.4.8 R\_DhcpDeleteMScope (Opnum 7)

The **R\_DhcpDeleteMScope** method deletes the multicast subnet from the MADCAP server. The *ForceFlag* defines the behavior of the operation when the subnet has served a MADCAP client.

```
DWORD R DhcpDeleteMScope(
   [in, unique, string] DHCP_SRV_HANDLE ServerIpAddress,
   [in, ref, string] LPWSTR* MScopeName,
   [in] DHCP_FORCE_FLAG ForceFlag
);
```

ServerIpAddress: The IP address/host name of the MADCAP server. This parameter is unused.

**MScopeName:** This is a pointer to a Unicode string that contains the name of the multicast subnet that needs to be removed. There is no restriction on the length of this field.

**ForceFlag:** This is of type <u>DHCP\_FORCE\_FLAG</u> (section 2.2.1.1.9) that defines the behavior of this method. If the flag is set to DhcpNoForce and this subnet has served the IPv4 address to some MADCAP clients, the IPv4 multicast subnet is not deleted. If the flag is set to DhcpFullForce, the IPv4 multicast subnet is deleted along with the MADCAP client's record on the MADCAP server.

**Return Values:** A 32-bit unsigned integer value that indicates return status. A return value ERROR\_SUCCESS (0x0000000) indicates that the operation was completed successfully, else it contains a Win32 error code, as specified in [MS-ERREF]. This error code value can correspond to a DHCP-specific failure, which takes a value between 20000 and 20099, or any generic failure.

| Return value/code                         | Description                                                                                                    |
|-------------------------------------------|----------------------------------------------------------------------------------------------------|
| 0x00000000<br>ERROR_SUCCESS               | The call was successful.                                                                                                    |
| 0x00004E25 ERROR_DHCP_SUBNET_NOT_PRESENT  | The specified IPv4 subnet does not exist.                                                                                                   |
| 0x00004E27 ERROR_DHCP_ELEMENT_CANT_REMOVE | The specified IPv4 multicast scope cannot be removed because at least one multicast IPv4 address has been leased out to some MADCAP client. |
| 0x00004E2D<br>ERROR_DHCP_JET_ERROR        | An error occurred while accessing the MADCAP server database.                                                                               |

The opnum field value for this method is 7.

- Validate if this method is authorized for read/write access per section 3.5.5. If not, return the error ERROR ACCESS DENIED.
- Retrieve the **DHCPv4MScope** ADM element entry corresponding to *MScopeName* from the server ADM element **DHCPv4MScopesList**.
- If the DHCPv4MScope entry is not found, return ERROR DHCP SUBNET NOT PRESENT.

- If the DHCPv4MClientsList ADM element of the retrieved DHCPv4MScope entry is not an empty list and ForceFlag is set to DhcpNoForce, return the error ERROR\_DHCP\_ELEMENT\_CANT\_REMOVE, else do the following:
  - Delete the DHCPv4MScope entry from the DHCPv4MScopesList.
  - Delete all the fields of the DHCPv4MScope entry (DHCPv4IpRangesList, DHCPv4IpExclusionRangesList, DHCPv4MClientsList, and DHCPv4MScopeOptValuesList).
- Return ERROR SUCCESS.

**Exceptions Thrown:** No exceptions SHOULD be thrown beyond those thrown by the underlying RPC protocol specified in <a href="MS-RPCE">[MS-RPCE]</a>.

# 3.2.4.9 R\_DhcpScanMDatabase (Opnum 8)

The **R\_DhcpScanMDatabase** method can be used by DHCP servers to enumerate and/or fix inconsistencies between the MADCAP lease records and the bitmask representation in memory (section 3.1.1.4). The caller of this function can free the memory pointed to by *ScanList* and its member **ScanItems** by calling the function **midl user free** (section 3).

```
DWORD R_DhcpScanMDatabase(
   [in, unique, string] DHCP SRV HANDLE ServerIpAddress,
   [in, ref, string] LPWSTR* MScopeName,
   [in] DWORD FixFlag,
   [out] LPDHCP_SCAN_LIST* ScanList
);
```

**ServerIpAddress:** The IP address/host name of the MADCAP server. This parameter is unused.

**MScopeName:** This is a pointer to a Unicode string that contains the name of the multicast subnet in which a scan is done for the MADCAP client IPv4 addresses that are not in sync.

**FixFlag:** This is of type DWORD, defining the behavior of this method. This method enumerates the MADCAP client IPv4 addresses that are not in sync in both the stores, and if the *FixFlag* parameter is set to TRUE, it fixes those unmatched IPv4 addresses also.

**ScanList:** This is a pointer of type <u>DHCP SCAN LIST (section 2.2.1.2.74)</u> that points to the location that contains the MADCAP client IPv4 addresses that are not in sync in both the stores.

**Return Values:** A 32-bit unsigned integer value that indicates return status. A return value ERROR\_SUCCESS (0x0000000) indicates that the operation was completed successfully, else it contains a Win32 error code, as specified in [MS-ERREF]. This error code value can correspond to a DHCP-specific failure, which takes a value between 20000 and 20099, or any generic failure.

| Return value/code                           | Description                                                   |
|---------------------------------------------|---------------------------------------------------------------|
| 0x00000000<br>ERROR_SUCCESS                 | The call was successful.                                      |
| 0x00004E25<br>ERROR_DHCP_SUBNET_NOT_PRESENT | The specified IPv4 subnet does not exist.                     |
| 0x00004E2D<br>ERROR_DHCP_JET_ERROR          | An error occurred while accessing the MADCAP server database. |

The opnum field value for this method is 8.

- Validate if this method is authorized for read/write access per section 3.5.5. If not, return ERROR ACCESS DENIED.
- Retrieve the **DHCPv4MScope** ADM element entry corresponding to *MScopeName* from the server ADM element **DHCPv4MScopesList**. If the **DHCPv4MScope** entry is not found, return ERROR\_DHCP\_SUBNET\_NOT\_PRESENT.
- Retrieve the DHCPv4IpRange.BitMask ADM element from memory for each element in the DHCPv4MScope.DHCPv4IpRangesList ADM element.
- Retrieve the **DHCPv4MClientsList** ADM element from the specified **DHCPv4MScope**.
- Allocate memory to ScanList, which is equal to the size of type DHCP\_SCAN\_LIST, and set its fields NumScanItems to zero and ScanItems to NULL.
- Allocate memory to **ScanItems** for 100 entries at a time. As entries are added to *ScanList* in the instructions that follow, continue incrementing **NumScanItems**. If **NumScanItems** reaches a value of 100, then allocate memory for 200 entries, copy the first 100 entries to the new memory, and then free the old memory. Continue similarly until all elements are added to the *ScanList*.
- Iterate through the **DHCPv4MClientsList** and for each **DHCPv4MClient** that has the corresponding bit set to 0 in the retrieved **DHCPv4IpRange.BitMask**, add the IPv4 address in the *ScanList* and set the **ScanFlag** as DhcpRegistryFix.
- For all the DHCPv4 client Ipv4 that have the corresponding bit set to 1 in the retrieved DHCPv4IpRange.BitMask and no corresponding DHCPv4MClient entry in the DHCPv4MClientsList and the IPv4 address does not fall within the range specified by any of the entries of DHCPv4MScope.DHCPv4ExclusionRangesList, add the IPv4 address in the ScanList and set the ScanFlag as DhcpDatabaseFix.
- If FixFlag is set to FALSE, return ERROR SUCCESS to the caller.
- If *FixFlag* is set to TRUE, traverse the *ScanList*, and for each entry that contains **ScanFlag** equal to DhcpDatabaseFix, create a **DHCPv4MClient** object and insert it into **DHCPv4MClientsList**. The **DHCPv4MClient** object is initialized as follows:
  - DHCPv4MClient.ClientIpAddress is set to the ScanList.IpAddress.
  - DHCPv4MClient.MScopeId is set to the DHCPv4MScope.MScopeId.
  - DHCPv4MClient.ClientName is set to NULL.
  - DHCPv4MClient.ClientId is set to the binary encoding of the string representation of ScanList.IpAddress.
  - DHCPv4MClient.ClientLeaseStarts is set to the current system time.
  - DHCPv4MClient.ClientLeaseEnds is set to the default lease duration for specified multicast subnet.
  - DHCPv4MClient.OwnerHost.NetBiosName is set to the NetBIOS name of the DHCPv4
     Server. OwnerHost.IpAddress is set to ServerIpAddress parameter in case an IP address is
     passed.
  - DHCPv4MClient. AddressState is set to ADDRESS\_STATE\_ACTIVE.
  - DHCPv4MClient.AddressFlags is set to 0.

- For each entry that contains **ScanFlag** equal to DhcpRegistryFix, set the bit corresponding to that IP address in the **DHCPv4IpRange.BitMask** to 1.
- Return ERROR\_SUCCESS.

**Exceptions Thrown:** No exceptions SHOULD be thrown beyond those thrown by the underlying RPC protocol [MS-RPCE].

## 3.2.4.10 R\_DhcpCreateMClientInfo (Opnum 9)

The **R\_DhcpCreateMClientInfo** method creates a multicast client record on the MADCAP server's database. This also marks the specified client IP address as unavailable (or distributed).

```
DWORD R_DhcpCreateMClientInfo(
   [in, unique, string] DHCP SRV HANDLE ServerIpAddress,
   [in, ref, string] LPWSTR* MScopeName,
   [in, ref] LPDHCP MCLIENT INFO ClientInfo
);
```

**ServerIpAddress:** The IP address/host name of the MADCAP server. This parameter is unused.

**MScopeName:** This is a pointer to a Unicode string that contains the name of the multicast subnet MADCAP client that needs to be created.

**ClientInfo:** This is a pointer of type <u>LPDHCP MCLIENT INFO</u> (section 2.2.1.2.21), containing the complete information of the MADCAP client.

**Return Values:** A 32-bit unsigned integer value that indicates return status. A return value ERROR\_SUCCESS (0x0000000) indicates that the operation was completed successfully, else it contains a Win32 error code, as specified in [MS-ERREF]. This error code value can correspond to a DHCP-specific failure, which takes a value between 20000 and 20099, or any generic failure.

| Return value/code                     | Description                                                         |
|---------------------------------------|---------------------------------------------------------------------|
| 0x00000000<br>ERROR_SUCCESS           | This call was successful.                                           |
| 0x00000078 ERROR_CALL_NOT_IMPLEMENTED | The method is not implemented by this version of the MADCAP server. |

The opnum field value for this method is 9.

When processing this call, the MADCAP server MUST do the following:

Return ERROR\_CALL\_NOT\_IMPLEMENTED.

**Exceptions Thrown:** No exceptions SHOULD be thrown beyond those thrown by the underlying RPC protocol specified in [MS-RPCE].

#### 3.2.4.11 R\_DhcpSetMClientInfo (Opnum 10)

The **R\_DhcpSetMClientInfo** method sets/modifies the specific MADCAP client lease record on the MADCAP server.

```
DWORD R_DhcpSetMClientInfo(
  [in, unique, string] DHCP_SRV_HANDLE ServerIpAddress,
  [in, ref] LPDHCP_MCLIENT_INFO ClientInfo
```

ServerIpAddress: The IP address/host name of the MADCAP server. This parameter is unused.

**ClientInfo:** This is a pointer of type <u>LPDHCP MCLIENT INFO (section 2.2.1.2.21)</u>, containing the information of the MADCAP client.

**Return Values:** A 32-bit unsigned integer value that indicates return status. A return value ERROR\_SUCCESS (0x00000000) indicates that the operation was completed successfully, else it contains a Win32 error code, as specified in [MS-ERREF]. This error code value can correspond to a DHCP-specific failure, which takes a value between 20000 and 20099, or any generic failure.

| Return value/code                        | Description                                                         |
|------------------------------------------|---------------------------------------------------------------------|
| 0x00000000<br>ERROR_SUCCESS              | This call was successful.                                           |
| 0x00000078<br>ERROR_CALL_NOT_IMPLEMENTED | The method is not implemented by this version of the MADCAP server. |

The opnum field value for this method is 10.

When processing this call, the MADCAP server MUST do the following:

Return ERROR CALL NOT IMPLEMENTED.

**Exceptions Thrown:** No exceptions SHOULD be thrown beyond those thrown by the underlying RPC protocol specified in <a href="MS-RPCE">[MS-RPCE]</a>.

### 3.2.4.12 R\_DhcpGetMClientInfo (Opnum 11)

The **R\_DhcpGetMClientInfo** method retrieves the specified MADCAP client lease record information from the MADCAP server. The caller of this function can free the memory pointed to by *ClientInfo* by calling the function **midl\_user\_free** (section 3).

```
DWORD R_DhcpGetMClientInfo(
   [in, unique, string] DHCP_SRV_HANDLE ServerIpAddress,
   [in, ref] LPDHCP_SEARCH_INFO SearchInfo,
   [out] LPDHCP_MCLIENT_INFO* ClientInfo
);
```

ServerIpAddress: The IP address/host name of the MADCAP server. This parameter is unused.

**SearchInfo:** This is a pointer of type <u>DHCP\_SEARCH\_INFO</u> (section 2.2.1.2.18) that defines the key to be used to search the MADCAP client lease record on the MADCAP server.

**ClientInfo:** This is a pointer of type <u>LPDHCP MCLIENT INFO</u> that points to the location in which specific MADCAP client lease record information is retrieved. The caller can free up this buffer after using this.

**Return Values:** A 32-bit unsigned integer value that indicates return status. A return value ERROR\_SUCCESS (0x0000000) indicates that the operation was completed successfully, else it contains a Win32 error code, as specified in [MS-ERREF]. This error code value can correspond to a DHCP-specific failure, which takes a value between 20000 and 20099, or any generic failure.

| Return value/code                  | Description                                                   |
|------------------------------------|---------------------------------------------------------------|
| 0x00000000<br>ERROR_SUCCESS        | The call was successful.                                      |
| 0x00004E2D<br>ERROR_DHCP_JET_ERROR | An error occurred while accessing the MADCAP server database. |

The opnum field value for this method is 11.

When processing this call, the MADCAP server MUST do the following:

- Validate if this method is authorized for read access per section 3.5.4. If not, return the error ERROR ACCESS DENIED.
- If SearchType contains DhcpClientName, return ERROR\_INVALID\_PARAMETER.
- Iterate through the DHCPv4MClientsList ADM element of all the DHCPv4MScope entries in the server ADM element DHCPv4MScopesList and retrieve the DHCPv4MClient entry corresponding to the ClientIpAddress or ClientHardwareAddress as specified by the SearchType in the SearchInfo (section 2.2.1.2.18).
- If the DHCPv4MClient entry is not found, return ERROR\_DHCP\_JET\_ERROR.
- Allocate memory for ClientInfo and its members that is equal to the size of data type DHCP\_MCLIENT\_INFO, as required by the data contained in the **DHCPv4MClient** entry. Copy the information in the **DHCPv4MClient** entry to the out parameter ClientInfo (section 2.2.1.2.21).
- Return ERROR SUCCESS.

**Exceptions Thrown:** No exceptions SHOULD be thrown beyond those thrown by the underlying RPC protocol specified in [MS-RPCE].

## 3.2.4.13 R\_DhcpDeleteMClientInfo (Opnum 12)

The **R\_DhcpDeleteMClientInfo** method deletes the specified MADCAP client lease record from the MADCAP server. It also frees up the MADCAP client IPv4 address for redistribution.

```
DWORD R_DhcpDeleteMClientInfo(
    [in, unique, string] DHCP_SRV_HANDLE ServerIpAddress,
    [in, ref] LPDHCP SEARCH INFO ClientInfo
);
```

**ServerIpAddress:** The IP address/host name of the MADCAP server. This parameter is unused.

**ClientInfo:** This is a pointer of type <u>DHCP SEARCH INFO (section 2.2.1.2.18)</u>, defining the key to be used to search the MADCAP client lease record that needs to be deleted from the MADCAP server.

**Return Values:** A 32-bit unsigned integer value that indicates return status. A return value ERROR\_SUCCESS (0x00000000) indicates that the operation was completed successfully, else it contains a Win32 error code, as specified in [MS-ERREF]. This error code value can correspond to a DHCP-specific failure, which takes a value between 20000 and 20099, or any generic failure.

| Return value/code           | Description              |
|-----------------------------|--------------------------|
| 0x00000000<br>ERROR_SUCCESS | The call was successful. |

Release: April 7, 2021

| Return value/code    | Description                                                   |
|----------------------|---------------------------------------------------------------|
| 0x00004E2D           | An error occurred while accessing the MADCAP server database. |
| ERROR_DHCP_JET_ERROR |                                                               |

The opnum field value for this method is 12.

When processing this call, the MADCAP server MUST do the following:

- Validate if this method is authorized for read/write access per section 3.5.5. If not, return the error ERROR\_ACCESS\_DENIED.
- If SearchType contains DhcpClientName, return ERROR\_INVALID\_PARAMETER.
- Iterate through the DHCPv4MClientsList ADM element of all the DHCPv4MScope entries in server ADM element DHCPv4MScopesList and retrieve the DHCPv4MClient entry corresponding to the ClientIpAddress or ClientHardwareAddress as specified by the SearchType in the SearchInfo (section 2.2.1.2.18).
- If the DHCPv4MClient entry is not found, return ERROR DHCP JET ERROR.
- Delete the DHCPv4MClient entry from the DHCPv4MClientsList.
- Return ERROR SUCCESS.

**Exceptions Thrown:** No exceptions SHOULD be thrown beyond those thrown by the underlying RPC protocol specified in [MS-RPCE].

## 3.2.4.14 R\_DhcpEnumMScopeClients (Opnum 13)

The **R\_DhcpEnumMScopeClients** method enumerates all MADCAP clients serviced from the specified IPv4 multicast subnet. The caller of this function can free the memory pointed to by the *ClientInfo* parameter and other client parameters by calling the function **midl\_user\_free** (section <u>3</u>).

```
DWORD R_DhcpEnumMScopeClients(
   [in, unique, string] DHCP_SRV_HANDLE ServerIpAddress,
   [in, ref, string] LPWSTR* MScopeName,
   [in, out] DHCP RESUME HANDLE* ResumeHandle,
   [in] DWORD PreferredMaximum,
   [out] LPDHCP_MCLIENT_INFO_ARRAY* ClientInfo,
   [out] DWORD* ClientsRead,
   [out] DWORD* ClientsTotal
);
```

**ServerIpAddress:** The IP address/host name of the MADCAP server. This parameter is unused.

**MScopeName:** This is a pointer to a Unicode string that contains the name of the multicast subnet from which IPv4 multicast subnet elements are enumerated. There is no restriction on the length of this field.

**ResumeHandle:** This is a pointer of type <u>DHCP RESUME HANDLE (section 2.2.1.2.6)</u> that identifies the enumeration operation. Initially, this value MUST be set to zero, with a successful call returning the handle value used for subsequent enumeration requests. This field contains the last IPv4 multicast address retrieved.

**PreferredMaximum:** This is of type DWORD, specifying the preferred maximum number of bytes to return. The minimum value is 1,024 bytes (1 kilobyte), and the maximum value is 65,536 bytes (64 kilobytes). If the input value is greater or less than this range, it MUST be set to the maximum

or minimum value, respectively. To retrieve all the MADCAP clients serviced by a specific multicast scope, 0xFFFFFFFF is specified.

**ClientInfo:** This is a pointer of type <u>LPDHCP\_MCLIENT\_INFO\_ARRAY</u> that points to the location that contains the MADCAP lease record array.

**ClientsRead:** This is a pointer to a DWORD that specifies the number of MADCAP client lease records read in *ClientInfo*. The caller MUST allocate memory for this parameter equal to the size of a DWORD data type.

**ClientsTotal:** This is a pointer to a DWORD that specifies the number of MADCAP client lease records remaining from the current position. The caller MUST allocate memory for this parameter equal to the size of a DWORD data type. For example, if there are 100 MADCAP lease record clients for an IPv4 multicast subnet, and if 10 MADCAP lease records are enumerated per call, then for the first time this would have a value of 90.<47>

**Return Values:** A 32-bit unsigned integer value that indicates return status. A return value of ERROR\_SUCCESS (0x0000000) indicates that the operation was completed successfully, else it contains a Win32 error code, as specified in [MS-ERREF]. This error code value can correspond to a DHCP-specific failure, which takes a value between 20000 and 20099, or any generic failure.

| Return value/code                           | Description                                                   |
|---------------------------------------------|---------------------------------------------------------------|
| 0x00000000<br>ERROR_SUCCESS                 | The call was successful.                                      |
| 0x000000EA<br>ERROR_MORE_DATA               | There are more elements available to enumerate.               |
| 0x00000103<br>ERROR_NO_MORE_ITEMS           | There are no more elements left to enumerate.                 |
| 0x00004E25<br>ERROR_DHCP_SUBNET_NOT_PRESENT | The specified IPv4 subnet does not exist.                     |
| 0x00004E2D<br>ERROR_DHCP_JET_ERROR          | An error occurred while accessing the MADCAP server database. |

The opnum field value for this method is 13.

- Validate if this method is authorized for read access per section <u>3.5.4</u>. If not, return ERROR\_ACCESS\_DENIED.
- Retrieve the **DHCPv4MScope** ADM element entry corresponding to the *MScopeName* parameter from the server ADM element **DHCPv4MScopesList**. If the **DHCPv4MScope** entry is not found, return ERROR\_DHCP\_SUBNET\_NOT\_PRESENT.
- Retrieve the DHCPv4MClientsList member of the DHCPv4MScope entry corresponding to MScopeName from the server ADM element DHCPv4MScopesList.
- If the ResumeHandle parameter points to 0x00000000, the enumeration MUST start from the first entry of the **DHCPv4MClientsList**.
- If the ResumeHandle parameter points to 0x00000000, and there are no entries in DHCPv4MClientsList of all the DHCPv4MScope entries present in the DHCPv4MScopesList, then return ERROR\_NO\_MORE\_ITEMS. If there are no entries in the DHCPv4MClientsList of the DHCPv4MScope entry corresponding to the specified MScopeName, but there are

**DHCPv4MClient** entries in **DHCPv4MClientsList** of other **DHCPv4MScope** entries configured on the server, then return ERROR SUCCESS.

- If the ResumeHandle parameter points to a nonzero value, the server MUST continue enumeration based on the value of ResumeHandle. If the IPv4 address contained in ResumeHandle does not match ClientIpAddress of any **DHCPv4MClient** of the **DHCPv4MScope** entry corresponding to the MScopeName input parameter, then return ERROR\_DHCP\_JET\_ERROR.
- The *PreferredMaximum* parameter specifies the maximum number of bytes that the server can allocate and return to the caller containing the data related to the MADCAP client lease records.
- If *PreferredMaximum* is less than 1024, it is assigned 1024; and if *PreferredMaximum* is greater than 65536, it is assigned 65536.
- The actual number of records that correspond to a given *PreferredMaximum* value can be determined only at run time.
- Allocate memory for *PreferredMaximum* number of bytes.
- Copy the DHCPv4Client entry from the DHCPv4ClientsList entries in the allocated memory, and then proceed to the next record.
- If the retrieve operation has reached the maximum number of **DHCPv4MClient** entries that can be accommodated in *PreferredMaximum* and there are still more **DHCPv4MClient** entries in any **DHCPv4MClientsList**, set *ClientsTotal* to the number of **DHCPv4MClient** entries that are not yet enumerated, and set *ClientsRead* to the number of **DHCPv4MClient** entries that are enumerated in this retrieve operation. Set *ResumeHandle* to the *ClientIpAddress* member of the last **DHCPv4MClient** entry read, and return ERROR\_MORE\_DATA.
- If the number of bytes specified by PreferredMaximum is more than the total memory occupied by DHCPv4MClient entries, set ClientsTotal to the total number of DHCPv4MClient entries enumerated in that retrieve operation and ClientsRead to the number of DHCPv4MClient entries that are enumerated in this retrieve operation. Set ResumeHandle to 0, and return ERROR SUCCESS.

**Exceptions Thrown:** No exceptions are thrown beyond those thrown by the underlying RPC protocol specified in [MS-RPCE].

# 3.2.4.15 R\_DhcpCreateOptionV5 (Opnum 14)

The **R\_DhcpCreateOptionV5** method creates an option definition of a specific option for a specific user class and vendor class at the default option level. The *OptionId* specifies the identifier of the option. If the user class or vendor class is not defined, the option definition is created for the default user class and vendor class.

```
DWORD R_DhcpCreateOptionV5(
   [in, unique, string] DHCP_SRV_HANDLE ServerIpAddress,
   [in] DWORD Flags,
   [in] DHCP_OPTION_ID OptionId,
   [in, string, unique] WCHAR* ClassName,
   [in, string, unique] WCHAR* VendorName,
   [in] LPDHCP OPTION OptionInfo
);
```

ServerIpAddress: The IP address/host name of the DHCP server. This parameter is unused.

**Flags:** This is of type DWORD that specifies that the option definition is created for a specific or default vendor class.

| Value                                  | Meaning                                                                                                    |
|----------------------------------------|----------------------------------------------------------------------------------------------------|
| DHCP_FLAGS_OPTION_DEFAULT 0x000000000  | Option definition is created for the default vendor class.                                                                                           |
| DHCP_FLAGS_OPTION_IS_VENDOR 0x00000003 | If a bitwise AND operation with this bitmask yields a nonzero value, it indicates that the option definition is created for a specific vendor class. |

**OptionId:** This is of type <u>DHCP OPTION ID (section 2.2.1.2.3)</u>, containing the option identifier for the option being created.

**ClassName:** A pointer to a null-terminated Unicode string that contains the name of the user class for which the option definition is created. This parameter is optional. If the *ClassName* parameter is not specified, the option definition is created for the default user class.

**VendorName:** A pointer to a null-terminated Unicode string that contains the name of the vendor class for which the option definition is created. This parameter is optional, and if the vendor class name is not specified, the option definition is created for the default vendor class.

**OptionInfo:** This is a pointer to a <u>DHCP\_OPTION (section 2.2.1.2.25)</u> structure that contains the information about the option definition.

**Return Values:** A 32-bit unsigned integer value that indicates return status. A return value ERROR\_SUCCESS (0x00000000) indicates that the operation was completed successfully, else it contains a Win32 error code, as specified in [MS-ERREF]. This error code value can correspond to a DHCP-specific failure, which takes a value between 20000 and 20099, or any generic failure.

| Return value/code                        | Description                                                             |
|------------------------------------------|-------------------------------------------------------------------------|
| 0x00000000<br>ERROR_SUCCESS              | The call was successful.                                                |
| 0x00004E29 ERROR_DHCP_OPTION_EXITS       | The specified option definition already exists on DHCP server database. |
| 0x00004E2D<br>ERROR_DHCP_JET_ERROR       | An error occurred while accessing the DHCP server database.             |
| 0x00004E4C<br>ERROR_DHCP_CLASS_NOT_FOUND | The class name being used is unknown or incorrect.                      |

The opnum field value for this method is 14.

- Validate if this method is authorized for read/write access per section <u>3.5.5</u>. If not, return ERROR\_ACCESS\_DENIED.
- The Flags parameter MUST pass one of the validations given in the Flags field description.
   Otherwise, the method returns ERROR\_INVALID\_PARAMETER.
- If ClassName is not NULL, retrieve the **DHCPv4ClassDef** entry corresponding to the ClassName from the server ADM element **DHCPv4ClassDefList**. If the **DHCPv4ClassDef** entry is not found, return ERROR\_DHCP\_CLASS\_NOT\_FOUND. If ClassName is NULL, it refers to the default user class (see section 3.1.1.9).
- If VendorName is not NULL, retrieve the DHCPv4ClassDef entry corresponding to the VendorName from the server ADM element DHCPv4ClassDefList. If the DHCPv4ClassDef entry

is not found, return ERROR\_DHCP\_CLASS\_NOT\_FOUND. If *VendorName* is NULL, it refers to the default vendor class (see section 3.1.1.9).

- Validate the **DefaultValue** data structure, pointed to by the *OptionInfo* parameter, by checking that its **Elements** member is not NULL and that its **NumElements** member is not zero. If either check fails, return ERROR INVALID PARAMETER.
- Iterate through the server ADM element DHCPv4OptionDefList and retrieve the DHCPv4OptionDef.DHCPv4ClassedOptDefList corresponding to the user and vendor class specified by ClassName and VendorName respectively. If ClassName or VendorName is NULL, it refers to the default user class or vendor class respectively, as specified in section 3.1.1.9. If there is no DHCPv4OptionDef entry corresponding to specified user and vendor classes, return ERROR DHCP CLASS NOT FOUND.
- Iterate through DHCPv4ClassedOptDefList and if there is any DHCPv4ClassedOptDef entry corresponding to OptionId, return ERROR\_DHCP\_OPTION\_EXITS.
- Create a DHCPv4ClassedOptDef object and insert it into DHCPv4ClassedOptDefList. The DHCPv4ClassedOptDef object is initialized with information in the OptionInfo input parameter.
- Return ERROR\_SUCCESS.

**Exceptions Thrown:** No exceptions are thrown beyond those thrown by the underlying RPC protocol specified in [MS-RPCE].

# 3.2.4.16 R\_DhcpSetOptionInfoV5 (Opnum 15)

The **R\_DhcpSetOptionInfoV5** method modifies the option definition of a specific option for a specific user class and vendor class at the default level. If the user class or vendor class is not defined, the option definition is set or modified for the default user class or vendor class. This is an extension of <a href="R\_DhcpSetOptionInfo">R\_DhcpSetOptionInfo</a> (section 3.1.4.10), which sets the option definition for a default user and vendor class.

```
DWORD R_DhcpSetOptionInfoV5(
    [in, unique, string] DHCP_SRV_HANDLE ServerIpAddress,
    [in] DWORD Flags,
    [in] DHCP OPTION ID OptionID,
    [in, string, unique] WCHAR *ClassName,
    [in, string, unique] WCHAR *VendorName,
    [in] LPDHCP_OPTION OptionInfo
);
```

**ServerIpAddress:** The IP address/host name of the DHCP server. This parameter is unused.

**Flags:** This is of type DWORD that specifies that the option definition is modified for a specific or default vendor class.

| Value                                  | Meaning                                                                                                    |
|----------------------------------------|----------------------------------------------------------------------------------------------------|
| DHCP_FLAGS_OPTION_DEFAULT 0x000000000  | Option definition is modified for a default vendor class.                                                                                             |
| DHCP_FLAGS_OPTION_IS_VENDOR 0x00000003 | If a bitwise AND operation with this bitmask yields a nonzero value, it indicates that the option definition is modified for a specific vendor class. |

**OptionID:** This is of type <u>DHCP OPTION ID (section 2.2.1.2.3)</u>, containing the option identifier for the option being modified.

**ClassName:** A pointer to a null-terminated Unicode string that contains the name of the user class to which the option definition is modified. This parameter is optional. If the *ClassName* parameter is not specified, the option definition is set for the default user class.

**VendorName:** A pointer to a null-terminated Unicode string that contains the name of the vendor class to which the option definition is modified. This parameter is optional, and if the vendor class is not specified, the option definition is set for the default vendor class.

**OptionInfo:** This is a pointer of type <u>DHCP\_OPTION</u> (section 2.2.1.2.25), containing a new option definition for the option being modified.

**Return Values:** A 32-bit unsigned integer value that indicates return status. A return value ERROR\_SUCCESS (0x00000000) indicates that the operation was completed successfully, else it contains a Win32 error code, as specified in [MS-ERREF]. This error code value can correspond to a DHCP-specific failure, which takes a value between 20000 and 20099, or any generic failure.

| Return value/code                           | Description                                                                 |
|---------------------------------------------|-----------------------------------------------------------------------------|
| 0x00000000<br>ERROR_SUCCESS                 | The call was successful.                                                    |
| 0x00004E2A<br>ERROR_DHCP_OPTION_NOT_PRESENT | The specified option definition does not exist on the DHCP server database. |
| 0x00004E4C<br>ERROR_DHCP_CLASS_NOT_FOUND    | The class name being used is unknown or incorrect.                          |

The opnum field value for this method is 15.

- Validate if this method is authorized for read/write access per section <u>3.5.5</u>. If not, return ERROR\_ACCESS\_DENIED.
- The Flags parameter MUST pass one of the validations given in the Flags field description.
   Otherwise, the method returns ERROR INVALID PARAMETER.
- Validate the **DefaultValue** data structure, pointed to by the *OptionInfo* parameter, by checking that its **Elements** member is not NULL and that its **NumElements** member is not zero. If either check fails, return ERROR\_INVALID\_PARAMETER.
- If ClassName is not NULL, retrieve the DHCPv4ClassDef entry corresponding to the ClassName from the server ADM element DHCPv4ClassDefList. If the DHCPv4ClassDef entry is not found, return ERROR\_DHCP\_CLASS\_NOT\_FOUND. If ClassName is NULL, it refers to the default vendor class (see section 3.1.1.9).
- If VendorName is not NULL, retrieve the **DHCPv4ClassDef** entry corresponding to the VendorName from the server ADM element **DHCPv4ClassDefList**. If the **DHCPv4ClassDef** entry is not found, return ERROR\_DHCP\_CLASS\_NOT\_FOUND. If VendorName is NULL, it refers to the default vendor class (see section 3.1.1.9).
- Iterate through the server ADM element DHCPv4OptionDefList and retrieve DHCPv4OptionDef.DHCPv4ClassedOptDefList corresponding to the user and vendor class specified by ClassName and VendorName respectively. If ClassName or VendorName is NULL, it refers to the default user class or vendor class respectively, as specified in section 3.1.1.9. If there is no DHCPv4OptionDef entry corresponding to the specified user and vendor classes, return ERROR\_DHCP\_CLASS\_NOT\_FOUND. Iterate through DHCPv4ClassedOptDefList and if there is no DHCPv4ClassedOptDef entry corresponding to the OptionID parameter, return ERROR\_DHCP\_OPTION\_NOT\_PRESENT.

 Modify the retrieved **DHCPv4ClassedOptDef** entry with information in *OptionInfo*, and return ERROR\_SUCCESS.

**Exceptions Thrown:** No exceptions are thrown beyond those thrown by the underlying RPC protocol [MS-RPCE].

### 3.2.4.17 R\_DhcpGetOptionInfoV5 (Opnum 16)

The **R\_DhcpGetOptionInfoV5** method retrieves the option definition of a specific option for a specific user class and vendor class at the default option level. If the user class or vendor class is not defined, the option definition is retrieved for the default user class or vendor class. This is an extension method of <u>R\_DhcpGetOptionInfo</u> (section 3.1.4.11), which retrieves the option definition of a specific option for the default user and vendor class. The caller of this function can free the memory pointed to by *OptionInfo* by calling the function **midl\_user\_free** (see section 3).

```
DWORD R_DhcpGetOptionInfoV5(
   [in, unique, string] DHCP SRV HANDLE ServerIpAddress,
   [in] DWORD Flags,
   [in] DHCP_OPTION_ID OptionID,
   [in, string, unique] WCHAR* ClassName,
   [in, string, unique] WCHAR* VendorName,
   [out] LPDHCP OPTION* OptionInfo
);
```

ServerIpAddress: The IP address/host name of the DHCP server. This parameter is unused.

**Flags:** This is of type DWORD that specifies that the option definition is retrieved for a specific or default vendor class.

| Value                                  | Meaning                                                                                                    |
|----------------------------------------|----------------------------------------------------------------------------------------------------|
| DHCP_FLAGS_OPTION_DEFAULT 0x000000000  | Option definition is modified for a default vendor class.                                                                                              |
| DHCP_FLAGS_OPTION_IS_VENDOR 0x00000003 | If a bitwise AND operation with this bitmask yields a nonzero value, it indicates that the option definition is retrieved for a specific vendor class. |

**OptionID:** This is of type <u>DHCP OPTION ID (section 2.2.1.2.3)</u>, containing the option identifier for the option being retrieved.

**ClassName:** A pointer to a null-terminated Unicode string that contains the name of the user class for which the option definition is retrieved. This parameter is optional. If the *ClassName* parameter is not specified, the option definition is retrieved for the default user class.

**VendorName:** A pointer to a null-terminated Unicode string that contains the name of the vendor class for which the option definition is retrieved. This parameter is optional, and if the vendor class name is not specified, the option definition is retrieved for the default vendor class.

**OptionInfo:** This is a pointer of type <u>DHCP\_OPTION (section 2.2.1.2.25)</u> in which the option definition for the option is retrieved.

**Return Values:** A 32-bit unsigned integer value that indicates return status. A return value ERROR\_SUCCESS (0x00000000) indicates that the operation was completed successfully, else it contains a Win32 error code, as specified in [MS-ERREF]. This error code value can correspond to a DHCP-specific failure, which takes a value between 20000 and 20099, or any generic failure.

| Return value/code                           | Description                                                             |
|---------------------------------------------|-------------------------------------------------------------------------|
| 0x00000000<br>ERROR_SUCCESS                 | The call was successful.                                                |
| 0x00004E2A<br>ERROR_DHCP_OPTION_NOT_PRESENT | The specified option definition does not exist on DHCP server database. |
| 0x00004E4C<br>ERROR_DHCP_CLASS_NOT_FOUND    | The class name being used is unknown or incorrect.                      |

The opnum field value for this method is 16.

When processing this call, the DHCP server MUST do the following:

- Validate if this method is authorized for read access per section 3.5.4. If not, return the error ERROR ACCESS DENIED.
- The *Flags* parameter MUST pass one of the validations given in the *Flags* field description. Otherwise, the method returns ERROR INVALID PARAMETER.
- If ClassName is not NULL, retrieve the **DHCPv4ClassDef** entry corresponding to the *ClassName* from the server ADM element **DHCPv4ClassDefList**. If the **DHCPv4ClassDef** entry is not found, return ERROR\_DHCP\_CLASS\_NOT\_FOUND. If *ClassName* is NULL, it refers to the default vendor class (see section 3.1.1.9).
- If VendorName is not NULL, retrieve the **DHCPv4ClassDef** entry corresponding to the VendorName from the server ADM element **DHCPv4ClassDefList**. If the **DHCPv4ClassDef** entry is not found, return ERROR\_DHCP\_CLASS\_NOT\_FOUND. If VendorName is NULL, it refers to the default vendor class (see section 3.1.1.9).
- Iterate through the server ADM element DHCPv4OptionDefList and retrieve DHCPv4OptionDef.DHCPv4ClassedOptDefList corresponding to the user and vendor class specified by ClassName and VendorName respectively. If ClassName or VendorName is NULL, it refers to the default user class or vendor class respectively, as specified in section 3.1.1.9. If there is no DHCPv4OptionDef entry corresponding to the specified user and vendor classes, return ERROR DHCP CLASS NOT FOUND.
- Iterate through the DHCPv4ClassedOptDefList and if there is no DHCPv4ClassedOptDef entry corresponding to the OptionID, return ERROR DHCP OPTION NOT PRESENT.
- Allocate memory to OptionInfo, which is equal to the size of the data type DHCP\_OPTION and to
  its members as needed by the data in the DHCPv4ClassedOptDef object. Copy the information
  in DHCPv4ClassedOptDef in the OptionInfo structure and return ERROR\_SUCCESS to the caller.

**Exceptions Thrown:** No exceptions are thrown beyond those thrown by the underlying RPC protocol <a href="MS-RPCE">[MS-RPCE]</a>.

# 3.2.4.18 R\_DhcpEnumOptionsV5 (Opnum 17)

The **R\_DhcpEnumOptionsV5** method enumerates the option definitions for a specific user class and vendor class for the default option level. If the user class or the vendor class is not defined, the option definitions are enumerated for the default user class or vendor class. This method is an extension of the method in <u>R\_DhcpEnumOptions</u> (section 3.1.4.24), which enumerates the option definition for a default user and vendor class. The caller of this function can free the memory pointed to by the *Options* parameter by calling the function **midl\_user\_free** (section 3).

DWORD R DhcpEnumOptionsV5(

```
[in, unique, string] DHCP_SRV_HANDLE ServerIpAddress,
[in] DWORD Flags,
[in, string, unique] WCHAR* ClassName,
[in, string, unique] WCHAR* VendorName,
[in, out] DHCP_RESUME_HANDLE* ResumeHandle,
[in] DWORD PreferredMaximum,
[out] LPDHCP_OPTION_ARRAY* Options,
[out] DWORD* OptionsRead,
[out] DWORD* OptionsTotal
);
```

**ServerIpAddress:** The IP address/host name of the DHCP server. This parameter is unused.

**Flags:** This is of type DWORD that specifies that the option definition is enumerated for a specific or default vendor class.

| Value                                  | Meaning                                                                                                    |
|----------------------------------------|----------------------------------------------------------------------------------------------------|
| DHCP_FLAGS_OPTION_DEFAULT 0x000000000  | Option definition is enumerated for a default vendor class.                                                                                             |
| DHCP_FLAGS_OPTION_IS_VENDOR 0x00000003 | If a bitwise AND operation with this bitmask yields a nonzero value, it indicates that the option definition is enumerated for a specific vendor class. |

- **ClassName:** A pointer to a null-terminated Unicode string that contains the name of the user class for which the option definition is enumerated. This parameter is optional. If the *ClassName* parameter is not specified, the option definition is enumerated for the default user class.
- **VendorName:** A pointer to a null-terminated Unicode string that contains the name of the vendor class for which the option definition is enumerated. This parameter is optional. If the vendor class name is not specified, the option definition is enumerated for the default vendor class.
- **ResumeHandle:** This is a pointer of type <u>DHCP RESUME HANDLE (section 2.2.1.2.6)</u> that identifies the enumeration operation. Initially, this value MUST be set to zero, with a successful call returning the handle value used for subsequent enumeration requests. For example, if *PreferredMaximum* is set to 1,000 bytes, and 2,000 bytes' worth of option definition are stored on the DHCPv4 server, the resume handle can be used after the first 1,000 bytes are retrieved to obtain the next 1,000 on a subsequent call, and so forth.
- **PreferredMaximum:** This is of type DWORD, specifying the preferred maximum number of bytes to return. If the number of remaining unenumerated option definitions (in bytes) is less than this value, all option definitions are returned. To retrieve all the option definitions defined for a specific vendor and user class, 0xFFFFFFFF is specified.
- **Options:** This is a pointer of type <u>LPDHCP OPTION ARRAY</u> that points to the location where all the option definitions for a specific user and vendor class are retrieved from the DHCPv4 server.
- **OptionsRead:** This is a pointer to a DWORD value that specifies the number of option definitions read in *Options*. The caller must allocate memory for this parameter equal to the size of data type DWORD.
- **OptionsTotal:** This is a pointer to a DWORD value that specifies the number of option definitions that have not yet been enumerated. The caller must allocate memory for this parameter that is equal to the size of data type DWORD.
- **Return Values:** A 32-bit unsigned integer value that indicates return status. A return value ERROR\_SUCCESS (0x00000000) indicates that the operation was completed successfully, else it contains a Win32 error code, as specified in <a href="MS-ERREF">[MS-ERREF]</a>. This error code value can correspond to a DHCP-specific failure, which takes a value between 20000 and 20099, or any generic failure.

| Return value/code                        | Description                                        |
|------------------------------------------|----------------------------------------------------|
| 0x00000000<br>ERROR_SUCCESS              | The call was successful.                           |
| 0x000000EA<br>ERROR_MORE_DATA            | There are more elements available to enumerate.    |
| 0x00000103<br>ERROR_NO_MORE_ITEMS        | There are no more elements left to enumerate.      |
| 0x00004E4C<br>ERROR_DHCP_CLASS_NOT_FOUND | The class name being used is unknown or incorrect. |

The opnum field value for this method is 17.

- Validate if this method is authorized for read access per section <u>3.5.4</u>. If not, return ERROR ACCESS DENIED.
- The *Flags* parameter MUST pass one of the validations given in the *Flags* parameter description. Otherwise, the method returns ERROR\_INVALID\_PARAMETER.
- Iterate through the server ADM element DHCPv4OptionDefList and retrieve DHCPv4OptionDef.DHCPv4ClassedOptDefList corresponding to the user and vendor class specified by ClassName and VendorName respectively. If ClassName or VendorName is NULL, it refers to the default user class or vendor class respectively, as specified in section 3.1.1.9. If there is no DHCPv4OptionDef entry corresponding to the specified user and vendor classes, return ERROR DHCP CLASS NOT FOUND.
- If there are no entries in the retrieved **DHCPv4ClassedOptDefList**, return ERROR NO MORE ITEMS.
- If the *ResumeHandle* parameter points to 0x00000000, the enumeration MUST start from the first entry of the **DHCPv4ClassedOptDefList**.
- If the *ResumeHandle* parameter points to a nonzero value, the **server** MUST continue enumeration based on the value of *ResumeHandle*. If *ResumeHandle* is greater than or equal to the number of **DHCPv4ClassedOptDef** entries, then return ERROR NO MORE ITEMS.
- If *PreferredMaximum* is 0 and the number of **DHCPv4ClassedOptDef** entries retrieved is greater than 0, then ERROR\_MORE\_DATA is returned.
- If PreferredMaximum is 0 and the number of DHCPv4ClassedOptDef entries retrieved is 0, then ERROR\_NO\_MORE\_ITEMS is returned.
- If *PreferredMaximum* is 0xFFFFFFFF, then all the **DHCPv4ClassedOptDef** ADM element entries are retrieved. If the number of **DHCPv4ClassedOptDef** entries is 0, then ERROR\_NO\_MORE\_ITEMS is returned.
- The *PreferredMaximum* parameter specifies the maximum number of bytes of data related to option definitions that the server can allocate and return to the caller. If *PreferredMaximum* is not 0xFFFFFFFF, allocate the memory for the number of **DHCPv4ClassedOptDef** ADM element entries available in the retrieved list starting from the index specified by *ResumeHandle*, and which can fit in the *PreferredMaximum* amount of memory. Else, if *PreferredMaximum* is 0xFFFFFFFF, allocate the memory for all remaining **DHCPv4ClassedOptDef** ADM elements.
- Start enumerating the DHCPv4ClassedOptDef entries for that specific user and vendor class from ResumeHandle, and copy them in Options until as many DHCPv4ClassedOptDef entries

have been copied that *PreferredMaximum* memory can accommodate, or until the end of the **DHCPv4ClassedOptDefList** contents, whichever comes first.

- Copy the number of **DHCPv4ClassedOptDef** entries read from that list in *OptionsRead*. Copy the number of **DHCPv4ClassedOptDef** entries from that list that are not yet enumerated in *OptionsTotal*. Update *ResumeHandle* to the index of the last **DHCPv4ClassedOptDef** plus one.
- If all DHCPv4ClassedOptDef entries from DHCPv4ClassedOptDefList were copied to OptionsRead, return ERROR\_SUCCESS. Otherwise, if the number of DHCPv4ClassedOptDef entries copied to OptionsRead was limited by PreferredMaximum, then return ERROR MORE DATA.

**Exceptions Thrown:** No exceptions are thrown beyond those thrown by the underlying RPC protocol specified in [MS-RPCE].

#### 3.2.4.19 R\_DhcpRemoveOptionV5 (Opnum 18)

The **R\_DhcpRemoveOptionV5** method removes the option definition of a specific option for a specific user class and vendor class at the default option level. If the user class or the vendor class is not specified, the option definition is removed from the default user class or vendor class. The *OptionID* specifies the identifier of the option definition.

```
DWORD R_DhcpRemoveOptionV5(
   [in, unique, string] DHCP SRV HANDLE ServerIpAddress,
   [in] DWORD Flags,
   [in] DHCP_OPTION_ID OptionID,
   [in, string, unique] WCHAR* ClassName,
   [in, string, unique] WCHAR* VendorName
);
```

ServerIpAddress: The IP address/host name of the DHCP server. This parameter is unused.

**Flags:** This is of type DWORD that specifies that the option definition is removed for a specific or default vendor class.

| Value                                  | Meaning                                                                                                    |
|----------------------------------------|----------------------------------------------------------------------------------------------------|
| DHCP_FLAGS_OPTION_DEFAULT 0x000000000  | Option definition is removed for the default vendor class.                                                                                           |
| DHCP_FLAGS_OPTION_IS_VENDOR 0x00000003 | If a bitwise AND operation with this bitmask yields a nonzero value, it indicates that the option definition is removed for a specific vendor class. |

**OptionID:** This is of type <u>DHCP OPTION ID (section 2.2.1.2.3)</u>, containing the option identifier for the option definition being removed.

**ClassName:** A pointer to a null-terminated Unicode string that contains the name of the user class for which the option definition is removed. This parameter is optional. If the *ClassName* parameter is not specified, the option definition is removed for the default user class.

**VendorName:** A pointer to a null-terminated Unicode string that contains the name of the vendor class for which the option definition is removed. This parameter is optional. If vendor class name is not specified, the option definition is removed for the default vendor class.

**Return Values:** A 32-bit unsigned integer value that indicates return status. A return value ERROR\_SUCCESS (0x00000000) indicates that the operation was completed successfully, else it contains a Win32 error code, as specified in [MS-ERREF]. This error code value can correspond to a DHCP-specific failure, which takes a value between 20000 and 20099, or any generic failure.

| Return value/code                           | Description                                                                 |
|---------------------------------------------|-----------------------------------------------------------------------------|
| 0x00000000<br>ERROR_SUCCESS                 | The call was successful.                                                    |
| 0x00004E2A<br>ERROR_DHCP_OPTION_NOT_PRESENT | The specified option definition does not exist on the DHCP server database. |
| 0x00004E4C<br>ERROR_DHCP_CLASS_NOT_FOUND    | The class name being used is unknown or incorrect.                          |

The opnum field value for this method is 18.

When processing this call, the DHCP server MUST do the following:

- Validate if this method is authorized for read/write access per section 3.5.5. If not, return the error ERROR ACCESS DENIED.
- The *Flags* parameter MUST pass one of the validations given in the *Flags* field description. Otherwise, the method returns ERROR INVALID PARAMETER.
- Iterate through the server ADM element DHCPv4OptionDefList and retrieve DHCPv4OptionDef.DHCPv4ClassedOptDefList corresponding to the user and vendor class specified by ClassName and VendorName respectively. If ClassName or VendorName is NULL, it refers to the default user class or vendor class respectively, as specified in section 3.1.1.9. If there is no DHCPv4OptionDef entry corresponding to the specified user and vendor classes, return ERROR DHCP CLASS NOT FOUND.
- Iterate through DHCPv4ClassedOptDefList and if there is no DHCPv4ClassedOptDef entry corresponding to the OptionID, return the error ERROR DHCP OPTION NOT PRESENT.
- Delete the DHCPv4ClassedOptDef entry corresponding to the OptionID from the DHCPv4ClassedOptDefList, and return ERROR\_SUCCESS.

**Exceptions Thrown:** No exceptions are thrown beyond those thrown by the underlying RPC protocol [MS-RPCE].

### 3.2.4.20 R\_DhcpSetOptionValueV5 (Opnum 19)

The **R\_DhcpSetOptionValueV5** method creates the option value, when called for the first time. Otherwise, it modifies the option value of a specific option on the DHCPv4 server for a specific user class and vendor class. *ScopeInfo* defines the scope on which this option value is set. If the user class or vendor class is not provided, a default user class or vendor class is taken.

```
DWORD R DhcpSetOptionValueV5(
   [in, unique, string] DHCP_SRV_HANDLE ServerIpAddress,
   [in] DWORD Flags,
   [in] DHCP_OPTION_ID OptionId,
   [in, string, unique] WCHAR* ClassName,
   [in, string, unique] WCHAR* VendorName,
   [in] LPDHCP_OPTION_SCOPE_INFO ScopeInfo,
   [in] LPDHCP_OPTION_DATA OptionValue
);
```

**ServerIpAddress:** The IP address/host name of the DHCP server. This parameter is unused.

**Flags:** This is of type DWORD that specifies that the option value is set for a specific or default vendor class.

| Value                                  | Meaning                                                                                                    |
|----------------------------------------|----------------------------------------------------------------------------------------------------|
| DHCP_FLAGS_OPTION_DEFAULT 0x000000000  | Option definition is set for the default vendor class.                                                                                           |
| DHCP_FLAGS_OPTION_IS_VENDOR 0x00000003 | If a bitwise AND operation with this bitmask yields a nonzero value, it indicates that the option definition is set for a specific vendor class. |

**OptionId:** This is of type <u>DHCP OPTION ID</u> (section 2.2.1.2.3), containing the option identifier of the option being set or modified.

**ClassName:** A pointer to a null-terminated Unicode string that contains the name of the user class to which the option value is being set. This parameter is optional. If the *ClassName* parameter is not specified, the option value is set for the default user class.

**VendorName:** A pointer to a null-terminated Unicode string that contains the name of the vendor class to which the option value is being set. This parameter is optional. If the vendor class is not specified, the option value is set for a default vendor class.

**ScopeInfo:** This is a pointer to a <a href="DHCP OPTION SCOPE INFO">DHCP OPTION SCOPE INFO</a> (section 2.2.1.2.41) structure that contains information describing the DHCPv4 scope this option value is set on. This value contains the level (that is, default, server, scope, multicast scope, or IPv4 reservation level) at which the option values are set.

**OptionValue:** A pointer to <u>DHCP\_OPTION\_DATA</u> (section 2.2.1.2.24) structure that contains the option value that is set for an option corresponding to the *OptionId*. For Dynamic DNS update settings, see section 3.3.1.

The method does not perform any checks to ensure that the <code>OptionValue</code> passed in is of the same <code>OptionType</code> as that of the option corresponding to the <code>OptionId</code> passed in. It is the responsibility of the caller to ensure that the correct <code>OptionType</code> is used for the <code>OptionValue</code> passed in. In case the <code>OptionType</code> of the <code>OptionValue</code> passed in is different from that of the option corresponding to the <code>OptionId</code>, the behavior is undefined.

**Return Values:** A 32-bit unsigned integer value that indicates return status. A return value ERROR\_SUCCESS (0x00000000) indicates that the operation was completed successfully, else it contains a Win32 error code, as specified in [MS-ERREF]. This error code value can correspond to a DHCP-specific failure, which takes a value between 20000 and 20099, or any generic failure.

| Return value/code                            | Description                                                                 |
|----------------------------------------------|-----------------------------------------------------------------------------|
| 0x00000000<br>ERROR_SUCCESS                  | The call was successful.                                                    |
| 0x00004E25<br>ERROR_DHCP_SUBNET_NOT_PRESENT  | The specified IPv4 subnet does not exist on the DHCP server.                |
| 0x00004E2A<br>ERROR_DHCP_OPTION_NOT_PRESENT  | The specified option definition does not exist on the DHCP server database. |
| 0x00004E32<br>ERROR_DHCP_NOT_RESERVED_CLIENT | The specified DHCP client is not a reserved client.                         |
| 0x00004E4C<br>ERROR_DHCP_CLASS_NOT_FOUND     | The class name being used is unknown or incorrect.                          |

The opnum field value for this method is 19.

- Validate if this method is authorized for read/write access per section 3.5.5. If not, return ERROR ACCESS DENIED.
- The Flags parameter MUST pass one of the validations given in the Flags field description.
   Otherwise, the method returns ERROR INVALID PARAMETER.
- Validate the data pointed to by the input parameter OptionValue. If the Elements member of the DHCP\_OPTION\_DATA structure is NULL or the NumElements member is 0, return ERROR\_INVALID\_PARAMETER.
- If ClassName is not NULL, retrieve the DHCPv4ClassDef entry corresponding to the ClassName from the server ADM element DHCPv4ClassDefList. If the DHCPv4ClassDef entry is not found, return ERROR\_DHCP\_CLASS\_NOT\_FOUND. If ClassName is NULL, it refers to the default vendor class (see section 3.1.1.11).
- If VendorName is not NULL, retrieve the DHCPv4ClassDef entry corresponding to the VendorName from the server ADM element DHCPv4ClassDefList. If the DHCPv4ClassDef entry is not found, return ERROR\_DHCP\_CLASS\_NOT\_FOUND. If VendorName is NULL, it refers to the default vendor class (see section 3.1.1.11).
- Iterate through the server ADM element DHCPv4OptionDefList and retrieve DHCPv4OptionDef.DHCPv4ClassedOptDefList corresponding to the user and vendor class specified by ClassName and VendorName respectively. If ClassName or VendorName is NULL, it refers to the default user class or vendor class respectively, as specified in section 3.1.1.9. If there is no DHCPv4OptionDef entry corresponding to the specified user and vendor classes, return ERROR\_DHCP\_CLASS\_NOT\_FOUND. Iterate through the DHCPv4ClassedOptDefList and if there is no DHCPv4ClassedOptDef entry corresponding to OptionId, return ERROR\_DHCP\_OPTION\_NOT\_PRESENT.
- If ScopeInfo contains DhcpDefaultOptions and if there is no DHCPv4ClassedOptDef entry corresponding to OptionId in the retrieved DHCPv4ClassedOptDef, return ERROR DHCP OPTION NOT PRESENT.
- If ScopeInfo contains DhcpDefaultOptions, modify the DHCPv4ClassedOptDef entry with information in OptionValue, and return ERROR SUCCESS.
- If ScopeInfo contains DhcpGlobalOptions, iterate through the server ADM element DHCPv4ServerOptValueList and retrieve DHCPv4OptionValue corresponding to the user and vendor class specified by ClassName and VendorName respectively. If ClassName or VendorName is NULL, it refers to the default user class or vendor class respectively, as specified in section 3.1.1.9. If the DHCPv4OptionValue entry is not found, return ERROR\_DHCP\_CLASS\_NOT\_FOUND. Retrieve the DHCPv4ClassedOptValue entry corresponding to the OptionId from DHCPv4OptionValue.DHCPv4ClassedOptValueList. If the DHCPv4ClassedOptValue entry is not found, return ERROR\_DHCP\_OPTION\_NOT\_PRESENT. Modify the Value member of retrieved DHCPv4ClassedOptValue with information in OptionValue, and return ERROR\_SUCCESS.
- If ScopeInfo contains DhcpSubnetOptions, retrieve the **DHCPv4Scope** entry corresponding to ScopeInfo from the server ADM element **DHCPv4ScopesList**. If the **DHCPv4Scope** ADM element is not found, return ERROR\_DHCP\_SUBNET\_NOT\_PRESENT. Iterate through **DHCPv4Scope.DHCPv4ScopeOptValuesList** and retrieve **DHCPv4OptionValue** corresponding to the user and vendor class specified by ClassName and VendorName respectively. If ClassName or VendorName is NULL, it refers to the default user class or vendor class respectively, as specified in section 3.1.1.9. If the **DHCPv4OptionValue** entry is not found, return ERROR\_DHCP\_CLASS\_NOT\_FOUND. Retrieve the **DHCPv4ClassedOptValue** entry corresponding to OptionId from **DHCPv4OptionValue.DHCPv4ClassedOptValueList**. If the **DHCPv4ClassedOptValue** entry is not found, return ERROR\_DHCP\_OPTION\_NOT\_PRESENT. Modify the **Value** member of retrieved **DHCPv4ClassedOptValue** with information in OptionValue, and return ERROR\_SUCCESS.

- If ScopeInfo contains DhcpReservedOptions, retrieve the DHCPv4Scope entry from the server ADM element DHCPv4ScopesList that contains the ReservedIpAddress field of the ScopeInfo parameter. If the DHCPv4Scope entry is not found, return ERROR\_FILE\_NOT\_FOUND. Retrieve the DHCPv4Reservation entry from DHCPv4Scope.DHCPv4ReservationsList corresponding to ReservedIpAddress.
- If ScopeInfo contains DhcpReservedOptions, and if the ReservedIpAddress is not part of any of the DHCPv4Scope, or if there is no DHCPv4Reservation corresponding to ReservedIpAddress, return ERROR\_DHCP\_NOT\_RESERVED\_CLIENT.
- If ScopeInfo contains DhcpReservedOptions, and if the DHCPv4Scope entry is found and if the ScopeInfo.SubnetAddress does not match with ScopeInfo's ReservedIpSubnetAddress field, then return ERROR\_DHCP\_SUBNET\_NOT\_PRESENT.
- If ScopeInfo contains DhcpReservedOptions, iterate through DHCPv4Reservation.DHCPv4ResvOptValuesList and retrieve DHCPv4OptionValue corresponding to the user and vendor class specified by ClassName and VendorName respectively. If ClassName or VendorName is NULL, it refers to the default user class or vendor class respectively, as specified in section 3.1.1.9. If the DHCPv4OptionValue entry is not found, return ERROR\_DHCP\_CLASS\_NOT\_FOUND. Retrieve the DHCPv4ClassedOptValue entry corresponding to OptionId from the DHCPv4OptionValue.DHCPv4ClassedOptValueList. If the DHCPv4ClassedOptValue entry is not found, return ERROR\_DHCP\_OPTION\_NOT\_PRESENT. Modify the Value member of retrieved DHCPv4ClassedOptValue with information in OptionValue, and return ERROR\_SUCCESS.
- If ScopeInfo contains DhcpMScopeOptions, retrieve the DHCPv4MScope entry corresponding to the ScopeInfo parameter from the server ADM element DHCPv4MScopesList. If the DHCPv4MScope entry is not found, return ERROR\_FILE\_NOT\_FOUND.
- If ScopeInfo contains DhcpMScopeOptions, iterate through DHCPv4MScope.DHCPv4MScopeOptValuesList and retrieve DHCPv4OptionValue corresponding to the user and vendor class specified by ClassName and VendorName respectively. If ClassName or VendorName is NULL, it refers to the default user class or vendor class respectively, as specified in section 3.1.1.9. If the DHCPv4OptionValue entry is not found, return ERROR\_DHCP\_CLASS\_NOT\_FOUND. Retrieve the DHCPv4ClassedOptValue entry corresponding to OptionId from DHCPv4OptionValue.DHCPv4ClassedOptValueList. If the DHCPv4ClassedOptValue entry is not found, return ERROR\_DHCP\_OPTION\_NOT\_PRESENT. Modify the Value member of retrieved DHCPv4ClassedOptValue with information in OptionValue, and return ERROR\_SUCCESS.

**Exceptions Thrown:** No exceptions are thrown beyond those thrown by the underlying RPC protocol <a href="MS-RPCE">[MS-RPCE]</a>.

## 3.2.4.21 R\_DhcpSetOptionValuesV5 (Opnum 20)

The **R\_DhcpSetOptionValuesV5** method creates the option value when called for the first time, else it modifies it. It creates or modifies one or more options for a specific user class and vendor class. If the user class or the vendor class is not specified, the option values are set or modified for the default user class or vendor class. *ScopeInfo* defines the scope on which this option value is modified.

```
DWORD R DhcpSetOptionValuesV5(
   [in, unique, string] DHCP_SRV_HANDLE ServerIpAddress,
   [in] DWORD Flags,
   [in, string, unique] WCHAR* ClassName,
   [in, string, unique] WCHAR* VendorName,
   [in] LPDHCP_OPTION_SCOPE INFO ScopeInfo,
   [in] LPDHCP_OPTION_VALUE_ARRAY OptionValues
);
```

ServerIpAddress: The IP address/host name of the DHCP server. This parameter is unused.

**Flags:** This is of type DWORD that specifies that the option values are set for a specific or default vendor class.

| Value                                  | Meaning                                                                                                    |
|----------------------------------------|----------------------------------------------------------------------------------------------------|
| DHCP_FLAGS_OPTION_DEFAULT 0x000000000  | Option definitions are set for the default vendor class.                                                                                           |
| DHCP_FLAGS_OPTION_IS_VENDOR 0x00000003 | If a bitwise AND operation with this bitmask yields a nonzero value, it indicates that the option definitions are set for a specific vendor class. |

**ClassName:** A pointer to a null-terminated Unicode string that contains the name of the user class to which the option value is being set. This parameter is optional. If the *ClassName* parameter is not specified, the option values are set for the default user class.

**VendorName:** A pointer to a null-terminated Unicode string that contains the name of the vendor class to which the option value is being set. This parameter is optional. If a vendor class is not specified, the option values are set for a default vendor class.

**ScopeInfo:** This is a pointer to a <a href="DHCP">DHCP</a> OPTION SCOPE INFO (section 2.2.1.2.41) structure that contains information describing the DHCPv4 scope this option value is set on. This value contains the level (that is, default, server, scope, multicast scope, or IPv4 reservation level) at which the option values are set.

**OptionValues:** This is a pointer of type <u>DHCP OPTION VALUE ARRAY (section 2.2.1.2.43)</u> that points to location that contains one or more option identifiers, along with the values.

**Return Values:** A 32-bit unsigned integer value that indicates return status. A return value ERROR\_SUCCESS (0x0000000) indicates that the operation was completed successfully, else it contains a Win32 error code, as specified in [MS-ERREF]. This error code value can correspond to a DHCP-specific failure, which takes a value between 20000 and 20099, or any generic failure.

| Return value/code                            | Description                                                                 |
|----------------------------------------------|-----------------------------------------------------------------------------|
| 0x00000000<br>ERROR_SUCCESS                  | The call was successful.                                                    |
| 0x00004E2A<br>ERROR_DHCP_OPTION_NOT_PRESENT  | The specified option definition does not exist on the DHCP server database. |
| 0x00004E32<br>ERROR_DHCP_NOT_RESERVED_CLIENT | The specified DHCP client is not a reserved client.                         |
| 0x00004E4C<br>ERROR_DHCP_CLASS_NOT_FOUND     | The class name being used is unknown or incorrect.                          |

The opnum field value for this method is 20.

- Validate if this method is authorized for read/write access per section 3.5.5. If not, return the error ERROR\_ACCESS\_DENIED.
- If the **NumElements** member of the DHCP\_OPTION\_VALUE\_ARRAY structure is 0, return ERROR\_SUCCESS.

- Validate the data pointed to by the input parameter OptionValues. If the Values member of the DHCP\_OPTION\_VALUE\_ARRAY structure is NULL and the NumElements member is greater than 0, return ERROR INVALID PARAMETER.
- The Flags parameter MUST pass one of the validations given in the Flags field description.
   Otherwise, the method returns ERROR INVALID PARAMETER.
- If ClassName is not NULL, retrieve the **DHCPv4ClassDef** entry corresponding to the ClassName from the server ADM element **DHCPv4ClassDefList**. If the **DHCPv4ClassDef** entry is not found, return ERROR\_DHCP\_CLASS\_NOT\_FOUND. If ClassName is NULL, it refers to the default user class (see section 3.1.1.9).
- If VendorName is not NULL, retrieve the **DHCPv4ClassDef** entry corresponding to the VendorName from the server ADM element **DHCPv4ClassDefList**. If the **DHCPv4ClassDef** entry is not found, return ERROR\_DHCP\_CLASS\_NOT\_FOUND. If VendorName is NULL, it refers to the default vendor class (see section 3.1.1.9).
- For each **Values** configured in *OptionValues*, take the following action:
- If ScopeInfo contains DhcpDefaultOptions, iterate through the server ADM element DHCPv4OptionDefList and retrieve DHCPv4OptionDef.DHCPv4ClassedOptDefList corresponding to the user and vendor class specified by ClassName and VendorName respectively. If ClassName or VendorName is NULL, it refers to the default user class or vendor class respectively, as specified in section 3.1.1.9. If the DHCPv4OptionValue entry is not found, return ERROR\_DHCP\_CLASS\_NOT\_FOUND. Iterate through DHCPv4ClassedOptDefList and retrieve the DHCPv4ClassedOptDef entry corresponding to OptionID.
- If ScopeInfo contains DhcpDefaultOptions, and if **DHCPv4ClassedOptDef** is not found, return ERROR DHCP OPTION NOT PRESENT.
- If *ScopeInfo* contains DhcpDefaultOptions, modify the **DHCPv4ClassedOptDef** entry with information in **Values** for that **OptionID** and return ERROR\_SUCCESS.
- If ScopeInfo contains DhcpGlobalOptions, iterate through the server ADM element DHCPv4ServerOptValueList and retrieve the DHCPv4OptionValue corresponding to the user and vendor class specified by ClassName and VendorName respectively. If ClassName or VendorName is NULL, it refers to the default user class or vendor class respectively, as specified in section 3.1.1.9. If the DHCPv4OptionValue entry is not found, return ERROR\_DHCP\_CLASS\_NOT\_FOUND. Retrieve the DHCPv4ClassedOptValue entry corresponding to the OptionID from DHCPv4OptionValue.DHCPv4ClassedOptValueList. If the DHCPv4ClassedOptValue entry is not found, return ERROR\_DHCP\_OPTION\_NOT\_PRESENT. Modify the Value member of retrieved DHCPv4ClassedOptValue with information in Values for that OptionID, and return ERROR\_SUCCESS.
- If ScopeInfo contains DhcpSubnetOptions, retrieve the **DHCPv4Scope** entry corresponding to the ScopeInfo parameter from the server ADM element **DHCPv4ScopesList**. If the **DHCPv4Scope** entry is not found, return ERROR\_DHCP\_SUBNET\_NOT\_PRESENT.
- If ScopeInfo contains DhcpSubnetOptions, iterate through DHCPv4Scope.DHCPv4ScopeOptValuesList and retrieve DHCPv4OptionValue corresponding to the user and vendor class specified by ClassName and VendorName respectively. If ClassName or VendorName is NULL, it refers to the default user class or vendor class respectively, as specified in section 3.1.1.9. If the DHCPv4OptionValue entry is not found, return ERROR\_DHCP\_CLASS\_NOT\_FOUND. Retrieve the DHCPv4ClassedOptValue entry corresponding to OptionID from DHCPv4OptionValue.DHCPv4ClassedOptValueList. If the DHCPv4ClassedOptValue entry is not found, return ERROR\_DHCP\_OPTION\_NOT\_PRESENT. Modify the Value member of retrieved DHCPv4ClassedOptValue with information in Values for that OptionID, and return ERROR\_SUCCESS.

- If ScopeInfo contains DhcpMScopeOptions, retrieve the DHCPv4MScope entry corresponding to the ScopeInfo parameter from the server ADM element DHCPv4MScopesList. If the DHCPv4MScope entry is not found, return ERROR FILE NOT FOUND.
- If ScopeInfo contains DhcpMScopeOptions, iterate through DHCPv4MScope.DHCPv4MScopeOptValuesList and retrieve DHCPv4OptionValue corresponding to the user and vendor class specified by ClassName and VendorName respectively. If ClassName or VendorName is NULL, it refers to the default user class or vendor class respectively, as specified in section 3.1.1.9. If the DHCPv4OptionValue entry is not found, return ERROR\_DHCP\_CLASS\_NOT\_FOUND. Retrieve the DHCPv4ClassedOptValue entry corresponding to OptionID from DHCPv4OptionValue.DHCPv4ClassedOptValueList. If the DHCPv4ClassedOptValue entry is not found, return ERROR\_DHCP\_OPTION\_NOT\_PRESENT. Modify the Value member of retrieved DHCPv4ClassedOptValue with information in Values for that OptionID, and return ERROR\_SUCCESS.
- If ScopeInfo contains DhcpReservedOptions, retrieve the DHCPv4Scope entry from the server ADM element DHCPv4ScopesList that contains the ReservedIpAddress field of the ScopeInfo parameter. If the DHCPv4Scope entry is not found, return ERROR\_FILE\_NOT\_FOUND. Retrieve the DHCPv4Reservation entry from DHCPv4Scope.DHCPv4ReservationsList corresponding to ReservedIpAddress.
- If ScopeInfo contains DhcpReservedOptions, and if ReservedIpAddress is not part of DHCPv4Scope, or if there is no DHCPv4Reservation corresponding to the ReservedIpAddress, return ERROR DHCP NOT RESERVED CLIENT.
- If ScopeInfo contains DhcpReservedOptions, and if the DHCPv4Scope entry is found and if the ScopeInfo.SubnetAddress does not match with ScopeInfo's ReservedIpSubnetAddress field, then return ERROR\_DHCP\_SUBNET\_NOT\_PRESENT.
- If ScopeInfo contains DhcpReservedOptions, iterate through DHCPv4Reservation.DHCPv4ResevOptValuesList and retrieve DHCPv4OptionValue corresponding to the user and vendor class specified by ClassName and VendorName respectively. If ClassName or VendorName is NULL, it refers to the default user class or vendor class respectively, as specified in section 3.1.1.9. If the DHCPv4OptionValue entry is not found, return ERROR\_DHCP\_CLASS\_NOT\_FOUND. Retrieve the DHCPv4ClassedOptValue entry corresponding to OptionID from DHCPv4OptionValue.DHCPv4ClassedOptValueList. If the DHCPv4ClassedOptValue entry is not found, return ERROR\_DHCP\_OPTION\_NOT\_PRESENT. Modify the Value member of retrieved DHCPv4ClassedOptValue with information in Values for that OptionID, and return ERROR\_SUCCESS.

**Exceptions Thrown:** No exceptions SHOULD be thrown beyond those thrown by the underlying RPC protocol specified in [MS-RPCE].

#### 3.2.4.22 R\_DhcpGetOptionValueV5 (Opnum 21)

The **R\_DhcpGetOptionValueV5** method retrieves the option value for a specific option on the DHCPv4 server for a specific user class and vendor class. If the user class or the vendor class is not specified, the option value is retrieved from the default user class or vendor class. *ScopeInfo* defines the scope from which the option value needs to be retrieved. The caller of this function can free the memory pointed to by *OptionValue* by calling the function **midl\_user\_free** (section 3).

```
DWORD R_DhcpGetOptionValueV5(
   [in, unique, string] DHCP_SRV_HANDLE ServerIpAddress,
   [in] DWORD Flags,
   [in] DHCP OPTION ID OptionID,
   [in, string, unique] WCHAR* ClassName,
   [in, string, unique] WCHAR* VendorName,
   [in] LPDHCP_OPTION_SCOPE_INFO ScopeInfo,
   [out] LPDHCP_OPTION_VALUE* OptionValue
```

ServerIpAddress: The IP address/host name of the DHCP server. This parameter is unused.

**Flags:** This is of type DWORD, specifying that the option value is retrieved for a specific or default vendor class.

| Value                                   | Meaning                                                                                                    |
|-----------------------------------------|----------------------------------------------------------------------------------------------------|
| DHCP_FLAGS_OPTION_DEFAULT 0x000000000   | Option value is retrieved for a default vendor class.                                                                                                    |
| DHCP_FLAGS_OPTION_IS_VENDOR 0x000000003 | If a bitwise AND operation with this bitmask yields a nonzero value, it indicates that the option value is retrieved for a specific vendor class. This validation MUST pass if a non-NULL parameter is passed in <i>VendorName</i> . |

**OptionID:** This is of type <u>DHCP OPTION ID (section 2.2.1.2.3)</u>, containing the option identifier for the option being retrieved.

**ClassName:** A pointer to a null-terminated Unicode string that contains the name of the user class to which the option value is being retrieved. This parameter is optional. If the *ClassName* is not specified, the option value is retrieved for the default user class. This parameter is ignored if **ScopeType** is set to DhcpDefaultOptions in the *ScopeInfo* parameter.

**VendorName:** A pointer to a null-terminated Unicode string that contains the name of the vendor class to which the option value is being retrieved. This parameter is optional. If the vendor class is not specified, the option value is retrieved for the default vendor class.

**ScopeInfo:** This is a pointer to a <u>DHCP OPTION SCOPE INFO (section 2.2.1.2.41)</u> structure that contains information describing the DHCPv4 scope from which this option value is retrieved. This value defines that the option is being retrieved from default, server, multicast scope, or scope level or for an IPv4 reservation.

**OptionValue:** This is a pointer of type <u>LPDHCP OPTION VALUE</u> in which the option value is retrieved corresponding to *OptionID*. For Dynamic DNS update settings, see section <u>3.3.1</u>.

**Return Values:** A 32-bit unsigned integer value that indicates return status. A return value ERROR\_SUCCESS (0x00000000) indicates that the operation was completed successfully, else it contains a Win32 error code, as specified in [MS-ERREF]. This error code value can correspond to a DHCP-specific failure, which takes a value between 20000 and 20099, or any generic failure.

| Return value/code                            | Description                                                                 |
|----------------------------------------------|-----------------------------------------------------------------------------|
| 0x00000000<br>ERROR_SUCCESS                  | The call was successful.                                                    |
| 0x00004E25<br>ERROR_DHCP_SUBNET_NOT_PRESENT  | The specified IPv4 subnet does not exist on the DHCP server.                |
| 0x00004E2A<br>ERROR_DHCP_OPTION_NOT_PRESENT  | The specified option definition does not exist on the DHCP server database. |
| 0x00004E32<br>ERROR_DHCP_NOT_RESERVED_CLIENT | The specified DHCP client is not a reserved client.                         |

The opnum field value for this method is 21.

- Validate if this method is authorized for read access per section 3.5.4. If not, return the error ERROR ACCESS DENIED.
- The Flags parameter MUST pass one of the validations given in the Flags field description.
   Otherwise, the method returns ERROR\_INVALID\_PARAMETER.
- If the ScopeInfo contains DhcpDefaultOptions, iterate through the server ADM element DHCPv4OptionDefList and retrieve the DHCPv4OptionDef.DHCPv4ClassedOptDefList corresponding to the default user class and vendor class specified by VendorName. If VendorName is NULL, it refers to the default vendor class, as specified in section 3.1.1.9. If there is no DHCPv4OptionDef.DHCPv4ClassedOptDefList entry corresponding to this set of user and vendor classes, return ERROR\_DHCP\_OPTION\_NOT\_PRESENT; else, iterate through the DHCPv4ClassedOptDefList and if there is no DHCPv4ClassedOptDef entry corresponding to OptionID, return ERROR\_DHCP\_OPTION\_NOT\_PRESENT; otherwise, copy the information in DHCPv4ClassedOptDef in the OptionValue structure and return ERROR\_SUCCESS to the caller.
- If ScopeInfo contains DhcpGlobalOptions, iterate through the server ADM element DHCPv4ServerOptValueList and retrieve DHCPv4OptionValue corresponding to the user and vendor class specified by ClassName and VendorName respectively. If ClassName or VendorName is NULL, it refers to the default user class or vendor class respectively, as specified in section 3.1.1.9. If there is no DHCPv4OptionValue corresponding to specified user and vendor class, return ERROR\_FILE\_NOT\_FOUND; else, retrieve the DHCPv4ClassedOptValue entry corresponding to the OptionID from DHCPv4OptionValue.DHCPv4ClassedOptValueList. If the DHCPv4ClassedOptValue entry is not found, return ERROR\_FILE\_NOT\_FOUND; else, copy the information in the Value member of DHCPv4ClassedOptValue in the OptionValue structure and return ERROR\_SUCCESS to the caller.
- If ScopeInfo contains DhcpSubnetOptions, retrieve the DHCPv4Scope entry corresponding to SubnetScopeInfo member of ScopeInfo from the server ADM element DHCPv4ScopesList. If the DHCPv4Scope entry is not found, return ERROR\_DHCP\_SUBNET\_NOT\_PRESENT; else, iterate through DHCPv4Scope.DHCPv4ScopeOptValuesList and retrieve DHCPv4OptionValue corresponding to the user and vendor class specified by ClassName and VendorName respectively. If ClassName or VendorName is NULL, it refers to the default user class or vendor class respectively, as specified in section 3.1.1.9. If the DHCPv4OptionValue is not found, return ERROR\_FILE\_NOT\_FOUND, else, retrieve the DHCPv4ClassedOptValue entry corresponding to the OptionID from DHCPv4OptionValue.DHCPv4ClassedOptValueList. If the DHCPv4ClassedOptValue entry is not found, return ERROR\_FILE\_NOT\_FOUND; else, copy the information in the Value member of DHCPv4ClassedOptValue in the OptionValue structure and return ERROR\_SUCCESS to the caller.
- If ScopeInfo contains DhcpReservedOptions, retrieve the **DHCPv4Scope** entry from the server ADM element **DHCPv4ScopesList** that contains the **ReservedIpAddress** field of the ReservedScopeInfo member. Retrieve the DHCPv4Reservation entry from DHCPv4Scope.DHCPv4ReservationsList corresponding to the ReservedIpAddress. If ReservedIpAddress is not part of any of the DHCPv4Scope or if there is no **DHCPv4Reservation** entry corresponding to **ReservedIpAddress**, return ERROR\_DHCP\_NOT\_RESERVED\_CLIENT; else, iterate through DHCPv4Reservation.DHCPv4ResvOptValuesList and retrieve DHCPv4OptionValue corresponding to the user and vendor class specified by ClassName and VendorName respectively. If ClassName or VendorName is NULL, it refers to the default user class or vendor class respectively, as specified in section 3.1.1.9. If the DHCPv4OptionValue is not found, return ERROR\_FILE\_NOT\_FOUND, else, retrieve the **DHCPv4ClassedOptValue** entry corresponding to OptionID from DHCPv4OptionValue.DHCPv4ClassedOptValueList. If the DHCPv4ClassedOptValue entry is not found, return ERROR FILE NOT FOUND, else, copy the information in the Value member of DHCPv4ClassedOptValue in the OptionValue structure and return ERROR\_SUCCESS to the caller.

If ScopeInfo contains DhcpMScopeOptions, retrieve the DHCPv4MScope entry corresponding to the ScopeInfo parameter from the server ADM element DHCPv4MScopesList. If the DHCPv4MScope entry is not found, return ERROR\_DHCP\_SUBNET\_NOT\_PRESENT; else, iterate through DHCPv4MScope.DHCPv4MScopeOptValuesList and retrieve DHCPv4OptionValue corresponding to the user and vendor class specified by ClassName and VendorName respectively. If ClassName or VendorName is NULL, it refers to the default user class or vendor class respectively, as specified in section 3.1.1.9. If the DHCPv4OptionValue is not found, return ERROR\_FILE\_NOT\_FOUND, else, retrieve the DHCPv4ClassedOptValue entry corresponding to OptionID from DHCPv4OptionValue.DHCPv4ClassedOptValueList. If the DHCPv4ClassedOptValue entry is not found, return ERROR\_FILE\_NOT\_FOUND; else, copy the information in the Value member of DHCPv4ClassedOptValue in the OptionValue structure and return ERROR\_SUCCESS to the caller.

**Exceptions Thrown**: No exceptions are thrown beyond those thrown by the underlying RPC protocol [MS-RPCE].

# 3.2.4.23 R\_DhcpEnumOptionValuesV5 (Opnum 22)

The **R\_DhcpEnumOptionValuesV5** method enumerates all the option values for the specific user class and vendor class at a specified scope defined by *ScopeInfo*. If the user class or the vendor class is not specified, the option values are retrieved from the default user class or vendor class. The caller of this function can free the memory pointed to by *OptionValues* and the **Values** member of *OptionValues* by calling the function **midl\_user\_free** (section <u>3</u>).

```
DWORD R_DhcpEnumOptionValuesV5(
   [in, unique, string] DHCP_SRV_HANDLE ServerIpAddress,
   [in] DWORD Flags,
   [in, string, unique] WCHAR* ClassName,
   [in, string, unique] WCHAR* VendorName,
   [in] LPDHCP_OPTION_SCOPE_INFO ScopeInfo,
   [in, out] DHCP_RESUME_HANDLE* ResumeHandle,
   [in] DWORD PreferredMaximum,
   [out] LPDHCP OPTION VALUE ARRAY* OptionValues,
   [out] DWORD* OptionsRead,
   [out] DWORD* OptionsTotal
);
```

**ServerIpAddress:** The IP address/host name of the DHCP server. This parameter is unused.

**Flags:** This is of type DWORD that specifies that the option values are enumerated for a specific or default vendor class.

| Value                                   | Meaning                                                                                                    |
|-----------------------------------------|----------------------------------------------------------------------------------------------------|
| DHCP_FLAGS_OPTION_DEFAULT 0x000000000   | Option values are enumerated for a default vendor class.                                                                                             |
| DHCP_FLAGS_OPTION_IS_VENDOR 0x000000003 | If a bitwise AND operation with this bitmask yields a nonzero value, it indicates that the option values are enumerated for a specific vendor class. |

**ClassName:** A pointer to a null-terminated Unicode string that contains the name of the user class to which the option values are enumerated. This parameter is optional.

**VendorName:** A pointer to a null-terminated Unicode string that contains the name of the vendor class to which the option values are enumerated. This parameter is optional. If the vendor class is not specified, the option values are enumerated for a default vendor class.

- **ScopeInfo:** This is a pointer to a **DHCP\_OPTION\_SCOPE\_INFO** (section <u>2.2.1.2.41</u>) structure that contains information describing the DHCPv4 scope the option value is enumerated on. This value defines the option values that are being retrieved from the default, server, multicast scope, scope, or IPv4 reservation level.
- **ResumeHandle:** This is a pointer of type **DHCP\_RESUME\_HANDLE** (section 2.2.1.2.6) that identifies the enumeration operation. Initially, this value MUST be set to zero, with a successful call returning the handle value used for subsequent enumeration requests. For example, if *PreferredMaximum* is set to 1,000 bytes, and 2,000 bytes' worth of option values are stored on the DHCPv4 server, the resume handle can be used after the first 1,000 bytes are retrieved to obtain the next 1,000 on a subsequent call, and so forth.
- **PreferredMaximum:** This is of type DWORD, specifying the preferred maximum number of bytes to return. If the number of remaining unenumerated option values (in bytes) is less than this value, all option values are returned. To retrieve all the option values defined for a specific vendor and user class for a specific scope, 0xFFFFFFFF is specified.
- **OptionValues:** This is a pointer of type **LPDHCP\_OPTION\_VALUE\_ARRAY** (section <u>2.2.1.2.43</u>) in which all the options values for a specific user and vendor class are enumerated at a specific DHCPv4 scope corresponding to *ScopeInfo*.
- **OptionsRead:** This is a pointer to a DWORD value that specifies the number of option values read in *OptionValues*. The caller must allocate memory for this parameter equal to the size of data type DWORD.
- **OptionsTotal:** This is a pointer to a DWORD value that specifies the number of option values that have not been read yet. The caller must allocate memory for this parameter equal to the size of data type DWORD.
- **Return Values:** A 32-bit unsigned integer value that indicates return status. A return value ERROR\_SUCCESS (0x00000000) indicates that the operation was completed successfully, else it contains a Win32 error code, as specified in [MS-ERREF]. This error code value can correspond to a DHCP-specific failure, which takes a value between 20000 and 20099, or any generic failure.

| Return value/code                            | Description                                                  |
|----------------------------------------------|--------------------------------------------------------------|
| 0x00000000<br>ERROR_SUCCESS                  | The call was successful.                                     |
| 0x000000EA<br>ERROR_MORE_DATA                | There are more elements available to enumerate.              |
| 0x00000103<br>ERROR_NO_MORE_ITEMS            | There are no more elements left to enumerate.                |
| 0x00004E25<br>ERROR_DHCP_SUBNET_NOT_PRESENT  | The specified IPv4 subnet does not exist on the DHCP server. |
| 0x00004E32<br>ERROR_DHCP_NOT_RESERVED_CLIENT | The specified DHCP client is not a reserved client.          |
| 0x00004E4C<br>ERROR_DHCP_CLASS_NOT_FOUND     | The class name being used is unknown or incorrect.           |

The opnum field value for this method is 22.

- Validate if this method is authorized for read access per section 3.5.4. If not, return the error ERROR ACCESS DENIED.
- The Flags parameter MUST pass one of the validations given in the Flags field description.
   Otherwise, the method returns ERROR INVALID PARAMETER.
- If ClassName is not NULL, retrieve the **DHCPv4ClassDef** entry corresponding to the ClassName from the server ADM element **DHCPv4ClassDefList**. If the **DHCPv4ClassDef** entry is not found, return ERROR\_DHCP\_CLASS\_NOT\_FOUND. If ClassName is NULL, it refers to the default user class (see section 3.1.1.11).
- If VendorName is not NULL, retrieve the **DHCPv4ClassDef** entry corresponding to the VendorName from the server ADM element **DHCPv4ClassDefList**. If the **DHCPv4ClassDef** entry is not found, return ERROR\_DHCP\_CLASS\_NOT\_FOUND. If VendorName is NULL, it refers to the default vendor class (see section 3.1.1.11).
- If ScopeInfo contains DhcpDefaultOptions, iterate through the server ADM element DHCPv4OptionDefList and retrieve DHCPv4OptionDef.DHCPv4ClassedOptDefList corresponding to the user and vendor class specified by ClassName and VendorName respectively. If there is no DHCPv4OptionDef entry corresponding to the specified user and vendor classes, return ERROR NO MORE ITEMS.
  - If the ResumeHandle parameter points to 0x00000000, the enumeration MUST start from the first entry of **DHCPv4ClassedOptDefList**.
  - If the ResumeHandle parameter points to a nonzero value, the server MUST continue enumeration based on the value of ResumeHandle. If ResumeHandle is greater than or equal to the number of entries in DHCPv4ClassedOptDefList, return ERROR NO MORE ITEMS.
  - If PreferredMaximum is 0 and the number of DHCPv4ClassedOptDef entries retrieved based on ScopeInfo is greater than 0, return ERROR\_MORE\_DATA.
  - If *PreferredMaximum* is 0 and the number of **DHCPv4ClassedOptDef** entries retrieved based on *ScopeInfo* is 0, return ERROR NO MORE ITEMS.
  - The *PreferredMaximum* parameter specifies the maximum number of bytes that the server can allocate and return to the caller containing the data related to the option values. If *PreferredMaximum* is unable to hold all the entries being retrieved, the server must store as many entries as will fit into the *OptionValues* parameter.
  - Allocate the memory for the DHCP\_OPTION\_VALUE\_ARRAY option for the total number of DHCPv4ClassedOptDef entries available in the retrieved list starting from the index specified by ResumeHandle to the end of the option list, if PreferredMaximum is 0xFFFFFFFF or if the PreferredMaximum parameter can hold all the entries, else allocate memory for the DHCP\_OPTION\_VALUE\_ARRAY option equal to PreferredMaximum.
  - Read the DHCPv4ClassedOptDef entries, starting from the index specified by ResumeHandle and continuing to the end of the list or to as many as can be saved in PreferredMaximum. Copy the information in the retrieved DHCPv4ClassedOptDef entries in OptionValues, copy the number of read DHCPv4ClassedOptDef entries in OptionsRead, and copy the number of the DHCPv4ClassedOptDef entries not yet enumerated in OptionsTotal. Update ResumeHandle to the index of the DHCPv4ClassedOptDef entry read plus one (+ 1).
  - If all entries in the list were copied to *OptionValues*, return ERROR\_NO\_MORE\_ITEMS, else return ERROR\_MORE\_DATA.
- If ScopeInfo contains DhcpGlobalOptions, iterate through the server ADM element DHCPv4ServerOptValueList and retrieve the DHCPv4OptionValue.DHCPv4ClassedOptValueList corresponding to the user and vendor class specified by ClassName and VendorName respectively. If

**DHCPv4OptionValue.DHCPv4ClassedOptValueList** is not found, return ERROR NO MORE ITEMS.

- If the ResumeHandle parameter points to 0x00000000, the enumeration MUST start from the first entry of **DHCPv4OptionValue.DHCPv4ClassedOptValueList**.
- If the ResumeHandle parameter points to a nonzero value, the server MUST continue enumeration based on the value of ResumeHandle. If ResumeHandle is greater than or equal to the number of entries in DHCPv4OptionValue.DHCPv4ClassedOptValueList, return ERROR\_NO\_MORE\_ITEMS.
- If *PreferredMaximum* is 0 and the number of **DHCPv4ClassedOptValue** entries retrieved based on *ScopeInfo* is greater than 0, return ERROR\_MORE\_DATA.
- If *PreferredMaximum* is 0 and the number of **DHCPv4ClassedOptValue** entries retrieved based on *ScopeInfo* is 0, return ERROR NO MORE ITEMS.
- The *PreferredMaximum* parameter specifies the maximum number of bytes that the server can allocate and return to the caller containing the data related to the option values. If *PreferredMaximum* is unable to hold all the entries being retrieved, the server must store as many entries as will fit into the *OptionValues* parameter.
- Allocate the memory for the DHCP\_OPTION\_VALUE\_ARRAY option for the total number of DHCPv4ClassedOptValue entries available in the retrieved list starting from the index specified by ResumeHandle to the end of the option list, if PreferredMaximum is 0xFFFFFFFF or if the PreferredMaximum parameter can hold all the entries, else allocate memory for the DHCP\_OPTION\_VALUE\_ARRAY option equal to PreferredMaximum.
- Read the DHCPv4ClassedOptValue entries starting from the index specified by ResumeHandle to the end of the list or to as many as can be saved in PreferredMaximum. Copy the information in retrieved DHCPv4ClassedOptValue entries in OptionValues, copy the number of read DHCPv4ClassedOptValue entries in OptionsRead, and copy the number of DHCPv4ClassedOptValue entries not yet enumerated in OptionsTotal. Update ResumeHandle to the index of the last DHCPv4ClassedOptValue entry read plus one (+ 1).
- If all entries in the list were copied to OptionValues, return ERROR\_NO\_MORE\_ITEMS, else return ERROR\_MORE\_DATA.
- If ScopeInfo contains DhcpSubnetOptions, retrieve the DHCPv4Scope entry corresponding to the field SubnetScopeInfo of parameter ScopeInfo from the server ADM element DHCPv4ScopesList. If the DHCPv4Scope entry is not found, return ERROR\_DHCP\_SUBNET\_NOT\_PRESENT.
  - Iterate through DHCPv4Scope.DHCPv4ScopeOptValuesList and retrieve DHCPv4OptionValue.DHCPv4ClassedOptValueList corresponding to the user and vendor class specified by ClassName and VendorName respectively. If DHCPv4OptionValue.DHCPv4ClassedOptValueList is not found, return ERROR NO MORE ITEMS.
  - If the *ResumeHandle* parameter points to 0x00000000, the enumeration MUST start from the first entry of **DHCPv4OptionValue.DHCPv4ClassedOptValueList**.
  - If the ResumeHandle parameter points to a nonzero value, the server MUST continue enumeration based on the value of ResumeHandle. If ResumeHandle is greater than or equal to the number of entries in DHCPv4OptionValue.DHCPv4ClassedOptValueList, return ERROR\_NO\_MORE\_ITEMS.
  - If *PreferredMaximum* is 0 and the number of **DHCPv4ClassedOptValue** entries retrieved based on *ScopeInfo* is greater than 0, return ERROR\_MORE\_DATA.

- If *PreferredMaximum* is 0 and the number of **DHCPv4ClassedOptValue** entries retrieved based on *ScopeInfo* is 0, return ERROR\_NO\_MORE\_ITEMS.
- The *PreferredMaximum* parameter specifies the maximum number of bytes that the server can allocate and return to the caller containing the data related to the option values. If *PreferredMaximum* is unable to hold all the entries being retrieved, the server must store as many entries as will fit into the *OptionValues* parameter.
- Allocate the memory for the DHCP\_OPTION\_VALUE\_ARRAY option for the total number of **DHCPv4ClassedOptValue** entries available in the retrieved list starting from the index specified by *ResumeHandle* to the end of the option list, if *PreferredMaximum* is 0xFFFFFFFF or if the *PreferredMaximum* parameter can hold all the entries, else allocate memory for the DHCP\_OPTION\_VALUE\_ARRAY option equal to *PreferredMaximum*.
- Read the DHCPv4ClassedOptValue entries starting from the index specified by ResumeHandle to the end of the list or to as many as can be saved in PreferredMaximum. Copy the information in retrieved DHCPv4ClassedOptValue entries in OptionValues, copy the number of read DHCPv4ClassedOptValue entries in OptionsRead and copy the number of DHCPv4ClassedOptValue entries not yet enumerated in OptionsTotal. Update ResumeHandle to the index of the last DHCPv4ClassedOptValue entry read plus one (+ 1).
- If all entries in the list were copied to *OptionValues*, return ERROR\_NO\_MORE\_ITEMS, else return ERROR MORE DATA.
- If ScopeInfo contains DhcpMScopeOptions, retrieve the DHCPv4MScope entry corresponding to the field MScopeInfo of parameter ScopeInfo from the server ADM element DHCPv4MScopesList. If DHCPv4MScope entry is not found, return ERROR DHCP SUBNET NOT PRESENT.
  - Iterate through DHCPv4MScope.DHCPv4MScopeOptValueList and retrieve
     DHCPv4OptionValue.DHCPv4ClassedOptValueList corresponding to the user and vendor class specified by ClassName and VendorName respectively. If the
     DHCPv4ClassedOptValueList is not found, return ERROR NO MORE ITEMS.
  - If the *ResumeHandle* parameter points to 0x00000000, the enumeration MUST start from the first entry of the **DHCPv4ClassedOptValueList**.
  - If the *ResumeHandle* parameter points to a nonzero value, the server MUST continue enumeration based on the value of *ResumeHandle*. If *ResumeHandle* is greater than or equal to the number of entries in the **DHCPv4ClassedOptValueList**, return ERROR NO MORE ITEMS.
  - If *PreferredMaximum* is 0 and the number of **DHCPv4ClassedOptValue** entries retrieved based on *ScopeInfo* is greater than 0, then return ERROR\_MORE\_DATA.
  - If PreferredMaximum is 0 and the number of DHCPv4ClassedOptValue entries retrieved based on ScopeInfo is 0, then return ERROR\_NO\_MORE\_ITEMS.
  - The *PreferredMaximum* parameter specifies the maximum number of bytes that the server can allocate and return to the caller containing the data related to the option values. If *PreferredMaximum* is unable to hold all the entries being retrieved, then the server must store as many entries as will fit into the *OptionValues* parameter.
  - Allocate the memory for the DHCP\_OPTION\_VALUE\_ARRAY option for the total number of **DHCPv4ClassedOptValue** entries available in the retrieved list starting from the index specified by *ResumeHandle* to the end of the option list, if *PreferredMaximum* is 0xFFFFFFFF or if the *PreferredMaximum* parameter can hold all the entries, else allocate memory for the DHCP\_OPTION\_VALUE\_ARRAY option equal to *PreferredMaximum*.

- Read the DHCPv4ClassedOptValue entries starting from the index specified by ResumeHandle to the end of the list or to as many as can be saved in PreferredMaximum. Copy the information in retrieved DHCPv4ClassedOptValue entries in OptionValues, copy the number of read DHCPv4ClassedOptValue entries in OptionsRead, and copy the number of DHCPv4ClassedOptValue entries not yet enumerated in OptionsTotal. Update ResumeHandle to the index of the last DHCPv4ClassedOptValue entry read plus one (+ 1).
- If all entries in the list were copied to OptionValues, return ERROR\_NO\_MORE\_ITEMS, else return ERROR MORE DATA.
- If ScopeInfo contains DhcpReservedOptions, retrieve the **DHCPv4Scope** entry from the server ADM element **DHCPv4ScopesList** that contains the **ReservedIpAddress** field of the ScopeInfo parameter. Retrieve the **DHCPv4Reservation** entry from **DHCPv4Scope.DHCPv4ReservationsList** corresponding to the **ReservedIpAddress**.
  - If the ReservedIpAddress is not part of any of the DHCPv4Scope, or if there is no DHCPv4Reservation corresponding to the ReservedIpAddress, return ERROR DHCP NOT RESERVED CLIENT.
  - If the **DHCPv4Scope** entry is found, and if **ScopeInfo.SubnetAddress** does not match with *ScopeInfo's* **ReservedIpSubnetAddress** field, return ERROR\_DHCP\_SUBNET\_NOT\_PRESENT.
  - Iterate through DHCPv4Reservation.DHCPv4ResvOptValuesList and retrieve DHCPv4OptionValue.DHCPv4ClassedOptValuesList corresponding to the user and vendor class specified by ClassName and VendorName respectively. If DHCPv4OptionValue.DHCPv4ClassedOptValueList is not found, return ERROR\_NO\_MORE\_ITEMS.
  - If the *ResumeHandle* parameter points to 0x00000000, the enumeration MUST start from the first entry of **DHCPv4OptionValue.DHCPv4ClassedOptValueList**.
  - If the ResumeHandle parameter points to a nonzero value, the server MUST continue enumeration based on the value of ResumeHandle. If ResumeHandle is greater than or equal to the number of entries in **DHCPv4OptionValue.DHCPv4ClassedOptValueList**, return ERROR\_NO\_MORE\_ITEMS.
  - If *PreferredMaximum* is 0 and the number of **DHCPv4ClassedOptValue** entries retrieved based on *ScopeInfo* is greater than 0, return ERROR MORE DATA.
  - If PreferredMaximum is 0 and the number of DHCPv4ClassedOptValue entries retrieved based on ScopeInfo is 0, return ERROR NO MORE ITEMS.
  - The PreferredMaximum parameter specifies the maximum number of bytes that the server can allocate and return to the caller containing the data related to the option values. If PreferredMaximum is unable to hold all the entries being retrieved, the server must store as many entries as will fit into the OptionValues parameter.
  - Allocate the memory for the DHCP\_OPTION\_VALUE\_ARRAY option for the total number of
    DHCPv4ClassedOptValue entries available in the retrieved list starting from the index
    specified by ResumeHandle to the end of the option list, if PreferredMaximum is 0xFFFFFFFF or
    if the PreferredMaximum parameter can hold all the entries, else allocate memory for the
    DHCP\_OPTION\_VALUE\_ARRAY option equal to PreferredMaximum.
  - Read the **DHCPv4ClassedOptValue** entries starting from index specified by *ResumeHandle* to the end of the list or to as many as can be saved in *PreferredMaximum*. Copy the information in retrieved **DHCPv4ClassedOptValue** entries in *OptionValues*, copy the number of read **DHCPv4ClassedOptValue** entries in *OptionsRead*, and copy the number of **DHCPv4ClassedOptValue** entries not yet enumerated in *OptionsTotal*. Update *ResumeHandle* to the index of the last **DHCPv4ClassedOptValue** entry read plus one (+ 1).

 If all entries in the list were copied to OptionValues, return ERROR\_NO\_MORE\_ITEMS, else return ERROR\_MORE\_DATA.

## 3.2.4.24 R\_DhcpRemoveOptionValueV5 (Opnum 23)

The **R\_DhcpRemoveOptionValueV5** method removes the option value for a specific option on the DHCPv4 server for a specific user class and vendor class. If the user class or the vendor class is not specified, the option value is removed from the default user class or vendor class. *ScopeInfo* defines the scope on which this option value is removed.

```
DWORD R_DhcpRemoveOptionValueV5(
   [in, unique, string] DHCP_SRV_HANDLE ServerIpAddress,
   [in] DWORD Flags,
   [in] DHCP_OPTION_ID OptionID,
   [in, string, unique] WCHAR* ClassName,
   [in, string, unique] WCHAR* VendorName,
   [in] LPDHCP_OPTION_SCOPE_INFO ScopeInfo
);
```

ServerIpAddress: The IP address/host name of the DHCP server. This parameter is unused.

**Flags:** This is of type DWORD, specifying that the option values are removed for a specific or default vendor class.

| Value                                  | Meaning                                                                                                    |
|----------------------------------------|----------------------------------------------------------------------------------------------------|
| DHCP_FLAGS_OPTION_DEFAULT 0x000000000  | Option value is removed for a default vendor class.                                                                                             |
| DHCP_FLAGS_OPTION_IS_VENDOR 0x00000003 | If a bitwise AND operation with this bitmask yields a nonzero value, it indicates that the option value is removed for a specific vendor class. |

**OptionID:** This is of type <u>DHCP OPTION ID (section 2.2.1.2.3)</u>, containing the option identifier for the option being removed.

**ClassName:** A pointer to a null-terminated Unicode string that contains the name of the user class from which the option value is being removed. This parameter is optional. If *ClassName* is not specified, implementations MUST retrieve the option value for the default user class.

**VendorName:** A pointer to a null-terminated Unicode string that contains the name of the vendor class to which the option value is being removed. This parameter is optional, and if a vendor class is not specified, the option value is removed for the default vendor class.

**ScopeInfo:** This is a pointer to a <u>DHCP OPTION SCOPE INFO (section 2.2.1.2.41)</u> structure that contains information describing the DHCPv4 scope this option value is removed on. This value defines that option as being removed from the server, multicast scope, or scope level or from an IPv4 reservation.

**Return Values:** A 32-bit unsigned integer value that indicates return status. A return value ERROR\_SUCCESS (0x00000000) indicates that the operation was completed successfully, else it contains a Win32 error code, as specified in [MS-ERREF]. This error code value can correspond to a DHCP-specific failure, which takes a value between 20000 and 20099, or any generic failure.

| Return value/code | Description              |
|-------------------|--------------------------|
| 0x0000000         | The call was successful. |
| ERROR_SUCCESS     |                          |

| Return value/code                            | Description                                                                 |
|----------------------------------------------|-----------------------------------------------------------------------------|
| 0x00004E25<br>ERROR_DHCP_SUBNET_NOT_PRESENT  | The specified IPv4 subnet does not exist on the DHCP server.                |
| 0x00004E2A<br>ERROR_DHCP_OPTION_NOT_PRESENT  | The specified option definition does not exist on the DHCP server database. |
| 0x00004E32<br>ERROR_DHCP_NOT_RESERVED_CLIENT | The specified DHCP client is not a reserved client.                         |
| 0x00004E4C<br>ERROR_DHCP_CLASS_NOT_FOUND     | The class name being used is unknown or incorrect.                          |

The opnum field value for this method is 23.

When processing this call, the DHCP server MUST do the following:

- Validate if this method is authorized for read/write access per section 3.5.5. If not, return the error ERROR ACCESS DENIED.
- The *Flags* parameter MUST pass one of the validations given in the *Flags* field description. Otherwise, the method returns ERROR INVALID PARAMETER.
- If ScopeInfo contains DhcpDefaultOptions, return the error ERROR\_INVALID\_PARAMETER.
- If ScopeInfo contains DhcpGlobalOptions, iterate through the server ADM element DHCPv4OptionDefList and retrieve DHCPv4OptionDef.DHCPv4ClassedOptDefList corresponding to the user class and vendor class specified by ClassName and VendorName respectively. If ClassName or VendorName is NULL, implementations MUST use the default user class or vendor class respectively (see section 3.1.1.9). If there is no DHCPv4OptionDef entry corresponding to specified user and vendor classes, return ERROR\_DHCP\_CLASS\_NOT\_FOUND. Otherwise, go to the last step.
- If ScopeInfo contains DhcpSubnetOptions, retrieve the DHCPv4Scope entry corresponding to the field SubnetScopeInfo of ScopeInfo from the server ADM element DHCPv4ScopesList. If the DHCPv4Scope entry is not found, return ERROR\_DHCP\_SUBNET\_NOT\_PRESENT, else iterate through DHCPv4Scope.DHCPv4ScopeOptValuesList and retrieve the DHCPv4OptionValue corresponding to the user class and vendor class specified by ClassName and VendorName, respectively. If ClassName or VendorName is NULL, implementations MUST use the default user class or vendor class respectively (see section 3.1.1.9). If the DHCPv4OptionValue element is not found, return ERROR\_DHCP\_OPTION\_NOT\_PRESENT, else retrieve the DHCPv4ClassedOptValue entry corresponding to OptionID from DHCPv4OptionValue.DHCPv4ClassedOptValueList. Go to the last step.
- If ScopeInfo contains DhcpMScopeOptions, retrieve the DHCPv4MScope entry corresponding to the ScopeInfo parameter from the server ADM element DHCPv4MScopesList. If the DHCPv4MScope object is not found, return ERROR\_DHCP\_SUBNET\_NOT\_PRESENT, else iterate through DHCPv4MScope.DHCPv4MScopeOptValuesList and retrieve the DHCPv4OptionValue corresponding to the user class and vendor class specified by ClassName and VendorName, respectively. If ClassName or VendorName is NULL, implementations MUST use the default user class or vendor class respectively (see section 3.1.1.9). If the DHCPv4OptionValue element is not found, return ERROR\_DHCP\_OPTION\_NOT\_PRESENT, else retrieve the DHCPv4ClassedOptValue entry corresponding to OptionID from DHCPv4OptionValue.DHCPv4ClassedOptValueList. Go to the last step.
- If ScopeInfo contains DhcpReservedOptions, retrieve the **DHCPv4Scope** object from the server ADM element **DHCPv4ScopesList** that contains the **ReservedIpAddress** field of the ScopeInfo parameter. Otherwise, if the **DHCPv4Scope** entry is not found, return

ERROR\_DHCP\_NOT\_RESERVED\_CLIENT, else if the **ScopeInfo.SubnetAddress** does not match **ScopeInfo**'s **ReservedIpSubnetAddress** field, return ERROR\_DHCP\_SUBNET\_NOT\_PRESENT, else retrieve the **DHCPv4Reservation** entry from **DHCPv4Scope.DHCPv4ReservationsList** corresponding to **ReservedIpAddress**. If **ReservedIpAddress** is not part of any of **DHCPv4Scope**, or if there is no **DHCPv4Reservation** corresponding to **ReservedIpAddress**, return ERROR\_DHCP\_NOT\_RESERVED\_CLIENT, else iterate through **DHCPv4Reservation.DHCPv4ResvOptValuesList** and retrieve **DHCPv4OptionValue** corresponding to the user and vendor class specified by **ClassName** and **VendorName**, respectively. If *ClassName* or *VendorName* is NULL, implementations MUST use the default user class or vendor class respectively (see section 3.1.1.9). If the **DHCPv4OptionValue** element is not found, return ERROR\_DHCP\_OPTION\_NOT\_PRESENT, else retrieve the **DHCPv4ClassedOptValue** entry corresponding to **OptionID** from **DHCPv4OptionValue.DHCPv4ClassedOptValueList**.

• If the DHCPv4ClassedOptValue entry is not present, return ERROR\_DHCP\_OPTION\_NOT\_PRESENT. If the Flags parameter indicates a default option but VendorName contains a valid value, or if the Flags parameter indicates a vendor option but the VendorName parameter is set to NULL, return ERROR\_DHCP\_OPTION\_NOT\_PRESENT. Otherwise, delete the DHCPv4ClassedOptValue entry corresponding to the OptionID from DHCPv4ClassedOptValueList and return ERROR\_SUCCESS.<48>

**Exceptions Thrown:** No exceptions are thrown beyond those thrown by the underlying RPC protocol [MS-RPCE].

## 3.2.4.25 R\_DhcpCreateClass (Opnum 24)

The **R\_DhcpCreateClass** method creates a user class or a vendor class definition on the DHCPv4 server.

```
DWORD R_DhcpCreateClass(
   [in, unique, string] DHCP_SRV_HANDLE ServerIpAddress,
   [in] DWORD ReservedMustBeZero,
   [in] LPDHCP_CLASS_INFO ClassInfo
);
```

**ServerIpAddress:** The IP address/host name of the DHCP server. This parameter is unused.

**ReservedMustBeZero:** This is of type DWORD and is reserved for future use. Currently it is not used, and any value set to this parameter will not affect the behavior of this method.

**ClassInfo:** This is of type <u>DHCP CLASS INFO (section 2.2.1.2.75)</u> structure, containing the information about the class.

**Return Values:** A 32-bit unsigned integer value that indicates return status. A return value ERROR\_SUCCESS (0x0000000) indicates that the operation was completed successfully, else it contains a Win32 error code, as specified in [MS-ERREF]. This error code value can correspond to a DHCP-specific failure, which takes a value between 20000 and 20099, or any generic failure.

| Return value/code                             | Description                                                                  |
|-----------------------------------------------|------------------------------------------------------------------------------|
| 0x00000000<br>ERROR_SUCCESS                   | The call was successful.                                                     |
| 0x00004E4D<br>ERROR_DHCP_CLASS_ALREADY_EXISTS | The class name is already in use or the class information is already in use. |

The opnum field value for this method is 24.

When processing this call, the DHCP server MUST do the following:

- Validate the fields ClassName, ClassData, and ClassDataLength in the ClassInfo structure. If any one of them is NULL, or if the ClassDataLength value is not in the range 1–255, return ERROR INVALID PARAMETER.
- Validate if this method is authorized for read/write access per section 3.5.5. If not, return the error ERROR\_ACCESS\_DENIED.
- Iterate through the server ADM element DHCPv4ClassDefList, and if there is a DHCPv4ClassDef entry with ClassName and IsVendor matching ClassName and IsVendor fields respectively in the ClassInfo structure, return ERROR DHCP CLASS ALREADY EXISTS.
- Iterate through the server ADM element DHCPv4ClassDefList, and if there is a DHCPv4ClassDef entry with ClassData and ClassDataLength matching ClassData and ClassDataLength fields respectively in the ClassInfo structure, return ERROR DHCP CLASS ALREADY EXISTS.
- Create a DHCPv4ClassDef object and insert it into the DHCPv4ClassDefList. The DHCPv4ClassDef object is initialized with the information contained in the ClassInfo field.
- Add the new class definition in the DHCPv4 server database, and return ERROR SUCCESS.

**Exceptions Thrown:** No exceptions are thrown beyond those thrown by the underlying RPC protocol specified in [MS-RPCE].

# 3.2.4.26 R\_DhcpModifyClass (Opnum 25)

The **R\_DhcpModifyClass** method modifies the user class or vendor class definition for the DHCP server.

```
DWORD R_DhcpModifyClass(
   [in, unique, string] DHCP_SRV_HANDLE ServerIpAddress,
   [in] DWORD ReservedMustBeZero,
   [in] LPDHCP_CLASS_INFO ClassInfo
);
```

**ServerIpAddress:** The IP address/host name of the DHCP server. This parameter is unused.

**ReservedMustBeZero:** This is of type DWORD and is reserved for future use. Currently it is not used, and any value set to this parameter will not affect the behavior of this method.

**ClassInfo:** This is of type <u>LPDHCP CLASS INFO (section 2.2.1.2.75)</u> structure, containing the information about the class.

**Return Values:** A 32-bit unsigned integer value that indicates return status. A return value ERROR\_SUCCESS (0x00000000) indicates that the operation was completed successfully, else it contains a Win32 error code, as specified in [MS-ERREF]. This error code value can correspond to a DHCP-specific failure, which takes a value between 20000 and 20099, or any generic failure.

| Return value/code                        | Description                                        |
|------------------------------------------|----------------------------------------------------|
| 0x00000000<br>ERROR_SUCCESS              | The call was successful.                           |
| 0x00004E4C<br>ERROR_DHCP_CLASS_NOT_FOUND | The class name being used is unknown or incorrect. |

The opnum field value for this method is 25.

When processing this call, the DHCP server MUST do the following:

- Validate if this method is authorized for read/write access per section 3.5.5. If not, return the error ERROR\_ACCESS\_DENIED.
- Validate the parameter ClassInfo. If it is NULL, return ERROR\_INVALID\_PARAMETER.
- Validate the fields ClassName, ClassData, and ClassDataLength in the ClassInfo structure. If the ClassName or the ClassData field is NULL or if the ClassDataLength field is 0, return ERROR INVALID PARAMETER.
- Retrieve the DHCPv4ClassDef entry that has the ClassName member equal to ClassName member of ClassInfo from the server ADM element DHCPv4ClassDefList.
- If the **DHCPv4ClassDef** entry corresponding to the **ClassName** field of the *ClassInfo* parameter is not found, return ERROR\_DHCP\_CLASS\_NOT\_FOUND.
- Copy information from the fields of the ClassInfo parameter into the DHCPv4ClassDef members to modify the DHCPv4ClassDef object found, and return ERROR\_SUCCESS.

**Exceptions Thrown:** No exceptions are thrown beyond those thrown by the underlying RPC protocol specified in [MS-RPCE].

### 3.2.4.27 R\_DhcpDeleteClass (Opnum 26)

The **R\_DhcpDeleteClass** method deletes the user class or vendor class definition from the DHCP server.

```
DWORD R_DhcpDeleteClass(
   [in, unique, string] DHCP_SRV_HANDLE ServerIpAddress,
   [in] DWORD ReservedMustBeZero,
   [in, string, unique] WCHAR* ClassName
);
```

**ServerIpAddress:** The IP address/host name of the DHCP server. This parameter is unused.

**ReservedMustBeZero:** This is of type DWORD and is reserved for future use. Currently it is not used, and any value set to this parameter will not affect the behavior of this method.

**ClassName:** This is a pointer to WCHAR that contains the name of the class that needs to be deleted.

**Return Values:** A 32-bit unsigned integer value that indicates return status. A return value ERROR\_SUCCESS (0x0000000) indicates that the operation was completed successfully, else it contains a Win32 error code, as specified in [MS-ERREF]. This error code value can correspond to a DHCP-specific failure, which takes a value between 20000 and 20099, or any generic failure.

| Return value/code                          | Description                                        |
|--------------------------------------------|----------------------------------------------------|
| 0x00000000<br>ERROR_SUCCESS                | The call was successful.                           |
| 0x00004E4C<br>ERROR_DHCP_CLASS_NOT_FOUND   | The class name being used is unknown or incorrect. |
| 0x00004E79 ERROR_DHCP_DELETE_BUILTIN_CLASS | This class cannot be deleted.                      |

The opnum field value for this method is 26.

When processing this call, the DHCP server MUST do the following:

- If ClassName is NULL, return ERROR\_INVALID\_PARAMETER.
- Validate if this method is authorized for read/write access per section 3.5.5. If not, return the error ERROR\_ACCESS\_DENIED.
- Retrieve the DHCPv4ClassDef entry corresponding to the ClassName from the server ADM element DHCPv4ClassDefList. If the DHCPv4ClassDef entry is not found, return ERROR DHCP CLASS NOT FOUND.
- If the ClassData member of the retrieved ADM element DHCPv4ClassDef contains ClassData for any of the built-in classes (section 3.1.1.8), return ERROR\_DHCP\_DELETE\_BUILTIN\_CLASS.
- Delete the DHCPv4ClassDef entry and remove it from the DHCPv4ClassDefList.
- Iterate through the server ADM element DHCPv4OptionDefList and retrieve the DHCPv4OptionDef entry corresponding to the class specified by ClassName. Remove this entry from the DHCPv4OptionDefList.
- Iterate through the server DHCPv4ServerPolicyList ADM element, and retrieve all DHCPv4Policy entries with DHCPv4Policy.ClassName equal to that specified by the ClassName parameter. Call R DhcpV4DeletePolicy (section 3.2.4.112) to remove these entries from DHCPv4ServerPolicyList, passing the ServerIpAddress parameter, TRUE, 0, and the retrieved DHCPv4Policy.PolicyName value as parameters to the R\_DhcpV4DeletePolicy method.
- Iterate through the server DHCPv4ScopePolicyList ADM element, and retrieve all DHCPv4Policy entries with DHCPv4Policy.ClassName equal to that specified by the ClassName parameter. Call R\_DhcpV4DeletePolicy (section 3.2.4.112) to remove these entries from the DHCPv4ScopePolicyList, passing the ServerIpAddress parameter, FALSE, DHCPv4Scope.ScopeInfo.SubnetAddress, and the retrieved DHCPv4Policy.PolicyName value as parameters to R\_DhcpV4DeletePolicy.
- Iterate through the server ADM element DHCPv4ServerOptValueList and retrieve the DHCPv4OptionValue entry corresponding to the class specified by ClassName. Remove this entry from the DHCPv4ServerOptValueList. Take the same action on DHCPv4ScopeOptValueList for all DHCPv4Scope entries, on DHCPv4MScopeOptValueList for all DHCPv4MScope entries, and on DHCPv4ResvOptValueList for all DHCPv4Reservation entries.
- Return ERROR SUCCESS.

**Exceptions Thrown:** No exceptions are thrown beyond those thrown by the underlying RPC protocol specified in [MS-RPCE].

### 3.2.4.28 R\_DhcpGetClassInfo (Opnum 27)

The **R\_DhcpGetClassInfo** method retrieves the user class or vendor class information configured for the DHCP server. The caller of this function can free the memory pointed to by *FilledClassInfo* by calling the function **midl\_user\_free** (section <u>3</u>).

```
DWORD R_DhcpGetClassInfo(
   [in, unique, string] DHCP_SRV_HANDLE ServerIpAddress,
   [in] DWORD ReservedMustBeZero,
   [in] LPDHCP_CLASS_INFO PartialClassInfo,
   [out] LPDHCP_CLASS_INFO* FilledClassInfo
);
```

ServerIpAddress: The IP address/host name of the DHCP server. This parameter is unused.

**ReservedMustBeZero:** This is of type DWORDand is reserved for future use. Currently it is not used, and any value set to this parameter will not affect the behavior of this method.

**PartialClassInfo:** This is of type <u>LPDHCP CLASS INFO (section 2.2.1.2.75)</u>, containing the partial information of the class for which full information is retrieved in *FilledClassInfo*. The mandatory fields in this structure are **ClassName**, **ClassData**, and **ClassDataLength**.

**FilledClassInfo:** This is a pointer to type LPDHCP\_CLASS\_INFO (section 2.2.1.2.75) in which the complete information of a class is retrieved based on the *PartialClassInfo*.

**Return Values:** A 32-bit unsigned integer value that indicates return status. A return value ERROR\_SUCCESS (0x00000000) indicates that the operation was completed successfully, else it contains a Win32 error code, as specified in [MS-ERREF]. This error code value can correspond to a DHCP-specific failure, which takes a value between 20000 and 20099, or any generic failure.

| Return value/code                        | Description                                        |
|------------------------------------------|----------------------------------------------------|
| 0x00000000<br>ERROR_SUCCESS              | The call was successful.                           |
| 0x00004E4C<br>ERROR_DHCP_CLASS_NOT_FOUND | The class name being used is unknown or incorrect. |

The opnum field value for this method is 27.

When processing this call, the DHCP server MUST do the following:

- If PartialClassInfo or FilledClassInfo is NULL, return ERROR\_INVALID\_PARAMETER.
- If the **ClassName** and **ClassData** fields in *PartialClassInfo* are NULL, return ERROR\_INVALID\_PARAMETER.
- If the ClassName field in PartialClassInfo is NULL and the ClassDataLength field in PartialClassInfo is 0, return ERROR\_INVALID\_PARAMETER.
- Validate if this method is authorized for read access per section 3.5.4. If not, return the error ERROR ACCESS DENIED.
- Retrieve all the entries in the server ADM element **DHCPv4ClassDefList**, and retrieve the class corresponding to *PartialClassInfo*. If the ADM element **DHCPv4ClassDef** has no entry that matches all the mandatory fields of the *PartialClassInfo* parameter, return ERROR\_DHCP\_CLASS\_NOT\_FOUND.
- Allocate the memory for *FilledClassInfo*, and copy the class information from **DHCPv4ClassDef** entry in the allocated memory and return it to the caller.

**Exceptions Thrown:** No exceptions are thrown beyond those thrown by the underlying RPC protocol [MS-RPCE].

#### 3.2.4.29 R\_DhcpEnumClasses (Opnum 28)

The **R\_DhcpEnumClasses** method enumerates **user classes** or **vendor classes** configured for the DHCP server. The caller of this function can free the memory pointed to by *ClassInfoArray* and **Classes** by calling the function **midl\_user\_free** (section 3).

```
DWORD R_DhcpEnumClasses(
   [in, unique, string] DHCP SRV HANDLE ServerIpAddress,
```

```
[in] DWORD ReservedMustBeZero,
[in, out] DHCP_RESUME_HANDLE* ResumeHandle,
[in] DWORD PreferredMaximum,
[out] LPDHCP_CLASS_INFO_ARRAY* ClassInfoArray,
[out] DWORD* nRead,
[out] DWORD* nTotal
);
```

ServerIpAddress: The IP address/host name of the DHCP server. This parameter is unused.

**ReservedMustBeZero:** This is of type DWORD and is reserved for future use. Currently it is not used, and any value set to this parameter will not affect the behavior of this method.

**ResumeHandle:** This is a pointer of type <u>DHCP RESUME HANDLE (section 2.2.1.2.6)</u> that identifies the enumeration operation. Initially, this value MUST be set to zero, with a successful call returning the handle value used for subsequent enumeration requests. For example, if *PreferredMaximum* is set to 100, and 200 classes are stored on the DHCP server, the resume handle can be used after the first 100 classes are retrieved to obtain the next 100 on a subsequent call, and so forth.

**PreferredMaximum:** This is of type DWORD, specifying the preferred maximum number of bytes to be returned. If the number of bytes required in memory for the remaining unenumerated classes is less than the *PreferredMaximum* value, then all the classes for the DHCP server are returned. To retrieve all the classes defined on the DHCP server, 0xFFFFFFFF is specified.

**ClassInfoArray:** This is a pointer of type <u>LPDHCP CLASS INFO ARRAY</u> in which information of all the classes defined on the DHCP server is retrieved.

**nRead:** This is a pointer to a DWORD value that specifies the number of classes returned in *ClassInfoArray*. The caller MUST allocate memory for this parameter equal to the size of data type DWORD.

**nTotal:** This is a pointer to a DWORD value that specifies the number of classes defined on the DHCP server that have not yet been enumerated. The caller MUST allocate memory for this parameter equal to the size of data type DWORD.

**Return Values:** A 32-bit unsigned integer value that indicates return status. A return value ERROR\_SUCCESS (0x00000000) indicates that the operation was completed successfully, else it contains a Win32 error code, as specified in [MS-ERREF]. This error code value can correspond to a DHCP-specific failure, which takes a value between 20000 and 20099, or any generic failure.

| Return value/code                 | Description                                     |
|-----------------------------------|-------------------------------------------------|
| 0x00000000<br>ERROR_SUCCESS       | The call was successful.                        |
| 0x000000EA<br>ERROR_MORE_DATA     | There are more elements available to enumerate. |
| 0x00000103<br>ERROR_NO_MORE_ITEMS | There are no more elements left to enumerate.   |

The opnum field value for this method is 28.

When processing this call, the DHCP server MUST do the following:

 If the parameters ClassInfoArray, ResumeHandle, nRead, and nTotal are NULL, return ERROR\_INVALID\_PARAMETER.

- Validate if this method is authorized for read access per section <u>3.5.4</u>. If not, return the error ERROR ACCESS DENIED.
- Retrieve all the entries in server ADM element DHCPv4ClassDefList.
- If the *ResumeHandle* parameter points to 0x00000000, the enumeration MUST start from the first entry of the **DHCPv4ClassDefList**.
- If the ResumeHandle parameter points to a nonzero value, the server MUST continue enumeration based on the value of ResumeHandle. If the ResumeHandle parameter is greater than or equal to the number of entries in the DHCPv4ClassDefList ADM element, then return ERROR NO MORE ITEMS.
- If the PreferredMaximum parameter is 0 and the number of DHCPv4ClassDef entries retrieved is greater than 0, then ERROR\_MORE\_DATA is returned.
- If PreferredMaximum parameter is 0 and the number of DHCPv4ClassDef entries retrieved is 0, then ERROR\_NO\_MORE\_ITEMS is returned.
- The PreferredMaximum parameter specifies the maximum number of bytes that the server can allocate and return to the caller containing the data related to the classes. If the PreferredMaximum parameter is unable to hold all the entries being retrieved, then the server must store as many entries that will fit into the ClassInfoArray parameter and return ERROR MORE DATA.
- Allocate the memory for DHCP\_CLASS\_INFO\_ARRAY (section 2.2.1.2.76) and for the total number of classes type <u>DHCP\_CLASS\_INFO (section 2.2.1.2.75)</u> from *ResumeHandle* to the end of the option list.
- Read the entries information in the ADM element **DHCPv4ClassDef** starting from the index specified by *ResumeHandle* to the end of the **DHCPv4ClassDefList** ADM element, copy it in the allocated memory, and return it to the caller until the copied data length is less than *PreferredMaximum*.
- Fill the number of read **DHCPv4ClassDef** entries in *nRead* and the number of **DHCPv4ClassDef** entries in the **DHCPv4ClassDefList** that have not been enumerated in *nTotal*. Set the *ResumeHandle* to the index of the next **DHCPv4ClassDef** entry to be read.

**Exceptions Thrown:** No exceptions are thrown beyond those thrown by the underlying RPC protocol [MS-RPCE].

## 3.2.4.30 R\_DhcpGetAllOptions (Opnum 29)

The **R\_DhcpGetAllOptions** method retrieves all default option definitions, as well as specific user class and vendor class option definitions. The caller of this function can free the memory pointed to by *OptionStruct*, **NonVendorOptions** and other Options by calling the function **midl\_user\_free** (section 3).

```
DWORD R_DhcpGetAllOptions(
    [in, unique, string] DHCP_SRV_HANDLE ServerIpAddress,
    [in] DWORD Flags,
    [out] LPDHCP ALL OPTIONS* OptionStruct
);
```

ServerIpAddress: The IP address/host name of the DHCP server. This parameter is unused.

Flags: This field MUST be set to zero.

**OptionStruct:** This is a pointer of type <u>LPDHCP ALL OPTIONS (section 2.2.1.2.27)</u> that points to a location that contains all the option definitions defined for a vendor class or default class.

**Return Values:** A 32-bit unsigned integer value that indicates return status. A return value ERROR\_SUCCESS (0x00000000) indicates that the operation was completed successfully, else it contains a Win32 error code, as specified in [MS-ERREF]. This error code value can correspond to a DHCP-specific failure, which takes a value between 20000 and 20099, or any generic failure.

| Return value/code | Description              |
|-------------------|--------------------------|
| 0x00000000        | The call was successful. |
| ERROR_SUCCESS     |                          |

The opnum field value for this method is 29.

When processing this call, the DHCP server MUST do the following:

- Validate if this method is authorized for read access per section 3.5.4. If not, return the error ERROR ACCESS DENIED.
- Validate if the Flags field is not 0, then return ERROR\_INVALID\_PARAMETER.
- Iterate though the server ADM element DHCPv4OptionDefList and retrieve the
  DHCPv4OptionDef.DHCPv4ClassedOptDefList corresponding to the default vendor class
  configured on the DHCPv4 Server. If more than zero entries are retrieved, allocate the memory for
  the number of DHCPv4ClassedOptDef entries in this retrieved list, and copy the
  DHCPv4ClassedOptDef entries in the allocated memory.
- Retrieve all the DHCPv4OptDef entries corresponding to the non-default vendor class. Calculate
  the number of DHCPv4ClassedOptDef entries in all DHCPv4ClassedOptDefList lists, and if
  there are more than zero entries, allocate the memory for these DHCPv4ClassedOptDef entries.
- Copy the retrieved **DHCPv4ClassedOptDef** entries in the *OptionStruct* parameter and return it to the caller.

**Exceptions Thrown:** No exceptions are thrown beyond those thrown by the underlying RPC protocol [MS-RPCE].

## 3.2.4.31 R\_DhcpGetAllOptionValues (Opnum 30)

The **R\_DhcpGetAllOptionValues** method retrieves the option values for all the options configured at the DHCPv4 server from the specific scope for all **user classes** and **vendor classes**. *ScopeInfo* defines the scope from which this option values are retrieved. The caller of this method can free the memory pointed to by *Values*, its **Options** member, and the members of each element in the **Options** array, by calling the function **midl\_user\_free** (section <u>3</u>).

```
DWORD R_DhcpGetAllOptionValues(
   [in, unique, string] DHCP_SRV_HANDLE ServerIpAddress,
   [in] DWORD Flags,
   [in] LPDHCP OPTION SCOPE INFO ScopeInfo,
   [out] LPDHCP_ALL_OPTION_VALUES* Values
);
```

**ServerIpAddress:** The IP address/host name of the DHCP server. This parameter is unused.

**Flags:** This is of type DWORD and is reserved for future use. Currently it is not used, and any value set to this parameter will not affect the behavior of this method.

**ScopeInfo:** This is a pointer to a <u>DHCP OPTION SCOPE INFO (section 2.2.1.2.41)</u> structure that contains information describing the DHCPv4 scope the option values are retrieved on. This value defines that option values are being retrieved from the default, server, multicast scope, or scope level, or for an IPv4 reservation.

**Values:** This is a pointer to type <u>LPDHCP ALL OPTION VALUES</u> in which a list of vendor-specific option values and default option values is retrieved.

**Return Values:** A 32-bit unsigned integer value that indicates return status. A return value ERROR\_SUCCESS (0x00000000) indicates that the operation was completed successfully, else it contains a Win32 error code, as specified in [MS-ERREF]. This error code value can correspond to a DHCP-specific failure, which takes a value between 20000 and 20099, or any generic failure.

| Return value/code                            | Description                                                  |
|----------------------------------------------|--------------------------------------------------------------|
| 0x00000000<br>ERROR_SUCCESS                  | The call was successful.                                     |
| 0x00004E25<br>ERROR_DHCP_SUBNET_NOT_PRESENT  | The specified IPv4 subnet does not exist on the DHCP server. |
| 0x00004E32<br>ERROR_DHCP_NOT_RESERVED_CLIENT | The specified DHCP client is not a reserved client.          |

The opnum field value for this method is 30.

When processing this call, the DHCP server MUST do the following:

- Validate if this method is authorized for read access per section 3.5.4. If not, return the error ERROR ACCESS DENIED.
- If ScopeType is specified as DhcpDefaultOptions, return ERROR\_INVALID\_PARAMETER.
- Allocate memory to the address pointed to by Values, which is equal to the size of the data type DHCP\_ALL\_OPTION\_VALUES. Initialize its members as: Flags equal to zero, NumElements equal to zero, and Options equal to NULL.
- If ScopeType is specified as DhcpGlobalOptions, retrieve the server ADM element DHCPv4ServerOptValueList.
- If ScopeType is specified as DhcpSubnetOptions, retrieve the DHCPv4Scope entry corresponding to the ScopeInfo parameter from the server ADM element DHCPv4ScopesList. If the DHCPv4Scope entry is not present, free the memory allocated to the address pointed to by Values and return ERROR\_DHCP\_SUBNET\_NOT\_PRESENT. Otherwise retrieve DHCPv4ScopeOptValueList from the DHCPv4Scope entry.
- If ScopeType is specified as DhcpMScopeOptions, retrieve the DHCPv4MScope entry corresponding to the ScopeInfo parameter from the server ADM element DHCPv4MScopesList. If the DHCPv4MScope entry is not present, free the memory allocated to the address pointed to by Values and return ERROR\_DHCP\_SUBNET\_NOT\_PRESENT. Otherwise retrieve DHCPv4ScopeOptValueList from the DHCPv4MScope entry.
- If ScopeType is specified as DhcpReservedOptions, retrieve the DHCPv4Scope entry from the server ADM element DHCPv4ScopesList that contains the ReservedIpAddress field of the ScopeInfo parameter. Retrieve the DHCPv4Reservation entry from DHCPv4Scope.DHCPv4ReservationsList corresponding to the ReservedIpAddress.

If the ReservedIpAddress is not part of **DHCPv4Scope**, or if there is no **DHCPv4Reservation** corresponding to *ReservedIpAddress*, free the memory allocated to the address pointed to by *Values* and return ERROR\_DHCP\_NOT\_RESERVED\_CLIENT.

If the **DHCPv4Scope** entry is found and if **ScopeInfo.SubnetAddress** does not match with *ScopeInfo's* **ReservedIpSubnetAddress** field, free the memory allocated to the address pointed to by *Values* and then return ERROR DHCP SUBNET NOT PRESENT.

Retrieve DHCPv4ResvOptValueList from the **DHCPv4Reservation** entry.

- Get the number of DHCPv4OptionValue objects in the retrieved list:
   DHCPv4ServerOptValueList, DHCPv4ScopeOptValueList, DHCPv4MScopeOptValueList, or
   DHCPv4ResvOptValueList. Allocate memory to Options whose size is equal to (2 \* (number of DHCPv4OptionValue objects) \* (size of the structure pointed to by Options)).
- For each **DHCPv4OptionValue** object in the retrieved list do the following:
  - Get the first two non-filled indices in the array pointed to by Options. Set IsVendor to FALSE for the first one and to TRUE for the second one. For both of them, allocate required memory to ClassName and VendorName and copy values in DHCPv4OptionValue.UserClass and DHCPv4OptionValue.VendorClass objects into them respectively. Also allocate memory to OptionsArray whose size is equal to the size of the data type DHCP\_OPTION\_VALUE\_ARRAY for both of them. Initialize NumElements in OptionsArray to zero and Values to NULL.
  - Go through each DHCPv4ClassedOptValue object in DHCPv4ClassedOptValueList and count the number of such objects that have OptionId less than or equal to 256. For the first non-filled index obtained above, set NumElements in OptionsArray equal to the count and allocate memory to Values in OptionArray whose size is equal to the size of the data type DHCP OPTION VALUE multiplied by the count. Copy the DHCPv4ClassedOptValue objects in DHCPv4ClassedOptValueList having OptionId less than or equal to 256 to OptionsArray.
  - Go through each DHCPv4ClassedOptValue object in DHCPv4ClassedOptValueList and count the number of such objects that have OptionId greater than 256. For the second non-filled index obtained above, set NumElements in OptionsArray equal to the count and allocate memory to Values in OptionArray whose size is equal to the size of the data type DHCP\_OPTION\_VALUE multiplied by the count. Copy the DHCPv4ClassedOptValue objects in DHCPv4ClassedOptValueList having OptionId greater than 256 to OptionsArray.
- Return ERROR SUCCESS.

**Exceptions Thrown:** No exceptions are thrown beyond those thrown by the underlying RPC protocol [MS-RPCE].

### 3.2.4.32 R\_DhcpGetMCastMibInfo (Opnum 31)

The **R\_DhcpGetMCastMibInfo** method retrieves the multicast counter values of the MADCAP server. The caller of this function can free the memory pointed to by *MibInfo* by calling the function **midl user free** (section 3).

```
DWORD R DhcpGetMCastMibInfo(
   [in, unique, string] DHCP_SRV_HANDLE ServerIpAddress,
   [out] LPDHCP_MCAST_MIB_INFO* MibInfo
);
```

**ServerIpAddress:** The IP address/host name of the MADCAP server. This parameter is unused.

**MibInfo:** This is of type <u>LPDHCP MCAST MIB INFO</u>, pointing to the location that contains the multicast MIB information of the MADCAP server.

**Return Values:** A 32-bit unsigned integer value that indicates return status. A return value ERROR\_SUCCESS (0x00000000) indicates that the operation was completed successfully, else it contains a Win32 error code, as specified in [MS-ERREF]. This error code value can correspond to a DHCP-specific failure, which takes a value between 20000 and 20099, or any generic failure.

| Return value/code | Description              |
|-------------------|--------------------------|
| 0x00000000        | The call was successful. |
| ERROR_SUCCESS     |                          |

The opnum field value for this method is 31.

When processing this call, the MADCAP server MUST do the following:

- Validate if this method is authorized for read access per section <u>3.5.4</u>. If not, return the error ERROR\_ACCESS\_DENIED.
- Retrieve the server ADM element **DHCPv4ServerMcastMibInfo** and copy the information in it to the *MibInfo* structure.
- Set the **Scopes** field of the *MibInfo* structure to the number of entries in **DHCPv4MScopesList**.
- Incrementally calculate the statistics for all the **DHCPv4MScope** objects in **DHCPv4MScopesList** and copy them to the **ScopeInfo** field of the *MibInfo* structure.

**Exceptions Thrown:** No exceptions are thrown beyond those thrown by the underlying RPC protocol [MS-RPCE].

#### 3.2.4.33 R\_DhcpAuditLogSetParams (Opnum 32)

The **R\_DhcpAuditLogSetParams** method sets/modifies the DHCP server setting related to the audit log.

```
DWORD R_DhcpAuditLogSetParams(
   [in, unique, string] DHCP_SRV_HANDLE ServerIpAddress,
   [in] DWORD Flags,
   [in, string] LPWSTR AuditLogDir,
   [in] DWORD DiskCheckInterval,
   [in] DWORD MaxLogFilesSize,
   [in] DWORD MinSpaceOnDisk
);
```

ServerIpAddress: The IP address/host name of the DHCP server. This parameter is unused.

**Flags:** This flag is not used and MUST be set to 0.

**AuditLogDir:** A pointer to a null-terminated Unicode string that contains the path where the audit logs are placed.

**DiskCheckInterval:** This is of type DWORD and contains an interval for disk checking that is used to determine how many times the DHCP server writes audit log events to the log file before checking for available disk space on the DHCP server.

**MaxLogFilesSize:** This is of type DWORD and contains the maximum size restriction (in megabytes) for the total amount of disk space available for all the audit log files created and stored by the DHCP server.

**MinSpaceOnDisk:** This is of type DWORD and contains the minimum size requirement (in megabytes) for server disk space that is used during disk checking to determine whether sufficient space exists for the server to continue audit logging.

**Return Values:** A 32-bit unsigned integer value that indicates return status. A return value ERROR\_SUCCESS (0x00000000) indicates that the operation was completed successfully, else it

contains a Win32 error code, as specified in [MS-ERREF]. This error code value can correspond to a DHCP-specific failure, which takes a value between 20000 and 20099, or any generic failure.

| Return value/code | Description              |
|-------------------|--------------------------|
| 0x00000000        | The call was successful. |
| ERROR_SUCCESS     |                          |

The opnum field value for this method is 32.

When processing this call, the DHCP server MUST do the following:

- If Flags is not 0, return ERROR\_INVALID\_PARAMETER.
- If AuditLogDir is NULL, return ERROR INVALID PARAMETER.
- Validate that this method is authorized for read/write access, as specified in section 3.5.5. If not, return the error ERROR\_ACCESS\_DENIED.
- Copy the values provided in the parameters into the respective fields in the server ADM element DHCPv4AuditLogParams. AuditLogDir is copied into DHCPv4AuditLogParams.AuditLogDir, DiskCheckInterval is copied into DHCPv4AuditLogParams.DiskCheckInterval, MaxLogFilesSize is copied into DHCPv4AuditLogParams.MaxLogFilesSize and MinSpaceOnDisk is copied into DHCPv4AuditLogParams.MinSpaceOnDisk.

Once the call is successfully completed, the server MUST be restarted, so that the DHCP parameters are updated with the correct values.

**Exceptions Thrown:** No exceptions are thrown beyond those thrown by the underlying RPC protocol [MS-RPCE].

# 3.2.4.34 R\_DhcpAuditLogGetParams (Opnum 33)

The **R\_DhcpAuditLogGetParams** method retrieves all audit log-related settings from the DHCP server.

```
DWORD R_DhcpAuditLogGetParams(
   [in, unique, string] DHCP_SRV_HANDLE ServerIpAddress,
   [in] DWORD Flags,
   [out] LPWSTR_RPC_STRING* AuditLogDir,
   [out] DWORD* DiskCheckInterval,
   [out] DWORD* MaxLogFilesSize,
   [out] DWORD* MinSpaceOnDisk
);
```

**ServerIpAddress:** The IP address/host name of the DHCP server. This parameter is unused.

Flags: This flag is not used and MUST be set to 0.

**AuditLogDir:** A pointer to a null-terminated Unicode string in which the path where the **audit logs** are placed is returned.

**DiskCheckInterval:** This is of type DWORD and will contain the number of times the DHCP server writes audit log events to the log file before checking for available disk space on the DHCP server. The caller must allocate memory for this parameter equal to the size of data type DWORD.

**MaxLogFilesSize:** This is of type DWORD and will contain the maximum size restriction (in megabytes) for the total amount of disk space available for all audit log files created and stored by

the DHCP server. The caller must allocate memory for this parameter equal to the size of data type DWORD.

**MinSpaceOnDisk:** This is of type DWORD and will contain the minimum size requirement (in megabytes) for server disk space that is used during disk checking to determine if sufficient space exists for the server to continue audit logging. The caller must allocate memory for this parameter equal to the size of data type DWORD.

**Return Values:** A 32-bit unsigned integer value that indicates return status. A return value ERROR\_SUCCESS (0x00000000) indicates that the operation was completed successfully, else it contains a Win32 error code, as specified in [MS-ERREF]. This error code value can correspond to a DHCP-specific failure, which takes a value between 20000 and 20099, or any generic failure.

| Return value/code                  | Description                                                 |
|------------------------------------|-------------------------------------------------------------|
| 0x00000000<br>ERROR_SUCCESS        | The call was successful.                                    |
| 0x00004E2D<br>ERROR_DHCP_JET_ERROR | An error occurred while accessing the DHCP server database. |

The opnum field value for this method is 33.

When processing this call, the DHCP server MUST do the following:

- If Flags is not 0, return ERROR\_INVALID\_PARAMETER.
- Validate whether this method is authorized for read access per section 3.5.4. If not, return the error ERROR\_ACCESS\_DENIED.
- Retrieve the information stored in the server ADM element **DHCPv4AuditLogParams** and copy them to the corresponding parameter of the API. *AuditLogDir* is allocated required memory and set from **DHCPv4AuditLogParams.AuditLogDir**, *DiskCheckInterval* is set from **DHCPv4AuditLogParams.DiskCheckInterval**, *MaxLogFilesSize* is set from **DHCPv4AuditLogParams.MaxLogFilesSize**, and *MinSpaceOnDisk* is set from **DHCPv4AuditLogParams.MinSpaceOnDisk**.

**Exceptions Thrown:** No exceptions are thrown beyond those thrown by the underlying RPC protocol [MS-RPCE].

### 3.2.4.35 R\_DhcpServerQueryAttribute (Opnum 34)

The **R\_DhcpServerQueryAttribute** method retrieves attribute information from the DHCP server. The caller of this function can free the memory pointed to by pDhcpAttrib by calling the function  $midl_user_free$  (section 3).

```
DWORD R_DhcpServerQueryAttribute(
   [in, unique, string] DHCP SRV HANDLE ServerIpAddress,
   [in] ULONG dwReserved,
   [in] DHCP_ATTRIB_ID DhcpAttribId,
   [out] LPDHCP_ATTRIB* pDhcpAttrib
);
```

**ServerIpAddress:** The IP address/host name of the DHCP server. This parameter is unused.

**dwReserved:** This flag is not used and MUST be set to 0.

**DhcpAttribId:** This is of type <u>DHCP ATTRIB ID (section 2.2.1.1.1)</u>, specifying the attribute to be queried.

**pDhcpAttrib:** This is a pointer to type <u>LPDHCP\_ATTRIB</u> (section 2.2.1.2.78) that points to a location that contains the value and the type of the queried attribute.

**Return Values:** A 32-bit unsigned integer value that indicates return status. A return value ERROR\_SUCCESS (0x0000000) indicates that the operation was completed successfully, else it contains a Win32 error code, as specified in [MS-ERREF]. This error code value can correspond to a DHCP-specific failure, which takes a value between 20000 and 20099, or any generic failure.

| Return value/code                  | Description                                                 |
|------------------------------------|-------------------------------------------------------------|
| 0x00000000<br>ERROR_SUCCESS        | The call was successful.                                    |
| 0x00004E2D<br>ERROR_DHCP_JET_ERROR | An error occurred while accessing the DHCP server database. |

The opnum field value for this method is 34.

When processing this call, the DHCP server MUST do the following:

- If dwReserved is not 0, return ERROR\_INVALID\_PARAMETER.
- Validate if this API is authorized for read access per section <u>3.5.4</u>. If not then return the error ERROR ACCESS DENIED.
- If *DhcpAttribId* doesn't match with any valid value for **DHCP\_ATTRIB\_ID**, return ERROR\_NOT\_SUPPORTED.
- Allocate memory to pDhcpAttrib.
- If DhcpAttribId is DHCP\_ATTRIB\_BOOL\_IS\_ROGUE, DHCP\_ATTRIB\_BOOL\_IS\_DYNBOOTP, DHCP\_ATTRIB\_BOOL\_IS\_BINDING\_AWARE or DHCP\_ATTRIB\_ULONG\_RESTORE\_STATUS, fill it with information from the corresponding field in the server ADM element **DHCPv4ServerAttributes**, and return it to the caller.
- If DhcpAttribId is DHCP\_ATTRIB\_BOOL\_IS\_ADMIN, set the fields **DhcpAttribId** and **DhcpAttribType** of pDhcpAttrib (section 2.2.1.2.78) corresponding to DHCP\_ATTRIB\_BOOL\_IS\_ADMIN. If this API is authorized for read/write access as specified in section 3.5.5, set **DhcpAttribBool** to TRUE, otherwise set it to FALSE. Return it to the caller.
- If DhcpAttribId is DHCP\_ATTRIB\_BOOL\_IS\_PART\_OF\_DSDC, set the fields DhcpAttribId and DhcpAttribType of pDhcpAttrib corresponding to DHCP\_ATTRIB\_BOOL\_IS\_PART\_OF\_DSDC. Check if the DHCP server is part of a domain. If positive, set DhcpAttribBool to TRUE, otherwise set it to FALSE. Return it to the caller.

**Exceptions Thrown:** No exceptions are thrown beyond those thrown by the underlying RPC protocol [MS-RPCE].

# 3.2.4.36 R\_DhcpServerQueryAttributes (Opnum 35)

The **R\_DhcpServerQueryAttributes** method retrieves one or more attributes information from the DHCP server. The caller of this function can free the memory pointed to by *pDhcpAttribArr* and *pDhcpAttribs* by calling the function **midl\_user\_free** (section <u>3</u>).

```
DWORD R_DhcpServerQueryAttributes (
   [in, unique, string] DHCP SRV HANDLE ServerIpAddress,
```

```
[in] ULONG dwReserved,
[in, range(0,6)] ULONG dwAttribCount,
[in, size_is(dwAttribCount)] LPDHCP_ATTRIB_ID pDhcpAttribs,
[out] LPDHCP_ATTRIB_ARRAY *pDhcpAttribArr
);
```

**ServerIpAddress:** The IP address/host name of the DHCP server. This parameter is unused.

dwReserved: This flag is not used and MUST be set to 0.

dwAttribCount: This is of type ULONG and contains the number of attributes queried.

**pDhcpAttribs:** This is a pointer to type <u>DHCP ATTRIB ID (section 2.2.1.1.1)</u> and points to an array of length *dwAttribCount* which contains the queried attribute.

**pDhcpAttribArr:** This is a pointer to type <u>LPDHCP ATTRIB ARRAY</u> that points to an array that contains attribute information for all of the valid attributes queried.

**Return Values:** A 32-bit unsigned integer value that indicates return status. A return value ERROR\_SUCCESS (0x00000000) indicates that the operation was completed successfully, else it contains a Win32 error code, as specified in [MS-ERREF]. This error code value can correspond to a DHCP-specific failure, which takes a value between 20000 and 20099, or any generic failure.

| Return value/code | Description              |
|-------------------|--------------------------|
| 0x00000000        | The call was successful. |
| ERROR_SUCCESS     |                          |

The opnum field value for this method is 35.

When processing this call, the DHCP server MUST do the following:

- Validate if this API is authorized for read access per section <u>3.5.4</u>. If not, return the error ERROR\_ACCESS\_DENIED.
- If dwReserved is not 0 or dwAttribCount is 0 or pDhcpAttribs is NULL or pDhcpAttribArr is NULL, return ERROR INVALID PARAMETER.
- If none of the attributes queried are supported by the DHCP server, return ERROR NOT SUPPORTED.
- If one or more attributes queried in *pDhcpAttribs* are supported by the DHCP server, then allocate the memory for the required number of DHCP\_ATTRIB entries.
- For each attribute in pDhcpAttribs supported by the DHCP server, perform one of the following actions:
  - If the pDhcpAttribs entry is DHCP\_ATTRIB\_BOOL\_IS\_ROGUE, DHCP\_ATTRIB\_BOOL\_IS\_DYNBOOTP, DHCP\_ATTRIB\_BOOL\_IS\_BINDING\_AWARE or DHCP\_ATTRIB\_ULONG\_RESTORE\_STATUS, fill the pDhcpAttribArr entry with information from the corresponding field in the server ADM element **DHCPv4ServerAttributes**.
  - If the pDhcpAttribs entry is DHCP\_ATTRIB\_BOOL\_IS\_ADMIN, set the fields **DhcpAttribId** and **DhcpAttribType** of the pDhcpAttribArr (section 2.2.1.2.78) entry corresponding to DHCP\_ATTRIB\_BOOL\_IS\_ADMIN. If this API is authorized for read/write access as specified in section 3.5.5, set **DhcpAttribBool** to TRUE; otherwise, set it to FALSE.
  - If the pDhcpAttribs entry is DHCP\_ATTRIB\_BOOL\_IS\_PART\_OF\_DSDC, set the fields
     DhcpAttribId and DhcpAttribType of pDhcpAttribArr entry corresponding to

DHCP\_ATTRIB\_BOOL\_IS\_PART\_OF\_DSDC. Check if the DHCP server belongs to a domain. If positive, set **DhcpAttribBool** to TRUE, otherwise set it to FALSE.

 If all attributes queried in pDhcpAttribs are supported, return ERROR\_SUCCESS; otherwise, return ERROR NOT SUPPORTED.

**Exceptions Thrown:** No exceptions are thrown beyond those thrown by the underlying RPC protocol [MS-RPCE].

# 3.2.4.37 R\_DhcpServerRedoAuthorization (Opnum 36)

The **R\_DhcpServerRedoAuthorization** method attempts to determine whether the DHCP server is authorized and restores the leasing operation if the server is not authorized. The rogue detection mechanism is outlined in [MS-DHCPE] (section 3.3).

```
DWORD R_DhcpServerRedoAuthorization(
   [in, unique, string] DHCP SRV HANDLE ServerIpAddress,
   [in] ULONG dwReserved
);
```

ServerIpAddress: The IP address/host name of the DHCP server. This parameter is unused.

**dwReserved:** This flag SHOULD be set to 0. Currently it is not used, and any value set to this parameter will not affect the behavior of this method.

**Return Values:** A 32-bit unsigned integer value that indicates return status. A return value ERROR\_SUCCESS (0x00000000) indicates that the operation was completed successfully, else it contains a Win32 error code, as specified in [MS-ERREF]. This error code value can correspond to a DHCP-specific failure, which takes a value between 20000 and 20099, or any generic failure.

| Return value/code | Description              |
|-------------------|--------------------------|
| 0x00000000        | The call was successful. |
| ERROR_SUCCESS     |                          |

The opnum field value for this method is 36.

When processing this call, the DHCP server MUST do the following:

 Validate if this method is authorized for read/write access per section 3.5.5. If not, return the error ERROR ACCESS DENIED.

**Exceptions Thrown:** No exceptions are thrown beyond those thrown by the underlying RPC protocol [MS-RPCE].

### 3.2.4.38 R\_DhcpAddSubnetElementV5 (Opnum 37)

The **R\_DhcpAddSubnetElementV5** method adds an IPv4 subnet element to the specified IPv4 subnet defined on the DHCPv4 server. The subnet elements can be IPv4 reservation for DHCPv4 or BOOTP clients, IPv4 range, or the IPv4 exclusion range for DHCPv4 or BOOTP clients.

```
DWORD R_DhcpAddSubnetElementV5(
    [in, unique, string] DHCP SRV HANDLE ServerIpAddress,
    [in] DHCP_IP_ADDRESS SubnetAddress,
    [in, ref] LPDHCP_SUBNET_ELEMENT_DATA_V5 AddElementInfo);
```

ServerIpAddress: The IP address/host name of the DHCP server. This parameter is unused.

**SubnetAddress:** This is of type <u>DHCP IP ADDRESS (section 2.2.1.2.1)</u> that contains the IPv4 subnet ID to which the IPv4 subnet element is added.

AddElementInfo: This is a pointer to structure

<u>DHCP SUBNET ELEMENT DATA V5 (section 2.2.1.2.38)</u> that contains the IPv4 subnet element which needs to be added to the IPv4 subnet.

For this call with **ElementType** of DhcpSecondaryHosts (section <u>2.2.1.1.7</u>), ERROR\_CALL\_NOT\_IMPLEMENTED is returned.

For this call with **ElementType** of DhcpIpUsedClusters, ERROR INVALID PARAMETER is returned.

**Return Values:** A 32-bit unsigned integer value that indicates return status. A return value ERROR\_SUCCESS (0x00000000) indicates that the operation was completed successfully, else it contains a Win32 error code, as specified in [MS-ERREF]. This error code value can correspond to a DHCP-specific failure, which takes a value between 20000 and 20099, or any generic failure.

| Return value/code                                     | Description                                                                                                    |
|-------------------------------------------------------|----------------------------------------------------------------------------------------------------|
| 0x00000000<br>ERROR_SUCCESS                           | The call was successful.                                                                                                    |
| 0x00004E25 ERROR_DHCP_SUBNET_NOT_PRESENT              | The specified IPv4 subnet does not exist on the DHCP server.                                                                                                    |
| 0x00004E2D<br>ERROR_DHCP_JET_ERROR                    | An error occurred while accessing the DHCP server database.                                                                                                    |
| 0x00004E32 ERROR_DHCP_NOT_RESERVED_CLIENT             | The specified DHCP client is not an IPv4-reserved client.                                                                                                    |
| 0x00004E36<br>ERROR_DHCP_RESERVEDIP_EXITS             | The specified IPv4 address or hardware address is being used by another DHCP client.                                                                                                    |
| 0x00004E37<br>ERROR_DHCP_INVALID_RANGE                | The specified IPv4 range either overlaps an existing range or is not valid.                                                                                                    |
| 0x00004E51 ERROR_DHCP_IPRANGE_CONV_ILLEGAL            | Conversion of a scope to a DHCP-only scope or to a BOOTP-only scope is not allowed when DHCP and BOOTP clients both exist in the scope. Manually delete either the DHCP or the BOOTP clients from the scope, as appropriate for the type of scope being created. |
| 0x00004E90<br>ERROR_SCOPE_RANGE_POLICY_RANGE_CONFLICT | There is an IP range configured for a policy in this scope. This operation on the scope IP address range cannot be performed until the policy IP address range is suitably modified.                                                                             |
| 0x00004EA1 ERROR_DHCP_FO_IPRANGE_TYPE_CONV_ILLEGAL    | Conversion of a failover scope to a scope of type BOOTP or BOTH could not be performed. Failover is supported only for DHCP scopes.                                                                                                    |

The opnum field value for this method is 37.

When processing this call, the DHCP server MUST do the following:

 Validate if this method is authorized for read/write access per section <u>3.5.5</u>. If not, return the error ERROR\_ACCESS\_DENIED.

- Retrieve the **DHCPv4Scope** ADM element entry corresponding to *SubnetAddress* from the **DHCPv4ScopesList** server ADM element.
- If the DHCPv4Scope element entry is not found, return ERROR DHCP SUBNET NOT PRESENT.
- If the **ElementType** member in the *AddElementInfo* parameter is set to DhcpSecondaryHosts, return ERROR\_CALL\_NOT\_IMPLEMENTED.
- If ElementType member is DhcpIpUsedClusters, return ERROR INVALID PARAMETER.
- If ElementType member is set to DhcpIpRanges or DhcpIpRangesDhcpOnly or DhcpIpRangesDhcpBootp or DhcpIpRangesBootpOnly, and IpRange member is NULL, return ERROR\_INVALID\_PARAMETER.
- If the IsFailover member of the DHCPv4Scope ADM element entry is set to TRUE and if the ElementType member of the AddElementInfo parameter is set to DhcpIpRangesBootpOnly or DhcpIpRangesDhcpBootp, return ERROR\_DHCP\_FO\_IPRANGE\_TYPE\_CONV\_ILLEGAL.<49>
- If the ElementType member is set to DhcpIpRanges or DhcpIpRangesDhcpOnly and the new IP address range is the same as the existing IP address range or the new IP address range is either completely within the existing address range or completely contains the existing address range, then the existing IP range can be changed. If there is any DHCPv4Client element entry in DHCPv4Scope.DHCPv4ClientsList element with bClientType member matching CLIENT\_TYPE\_BOOTP, then the range cannot be converted into a DHCP-only range; in which case return ERROR DHCP IPRANGE CONV ILLEGAL.
- If the ElementType member is set to DhcpIpRangesBootpOnly and the new IP address range is the same as the existing IP address range or the new IP address range is either completely within the existing address range or completely contains the existing address range, then the existing IP range can be changed. If there is any DHCPv4Client element entry in DHCPv4Scope.DHCPv4ClientsList element with bClientType member matching CLIENT\_TYPE\_DHCP, then the range cannot be converted into a BOOTP-only range; in which case return ERROR\_DHCP\_IPRANGE\_CONV\_ILLEGAL.
- If the ElementType member is set to DhcpIpRanges, iterate over the DHCPv4Policy objects in DHCPv4Scope.DHCPv4ScopePolicyList. For each DHCPv4Policy object found, iterate over the ranges in the object's DHCPv4Policy.Ranges member. If the StartAddress or EndAddress member of any range is found to lie outside the new IP address range specified by the StartAddress or EndAddress member of the DHCP\_IP\_RANGE structure within the input parameter AddElementInfo, return ERROR SCOPE RANGE POLICY RANGE CONFLICT.<50>
- If the ElementType member is set to DhcpIpRangesDhcpBootp and the IpRange member is same as the DHCPv4IpRange.RangeInfo in the first entry of DHCPv4Scope.DHCPv4IpRangesList element, then return ERROR SUCCESS.
- If EndAddress of any kind of IPv4 range is less than StartAddress, return ERROR\_DHCP\_INVALID\_RANGE.
- If the **ElementType** member is set to DhcpIpRanges, DhcpIpRangesDhcpOnly, DhcpIpRangesDhcpBootp, or DhcpIpRangesBootpOnly, do the following:
  - If DHCPv4Scope.DHCPv4IpRangesList is not empty and the new IP address range is not the same as the DHCPv4IpRange.RangeInfo of an existing IP address range, the new IP address range (specified by the StartAddress and EndAddress members of the DHCP BOOTP IP RANGE (section 2.2.1.2.37) structure) has to either be completely within the existing address range or completely contain the existing address range; if neither condition is met, return error ERROR\_DHCP\_INVALID\_RANGE.
  - If DHCPv4Scope.DHCPv4IpRangesList is empty, create a new DHCPv4IpRange object, set the DHCPv4IpRange.RangeInfo to IpRange and

**DHCPv4IpRange.RangeInfo.BootPAllocated** to 0. If the **ElementType** is set to DhcpIpRanges or DhcpIpRangesDhcpOnly or DhcpIpRangesBootpOnly, **DHCPv4IpRange.RangeInfo.MaxBootpAllowed** is set to 0xFFFFFFFF. Populate the **DHCPv4IpRange.BitMask** with bits corresponding to all of the addresses within the newly created range and initialize each bit to 0 indicating the availability of its corresponding address for allocation to a DHCPv4 client. Insert the new object into **DHCPv4Scope.DHCPv4IpRangesList**.

- If DHCPv4Scope.DHCPv4IpRangesList is not empty, set the existing DHCPv4IpRange.RangeInfo.StartAddress and DHCPv4IpRange.RangeInfo.EndAddress to IpRange.StartAddress and IpRange.EndAddress respectively. DHCPv4IpRange.BitMask needs to be expanded or contracted according to the new IpRange.StartAddress and IpRange.EndAddress. Accordingly, add or remove bits from the DHCPv4IpRange.BitMask. If adding bits for expansion, initialize them to 0 indicating the availability of their corresponding addresses for allocation to a DHCPv4 client.
- If the ElementType member is set to DhcpReservedIps, and ReservedIpAddress specified in the ReservedIp field in Element does not fall within the DHCPv4IpRange.RangeInfo of a range within DHCPv4Scope.DHCPv4IpRangesList and is not an existing reserved address, return ERROR\_DHCP\_NOT\_RESERVED\_CLIENT.<51>
- If ElementType member is set to DhcpReservedIps (section 2.2.1.1.6), and there is a DHCPv4Reservation element in DHCPv4ReservationsList element that corresponds to the reserved IPv4 address and/or hardware address specified in ReservedIp (section 2.2.1.2.38), return ERROR\_DHCP\_RESERVEDIP\_EXITS; else create a DHCPv4Reservation element entry and set it to ReservedIp input field. Insert the object into the DHCPv4Scope.DHCPv4ReservationsList ADM element.
- If ElementType is set to DhcpReservedIps and the previous steps resulted in a DHCPv4Reservation ADM element object being inserted into the DHCPv4Scope.DHCPv4ReservationsList ADM element, construct a temporary DHCPv4 client unique ID (section 2.2.1.2.5.2) by combining the DHCPv4Scope.ScopeInfo.SubnetAddress ADM element and the ReservedForClient input field. If a DHCPv4Client ADM element object corresponding to the ReservedForClient input field and the temporary unique ID does not exist within the DHCPv4Scope.DHCPv4ClientsList ADM element, create one and insert it into the list thereby marking the address as unavailable to other clients. The DHCPv4Client ADM element object is initialized as follows:
  - DHCPv4Client.ClientIpAddress ADM element is set to the ReservedIpAddress input field.
  - DHCPv4Client.SubnetMask ADM element is set to the DHCPv4Scope.Scopeinfo.SubnetMask ADM element.
  - DHCPv4Client.ClientHardwareAddress ADM element is set to the temporary DHCPv4 client unique ID constructed above.
  - DHCPv4Client.ClientLeaseExpires ADM element is set to 0.
  - DHCPv4Client.ClientName ADM element is set to NULL.
  - DHCPv4Client.ClientComment ADM element is set to NULL.

- DHCPv4Client.OwnerHost.NetBiosName ADM element is set to the NetBIOS name of the DHCPv4 server.
- DHCPv4Client.OwnerHost.IpAddress ADM element is set to 255.255.255.
- DHCPv4Client.bClientType ADM element is set to CLIENT\_TYPE\_NONE.
- DHCPv4Client.AddressState ADM element is set to ADDRESS\_STATE\_ACTIVE.
- DHCPv4Client.QuarantineCapable ADM element is set to FALSE.
- DHCPv4Client.Status ADM element is set to NOQUARANTINE.
- DHCPv4Client.ProbationEnds ADM element is set to 0.
- The **DHCPv4Client.SentPotExpTime** ADM element is set to 0.
- The DHCPv4Client.AckPotExpTime ADM element is set to 0.
- The **DHCPv4Client.RecvPotExpTime** ADM element is set to 0.
- The **DHCPv4Client.StartTime** ADM element is set to 0.
- The DHCPv4Client.CltLastTransTime ADM element is set to 0.
- The **DHCPv4Client.LastBndUpdTime** ADM element is set to 0.
- The DHCPv4Client.flags ADM element is set to 0.
- The **DHCPv4Client.bndMsgStatus** ADM element is set to 0.
- The **DHCPv4Client.PolicyName** ADM element is set to 0.
- In continuation of the previous step, if the *ReservedIp* input field falls within the limits of a range element contained in **DHCPv4Scope.DHCPv4IpRangesList** ADM element, then set the bit corresponding to the IPv4 address in that **DHCPv4IpRange.Bitmask** ADM element to 1 to indicate the unavailability of the address when selecting a fresh address for allocation to DHCPv4 clients.

**Exceptions Thrown:** No exceptions are thrown beyond those thrown by the underlying RPC protocol [MS-RPCE].

#### 3.2.4.39 R\_DhcpEnumSubnetElementsV5 (Opnum 38)

The **R\_DhcpEnumSubnetElementsV5** method enumerates the list of a specific type of IPv4 subnet element from the specified IPv4 subnet. The caller of this function can free the memory pointed to by *EnumElementInfo* and the **Elements** field of *EnumElementInfo* by calling the function **midl\_user\_free** (section 3).

```
DWORD R_DhcpEnumSubnetElementsV5(
   [in, unique, string] DHCP_SRV_HANDLE ServerIpAddress,
   [in] DHCP_IP_ADDRESS SubnetAddress,
   [in] DHCP SUBNET ELEMENT TYPE EnumElementType,
   [in, out] DHCP_RESUME_HANDLE* ResumeHandle,
   [in] DWORD PreferredMaximum,
   [out] LPDHCP_SUBNET_ELEMENT_INFO_ARRAY_V5* EnumElementInfo,
   [out] DWORD* ElementsRead,
   [out] DWORD* ElementsTotal
);
```

**ServerIpAddress:** The IP address/host name of the DHCP server. This parameter is unused.

- **SubnetAddress:** This is of type <u>DHCP IP ADDRESS (section 2.2.1.2.1)</u> that contains the IPv4 subnet ID from which subnet elements are enumerated.
- **EnumElementType:** This is of type <u>DHCP\_SUBNET\_ELEMENT\_TYPE</u> (section 2.2.1.1.7) enumeration, a value that indicates the type of IPv4 subnet element to enumerate.
- **ResumeHandle:** This is a pointer of type <u>DHCP RESUME HANDLE</u> (section 2.2.1.2.6) that identifies the enumeration operation. Initially, this value MUST be set to zero, with a successful call returning the handle value used for subsequent enumeration requests. For example, if *PreferredMaximum* is set to 1,000 bytes, and 2,000 bytes' worth of IPv4 subnet elements are stored on the DHCPv4 server, the resume handle can be used after the first 1,000 bytes are retrieved to obtain the next 1,000 on a subsequent call, and so forth.
- **PreferredMaximum:** This is of type DWORD, specifying the preferred maximum number of bytes to return. If the number of remaining unenumerated subnet elements (in bytes) is less than this value, then all IPv4 subnet elements for the specific type are returned. To retrieve all the IPv4 subnet elements of a specific type, 0xFFFFFFFF is specified.
- **EnumElementInfo:** This is a pointer of type <u>LPDHCP SUBNET ELEMENT INFO ARRAY V5</u> in which IPv4 subnet element of type *EnumElementType* is returned for a specific IPv4 subnet *SubnetAddress*. If no IPv4 subnet element of a specific type is available for enumeration, this value is null.
- **ElementsRead:** This is a pointer to a DWORD value that specifies the number of IPv4 subnet elements read in *EnumElementInfo* for a specific type of IPv4 subnet element. The caller must allocate memory for this parameter equal to the size of data type DWORD.
- **ElementsTotal:** This is a pointer to a DWORD value that specifies the number of IPv4 subnet elements of a specific type from a specific IPv4 subnet that are not yet enumerated with respect to the resume handle that is returned. The caller must allocate memory for this parameter equal to the size of data type DWORD.
- **Return Values:** A 32-bit unsigned integer value that indicates return status. A return value ERROR\_SUCCESS (0x00000000) indicates that the operation was completed successfully, else it contains a Win32 error code, as specified in [MS-ERREF]. This error code value can correspond to a DHCP-specific failure, which takes a value between 20000 and 20099, or any generic failure.

| Return value/code                           | Description                                                  |
|---------------------------------------------|--------------------------------------------------------------|
| 0x00000000<br>ERROR_SUCCESS                 | The call was successful.                                     |
| 0x000000EA<br>ERROR_MORE_DATA               | There are more elements available to enumerate.              |
| 0x00000103<br>ERROR_NO_MORE_ITEMS           | There are no more elements left to enumerate.                |
| 0x00004E25<br>ERROR_DHCP_SUBNET_NOT_PRESENT | The specified IPv4 subnet does not exist on the DHCP server. |

The opnum field value for this method is 38.

When processing this call, the DHCP server MUST do the following:

 Validate if this method is authorized for read access per section 3.5.4. If not, return the error ERROR ACCESS DENIED.

- If the *EnumElementType* parameter is set to DhcpSecondaryHosts , return ERROR\_NOT\_SUPPORTED.
- If EnumElementType parameter is set to DhcpIpUsedClusters, DhcpIpRangesDhcpOnly or DhcpIpRangesBootpOnly, return ERROR\_INVALID\_PARAMETER.
- Retrieve the **DHCPv4Scope** entry corresponding to *SubnetAddress* from the server ADM element **DHCPv4ScopesList**.
- If the **DHCPv4Scope** entry is not found, return ERROR\_DHCP\_SUBNET\_NOT\_PRESENT.
- If EnumElementType parameter is set to DhcpIpRanges or DhcpIpRangesDhcpBootp, retrieve all the entries in the **DHCPv4Scope.DHCPv4IpRangesList** ADM element, starting with the element at the index specified by the value in the ResumeHandle parameter and continuing while the total byte size of all retrieved IPv4 range elements is less than PreferredMaximum.
- If *EnumElementType* parameter is set to DhcpIpRanges or DhcpIpRangesDhcpBootp and *PreferredMaximum* is 0, then ERROR\_NO\_MORE\_ITEMS is returned.
- If EnumElementType parameter is set to DhcpIpRanges or DhcpIpRangesDhcpBootp and the ResumeHandle parameter points to 0x00000000, the enumeration MUST start from the first entry of the **DHCPv4IpRangesList** element.
- If EnumElementType parameter is set to DhcpIpRanges or DhcpIpRangesDhcpBootp and the ResumeHandle parameter points to a nonzero value, the server MUST continue enumeration based on the value of the ResumeHandle parameter. If the ResumeHandle parameter is greater than or equal to the number of entries in the **DHCPv4IpRangesList** element, then return ERROR\_NO\_MORE\_ITEMS.
- If EnumElementType parameter is set to DhcpIpRanges or DhcpIpRangesDhcpBootp, allocate memory for EnumElementInfo equal to the size of structure DHCP\_SUBNET\_ELEMENT\_INFO\_ARRAY\_V5.
- The PreferredMaximum parameter specifies the maximum number of bytes that the server can allocate and return to the caller containing the data related to the IPv4 ranges. In case the PreferredMaximum is 0xFFFFFFFF, the server must allocate memory for all remaining DHCPv4IpRanges objects. If the EnumElementType parameter is set to DhcpIpRanges or DhcpIpRangesDhcpBootp and PreferredMaximum is unable to hold all the entries in DHCPv4IpRangesList starting from ResumeHandle, allocate memory for the Elements field of EnumElementInfo equal to PreferredMaximum, else allocate memory for the Elements field of EnumElementInfo equal to the number of entries in DHCPv4IpRangesList starting from ResumeHandle.
- If the EnumElementType parameter is set to DhcpIpRanges or DhcpIpRangesDhcpBootp, copy as many RangeInfo entries from the retrieved DHCPv4IpRange entries in the Elements field of the EnumElementInfo parameter as can fit into the allocated memory in the preceding step. Copy the number of read DHCPv4IpRange entries in the ElementsRead parameter and in the numElements field of EnumElementInfo, and copy the number of DHCPv4IpRange entries in the DHCPv4IpRangesList element that are not yet enumerated in the ElementsTotal parameter. Update the ResumeHandle parameter to the value obtained by adding 1 to the index of the last DHCPv4IpRange element entry read.
- If the EnumElementType parameter is set to DhcpIpRanges or DhcpIpRangesDhcpBootp, and if PreferredMaximum memory was not able to hold all entries being retrieved from DHCPv4IpRangesList, then return ERROR\_MORE\_DATA, else return ERROR\_SUCCESS.
- If the EnumElementType parameter is set to DhcpReservedIps, retrieve all the entries in the DHCPv4Scope.DHCPv4ReservationsList ADM element, starting with the element at the index specified by the value in the ResumeHandle parameter and continuing while the total byte size of all retrieved IPv4 range elements is less than PreferredMaximum.

- If EnumElementType parameter is set to DhcpReservedIps, PreferredMaximum is 0 and the number of entries in the **DHCPv4ReservationsList** retrieved based on EnumElementType parameter is greater than 0, then ERROR MORE DATA is returned.
- If EnumElementType parameter is set to DhcpReservedIps, PreferredMaximum is 0 and the number of entries in the **DHCPv4ReservationsList** retrieved based on EnumElementType parameter is 0, then ERROR\_NO\_MORE\_ITEMS is returned.
- If EnumElementType parameter is set to DhcpReservedIps and the ResumeHandle parameter points to 0x00000000, the enumeration MUST start from the first entry of the DHCPv4ReservationsList.
- If EnumElementType parameter is set to DhcpReservedIps and the ResumeHandle parameter points to a nonzero value, the server MUST continue enumeration based on the value of ResumeHandle. If the ResumeHandle is greater or equal to than the number of entries in the DHCPv4ReservationsList, then return ERROR NO MORE ITEMS.
- If EnumElementType parameter is set to DhcpReservedIps, allocate memory for EnumElementInfo equal to the size of structure **DHCP\_SUBNET\_ELEMENT\_INFO\_ARRAY\_V5**.
- The *PreferredMaximum* parameter specifies the maximum number of bytes that the server can allocate and return to the caller containing the data related to the IPv4 reservations. In case the *PreferredMaximum* is 0xFFFFFFFF, the server must allocate memory for all remaining **DHCPv4ReservedIps** objects. If the *EnumElementType* parameter is set to DhcpReservedIps and *PreferredMaximum* is unable to hold all the entries in **DHCPv4ReservationsList** starting from *ResumeHandle*, allocate memory for the **Elements** field of *EnumElementInfo* equal to *PreferredMaximum*, else allocate memory for the **Elements** field of *EnumElementInfo* equal to the number of entries in **DHCPv4ReservationsList** starting from *ResumeHandle*.
- If the EnumElementType parameter is set to DhcpReservedIps, copy the retrieved DHCPv4Reservation entries in EnumElementInfo and copy as many DHCPv4Reservation entries in the Elements field of the EnumElementInfo parameter as can fit into the allocated memory in the preceding step. Copy the number of read DHCPv4Reservation entries in ElementsRead and in the numElements field of EnumElementInfo, and copy the number of DHCPv4Reservation entries in DHCPv4ReservationsList that are not yet enumerated in ElementsTotal. Update ResumeHandle to the value obtained by adding 1 to the index of the last DHCPv4Reservation entry read.
- If the EnumElementType parameter is set to DhcpReservedIps, and if PreferredMaximum memory
  was not able to hold all entries being retrieved from DHCPv4ReservationsList, then return
  ERROR\_MORE\_DATA, else return ERROR\_SUCCESS.
- If EnumElementType is set to DhcpExcludedIpRanges, retrieve all the entries in DHCPv4Scope.DHCPv4ExclusionRangesList, starting with the element at the index specified by the value in the ResumeHandle parameter and continuing while the total byte size of all retrieved IPv4 range elements is less than PreferredMaximum.
- If EnumElementType is set to DhcpExcludedIpRanges, PreferredMaximum is 0 and the number of entries in the **DHCPv4ExclusionRangesList** retrieved based on EnumElementType parameter is greater than 0, then ERROR\_MORE\_DATA is returned.
- If EnumElementType is set to DhcpExcludedIpRanges and PreferredMaximum is 0 and the number
  of entries in the DHCPv4ExclusionRangesList retrieved based on EnumElementType parameter
  is 0, then ERROR\_NO\_MORE\_ITEMS is returned.
- If EnumElementType is set to DhcpExcludedIpRanges and the ResumeHandle parameter points to 0x00000000, the enumeration MUST start from the first entry of the DHCPv4ExclusionRangesList.

- If EnumElementType is set to DhcpExcludedIpRanges and the ResumeHandle parameter points to a nonzero value, the server MUST continue enumeration based on the value of ResumeHandle. If ResumeHandle is greater than or equal to the number of entries in the **DHCPv4ExclusionRangesList**, then return ERROR NO MORE ITEMS.
- If EnumElementType parameter is set to DhcpExcludedIpRanges, allocate memory for EnumElementInfo equal to the size of structure DHCP\_SUBNET\_ELEMENT\_INFO\_ARRAY\_V5.
- The PreferredMaximum parameter specifies the maximum number of bytes that the server can allocate and return to the caller containing the data related to the IPv4 exclusions. In case the PreferredMaximum is 0xFFFFFFFF, the server must allocate memory for all remaining DHCPExcludedIpRanges objects. If EnumElementType is set to DhcpExcludedIpRanges and PreferredMaximum is unable to hold all the entries in DhcpExcludedIpRanges starting from ResumeHandle, allocate memory for the Elements field of EnumElementInfo equal to PreferredMaximum, else allocate memory for the Elements field of EnumElementInfo equal to the number of entries in DhcpExcludedIpRanges starting from ResumeHandle.
- If EnumElementType is set to DhcpExcludedIpRanges, copy as many DHCPv4ExclusionRange entries in the Elements field of the EnumElementInfo parameter as can fit into the allocated memory in the preceding step. Copy the number of read DHCPv4ExclusionRange entries in ElementsRead and in the numElements field of EnumElementInfo, and copy the number of DHCPv4ExclusionRange entries in DHCPv4ExclusionRangesList that are not yet enumerated in ElementsTotal. Update ResumeHandle to the value obtained by adding 1 to the index of the DHCPv4ExclusionRange entries read.
- If the **EnumElementType** parameter is set to DhcpExcludedIpRanges, and if *PreferredMaximum* memory was not able to hold all entries being retrieved from DhcpExcludedIpRanges, then return ERROR\_MORE\_DATA, else return ERROR\_SUCCESS.

**Exceptions Thrown:** No exceptions SHOULD be thrown beyond those thrown by the underlying RPC protocol [MS-RPCE].

#### 3.2.4.40 R\_DhcpRemoveSubnetElementV5 (Opnum 39)

The **R\_DhcpRemoveSubnetElementV5** method removes an IPv4 subnet element from the specified IPv4 subnet defined on the DHCPv4 server. The subnet elements can be IPv4 reservation for DHCPv4 or BOOTP clients, IPv4 range, or IPv4 exclusion range for DHCPv4 or BOOTP clients.

```
DWORD R_DhcpRemoveSubnetElementV5(
    [in, unique, string] DHCP_SRV_HANDLE ServerIpAddress,
    [in] DHCP_IP_ADDRESS SubnetAddress,
    [in, ref] LPDHCP SUBNET ELEMENT DATA V5 RemoveElementInfo,
    [in] DHCP FORCE FLAG ForceFlag
);
```

**ServerIpAddress:** The IP address/host name of the DHCP server. This parameter is unused.

**SubnetAddress:** This is of type <u>DHCP\_IP\_ADDRESS</u> (section 2.2.1.2.1) that contains the IPv4 subnet ID from which the IPv4 subnet element is removed.

RemoveElementInfo: This is a pointer of type

<u>DHCP SUBNET ELEMENT DATA V5 (section 2.2.1.2.38)</u> that contains the IPv4 subnet element that needs to be removed from the IPv4 subnet.

**ForceFlag:** This is of type <u>DHCP\_FORCE\_FLAG (section 2.2.1.1.9)</u> that defines the behavior of this method. If the flag is set to DhcpNoForce and this subnet has served the IPv4 address to some DHCPv4/BOOTP clients, the IPv4 range is not deleted. If the flag is set to DhcpFullForce, the IPv4 range is deleted along with the DHCPv4 client lease record on the DHCPv4 server.

**Return Values:** A 32-bit unsigned integer value that indicates return status. A return value of ERROR\_SUCCESS (0x0000000) indicates that the operation was completed successfully, else it contains a Win32 error code, as specified in [MS-ERREF]. This error code value can correspond to a DHCP-specific failure, which takes a value between 20000 and 20099, or any generic failure.

| Return value/code                                  | Description                                                                                                    |
|----------------------------------------------------|----------------------------------------------------------------------------------------------------|
| 0x00000000<br>ERROR_SUCCESS                        | The call was successful.                                                                                                    |
| 0x00004E25 ERROR_DHCP_SUBNET_NOT_PRESENT           | The specified IPv4 subnet does not exist.                                                                                                    |
| 0x00004E27 ERROR_DHCP_ELEMENT_CANT_REMOVE          | <ul> <li>This error can occur for any of the following reasons:</li> <li>The specified IPv4 subnet element cannot be removed because at least one IPv4 address has been leased out to a client in the subnet.</li> <li>The starting address of the specified IPv4 exclusion range is not part of any exclusion range configured on the server.</li> <li>There is an error in deleting the exclusion range from the database.</li> </ul> |
| 0x00004E2D<br>ERROR_DHCP_JET_ERROR                 | An error occurred while accessing the DHCP server database.                                                                                                    |
| 0x00004E37<br>ERROR_DHCP_INVALID_RANGE             | The specified IPv4 range does not match an existing IPv4 range.                                                                                                    |
| 0x00004E90 ERROR_SCOPE_RANGE_POLICY_RANGE_CONFLICT | There is an IP address range configured for a policy in this scope. This operation on the scope IP address range cannot be performed until the policy IP address range is suitably modified.                                                                                                    |

The opnum field value for this method is 39.

When processing this call, the DHCP server MUST do the following:

- Validate if this method is authorized for read/write access per section 3.5.5. If not, return the error ERROR ACCESS DENIED.
- Retrieve the **DHCPv4Scope** ADM element entry corresponding to the *SubnetAddress* from the **DHCPv4ScopesList** server ADM element.
- If the DHCPv4Scope element entry is not found, return ERROR\_DHCP\_SUBNET\_NOT\_PRESENT.
- If the ElementType member in the RemoveElementInfo parameter is set to DhcpReservedIps and the DHCPv4ReservationsList element contains a DHCPv4Reservation element entry corresponding to the ReservedIp input field, then delete the DHCPv4Reservation element entry corresponding to the ReservedIp input field from the DHCPv4ReservationsList element. Further, if the ReservedIp input field falls within the limits of a range element contained in DHCPv4Scope.DHCPv4IpRangesList, then set the bit corresponding to the IPv4 address in that DHCPv4IpRange.Bitmask to 0 to indicate the availability of the address for allocation to DHCPv4 clients.
- If the **ElementType** member in the *RemoveElementInfo* parameter is set to DhcpReservedIps and the preceding steps resulted in a **DHCPv4Reservation** ADM element entry being deleted from the

**DHCPv4ReservationsList** ADM element, then also locate a **DHCPv4Client** ADM element in the **DHCPv4ClientsList** ADM element that matches the *ReservedIp* input field. If the **DHCPv4Client.ClientLeaseExpires** ADM element is set to 0, then delete the **DHCPv4Client** ADM element object, or else set the **DHCPv4Client.ClientLeaseExpires** ADM element to the lease expiry time applicable to the **DHCPv4Scope** ADM element. If no such **DHCPv4Client** ADM element is located, return ERROR DHCP JET ERROR.

- If the **ElementType** member in the *RemoveElementInfo* parameter is set to DhcpReservedIps and the **DHCPv4ReservationsList** element does not contain any **DHCPv4Reservation** element entry corresponding to the **ReservedIp** input field, then delete any DHCPv4 client lease record with the client IP address the same as the **ReservedIp** input field by calling **R\_DhcpDeleteClientInfo** (section 3.1.4.20). Return the result of deleting the lease information.
- If the ElementType member in the RemoveElementInfo parameter is set to DhcpExcludedIpRanges and the ExcludeIpRange field in the RemoveElementInfo parameter is equal to NULL, return ERROR\_INVALID\_PARAMETER.
- If the ElementType member in the RemoveElementInfo parameter is set to DhcpExcludedIpRanges and the starting address of the IPv4 exclusion range in the ExcludeIpRange field of RemoveElementInfo parameter is not part of any IPv4 exclusion range configured for the subnet, then return ERROR\_DHCP\_ELEMENT\_CANT\_REMOVE.
- If the ElementType member in the RemoveElementInfo parameter is set to DhcpExcludedIpRanges and the IPv4 exclusion range in the ExcludeIpRange field of the RemoveElementInfo parameter does not match the starting and ending address of any IPv4 exclusion range configured for the subnet, then return ERROR\_INVALID\_PARAMETER.
- If the ElementType member in the RemoveElementInfo parameter is set to DhcpExcludedIpRanges, delete the DHCPv4ExclusionRange element entry corresponding to the ExcludeIpRange input field from the DHCPv4ExclusionRangesList ADM element. If there is an error in deleting the IPv4 exclusion range from the DHCP server database, then return ERROR\_DHCP\_ELEMENT\_CANT\_REMOVE.
- If the **ElementType** member in the *RemoveElementInfo* parameter is set to DhcpSecondaryHosts, return ERROR\_CALL\_NOT\_IMPLEMENTED.
- If the **ElementType** member in the *RemoveElementInfo* parameter is set to DhcpIpUsedClusters, return ERROR\_INVALID\_PARAMETER.
- If the ElementType member is set to DhcpIpRanges, DhcpIpRangesDhcpOnly, DhcpIpRangesDhcpBootp, or DhcpIpRangesBootpOnly, iterate over the DHCPv4Policy objects in the DHCPv4Scope.DHCPv4ScopePolicyList ADM element. If any of the DHCPv4Policy objects found contains a DHCPv4Policy.Ranges member with NumElements greater than zero, return ERROR SCOPE RANGE POLICY RANGE CONFLICT.<52>
- If the **ElementType** member in the *RemoveElementInfo* parameter is set to one of the values from DhcpIpRanges, DhcpIpRangesDhcpBootp, DhcpIpRangesBootpOnly, or DhcpIpRangesDhcpOnly (section <a href="mailto:2.2.1.1.7">2.2.1.1.7</a>), and the range of IPv4 subnet specified in the *RemoveElementInfo* parameter does not match the **DHCPv4IpRange.RangeInfo** of any entry in the **DHCPv4Scope.DHCPv4IpRangesList** ADM element, return ERROR\_DHCP\_INVALID\_RANGE.
- If the **ElementType** member in the *RemoveElementInfo* parameter is set to any one of the following values DhcpIpRanges, DhcpIpRangesDhcpOnly, DhcpIpRangesDhcpBootp, or DhcpIpRangesBootpOnly, *ForceFlag* (section 2.2.1.1.9) is set to DhcpNoForce, and if there is any entry in the **DHCPv4ClientsList** element having an IPv4 address from that IPv4 range, return the error ERROR\_DHCP\_ELEMENT\_CANT\_REMOVE; otherwise delete the **DHCPv4IpRange** element entry from the **DHCPv4IpRangesList** ADM element.
- If the **ElementType** member in the *RemoveElementInfo* parameter is set to any one of the values DhcpIpRanges, DhcpIpRangesDhcpOnly, DhcpIpRangesDhcpBootp, or DhcpIpRangesBootpOnly,

and *ForceFlag* (section 2.2.1.1.9) is set to DhcpFullForce, delete the **DHCPv4IpRange** element entry from the **DHCPv4IpRangesList** ADM element.

**Exceptions Thrown:** No exceptions are thrown beyond those thrown by the underlying RPC protocol [MS-RPCE].

### 3.2.4.41 R\_DhcpGetServerBindingInfo (Opnum 40)

The **R\_DhcpGetServerBindingInfo** method retrieves the array of IPv4 interface binding information for the DHCPv4 server. The caller of this function can free the memory pointed by *BindElementsInfo* by calling the function **midI\_user\_free** (section <u>3</u>).

```
DWORD R_DhcpGetServerBindingInfo(
   [in, unique, string] DHCP SRV HANDLE ServerIpAddress,
   [in] ULONG Flags,
   [out] LPDHCP BIND ELEMENT ARRAY* BindElementsInfo
);
```

ServerIpAddress: The IP address/host name of the DHCP server. This parameter is unused.

Flags: This flag is not used, and it MUST be set to 0.

**BindElementsInfo:** This is a pointer of type <u>LPDHCP BIND ELEMENT ARRAY</u> that points to the location in which the information about the IPv4 interface binding is retrieved.

**Return Values:** A 32-bit unsigned integer value that indicates return status. A return value ERROR\_SUCCESS (0x0000000) indicates that the operation was completed successfully, else it contains a Win32 error code, as specified in [MS-ERREF]. This error code value can correspond to a DHCP-specific failure, which takes a value between 20000 and 20099, or any generic failure.

| Return value/code | Description              |
|-------------------|--------------------------|
| 0x00000000        | The call was successful. |
| ERROR_SUCCESS     |                          |

The opnum field value for this method is 40.

When processing this call, the DHCP server MUST do the following:

- Validate if this API is authorized for read access per section 3.5.4. If not, return the error ERROR ACCESS DENIED.
- If Flags is not 0, return ERROR INVALID PARAMETER.
- Allocate memory to BindElementsInfo which is equal to the size of data type LPDHCP\_BIND\_ELEMENT\_ARRAY. Initialize its members NumElements to zero and Elements to NULL.
- Retrieve each **DHCPv4ServerBindingInfo** from the server ADM element **DHCPv4ServerBindingInfoList**, and copy it into *BindElementsInfo*.
- If the server ADM element **DHCPv4ServerBindingInfoList** has no **DHCPv4ServerBindingInfo** data, the **NumElements** field of *BindElementsInfo* remains at a value of zero and the **Elements** field remains NULL.
- Return ERROR\_SUCCESS.

**Exceptions Thrown:** No exceptions are thrown beyond those thrown by the underlying RPC protocol [MS-RPCE].

### 3.2.4.42 R\_DhcpSetServerBindingInfo (Opnum 41)

The **R\_DhcpSetServerBindingInfo** method sets/modifies the IPv4 interface bindings for the DHCPv4 server.

```
DWORD R DhcpSetServerBindingInfo(
   [in, unique, string] DHCP_SRV_HANDLE ServerIpAddress,
   [in] ULONG Flags,
   [in, ref] LPDHCP_BIND_ELEMENT_ARRAY BindElementsInfo
);
```

**ServerIpAddress:** The IP address/host name of the DHCP server. This parameter is unused.

Flags: This flag is not used, and it MUST be set to 0.

**BindElementsInfo:** This is a pointer of type <u>DHCP BIND ELEMENT ARRAY (section 2.2.1.2.81)</u> that points to the location that contains the information about the IPv4 interface binding.

**Return Values:** A 32-bit unsigned integer value that indicates return status. A return value ERROR\_SUCCESS (0x00000000) indicates that the operation was completed successfully, else it contains a Win32 error code, as specified in [MS-ERREF]. This error code value can correspond to a DHCP-specific failure, which takes a value between 20000 and 20099, or any generic failure.

| Return value/code                            | Description                                                                                                    |
|----------------------------------------------|----------------------------------------------------------------------------------------------------|
| 0x00000000<br>ERROR_SUCCESS                  | The call was successful.                                                                                                    |
| 0x00004E52<br>ERROR_DHCP_NETWORK_CHANGED     | The network has changed. Retry this operation after checking for the network changes. Network changes can be caused by interfaces that are new or no longer valid, or by IPv4 addresses that are new or no longer valid. |
| 0x00004E53 ERROR_DHCP_CANNOT_MODIFY_BINDINGS | The bindings to internal IPv4 addresses cannot be modified.                                                                                                    |

The **opnum** field value for this method is 41.

When processing this call, the DHCP server MUST do the following:

- Validate if this method is authorized for read/write access per section 3.5.5. If not, return the error ERROR\_ACCESS\_DENIED.
- If *Flags* is not 0, or *BindElementsInfo* is NULL, or there are no entries in the server ADM element **DHCPv4ServerBindingInfoList**, return ERROR\_INVALID\_PARAMETER.
- If the IPv4 interface binding specified in BindElementsInfo on the DHCPv4 server has the Flags field in the Elements set to DHCP\_ENDPOINT\_FLAG\_CANT\_MODIFY and the fBoundToDHCPServer field is set to FALSE, then return ERROR\_DHCP\_CANNOT\_MODIFY\_BINDINGS.
- If the IPv4 interface binding specified in *BindElementsInfo* on the DHCPv4 server has the *Flags* field in the Elements set to DHCP\_ENDPOINT\_FLAG\_CANT\_MODIFY and the **fBoundToDHCPServer** field is set to TRUE, then skip all further checks on the binding and do not attempt to modify it. If all bindings are skipped, return ERROR SUCCESS.
- If no DHCPv4ServerBindingInfo object corresponding to the interface id specified in BindElementInfo is found in DHCPv4ServerBindingInfoList, return ERROR\_DHCP\_NETWORK\_CHANGED.

 Modify the matching DHCPv4ServerBindingInfo object with the value of fBoundToDHCPServer specified in BindElementsInfo.

**Exceptions Thrown:** No exceptions are thrown beyond those thrown by the underlying RPC protocol [MS-RPCE].

### 3.2.4.43 R\_DhcpQueryDnsRegCredentials (Opnum 42)

The **R\_DhcpQueryDnsRegCredentials** method retrieves the currently set Domain Name System (DNS) credentials, which are the user name and domain. These credentials are used by the DHCP server for DNS dynamic registration for DHCP clients.

```
DWORD R_DhcpQueryDnsRegCredentials(
   [in, unique, string] DHCP SRV HANDLE ServerIpAddress,
   [in, range(0,1024)] ULONG UnameSize,
   [out, size is(UnameSize)] wchar t* Uname,
   [in, range(0,1024)] ULONG DomainSize,
   [out, size_is(DomainSize)] wchar_t* Domain
):
```

**ServerIpAddress:** The IP address/host name of the DHCP server. This parameter is unused.

**UnameSize:** This is of type ULONG, containing the length of the buffer pointed to by *Uname*. The buffer length is defined at the RPC client and passed as an argument to the RPC server.

**Uname:** A pointer to a null-terminated Unicode string in which the DHCP server returns the user name for the DNS. The memory is allocated at the RPC client and passed to the RPC server.

**DomainSize:** This is of type ULONG, containing the length of the buffer pointed to by *Domain*. The buffer length is defined at the RPC client and passed as an argument to the RPC server.

**Domain:** A pointer to a null-terminated Unicode string in which the DHCP server returns the **domain name** for the DNS. The memory is allocated at the RPC client and passed to the RPC server.

**Return Values:** A 32-bit unsigned integer value that indicates return status. A return value ERROR\_SUCCESS (0x00000000) indicates that the operation was completed successfully, else it contains a Win32 error code, as specified in [MS-ERREF]. This error code value can correspond to a DHCP-specific failure, which takes a value between 20000 and 20099, or any generic failure.

| Return value/code           | Description              |
|-----------------------------|--------------------------|
| 0x00000000<br>ERROR_SUCCESS | The call was successful. |

The opnum field value for this method is 42.

When processing this call, the DHCP server MUST do the following:

- Validate if this method is authorized for read access per section <u>3.5.4</u>. If not, return the error ERROR\_ACCESS\_DENIED.
- Retrieve the server ADM elements DHCPServerDnsRegCredentials.Uname and DHCPServerDnsRegCredentials.Domain and set the *Uname* and *Domain* fields respectively if the buffers provided in *UnameSize* and *DomainSize* are sufficient. If any of the buffers is not sufficient, return ERROR\_INSUFFICIENT\_BUFFER. Set the corresponding variable, that is, *UnameSize* or *DomainSize* to the actual buffer size required to retrieve the data.
- Even if the DHCP server fails to retrieve the user name or domain name, return ERROR\_SUCCESS.

**Exceptions Thrown:** No exceptions are thrown beyond those thrown by the underlying RPC protocol [MS-RPCE].

### 3.2.4.44 R\_DhcpSetDnsRegCredentials (Opnum 43)

The **R\_DhcpSetDnsRegCredentials** method sets the DNS user name and credentials in the DHCP server which is used for DNS registrations for the DHCP client lease record.

```
DWORD R DhcpSetDnsRegCredentials(
  [in, unique, string] DHCP_SRV_HANDLE ServerIpAddress,
  [in, string, unique] LPWSTR Uname,
  [in, string, unique] LPWSTR Domain,
  [in, string, unique] LPWSTR Passwd
);
```

ServerIpAddress: The IP address/host name of the DHCP server. This parameter is unused.

**Uname:** A pointer to a null-terminated Unicode string that contains the user name for the DNS credentials.

**Domain:** A pointer to a null-terminated Unicode string that contains the **domain name** for the DNS credentials.

**Passwd:** A pointer to a run-encoded, null-terminated Unicode string that contains the password for the DNS user name.<53>

**Return Values:** A 32-bit unsigned integer value that indicates return status. A return value ERROR\_SUCCESS (0x0000000) indicates that the operation was completed successfully, else it contains a Win32 error code, as specified in [MS-ERREF]. This error code value can correspond to a DHCP-specific failure, which takes a value between 20000 and 20099, or any generic failure.

| Return value/code | Description              |
|-------------------|--------------------------|
| 0x00000000        | The call was successful. |
| ERROR_SUCCESS     |                          |

The opnum field value for this method is 43.

When processing this call, the DHCP server MUST do the following:

- Validate if this method is authorized for read/write access per section 3.5.5. If not, return the error ERROR\_ACCESS\_DENIED.
- Run-decode the Passwd parameter to convert it into the original clear-text form.
- Store the information provided in *Uname*, *Domain*, *Passwd* fields into the corresponding fields in the server ADM element **DHCPServerDnsRegCredentials**.
- Remove the old DHCP-DNS registration, as specified by the [MSDN-FreeCredentialsHandle] function. If the removal succeeds, register the DHCP server credentials with DNS as specified by the [MSDN-AcquireCredentialsHandle] function. Return ERROR\_SUCCESS, whether these registration APIs fail or succeed.

**Exceptions Thrown:** No exceptions are thrown beyond those thrown by the underlying RPC protocol <a href="MS-RPCE">[MS-RPCE]</a>.

## 3.2.4.45 R\_DhcpBackupDatabase (Opnum 44)

The **R\_DhcpBackupDatabase** method takes backup of the configurations, settings, and DHCP client lease record in the specified path.

```
DWORD R DhcpBackupDatabase(
   [in, unique, string] DHCP_SRV_HANDLE ServerIpAddress,
   [in, string] LPWSTR Path
);
```

ServerIpAddress: The IP address/host name of the DHCP server. This parameter is unused.

**Path:** A pointer to a null-terminated Unicode string that contains the path name where the backup for the configurations, settings, and DHCP client lease record is taken.

**Return Values:** A 32-bit unsigned integer value that indicates return status. A return value ERROR\_SUCCESS (0x00000000) indicates that the operation was completed successfully, else it contains a Win32 error code, as specified in [MS-ERREF]. This error code value can correspond to a DHCP-specific failure, which takes a value between 20000 and 20099, or any generic failure.

| Return value/code                  | Description                                                 |
|------------------------------------|-------------------------------------------------------------|
| 0x00000000<br>ERROR_SUCCESS        | The call was successful.                                    |
| 0x00004E2D<br>ERROR_DHCP_JET_ERROR | An error occurred while accessing the DHCP server database. |

The opnum field value for this method is 44.

When processing this call, the DHCP server MUST do the following:

- Validate if this method is authorized for read/write access per section <u>3.5.5</u>. If not, return the error ERROR ACCESS DENIED.
- If the *Path* is NULL, return ERROR\_INVALID\_PARAMETER.
- If the *Path* is not a valid string, return ERROR INVALID NAME.
- Create the directory for the value specified in Path, and back up the information stored in all the ADM elements in that directory.

**Exceptions Thrown:** No exceptions are thrown beyond those thrown by the underlying RPC protocol <a href="MS-RPCE">[MS-RPCE]</a>.

#### 3.2.4.46 R DhcpRestoreDatabase (Opnum 45)

The **R\_DhcpRestoreDatabase** method sets/modifies the restore path. The DHCP server uses this path to restore the configuration, settings, and DHCP client lease record the next time it is restarted.

```
DWORD R_DhcpRestoreDatabase(
   [in, unique, string] DHCP_SRV_HANDLE ServerIpAddress,
   [in, string] LPWSTR Path
);
```

ServerIpAddress: The IP address/host name of the DHCP server. This parameter is unused.

**Path:** A pointer to a null-terminated Unicode string that contains the name of the new restore path where the registry configuration and the DHCP database are restored.

**Return Values:** A 32-bit unsigned integer value that indicates return status. A return value ERROR\_SUCCESS (0x0000000) indicates that the operation was completed successfully, else it contains a Win32 error code, as specified in [MS-ERREF]. This error code value can correspond to a DHCP-specific failure, which takes a value between 20000 and 20099, or any generic failure.

| Return value/code                  | Description                                        |
|------------------------------------|----------------------------------------------------|
| 0x00000000<br>ERROR_SUCCESS        | The call was successful.                           |
| 0x00004E2D<br>ERROR_DHCP_JET_ERROR | An error occurred while accessing the DHCP server. |

The opnum field value for this method is 45.

When processing this call, the DHCP server MUST do the following:

- Validate if this method is authorized for read/write access per section 3.5.5. If not, return the error ERROR\_ACCESS\_DENIED.
- If the *Path* is not from the standard backup path, back up the existing information stored in the ADM elements in the standard backup path so that it can be used if the restore for the new ADM elements fails.
- Set the server ADM element **DHCPServerRestorePath** to the path from where the ADM elements are to be restored when the DHCP server starts again.

**Exceptions Thrown:** No exceptions are thrown beyond those thrown by the underlying RPC protocol [MS-RPCE].

### 3.2.4.47 R\_DhcpGetServerSpecificStrings (Opnum 46)

The **R\_DhcpGetServerSpecificStrings** method retrieves the names of the default vendor class and user class. The caller of this function can free the memory pointed to by *ServerSpecificStrings*, **DefaultVendorClassName** and **DefaultUserClassName** by calling the function **midl\_user\_free** (section <u>3</u>).

```
DWORD R_DhcpGetServerSpecificStrings(
   [in, unique, string] DHCP SRV HANDLE ServerIpAddress,
   [out] LPDHCP_SERVER_SPECIFIC_STRINGS* ServerSpecificStrings);
```

ServerIpAddress: The IP address/host name of the DHCP server. This parameter is unused.

#### **ServerSpecificStrings:** This is a pointer of type

<u>LPDHCP SERVER SPECIFIC STRINGS (section 2.2.1.2.77)</u> that points to a location that contains information regarding the default vendor class and user class.

**Return Values:** A 32-bit unsigned integer value that indicates return status. A return value ERROR\_SUCCESS (0x00000000) indicates that the operation was completed successfully, else it contains a Win32 error code, as specified in [MS-ERREF]. This error code value can correspond to a DHCP-specific failure, which takes a value between 20000 and 20099, or any generic failure.

| Return value/code                  | Description                                                 |
|------------------------------------|-------------------------------------------------------------|
| 0x00000000<br>ERROR_SUCCESS        | The call was successful.                                    |
| 0x00004E2D<br>ERROR_DHCP_JET_ERROR | An error occurred while accessing the DHCP server database. |

The opnum field value for this method is 46.

When processing this call the DHCP server MUST do the following:

- Validate if this method is authorized for read access per section 3.5.4. If not, return the error ERROR ACCESS DENIED.
- Allocate the memory for the information in the server ADM element DHCPServerSpecificStrings.
- Retrieve the information in **DHCPServerSpecificStrings** object, copy them to respective fields in *ServerSpecificStrings*, and return them to the caller.

**Exceptions Thrown:** No exceptions are thrown beyond those thrown by the underlying RPC protocol [MS-RPCE].

### 3.2.4.48 R\_DhcpCreateOptionV6 (Opnum 47)

The **R\_DhcpCreateOptionV6** method creates an option definition for a specified user class or vendor class at the default option level. The option ID specifies the identifier of the option. If the user class or vendor class is not specified, the option definition is created for the default user class or vendor class.

```
DWORD R_DhcpCreateOptionV6(
   [in, unique, string] DHCP SRV HANDLE ServerIpAddress,
   [in] DWORD Flags,
   [in] DHCP OPTION ID OptionId,
   [in, string, unique] WCHAR* ClassName,
   [in, string, unique] WCHAR* VendorName,
   [in] LPDHCP_OPTION OptionInfo
);
```

ServerIpAddress: The IP address/host name of the DHCP server. This parameter is unused.

**Flags:** This is of type DWORD, specifying that the option definition is created for a specific or default vendor class.

| Value                                  | Meaning                                                                                                    |
|----------------------------------------|----------------------------------------------------------------------------------------------------|
| DHCP_FLAGS_OPTION_DEFAULT 0x000000000  | Option definition is created for the default vendor class.                                                                                           |
| DHCP_FLAGS_OPTION_IS_VENDOR 0x00000003 | If a bitwise AND operation with this bitmask yields a nonzero value, it indicates that the option definition is created for a specific vendor class. |

**OptionId:** This is of type <u>DHCP OPTION ID (section 2.2.1.2.3)</u>, containing the option identifier for the option being created.

**ClassName:** A pointer to a null-terminated Unicode string that contains the name of the user class for which the option definition is created. This parameter is optional.

**VendorName:** A pointer to a null-terminated Unicode string that contains the name of the vendor class for which the option definition is created. This parameter is optional. If vendor class name is not specified, then the option definition is created for the default vendor class.

**OptionInfo:** This is a pointer to a <u>DHCP\_OPTION (section 2.2.1.2.25)</u> structure that contains the information about the option definition.

**Return Values:** A 32-bit unsigned integer value that indicates return status. A return value ERROR\_SUCCESS (0x00000000) indicates that the operation was completed successfully, else it contains a Win32 error code, as specified in [MS-ERREF]. This error code value can correspond to a DHCP-specific failure, which takes a value between 20000 and 20099, or any generic failure.

| Return value/code                                | Description                                                                                        |
|--------------------------------------------------|----------------------------------------------------------------------------------------------------|
| 0x00000000<br>ERROR_SUCCESS                      | The call was successful.                                                                           |
| 0x00004E29<br>ERROR_DHCP_OPTION_EXITS            | The specified option definition already exists in the DHCP server database.                        |
| 0x00004E2D<br>ERROR_DHCP_JET_ERROR               | An error occurred while accessing the DHCP server database.                                        |
| 0x00004E59 ERROR_DHCP_INVALID_PARAMETER_OPTION32 | The information refresh time option value is invalid, as it is less than the minimum option value. |

The opnum field value for this method is 47.

- Validate if this method is authorized for read/write access per section 3.5.5. If not, return the error ERROR\_ACCESS\_DENIED.
- The Flags parameter MUST pass one of the validations given in the Flags field description. Otherwise, the method returns ERROR\_INVALID\_PARAMETER.
- Validate the **DefaultValue** data structure, pointed to by the **OptionInfo** parameter, by checking
  that its **Elements** member is not NULL and that its **NumElements** member is not zero. If either
  check fails, return ERROR\_INVALID\_PARAMETER.
- If the option specified is Information Refresh Time Option (option identifier 32) and the value specified is less than the minimum specified ([RFC4242] section 3.1), then return ERROR DHCP INVALID PARAMETER OPTION32.
- If ClassName is not NULL, retrieve the DHCPv6ClassDef entry corresponding to the ClassName from the server ADM element DHCPv6ClassDefList. If the DHCPv6ClassDef entry is not found, return ERROR\_FILE\_NOT\_FOUND. If ClassName is NULL, use the default user class (section 3.1.1.20) for the retrieval of DHCPv6ClassedOptionDef.
- If VendorName is not NULL, retrieve the DHCPv6ClassDef entry corresponding to the VendorName from the server ADM element DHCPv6ClassDefList. If the DHCPv6ClassDef entry is not found, return ERROR\_FILE\_NOT\_FOUND. If VendorName is NULL, use the default vendor class (section 3.1.1.20) for the retrieval of DHCPv6ClassedOptionDef.
- Retrieve the DHCPv6ClassedOptionDef object for the specified user and vendor class from DHCPv6ClassedOptionDefList. If it is not found, return ERROR\_FILE\_NOT\_FOUND.
- If a DHCPv6OptionDef object already exists in DHCPv6ClassedOptionDef.DHCPv6OptionDefList for that specific option ID and specific user and vendor class, return the error ERROR\_DHCP\_OPTION\_EXITS.

- Add a DHCPv6OptionDef object initiated from the information in OptionInfo to DHCPv6ClassedOptionDef.DHCPv6OptionDefList.
- Return ERROR\_SUCCESS.

### 3.2.4.49 R\_DhcpSetOptionInfoV6 (Opnum 48)

The **R\_DhcpSetOptionInfoV6** method modifies the option definition for the specific user class and vendor class at the default level. If the user class or vendor class is not specified, the default user class or vendor class will be used.

```
DWORD R_DhcpSetOptionInfoV6(
   [in, unique, string] DHCP_SRV_HANDLE ServerIpAddress,
   [in] DWORD Flags,
   [in] DHCP_OPTION_ID OptionID,
   [in, string, unique] WCHAR* ClassName,
   [in, string, unique] WCHAR* VendorName,
   [in] LPDHCP_OPTION OptionInfo
);
```

ServerIpAddress: The IP address/host name of the DHCP server. This parameter is unused.

**Flags:** This is of type DWORD that specifies that the option definition is modified for a specific or default vendor class.

| Value                                  | Meaning                                                                                                    |
|----------------------------------------|----------------------------------------------------------------------------------------------------|
| DHCP_FLAGS_OPTION_DEFAULT 0x000000000  | Option is modified for a default vendor class.                                                                                             |
| DHCP_FLAGS_OPTION_IS_VENDOR 0x00000003 | If a bitwise AND operation with this bitmask yields a nonzero value, it indicates that the option is modified for a specific vendor class. |

**OptionID:** This is of type <u>DHCP OPTION ID (section 2.2.1.2.3)</u>, containing the option identifier for the option definition being modified.

**ClassName:** A pointer to a null-terminated Unicode string that contains the name of the user class to which the option definition is modified. This parameter is optional.

**VendorName:** A pointer to a null-terminated Unicode string that contains the name of the vendor class to which the option definition is modified. This parameter is optional, and if vendor class is not specified, the option definition is created for the default vendor class.

**OptionInfo:** This is a pointer of type <u>DHCP OPTION (section 2.2.1.2.25)</u> that contains the new option definition for the option being modified.

**Return Values:** A 32-bit unsigned integer value that indicates return status. A return value ERROR\_SUCCESS (0x00000000) indicates that the operation was completed successfully, else it contains a Win32 error code, as specified in <a href="MS-ERREF">[MS-ERREF]</a>. This error code value can correspond to a DHCP-specific failure, which takes a value between 20000 and 20099, or any generic failure.

| Return value/code                           | Description                               |
|---------------------------------------------|-------------------------------------------|
| 0x00000000<br>ERROR_SUCCESS                 | The call was successful.                  |
| 0x00004E2A<br>ERROR_DHCP_OPTION_NOT_PRESENT | The option to be modified does not exist. |

| Return value/code                                   | Description                                                                                        |
|-----------------------------------------------------|----------------------------------------------------------------------------------------------------|
| 0x00004E2D<br>ERROR_DHCP_JET_ERROR                  | An error occurred while accessing the DHCP server database.                                        |
| 0x00004E59<br>ERROR_DHCP_INVALID_PARAMETER_OPTION32 | The information refresh time option value is invalid, as it is less than the minimum option value. |

The opnum field value for this method is 48.

When processing this call, the DHCP server MUST do the following:

- Validate if this method is authorized for read/write access per section 3.5.5. If not, return the error ERROR ACCESS DENIED.
- The Flags parameter MUST pass one of the validations given in the Flags field description.
   Otherwise, the method returns ERROR INVALID PARAMETER.
- Validate the **DefaultValue** data structure, pointed to by the **OptionInfo** parameter, by checking
  that its **Elements** member is not NULL and that its **NumElements** member is not zero. If either
  check fails, return ERROR\_INVALID\_PARAMETER.
- If the option specified is Information Refresh Time Option (option identifier 32) and the value specified is less than the minimum specified ([RFC4242] section 3.1), then return ERROR\_DHCP\_INVALID\_PARAMETER\_OPTION32.
- If ClassName is not NULL, retrieve the DHCPv6ClassDef entry corresponding to the ClassName from the server ADM element DHCPv6ClassDefList. If the DHCPv6ClassDef entry is not found, return ERROR\_FILE\_NOT\_FOUND. If ClassName is NULL, use the default user class (section 3.1.1.20) for the retrieval of DHCPv6ClassedOptionDef.
- If VendorName is not NULL, retrieve the DHCPv6ClassDef entry corresponding to the VendorName from the server ADM element DHCPv6ClassDefList. If the DHCPv6ClassDef entry is not found, return ERROR\_FILE\_NOT\_FOUND. If VendorName is NULL, use the default vendor class (section 3.1.1.20) for the retrieval of DHCPv6ClassedOptionDef.
- Retrieve the DHCPv6ClassedOptionDef object from DHCPv6ClassedOptionDefList for the specific user and vendor class. If it is not found, return ERROR\_FILE\_NOT\_FOUND.
- Retrieve the DHCPv6OptionDef object corresponding to the OptionId, user, and vendor class from DHCPv6ClassedOptionDef.DHCPv6OptionDefList. If it is not found, return ERROR\_DHCP\_OPTION\_NOT\_PRESENT.
- Delete the found DHCPv6OptionDef object corresponding to the OptionID for a specific user and vendor class from DHCPv6ClassedOptionDef.DHCPv6OptionDefList.
- Create a new DHCPv6OptionDefList.DHCPv6OptionDef object from the information in OptionInfo.

**Exceptions Thrown:** No exceptions are thrown beyond those thrown by the underlying RPC protocol [MS-RPCE].

## 3.2.4.50 R\_DhcpGetOptionInfoV6 (Opnum 49)

The **R\_DhcpGetOptionInfoV6** method retrieves the option definition of a specific option for a specific user class and vendor class at the default option level. If the user class or vendor class is not specified, the default vendor class or user class will be taken. The caller of this function can free the memory pointed to by *OptionInfo* by calling the function **midl\_user\_free** (section 3).

```
DWORD R_DhcpGetOptionInfoV6(
   [in, unique, string] DHCP_SRV_HANDLE ServerIpAddress,
   [in] DWORD Flags,
   [in] DHCP_OPTION_ID OptionID,
   [in, string, unique] WCHAR* ClassName,
   [in, string, unique] WCHAR* VendorName,
   [out] LPDHCP_OPTION* OptionInfo
);
```

ServerIpAddress: The IP address/host name of the DHCP server. This parameter is unused.

**Flags:** This is of type DWORD that specifies that the option definition is retrieved for a specific or default vendor class.

| Value                                   | Meaning                                                                                                    |
|-----------------------------------------|----------------------------------------------------------------------------------------------------|
| DHCP_FLAGS_OPTION_DEFAULT 0x000000000   | Option definition is retrieved for the default vendor class.                                                                                           |
| DHCP_FLAGS_OPTION_IS_VENDOR 0x000000003 | If a bitwise AND operation with this bitmask yields a nonzero value, it indicates that the option definition is retrieved for a specific vendor class. |

**OptionID:** This is of type <u>DHCP OPTION ID (section 2.2.1.2.3)</u>, containing the option identifier for the option definition being retrieved.

**ClassName:** A pointer to a null-terminated Unicode string that contains the name of the user class for which the option definition is retrieved. This parameter is optional.

**VendorName:** A pointer to a null-terminated Unicode string that contains the name of the vendor class for which the option definition is retrieved. This parameter is optional. If the vendor class name is not specified, the option definition is retrieved for the default vendor class.

**OptionInfo:** This is a pointer of type <u>LPDHCP\_OPTION (section 2.2.1.2.25)</u> in which the option definition for the option is retrieved.

**Return Values:** A 32-bit unsigned integer value that indicates return status. A return value ERROR\_SUCCESS (0x00000000) indicates that the operation was completed successfully, else it contains a Win32 error code, as specified in [MS-ERREF]. This error code value can correspond to a DHCP-specific failure, which takes a value between 20000 and 20099, or any generic failure.

| Return value/code                           | Description                               |
|---------------------------------------------|-------------------------------------------|
| 0x00000000<br>ERROR_SUCCESS                 | The call was successful.                  |
| 0x00004E2A<br>ERROR_DHCP_OPTION_NOT_PRESENT | The option to be modified does not exist. |

The opnum field value for this method is 49.

- Validate if this method is authorized for read access per section <u>3.5.4</u>. If not, return the error ERROR\_ACCESS\_DENIED.
- The Flags parameter MUST pass one of the validations given in the Flags field description. Otherwise, the method returns ERROR\_INVALID\_PARAMETER.

- If ClassName is not NULL, retrieve the DHCPv6ClassDef entry corresponding to the ClassName from the server ADM element DHCPv6ClassDefList. If the DHCPv6ClassDef entry is not found, return ERROR\_FILE\_NOT\_FOUND. If ClassName is NULL, use the default user class (section 3.1.1.20) for the retrieval of DHCPv6ClassedOptionDef.
- If VendorName is not NULL, retrieve the DHCPv6ClassDef entry corresponding to the VendorName from the server ADM element DHCPv6ClassDefList. If the DHCPv6ClassDef entry is not found, return ERROR\_FILE\_NOT\_FOUND. If VendorName is NULL, use the default vendor class (section 3.1.1.20) for the retrieval of DHCPv6ClassedOptionDef.
- Retrieve the **DHCPv6ClassedOptionDef** object from **DHCPv6ClassedOptionDefList** for the specific user and vendor class. If it is not found, return ERROR\_FILE\_NOT\_FOUND.
- Retrieve the DHCPv6ClassedOptionDef object from DHCPv6ClassedOptionDefList corresponding to OptionID. If it is not found, return ERROR\_DHCP\_OPTION\_NOT\_PRESENT.
- Allocate memory to OptionInfo, which is equal to the size of data type LPDHCP\_OPTION and its members, as required by DHCPv6ClassedOptionDef ADM object data. Copy the DHCPv6OptionDef ADM object information to OptionInfo.

## 3.2.4.51 R\_DhcpEnumOptionsV6 (Opnum 50)

The **R\_DhcpEnumOptionsV6** method enumerates the option definitions for a specific user class and vendor class at the default option level. If the user class or vendor class is not specified, the default user class or vendor class will be used. The caller of this function can free the memory pointed to by *Options* by calling the function **midl\_user\_free** (section <u>3</u>).

```
DWORD R_DhcpEnumOptionsV6(
   [in, unique, string] DHCP SRV HANDLE ServerIpAddress,
   [in] DWORD Flags,
   [in, string, unique] WCHAR* ClassName,
   [in, string, unique] WCHAR* VendorName,
   [in, out] DHCP RESUME HANDLE* ResumeHandle,
   [in] DWORD PreferredMaximum,
   [out] LPDHCP OPTION ARRAY* Options,
   [out] DWORD* OptionsRead,
   [out] DWORD* OptionsTotal
);
```

ServerIpAddress: The IP address/host name of the DHCP server. This parameter is unused.

**Flags:** This is of type DWORD, specifying that the option definition is enumerated for a specific or default vendor class.

| Value                                  | Meaning                                                                                                    |
|----------------------------------------|----------------------------------------------------------------------------------------------------|
| DHCP_FLAGS_OPTION_DEFAULT 0x000000000  | Option definition is enumerated for a default vendor class.                                                                                             |
| DHCP_FLAGS_OPTION_IS_VENDOR 0x00000003 | If a bitwise AND operation with this bitmask yields a nonzero value, it indicates that the option definition is enumerated for a specific vendor class. |

**ClassName:** A pointer to a null-terminated Unicode string that contains the name of the user class for which the option definition is enumerated. This parameter is optional.

- **VendorName:** A pointer to a null-terminated Unicode string that contains the name of the vendor class for which the option definition is enumerated. This parameter is optional. If the vendor class name is not specified, the option definition is enumerated for the default vendor class.
- **ResumeHandle:** This is a pointer of type <u>DHCP RESUME HANDLE (section 2.2.1.2.6)</u> that identifies the enumeration operation. Initially, this value MUST be set to zero, with a successful call returning the handle value used for subsequent enumeration requests. For example, if *PreferredMaximum* is set to 1,000 bytes, and 2,000 bytes' worth of option definitions are stored on the DHCPv6 server, the resume handle can be used after the first 1,000 bytes are retrieved to obtain the next 1,000 on a subsequent call, and so forth.
- **PreferredMaximum:** This is of type DWORD, specifying the preferred maximum number of bytes to return. If the number of remaining unenumerated option definitions (in bytes) is less than this value, all option definitions are returned. To retrieve option definitions for a specific user and vendor class, 0xFFFFFFFF is specified.
- **Options:** This is a pointer of type <u>LPDHCP\_OPTION\_ARRAY</u> that points to the location where all the option definitions for a specific user and vendor class are retrieved from the DHCPv6 server.
- **OptionsRead:** This is a pointer to a DWORD value that specifies the number of option definitions read in *Options*. The caller MUST allocate memory for this parameter equal to the size of data type DWORD.
- **OptionsTotal:** This is a pointer to a DWORD value that specifies the number of option definitions that have not yet been enumerated. The caller MUST allocate memory for this parameter that is equal to the size of data type DWORD.
- **Return Values:** A 32-bit unsigned integer value that indicates return status. A return value ERROR\_SUCCESS (0x00000000) indicates that the operation was completed successfully, else it contains a Win32 error code, as specified in [MS-ERREF]. This error code value can correspond to a DHCP-specific failure, which takes a value between 20000 and 20099, or any generic failure.

| Return value/code                 | Description                                     |
|-----------------------------------|-------------------------------------------------|
| 0x00000000<br>ERROR_SUCCESS       | The call was successful.                        |
| 0x000000EA<br>ERROR_MORE_DATA     | There are more elements available to enumerate. |
| 0x00000103<br>ERROR_NO_MORE_ITEMS | There are no more elements left to enumerate.   |

The opnum field value for this method is 50.

- Validate if this method is authorized for read access per section <u>3.5.4</u>. If not, return the error ERROR\_ACCESS\_DENIED.
- The Flags parameter MUST pass one of the validations given in the Flags field description.
   Otherwise, the method returns ERROR\_INVALID\_PARAMETER.
- If ClassName is not NULL, retrieve the DHCPv6ClassDef entry corresponding to the ClassName from the server ADM element DHCPv6ClassDefList. If the DHCPv6ClassDef entry is not found, return ERROR\_FILE\_NOT\_FOUND. If ClassName is NULL, use the default user class (section 3.1.1.20) for the retrieval of DHCPv6ClassedOptionDef.
- If VendorName is not NULL, retrieve the DHCPv6ClassDef entry corresponding to the VendorName from the server ADM element DHCPv6ClassDefList. If the DHCPv6ClassDef entry

is not found, return ERROR\_FILE\_NOT\_FOUND. If *VendorName* is NULL, use the default vendor class (section 3.1.1.20) for the retrieval of **DHCPv6ClassedOptionDef**.

- Retrieve the DHCPv6ClassedOptionDef object from DHCPv6ClassedOptionDefList for a specific user and vendor class. If it is not found, return ERROR\_FILE\_NOT\_FOUND.<55>
- If DHCPv6ClassedOptionDef.DHCPv6OptionDefList is an empty list, return the error ERROR NO MORE ITEMS.
- If the **ResumeHandle** parameter points to 0x00000000, the enumeration MUST start from the beginning of **DHCPv6OptionDefList**.
- If the **ResumeHandle** parameter points to a nonzero value, the server MUST continue enumeration based on the value of **ResumeHandle**. If the **ResumeHandle** is greater than or equal to the number of **DHCPv6OptionDef** objects in **DHCPv6OptionDefList**, then return ERROR NO MORE ITEMS.
- If **PreferredMaximum** is 0 and the number of **DHCPv6OptionDef** objects remaining in **DHCPv6OptionDefList** is greater than 0, then ERROR\_MORE\_DATA is returned.
- If **PreferredMaximum** is 0 and the number of **DHCPv6OptionDef** objects retrieved is 0, then ERROR NO MORE ITEMS is returned.
- If PreferredMaximum is 0xFFFFFFFF, all the DHCPv6ClassedOptionDef ADM element entries are retrieved. If the number of DHCPv6ClassedOptionDef ADM element entries is 0, ERROR\_NO\_MORE\_ITEMS is returned.
- If PreferredMaximum is not 0xFFFFFFFF, allocate the memory for the DHCPv6OptionDef objects in DHCPv6OptionDefList counting from ResumeHandle. Else, if PreferredMaximum is 0xFFFFFFFF, allocate the memory for all remaining DHCPv6OptionDef ADM elements.
- The PreferredMaximum parameter specifies the maximum number of bytes that the server can allocate and return to the caller containing the data related to the DHCPv6OptionDef objects. If PreferredMaximum cannot hold all the entries being retrieved, the server must store as many entries as will fit into the Options parameter and return ERROR\_MORE\_DATA.
- Start enumerating the DHCPv6OptionDef objects in DHCPv6OptionDefList from ResumeHandle, and copy them in Options until it is less than PreferredMaximum.
- Copy the number of read entries in **OptionsRead**, and copy the number of entries that are not
  yet enumerated in **OptionsTotal**. Update the **ResumeHandle** to the index of the last entry read
  plus one, and return ERROR\_SUCCESS.

**Exceptions Thrown:** No exceptions are thrown beyond those thrown by the underlying RPC protocol [MS-RPCE].

### 3.2.4.52 R\_DhcpRemoveOptionV6 (Opnum 51)

The **R\_DhcpRemoveOptionV6** method removes the option definition of a specific option for a specific user class or the vendor class at the default option level. If the user class or the vendor class is not specified, the default user class or vendor class will be used. The option id specifies the identifier of the option definition.

```
DWORD R_DhcpRemoveOptionV6(
   [in, unique, string] DHCP_SRV_HANDLE ServerIpAddress,
   [in] DWORD Flags,
   [in] DHCP_OPTION_ID OptionID,
   [in, string, unique] WCHAR* ClassName,
   [in, string, unique] WCHAR* VendorName
```

ServerIpAddress: The IP address/host name of the DHCP server. This parameter is unused.

**Flags:** This is of type DWORD, specifying that the option definition is removed for a specific or default vendor class.

| Value                                  | Meaning                                                                                                    |
|----------------------------------------|----------------------------------------------------------------------------------------------------|
| DHCP_FLAGS_OPTION_DEFAULT 0x000000000  | Option definition is removed for a default vendor class.                                                                                             |
| DHCP_FLAGS_OPTION_IS_VENDOR 0x00000003 | If a bitwise AND operation with this bitmask yields a nonzero value, it indicates that the option definition is removed for a specific vendor class. |

**OptionID:** This is of type <u>DHCP OPTION ID (section 2.2.1.2.3)</u>, containing the option identifier of the option definition which is being deleted.

**ClassName:** A pointer to a null-terminated Unicode string that contains the name of the user class for which the option definition is removed. This parameter is optional.

**VendorName:** A pointer to a null-terminated Unicode string that contains the name of the vendor class for which the option definition is removed. This parameter is optional, and if the vendor class name is not specified, the option definition is removed for the default vendor class.

**Return Values:** A 32-bit unsigned integer value that indicates return status. A return value ERROR\_SUCCESS (0x00000000) indicates that the operation was completed successfully, else it contains a Win32 error code, as specified in [MS-ERREF]. This error code value can correspond to a DHCP-specific failure, which takes a value between 20000 and 20099, or any generic failure.

| Return value/code                           | Description                               |
|---------------------------------------------|-------------------------------------------|
| 0x00000000<br>ERROR_SUCCESS                 | The call was successful.                  |
| 0x00004E2A<br>ERROR_DHCP_OPTION_NOT_PRESENT | The option to be modified does not exist. |

The opnum field value for this method is 51.

- Validate if this method is authorized for read/write access per section 3.5.5. If not, return the error ERROR\_ACCESS\_DENIED.
- The Flags parameter MUST pass one of the validations given in the Flags field description.
   Otherwise, the method returns ERROR\_INVALID\_PARAMETER.
- If ClassName is not NULL, retrieve the DHCPv6ClassDef entry corresponding to the ClassName from the server ADM element DHCPv6ClassDefList. If the DHCPv6ClassDef entry is not found, return ERROR\_FILE\_NOT\_FOUND. If ClassName is NULL, use the default user class (see section 3.1.1.20) for the retrieval of DHCPv6ClassedOptionDef.
- If VendorName is not NULL, retrieve the **DHCPv6ClassDef** entry corresponding to the VendorName from the server ADM element **DHCPv6ClassDefList**. If the **DHCPv6ClassDef** entry is not found, return ERROR\_FILE\_NOT\_FOUND. If VendorName is NULL, use the default vendor class (see section 3.1.1.20) for the retrieval of **DHCPv6ClassedOptionDef**.

- Retrieve the DHCPv6ClassedOptionDef object from DHCPv6ClassedOptionDefList for the user class and vendor class. If the object is not found, return ERROR\_FILE\_NOT\_FOUND.
- Validate that there is a DHCPv6OptionDef object in DHCPv6ClassedOptionDef.DHCPv6OptionDefList for that specific option ID and for the specific vendor class. If the entry does not exist, return the error ERROR DHCP OPTION NOT PRESENT.
- Remove the DHCPv6OptionDef object from DHCPv6OptionDefList.

## 3.2.4.53 R\_DhcpSetOptionValueV6 (Opnum 52)

The **R\_DhcpSetOptionValueV6** method creates option value when called for the first time, else it modifies the option value of a specific option on the DHCPv6 server for a specific user class and vendor class. *ScopeInfo* defines the scope on which this option value is set. If the user class and vendor class is not provided, the default user class and vendor class is taken.

```
DWORD R_DhcpSetOptionValueV6(
    [in, unique, string] DHCP_SRV_HANDLE ServerIpAddress,
    [in] DWORD Flags,
    [in] DHCP_OPTION_ID OptionId,
    [in, string, unique] WCHAR *ClassName,
    [in, string, unique] WCHAR *VendorName,
    [in] LPDHCP_OPTION_SCOPE_INFO6 ScopeInfo,
    [in] LPDHCP_OPTION_DATA OptionValue
);
```

**ServerIpAddress:** The IP address/host name of the DHCP server. This parameter is unused.

**Flags:** This is of type DWORD, specifying that the option value is set for a specific or default vendor class.

| Value                                  | Meaning                                                                                                    |
|----------------------------------------|----------------------------------------------------------------------------------------------------|
| DHCP_FLAGS_OPTION_DEFAULT 0x000000000  | Option definition is set/modified for a default vendor class.                                                                                             |
| DHCP_FLAGS_OPTION_IS_VENDOR 0x00000003 | If a bitwise AND operation with this bitmask yields a nonzero value, it indicates that the option definition is set/modified for a specific vendor class. |

**OptionID:** This is of type <u>DHCP OPTION ID (section 2.2.1.2.3)</u>, containing the option identifier for the option being set/modified.

**ClassName:** A pointer to a null-terminated Unicode string that contains the name of the user class to which the option value is being set. This parameter is optional.

**VendorName:** A pointer to a null-terminated Unicode string that contains the name of the vendor class to which the option value is being set. This parameter is optional. If a vendor class is not specified, the option value is set for the default vendor class.

**ScopeInfo:** This is a pointer to a <a href="DHCP">DHCP</a> OPTION SCOPE INFO6 (section 2.2.1.2.30) structure that contains information describing the DHCPv6 scope this option value is set on. This value defines that option value is being set at the default, server, or scope level or for an IPv6 reservation.

**OptionValue:** A pointer to <u>DHCP OPTION DATA (section 2.2.1.2.24)</u> structure that contains the option value that is set for an option corresponding to the *OptionID*. For Dynamic DNS update settings, see section <u>3.3.2</u>.

**Return Values:** A 32-bit unsigned integer value that indicates return status. A return value ERROR\_SUCCESS (0x00000000) indicates that the operation was completed successfully, else it contains a Win32 error code, as specified in [MS-ERREF]. This error code value can correspond to a DHCP-specific failure, which takes a value between 20000 and 20099, or any generic failure.

| Return value/code                                   | Description                                                                                        |
|-----------------------------------------------------|----------------------------------------------------------------------------------------------------|
| 0x00000000<br>ERROR_SUCCESS                         | The call was successful.                                                                           |
| 0x00004E2A<br>ERROR_DHCP_OPTION_NOT_PRESENT         | The option to be modified does not exist.                                                          |
| 0x00004E59<br>ERROR_DHCP_INVALID_PARAMETER_OPTION32 | The information refresh time option value is invalid, as it is less than the minimum option value. |

The **opnum** field value for this method is 52.

- Validate if this method is authorized for read/write access per section 3.5.5. If not, return the error ERROR\_ACCESS\_DENIED.
- The *Flags* parameter MUST pass one of the validations given in the *Flags* parameter description. Otherwise, the method returns ERROR INVALID PARAMETER.
- Validate the data pointed to by the input parameter OptionValue. If the Elements member of the DHCP\_OPTION\_DATA (section 2.2.1.2.24) structure is NULL or the NumElements member is 0, return ERROR\_INVALID\_PARAMETER.
- If ClassName is not NULL, retrieve the DHCPv6ClassDef entry corresponding to the ClassName from the server ADM element DHCPv6ClassDefList. If the DHCPv6ClassDef entry is not found, return ERROR\_FILE\_NOT\_FOUND. If ClassName is NULL, it refers to the default user class (section 3.1.1.17).
- If VendorName is not NULL, retrieve the **DHCPv6ClassDef** entry corresponding to the VendorName from the server ADM element **DHCPv6ClassDefList**. If the **DHCPv6ClassDef** entry is not found, return ERROR\_FILE\_NOT\_FOUND. If VendorName is NULL, it refers to the default vendor class (section 3.1.1.17).
- Retrieve the **DHCPv6ClassedOptionDef** object from **DHCPv6ClassedOptionDefList** for the specific user class and vendor class. If it is not found, return ERROR\_FILE\_NOT\_FOUND.
- If the ScopeInfo parameter contains DhcpDefaultOptions6, retrieve the DHCPv6OptionDef object corresponding to OptionID from DHCPv6ClassedOptionDef.DHCPv6OptionDefList. If it is not found, return ERROR\_DHCP\_OPTION\_NOT\_PRESENT.
- If the option specified is Information Refresh Time Option (option identifier 32) and the value specified is less than the minimum specified (<a href="[RFC4242]">[RFC4242]</a> section 3.1), return ERROR\_DHCP\_INVALID\_PARAMETER\_OPTION32.
- If the ScopeInfo parameter contains DhcpGlobalOptions6 or DhcpDefaultOptions6:
  - Retrieve the DHCPv6ServerClassedOptValueList.DHCPv6ClassedOptValue object corresponding to the user class and vendor class specified. If it is not found, create a new DHCPv6ClassedOptValue object corresponding to the specified user class and vendor class.

- Retrieve the DHCPv6OptionValue object corresponding to the OptionID parameter from DHCPv6ClassedOptValue.DHCPv6OptionValueList. If found, remove it from DHCPv6OptionValueList.
- Add a new DHCPv6OptionValue object having DHCPv6OptionValue.OptionData equal to the OptionValue parameter.
- If the *ScopeInfo* parameter contains DhcpScopeOptions6:
  - Retrieve the **DHCPv6Scope** object corresponding to the *ScopeInfo* parameter from **DHCPv6ScopeList**. If the corresponding **DHCPv6Scope** object is not defined, return ERROR FILE NOT FOUND.
  - Retrieve the
    - **DHCPv6Scope.DHCPv6ScopeClassedOptValueList.DHCPv6ClassedOptValue** object for the specific user and vendor class. If it is not found, create a new **DHCPv6ClassedOptValue** object corresponding to the specified user class and vendor class.
  - Retrieve the DHCPv6ClassedOptValue.DHCPv6OptionValueList.DHCPv6OptionValue object corresponding to the OptionID parameter. If found, remove it from DHCPv6OptionValueList.
  - Add a new DHCPv6OptionValue object having DHCPv6OptionValue.OptionData equal to Optionvalue.
- If the ScopeInfo parameter contains DhcpReservedOptions6:
  - Retrieve the DHCPv6Scope object and the DHCPv6Scope.DHCPv6ReservationList.DHCPv6Reservation object corresponding to ScopeInfo. If the corresponding DHCPv6Scope object or the DHCPv6Reservation object is not found, return ERROR INVALID PARAMETER.<56>
  - Retrieve the
     DHCPv6Reservation.DHCPv6ResvClassedOptValueList.DHCPv6ClassedOptValue object for the specific user and vendor class. If it is not found, create a new
     DHCPv6ClassedOptValue object corresponding to the specified user class and vendor class.
  - Retrieve the DHCPv6ClassedOptValue.DHCPv6OptionValueList.DHCPv6OptionValue object corresponding to the OptionID parameter. If the object is found, remove it from DHCPv6OptionValueList.
  - Add a new DHCPv6OptionValue object having DHCPv6OptionValue.OptionData equal to Optionvalue.

### 3.2.4.54 R\_DhcpEnumOptionValuesV6 (Opnum 53)

The **R\_DhcpEnumOptionValuesV6** method enumerates all the option values for the specific user class or vendor class at a specified scope defined by *ScopeInfo*. If the user class or vendor class is not specified, the default user class or vendor class will be used. The caller of this function can free the memory pointed to by *OptionValues* and the **Values** member of *OptionValues* by calling the function **midl\_user\_free** (section <u>3</u>).

```
DWORD R DhcpEnumOptionValuesV6(
[in, unique, string] DHCP_SRV_HANDLE ServerIpAddress,
[in] DWORD Flags,
[in, string, unique] WCHAR* ClassName,
[in, string, unique] WCHAR* VendorName,
```

```
[in] LPDHCP_OPTION_SCOPE_INFO6 ScopeInfo,
[in, out] DHCP_RESUME_HANDLE* ResumeHandle,
[in] DWORD PreferredMaximum,
[out] LPDHCP_OPTION_VALUE_ARRAY* OptionValues,
[out] DWORD* OptionsRead,
[out] DWORD* OptionsTotal
);
```

**ServerIpAddress:** The IP address/host name of the DHCP server. This parameter is unused.

**Flags:** This is of type DWORD that specifies that the option values are enumerated for a specific or default vendor class.

| Value                                   | Meaning                                                                                                    |
|-----------------------------------------|----------------------------------------------------------------------------------------------------|
| DHCP_FLAGS_OPTION_DEFAULT 0x000000000   | Option definition is enumerated for the default vendor class.                                                                                           |
| DHCP_FLAGS_OPTION_IS_VENDOR 0x000000003 | If a bitwise AND operation with this bitmask yields a nonzero value, it indicates that the option definition is enumerated for a specific vendor class. |

**ClassName:** A pointer to a null-terminated Unicode string that contains the name of the user class to which the option values are enumerated. This parameter is optional.

**VendorName:** A pointer to a null-terminated Unicode string that contains the name of the vendor class to which the option values are enumerated. This parameter is optional. If a vendor class is not specified, the option values are enumerated for the default vendor class.

**ScopeInfo:** This is a pointer to a <a href="DHCP">DHCP</a> OPTION SCOPE INFO6 (section 2.2.1.2.30) structure that contains information describing the DHCPv6 scope this option value is enumerated on. This value defines that option values are being enumerated from the default, server, or scope level or for an IPv6 reservation.

**ResumeHandle:** This is a pointer of type <u>DHCP\_RESUME\_HANDLE</u> (section 2.2.1.2.6) which identifies the enumeration operation. Initially, this value MUST be set to zero, with a successful call returning the handle value used for subsequent enumeration requests. For example, if *PreferredMaximum* is set to 1,000 bytes, and 2,000 bytes' worth of option values are stored on the DHCPv6 server, the resume handle can be used after the first 1,000 bytes are retrieved to obtain the next 1,000 on a subsequent call, and so forth.

**PreferredMaximum:** This is of type DWORD, specifying the preferred maximum number of bytes to return. If the number of remaining unenumerated option values (in bytes) is less than this value, all option values are returned. To retrieve option values for a specific vendor and user class for a specific scope, 0xFFFFFFFF is specified.

**OptionValues:** This is a pointer of type <u>LPDHCP OPTION VALUE ARRAY</u> in which all the option values for a specific user and vendor class are enumerated at a specific DHCPv6 scope corresponding to *ScopeInfo*.

**OptionsRead:** This is a pointer to a DWORD value that specifies the number of option values read in *OptionValues*. The caller MUST allocate memory for this parameter equal to the size of data type DWORD.

**OptionsTotal:** This is a pointer to a DWORD value that specifies the number of option values that have not yet been read. The caller MUST allocate memory for this parameter equal to the size of data type DWORD.

**Return Values:** A 32-bit unsigned integer value that indicates return status. A return value ERROR\_SUCCESS (0x0000000) indicates that the operation was completed successfully, else it contains a Win32 error code, as specified in [MS-ERREF]. This error code value can correspond to a DHCP-specific failure, which takes a value between 20000 and 20099, or any generic failure.

| Return value/code                 | Description                                     |
|-----------------------------------|-------------------------------------------------|
| 0x00000000<br>ERROR_SUCCESS       | The call was successful.                        |
| 0x000000EA<br>ERROR_MORE_DATA     | There are more elements available to enumerate. |
| 0x00000103<br>ERROR_NO_MORE_ITEMS | There are no more elements left to enumerate.   |

The opnum field value for this method is 53.

- Validate if this method is authorized for read access per section 3.5.4. If not, return the error ERROR ACCESS DENIED.
- The Flags parameter MUST pass one of the validations given in the Flags field description.
   Otherwise, the method returns ERROR INVALID PARAMETER.
- If ClassName is not NULL, retrieve the DHCPv6ClassDef entry corresponding to the ClassName from the server ADM element DHCPv6ClassDefList. If the DHCPv6ClassDef entry is not found, return ERROR\_FILE\_NOT\_FOUND. If ClassName is NULL, it refers to the default user class (see section 3.1.1.17).
- If VendorName is not NULL, retrieve the **DHCPv6ClassDef** entry corresponding to the VendorName from the server ADM element **DHCPv6ClassDefList**. If the **DHCPv6ClassDef** entry is not found, return ERROR\_FILE\_NOT\_FOUND. If VendorName is NULL, it refers to the default vendor class (see section 3.1.1.17).
- If **ScopeInfo** contains DhcpDefaultOptions6 or DhcpGlobalOptions6:
  - Retrieve the DHCPv6ServerClassedOptValueList.DHCPv6ClassedOptValue object corresponding to the specific user and vendor class. If it is not found, return ERROR\_FILE\_NOT\_FOUND.
  - Initialize *OptionsRead* and *OptionsTotal* to 0. Initialize *OptionValues* to NULL.
  - If PreferredMaximum is 0 and the number of DHCPv6ClassedOptValue.DHCPv6OptionValueList.DHCPv6OptionValue objects is greater than 0, then ERROR\_MORE\_DATA is returned.
  - If PreferredMaximum is 0 and the number of DHCPv6ClassedOptValue.DHCPv6OptionValueList.DHCPv6OptionValue objects is 0, then ERROR\_NO\_MORE\_ITEMS is returned.
  - Allocate the memory for the DHCP\_OPTION\_VALUE\_ARRAY option and assign to OptionValues.
  - If the **ResumeHandle** parameter points to 0x00000000, the enumeration MUST start from the beginning of the **DHCPv6OptionValueList**.
  - If the **ResumeHandle** parameter points to a nonzero value, the server MUST continue enumeration based on the value of **ResumeHandle**. If the **ResumeHandle** is greater than or

- equal to the number of entries in **DHCPv6OptionValueList**, free the memory allocated to *OptionValues* and return ERROR\_NO\_MORE\_ITEMS.
- The PreferredMaximum parameter specifies the maximum number of bytes that the server can allocate and return to the caller containing the data related to the DHCPv6OptionValue objects. In case PreferredMaximum is 0xFFFFFFFF, the server MUST allocate memory for all remaining DHCPv6OptionValue objects and assign that to the values field of OptionValues. If the PreferredMaximum is unable to hold all the entries being retrieved, then the server MUST allocate memory for as many DHCPv6OptionValue objects as can be held in the amount of memory indicated by the PreferredMaximum parameter and assign that to the values field of OptionValues.
- Copy as many DHCPv6OptionValue objects to OptionValues as can be accommodated in the allocated memory. Copy the number of read DHCPv6OptionValue objects in OptionsRead, and copy the number of DHCPv6OptionValue objects not yet enumerated in OptionsTotal. Update the ResumeHandle to the index of the last entry read plus 1.
- If all the **DHCPv6OptionValue** objects starting from *ResumeHandle* to the end of the list were copied to *OptionValues*, return ERROR\_NO\_MORE\_ITEMS. Otherwise, return ERROR\_MORE\_DATA.
- If ScopeInfo contains DhcpScopeOptions6:
  - Retrieve the DHCPv6Scope object corresponding to ScopeInfo from DHCPv6ScopeList. If the corresponding DHCPv6Scope object is not defined, return ERROR\_FILE\_NOT\_FOUND.
  - Retrieve the DHCPv6Scope.DHCPv6ScopeClassedOptValueList.DHCPv6ClassedOptValue object for the specific user class and vendor class. If it is not found, return ERROR FILE NOT FOUND.
  - Initialize OptionsRead and OptionsTotal to 0. Initialize OptionValues to NULL.
  - If PreferredMaximum is 0 and the number of DHCPv6ClassedOptValue.DHCPv6OptionValueList.DHCPv6OptionValue objects is greater than 0, then ERROR\_MORE\_DATA is returned.
  - If PreferredMaximum is 0 and the number of DHCPv6ClassedOptValue.DHCPv6OptionValueList.DHCPv6OptionValue objects is 0, then ERROR NO MORE ITEMS is returned.
  - Allocate the memory for a DHCP\_OPTION\_VALUE\_ARRAY (section 2.2.1.2.43) and assign it to OptionValues.
  - If the **ResumeHandle** parameter points to 0x00000000, the enumeration MUST start from the beginning of **DHCPv6OptionValueList**.
  - If the ResumeHandle parameter points to a nonzero value, the server MUST continue enumeration based on the value of ResumeHandle. If the ResumeHandle is greater than or equal to the number of entries in DHCPv6OptionValueList, free the memory allocated to OptionValues and then return ERROR\_NO\_MORE\_ITEMS.
  - The PreferredMaximum parameter specifies the maximum number of bytes that the server can allocate and return to the caller containing the data related to the DHCPv6OptionValue objects. In case PreferredMaximum is 0xFFFFFFFF, the server MUST allocate memory for all remaining DHCPv6OptionValue objects and assign that to the values field of OptionValues. If PreferredMaximum is unable to hold all the entries being retrieved, the server MUST allocate memory for as many DHCPv6OptionValue objects as can be held in the amount of memory indicated by PreferredMaximum and assign that to the values field of OptionValues.

- Copy as many DHCPv6OptionValue objects to OptionValues as can be accommodated in the allocated memory. Copy the number of read DHCPv6OptionValue objects in OptionsRead, and copy the number of DHCPv6OptionValue objects not yet enumerated in OptionsTotal. Update the ResumeHandle to the index of the last entry read plus 1.
- If all the DHCPv6OptionValue objects starting from ResumeHandle to the end of the list were copied to OptionValues, return ERROR\_NO\_MORE\_ITEMS. Otherwise, return ERROR MORE DATA.
- If ScopeInfo contains DhcpReservedOptions6:
  - Retrieve the DHCPv6Scope object and the DHCPv6Scope.DHCPv6ReservationList.DHCPv6Reservation object corresponding to ScopeInfo.
  - If the corresponding DHCPv6Scope object or the DHCPv6Reservation object is not found, return ERROR INVALID PARAMETER.<57>
  - Retrieve the DHCPv6Reservation.DHCPv6ResvClassedOptValueList.DHCPv6ClassedOptValue object for the specific user and vendor class. If it is not found, return ERROR FILE NOT FOUND.
  - Initialize OptionsRead and OptionsTotal to 0. Initialize OptionValues to NULL.
  - If PreferredMaximum is 0 and the number of DHCPv6ClassedOptValue.DHCPv6OptionValueList.DHCPv6OptionValue objects is greater than 0, then ERROR\_MORE\_DATA is returned.
  - If PreferredMaximum is 0 and the number of DHCPv6ClassedOptValue.DHCPv6OptionValueList.DHCPv6OptionValue objects is 0, then ERROR NO MORE ITEMS is returned.
  - Allocate the memory for a DHCP OPTION VALUE ARRAY and assign it to OptionValues.
  - If the **ResumeHandle** parameter points to 0x00000000, the enumeration MUST start from the beginning of **DHCPv6OptionValueList**.
  - If the **ResumeHandle** parameter points to a nonzero value, the server MUST continue enumeration based on the value of **ResumeHandle**. If the **ResumeHandle** is greater than or equal to the number of entries in **DHCPv6OptionValueList**, free the memory allocated to *OptionValues* and then return ERROR NO MORE ITEMS.
  - The PreferredMaximum parameter specifies the maximum number of bytes that the server can allocate and return to the caller containing the data related to the DHCPv6OptionValue objects. In case PreferredMaximum is 0xFFFFFFFFF, the server MUST allocate memory for all remaining DHCPv6OptionValue objects and assign that to the values field of OptionValues. If PreferredMaximum is unable to hold all the entries being retrieved, the server MUST allocate memory for as many DHCPv6OptionValue objects as can be held in the memory indicated by the PreferredMaximum parameter and assign that to the values field of OptionValues.
  - Copy as many DHCPv6OptionValue objects to OptionValues as can be accommodated in the allocated memory. Copy the number of read DHCPv6OptionValue objects in OptionsRead, and copy the number of DHCPv6OptionValue objects not yet enumerated in OptionsTotal. Update the ResumeHandle to the index of the options read plus 1.
  - If all the **DHCPv6OptionValue** objects starting from *ResumeHandle* to the end of the list were copied to *OptionValues*, return ERROR\_NO\_MORE\_ITEMS. Otherwise, return ERROR\_MORE\_DATA.

## 3.2.4.55 R\_DhcpRemoveOptionValueV6 (Opnum 54)

The **R\_DhcpRemoveOptionValueV6** method deletes the option value of a specific option on the DHCPv6 server for a specific user and vendor class. *ScopeInfo* defines the scope from which this option value is removed. If the user class or vendor class is not provided, the default user or vendor class is taken.

```
DWORD R_DhcpRemoveOptionValueV6(
   [in, unique, string] DHCP_SRV_HANDLE ServerIpAddress,
   [in] DWORD Flags,
   [in] DHCP_OPTION_ID OptionID,
   [in, string, unique] WCHAR* ClassName,
   [in, string, unique] WCHAR* VendorName,
   [in] LPDHCP_OPTION_SCOPE_INFO6 ScopeInfo
);
```

**ServerIpAddress:** The IP address/host name of the DHCP server. This parameter is unused.

**Flags:** This is of type DWORD, specifying that the option values are removed for a specific or default vendor class.

| Value                                  | Meaning                                                                                                    |
|----------------------------------------|----------------------------------------------------------------------------------------------------|
| DHCP_FLAGS_OPTION_DEFAULT 0x000000000  | Option definition is removed for the default vendor class.                                                                                           |
| DHCP_FLAGS_OPTION_IS_VENDOR 0x00000003 | If a bitwise AND operation with this bitmask yields a nonzero value, it indicates that the option definition is removed for a specific vendor class. |

**OptionID:** This is of type <u>DHCP OPTION ID</u> (section 2.2.1.2.3), containing the option identifier for the option being removed.

**ClassName:** A pointer to a null-terminated Unicode string that contains the name of the user class from which the option value is being deleted.

**VendorName:** A pointer to a null-terminated Unicode string that contains the name of the vendor class from which the option value is being deleted.

**ScopeInfo:** This is a pointer to a <a href="DHCP">DHCP</a> OPTION SCOPE INFO6 (section 2.2.1.2.30) structure that contains information describing the DHCPv6 scope this option value deleted on. This value defines that option values are being retrieved from the default level, server level, scope level or for an IPv6 reservation. <58>

**Return Values:** A 32-bit unsigned integer value that indicates return status. A return value ERROR\_SUCCESS (0x00000000) indicates that the operation was completed successfully, else it contains a Win32 error code, as specified in [MS-ERREF]. This error code value can correspond to a DHCP-specific failure, which takes a value between 20000 and 20099, or any generic failure.

| Return value/code           | Description                          |
|-----------------------------|--------------------------------------|
| 0x00000000<br>ERROR_SUCCESS | The call was successful.             |
| 0x00004E2A                  | The specified option does not exist. |

| Return value/code             | Description |
|-------------------------------|-------------|
| ERROR_DHCP_OPTION_NOT_PRESENT |             |

The opnum field value for this method is 54.

- Validate if this method is authorized for read/write access per section 3.5.5. If not, return the error ERROR ACCESS DENIED.
- The Flags parameter MUST pass one of the validations given in the Flags field description.
   Otherwise, the method returns ERROR\_INVALID\_PARAMETER.
- If ClassName is not NULL, retrieve the **DHCPv6ClassDef** entry corresponding to the ClassName from the server ADM element **DHCPv6ClassDefList**. If the **DHCPv6ClassDef** entry is not found, return ERROR\_FILE\_NOT\_FOUND. If ClassName is NULL, it refers to the default user class (section 3.1.1.17).
- If VendorName is not NULL, retrieve the DHCPv6ClassDef entry corresponding to the VendorName from the server ADM element DHCPv6ClassDefList. If the DHCPv6ClassDef entry is not found, return ERROR\_FILE\_NOT\_FOUND. If VendorName is NULL, it refers to the default vendor class (section 3.1.1.17).
- Retrieve the **DHCPv6ClassedOptionDef** object from **DHCPv6ClassedOptionDefList** for the specified user class and vendor class. If it is not found, return ERROR\_FILE\_NOT\_FOUND.
- Retrieve the DHCPv6OptionDef object corresponding to OptionID from DHCPv6ClassedOptionDef.DHCPv6OptionDefList. If it is not found, return ERROR DHCP OPTION NOT PRESENT.
- If ScopeInfo contains DhcpGlobalOptions6 or DhcpDefaultOptions6:
  - Retrieve the DHCPv6ClassedOptValue object from DHCPv6ServerClassedOptValueList corresponding to the specific user class and vendor class. If it is not found, return ERROR\_DHCP\_CLASS\_NOT\_FOUND.<59>
  - Retrieve the DHCPv6OptionValue object corresponding to OptionId from DHCPv6ClassedOptValue.DHCPv6OptionValueList. If it is not found, return ERROR FILE NOT FOUND. If found, remove it from DHCPv6OptionValueList.
  - Return ERROR SUCCESS.
- If ScopeInfo contains DhcpScopeOptions6:
  - Retrieve the DHCPv6Scope object from DHCPv6ScopeList corresponding to ScopeInfo. If the corresponding entry is not present, return ERROR FILE NOT FOUND.
  - Retrieve the DHCPv6ClassedOptValue object from DHCPv6Scope.DHCPv6ScopeClassedOptValueList corresponding to the specific user class and vendor class. If it is not found, return ERROR DHCP CLASS NOT FOUND.
  - Retrieve the DHCPv6OptionValue object corresponding to OptionId from DHCPv6ClassedOptValue.DHCPv6OptionValueList. If it is not found, return ERROR\_FILE\_NOT\_FOUND. If found, remove it from DHCPv6OptionValueList.
  - Return ERROR SUCCESS.
- If ScopeInfo contains DhcpReservedOptions6:

- Retrieve the DHCPv6Scope object and then retrieve the DHCPv6Scope.DHCPv6ReservationList.DHCPv6Reservation object corresponding to ScopeInfo. If the corresponding DHCPv6Scope object is not present, return ERROR\_FILE\_NOT\_FOUND. If the corresponding DHCPv6Reservation object is not present, return ERROR\_SUCCESS.
- Retrieve the DHCPv6ClassedOptValue object from DHCPv6Reservation.DHCPv6ResvClassedOptValueList corresponding to the specific user class and vendor class. If it is not found, return ERROR\_DHCP\_CLASS\_NOT\_FOUND.
- Retrieve the DHCPv6OptionValue object corresponding to OptionId from DHCPv6ClassedOptValue.DHCPv6OptionValueList. If it is not found, return ERROR\_FILE\_NOT\_FOUND. If found, remove it from DHCPv6OptionValueList.
- Return ERROR\_SUCCESS.

# 3.2.4.56 R\_DhcpGetAllOptionsV6 (Opnum 55)

The **R\_DhcpGetAllOptionsV6** method retrieves all default option definitions, as well as specific user class and vendor class option definitions. The caller of this function can free the memory pointed to by *OptionStruct*, **NonVendorOptions** and **VendorOptions** and by calling the function **midl\_user\_free** (section <u>3</u>).

```
DWORD R_DhcpGetAllOptionsV6(
   [in, unique, string] DHCP_SRV_HANDLE ServerIpAddress,
   [in] DWORD Flags,
   [out] LPDHCP ALL OPTIONS* OptionStruct
);
```

ServerIpAddress: The IP address/host name of the DHCP server. This parameter is unused.

Flags: This field MUST be set to zero.

**OptionStruct:** This is a pointer of type <u>LPDHCP ALL OPTIONS</u> that points to the location that contains all vendor-specific option definitions as well as default option definitions.

**Return Values:** A 32-bit unsigned integer value that indicates return status. A return value ERROR\_SUCCESS (0x00000000) indicates that the operation was completed successfully, else it contains a Win32 error code, as specified in [MS-ERREF]. This error code value can correspond to a DHCP-specific failure, which takes a value between 20000 and 20099, or any generic failure.

| Return value/code           | Description              |
|-----------------------------|--------------------------|
| 0x00000000<br>ERROR_SUCCESS | The call was successful. |

The opnum field value for this method is 55.

- Validate if this method is authorized for read access per section 3.5.4. If not, return the error ERROR\_ACCESS\_DENIED.
- Validate if the Flags field is not 0, then return ERROR\_INVALID\_PARAMETER.

- Retrieve the DHCPv6ClassedOptionDef object from DHCPv6ClassedOptionDefList for the
  default vendor class, allocate the memory for the number of DHCPv6OptionDef objects in
  DHCPv6ClassedOptionDef.DHCPv6OptionDefList, and copy the information in the
  DHCPv6OptionDef objects to the allocated memory.
- Retrieve the number of DHCPv6OptionDef objects from DHCPv6ClassedOptionDef.DHCPv6OptionDefList corresponding to all the non-default vendor classes, and allocate memory for them.
- The DHCPv6OptionDef objects are retrieved and copied in the memory allocated for vendorspecific option.
- The information in the **DHCPv6OptionDef** objects for default vendor class and in those for vendor specific option definitions is returned to the caller.

# 3.2.4.57 R\_DhcpGetAllOptionValuesV6 (Opnum 56)

The **R\_DhcpGetAllOptionValuesV6** method returns all option values for all user classes and vendor classes configured at the server, scope, or IPv6 reservation level on the DHCPv6 server. The caller of this function can free the memory pointed to by option *Values* by calling the function **midl\_user\_free** (section <u>3</u>).

```
DWORD R_DhcpGetAllOptionValuesV6(
   [in, unique, string] DHCP_SRV_HANDLE ServerIpAddress,
   [in] DWORD Flags,
   [in] LPDHCP_OPTION_SCOPE_INFO6 ScopeInfo,
   [out] LPDHCP ALL OPTION VALUES* Values
);
```

**ServerIpAddress:** The IP address/host name of the DHCP server. This parameter is unused.

**Flags:** This field MUST be set to zero. Currently it is not used, and any value set to this parameter will not affect the behavior of this method.

**ScopeInfo:** This is a pointer to a <a href="DHCP">DHCP</a> OPTION SCOPE INFO6 (section 2.2.1.2.30) structure that contains information describing the DHCPv6 scope for which the option values are retrieved. If this value is DhcpDefaultOptions6 the option values are retrieved at the server level, if this value is DhcpScopeOptions6 the option values are retrieved at the scope level, while if this value is DhcpReservedOptions6 the option values are retrieved at the reservations level.

**Values:** This is a pointer of type <u>LPDHCP ALL OPTION VALUES</u> that points to the location that contains all the option values retrieved from the DHCPv6 server at the server, scope, or IPv6 reservation level, depending on the **ScopeType** defined in *ScopeInfo*.

**Return Values:** A 32-bit unsigned integer value that indicates return status. A return value ERROR\_SUCCESS (0x0000000) indicates that the operation was completed successfully, else it contains a Win32 error code, as specified in [MS-ERREF]. This error code value can correspond to a DHCP-specific failure, which takes a value between 20000 and 20099, or any generic failure.

| Return value/code           | Description              |
|-----------------------------|--------------------------|
| 0x00000000<br>ERROR_SUCCESS | The call was successful. |

The opnum field value for this method is 56.

When processing this call the DHCP server MUST do the following:

- If ScopeInfo is NULL or Values is NULL, return ERROR INVALID PARAMETER.
- Validate that this method is authorized for read access per section 3.5.4. If not, return the error ERROR ACCESS DENIED.
- If the ScopeType field of ScopeInfo contains DhcpDefaultOptions6, retrieve
   DHCPv6ServerClassedOptValueList.DHCPv6ClassedOptValue.DHCPv6OptionValueList objects for all the DHCPv6ClassedOptValue objects in DHCPv6ServerClassedOptValueList.
- If the ScopeType field of ScopeInfo contains the value DhcpScopeOptions6 and the corresponding DHCPv6Scope object does not exist in DHCPv6ScopeList, return ERROR FILE NOT FOUND.
- If the ScopeType field of ScopeInfo contains DhcpScopeOptions6, retrieve
   DHCPv6Scope.DHCPv6ScopeClassedOptValueList.DHCPv6ClassedOptValue.DHCPv6OptionValueList objects for all the DHCPv6ClassedOptValue objects in DHCPv6Scope.DHCPv6ScopeClassedOptValueList.
- If the ScopeType field of ScopeInfo contains the value DhcpReservedOptions6 and the corresponding DHCPv6Scope object does not exist in DHCPv6ScopeList, return ERROR\_FILE\_NOT\_FOUND.
- If the ScopeType field of ScopeInfo contains DhcpReservedOptions6 and the corresponding DHCPv6Reservation object does not exist in DHCPv6Scope.DHCPv6ReservationList, return ERROR SUCCESS.
- If the ScopeType field of ScopeInfo contains DhcpReservedOptions6, retrieve the DHCPv6ScopeListDHCPv6Reservation.DHCPv6ResvClassedOptValueList.DHCPv6Classed OptValue.DHCPv6OptionValueList objects for all the DHCPv6ClassedOptValue objects in DHCPv6Reservation.DHCPv6ResvClassedOptValueList.
- If the **ScopeType** field of *ScopeInfo* contains any value other than DhcpDefaultOptions6, DhcpScopeOptions6, or DhcpReservedOptions6, return ERROR\_INVALID\_PARAMETER.
- Allocate the memory according to the number of DHCPv6OptionValue objects retrieved.
- Copy the information in the **DHCPv6OptionValue** objects to the allocated memory, and return them to the caller.

**Exceptions Thrown:** No exceptions are thrown beyond those thrown by the underlying RPC protocol [MS-RPCE].

### 3.2.4.58 R\_DhcpCreateSubnetV6 (Opnum 57)

The **R DhcpCreateSubnetV6** method creates a new IPv6 prefix on the DHCPv6 server.

```
DWORD R_DhcpCreateSubnetV6(
   [in, unique, string] DHCP_SRV_HANDLE ServerIpAddress,
   [in] DHCP IPV6 ADDRESS SubnetAddress,
   [in, ref] LPDHCP_SUBNET_INFO_V6 SubnetInfo
);
```

**ServerIpAddress:** The IP address/host name of the DHCP server. This parameter is unused.

**SubnetAddress:** A pointer of type <u>DHCP IPV6 ADDRESS (section 2.2.1.2.28)</u> that contains the IPv6 address of the subnet.

**SubnetInfo:** A pointer to a structure of type <u>DHCP SUBNET INFO V6 (section 2.2.1.2.56)</u> that contains information about the IPv6 prefix to be added to the DHCPv6 server. The **Prefix** field is not stored in the database; any value specified for this field does not alter the behavior of this method.

**Return Values:** A 32-bit unsigned integer value that indicates return status. A return value ERROR\_SUCCESS (0x00000000) indicates that the operation was completed successfully, else it contains a Win32 error code, as specified in [MS-ERREF]. This error code value can correspond to a DHCP-specific failure, which takes a value between 20000 and 20099, or any generic failure.

| Return value/code                              | Description                                                 |
|------------------------------------------------|-------------------------------------------------------------|
| 0x00000000<br>ERROR_SUCCESS                    | The call was successful.                                    |
| 0x00004E2D<br>ERROR_DHCP_JET_ERROR             | An error occurred while accessing the DHCP server database. |
| 0x00004E7B<br>ERROR_DHCP_INVALID_SUBNET_PREFIX | The subnet prefix is invalid.                               |

The opnum field value for this method is 57.

When processing this call, the DHCP server MUST do the following:

- Validate if this method is authorized for read/write access per section 3.5.5. If not, return the error ERROR ACCESS DENIED.
- If the **SubnetInfo** input parameter is NULL, return ERROR\_INVALID\_PARAMETER.
- Validate that the subnet prefix specified in SubnetAddress is not a unicast address and that the scope level is not link-local; otherwise, return ERROR\_DHCP\_INVALID\_SUBNET\_PREFIX.<60>
- If the subnet prefix specified in **SubnetAddress** is already configured on the DHCPv6 server, return ERROR\_DUPLICATE\_TAG.
- Create a DHCPv6Scope object and initialize the DHCPv6Scope.SubnetInfoV6 object with the information contained in SubnetInfo. Initialize DHCPv6Scope.DHCPv6ExclusionRangeList, DHCPv6Scope.DHCPv6ReservationList, DHCPv6Scope.DHCPv6ClientInfoList, and DHCPv6Scope.DHCPv6ScopeOptionList objects as empty lists. Add this DHCPv6Scope object to DHCPv6ScopeList in sorted order of the SubnetAddress field of the DHCPv6Scope.SubnetInfoV6 object.
- Return ERROR\_SUCCESS.

**Exceptions Thrown:** No exceptions are thrown beyond those thrown by the underlying RPC protocol [MS-RPCE].

### 3.2.4.59 R\_DhcpEnumSubnetsV6 (Opnum 58)

The **R\_DhcpEnumSubnetsV6** method enumerates all IPv6 prefixes configured on the DHCPv6 server. The caller of this function can free the memory pointed to by *EnumInfo* by calling the function **midl\_user\_free** (section <u>3</u>).

```
DWORD R_DhcpEnumSubnetsV6(
[in, unique, string] DHCP_SRV_HANDLE ServerIpAddress,
[in, out] DHCP_RESUME_HANDLE* ResumeHandle,
[in] DWORD PreferredMaximum,
[out] LPDHCPV6_IP_ARRAY* EnumInfo,
```

```
[out] DWORD* ElementsRead,
  [out] DWORD* ElementsTotal
):
```

**ServerIpAddress:** The IP address/host name of the DHCP server. This parameter is unused.

**ResumeHandle:** This is a pointer of type <u>DHCP RESUME HANDLE (section 2.2.1.2.6)</u> that identifies the enumeration operation. Initially, this value MUST be set to zero, with a successful call returning the handle value used for subsequent enumeration requests. For example, if *PreferredMaximum* is set to 100, and 200 IPv6 prefix addresses are stored on the DHCPv6 server, the resume handle can be used after the first 100 IPv6 prefixes are retrieved to obtain the next 100 on a subsequent call, and so forth.

**PreferredMaximum:** This is of type DWORD, specifying the preferred maximum number of IPv6 prefix addresses to return. If the number of remaining unenumerated options is less than this value, all the IPv6 prefixes are returned. To retrieve all the IPv6 prefixes, 0xFFFFFFFF is specified.

**EnumInfo:** This is a pointer of type <u>LPDHCPV6\_IP\_ARRAY</u> in which the IPv6 prefix configured on the DHCPv6 server is returned.

**ElementsRead:** This is a pointer to a DWORD value that specifies the number of IPv6 prefix addresses returned in *EnumInfo*. The caller MUST allocate memory for this parameter equal to the size of data type DWORD.

**ElementsTotal:** This is a pointer to a DWORD value that specifies the number of IPv6 prefixes defined on the DHCPv6 server that have not yet been enumerated with respect to the resume handle that is returned. The caller MUST allocate memory for this parameter equal to the size of data type DWORD.

**Return Values:** A 32-bit unsigned integer value that indicates return status. A return value ERROR\_SUCCESS (0x0000000) indicates that the operation was completed successfully, else it contains a Win32 error code, as specified in [MS-ERREF]. This error code value can correspond to a DHCP-specific failure, which takes a value between 20000 and 20099, or any generic failure.

| Return value/code                 | Description                                   |
|-----------------------------------|-----------------------------------------------|
| 0x00000000<br>ERROR_SUCCESS       | The call was successful.                      |
| 0x00000103<br>ERROR_NO_MORE_ITEMS | There are no more elements left to enumerate. |

The opnum field value for this method is 58.

- Validate if this method is authorized for read access per section 3.5.4. If not, return the error ERROR\_ACCESS\_DENIED.
- Retrieve the DHCPv6ScopeList object.
- Validate that ResumeHandle is greater than or equal to the number of DHCPv6Scope objects in DHCPv6ScopeList. If the number of DHCPv6Scope objects found is 0, return ERROR NO MORE ITEMS.
- In DHCPv6ScopeList, start enumerating from the ResumeHandle number of DHCPv6Scope objects.

- If the **ResumeHandle** parameter points to 0x00000000, the enumeration MUST start from the beginning of **DHCPv6ScopeList**.
- If the ResumeHandle parameter points to a nonzero value, the server MUST continue enumeration based on the value of ResumeHandle. If the ResumeHandle is greater than or equal to the number of DHCPv6Scope objects in DHCPv6ScopeList, then return ERROR NO MORE ITEMS.
- If PreferredMaximum is 0, then return ERROR\_NO\_MORE\_ITEMS.
- The PreferredMaximum parameter specifies the maximum number of DHCPv6Scope objects
  that the server can allocate and assign to the output parameter EnumInfo, which will be used by
  the client to enumerate the subnets.
- If PreferredMaximum is less than the number of remaining DHCPv6Scope objects in the list, allocate memory for that number of DHCPv6Scope objects and return the corresponding DHCPv6Scope objects from DHCPv6ScopeList along with ERROR\_SUCCESS; else allocate memory for all remaining DHCPv6Scope objects.
- Fill the DHDPv6Scope objects' information in EnumInfo, fill the number of such objects read in ElementsRead, and fill the number of such objects in DHCPv6ScopeList that have not yet been enumerated in ElementsTotal. Update the ResumeHandle to the index of the last DHCPv6Scope object read plus one.

## 3.2.4.60 R\_DhcpAddSubnetElementV6 (Opnum 59)

The **R\_DhcpAddSubnetElementV6** method adds an IPv6 prefix element (such as IPv6 reservation or IPv6 exclusion range) to the IPv6 prefix in the DHCPv6 server.

```
DWORD R DhcpAddSubnetElementV6(
   [in, unique, string] DHCP_SRV_HANDLE ServerIpAddress,
   [in] DHCP_IPV6_ADDRESS SubnetAddress,
   [in, ref] LPDHCP_SUBNET_ELEMENT_DATA_V6 AddElementInfo
);
```

ServerIpAddress: The IP address/host name of the DHCP server. This parameter is unused.

**SubnetAddress:** This is of type <u>DHCP\_IPV6\_ADDRESS</u> (section 2.2.1.2.28) that contains the IPv6 address of the subnet for which the IPv6 prefix element is added.

AddElementInfo: This is a pointer to structure

<u>DHCP SUBNET ELEMENT DATA V6 (section 2.2.1.2.60)</u> that contains the IPv6 prefix element that needs to be added to the IPv6 prefix.

**Return Values:** A 32-bit unsigned integer value that indicates return status. A return value ERROR\_SUCCESS (0x0000000) indicates that the operation was completed successfully, else it contains a Win32 error code, as specified in [MS-ERREF]. This error code value can correspond to a DHCP-specific failure, which takes a value between 20000 and 20099, or any generic failure.

| Return value/code           | Description                                                        |
|-----------------------------|--------------------------------------------------------------------|
| 0x00000000<br>ERROR_SUCCESS | The call was successful.                                           |
| 0x00000057                  | An invalid parameter is specified in the AddElementInfo parameter. |

| Return value/code                      | Description                                                                                                    |
|----------------------------------------|----------------------------------------------------------------------------------------------------|
| ERROR_INVALID_PARAMETER                |                                                                                                    |
| 0x000007DE<br>ERROR_DUPLICATE_TAG      | The specified exclusion range conflicts with existing exclusion ranges.                                                                                                    |
| 0x00004E2D<br>ERROR_DHCP_JET_ERROR     | An error occurred while accessing the DHCP server database.                                                                                                    |
| 0x00004E36 ERROR_DHCP_RESERVEDIP_EXITS | <ul> <li>An IPv6 reservation exists for one or both of the following:</li> <li>the specified IPv6 address</li> <li>the DHCPv6 client-identifier (section 2.2.1.2.5.3) and interface identifier pair specified in reservation information</li> </ul> |

The opnum field value for this method is 59.

- Validate whether this method is authorized for read/write access per section <u>3.5.5</u>. If not, return the error ERROR\_ACCESS\_DENIED.
- If the AddElementInfo pointer is NULL, return ERROR INVALID PARAMETER.
- Retrieve the DHCPv6Scope object corresponding to SubnetAddress from DHCPv6ScopeList of the DHCPv6 server in which the IPv6 prefix element needs to be added. If no DHCPv6Scope object corresponds to SubnetAddress, return ERROR FILE NOT FOUND.
- If ElementType is Dhcpv6ExcludedIpRanges and the exclusion range specified in AddElementInfo partially overlaps with any of the entries in DHCPv6Scope.DHCPv6ExclusionRangeList, return ERROR\_DUPLICATE\_TAG; else add the IPv6 exclusion range to DHCPv6ExclusionRangeList.
- If ElementType is Dhcpv6ExcludedIpRanges and the start address is greater than the end address, add this entry to DHCPv6Scope.DHCPv6ExclusionRangeList. Note that IPv6 addresses can be leased out from this inverted range.
- If ElementType is Dhcpv6ExcludedIpRanges and the specified exclusion range is outside of the subnet prefix specified in the SubnetAddress parameter, add this entry to DHCPv6Scope.DHCPv6ExclusionRangeList. This range will not exclude any IPv6 addresses on the DHCPv6 server.
- If ElementType is set to Dhcpv6ReservedIps and there is no DHCPv6Reservation object in DHCPv6Scope.DHCPv6ReservationList that has a ReservedAddress equal to the ReservedIpAddress passed in AddElementInfo, and there is no entry in DHCPv6Scope.DHCPv6ClientInfoList corresponding to the DHCPv6 client-identifier and the interface identifier as specified in the reservation information, then create DHCPv6Reservation and DHCPv6ClientInfo objects corresponding to the information provided in AddElementInfo, and add them to DHCPv6ReservationList and DHCPv6ClientInfoList, respectively.
- If ElementType is set to Dhcpv6ReservedIps and there is a DHCPv6Reservation object in DHCPv6ReservationList for the IPv6 address or DHCPv6 client identifier, and an interface definition pair already exists for the reserved address specified in the reservation information, return ERROR DHCP RESERVEDIP EXITS.<62>
- If **ElementType** is Dhcpv6ReservedIps and there is already an entry in **DHCPv6ClientInfoList** for the DHCPv6 client identifier and the interface identifier with the same IPv6 address as specified in the reservation information, then add the IPv6 reservation to **DHCPv6ReservationList** and

**DHCPv6ClientInfoList** as above. If there is an existing entry in **DHCPv6ClientInfoList** (which is of type **DHCPv6ClientInfo**) for the DHCPv6 client identifier and the interface, but with a different IPv6 address, and a corresponding entry in **DHCPv6ReservationList** (which is of type **DHCPv6Reservation**) also exists for the client, then return ERROR\_DHCP\_RESERVEDIP\_EXITS. If there is an existing entry in **DHCPv6ClientInfoList** for the client with a different IPv6 address, but no corresponding entry in **DHCPv6ReservationList** exists, remove the existing entry from **DHCPv6ClientInfoList**, create a new **DHCPv6ClientInfo** object from the data in **AddElementInfo**, and add it to **DHCPv6ClientInfoList**. Also add a corresponding entry in **DHCPv6ReservationList**.<63>

- If the ElementType is Dhcpv6ReservedIps and there is already an entry in DHCPv6ClientInfoList for the IPv6 address specified in the reservation information but the DHCPv6 client-identifier and interface identifier are different, then delete this entry, create a new DHCPv6ClientInfo object, and add it to DHCPv6ClientInfoList. Also add a corresponding DHCPv6Reservation entry to DHCPv6ReservationList.
- If **ElementType** is Dhcpv6ReservedIps and the specified reservation address is outside the subnet prefix specified in the **SubnetAddress** parameter, then create a new **DHCPv6Reservation** object from the information in **AddElementInfo**, and add it to **DHCPv6ReservationList**. This reservation does not cause the specified IPv6 address to be leased out to the DHCPv6 client that is specified by the DHCPv6 client-identifier (section 2.2.1.2.5.3) and the interface identifier (section 2.2.1.2.58) in the reservation.
- If ElementType is set to Dhcpv6IpRanges, do no processing and return ERROR\_SUCCESS.

**Exceptions Thrown:** No exceptions are thrown beyond those thrown by the underlying RPC protocol [MS-RPCE].

#### 3.2.4.61 R\_DhcpEnumSubnetElementsV6 (Opnum 60)

The **R\_DhcpEnumSubnetElementsV6** method returns an enumerated list of a specific type of IPv6 prefix element for a specific DHCPv6 IPv6 prefix. The caller of this function can free the memory pointed to by *EnumElementInfo* and other Elements by calling the function **midl\_user\_free** (section 3).

```
DWORD R_DhcpEnumSubnetElementsV6(
   [in, unique, string] DHCP SRV HANDLE ServerIpAddress,
   [in] DHCP_IPV6_ADDRESS SubnetAddress,
   [in] DHCP_SUBNET_ELEMENT_TYPE_V6 EnumElementType,
   [in, out] DHCP_RESUME_HANDLE* ResumeHandle,
   [in] DWORD PreferredMaximum,
   [out] LPDHCP_SUBNET_ELEMENT_INFO_ARRAY_V6* EnumElementInfo,
   [out] DWORD* ElementsRead,
   [out] DWORD* ElementsTotal
);
```

**ServerIpAddress:** The IP address/host name of the DHCP server. This parameter is unused.

**SubnetAddress:** This is of type <u>DHCP\_IPV6\_ADDRESS (section 2.2.1.2.28)</u>, containing the IPv6 address of the subnet from which subnet elements are enumerated.

**EnumElementType:** This is of type <u>DHCP SUBNET ELEMENT TYPE V6 (section 2.2.1.1.8)</u> value, indicating the type of IPv6 prefix element to enumerate.

**ResumeHandle:** This is a pointer of type <u>DHCP\_RESUME\_HANDLE</u> (section 2.2.1.2.6) that identifies the enumeration operation. Initially, this value MUST be set to zero, with a successful call returning the handle value used for subsequent enumeration requests. For example, if *PreferredMaximum* is set to 1,000 bytes, and 2,000 bytes' worth of IPv6 prefix elements are

stored on the DHCPv6 server, the resume handle can be used after the first 1,000 bytes are retrieved to obtain the next 1,000 on a subsequent call, and so forth.

**PreferredMaximum:** This is of type DWORD, specifying the preferred maximum number of bytes to return. If the number of remaining unenumerated subnet element (in bytes) is less than this value, all IPv6 prefix elements for specific type are returned. To retrieve all the IPv6 prefix elements of a specific type, 0xFFFFFFFF is specified.

**EnumElementInfo:** This is a pointer of type <u>LPDHCP SUBNET ELEMENT INFO ARRAY V6</u> in which an IPv4 subnet element of type *EnumElementType* is returned for a specific IPv6 prefix *SubnetAddress*. If no IPv6 prefix elements are available for enumeration, this value is null.

**ElementsRead:** This is a pointer to a DWORD value that specifies the number of IPv6 prefix elements read in *EnumElementInfo* for a specific type of IPv6 prefix element. The caller MUST allocate memory for this parameter equal to the size of data type DWORD.

**ElementsTotal:** This is a pointer to a DWORD value that specifies the number of IPv6 prefix elements of a specific type for a specific IPv6 prefix that are not yet enumerated with respect to the resume handle that is returned. The caller MUST allocate memory for this parameter equal to the size of data type DWORD.

**Return Values:** A 32-bit unsigned integer value that indicates return status. A return value ERROR\_SUCCESS (0x00000000) indicates that the operation was completed successfully, else it contains a Win32 error code, as specified in [MS-ERREF]. This error code value can correspond to a DHCP-specific failure, which takes a value between 20000 and 20099, or any generic failure.

| Return value/code                 | Description                                     |
|-----------------------------------|-------------------------------------------------|
| 0x00000000<br>ERROR_SUCCESS       | The call was successful.                        |
| 0x000000EA<br>ERROR_MORE_DATA     | There are more elements available to enumerate. |
| 0x00000103<br>ERROR_NO_MORE_ITEMS | There are no more elements left to enumerate.   |

The opnum field value for this method is 60.

- Validate that this method is authorized for read access per section 3.5.4. If not, return the error ERROR\_ACCESS\_DENIED.
- Retrieve the DHCPv6Scope object corresponding to SubnetAddress from DHCPv6ScopeList. If the DHCPv6Scope object corresponding to SubnetAddress does not exist, return ERROR FILE NOT FOUND.
- If EnumElementType is set to Dhcpv6ReservedIps, retrieve the DHCPv6Reservation objects in EnumElementInfo (section 2.2.1.2.34) from DHCPv6Scope.DHCPv6ReservationList, starting with the element at the index specified by the value in the ResumeHandle parameter and continuing while the total byte size of all retrieved IPv6 reservation elements is less than PreferredMaximum.
- If EnumElementType is set to Dhcpv6ReservedIps, PreferredMaximum is 0, and the number of DHCPv6Reservation objects retrieved based on EnumElementType is greater than 0, ERROR\_MORE\_DATA is returned.

- If EnumElementType is set to Dhcpv6ReservedIps, PreferredMaximum is 0, and the number of DHCPv6Reservation objects retrieved based on EnumElementType is 0, ERROR NO MORE ITEMS is returned.
- If EnumElementType is set to Dhcpv6ReservedIps and the ResumeHandle parameter points to 0x00000000, the enumeration MUST start from the beginning of the DHCPv6Scope.DHCPv6ReservationList object.
- If EnumElementType is set to Dhcpv6ReservedIps and the ResumeHandle parameter points to a nonzero value, the server MUST continue enumeration based on the value of ResumeHandle. If ResumeHandle is greater than or equal to the number of DHCPv6Reservation objects in DHCPv6Scope.DHCPv6ReservationList, return ERROR\_NO\_MORE\_ITEMS.
- The PreferredMaximum parameter specifies the maximum number of bytes that the server can allocate and return to the caller containing the data related to the **DHCPv6Reservation** objects retrieved. In case PreferredMaximum is 0xffffffff, the server MUST allocate memory for all remaining **DHCPv6Reservation** objects. If EnumElementType is set to Dhcpv6ReservedIps and PreferredMaximum is unable to hold all the entries being retrieved, the server MUST store as many entries as will fit into the **EnumElementInfo** parameter and return ERROR MORE DATA.
- If EnumElementType is set to Dhcpv6ReservedIps, copy the retrieved DHCPv6Reservation objects in EnumElementInfo, copy the number of objects read in ElementsRead, and copy the number of DHCPv6Reservation objects in DHCPv6Scope.DHCPv6ReservationList that are not yet enumerated in ElementsTotal. Update ResumeHandle to the index of the last DHCPv6Reservation object read plus one.
- If EnumElementType is set to Dhcpv6ExcludedIpRanges, retrieve the DHCPv6ExclusionRange objects from DHCPv6Scope.DHCPv6ExclusionRangeList, starting with the element at the index specified by the value in the ResumeHandle parameter in EnumElementInfo (section 2.2.1.2.34) and continuing while the total byte size of all retrieved IPv6 exclusion range elements is less than PreferredMaximum.
- If EnumElementType is set to Dhcpv6ExcludedIpRanges, PreferredMaximum is 0, and the number
  of DHCPv6ExclusionRange objects retrieved based on EnumElementType is greater than 0,
  ERROR MORE DATA is returned.
- If EnumElementType is set to Dhcpv6ExcludedIpRanges, PreferredMaximum is 0, and the number
  of DHCPv6ExclusionRange objects retrieved based on EnumElementType is 0,
  ERROR\_NO\_MORE\_ITEMS is returned.
- If EnumElementType is set to Dhcpv6ExcludedIpRanges and the ResumeHandle parameter points to 0x00000000, the enumeration MUST start from the beginning of DHCPv6Scope.DHCPv6ExclusionRangeList.
- If EnumElementType is set to Dhcpv6ExcludedIpRanges and the ResumeHandle parameter points to a nonzero value, the server MUST continue enumeration based on the value of ResumeHandle. If ResumeHandle is greater than or equal to the number of DHCPv6Scope.DHCPv6ExclusionRangeList.DHCPv6ExclusionRange objects, return ERROR NO MORE ITEMS.
- The PreferredMaximum parameter specifies the maximum number of bytes that the server can allocate and return to the caller containing the data related to the DHCPv6Scope.DHCPv6ExclusionRangeList.DHCPv6ExclusionRange objects. In case PreferredMaximum is 0xffffffff, the server MUST allocate memory for all remaining DHCPv6 Scope.DHCPv6ExclusionRangeList.DHCPv6ExclusionRange objects. If EnumElementType is set to Dhcpv6ExcludedIpRanges and PreferredMaximum is unable to hold all the entries being retrieved, the server MUST store as many entries as will fit into the EnumElementInfo parameter and return ERROR\_MORE\_DATA.

- If EnumElementType is set to Dhcpv6ExcludedIpRanges, copy the retrieved DHCPv6Scope.DHCPv6ExclusionRangeList.DHCPv6ExclusionRange objects in EnumElementInfo, copy the number of the objects read in ElementsRead, and copy the number of the objects in DHCPv6Scope.DHCPv6ExclusionRangeList that are not yet enumerated in ElementsTotal. Update ResumeHandle to the index of the last DHCPv6ExclusionRange object read plus one.
- If the EnumElementType field is set to Dhcpv6IpRanges, retrieve no information and return ERROR INVALID PARAMETER.

### 3.2.4.62 R\_DhcpRemoveSubnetElementV6 (Opnum 61)

The **R\_DhcpRemoveSubnetElementV6** method removes an IPv6 prefix element (such as IPv6 reservation or IPv6 exclusion range) from an IPv6 prefix defined on the DHCPv6 server.

```
DWORD R_DhcpRemoveSubnetElementV6(
   [in, unique, string] DHCP_SRV_HANDLE ServerIpAddress,
   [in] DHCP IPV6 ADDRESS SubnetAddress,
   [in, ref] LPDHCP_SUBNET_ELEMENT_DATA_V6 RemoveElementInfo,
   [in] DHCP FORCE FLAG ForceFlag
);
```

ServerIpAddress: The IP address/host name of the DHCP server. This parameter is unused.

**SubnetAddress:** This is of type <u>DHCP\_IPV6\_ADDRESS (section 2.2.1.2.28)</u>, containing the IPv6 address of the subnet for which the IPv6 prefix element is removed.

**RemoveElementInfo:** This is a pointer of type

<u>DHCP SUBNET ELEMENT DATA V6 (section 2.2.1.2.60)</u>, containing the IPv6 prefix element that needs to be removed from the IPv6 prefix.

**ForceFlag:** This is of type <u>DHCP\_FORCE\_FLAG (section 2.2.1.1.9)</u> enumeration. Currently it is not used, and any value set to this parameter will not affect the behavior of this method.

**Return Values:** A 32-bit unsigned integer value that indicates return status. A return value ERROR\_SUCCESS (0x0000000) indicates that the operation was completed successfully, else it contains a Win32 error code, as specified in [MS-ERREF]. This error code value can correspond to a DHCP-specific failure, which takes a value between 20000 and 20099, or any generic failure.

| Return value/code                  | Description                                                 |
|------------------------------------|-------------------------------------------------------------|
| 0x00000000<br>ERROR_SUCCESS        | The call was successful.                                    |
| 0x00004E2D<br>ERROR_DHCP_JET_ERROR | An error occurred while accessing the DHCP server database. |

The opnum field value for this method is 61.

When processing this call, the DHCP server MUST do the following:

 Validate if this method is authorized for read/write access per section 3.5.5. If not, return the error ERROR ACCESS DENIED.

- Retrieve the DHCPv6Scope object corresponding to SubnetAddress from DHCPv6ScopeList. If the DHCPv6Scope object corresponding to SubnetAddress does not exist, return ERROR FILE NOT FOUND.
- If **ElementType** is Dhcpv6ExcludeIpRanges, and the specified exclusion range is outside of the subnet prefix specified in the **SubnetAddress** parameter, the server behavior is undefined.
- If the ElementType field is set to DhcpReservedIps, and the specified reservation address does
  not correspond to any DHCPv6Reservation object in DHCPv6Scope.DHCPv6ReservationList,
  return ERROR\_FILE\_NOT\_FOUND.
- If ElementType is set to DhcpReservedIps, the corresponding DHCPv6Scope.DHCPv6ReservationList.DHCPv6Reservation object is removed along with the corresponding DHCPv6Scope.DHCPv6ClientInfoList.DHCPv6ClientInfo object that does not correspond to an active lease. The server ignores the ReservedForClient field specified in DHCP IP RESERVATION V6 (section 2.2.1.2.58) when locating and deleting the DHCPv6Reservation object.
- If **ElementType** is Dhcpv6ExcludeIpRanges, and the specified exclusion range is outside of the subnet prefix specified in the **SubnetAddress** parameter, the server behavior is undefined.
- If ElementType is set to DhcpExcludedIpRanges, and the specified exclusion range does not exist
  in DHCPv6Scope.DHCPv6ExclusionRangeList, return ERROR\_FILE\_NOT\_FOUND; else, remove
  the found DHCPv6Scope.DHCPv6ExclusionRangeList.DHCPv6ExclusionRange object from
  DHCPv6ExclusionRangeList.
- If ElementType is set to Dhcpv6Ipranges, do no processing and return ERROR\_SUCCESS.

# 3.2.4.63 R\_DhcpDeleteSubnetV6 (Opnum 62)

The **R\_DhcpDeleteSubnetV6** method deletes an IPv6 prefix from the DHCPv6 server.

```
DWORD R_DhcpDeleteSubnetV6(
    [in, unique, string] DHCP_SRV_HANDLE ServerIpAddress,
    [in] DHCP IPV6 ADDRESS SubnetAddress,
    [in] DHCP FORCE FLAG ForceFlag
);
```

**ServerIpAddress:** The IP address/host name of the DHCP server. This parameter is unused.

**SubnetAddress:** This is of type <u>DHCP IPV6 ADDRESS (section 2.2.1.2.28)</u> that contains the IPv6 address of the subnet that needs to be removed from the DHCPv6 server.

ForceFlag: This is of type DHCP FORCE FLAG (section 2.2.1.1.9) enumeration.

**Return Values:** A 32-bit unsigned integer value that indicates return status. A return value ERROR\_SUCCESS (0x0000000) indicates that the operation was completed successfully, else it contains a Win32 error code, as specified in [MS-ERREF]. This error code value can correspond to a DHCP-specific failure, which takes a value between 20000 and 20099, or any generic failure.

| Return value/code           | Description              |
|-----------------------------|--------------------------|
| 0x00000000<br>ERROR_SUCCESS | The call was successful. |

| Return value/code                            | Description                                                                                                    |
|----------------------------------------------|----------------------------------------------------------------------------------------------------|
| 0x00004E2D<br>ERROR_DHCP_JET_ERROR           | An error occurred while accessing the DHCP server database.                                                                  |
| 0x00004E27<br>ERROR_DHCP_ELEMENT_CANT_REMOVE | The specified subnet cannot be deleted because at least one IPv6 address has been leased out to some client from the subnet. |

The opnum field value for this method is 62.

When processing this call, the DHCP server MUST do the following:

- Validate if this method is authorized for read/write access per section 3.5.5. If not, return the error ERROR ACCESS DENIED.
- Retrieve the DHCPv6Scope object corresponding to prefixAddress from DHCPv6ScopeList. If the DHCPv6Scope object is not found, return ERROR\_FILE\_NOT\_FOUND.
- If **ForceFlag** is DhcpNoForce, and **DHCPv6Scope.DHCPv6ClientInfoList** is not empty, then return ERROR\_DHCP\_ELEMENT\_CANT\_REMOVE.<a href="mailto:<a href="mailto:color:blue;">color:blue;<a href="mailto:color:blue;">color:blue;<a href="mailto:color
- Retrieve DHCPv6Scope.DHCPv6ExclusionRangeList,
   DHCPv6Scope.DHCPv6ReservationList, and DHCPv6Scope.DHCPv6ScopeOptionList objects from this DHCPv6Scope object, and delete each entry in those lists.
- Delete the DHCPv6Scope object from DHCPv6ScopeList.

**Exceptions Thrown:** No exceptions are thrown beyond those thrown by the underlying RPC protocol [MS-RPCE].

## 3.2.4.64 R\_DhcpGetSubnetInfoV6 (Opnum 63)

The **R\_DhcpGetSubnetInfoV6** method retrieves the information about a specific IPv6 prefix defined on the DHCPv6 server. The caller of this function can free the memory pointed to by *SubnetInfo* by calling the function **midl\_user\_free** (section <u>3</u>).

```
DWORD R_DhcpGetSubnetInfoV6(
   [in, unique, string] DHCP_SRV_HANDLE ServerIpAddress,
   [in] DHCP IPV6 ADDRESS SubnetAddress,
   [out] LPDHCP SUBNET INFO V6* SubnetInfo
);
```

**ServerIpAddress:** The IP address/host name of the DHCP server. This parameter is unused.

**SubnetAddress:** This is of type <u>DHCP\_IPV6\_ADDRESS</u> (section 2.2.1.2.28) that contains the IPv6 prefix ID for which the information is retrieved.

**SubnetInfo:** This is a pointer of type <u>LPDHCP SUBNET INFO V6</u> in which the information for the subnet matching the ID specified by *SubnetAddress* is retrieved.

**Return Values:** A 32-bit unsigned integer value that indicates return status. A return value ERROR\_SUCCESS (0x00000000) indicates that the operation was completed successfully, else it contains a Win32 error code, as specified in [MS-ERREF]. This error code value can correspond to a DHCP-specific failure, which takes a value between 20000 and 20099, or any generic failure.

| Return value/code | Description              |
|-------------------|--------------------------|
| 0x00000000        | The call was successful. |

| Return value/code                           | Description                               |
|---------------------------------------------|-------------------------------------------|
| ERROR_SUCCESS                               |                                           |
| 0x00004E25<br>ERROR_DHCP_SUBNET_NOT_PRESENT | The specified IPv6 prefix does not exist. |

The opnum field value for this method is 63.

When processing this call, the DHCP server MUST do the following:

- Validate if this method is authorized for read access per section 3.5.4. If not, return the error ERROR ACCESS DENIED.
- If the SubnetInfo parameter is NULL, return ERROR\_INVALID\_PARAMETER.
- Retrieve the DHCPv6Scope object from DHDPv6ScopeList whose SubnetAddress field of SubnetInfoV6 is equal to the SubnetAddress passed in as a parameter to the current API.
- If the **DHCPv6Scope** object corresponding to **SubnetAddress** is not found, return ERROR\_DHCP\_SUBNET\_NOT\_PRESENT.
- Copy this DHCPv6Scope object information in SubnetInfo structure, and return it to the caller.

**Exceptions Thrown:** No exceptions are thrown beyond those thrown by the underlying RPC protocol [MS-RPCE].

# 3.2.4.65 R\_DhcpEnumSubnetClientsV6 (Opnum 64)

The **R\_DhcpEnumSubnetClientsV6** method is used to retrieve all DHCPv6 clients serviced from the specified IPv6 prefix. The caller of this function can free the memory pointed to by *ClientInfo* and other Elements by calling the function **midl\_user\_free** (section <u>3</u>).

```
DWORD R_DhcpEnumSubnetClientsV6(
   [in, unique, string] DHCP_SRV_HANDLE ServerIpAddress,
   [in] DHCP_IPV6_ADDRESS SubnetAddress,
   [in, out] DHCP_RESUME_IPV6_HANDLE* ResumeHandle,
   [in] DWORD PreferredMaximum,
   [out] LPDHCP_CLIENT_INFO_ARRAY_V6* ClientInfo,
   [out] DWORD* ClientsRead,
   [out] DWORD* ClientsTotal
);
```

**ServerIpAddress:** The IP address/host name of the DHCP server. This parameter is unused.

**SubnetAddress:** This is of type <u>DHCP\_IPV6\_ADDRESS (section 2.2.1.2.28)</u>, containing the IPv6 prefix ID from which DHCPv6 clients are enumerated.

**ResumeHandle:** This is a pointer of type <u>DHCP RESUME IPV6 HANDLE (section 2.2.1.1.14)</u> that identifies the enumeration operation. Initially, this value MUST be set to zero, with a successful call returning the handle value used for subsequent enumeration requests. This field contains the last IPv6 address retrieved from the DHCPv6 client.

**Preferred Maximum:** This is of type DWORD, specifying the preferred maximum number of bytes to return. The minimum value is 1,024 bytes (1 kilobyte), and the maximum value is 65,536 bytes (64 kilobytes); if the input value is greater or less than this range, it MUST be set to the maximum or minimum value, respectively. To retrieve all the DHCPv6 clients serviced by a specific IPv6 prefix, 0xFFFFFFFF is specified.

- **ClientInfo:** This is a pointer of type <u>LPDHCP CLIENT INFO ARRAY V6</u> that points to the location that contains the DHCPv6 client lease record array.
- **ClientsRead:** This is a pointer to a DWORD that specifies the number of DHCPv6 client lease records read in *ClientInfo*. The caller MUST allocate memory for this parameter equal to the size of data type DWORD.
- **ClientsTotal:** This is a pointer to a DWORD that specifies the number of DHCPv6 client lease records remaining from the current position. For example, if there are 100 DHCPv6 lease record clients for an IPv6 prefix and if 10 DHCPv6 lease records are enumerated per call, then for the first time this would have a value of 90.<a href="enumerated-beta"><66></a> The caller MUST allocate memory for this parameter equal to the size of data type DWORD.

**Return Values:** A 32-bit unsigned integer value that indicates return status. A return value ERROR\_SUCCESS (0x00000000) indicates that the operation was completed successfully, else it contains a Win32 error code, as specified in [MS-ERREF]. This error code value can correspond to a DHCP-specific failure, which takes a value between 20000 and 20099, or any generic failure.

| Return value/code                  | Description                                                 |
|------------------------------------|-------------------------------------------------------------|
| 0x00000000<br>ERROR_SUCCESS        | The call was successful.                                    |
| 0x000000EA<br>ERROR_MORE_DATA      | There are more elements available to enumerate.             |
| 0x00000103<br>ERROR_NO_MORE_ITEMS  | There are no more elements left to enumerate.               |
| 0x00004E2D<br>ERROR_DHCP_JET_ERROR | An error occurred while accessing the DHCP server database. |

The opnum field value for this method is 64.

- Validate if this method is authorized for read access per section <u>3.5.4</u>. If not, return ERROR\_ACCESS\_DENIED.
- If the *ResumeHandle* parameter points to 0x00000000, the enumeration MUST start from the beginning of **DHCPv6ClientInfoList**.
- If the ResumeHandle parameter points to a nonzero value, the server MUST continue enumeration based on the value of ResumeHandle. If the value of ResumeHandle parameter does not match any DHCPv6ClientInfo object in DHCPv6ClientInfoList, the server returns ERROR\_FILE\_NOT\_FOUND. If the value of ResumeHandle parameter does match a DHCPv6ClientInfo object in DHCPv6ClientInfoList, and there are no more DHCPv6ClientInfo objects in DHCPv6Scope.DHCPv6ClientInfoList with a value greater than ResumeHandle parameter, then return ERROR\_NO\_MORE\_ITEMS.<a href="mailto:s67">s67</a> If there are other DHCPv6ClientInfo objects with an IPv6 address greater than the value of ResumeHandle parameter, but the DHCPv6Scope object does not match the SubnetAddress parameter, return ERROR\_SUCCESS.
- The PreferredMaximum parameter specifies the maximum number of bytes that the server can allocate and return to the caller containing the data related to the **DHCPv6ClientInfo** objects. In case the PreferredMaximum parameter is 0xFFFFFFFF, the server must allocate memory for all remaining **DHCPv6ClientInfo** objects.
- If the *PreferredMaximum* parameter is less than 1024, it is assigned 1024, and if the *PreferredMaximum* parameter is greater than 65536, it is assigned 65536.

- Allocate memory for the *PreferredMaximum* parameter number of bytes.
- The actual number of records that corresponds to a specific *PreferredMaximum* value can be determined only at runtime.
- Retrieve the DHCPv6ClientInfo object from DHCPv6ClientInfoList. Copy this DHCPv6 client lease record in the allocated memory, and then continue to the next DHCPv6ClientInfo object.
- If the retrieve operation has reached the maximum **DHCPv6ClientInfo** objects that can be accommodated in the *PreferredMaximum* parameter, and there are still more **DHCPv6ClientInfo** objects in **DHCPv6ClientInfoList**, update **ClientsTotal** to the number of **DHCPv6ClientInfo** objects that are not yet enumerated, and update **ClientsRead** to the number of DHCPv6 client lease records that are enumerated in this retrieve operation. Update the *ResumeHandle* parameter to the IPv6 address of the last **DHCPv6ClientInfo** object read, and return ERROR\_MORE\_DATA.
- If the allocated memory is more than the number of DHCPv6ClientInfo objects remaining in DHCPClientInfoList, update ClientsTotal to the total number of DHCPv6ClientInfo objects enumerated in that retrieve operation, and update ClientsRead to the number of DHCPv6ClientInfo objects that are enumerated in this retrieve operation. Update the ResumeHandle parameter to 0, and return ERROR\_SUCCESS.

## 3.2.4.66 R\_DhcpServerSetConfigV6 (Opnum 65)

The **R\_DhcpServerSetConfigV6** method sets the DHCPv6 server configuration data at the scope level or at the server level.

```
DWORD R_DhcpServerSetConfigV6(
   [in, unique, string] DHCP_SRV_HANDLE ServerIpAddress,
   [in, ref] LPDHCP_OPTION_SCOPE_INFO6 ScopeInfo,
   [in] DWORD FieldsToSet,
   [in, ref] LPDHCP_SERVER_CONFIG_INFO_V6 ConfigInfo
);
```

**ServerIpAddress:** The IP address/host name of the DHCP server. This parameter is unused.

**ScopeInfo:** This is a pointer to a <u>LPDHCP\_OPTION\_SCOPE\_INFO6 (section 2.2.1.2.30)</u> that contains the configuration information at the scope or server level.

**FieldsToSet:** Specifies the fields to be set (see section <u>2.2.1.2.62</u> for details of the fields). <u><68></u> Valid values are in the following table.

| Value                             | Meaning                                                     |
|-----------------------------------|-------------------------------------------------------------|
| Set_UnicastFlag<br>0x00000001     | Set unicast option.                                         |
| Set_RapidCommitFlag<br>0x00000002 | Set rapid commit option.                                    |
| Set_PreferredLifetime 0x00000004  | Set preferred lifetime value for nontemporary IPv6 address. |
| Set_ValidLifetime<br>0x00000008   | Set valid lifetime value for nontemporary IPv6 address.     |

| Value                                | Meaning                                                  |
|--------------------------------------|----------------------------------------------------------|
| Set_T1<br>0x00000010                 | Set T1 time value.                                       |
| Set_T2<br>0x00000020                 | Set T2 time value.                                       |
| Set_PreferredLifetimeIATA 0x00000040 | Set preferred lifetime value for temporary IPv6 address. |
| Set_ValidLifetimeIATA<br>0x00000080  | Set valid lifetime value for temporary IPv6 address.     |
| Set_AuditLogState<br>0x00000800      | Set audit log state in the registry.                     |

**ConfigInfo:** This is a pointer of type LPDHCP\_SERVER\_CONFIG\_INFO\_V6 (section 2.2.1.2.62) that contains values for the field specified by the *FieldsToSet*.

**Return Values:** A 32-bit unsigned integer value that indicates return status. A return value ERROR\_SUCCESS (0x00000000) indicates that the operation was completed successfully, else it contains a Win32 error code, as specified in [MS-ERREF]. This error code value can correspond to a DHCP-specific failure, which takes a value between 20000 and 20099, or any generic failure.

| Return value/code                  | Description                                                 |
|------------------------------------|-------------------------------------------------------------|
| 0x00000000<br>ERROR_SUCCESS        | The call was successful.                                    |
| 0x00004E2D<br>ERROR_DHCP_JET_ERROR | An error occurred while accessing the DHCP server database. |

The opnum field value for this method is 65.

- Validate if this method is authorized for read/write access per section <u>3.5.5</u>. If not, return the error ERROR ACCESS DENIED.
- If the ScopeType field of ScopeInfo is set to DhcpScopeOptions6, search for DHCPv6Scope
   object in DHCPv6ScopeList corresponding to the IPv6 address specified in the
   SubnetScopeInfo field of ScopeInfo. If it is not found, then return ERROR\_FILE\_NOT\_FOUND.
- If *FieldsToSet* is Set\_AuditLogState, then the **DHCPv6ServerAuditLogState** object is set with the value in **fAuditLog** field of *ConfigInfo*.
- If FieldsToSet is Set\_UnicastFlag, an option is created with ID as 0x20000 (following the same procedure as stated in R\_DhcpSetOptionValueV6 (section 3.2.4.53) for default user and vendor class) and the value specified in the input ConfigInfo UnicastFlag. If the option is already present, the value is updated.
- If *FieldsToSet* is Set\_RapidCommitFlag, an option is created with ID as 0x20001 and the value specified in the input *ConfigInfo* **RapidCommitFlag**. If the option is already present, the value is updated.
- If *FieldsToSet* is Set\_ValidLifetime and the **ValidLifetime** in *ConfigInfo* is greater than the existing value of the preferred lifetime (existing value of option ID 0x20002) or the value specified in the

ConfigInfo **PreferredLifetime**, create/update the option with ID 0x20003 with the value from ConfigInfo **ValidLifetime**. Otherwise, return ERROR\_INVALID\_PARAMETER.

- If FieldsToSet is Set\_PreferredLifetime and the preferred lifetime value in ConfigInfo is less than the existing value of the valid lifetime (existing value of option ID 0x20003), create/update the option with ID 0x20002 with the value from ConfigInfo PreferredLifetime, set the T1 value (value of option ID 0x20004) to 0.5 and the T2 value (value of option ID 0x20005) to 0.8 of the new preferred lifetime value. Otherwise, return ERROR\_INVALID\_PARAMETER.
- If FieldsToSet is Set\_T2, and the **T2** time value in ConfigInfo is less than the existing preferred lifetime value (existing value of option ID 0x20002) and greater than the existing **T1** value (value of option ID 0x20004), create/update the option with ID 0x20005 with the value from ConfigInfo **T2**. Otherwise, return ERROR\_INVALID\_PARAMETER.
- If *FieldsToSet* is Set\_T1, and the **T1** time value in *ConfigInfo* is less than the existing **T2** time value (value of option ID 0x20005), create/update the option with ID 0x20004 with the value from *ConfigInfo* **T1**. Otherwise, return ERROR\_INVALID\_PARAMETER.
- If FieldsToSet is Set\_ValidLifetimeIATA or Set\_PreferredLifetimeIATA, the method returns ERROR SUCCESS without any processing.
- Return ERROR SUCCESS.

**Exceptions Thrown:** No exceptions are thrown beyond those thrown by the underlying RPC protocol [MS-RPCE].

### 3.2.4.67 R\_DhcpServerGetConfigV6 (Opnum 66)

The **R\_DhcpServerGetConfigV6** method retrieves the configuration information about the DHCPv6 server.

```
DWORD R_DhcpServerGetConfigV6(
   [in, unique, string] DHCP SRV HANDLE ServerIpAddress,
   [in, ref] LPDHCP_OPTION_SCOPE_INFO6 ScopeInfo,
   [out] LPDHCP_SERVER_CONFIG_INFO_V6* ConfigInfo
);
```

ServerIpAddress: The IP address/host name of the DHCP server. This parameter is unused.

**ScopeInfo:** This is a pointer of type <u>DHCP\_OPTION\_SCOPE\_INFO6 (section 2.2.1.2.30)</u> that is used to identify the scope whose configuration information is to be retrieved.

**ConfigInfo:** This is a pointer of type <u>LPDHCP\_SERVER\_CONFIG\_INFO\_V6</u> that points to a location that contains the configuration information.

**Return Values:** A 32-bit unsigned integer value that indicates return status. A return value ERROR\_SUCCESS (0x00000000) indicates that the operation was completed successfully, else it contains a Win32 error code, as specified in [MS-ERREF]. This error code value can correspond to a DHCP-specific failure, which takes a value between 20000 and 20099, or any generic failure.

| Return value/code           | Description              |
|-----------------------------|--------------------------|
| 0x00000000<br>ERROR_SUCCESS | The call was successful. |

The opnum field value for this method is 66.

- Validate if this method is authorized for read access per section <u>3.5.4</u>. If not, return the error ERROR\_ACCESS\_DENIED.
- Retrieve the DHCPv6OptionValue objects (corresponding to default user and vendor class) with DHCPv6OptionValue.OptionId having value as described in the table shown. Always return ERROR\_SUCCESS from this method.
- Retrieve the DHCPv6OptionValue.OptionData.Elements.Element object depending on DHCPv6OptionValue.OptionData.Elements.ObjectType and fill it in the adequate field of ConfigInfo (see section 2.2.1.2.62 for details of the fields). Valid values are in the following table.

| Field set as option                  | Value returned                                                                                                    |
|--------------------------------------|----------------------------------------------------------------------------------------------------|
| 0x00000001<br>Set_UnicastFlag        | Value set in UNICAST option (0x20000). In case of error the value returned is FALSE.                                                             |
| 0x00000002 Set_RapidCommitFlag       | Value set in RapidCommit option (0x20001). In case of error the value returned is FALSE.                                                         |
| 0x00000004 Set_PreferredLifetime     | Value set in PREFERREDLIFETIME option (0x20002). In case of error the value returned is 8 days.                                                  |
| 0x00000008<br>Set_ValidLifetime      | Value set in VALIDLIFETIME option (0x20003). In case of error the value returned is 12 days.                                                     |
| 0x00000010<br>Set_T1                 | Value set in T1 option (0x20004). In case of error while retrieving the data from the database, the value returned is 4 days.                    |
| 0x00000020<br>Set_T2                 | Value set in T2 option (0x20005). In case of error while retrieving the data from the database, the value returned is 6.4 days.                  |
| 0x00000040 Set_PreferredLifetimeIATA | Value set in PREFERREDLIFETIME_IATA option (0x20006). In case of error while retrieving the data from the database, the value returned is 1 day. |
| 0x00000080<br>Set_ValidLifetimeIATA  | Value set in VALIDLIFETIME_IATA option (0x20007). In case of error while retrieving the data from the database, the value returned is 3 days.    |

**Exceptions Thrown:** No exceptions are thrown beyond those thrown by the underlying RPC protocol [MS-RPCE].

# 3.2.4.68 R\_DhcpSetSubnetInfoV6 (Opnum 67)

The **R\_DhcpSetSubnetInfoV6** method sets/modifies the information for an IPv6 prefix defined on the DHCPv6 server.

```
DWORD R_DhcpSetSubnetInfoV6(
   [in, unique, string] DHCP_SRV_HANDLE ServerIpAddress,
   [in] DHCP_IPV6_ADDRESS SubnetAddress,
   [in, ref] LPDHCP_SUBNET_INFO_V6 SubnetInfo
);
```

**ServerIpAddress:** The IP address/host name of the DHCP server. This parameter is unused.

**SubnetAddress:** This is of the type DHCP\_IPV6\_ADDRESS, containing the IPv6 prefix ID for which the subnet information is modified.

**SubnetInfo:** This is a pointer to structure <a href="DHCP">DHCP</a> SUBNET INFO V6 (section 2.2.1.2.56) that contains information of the IPv6 prefix that is modified in the existing IPv6 prefix identified by SubnetAddress.

**Return Values:** A 32-bit unsigned integer value that indicates return status. A return value ERROR\_SUCCESS (0x00000000) indicates that the operation was completed successfully, else it contains a Win32 error code, as specified in [MS-ERREF]. This error code value can correspond to a DHCP-specific failure, which takes a value between 20000 and 20099, or any generic failure.

| Return value/code                           | Description                                                 |
|---------------------------------------------|-------------------------------------------------------------|
| 0x00000000<br>ERROR_SUCCESS                 | The call was successful.                                    |
| 0x00004E25<br>ERROR_DHCP_SUBNET_NOT_PRESENT | The specified IPv6 prefix does not exist.                   |
| 0x00004E2D<br>ERROR_DHCP_JET_ERROR          | An error occurred while accessing the DHCP server database. |

The opnum field value for this method is 67.

When processing this call, the DHCP server MUST do the following:

- Validate if this method is authorized for read/write access per section 3.5.5. If not, return the error ERROR\_ACCESS\_DENIED.
- If the SubnetInfo input parameter is NULL, return ERROR\_INVALID\_PARAMETER.
- Retrieve the DHCPv6Scope object from DHDPv6ScopeList that has a SubnetAddress field of SubnetInfoV6 equal to the SubnetAddress passed in as a parameter to the current API.
- If the DHCPv6Scope object corresponding to SubnetAddress is not found, return ERROR\_DHCP\_SUBNET\_NOT\_PRESENT.
- Modify the DHCPv6Scope object information from SubnetInfo in DHCPv6ScopeList.

**Exceptions Thrown:** No exceptions are thrown beyond those thrown by the underlying RPC protocol [MS-RPCE].

### 3.2.4.69 R\_DhcpGetMibInfoV6 (Opnum 68)

The **R\_DhcpGetMibInfoV6** method is used to retrieve the IPv6 counter values of the DHCPv6 server. The caller of this function can free the memory pointed to by MibInfo by calling the function  $midl_user_free$  (section  $\underline{3}$ ).

```
DWORD R DhcpGetMibInfoV6(
   [in, unique, string] DHCP_SRV_HANDLE ServerIpAddress,
   [out] LPDHCP_MIB_INFO_V6* MibInfo
);
```

ServerIpAddress: The IP address/host name of the DHCP server. This parameter is unused.

**MibInfo:** This is a pointer of type <u>LPDHCP MIB INFO V6</u> that points to the location that contains IPv6 MIB information about the DHCPv6 server.

**Return Values:** A 32-bit unsigned integer value that indicates return status. A return value ERROR\_SUCCESS (0x00000000) indicates that the operation was completed successfully, else it

contains a Win32 error code, as specified in [MS-ERREF]. This error code value can correspond to a DHCP-specific failure, which takes a value between 20000 and 20099, or any generic failure.

| Return value/code | Description              |
|-------------------|--------------------------|
| 0x00000000        | The call was successful. |
| ERROR_SUCCESS     |                          |

The opnum field value for this method is 68.

When processing this call, the DHCP server MUST do the following:

- Validate if this method is authorized for read access per section 3.5.4. If not, return the error ERROR ACCESS DENIED.
- Retrieve all the statistics stored in the server ADM element **DHCPv6ServerMibInfo**, and copy them to the corresponding fields of *MibInfo*.
- Retrieve all the DHCPv6Scope objects from DHCPv6ScopeList and set Scopes equal to number of entries in DHCPv6ScopeList.
- Incrementally calculate the statistics for all the **DHCPv6Scope** objects retrieved and copy them into **ScopeInfo** field of *MibInfo*.

**Exceptions Thrown:** No exceptions are thrown beyond those thrown by the underlying RPC protocol [MS-RPCE].

### 3.2.4.70 R\_DhcpGetServerBindingInfoV6 (Opnum 69)

The **R\_DhcpGetServerBindingInfoV6** method retrieves the array of IPv6 interface binding information for the DHCPv6 server. The caller of this function can free the memory pointed to by *BindElementsInfo* by calling the function **midl\_user\_free** (section <u>3</u>).

```
DWORD R_DhcpGetServerBindingInfoV6(
   [in, unique, string] DHCP_SRV_HANDLE ServerIpAddress,
   [in] ULONG Flags,
   [out] LPDHCPV6 BIND ELEMENT ARRAY* BindElementsInfo
);
```

**ServerIpAddress:** The IP address/host name of the DHCP server. This parameter is unused.

**Flags:** This flag is not used, and it MUST be set to 0.

**BindElementsInfo:** This is a pointer of type <u>LPDHCPV6 BIND ELEMENT ARRAY</u> that points to the location in which the information about the IPv6 interface binding is retrieved.

**Return Values:** A 32-bit unsigned integer value that indicates return status. A return value ERROR\_SUCCESS (0x00000000) indicates that the operation was completed successfully, else it contains a Win32 error code, as specified in [MS-ERREF]. This error code value can correspond to a DHCP-specific failure, which takes a value between 20000 and 20099, or any generic failure.

| Return value/code | Description              |
|-------------------|--------------------------|
| 0x00000000        | The call was successful. |
| ERROR_SUCCESS     |                          |

The opnum field value for this method is 69.

When processing this call, the DHCP server MUST do the following:

- Validate if this API is authorized for read access per section 3.5.4. If not, return the error ERROR ACCESS DENIED.
- If Flags is not zero, return ERROR\_INVALID\_PARAMETER.
- Allocate memory for BindElementsInfo that is equal to the size of data type DHCPV6\_BIND\_ELEMENT\_ARRAY.
- Allocate memory for the number of DHCPv6ServerBindingInfo elements in the server ADM element DHCPv6ServerBindingInfoList. Retrieve each DHCPv6ServerBindingInfo object from the server ADM element DHCPv6ServerBindingInfoList, and copy it into BindElementsInfo.
- Return ERROR SUCCESS.

**Exceptions Thrown:** No exceptions are thrown beyond those thrown by the underlying RPC protocol [MS-RPCE].

### 3.2.4.71 R\_DhcpSetServerBindingInfoV6 (Opnum 70)

The **R\_DhcpSetServerBindingInfoV6** method sets/modifies the IPv6 interface bindings for the DHCPv6 server.

```
DWORD R_DhcpSetServerBindingInfoV6(
   [in, unique, string] DHCP SRV HANDLE ServerIpAddress,
   [in] ULONG Flags,
   [in, ref] LPDHCPV6_BIND_ELEMENT_ARRAY BindElementsInfo
);
```

ServerIpAddress: The IP address/host name of the DHCP server. This parameter is unused.

**Flags:** This flag is not used, and it MUST be set to 0.

**BindElementsInfo:** This is a pointer of type <a href="DHCPV6">DHCPV6</a> BIND ELEMENT ARRAY (section 2.2.1.2.83) that points to the location that contains the information about the IPv6 interface binding.

**Return Values:** A 32-bit unsigned integer value that indicates return status. A return value ERROR\_SUCCESS (0x00000000) indicates that the operation was completed successfully, else it contains a Win32 error code, as specified in [MS-ERREF]. This error code value can correspond to a DHCP-specific failure, which takes a value between 20000 and 20099, or any generic failure.

| Return value/code                           | Description                                                                                                    |
|---------------------------------------------|----------------------------------------------------------------------------------------------------|
| 0x00000000<br>ERROR_SUCCESS                 | The call was successful.                                                                                                    |
| 0x00004E52 ERROR_DHCP_NETWORK_CHANGED       | The network has changed. Retry this operation after checking for the network changes. Network changes can be caused by interfaces that are new or no longer valid or by IPv6 addresses that are new or no longer valid. |
| 0x00004E53 ERROR_DHCP_CANNOT_MODIFY_BINDING | The bindings to internal IPv6 addresses cannot be modified.                                                                                                    |

The opnum field value for this method is 70.

- Validate if this method is authorized for read/write access per section 3.5.5. If not, return the error ERROR ACCESS DENIED.
- If Flags is not 0 or BindElementsInfo is NULL, or there are no entries in the server ADM element **DHCPv6ServerBindingInfoList**, return ERROR INVALID PARAMETER.
- If the IPv6 interface binding specified in BindElementsInfo has the Flags field in the Elements set to DHCP\_ENDPOINT\_FLAG\_CANT\_MODIFY and the fBoundToDHCPServer field is set to FALSE, return ERROR\_DHCP\_CANNOT\_MODIFY\_BINDINGS.
- If the IPv6 interface binding specified in *BindElementsInfo* has the *Flags* field in the Elements set to DHCP\_ENDPOINT\_FLAG\_CANT\_MODIFY and the **fBoundToDHCPServer** field is set to TRUE, skip all further checks on that entry and do not attempt to modify it. If all entries are skipped, return ERROR SUCCESS.
- Retrieve the DHCPv6ServerBindingInfo object corresponding to the interface id specified in BindElementInfo from DHCPv6ServerBindingInfoList. If not found, return ERROR\_DHCP\_NETWORK\_CHANGED.
- Modify the matching DHCPv6ServerBindingInfo object with the value of fBoundToDHCPServer specified in BindElementsInfo.

**Exceptions Thrown:** No exceptions are thrown beyond those thrown by the underlying RPC protocol [MS-RPCE].

## 3.2.4.72 R\_DhcpSetClientInfoV6 (Opnum 71)

The **R\_DhcpSetClientInfoV6** method sets/modifies the client reservation record on the DHCPv6 server database. This method is supposed to be called only after the reserved DHCPv6 client is added using the <u>R\_DhcpAddSubnetElementV6</u> (section 3.2.4.60) method.<69>

```
DWORD R_DhcpSetClientInfoV6(
   [in, unique, string] DHCP SRV HANDLE ServerIpAddress,
   [in, ref] LPDHCP_CLIENT_INFO_V6 ClientInfo
);
```

**ServerIpAddress:** The IP address/host name of the DHCP server. This parameter is unused.

**ClientInfo:** This is a pointer of type section <u>DHCP CLIENT INFO V6 (section 2.2.1.2.64)</u> that contains the DHCPv6 client lease record information that needs to be modified on the DHCPv6 server database.

**Return Values:** A 32-bit unsigned integer value that indicates return status. A return value of ERROR\_SUCCESS (0x00000000) indicates that the operation was completed successfully, else it contains a Win32 error code, as specified in [MS-ERREF]. This error code value can correspond to a DHCP-specific failure, which takes a value between 20000 and 20099, or any generic failure.

| Return value/code | Description              |
|-------------------|--------------------------|
| 0x0000000         | The call was successful. |
| ERROR_SUCCESS     |                          |

The opnum field value for this method is 71.

When processing this call the DHCP server MUST do the following:

 Validate if this method is authorized for read/write access per section 3.5.5. If not, return the error ERROR\_ACCESS\_DENIED.

- Retrieve the DHCPv6Scope object and the DHCPv6Scope.DHCPv6ClientInfo object corresponding to ClientInfo. This DHCPv6ClientInfo object can correspond to an entry in DHCPv6Scope.DHCPv6ReservationList.
- If the ClientIpAddress prefix for the input ClientInfo parameter does not match any DHCPv6Scope object, return ERROR\_FILE\_NOT\_FOUND.
- If the DHCPv6Scope.DHCPv6ClientInfo object is not found based on the ClientIpAddress prefix, return ERROR\_FILE\_NOT\_FOUND.
- If ClientDUID.Data field of the ClientInfo parameter is NULL or the DataLength field is 0, return ERROR INVALID PARAMETER.
- If the Datalength field is greater than 256, return ERROR\_BUFFER\_OVERFLOW.
- Fields of the ClientInfo parameter that are saved to the retrieved DHCPv6ClientInfo object are ClientDUID.Data, ClientDUID.DataLength, ReservedAddress, IAID, ClientName, and ClientComment. All other fields of ClientInfo are neither used nor validated.

**Exceptions Thrown:** No exceptions are thrown beyond those thrown by the underlying RPC protocol [MS-RPCE].

### 3.2.4.73 R\_DhcpGetClientInfoV6 (Opnum 72)

The **R\_DhcpGetClientInfoV6** method retrieves IPv6 address lease information of the IPv6 reservation from the DHCPv6 server. The caller of this function can free the memory pointed to by *ClientInfo* by calling the function **midl user free** (section 3).

```
DWORD R_DhcpGetClientInfoV6(
   [in, unique, string] DHCP_SRV_HANDLE ServerIpAddress,
   [in, ref] LPDHCP SEARCH INFO V6 SearchInfo,
   [out] LPDHCP CLIENT INFO V6* ClientInfo
);
```

**ServerIpAddress:** The IP address/host name of the DHCP server. This parameter is unused.

**SearchInfo:** This is a pointer to a structure <u>DHCP\_SEARCH\_INFO\_V6 (section 2.2.1.2.69)</u> that specifies the parameter to be used for retrieving the IPv6 address lease information of IPv6 reservation.

```
For this call with SearchType of Dhcpv6ClientDUID (section <u>2.2.1.1.12</u>), ERROR INVALID PARAMETER is returned.
```

For this call **SearchType** of Dhcpv6ClientName (section 2.2.1.1.12), ERROR INVALID PARAMETER is returned.

**ClientInfo:** This is a pointer to type <u>LPDHCP CLIENT INFO V6</u> that points to a location in which IPv6 address lease information of IPv6 reservation is retrieved. The caller can free up this buffer after using this.

**Return Values:** A 32-bit unsigned integer value that indicates return status. A return value ERROR\_SUCCESS (0x00000000) indicates that the operation was completed successfully, else it contains a Win32 error code, as specified in [MS-ERREF]. This error code value can correspond to a DHCP-specific failure, which takes a value between 20000 and 20099, or any generic failure.

| Return value/code | Description              |
|-------------------|--------------------------|
| 0x00000000        | The call was successful. |

| Return value/code                  | Description                                                                                                    |
|------------------------------------|----------------------------------------------------------------------------------------------------|
| ERROR_SUCCESS                      |                                                                                                    |
| 0x00004E2D<br>ERROR_DHCP_JET_ERROR | An error occurred while accessing the DHCP server database or the client entry is not present in the database. |

The opnum field value for this method is 72.

When processing this call, the DHCP server MUST do the following:

- Validate if this method is authorized for read access per section 3.5.4. If not, return the error ERROR\_ACCESS\_DENIED.
- If SearchType is not Dhcpv6ClientIpAddress, return ERROR\_INVALID\_PARAMETER.
- Retrieve the information of DHCPv6ClientInfo object from DHCPv6ClientInfoList based on SearchInfo, and return it to the caller.

**Exceptions Thrown:** No exceptions are thrown beyond those thrown by the underlying RPC protocol [MS-RPCE].

## 3.2.4.74 R\_DhcpDeleteClientInfoV6 (Opnum 73)

The **R\_DhcpDeleteClientInfoV6** method deletes the specified DHCPv6 client address lease record from the DHCPv6 server database.

```
DWORD R_DhcpDeleteClientInfoV6(
   [in, unique, string] DHCP_SRV_HANDLE ServerIpAddress,
   [in, ref] LPDHCP SEARCH INFO V6 ClientInfo
);
```

ServerIpAddress: The IP address/host name of the DHCP server. This parameter is unused.

**ClientInfo:** This is a pointer to a structure <u>DHCP\_SEARCH\_INFO\_V6 (section 2.2.1.2.69)</u> that defines the key to be used to search the DHCPv6 client lease record that needs to be deleted on the DHCPv6 server.

**Return Values:** A 32-bit unsigned integer value that indicates return status. A return value ERROR\_SUCCESS (0x00000000) indicates that the operation was completed successfully, else it contains a Win32 error code, as specified in [MS-ERREF]. This error code value can correspond to a DHCP-specific failure, which takes a value between 20000 and 20099, or any generic failure.

| Return value/code                          | Description                                                                                                    |
|--------------------------------------------|----------------------------------------------------------------------------------------------------|
| 0x00000000<br>ERROR_SUCCESS                | The call was successful.                                                                                       |
| 0x00004E2D<br>ERROR_DHCP_JET_ERROR         | An error occurred while accessing the DHCP server database or the client entry is not present in the database. |
| 0x00004E36<br>ERROR_DHCP_RESERVEDIP_EXISTS | There exists a reservation for the leased address.                                                             |

The opnum field value for this method is 73.

- Validate if this method is authorized for read/write access per section 3.5.5. If not, return the error ERROR\_ACCESS\_DENIED.
- If SearchType is not Dhcpv6ClientIpAddress, return ERROR INVALID PARAMETER.
- If the ClientInfo corresponds to a DHCPv6ClientInfo object that corresponds to an entry in DHCPv6Scope.DHCPv6ReservationList, return ERROR\_DHCP\_RESERVEDIP\_EXITS.
- If the DHCPv6 client lease address state as specified in DHCPv6Scope.DHCPv6ClientInfoList.DHCPv6ClientInfo.DHCPv6ClientInfoAddressState has DHCPV6\_ADDRESS\_BIT\_BOTH\_REC and DHCPV6\_ADDRESS\_BIT\_CLEANUP (section 3.1.1.32) set to 1, then delete both AAAA and PTR resource records by sending the message for DNS PTR and AAAA ([RFC3596] section 2) resource record deletion ([RFC1035] sections 3.3 and 4.1, and [RFC2136] sections 2.5 and 3.4) with the data shown in the table that follows. If the DHCPv6 client lease address state as specified in

DHCPv6Scope.DHCPv6ClientInfoList.DHCPv6ClientInfo.DHCPv6ClientInfoAddressState has DHCPV6\_ADDRESS\_BIT\_CLEANUP set to 1 and DHCPV6\_ADDRESS\_BIT\_BOTH\_REC (section 3.1.1.32) set to 0, then delete PTR resource record by sending the message for DNS PTR resource record deletion ([RFC1035] sections 3.3 and 4.1, and [RFC2136] sections 2.5 and 3.4) with the data shown in the table that follows. The message for deletion of the DNS PTR record is sent to the DNS server(s) configured as the DNS server option (option 23) value ([RFC3646] section 3) in DHCPv6Scope.DHCPv6ScopeOptValuesList. If the DNS server option value is not found in DHCPv6Scope.DHCPv6ScopeOptValuesList, then the message for deletion of the DNS resource record is sent to the DNS server(s) configured as DNS server option value in DHCPv6ServerOptValueList. If the DNS server option value is also not found in DHCPv6ServerOptValueList, then the message for deletion of the DNS resource record is sent to the DNS server configured on the network interface(s) of the DHCP server.

The DNS message is sent to the DNS server by using the transport specified in [RFC1035] section 4.2.

The DNS AAAA resource record is populated with the following information for a delete message:

| DNS Fields                                                                | Values                                                                                                    |
|---------------------------------------------------------------------------|----------------------------------------------------------------------------------------------------|
| NAME ([RFC1035] sections 3.3 and 4.1, [RFC2136] section 2, and [RFC3596]) | If the <i>ClientInfo</i> parameter has <b>SearchType</b> as Dhcpv6ClientIpAddress, then obtain the client name from the <b>DHCPv6ClientInfo</b> ADM element to populate this field. |

The DNS PTR resource record is populated with the following information for delete message:

| DNS Fields                                                                  | Values                                                                                                    |
|-----------------------------------------------------------------------------|----------------------------------------------------------------------------------------------------|
| NAME ([RFC1035] sections 3.3 and 4.1, [RFC2136] section 2.5, and [RFC3596]) | The IPv6 address in the <b>ClientIpAddress</b> field of the <i>ClientInfo</i> parameter is used to populate this field. |

Delete the DHCPv6ClientInfo object from DHCPv6ClientInfoList.

**Exceptions Thrown:** No exceptions are thrown beyond those thrown by the underlying RPC protocol [MS-RPCE].

### 3.2.4.75 R\_DhcpCreateClassV6 (Opnum 74)

The **R\_DhcpCreateClassV6** method creates an IPv6 user class or a vendor class definition on the DHCPv6 server.

DWORD R\_DhcpCreateClassV6(
 [in, unique, string] DHCP SRV HANDLE ServerIpAddress,

370 / 537

```
[in] DWORD ReservedMustBeZero,
[in] LPDHCP_CLASS_INFO_V6 ClassInfo
;
```

**ServerIpAddress:** The IP address/host name of the DHCP server. This parameter is unused.

**ReservedMustBeZero:** This flag SHOULD be set to 0. Currently it is not used, and any value set to this parameter will not affect the behavior of this method.

**ClassInfo:** This is of type <u>DHCP CLASS INFO V6 (section 2.2.1.2.70)</u>, containing information regarding a class.

**Return Values:** A 32-bit unsigned integer value that indicates return status. A return value ERROR\_SUCCESS (0x00000000) indicates that the operation was completed successfully, else it contains a Win32 error code, as specified in [MS-ERREF]. This error code value can correspond to a DHCP-specific failure, which takes a value between 20000 and 20099, or any generic failure.

| Return value/code                             | Description                                                          |
|-----------------------------------------------|----------------------------------------------------------------------|
| 0x00000000<br>ERROR_SUCCESS                   | The call was successful.                                             |
| 0x00004E2D<br>ERROR_DHCP_JET_ERROR            | An error occurred while accessing the DHCP server database.          |
| 0x00004E4D<br>ERROR_DHCP_CLASS_ALREADY_EXISTS | The vendor class or user class that is being created already exists. |

The opnum field value for this method is 74.

- Validate if this method is authorized for read/write access per section 3.5.5. If not, return the error ERROR\_ACCESS\_DENIED.
- If the ClassInfo parameter is NULL, return ERROR INVALID PARAMETER.
- If the **ClassName** member is NULL, or if the **ClassDataLength** member is 0 and the **ClassData** member is not NULL, return ERROR\_INVALID\_PARAMETER.
- Iterate through the server ADM element DHCPv6ClassDefList, and if there is a DHCPv6ClassDef entry with ClassName matching ClassName field in the ClassInfo structure, return ERROR\_DHCP\_CLASS\_ALREADY\_EXISTS.
- If the ClassInfo structure has the IsVendor field set to 0, iterate through the server ADM element DHCPv6ClassDefList, and if there is a DHCPv6ClassDef entry with ClassData and ClassDataLength matching ClassData and ClassDataLength fields respectively in the ClassInfo structure, return ERROR DHCP CLASS ALREADY EXISTS.
- If the ClassInfo structure has the IsVendor field set to 1, iterate through the server ADM element DHCPv6ClassDefList, and if there is a DHCPv6ClassDef entry with ClassData, ClassDataLength, IsVendor and EnterpriseNumber matching ClassData, ClassDataLength, IsVendor and EnterpriseNumber fields respectively in the ClassInfo structure, return ERROR\_DHCP\_CLASS\_ALREADY\_EXISTS.
- Retrieve the DHCPv6ClassDefList object, initialize a new DHCPv6ClassDef object from the information in ClassInfo, and add it to DHCPv6ClassDefList.

**Exceptions Thrown:** No exceptions are thrown beyond those thrown by the underlying RPC protocol [MS-RPCE].

# 3.2.4.76 R\_DhcpModifyClassV6 (Opnum 75)

The **R\_DhcpModifyClassV6** method modifies the user class or vendor class definition for the DHCPv6 server.

```
DWORD R DhcpModifyClassV6(
   [in, unique, string] DHCP_SRV_HANDLE ServerIpAddress,
   [in] DWORD ReservedMustBeZero,
   [in] LPDHCP_CLASS_INFO_V6 ClassInfo
);
```

**ServerIpAddress:** The IP address/host name of the DHCP server. This parameter is unused.

**ReservedMustBeZero:** This flag SHOULD be set to 0. Currently it is not used, and any value set to this parameter will not affect the behavior of this method.

**ClassInfo:** This is of type <u>DHCP CLASS INFO V6 (section 2.2.1.2.70)</u>, containing information regarding a user class or a vendor class.

**Return Values:** A 32-bit unsigned integer value that indicates return status. A return value ERROR\_SUCCESS (0x00000000) indicates that the operation was completed successfully, else it contains a Win32 error code, as specified in [MS-ERREF]. This error code value can correspond to a DHCP-specific failure, which takes a value between 20000 and 20099, or any generic failure.

| Return value/code                  | Description                                                 |
|------------------------------------|-------------------------------------------------------------|
| 0x00000000<br>ERROR_SUCCESS        | The call was successful.                                    |
| 0x00004E2D<br>ERROR_DHCP_JET_ERROR | An error occurred while accessing the DHCP server database. |

The opnum field value for this method is 75.

When processing this call, the DHCP server MUST do the following:

- Validate if this method is authorized for read/write access per section 3.5.5. If not, return the error ERROR\_ACCESS\_DENIED.
- If ClassInfo is NULL, return ERROR\_INVALID\_PARAMETER.
- If ClassName is NULL, or if ClassDataLength is 0 and ClassData is not NULL, return ERROR\_INVALID\_PARAMETER.
- Retrieve the DHCPv6ClassDefList object. If the DHCPv6ClassDef object indicated by ClassInfo is not in DHCPv6ClassDefList, return ERROR\_FILE\_NOT\_FOUND.
- Modify the DHCPv6ClassDef object found with the information in ClassInfo.

**Exceptions Thrown:** No exceptions are thrown beyond those thrown by the underlying RPC protocol <a href="MS-RPCE">[MS-RPCE]</a>.

# 3.2.4.77 R\_DhcpDeleteClassV6 (Opnum 76)

The **R\_DhcpDeleteClassV6** method deletes the specified IPv6 user class or vendor class definition from the DHCPv6 server.

```
DWORD R DhcpDeleteClassV6(
   [in, unique, string] DHCP_SRV_HANDLE ServerIpAddress,
   [in] DWORD ReservedMustBeZero,
   [in, string, unique] WCHAR* ClassName
);
```

**ServerIpAddress:** The IP address/host name of the DHCP server. This parameter is unused.

**ReservedMustBeZero:** This is of type DWORD and SHOULD be set to 0. Currently it is not used, and any value set to this parameter will not affect the behavior of this method.

**ClassName:** This is a pointer to WCHAR that contains the name of the class that needs to be deleted.

**Return Values:** A 32-bit unsigned integer value that indicates return status. A return value ERROR\_SUCCESS (0x00000000) indicates that the operation was completed successfully, else it contains a Win32 error code, as specified in [MS-ERREF]. This error code value can correspond to a DHCP-specific failure, which takes a value between 20000 and 20099, or any generic failure.

| Return value/code                        | Description                                                 |
|------------------------------------------|-------------------------------------------------------------|
| 0x00000000<br>ERROR_SUCCESS              | The call was successful.                                    |
| 0x00004E2D<br>ERROR_DHCP_JET_ERROR       | An error occurred while accessing the DHCP server database. |
| 0x00004E4C<br>ERROR_DHCP_CLASS_NOT_FOUND | The specified class is not defined in the DHCP server.      |

The opnum field value for this method is 76.

- If **ClassName** is NULL, return *ERROR\_INVALID\_PARAMETER*.
- Validate if this method is authorized for read/write access per section 3.5.5. If not, return the error ERROR\_ACCESS\_DENIED.
- Retrieve the DHCPv6ClassDefList object. If the DHCPv6ClassDef object indicated by ClassInfo is not in DHCPv6ClassDefList, return ERROR\_DHCP\_CLASS\_NOT\_FOUND.
- Delete the DHCPv6ClassDef object found from DHCPv6ClassDefList.
- Delete the DHCPv6OptionDef objects from DHCPv6ClassedOptionDefList.DHCPv6ClassedOptionDef.DHCPv6OptionDefList for all the DHCPv6ClassedOptionDef objects that have ClassName as either their DHCPv6UserClass or DHCPv6VendorClass.
- Delete the DHCPv6OptionValue objects from DHCPv6ServerClassedOptValueList.DHCPv6ClassedOptValue.DHCPv6OptionValueList for all the DHCPv6ClassedOptionDef objects that have ClassName as either their DHCPv6UserClass or DHCPv6VendorClass. Delete the DHCPv6OptionValue objects from DHCPv6Scope.DHCPv6ScopeClassedOptValueList.DHCPv6ClassedOptValue.DHCPv6Optio nValueList, for all DHCPv6Scope objects and for all the DHCPv6ClassedOptionDef objects

that have **ClassName** as either their **DHCPv6UserClass** or **DHCPv6VendorClass**. Delete the **DHCPv6OptionValue** objects from

DHCPv6Reservation.DHCPv6ResvClassedOptValueList.DHCPv6ClassedOptValue.DHCPv6 OptionValueList, for all DHCPv6Reservation objects and for all the

**DHCPv6ClassedOptionDef** objects that have **ClassName** as either their **DHCPv6UserClass** or **DHCPv6VendorClass**.

**Exceptions Thrown:** No exceptions are thrown beyond those thrown by the underlying RPC protocol [MS-RPCE].

### 3.2.4.78 R\_DhcpEnumClassesV6 (Opnum 77)

The **R\_DhcpEnumClassesV6** method enumerates user or vendor classes configured for the DHCPv6 server. The caller of this function can free the memory pointed to by *ClassInfoArray* and its **Classes** member by calling the function **midl\_user\_free** (section <u>3</u>).

```
DWORD R DhcpEnumClassesV6(
   [in, unique, string] DHCP_SRV_HANDLE ServerIpAddress,
   [in] DWORD ReservedMustBeZero,
   [in, out] DHCP_RESUME_HANDLE* ResumeHandle,
   [in] DWORD PreferredMaximum,
   [out] LPDHCP_CLASS_INFO_ARRAY_V6* ClassInfoArray,
   [out] DWORD* nRead,
   [out] DWORD* nTotal
);
```

**ServerIpAddress:** The IP address/host name of the DHCP server. This parameter is unused.

**ReservedMustBeZero:** This is of type DWORD and SHOULD be set to 0. Currently it is not used, and any value set to this parameter will not affect the behavior of this method.

**ResumeHandle:** This is a pointer of type <u>DHCP RESUME HANDLE (section 2.2.1.2.6)</u> that identifies the enumeration operation. Initially, this value MUST be set to zero, with a successful call returning the handle value used for subsequent enumeration requests (for example, if *PreferredMaximum* is set to 100 and 200 classes are stored). On the DHCPv6 server, the resume handle can be used after the first 100 classes are retrieved to obtain the next 100 on a subsequent call, and so forth.

**PreferredMaximum:** This is of type DWORD, specifying the preferred maximum number of bytes to be returned. If the number of bytes required in memory for the remaining unenumerated classes is less than the value of this parameter, then all the classes for the DHCPv6 server are returned. To retrieve all the classes defined on the DHCPv6 server, 0xFFFFFFFF is specified.

**ClassInfoArray:** This is a pointer of type <u>LPDHCP CLASS INFO ARRAY V6</u> in which information of all the classes defined on the DHCPv6 server is retrieved.

**nRead:** This is a pointer to a DWORD value that specifies the number of classes returned in *ClassInfoArray*. The caller must allocate memory for this parameter that is equal to the size of data type DWORD.

**nTotal:** This is a pointer to a DWORD value that specifies the number of classes defined on the DHCPv6 server that have not yet been enumerated. The caller must allocate memory for this parameter that is equal to the size of data type DWORD.

**Return Values:** A 32-bit unsigned integer value that indicates return status. A return value ERROR\_SUCCESS (0x00000000) indicates that the operation was completed successfully, else it contains a Win32 error code, as specified in [MS-ERREF]. This error code value can correspond to a DHCP-specific failure, which takes a value between 20000 and 20099, or any generic failure.

| Return value/code                 | Description                                     |
|-----------------------------------|-------------------------------------------------|
| 0x00000000<br>ERROR_SUCCESS       | The call was successful.                        |
| 0x000000EA<br>ERROR_MORE_DATA     | There are more elements available to enumerate. |
| 0x00000103<br>ERROR_NO_MORE_ITEMS | There are no more elements left to enumerate.   |

The opnum field value for this method is 77.

When processing this call, the DHCP server MUST do the following:

- If ClassInfoArray, ResumeHandle, nRead, and nTotal are NULL, return ERROR INVALID PARAMETER.
- Validate if this method is authorized for read access per section 3.5.4. If not, return the error ERROR ACCESS DENIED.
- Retrieve the **DHCPv6ClassDefList** object, and in it, start enumerating from *ResumeHandle*.
- If the **ResumeHandle** parameter points to 0x00000000, the enumeration MUST start from the beginning of **DHCPv6ClassDefList**.
- If the ResumeHandle parameter points to a nonzero value, the server MUST continue enumeration based on the value of ResumeHandle. If the ResumeHandle is greater than or equal to the number of DHCPv6ClassDef objects in DHCPv6ClassDefList, then return ERROR\_NO\_MORE\_ITEMS.
- If **PreferredMaximum** is 0 and the number of entries remaining in **DHCPv6ClassDefList** is greater than 0, then ERROR\_MORE\_DATA is returned.
- If **PreferredMaximum** is 0 and the number of entries remaining in **DHCPv6ClassDefList** is 0, then ERROR NO MORE ITEMS is returned.
- Allocate the memory for DHCP\_CLASS\_INFO\_ARRAY\_V6 (section 2.2.1.2.87) and for total number
  of DHCPv6ClassDef objects type DHCP\_CLASS\_INFO (section 2.2.1.2.75) from ResumeHandle
  to the end of DHCPv6ClassDefList.
- The PreferredMaximum parameter specifies the maximum number of bytes that the server can allocate and return to the caller containing the data related to the DHCPv6ClassDef objects. In case PreferredMaximum is 0xFFFFFFFF, the server must allocate memory for all remaining DHCPv6ClassDef objects. If PreferredMaximum is unable to hold all the entries being retrieved, the server must store as many entries as will fit into the ClassInfoArray parameter and return ERROR\_MORE\_DATA.
- Read the class information from ResumeHandle to the end of DHCPv6ClassDefList, copy it into the allocated memory, and return it to the caller until the copied data length is less than PreferredMaximum.
- Fill the number of read DHCPv6ClassDef objects in nRead, and fill the number of DHCPv6ClassDef objects in DHCPv6ClassDefList that have not yet been enumerated in nTotal. Update the ResumeHandle to the index of the last DHCPv6ClassDef object read plus one.

**Exceptions Thrown:** No exceptions are thrown beyond those thrown by the underlying RPC protocol [MS-RPCE].

# 3.2.4.79 R\_DhcpGetOptionValueV6 (Opnum 78)

The **R\_DhcpGetOptionValueV6** method retrieves the option value for a specific option on the DHCPv6 server for specific user and vendor class. *ScopeInfo* defines the scope from which the option value needs to be retrieved. The caller of this function can free the memory pointed by *OptionValue* by calling the function **midl\_user\_free** (section 3).

```
DWORD R_DhcpGetOptionValueV6(
    [in, unique, string] DHCP_SRV_HANDLE ServerIpAddress,
    [in] DWORD Flags,
    [in] DHCP OPTION ID OptionID,
    [in, string, unique] WCHAR *ClassName,
    [in, string, unique] WCHAR *VendorName,
    [in] LPDHCP_OPTION_SCOPE_INFO6 ScopeInfo,
    [out] LPDHCP_OPTION_VALUE OptionValue
);
```

ServerIpAddress: The IP address/host name of the DHCP server. This parameter is unused.

**Flags:** A value that indicates if the option whose value is retrieved is for a specific vendor class or default vendor class.

| Value                                  | Meaning                                                                                                    |
|----------------------------------------|----------------------------------------------------------------------------------------------------|
| DHCP_FLAGS_OPTION_DEFAULT 0x000000000  | Option value is retrieved for the default vendor class.                                                                                              |
| DHCP_FLAGS_OPTION_IS_VENDOR 0x00000003 | If a bitwise AND operation with this bitmask yields a nonzero value, it indicates that the option value is retrieved for the specified vendor class. |

**OptionID:** This is of type <u>DHCP\_OPTION\_ID</u> (section 2.2.1.2.3), containing the option identifier for the option being retrieved.

**ClassName:** A pointer to a null-terminated Unicode string that contains the name of the user class for which the option value is being requested. This parameter is optional.

**VendorName:** A pointer to a null-terminated Unicode string that contains the name of the vendor class for which the option value is being requested. If the vendor class is not specified, the default vendor class is used.

**ScopeInfo:** This is a pointer to a <a href="DHCP">DHCP</a> OPTION SCOPE INFO6 (section 2.2.1.2.30) that contains information describing the DHCPv6 scope this option value is retrieved on. This value defines that option is being retrieved from the default, server, or scope level or for an IPv6 reservation.

**OptionValue:** This is a pointer of type <u>LPDHCP OPTION VALUE</u> in which the option value is retrieved corresponding to *OptionID*. For dynamic DNS update settings, see section <u>3.3.2</u>.

**Return Values:** A 32-bit unsigned integer value that indicates return status. A return value ERROR\_SUCCESS (0x0000000) indicates that the operation was completed successfully, else it contains a Win32 error code, as specified in [MS-ERREF]. This error code value can correspond to a DHCP-specific failure, which takes a value between 20000 and 20099, or any generic failure.

| Return value/code           | Description                                             |
|-----------------------------|---------------------------------------------------------|
| 0x00000000<br>ERROR_SUCCESS | The call was successful.                                |
| 0x00004E25                  | The specified subnet is not defined on the DHCP server. |

| Return value/code                            | Description                                                                    |
|----------------------------------------------|--------------------------------------------------------------------------------|
| ERROR_DHCP_SUBNET_NOT_PRESENT                |                                                                                |
| 0x00004E2A<br>ERROR_DHCP_OPTION_NOT_PRESENT  | The specified option is not defined at the specified level in the DHCP server. |
| 0x00004E32<br>ERROR_DHCP_NOT_RESERVED_CLIENT | The reserved IPv6 client is not defined on the DHCP server.                    |

The opnum field value for this method is 78.

- Validate if this method is authorized for read access per section 3.5.4. If not, return the error ERROR ACCESS DENIED.
- The Flags parameter MUST pass one of the validations given in the Flags parameter description.
   Otherwise, the method returns ERROR\_INVALID\_PARAMETER.
- If ClassName is not NULL, retrieve the **DHCPv6ClassDef** entry corresponding to the ClassName from the server ADM element **DHCPv6ClassDefList**. If the **DHCPv6ClassDef** entry is not found, return ERROR\_FILE\_NOT\_FOUND. If ClassName is NULL, it refers to the default user class (section 3.1.1.17).
- If VendorName is not NULL, retrieve the DHCPv6ClassDef entry corresponding to the VendorName from the server ADM element DHCPv6ClassDefList. If the DHCPv6ClassDef entry is not found, return ERROR\_FILE\_NOT\_FOUND. If VendorName is NULL, it refers to the default vendor class (section 3.1.1.17).
- Allocate memory for the OptionValue parameter equal to the size of the DHCP\_OPTION\_VALUE structure.
- If the enumeration in the ScopeInfo parameter is DhcpDefaultOptions6, retrieve the DHCPv6ClassedOptionDef object from DHCPv6ClassedOptionDefList for the specified user class and vendor class. If the object is not found, free the memory allocated to OptionValue, and return ERROR\_DHCP\_OPTION\_NOT\_PRESENT.
- If the enumeration in the ScopeInfo parameter is DhcpDefaultOptions6, fill the OptionValue
  parameter with the OptionId, OptVal, and OptValLen fields of the DHCPv6ClassedOptionDef
  object retrieved, and return ERROR\_SUCCESS to the caller.
- If the enumeration in the ScopeInfo parameter is DhcpGlobalOptions6, retrieve the DHCPv6ClassedOptValue object from the DHCPv6ServerClassedOptValueList corresponding to the specific user class and vendor class. If it is not found, free the memory allocated to OptionValue, and return ERROR FILE NOT FOUND.
- If the enumeration in the ScopeInfo parameter is DhcpGlobalOptions6, retrieve the DHCPv6OptionValue object corresponding to the OptionID parameter from DHCPv6ClassedOptValue.DHCPv6OptionValueList. If it is not found, free the memory allocated to OptionValue, and return ERROR FILE NOT FOUND.
- If the enumeration value in the ScopeInfo parameter is DhcpScopeOptions6, retrieve the DHCPv6Scope object from DHCPv6ScopeList corresponding to ScopeInfo parameter. If the corresponding entry is not present, free the memory allocated to OptionValue, and return ERROR\_DHCP\_SUBNET\_NOT\_PRESENT.
- If the enumeration value in the ScopeInfo parameter is DhcpScopeOptions6, retrieve the DHCPv6ClassedOptValue object from DHCPv6Scope.DHCPv6ScopeClassedOptValueList

corresponding to the specific user class and vendor class. If it is not found, free the memory allocated to *OptionValue*, and return ERROR FILE NOT FOUND.

- If the enumeration value in the ScopeInfo parameter is DhcpScopeOptions6, retrieve the DHCPv6OptionValue object corresponding to the OptionID parameter from DHCPv6ClassedOptValue.DHCPv6OptionValueList. If it is not found, free the memory allocated to OptionValue, and return ERROR FILE NOT FOUND.
- If ScopeInfo parameter contains DhcpReservedOptions6 enumeration value, retrieve the DHCPv6Scope object and then retrieve the DHCPv6Scope.DHCPv6ReservationList.DHCPv6Reservation object corresponding to ScopeInfo parameter. If the corresponding DHCPv6Scope object or the corresponding DHCPv6Reservation object is not present, free the memory allocated to OptionValue, and return ERROR\_DHCP\_NOT\_RESERVED\_CLIENT.
- If ScopeInfo parameter contains DhcpReservedOptions6 enumeration value, retrieve the DHCPv6ClassedOptValue object from DHCPv6Reservation.DHCPv6ResvClassedOptValueList corresponding to the specific user class and vendor class. If it is not found, free the memory allocated to OptionValue, and return ERROR FILE NOT FOUND.
- If ScopeInfo parameter contains DhcpReservedOptions6 enumeration value, retrieve the DHCPv6OptionValue object corresponding to the OptionID parameter from DHCPv6ClassedOptValue.DHCPv6OptionValueList. If it is not found, free the memory allocated to OptionValue, and return ERROR\_FILE\_NOT\_FOUND.
- Fill the information in the retrieved **DHCPv6OptionValue** object into the *OptionValue* parameter, and return ERROR\_SUCCESS to the caller.

**Exceptions Thrown:** No exceptions are thrown beyond those thrown by the underlying RPC protocol <a href="MS-RPCE">[MS-RPCE]</a>.

# 3.2.4.80 R\_DhcpSetSubnetDelayOffer (Opnum 79)

The **R\_DhcpSetSubnetDelayOffer** method sets/modifies the time delay setting on the DHCPv4 server, which is used in responding to a **DHCPDISCOVER** message [RFC2131]. This setting is configured for a specific scope.

```
DWORD R_DhcpSetSubnetDelayOffer(
    [in, unique, string] DHCP_SRV_HANDLE ServerIpAddress,
    [in] DHCP_IP_ADDRESS SubnetAddress,
    [in] USHORT TimeDelayInMilliseconds
);
```

**ServerIpAddress:** The IP address/host name of the DHCP server. This parameter is unused.

**SubnetAddress:** This is of type <u>DHCP\_IP\_ADDRESS</u> (section 2.2.1.2.1) which contains the IPv4 subnet ID for which the subnet delay time is set.

**TimeDelayInMilliseconds:** This is of type USHORT and contains the value of the time delay in milliseconds, set for a specific scope.

| Value (milliseconds) | Description             |
|----------------------|-------------------------|
| 0                    | Minimum Delay (default) |
| 1000                 | Maximum Delay           |

**Return Values:** A 32-bit unsigned integer value that indicates return status. A return value ERROR\_SUCCESS (0x00000000) indicates that the operation was completed successfully, else it contains a Win32 error code, as specified in [MS-ERREF]. This error code value can correspond to a DHCP-specific failure, which takes a value between 20000 and 20099, or any generic failure.

| Return value/code                           | Description                                                                                      |
|---------------------------------------------|--------------------------------------------------------------------------------------------------|
| 0x00000000<br>ERROR_SUCCESS                 | The call was successful.                                                                         |
| 0x00004E25<br>ERROR_DHCP_SUBNET_NOT_PRESENT | The specified subnet is not defined on the DHCP server.                                          |
| 0x00004E7C<br>ERROR_DHCP_INVALID_DELAY      | The specified delay value is invalid, it is greater than the maximum delay of 1000 milliseconds. |

The opnum field value for this method is 79.

When processing this call, the DHCP server MUST do the following:

- Validate if this method is authorized for read/write access per section 3.5.5. If not, return error ERROR ACCESS DENIED.
- If the time delay value in TimeDelayInMilliseconds is greater than the DHCP\_MAX\_DELAY, return ERROR DHCP INVALID DELAY.

| FLAG           | VALUE             |
|----------------|-------------------|
| DHCP_MAX_DELAY | 1000 milliseconds |

- If the **DHCPv4Scope** entry that has the subnet ID equal to *SubnetAddress* is not found, return ERROR DHCP SUBNET NOT PRESENT.
- Set/Modify the **DHCPv4Scope.DelayOffer** with the *TimeDelayInMilliseconds* input parameter.

**Exceptions Thrown:** No exceptions are thrown beyond those thrown by the underlying RPC protocol [MS-RPCE].

### 3.2.4.81 R\_DhcpGetSubnetDelayOffer (Opnum 80)

The **R\_DhcpGetSubnetDelayOffer** method retrieves the time delay setting from the DHCPv4 server, which is used in responding to a **DHCPDISCOVER** message [RFC2131] for a specific scope.

```
DWORD R_DhcpGetSubnetDelayOffer(
   [in, unique, string] DHCP SRV HANDLE ServerIpAddress,
   [in] DHCP_IP_ADDRESS SubnetAddress,
   [out] USHORT* TimeDelayInMilliseconds
);
```

**ServerIpAddress:** The IP address/host name of the DHCP server. This parameter is unused.

**SubnetAddress:** This is of type <u>DHCP IP ADDRESS</u> (section 2.2.1.2.1), which contains the IPv4 subnet ID for which the subnet delay time is set.

**TimeDelayInMilliseconds:** This is a pointer of the type USHORT, which provides the value of the time delay in milliseconds set for a specific scope.

**Return Values:** A 32-bit unsigned integer value that indicates return status. A return value ERROR\_SUCCESS (0x0000000) indicates that the operation was completed successfully; else it contains a Win32 error code, as specified in [MS-ERREF]. This error code value can correspond to a DHCP-specific failure, which takes a value between 20000 and 20099, or any generic failure.

| Return value/code                           | Description                                             |
|---------------------------------------------|---------------------------------------------------------|
| 0x00000000<br>ERROR_SUCCESS                 | The call was successful.                                |
| 0x00004E25<br>ERROR_DHCP_SUBNET_NOT_PRESENT | The specified subnet is not defined on the DHCP server. |

The opnum field value for this method is 80.

When processing this call, the DHCP server MUST do the following:

- Validate whether this method is authorized for read access per section 3.5.4. If not, return error ERROR ACCESS DENIED.
- Retrieve the **DHCPv4Scope** entry that has the subnet ID equal to *SubnetAddress* from the server ADM element **DHCPv4ScopesList**.
- If the **DHCPv4Scope** entry that has the subnet ID equal to *SubnetAddress* is not found, return ERROR\_DHCP\_SUBNET\_NOT\_PRESENT.
- Retrieve the ADM element DHCPv4Scope.DelayOffer and return it to the caller.

**Exceptions Thrown:** No exceptions are thrown beyond those thrown by the underlying RPC protocol [MS-RPCE].

# 3.2.4.82 R\_DhcpGetMibInfoV5 (Opnum 81)

The **R\_DhcpGetMibInfoV5** method is used to retrieve the statistics of the DHCPv4 server. The caller of this function can free the memory pointed to by *MibInfo* and its field *ScopeInfo* by calling the function midl user free (see section 3).

```
DWORD R_DhcpGetMibInfoV5(
    [in, unique, string] DHCP_SRV_HANDLE ServerIpAddress,
    [out] LPDHCP MIB INFO V5* MibInfo
);
```

**ServerIpAddress:** The IP address/host name of the DHCP server. This parameter is unused.

**MibInfo:** This is a pointer of type <u>LPDHCP MIB INFO V5</u> that points to the location that contains DHCPv4 server statistics.

**Return Values:** A 32-bit unsigned integer value that indicates return status. A return value ERROR\_SUCCESS (0x00000000) indicates that the operation was completed successfully, else it contains a Win32 error code, as specified in [MS-ERREF]. This error code value can correspond to a DHCP-specific failure, which takes a value between 20000 and 20099, or any generic failure.

| Return value/code | Description              |
|-------------------|--------------------------|
| 0x00000000        | The call was successful. |
| ERROR_SUCCESS     |                          |

The opnum field value for this method is 81.

When processing this call, the DHCP server MUST do the following:

- Validate whether this method is authorized for read access per section 3.5.4. If not, then return error ERROR\_ACCESS\_DENIED.
- Allocate memory for MibInfo equal to the size of the DHCP\_MIB\_INFO\_V5 structure.
- Retrieve all the statistics stored in the server ADM element **DHCPv4ServerMibInfo** and copy them to the corresponding fields of *MibInfo*.
- Retrieve the DHCPv4ScopesList object and set Scopes to the number of entries in it.
- Allocate memory for ScopeInfo field equal to the number of Subnets multiplied by the size of the SCOPE\_MIB\_INFO\_V5 structure.
- Incrementally calculate the statistics for all the DHCPv4Scope objects in DHCPv4ScopesList
  using the information in DHCPv4Scope and copy them to the ScopeInfo structure referenced by
  MibInfo, and return ERROR\_SUCCESS.

**Exceptions Thrown:** No exceptions are thrown beyond those thrown by the underlying RPC protocol [MS-RPCE].

#### 3.2.4.83 R\_DhcpAddFilterV4 (Opnum 82)

The **R\_DhcpAddFilterV4** method is used to add a link-layer address/pattern to allow list or deny list. The DHCPv4 server allows the DHCPv4 clients whose link-layer address is in the allow list to be given leases and blocks DHCPv4 clients whose link-layer address is in the deny list provided the respective lists are enabled using the R\_DhcpSetFilterV4 (section 3.2.4.85) method. This method is also used to exempt one or more hardware types from filtering. However, hardware type 1 (Ethernet 10 Mb) cannot be exempted.

```
DWORD R_DhcpAddFilterV4(
   [in, unique, string] DHCP_SRV_HANDLE ServerIpAddress,
   [in] DHCP FILTER ADD INFO* AddFilterInfo,
   [in] BOOL ForceFlag
);
```

**ServerIpAddress:** The IP address/host name of the DHCP server. This parameter is unused.

**AddFilterInfo:** This is a pointer to a <u>DHCP\_FILTER\_ADD\_INFO (section 2.2.1.2.90)</u> that contains link-layer address/pattern , hardware type information, or both to be added to the database.

**ForceFlag:** This is of type BOOL that defines the behavior of this method. If the flag is set to TRUE and the filter exists, then it will be overwritten, else if the flag is FALSE and the filter already exists, then it will remain the same and will return error ERROR\_DHCP\_LINKLAYER\_ADDDRESS\_EXISTS.

**Return Values:** A 32-bit unsigned integer value that indicates return status. A return value ERROR\_SUCCESS (0x00000000) indicates that the operation was completed successfully, else it contains a Win32 error code, as specified in [MS-ERREF]. This error code value can correspond to a DHCP-specific failure, which takes a value between 20000 and 20099, or any generic failure.

| Return value/code           | Description                                                 |
|-----------------------------|-------------------------------------------------------------|
| 0x00000000<br>ERROR_SUCCESS | The call was successful.                                    |
| 0x00004E2D                  | An error occurred while accessing the DHCP server database. |

| Return value/code                                             | Description                                                          |
|---------------------------------------------------------------|----------------------------------------------------------------------|
| ERROR_DHCP_JET_ERROR                                          |                                                                      |
| 0x00004E7E ERROR_DHCP_LINKLAYER_ADDRESS_EXISTS                | Address or Address pattern is already contained in one of the lists. |
| 0x00000057<br>ERROR_INVALID_PARAMETER                         | Invalid input - address/pattern                                      |
| 0x00004E85<br>ERROR_DHCP_HARDWARE_ADDRESS_TYPE_ALREADY_EXEMPT | Hardware type already exempted from filtering.                       |

The opnum field value for this method is 82.

When processing this call the DHCP server MUST do the following:

- Validate whether this method is authorized for read/write access per section 3.5.5. If not, return error ERROR ACCESS DENIED.
- If AddFilterInfo is NULL, return ERROR\_INVALID\_PARAMETER.
- If the MatchHWType field of AddFilterInfo is FALSE, return ERROR\_INVALID\_PARAMETER.
- An exemption for hardware types other than hardware type 1 (Ethernet 10 Mb) can be added if the AddrPatt member of the AddFilterInfo parameter contains an HWType value other than 1 and the value of the IsWildCard member of AddFilterInfo is TRUE, the hardware type specified by ListType is allowed, and the value of the Length member is 0. For any other value of IsWildCard, ListType, or Length, return ERROR\_INVALID\_PARAMETER.
- If the AddrPatt member specified in AddFilterInfo contains an HWType value of 1, the value of the IsWildCard member of AddFilterInfo is FALSE, and Length value is not equal to 6, return ERROR INVALID PARAMETER.
- If the AddrPatt member specified in AddFilterInfo contains an HWType value of 1, the value of the IsWildCard member of AddFilterInfo is TRUE, and Length value is greater than 5 or less than 1, return ERROR INVALID PARAMETER.
- Iterate through the server ADM element DHCPv4FiltersList and if there is any DHCPv4Filter entry in which the AddrPatt.Pattern field matches the AddrPatt.Pattern field of AddFilterInfo input parameter, the AddrPatt.HwType field matches the AddrPatt.HwType field of AddFilterInfo input parameter, and the ForceFlag is set to FALSE, then return ERROR\_DHCP\_LINKLAYER\_ADDRESS\_EXISTS. Otherwise, if the ForceFlag is set to TRUE, modify the fields of the DHCPv4Filter with information in AddFilterInfo input parameter. A record can only be added to the deny list or the allow list. The same record cannot exist in both the lists.

If no entry exists in which the **AddrPatt.Pattern** field matches the **AddrPatt.Pattern** field of *AddFilterInfo* input parameter and the **AddrPatt.HwType** field matches **AddrPatt.HwType** field of *AddFilterInfo* input parameter, then create a **DHCPv4Filter** object and insert it into the **DHCPv4FiltersList**. Set the fields of **DHCPv4Filter** objects to values in *AddFilterInfo* input parameter.

If the AddrPatt.HwType field of the AddFilterInfo input parameter is not equal to 1 and there is a DHCPv4Filter entry in which the AddrPatt.HwType field matches the AddrPatt.HwType field of AddFilterInfo input parameter and the ForceFlag parameter is FALSE, return ERROR\_DHCP\_HARDWARE\_ADDRESS\_TYPE\_ALREADY\_EXEMPT. Otherwise, if ForceFlag is set to TRUE, return ERROR\_SUCCESS. If the DHCPv4Filter entry is not found, create a DHCPv4Filter object and insert it into the DHCPv4FiltersList. Set the fields of DHCPv4Filter objects to values in AddFilterInfo input parameter.

**Exceptions Thrown:** No exceptions are thrown beyond those thrown by the underlying RPC protocol [MS-RPCE].

## 3.2.4.84 R\_DhcpDeleteFilterV4 (Opnum 83)

The **R\_DhcpDeleteFilterV4** method is used to delete a link-layer address/pattern from allow list or deny list. This method is also used to delete an exemption of a hardware type from filtering. However, hardware type 1 (Ethernet 10 Mb) cannot be exempted, and this method cannot be used to delete them.

```
DWORD R_DhcpDeleteFilterV4(
    [in, unique, string] DHCP_SRV_HANDLE ServerIpAddress,
    [in] DHCP_ADDR_PATTERN* DeleteFilterInfo
);
```

ServerIpAddress: The IP address/host name of the DHCP server. This parameter is unused.

**DeleteFilterInfo:** This is a pointer to a <a href="DHCP">DHCP ADDR PATTERN (section 2.2.1.2.89</a>) that contains link-layer address/pattern information to be deleted from the database, from the allow or deny lists. It can also contain hardware type information to be deleted from the database, from the allow list.

**Return Values:** A 32-bit unsigned integer value that indicates return status. A return value ERROR\_SUCCESS (0x00000000) indicates that the operation was completed successfully, else it contains a Win32 error code, as specified in [MS-ERREF]. This error code value can correspond to a DHCP-specific failure, which takes a value between 20000 and 20099, or any generic failure.

| Return value/code                                         | Description                                                     |
|-----------------------------------------------------------|-----------------------------------------------------------------|
| 0x00000000<br>ERROR_SUCCESS                               | The call was successful.                                        |
| 0x00004E2D<br>ERROR_DHCP_JET_ERROR                        | An error occurred while accessing the DHCP Server Database.     |
| 0x00004E7F<br>ERROR_DHCP_LINKLAYER_ADDRESS_DOES_NOT_EXIST | Address or Address pattern is not contained in any of the list. |
| 0x00000057<br>ERROR_INVALID_PARAMETER                     | Invalid input - address/pattern                                 |
| 0x00004E86 ERROR_DHCP_UNDEFINED_HARDWARE_ADDRESS_TYPE     | Hardware type not present in the exemption list.                |

The opnum field value for this method is 83.

- Validate whether this method is authorized for read/write access per section 3.5.5. If not, return error ERROR\_ACCESS\_DENIED.
- If *DeleteFilterInfo* is NULL, return ERROR\_INVALID\_PARAMETER.
- If the MatchHWType field of DeleteFilterInfo is FALSE, return ERROR\_INVALID\_PARAMETER.
- An exemption for hardware types other than hardware type 1 (Ethernet 10 Mb) can be deleted if
  the AddrPatt member of the DeleteFilterInfo parameter contains an HWType value other than 1
  and the value of the IsWildCard member of DeleteFilterInfo is TRUE, the hardware type specified

by **ListType** is allowed, and the value of the **Length** member is 0. For any other value of **IsWildCard** or **Length**, return ERROR\_INVALID\_PARAMETER.

- If the AddrPatt member specified in DeleteFilterInfo contains an HWType value of 1, the value of the IsWildCard member of DeleteFilterInfo is FALSE, and the Length value is not equal to 6, return ERROR INVALID PARAMETER.
- If the AddrPatt member specified in DeleteFilterInfo contains an HWType value of 1, the value of the IsWildCard member of AddFilterInfo is TRUE, and the Length value is greater than 5 or less than 1, return ERROR\_INVALID\_PARAMETER.
- Iterate through the server ADM element DHCPv4FiltersList and if there is no DHCPv4Filter entry that has a AddrPatt.Pattern field matching the AddrPatt.Pattern field of DeleteFilterInfo input parameter and the AddrPatt.HwType field matches the AddrPatt.HwType field of DeleteFilterInfo input parameter, then return ERROR\_DHCP\_LINKLAYER\_ADDRESS\_DOES\_NOT\_EXIST. Else, delete the DHCPv4Filter entry from the DHCPv4FiltersList.
- If the AddrPatt.HwType field of the DeleteFilterInfo input parameter is not equal to 1 and there is no DHCPv4Filter entry that has a AddrPatt.HwType field matching the AddrPatt.HwType field of DeleteFilterInfo input parameter, return ERROR\_DHCP\_UNDEFINED\_HARDWARE\_ADDRESS\_TYPE. Else, delete the DHCPv4Filter entry from the DHCPv4FiltersList.

**Exceptions Thrown:** No exceptions are thrown beyond those thrown by the underlying RPC protocol [MS-RPCE].

### 3.2.4.85 R\_DhcpSetFilterV4 (Opnum 84)

The **R\_DhcpSetFilterV4** method is used to enable or disable the allow and deny lists. The DHCPv4 server allows the DHCPv4 clients whose link-layer address is in the allow list to be given leases and blocks DHCPv4 clients whose link-layer address is in the deny list, provided the respective lists are enabled using **R\_DhcpSetFilterV4**.

```
DWORD R_DhcpSetFilterV4(
    [in, unique, string] DHCP_SRV_HANDLE ServerIpAddress,
    [in] DHCP FILTER GLOBAL INFO* GlobalFilterInfo
);
```

**ServerIpAddress:** The IP address/host name of the DHCP server. This parameter is unused.

**GlobalFilterInfo:** This is a pointer to a <u>DHCP\_FILTER\_GLOBAL\_INFO (section 2.2.1.2.91)</u> that contains information to enable or disable allow and deny lists.

**Return Values:** A 32-bit unsigned integer value that indicates return status. A return value ERROR\_SUCCESS (0x0000000) indicates that the operation was completed successfully, else it contains a Win32 error code, as specified in [MS-ERREF]. This error code value can correspond to a DHCP-specific failure, which takes a value between 20000 and 20099, or any generic failure.

| Return value/code                  | Description                                                 |
|------------------------------------|-------------------------------------------------------------|
| 0x00000000<br>ERROR_SUCCESS        | The call was successful.                                    |
| 0x00004E2D<br>ERROR_DHCP_JET_ERROR | An error occurred while accessing the DHCP server database. |

The opnum field value for this method is 84.

When processing this call, the DHCP server MUST do the following:

- Validate whether this method is authorized for read/write access per section 3.5.5. If not, return error ERROR ACCESS DENIED.
- If the GlobalFilterInfo is NULL, return error ERROR\_INVALID\_PARAMETER.
- Modify the server ADM element **DHCPv4FilterStatus** with the information in *GlobalFilterInfo* input parameter.

**Exceptions Thrown:** No exceptions are thrown beyond those thrown by the underlying RPC protocol [MS-RPCE].

#### 3.2.4.86 R\_DhcpGetFilterV4 (Opnum 85)

The **R\_DhcpGetFilterV4** method is used to retrieve the enable or disable settings for the allow and deny lists.

```
DWORD R_DhcpGetFilterV4(
    [in, unique, string] DHCP SRV HANDLE ServerIpAddress,
    [out] DHCP_FILTER_GLOBAL_INFO* GlobalFilterInfo
);
```

ServerIpAddress: The IP address/host name of the DHCP server. This parameter is unused.

**GlobalFilterInfo:** This is a pointer of type <u>LPDHCP\_FILTER\_GLOBAL\_INFO</u> that contains information to enable or disable allow and deny lists. The caller must allocate memory for this parameter that is equal to the size of DHCP\_FILTER\_GLOBAL\_INFO (section 2.2.1.2.91).

**Return Values:** A 32-bit unsigned integer value that indicates return status. A return value ERROR\_SUCCESS (0x0000000) indicates that the operation was completed successfully, else it contains a Win32 error code, as specified in [MS-ERREF]. This error code value can correspond to a DHCP-specific failure, which takes a value between 20000 and 20099, or any generic failure.

| Return value/code                  | Description                                                 |
|------------------------------------|-------------------------------------------------------------|
| 0x00000000<br>ERROR_SUCCESS        | The call was successful.                                    |
| 0x00004E2D<br>ERROR_DHCP_JET_ERROR | An error occurred while accessing the DHCP server database. |

The opnum field value for this method is 85.

When processing this call, the DHCP server MUST do the following:

- Validate whether this method is authorized for read access per section 3.5.4. If not, return error ERROR\_ACCESS\_DENIED.
- If the GlobalFilterInfo is NULL, return error ERROR INVALID PARAMETER.
- Copy the information in **DHCPv4FilterStatus** in the *GlobalFilterInfo* structure and return it to the caller

**Exceptions Thrown:** No exceptions are thrown beyond those thrown by the underlying RPC protocol [MS-RPCE].

### 3.2.4.87 R\_DhcpEnumFilterV4 (Opnum 86)

The **R\_DhcpEnumFilterV4** method enumerates all the filter records from either allow list or deny list. It also returns a list of hardware types presently exempted from filtering. These entries are present in the allow list. Exemption entries have a pattern of **Length** 0 and **IsWildCard** set to TRUE; both are specified in the **AddrPatt** field of the DHCP\_FILTER\_RECORD (section 2.2.1.2.92) structure.

```
DWORD R_DhcpEnumFilterV4(
   [in, unique, string] DHCP_SRV_HANDLE ServerIpAddress,
   [in, out] LPDHCP_ADDR_PATTERN ResumeHandle,
   [in] DWORD PreferredMaximum,
   [in] DHCP_FILTER_LIST_TYPE ListType,
   [out] LPDHCP_FILTER_ENUM_INFO* EnumFilterInfo,
   [out] DWORD* ElementsRead,
   [out] DWORD* ElementsTotal
);
```

ServerIpAddress: The IP address/host name of the DHCP server. This parameter is unused.

**ResumeHandle:** This is a pointer of type <a href="DHCP">DHCP</a> ADDR <a href="PATTERN">PATTERN</a> (section 2.2.1.2.89) which identifies the enumeration operation. Initially, this value MUST be set to zero, with a successful call returning the address/pattern value used for subsequent enumeration requests.

**PreferredMaximum:** This is of type DWORD which specifies the preferred maximum number of bytes to return. If the number of remaining unenumerated filter information size is less than this value, then all the filters configured on the specific list on the DHCPv4 server are returned. The maximum value for this is 64 kilobytes and the minimum value is 1 kilobyte. To retrieve all filter records, 0xFFFFFFFF is specified.

**ListType:** This is of type <u>DHCP\_FILTER\_LIST\_TYPE (section 2.2.1.1.17)</u>, which specifies the list to be enumerated.

**EnumFilterInfo:** This is a pointer of type <u>LPDHCP\_FILTER\_ENUM\_INFO</u> that points to the location in which the link-layer filter info configured on the DHCPv4 server is returned.

**ElementsRead:** This is a pointer to a DWORD value that specifies the number of link-layer filter entries returned in EnumFilterInfo. The caller must allocate memory for this parameter that is equal to the size of data type DWORD.

**ElementsTotal:** This is a pointer to a DWORD value that specifies the number of link-layer filter entries defined on the DHCPv4 server that have not yet been enumerated with respect to the resume handle that is returned. The caller must allocate memory for this parameter that is equal to the size of data type DWORD.

**Return Values:** A 32-bit unsigned integer value that indicates return status. A return value ERROR\_NO\_MORE\_ITEMS (0x0000103) indicates that the operation was completed successfully. Otherwise, it contains a Win32 error code, as specified in [MS-ERREF]. This error code value can correspond to a DHCP-specific failure, which takes a value between 20000 and 20099, or any generic failure.

| Return value/code                 | Description                                                 |
|-----------------------------------|-------------------------------------------------------------|
| 0x000000EA<br>ERROR_MORE_DATA     | There are more elements available to enumerate.             |
| 0x00000103<br>ERROR_NO_MORE_ITEMS | There are no more elements left to enumerate.               |
| 0x00004E2D                        | An error occurred while accessing the DHCP server database. |

| Return value/code    | Description |
|----------------------|-------------|
| ERROR_DHCP_JET_ERROR |             |

The opnum field value for this method is 86.

When processing this call, the DHCP server MUST do the following:

- Validate whether this method is authorized for read access per section 3.5.4. If not, return error ERROR ACCESS DENIED.
- Retrieve all the **DHCPv4Filter** entries in which the *ListType* field is equal to the *ListType* input parameter from the server ADM element **DHCPv4FiltersList** and start enumerating from *ResumeHandle* filter.
- If the ResumeHandle parameter points to 0x00000000, the enumeration MUST start from the first entry in the retrieved list.
- If the *ResumeHandle* parameter points to a nonzero value, the server MUST continue enumeration based on the value of *ResumeHandle*. If the *ResumeHandle* is greater than the number of **DHCPv4Filter** entries, then return ERROR\_NO\_MORE\_ITEMS.
- The PreferredMaximum parameter specifies the maximum number of bytes that the server can allocate and return to the caller containing the data related to the configured link-layer filters.
- If *PreferredMaximum* is less than 1024, it is assigned 1024, and if *PreferredMaximum* is greater than 65536, it is assigned 65536.
- Allocate memory for EnumFilterInfo equal to the size of structure DHCP FILTER ENUM INFO.
- Copy the retrieved DHCPv4Filter entries in EnumFilterInfo, copy the numbers of read DHCPv4Filter entries in ElementsRead, and copy the numbers of DHCPv4Filter entries that have not been enumerated in ElementsTotal. Update the ResumeHandle to the AddrPatt field of the last DHCPv4Filter entry read. If the size of link-layer filters to be enumerated exceeds PreferredMaximum, enumerate DHCPv4Filter entries with total size less than or equal to PreferredMaximum and return ERROR\_MORE\_DATA. If the size of DHCPv4Filter entries to be enumerated is less than or equal to PreferredMaximum, enumerate all the DHCPv4Filter entries and return ERROR NO MORE ITEMS.

**Exceptions Thrown:** No exceptions are thrown beyond those thrown by the underlying RPC protocol [MS-RPCE].

# 3.2.4.88 R\_DhcpSetDnsRegCredentialsV5 (Opnum 87)

The **R\_DhcpSetDnsRegCredentials** method sets the DNS user name and credentials in the DHCP server which is used for DNS registrations for DHCP client lease record.

```
DWORD R_DhcpSetDnsRegCredentialsV5 (
    [in, unique, string] DHCP SRV HANDLE ServerIpAddress,
    [in, string, unique] LPWSTR Uname,
    [in, string, unique] LPWSTR Domain,
    [in, string, unique] LPWSTR Passwd
);
```

**ServerIpAddress:** The IP address/host name of the DHCP server. This parameter is unused.

**Uname:** A pointer to a null-terminated Unicode string that contains the user name for the DNS credentials.

**Domain:** A pointer to a null-terminated Unicode string that contains the **domain name** for the DNS credentials.

**Passwd:** A pointer to a null-terminated Unicode string that contains the password for the DNS user name.

**Return Values:** A 32-bit unsigned integer value that indicates return status. A return value ERROR\_SUCCESS (0x00000000) indicates that the operation was completed successfully, else it contains a Win32 error code, as specified in [MS-ERREF]. This error code value can correspond to a DHCP-specific failure, which takes a value between 20000 and 20099, or any generic failure.

| Return value/code | Description              |
|-------------------|--------------------------|
| 0x00000000        | The call was successful. |
| ERROR_SUCCESS     |                          |

The opnum field value for this method is 87.

When processing this call, the DHCP server MUST do the following:

- Validate whether this method is authorized for read/write access per section 3.5.5. If not, return error ERROR\_ACCESS\_DENIED.
- Store the information provided in *Uname*, *Domain*, *Passwd* fields into the corresponding members of server ADM element **DHCPServerDnsRegCredentials**.
- The caller of this method need not encode the password.
- Remove the old DHCP-DNS registration, as specified by the [MSDN-FreeCredentialsHandle] function. If the removal succeeds, register the DHCP server credentials with DNS as specified by the [MSDN-AcquireCredentialsHandle] function. Return ERROR\_SUCCESS, whether these registration APIs fail or succeed.

**Exceptions Thrown:** No exceptions are thrown beyond those thrown by the underlying RPC protocol [MS-RPCE].

## 3.2.4.89 R\_DhcpEnumSubnetClientsFilterStatusInfo (Opnum 88)

The **R\_DhcpEnumSubnetClientsFilterStatusInfo** method is used to retrieve all DHCPv4 clients serviced on the specified IPv4 subnet. The information also includes the link-layer filter status info for the DHCPv4 client.

```
DWORD R_DhcpEnumSubnetClientsFilterStatusInfo(
  [in, unique, string] DHCP SRV HANDLE ServerIpAddress,
  [in] DHCP IP ADDRESS SubnetAddress,
  [in, out] DHCP_RESUME_HANDLE* ResumeHandle,
  [in] DWORD PreferredMaximum,
  [out] LPDHCP_CLIENT_FILTER_STATUS_INFO_ARRAY* ClientInfo,
  [out] DWORD* ClientRead,
  [out] DWORD* ClientSTotal
);
```

ServerIpAddress: The IP address/host name of the DHCP server. This parameter is unused.

**SubnetAddress:** This is of type <u>DHCP IP ADDRESS (section 2.2.1.2.1)</u> which contains the IPv4 subnet ID from which DHCPv4 clients are enumerated. If this parameter is set to 0, the DHCPv4 clients from all the IPv4 subnets are returned.

**ResumeHandle:** This is a pointer of type <u>DHCP\_RESUME\_HANDLE (section 2.2.1.2.6)</u> which identifies the enumeration operation. Initially, this value MUST be set to zero, with a successful call returning the handle value used for subsequent enumeration requests. This field contains the last IPv4 address retrieved.

**PreferredMaximum:** This is of type DWORD which specifies the preferred maximum number of bytes to return. The minimum value is 1024 bytes (1 kilobyte), and the maximum value is 65536 bytes (64 kilobytes). If the input value is greater or less than this range, it MUST be set to the maximum or minimum value, respectively. To retrieve all DHCPv4 clients serviced by a specific IPv4 subnet, 0xFFFFFFFF is specified.

**ClientInfo:** This is a pointer of type <u>LPDHCP CLIENT FILTER STATUS INFO ARRAY</u> that points to the location which contains the DHCPv4 client lease record array.

**ClientRead:** This is a pointer to a DWORD that specifies the number of DHCPv4 client lease records read in *ClientInfo*. The caller must allocate memory for this parameter that is equal to the size of data type DWORD.

**ClientsTotal:** This is a pointer to a DWORD that specifies the number of DHCPv4 client lease records remaining from the current position. The caller must allocate memory for this parameter that is equal to the size of data type DWORD. For example, if there are 100 DHCPv4 lease record clients for an IPv4 subnet, and if 10 DHCPv4 lease records are enumerated per call, then for the first time this would have a value of 90.<72>

**Return Values:** A 32-bit unsigned integer value that indicates return status. A return value ERROR\_SUCCESS (0x0000000) indicates operation was completed successfully. Otherwise, it contains a Win32 error code, as specified in [MS-ERREF]. This error code value can correspond to a DHCP specific failure, which takes a value between 20000 and 20099, or any generic failure.

| Return value/code                  | Description                                                 |
|------------------------------------|-------------------------------------------------------------|
| 0x00000000<br>ERROR_SUCCESS        | The call was successful.                                    |
| 0x000000EA<br>ERROR_MORE_DATA      | There are more elements available to enumerate.             |
| 0x00000103<br>ERROR_NO_MORE_ITEMS  | There are no more elements left to enumerate.               |
| 0x00004E2D<br>ERROR_DHCP_JET_ERROR | An error occurred while accessing the DHCP server database. |

The opnum field value for this method is 88.

- Validate whether this method is authorized for read access per section <u>3.5.4</u>. If not, return error ERROR\_ACCESS\_DENIED.
- Retrieve the DHCPv4ClientsList member of the DHCPv4Scope entry corresponding to SubnetAddress from the server ADM element DHCPv4ScopesList. If the SubnetAddress is 0, retrieve the DHCPv4ClientsList member of all the DHCPv4Scope entries in server ADM element DHCPv4ScopesList.
- If the ResumeHandle parameter points to 0x00000000, the enumeration MUST start from the first entry of the **DHCPv4ClientsList**.

- If the ResumeHandle parameter points to 0x00000000 and there are no entries in DHCPv4ClientsList of all the DHCPv4Scope entries present in the DHCPv4ScopesList, then return ERROR\_NO\_MORE\_ITEMS. If there are no entries in the DHCPv4ClientsList of the DHCPv4Scope entry corresponding to the SubnetAddress, but there are DHCPv4Client entries in DHCPv4ClientsList of other DHCPv4Scope entries configured on the server, then return ERROR\_SUCCESS.
- If the ResumeHandle parameter points to a nonzero value, the server MUST continue enumeration based on the value of ResumeHandle. If the IPv4 Address contained in the ResumeHandle does not match the ClientIpAddress of any **DHCPv4Client** of the **DHCPv4Scope** entry corresponding to the SubnetAddress or does not match the ClientIpAddress of any **DHCPv4Client** of all **DHCPv4Scope** entries when the specified SubnetAddress value is 0x0, then return ERROR\_DHCP\_JET\_ERROR.
- The *PreferredMaximum* parameter specifies the maximum number of bytes that the server can allocate and return to the caller containing the data related to the DHCPv4 client lease records.
- If PreferredMaximum is less than 1024, it is assigned 1024, and if PreferredMaximum is greater than 65536, it is assigned 65536.
- Allocate memory for PreferredMaximum number of bytes.
- For each retrieved **DHCPv4Client** entry, retrieve the **DHCPv4Filter** entry corresponding to the **DHCPv4Client.ClientHardwareAddress**.
- Add the client information from **DHCPv4Client** entries in the *ClientInfo* structure. The *FilterStatus* field for each client in *ClientInfo* is set according to the table that follows:

| DHCPv4Filter.ListTy<br>pe | DHCPv4Filter.AddPatt.IsWild<br>Card | FilterStatus                                                 |
|---------------------------|-------------------------------------|--------------------------------------------------------------|
| Allow                     | 0                                   | FILTER_STATUS_FULL_MATCH_IN_ALLOW_LI<br>ST<br>0x00000002     |
| Deny                      | 0                                   | FILTER_STATUS_FULL_MATCH_IN_DENY_LIS T 0x00000004            |
| Allow                     | 1                                   | FILTER_STATUS_WILDCARD_MATCH_IN_ALL<br>OW_LIST<br>0x00000008 |
| Deny                      | 1                                   | FILTER_STATUS_WILDCARD_MATCH_IN_DEN Y_LIST 0x00000010        |

- If the **DHCPv4Filter** entry corresponding to the **DHCPv4Client.ClientHardwareAddress** is not found, the *FilterStatus* field for each client in *ClientInfo* is set to FILTER\_STATUS\_NONE.
- The actual number of records that correspond to a given *PreferredMaximum* value can be determined only at runtime.
- If the retrieve operation has reached the maximum number of **DHCPv4Client** entries that can be accommodated in *PreferredMaximum* and there are still more **DHCPv4Client** entries in any **DHCPv4MClientsList**, set *ClientsTotal* to the number of **DHCPv4Client** entries that are not yet enumerated, and set *ClientsRead* to the number of **DHCPv4Client** entries that are enumerated in this retrieve operation. Set *ResumeHandle* to the *ClientIpAddress* member of the last **DHCPv4Client** entry, and return ERROR\_MORE\_DATA.

• If the number of bytes specified by PreferredMaximum is more than the total memory occupied by DHCPv4Client entries, set ClientsTotal to the total number of DHCPv4Client entries enumerated in that retrieve operation and ClientsRead to the number of DHCPv4Client entries that are enumerated in this retrieve operation. Set ResumeHandle to 0 and return ERROR SUCCESS.

**Exceptions Thrown:** No exceptions are thrown beyond those thrown by the underlying RPC protocol [MS-RPCE].

### 3.2.4.90 R\_DhcpV4FailoverCreateRelationship (Opnum 89)

The **R\_DhcpV4FailoverCreateRelationship** method is used to create a new failover relationship on the DHCPv4 server.

```
DWORD R_DhcpV4FailoverCreateRelationship(
   [in, unique, string] DHCP SRV HANDLE ServerIpAddress,
   [in] LPDHCP FAILOVER RELATIONSHIP pRelationship
):
```

**ServerIpAddress:** The IP address/host name of the DHCP server. This parameter is unused.

**pRelationship:** This is a pointer to a type <u>DHCP\_FAILOVER\_RELATIONSHIP</u> (section 2.2.1.2.98)) that contains information about the failover relationship to be created on the DHCPv4 server.

**Return Values:** A 32-bit unsigned integer value that indicates the return status. A return value of ERROR\_SUCCESS (0x00000000) indicates that the operation was completed successfully. Otherwise, it contains a Win32 error code, as specified in [MS-ERREF]. This error code value can correspond to a DHCP-specific failure, which takes a value between 20000 and 20123, or to any generic failure.

| Return value/code                                             | Description                                                                                                   |
|---------------------------------------------------------------|----------------------------------------------------------------------------------------------------|
| 0x00000000<br>ERROR_SUCCESS                                   | The call was successful.                                                                                      |
| 0x00004E25 ERROR_DHCP_SUBNET_NOT_PRESENT                      | IPv4 <b>scope</b> does not exist on the DHCPv4 server.                                                        |
| 0x00004E90<br>ERROR_DHCP_FO_SCOPE_ALREADY_IN_RELATIONSH<br>IP | IPv4 is already part of another failover relationship.                                                        |
| 0x00004E91 ERROR_DHCP_FO_RELATIONSHIP_EXISTS                  | A failover relationship already exists on the DHCPv4 server.                                                  |
| 0x00004E9D<br>ERROR_DHCP_FO_RELATIONSHIP_NAME_TOO_LONG        | The failover relationship name in the DHCP_FAILOVER_RELATIONSHIP (section 2.2.1.2.9 8) structure is too long. |
| 0x00004EA0 ERROR_DHCP_FO_MAX_RELATIONSHIPS                    | The maximum number of allowed failover relationships configured on the DHCP server has been exceeded.         |

The opnum field value for this method is 89.

When processing this call, the DHCP server MUST do the following:

 Validate whether this method is authorized for read/write access as specified in section 3.5.5. If not, return ERROR ACCESS DENIED.

- Return ERROR INVALID PARAMETER if any of the following are true:
  - The *pRelationship* parameter is NULL.
  - The relationshipName member of the pRelationship parameter is NULL.
  - The primaryServer member of the pRelationship parameter is 0.
  - The **secondaryServer** member of the *pRelationship* parameter is 0.
  - The **pScopes** member of the *pRelationship* parameter is NULL.
  - The **NumElements** member of the **pScopes** member of the *pRelationship* parameter is 0.
  - The Elements member of the pScopes member of the pRelationship parameter is NULL.
  - The **percentage** member of the *pRelationship* parameter is greater than 100.
  - The **mode** member of the *pRelationship* parameter is not equal to the LoadBalance enumeration value and not equal to the HotStandby enumeration value (section 2.2.1.1.18).
  - The **serverType** member of the *pRelationship* parameter is not equal to the PrimaryServer enumeration value and not equal to the SecondaryServer enumeration value (section 2.2.1.1.19).
- Iterate through the DHCPv4ScopesList ADM element on the DHCPv4 server, and if any of the IPv4 subnet addresses in the pScopes member of the pRelationship parameter does not match a corresponding DHCPv4ScopesList.DHCPv4Scope ADM element on the DHCPv4 server, return ERROR DHCP SUBNET NOT PRESENT.
- For any of the IPv4 subnet addresses passed in the pScopes member of the pRelationship parameter, if the corresponding DHCPv4Scope.DHCPv4IpRange ADM element is of type DhcpIpRangesBootpOnly enumeration value (section <a href="2.2.1.2.38">2.2.1.2.38</a>), return ERROR INVALID PARAMETER.
- If the length of the string in the pRelationship parameter containing the name of the relationship is greater than 126 Unicode characters, return ERROR\_DHCP\_FO\_RELATIONSHIP\_NAME\_TOO\_LONG. The length of the relationship name does not include the terminating null character.
- If the number of DHCPv4FailoverRelationship ADM element entries in the DHCPv4FailoverRelationshipList ADM element is equal to 31, return ERROR\_DHCP\_FO\_MAX\_RELATIONSHIPS.
- Iterate through the DHCPv4FailoverRelationshipList ADM elements, and check if any input IPv4 subnet passed in the pScopes member of the pRelationship parameter is already part of the IPv4 subnets configured on the DHCPv4FailoverPelationship ADM element; then return
  - **DHCPv4FailoverRelationshipList.DHCPv4FailoverRelationship** ADM element; then return ERROR\_DHCP\_FO\_SCOPE\_ALREADY\_IN\_RELATIONSHIP.
- Iterate through the DHCPv4FailoverRelationshipList ADM elements, and if there already exists an ADM element DHCPv4FailoverRelationshipList.DHCPv4FailoverRelationship corresponding to the relationshipName member in the pRelationship parameter, return ERROR DHCP FO RELATIONSHIP EXISTS.
- Create a DHCPv4FailoverRelationship ADM element from the input pRelationship parameter (a DHCP\_FAILOVER\_RELATIONSHIP structure; see section 2.2.1.2.98).
  - Set DHCPv4FailoverRelationship.state to the STARTUP enumeration value and DHCPv4FailoverRelationship.prevState to the INIT enumeration value.

- If the safePeriod member is given as 0, set the DHCPv4FailoverRelationship.safePeriod ADM element to 0xFFFFFFF. For each of the input IPv4 subnet addresses passed in the pScopes member in the pRelationship parameter, iterate through the DHCPv4ScopesList ADM element and retrieve the corresponding DHCPv4Scope ADM element, and set the DHCPv4Scope.IsFailover ADM element to TRUE.
- Return ERROR SUCCESS.

**Exceptions Thrown**: No exceptions are thrown beyond those thrown by the underlying RPC protocol specified in <a href="MS-RPCE">[MS-RPCE]</a>.

### 3.2.4.91 R\_DhcpV4FailoverSetRelationship (Opnum 90)

The **R\_DhcpV4FailoverSetRelationship** method is used to modify an existing failover relationship on the DHCPv4 server.

```
DWORD R DhcpV4FailoverSetRelationship(
    [in, unique, string] DHCP SRV HANDLE ServerIpAddress,
    [in] DWORD Flags,
    [in] LPDHCP_FAILOVER_RELATIONSHIP pRelationship
);
```

ServerIpAddress: The IP address/host name of the DHCP server. This parameter is unused.

**Flags:** A DWORD type that contains the bitmask of the members in the *pRelationship* parameter structure to be updated. The bit mapping for the various values for the *flags* parameter is listed in the following table.

| Value                    | Meaning                                                                                                    |
|--------------------------|----------------------------------------------------------------------------------------------------|
| MCLT<br>0x00000001       | Update the <b>mclt</b> member of <b>DHCP_FAILOVER_RELATIONSHIP</b> structure (section 2.2.1.2.98) to the value specified in the <b>mclt</b> member in <i>pRelationship</i> parameter.             |
| SAFEPERIOD<br>0x00000002 | Update the <b>safePeriod</b> member of <b>DHCP_FAILOVER_RELATIONSHIP</b> structure (section 2.2.1.2.98) to the value specified in the <b>safePeriod</b> member in <i>pRelationship</i> parameter. |
| CHANGESTATE 0x00000004   | Update the <b>state</b> member of <b>DHCP_FAILOVER_RELATIONSHIP</b> structure (section 2.2.1.2.98) to the value specified in the <b>state</b> member in <i>pRelationship</i> parameter.           |
| PERCENTAGE 0x00000008    | Update the <b>percentage</b> member of <b>DHCP_FAILOVER_RELATIONSHIP</b> structure (section 2.2.1.2.98) to the value specified in the <b>percentage</b> member in <i>pRelationship</i> parameter. |
| MODE<br>0x00000010       | Update the <b>mode</b> member of <b>DHCP_FAILOVER_RELATIONSHIP</b> structure (section 2.2.1.2.98) to the value specified in the <b>mode</b> member in <i>pRelationship</i> parameter.             |
| PREVSTATE<br>0x00000020  | Update the <b>prevState</b> member of <b>DHCP_FAILOVER_RELATIONSHIP</b> structure (section 2.2.1.2.98) to the value specified in the <b>prevState</b> member in <i>pRelationship</i> parameter.   |

**pRelationship:** This is a pointer to a type **DHCP\_FAILOVER\_RELATIONSHIP** structure (section 2.2.1.2.98) that contains information about the failover relationship to be modified on the DHCPv4 server.

**Return Values:** A 32-bit unsigned integer value that indicates return status. The return value ERROR\_SUCCESS (0x00000000) indicates that the operation was completed successfully. Otherwise, it contains a Win32 error code, as specified in [MS-ERREF]. This error code value can correspond to a DHCP-specific failure, which takes a value between 20000 and 20123, or any generic failure.

| Return value/code                                       | Description                              |
|---------------------------------------------------------|------------------------------------------|
| 0x00000000<br>ERROR_SUCCESS                             | The call was successful.                 |
| 0x00004E92<br>ERROR_DHCP_FO_RELATIONSHIP_DOES_NOT_EXIST | The failover relationship doesn't exist. |

The opnum field value for this method is 90.

When processing this call, the DHCP server MUST do the following:

- Return ERROR\_INVALID\_PARAMETER if any of the following are true:
  - pRelationship parameter is NULL.
  - relationshipName member of pRelationship parameter is NULL.
  - flags parameter is 0.
  - flags parameter is set to any value other than the valid bitmasks as specified in the preceding table.
  - PERCENTAGE constant is set in the flags parameter and percentage member of pRelationship parameter is greater than 100.
  - MODE constant is set in the flags parameter and the mode member of pRelationship parameter is not set to LoadBalance enumeration value and is not set to HotStandby enumeration value.
- Validate whether this method is authorized for read/write access as specified in section 3.5.5. If not, return ERROR ACCESS DENIED.
- Iterate through all the elements in DHCPv4FailoverRelationshipList ADM element and retrieve the DHCPv4FailoverRelationship ADM element corresponding to the relationshipName member in pRelationship parameter. If the corresponding DHCPv4FailoverRelationship ADM element is not found return ERROR\_DHCP\_FO\_RELATIONSHIP\_DOES\_NOT\_EXIST, else update the retrieved DHCPv4FailoverRelationship ADM element based on the passed in flags parameter and corresponding values in pRelationship parameter object as described in the preceding table.
- Return ERROR SUCCESS.

**Exceptions Thrown**: No exceptions are thrown beyond those thrown by the underlying RPC protocol [MS-RPCE].

# 3.2.4.92 R\_DhcpV4FailoverDeleteRelationship (Opnum 91)

The **R\_DhcpV4FailoverDeleteRelationship** method is used to delete an existing failover relationship on the DHCPv4 server.

```
DWORD R_DhcpV4FailoverDeleteRelationship(
   [in, unique, string] DHCP SRV HANDLE ServerIpAddress,
   [in, string, unique] LPWSTR pRelationshipName
);
```

**ServerIpAddress:** The IP address/host name of the DHCP server. This parameter is unused.

**pRelationshipName:** A pointer to a null-terminated Unicode string that contains the name of the failover relationship to be deleted.

**Return Values:** A 32-bit unsigned integer value that indicates return status. The return value ERROR\_SUCCESS (0x00000000) indicates that the operation was completed successfully. Otherwise, it contains a Win32 error code, as specified in [MS-ERREF]. This error code value can correspond to a DHCP-specific failure, which takes a value between 20000 and 20123, or any generic failure.

| Return value/code                                       | Description                              |
|---------------------------------------------------------|------------------------------------------|
| 0x00000000<br>ERROR_SUCCESS                             | The call was successful.                 |
| 0x00004E92<br>ERROR_DHCP_FO_RELATIONSHIP_DOES_NOT_EXIST | The failover relationship doesn't exist. |

The opnum field value for this method is 91.

When processing this call, the DHCP server MUST do the following:

- If pRelationshipName parameter is NULL, return ERROR\_INVALID\_PARAMETER.
- Validate whether this method is authorized for read/write access as specified in section 3.5.5. If not, return ERROR\_ACCESS\_DENIED.
- Iterate through the elements in DHCPv4FailoverRelationshipList ADM element and retrieve the DHCPv4FailoverRelationship ADM element corresponding to the pRelationshipName parameter. If the corresponding DHCPv4FailoverRelationship ADM element is not found, return ERROR\_DHCP\_FO\_RELATIONSHIP\_DOES\_NOT\_EXIST.
- For each of the IPv4 subnet address configured as part of retrieved
   DHCPv4FailoverRelationship ADM element, retrieve the corresponding DHCPv4Scope ADM element and set DHCPv4Scope.IsFailover to FALSE.
- Delete the retrieved **DHCPv4FailoverRelationship** ADM element.
- Return ERROR SUCCESS.

**Exceptions Thrown**: No exceptions are thrown beyond those thrown by the underlying RPC protocol [MS-RPCE].

### 3.2.4.93 R\_DhcpV4FailoverGetRelationship (Opnum 92)

The **R\_DhcpV4FailoverGetRelationship** method retrieves the failover relationship information configured on the DHCPv4 server. The caller of this function can free the memory pointed to by the *pRelationship* parameter by calling the function **midl\_user\_free** (section <u>3</u>).

```
DWORD R_DhcpV4FailoverGetRelationship(
   [in, unique, string] DHCP_SRV_HANDLE ServerIpAddress,
   [in, string, unique] LPWSTR pRelationshipName,
   [out] LPDHCP_FAILOVER_RELATIONSHIP* pRelationship);
```

**ServerIpAddress:** The IP address/host name of the DHCP server. This parameter is unused.

**pRelationshipName:** A pointer to a null-terminated Unicode string that contains the name of the failover relationship for which the information is retrieved. There is no limit on the length of this Unicode string.

**pRelationship:** This is a pointer of type **LPDHCP\_FAILOVER\_RELATIONSHIP** (section 2.2.1.2.98) in which the information about the failover relationship is retrieved based on the *pRelationshipName* parameter.

**Return Values:** A 32-bit unsigned integer value that indicates return status. A return value of **ERROR\_SUCCESS** (0x0000000) indicates that the operation was completed successfully. Otherwise, it contains a Win32 error code, as specified in [MS-ERREF]. This error code value can correspond to a DHCP-specific failure, which takes a value between 20000 and 20123, or any generic failure.

| Return value/code                                       | Description                               |
|---------------------------------------------------------|-------------------------------------------|
| 0x00000000<br>ERROR_SUCCESS                             | The call was successful.                  |
| 0x00004E92<br>ERROR_DHCP_FO_RELATIONSHIP_DOES_NOT_EXIST | The failover relationship does not exist. |

The opnum field value for this method is 92.

When processing this call, the DHCP server MUST do the following:

- Return ERROR\_INVALID\_PARAMETER if any of the following are true:
  - pRelationship parameter is NULL.
  - pRelationshipName parameter is NULL.
- Validate whether this method is authorized for read access as specified in section <u>3.5.4</u>. If not, return ERROR\_ACCESS\_DENIED.
- Iterate through the server ADM element DHCPv4FailoverRelationshipList, and retrieve the DHCPv4FailoverRelationship ADM element corresponding to pRelationshipName parameter. If the corresponding ADM element DHCPv4FailoverRelationship is not found, return ERROR\_DHCP\_FO\_RELATIONSHIP\_DOES\_NOT\_EXIST, otherwise, allocate memory for the pRelationship parameter, and copy the failover relationship information from the retrieved DHCPv4FailoverRelationship ADM entry in the allocated memory.
- Return ERROR\_SUCCESS.

**Exceptions Thrown**: No exceptions are thrown beyond those thrown by the underlying RPC protocol <a href="MS-RPCE">[MS-RPCE]</a>.

## 3.2.4.94 R\_DhcpV4FailoverEnumRelationship (Opnum 93)

The **R\_DhcpV4FailoverEnumRelationship** method enumerates all the failover relationships on the DHCPv4 server. The caller of this function can free the memory pointed to by the *pRelationship* parameter by calling the function **midl\_user\_free** (section <u>3</u>).

```
DWORD R_DhcpV4FailoverEnumRelationship(
    [in, unique, string] DHCP_SRV_HANDLE ServerIpAddress,
    [in, out] DHCP_RESUME_HANDLE *ResumeHandle,
    [in] DWORD preferredMaximum,
    [out] LPDHCP_FAILOVER_RELATIONSHIP_ARRAY *pRelationship,
    [out] LPDWORD relationshipRead,
    [out] LPDWORD relationshipTotal
);
```

ServerIpAddress: The IP address/host name of the DHCP server. This parameter is unused.

- **ResumeHandle:** This is a pointer of type **DHCP\_RESUME\_HANDLE** (section <u>2.2.1.2.6</u>) that identifies the enumeration operation. Initially, this value MUST be set to zero, with a successful call returning the handle value used for subsequent enumeration requests.
- **preferredMaximum:** This is of type DWORD, specifying the preferred maximum number of bytes to be returned. If the number of bytes required in memory for the remaining unenumerated failover relationships is less than the *PreferredMaximum* parameter value, then all the remaining failover relationships for the DHCP server are returned.
- **pRelationship:** This is a pointer of type **LPDHCP\_FAILOVER\_RELATIONSHIP\_ARRAY** (section 2.2.1.2.99) in which information about all the failover relationships defined on the DHCP server is retrieved.
- **relationshipRead:** This is a pointer to a DWORD value that specifies the number of failover relationships returned in the *pRelationship* parameter. The caller MUST allocate memory for this parameter equal to the size of data type DWORD.
- **relationshipTotal:** This is a pointer to a DWORD value that specifies the number of failover relationships defined on the DHCP server that have not yet been enumerated. The caller MUST allocate memory for this parameter equal to the size of data type DWORD.
- **Return Values:** A 32-bit unsigned integer value that indicates return status. A return value of ERROR\_SUCCESS (0x00000000) indicates that the operation was completed successfully. Otherwise, it contains a Win32 error code, as specified in [MS-ERREF]. This error code value can correspond to a DHCP-specific failure, which takes a value between 20000 and 20123, or any generic failure.

| Return value/code                 | Description                                     |
|-----------------------------------|-------------------------------------------------|
| 0x00000000<br>ERROR_SUCCESS       | The call was successful.                        |
| 0x000000EA<br>ERROR_MORE_DATA     | There are more elements available to enumerate. |
| 0x00000103<br>ERROR_NO_MORE_ITEMS | There are no more elements left to enumerate.   |

The opnum field value for this method is 93.

- Return ERROR INVALID PARAMETER if any of the following are true:
  - pRelationship parameter is NULL.
  - relationshipRead parameter is NULL.
  - relationshipTotal parameter is NULL.
- Retrieve the DHCPv4FailoverRelationshipList ADM element.
- If the ResumeHandle parameter points to 0x00000000, the enumeration MUST start from the first entry of **DHCPv4FailoverRelationshipList** ADM element. Otherwise, if the ResumeHandle parameter points to a nonzero value, the server MUST continue enumeration based on the value of ResumeHandle parameter. If ResumeHandle parameter is greater than or equal to the number of entries in the **DHCPv4FailoverRelationshipList** ADM element or if the **DHCPv4FailoverRelationshipList** ADM element is empty, return ERROR NO MORE ITEMS.

- The *PreferredMaximum* parameter specifies the maximum number of bytes that the server can allocate and return to the caller containing the data related to the **DHCPv4FailoverRelationship** ADM element objects retrieved. If the *PreferredMaximum* parameter is unable to hold all the entries being retrieved, then the server must allocate the *PreferredMaximum* parameter number of bytes for the *pRelationship* parameter and store as many **DHCPv4FailoverRelationship** ADM element entries as will fit into the *pRelationship* parameter; else, allocate the memory for the **DHCP\_FAILOVER\_RELATIONSHIP\_ARRAY** structure (section 2.2.1.2.99) for the total number of **DHCPv4FailoverRelationship** ADM element entries available in the retrieved list, starting from the index specified by the *ResumeHandle* parameter and continuing to the end of the failover relationship list.
- Copy the information in the retrieved DHCPv4FailoverRelationship ADM element entries in the pRelationship parameter, copy the number of read DHCPv4FailoverRelationship ADM element entries in the relationshipRead parameter, and copy the number of the DHCPv4FailoverRelationship ADM element entries not yet enumerated in the relationshipTotal parameter. Update the ResumeHandle parameter to the value obtained by adding 1 to the index of the DHCPv4FailoverRelationship ADM element entry read.
- If the *PreferredMaximum* parameter was able to hold all the entries being retrieved, return ERROR SUCCESS; otherwise return ERROR MORE DATA.

**Exceptions Thrown**: No exceptions are thrown beyond those thrown by the underlying RPC protocol [MS-RPCE].

### 3.2.4.95 R DhcpV4FailoverAddScopeToRelationship (Opnum 94)

The **R\_DhcpV4FailoverAddScopeToRelationship** method adds scopes to an existing failover relationship.

```
DWORD R_DhcpV4FailoverAddScopeToRelationship(
   [in, unique, string] DHCP SRV HANDLE ServerIpAddress,
   [in] LPDHCP_FAILOVER_RELATIONSHIP pRelationship
);
```

ServerIpAddress: The IP address/host name of the DHCP server. This parameter is unused.

**pRelationship:** This is a pointer to a type **DHCP\_FAILOVER\_RELATIONSHIP** structure (section 2.2.1.2.98) that contains information about the failover relationship to which scopes as specified in the **pScopes** member of the *pRelationship* parameter are to be added.

**Return Values:** A 32-bit unsigned integer value that indicates return status. A return value of ERROR\_SUCCESS (0x00000000) indicates that the operation was completed successfully. Otherwise, it contains a Win32 error code, as specified in [MS-ERREF]. This error code value can correspond to a DHCP-specific failure, which takes a value between 20000 and 20123, or to any generic failure.

| Return value/code                                      | Description                                                  |
|--------------------------------------------------------|--------------------------------------------------------------|
| 0x00000000<br>ERROR_SUCCESS                            | The call was successful.                                     |
| 0x00004E25 ERROR_DHCP_SUBNET_NOT_PRESENT               | IPv4 scope does not exist on the DHCPv4 server.              |
| 0x00004E91 ERROR_DHCP_FO_SCOPE_ALREADY_IN_RELATIONSHIP | IPv4 scope is already part of another failover relationship. |
| 0x00004E92                                             | Failover relationship does not exist.                        |

| Return value/code                               | Description                                                                    |
|-------------------------------------------------|--------------------------------------------------------------------------------|
| ERROR_DHCP_FO_RELATIONSHIP_DOES_NOT_EXIST       |                                                                                |
| 0x00004EA5 ERROR_DHCP_FO_SCOPE_SYNC_IN_PROGRESS | Failover relationship is being re-integrated with the failover partner server. |
| 0x00004E98 ERROR_DHCP_FO_STATE_NOT_NORMAL       | Failover relationship is not in the NORMAL state.                              |

The opnum field value for this method is 94.

- Return ERROR\_INVALID\_PARAMETER if any of the following are true:
  - The pRelationship parameter is NULL.
  - The relationshipName member of the pRelationship parameter is NULL.
  - The pScopes member of the pRelationship parameter is NULL.
  - The **NumElements** member of the **pScopes** member of the *pRelationship* parameter is 0.
- Validate whether this method is authorized for read/write access as specified in section 3.5.5. If not, return ERROR\_ACCESS\_DENIED.
- Iterate through the DHCPv4ScopesList ADM element on the DHCPv4 server, and if any of the IPv4 subnet addresses in the pScopes member of the pRelationship parameter does not have a corresponding DHCPv4ScopesList.DHCPv4Scope ADM element on the DHCPv4 server, return ERROR DHCP SUBNET NOT PRESENT.
- For any of the IPv4 subnet addresses passed in the pScopes member of the pRelationship parameter, if the corresponding DHCPv4Scope.DHCPv4IpRange ADM element is of type DhcpIpRangesBootpOnly enumeration value (section 2.2.1.2.38), return ERROR\_INVALID\_PARAMETER.
- If there are no elements in the DHCPv4FailoverRelationshipList ADM element, return ERROR\_FILE\_NOT\_FOUND; otherwise, iterate through the DHCPv4FailoverRelationshipList ADM elements, and if any input IPv4 subnet passed in the pScopes member of the pRelationship parameter is already part of the IPv4 subnets configured on the DHCPv4FailoverRelationshipList.DHCPv4FailoverRelationship ADM element, return ERROR DHCP FO SCOPE ALREADY IN RELATIONSHIP.
- Iterate through the server ADM element DHCPv4FailoverRelationshipList, and retrieve the DHCPv4FailoverRelationship ADM element corresponding to the relationshipName member of the pRelationship parameter. If the corresponding DHCPv4FailoverRelationship ADM element is not found, return ERROR DHCP FO RELATIONSHIP DOES NOT EXIST.
- If the retrieved **DHCPv4FailoverRelationship** ADM element's **state** member is not a NORMAL enumeration value, return ERROR\_DHCP\_FO\_STATE\_NOT\_NORMAL, or, if the relationship is reintegrating with the partner server, return ERROR\_DHCP\_FO\_SCOPE\_SYNC\_IN\_PROGRESS. Otherwise, add the IPv4 subnets passed in the **pScopes** member of the *pRelationship* parameter to the retrieved **DHCPv4FailoverRelationship** ADM element's **pScope** member.
- For each of the input IPv4 subnet addresses passed in the pScopes member of the pRelationship parameter, iterate through the DHCPv4ScopesList ADM element and retrieve the corresponding DHCPv4Scope ADM element, and set the DHCPv4Scope.IsFailover ADM element to TRUE.
- Return ERROR\_SUCCESS.

**Exceptions Thrown**: No exceptions are thrown beyond those thrown by the underlying RPC protocol [MS-RPCE].

# 3.2.4.96 R\_DhcpV4FailoverDeleteScopeFromRelationship (Opnum 95)

The **R\_DhcpV4FailoverDeleteScopeFromRelationship** method is used to delete one or more scopes from an existing failover relationship.

```
DWORD R DhcpV4FailoverDeleteScopeFromRelationship(
   [in, unique, string] DHCP_SRV_HANDLE ServerIpAddress,
   [in] LPDHCP_FAILOVER_RELATIONSHIP pRelationship
);
```

**ServerIpAddress:** The IP address/host name of the DHCP server. This parameter is unused.

**pRelationship:** This is a pointer to a type **DHCP\_FAILOVER\_RELATIONSHIP** structure (section 2.2.1.2.98) that contains information about the failover relationship from which scopes as specified in **pScopes** member of *pRelationship*.parameter are to be deleted.

**Return Values:** A 32-bit unsigned integer value that indicates return status. A return value of ERROR\_SUCCESS (0x00000000) indicates that the operation was completed successfully. Otherwise, it contains a Win32 error code, as specified in [MS-ERREF]. This error code value can correspond to a DHCP-specific failure, which takes a value between 20000 and 20123, or any generic failure.

| Return value/code                                       | Description                                                                    |
|---------------------------------------------------------|--------------------------------------------------------------------------------|
| 0x00000000<br>ERROR_SUCCESS                             | The call was successful.                                                       |
| 0x00004E25<br>ERROR_DHCP_SUBNET_NOT_PRESENT             | IPv4 scope doesn't exist on the DHCPv4 server.                                 |
| 0x00004E92<br>ERROR_DHCP_FO_RELATIONSHIP_DOES_NOT_EXIST | Failover relationship doesn't exist.                                           |
| 0x00004E94 ERROR_DHCP_FO_SCOPE_NOT_IN_RELATIONSHIP      | IPv4 subnet is not part of the failover relationship.                          |
| 0x00004EA5 ERROR_DHCP_FO_SCOPE_SYNC_IN_PROGRESS         | Failover relationship is being re-integrated with the failover partner server. |

The opnum field value for this method is 95.

- Return ERROR\_INVALID\_PARAMETER if any of the following are true:
  - pRelationship parameter is NULL.
  - **relationshipName** member of *pRelationship* parameter is NULL.
  - pScopes member of pRelationship parameter is NULL.
  - NumElements member of pScopes member as pointed by pRelationship parameter is 0.
- Validate whether this method is authorized for read/write access as specified in section 3.5.5. If not, return ERROR\_ACCESS\_DENIED.

- Iterate through the **DHCPv4ScopesList** ADM element on the DHCPv4 server and if any of the IPv4 subnet addresses in the **pScopes** member of *pRelationship* parameter doesn't have a corresponding **DHCPv4ScopesList.DHCPv4Scope** ADM element on the DHCPv4 server, return ERROR\_DHCP\_SUBNET\_NOT\_PRESENT.
- For any of the IPv4 subnet addresses passed in pScopes member of pRelationship parameter, if the corresponding DHCPv4Scope.DHCPv4IpRange ADM element is of type DhcpIpRangesBootpOnly enumeration value (section <u>2.2.1.2.38</u>), return ERROR INVALID PARAMETER.
- If there are no elements in DHCPv4FailoverRelationshipList ADM element, return ERROR\_FILE\_NOT\_FOUND.
- Iterate through the server ADM element DHCPv4FailoverRelationshipList, and retrieve the DHCPv4FailoverRelationship ADM element corresponding to relationshipName member of pRelationship parameter. If the corresponding ADM element DHCPv4FailoverRelationship is not found, return ERROR\_DHCP\_FO\_RELATIONSHIP\_DOES\_NOT\_EXIST.
- If any of the IPv4 subnet addresses passed in **pScopes** member of *pRelationship* parameter is not configured on the retrieved **DHCPv4FailoverRelationship** ADM element, return ERROR\_DHCP\_FO\_SCOPE\_NOT\_IN\_RELATIONSHIP, or, if the relationship is re-integrating with the partner server, return ERROR\_DHCP\_FO\_SCOPE\_SYNC\_IN\_PROGRESS. Otherwise, remove all the IPv4 subnets addresses in the **pScopes** member of *pRelationship* parameter from the retrieved **DHCPv4FailoverRelationship** ADM element's **pScope** member.
- For each of the input IPv4 subnet addresses passed in pScopes member in pRelationship
  parameter, iterate through the DHCPv4ScopesList ADM element and retrieve the corresponding
  DHCPv4Scope ADM element and set DHCPv4Scope.IsFailover ADM element to FALSE.
- Return ERROR SUCCESS.

**Exceptions Thrown**: No exceptions are thrown beyond those thrown by the underlying RPC protocol <a href="MS-RPCE">[MS-RPCE]</a>.

# 3.2.4.97 R\_DhcpV4FailoverGetScopeRelationship (Opnum 96)

The **R\_DhcpV4FailoverGetScopeRelationship** method retrieves the failover relationship information which is configured for a specific IPv4 subnet address. The caller of this function can free the memory pointed to by the *pRelationship* parameter by calling the function **midl\_user\_free** (section <u>3</u>).

```
DWORD R_DhcpV4FailoverGetScopeRelationship(
   [in, unique, string] DHCP_SRV_HANDLE ServerIpAddress,
   [in] DHCP_IP_ADDRESS scopeId,
   [out] LPDHCP_FAILOVER_RELATIONSHIP* pRelationship
);
```

**ServerIpAddress:** The IP address/host name of the DHCP server. This parameter is unused.

**scopeId:** This is of type **DHCP\_IP\_ADDRESS** data type (section <u>2.2.1.2.1</u>) that contains the IPv4 subnet address which is configured as part of a failover relationship.

**pRelationship:** This is a pointer of type **LPDHCP\_FAILOVER\_RELATIONSHIP** (section <u>2.2.1.2.98</u>) that contains the failover relationship which has the *scopeId* parameter configured as part of the **pScopes** member in the *pRelationship* parameter.

**Return Values:** A 32-bit unsigned integer value that indicates return status. A return value of ERROR\_SUCCESS (0x00000000) indicates that the operation was completed successfully. Otherwise, it contains a Win32 error code, as specified in <a href="MS-ERREF">[MS-ERREF]</a>. This error code value can

correspond to a DHCP-specific failure, which takes a value between 20000 and 20123, or any generic failure.

| Return value/code                                     | Description                                           |
|-------------------------------------------------------|-------------------------------------------------------|
| 0x00000000<br>ERROR_SUCCESS                           | The call was successful.                              |
| 0x00004E93<br>ERROR_DHCP_FO_SCOPE_NOT_IN_RELATIONSHIP | IPv4 subnet is not part of the failover relationship. |

The opnum field value for this method is 96.

When processing this call, the DHCP server MUST do the following:

- Return ERROR\_INVALID\_PARAMETER if any of the following are true:
  - pRelationship parameter is NULL.
  - scopeId parameter is 0.
- Validate whether this method is authorized for read access as specified in section 3.5.4. If not, return ERROR ACCESS DENIED.
- Iterate through the server ADM element DHCPv4FailoverRelationshipList, and retrieve the DHCPv4FailoverRelationship ADM element which has the scopeId parameter configured as part of the pScopes member of the DHCP\_FAILOVER\_RELATIONSHIP structure (section 2.2.1.2.98). If the corresponding ADM element DHCPv4FailoverRelationship is not found, return ERROR\_DHCP\_FO\_SCOPE\_NOT\_IN\_RELATIONSHIP, else allocate the memory for the pRelationship parameter, and copy the failover relationship information from the retrieved DHCPv4FailoverRelationship ADM element entry in the allocated memory.
- Return ERROR SUCCESS.

**Exceptions Thrown**: No exceptions are thrown beyond those thrown by the underlying RPC protocol [MS-RPCE].

## 3.2.4.98 R\_DhcpV4FailoverGetScopeStatistics (Opnum 97)

The **R\_DhcpV4FailoverGetScopeStatistics** method is used to retrieve the statistics of a IPv4 subnet configured for a failover relationship on the DHCPv4 server. The caller of this function can free the memory pointed to by the *pStats* parameter by calling the function **midl\_user\_free** (section <u>3</u>).

```
DWORD R_DhcpV4FailoverGetScopeStatistics(
   [in, unique, string] DHCP_SRV_HANDLE ServerIpAddress,
   [in] DHCP IP ADDRESS scopeId,
   [out] LPDHCP FAILOVER STATISTICS* pStats
);
```

ServerIpAddress: The IP address/host name of the DHCP server. This parameter is unused.

**scopeId:** This is of type **DHCP\_IP\_ADDRESS** data type (section <u>2.2.1.2.1</u>), that contains a IPv4 subnet address configured for a failover relationship for which statistics information needs to be returned.

**pStats:** This is a pointer of type **LPDHCP\_FAILOVER\_STATISTICS** (section  $\underline{2.2.1.2.100}$ ) that contains the statistics information for the *scopeId* parameter.

**Return Values:** A 32-bit unsigned integer value that indicates return status. A return value of ERROR\_SUCCESS (0x00000000) indicates that the operation was completed successfully. Otherwise, it contains a Win32 error code, as specified in [MS-ERREF]. This error code value can correspond to a DHCP-specific failure, which takes a value between 20000 and 20123, or any generic failure.

| Return value/code | Description              |
|-------------------|--------------------------|
| 0x00000000        | The call was successful. |
| ERROR_SUCCESS     |                          |

The opnum field value for this method is 97.

When processing this call, the DHCP server MUST do the following:

- Return ERROR INVALID PARAMETER if any of the following are true.
  - scopeId parameter is 0.
  - pStats parameter is NULL.
- Validate whether this method is authorized for read access as specified in section <u>3.5.4</u>. If not, then return ERROR\_ACCESS\_DENIED.
- Iterate through the DHCPv4FailoverStatisticsList ADM element and retrieve the DHCPv4FailoverStatistics ADM element whose scopeId member is equal to the passed in scopeId parameter. If the corresponding DHCPv4FailoverStatistics ADM element is not found, return ERROR\_FILE\_NOT\_FOUND.
- Allocate the memory for the pStats parameter, and copy the failover statistics information from the matching DHCPv4FailoverStatistics ADM element entry in the allocated memory.
- Return ERROR\_SUCCESS.

**Exceptions Thrown**: No exceptions are thrown beyond those thrown by the underlying RPC protocol [MS-RPCE].

# 3.2.4.99 R\_DhcpV4FailoverGetClientInfo (Opnum 98)

The **R\_DhcpV4FailoverGetClientInfo** method retrieves DHCPv4 client lease record information from the DHCPv4 server database. The caller of this function can free the memory pointed to by the *ClientInfo* parameter, by calling the function **midl\_user\_free** (section <u>3</u>).

```
DWORD R_DhcpV4FailoverGetClientInfo(
   [in, unique, string] DHCP SRV HANDLE ServerIpAddress,
   [in, ref] LPDHCP SEARCH INFO SearchInfo,
   [out] LPDHCPV4_FAILOVER_CLIENT_INFO* ClientInfo
);
```

**ServerIpAddress:** The IP address/host name of the DHCP server. This parameter is unused.

**SearchInfo:** This is a pointer to a type **DHCP\_SEARCH\_INFO** structure (section 2.2.1.2.18) that defines the key to be used to search the DHCPv4 client lease record on the DHCPv4 server. In case the **SearchType** member is DhcpClientName enumeration value and there are multiple lease records with the same **ClientName** member, the server will return client information for the client having the lowest numerical IP address.

**ClientInfo:** This is a pointer of type **LPDHCPV4\_FAILOVER\_CLIENT\_INFO** (section <u>2.2.1.2.101</u>) that points to the location in which specific DHCPv4 client lease record information is retrieved.

The caller SHOULD free up this buffer after using this. The **ClientHardwareAddress** member represents a **DHCPv4 client unique ID** (section 2.2.1.2.5.2).

**Return Values:** A 32-bit unsigned integer value that indicates return status. A return value of ERROR\_SUCCESS (0x00000000) indicates that the operation was completed successfully. Otherwise, it contains a Win32 error code, as specified in [MS-ERREF]. This error code value can correspond to a DHCP-specific failure, which takes a value between 20000 and 20099, or any generic failure.

| Return value/code                  | Description                                                                                                    |
|------------------------------------|----------------------------------------------------------------------------------------------------|
| 0x00000000<br>ERROR_SUCCESS        | The call was successful.                                                                                       |
| 0x00004E2D<br>ERROR_DHCP_JET_ERROR | An error occurred while accessing the DHCP server database or the client entry is not present in the database. |

The opnum field value for this method is 98.

When processing this call, the DHCP server MUST do the following:

- Return ERROR\_INVALID\_PARAMETER if the SearchInfo parameter is NULL or if the ClientInfo parameter is NULL.
- If the SearchType member of the SearchInfo parameter is set to DhcpClientName enumeration
  value and the ClientName member of the SearchInfo parameter is NULL, return
  ERROR INVALID PARAMETER.
- Validate whether this method is authorized for read access as specified in section 3.5.4. If not, return ERROR ACCESS DENIED.
- Iterate through the DHCPv4ClientsList ADM element of all the DHCPv4Scope ADM element entries in the server ADM element DHCPv4ScopesList, and retrieve the DHCPv4Client ADM element entry corresponding to the members ClientIpAddress, ClientHardwareAddress, or ClientName member as specified by the SearchType member in the SearchInfo parameter (section 2.2.1.2.18). If the DHCPv4Client ADM element entry is not found, return ERROR\_DHCP\_JET\_ERROR.
- Copy the information in the **DHCPv4Client** ADM element entry, in the *ClientInfo* out parameter (section <u>2.2.1.2.19</u>). The **HostName** member in the **DHCP\_HOST\_INFO** structure (section <u>2.2.1.2.7</u>) is unused.
- Return ERROR\_SUCCESS.

**Exceptions Thrown**: No exceptions SHOULD be thrown beyond those thrown by the underlying RPC protocol [MS-RPCE].

## 3.2.4.100 R\_DhcpV4FailoverGetSystemTime (Opnum 99)

The **R\_DhcpV4FailoverGetSystemTime** method is used to return the current time on the DHCP server.

```
DWORD R_DhcpV4FailoverGetSystemTime(
   [in, unique, string] DHCP_SRV_HANDLE ServerIpAddress,
   [out] LPDWORD pTime
);
```

**ServerIpAddress:** The IP address/host name of the DHCP server. This parameter is unused.

**pTime:** This is a pointer to type DWORD and returns the current time, in seconds elapsed since midnight, January 1, 1970, **Coordinated Universal Time (UTC)**, on the DHCP server. The caller of the API must allocate the memory for this parameter.

**Return Values:** A 32-bit unsigned integer value that indicates return status. A return value ERROR\_SUCCESS (0x00000000) indicates that the operation was completed successfully. Otherwise, it contains a Win32 error code, as specified in [MS-ERREF]. This error code value can correspond to a DHCP-specific failure, which takes a value between 20000 and 20123, or any generic failure.

| Return value/code | Description              |
|-------------------|--------------------------|
| 0×00000000        | The call was successful. |
| ERROR_SUCCESS     |                          |

The opnum field value for this method is 99.

When processing this call, the DHCP server MUST do the following:

- Return ERROR\_INVALID\_PARAMETER if the pTime parameter is NULL.
- Return current DHCP server time, in seconds elapsed since midnight, January 1, 1970, UTC, in the pTime parameter.
- Return ERROR SUCCESS.

**Exceptions Thrown**: No exceptions are thrown beyond those thrown by the underlying RPC protocol specified in [MS-RPCE].

## 3.2.4.101 R\_DhcpV4FailoverTriggerAddrAllocation (Opnum 100)

The **R\_DhcpV4FailoverTriggerAddrAllocation** method re-distributes the free addresses between the primary server and secondary server.

```
DWORD R_DhcpV4FailoverTriggerAddrAllocation(
   [in, unique, string] DHCP_SRV_HANDLE ServerIpAddress,
   [in, unique, string] LPWSTR FailRelName
);
```

ServerIpAddress: The IP address/host name of the DHCP server. This parameter is unused.

**FailRelName:** A pointer to a null-terminated Unicode string that contains the name of the failover relationship for which free addresses are re-distributed. There is no restriction on the length of this Unicode string.

**Return Values:** A 32-bit unsigned integer value that indicates return status. A return value of ERROR\_SUCCESS (0x00000000) indicates that the operation was completed successfully. Otherwise, it contains a Win32 error code, as specified in [MS-ERREF]. This error code value can correspond to a DHCP-specific failure, which takes a value between 20000 and 20123, or any generic failure.

| Return value/code           | Description                         |
|-----------------------------|-------------------------------------|
| 0x00000000<br>ERROR_SUCCESS | The call was successful.            |
| 0x00004E92                  | Failover relationship doesn't exit. |

| Return value/code                                 | Description                                                                             |
|---------------------------------------------------|-----------------------------------------------------------------------------------------|
| ERROR_DHCP_FO_RELATIONSHIP_DOES_NOT_EXIST         |                                                                                         |
| 0x00004E94<br>ERROR_DHCP_FO_RELATION_IS_SECONDARY | <b>serverType</b> member of failover relationship is SecondaryServer enumeration value. |

The opnum field value for this method is 100.

When processing this call, the DHCP server MUST do the following:

- Validate whether this method is authorized for read/write access as specified in section 3.5.5. If not, return ERROR\_ACCESS\_DENIED.
- Return ERROR\_INVALID\_PARAMETER if the FailRelName parameter is NULL.
- Iterate through the server ADM element DHCPv4FailoverRelationshipList, and retrieve the DHCPv4FailoverRelationship ADM element corresponding to the FailRelName parameter. If the corresponding ADM element DHCPv4FailoverRelationship is not found, return ERROR DHCP FO RELATIONSHIP DOES NOT EXIST.
- If the serverType member of the retrieved DHCPv4FailoverRelationship ADM element is SecondaryServer enumeration value (section <u>2.2.1.1.19</u>) return ERROR\_DHCP\_FO\_RELATION\_IS\_SECONDARY.
- For the retrieved **DHCPv4FailoverRelationship** ADM element re-distribute the free addresses between the primary server and secondary server as per the **load distribution ratio**.
- Return ERROR\_SUCCESS.

**Exceptions Thrown**: No exceptions are thrown beyond those thrown by the underlying RPC protocol [MS-RPCE].

### 3.2.4.102 R\_DhcpV4SetOptionValue (Opnum 101)

The **R\_DhcpV4SetOptionValue** method sets the option value for a **policy** at the specified level (**scope** or **server**).

```
DWORD R DhcpV4SetOptionValue(
   [in, unique, string] DHCP_SRV_HANDLE ServerIpAddress,
   [in] DWORD Flags,
   [in] DHCP_OPTION_ID OptionID,
   [in, string, unique] WCHAR* PolicyName,
   [in, string, unique] WCHAR* VendorName,
   [in] LPDHCP_OPTION_SCOPE_INFO_ScopeInfo,
   [in] LPDHCP_OPTION_DATA_OptionValue
);
```

ServerIpAddress: The IP address/host name of the DHCP server. This parameter is unused.

**Flags:** This is of type DWORD that specifies that the option value is set for a specific or default vendor class.

| Value                                 | Meaning                                                           |
|---------------------------------------|-------------------------------------------------------------------|
| DHCP_FLAGS_OPTION_DEFAULT 0x000000000 | The <b>option definition</b> is set for the default vendor class. |

| Value                                  | Meaning                                                                                                    |
|----------------------------------------|----------------------------------------------------------------------------------------------------|
| DHCP_FLAGS_OPTION_IS_VENDOR 0x00000003 | If a bitwise AND operation with this bitmask yields a nonzero value, it indicates that the option definition is set for a specific vendor class. |

**OptionId:** This is of type **DHCP\_OPTION\_ID** data type (section <u>2.2.1.2.3</u>), containing the **option ID** of the option being set or modified.

**PolicyName:** A pointer to a null-terminated Unicode string that contains the name of the policy inside the subnet identified by the **SubnetScopeInfo** member of the *ScopeInfo* parameter for which the option value is being set.

**VendorName:** A pointer to a null-terminated Unicode string that contains the name of the vendor class for which the option value is being set. This parameter is optional. If the vendor class is not specified, the option value is set for the default vendor class.

**ScopeInfo:** This is a pointer to a type **DHCP\_OPTION\_SCOPE\_INFO** structure (section <u>2.2.1.2.41</u>) that contains information describing the DHCPv4 scope for which this option value is set. This value contains the server or scope level at which the option value is to be set.

**OptionValue:** A pointer to a type **DHCP\_OPTION\_DATA** structure (section <u>2.2.1.2.24</u>) that contains the option value that is set for an option corresponding to the *OptionId* parameter.

The method does not perform any checks to ensure that the *OptionValue* parameter passed in is of the same *OptionType* member value as that of the option corresponding to the *OptionId* parameter passed in. It is the responsibility of the caller to ensure that the correct *OptionType* member value is used for the *OptionValue* parameter passed in. In case the **OptionType** member of the *OptionValue* parameter passed in is different from that of the option corresponding to the *OptionId* parameter, the behavior is undefined.

**Return Values:** A 32-bit unsigned integer value that indicates return status. A return value of ERROR\_SUCCESS (0x00000000) indicates that the operation was completed successfully. Otherwise, it contains a Win32 error code, as specified in [MS-ERREF]. This error code value can correspond to a DHCP-specific failure, which takes a value between 20000 and 20099, or to any generic failure.

| Return value/code                                     | Description                                                                               |
|-------------------------------------------------------|-------------------------------------------------------------------------------------------|
| 0x00000000<br>ERROR_SUCCESS                           | The call was successful.                                                                  |
| 0x00004E25 ERROR_DHCP_SUBNET_NOT_PRESENT              | The specified IPv4 subnet does not exist on the DHCP server.                              |
| 0x00004E2A ERROR_DHCP_OPTION_NOT_PRESENT              | The specified option definition does not exist on the DHCP server database.               |
| 0x00004E4C ERROR_DHCP_CLASS_NOT_FOUND                 | The class name being used is unknown or incorrect.                                        |
| 0x00004E8FL<br>ERROR_DHCP_POLICY_NOT_FOUND            | The specified policy name does not exist.                                                 |
| 0x00004EA8L ERROR_DHCP_POLICY_FQDN_OPIION_UNSUPPORTED | The option value cannot be specified because the policy contains an FQDN-based condition. |

The opnum field value for this method is 101.

- The *Flags* parameter MUST pass one of the validations given in the *Flags* parameter description. Otherwise, the method returns ERROR INVALID PARAMETER.
- If the **ScopeType** member in the *ScopeInfo* parameter is DhcpReservedOptions enumeration value or DhcpMScopeOptions enumeration value and the *PolicyName* parameter is not NULL, the method returns ERROR\_INVALID\_PARAMETER.
- Validate whether this method is authorized for read/write access as specified in section 3.5.5. If not, return ERROR\_ACCESS\_DENIED.
- Validate whether the policy specified in the *PolicyName* parameter contains a condition of Type DhcpAttrFqdn or DhcpAttrFqdnSingleLabel, as defined in the <a href="DHCP">DHCP POL ATTR TYPE (section 2.2.1.1.23)</a> enumeration. If it does, and if the value of the <a href="OptionId">OptionId</a> parameter does not specify DNS settings (81) or lease time (51), return <a href="ERROR\_DHCP\_POLICY\_FQDN\_OPTION\_UNSUPPORTED">ERROR\_DHCP\_POLICY\_FQDN\_OPTION\_UNSUPPORTED</a>.
- Validate the data pointed to by the input parameter OptionValue. If the Elements member of the DHCP\_OPTION\_DATA structure is NULL or the NumElements member is 0, return ERROR INVALID PARAMETER.
- If the VendorName parameter is not NULL, retrieve the DHCPv4ClassDef ADM element entry corresponding to the VendorName parameter from the server ADM element DHCPv4ClassDefList. If the DHCPv4ClassDef ADM element entry is not found, return ERROR\_DHCP\_CLASS\_NOT\_FOUND. If VendorName parameter is NULL, it refers to the default vendor class (see section 3.1.1.11).
- If the ScopeType member in the ScopeInfo parameter is DhcpDefaultOptions:
  - Iterate through the server ADM element DHCPv4OptionDefList and retrieve the DHCPv4OptionDef.DHCPv4ClassedOptDefList ADM element corresponding to the vendor class specified by the VendorName parameter. If there is no DHCPv4OptionDef ADM element entry corresponding to the specified vendor class, return ERROR DHCP CLASS NOT FOUND.
  - Iterate through the DHCPv4ClassedOptDefList ADM element, and if there is no DHCPv4ClassedOptDef ADM element entry corresponding to the OptionId parameter, return ERROR DHCP OPTION NOT PRESENT.
  - Modify the DHCPv4ClassedOptDef entry with the information in the OptionValue parameter, and return ERROR SUCCESS.
- If the ScopeType member in the ScopeInfo parameter contains DhcpGlobalOptions enumeration value:
  - Retrieve the server ADM element DHCPv4ServerPolicyList. Retrieve the DHCPv4Policy ADM element from the DHCPv4ServerPolicyList ADM element that has the same name as the PolicyName parameter. If there is no policy with the specified name, return ERROR\_DHCP\_POLICY\_NOT\_FOUND.
  - Retrieve each DHCPv4PolicyOptionValue ADM element from the server ADM element DHCPv4ServerPolicyOptionValuesList. Get the DHCPv4PolicyOptionValue ADM element for which the DHCPv4PolicyOptionValue.PolicyName ADM element and the DHCPv4PolicyOptionValue.VendorName ADM element match the PolicyName parameter and the VendorName parameter passed to the method.
  - From the DHCPv4PolicyOptionValue.DHCPv4ClassedOptionValues ADM element list, if
    there is a DHCPv4ClassedOptValue ADM element that contains the same OptionID ADM
    element as the OptionId parameter passed to the method, delete the
    DHCPv4ClassedOptValue ADM element.

- Create a DHCPv4ClassedOptValue ADM element with the OptionID ADM element set to the OptionId parameter passed to the method and the data member of the DHCPv4ClassedOptValue ADM element set to the OptionValue parameter passed to the method.
- Add the created DHCPv4ClassedOptValue ADM element to the DHCPv4PolicyOptionValue.DHCPv4ClassedOptionValues ADM element list, and return ERROR SUCCESS.
- If the ScopeInfo parameter contains the SubnetScopeInfo member:
  - Retrieve the server ADM element **DHCPv4ScopesList**. Retrieve the **DHCPv4Scope** ADM element that contains the same IP address as the IP address in the **SubnetScopeInfo** member. If there is no scope with the specified IP address, return ERROR\_DHCP\_SUBNET\_NOT\_PRESENT.
  - Retrieve the DHCPv4Scope.DHCPv4ScopePolicyList ADM element. Retrieve the DHCPv4Policy ADM element from the DHCPv4Scope.DHCPv4ScopePolicyList ADM element with the specified PolicyName ADM element. If there is no policy with the specified name, return ERROR DHCP POLICY NOT FOUND.
  - Retrieve each DHCPv4PolicyOptionValue ADM element from the DHCPv4Scope ADM element DHCPv4Scope.DHCPv4ScopePolicyOptionValuesList. Get the DHCPv4PolicyOptionValue ADM element for which the DHCPv4PolicyOptionValue.PolicyName ADM element and the DHCPv4PolicyOptionValue.VendorName ADM element match the PolicyName parameter and the VendorName parameter passed to the method.
  - From the DHCPv4PolicyOptionValue.DHCPv4ClassedOptionValues ADM element list, if there is a DHCPv4ClassedOptValue ADM element that contains the same OptionID ADM element as the OptionId parameter passed to the method, delete the DHCPv4ClassedOptValue ADM element.
  - Create a DHCPv4ClassedOptValue ADM element with the OptionID ADM element set to the OptionId parameter passed to the method and the data member of the DHCPv4ClassedOptValue ADM element set to the OptionValue parameter passed to the method.
  - Add the created DHCPv4ClassedOptValue ADM element to the DHCPv4PolicyOptionValue.DHCPv4ClassedOptionValues ADM element list, and return ERROR SUCCESS.

**Exceptions Thrown**: No exceptions are thrown beyond those thrown by the underlying RPC protocol [MS-RPCE].

# 3.2.4.103 R\_DhcpV4SetOptionValues (Opnum 102)

The **R\_DhcpV4SetOptionValues** method sets the specified option values for a **policy** at the specified level.

```
DWORD R_DhcpV4SetOptionValues(
   [in, unique, string] DHCP_SRV_HANDLE ServerIpAddress,
   [in] DWORD Flags,
   [in, string, unique] WCHAR* PolicyName,
   [in, string, unique] WCHAR* VendorName,
   [in] LPDHCP_OPTION_SCOPE_INFO ScopeInfo,
   [in] LPDHCP_OPTION_VALUE ARRAY OptionValues
);
```

ServerIpAddress: The IP address/host name of the DHCP server. This parameter is unused.

**Flags:** This is of type DWORD that specifies that the option value is set for a specific or default vendor class.

| Value                                  | Meaning                                                                                                    |
|----------------------------------------|----------------------------------------------------------------------------------------------------|
| DHCP_FLAGS_OPTION_DEFAULT 0x000000000  | The <b>option definition</b> is set for the default vendor class.                                                                                |
| DHCP_FLAGS_OPTION_IS_VENDOR 0x00000003 | If a bitwise AND operation with this bitmask yields a nonzero value, it indicates that the option definition is set for a specific vendor class. |

**PolicyName:** A pointer to a null-terminated Unicode string that contains the name of the policy inside the subnet identified by the **SubnetScopeInfo** member of the *ScopeInfo* parameter for which the option value is being set.

**VendorName:** A pointer to a null-terminated Unicode string that contains the name of the vendor class to which the option value is being set. This parameter is optional. If the vendor class is not specified, the option value is set for a default vendor class.

**ScopeInfo:** This is a pointer to a type **DHCP\_OPTION\_SCOPE\_INFO** structure (section <u>2.2.1.2.41</u>) that contains information describing the DHCPv4 scope for which this option value is set. This value contains the server or scope level at which the option values are set.

**OptionValues:** This is a pointer to a type **DHCP\_OPTION\_VALUE\_ARRAY** structure (section 2.2.1.2.43) that points to the location that contains one or more option identifiers, along with the values.

**Return Values:** A 32-bit unsigned integer value that indicates return status. A return value of ERROR\_SUCCESS (0x00000000) indicates that the operation was completed successfully. Otherwise, it contains a Win32 error code, as specified in [MS-ERREF]. This error code value can correspond to a DHCP-specific failure, which takes a value between 20000 and 20099, or to any generic failure.

| Return value/code                                        | Description                                                                               |
|----------------------------------------------------------|-------------------------------------------------------------------------------------------|
| 0x00000000<br>ERROR_SUCCESS                              | The call was successful.                                                                  |
| 0x00004E25 ERROR_DHCP_SUBNET_NOT_PRESENT                 | The specified IPv4 subnet does not exist on the DHCP server.                              |
| 0x00004E2A<br>ERROR_DHCP_OPTION_NOT_PRESENT              | The specified option definition does not exist on the DHCP server database.               |
| 0x00004E32<br>ERROR_DHCP_NOT_RESERVED_CLIENT             | The specified DHCP client is not a reserved client.                                       |
| 0x00004E4C<br>ERROR_DHCP_CLASS_NOT_FOUND                 | The class name being used is unknown or incorrect.                                        |
| 0x00004E8FL<br>ERROR_DHCP_POLICY_NOT_PRESENT             | The specified policy name does not exist.                                                 |
| 0x00004EA8L<br>ERROR_DHCP_POLICY_FQDN_OPTION_UNSUPPORTED | The option value cannot be specified because the policy contains an FQDN-based condition. |

The opnum field value for this method is 102.

- If the *OptionValues* parameter or the *ScopeInfo* parameter is NULL, the method returns ERROR INVALID PARAMETER.
- The Flags parameter MUST pass one of the validations given in the Flags parameter description.
   Otherwise, the method returns ERROR INVALID PARAMETER.
- If the ScopeType member in the ScopeInfo parameter is DhcpReservedOptions enumeration value or DhcpMScopeOptions enumeration value and the PolicyName parameter is not NULL, the method returns ERROR INVALID PARAMETER.
- If the Values member of the OptionValues parameter is NULL, return ERROR\_INVALID\_PARAMETER.
- Validate whether this method is authorized for read/write access as specified in section <u>3.5.5</u>. If not, return ERROR\_ACCESS\_DENIED.
- Validate whether the policy specified in the PolicyName parameter contains a condition of Type DhcpAttrFqdn or DhcpAttrFqdnSingleLabel, as defined in the <a href="DHCP POL ATTR TYPE">DHCP POL ATTR TYPE (section 2.2.1.1.23)</a> enumeration. If it does, and if any of the values for the OptionId parameters specified in the OptionValues parameter specify values other than DNS settings (81) or lease time (51), return ERROR\_DHCP\_POLICY\_FQDN\_OPTION\_UNSUPPORTED.
- For each Values member in the DHCP\_OPTION\_VALUE structure element in the OptionValues
  parameter of the DHCP\_OPTION\_VALUE\_ARRAY structure, validate the data pointed to by the
  Value member. If the Elements member of the DHCP\_OPTION\_DATA structure is NULL or the
  NumElements member is 0, return ERROR\_INVALID\_PARAMETER.
- If the VendorName parameter is not NULL, retrieve the DHCPv4ClassDef ADM element entry corresponding to the VendorName parameter from the server ADM element DHCPv4ClassDefList. If the DHCPv4ClassDef ADM element entry is not found, return ERROR\_DHCP\_CLASS\_NOT\_FOUND. If the VendorName parameter is NULL, it refers to the default vendor class (see section 3.1.1.11).
- If the ScopeType member in the ScopeInfo parameter is set to DhcpDefaultOptions:
  - Iterate through the server ADM element DHCPv4OptionDefList and retrieve the DHCPv4OptionDef.DHCPv4ClassedOptDefList ADM element corresponding to the vendor class specified by the VendorName parameter. If there is no DHCPv4OptionDef ADM element entry corresponding to the specified vendor class, return ERROR\_DHCP\_CLASS\_NOT\_FOUND.
  - For each DHCP\_OPTION\_VALUE structure in the DHCP\_OPTION\_VALUE\_ARRAY structure in the OptionValues parameter:
    - If there is no DHCPv4ClassedOptDef ADM element entry in the DHCPv4ClassedOptDefList ADM element corresponding to the OptionID member in the DHCP\_OPTION\_VALUE structure, return ERROR\_DHCP\_OPTION\_NOT\_PRESENT.
    - Modify the retrieved DHCPv4ClassedOptDef entry with information in the corresponding DHCP\_OPTION\_VALUE structure element.
  - Return ERROR SUCCESS.
- If the **ScopeType** member in the *ScopeInfo* parameter contains the DhcpGlobalOptions enumeration value:
  - Retrieve the server ADM element DHCPv4ServerPolicyList. Retrieve the DHCPv4Policy
     ADM element from the DHCPv4ServerPolicyList ADM element that has the same name as

the *PolicyName* parameter. If there is no policy with the specified name, return ERROR\_DHCP\_POLICY\_NOT\_FOUND.

- Retrieve each DHCPv4PolicyOptionValue ADM element from the server ADM element DHCPv4ServerPolicyOptionValuesList. Get the DHCPv4PolicyOptionValue ADM element for which the DHCPv4PolicyOptionValue.PolicyName ADM element and the DHCPv4PolicyOptionValue.VendorName ADM element match the PolicyName parameter and the VendorName parameter passed to the method.
- For each **DHCP\_OPTION\_VALUE** structure in the *OptionValues* parameter, perform the following steps:
  - Retrieve the DHCPv4PolicyOptionValue.DHCPv4ClassedOptionValues ADM element list.
  - If there is a DHCPv4ClassedOptValue ADM element that contains the same OptionID
     ADM element as the OptionID member in the DHCP\_OPTION\_VALUE structure, delete
     the DHCPv4ClassedOptValue ADM element.
  - Create a DHCPv4ClassedOptValue ADM element with the OptionID ADM element set to the OptionID member in the DHCP\_OPTION\_VALUE structure and the data member of the DHCPv4ClassedOptValue ADM element set to the Value member in the DHCP\_OPTION\_VALUE structure passed to the method. Add the created DHCPv4ClassedOptValue ADM element to the DHCPv4PolicyOptionValue.DHCPv4ClassedOptionValues ADM element list.

After performing these steps for all **DHCP\_OPTION\_VALUE** structure elements in the *OptionValues* parameter, return ERROR SUCCESS.

- If the ScopeInfo parameter contains the SubnetScopeInfo member:
  - Retrieve the server ADM element **DHCPv4ScopesList**. Retrieve the **DHCPv4Scope** ADM element that contains the same IP address as the IP address in the **SubnetScopeInfo** member. If there is no scope with the specified IP address, return ERROR\_DHCP\_SUBNET\_NOT\_PRESENT.
  - Retrieve the DHCPv4Scope.DHCPv4ScopePolicyList ADM element. Retrieve the DHCPv4Policy ADM element from the DHCPv4Scope.DHCPv4ScopePolicyList ADM element with the specified *PolicyName* parameter. If there is no policy with the specified name, return ERROR\_DHCP\_POLICY\_NOT\_FOUND.
  - Retrieve each DHCPv4PolicyOptionValue ADM element from the scope ADM element DHCPv4Scope.DHCPv4ScopePolicyOptionValuesList. Get the DHCPv4PolicyOptionValue ADM element for which the DHCPv4PolicyOptionValue.PolicyName ADM element and the DHCPv4PolicyOptionValue.VendorName ADM element match the PolicyName parameter and the VendorName parameter passed to the method.
  - For each **DHCP\_OPTION\_VALUE** structure in the *OptionValues* parameter, perform the following steps:
    - Retrieve the DHCPv4PolicyOptionValue.DHCPv4ClassedOptionValues ADM element list.
    - If there is a DHCPv4ClassedOptValue ADM element that contains the same OptionID
       ADM element as the OptionID member in the DHCP\_OPTION\_VALUE structure, delete
       the DHCPv4ClassedOptValue ADM element.
    - 3. Create a **DHCPv4ClassedOptValue** ADM element with the **OptionID** ADM element set to the **OptionID** member in the **DHCP OPTION VALUE** structure and the data member of

the **DHCPv4ClassedOptValue** ADM element set to the **Value** member in the **DHCP\_OPTION\_VALUE** structure. Add the created **DHCPv4ClassedOptValue** ADM element to the **DHCPv4PolicyOptionValue.DHCPv4ClassedOptionValues** ADM element list, and return ERROR SUCCESS.

 After performing these steps for all **DHCP\_OPTION\_VALUE** structure elements in the OptionValues parameter, return ERROR\_SUCCESS.

**Exceptions Thrown**: No exceptions are thrown beyond those thrown by the underlying RPC protocol <a href="MS-RPCE">[MS-RPCE]</a>.

## 3.2.4.104 R\_DhcpV4GetOptionValue (Opnum 103)

The **R\_DhcpV4GetOptionValue** method gets the option value for the specified *PolicyName* parameter and *OptionID* parameter. The memory for the *OptionValue* parameter is allocated by this method and can be freed by the caller by calling the function **midl\_user\_free** (section 3).

```
DWORD R_DhcpV4GetOptionValue(
   [in, unique, string] DHCP_SRV_HANDLE ServerIpAddress,
   [in] DWORD Flags,
   [in] DHCP_OPTION_ID OptionID,
   [in, string, unique] WCHAR* PolicyName,
   [in, string, unique] WCHAR* VendorName,
   [in] LPDHCP_OPTION_SCOPE_INFO_ScopeInfo,
   [out] LPDHCP_OPTION_VALUE* OptionValue
);
```

ServerIpAddress: The IP address/host name of the DHCP server. This parameter is unused.

**Flags:** This is of type DWORD that specifies that the option value is set for a specific or default vendor class.

| Value                                  | Meaning                                                                                                    |
|----------------------------------------|----------------------------------------------------------------------------------------------------|
| DHCP_FLAGS_OPTION_DEFAULT 0x000000000  | The <b>option definition</b> is set for the default vendor class.                                                                                |
| DHCP_FLAGS_OPTION_IS_VENDOR 0x00000003 | If a bitwise AND operation with this bitmask yields a nonzero value, it indicates that the option definition is set for a specific vendor class. |

**OptionID:** This is of type **DHCP\_OPTION\_ID** data type (section <u>2.2.1.2.3</u>), containing the **option ID** of the option being set or modified.

**PolicyName:** A pointer to a null-terminated Unicode string that contains the name of the policy inside the subnet identified by the **SubnetScopeInfo** member of the *ScopeInfo* parameter for which the option value is being set.

**VendorName:** A pointer to a null-terminated Unicode string that contains the name of the vendor class to which the option value is being set. This parameter is optional. If the vendor class is not specified, the option value is set for a default vendor class.

**ScopeInfo:** This is a pointer to a type **DHCP\_OPTION\_SCOPE\_INFO** structure (section <u>2.2.1.2.41</u>) that contains information describing the DHCPv4 scope for which this option value is set. This value contains the server or scope level at which the option values are set.

**OptionValue:** A pointer of type **LPDHCP\_OPTION\_VALUE** (section <u>2.2.1.2.42</u>) that contains the option value that is set for an option corresponding to the *OptionId* parameter. For Dynamic DNS update settings, see section <u>3.3.1</u>.

The method does not perform any checks to ensure that the *OptionValue* parameter passed in is of the same **OptionType** member value as that of the option corresponding to the *OptionId* parameter passed in. It is the responsibility of the caller to ensure that the correct **OptionType** member value is used for the *OptionValue* parameter passed in. In case the **OptionType** member value of the *OptionValue* parameter passed in is different from that of the option corresponding to the *OptionId* parameter, the behavior is undefined.

**Return Values:** A 32-bit unsigned integer value that indicates return status. A return value of ERROR\_SUCCESS (0x00000000) indicates that the operation was completed successfully. Otherwise, it contains a Win32 error code, as specified in [MS-ERREF]. This error code value can correspond to a DHCP-specific failure, which takes a value between 20000 and 20099, or to any generic failure.

| Return value/code                           | Description                                                                 |
|---------------------------------------------|-----------------------------------------------------------------------------|
| 0x00000000<br>ERROR_SUCCESS                 | The call was successful.                                                    |
| 0x00004E25<br>ERROR_DHCP_SUBNET_NOT_PRESENT | The specified IPv4 subnet does not exist on the DHCP server.                |
| 0x00004E2A<br>ERROR_DHCP_OPTION_NOT_PRESENT | The specified option definition does not exist on the DHCP server database. |
| 0x00004E4C<br>ERROR_DHCP_CLASS_NOT_FOUND    | The class name being used is unknown or incorrect.                          |
| 0x00004E8F<br>ERROR_DHCP_POLICY_NOT_PRESENT | The specified policy name does not exist.                                   |

The opnum field value for this method is 103.

- The *Flags* parameter MUST pass one of the validations given in the *Flags* parameter description. Otherwise, the method returns ERROR INVALID PARAMETER.
- If the **ScopeType** member in the *ScopeInfo* parameter is DhcpReservedOptions enumeration value or DhcpMScopeOptions enumeration value and the *PolicyName* parameter is not NULL, the method returns ERROR\_INVALID\_PARAMETER.
- Validate whether this method is authorized for read/write access as specified in section 3.5.5. If not, return ERROR\_ACCESS\_DENIED.
- Validate the data pointed to by the input parameter OptionValue. If the Elements member of the DHCP\_OPTION\_DATA structure is NULL or the NumElements member is 0, return ERROR\_INVALID\_PARAMETER.
- If the VendorName parameter is not NULL, retrieve the DHCPv4ClassDef ADM element entry corresponding to the VendorName parameter from the server ADM element DHCPv4ClassDefList. If the DHCPv4ClassDef ADM element entry is not found, return ERROR\_DHCP\_CLASS\_NOT\_FOUND. If the VendorName parameter is NULL, it refers to the default vendor class (see section 3.1.1.11).
- If the **ScopeType** member in the *ScopeInfo* parameter is set to DhcpDefaultOptions:
  - Iterate through the DHCPv4OptionDefList server ADM element and retrieve the DHCPv4OptionDef.DHCPv4ClassedOptDefList corresponding to the default user class and vendor class specified by the VendorName parameter.

- If there is no DHCPv4OptionDef.DHCPv4ClassedOptDefList entry corresponding to this set of user and vendor classes, return ERROR DHCP OPTION NOT PRESENT.
- If there is no DHCPv4ClassedOptDef entry in DHCPv4ClassedOptDefList corresponding to OptionID, return ERROR DHCP OPTION NOT PRESENT.
- Copy the information in **DHCPv4ClassedOptDef** into the *OptionValue* parameter and return it to the caller.
- If the ScopeType member in the ScopeInfo parameter contains the DhcpGlobalOptions enumeration value:
  - Retrieve the server ADM element DHCPv4ServerPolicyList. Retrieve the DHCPv4Policy ADM element from the DHCPv4ServerPolicyList ADM element that has the same name as the PolicyName parameter. If there is no policy with the specified name, return ERROR DHCP POLICY NOT FOUND.
  - Retrieve each DHCPv4PolicyOptionValue ADM element from the server ADM element DHCPv4ServerPolicyOptionValuesList. Get the DHCPv4PolicyOptionValue ADM element for which the DHCPv4PolicyOptionValue.PolicyName ADM element and the DHCPv4PolicyOptionValue.VendorName ADM element match the PolicyName parameter and the VendorName parameter passed to the method.
  - From the **DHCPv4PolicyOptionValue.DHCPv4ClassedOptionValues** ADM element list, if there is no **DHCPv4ClassedOptValue** ADM element that contains the same **OptionID** ADM element as the *OptionId* parameter, return ERROR\_DHCP\_OPTION\_NOT\_PRESENT.
  - If there is a DHCPv4ClassedOptValue ADM element that contains the same OptionID ADM element as the OptionId parameter passed to the method, allocate memory for a DHCP\_OPTION\_VALUE structure and populate the structure with the OptionID ADM element and Value ADM element in the DHCPv4ClassedOptValue ADM element. Return ERROR SUCCESS.
- If the **ScopeType** member of the *ScopeInfo* parameter contains the **SubnetScopeInfo** enumeration value:
  - Retrieve the server ADM element **DHCPv4ScopesList**. Retrieve the **DHCPv4Scope** ADM element that contains the same IP address as the IP address in the **SubnetScopeInfo** member. If there is no scope with the specified IP address, return ERROR DHCP SUBNET NOT PRESENT.
  - Retrieve the DHCPv4Scope.DHCPv4ScopePolicyList ADM element. Retrieve the DHCPv4Policy ADM element from the DHCPv4Scope.DHCPv4ScopePolicyList ADM element with the specified *PolicyName* parameter. If there is no policy with the specified name, return ERROR DHCP POLICY NOT FOUND.
  - Retrieve each DHCPv4PolicyOptionValue ADM element from the scope ADM element DHCPv4Scope.DHCPv4ScopePolicyOptionValuesList. Get the DHCPv4PolicyOptionValue ADM element for which the DHCPv4PolicyOptionValue.PolicyName ADM element and the DHCPv4PolicyOptionValue.VendorName ADM element match the PolicyName parameter and the VendorName parameter passed to the method.
  - From the **DHCPv4PolicyOptionValue.DHCPv4ClassedOptionValues** ADM element list, if there is no **DHCPv4ClassedOptValue** ADM element that contains the same **OptionID** ADM element as the *OptionId* parameter, return ERROR\_DHCP\_OPTION\_NOT\_PRESENT.
  - If there is a DHCPv4ClassedOptValue ADM element that contains the same OptionID ADM element as the OptionId parameter passed to the method, allocate memory for a

**DHCP\_OPTION\_VALUE** structure and populate the structure with the **OptionID** ADM element and the **Value** ADM element in the **DHCPv4ClassedOptValue** ADM element.

Return ERROR\_SUCCESS.

**Exceptions Thrown**: No exceptions are thrown beyond those thrown by the underlying RPC protocol [MS-RPCE].

# 3.2.4.105 R\_DhcpV4RemoveOptionValue (Opnum 104)

The method **R\_DhcpV4RemoveOptionValue** removes the option value for the specified policy.

```
DWORD R_DhcpV4RemoveOptionValue(
   [in, unique, string] DHCP_SRV_HANDLE ServerIpAddress,
   [in] DWORD Flags,
   [in] DHCP_OPTION_ID OptionID,
   [in, string, unique] WCHAR* PolicyName,
   [in, string, unique] WCHAR* VendorName,
   [in] LPDHCP_OPTION_SCOPE_INFO ScopeInfo
);
```

**ServerIpAddress:** The IP address/host name of the DHCP server. This parameter is unused.

**Flags:** This is of type DWORD that specifies that the option value is set for a specific or default vendor class.

| Value                                  | Meaning                                                                                                    |
|----------------------------------------|----------------------------------------------------------------------------------------------------|
| DHCP_FLAGS_OPTION_DEFAULT 0x000000000  | The option definition is set for the default vendor class.                                                                                       |
| DHCP_FLAGS_OPTION_IS_VENDOR 0x00000003 | If a bitwise AND operation with this bitmask yields a nonzero value, it indicates that the option definition is set for a specific vendor class. |

**OptionID:** This is of type **DHCP\_OPTION\_ID** data type (section <u>2.2.1.2.3</u>), containing the option ID of the option being set or modified.

**PolicyName:** A pointer to a null-terminated Unicode string that contains the name of the policy inside the subnet identified by the **SubnetScopeInfo** member of the *ScopeInfo* parameter for which the option value is being set.

**VendorName:** A pointer to a null-terminated Unicode string that contains the name of the vendor class to which the option value is being set. This parameter is optional. If the vendor class is not specified, the option value is set for a default vendor class.

**ScopeInfo:** This is a pointer to a type <u>DHCP OPTION SCOPE INFO (section 2.2.1.2.41)</u> that contains information describing the DHCPv4 scope for which this option value is set. This value contains the server level or scope level at which the option values are set.

**Return Values:** A 32-bit unsigned integer value that indicates return status. A return value of ERROR\_SUCCESS (0x00000000) indicates that the operation was completed successfully. Otherwise, it contains a Win32 error code, as specified in [MS-ERREF]. This error code value can correspond to a DHCP-specific failure, which takes a value between 20000 and 20099, or to any generic failure.

| Return value/code | Description              |
|-------------------|--------------------------|
| 0×00000000        | The call was successful. |

| Return value/code                           | Description                                                                                                    |
|---------------------------------------------|----------------------------------------------------------------------------------------------------|
| ERROR_SUCCESS                               |                                                                                                    |
| 0x00004E25<br>ERROR_DHCP_SUBNET_NOT_PRESENT | The specified IPv4 subnet does not exist on the DHCP server.                                                                                        |
| 0x00004E2A ERROR_DHCP_OPTION_NOT_PRESENT    | The specified option definition does not exist on the DHCP server database, or no value is set for the specified option ID on the specified policy. |
| 0x00004E4C<br>ERROR_DHCP_CLASS_NOT_FOUND    | The class name being used is unknown or incorrect.                                                                                                  |
| 0x00004E8F<br>ERROR_DHCP_POLICY_NOT_PRESENT | The specified policy name does not exist.                                                                                                    |

The opnum field value for this method is 104.

- The Flags parameter MUST pass one of the validations given in the Flags parameter description.
   Otherwise, the method returns ERROR\_INVALID\_PARAMETER.
- If the **ScopeType** member in the *ScopeInfo* parameter is DhcpReservedOptions enumeration value or DhcpMScopeOptions enumeration value and the *PolicyName* parameter is not NULL, the method returns ERROR\_INVALID\_PARAMETER.
- Validate whether this method is authorized for read/write access as specified in section <u>3.5.5</u>. If not, return ERROR\_ACCESS\_DENIED.
- If the *VendorName* parameter is not NULL, retrieve the **DHCPv4ClassDef** ADM element entry corresponding to the *VendorName* parameter from the server ADM element **DHCPv4ClassDefList**. If the **DHCPv4ClassDef** ADM element entry is not found, return ERROR\_DHCP\_CLASS\_NOT\_FOUND. If the *VendorName* parameter is NULL, it refers to the default vendor class (see section 3.1.1.11).
- If the ScopeType member in the ScopeInfo parameter contains the DhcpDefaultOptions enumeration value:
  - Iterate through the server ADM element DHCPv4OptionDefList and retrieve the DHCPv4OptionDef.DHCPv4ClassedOptDefList ADM element corresponding to the vendor class specified by the VendorName parameter. If there is no DHCPv4OptionDef ADM element entry corresponding to the specified vendor class, return ERROR DHCP CLASS NOT FOUND.
  - Iterate through the DHCPv4ClassedOptDefList ADM element and if there is no DHCPv4ClassedOptDef ADM element entry corresponding to the OptionId parameter, return ERROR\_DHCP\_OPTION\_NOT\_PRESENT.
  - Delete the **DefaultValue** member of the retrieved **DHCPv4ClassedOptDef** ADM element and return ERROR\_SUCCESS.
- If the ScopeType member in the ScopeInfo parameter contains the DhcpGlobalOptions enumeration value:
  - Retrieve the server ADM element DHCPv4ServerPolicyList. Retrieve the DHCPv4Policy ADM element from the DHCPv4ServerPolicyList ADM element that has the same name as the PolicyName parameter. If there is no policy with the specified name, return ERROR\_DHCP\_POLICY\_NOT\_FOUND.

- Retrieve each DHCPv4PolicyOptionValue ADM element from the server ADM element DHCPv4ServerPolicyOptionValuesList. Get the DHCPv4PolicyOptionValue ADM element for which the DHCPv4PolicyOptionValue.PolicyName ADM element and the DHCPv4PolicyOptionValue.VendorName ADM element match the PolicyName parameter and the VendorName parameter passed to the method.
- From the DHCPv4PolicyOptionValue.DHCPv4ClassedOptionValues ADM element list, if
  there is a DHCPv4ClassedOptValue ADM element that contains the same OptionID ADM
  element as the OptionId parameter passed to the method, delete the
  DHCPv4ClassedOptValue ADM element and return ERROR SUCCESS.
- If there is no **DHCPv4ClassedOptValue** ADM element that contains the same **OptionID** ADM element as the *OptionId* parameter, return ERROR\_DHCP\_OPTION\_NOT\_PRESENT.
- If the ScopeInfo parameter contains the SubnetScopeInfo member:
  - Retrieve the server ADM element **DHCPv4ScopesList**. Retrieve the **DHCPv4Scope** ADM element that contains the same IP address as the IP address in the **SubnetScopeInfo** member. If there is no scope with the specified IP address, return ERROR DHCP SUBNET NOT PRESENT.
  - Retrieve the DHCPv4Scope.DHCPv4ScopePolicyList ADM element. Retrieve the DHCPv4Policy ADM element from the DHCPv4Scope.DHCPv4ScopePolicyList ADM element with the same PolicyName ADM element as the specified PolicyName parameter. If there is no policy with the specified name, return ERROR\_DHCP\_POLICY\_NOT\_FOUND.
  - Retrieve each DHCPv4PolicyOptionValue ADM element from the scope ADM element DHCPv4Scope.DHCPv4ScopePolicyOptionValuesList. Get the DHCPv4PolicyOptionValue ADM element for which the DHCPv4PolicyOptionValue.PolicyName ADM element and the DHCPv4PolicyOptionValue.VendorName ADM element match the PolicyName parameter and the VendorName parameter passed to the method.
  - From the **DHCPv4PolicyOptionValue.DHCPv4ClassedOptionValues** ADM element list, if there is a **DHCPv4ClassedOptValue** ADM element that contains the same **OptionID** ADM element as the *OptionId* parameter passed to the method, delete the **DHCPv4ClassedOptValue** ADM element and return ERROR\_SUCCESS.
  - If there is no **DHCPv4ClassedOptValue** ADM element that contains the same **OptionID** ADM element as the *OptionId* parameter, return ERROR DHCP OPTION NOT PRESENT.

**Exceptions Thrown**: No exceptions are thrown beyond those thrown by the underlying RPC protocol specified in [MS-RPCE].

#### 3.2.4.106 R DhcpV4GetAllOptionValues (Opnum 105)

The method **R\_DhcpV4GetAllOptionValues** gets all the **server level policy** or **scope level policy** options configured. The memory for the *Values* parameter is allocated by this method and can be freed by the caller by calling the function **midl\_user\_free** (section <u>3</u>).

```
DWORD R_DhcpV4GetAllOptionValues(
   [in, unique, string] DHCP_SRV_HANDLE ServerIpAddress,
   [in] DWORD Flags,
   [in] LPDHCP_OPTION_SCOPE_INFO ScopeInfo,
   [out] LPDHCP_ALL_OPTION_VALUES_PB* Values
);
```

**ServerIpAddress:** The IP address/host name of the DHCP server. This parameter is unused.

**Flags:** This is of type DWORD and specifies that the option value is set for a specific or default vendor class.

| Value                                  | Meaning                                                                                                    |
|----------------------------------------|----------------------------------------------------------------------------------------------------|
| DHCP_FLAGS_OPTION_DEFAULT 0x000000000  | Option definition is set for the default vendor class.                                                                                           |
| DHCP_FLAGS_OPTION_IS_VENDOR 0x00000003 | If a bitwise AND operation with this bitmask yields a nonzero value, it indicates that the option definition is set for a specific vendor class. |

**ScopeInfo:** This is a pointer of type **DHCP\_OPTION\_SCOPE\_INFO** structure (section <u>2.2.1.2.41</u>) that contains information describing the DHCPv4 scope for which this option value is set. This value contains the default, server, scope, multicast scope, or IPv4 reservation level at which the option values are set.

**Values:** This is a pointer of type **LPDHCP\_ALL\_OPTIONS\_VALUES\_PB** (section <u>2.2.1.2.109</u>) that contains all the policy option values at server or scope level.

**Return Values:** A 32-bit unsigned integer value that indicates return status. A return value of ERROR\_SUCCESS (0x00000000) indicates that the operation was completed successfully. Otherwise, it contains a Win32 error code, as specified in [MS-ERREF]. This error code value can correspond to a DHCP-specific failure, which takes a value between 20000 and 20099, or any generic failure.

| Return value/code                           | Description                                                  |
|---------------------------------------------|--------------------------------------------------------------|
| 0x00000000<br>ERROR_SUCCESS                 | The call was successful.                                     |
| 0x00004E25<br>ERROR_DHCP_SUBNET_NOT_PRESENT | The specified IPv4 subnet does not exist on the DHCP server. |

The opnum field value for this method is 105.

- If ScopeInfo parameter or Values parameter is NULL, return ERROR\_INVALID\_PARAMETER.
- Validate if this method is authorized for read access as specified in section 3.5.4. If not, return ERROR\_ACCESS\_DENIED.
- The *Flags* parameter MUST pass one of the validations given in the *Flags* parameter description. Otherwise, the method returns ERROR\_INVALID\_PARAMETER.
- Allocate memory for the address pointed to by the Values parameter, which is equal to the size of
  the data type DHCP\_ALL\_OPTION\_VALUES\_PB structure. Initialize its members as: Flags
  member equal to zero, NumElements member equal to zero, and Options member equal to
  NULL.
- If the **ScopeType** member is specified as DhcpGlobalOptions enumeration value, retrieve the server ADM element **DHCPv4ServerPolicyOptionValuesList**.
- If the ScopeType member is specified as DhcpSubnetOptions enumeration value, retrieve the DHCPv4Scope ADM element entry corresponding to the ScopeInfo parameter from the server ADM element DHCPv4ScopesList. If the DHCPv4Scope ADM element entry is not present, return ERROR\_DHCP\_SUBNET\_NOT\_PRESENT. Retrieve DHCPv4ScopePolicyOptionValuesList ADM element from the DHCPv4Scope ADM element entry.

- For each **DHCPv4PolicyOptionValue** ADM element object in the retrieved list do the following:
  - Get the first two non-filled indices in the array pointed to by the Values parameter. Set the IsVendor member to FALSE for the first one and to TRUE for the second one. For both of them, allocate required memory for the PolicyName parameter and the VendorName parameter and copy the values in the DHCPv4PolicyOptionValue.PolicyName ADM element and DHCPv4PolicyOptionValue.VendorName ADM element objects into the array. Also allocate memory for the OptionsArray member whose size is equal to the size of the data type DHCP\_OPTION\_VALUE\_ARRAY structure for both of the ADM element values. Initialize the NumElements member in OptionsArray member to zero and Values member to NULL.
  - Go through each DHCPv4ClassedOptValue ADM element object in DHCPv4ClassedOptValueList ADM element and count the number of such objects that have OptionID ADM element less than or equal to 256. For the first non-filled index obtained above, set the NumElements member in the OptionsArray member equal to the count and allocate memory for the Values member in the OptionArray member whose size is equal to the size of the data type DHCP\_OPTION\_VALUE structure multiplied by the count. Copy the DHCPv4ClassedOptValue ADM element objects in DHCPv4ClassedOptionValues ADM element having OptionID ADM element less than or equal to 256 to the OptionsArray member.
  - Go through each DHCPv4ClassedOptValue ADM element object in DHCPv4ClassedOptValueList ADM element and count the number of such objects that have OptionID ADM element greater than 256. For the second non-filled index obtained previously, set the NumElements member in the OptionsArray member structure equal to the count and allocate memory for the Values member in the OptionArray member structure whose size is equal to the size of the data type DHCP\_OPTION\_VALUE multiplied by the count. Copy the DHCPv4ClassedOptValue ADM element objects in DHCPv4ClassedOptionValues ADM element having OptionID ADM element greater than 256 to the OptionsArray member.
  - Return ERROR SUCCESS.

**Exceptions Thrown**: No exceptions are thrown beyond those thrown by the underlying RPC protocol [MS-RPCE].

### 3.2.4.107 R\_DhcpV4QueryPolicyEnforcement (Opnum 106)

The **R\_DhcpV4QueryPolicyEnforcement** method is used to retrieve the state (enabled/disabled) of policy enforcement on the server or the specified IPv4 subnet.

```
DWORD R_DhcpV4QueryPolicyEnforcement(
   [in, unique, string] DHCP_SRV_HANDLE ServerIpAddress,
   [in] BOOL ServerPolicy,
   [in] DHCP_IP_ADDRESS SubnetAddress,
   [out] BOOL* Enabled
);
```

**ServerIpAddress:** The IP address/host name of the DHCP server. This parameter is unused.

**ServerPolicy:** This Boolean type indicates if the policy enforcement state of the server can be returned.

**SubnetAddress:** This is of type <u>DHCP\_IP\_ADDRESS</u> (section 2.2.1.2.1), which contains the IPv4 subnet ID for which the policy enforcement state can be returned. This parameter is ignored if *ServerPolicy* parameter is TRUE.

**Enabled:** This out parameter is a pointer to a Boolean type and indicates the state of policy enforcement. The memory for this must be allocated by the caller.

**Return Values:** A 32-bit unsigned integer value that indicates return status. A return value ERROR\_SUCCESS (0x0000000) indicates operation was completed successfully. Otherwise, it contains a Win32 error code, as specified in [MS-ERREF]. This error code value can correspond to a DHCP specific failure, which takes a value between 20000 and 20099, or any generic failure.

| Return value/code                           | Description                               |
|---------------------------------------------|-------------------------------------------|
| 0x00000000<br>ERROR_SUCCESS                 | The call was successful.                  |
| 0x00004E25<br>ERROR_DHCP_SUBNET_NOT_PRESENT | The specified IPv4 subnet does not exist. |

The opnum field value for this method is 106.

When processing this call, the DHCP server MUST do the following:

- If ServerPolicy parameter is TRUE and the SubnetAddress parameter is not NULL or if the ServerPolicy parameter is FALSE and the SubnetAddress parameter is NULL, return ERROR INVALID PARAMETER.
- Validate whether this method is authorized for read access as specified in section <u>3.5.4</u>. If not, return ERROR\_ACCESS\_DENIED.
- If ServerPolicy parameter is TRUE retrieve the server ADM element
   DHCPv4ServerPolicyEnforcement. Assign the value in the DHCPv4PolicyEnforcement ADM element to the out parameter Enabled. Return ERROR SUCCESS.
- If ServerPolicy parameter is FALSE, retrieve the server ADM element DHCPv4ScopesList. Retrieve the DHCPv4Scope ADM element entry corresponding to the SubnetAddress parameter from DHCPv4ScopesList ADM element. If the DHCPv4Scope ADM element entry is not present, return ERROR\_DHCP\_SUBNET\_NOT\_PRESENT.
- Retrieve the DHCPv4Scope.DHCPv4ScopePolicyEnforcement ADM element for the retrieved DHCPv4Scope ADM element. Assign the value in DHCPv4ScopePolicyEnforcement ADM element to the out parameter Enabled
- Return ERROR SUCCESS.

**Exceptions Thrown**: No exceptions are thrown beyond those thrown by the underlying RPC protocol specified in <a href="MS-RPCE">[MS-RPCE]</a>.

## 3.2.4.108 R\_DhcpV4SetPolicyEnforcement (Opnum 107)

The **R\_DhcpV4SetPolicyEnforcement** method is used to set the state (enable/disable) of policy enforcement of the server or the specified IPv4 subnet.

```
DWORD R_DhcpV4SetPolicyEnforcement(
   [in, unique, string] DHCP SRV HANDLE ServerIpAddress,
   [in] BOOL ServerPolicy,
   [in] DHCP_IP_ADDRESS SubnetAddress,
   [in] BOOL Enable
);
```

**ServerIpAddress:** The IP address/host name of the DHCP server. This parameter is unused.

**ServerPolicy:** This Boolean type indicates if the policy enforcement state of the server can be set.

**SubnetAddress:** This is of type **DHCP\_IP\_ADDRESS** structure (section <u>2.2.1.2.1</u>), which contains the IPv4 subnet ID for which the policy enforcement state can be returned. This parameter is ignored if the *ServerPolicy* parameter is TRUE.

**Enable:** This Boolean type parameter specifies the value to set for policy enforcement.

**Return Values:** A 32-bit unsigned integer value that indicates return status. A return value of ERROR\_SUCCESS (0x0000000) indicates operation was completed successfully. Otherwise, it contains a Win32 error code, as specified in [MS-ERREF]. This error code value can correspond to a DHCP specific failure, which takes a value between 20000 and 20099, or any generic failure.

| Return value/code                           | Description                               |
|---------------------------------------------|-------------------------------------------|
| 0x00000000<br>ERROR_SUCCESS                 | The call was successful.                  |
| 0x00004E25<br>ERROR_DHCP_SUBNET_NOT_PRESENT | The specified IPv4 subnet does not exist. |

The opnum field value for this method is 107.

When processing this call, the DHCP server MUST do the following:

- If ServerPolicy parameter is TRUE and SubnetAddress parameter is not NULL or if ServerPolicy
  parameter is FALSE and SubnetAddress parameter is NULL, return ERROR\_INVALID\_PARAMETER.
- Validate whether this method is authorized for read/write access as specified in section 3.5.5. If not, return ERROR\_ACCESS\_DENIED.
- If ServerPolicy parameter is TRUE, set the server ADM element
   DHCPv4ServerPolicyEnforcement with the value passed in the Enable parameter and return ERROR\_SUCCESS.
- If ServerPolicy parameter is FALSE, retrieve the server ADM element **DHCPv4ScopesList**. Retrieve the **DHCPv4Scope** ADM element entry corresponding to the SubnetAddress parameter from the server ADM element **DHCPv4ScopesList**. If the **DHCPv4Scope** ADM element entry is not present, return ERROR\_DHCP\_SUBNET\_NOT\_PRESENT.
- Set the **DHCPv4Scope.DHCPv4ScopePolicyEnforcement** ADM element for the retrieved **DHCPv4Scope** ADM element with the value passed in the *Enable* parameter.
- Return ERROR\_SUCCESS.

**Exceptions Thrown**: No exceptions are thrown beyond those thrown by the underlying RPC protocol [MS-RPCE].

### 3.2.4.109 R\_DhcpV4CreatePolicy (Opnum 108)

The **R\_DhcpV4CreatePolicy** method creates the **policy** according to the data specified in the policy data structure.

```
DWORD R_DhcpV4CreatePolicy(
   [in, unique, string] DHCP_SRV_HANDLE ServerIpAddress,
   [in] LPDHCP_POLICY pPolicy
);
```

**ServerIpAddress:** The IP address/host name of the DHCP server. This parameter is unused.

**pPolicy:** This is a pointer to a type <u>DHCP POLICY (section 2.2.1.2.110)</u> and contains the members of the policy to be created.

**Return Values:** A 32-bit unsigned integer value that indicates return status. A return value of ERROR\_SUCCESS (0x0000000) indicates that the operation was completed successfully. Otherwise, it contains a Win32 error code, as specified in [MS-ERREF]. This error code value can correspond to a DHCP-specific failure, which takes a value between 20000 and 20099, or to any generic failure.

| Return value/code                                       | Description                                                                                                    |
|---------------------------------------------------------|----------------------------------------------------------------------------------------------------|
| 0x00000000<br>ERROR_SUCCESS                             | The call was successful.                                                                                                    |
| 0x00004E25 ERROR_DHCP_SUBNET_NOT_PRESENT                | The specified IPv4 subnet does not exist.                                                                                                    |
| 0x00004E8C<br>ERROR_DHCP_RANGE_INVALID_IN_SERVER_POLICY | A policy range has been specified for a <b>server level policy</b> .                                                                                 |
| 0x00004E8D ERROR_DHCP_INVALID_POLICY_EXPRESSION         | The specified <b>conditions</b> or <b>expressions</b> of the policy are invalid.                                                                     |
| 0x00004E8B<br>ERROR_DHCP_POLICY_RANGE_BAD               | The specified <b>policy IP range</b> is not contained within the IP address range of the <b>scope</b> , or the specified policy IP range is invalid. |
| 0x00004E89<br>ERROR_DHCP_POLICY_EXISTS                  | The specified policy name exists at the specified level (server or scope).                                                                           |
| 0x00004E8A ERROR_DHCP_POLICY_RANGE_EXISTS               | The specified policy IP range overlaps the policy IP ranges of an existing policy at the specified scope.                                            |
| 0x00004E8E ERROR_DHCP_INVALID_PROCESSING_ORDER          | The specified processing order is greater than the maximum processing order of the existing policies at the specified level (server or scope).       |
| 0x00004E4C<br>ERROR_DHCP_CLASS_NOT_FOUND                | The <b>vendor class</b> or <b>user class</b> reference in the conditions of the policy does not exist.                                               |
| 0x00004EAC<br>ERROR_DHCP_POLICY_FQDN_RANGE_UNSUPPORTED  | Ranges are not allowed to be set on the given policy.                                                                                                |

The opnum field value for this method is 108.

- Check whether the **PolicyName**, **Conditions**, **Expressions**, or **Ranges** member inside the *pPolicy* parameter is NULL. If any of these is NULL, return ERROR\_INVALID\_PARAMETER.
- Check whether the **NumElements** member of the **Conditions** member or the **Expressions** member inside the *pPolicy* parameter is 0. If any of these is 0, return ERROR\_INVALID\_PARAMETER.
- Check whether the Elements member of the Conditions member or the Expressions member inside the pPolicy parameter is NULL. If any of these is NULL, return ERROR\_INVALID\_PARAMETER.
- Validate whether this method is authorized for read/write access as specified in section 3.5.5. If not, return ERROR\_ACCESS\_DENIED.

- Validate the Conditions member and the Expressions member in the pPolicy parameter data structure by returning ERROR\_DHCP\_INVALID\_POLICY\_EXPRESSION if any of the following are true:
  - For each condition element in the **Conditions** member in the *pPolicy* parameter < 75 >:
    - If the ParentExpr member in the Conditions member is greater than the NumElements member in the Expressions member
    - If the **Type** member is not set to one of the values defined for the <u>DHCP\_POL\_ATTR\_TYPE</u> (section 2.2.1.1.23) enumeration
    - If the Type member is not set to the DhcpAttrOption or DhcpAttrSubOption value of the DHCP\_POL\_ATTR\_TYPE enumeration and the values for both the OptionID and SubOptionID members are not 0
    - If the **Type** member is set to the DhcpAttrOption value of the **DHCP\_POL\_ATTR\_TYPE** enumeration, and the **OptionID** member is not equal to the vendor class identifier option (60), the user class identifier option (77), the client identifier option (61), or the **relay** agent information option (82), or the **SubOptionID** member is not equal to 0
    - If the Type member is set to the DhcpAttrSubOption value of the DHCP\_POL\_ATTR\_TYPE enumeration and the OptionID member is not equal to the relay agent information option (82), or the SubOptionID member is not equal to the agent circuit ID suboption (12), agent remote ID suboption (2), or subscriber ID suboption (6)
    - If the Type member is set to the DhcpAttrHWAddr value of the DHCP\_POL\_ATTR\_TYPE enumeration and the Operator member is set to the DhcpCompEqual or DhcpCompNotEqual value of the DHCP\_POL\_COMPARATOR (section 2.2.1.1.22) enumeration, and the ValueLength member is not equal to 6
    - If the Type member is set to the DhcpAttrHWAddr value of the **DHCP\_POL\_ATTR\_TYPE** enumeration and the **Operator** member is set to the DhcpCompBeginsWith, DhcpCompNotBeginWith, DhcpCompEndsWith, or DhcpCompNotEndWith value of the **DHCP\_POL\_COMPARATOR** enumeration and the ValueLength member is equal to or greater than 6<76>
    - If there are other conditions with the **ParentExpr** member that are the same as this condition and if:
      - The **OptionID** member is the relay agent information option (82)
      - The OptionID member or the SubOptionID member or the Type member or the VendorName member is different for the conditions
      - If the Operator member for the condition is set to the DhcpCompEqual value of the DHCP\_POL\_COMPARATOR enumeration, the operator of all other conditions (with the same ParentExpr member) is not set to the DhcpCompEqual, DhcpCompBeginsWith, or DhcpCompEndsWith value of the DHCP\_POL\_COMPARATOR enumeration
      - If the Operator member for the condition element is not set to the DhcpCompNotEqual value of the DHCP\_POL\_COMPARATOR enumeration, the operator of all other conditions (with the same ParentExpr member) is not set to the DhcpCompNotEqual, DhcpCompNotBeginWith, or DhcpCompNotEndWith value of the DHCP POL COMPARATOR enumeration. <78>
  - For each expression in the Expressions member:

- If the NumElements member is 0, there are no other Expressions members or Conditions members that have the index of this expression element in their ParentExpr member.
- If the Operator member of the expression element is not the DhcpLogicalAnd enumeration value or DhcpLogicalOr enumeration value
- If the **ParentExpr** member value is not 0
- If the expression element is not the first element in the array and if the Operator member of the expression is not DhcpLogicalAnd enumeration value
- Validate the Ranges member of the pPolicy parameter according to the following:
  - If the **IsGlobalPolicy** member of the *pPolicy* parameter is TRUE, indicating that this is a server level policy, check whether the **NumElements** member of the **Ranges** member of the *pPolicy* parameter is 0. Return ERROR\_DHCP\_RANGE\_INVALID\_IN\_SERVER\_POLICY if the **NumElements** member of the **Ranges** member is not 0.
  - If the **IsGlobalPolicy** member of the *pPolicy* parameter is TRUE and the **Subnet** member of the *pPolicy* parameter is not 0, return ERROR INVALID PARAMETER.
  - If the **IsGlobalPolicy** member of the *pPolicy* parameter is FALSE and the **Subnet** member of the *pPolicy* parameter is 0, return ERROR\_INVALID\_PARAMETER.
  - If the **IsGlobalPolicy** member of the *pPolicy* parameter is FALSE and the **Subnet** member of the *pPolicy* parameter is not 0, perform the following checks:
    - If the **StartAddress** member of any of the **Ranges** member elements specified is greater than the **EndAddress** member, return ERROR\_DHCP\_POLICY\_RANGE\_BAD.
    - If any of the Ranges member elements in the pPolicy parameter is overlapping another Ranges member element in the pPolicy parameter, return ERROR\_DHCP\_POLICY\_RANGE\_BAD.
  - If the **Conditions** member contains a condition element where the **Type** is set to the value DhcpAttrFqdn or DhcpAttrFqdnSingleLabel as defined in the DHCP\_POL\_ATTR\_TYPE (section 2.2.1.1.23) enumeration, and the **NumElements** member of the Ranges member is not 0, return ERROR\_DHCP\_POLICY\_FQDN\_RANGE\_UNSUPPORTED.
- Validate the **PolicyName** member of the *pPolicy* parameter according to the following:
  - If the **IsGlobalPolicy** member of the *pPolicy* parameter is set to TRUE, retrieve the server ADM element **DHCPv4ServerPolicyList** and check whether any of the policies have the same name as the name specified in the **PolicyName** member of the *pPolicy* parameter. Return ERROR\_DHCP\_POLICY\_EXISTS if there is a server policy by the same name.
  - If the IsGlobalPolicy member of the pPolicy parameter is set to FALSE and a Subnet member of the pPolicy parameter is specified, retrieve the server ADM element DHCPv4ScopesList. Retrieve the DHCPv4Scope ADM element from the DHCPv4ScopesList ADM element where the SubnetAddress ADM element member in the ScopeInfo ADM element of the DHCPv4Scope ADM element is the same as the Subnet member in the pPolicy parameter. If there is no DHCPv4Scope ADM element that matches the Subnet member address of the pPolicy parameter, return ERROR\_DHCP\_SUBNET\_NOT\_PRESENT. Retrieve the DHCPv4Scope.DHCpv4ScopePolicyList ADM element for the matched DHCPv4Scope ADM element. Check whether the DHCPv4Policy.Policy.PolicyName ADM element of any of the policies in the DHCPv4Scope.DHCPv4Scope.DHCPv4ScopePolicyList ADM element is the same as the

**PolicyName** member in the *pPolicy* parameter. Return ERROR\_DHCP\_POLICY\_EXISTS if there is a policy by the same name.

- Validate the Ranges member of the pPolicy parameter according to the following:
  - Retrieve the DHCPv4Scope ADM element for the Subnet member address specified in the pPolicy parameter. Retrieve the DHCPv4Scope.DHCPv4ScopeIPRangesList ADM element. Check whether the Ranges member specified in the pPolicy parameter is within at least one of the DHCPv4IPRange ADM elements in the DHCPv4Scope.DHCPv4ScopeIPRangesList ADM element. Return ERROR\_DHCP\_POLICY\_RANGE\_BAD if this check fails.
  - Retrieve the DHCPv4Scope.DHCPv4ScopePolicyList ADM element. For each DHCPv4Policy ADM element in the DHCPv4Scope.DHCPv4ScopePolicyList ADM element, retrieve the DHCPv4Policy.Policy.Ranges ADM element member. Check whether each range element in the Ranges member specified in the pPolicy parameter overlaps any of the Range ADM element members in the DHCPv4Policy.Policy.Ranges ADM element. Return ERROR DHCP POLICY RANGE EXISTS if the check succeeds.
- Validate the **ProcessingOrder** member of the *pPolicy* parameter according to the following:
  - If this is a scope level policy, retrieve the **DHCPv4Scope** ADM element for the **Subnet** member address specified in the *pPolicy* parameter. Get the maximum **ProcessingOrder** ADM element of all the **DHCPv4Policy** ADM elements in the **DHCPv4Scope.DHCPv4ScopePolicyList** ADM element. If the **ProcessingOrder** member in the *pPolicy* parameter is greater than the maximum **ProcessingOrder** ADM element plus 1, return ERROR DHCP INVALID PROCESSING ORDER.
  - If this is a server level policy, retrieve the server ADM element **DHCPv4ServerPolicyList**. Get the maximum **ProcessingOrder** ADM element of all the **DHCPv4Policy** ADM elements in the **DHCPv4ServerPolicyList** ADM element. If the **ProcessingOrder** member in the *pPolicy* parameter is greater than the maximum processing order plus 1, return ERROR\_DHCP\_INVALID\_PROCESSING\_ORDER.
- For each condition element in the Conditions member in the pPolicy parameter, retrieve the server ADM element DHCPv4ClassDefList and check whether the VendorName member of the condition exists in the DHCPv4ClassDefList ADM element. If the vendorname member specified does not exist in the DHCPv4ClassDefList ADM element, return ERROR\_DHCP\_CLASS\_NOT\_FOUND.
- Create a **DHCPv4Policy** ADM element, and populate the ADM elements of **DHCPv4Policy** with the members in the *pPolicy* parameter.
- If the pPolicy parameter contains only one condition record with the Operator member set to DhcpCompEqual, iterate over the global ADM element DHCPv4ClassDefList and retrieve a DHCPv4ClassDef ADM object whose DHCPv4ClassDef.IsVendor value is set to FALSE and whose DHCPv4ClassDef.ClassData value is the same as the Value member of that condition. If such a DHCPv4ClassDef object exists, set the object's DHCPv4Policy.ClassName to the DHCPv4ClassDef.ClassName of the retrieved user class. Otherwise, set DHCPv4Policy.ClassName to NULL.
- If the IsGlobalPolicy member is TRUE, add the DHCPv4Policy ADM element to the DHCPv4ServerPolicyList ADM element.
- If the IsGlobalPolicy member is FALSE, retrieve the DHCPv4Scope ADM element for the subnet identified by the Subnet member address in the pPolicy parameter and add the DHCPv4Policy ADM element to the DHCPv4Scope.DHCPv4ScopePolicyList ADM element.
- Modify the processing order of existing policies as follows:

- If a scope level policy is being created, retrieve the DHCPv4Scope ADM element for the subnet identified by the Subnet member address in the pPolicy parameter. For policies in the DHCPv4Scope.DHCPv4ScopePolicyList ADM element whose DHCPv4Policy.ProcessingOrder ADM element is greater than or equal to the ProcessingOrder member specified in the pPolicy parameter, increment the ProcessingOrder ADM element by 1.
- If a server level policy is being created, for policies in the DHCPv4ServerPolicyList ADM element whose DHCPv4Policy.ProcessingOrder ADM element is greater than or equal to the ProcessingOrder member specified in the pPolicy parameter, increment the ProcessingOrder ADM element by 1.
- Return ERROR SUCCESS.

**Exceptions Thrown**: No exceptions are thrown beyond those thrown by the underlying RPC protocol specified in <a href="MS-RPCE">[MS-RPCE]</a>.

### 3.2.4.110 R\_DhcpV4GetPolicy (Opnum 109)

The **R\_DhcpV4GetPolicy** method returns the specified **policy**. The memory for the **Policy** structure is allocated by this method and can be freed by the caller by using the function **midl\_user\_free** (section 3).

```
DWORD R_DhcpV4GetPolicy(
   [in, unique, string] DHCP SRV HANDLE ServerIpAddress,
   [in] BOOL ServerPolicy,
   [in] DHCP_IP_ADDRESS SubnetAddress,
   [in, unique, string] LPWSTR PolicyName,
   [out] LPDHCP POLICY* Policy
);
```

ServerIpAddress: The IP address/host name of the DHCP server. This parameter is unused.

**ServerPolicy:** This is of type BOOL and indicates whether the **server level policy** or **scope level policy** is being requested.

**SubnetAddress:** This is of type <u>DHCP IP ADDRESS</u> (section 2.2.1.2.1) and identifies the IPv4 subnet from which the policy is being requested.

**PolicyName:** A pointer to a null-terminated Unicode string that contains the name of the policy requested.

**Policy:** This out parameter is a pointer of type <u>LPDHCP POLICY</u> that contains the policy data for the requested policy.

**Return Values:** A 32-bit unsigned integer value that indicates return status. A return value of ERROR\_SUCCESS (0x0000000) indicates operation was completed successfully. Otherwise, it contains a Win32 error code, as specified in [MS-ERREF]. This error code value can correspond to a DHCP specific failure, which takes a value between 20000 and 20099, or any generic failure.

| Return value/code                           | Description                               |
|---------------------------------------------|-------------------------------------------|
| 0x00000000<br>ERROR_SUCCESS                 | The call was successful.                  |
| 0x00004E25<br>ERROR_DHCP_SUBNET_NOT_PRESENT | The specified IPv4 subnet does not exist. |

The opnum field value for this method is 109.

When processing this call, the DHCP server MUST do the following:

- If the ServerPolicy parameter is TRUE and SubnetAddress parameter is not NULL, return ERROR\_INVALID\_PARAMETER.
- If the ServerPolicy parameter is FALSE and SubnetAddress parameter is NULL, return the ERROR INVALID PARAMETER.
- If the *PolicyName* parameter is NULL or if the *Policy* parameter is NULL, return ERROR INVALID PARAMETER.
- Validate whether this method is authorized for read access as specified in section 3.5.4. If not, return ERROR ACCESS DENIED.
- If the ServerPolicy parameter is TRUE, retrieve the DHCPv4ServerPolicyList ADM element and get the DHCPv4Policy ADM element from the DHCPv4ServerPolicyList ADM element for the specified PolicyName parameter. Allocate memory for the Policy parameter and populate the Policy parameter data structure with the ADM elements in DHCPv4Policy ADM element and return ERROR SUCCESS.
- If the ServerPolicy parameter is FALSE, retrieve the DHCPv4ScopesList ADM element and get the DHCPv4Scope ADM element from DHCPv4ScopesList ADM element where the SubnetAddress ADM element member in DHCPv4Scope ADM element matches the specified SubnetAddress parameter. If there is no DHCPv4Scope ADM element matching the specified SubnetAddress parameter, return ERROR\_DHCP\_SUBNET\_NOT\_PRESENT. Retrieve the DHCPv4Scope.DHCPv4ScopePolicyList ADM element and get the DHCPv4Policy ADM element from the DHCPv4Scope.DHCPv4ScopePolicyList ADM element which has the name same as the specified PolicyName parameter. Populate the Policy parameter data structure with the ADM elements in DHCPv4Policy ADM element.
- Return ERROR SUCCESS.

**Exceptions Thrown:** No exceptions are thrown beyond those thrown by the underlying RPC protocol specified in [MS-RPCE].

#### 3.2.4.111 R DhcpV4SetPolicy (Opnum 110)

The **R\_DhcpV4SetPolicy** method modifies the specified DHCPv4 policy.

```
DWORD R_DhcpV4SetPolicy(
   [in, unique, string] DHCP_SRV_HANDLE ServerIpAddress,
   [in] DWORD FieldsModified,
   [in] BOOL ServerPolicy,
   [in] DHCP_IP_ADDRESS SubnetAddress,
   [in, unique, string] LPWSTR PolicyName,
   [in] LPDHCP_POLICY Policy
);
```

**ServerIpAddress:** The IP address/host name of the DHCP server. This parameter is unused.

**FieldsModified:** This is of type DWORD and contains the bit mask that specifies the fields to be modified as specified in the **DHCP\_POLICY\_FIELDS\_TO\_UPDATE** enumeration (section <u>2.2.1.1.21</u>).

**ServerPolicy:** This is of type BOOL and specifies whether the server **policy** or **scope** policy is being modified.

**SubnetAddress:** This is of type **DHCP\_IP\_ADDRESS** data type (section <u>2.2.1.2.1</u>) and identifies the IPv4 subnet from which the policy is being modified.

**PolicyName:** A pointer to a null-terminated Unicode string that contains the name of the policy requested.

**Policy:** This is a pointer to a type DHCP\_POLICY structure (section <u>2.2.1.2.110</u>) that contains the policy data to be modified.

**Return Values:** A 32-bit unsigned integer value that indicates return status. A return value of ERROR\_SUCCESS (0x00000000) indicates that the operation was completed successfully. Otherwise, it contains a Win32 error code, as specified in [MS-ERREF]. This error code value can correspond to a DHCP-specific failure, which takes a value between 20000 and 20099, or to any generic failure.

| Return value/code                                    | Description                                                                                                    |
|------------------------------------------------------|----------------------------------------------------------------------------------------------------|
| 0x00000000<br>ERROR_SUCCESS                          | The call was successful.                                                                                                    |
| 0x00004E25 ERROR_DHCP_SUBNET_NOT_PRESENT             | The specified IPv4 subnet does not exist.                                                                                                    |
| 0x00004E8C ERROR_DHCP_RANGE_INVALID_IN_SERVER_POLICY | A policy range has been specified for a <b>server level policy</b> .                                                                           |
| 0x00004E8D<br>ERROR_DHCP_INVALID_POLICY_EXPRESSION   | The specified conditions or expressions of the policy are invalid.                                                                             |
| 0x00004E8B<br>ERROR_DHCP_POLICY_RANGE_BAD            | The specified policy range is not contained within the IP address range of the scope, or the specified policy range is invalid.                |
| 0x00004E89 ERROR_DHCP_POLICY_NOT_FOUND               | The specified policy name does not exist at the specified level (server or scope).                                                             |
| 0x00004E8A ERROR_DHCP_POLICY_RANGE_EXISTS            | The specified policy range overlaps the policy ranges of an existing policy at the specified scope.                                            |
| 0x00004E8E<br>ERROR_DHCP_INVALID_PROCESSING_ORDER    | The specified processing order is greater than the maximum processing order of the existing policies at the specified level (server or scope). |
| 0x00004E4C ERROR_DHCP_CLASS_NOT_FOUND                | The vendor class or user class reference in the conditions of the policy does not exist.                                                       |
| 0x00004EA9 ERROR_DHCP_POLICY_EDIT_FQDN_UNSUPPORTED   | A FQDN-based condition is being added to a policy that has ranges or options configured.                                                       |

The opnum field value for this method is 110.

- If the *ServerPolicy* parameter is TRUE and the *SubnetAddress* parameter is not NULL, return ERROR\_INVALID\_PARAMETER.
- If the ServerPolicy parameter is FALSE and the SubnetAddress parameter is NULL, return ERROR\_INVALID\_PARAMETER.

- If the *PolicyName* parameter is NULL or if the *Policy* parameter is NULL, return ERROR\_INVALID\_PARAMETER.
- Validate whether this method is authorized for write/read access as specified in section 3.5.5. If not, return ERROR ACCESS DENIED.
- If the ServerPolicy parameter is TRUE, retrieve the DHCPv4ServerPolicyList ADM element and get the DHCPv4Policy ADM element from the DHCPv4ServerPolicyList ADM element for the specified PolicyName parameter. If there is no policy with the specified name, return ERROR\_DHCP\_POLICY\_NOT\_FOUND.
- If the ServerPolicy parameter is FALSE, retrieve the DHCPv4ScopesList ADM element and get the DHCPv4Scope ADM element from the DHCPv4ScopesList ADM element where the SubnetAddress ADM element member in the DHCPv4Scope ADM element matches the specified SubnetAddress parameter. If there is no DHCPv4Scope ADM element that has the specified SubnetAddress parameter value, return ERROR\_DHCP\_SUBNET\_NOT\_PRESENT. Retrieve the DHCPv4Scope.DHCPv4ScopePolicyList ADM element, and get the DHCPv4Policy ADM element from the DHCPv4Scope.DHCPv4ScopePolicyList ADM element that has the same name as the specified PolicyName parameter. If there is no policy with the specified name, return ERROR\_DHCP\_POLICY\_NOT\_FOUND.
- If the DhcpUpdatePolicyRanges enumeration value bit in the FieldsModified parameter is set:
  - If the Ranges member inside the Policy parameter is NULL, return ERROR\_INVALID\_PARAMETER.
  - If the ServerPolicy parameter is TRUE and the NumElements member in the Ranges member of the Policy parameter is not 0, return ERROR DHCP RANGE INVALID IN SERVER POLICY.
  - If the **StartAddress** member of any of the **Ranges** members in the *pPolicy* parameter is greater than the **EndAddress** member, return ERROR DHCP POLICY RANGE BAD.
  - If any of the **Ranges** member array element addresses in the *pPolicy* parameter overlaps any other **Ranges** member array element addresses in the *pPolicy* parameter, return ERROR DHCP POLICY RANGE BAD.
  - If the updated policy contains a **Conditions** member that includes a condition where the **Type** is set to the value DhcpAttrFqdn or DhcpAttrFqdnSingleLabel as defined in the <u>DHCP\_POL\_ATTR\_TYPE</u> (section 2.2.1.1.23) enumeration, and the **NumElements** member of the **Ranges** member is not 0, return ERROR\_DHCP\_POLICY\_EDIT\_FQDN\_UNSUPPORTED.<80>
  - Retrieve the DHCPv4Scope.DHCPv4IPRangesList ADM element. Check whether the Ranges member specified is within at least one of the DHCPv4IPRange ADM elements in the DHCPv4Scope.DHCPv4IPRangesList ADM element. Return ERROR DHCP POLICY RANGE BAD if this check fails.
  - Retrieve the **DHCPv4Policy.Policy.Ranges** ADM element. Check whether the **Range** elements in the **Ranges** member specified in the *Policy* parameter overlap any of the **Range** ADM elements in the **DHCPv4Policy.Policy.Ranges** ADM element. Return ERROR\_DHCP\_POLICY\_RANGE\_EXISTS if the check succeeds.
  - If the DhcpUpdatePolicyExpr enumeration value bit in the FieldsModified parameter is set:
    - If the **Expressions** member or **Conditions** member of the *Policy* parameter is NULL or the **NumElements** member in the **Expressions** member or in the **Conditions** member are 0, return ERROR\_DHCP\_INVALID\_POLICY\_EXPRESSION.

- If the Conditions member includes a condition where the **Type** is set to the value DhcpAttrFqdn or DhcpAttrFqdnSingleLabel as defined in the **DHCP\_POL\_ATTR\_TYPE** enumeration, the updated policy MUST be validated to ensure that it does not contain any ranges or any options apart from the options that specify DNS settings (81) and lease time (51). If the validation fails, return ERROR\_DHCP\_POLICY\_EDIT\_FQDN\_UNSUPPORTED.<a href="mailto:setting-setting-setting
- For each condition element in the Conditions member in the Policy parameter: <82>
  - If the ParentExpr member in the Conditions member is greater than the NumElements member in the Expressions member
  - If the Type member is not one of the values defined for the DHCP\_POL\_ATTR\_TYPE enumeration
  - If the Type member is not set to the DhcpAttrOption or DhcpAttrSubOption value of the DHCP\_POL\_ATTR\_TYPE enumeration, and the values for both the OptionID and SubOptionID members are not 0
  - If the **Type** member is not set to the DhcpAttrOption value of the **DHCP\_POL\_ATTR\_TYPE** enumeration; the OptionID member is not equal to the vendor class identifier option (60), user class identifier option (77), client identifier option (61), or **relay agent information option** (82); or the SubOptionID member is not equal to 0
  - If the Type member is not set to the DhcpAttrSubOption value of the DHCP\_POL\_ATTR\_TYPE enumeration, the OptionID member is not equal to the relay agent information option (82), or the SubOptionID member is not equal to the agent circuit ID suboption (2), agent remote ID suboption (2), or subscriber ID suboption
  - If the Type member is set to the DhcpAttrHWAddr value of the DHCP\_POL\_ATTR\_TYPE enumeration, and the Operator member is set to the DhcpCompEqual or DhcpCompNotEqual value of the DHCP\_POL\_COMPARATOR (section 2.2.1.1.22) enumeration, and the ValueLength member is not equal to 6
  - If the Type member is set to the DhcpAttrHWAddr value of the DHCP\_POL\_ATTR\_TYPE enumeration, and the Operator member is set to the DhcpCompBeginsWith, DhcpCompNotBeginWith, DhcpCompEndsWith, or DhcpCompNotEndWith value of the DHCP\_POL\_COMPARATOR enumeration, and the ValueLength member is equal to or greater than 6<83>
  - If there are other **Conditions** member array elements with the **ParentExpr** member having the same condition, and if
    - The **OptionID** member is the relay agent information option (82)
    - The OptionID member or SubOptionID member or Type member or VendorName member is different for the conditions
    - If the Operator member for the condition is set to the DhcpCompEqual value of the DHCP\_POL\_COMPARATOR enumeration, the Operator member of all other conditions (with the same ParentExpr member) is not set to the DhcpCompEqual, DhcpCompBeginsWith, or DhpcCompEndsWith value of the DHCP\_POL\_COMPARATOR enumeration<84>
    - If the Operator member for the condition is set to the DhcpCompNotEqual value of the Dhcp\_POL\_COMPARATOR enumeration, the Operator member of all other conditions (with the same ParentExpr member) is not set to the

DhcpCompNotEqual, DhcpCompNotBeginWith, or DhcpCompNotEndWith value of the **DHCP\_POL\_COMPARATOR** enumeration<85>

For each expression element in the **Expressions** member:

- If there are no other expression elements or condition elements that have the index of this expression element in their **ParentExpr** member
- If the Operator member of an expression element is not the DhcpLogicalAnd enumeration value or DhcpLogicalOr enumeration value
- If the **ParentExpr** member value is not 0

If the **expression** element is not the first element in the array and if the **Operator** member of the expression is not the DhcpLogicalAnd enumeration value

Return ERROR DHCP INVALID POLICY EXPRESSION.

- If the DhcpUpdatePolicyOrder enumeration value bit in the FieldsModified parameter is set, if scope level policy is being modified, get the maximum ProcessingOrder ADM element of all the DHCPv4Policy ADM elements in the DHCPv4Scope.DHCPv4ScopePolicyList ADM element. If the ProcessingOrder member in the Policy parameter is greater than the maximum ProcessingOrder ADM element plus 1, return ERROR\_DHCP\_INVALID\_PROCESSING\_ORDER. Perform the same step for DHCPv4ServerPolicyList if server level policy is being modified.
- If the DhcpUpdatePolicyName enumeration value bit in the FieldsModified parameter is set, and if the PolicyName parameter is NULL, return ERROR\_INVALID\_PARAMETER.
- Update the server or scope level **DHCPv4Policy** ADM element retrieved earlier according to the following:
  - If the DhcpUpdatePolicyName enumeration value is set in the FieldsModified parameter, update the name of the policy in the DHCPv4Policy.Policy.PolicyName ADM element.
  - If the DhcpUpdatePolicyOrder enumeration value is set in the FieldsModified parameter, update the processing order of the policy in the DHCPv4Policy.Policy.ProcessingOrder ADM element.
  - If the DhcpUpdatePolicyExpr enumeration value is set in the FieldsModified parameter:
    - Update the policy expressions in the DHCPv4Policy.Expressions ADM element and the policy conditions in the DHCPv4Policy.Conditions ADM element.
    - If the Policy parameter contains only one condition record with the Operator member set to DhcpCompEqual, iterate over the global ADM element DHCPv4ClassDefList and retrieve a DHCPv4ClassDef ADM object whose DHCPv4ClassDef.IsVendor is FALSE and whose DHCPv4ClassDef.ClassData is the same as the Value member of that condition. If such a DHCPv4ClassDef object exists, set the object's DHCPv4Policy.ClassName value to the DHCPv4ClassDef.ClassName of the retrieved user class. Otherwise, set DHCPv4Policy.ClassName to NULL.
  - If the DhcpUpdatePolicyRanges enumeration value is set in the FieldsModified parameter, update the IP ranges of the policy in the DHCPv4Policy.Policy.Ranges ADM element.
  - If the DhcpUpdatePolicyStatus enumeration value is set in the FieldsModified parameter, update the state (enabled/disabled) of the policy in DHCPv4Policy.Policy.Enabled.
- If the FieldsModified parameter is set to any value other than DhcpUpdatePolicyName, DhcpUpdatePolicyOrder, DhcpUpdatePolicyExpr, DhcpUpdatePolicyRanges, DhcpUpdatePolicyDescr, or DhcpUpdatePolicyStatus, as defined in the

DHCP\_POLICY\_FIELDS\_TO\_UPDATE (section 2.2.1.1.21) enumeration, return ERROR\_INVALID\_PARAMETER.

Return ERROR\_SUCCESS.

**Exceptions Thrown**: No exceptions are thrown beyond those thrown by the underlying RPC protocol [MS-RPCE].

## 3.2.4.112 R\_DhcpV4DeletePolicy (Opnum 111)

The **R\_DhcpV4DeletePolicy** method deletes the specified policy.

```
DWORD R_DhcpV4DeletePolicy(
   [in, unique, string] DHCP_SRV_HANDLE ServerIpAddress,
   [in] BOOL ServerPolicy,
   [in] DHCP_IP_ADDRESS SubnetAddress,
   [in, unique, string] LPWSTR PolicyName
);
```

**ServerIpAddress:** The IP address/host name of the DHCP server. This parameter is unused.

**ServerPolicy:** This is of type BOOL and indicates whether the **server level policy** or **scope level policy** is being deleted.

**SubnetAddress:** This is of type **DHCP\_IP\_ADDRESS** data type (section <u>2.2.1.2.1</u>) that identifies the IPv4 subnet from which the **policy** is being deleted.

**PolicyName:** A pointer to a null-terminated Unicode string that contains the name of the policy deleted.

**Return Values:** A 32-bit unsigned integer value that indicates return status. A return value of ERROR\_SUCCESS (0x00000000) indicates that the operation was completed successfully. Otherwise, it contains a Win32 error code, as specified in [MS-ERREF]. This error code value can correspond to a DHCP-specific failure, which takes a value between 20000 and 20099, or to any generic failure.

| Return value/code                           | Description                               |
|---------------------------------------------|-------------------------------------------|
| 0x00000000<br>ERROR_SUCCESS                 | The call was successful.                  |
| 0x00004E25<br>ERROR_DHCP_SUBNET_NOT_PRESENT | The specified IPv4 subnet does not exist. |

The opnum field value for this method is 111.

- If the ServerPolicy parameter is TRUE and the SubnetAddress parameter is not NULL, return ERROR\_INVALID\_PARAMETER.
- If the *ServerPolicy* parameter is FALSE and the *SubnetAddress* parameter is NULL, return ERROR\_INVALID\_PARAMETER.
- If the PolicyName parameter is NULL or if the Policy parameter is NULL, return ERROR\_INVALID\_PARAMETER.
- Validate whether this method is authorized for write/read access as specified in section 3.5.5. If not, return ERROR\_ACCESS\_DENIED.

- If the ServerPolicy parameter is TRUE:
  - Retrieve the DHCPv4ServerPolicyList ADM element and get the DHCPv4Policy ADM element from the DHCPv4ServerPolicyList ADM element for the specified *PolicyName* parameter. If there is no DHCPv4Policy ADM element with the specified *PolicyName* parameter, return ERROR\_DHCP\_POLICY\_NOT\_FOUND.
  - Iterate through the server ADM element **DHCPv4ServerPolicyOptionValuesList** and retrieve the **DHCPv4PolicyOptionValue** entries corresponding to the policy specified by the retrieved **DHCPv4Policy.Policy.PolicyName**. Remove these entries from **DHCPv4ServerPolicyOptionValuesList**.
  - Delete the specific **DHCPv4Policy** ADM element and return ERROR SUCCESS.
- If the ServerPolicy parameter is FALSE:
  - Retrieve the DHCPv4ScopesList ADM element and get the DHCPv4Scope ADM element from the DHCPv4ScopesList ADM element where the SubnetAddress ADM element in the DHCPv4Scope ADM element matches the specified SubnetAddress parameter.
  - If there is no **DHCPv4Scope** ADM element matching the specified *SubnetAddress* parameter, return ERROR DHCP SUBNET NOT PRESENT.
  - Retrieve the DHCPv4Scope.DHCPv4ScopePolicyList ADM element and get the DHCPv4Policy ADM element from the DHCPv4Scope.DHCPv4ScopePolicyList ADM element that has the same name as the specified *PolicyName* parameter.
  - If there is no **DHCPv4Policy** ADM element with the specified *PolicyName* parameter, return ERROR DHCP POLICY NOT FOUND.
  - Iterate through the scope ADM element
     DHCPv4Scope.DHCPv4ScopePolicyOptionValuesList and retrieve the
     DHCPv4PolicyOptionValue entries corresponding to the policy specified by the retrieved
     DHCPv4Policy.Policy.PolicyName ADM element. Remove these entries from
     DHCPv4Scope.DHCPv4ServerPolicyOptionValuesList.
  - Delete the specific DHCPv4Policy ADM element and return ERROR\_SUCCESS.

**Exceptions Thrown:** No exceptions are thrown beyond those thrown by the underlying RPC protocol [MS-RPCE].

#### 3.2.4.113 R DhcpV4EnumPolicies (Opnum 112)

The method **R\_DhcpV4EnumPolicies** returns an enumerated list of all configured **server level policies** or **scope level policies**. The caller of this function can free the memory pointed to by the *EnumInfo* parameter by calling the function **midl\_user\_free** (section 3).

```
DWORD R_DhcpV4EnumPolicies(
   [in, unique, string] DHCP_SRV_HANDLE ServerIpAddress,
   [in, out] LPDWORD ResumeHandle,
   [in] DWORD PreferredMaximum,
   [in] BOOL ServerPolicy,
   [in] DHCP_IP_ADDRESS SubnetAddress,
   [out] LPDHCP POLICY ARRAY EnumInfo,
   [out] DWORD* ElementsRead,
   [out] DWORD* ElementsTotal
);
```

ServerIpAddress: The IP address/host name of the DHCP server. This parameter is unused.

- **ResumeHandle:** This is a pointer of type DWORD (see **DHCP\_RESUME\_HANDLE** data type, section 2.2.1.2.6) that identifies the enumeration operation. Initially, this value MUST be set to zero, with a successful call returning the handle value used for subsequent enumeration requests.
- **PreferredMaximum:** This is of type DWORD specifying the preferred maximum number of policies to be returned. If the number of remaining unenumerated policies is less than the value of this parameter, then all the policies for the DHCPv4 server or for the specific subnet are returned. To retrieve all the policies on the DHCPv4 server or the specific subnet, 0xFFFFFFF SHOULD be specified.
- **ServerPolicy:** This is of type BOOL and indicates whether the server level policy or scope level policy is being requested.
- **SubnetAddress:** This is of type **DHCP\_IP\_ADDRESS** data type (section <u>2.2.1.2.1</u>) and identifies the IPv4 subnet from which the policy is being requested.
- **EnumInfo:** This is a pointer of type **LPDHCP\_POLICY\_ARRAY** (section <u>2.2.1.2.111</u>) in which policy information is retrieved.
- **ElementsRead:** This is a pointer to a DWORD value that specifies the number of policies returned in the *EnumInfo* parameter. The caller MUST allocate memory for this parameter that is equal to the size of the DWORD data type.
- **ElementsTotal:** This is a pointer to a DWORD value that specifies the number of policies that have not yet been enumerated. The caller MUST allocate memory for this parameter that is equal to the size of the DWORD data type.
- **Return Values:** A 32-bit unsigned integer value that indicates return status. A return value of ERROR\_SUCCESS (0x00000000) indicates that the operation was completed successfully. Otherwise, it contains a Win32 error code, as specified in [MS-ERREF]. This error code value can correspond to a DHCP-specific failure, which takes a value between 20000 and 20099, or any generic failure.

| Return value/code                 | Description                                     |
|-----------------------------------|-------------------------------------------------|
| 0x00000000<br>ERROR_SUCCESS       | The call was successful.                        |
| 0x000000EA<br>ERROR_MORE_DATA     | There are more elements available to enumerate. |
| 0x00000103<br>ERROR_NO_MORE_ITEMS | There are no more elements left to enumerate.   |

The opnum field value for this method is 112.

- If the *EnumInfo* parameter, *ResumeHandle* parameter, *ElementsRead* parameter and *ElementsTotal* parameter are NULL, return ERROR\_INVALID\_PARAMETER.
- If the ServerPolicy parameter is TRUE and SubnetAddress parameter is not NULL, return ERROR\_INVALID\_PARAMETER.
- If the ServerPolicy parameter is FALSE and SubnetAddress parameter is NULL, return ERROR\_INVALID\_PARAMETER.
- Validate whether this method is authorized for read access as specified in section <u>3.5.4</u>. If not, return ERROR\_ACCESS\_DENIED.

- If the ServerPolicy parameter is TRUE, retrieve the **DHCPv4ServerPolicyList** ADM element and start enumerating from the ResumeHandle parameter. If the ResumeHandle parameter points to 0x00000000, the enumeration MUST start from the beginning of the **DHCPv4ServerPolicyList** ADM element.
- If the ServerPolicy parameter is FALSE, retrieve the DHCPv4ScopesList ADM element and get the DHCPv4Scope ADM element from DHCPv4ScopesList ADM element where the SubnetAddress ADM element in DHCPv4Scope ADM element matches the specified SubnetAddress parameter. If the SubnetAddress parameter does not match any of the DHCPv4Scope ADM element entries in DHCPv4ScopesList ADM element return ERROR\_DHCP\_SUBNET\_NOT\_PRESENT. Retrieve the DHCPv4Scope.DHCPv4ScopePolicyList ADM element and start enumerating from the ResumeHandle parameter. If the ResumeHandle parameter points to 0x00000000, the enumeration MUST start from the beginning of DHCPv4Scope.DHCPv4ScopePolicyList ADM element.
- If the *ResumeHandle* parameter points to a nonzero value, the server MUST continue enumeration based on the value of the *ResumeHandle* parameter. If the *ResumeHandle* parameter is greater than or equal to the number of **DHCPv4Policy** ADM element objects in the retrieved list of policies, then return ERROR\_NO\_MORE\_ITEMS.
- If the *PreferredMaximum* parameter is 0 and the number of entries remaining in the retrieved list of policies is greater than 0, then ERROR\_MORE\_DATA is returned.
- If the *PreferredMaximum* parameter is 0 and the number of entries remaining in the retrieved list of policies is 0, then ERROR\_NO\_MORE\_ITEMS is returned.
- The *PreferredMaximum* parameter specifies the maximum number of policies that the server can allocate and return to the caller containing the data related to the **DHCPv4Policy** ADM element objects. If *PreferredMaximum* parameter is 0xFFFFFFFF or if *PreferredMaximum* parameter is enough to accommodate all **DHCPv4Policy** ADM element objects from *ResumeHandle* parameter to end of the retrieved list of policies, allocate memory for a **DHCP\_POLICY\_ARRAY** structure for total number of **DHCPv4Policy** ADM element objects of type **DHCP\_POLICY** structure from *ResumeHandle* parameter to the end of the retrieved list of policies. If, however, *PreferredMaximum* parameter is not enough to accommodate all **DHCPv4Policy** ADM element objects from *ResumeHandle* parameter to the end of the list, allocate memory for *PreferredMaximum* parameter number of policies.
- Filter out policies from the list of policies which satisfy any of the following conditions based on the **condition** element in the **Conditions** member in the Policy:
  - The **Operator** member is greater than the value of DhcpCompNotBeginWith as defined in the DHCP POL COMPARATOR (section 2.2.1.1.22) enumeration.
  - The **Type** member is greater than the value of DhcpAttrSubOption as defined in the DHCP POL ATTR TYPE (section 2.2.1.1.23) enumeration.
  - The OptionId member is the relay agent information option (82) and the Operator member is greater than the value of DhcpCompNotEqual as defined in the DHCP\_POL\_COMPARATOR (section 2.2.1.1.22) enumeration.

This processing is performed to maintain backward compatibility with systems that do not support policies containing new information. <86>

- Read the policy information from the retrieved list of policies starting from the *ResumeHandle* parameter, copy it into the allocated memory until the number of policies copied is equal to *PreferredMaximum* parameter and return it to the caller.
- Fill the number of read **DHCPv4Policy** ADM element objects in *ElementsRead* parameter. Fill the number of **DHCPv4Policy** ADM element objects in the retrieved list of policies that have not yet been enumerated in the *ElementsTotal* parameter. Update the *ResumeHandle* parameter to the

index of the **DHCPv4Policy** ADM element objects read plus one (+1). If there are more policies in the retrieved list of policies which are yet to be enumerated, return ERROR\_MORE\_DATA, else return ERROR\_NO\_MORE\_ITEMS.

**Exceptions Thrown**: No exceptions are thrown beyond those thrown by the underlying RPC protocol [MS-RPCE].

# 3.2.4.114 R\_DhcpV4AddPolicyRange (Opnum 113)

The **R\_DhcpV4AddPolicyRange** method adds an IP address range to a policy.

```
DWORD R_DhcpV4AddPolicyRange(
   [in, unique, string] DHCP_SRV_HANDLE ServerIpAddress,
   [in] DHCP_IP_ADDRESS SubnetAddress,
   [in, unique, string] LPWSTR PolicyName,
   [in] LPDHCP IP RANGE Range
);
```

**ServerIpAddress:** The IP address/host name of the DHCP server. This parameter is unused.

**SubnetAddress:** This is of type **DHCP\_IP\_ADDRESS** structure (section <u>2.2.1.2.1</u>) that contains the IPv4 subnet ID for which the **policy** is being set.

**PolicyName:** A pointer to a null-terminated Unicode string that contains the name of the policy inside the subnet identified by the *SubnetAddress* parameter for which the IP address range is being set.

**Range:** This is a pointer to a type **DHCP\_IP\_RANGE** structure (section <u>2.2.1.2.31</u>) that specifies the IP address range to be added to the policy.

**Return Values:** A 32-bit unsigned integer value that indicates return status. A return value of ERROR\_SUCCESS (0x00000000) indicates that the operation was completed successfully. Otherwise, it contains a Win32 error code, as specified in [MS-ERREF]. This error code value can correspond to a DHCP-specific failure, which takes a value between 20000 and 20099, or to any generic failure.

| Return value/code                                   | Description                                                                                                    |
|-----------------------------------------------------|----------------------------------------------------------------------------------------------------|
| 0x00000000<br>ERROR_SUCCESS                         | The call was successful.                                                                                                    |
| 0x00004E25 ERROR_DHCP_SUBNET_NOT_PRESENT            | The specified IPv4 subnet does not exist.                                                                                                    |
| 0x00004E8F<br>ERROR_DHCP_POLICY_NOT_FOUND           | The specified policy does not exist.                                                                                                    |
| 0x00004E8B<br>ERROR_DHCP_POLICY_RANGE_BAD           | The specified <b>policy IP range</b> is not contained within the IP address range of the scope, or the specified policy IP range is not valid. |
| 0x00004E8A ERROR_DHCP_POLICY_RANGE_EXISTS           | The specified policy IP range overlaps one of the policy IP address ranges specified.                                                          |
| 0x00004EA7 ERROR_DHCP_POLICY_FQDN_RANGE_UNSUPPORTED | Ranges are not allowed to be added to the given policy.                                                                                        |

The opnum field value for this method is 113.

- If the *PolicyName* parameter or the *Range* parameter is NULL, return ERROR\_INVALID\_PARAMETER.
- If the **StartAddress** member of the *Range* parameter is greater than the **EndAddress** member of the *Range* parameter, return ERROR DHCP POLICY RANGE BAD.
- Validate whether this method is authorized for write/read access as specified in section 3.5.5. If not, return ERROR\_ACCESS\_DENIED.
- Validate that the **Conditions** member does not include a condition where the Type is set to the value DhcpAttrFqdn or DdnhcpAttrFqdnSingleLabel as defined in the <a href="https://dnc.nibr.nlm.nibr.nlm.nibr.
- Retrieve the **DHCPv4Scope** ADM element entry corresponding to the *SubnetAddress* parameter from the server ADM element **DHCPv4ScopesList**. If the **DHCPv4Scope** ADM element entry is not present, return ERROR\_DHCP\_SUBNET\_NOT\_PRESENT.
- Retrieve the DHCPv4Scope.DHCPv4ScopePolicyList ADM element from the DHCPv4Scope
   ADM element entry. Retrieve the DHCPv4Policy ADM element entry from the
   DHCPv4ScopePolicyList ADM element corresponding to the specified *PolicyName* parameter. If
   there is no DHCPv4Policy ADM element that has the specified *PolicyName* parameter, return
   ERROR\_DHCP\_POLICY\_NOT\_FOUND.
- Retrieve the DHCPv4Scope.DHCPv4ScopeIPRangesList ADM element. Check whether the Range parameter specified is within at least one of the DHCPv4IPRange ADM elements in the DHCPv4Scope.DHCPv4ScopeIPRangesList ADM element. Return ERROR DHCP POLICY RANGE BAD if this check fails.
- Retrieve the DHCPv4Policy.Policy.Ranges ADM element. Check whether the range specified overlaps any of the DHCP\_IP\_RANGE ADM elements in the DHCPv4Policy.Policy.Ranges ADM element. Return ERROR\_DHCP\_POLICY\_RANGE\_EXISTS if the check succeeds.
- Create a DHCP\_IP\_RANGE ADM element with a StartAddress member and an EndAddress member within the Range parameter. Add the DHCP\_IP\_RANGE ADM element created to the end of the DHCPv4Policy.Policy.Ranges ADM element, and return ERROR\_SUCCESS.

**Exceptions Thrown:** No exceptions are thrown beyond those thrown by the underlying RPC protocol [MS-RPCE].

### 3.2.4.115 R DhcpV4RemovePolicyRange (Opnum 114)

The **R\_DhcpV4RemovePolicyRange** method removes the specified IP address range from the list of IP address ranges of the policy.

```
DWORD R_DhcpV4RemovePolicyRange(
   [in, unique, string] DHCP_SRV_HANDLE ServerIpAddress,
   [in] DHCP IP ADDRESS SubnetAddress,
   [in, unique, string] LPWSTR PolicyName,
   [in] LPDHCP_IP_RANGE Range
);
```

ServerIpAddress: The IP address/host name of the DHCP server. This parameter is unused.

**SubnetAddress:** This is of type <u>DHCP IP ADDRESS (section 2.2.1.2.1)</u> that contains the IPv4 subnet ID that contains the policy identified by the *PolicyName* parameter.

**PolicyName:** A pointer to a null-terminated Unicode string that contains the name of the policy inside the subnet identified by the *SubnetAddress* parameter from which the IP address range is being deleted.

**Range:** This is a pointer to a structure of type **DHCP\_IP\_RANGE** (section <u>2.2.1.2.31</u>) that specifies the IP address range to be deleted from the policy.

**Return Values:** A 32-bit unsigned integer value that indicates return status. A return value of ERROR\_SUCCESS (0x00000000) indicates that the operation was completed successfully. Otherwise, it contains a Win32 error code, as specified in [MS-ERREF]. This error code value can correspond to a DHCP-specific failure, which takes a value between 20000 and 20099, or to any generic failure.

| Return value/code                           | Description                                                                           |
|---------------------------------------------|---------------------------------------------------------------------------------------|
| 0x00000000<br>ERROR_SUCCESS                 | The call was successful.                                                              |
| 0x00004E25<br>ERROR_DHCP_SUBNET_NOT_PRESENT | The specified IPv4 subnet does not exist.                                             |
| 0x00004E8F<br>ERROR_DHCP_POLICY_NOT_FOUND   | The specified policy does not exist.                                                  |
| 0x00004E8B<br>ERROR_DHCP_POLICY_RANGE_BAD   | The specified policy range is not contained within the IP address range of the scope. |

The opnum field value for this method is 114.

When processing this call, the DHCP server MUST do the following:

- If the *PolicyName* parameter, *Range* parameter, or *SubnetAddress* parameter is NULL, return ERROR INVALID PARAMETER.
- Validate whether this method is authorized for read write/access as specified in section 3.5.5. If not, return ERROR ACCESS DENIED.
- Retrieve the **DHCPv4Scope** ADM element entry corresponding to the *SubnetAddress* parameter from the server ADM element **DHCPv4ScopesList**. If the **DHCPv4Scope** entry is not present, return ERROR DHCP SUBNET NOT PRESENT.
- Retrieve the DHCPv4Scope.DHCPv4ScopePolicyList ADM element from DHCPv4Scope. Retrieve the DHCPv4Policy ADM element entry from the DHCPv4ScopePolicyList ADM element corresponding to the specified *PolicyName*. If no DHCPv4Policy has the specified *PolicyName*, return ERROR\_DHCP\_POLICY\_NOT\_FOUND.
- Retrieve the DHCPv4Policy.Policy.Ranges ADM element. Retrieve the DHCP\_IP\_RANGE structure in the Elements ADM element from the DHCPv4Policy.Policy.Ranges that has the same StartAddress ADM element and EndAddress ADM element as the specified Range parameter. If none of the DHCPv4Policy.Policy.Ranges has the same StartAddress and EndAddress as the specified Range parameter, return ERROR POLICY RANGE BAD.
- Delete the DHCP\_IP\_RANGE structure in the Elements ADM element from the same DHCPv4Policy.Policy.Ranges as the specified Range parameter.
- Return ERROR\_SUCCESS.

**Exceptions Thrown**: No exceptions are thrown beyond those thrown by the underlying RPC protocol [MS-RPCE].

### 3.2.4.116 R\_DhcpV4EnumSubnetClients (Opnum 115)

The **R\_DhcpV4EnumSubnetClients** method is used to retrieve all DHCPv4 clients serviced on the specified IPv4 subnet. The information also includes the link-layer filter status info for the DHCPv4 client and the policy, if any, that resulted in the specific IPv4 address assignment.

```
DWORD R_DhcpV4EnumSubnetClients(
    [in, unique, string] DHCP_SRV_HANDLE ServerIpAddress,
    [in] DHCP_IP_ADDRESS SubnetAddress,
    [in, out] DHCP_RESUME_HANDLE *ResumeHandle,
    [in] DWORD PreferredMaximum,
    [out] LPDHCP CLIENT INFO PB ARRAY *ClientInfo,
    [out] DWORD *ClientsRead,
    [out] DWORD *ClientsTotal
);
```

ServerIPAddress: The IP address of the DHCP server. This parameter is unused.

**SubnetAddress:** A <u>DHCP IP ADDRESS</u> structure containing the IPv4 subnet ID from which DHCPv4 clients are enumerated. If this parameter is set to 0, the DHCPv4 clients from all the IPv4 subnets are returned.

**ResumeHandle:** A <u>DHCP\_RESUME\_HANDLE</u> structure that identifies the enumeration operation. Callers MUST set this value to zero. On success, this method returns the handle value used for subsequent enumeration requests in this parameter. The return value is the last IPv4 address retrieved.

**PreferredMaximum:** A DWORD value that specifies the preferred maximum number of bytes to return. To retrieve all DHCPv4 clients serviced by a specific IPv4 subnet, clients MUST pass the special value 0xFFFFFFFF. Otherwise, the minimum value is 1024, and the maximum value is 65536. If the input value is less than 1024, it must be treated as 1024. If the input value is greater than 65536 but not equal to 0xFFFFFFFF, it MUST be treated as 65536.

ClientInfo: A pointer to an array of DHCPv4 client lease records.

**ClientsRead:** A pointer to a DWORD containing the number of DHCPv4 client lease records copied into the *ClientInfo* parameter. The caller MUST allocate memory for this parameter equal to the size of data type DWORD.

**ClientsTotal:** A pointer to a DWORD containing the number of DHCPv4 client lease records remaining from the current read position. For example, if there are 100 DHCPv4 lease records for an IPv4 subnet, and if 10 records have been read so far, *ClientsTotal* will hold the value 90 when this method returns. The caller MUST allocate memory for this parameter equal to the size of data type DWORD.

**Return Values:** A 32-bit unsigned integer value that indicates return status. A return value ERROR\_SUCCESS (0x00000000) indicates that the operation was completed successfully. Otherwise, it contains a Win32 error code, as specified in [MS-ERREF]. This error code value can correspond to a DHCP-specific failure, which takes a value between 20000 and 20099, or to any generic failure.

| Return value/code             | Description                                           |
|-------------------------------|-------------------------------------------------------|
| 0x00000000<br>ERROR_SUCCESS   | The call was successful.                              |
| 0x000000EA<br>ERROR_MORE_DATA | More client lease records are available to enumerate. |

| Return value/code                  | Description                                                 |
|------------------------------------|-------------------------------------------------------------|
| 0x00000103<br>ERROR_NO_MORE_ITEMS  | No more client lease records are left to enumerate.         |
| 0x00004E2D<br>ERROR_DHCP_JET_ERROR | An error occurred while accessing the DHCP server database. |

When processing this call, the DHCP server MUST do the following:

- Validate whether this method is authorized for read access as specified in section <u>3.5.4</u>. If not, return the error ERROR\_ACCESS\_DENIED.
- Retrieve the DHCPv4ClientsList member of the DHCPv4Scope entry corresponding to the SubnetAddress parameter from the server ADM element DHCPv4ScopesList. If the SubnetAddress parameter is 0, retrieve the DHCPv4ClientsList member of all the DHCPv4Scope entries in the server ADM element DHCPv4ScopesList.
- If the ResumeHandle parameter is a null pointer, enumeration MUST start from the first entry of the **DHCPv4ClientsList** ADM element.
- If there are no entries in the **DHCPv4ClientsList** of the **DHCPv4Scope** entry corresponding to the *SubnetAddress* parameter, return ERROR\_NO\_MORE\_ITEMS.
- If the ResumeHandle parameter is not a null pointer, the server MUST continue enumeration based on the value of the ResumeHandle parameter. If the IPv4 Address contained in the location pointed to by the ResumeHandle parameter does not match the ClientIpAddress value of any DHCPv4Client of the DHCPv4Scope entry corresponding to the SubnetAddress parameter or does not match the ClientIpAddress value of any DHCPv4Client of all DHCPv4Scope entries when the specified SubnetAddress value is 0x0, return ERROR DHCP JET ERROR.
- If the *PreferredMaximum* parameter is less than 1024, set it to 1024.
- If the *PreferredMaximum* parameter is greater than 65536 but is not equal to 0xFFFFFFFF, set it to 65536.
- Allocate the amount of memory indicated by the *PreferredMaximum* parameter. If the
   *PreferredMaximum* parameter is equal to 0xFFFFFFFF, allocate an amount of memory sufficient to
   store all of the available client lease records. Note that the actual number of records that will fit
   into a given amount of memory can be determined only at run time.
- For each retrieved **DHCPv4Client** entry, retrieve the **DHCPv4Filter** entry corresponding to the **DHCPv4Client.ClientHardwareAddress** ADM element.
- Add the client information from the **DHCPv4Client** entries to the memory pointed to by the ClientInfo parameter. Set the **FilterStatus** field for each client lease record as follows.

| DHCPv4FilterListTy<br>pe | DHCPv4Filter.AddPatt.IsWild<br>Card | FilterStatus                                            |
|--------------------------|-------------------------------------|---------------------------------------------------------|
| Allow                    | 0                                   | 0x00000002 FILTER_STATUS_FULL_MATCH_IN_ALLOW_LIST       |
| Deny                     | 0                                   | 0x00000004 FILTER_STATUS_FULL_MATCH_IN_DENY_LIST        |
| Allow                    | 1                                   | 0x00000008  FILTER_STATUS_WILDCARD_MATCH_IN_ALLOW _LIST |

Release: April 7, 2021

| DHCPv4FilterListTy<br>pe | DHCPv4Filter.AddPatt.IsWild<br>Card | FilterStatus                                          |
|--------------------------|-------------------------------------|-------------------------------------------------------|
| Deny                     | 1                                   | 0x00000010 FILTER_STATUS_WILDCARD_MATCH_IN_DENY_ LIST |

- If the DHCPv4Filter entry corresponding to the DHCPv4Client.ClientHardwareAddress ADM element is not found, set the FilterStatus field for each client added to the ClientInfo parameter to FILTER STATUS NONE.
- If the retrieve operation has reached the maximum number of DHCPv4Client entries that fit into the PreferredMaximum amount of memory and there are additional DHCPv4Client entries in any DHCPv4MClientsList, set the ClientsTotal parameter to the number of DHCPv4Client entries that have not yet been enumerated, and set the ClientsRead parameter to the number of DHCPv4Client entries that are enumerated in this retrieve operation. Set the ResumeHandle parameter to the address of the ClientIpAddress member of the last DHCPv4Client entry read, and return ERROR MORE DATA.
- If the number of bytes specified by the PreferredMaximum parameter is more than the total memory occupied by all the DHCPv4Client entries, set the ClientsTotal parameter and the ClientsRead parameter to the total number of DHCPv4Client entries enumerated in this retrieve operation. Set the ResumeHandle parameter to the null pointer, and return ERROR\_SUCCESS.

**Exceptions Thrown**: No exceptions are thrown beyond those thrown by the underlying RPC protocol [MS-RPCE].

### 3.2.4.117 R\_DhcpV6SetStatelessStoreParams (Opnum 116)

The **R\_DhcpV6SetStatelessStoreParams** method modifies the configuration settings for DHCPv6 stateless client inventory at the server or scope level.

```
DWORD R_DhcpV6SetStatelessStoreParams(
  [in, unique, string] DHCP_SRV_HANDLE ServerIpAddress,
  [in] BOOL fServerLevel,
  [in] DHCP_IPV6_ADDRESS SubnetAddress,
  [in] DWORD FieldModified,
  [in] LPDHCPV6_STATELESS_PARAMS Params
);
```

ServerIpAddress: The IP Address of the DHCP server. This parameter is unused.

**fServerLevel:** A flag representing whether the configuration settings for DHCPv6 stateless client inventory are to be modified at the server level or the scope level. A value of TRUE indicates that the modifications are for the server level; FALSE indicates that the modifications are for the scope level.

**SubnetAddress:** The IPv6 subnet address for which the configuration settings are to be modified. If the *fServerLevel* parameter is set to TRUE, this parameter MUST be set to zero.

**FieldModified:** A DWORD of binary flags that indicates which fields in the **DHCPv6\_STATELESS\_PARAMS** structure pointed to by the *Params* parameter are to be set.

| Field to set               | Flag       |
|----------------------------|------------|
| DhcpStatelessPurgeInterval | 0x00000001 |
| DhcpStatelessStatus        | 0x00000002 |

**Params:** A pointer to the configuration settings for the DHCPv6 stateless client inventory for a DHCPv6 server.

**Return Values:** A 32-bit unsigned integer value that indicates return status. A return value of ERROR\_SUCCESS (0x0000000) indicates that the operation was completed successfully. Otherwise, it contains a Win32 error code, as specified in [MS-ERREF]. This error code value can correspond to a DHCP-specific failure, which takes a value between 20000 and 20099, or to any generic failure.

| Return value/code                           | Description                                          |
|---------------------------------------------|------------------------------------------------------|
| 0x00000000<br>ERROR_SUCCESS                 | The call completed successfully.                     |
| 0x00020005<br>ERROR_DHCP_SUBNET_NOT_PRESENT | The IPv6 subnet does not exist on the DHCPv6 server. |

The opnum field value for this method is 116.

- Return ERROR\_INVALID\_PARAMETER if any of the following conditions are true:
  - The Params parameter is a null pointer.
  - The FieldModified parameter contains any bit flags other than the ones listed in this section.
  - The FieldModified parameter is set to DhcpStatelessPurgeInterval, and the PurgeInterval field in the Params parameter is 0.
  - The fServerLevel parameter is FALSE, and the SubnetAddress parameter is 0.
  - The fServerLevel parameter is TRUE, and the SubnetAddress parameter is not 0.
- Validate that this method is authorized for read/write access as specified in section 3.5.5. If it is not authorized, return ERROR\_ACCESS\_DENIED.
- If the *pServerLevel* parameter is TRUE and the DhcpStatelessStatus flag is set in the *FieldModified* parameter, set the **Status** member of the **DHCPv6ServerStatelessSettings** server ADM element to the value contained in the **Status** member of the *Params* parameter and return ERROR\_SUCCESS.
- If the *pServerLevel* parameter is TRUE and the DhcpStatelessPurgeInterval flag is set in the *FieldModified* parameter, set the **PurgeInterval** member of the **DHCPv6ServerStatelessSettings** server ADM element to the value contained in the **PurgeInterval** member of the *Params* parameter and return ERROR SUCCESS.
- If the *pServerLevel* parameter is FALSE, retrieve the **DHCPv6ScopesList** ADM element and find the **DHCPv6Scope** value corresponding to the value of the *SubnetAddress* parameter. If no such value is present, return ERROR\_DHCP\_SUBNET\_NOT\_PRESENT. Otherwise:
  - If the DhcpStatelessStatus flag is set in the FieldModified parameter, set the Status member
    of the DHCPv6Scope.DHCPv6StatelessSettings ADM element to the value contained in the
    Status member of the Params parameter and return ERROR\_SUCCESS.
  - If the DhcpStatelessPurgeInterval flag is set in the *FieldModified* parameter, set the **PurgeInterval** member of the **DHCPv6Scope.DHCPv6StatelessSettings** server ADM element to the value contained in the **PurgeInterval** member of the *Params* parameter and return ERROR SUCCESS.

**Exceptions Thrown:** No exceptions are thrown beyond those thrown by the underlying RPC protocol [MS-RPCE].

## 3.2.4.118 R\_DhcpV6GetStatelessStoreParams (Opnum 117)

The **R\_DhcpV6GetStatelessStoreParams** method retrieves the current DHCPv6 stateless client inventory-related configuration setting at the server or scope level. The caller of this function can free the memory pointed to by the *Params* parameter by calling the function **midl\_user\_free** (section 3).

```
DWORD R DhcpV6GetStatelessStoreParams(
   [in, unique, string] DHCP_SRV_HANDLE ServerIpAddress,
   [in] BOOL fServerLevel,
   [in] DHCP_IPV6_ADDRESS SubnetAddress,
   [out] LPDHCPV6 STATELESS PARAMS Params
);
```

**ServerIpAddress:** The IP address of the DHCP server. This parameter is unused.

**fServerLevel:** A flag representing whether the configuration settings for DHCPv6 stateless client inventory are to be retrieved at the server level or the scope level. A value of TRUE indicates the server level; FALSE indicates the scope level.

**SubnetAddress:** The IPv6 subnet address for which the configuration settings are to be retrieved. If the *fServerLevel* parameter is set to TRUE, this parameter MUST be ignored.

**Params:** A pointer of type **LPDHCPV6\_STATELESS\_PARAMS** into which this method will place the configuration settings for a DHCPv6 server.

**Return Values:** A 32-bit unsigned integer value that indicates return status. A return value of ERROR\_SUCCESS (0x00000000) indicates that the operation was completed successfully. Otherwise, it contains a Win32 error code, as specified in [MS-ERREF]. This error code value can correspond to a DHCP-specific failure, which takes a value between 20000 and 20099, or to any generic failure.

| Return value/code                           | Description                                          |
|---------------------------------------------|------------------------------------------------------|
| 0x00000000<br>ERROR_SUCCESS                 | The call completed successfully.                     |
| 0x00020005<br>ERROR_DHCP_SUBNET_NOT_PRESENT | The IPv6 subnet does not exist on the DHCPv6 server. |

The opnum field value for this method is 117.

- Return ERROR\_INVALID\_PARAMETER if any of the following conditions are true:
  - The Params parameter is a null pointer.
  - The fServerLevel parameter is FALSE, and the SubnetAddress parameter is 0.
- Validate that this method is authorized for read/write access as specified in section <u>3.5.5</u>. If it is not authorized, return ERROR\_ACCESS\_DENIED.
- If the pServerLevel parameter is TRUE, retrieve the DHCPv6ServerStatelessSettings server ADM element. Assign the values in the Status and PurgeInterval members of DHCPv6ServerStatelessSettings to the Status and PurgeInterval members of the Params parameter, respectively. Return ERROR\_SUCCESS.

If the pServerLevel parameter is FALSE, retrieve the DHCPv6ScopesList server ADM element. Retrieve the DHCPv6Scope ADM element entry of the DHCPv6ScopesList ADM element corresponding to the SubnetAddress parameter. If no such entry is present, return ERROR\_DHCP\_SUBNET\_NOT\_PRESENT. Otherwise, retrieve the DHCPv6Scope.DHCPv6StatelessSettings ADM element for the retrieved DHCPv6Scope ADM element. Assign the values in the Status and PurgeInterval members of the DHCPv6StatelessSettings ADM element to the Status and PurgeInterval members of the Params parameter, respectively. Return ERROR\_SUCCESS.

**Exceptions Thrown:** No exceptions are thrown beyond those thrown by the underlying RPC protocol [MS-RPCE].

## 3.2.4.119 R\_DhcpV6GetStatelessStatistics (Opnum 118)

The **R\_DhcpV6GetStatelessStatistics** method is used to retrieve the statistics of the DHCPv6 stateless server. The caller of this function can free the memory pointed to by the *StatelessStats* parameter and its **ScopeStats** member array by calling the function **midl\_user\_free** (section 3).

```
DWORD R_DhcpV6GetStatelessStatistics(
   [in, unique, string] DHCP_SRV_HANDLE ServerIpAddress,
   [out] LPDHCPV6 STATELESS STATS *StatelessStats
):
```

**ServerIpAddress:** The IP address of the DHCP server. This parameter is unused.

**StatelessStats:** A pointer of type **LPDHCPV6\_STATELESS\_STATS** in which this method will place the DHCPv6 stateless server statistics.

**Return Values:** A 32-bit unsigned integer value that indicates return status. A return value of ERROR\_SUCCESS (0x00000000) indicates that the operation was completed successfully. Otherwise, it contains a Win32 error code, as specified in [MS-ERREF]. This error code value can correspond to a DHCP-specific failure, which takes a value between 20000 and 20099, or to any generic failure.

| Return value/code           | Description                      |
|-----------------------------|----------------------------------|
| 0x00000000<br>ERROR_SUCCESS | The call completed successfully. |

The opnum field value for this method is 118.

- If the StatelessStats parameter is a null pointer, return ERROR INVALID PARAMETER.
- Validate that this method is authorized for read/write access as specified in section 3.5.5. If it is not authorized, return ERROR\_ACCESS\_DENIED.
- Allocate memory equal to the size of a DHCPV6\_STATELESS\_STATS structure, and store the address of that memory in the location pointed to by the StatelessStats parameter.
- Retrieve all the statistics stored in the **DHCPv6ServerStatelessStatistics** ADM element.
- Allocate memory for the ScopeStats member of the DHCPV6\_STATELESS\_STATS structure.
   Allocate an amount of memory sufficient to hold the number of entries in the DHCPv6ServerStatelessStatistics ADM element.

- Copy the contents of the DHCPv6ServerStatelessStatistics ADM element to the corresponding fields of the DHCPV6\_STATELESS\_STATS structure.
- Return ERROR\_SUCCESS.

**Exceptions Thrown:** No exceptions are thrown beyond those thrown by the underlying RPC protocol [MS-RPCE].

## 3.2.4.120 R\_DhcpV4EnumSubnetReservations (Opnum 119)

The **R\_DhcpV4EnumSubnetReservations** method enumerates all the reservation information on the DHCPv4 server for a given IPv4 subnet address. The caller of this function can free the memory pointed to by the *EnumElementInfo* parameter by calling the function **midl\_user\_free** (section <u>3</u>).

```
DWORD R_DhcpV4EnumSubnetReservations(
   [in, unique, string] DHCP SRV HANDLE ServerIpAddress,
   [in] DHCP_IP_ADDRESS SubnetAddress,
   [in, out] DHCP RESUME HANDLE* ResumeHandle,
   [in] DWORD PreferredMaximum,
   [out] LPDHCP_RESERVATION_INFO_ARRAY EnumElementInfo,
   [out] DWORD* ElementsRead,
   [out] DWORD* ElementsTotal
);
```

ServerIpAddress: The IP address/host name of the DHCP server. This parameter is unused.

**SubnetAddress:** This is of type **DHCP\_IP\_ADDRESS** structure (section <u>2.2.1.2.1</u>) that contains the IPv4 subnet address for which DHCPv4 reservations information is retrieved.

**ResumeHandle:** This is a pointer of **DHCP\_RESUME\_HANDLE** data type (section <u>2.2.1.2.6</u>) that identifies the enumeration operation. Initially, this value MUST be set to zero, with a successful call returning the handle value used for subsequent enumeration requests.

**PreferredMaximum:** This is of type DWORD, specifying the preferred maximum number of bytes to be returned. If the number of bytes required in memory for the remaining unenumerated DHCPv4 reservations is less than the *PreferredMaximum* parameter value, then all the remaining DHCPv4 reservations are returned.

**EnumElementInfo:** This is a pointer of type **LPDHCP\_RESERVATION\_INFO\_ARRAY** (section <u>2.2.1.2.103</u>) in which information for all the reservations on the DHCPv4 server for the given *SubnetAddress* parameter is retrieved.

**ElementsRead:** This is a pointer to a DWORD value that specifies the number of DHCPv4 reservations returned in the *EnumElementInfo* parameter. The caller MUST allocate memory for this parameter equal to the size of data type DWORD.

**ElementsTotal:** This is a pointer to a DWORD value that specifies the number of DHCPv4 reservations that have not yet been enumerated. The caller MUST allocate memory for this parameter equal to the size of data type DWORD.

**Return Values:** A 32-bit unsigned integer value that indicates return status. A return value of ERROR\_SUCCESS (0x0000000) indicates that the operation was completed successfully. Otherwise, it contains a Win32 error code, as specified in [MS-ERREF]. This error code value can correspond to a DHCP-specific failure, which takes a value between 20000 and 20123, or any generic failure.

| Return value/code | Description              |
|-------------------|--------------------------|
| 0x00000000        | The call was successful. |

| Return value/code                 | Description                                      |
|-----------------------------------|--------------------------------------------------|
| ERROR_SUCCESS                     |                                                  |
| 0x000000EA<br>ERROR_MORE_DATA     | There are more elements available to enumerate.  |
| 0x00000103<br>ERROR_NO_MORE_ITEMS | There are no more elements left to enumerate.    |
| ERROR_DHCP_SUBNET_NOT_PRESENT     | IPv4 subnet does not exist on the DHCPv4 server. |

The opnum field value for this method is 119.

- Return ERROR\_INVALID\_PARAMETER if any of the following are true:
  - The EnumElementInfo parameter is NULL
  - The ElementsRead parameter is NULL.
  - The *ElementsTotal* parameter is NULL.
  - The ResumeHandle parameter is NULL.
  - The SubnetAddress parameter is 0.
- Validate whether this method is authorized for read access as specified in section <u>3.5.4</u>. If not, then return ERROR\_ACCESS\_DENIED.
- Iterate through the server ADM element DHCPv4ScopesList, and retrieve the DHCPv4Scope
   ADM element corresponding to the SubnetAddress parameter. If the corresponding ADM element
   DHCPv4Scope is not found, return ERROR\_DHCP\_SUBNET\_NOT\_PRESENT else retrieve the
   DHCPv4ReservationsList ADM element and DHCPv4ClientsList ADM element of the matching
   DHCPv4Scope ADM element.
- If the *ResumeHandle* parameter points to 0x00000000, the enumeration MUST start from the first entry of retrieved **DHCPv4ReservationsList** ADM element. Otherwise, if the *ResumeHandle* parameter points to a nonzero value, the server MUST continue enumeration based on the value of the *ResumeHandle* parameter. If the *ResumeHandle* parameter is greater than or equal to the number of entries in **DHCPv4ReservationsList** ADM element or if the **DHCPv4ReservationsList** ADM element is empty, return ERROR NO MORE ITEMS.
- The *PreferredMaximum* parameter specifies the maximum number of bytes that the server can allocate and return to the caller containing the data related to **DHCP\_IP\_RESERVATION\_INFO** ADM element objects. If the *PreferredMaximum* parameter is unable to hold all the entries, then the server MUST allocate *PreferredMaximum* parameter number of bytes for the *EnumElementInfo* parameter and store as many **DHCP\_IP\_RESERVATION\_INFO** ADM element entries as will fit into the *EnumElementInfo* parameter; else, allocate the memory for the **DHCP\_RESERVATION\_INFO\_ARRAY** ADM element for the total number of **DHCP\_IP\_RESERVATION\_INFO** ADM element entries available, starting from the index specified by *ResumeHandle* parameter and continuing to the end of the reservation list.
- For each ADM element DHCPv4Reservation in DHCPv4ReservationsList ADM element, copy DHCPv4Reservation.ReservedIpAddress ADM element to DHCP\_IP\_RESERVATION\_INFO.ReservedIpAddress ADM element, DHCPv4Reservation.ReservedForClient ADM element to DHCP\_IP\_RESERVATION\_INFO.ReservedForClient ADM element and DHCPv4Reservation.bAllowedClientTypes ADM element to

DHCP\_IP\_RESERVATION\_INFO.bAllowedClientTypes ADM element. For each ADM element DHCPv4Client in DHCPv4ClientsList ADM element for which DHCPv4Client.ClientIpAddress ADM element is equal to DHCPv4Reservation.ReservedIpAddress ADM element, copy DHCPv4Client.ClientName ADM element to DHCP\_IP\_RESERVATION\_INFO.ReservedClientName ADM element and DHCPv4Client.ClientComment ADM element to DHCP\_IP\_RESERVATION\_INFO.ReservedClientDesc ADM element. If there is any element in DHCPv4Reservation.DHCPv4ResvOptValuesList ADM element, set DHCP\_IP\_RESERVATION\_INFO.fOptionsPresent to 1 else 0.

- Copy the number of read **DHCPv4Reservation** ADM element entries in *ElementsRead* parameter, and copy the number of the **DHCPv4Reservation** ADM element entries not yet enumerated in *ElementsTotal* parameter. Update *ResumeHandle* parameter to the value obtained by adding 1 to the index of the **DHCPv4Reservation** ADM element entry read.
- If the PreferredMaximum parameter was able to hold all the entries being retrieved return ERROR\_SUCCESS, otherwise return ERROR\_MORE\_DATA.

**Exceptions Thrown:** No exceptions are thrown beyond those thrown by the underlying RPC protocol [MS-RPCE].

### 3.2.4.121 R\_DhcpV4GetFreeIPAddress (Opnum 120)

The **R\_DhcpV4GetFreeIPAddress** method retrieves the list of IPv4 addresses available to be leased out to the clients. The caller of this function can free the memory pointed to by the *IPAddrList* parameter by calling the function **midl\_user\_free** (section <u>3</u>).

```
DWORD R_DhcpV4GetFreeIPAddress(
  [in, unique, string] DHCP_SRV_HANDLE ServerIpAddress,
  [in] DHCP_IP_ADDRESS ScopeId,
  [in] DHCP_IP_ADDRESS startIP,
  [in] DHCP_IP_ADDRESS endIP,
  [in] DWORD numFreeAddr,
  [out] LPDHCP_IP_ARRAY *IPAddrList
);
```

**ServerIpAddress:** The IP address of the DHCP server. This parameter is unused.

ScopeId: The IPv4 subnet ID that contains the addresses available to be leased out.

**startIP:** The IPv4 address at the start of the range of IPv4 addresses available to be leased out. A value of 0 indicates that the method uses the starting address of the IPv4 range of the scope specified by the *ScopeId* parameter.

**endIP:** The IPv4 address at the end of the range of IPv4 addresses available to be leased out. A value of 0 indicates that the method uses the ending address of the IPv4 range of the scope specified by the *ScopeId* parameter.

**numFreeAddr:** The number of IPv4 addresses to obtain from the specified scope. If this parameter is 0, only one IPv4 address is returned.

**IpAddrList:** A pointer to the location at which the list of IPv4 addresses available to be leased out will be returned.

**Return Values:** A 32-bit unsigned integer value that indicates return status. A return value of ERROR\_SUCCESS (0x00000000) indicates that the operation was completed successfully. Otherwise, it contains a Win32 error code, as specified in [MS-ERREF]. This error code value can correspond to a DHCP-specific failure, which takes a value between 20000 and 20123, or any generic failure.

| Return value/code                              | Description                                                                                              |
|------------------------------------------------|----------------------------------------------------------------------------------------------------|
| 0x00000000<br>ERROR_SUCCESS                    | The call completed successfully.                                                                         |
| 0x00000103<br>ERROR_FILE_NOT_FOUND             | No more elements are left to enumerate.                                                                  |
| 0x00020126 ERROR_DHCP_REACHED_END_OF_SELECTION | The specified DHCP server has reached the end of the selected range while finding the free IP addresses. |

The opnum field value for this method is 120.

- Return ERROR INVALID PARAMETER if any of the following conditions are true:
  - The *IPAddrList* parameter is NULL.
  - The ScopeId parameter is 0.
  - The NumFreeAddr parameter is greater than DHCP\_MAX\_FREE\_ADDRESSES\_REQUESTED.
  - The startIP and endIP parameters are nonzero, and startIP is greater than endIP.
  - The *startIP* and *endIP* parameters are nonzero, and the number of IPv4 addresses in the range defined by those parameters is less than the value of the *NumFreeAddr* parameter.
- Validate that the method is authorized for read access as specified in section <u>3.5.4</u>. If not, return ERROR\_ACCESS\_DENIED.
- Retrieve the **DHCPv4Scope** ADM element entry corresponding to the *ScopeId* parameter from the **DHCPv4ScopesList** server ADM element.
- If the **DHCPv4Scope** entry is not found, return ERROR\_INVALID\_PARAMETER.
- Retrieve all the entries in the **DHCPv4Scope.DHCPv4IpRangesList** ADM element. If there are no **DHCPv4IpRange** ADM element entries in the retrieved list, return ERROR\_FILE\_NOT\_FOUND.
- If the IPv4 addresses specified by the *startIP* and *endIP* parameters do not belong to the IPv4 subnet specified by the *ScopeId* parameter, return ERROR\_INVALID\_PARAMETER.
- If the IPv4 addresses specified by the startIP and endIP parameters are nonzero and fall outside all the DHCPv4IpRange objects retrieved in the preceding step, return ERROR INVALID PARAMETER.
- Allocate memory for the location pointed to by the *IPAddrList* parameter to accommodate *NumFreeAddr* number of IPv4 addresses.
- Retrieve all the entries in the DHCPv4Scope.DHCPv4ClientsList and DHCPv4Scope.DHCPv4ExclusionRangesList ADM elements.
- If the startIP parameter is nonzero, iterate over IPv4 addresses starting from the IPv4 address specified by the startIP parameter. Otherwise, if the startIP parameter is 0, iterate over the IPv4 addresses starting from the StartAddress of the first DHCPv4IpRange ADM element object in the DHCPv4IpRangesList ADM element.
- For each IPv4 address, if there is no DHCPv4Client ADM element object in the DHCPv4ClientsList corresponding to the IPv4 address and there is no DHCPv4ExclusionRange

ADM element object in the **DHCPv4ExclusionRangesList** that contains the IPv4 address, copy the IPv4 address to the output *IPAddrList* parameter.

- If the number of IPv4 addresses retrieved has reached the number of IPv4 addresses requested by the caller, return ERROR SUCCESS.
- If the endIP parameter is nonzero and all the available IPv4 addresses up to the IPv4 address specified by the endIP parameter have been retrieved or if the endIP parameter is 0, and all the available IPv4 addresses up to the EndAddress of the last DHCPv4IpRange ADM element object in the DHCPv4IpRangesList have been retrieved (that is, all free IPv4 addresses available in the specified range have been enumerated), enumerate any IPv4 addresses in the DOOMED state by iterating over all the entries in the DHCPv4Scope.DHCPv4ClientsList ADM element object.
- Copy the DHCPv4Client.ClientIpAddress from the DHCPv4Client ADM element entry in the DHCPv4ClientsList ADM element entries that have their AddressState field set to ADDRESS\_STATE\_DOOM, and then proceed to the next record.
- If the number of IPv4 addresses retrieved is less than the number of IPv4 addresses requested, return ERROR\_DHCP\_REACHED\_END\_OF\_SELECTION.

**Exceptions Thrown:** No exceptions are thrown beyond those thrown by the underlying RPC protocol [MS-RPCE].

## 3.2.4.122 R\_DhcpV6GetFreeIPAddress (Opnum 121)

The **R\_DhcpV6GetFreeIPAddress** method retrieves the list of IPv6 addresses available to be leased out to the clients. The caller of this function can free the memory pointed to by the *IPAddrList* parameter by calling the function **midl\_user\_free** (section 3).

```
DWORD R_DhcpV6GetFreeIPAddress(
  [in, unique, string] DHCP_SRV_HANDLE ServerIpAddress,
  [in] DHCP_IPV6_ADDRESS ScopeId,
  [in] DHCP_IPV6_ADDRESS startIP,
  [in] DHCP_IPV6_ADDRESS endIP,
  [in] DWORD numFreeAddr,
  [out] LPDHCPV6 IP ARRAY *IPAddrList
);
```

**ServerIpAddress:** The IP address of the DHCP server. This parameter is unused.

**ScopeId:** The IPv6 subnet ID that contains the addresses available to be leased out.

**startIP:** The IPv6 address at the start of the range of IPv6 addresses available to be leased out. A value of 0 indicates that the method uses the starting address of the IPv6 range of the scope specified by the *ScopeId* parameter.

**endIP:** The IPv6 address at the end of the range of IPv6 addresses available to be leased out. A value of 0 indicates that the method uses the ending address of the IPv6 range of the scope specified by the *ScopeId* parameter.

**numFreeAddr:** The number of IPv6 addresses to obtain from the specified scope. If this parameter is 0, only one IPv6 address is returned.

**IpAddrList:** A pointer to the location at which the list of IPv6 addresses available to be leased out will be returned.

**Return Values:** A 32-bit unsigned integer value that indicates return status. A return value of ERROR\_SUCCESS (0x00000000) indicates that the operation was completed successfully. Otherwise, it contains a Win32 error code, as specified in [MS-ERREF]. This error code value can

correspond to a DHCP-specific failure, which takes a value between 20000 and 20123, or to any generic failure.

| Return value/code                              | Description                                                                                              |
|------------------------------------------------|----------------------------------------------------------------------------------------------------|
| 0x00000000<br>ERROR_SUCCESS                    | The call completed successfully.                                                                         |
| 0x00020005<br>ERROR_DHCP_SUBNET_NOT_PRESENT    | The IPv6 subnet does not exist on the DHCPv6 server.                                                     |
| 0x00020126 ERROR_DHCP_REACHED_END_OF_SELECTION | The specified DHCP server has reached the end of the selected range while finding the free IP addresses. |

The opnum field value for this method is 121.

- Return ERROR INVALID PARAMETER if any of the following are true:
  - The *IPAddrList* parameter is NULL.
  - The ScopeId parameter is 0.
  - The *NumFreeAddr* parameter is greater than DHCP\_MAX\_FREE\_ADDRESSES\_REQUESTED.
  - The *startIP* and *endIP* parameters are nonzero, and *startIP* is greater than *endIP*.
  - The *startIP* and *endIP* parameters are nonzero, and the number of IPv6 addresses in the range defined by those parameters is less than the value of the *NumFreeAddr* parameter.
- Validate that the method is authorized for read access as specified in section <u>3.5.4</u>. If not, return ERROR\_ACCESS\_DENIED.
- Retrieve the **DHCPv6Scope** ADM element entry corresponding to the *ScopeId* parameter from the **DHCPv6ScopesList** server ADM element.
- If the DHCPv6Scope entry is not found, return ERROR DHCP SUBNET NOT PRESENT.
- If the IPv6 addresses specified by the startIP and endIP parameters do not belong to the IPv6 subnet specified by the ScopeId parameter, return ERROR\_INVALID\_PARAMETER.
- Allocate memory for the location pointed to by the IPAddrList parameter to accommodate NumFreeAddr number of IPv6 addresses.
- Retrieve all the entries in the **DHCPv6Scope.DHCPv6ClientsList** and **DHCPv6Scope.DHCPv6ExclusionRangesList** ADM elements.
- If the *startIP* parameter is nonzero, iterate over IPv6 addresses starting from the IPv6 address specified by the *startIP* parameter. Otherwise, if the *startIP* parameter is 0, iterate over the IPv6 addresses starting from the first IPv6 address of the subnet specified by **DHCPv6Scope**.
- For each IPv6 address, if there is no **DHCPv6Client** ADM element object in the **DHCPv6ClientsList** corresponding to the IPv6 address and there is no **DHCPv6ExclusionRange** ADM element object in the **DHCPv6ExclusionRangesList** that contains the IPv6 address, copy the IPv6 address to the output *IPAddrList* parameter.
- If the number of IPv6 addresses retrieved has reached the number of IPv6 addresses requested by the caller, return ERROR\_SUCCESS.

• If the endIP parameter is nonzero and all the available IPv6 addresses up to the IPv6 address specified by the endIP parameter have been retrieved or if the endIP parameter is 0, and all the available IPv6 addresses up to the last IPv6 address of the subnet specified by **DHCPv6Scope** have been retrieved, and if the number of IPv6 addresses retrieved is less than the number of IPv6 addresses requested, return ERROR\_DHCP\_REACHED\_END\_OF\_SELECTION.

**Exceptions Thrown:** No exceptions are thrown beyond those thrown by the underlying RPC protocol specified in [MS-RPCE].

### 3.2.4.123 R\_DhcpV4CreateClientInfo (Opnum 122)

The **R\_DhcpV4CreateClientInfo** method creates a DHCPv4 client lease record on the DHCP server.

```
DWORD R_DhcpV4CreateClientInfo(
   [in, unique, string] DHCP SRV HANDLE ServerIpAddress,
   [in, ref] LPDHCP CLIENT INFO PB ClientInfo
);
```

**ServerIpAddress:** The IP address of the DHCP server. This parameter is unused.

ClientInfo: A pointer to a <a href="DHCP">DHCP</a> CLIENT INFO PB (section 2.2.1.2.115) structure that contains the DHCPv4 client lease record information to be set on the DHCPv4 server. The caller MUST pass the ClientIPAddress and ClientHardwareAddress members when adding a DHCPv4 client lease record to the DHCPv4 server. The ClientHardwareAddress member represents a DHCPv4 client-identifier as specified in section 2.2.1.2.5.1. The ClientName, ClientComment, ClientLeaseExpires, bClientType, AddressState, Status, ProbationEnds, QuarantineCapable, PolicyName, and OwnerHost members are modified on the DHCPv4 client lease record identified by the ClientIpAddress member.

**Return Values:** A 32-bit unsigned integer value that indicates return status. A return value of ERROR\_SUCCESS (0x00000000) indicates that the operation was completed successfully. Otherwise, it contains a Win32 error code, as specified in [MS-ERREF]. This error code value can correspond to a DHCP-specific failure, which takes a value between 20000 and 20099, or to any generic failure.

| Return value/code                           | Description                                        |
|---------------------------------------------|----------------------------------------------------|
| 0x00000000<br>ERROR_SUCCESS                 | The call completed successfully.                   |
| 0x00004E25<br>ERROR_DHCP_SUBNET_NOT_PRESENT | The specified subnet does not exist.               |
| 0x00004E2E<br>ERROR_DHCP_CLIENT_EXISTS      | The specified client already exists on the server. |

The opnum field value for this method is 122.

- Validate that this method is authorized for read/write access as specified in section <u>3.5.5</u>. If not, return the error ERROR\_ACCESS\_DENIED.
- If the DHCPv4 client's hardware address data is NULL or its length is not 0, return ERROR\_INVALID\_PARAMETER.
- If the **AddressState** field of *ClientInfo* has the value ADDRESS\_STATE\_OFFERED, return ERROR\_INVALID\_PARAMETER.

- Iterate through the server ADM element DHCPv4ScopesList, and retrieve the DHCPv4Scope ADM element entry such that the ClientIpAddress member of the ClientInfo parameter falls within the scope. If no DHCPv4Scope exists, return ERROR DHCP SUBNET NOT PRESENT.
- Create the DHCPv4 client unique-identifier as specified in section <u>2.2.1.2.5.2</u> for the DHCPv4 client from the **ScopeInfo.SubnetAddress** ADM element of the specified **DHCPv4Scope** and the DHCPv4 client-identifier that is the **ClientHardwareAddress** member, as specified in the *ClientInfo* parameter.
- If there is a DHCPv4Client ADM element entry corresponding to this DHCPv4 client unique ID or to the client IP address already in the DHCPv4ClientsList ADM element, or to both, return ERROR\_DHCP\_CLIENT\_EXISTS. Otherwise, create a DHCPv4Client object and set the ClientIpAddress, ClientName, ClientComment, bClientType, AddressState, Status, ProbationEnds, QuarantineCapable, PolicyName, and ClientLeaseExpires members as specified in the ClientInfo input parameter.
  - The **DHCPv4Client.SubnetMask** ADM element is set to the **ScopeInfo.SubnetAddress** ADM element of the retrieved **DHCPv4Scope**.
  - The **DHCPv4Client.ClientHardwareAddress** ADM element is set to the DHCPv4 client unique-identifier created in the preceding step.
  - Set the DHCPv4Client.OwnerHost.NetBiosName ADM element to the NetBIOS name of the DHCPv4 server.
  - Set the DHCPv4Client.OwnerHost.IpAddress ADM element to the value of the ServerIpAddress parameter if the caller passed an IP address in this parameter.
  - The **DHCPv4Client.SentPotExpTime** ADM element is set to 0.
  - The **DHCPv4Client.ActPotExpTime** ADM element is set to 0.
  - The DHCPv4Client.RecvPotExpTime ADM element is set to 0.
  - The DHCPv4Client.StartTime ADM element is set to 0.
  - The DHCPv4Client.CltLastTransTime ADM element is set to 0.
  - The **DHCPv4Client.LastBndUpdTime** ADM element is set to 0.
  - The DHCPv4Client.flags ADM element is set to 0.
  - The **DHCPv4Client.bndMsgStatus** ADM element is set to 0.

Insert the object into the **Dhcpv4Scope.DHCPv4ClientsList** ADM element.

- If the AddressState member of the ClientInfo parameter is set to ADDRESS\_STATE\_ACTIVE or ADDRESS\_STATE\_DECLINED, iterate through the DHCPv4IpRangesList portion of the previously retrieved DHCPv4Scope and retrieve the DHCPv4IpRange ADM element entry for which the ClientIpAddress member of the ClientInfo parameter falls within the range. Set the bit corresponding to the ClientIpAddress value in DHCPv4IpRange.BitMask to 1 to indicate that the IP address is in use.
- Return ERROR SUCCESS.

**Exceptions Thrown:** No exceptions are thrown beyond those thrown by the underlying RPC protocol specified in [MS-RPCE].

### 3.2.4.124 R\_DhcpV4GetClientInfo (Opnum 123)

The **R\_DhcpV4GetClientInfo** method retrieves DHCPv4 client lease record information from the DHCPv4 server database. The information also includes the link-layer filter status information for the DHCPv4 client and the policy, if any, that resulted in the specific IPv4 address assignment. The caller of this function can free the memory pointed to by the *ClientInfo* parameter by calling the function **midl\_user\_free** (section 3).

```
DWORD R_DhcpV4GetClientInfo(
   [in, unique, string] DHCP_SRV_HANDLE ServerIpAddress,
   [in, ref] LPDHCP_SEARCH_INFO SearchInfo,
   [out] LPDHCP_CLIENT_INFO_PB* ClientInfo
);
```

**ServerIpAddress:** The IP address of the DHCP server. This parameter is unused.

**SearchInfo:** A pointer to a type <u>DHCP SEARCH INFO (section 2.2.1.2.18)</u> structure that contains the key to be used to search for the DHCPv4 client lease record on the DHCPv4 server. If this parameter's **SearchType** member is set to DhcpClientName and there are multiple lease records with the same **ClientName** member, the server returns client information for the client having the lowest numerical IP address.

**ClientInfo:** A pointer of type <u>LPDHCP CLIENT INFO PB</u> that points to the location where the DHCPv4 client lease record information will be returned. The caller SHOULD free this buffer. The structure's **ClientHardwareAddress** member represents a DHCPv4 client unique-identifier as specified in section <u>2.2.1.2.5.2</u>.

**Return Values:** A 32-bit unsigned integer value that indicates return status. A return value of ERROR\_SUCCESS (0x00000000) indicates that the operation was completed successfully. Otherwise, it contains a Win32 error code, as specified in [MS-ERREF]. This error code value can correspond to a DHCP-specific failure, which takes a value between 20000 and 20099, or to any generic failure.

| Return value/code                       | Description                             |
|-----------------------------------------|-----------------------------------------|
| 0x00000000<br>ERROR_SUCCESS             | The call completed successfully.        |
| 0x00004E30<br>ERROR_DHCP_INVALID_CLIENT | The specified DHCP client is not valid. |

The opnum field value for this method is 123.

- Return ERROR\_INVALID\_PARAMETER if the SearchInfo or ClientInfo parameter is NULL.
- If the **SearchType** member of the *SearchInfo* parameter is set to DhcpClientName and the **ClientName** member of the *SearchInfo* parameter is NULL, return ERROR\_INVALID\_PARAMETER.
- Validate whether this method is authorized for read access as specified in section <u>3.5.4</u>. If not, return ERROR\_ACCESS\_DENIED.
- Iterate through the DHCPv4ClientsList ADM element of all the DHCPv4Scope ADM element entries in the server DHCPv4ScopesList ADM element, and retrieve the DHCPv4Client ADM element entry corresponding to the ClientIpAddress, ClientHardwareAddress, or ClientName member of the SearchInfo parameter as specified by the SearchType member in the SearchInfo parameter. If the DHCPv4Client entry is not found, return ERROR\_DHCP\_INVALID\_DHCP\_CLIENT.

- Copy the information from the **DHCPv4Client** entry to the *ClientInfo* parameter. The **HostName** member in the <u>DHCP HOST INFO</u> structure is unused.
- Return ERROR\_SUCCESS.

**Exceptions Thrown:** No exceptions are thrown beyond those thrown by the underlying RPC protocol [MS-RPCE].

## 3.2.4.125 R\_DhcpV6CreateClientInfo (Opnum 124)

The **R\_DhcpV6CreateClientInfo** method creates a DHCPv6 client lease record on the DHCP server.

```
DWORD R_DhcpV6CreateClientInfo(
    [in, unique, string] DHCP_SRV_HANDLE ServerIpAddress,
    [in, ref] LPDHCP_CLIENT_INFO_V6 ClientInfo
);
```

ServerIpAddress: The IP address of the DHCP server. This parameter is unused.

ClientInfo: A pointer to a <a href="DHCP">DHCP</a> CLIENT INFO V6 (section 2.2.1.2.64) structure that contains the DHCPv6 client lease record information to be set on the DHCPv6 server. The caller MUST pass the ClientIPAddress, ClientDUID, and IAID members when adding a DHCPv6 client lease record to the DHCPv6 server. The ClientDUID member represents a DHCPv6 Client-Identifier as specified in section 2.2.1.2.5.3. The ClientName, ClientComment, ClientLeaseValidLeaseExpires, and OwnerHost members can optionally be passed by the caller and will be set on the DHCPv6 client lease record.

**Return Values:** A 32-bit unsigned integer value that indicates return status. A return value of ERROR\_SUCCESS (0x0000000) indicates that the operation was completed successfully. Otherwise, it contains a Win32 error code, as specified in [MS-ERREF]. This error code value can correspond to a DHCP-specific failure, which takes a value between 20000 and 20099, or to any generic failure.

| Return value/code                           | Description                                        |
|---------------------------------------------|----------------------------------------------------|
| 0x00000000<br>ERROR_SUCCESS                 | The call completed successfully.                   |
| 0x00004E25<br>ERROR_DHCP_SUBNET_NOT_PRESENT | The specified subnet does not exist.               |
| 0x00004E2E<br>ERROR_DHCP_CLIENT_EXISTS      | The specified client already exists on the server. |

The opnum field value for this method is 124.

- Validate that this method is authorized for read/write access as specified in section 3.5.5. If not, return the error ERROR ACCESS DENIED.
- If the DHCPv4 client's ClientDUID value is null or its length is 0, return ERROR\_INVALID\_PARAMETER.
- Iterate through the server ADM element DHCPv6ScopesList, and retrieve the DHCPv6Scope ADM element entry such that the ClientIpAddress member of the ClientInfo parameter falls within the scope. If no such DHCPv6Scope exists, return ERROR\_DHCP\_SUBNET\_NOT\_PRESENT.

- If there is a DHCPv6ClientInfo ADM element entry corresponding to this DHCPv4 ClientDUID value or IAID value, and/or to the client IP address already in the DHCPv6ClientInfoList ADM element, return ERROR\_DHCP\_CLIENT\_EXISTS. Otherwise, create a DHCPv6ClientInfo object and set the ClientIPAddress, ClientDUID, IAID, ClientName, ClientComment, and ClientValidLeaseExpires members as specified in the ClientInfo input parameter. Set the other fields of the DHCPv6Client ADM element as follows:
  - The DHCPv6ClientInfo.AddressType ADM element is set to ADDRESS\_TYPE\_IANA.
  - The DHCPv6ClientInfo.OwnerHost.NetBiosName ADM element is set to NULL.
  - The DHCPv6ClientInfo.OwnerHost.IpAddress ADM element is set to the IPv6 address of the current server.
  - The DHCPv6ClientInfo.OwnerHost.HostName ADM element is set to NULL.
     Insert the object into the DHCPv6Scope.DHCPv6ClientInfoList ADM element.
- Return ERROR SUCCESS.

**Exceptions Thrown:** No exceptions are thrown beyond those thrown by the underlying RPC protocol specified in [MS-RPCE].

### 3.2.4.126 R\_DhcpV4FailoverGetAddressStatus (Opnum 125)

The **R\_DhcpV4FailoverGetAddressStatus** method queries the current address status for an address belonging to a subnet that is part of a failover relationship on the DHCP server.

```
DWORD R_DhcpV4FailoverGetAddressStatus(
    [in, unique, string] DHCP_SRV_HANDLE ServerIpAddress,
    [in] DHCP_IP_ADDRESS SubnetAddress,
    [out] LPDWORD pStatus
);
```

**ServerIpAddress:** The IP address of the DHCP server. This parameter is unused.

**SubnetAddress:** This is of type <u>DHCP IP ADDRESS (section 2.2.1.2.1)</u> and identifies the IPv4 address the status of which is to be queried.

**pStatus:** The out parameter, which represents the status of the address in the failover relationship.

**Return Values:** A 32-bit unsigned integer value that indicates return status. A return value of ERROR\_SUCCESS (0x00000000) indicates that the operation was completed successfully. Otherwise, it contains a Win32 error code, as specified in [MS-ERREF]. This error code value can correspond to a DHCP-specific failure, which takes a value between 20000 and 20099, or to any generic failure.

| Return value/code                                  | Description                                                                    |
|----------------------------------------------------|--------------------------------------------------------------------------------|
| 0x00000000<br>ERROR_SUCCESS                        | The call completed successfully.                                               |
| 0x00000057 ERROR_INVALID_PARAMETER                 | An invalid parameter is specified in the <i>Address</i> parameter.             |
| 0x00004E94 ERROR_DHCP_FO_SCOPE_NOT_IN_RELATIONSHIP | The subnet associated with the address is not part of a failover relationship. |

The opnum field value for this method is 125.

When processing this call, the DHCP server MUST do the following:

- Validate that this method is authorized for read access as specified in section <u>3.5.5</u>. If not, return the error ERROR ACCESS DENIED.
- Search for the subnet associated with the given address. If no subnet is found, return ERROR\_INVALID\_PARAMETER.
- Validate that the subnet for the given address belongs to a failover relationship. If it does not, return ERROR\_DHCP\_FO\_SCOPE\_NOT\_IN\_RELATIONSHIP.
- Set the value of the pStatus field depending on the address state. The following table shows the list of possible values.

| Value | Description                                   |
|-------|-----------------------------------------------|
| 0     | The address is owned by the primary server    |
| 1     | The address is owned by the secondary server. |
| 2     | The address is excluded for allocation.       |
| 3     | The address is reserved for allocation.       |

Return ERROR\_SUCCESS.

**Exceptions Thrown:** No exceptions are thrown beyond those thrown by the underlying RPC protocol specified in [MS-RPCE].

### 3.2.4.127 R\_DhcpV4CreatePolicyEx (Opnum 126)

The **R\_DhcpV4CreatePolicyEx** method creates the policy according to the data specified in the policy data structure.

The **R\_DhcpV4CreatePolicyEx** method is an extension of the **R\_DhcpV4CreatePolicy** (Opnum 108) (section <u>3.2.4.109</u>) method, where a <u>DHCP\_POLICY\_EX</u> (section <u>2.2.1.2.121</u>) structure is specified for the *pPolicy* parameter, rather than a <u>DHCP\_POLICY</u> (section <u>2.2.1.2.110</u>) structure. The structure contains the members of the policy to be created.

Using the extension method, a list of <u>DHCP\_PROPERTY</u> (section 2.2.1.2.117) elements can be specified that can be associated with the given policy when creating the policy.

```
DWORD R DhcpV4CreatePolicyEx(
   [in, unique, string] DHCP_SRV_HANDLE ServerIpAddress,
   [in] LPDHCP_POLICY_EX pPolicy
);
```

**ServerIpAddress:** As specified in **R\_DhcpV4CreatePolicy** (Opnum 108).

**pPolicy:** A DHCP\_POLICY\_EX (section 2.2.1.2.121) structure that specifies a list of DHCP\_PROPERTY (section 2.2.1.2.117) elements that can be associated with the given policy when creating the policy.

Return Values: As specified in R\_DhcpV4CreatePolicy (Opnum 108).

The opnum field value for this method is 126.

The remainder of the processing behavior for this method is as defined for the **R\_DhcpV4CreatePolicy** (Opnum 108) method.

### 3.2.4.128 R\_DhcpV4GetPolicyEx (Opnum 127)

The **R\_DhcpV4GetPolicyEx** method returns the specified policy. The memory for the **Policy** structure is allocated by the method and can be freed by the caller by using the **midl\_user\_free** function (section 3).

The **R\_DhcpV4GetPolicyEx** method is an extension of the **R\_DhcpV4GetPolicy** (Opnum 109) (section 3.2.4.110) method, where a <u>DHCP\_POLICY\_EX (section 2.2.1.2.121)</u> structure is queried, rather than a <u>DHCP\_POLICY (section 2.2.1.2.110)</u> structure. The structure returns a list of <u>DHCP\_PROPERTY</u> (section 2.2.1.2.117) elements that can be associated with the given policy.

```
DWORD R_DhcpV4GetPolicyEx(
   [in, unique, string] DHCP_SRV_HANDLE ServerIpAddress,
   [in] BOOL ServerPolicy,
   [in] DHCP_IP_ADDRESS SubnetAddress,
   [in, unique, string] LPWSTR PolicyName,
   [out] LPDHCP_POLICY_EX* Policy
);
```

**ServerIpAddress:** As specified in **R\_DhcpV4GetPolicy** (Opnum 109).

ServerPolicy: As specified in R\_DhcpV4GetPolicy (Opnum 109).

**SubnetAddress:** As specified in **R\_DhcpV4GetPolicy** (Opnum 109).

PolicyName: As specified in R\_DhcpV4GetPolicy (Opnum 109).

**Policy:** This out parameter is a pointer to a **DHCP\_POLICY\_EX** structure and contains the policy data for the requested policy. The **DHCP\_PROPERTY** elements that are queried are as follows:

Return Values: As specified in R\_DhcpV4CreatePolicy (Opnum 108).

The opnum field value for this method is 127.

The remainder of the processing behavior for this method is as defined for the **R\_DhcpV4GetPolicy** (Opnum 109) method.

## 3.2.4.129 R\_DhcpV4SetPolicyEx (Opnum 128)

The **R\_DhcpV4SetPolicyEx** method modifies the specified policy.

The method is an extension of the **R\_DhcpV4SetPolicy** (Opnum 110) (section 3.2.4.111) method, where the method specifies a <u>DHCP\_POLICY\_EX (section 2.2.1.2.121)</u> structure rather than a <u>DHCP\_POLICY (section 2.2.1.2.110)</u> structure. The structure contains a list of <u>DHCP\_PROPERTY (section 2.2.1.2.117)</u> elements that can be updated for the policy.

```
DWORD R_DhcpV4SetPolicyEx(
   [in, unique, string] DHCP_SRV_HANDLE ServerIpAddress,
   [in] DWORD FieldsModified,
   [in] BOOL ServerPolicy,
   [in] DHCP IP ADDRESS SubnetAddress,
   [in, unique, string] LPWSTR PolicyName,
   [in] LPDHCP_POLICY_EX Policy
);
```

ServerIpAddress: As specified in R\_DhcpV4SetPolicy (Opnum 110).

FieldsModified: As specified in R\_DhcpV4SetPolicy (Opnum 110).

**ServerPolicy:** As specified in **R\_DhcpV4SetPolicy** (Opnum 110).

**SubnetAddress:** As specified in **R\_DhcpV4SetPolicy** (Opnum 110).

PolicyName: As specified in R\_DhcpV4SetPolicy (Opnum 110).

**Policy:** This is a pointer to a **DHCP\_POLICY\_EX** structure and contains the policy data to be modified. The **DHCP\_PROPERTY** elements that are modified are as follows:

**DNSSuffix:** Specifies the DNSSuffix for the policy when the <a href="https://documents.org/dncs/dnssuffix">DHCP PROPERTY ID (section 2.2.1.1.27)</a> is DhcpPropIdPolicyDnsSuffix and the value of the <a href="https://dnssuffix.org/dnssuffix">DHCP PROPERTY TYPE (section 2.2.1.1.26)</a> is DhcpPropTypeString.

Return Values: As specified in R\_DhcpV4SetPolicy (Opnum 110).

The opnum field value for this method is 128.

The remainder of the processing behavior for this method is as defined for the **R\_DhcpV4SetPolicy** (Opnum 110) method, except as follows:

- The *FieldsModified* parameter can also be set to the DhcpUpdatePolicyDnsSuffix value of the DHCP POLICY FIELDS TO UPDATE (section 2.2.1.1.21) enumeration.
- If the FieldsModified parameter is set to DhcpUpdatePolicyDnsSuffix, the R\_DhcpV4SetPolicyEx method searches for the property with an ID value of DhcpPropIdPolicyDnsSuffix and Type value of DhcpPropTypeString. If such a property is located, the R\_DhcpV4SetPolicyEx method validates that the string length of the property value does not exceed 255 characters. If the length is exceeded, the R\_DhcpV4SetPolicyEx method returns ERROR\_INVALID\_PARAMETER.
- The R\_DhcpV4SetPolicyEx method updates the server or scope level <DHCPv4Policy> ADM element retrieved earlier according to the following:

In addition to steps 1 through 5 specified in **R\_DhcpV4SetPolicy** (Opnum 110), the **R\_DhcpV4SetPolicyEx** method adds the following instruction:

- If the **DhcpUpdatePolicyDnsSuffix** enumeration value is set in the *FieldsModified* parameter, update the DNSSuffix of the policy in the <DHCPv4Policy.DnsSuffix> ADM element. If no such property exists in the list of properties with an ID value equal to DhcpPropIdPolicyDnsSuffix and a Type value equal to DhcpPropTypeString, or if the StringValue of the property is NULL or of zero length, then the <DHCPv4Policy.DnsSuffix> ADM element is cleared; otherwise, the ADM element is set to the StringValue of the property.
- The FieldsModified parameter is set to any value other than DhcpUpdatePolicyName, DhcpUpdatePolicyOrder, DhcpUpdatePolicyExpr, DhcpUpdatePolicyRanges, DhcpUpdatePolicyDescr, DhcpUpdatePolicyStatus, or DhcpUpdatePolicyDnsSuffix, as defined in DHCP\_POLICY\_FIELDS\_TO\_UPDATE enumeration.
- The R DhcpV4SetPolicyEx method returns ERROR INVALID PARAMETER.

## 3.2.4.130 R\_DhcpV4EnumPoliciesEx (Opnum 129)

The **R\_DhcpV4EnumPoliciesEx** method returns an enumerated list of all configured server level or scope level policies. The caller of this method can free the memory pointed to by the *EnumInfo* parameter by calling the **midl\_user\_free** function (section <u>3</u>).

The **R\_DhcpV4EnumPoliciesEx** method is an extension of the **R\_DhcpV4EnumPolicies** (Opnum 112) (section 3.2.4.130) method, where an array of <u>DHCP\_POLICY\_EX</u> (section 2.2.1.2.121) structures is enumerated, rather than an array of <u>DHCP\_POLICY\_(section 2.2.1.2.110)</u> structures. Each **DHCP\_POLICY\_EX** structure contains a list of <u>DHCP\_PROPERTY (section 2.2.1.2.117)</u> elements that are associated with the given policy.

```
DWORD R_DhcpV4EnumPoliciesEx(
   [in, unique, string] DHCP_SRV_HANDLE ServerIpAddress,
   [in, out] LPDWORD ResumeHandle,
   [in] DWORD PreferredMaximum,
   [in] BOOL ServerPolicy,
   [in] DHCP IP ADDRESS SubnetAddress,
   [out] LPDHCP_POLICY_EX_ARRAY EnumInfo,
   [out] DWORD* ElementsRead,
   [out] DWORD* ElementsTotal
):
```

ServerIpAddress: As specified in R\_DhcpV4EnumPolicies (Opnum 112).

ResumeHandle: As specified in R\_DhcpV4EnumPolicies (Opnum 112).

PreferredMaximum: As specified in R\_DhcpV4EnumPolicies (Opnum 112).

ServerPolicy: As specified in R\_DhcpV4EnumPolicies (Opnum 112).

SubnetAddress: As specified in R DhcpV4EnumPolicies (Opnum 112).

**EnumInfo:** This out parameter contains an array of **DHCP\_POLICY\_EX** structures containing an enumerated list of all configured server-level or scope-level policies for the given property. The **DHCP\_PROPERTY** elements that are enumerated are as follows:

**DNSSuffix:** Specifies the DNSSuffix for the policy when the <a href="https://documents.org/dnssuffix">DHCP PROPERTY ID (section 2.2.1.1.27)</a> is DhcpPropIdPolicyDnsSuffix and the value of the <a href="https://dnssuffix">DHCP PROPERTY TYPE (section 2.2.1.1.26)</a> is DhcpPropTypeString.

ElementsRead: As specified in R\_DhcpV4EnumPolicies (Opnum 112).

ElementsTotal: As specified in R\_DhcpV4EnumPolicies (Opnum 112).

Return Values: As specified in R DhcpV4EnumPolicies (Opnum 112).

The opnum field value for this method is 129.

The remainder of the processing behavior for this method is as defined for the **R\_DhcpV4EnumPolicies** method, except as follows:

• No filtering is applied to the enumerated list of configured server-level or scope-level policies returned by the **R\_DhcpV4EnumPoliciesEx** method.

#### 3.2.4.131 R DhcpV4EnumSubnetClientsEx (Opnum 130)

The **R\_DhcpV4EnumSubnetClientsEx** method is used to retrieve all DHCPv4 clients serviced on the specified IPv4 subnet. The information retrieved also includes the link-layer filter status for the DHCPv4 client and the policy, if any, that resulted in the specific IPv4 address assignment.

The **R\_DhcpV4EnumSubnetClientsEx** method is an extension of the **R\_DhcpV4EnumSubnetClients** (Opnum 115) (section 3.2.4.116) method, where an array of <a href="https://docume.org/physiol/physiol/phys

contains a list of <u>DHCP\_PROPERTY</u> (section 2.2.1.2.117) elements that are associated with the given subnet client.

```
DWORD R_DhcpV4EnumSubnetClientsEx (
    [in, unique, string] DHCP_SRV_HANDLE ServerIpAddress,
    [in] DHCP IP ADDRESS SubnetAddress,
    [in, out] DHCP_RESUME_HANDLE *ResumeHandle,
    [in] DWORD PreferredMaximum,
    [out] LPDHCP_CLIENT_INFO_EX_ARRAY *ClientInfo,
    [out] DWORD *ClientsRead,
    [out] DWORD *ClientsTotal
);
```

ServerIPAddress: As specified in R\_DhcpV4EnumSubnetClients (Opnum 115).

SubnetAddress: As specified in R\_DhcpV4EnumSubnetClients (Opnum 115).

**ResumeHandle:** As specified in **R\_DhcpV4EnumSubnetClients** (Opnum 115).

PreferredMaximum: As specified in R\_DhcpV4EnumSubnetClients (Opnum 115).

**ClientInfo:** A pointer to an array of DHCPv4 client lease records. This out parameter contains an array of **DHCP\_CLIENT\_INFO\_EX** structures containing DHCPv4 client lease records. The DHCP\_PROPERTY (section 2.2.1.2.117) elements that are enumerated are as follows:

**AddressStateEx:** The <DHCP\_PROPERTY> element specifies the extended address state flags for the client when the ID value is DhcpPropIdClientAddressStateEx and the Type value is DhcpPropTypeDword.

ClientsRead: As specified in R\_DhcpV4EnumSubnetClients (Opnum 115).

ClientsTotal: As specified in R\_DhcpV4EnumSubnetClients (Opnum 115).

Return Values: As specified in R\_DhcpV4EnumSubnetClients (Opnum 115).

The opnum field value for this method is 130.

The remainder of the processing behavior for this method is as defined for the **R\_DhcpV4EnumSubnetClients** method.

### 3.2.4.132 R\_DhcpV4CreateClientInfoEx (Opnum 131)

The  $R\_DhcpV4CreateClientInfoEx$  method creates a DHCPv4 client lease record on the DHCP server.

The **R\_DhcpV4CreateClientInfoEx** method is an extension of the **R\_DhcpV4CreateClientInfo** (Opnum 122) (section 3.2.4.132) method, where a <u>DHCP\_CLIENT\_INFO\_EX</u> (section 2.2.1.2.119) structure is specified, rather than a DHCP\_CLIENT\_INFO\_PB (section 2.2.1.2.119) structure. The structure contains a list of <u>DHCP\_PROPERTY</u> (section 2.2.1.2.117) elements that can be associated with the given DHCPv4 client.

```
DWORD R_DhcpV4CreateClientInfoEx(
   [in, unique, string] DHCP_SRV_HANDLE ServerIpAddress,
   [in, ref] LPDHCP_CLIENT_INFO_EX ClientInfo
);
```

ServerIpAddress: As specified in R\_DhcpV4CreateClientInfo (Opnum 122).

ClientInfo: A pointer to a DHCP\_CLIENT\_INFO\_EX structure that contains the DHCPv4 client lease record information to be set on the DHCPv4 server. The caller MUST pass the ClientIPAddress and ClientHardwareAddress members when adding a DHCPv4 client lease record to the DHCPv4 server. The ClientHardwareAddress member represents a DHCPv4 client-identifier as specified in section 2.2.1.2.5.1. The ClientName, ClientComment, ClientLeaseExpires, bClientType, AddressState, Status, ProbationEnds, QuarantineCapable, PolicyName, and OwnerHost members are modified on the DHCPv4 client lease record identified by the ClientIpAddress member. <89>

The **DHCP\_PROPERTY** elements that are supported are as follows:

**AddressStateEx:** The **DHCP\_PROPERTY** element specifies the extended address state flags for the client when the ID value is DhcpPropIdClientAddressStateEx and the Type value is DhcpPropTypeDword.

The opnum field value for this method is 131.

The remainder of the processing behavior for this method is as defined for the **R\_DhcpV4CreateClientInfo** method.

## 3.2.4.133 R\_DhcpV4GetClientInfoEx (Opnum 132)

The **R\_DhcpV4GetClientInfoEx** method retrieves DHCPv4 client lease record information from the DHCPv4 server database. The retrieved information also includes the link-layer filter status information for the DHCPv4 client and the policy, if any, that resulted in the specific IPv4 address assignment. The caller of this method can free the memory pointed to by the ClientInfo parameter by calling the **midl\_user\_free** function (section 3).

The **R\_DhcpV4GetClientInfoEx** method is an extension of the **R\_DhcpV4GetClientInfo** (Opnum 123) (section 3.2.4.124) method, where a <u>DHCP\_CLIENT\_INFO\_EX</u> (section 2.2.1.2.119) structure is queried, rather than a <u>DHCP\_CLIENT\_INFO\_PB</u> (section 2.2.1.2.115) structure. The structure returns a list of <u>DHCP\_PROPERTY</u> (section 2.2.1.2.117) elements that can be associated with the given DHCPv4 client.

```
DWORD R_DhcpV4GetClientInfoEx(
   [in, unique, string] DHCP_SRV_HANDLE ServerIpAddress,
   [in, ref] LPDHCP SEARCH INFO SearchInfo,
   [out] LPDHCP_CLIENT_INFO_EX* ClientInfo
);
```

ServerIpAddress: As specified in R\_DhcpV4GetClientInfo (Opnum 123).

SearchInfo: As specified in R\_DhcpV4GetClientInfo (Opnum 123).

**ClientInfo:** A pointer of type **LPDHCP\_CLIENT\_INFO\_EX** that points to the location where the DHCPv4 client lease record information will be returned. The caller SHOULD free this buffer. The structure's **ClientHardwareAddress** member represents a DHCPv4 client unique-identifier as specified in section <u>2.2.1.2.5.2</u>.

The DHCP\_PROPERTY (section 2.2.1.2.117) elements that are queried are as follows:

**AddressStateEx:** The DHCP\_PROPERTY (section 2.2.1.2.117) element specifies the extended address state flags for the client when the ID value is DhcpPropIdClientAddressStateEx and the Type value is DhcpPropTypeDword.

Return Values: As specified in R\_DhcpV4GetClientInfo (Opnum 123).

The opnum field value for this method is 132.

The remainder of the processing behavior for this method is as defined for the **R\_DhcpV4GetClientInfo** method.

#### 3.2.5 Timer Events

None.

#### 3.2.6 Other Local Events

None.

## 3.3 Server Details for Dynamic DNS Configuration

This section provides the details on how to configure the DHCP Server to control the behavior of the Dynamic DNS updates.

#### 3.3.1 DHCPv4 Server

Dynamic DNS updates are governed by the following DNS settings on the DHCPv4 server. The <a href="https://docs.ncbi.nlm.nih.gov/DHCP-0PTION-DATA\_TYPE">DHCP\_0PTION\_DATA\_TYPE</a> (section 2.2.1.1.10) for this option is the DhcpDWordOption, that is the option value is of type DWORD.

| Option Identifier | Protocol |
|-------------------|----------|
| 81                | DHCPv4   |

The option value is a bitmask defined as follows:

| BITMASK<br>VALUE | MEANING                                                                                                    |
|------------------|----------------------------------------------------------------------------------------------------|
| 0x01             | This flag enables Dynamic DNS updates by the DHCPv4 server.                                                        |
| 0x02             | This flag enables Dynamic DNS Updates by a client that does not request updates to be posted by the DHCPv4 server. |
| 0x04             | This flag enables the DHCPv4 Server to dynamically discard A and PTR records when the lease is deleted.            |
| 0x10             | This flag enables the DHCPv4 server to dynamically update both A and PTR records.                                  |
| 0x20             | This flag enables Name Protection by the DHCPv4 Server. <a>&lt; 90&gt;</a>                                         |

#### 3.3.2 DHCPv6 Server

Dynamic **DNS** updates are governed by the following DNS settings on the DHCPv6 server. <91> The DHCP OPTION DATA TYPE (section 2.2.1.1.10) for this option is DhcpDWordOption, that is the option value is of type DWORD.

| Option Identifier | Protocol |
|-------------------|----------|
| 39                | DHCPv6   |

The option value is a bitmask defined as follows:

| BITMASK<br>VALUE | MEANING                                                                                                    |
|------------------|----------------------------------------------------------------------------------------------------|
| 0x01             | This flag enables Dynamic DNS updates by the DHCPv6 server.                                                |
| 0x04             | This flag enables the DHCPv6 Server to dynamically discard AAAA and PTR records when the lease is deleted. |
| 0x10             | This flag enables the DHCPv6 server to dynamically update both AAAA and PTR records.                       |
| 0x20             | This flag enables Name Protection by the DHCPv6 Server.<92>                                                |

#### 3.3.3 Name Protection

Name Protection [RFC4701] and [RFC4703] provides the following capability:

The DHCP Server will register A/AAAA and PTR records on behalf of a DHCP client, However, if there is a different client already registered with this name, the DHCP update will fail.

Name Protection can be enabled for both DHCPv4 and DHCPv6 servers.

Secure Dynamic DNS updates must be enabled for Name Protection to work.

Enforcing Name Protection will result in behavioral changes. <93>

### 3.4 DHCP Superscopes

**Superscope** is an administrative feature of a DHCP server that can be used to group multiple scopes as a single administrative entity. Superscope allows a DHCP server to provide leases from more than one scope to clients on a single physical network. Scopes added to a superscope are called member scopes.

With this feature, a DHCP server can do the following:

- Support DHCP clients on a single physical network segment (such as a single Ethernet LAN segment) where multiple logical IP networks are used. When more than one logical IP network is used on each physical subnet or network, such configurations are often called multinets.
- Support remote DHCP clients located on the far side of DHCP and BOOTP relay agents (where the network on the far side of the relay agent uses multinets).

In multinet configurations, DHCP superscopes can be used to group and activate individual scope ranges of IP addresses used on the network. In this way, a DHCP server computer can provide leases from more than one scope to client on a single physical network.

Superscopes can resolve certain types of DHCP deployment issues for multinets, including the following situations:

• The available address pool for a currently active scope is nearly depleted, and more computers need to be added to the network.

The original scope includes the full addressable range for a single IP network of a specified address class. Another IP network range of addresses is needed to extend the address space for the same physical network segment.

- Clients must be migrated over time to a new scope (such as to renumber the current IP network from an address range used in an existing active scope to a new scope that contains another IP network range of addresses).
- Two DHCP servers are wanted on the same physical network segment to manage separate logical IP networks.

### 3.5 Access Check Processing

This section contains details about retrieving **SIDs** for DHCP clients, users, and administrators, and about using these security identifiers in access authorization checks for the methods specified in the dhcpsrv and dhcpsrv2 server interfaces of this specification.

#### 3.5.1 Retrieve Client SID

**DHCP client SIDs** are obtained from the client access token that is retrieved from the **RPC transport**, as specified in [MS-RPCE] section 3.3.3.4.3. Client SIDs are copied from the RPC server variable **RpcImpersonationAccessToken.Sids**[] to the ADM data element **ClientIdentitySids**[].

### 3.5.2 Retrieve DHCP User Group SID

The **DHCP Users** group **SID** is retrieved by using the Local Security Authority method LsarLookupNames2. This method requires an initial call to LsarOpenPolicy to obtain a *PolicyHandle*, as specified in [MS-LSAT] section 3.1.4.2. The call to LsarLookupNames2 ([MS-LSAT] section 3.1.4.7) uses the parameter values described in the following table.

| Parameter     | Value                                                                              |
|---------------|------------------------------------------------------------------------------------|
| PolicyHandle  | Obtained by calling the LsarOpenPolicy method with the following parameter values: |
|               | SystemName is NULL                                                                 |
|               | ObjectAttributes address of an OBJECT_ATTRIBUTES object                            |
|               | DesiredAccess of POLICY_LOOKUP_NAMES                                               |
|               |                                                                                    |
| Names         | DHCP users                                                                         |
| LookupLevel   | LsapLookupWksta (sections 3.1.4.7 and 2.2.16)                                      |
| LookupOptions | 0                                                                                  |

DHCP users are created in the account database for the local domain as specified in [MS-SAMR] sections 4.1, 3.1.5.1.1, 3.1.5.1.5, 3.1.5.2.1, 3.1.5.4.3, and 3.1.5.11.1.

The returned DHCP users SID is copied to the ADM data element **DHCPUsersSid**.

### 3.5.3 Retrieve DHCP Administrators Group SID

The **DHCP Administrators** group **SID** is retrieved by using the Local Security Authority method LsarLookupNames2. This method requires an initial call to the LsarOpenPolicy method to obtain a *PolicyHandle*, as specified in [MS-LSAT] section 3.1.4.2. The LsarLookupNames2 method ([MS-LSAT] section 3.1.4.7) is called with parameter values as specified in the following table.

| Parameter     | Value                                                                              |
|---------------|------------------------------------------------------------------------------------|
| PolicyHandle  | Obtained by calling the LsarOpenPolicy method with the following parameter values: |
|               | SystemName is NULL                                                                 |
|               | ObjectAttributes address of an OBJECT_ATTRIBidIUTES object                         |
|               | <ul> <li>DesiredAccess of POLICY_LOOKUP_NAMES</li> </ul>                           |
|               |                                                                                    |
| Names         | DHCP Administrators                                                                |
| LookupLevel   | LsapLookupWksta (sections 3.1.4.7 and 2.2.16)                                      |
| LookupOptions | 0                                                                                  |

DHCP Administrators are created in the account database for the local domain as specified in <a href="MS-SAMR">[MS-SAMR]</a> sections 4.1, 3.1.5.1.1, 3.1.5.1.5, 3.1.5.2.1, 3.1.5.4.3, and 3.1.5.11.1. The returned DHCP Administrators SID is copied to the ADM data element **DHCPAdministratorsSid**.

### 3.5.4 Checks for Read Authorization

If the **DHCP Users SID** from the **DHCPUsersSid** ADM element or the **DHCP Administrators** SID from the **DHCPAdministratorsSid** ADM element is found within the **ClientIdentitySids[]** ADM element array, then read access is granted. If a match is not found, access is denied and ERROR\_ACCESS\_DENIED is returned.

### 3.5.5 Checks for Read/Write Authorization

If the **DHCP Administrators SID** from the **DHCPAdministratorsSid** ADM element is found in the **ClientIdentitySids[]** ADM element array, then read/write access is granted. If a match is not found, then access is denied and ERROR\_ACCESS\_DENIED is returned.

### 3.5.6 Read/Write Authorization Exception

The method **R\_DhcpGetVersion** (section <u>3.1.4.29</u>) has an exception to read/write authorization requirements. When calling this method, the **DHCP client** is not required to be a member of the **DHCP Users** security group or the **DHCP Administrators** security group.

The DHCP server MUST limit access to only those clients that negotiate an **authentication level** equal to or higher than RPC C AUTHN LEVEL PKT PRIVACY. <94>

# 4 Protocol Examples

### 4.1 Querying the List of Subnets from the DHCP Server

In this example, the DHCP server is configured with 150 DHCPv4 scopes. The example illustrates the use of the RPC methods defined in this specification to enumerate the list of IPv4 scopes configured on the DHCP server.

The client calls the RPC method R DhcpEnumSubnets (section 3.1.4.4) with the following parameters:

- Zero as the handle to the location within the DHCP server's data from which the RPC method will return data, in order to request data from the beginning of the data set. This can be set to zero. A successful call to the RPC method will return an updated handle to the location from which the data will be read in the next call to the RPC method.
- One hundred as the preferred maximum number of IPv4 subnet addresses to return.
- A pointer of type <u>LPDHCP IP ARRAY (section 2.2.1.2.46)</u> to a structure that contains a pointer to an array of <u>DHCP IP ADDRESS (section 2.2.1.2.1)</u> and the number of elements in the array in which the scope addresses identifying the DHCPv4 scopes configured on the server will be returned to the DHCP server.
- A pointer to a DWORD, the *ElementsRead* parameter pointing to valid memory, in which the number of scope addresses returned by the API is returned.
- A pointer to a DWORD, the *ElementsTotal* parameter pointing to valid memory, specifying the total number of IPv4 scopes configured on the DHCP server and that have not been enumerated when the call is made.

When the client calls the RPC method as described in the preceding list, it returns ERROR\_SUCCESS, and additionally the following parameter values are updated:

- The pointer of type LPDHCP\_IP\_ARRAY to a structure that contains a pointer to an array of DHCP\_IP\_ADDRESS and the number of elements will contain the scope address of the first 100 of the 150 IPv4 scopes configured on the DHCP server.
- The handle to the location on the DHCP server from which the DHCP server will return data in a subsequent invocation of this RPC method will be updated.
- A DWORD, the *ElementsRead* parameter pointing to valid memory, containing the number of scope addresses returned by the API; is returned and set to 100.
- A DWORD, the *ElementsTotal* parameter pointing to valid memory, containing the total number of IPv4 scopes configured on the DHCP server that have not been enumerated when the call is made; set to 150.

The client then calls the RPC method R DhcpEnumSubnets again with the following parameters:

- The updated handle received from the previous call to the RPC method, is passed in as the handle to the location from which the DHCP server will return data in this invocation.
- One hundred as the preferred maximum number of IPv4 subnet addresses to return.
- A pointer of type LPDHCP\_IP\_ARRAY to a structure that contains a pointer to an array of DHCP\_IP\_ADDRESS and the number of elements in which the scope addresses identifying the DHCPv4 scopes configured on the server will be returned.
- A pointer to a DWORD, the *ElementsRead* parameter pointing to valid memory, in which the number of scope addresses returned by the API is returned.

 A pointer to a DWORD, the *ElementsTotal* parameter pointing to valid memory, specifying the total number of IPv4 scopes configured on the DHCP server and that have not been enumerated when the call is made.

This second call to the RPC method returns ERROR\_SUCCESS, and additionally the following parameter values are updated:

- The pointer of type LPDHCP\_IP\_ARRAY to a structure that contains a pointer to an array of DHCP\_IP\_ADDRESS and the number of elements; will contain the scope address of the remaining 50 IPv4 scopes configured on the DHCP server.
- The handle to the location on the DHCP server from which the DHCP server will return data in a subsequent invocation of this RPC method; will be updated to the end of the server's data set.
- A DWORD, the *ElementsRead* parameter pointing to valid memory, containing the number of scope addresses returned by the API; will be set to 50.
- A DWORD, the *ElementsTotal* parameter pointing to valid memory, containing the total number of IPv4 scopes configured on the DHCP server and that have not been enumerated when the call is made; is set to 50.

## 4.2 Adding an IP Range to a Scope

This example illustrates how an IP range is added to a DHCPv4 scope on the DHCP server.

The client calls the RPC method <u>R\_DhcpAddSubnetElementV5 (section 3.2.4.38)</u> with the following parameters:

- The endpoint of the DHCP server as the server IP address. This parameter is optional and can be passed as a pointer to a null Unicode string.
- The IPv4 address of the scope is set as the subnet address. For example, for a subnet address 192.168.1.0, the *SubnetAddress* parameter is set to 0xC0A80100.
- A pointer, AddElementInfo, of type LPDHCP SUBNET ELEMENT DATA V5 (section 2.2.1.2.38) to a data structure in which the member **ElementType** is set to the value DhcpIpRanges and the member **Element** is set as the union member **IpRange** to the value that the client wants to set as the IP range for that scope. For illustration, the **StartAddress** and **EndAddress** fields of the **IpRange** member are set to the IPv4 addresses 192.168.1.1 and 192.168.1.30 to add a range of 30 addresses for the subnet address 192.168.1.0.

The call to this RPC method will return either ERROR\_SUCCESS or an error code between 20000 and 20099.

#### 4.3 Querying the Binding Information of the DHCP Service

In this example, the DHCP server is configured with three endpoints. This example illustrates how to query the list of endpoints from the DHCP server.

The client calls <u>R\_DhcpGetServerBindingInfo</u> (section 3.2.4.41) and provides the following parameters:

- One of the RPC endpoints of the DHCP server as the server IP address.
- Zero as the reserved ULONG parameter.
- A pointer of type <u>LPDHCP BIND ELEMENT ARRAY (section 2.2.1.2.81)</u> to a structure that contains a pointer to an array of <u>DHCP BIND ELEMENT (section 2.2.1.2.80)</u> and the number of elements.

The call to this RPC method will return ERROR\_SUCCESS, and the following parameter is updated:

 The pointer of type LPDHCP\_BIND\_ELEMENT\_ARRAY to a structure will be updated with three as the number of elements in the array and a pointer to a buffer containing the addresses of the three endpoints of the DHCP server.

When the client no longer needs the server binding information, it frees the memory pointed to by **LPDHCP\_BIND\_ELEMENT\_ARRAY** by calling the function **midl\_user\_free** (see section 3).

## 4.4 Enumerating the DHCP Client in a Subnet

In this example, the DHCP server has assigned 120 IP address leases to clients from a specific DHCPv4 scope. This example illustrates how to enumerate the list of DHCP clients that have been assigned an active IP address lease from a DHCPv4 scope by the DHCP server.

The client calls the RPC method <u>R\_DhcpEnumSubnetClients (section 3.1.4.21)</u> with the following parameters:

- An endpoint of the DHCP server as the server IP address.
- The IPv4 address of the scope is set as the subnet address.
- Zero as the handle to the location in the list of DHCP clients assigned an address from the specified scope in order to request data from the beginning of the data set.
- The next field can be set to 1,024 bytes as the preferred maximum amount of data to return.
- A pointer of type <u>LPDHCP CLIENT INFO ARRAY (section 2.2.1.2.13)</u> to a structure that contains a
  pointer to an array of <u>DHCP CLIENT INFO (section 2.2.1.2.12)</u> and the number of elements in
  which the information about the DHCP clients will be returned.
- An allocated pointer to *ClientsRead*, a DWORD that will contain the number of DHCP clients whose information is being returned.
- An allocated pointer to *ClientsTotal*, a DWORD that will contain the number of DHCP clients remaining that have an active IP address lease obtained from the specified scope whose information is still to be returned.

The client calls the RPC method, which returns ERROR\_SUCCESS and updates the following parameters:

- The pointer of type **LPDHCP\_CLIENT\_INFO\_ARRAY** is updated with a buffer containing 1,024 bytes of information about clients that have obtained an IP address lease from the specified scope.
- The handle to the location on the DHCP server from which the DHCP server will return data about the remaining clients whose information is still to be retrieved.
- The ClientsRead DWORD is updated with the number of DHCP clients whose information is included in the buffer of type LPDHCP\_CLIENT\_INFO\_ARRAY.
- The ClientsTotal DWORD is updated with the value (150 ClientsRead), which is the number of clients whose information is still to be retrieved.

The client again invokes the RPC method  $R_DhcpEnumSubnetClients$  with the same parameters as before except for the following:

• The updated handle received from the previous call to the RPC method is passed in as the handle to the location from which the DHCP server will return data in this invocation.

In this manner, the client can retrieve information about all the DHCP clients that have obtained an IP address lease from the specified DHCPv4 scope on the DHCP server.

After the client no longer needs the list of enumerated DHCP clients, it frees the memory pointed to by **LPDHCP\_CLIENT\_INFO\_ARRAY** by calling the function **midl\_user\_free** (see section <u>3</u>).

# 4.5 Querying the List of IPv4 Multicast Subnets from the DHCP Server

In this example, the DHCP server is configured with 150 IPv4 multicast scopes. The example illustrates the use of the RPC methods defined in this specification to enumerate the list of IPv4 multicast scopes configured on the DHCP server.

The client calls the RPC method <u>R\_DhcpEnumMScopes (section 3.2.4.4)</u> with the following parameters:

- The endpoint of the DHCP server as the server IP address. This parameter is optional and can be passed as a pointer to a null Unicode string.
- Zero as the handle to the location within the DHCP server's data from which the RPC method will return data, in order to request data from the beginning of the data set. This can be set to zero. A successful call to the RPC method will return an updated handle to the location from which the data will be read in the next call to the RPC method.
- One hundred as the preferred maximum number of IPv4 multicast scope addresses to return.
- A pointer of type <u>LPDHCP MSCOPE TABLE</u> (section 2.2.1.2.72) to a structure that contains the number of elements in the array and a pointer to an array in which the scope names identifying the DHCPv4 multicast scopes configured on the server will be returned by the DHCP server.
- An allocated pointer, the *ElementsRead* parameter, to a DWORD in which the number of multicast scope addresses returned by the API is returned.
- An allocated pointer, the ElementsTotal parameter, to a DWORD in which the total number of IPv4 scopes configured on the DHCP server that are still to be returned by the RPC method is specified.

When the client calls the RPC method as described in the preceding list, it returns ERROR\_SUCCESS and additionally the following parameter values are updated:

- The pointer of type **LPDHCP\_MSCOPE\_TABLE** to a structure that contains the number of elements in the array and a pointer to an array will contain the scope names of the first 100 of the 150 IPv4 multicast scopes configured on the DHCP server.
- The handle to the location on the DHCP server from which the DHCP server will return data in a subsequent invocation of this RPC method will be updated.
- A DWORD, the *ElementsRead* parameter, containing the number of multicast scope names returned by the API; will be set to 100.
- A DWORD, the ElementsTotal parameter, containing the total number of IPv4 multicast scopes configured on the DHCP server; is set to 50.

The client then calls the RPC method R DhcpEnumMScopes again with the following parameters:

- The endpoint of the DHCP server as the server IP address.
- The updated handle received from the previous call to the RPC method is passed in as the handle to the location from which the DHCP server will return data in this invocation.
- One hundred as the preferred maximum number of IPv4 subnet addresses to return.
- A pointer of type LPDHCP\_MSCOPE\_TABLE to a structure that contains the number of elements in the array and a pointer to an array in which the scope names identifying the DHCPv4 multicast scopes configured on the server will be returned.

- A pointer to a DWORD, the *ElementsRead* parameter, in which the number of scope addresses returned by the API is returned.
- A pointer to a DWORD, the ElementsTotal parameter, in which the total number of IPv4 scopes configured on the DHCP server that are still to be returned by the RPC method is specified.

This second call to the RPC method returns ERROR\_SUCCESS, and additionally the following parameter values are updated:

- The pointer of type DHCP\_MSCOPE\_TABLE to a structure that contains the number of elements in the array and a pointer to an array will contain the scope names of the remaining 50 IPv4 multicast scopes configured on the DHCP server.
- The handle to the location on the DHCP server from which the DHCP server will return data in a subsequent invocation of this RPC method will be updated to the end of the server's data set.
- A DWORD, the *ElementsRead* parameter, containing the number of multicast scope names returned by the API; is set to 50.
- A DWORD, the *ElementsTotal* parameter, containing the total number of IPv4 multicast scopes configured on the DHCP server; is set to 0.

If the client uses the same pointer of type **LPDHCP\_MSCOPE\_TABLE** for both calls to the RPC method **R\_DhcpEnumMScopes**, the memory needs to be deallocated before the second call. In all cases, after the client no longer needs the list of enumerated IPv4 multicast scopes, the client frees the memory pointed to by the pointer of type **LPDHCP\_MSCOPE\_TABLE** by calling the function **midl\_user\_free** (section <u>3</u>).

#### 4.6 Adding an IPv4 Multicast Range to a Multicast Scope

This example illustrates how an IPv4 multicast range is added to a DHCPv4 multicast scope on the DHCP server.

The client calls the RPC method <u>R\_DhcpAddMScopeElement (section 3.2.4.5)</u> with the following parameters:

- The endpoint of the DHCP server as the server IP address. This parameter is optional and can be passed as a pointer to a null Unicode string.
- The name of the multicast scope is set as the subnet reference. An example of an *MScopeName* parameter is a pointer to a WCHAR initialized with "IPv4 Multicast Scope Example".
- A pointer of type <u>LPDHCP SUBNET ELEMENT DATA V4 (section 2.2.1.2.35)</u> to a data structure in which the member **ElementType** is set to the value DhcpIpRanges, and the member **Element** is set as the union member **IpRange** to the value that the client sets as the IPv4 multicast range for that multicast scope.

The call to this RPC method will return either ERROR\_SUCCESS or an error code between 20000 and 20099.

#### 4.7 Deleting a Multicast Scope from a DHCP Server

In this example a DHCP server has a multicast scope defined. This example illustrates how to delete a multicast scope from a DHCP server.

The client calls the RPC method R DhcpDeleteMScope (section 3.2.4.8) with the following parameters:

 An endpoint of the DHCP server as the server IP address. This parameter is optional and can be passed as a pointer to a null Unicode string.

Release: April 7, 2021

- The name of multicast scope is set as the subnet preference. An example of an *MScopeName* parameter is a pointer to a WCHAR initialized with "IPv4 Multicast Scope Example".
- A flag specifying whether to delete the multicast scope if it has leased out an address to MADCAP clients. In this example, the ForceFlag parameter is set to DhcpFullForce. As a result, the IPv4 multicast subnet is deleted along with the MADCAP client's record on the MADCAP server.

The call to this RPC method will return either ERROR\_SUCCESS or an error code between 20000 and 20099.

# 4.8 Enumerating the MADCAP Client in a Multicast Scope

In this example, the DHCP server has assigned 120 IPv4 multicast address leases to MADCAP clients from a specific DHCPv4 multicast scope. This example illustrates how to enumerate the list of MADCAP clients that have been assigned an active IP address lease from a multicast scope by the DHCP server.

The client calls the RPC method <u>R\_DhcpEnumMScopeClients (section 3.2.4.14)</u> with the following parameters:

- An endpoint of the DHCP server as the server IP address. This parameter is optional and can be passed as a pointer to a null Unicode string.
- The name of multicast scope is set as the subnet preference. An example of an *MScopeName* parameter is a pointer to a WCHAR initialized with "DCHPv4 Multicast Scope Example".
- Zero as the handle to the location in the list of MADCAP clients assigned an address from the specified scope in order to request data from the beginning of the data set.
- The next field can be set to 1,024 bytes as the preferred maximum amount of data to return.
- A pointer, ClientInfo, of type <u>LPDHCP\_MCLIENT\_INFO\_ARRAY (section 2.2.1.2.84)</u> to a structure that contains the number of elements in the array and a pointer to an array of <u>DHCP\_MCLIENT\_INFO</u> in which the information about the MADCAP clients will be returned.
- An allocated pointer, *ClientsRead*, to a DWORD that will contain the number of MADCAP clients whose information is being returned.
- An allocated pointer, *ClientsTotal*, to a DWORD that will contain the number of MADCAP clients remaining that have an active IP address lease obtained from the specified multicast scope whose information is still to be returned.

The client calls the RPC method, which returns ERROR\_SUCCESS and updates the following parameters:

- The *ClientInfo* pointer of type **LPDHCP\_MCLIENT\_INFO\_ARRAY** is updated with a buffer containing 1,024 bytes of information about clients that have obtained an IP address lease from the specified multicast scope.
- The handle to the location on the DHCP server from which the DHCP server will return data about the remaining clients whose information is still to be retrieved.
- The *ClientsRead* parameter pointer to a DWORD is updated with the number of DHCP clients whose information is included in the buffer of type **LPDHCP\_MCLIENT\_INFO\_ARRAY**.
- The ClientsTotal parameter pointer to a DWORD is updated with the value (150 ClientsRead), which is the number of clients whose information is still to be retrieved.

The client frees the memory pointed to by the pointer *ClientInfo* of type **LPDHCP\_MCLIENT\_INFO\_ARRAY** by calling the function **midl\_user\_free** (section 3).

The client again invokes the RPC method R DhcpEnumMScopeClients with the same parameters as before except for the following:

The updated handle received from the previous call to the RPC method is passed in as the handle to the location from which the DHCP server will return data in this invocation.

In this manner, the client can retrieve information about all the DHCP clients that have obtained an IP address lease from the specified multicast scope on the DHCP server.

Upon a successful call, after the client no longer needs the list of enumerated MADCAP clients, the client frees the memory pointed to by the pointer ClientInfo of type **LPDHCP\_MCLIENT\_INFO\_ARRAY** by calling the function **midl\_user\_free** (section 3).

# **Querying the List of IPv6 Subnets from the DHCP Server**

4.9

In this example, the DHCP server is configured with 100 DHCPv6 scopes. The example illustrates the use of the RPC methods defined in this specification to enumerate the list of IPv6 scopes configured on the DHCP server.

The client calls the RPC method R DhcpEnumSubnetsV6 (section 3.2.4.59) with the following parameters:

- The endpoint of the DHCP server as the server IP address. This parameter is optional and can be passed as a pointer to a null Unicode string.
- Zero as the handle to the location within the DHCP server's data from which the RPC method will return data, in order to request data from the beginning of the data set. The handle can be set to zero. A successful call to the RPC method will return an updated handle to the location from which the data will be read in the next call to the RPC method.
- Fifty as the preferred maximum number of IPv6 subnet addresses to return.
- A pointer, EnumInfo, of type LPDHCPV6 IP ARRAY (section 2.2.1.2.57) to a structure that contains a pointer to an array of DHCP IPV6 ADDRESS (section 2.2.1.2.28) and the number of elements in the array in which the scope addresses identifying the DHCPv6 scopes configured on the server will be returned to the DHCP server.
- An allocated pointer, ElementsRead, to a DWORD in which the number of scope addresses returned by the API is returned.
- An allocated pointer, ElementsTotal, to a DWORD in which the total number of IPv6 scopes configured on the DHCP server that are still to be returned by the RPC method is returned.

When the client calls the RPC method as described in the preceding list, it returns ERROR\_SUCCESS, and additionally the following parameter values are updated:

- A pointer, EnumInfo, of type LPDHCPV6\_IP\_ARRAY to a structure that contains a pointer to an array of DHCP\_IPV6\_ADDRESS and the number of elements in the array; will contain the scope address of the first 50 of the 100 IPv6 scopes configured on the DHCP server.
- The handle to the location on the DHCP server from which the DHCP server will return data in a subsequent invocation of this RPC method will be updated.
- A DWORD, the *ElementsRead* parameter, containing the number of scope addresses returned by the API; will be set to 50.
- A DWORD, the *ElementsTotal* parameter, containing the total number of IPv6 scopes configured on the DHCP server; is set to 50.

The client frees the memory pointed to by the pointer *EnumInfo* of type **LPDHCPV6\_IP\_ARRAY** by calling the function **midl\_user\_free** (section <u>3</u>).

The client then calls the RPC method **R\_DhcpEnumSubnetsV6** again with the following parameters:

- The endpoint of the DHCP server as the server IP address. This parameter is optional and can be passed as a pointer to a null Unicode string.
- The updated handle received from the previous call to the RPC method is passed in as the handle to the location from which the DHCP server will return data in this invocation.
- Fifty as the preferred maximum number of IPv6 subnet addresses to return.
- A pointer, EnumInfo, of type LPDHCPV6\_IP\_ARRAY to a structure that contains a pointer to an array of DHCP\_IPV6\_ADDRESS and the number of elements in the array in which the scope addresses identifying the DHCPv6 scopes configured on the server will be returned.
- A pointer, ElementsRead, to a DWORD in which the number of scope addresses returned by the API is returned.
- A pointer, *ElementsTotal*, to a DWORD in which the total number of IPv6 scopes configured on the DHCP server that are still to be returned by the RPC method is returned.

This second call to the RPC method returns ERROR\_SUCCESS, and additionally the following parameter values are updated:

- The pointer of type LPDHCPV6\_IP\_ARRAY to a structure that contains a pointer to an array of DHCP\_IPV6\_ADDRESS and the number of elements in the array will contain the scope address of the remaining 50 IPv6 scopes configured on DHCP server.
- The handle to the location on the DHCP server from which the DHCP server will return data in a subsequent invocation of this RPC method will be updated to the end of the server's data set.
- A DWORD, the *ElementsRead* parameter, containing the number of scope addresses returned by the API; will be set to 50.
- A DWORD, the *ElementsTotal* parameter, containing the total number of IPv4 scopes configured on the DHCP server; is set to 0.

Upon a successful call, as soon as the client no longer needs the list of enumerated DHCPv6 scopes, the client frees the memory pointed to by the pointer <code>EnumInfo</code> of type LPDHCPv6\_IP\_ARRAY by calling the function <code>midl\_user\_free</code> (section 3).

#### 4.10 Adding an IPv6 Exclusion Range to a Scope

This example illustrates how an IPv6 exclusion range is added to a DHCPv6 scope on the DHCP server.

The client calls the RPC method <u>R\_DhcpAddSubnetElementV6 (section 3.2.4.60)</u> with the following parameters:

- The endpoint of the DHCP server as the server IP address. This parameter is optional and can be passed as a pointer to a null Unicode string.
- The IPv6 address of the scope is set as the subnet address. For example, the *SubnetAddress* parameter is set to a <a href="DHCP\_IPv6\_ADDRESS">DHCP\_IPv6\_ADDRESS</a> (section 2.2.1.2.28) structure initialized with 2001:db8:1234:abcd::/64 as the IPv6 address of the subnet.
- A pointer of type <u>LPDHCP SUBNET ELEMENT DATA V6 (section 2.2.1.2.60)</u> to a data structure in which the member **ElementType** is set to the value Dhcp6ExcludedpIpRanges, the member **Element** is set as the union, and the member **ExcludeIpRange** is set to the value that the client

determines as the IPv6 exclusion range for that scope. For illustration, the **StartAddress** and **EndAddress** fields of the **ExcludeIpRange** member are set to the IPv6 addresses 2001:db8:1234:abcd::1 and 2001:db8:1234:abcd::10 as an excluded address range on the subnet prefix 2001:db8:1234:abcd::/64.

The call to this RPC method will return either ERROR\_SUCCESS or an error code between 20000 and 20099.

#### 4.11 Querying the IPv6 Binding Information of the DHCP Service

In this example, the DHCPv6 server is configured with three endpoints. This example illustrates how to query the list of endpoints from the DHCP server.

The client calls <u>R\_DhcpGetServerBindingInfoV6 (section 3.2.4.70)</u> and provides the following parameters:

- One of the RPC endpoints of the DHCPv6 server as the server IP address. This parameter is optional and can be passed as a pointer to a null Unicode string.
- Zero as the reserved ULONG Flags parameter.
- A pointer, BindElementsInfo, of type <u>LPDHCPV6 BIND ELEMENT ARRAY (section 2.2.1.2.83)</u> to a structure that contains a pointer to an array of type <u>DHCPV6 BIND ELEMENT (section 2.2.1.2.82)</u> and the number of elements in the array.

The call to this RPC method returns ERROR SUCCESS, and the following parameter is updated:

• The pointer, *BindElementsInfo*, of type **LPDHCPV6\_BIND\_ELEMENT\_ARRAY** is updated with three as the number of elements in the array and a pointer to a buffer containing the addresses of the three endpoints of the DHCP server.

Upon a successful call, after the client no longer needs the list of endpoints, the client frees the memory pointed to by the pointer *BindElementsInfo* of type **LPDHCPV6\_BIND\_ELEMENT\_ARRAY** by calling the function **midI\_user\_free** (section <u>3</u>).

# 4.12 Enumerating the DHCPv6 Client in a Subnet

In this example, the DHCP server has assigned 120 IPv6 address leases to clients from a specific DHCPv6 scope. This example illustrates how to enumerate the list of DHCP clients that have been assigned an active IPv6 address lease from a DHCPv6 scope by the DHCP server.

The client calls the RPC method <u>R\_DhcpEnumSubnetClientsV6 (section 3.2.4.65)</u> with the following parameters:

- An endpoint of the DHCP server as the server IP address. This parameter is optional and can be
  passed as a pointer to a null Unicode string.
- The IPv6 address of the scope is set as the subnet address.
- Zero as the handle to the location in the list of DHCP clients assigned an address from the specified scope in order to request data from the beginning of the data set.
- The next field can be set to 1,024 bytes as the preferred maximum amount of data to return.
- A pointer, ClientInfo, of type <u>LPDHCP CLIENT INFO ARRAY V6</u> to a structure that contains a
  pointer to an array of <u>DHCP CLIENT INFO V6</u> structures and the number of elements in the array
  in which the information about the DHCPv6 clients will be returned.
- An allocated pointer, *ClientsRead*, to a DWORD that will contain the number of DHCPv6 clients whose information is being returned.

 An allocated pointer, ClientsTotal, to a DWORD that will contain the number of DHCP clients remaining that have an active IP address lease obtained from the specified scope whose information is still to be returned.

The client calls the RPC method, which returns ERROR\_SUCCESS and updates the following parameters:

- The pointer, ClientInfo, of type LPDHCP\_CLIENT\_INFO\_ARRAY\_V6 is updated with a buffer containing 1,024 bytes of information about clients that have obtained an IPv6 address lease from the specified scope.
- The handle to the location on the DHCP server from which the DHCP server will return data about the remaining clients whose information is still to be retrieved.
- The *ClientsRead* parameter pointer to a DWORD is updated with the number of DHCPv6 clients whose information is included in the buffer of type **LPDHCP\_CLIENT\_INFO\_ARRAY\_V6**.
- The ClientsTotal parameter pointer to a DWORD is updated with the value (150 -ClientsRead), which is the number of clients whose information is still to be retrieved.

The client frees the memory pointed to by the pointer *ClientInfo* of type **LPDHCP\_CLIENT\_INFO\_ARRAY\_V6** by calling the function **midl\_user\_free** (section 3).

The client again invokes the RPC method **R\_DhcpEnumSubnetClientsV6** with the same parameters as before except for the following:

• The updated handle received from the previous call to the RPC method is passed in as the handle to the location from which the DHCP server will return data in this invocation.

In this manner, the client can retrieve information about all the DHCPv6 clients that have obtained an IPv6 address lease from the specified DHCPv6 scope on the DHCPv6 server.

Upon a successful call, after the client no longer needs the list of enumerated DHCP clients, the client frees the memory pointed to by the pointer *ClientInfo* of type **LPDHCP\_CLIENT\_INFO\_ARRAY\_V6** by calling the function **midl\_user\_free** (section 3).

# 5 Security

#### **5.1 Security Considerations for Implementers**

This protocol allows any user to establish a connection to the RPC server. The protocol uses the underlying RPC protocol to retrieve the identity of the caller that made the method call as specified in <a href="MS-RPCE">[MS-RPCE]</a>. Clients might need to create an authenticated RPC connection. Servers can use this identity to perform specific access checks.

#### 5.1.1 Security Considerations Specific to the DHCP Server Management Protocol

DHCP server data and DHCP server operations specified by this implementation can be protected by access checks based on the identity of the RPC client.

Servers implementing this specification do not need to allow anonymous RPC connections. They need to protect DHCP access to all data and operations with access-control checks based on client identity.

RPC over named pipes do not need to be used by clients or servers implementing this specification because it is vulnerable to man in the middle (MITM) attacks. RPC over TCP/IP need to be used instead. RPC over a local procedure call is also not vulnerable to man-in-the-middle attacks and can be used if supported by the DHCP server.

Servers implementing this protocol need to require that clients request RPC\_C\_AUTHN\_LEVEL\_PKT\_PRIVACY, and the servers need to enforce this in order to protect the privacy of the communication between the client and the server.

## **5.2 Index of Security Parameters**

| Security parameter        | Section       |
|---------------------------|---------------|
| RPC_C_AUTHN_GSS_NEGOTIATE | Section 2.1.1 |

# 6 Appendix A: Full IDL

For ease of implementation, the following full **Interface Definition Language (IDL)** is provided, where "ms-dtyp.idl" refers to the IDL found in [MS-DTYP] Appendix A. The syntax uses the IDL syntax extensions defined in [MS-RPCE] section 2.2.4. For example, as noted in [MS-RPCE] section 2.2.4.9, a pointer\_default declaration is not required and pointer\_default(unique) is assumed.

```
import "ms-dtyp.idl";
#define LPWSTR [string] wchar t*
typedef [handle] LPWSTR DHCP SRV HANDLE;
typedef DWORD DHCP IP ADDRESS, *PDHCP IP ADDRESS, *LPDHCP IP ADDRESS;
typedef DWORD DHCP IP MASK;
typedef DWORD DHCP RESUME HANDLE;
typedef DWORD DHCP_OPTION_ID;
typedef struct DHCP BINARY DATA {
  DWORD DataLength;
   [size is(DataLength)] BYTE *Data;
} DHCP_BINARY_DATA, *LPDHCP_BINARY_DATA;
typedef DHCP_BINARY_DATA_DHCP_CLIENT_UID;
typedef enum _DHCP_SUBNET_STATE {
     DhcpSubnetEnabled,
    DhcpSubnetDisabled,
    DhcpSubnetEnabledSwitched,
    DhcpSubnetDisabledSwitched,
    DhcpSubnetInvalidState
} DHCP SUBNET STATE, *LPDHCP SUBNET STATE;
typedef enum DHCP SUBNET ELEMENT TYPE {
   DhcpIpRanges,
   DhcpSecondaryHosts,
   DhcpReservedIps,
   DhcpExcludedIpRanges,
   DhcpIpUsedClusters,
   DhcpIpRangesDhcpOnly,
   DhcpIpRangesDhcpBootp,
   DhcpIpRangesBootpOnlv.
} DHCP SUBNET ELEMENT TYPE, *LPDHCP SUBNET ELEMENT TYPE;
#define ELEMENT MASK(E) ((((E) <= DhcpIpRangesBootpOnly) \</pre>
     && (DhcpIpRangesDhcpOnly <= (E)))?(0):(E))
typedef enum _DHCP FORCE FLAG
     DhcpFullForce,
    DhcpNoForce,
    DhcpFailoverForce
} DHCP FORCE FLAG, *LPDHCP FORCE FLAG;
typedef enum DHCP OPTION TYPE {
    DhcpUnaryElementTypeOption,
    DhcpArrayTypeOption
} DHCP OPTION TYPE, *LPDHCP OPTION TYPE;
typedef enum DHCP OPTION DATA TYPE {
    DhcpByteOption,
    DhcpWordOption,
    DhcpDWordOption,
    DhcpDWordDWordOption,
    DhcpIpAddressOption,
    DhcpStringDataOption,
    DhcpBinaryDataOption,
    DhcpEncapsulatedDataOption,
 DhcpIpv6AddressOption
} DHCP OPTION DATA TYPE, *LPDHCP OPTION DATA TYPE;
```

```
typedef enum DHCP OPTION SCOPE TYPE {
    DhcpDefaultOptions,
    DhcpGlobalOptions,
    DhcpSubnetOptions,
    DhcpReservedOptions,
    DhcpMScopeOptions
} DHCP_OPTION_SCOPE_TYPE, *LPDHCP_OPTION_SCOPE TYPE;
typedef enum DHCP CLIENT SEARCH TYPE {
    DhcpClientIpAddress,
    DhcpClientHardwareAddress,
    DhcpClientName
} DHCP SEARCH INFO TYPE, *LPDHCP SEARCH INFO TYPE;
typedef enum DHCP SCAN FLAG {
    DhcpRegistryFix,
    DhcpDatabaseFix
} DHCP_SCAN_FLAG, *LPDHCP_SCAN_FLAG;
typedef enum QuarantineStatus {
    NOQUARANTINE = 0,
    RESTRICTEDACCESS,
    DROPPACKET,
    PROBATION,
    EXEMPT,
    DEFAULTQUARSETTING,
    NOQUARINFO
}QuarantineStatus;
typedef struct _DHCP_HOST_INFO {
    DHCP IP ADDRESS IpAddress;
    LPWSTR NetBiosName;
    LPWSTR HostName;
} DHCP HOST INFO, *LPDHCP HOST INFO;
typedef struct DHCP SUBNET INFO {
   DHCP_IP_ADDRESS SubnetAddress;
DHCP_IP_MASK SubnetMask;
    LPWSTR SubnetName;
    LPWSTR SubnetComment;
    DHCP HOST INFO PrimaryHost;
    DHCP SUBNET STATE SubnetState;
} DHCP SUBNET INFO, *LPDHCP SUBNET INFO;
typedef struct DHCP IP ARRAY {
   DWORD NumElements;
    [size is(NumElements)]
                              LPDHCP IP ADDRESS Elements;
} DHCP IP ARRAY, *LPDHCP IP ARRAY;
typedef struct DHCP IP RANGE {
    DHCP_IP_ADDRESS StartAddress;
    DHCP IP ADDRESS EndAddress;
} DHCP_IP_RANGE, *LPDHCP_IP_RANGE;
typedef struct _DHCP_IP_RESERVATION {
    DHCP IP ADDRESS ReservedIpAddress;
    DHCP CLIENT UID *ReservedForClient;
} DHCP IP RESERVATION, *LPDHCP IP RESERVATION;
typedef struct DHCP IP CLUSTER {
    DHCP IP ADDRESS ClusterAddress;
    DWORD ClusterMask;
} DHCP IP CLUSTER, *LPDHCP IP CLUSTER;
typedef struct DHCP BOOTP IP RANGE {
    DHCP IP ADDRESS StartAddress;
    DHCP IP ADDRESS EndAddress;
    ULONG BootpAllocated;
    ULONG MaxBootpAllowed;
```

```
} DHCP BOOTP IP RANGE, *LPDHCP BOOT IP RANGE;
typedef struct DHCP SUBNET ELEMENT DATA {
    DHCP SUBNET ELEMENT TYPE ElementType;
    [switch_is(ELEMENT_MASK(ElementType)), switch_type(DHCP_SUBNET_ELEMENT_TYPE)]
    union DHCP SUBNET ELEMENT UNION {
        [case(DhcpIpRanges)] DHCP_IP_RANGE *IpRange;
         [case(DhcpSecondaryHosts)] DHCP HOST INFO *SecondaryHost;
        [case(DhcpReservedIps)] DHCP_IP_RESERVATION *ReservedIp;
[case(DhcpExcludedIpRanges)] DHCP_IP_RANGE *ExcludeIpRange;
        [case(DhcpIpUsedClusters)] DHCP IP CLUSTER *IpUsedCluster;
    } Element;
} DHCP SUBNET ELEMENT DATA, *LPDHCP SUBNET ELEMENT DATA;
typedef struct DHCP SUBNET ELEMENT INFO ARRAY {
    DWORD
            NumElements;
    [size is(NumElements)] LPDHCP SUBNET ELEMENT DATA
} DHCP SUBNET ELEMENT INFO ARRAY, *LPDHCP SUBNET ELEMENT INFO ARRAY;
typedef struct DWORD DWORD {
    DWORD DWord1;
    DWORD DWord2;
} DWORD DWORD, *LPDWORD DWORD;
typedef struct DHCP OPTION DATA ELEMENT {
    DHCP OPTION DATA_TYPE OptionType;
    [switch_is(OptionType), switch_type(DHCP_OPTION_DATA_TYPE)]
    union DHCP OPTION ELEMENT UNION {
        [case(DhcpByteOption)] BYTE ByteOption;
        [case(DhcpWordOption)] WORD WordOption;
[case(DhcpDWordOption)] DWORD DWordOption;
        [case(DhcpDWordDWordOption)] DWORD_DWORD DWordDWordOption;
        [case(DhcpIpAddressOption)] DHCP_IP_ADDRESS IpAddressOption;
        [case(DhcpStringDataOption)] LPWSTR StringDataOption;
[case(DhcpBinaryDataOption)] DHCP_BINARY_DATA BinaryDataOption;
        [case(DhcpEncapsulatedDataOption)] DHCP BINARY DATA EncapsulatedDataOption;
        [case(DhcpIpv6AddressOption)] LPWSTR
                                                    Ipv6AddressDataOption;
    } Element;
} DHCP OPTION DATA ELEMENT, *LPDHCP OPTION DATA ELEMENT;
typedef struct _DHCP_OPTION_DATA {
    DWORD
             NumElements:
    [size is(NumElements)] LPDHCP OPTION DATA ELEMENT
                                                             Elements:
} DHCP_OPTION_DATA, *LPDHCP_OPTION_DATA;
typedef struct DHCP OPTION {
    DHCP OPTION ID OptionID;
    LPWSTR OptionName;
    LPWSTR OptionComment;
    DHCP OPTION DATA DefaultValue;
    DHCP_OPTION_TYPE OptionType;
 } DHCP OPTION, *LPDHCP OPTION;
typedef struct DHCP RESERVED SCOPE {
    DHCP_IP_ADDRESS ReservedIpAddress;
    DHCP IP ADDRESS ReservedIpSubnetAddress;
} DHCP RESERVED SCOPE, *LPDHCP RESERVED SCOPE;
typedef struct DHCP OPTION SCOPE INFO {
    DHCP OPTION SCOPE TYPE ScopeType;
    [switch is(ScopeType), switch type(DHCP OPTION SCOPE TYPE)]
    union DHCP OPTION SCOPE UNION {
         [case(DhcpDefaultOptions)];
        [case(DhcpGlobalOptions)];
         [case(DhcpSubnetOptions)] DHCP IP ADDRESS SubnetScopeInfo;
         [case(DhcpReservedOptions)] DHCP RESERVED SCOPE ReservedScopeInfo;
        [case(DhcpMScopeOptions)] LPWSTR MScopeInfo;
    } ScopeInfo;
} DHCP_OPTION_SCOPE_INFO, *LPDHCP_OPTION_SCOPE_INFO;
```

```
typedef struct _DHCP_OPTION_VALUE {
    DHCP_OPTION_ID OptionID;
     DHCP OPTION DATA Value;
} DHCP OPTION VALUE, *LPDHCP OPTION VALUE;
typedef struct _DHCP_OPTION_VALUE_ARRAY {
     DWORD NumElements;
     [size_is(NumElements)] LPDHCP_OPTION_VALUE Values;
 } DHCP OPTION VALUE ARRAY, *LPDHCP OPTION VALUE ARRAY;
#define DHCP DATE TIME ZERO HIGH
#define DHCP DATE TIME ZERO LOW
#define DHCP DATE TIME INFINIT HIGH
                                          0x7FFFFFFF
#define DHCP_DATE_TIME_INFINIT_LOW
                                          0xffffffff
typedef struct DATE TIME {
     DWORD dwLowDateTime;
     DWORD dwHighDateTime;
} DATE_TIME, *LPDATE TIME;
typedef struct DHCP CLIENT INFO {
     DHCP IP ADDRESS ClientIpAddress;
     DHCP IP MASK SubnetMask;
     DHCP CLIENT UID ClientHardwareAddress;
     LPWSTR ClientName;
    LPWSTR ClientComment;
     DATE TIME ClientLeaseExpires;
    DHCP_HOST_INFO OwnerHost;
 } DHCP CLIENT INFO, *LPDHCP CLIENT INFO;
typedef struct _DHCP_SEARCH_INFO {
     DHCP SEARCH INFO TYPE SearchType;
     [switch_is(SearchType), switch_type(DHCP_SEARCH_INFO_TYPE)]
     union DHCP CLIENT SEARCH UNION {
         [case(DhcpClientIpAddress)] DHCP_IP_ADDRESS ClientIpAddress;
[case(DhcpClientHardwareAddress)] DHCP_CLIENT_UID ClientHardwareAddress;
         [case(DhcpClientName)] LPWSTR ClientName;
     } SearchInfo;
} DHCP SEARCH INFO, *LPDHCP SEARCH INFO;
typedef struct DHCP CLIENT INFO ARRAY {
     DWORD NumElements;
     [size is(NumElements)] LPDHCP CLIENT INFO *Clients;
 } DHCP CLIENT INFO ARRAY, *LPDHCP CLIENT INFO ARRAY;
typedef struct DHCP OPTION LIST {
     DWORD NumOptions;
     [size is(NumOptions)] DHCP OPTION VALUE *Options;
} DHCP OPTION LIST, *LPDHCP OPTION LIST;
typedef struct SCOPE MIB INFO {
     DHCP IP ADDRESS Subnet;
     DWORD NumAddressesInuse;
    DWORD NumAddressesFree;
    DWORD NumPendingOffers;
 } SCOPE MIB INFO, *LPSCOPE MIB INFO;
typedef struct _DHCP_MIB_INFO {
     DWORD Discovers;
     DWORD Offers;
     DWORD Requests;
     DWORD Acks;
     DWORD Naks;
     DWORD Declines;
     DWORD Releases;
     DATE TIME ServerStartTime;
     DWORD Scopes;
```

```
[size is(Scopes)] LPSCOPE MIB INFO ScopeInfo;
      } DHCP MIB INFO, *LPDHCP MIB INFO;
      typedef struct DHCP OPTION ARRAY {
            DWORD NumElements;
            [size is(NumElements)] LPDHCP OPTION Options;
        } DHCP OPTION ARRAY, *LPDHCP OPTION ARRAY;
      // LOW WORD bit mask (0x0000FFFF) for low frequency debug output.
      int const DEBUG_ADDRESS = 0 \times 00000001; // subnet address int const DEBUG_CLIENT = 0 \times 00000002; // client API
      int const DEBUG_CLIENT - 0x00000004; // dhcp server parameter int const DEBUG_OPTIONS = 0x000000008; // dhcp option
      int const DEBUG ERRORS
                                                   = 0x00000010; // hard error
                                            = 0x00000020; // protocol error
= 0x00000040; // init error
= 0x00000080; // scavenger error
      int const DEBUG STOC int const DEBUG INIT
      int const DEBUG SCAVENGER
                                              = 0x00000100; // debug message timing
= 0x00000200; // Dhcp APIs
= 0x00000400; // Registry operation
      int const DEBUG TIMESTAMP
      int const DEBUG APIS
      int const DEBUG REGISTRY
                                                  = 0x00000800; // JET error
      int const DEBUG JET
                                             = 0x00001000; // thread pool operation
= 0x00002000; // audit log operation
= 0x00004000; // Quarantine
= 0x00008000; // misc info.
      int const DEBUG THREADPOOL
      int const DEBUG AUDITLOG
      int const DEBUG QUARANTINE
      int const DEBUG MISC
      // HIGH WORD bit mask (0x0000FFFF) for high frequency debug output.
      // ie more verbose.
      //
                                             = 0x00010000; // dhcp message output.
= 0x00020000; // Dhcp API verbose
= 0x000400000; // D
      int const DEBUG_MESSAGE
      int const DEBUG API VERBOSE
                                                   = 0x00040000; // Dns related messages
= 0x00080000; // multicast stoc
      int const DEBUG DNS
      int const DEBUG MSTOC
                                              = 0x00100000; // tracking specific problems
= 0x00200000; // rogue stuff printed out
= 0x00400000; // pnp interface stuff
      int const DEBUG_TRACK
int const DEBUG_ROGUE
      int const DEBUG PNP
                                              = 0x01000000; // Printfs for performance work.
= 0x02000000; // Print allocations de-allocations..
= 0x04000000; // Asynchronous ping details
= 0x08000000; // Thread.c stuff
      int const DEBUG PERF
      int const DEBUG ALLOC
      int const DEBUG PING
      int const DEBUG THREAD
      int const DEBUG TRACE = 0x10000000; // Printfs for tracing throug code.
int const DEBUG_TRACE_CALLS = 0x20000000; // Trace through piles of junk
int const DEBUG_STARTUP BRK = 0x40000000; // breakin debugger during startup.
int const DEBUG_LOG_IN_FILE = 0x80000000; // log debug output in a file.
      int const DHCP SERVER USE RPC OVER TCPIP = 0x1;
      int const DHCP SERVER USE RPC OVER NP = 0x2;
       int const DHCP SERVER USE RPC OVER LPC
                                                                = 0x4;
      int const DHCP SERVER USE RPC OVER ALL = (DHCP SERVER USE RPC OVER TCPIP |
DHCP SERVER USE RPC OVER NP | DHCP SERVER USE RPC OVER LPC);
     #define DHCP DATABASE CLEANUP INTERVAL 3*60*60*1000 // in msecs. 3hrs
                                                          15*60*1000
                                                                                // in msecs. 15 mins
     #define DEFAULT BACKUP INTERVAL
      // Bitmasks for FieldsToSet member of R DhcpServerSetConfig methods
```

```
//
int const Set APIProtocolSupport
                                                 = 0 \times 000000001;
int const Set_APIProtocolSupport
int const Set_DatabaseName
int const Set_DatabasePath
                                                 = 0 \times 000000002;
                                                 = 0 \times 000000004;
= 0x00000004;

= 0x00000008;

int const Set_BackupInterval = 0x00000010;

int const Set_DatabaseLoggingFlag = 0x000000020;

int const Set_DatabaseCleanupInterval = 0x000000040;

int const Set_DatabaseCleanupInterval = 0x000000080;

int const Set_PingRetries = 0x000000100;

int const Set_BootFileTable
int const Set DatabasePath
                                                = 0 \times 00000200;
= 0 \times 00000400;
= 0 \times 00000800;
int const Set_BootFileTable
int const Set_AuditLogState
int const Set_QuarantineON
                                                 = 0 \times 00001000;
int const Set_QuarantineDefFail
                                                 = 0 \times 00002000;
typedef struct DHCP SERVER CONFIG INFO {
     DWORD APIProtocolSupport;
     LPWSTR DatabaseName;
     LPWSTR DatabasePath;
     LPWSTR BackupPath;
     DWORD BackupInterval;
     DWORD DatabaseLoggingFlag;
     DWORD RestoreFlag;
     DWORD DatabaseCleanupInterval;
     DWORD DebugFlag;
} DHCP SERVER CONFIG INFO, *LPDHCP SERVER CONFIG INFO;
typedef struct _DHCP_SCAN_ITEM {
     DHCP IP ADDRESS IpAddress;
     DHCP SCAN FLAG ScanFlag;
} DHCP SCAN ITEM, *LPDHCP SCAN ITEM;
typedef struct DHCP SCAN LIST {
     DWORD NumScanItems;
     [size is(NumScanItems)] DHCP SCAN ITEM *ScanItems;
 } DHCP SCAN LIST, *LPDHCP SCAN LIST;
int const CLIENT TYPE UNSPECIFIED
                                            = 0x0; // for backward compatibility
int const CLIENT_TYPE_DHCP
                                            = 0x1:
int const CLIENT TYPE BOOTP
                                            = 0x2;
int const CLIENT TYPE BOTH
                                             = ( CLIENT TYPE DHCP | CLIENT TYPE BOOTP );
typedef struct DHCP IP RESERVATION V4 {
     DHCP IP ADDRESS ReservedIpAddress;
     DHCP CLIENT UID *ReservedForClient;
                     bAllowedClientTypes;
} DHCP IP RESERVATION V4, *LPDHCP IP RESERVATION V4;
typedef struct DHCP SUBNET ELEMENT DATA V4 {
     DHCP SUBNET ELEMENT TYPE ElementType;
      [switch is(ELEMENT MASK(ElementType)), switch type(DHCP SUBNET ELEMENT TYPE)]
     union DHCP SUBNET ELEMENT UNION V4 {
          [case(DhcpIpRanges)] DHCP IP RANGE *IpRange;
          [case(DhcpSecondaryHosts)] DHCP HOST INFO *SecondaryHost;
          [case(DhcpReservedIps)] DHCP IP RESERVATION V4 *ReservedIp;
          [case(DhcpExcludedIpRanges)] DHCP IP RANGE *ExcludeIpRange;
          [case(DhcpIpUsedClusters)] DHCP_IP_CLUSTER *IpUsedCluster;
} DHCP SUBNET ELEMENT DATA V4, *LPDHCP SUBNET ELEMENT DATA V4;
typedef struct DHCP SUBNET ELEMENT INFO ARRAY V4 {
                NumElements;
      [size is(NumElements)] LPDHCP SUBNET ELEMENT DATA V4 Elements;
 } DHCP SUBNET ELEMENT INFO ARRAY V4, *LPDHCP SUBNET ELEMENT INFO ARRAY V4;
typedef struct _DHCP_CLIENT_INFO_V4 {
```

```
DHCP IP ADDRESS ClientIpAddress;
    DHCP_IP_MASK SubnetMask;
DHCP_CLIENT_UID ClientHardwareAddress;
    LPWSTR ClientName;
    LPWSTR ClientComment;
    DATE TIME ClientLeaseExpires;
    DHCP HOST INFO OwnerHost;
    BYTE bClientType;
} DHCP_CLIENT_INFO_V4, *LPDHCP_CLIENT_INFO_V4;
typedef struct DHCP CLIENT INFO ARRAY V4 {
    DWORD NumElements;
     [size is(NumElements)] LPDHCP CLIENT INFO V4 *Clients;
} DHCP CLIENT INFO ARRAY V4, *LPDHCP CLIENT INFO ARRAY V4;
typedef struct DHCP SUPER SCOPE TABLE ENTRY {
    DHCP IP ADDRESS SubnetAddress;
    DWORD SuperScopeNumber;
    DWORD NextInSuperScope;
    LPWSTR SuperScopeName;
} DHCP_SUPER_SCOPE_TABLE_ENTRY, *LPDHCP_SUPER_SCOPE_TABLE_ENTRY;
typedef struct DHCP SUPER SCOPE TABLE {
           cEntries;
    DWORD
    [size is(cEntries)] DHCP SUPER SCOPE TABLE ENTRY*
                                                          pEntries;
} DHCP_SUPER_SCOPE_TABLE, *LPDHCP_SUPER_SCOPE_TABLE;
#define MAX DETECT CONFLICT RETRIES
#define MIN DETECT CONFLICT RETRIES
                                                         Ω
typedef struct DHCP SERVER CONFIG INFO V4 {
    DWORD APIProtocolSupport;
    LPWSTR DatabaseName;
    LPWSTR DatabasePath;
    LPWSTR BackupPath;
    DWORD BackupInterval;
    DWORD DatabaseLoggingFlag;
    DWORD RestoreFlag;
    DWORD DatabaseCleanupInterval;
    DWORD DebugFlag;
    DWORD dwPingRetries;
    DWORD cbBootTableString;
    [size is(cbBootTableString)] WCHAR *wszBootTableString;
    BOOL fAuditLog;
} DHCP SERVER CONFIG INFO V4, *LPDHCP SERVER CONFIG INFO V4;
typedef struct DHCP SERVER CONFIG INFO VQ {
    DWORD APIProtocolSupport;
    LPWSTR DatabaseName;
    LPWSTR DatabasePath;
    LPWSTR BackupPath;
    DWORD BackupInterval;
    DWORD DatabaseLoggingFlag;
    DWORD RestoreFlag;
    DWORD DatabaseCleanupInterval;
    DWORD DebugFlag;
    DWORD dwPingRetries;
    DWORD cbBootTableString;
    [size is(cbBootTableString)] WCHAR *wszBootTableString;
    BOOL fAuditLog;
    BOOL
            QuarantineOn;
    DWORD OuarDefFail;
    BOOT.
            QuarRuntimeStatus;
} DHCP_SERVER_CONFIG_INFO VQ, *LPDHCP SERVER CONFIG INFO VQ;
typedef struct SCOPE MIB INFO VQ {
    DHCP IP ADDRESS Subnet;
    DWORD NumAddressesInuse;
    DWORD NumAddressesFree;
```

```
DWORD NumPendingOffers;
    DWORD QtnNumLeases;
    DWORD QtnPctQtnLeases;
    DWORD QtnProbationLeases;
    DWORD QtnNonQtnLeases;
    DWORD QtnExemptLeases;
    DWORD QtnCapableClients;
} SCOPE MIB INFO VQ, *LPSCOPE MIB INFO VQ;
typedef struct DHCP MIB INFO VQ {
   DWORD Discovers;
    DWORD Offers;
    DWORD Requests;
    DWORD Acks:
    DWORD Naks;
    DWORD Declines;
    DWORD Releases;
    DATE TIME ServerStartTime;
    DWORD QtnNumLeases;
    DWORD QtnPctQtnLeases;
    DWORD QtnProbationLeases;
    DWORD QtnNonQtnLeases;
    DWORD QtnExemptLeases;
    DWORD QtnCapableClients;
    DWORD OtnIASErrors;
    DWORD Scopes;
    [size is(Scopes)] LPSCOPE MIB INFO VQ ScopeInfo;
} DHCP MIB INFO VQ, *LPDHCP MIB INFO VQ;
typedef struct _DHCP_CLIENT_INFO_VQ {
    DHCP IP ADDRESS ClientIpAddress;
    DHCP IP MASK SubnetMask;
    DHCP CLIENT UID ClientHardwareAddress;
    LPWSTR ClientName;
    LPWSTR ClientComment;
    DATE TIME ClientLeaseExpires;
    DHCP HOST INFO OwnerHost;
   BYTE bClientType;
BYTE AddressState;
    QuarantineStatus Status;
    DATE TIME ProbationEnds;
    BOOL QuarantineCapable;
} DHCP CLIENT INFO VQ, *LPDHCP CLIENT INFO VQ;
typedef struct DHCP CLIENT INFO ARRAY VQ {
   DWORD NumElements;
    [size is(NumElements)] LPDHCP CLIENT INFO VQ *Clients;
} DHCP CLIENT INFO ARRAY VQ, *LPDHCP CLIENT INFO ARRAY VQ;
typedef struct DHCP SUBNET INFO VQ{
    DHCP_IP_ADDRESS SubnetAddress;
    DHCP IP MASK SubnetMask;
   LPWSTR SubnetName;
    LPWSTR SubnetComment;
    DHCP HOST INFO PrimaryHost;
    DHCP_SUBNET_STATE SubnetState;
    DWORD QuarantineOn;
    DWORD Reserved1;
    DWORD Reserved2;
    INT64 Reserved3;
    INT64 Reserved4;
} DHCP SUBNET INFO VQ, *LPDHCP SUBNET INFO VQ;
typedef [string] LPWSTR LPWSTR RPC STRING;
typedef ULONG DHCP ATTRIB ID, *PDHCP ATTRIB ID, *LPDHCP ATTRIB ID;
typedef enum DHCP OPTION SCOPE TYPE6 {
    DhcpDefaultOptions6,
    DhcpScopeOptions6,
```

```
DhcpReservedOptions6,
    DhcpGlobalOptions6
} DHCP OPTION SCOPE TYPE6, *LPDHCP OPTION SCOPE TYPE6;
typedef enum DHCP SUBNET ELEMENT TYPE V6 {
    Dhcpv6IpRanges,
    Dhcpv6ReservedIps,
    Dhcpv6ExcludedIpRanges
} DHCP SUBNET ELEMENT TYPE V6, *LPDHCP SUBNET ELEMENT TYPE V6;
typedef enum DHCP CLIENT SEARCH TYPE V6 {
    Dhcpv6ClientIpAddress,
    Dhcpv6ClientDUID,
    Dhcpv6ClientName
} DHCP SEARCH INFO TYPE V6, *LPDHCP SEARCH INFO TYPE V6;
// Structures
typedef struct DHCP IPV6 ADDRESS {
    ULONGLONG HighOrderBits;
    ULONGLONG LowOrderBits;
} DHCP IPV6 ADDRESS, *LPDHCP IPV6 ADDRESS, *PDHCP IPV6 ADDRESS;
int const CLIENT TYPE RESERVATION FLAG = 0x4;
int const CLIENT TYPE NONE
                                       = 0x64;
                                      = 0;
int const ADDRESS_STATE_OFFERED
int const ADDRESS_STATE_ACTIVE
int const ADDRESS STATE DECLINED
                                       = 1;
                                      = 2;
int const ADDRESS STATE DOOM
int const DHCP ATTRIB TYPE BOOL
                                       = 0x01;
int const DHCP_ATTRIB_TYPE_ULONG
                                      = 0x02;
typedef struct DHCP CLIENT INFO V5 {
    DHCP IP ADDRESS ClientIpAddress;
    DHCP IP MASK SubnetMask;
    DHCP CLIENT UID ClientHardwareAddress;
    LPWSTR ClientName;
    LPWSTR ClientComment;
    DATE TIME ClientLeaseExpires;
    DHCP HOST INFO OwnerHost;
    BYTE bClientType;
    BYTE AddressState;
} DHCP_CLIENT_INFO_V5, *LPDHCP_CLIENT_INFO V5;
typedef struct DHCP CLIENT INFO ARRAY V5 {
    DWORD NumElements;
    [size is(NumElements)] LPDHCP CLIENT INFO V5 *Clients;
} DHCP CLIENT INFO ARRAY V5, *LPDHCP CLIENT INFO ARRAY V5;
typedef struct DHCP MSCOPE INFO {
    LPWSTR MScopeName;
    LPWSTR MScopeComment;
    DWORD MScopeId;
    DWORD MScopeAddressPolicy;
    DHCP HOST INFO PrimaryHost;
    DHCP SUBNET STATE MScopeState;
    DWORD MScopeFlags;
    DATE TIME ExpiryTime;
    LPWSTR LangTag;
           TTL;
} DHCP MSCOPE INFO, *LPDHCP MSCOPE INFO;
typedef struct DHCP MSCOPE TABLE {
    DWORD NumElements;
    [size is(NumElements)] LPWSTR *pMScopeNames;
} DHCP MSCOPE TABLE, *LPDHCP MSCOPE TABLE;
 typedef struct _DHCP_MCLIENT_INFO {
```

```
DHCP_IP_ADDRESS ClientIpAddress;
   DWORD MScopeId;
   DHCP CLIENT UID ClientId;
   LPWSTR ClientName;
   DATE TIME ClientLeaseStarts;
   DATE TIME ClientLeaseEnds;
   DHCP HOST INFO OwnerHost;
   DWORD AddressFlags;
   BYTE
           AddressState;
} DHCP MCLIENT INFO, *LPDHCP MCLIENT INFO;
 typedef struct DHCP MCLIENT INFO ARRAY {
   DWORD NumElements;
    [size is(NumElements)] LPDHCP MCLIENT INFO *Clients;
} DHCP MCLIENT INFO ARRAY, *LPDHCP MCLIENT INFO ARRAY;
 typedef struct DHCP RESERVED SCOPE6 {
   DHCP IPV6 ADDRESS ReservedIpAddress;
   DHCP IPV6 ADDRESS ReservedIpSubnetAddress;
} DHCP RESERVED SCOPE6, *LPDHCP RESERVED SCOPE6;
typedef struct DHCP OPTION SCOPE INFO6 {
   DHCP OPTION SCOPE TYPE6 ScopeType;
    [switch is(ScopeType), switch type(DHCP OPTION SCOPE TYPE)]
   union DHCP OPTION SCOPE UNION6 {
        [case(DhcpDefaultOptions6)];
        [case(DhcpScopeOptions6)] DHCP IPV6 ADDRESS SubnetScopeInfo;
        [case(DhcpReservedOptions6)] DHCP RESERVED SCOPE6 ReservedScopeInfo;
        [case(DhcpGlobalOptions6)];
    } ScopeInfo;
} DHCP OPTION SCOPE INFO6, *LPDHCP OPTION SCOPE INFO6;
typedef struct _DHCP_CLASS_INFO {
   LPWSTR ClassName;
   LPWSTR ClassComment;
   DWORD ClassDataLength;
   BOOL IsVendor;
   DWORD Flags;
   [size is(ClassDataLength)] LPBYTE ClassData;
} DHCP CLASS INFO, *LPDHCP CLASS INFO;
typedef struct DHCP CLASS INFO ARRAY {
   DWORD NumElements;
    [size_is(NumElements)] LPDHCP CLASS INFO Classes;
} DHCP CLASS INFO ARRAY, *LPDHCP CLASS INFO ARRAY;
typedef struct DHCP ALL OPTIONS {
   DWORD Flags;
   LPDHCP OPTION ARRAY NonVendorOptions;
   DWORD NumVendorOptions;
    [size is(NumVendorOptions)] struct {
       DHCP OPTION Option;
       LPWSTR VendorName;
       LPWSTR ClassName;
    } *VendorOptions;
} DHCP ALL OPTIONS, *LPDHCP ALL OPTIONS;
typedef struct DHCP ALL OPTION VALUES {
   DWORD Flags;
   DWORD NumElements;
    [size is(NumElements)] struct {
       LPWSTR ClassName;
        LPWSTR VendorName;
       BOOL IsVendor;
       LPDHCP OPTION VALUE ARRAY OptionsArray;
} DHCP_ALL_OPTION_VALUES, *LPDHCP_ALL_OPTION VALUES;
typedef struct _MSCOPE_MIB_INFO {
```

```
DWORD MScopeId;
   LPWSTR MScopeName;
   DWORD NumAddressesInuse;
   DWORD NumAddressesFree;
   DWORD NumPendingOffers;
} MSCOPE MIB INFO, *LPMSCOPE MIB INFO;
typedef struct DHCP MCAST MIB INFO {
   DWORD Discovers:
   DWORD Offers;
   DWORD Requests;
   DWORD Renews;
   DWORD Acks;
   DWORD Naks;
   DWORD Releases;
   DWORD Informs;
   DATE TIME ServerStartTime;
   DWORD Scopes;
   [size is(Scopes)] LPMSCOPE MIB INFO ScopeInfo;
} DHCP MCAST MIB INFO, *LPDHCP MCAST MIB INFO;
typedef struct DHCP ATTRIB {
    DHCP ATTRIB ID DhcpAttribId;
    ULONG DhcpAttribType;
    [switch is(DhcpAttribType), switch type(ULONG)]
    [case(DHCP ATTRIB TYPE BOOL)] BOOL DhcpAttribBool;
    [case(DHCP ATTRIB TYPE ULONG)] ULONG DhcpAttribUlong;
    };
    DHCP ATTRIB, *PDHCP ATTRIB, *LPDHCP ATTRIB;
typedef struct DHCP ATTRIB ARRAY {
    ULONG NumElements;
    [size is(NumElements)] LPDHCP ATTRIB DhcpAttribs;
   DHCP ATTRIB ARRAY, *PDHCP ATTRIB ARRAY, *LPDHCP ATTRIB ARRAY;
typedef struct _DHCP_SUBNET_ELEMENT_DATA_V5 {
    DHCP_SUBNET_ELEMENT_TYPE ElementType;
    [switch is(ELEMENT MASK(ElementType)), switch type(DHCP SUBNET ELEMENT TYPE)]
    union DHCP SUBNET ELEMENT UNION V5 {
        [case(DhcpIpRanges)] DHCP_BOOTP_IP_RANGE *IpRange;
        [case(DhcpSecondaryHosts)] DHCP HOST INFO *SecondaryHost;
        [case(DhcpReservedIps)] DHCP IP RESERVATION V4 *ReservedIp;
        [case(DhcpExcludedIpRanges)] DHCP_IP_RANGE *ExcludeIpRange;
        [case(DhcpIpUsedClusters)] DHCP IP CLUSTER *IpUsedCluster;
    } Element:
} DHCP SUBNET ELEMENT DATA V5, *LPDHCP SUBNET ELEMENT DATA V5;
typedef struct DHCP SUBNET ELEMENT INFO ARRAY V5 {
    DWORD NumElements;
    [size is(NumElements)] LPDHCP SUBNET ELEMENT DATA V5
                                                            Elements;
} DHCP SUBNET ELEMENT INFO ARRAY V5, *LPDHCP SUBNET ELEMENT INFO ARRAY V5;
int const DHCP ENDPOINT FLAG CANT MODIFY = 0x01;
typedef struct DHCP BIND ELEMENT {
    ULONG Flags;
    BOOL fBoundToDHCPServer;
    DHCP IP ADDRESS AdapterPrimaryAddress;
    DHCP IP ADDRESS AdapterSubnetAddress;
    LPWSTR IfDescription;
    ULONG IfIdSize;
    [size is(IfIdSize)] LPBYTE IfId;
} DHCP BIND ELEMENT, *LPDHCP BIND ELEMENT;
typedef struct DHCP BIND ELEMENT ARRAY {
    DWORD NumElements:
    [size is(NumElements)] LPDHCP BIND ELEMENT Elements;
} DHCP_BIND_ELEMENT_ARRAY, *LPDHCP_BIND_ELEMENT_ARRAY;
```

```
typedef struct _DHCP_SERVER_SPECIFIC STRINGS {
    LPWSTR DefaultVendorClassName;
    LPWSTR DefaultUserClassName;
} DHCP_SERVER_SPECIFIC_STRINGS, *LPDHCP_SERVER SPECIFIC STRINGS;
typedef struct _SCOPE_MIB_INFO_V5 {
    DHCP IP ADDRESS Subnet;
    DWORD NumAddressesInuse;
    DWORD NumAddressesFree;
    DWORD NumPendingOffers;
} SCOPE_MIB_INFO_V5, *LPSCOPE_MIB_INFO_V5;
typedef struct DHCP MIB INFO V5 {
    DWORD Discovers;
    DWORD Offers;
    DWORD Requests;
    DWORD Acks;
    DWORD Naks;
    DWORD Declines;
    DWORD Releases;
    DATE TIME ServerStartTime;
    DWORD QtnNumLeases;
    DWORD QtnPctQtnLeases;
    DWORD OtnProbationLeases;
    DWORD QtnNonQtnLeases;
    DWORD QtnExemptLeases;
    DWORD QtnCapableClients;
    DWORD QtnIASErrors;
    DWORD DelayedOffers;
    DWORD ScopesWithDelayedOffers;
    DWORD Scopes;
    [size_is(Scopes)] LPSCOPE_MIB_INFO_V5 ScopeInfo;
} DHCP MIB INFO V5, *LPDHCP MIB INFO V5;
int const MAX PATTERN LENGTH
#define MAC ADDRESS LENGTH 6
#define HWTYPE ETHERNET 10MB 1
typedef enum DHCP FILTER LIST TYPE {
    Deny,
    Allow
} DHCP FILTER LIST TYPE, *LPDHCP FILTER LIST TYPE;
typedef struct DHCP ADDR PATTERN {
    BOOL MatchHWType;
    BYTE HWType;
    BOOL IsWildcard;
    BYTE Length;
    BYTE Pattern[MAX PATTERN LENGTH];
} DHCP ADDR PATTERN, *LPDHCP ADDR PATTERN;
typedef struct DHCP FILTER ADD INFOV4 {
    DHCP ADDR PATTERN AddrPatt;
    LPWSTR Comment;
    DHCP FILTER LIST TYPE ListType;
} DHCP FILTER ADD INFO, *LPDHCP FILTER ADD INFO;
typedef struct DHCP FILTER GLOBAL INFO {
    BOOL EnforceAllowList;
    BOOL EnforceDenyList;
} DHCP FILTER GLOBAL INFO, *LPDHCP FILTER GLOBAL INFO;
typedef struct DHCP FILTER RECORD {
    DHCP ADDR PATTERN AddrPatt;
    LPWSTR Comment;
} DHCP FILTER RECORD, *LPDHCP FILTER RECORD;
typedef struct _DHCP_FILTER_ENUM_INFO {
```

```
DWORD NumElements;
    [size is( NumElements)] LPDHCP FILTER RECORD pEnumRecords;
} DHCP FILTER ENUM INFO, *LPDHCP FILTER ENUM INFO;
typedef struct _DHCP_SUBNET INFO V6 {
   DHCP IPV6 ADDRESS SubnetAddress;
   ULONG Prefix:
   USHORT Preference;
   LPWSTR SubnetName;
   LPWSTR SubnetComment;
   DWORD State;
   DWORD ScopeId;
} DHCP SUBNET INFO V6, *PDHCP SUBNET INFO V6,*LPDHCP SUBNET INFO V6;
typedef struct DHCPV6 IP ARRAY {
   DWORD NumElements;
    [size is(NumElements)] LPDHCP IPV6 ADDRESS Elements;
} DHCPV6_IP_ARRAY, *LPDHCPV6_IP_ARRAY;
typedef struct DHCP IP RANGE V6 {
   DHCP IPV6 ADDRESS StartAddress;
   DHCP IPV6 ADDRESS EndAddress;
} DHCP IP RANGE V6, *LPDHCP IP RANGE V6;
typedef struct DHCP IP RESERVATION V6 {
   DHCP IPV6 ADDRESS ReservedIpAddress;
    DHCP CLIENT UID *ReservedForClient;
   DWORD InterfaceId;
} DHCP IP RESERVATION V6, *LPDHCP IP RESERVATION V6;
typedef struct DHCP SUBNET ELEMENT DATA V6 {
   DHCP SUBNET ELEMENT TYPE V6 ElementType;
    [switch is(ELEMENT MASK(ElementType)), switch type(DHCP SUBNET ELEMENT TYPE V6)]
   union DHCP SUBNET ELEMENT UNION V6 {
        [case(Dhcpv6IpRanges)] DHCP IP RANGE V6
                                                     *IpRange;
        [case(Dhcpv6ReservedIps)] DHCP IP RESERVATION V6 *ReservedIp;
        [case(Dhcpv6ExcludedIpRanges)] DHCP IP RANGE V6 *ExcludeIpRange;
    } Element;
} DHCP SUBNET ELEMENT DATA V6, *LPDHCP SUBNET ELEMENT DATA V6;
typedef struct _DHCP_SUBNET_ELEMENT INFO ARRAY V6 {
   DWORD NumElements;
    [size is(NumElements)] LPDHCP SUBNET ELEMENT DATA V6 Elements;
} DHCP_SUBNET_ELEMENT_INFO_ARRAY_V6, *LPDHCP_SUBNET_ELEMENT_INFO_ARRAY_V6;
typedef DHCP IPV6 ADDRESS DHCP RESUME IPV6 HANDLE;
typedef struct DHCP HOST INFO V6 {
   DHCP IPV6 ADDRESS IpAddress;
   LPWSTR NetBiosName;
   LPWSTR HostName;
} DHCP HOST INFO V6, *LPDHCP HOST INFO V6;
typedef struct DHCP CLIENT INFO V6 {
   DHCP IPV6 ADDRESS ClientIpAddress;
   DHCP CLIENT UID ClientDUID;
   DWORD AddressType;
   DWORD IAID;
   LPWSTR ClientName;
   LPWSTR ClientComment;
   DATE TIME ClientValidLeaseExpires;
   DATE_TIME ClientPrefLeaseExpires;
   DHCP HOST INFO V6 OwnerHost;
} DHCP CLIENT INFO V6, *LPDHCP CLIENT INFO V6;
typedef struct DHCP CLIENT INFO ARRAY V6 {
   DWORD NumElements:
    [size is(NumElements)] LPDHCP CLIENT INFO V6 *Clients;
} DHCP_CLIENT_INFO_ARRAY_V6, *LPDHCP_CLIENT_INFO_ARRAY_V6;
```

```
typedef struct _DHCP_SERVER_CONFIG INFO V6 {
    BOOL UnicastFlag;
    BOOL RapidCommitFlag;
    DWORD PreferredLifetime;
    DWORD ValidLifetime;
    DWORD T1;
    DWORD T2;
    DWORD PreferredLifetimeIATA;
    DWORD ValidLifetimeIATA;
    BOOL fAuditLog;
} DHCP SERVER CONFIG INFO V6, *LPDHCP SERVER CONFIG INFO V6;
typedef struct SCOPE MIB INFO V6 {
    DHCP IPV6 ADDRESS Subnet;
    ULONGLONG NumAddressesInuse;
    ULONGLONG NumAddressesFree;
    ULONGLONG NumPendingAdvertises;
} SCOPE MIB INFO V6, *LPSCOPE MIB INFO V6;
typedef struct _DHCP_MIB_INFO_V6 {
    DWORD Solicits;
    DWORD Advertises;
    DWORD Requests;
    DWORD Renews;
    DWORD Rebinds;
    DWORD Replies;
    DWORD Confirms;
    DWORD Declines;
    DWORD Releases;
    DWORD Informs;
    DATE TIME ServerStartTime;
    DWORD Scopes;
    [size is(Scopes)] LPSCOPE MIB INFO V6 ScopeInfo;
} DHCP MIB INFO V6, *LPDHCP MIB INFO V6;
typedef struct DHCPV6 BIND ELEMENT {
    ULONG Flags;
    BOOL fBoundToDHCPServer;
    DHCP IPV6 ADDRESS AdapterPrimaryAddress;
    DHCP IPV6 ADDRESS AdapterSubnetAddress;
    LPWSTR IfDescription;
    DWORD IpV6IfIndex;
    ULONG IfIdSize;
    [size is(IfIdSize)] LPBYTE IfId;
} DHCPV6 BIND ELEMENT, *LPDHCPV6 BIND ELEMENT;
typedef struct DHCPV6 BIND ELEMENT ARRAY {
    DWORD NumElements;
    [size is(NumElements)] LPDHCPV6 BIND ELEMENT Elements;
} DHCPV6 BIND ELEMENT ARRAY, *LPDHCPV6 BIND ELEMENT ARRAY;
typedef struct DHCP SEARCH INFO V6 {
    DHCP SEARCH INFO TYPE V6 SearchType;
    [switch_is(SearchType), switch_type(DHCP_SEARCH_INFO_TYPE_V6)]
    union DHCP CLIENT SEARCH UNION V6 {
        [case(Dhcpv6ClientIpAddress)]
DHCP IPV6 ADDRESS ClientIpAddress;
        [case(Dhcpv6ClientDUID)] DHCP CLIENT UID ClientDUID;
        [case(Dhcpv6ClientName)] LPWSTR ClientName;
    } SearchInfo;
} DHCP SEARCH INFO V6, *LPDHCP SEARCH INFO V6;
typedef struct DHCP CLASS INFO V6 {
    LPWSTR ClassName;
    LPWSTR ClassComment;
   DWORD ClassDataLength;
    BOOL IsVendor;
    DWORD EnterpriseNumber;
```

```
DWORD Flags;
    [size is(ClassDataLength)] LPBYTE ClassData;
} DHCP CLASS INFO V6, *LPDHCP CLASS INFO V6;
typedef struct DHCP CLASS INFO ARRAY V6 {
    DWORD NumElements;
    [size is(NumElements)] LPDHCP CLASS INFO V6 Classes;
} DHCP CLASS INFO ARRAY V6, *LPDHCP CLASS INFO ARRAY V6;
typedef struct _DHCP_CLIENT_FILTER_STATUS_INFO {
   DHCP IP ADDRESS ClientIpAddress;
                                SubnetMask;
    DHCP_IP_MASK
    DHCP CLIENT UID
                                 ClientHardwareAddress;
    T.PWSTR
                                 ClientName;
    LPWSTR
                                 ClientComment;
    DATE TIME
                                 ClientLeaseExpires;
    DHCP HOST INFO
                                 OwnerHost;
    BYTE
                                bClientType;
    BYTE
                                 AddressState;
    QuarantineStatus
                                 Status;
    DATE TIME
                                 ProbationEnds;
    BOOL
                                 QuarantineCapable;
    DWORD
                                 FilterStatus;
} DHCP CLIENT FILTER STATUS INFO, *LPDHCP CLIENT FILTER STATUS INFO;
typedef struct _DHCP_CLIENT_FILTER_STATUS_INFO_ARRAY {
    DWORD
                                         NumElements;
    [size is(NumElements)] LPDHCP CLIENT FILTER STATUS INFO
                                                                 *Clients;
} DHCP CLIENT FILTER STATUS INFO ARRAY,
      *LPDHCP CLIENT_FILTER_STATUS_INFO_ARRAY;
typedef enum DHCP FAILOVER MODE {
   LoadBalance = 0 \times 000000000,
    HotStandby = 0x00000001
} DHCP FAILOVER MODE, *LPDHCP FAILOVER MODE;
typedef enum DHCP FAILOVER SERVER {
    PrimaryServer = 0x00000000,
    SecondaryServer = 0 \times 00000001
} DHCP FAILOVER SERVER, *LPDHCP FAILOVER SERVER;
typedef enum _FSM_STATE{
   NO STATE = 0x00000000,
    INIT,
    STARTUP,
    NORMAL,
    COMMUNICATION INT,
    PARTNER DOWN,
    POTENTIAL CONFLICT,
    CONFLICT DONE,
    RESOLUTION INT,
    RECOVER,
    RECOVER WAIT,
    RECOVER DONE,
} FSM STATE;
typedef struct _DHCP_FAILOVER_RELATIONSHIP {
    DHCP IP ADDRESS primaryServer;
DHCP IP ADDRESS secondaryServe
                              secondaryServer;
   DHCP_FAILOVER_SERVER
FSM_STATE
    DHCP FAILOVER MODE
                             mode;
serverType;
                               state;
    FSM STATE
                               prevState;
    DWORD
                               mclt;
    DWORD
                               safePeriod;
    LPWSTR
                               relationshipName;
                               primaryServerName;
    LPWSTR
    T.PWSTR
                               secondaryServerName;
                              pScopes;
    LPDHCP IP ARRAY
    BYTE
                               percentage;
```

```
LPWSTR
                                pSharedSecret;
} DHCP FAILOVER RELATIONSHIP, *LPDHCP_FAILOVER_RELATIONSHIP;
typedef struct _DHCP_FAILOVER_RELATIONSHIP ARRAY {
                                   numElements;
    [size is(numElements)]
                                   LPDHCP FAILOVER RELATIONSHIP pRelationships;
} DHCP FAILOVER RELATIONSHIP ARRAY , *LPDHCP FAILOVER RELATIONSHIP ARRAY;
typedef struct _DHCP_FAILOVER_STATISTICS {
    DWORD
                numAddr;
            addrFree;
    DWORD
    DWORD
              addrInUse;
              partnerAddrFree;
    DWORD
               thisAddrFree;
    DWORD
            partnerAddrInUse;
    DWORD
   DWORD
               thisAddrInUse;
} DHCP FAILOVER STATISTICS, *LPDHCP FAILOVER STATISTICS;
typedef struct DHCPV4 FAILOVER CLIENT INFO {
    DHCP IP ADDRESS ClientIpAddress;
    DHCP IP MASK SubnetMask;
    DHCP CLIENT UID ClientHardwareAddress;
   LPWSTR ClientName;
LPWSTR ClientComment;
DATE_TIME ClientLeaseExpires;
    DHCP HOST INFO OwnerHost;
                     bClientType;
                    AddressState;
    BYTE
    QuarantineStatus Status;
    DATE_TIME ProbationEnds;
                QuarantineCapable;
SentPotExpTime;
AckPotExpTime;
    BOOL
    DWORD
    DWORD
                    RecvPotExpTime;
StartTime;
    DWORD
    DWORD
                    CltLastTransTime;
    DWORD
                    LastBndUpdTime;
    DWORD
                     bndMsgStatus;
   LPWSTR
                    PolicyName;
    BYTE
                     flags;
} DHCPV4 FAILOVER CLIENT INFO, *LPDHCPV4 FAILOVER CLIENT INFO;
typedef struct _DHCP_IP_RESERVATION_INFO {
    DHCP_IP_ADDRESS ReservedIpAddress;
DHCP_CLIENT_UID ReservedForClient;
                      ReservedClientName;
    T.PWSTR
    LPWSTR
                      ReservedClientDesc;
                      bAllowedClientTypes;
    BYTE
    BYTE
                      fOptionsPresent;
} DHCP IP RESERVATION INFO, *LPDHCP IP RESERVATION INFO;
typedef struct DHCP RESERVATION INFO ARRAY {
    DWORD NumElements;
    [size is(NumElements)] LPDHCP IP RESERVATION INFO *Elements;
} DHCP RESERVATION INFO ARRAY, *LPDHCP RESERVATION INFO ARRAY;
            struct DHCP ALL OPTION VALUES PB {
typedef
    DWORD
                                    Flags;
    DWORD
                                    NumElements;
    [size is(NumElements)]
                                    /* anonymous */ {
    struct
        LPWSTR
                                    PolicyName;
       LPWSTR
                                    VendorName;
        BOOT.
                                    IsVendor;
        LPDHCP OPTION VALUE ARRAY OptionsArray;
                                   *Options;
} DHCP ALL OPTION VALUES PB, *LPDHCP ALL OPTION VALUES PB;
```

```
typedef enum {
    DhcpAttrHWAddr,
    DhcpAttrOption,
    DhcpAttrSubOption,
    DhcpAttrFqdn,
    DhcpAttrFqdnSingleLabel, } DHCP POL ATTR TYPE;
typedef enum {
    DhcpCompEqual,
    DhcpCompNotEqual,
    DhcpCompBeginsWith,
    DhcpCompNotBeginWith,
    DhcpCompEndsWith,
    DhcpCompNotEndWith
} DHCP POL COMPARATOR;
typedef enum {
    DhcpLogicalOr,
    DhcpLogicalAnd,
} DHCP POL LOGIC OPER;
typedef enum {
   DhcpUpdatePolicyName = 0x00000001,
DhcpUpdatePolicyOrder = 0x00000002,
DhcpUpdatePolicyExpr = 0x00000004,
   DhcpUpdatePolicyRanges = 0x00000010,
DhcpUpdatePolicyDescr = 0x00000020,
DhcpUpdatePolicyStatus = 0x00000020,
    DhcpUpdatePolicyDnsSuffix = 0x00000040
} DHCP_POLICY_FIELDS_TO_UPDATE;
typedef struct _DHCP_POL_COND {
                         ParentExpr;
    DWORD
    DHCP_POL_ATTR_TYPE Type;
                         OptionID;
    DWORD
                         SubOptionID;
    LPWSTR
                         VendorName;
    DHCP POL COMPARATOR Operator;
    [ size is( ValueLength ) ]
    LPBYTE
                         Value;
                         ValueLength;
} DHCP POL COND, *PDHCP POL COND, *LPDHCP POL COND;
typedef struct _DHCP_POL_COND_ARRAY {
                       NumElements;
    DWORD
    [ size is( NumElements ) ]
    LPDHCP POL COND Elements;
} DHCP POL COND ARRAY, *PDHCP POL COND ARRAY, *LPDHCP POL COND ARRAY;
typedef struct _DHCP_POL_EXPR {
                        ParentExpr;
    DHCP POL LOGIC OPER Operator;
} DHCP POL EXPR, *PDHCP POL EXPR, *LPDHCP POL EXPR;
typedef struct _DHCP_POL_EXPR_ARRAY {
                 NumElements;
    [ size is( NumElements ) ]
    LPDHCP POL EXPR Elements;
} DHCP POL EXPR ARRAY, *PDHCP POL EXPR ARRAY, *LPDHCP POL EXPR ARRAY;
typedef struct _DHCP_IP_RANGE_ARRAY {
    DWORD
                    NumElements;
    [ size is( NumElements ) ]
    LPDHCP IP RANGE Elements;
} DHCP_IP_RANGE_ARRAY, *PDHCP_IP_RANGE_ARRAY, *LPDHCP_IP_RANGE_ARRAY;
typedef struct DHCP POLICY {
   LPWSTR
                              PolicyName;
```

```
BOOL
                                  IsGlobalPolicy;
         DHCP_IP_ADDRESS
                                  Subnet;
         DWORD
                                  ProcessingOrder;
         LPDHCP POL COND ARRAY Conditions;
         LPDHCP_POL_EXPR_ARRAY
                                 Expressions;
Ranges;
         LPDHCP IP RANGE ARRAY
         T.PWSTR
                                  Description:
         BOOL
                                  Enabled;
     } DHCP_POLICY, *PDHCP_POLICY, *LPDHCP_POLICY;
     typedef struct DHCP POLICY ARRAY {
         DWORD
                     NumElements;
         [ size is( NumElements ) ]
         LPDHCP POLICY Elements;
     } DHCP POLICY ARRAY, *PDHCP POLICY ARRAY, *LPDHCP POLICY ARRAY;
    #define DHCP MAX FREE ADDRESSES REQUESTED 1024
     typedef struct DHCPV6 STATELESS PARAMS {
         BOOL Status;
DWORD PurgeInterval;
     } DHCPV6 STATELESS PARAMS, *PDHCPV6 STATELESS PARAMS,
      *LPDHCPV6 STATELESS PARAMS;
     typedef struct _DHCPV6_STATELESS_SCOPE_STATS {
         DHCP_IPV6_ADDRESS SubnetAddress;
         ULONGLONG
                              NumStatelessClientsAdded;
         ULONGLONG
                              NumStatelessClientsRemoved;
     } DHCPV6 STATELESS SCOPE STATS, *PDHCPV6 STATELESS SCOPE STATS,
*LPDHCPV6 STATELESS SCOPE STATS;
     typedef struct DHCPV6 STATELESS STATS {
         DWORD NumScopes;
         [size is(NumScopes)] LPDHCPV6 STATELESS SCOPE STATS ScopeStats;
     } DHCPV6 STATELESS STATS, *PDHCPV6 STATELESS STATS,
      *LPDHCPV6 STATELESS STATS;
     typedef struct DHCP CLIENT INFO PB {
         DHCP_IP_ADDRESS ClientIpAddress;
         DHCP_IP_ADDRESS

DHCP IP MASK
DHCP_CLIENT_UID
ClientHardwareAddress;
LPWSTR
ClientName;
LPWSTR
ClientComment;
DATE_TIME
DHCP_HOST_INFO
BYTE
BYTE
ClientType;
AddressState;
         BYTE
                           AddressState;
         QuarantineStatus Status;
         DATE_TIME ProbationEnds;
         BOOT
                           QuarantineCapable;
         EPWSTR FilterStatus;
     } DHCP_CLIENT_INFO_PB, *LPDHCP_CLIENT_INFO_PB;
     typedef struct _DHCP_CLIENT_INFO_PB_ARRAY {
         DWORD NumElements;
         [size is(NumElements)] LPDHCP CLIENT INFO PB *Clients; // array of pointers
     } DHCP CLIENT INFO PB ARRAY, *LPDHCP CLIENT INFO PB ARRAY;
     typedef enum {
         DhcpPropTypeByte,
         DhcpPropTypeWord,
         DhcpPropTypeDword,
         DhcpPropTypeString,
         DhcpPropTypeBinary,
     } DHCP PROPERTY TYPE;
     typedef enum {
         DhcpPropIdPolicyDnsSuffix,
```

```
DhcpPropIdClientAddressStateEx,
} DHCP PROPERTY_ID;
typedef struct DHCP PROPERTY {
    DHCP_PROPERTY_ID ID;
    DHCP PROPERTY TYPE Type;
    [switch_is(Type), switch_type(DHCP_PROPERTY_TYPE)]
    union DHCP PROPERTY VALUE UNION {
        [case(DhcpPropTypeByte)] BYTE
                                                     BvteValue;
        [case(DhcpPropTypeWord)]
                                   WORD
                                                     WordValue;
        [case(DhcpPropTypeDword)] DWORD
                                                    DWordValue;
        [case(DhcpPropTypeString)] LPWSTR
                                                    StringValue;
        [case(DhcpPropTypeBinary)] DHCP BINARY DATA BinaryValue;
    } Value:
} DHCP PROPERTY, *PDHCP PROPERTY, *LPDHCP PROPERTY;
typedef struct DHCP PROPERTY ARRAY {
    DWORD NumElements;
    [ size is( NumElements ) ] LPDHCP PROPERTY
                                                    Elements:
} DHCP PROPERTY ARRAY, *PDHCP PROPERTY ARRAY, *LPDHCP PROPERTY ARRAY;
typedef struct DHCP CLIENT INFO EX {
   DHCP IP ADDRESS ClientIpAddress;
DHCP IP MASK SubnetMask;
    DHCP CLIENT UID ClientHardwareAddress;
    LPWSTR ClientName;
    LPWSTR ClientComment;
    DATE TIME ClientLeaseExpires;
    DHCP HOST INFO OwnerHost;
    BYTE bClientType;
    BYTE AddressState;
    QuarantineStatus Status;
    DATE TIME ProbationEnds;
    BOOL QuarantineCapable;
    DWORD FilterStatus;
    LPWSTR PolicyName;
    LPDHCP PROPERTY ARRAY Properties;
} DHCP CLIENT INFO EX, *LPDHCP CLIENT INFO EX;
typedef struct DHCP CLIENT INFO EX ARRAY {
    DWORD NumElements;
    [size is (NumElements)] LPDHCP CLIENT INFO EX *Clients; // array of pointers
} DHCP CLIENT INFO EX ARRAY, *LPDHCP CLIENT INFO EX ARRAY;
typedef struct DHCP POLICY EX {
   LPWSTR PolicyName;
    BOOL IsGlobalPolicy;
    DHCP IP ADDRESS Subnet;
    DWORD ProcessingOrder;
    LPDHCP POL COND ARRAY Conditions;
    LPDHCP_POL_EXPR_ARRAY Expressions;
    LPDHCP IP RANGE ARRAY Ranges;
   LPWSTR Description;
    BOOL Enabled;
    LPDHCP PROPERTY ARRAY Properties;
} DHCP POLICY EX, *PDHCP POLICY EX, *LPDHCP POLICY EX;
typedef struct DHCP POLICY EX ARRAY {
    DWORD NumElements;
    [size is(NumElements)] LPDHCP POLICY EX Elements;
} DHCP POLICY EX ARRAY,
 *PDHCP POLICY EX ARRAY,
 *LPDHCP POLICY EX ARRAY;
    uuid(6BFFD098-A112-3610-9833-46C3F874532D),
    version(1.0).
    pointer default (unique)
1
```

```
interface dhcpsrv
DWORD
R DhcpCreateSubnet(
    [in, unique, string] DHCP SRV HANDLE ServerIpAddress,
    [in] DHCP IP ADDRESS SubnetAddress,
    [in, ref] LPDHCP_SUBNET_INFO SubnetInfo
);
DWORD
R DhcpSetSubnetInfo(
    [in, unique, string] DHCP SRV HANDLE ServerIpAddress,
    [in] DHCP IP ADDRESS SubnetAddress,
    [in, ref] LPDHCP_SUBNET_INFO SubnetInfo
);
DWORD
R DhcpGetSubnetInfo(
     [in, unique, string] DHCP SRV HANDLE ServerIpAddress,
          DHCP IP ADDRESS SubnetAddress,
          LPDHCP SUBNET INFO *SubnetInfo
    [out]
);
DWORD
R DhcpEnumSubnets (
    [in, unique, string] DHCP_SRV_HANDLE ServerIpAddress,
    [in, out] DHCP RESUME HANDLE *ResumeHandle,
    [in] DWORD PreferredMaximum,
            LPDHCP IP ARRAY *EnumInfo,
    [out]
    [out] DWORD *ElementsRead,
    [out] DWORD *ElementsTotal
);
DWORD
R DhcpAddSubnetElement(
    [in, unique, string] DHCP_SRV_HANDLE ServerIpAddress,
    [in] DHCP_IP_ADDRESS SubnetAddress,
    [in, ref] LPDHCP SUBNET ELEMENT DATA AddElementInfo
);
DWORD
R DhcpEnumSubnetElements(
    [in, unique, string] DHCP_SRV_HANDLE ServerIpAddress,
    [in] DHCP IP ADDRESS SubnetAddress,
    [in] DHCP_SUBNET_ELEMENT_TYPE EnumElementType,
[in, out] DHCP_RESUME_HANDLE *ResumeHandle,
    [in] DWORD PreferredMaximum,
    [out] LPDHCP SUBNET ELEMENT INFO ARRAY *EnumElementInfo,
    [out] DWORD *ElementsRead, [out] DWORD *ElementsTotal
);
DWORD
R DhcpRemoveSubnetElement (
    [in, unique, string] DHCP SRV HANDLE ServerIpAddress,
    [in] DHCP IP ADDRESS SubnetAddress,
    [in, ref] LPDHCP SUBNET ELEMENT DATA RemoveElementInfo,
         DHCP FORCE FLAG ForceFlag
    [in]
    );
DWORD
R DhcpDeleteSubnet(
    [in, unique, string] DHCP SRV HANDLE ServerIpAddress,
            DHCP IP ADDRESS SubnetAddress,
    [in]
            DHCP FORCE FLAG ForceFlag
    [in]
    );
```

```
DWORD
R DhcpCreateOption(
    [in, unique, string] DHCP_SRV_HANDLE ServerIpAddress,
    [in] DHCP_OPTION_ID OptionID,
    [in, ref] LPDHCP_OPTION OptionInfo
DWORD
R_DhcpSetOptionInfo(
    [in, unique, string] DHCP SRV HANDLE ServerIpAddress,
    [in] DHCP OPTION ID OptionID,
    [in, ref] LPDHCP OPTION OptionInfo
DWORD
R DhcpGetOptionInfo(
    [in, unique, string] DHCP SRV HANDLE ServerIpAddress,
    [in] DHCP OPTION ID OptionID,
           LPDHCP OPTION *OptionInfo
    [out]
    );
DWORD
R DhcpRemoveOption(
    [in, unique, string] DHCP SRV HANDLE ServerIpAddress,
    [in] DHCP OPTION ID OptionID
    );
DWORD
R DhcpSetOptionValue(
    [in, unique, string] DHCP_SRV_HANDLE ServerIpAddress,
    [in] DHCP OPTION ID OptionID,
    [in, ref] LPDHCP OPTION SCOPE INFO ScopeInfo,
    [in, ref]
               LPDHCP OPTION DATA OptionValue
    );
DWORD
R DhcpGetOptionValue(
    [in, unique, string] DHCP SRV HANDLE ServerIpAddress,
    [in] DHCP_OPTION_ID_OptionID,
[in, ref] LPDHCP_OPTION_SCOPE_INFO_ScopeInfo,
    [out] LPDHCP OPTION VALUE *OptionValue
    );
DWORD
R DhcpEnumOptionValues(
    [in, unique, string] DHCP SRV HANDLE ServerIpAddress,
    [in, ref]     LPDHCP_OPTION_SCOPE_INFO ScopeInfo,
[in, out]     DHCP_RESUME_HANDLE *ResumeHandle,
    [in, out]
    [in] DWORD PreferredMaximum,
          LPDHCP OPTION VALUE ARRAY *OptionValues,
            DWORD *OptionsRead,
    [out]
    [out]
             DWORD *OptionsTotal
    );
DWORD
R DhcpRemoveOptionValue(
    [in, unique, string] DHCP SRV HANDLE ServerIpAddress,
    [in] DHCP OPTION ID OptionID,
    [in, ref] LPDHCP OPTION SCOPE INFO ScopeInfo
    );
DWORD
R DhcpCreateClientInfo(
    [in, unique, string] DHCP SRV HANDLE ServerIpAddress,
               LPDHCP CLIENT INFO ClientInfo
    [in, ref]
    );
DWORD
R DhcpSetClientInfo(
```

```
[in, unique, string] DHCP SRV HANDLE ServerIpAddress,
    [in, ref] LPDHCP CLIENT INFO ClientInfo
DWORD
R DhcpGetClientInfo(
    [in, unique, string] DHCP SRV HANDLE ServerIpAddress,
    [in, ref] LPDHCP SEARCH INFO SearchInfo,
    [out] LPDHCP CLIENT INFO *ClientInfo
   );
DWORD
R DhcpDeleteClientInfo(
   [in, unique, string] DHCP_SRV_HANDLE ServerIpAddress,
   [in, ref] LPDHCP SEARCH INFO ClientInfo
DWORD
R DhcpEnumSubnetClients(
    [in, unique, string] DHCP SRV HANDLE ServerIpAddress,
    [in] DHCP_IP_ADDRESS SubnetAddress,
    [in, out] DHCP RESUME HANDLE *ResumeHandle,
    [in] DWORD PreferredMaximum,
           LPDHCP CLIENT INFO ARRAY *ClientInfo,
    [out]
    [out] DWORD *ClientsRead,
    [out] DWORD *ClientsTotal
   );
DWORD
R DhcpGetClientOptions(
    [in, unique, string] DHCP SRV HANDLE ServerIpAddress,
    [in] DHCP IP ADDRESS ClientIpAddress,
   [in]
          DHCP IP MASK ClientSubnetMask,
   [out] LPDHCP OPTION LIST *ClientOptions
   );
DWORD
R DhcpGetMibInfo(
   [in, unique, string] DHCP SRV HANDLE
                                           ServerIpAddress,
    [out] LPDHCP MIB INFO *MibInfo
   );
DWORD
R DhcpEnumOptions(
    [in, unique, string] DHCP SRV HANDLE
                                            ServerIpAddress,
    [in, out] DHCP RESUME HANDLE *ResumeHandle,
    [in] DWORD PreferredMaximum,
          LPDHCP OPTION ARRAY *Options, DWORD *OptionsRead,
   [out]
    [out]
   [out] DWORD *OptionsTotal
   );
DWORD
R DhcpSetOptionValues(
    [in, unique, string] DHCP_SRV_HANDLE
                                           ServerIpAddress,
   [in, ref] LPDHCP_OPTION_SCOPE_INFO ScopeInfo,
[in, ref] LPDHCP_OPTION_VALUE_ARRAY_OptionValues
   );
DWORD
R DhcpServerSetConfig(
   [in, unique, string] DHCP SRV HANDLE
                                          ServerIpAddress,
    [in] DWORD FieldsToSet,
   [in, ref] LPDHCP SERVER CONFIG INFO ConfigInfo
   );
DWORD
R DhcpServerGetConfig(
   [in, unique, string] DHCP_SRV_HANDLE
                                           ServerIpAddress,
```

```
[out]
            LPDHCP SERVER CONFIG INFO *ConfigInfo
   );
DWORD
R DhcpScanDatabase (
    [in, unique, string] DHCP SRV HANDLE
                                            ServerIpAddress,
           DHCP IP ADDRESS SubnetAddress,
    [in]
           DWORD FixFlag,
    [in]
    [out]
          LPDHCP SCAN LIST *ScanList
   );
DWORD
R DhcpGetVersion(
    [in, unique, string] DHCP_SRV_HANDLE ServerIpAddress,
    [out] LPDWORD MajorVersion,
   [out]
            LPDWORD MinorVersion
   );
DWORD
R DhcpAddSubnetElementV4(
    [in, unique, string] DHCP SRV HANDLE ServerIpAddress,
    [in] DHCP IP ADDRESS SubnetAddress,
   [in, ref] LPDHCP SUBNET ELEMENT DATA V4 AddElementInfo
   );
DWORD
R DhcpEnumSubnetElementsV4(
    [in, unique, string] DHCP SRV HANDLE ServerIpAddress,
           DHCP IP ADDRESS SubnetAddress,
           DHCP SUBNET ELEMENT TYPE EnumElementType,
    [in]
    [in, out] DHCP RESUME HANDLE *ResumeHandle,
    [in] DWORD PreferredMaximum,
    [out]
            LPDHCP SUBNET ELEMENT INFO ARRAY V4 *EnumElementInfo,
            DWORD *ElementsRead,
    [out]
            DWORD *ElementsTotal
   [out]
   );
DWORD
R DhcpRemoveSubnetElementV4(
    [in, unique, string] DHCP SRV HANDLE
                                           ServerIpAddress,
    [in] DHCP IP ADDRESS SubnetAddress,
    [in, ref] LPDHCP SUBNET ELEMENT DATA V4
                                             RemoveElementInfo,
         DHCP FORCE FLAG
   [in]
                            ForceFlag
   );
DWORD
R DhcpCreateClientInfoV4(
   [in, unique, string] DHCP SRV HANDLE ServerIpAddress,
    [in, ref] LPDHCP CLIENT INFO V4 ClientInfo
   );
R DhcpSetClientInfoV4(
   [in, unique, string] DHCP SRV HANDLE ServerIpAddress,
    [in, ref]
              LPDHCP CLIENT INFO V4 ClientInfo
   );
DWORD
R DhcpGetClientInfoV4(
   [in, unique, string] DHCP_SRV_HANDLE ServerIpAddress,
    [in, ref] LPDHCP SEARCH INFO SearchInfo,
    [out] LPDHCP CLIENT INFO_V4 *ClientInfo
   );
DWORD
R DhcpEnumSubnetClientsV4(
   [in, unique, string] DHCP SRV HANDLE ServerIpAddress,
    [in] DHCP IP ADDRESS SubnetAddress,
    [in, out] DHCP RESUME HANDLE *ResumeHandle,
```

```
DWORD PreferredMaximum,
    [out] LPDHCP CLIENT INFO ARRAY V4 *ClientInfo,
            DWORD *ClientsRead,
    [out]
            DWORD *ClientsTotal
    [out]
   );
DWORD
R DhcpSetSuperScopeV4(
    [in, unique, string] DHCP_SRV_HANDLE ServerIpAddress,
    [in] DHCP IP ADDRESS SubnetAddress,
   [in, unique, string] WCHAR *SuperScopeName,
    [in] BOOL ChangeExisting
   );
DWORD
R DhcpGetSuperScopeInfoV4(
   [in, unique, string] DHCP SRV HANDLE ServerIpAddress,
    [out] LPDHCP SUPER SCOPE TABLE *SuperScopeTable
DWORD
R DhcpDeleteSuperScopeV4(
   [in, unique, string] DHCP SRV HANDLE ServerIpAddress,
    [in, ref, string] WCHAR *SuperScopeName
R DhcpServerSetConfigV4(
    [in, unique, string] DHCP SRV HANDLE ServerIpAddress,
    [in] DWORD FieldsToSet,
    [in, ref] LPDHCP SERVER CONFIG INFO V4 ConfigInfo
   );
DWORD
R DhcpServerGetConfigV4(
   [in, unique, string] DHCP SRV HANDLE ServerIpAddress,
    [out] LPDHCP SERVER CONFIG INFO V4 *ConfigInfo
DWORD
R DhcpServerSetConfigVQ(
    [in, unique, string] DHCP SRV HANDLE ServerIpAddress,
    [in] DWORD FieldsToSet,
   [in, ref] LPDHCP_SERVER_CONFIG INFO VQ ConfigInfo
DWORD
R DhcpServerGetConfigVO(
    [in, unique, string] DHCP SRV HANDLE ServerIpAddress,
   [out] LPDHCP SERVER CONFIG INFO VQ *ConfigInfo
DWORD
R DhcpGetMibInfoVQ(
   [in, unique, string] DHCP SRV HANDLE ServerIpAddress,
            LPDHCP MIB INFO VQ *MibInfo
    [out]
   );
R DhcpCreateClientInfoVQ(
   [in, unique, string] DHCP SRV HANDLE ServerIpAddress,
    [in, ref] LPDHCP CLIENT INFO VQ ClientInfo
   );
DWORD
R DhcpSetClientInfoVQ(
   [in, unique, string] DHCP_SRV_HANDLE ServerIpAddress,
    [in, ref]
               LPDHCP CLIENT INFO VQ ClientInfo
   );
```

```
DWORD
R DhcpGetClientInfoVQ(
   [in, unique, string] DHCP_SRV_HANDLE ServerIpAddress,
    [in, ref] LPDHCP SEARCH INFO SearchInfo,
    [out] LPDHCP CLIENT INFO VQ *ClientInfo
   );
DWORD
R DhcpEnumSubnetClientsVQ(
   [in, unique, string] DHCP SRV HANDLE ServerIpAddress,
    [in] DHCP_IP_ADDRESS SubnetAddress,
[in, out] DHCP_RESUME HANDLE *ResumeHandle,
    [in] DWORD PreferredMaximum,
    [out] LPDHCP CLIENT INFO ARRAY VQ *ClientInfo,
    [out] DWORD *ClientsRead,
            DWORD *ClientsTotal
    [out]
   );
DWORD
R DhcpCreateSubnetVQ(
    [in, unique, string] DHCP SRV HANDLE ServerIpAddress,
    [in] DHCP IP ADDRESS SubnetAddress,
    [in, ref] LPDHCP SUBNET INFO VQ SubnetInfoVQ
   );
DWORD
R DhcpGetSubnetInfoVQ(
    [in, unique, string] DHCP SRV HANDLE ServerIpAddress,
    [in] DHCP_IP_ADDRESS SubnetAddress,
    [out]
           LPDHCP SUBNET INFO VQ *SubnetInfoVQ
   );
DWORD
R DhcpSetSubnetInfoVQ(
    [in, unique, string] DHCP SRV HANDLE ServerIpAddress,
    [in] DHCP_IP_ADDRESS SubnetAddress,
                _____
LPDHCP SUBNET INFO VQ SubnetInfoVQ
    [in, ref]
   );
};
   uuid (5b821720-f63b-11d0-aad2-00c04fc324db),
   version(1.0),
   pointer_default(unique)
interface dhcpsrv2
{
DWORD
R DhcpEnumSubnetClientsV5(
    [in, unique, string] DHCP SRV HANDLE ServerIpAddress,
    [in] DHCP_IP_ADDRESS SubnetAddress,
    [in, out] DHCP RESUME HANDLE *ResumeHandle,
          DWORD PreferredMaximum,
    [in]
            LPDHCP CLIENT INFO ARRAY V5 *ClientInfo,
    [out]
   [out]
            DWORD *ClientsRead,
            DWORD *ClientsTotal
   [out]
   );
// MDHCP APIs
//
DWORD
R DhcpSetMScopeInfo(
    [in, unique, string] DHCP_SRV_HANDLE ServerIpAddress,
    [in, ref, string] LPWSTR *MScopeName,
    [in, ref] LPDHCP MSCOPE INFO MScopeInfo,
    [in] BOOL NewScope
```

```
);
DWORD
R DhcpGetMScopeInfo(
   [in, unique, string] DHCP_SRV_HANDLE ServerIpAddress,
    [in, ref, string] LPWSTR *MScopeName,
   [out] LPDHCP_MSCOPE_INFO *MScopeInfo
DWORD
R DhcpEnumMScopes (
    [in, unique, string] DHCP_SRV_HANDLE ServerIpAddress,
    [in, out] DHCP RESUME HANDLE *ResumeHandle,
    [in] DWORD PreferredMaximum,
    [out] LPDHCP MSCOPE TABLE *MScopeTable,
    [out]
            DWORD *ElementsRead,
            DWORD *ElementsTotal
    [out]
   );
DWORD
R DhcpAddMScopeElement(
    [in, unique, string] DHCP SRV HANDLE ServerIpAddress,
    [in, ref, string] LPWSTR *MScopeName,
    [in, ref] LPDHCP SUBNET ELEMENT DATA V4 AddElementInfo
DWORD
R DhcpEnumMScopeElements(
    [in, unique, string] DHCP SRV HANDLE ServerIpAddress,
    [in, ref, string] LPWSTR *MScopeName,
         DHCP SUBNET ELEMENT TYPE EnumElementType,
    [in]
    [in, out] DHCP RESUME HANDLE *ResumeHandle,
    [in] DWORD PreferredMaximum,
    [out] LPDHCP SUBNET ELEMENT INFO ARRAY V4 *EnumElementInfo,
    [out] DWORD *ElementsRead,
            DWORD *ElementsTotal
   [out]
   );
DWORD
R DhcpRemoveMScopeElement(
    [in, unique, string] DHCP_SRV_HANDLE ServerIpAddress, [in, ref, string] LPWSTR *MScopeName,
    [in, ref] LPDHCP SUBNET ELEMENT DATA V4 RemoveElementInfo,
    [in] DHCP FORCE FLAG ForceFlag
   );
DWORD
R DhcpDeleteMScope(
    [in, unique, string] DHCP_SRV_HANDLE ServerIpAddress,
    [in, ref, string] LPWSTR *MScopeName,
   [in] DHCP_FORCE_FLAG ForceFlag
   );
DWORD
R DhcpScanMDatabase(
    [in, unique, string] DHCP SRV HANDLE ServerIpAddress,
    [in, ref, string] LPWSTR *MScopeName,
    [in] DWORD FixFlag,
    [out] LPDHCP SCAN LIST *ScanList
   );
// Client APIs
//
R DhcpCreateMClientInfo(
   [in, unique, string] DHCP SRV HANDLE ServerIpAddress,
    [in, ref, string] LPWSTR *MScopeName,
```

```
[in, ref]
               LPDHCP MCLIENT INFO ClientInfo
    ) ;
// Opnum 10
DWORD
R DhcpSetMClientInfo(
     [in, unique, string] DHCP SRV HANDLE ServerIpAddress,
     [in, ref]
               LPDHCP MCLIENT INFO ClientInfo
DWORD
R DhcpGetMClientInfo(
    [in, unique, string] DHCP_SRV_HANDLE ServerIpAddress,
[in, ref] LPDHCP_SEARCH_INFO SearchInfo,
     [out] LPDHCP MCLIENT INFO *ClientInfo
    );
DWORD
R DhcpDeleteMClientInfo(
    [in, unique, string] DHCP SRV HANDLE ServerIpAddress,
    [in, ref] LPDHCP SEARCH INFO ClientInfo
DWORD
R DhcpEnumMScopeClients(
     [in, unique, string] DHCP_SRV_HANDLE ServerIpAddress,
     [in, ref, string] LPWSTR *MScopeName,
     [in, out] DHCP RESUME HANDLE *ResumeHandle,
     [in] DWORD PreferredMaximum,
           LPDHCP_MCLIENT_INFO_ARRAY *ClientInfo,
     [out]
             DWORD *ClientsRead,
     [out]
             DWORD *ClientsTotal
     [out]
    );
DWORD
R DhcpCreateOptionV5(
     [in, unique, string] DHCP SRV HANDLE ServerIpAddress,
             DWORD Flags,
     [in]
             DHCP OPTION ID OptionId,
     [in]
     [in, string, unique] WCHAR *ClassName,
[in, string, unique] WCHAR *VendorName,
     [in, string, unique]
     [in]
           LPDHCP OPTION OptionInfo
);
DWORD
R DhcpSetOptionInfoV5(
    [in, unique, string] DHCP_SRV_HANDLE ServerIpAddress,
             DWORD Flags,
     [in]
             DHCP OPTION ID OptionID,
     [in]
     [in, string, unique] WCHAR *ClassName,
     [in, string, unique] WCHAR *VendorName,
     [in]
           LPDHCP OPTION OptionInfo
);
DWORD
R DhcpGetOptionInfoV5(
     [in, unique, string] DHCP SRV HANDLE ServerIpAddress,
            DWORD Flags,
     [in]
     [in]
             DHCP OPTION ID OptionID,
     [in, string, unique] WCHAR *ClassName,
     [in, string, unique] WCHAR *VendorName,
     [out] LPDHCP_OPTION *OptionInfo
);
DWORD
R DhcpEnumOptionsV5(
    [in, unique, string] DHCP_SRV_HANDLE ServerIpAddress,
     [in] DWORD Flags,
     [in, string, unique]
                            WCHAR *ClassName,
```

```
[in, string, unique]
                           WCHAR *VendorName,
    [in, out] DHCP_RESUME HANDLE *ResumeHandle,
    [in] DWORD PreferredMaximum,
           LPDHCP OPTION ARRAY *Options,
    [out]
    [out] DWORD *OptionsRead,
            DWORD *OptionsTotal
    [out]
) ;
DWORD
R DhcpRemoveOptionV5(
    [in, unique, string] DHCP SRV HANDLE ServerIpAddress,
            DWORD Flags,
    [in]
    [in]
            DHCP OPTION ID OptionID,
    [in, string, unique] WCHAR *ClassName,
    [in, string, unique] WCHAR *VendorName
);
DWORD
R DhcpSetOptionValueV5(
    [in, unique, string] DHCP SRV HANDLE ServerIpAddress,
    [in] DWORD Flags,
    [in]
           DHCP OPTION ID OptionId,
    [in, string, unique] WCHAR *ClassName,
    [in, string, unique]
                          WCHAR *VendorName,
    [in] LPDHCP OPTION SCOPE INFO ScopeInfo,
          LPDHCP_OPTION_DATA OptionValue
    [in]
);
// Opnum 20
DWORD
R DhcpSetOptionValuesV5(
    [in, unique, string] DHCP_SRV_HANDLE ServerIpAddress,
    [in] DWORD Flags,
    [in, string, unique]
                           WCHAR *ClassName,
    [in, string, unique] WCHAR *VendorName,
    [in] LPDHCP OPTION SCOPE INFO ScopeInfo,
            LPDHCP OPTION VALUE ARRAY OptionValues
    [in]
);
DWORD
R DhcpGetOptionValueV5(
    [in, unique, string] DHCP SRV HANDLE ServerIpAddress,
            DWORD Flags,
            DHCP_OPTION_ID OptionID,
    [in]
    [in, string, unique] WCHAR *ClassName,
[in, string, unique] WCHAR *VendorName,
         LPDHCP OPTION SCOPE INFO ScopeInfo,
    [out] LPDHCP OPTION VALUE *OptionValue
);
DWORD
R DhcpEnumOptionValuesV5(
    [in, unique, string] DHCP_SRV_HANDLE ServerIpAddress,
    [in]
          DWORD Flags,
    [in, string, unique]
                           WCHAR *ClassName,
                          WCHAR *VendorName,
    [in, string, unique]
    [in] LPDHCP OPTION SCOPE INFO ScopeInfo,
    [in,out] DHCP RESUME HANDLE *ResumeHandle,
    [in] DWORD PreferredMaximum,
           LPDHCP OPTION_VALUE_ARRAY *OptionValues,
    [out]
    [out] DWORD *OptionsRead,
    [out]
            DWORD *OptionsTotal
);
DWORD
R DhcpRemoveOptionValueV5(
    [in, unique, string] DHCP_SRV_HANDLE ServerIpAddress,
    [in]
            DWORD Flags,
    [in]
            DHCP_OPTION_ID OptionID,
```

```
[in, string, unique]
                          WCHAR *ClassName,
    [in, string, unique]
                          WCHAR *VendorName,
          LPDHCP OPTION SCOPE INFO ScopeInfo
    [in]
);
DWORD
R DhcpCreateClass(
    [in, unique, string] DHCP SRV HANDLE ServerIpAddress,
    [in] DWORD ReservedMustBeZero,
           LPDHCP CLASS INFO ClassInfo
    [in]
);
DWORD
R DhcpModifyClass(
    [in, unique, string] DHCP SRV HANDLE ServerIpAddress,
    [in] DWORD ReservedMustBeZero,
    [in]
           LPDHCP CLASS INFO ClassInfo
);
DWORD
R DhcpDeleteClass(
    [in, unique, string] DHCP SRV HANDLE ServerIpAddress,
    [in] DWORD ReservedMustBeZero,
    [in, string, unique] WCHAR *ClassName
);
DWORD
R DhcpGetClassInfo(
    [in, unique, string] DHCP SRV HANDLE ServerIpAddress,
           DWORD ReservedMustBeZero,
    [in]
    [in]
           LPDHCP CLASS INFO PartialClassInfo,
    [out] LPDHCP CLASS INFO *FilledClassInfo
);
DWORD
R DhcpEnumClasses(
    [in, unique, string] DHCP_SRV_HANDLE ServerIpAddress,
    [in] DWORD ReservedMustBeZero,
    [in,out] DHCP RESUME HANDLE *ResumeHandle,
    [in] DWORD PreferredMaximum,
           LPDHCP_CLASS_INFO ARRAY *ClassInfoArray,
    [out]
           DWORD *nRead,
    [out]
    [out] DWORD *nTotal
);
DWORD
R DhcpGetAllOptions(
    [in, unique, string] DHCP SRV HANDLE ServerIpAddress,
         DWORD Flags,
    [in]
          LPDHCP ALL OPTIONS *OptionStruct
);
// Opnum 30
DWORD
R DhcpGetAllOptionValues(
    [in, unique, string] DHCP SRV HANDLE ServerIpAddress,
    [in] DWORD Flags,
          LPDHCP OPTION SCOPE INFO ScopeInfo,
    [in]
            LPDHCP ALL OPTION VALUES *Values
);
DWORD
R DhcpGetMCastMibInfo(
   [in, unique, string] DHCP SRV HANDLE ServerIpAddress,
    [out] LPDHCP MCAST MIB INFO *MibInfo
);
DWORD
R DhcpAuditLogSetParams(
```

```
[in, unique, string] DHCP SRV HANDLE ServerIpAddress,
    [in] DWORD Flags,
    [in, string] LPWSTR AuditLogDir,
    [in] DWORD DiskCheckInterval,
           DWORD MaxLogFilesSize,
    [in]
           DWORD MinSpaceOnDisk
    [in]
);
DWORD
R DhcpAuditLogGetParams(
    [in, unique, string] DHCP SRV HANDLE ServerIpAddress,
            DWORD Flags,
    [in]
    [out]
            LPWSTR RPC STRING *AuditLogDir,
            DWORD *DiskCheckInterval,
    [out]
           DWORD *MaxLogFilesSize,
    [out]
    [out]
            DWORD *MinSpaceOnDisk
);
DWORD
R DhcpServerQueryAttribute(
    [in, unique, string] DHCP_SRV_HANDLE ServerIpAddress,
            ULONG dwReserved,
            DHCP ATTRIB ID DhcpAttribId,
    [in]
    [out] LPDHCP_ATTRIB *pDhcpAttrib
);
DWORD
R DhcpServerQueryAttributes (
    [in, unique, string] DHCP SRV HANDLE ServerIpAddress,
    [in] ULONG dwReserved,
    [in, range(0,6)] ULONG dwAttribCount,
    [in, size is(dwAttribCount)] LPDHCP ATTRIB ID pDhcpAttribs,
    [out] LPDHCP ATTRIB ARRAY *pDhcpAttribArr
);
DWORD
R DhcpServerRedoAuthorization(
    [in, unique, string] DHCP SRV HANDLE ServerIpAddress,
          ULONG dwReserved
    [in]
);
DWORD
R DhcpAddSubnetElementV5(
    [in, unique, string] DHCP SRV HANDLE ServerIpAddress,
         DHCP IP ADDRESS SubnetAddress,
    [in]
    [in, ref] LPDHCP SUBNET ELEMENT DATA V5 AddElementInfo
    );
DWORD
R DhcpEnumSubnetElementsV5(
    [in, unique, string] DHCP SRV HANDLE ServerIpAddress,
            DHCP IP ADDRESS SubnetAddress,
            DHCP_SUBNET_ELEMENT TYPE EnumElementType,
    [in]
    [in, out]
               DHCP RESUME HANDLE *ResumeHandle,
           DWORD PreferredMaximum,
    [in]
    [out] LPDHCP SUBNET ELEMENT INFO ARRAY V5 *EnumElementInfo,
    [out]
            DWORD *ElementsRead,
            DWORD *ElementsTotal
    [out]
    );
DWORD
R DhcpRemoveSubnetElementV5(
    [in, unique, string] DHCP SRV HANDLE ServerIpAddress,
    [in] DHCP_IP_ADDRESS SubnetAddress,
                 LPDHCP SUBNET ELEMENT DATA V5 RemoveElementInfo,
    [in, ref]
           DHCP FORCE FLAG ForceFlag
    [in]
    );
// Opnum 40
```

```
DWORD
R DhcpGetServerBindingInfo(
    [in, unique, string] DHCP SRV HANDLE ServerIpAddress,
         ULONG Flags,
            LPDHCP BIND ELEMENT_ARRAY *BindElementsInfo
);
DWORD
R DhcpSetServerBindingInfo(
    [in, unique, string] DHCP_SRV_HANDLE ServerIpAddress,
    [in] ULONG Flags,
                LPDHCP BIND ELEMENT ARRAY BindElementsInfo
) ;
DWORD
R_DhcpQueryDnsRegCredentials(
    [in, unique, string] DHCP SRV HANDLE ServerIpAddress,
    [in, range( 0, 1024 )] ULONG
                                           UnameSize,
    [out, size is(UnameSize)] wchar t*
                                            Uname,
                                           DomainSize,
    [in, range( 0, 1024 )] ULONG
    [out, size_is(DomainSize)] wchar t*
                                            Domain
DWORD
R DhcpSetDnsRegCredentials(
    [in, unique, string] DHCP_SRV_HANDLE ServerIpAddress,
    [in, string, unique] LPWSTR Uname, [in, string, unique] LPWSTR Domain,
    [in, string, unique]
    [in, string, unique] LPWSTR Passwd
    );
DWORD
R DhcpBackupDatabase(
    [in, unique, string] DHCP SRV HANDLE ServerIpAddress,
    [in, string] LPWSTR Path
    );
DWORD
R DhcpRestoreDatabase(
    [in, unique, string] DHCP SRV HANDLE ServerIpAddress,
    [in, string] LPWSTR Path
    );
DWORD
R DhcpGetServerSpecificStrings(
    [in, unique, string] DHCP SRV HANDLE ServerIpAddress,
           LPDHCP SERVER SPECIFIC STRINGS *ServerSpecificStrings
);
DWORD
R_DhcpCreateOptionV6(
    [in, unique, string] DHCP SRV HANDLE ServerIpAddress,
          DWORD Flags,
    [in]
           DHCP OPTION ID OptionId,
    [in, string, unique] WCHAR* ClassName, [in, string, unique] WCHAR* VendorName,
    [in] LPDHCP OPTION OptionInfo
);
DWORD
R DhcpSetOptionInfoV6(
    [in, unique, string] DHCP SRV HANDLE ServerIpAddress,
    [in]
                             DWORD Flags,
    [in]
                             DHCP OPTION ID OptionID,
    [in, string, unique]
                             WCHAR* ClassName,
    [in, string, unique]
                             WCHAR* VendorName,
                             LPDHCP OPTION OptionInfo
    [in]
);
```

```
DWORD
R DhcpGetOptionInfoV6(
    [in, unique, string] DHCP SRV HANDLE ServerIpAddress,
     [in] DWORD Flags,
            DHCP OPTION ID OptionID,
     [in]
    [in, string, unique] WCHAR *ClassName,
[in, string, unique] WCHAR *VendorName,
     [out]
           LPDHCP OPTION *OptionInfo
);
// Opnum 50
DWORD
R DhcpEnumOptionsV6(
     [in, unique, string] DHCP SRV HANDLE ServerIpAddress,
     [in] DWORD Flags,
     [in, string, unique]
                            WCHAR *ClassName,
     [in, string, unique]
                           WCHAR *VendorName,
     [in, out] DHCP RESUME HANDLE *ResumeHandle,
     [in] DWORD PreferredMaximum,
             LPDHCP OPTION ARRAY *Options,
     [out]
            DWORD *OptionsRead,
     [011+]
     [out] DWORD *OptionsTotal
);
DWORD
R DhcpRemoveOptionV6(
    [in, unique, string] DHCP SRV HANDLE ServerIpAddress,
            DWORD Flags,
     [in]
            DHCP OPTION ID OptionID,
     [in, string, unique] WCHAR* ClassName,
                           WCHAR* VendorName
     [in, string, unique]
);
DWORD
R DhcpSetOptionValueV6(
     [in, unique, string] DHCP SRV HANDLE ServerIpAddress,
            DWORD Flags,
     [in]
            DHCP OPTION ID OptionId,
     [in, string, unique] WCHAR *ClassName,
     [in, string, unique] WCHAR *VendorName,
            LPDHCP OPTION SCOPE INFO6 ScopeInfo,
     [in]
     [in]
            LPDHCP OPTION DATA OptionValue
);
DWORD
R DhcpEnumOptionValuesV6(
    [in, unique, string] DHCP_SRV_HANDLE ServerIpAddress,
            DWORD Flags,
     [in]
                            WCHAR *ClassName,
     [in, string, unique]
     [in, string, unique]
                            WCHAR *VendorName,
     [in] LPDHCP OPTION_SCOPE_INFO6 ScopeInfo,
     [in,out] DHCP RESUME HANDLE *ResumeHandle,
     [in] DWORD PreferredMaximum,
     [out] LPDHCP OPTION VALUE ARRAY *OptionValues,
     [out] DWORD *OptionsRead,
             DWORD *OptionsTotal
     [out]
);
R DhcpRemoveOptionValueV6(
     [in, unique, string] DHCP_SRV_HANDLE ServerIpAddress,
            DWORD Flags,
     [in]
     [in]
            DHCP OPTION ID OptionID,
     [in, string, unique] WCHAR *ClassName,
     [in, string, unique] WCHAR *VendorName,
           LPDHCP OPTION SCOPE INFO6 ScopeInfo
):
DWORD
```

```
R DhcpGetAllOptionsV6(
    [in, unique, string] DHCP SRV HANDLE ServerIpAddress,
    [in]
            DWORD Flags,
          LPDHCP ALL OPTIONS *OptionStruct
    [out]
);
DWORD
R DhcpGetAllOptionValuesV6(
    [in, unique, string] DHCP_SRV_HANDLE ServerIpAddress,
    [in]
           DWORD Flags,
            LPDHCP OPTION SCOPE INFO6 ScopeInfo,
    [in]
    [out] LPDHCP ALL OPTION VALUES *Values
);
DWORD
R DhcpCreateSubnetV6(
    [in, unique, string] DHCP SRV HANDLE ServerIpAddress,
    [in] DHCP_IPV6_ADDRESS SubnetAddress,
    [in, ref] LPDHCP SUBNET INFO V6 SubnetInfo
DWORD
R DhcpEnumSubnetsV6(
    [in, unique, string] DHCP SRV HANDLE ServerIpAddress,
    [in, out] DHCP RESUME HANDLE *ResumeHandle,
    [in] DWORD PreferredMaximum,
    [out]
            LPDHCPV6 IP ARRAY *EnumInfo,
           DWORD *ElementsRead,
    [out]
    [out] DWORD *ElementsTotal
);
DWORD
R DhcpAddSubnetElementV6(
   [in, unique, string] DHCP SRV HANDLE ServerIpAddress,
[in] DHCP_IPV6_ADDRESS SubnetAddress,
    [in, ref] LPDHCP SUBNET ELEMENT DATA V6 AddElementInfo
);
// Opnum 60
DWORD
R DhcpEnumSubnetElementsV6(
    [in, unique, string] DHCP SRV HANDLE ServerIpAddress,
    [in] DHCP IPV6 ADDRESS SubnetAddress,
    [in] DHCP_SUBNET_ELEMENT_TYPE_V6 EnumElementType,
    [in, out] DHCP RESUME HANDLE *ResumeHandle,
    [in] DWORD PreferredMaximum,
    [out] LPDHCP SUBNET ELEMENT INFO ARRAY V6 *EnumElementInfo,
    [out]
             DWORD *ElementsRead,
             DWORD *ElementsTotal
    [out]
);
R DhcpRemoveSubnetElementV6(
    [in, unique, string] DHCP SRV HANDLE ServerIpAddress,
    [in] DHCP_IPV6_ADDRESS SubnetAddress, [in, ref] LPDHCP_SUBNET_ELEMENT_DATA_V6
                                                 RemoveElementInfo,
    [in] DHCP FORCE FLAG ForceFlag
);
DWORD
R DhcpDeleteSubnetV6(
    [in, unique, string] DHCP SRV HANDLE ServerIpAddress,
    [in]
            DHCP IPV6 ADDRESS SubnetAddress,
    [in]
            DHCP FORCE FLAG ForceFlag
);
DWORD
R DhcpGetSubnetInfoV6(
    [in, unique, string] DHCP_SRV_HANDLE ServerIpAddress,
```

```
[in]
           DHCP IPV6 ADDRESS SubnetAddress,
          LPDHCP SUBNET INFO V6 *SubnetInfo
    [out.]
);
DWORD
R DhcpEnumSubnetClientsV6(
    [in, unique, string] DHCP SRV HANDLE ServerIpAddress,
    [in] DHCP IPV6 ADDRESS SubnetAddress,
    [in, out] DHCP RESUME IPV6 HANDLE *ResumeHandle,
    [in] DWORD PreferredMaximum,
    [out] LPDHCP CLIENT INFO ARRAY V6 *ClientInfo,
    [out] DWORD *ClientsRead,
    [out]
            DWORD *ClientsTotal
) ;
DWORD
R DhcpServerSetConfigV6(
    [in, unique, string] DHCP_SRV_HANDLE ServerIpAddress,
    [in, ref]
               LPDHCP OPTION SCOPE INFO6 ScopeInfo,
    [in] DWORD FieldsToSet,
    [in, ref] LPDHCP_SERVER_CONFIG_INFO V6 ConfigInfo
);
DWORD
R DhcpServerGetConfigV6(
    [in, unique, string] DHCP_SRV_HANDLE ServerIpAddress,
    [in, ref] LPDHCP_OPTION_SCOPE_INFO6 ScopeInfo, [out] LPDHCP_SERVER_CONFIG_INFO_V6 *ConfigInfo
DWORD
R DhcpSetSubnetInfoV6(
    [in, unique, string] DHCP SRV HANDLE ServerIpAddress,
    [in] DHCP IPV6 ADDRESS SubnetAddress,
    [in, ref]     LPDHCP SUBNET INFO V6 SubnetInfo
DWORD
R DhcpGetMibInfoV6(
    [in, unique, string] DHCP SRV HANDLE ServerIpAddress,
    [out] LPDHCP MIB INFO V6 *MibInfo
);
DWORD
R DhcpGetServerBindingInfoV6(
   [in, unique, string] DHCP SRV HANDLE ServerIpAddress,
          ULONG Flags,
    [out] LPDHCPV6 BIND ELEMENT ARRAY *BindElementsInfo
);
// Opnum 70
R DhcpSetServerBindingInfoV6(
    [in, unique, string] DHCP SRV HANDLE ServerIpAddress,
    [in] ULONG Flags,
    [in, ref] LPDHCPV6 BIND ELEMENT ARRAY BindElementsInfo
);
R DhcpSetClientInfoV6(
    [in, unique, string] DHCP SRV HANDLE ServerIpAddress,
    [in, ref] LPDHCP CLIENT INFO V6 ClientInfo
);
DWORD
R DhcpGetClientInfoV6(
    [in, unique, string] DHCP_SRV_HANDLE ServerIpAddress,
    [in, ref] LPDHCP SEARCH INFO V6 SearchInfo,
    [out] LPDHCP_CLIENT_INFO_V6 *ClientInfo
```

```
);
DWORD
R DhcpDeleteClientInfoV6(
    [in, unique, string] DHCP SRV HANDLE ServerIpAddress,
               LPDHCP SEARCH INFO V6 ClientInfo
):
DWORD
R DhcpCreateClassV6(
   [in, unique, string] DHCP SRV HANDLE ServerIpAddress,
          DWORD ReservedMustBeZero,
    [in]
    [in]
              LPDHCP CLASS INFO V6 ClassInfo
);
DWORD
R DhcpModifyClassV6(
    [in, unique, string] DHCP SRV HANDLE ServerIpAddress,
    [in]
           DWORD ReservedMustBeZero,
            LPDHCP CLASS INFO V6 ClassInfo
    [in]
) :
DWORD
R DhcpDeleteClassV6(
   [in, unique, string] DHCP_SRV HANDLE ServerIpAddress,
              DWORD ReservedMustBeZero,
    [in, string, unique] WCHAR *ClassName
);
DWORD
R DhcpEnumClassesV6(
    [in, unique, string] DHCP SRV HANDLE ServerIpAddress,
    [in] DWORD ReservedMustBeZero,
    [in,out] DHCP RESUME HANDLE *ResumeHandle,
    [in] DWORD PreferredMaximum,
          LPDHCP CLASS INFO ARRAY V6 *ClassInfoArray,
            DWORD *nRead,
    [out]
    [out]
            DWORD *nTotal
);
DWORD
R DhcpGetOptionValueV6(
    [in, unique, string] DHCP_SRV_HANDLE ServerIpAddress,
    [in] DWORD Flags,
    [in]
            DHCP OPTION ID OptionID,
    [in, string, unique] WCHAR *ClassName,
    [in, string, unique] WCHAR *VendorName,
         LPDHCP OPTION SCOPE INFO6 ScopeInfo,
    [in]
              LPDHCP OPTION VALUE OptionValue
    [out]
);
R DhcpSetSubnetDelayOffer(
    [in, unique, string] DHCP SRV HANDLE ServerIpAddress,
            DHCP IP ADDRESS SubnetAddress,
            USHORT TimeDelayInMilliseconds
    [in]
);
// Opnum 80
DWORD
R DhcpGetSubnetDelayOffer(
    [in, unique, string] DHCP_SRV_HANDLE ServerIpAddress,
[in] DHCP_IP_ADDRESS SubnetAddress,
                                   *TimeDelayInMilliseconds
    [out]
                         USHORT
);
DWORD
R DhcpGetMibInfoV5(
   [in, unique, string] DHCP_SRV_HANDLE ServerIpAddress,
```

```
[out]
             LPDHCP MIB INFO V5 *MibInfo
) ;
DWORD
R DhcpAddFilterV4(
    [in, unique, string] DHCP SRV HANDLE ServerIpAddress,
    [in] DHCP FILTER ADD INFO *AddFilterInfo,
            BOOL ForceFlag
);
DWORD
R DhcpDeleteFilterV4(
    [in, unique, string] DHCP_SRV_HANDLE ServerIpAddress,
[in] DHCP ADDR PATTERN *DeleteFilterInfo
);
DWORD
R DhcpSetFilterV4(
    [in, unique, string] DHCP SRV HANDLE ServerIpAddress,
    [in] DHCP FILTER GLOBAL INFO *GlobalFilterInfo
) :
DWORD
R DhcpGetFilterV4(
   [in, unique, string] DHCP SRV HANDLE ServerIpAddress,
    [out] DHCP FILTER GLOBAL INFO *GlobalFilterInfo
);
DWORD
R DhcpEnumFilterV4(
    [in, unique, string] DHCP SRV HANDLE ServerIpAddress,
    [in,out] LPDHCP ADDR PATTERN ResumeHandle,
    [in] DWORD PreferredMaximum,
          DHCP FILTER LIST TYPE ListType,
    [in]
    [out] LPDHCP_FILTER_ENUM_INFO *EnumFilterInfo,
    [out] DWORD *ElementsRead,
    [out] DWORD *ElementsTotal
);
DWORD
R DhcpSetDnsRegCredentialsV5(
    [in, unique, string] DHCP SRV HANDLE ServerIpAddress,
    [in, string, unique] LPWSTR Uname,
    [in, string, unique] LPWSTR Domain, [in, string, unique] LPWSTR Passwd
);
DWORD
R DhcpEnumSubnetClientsFilterStatusInfo(
    [in, unique, string] DHCP SRV HANDLE
                                                       ServerIpAddress,
    [in] DHCP_IP_ADDRESS
                                                       SubnetAddress,
    [in, out] DHCP RESUME HANDLE*
                                                        ResumeHandle,
    [in] DWORD
                                                       PreferredMaximum,
    [out] LPDHCP CLIENT FILTER STATUS INFO ARRAY*
                                                       ClientInfo,
    [out] DWORD*
[out] DWORD*
                                                       ClientRead,
                                                       ClientsTotal
);
// Opnum 89
DWORD
R DhcpV4FailoverCreateRelationship(
    [in, unique, string] DHCP SRV HANDLE ServerIpAddress,
             LPDHCP FAILOVER RELATIONSHIP
    [in]
                                              pRelationship
);
// Opnum 90
DWORD
R DhcpV4FailoverSetRelationship(
   [in, unique, string] DHCP_SRV_HANDLE ServerIpAddress,
```

```
[in]
                        DWORD
                                         Flags,
         LPDHCP FAILOVER RELATIONSHIP pRelationship
    [in]
);
// Opnum 91
DWORD
R DhcpV4FailoverDeleteRelationship(
    [in, unique, string] DHCP SRV HANDLE ServerIpAddress,
    [in, string, unique] LPWSTR pRelationshipName
// Opnum 92
R DhcpV4FailoverGetRelationship(
    [in, unique, string] DHCP_SRV_HANDLE
                                           ServerIpAddress,
    [in, string, unique] LPWSTR
                                           pRelationshipName,
    [out] LPDHCP FAILOVER RELATIONSHIP
                                           *pRelationship
);
// Opnum 93
DWORD
R DhcpV4FailoverEnumRelationship(
    [in, unique, string] DHCP SRV HANDLE
                                         ServerIpAddress,
    [in, out] DHCP RESUME HANDLE
                                          *ResumeHandle,
                                          preferredMaximum,
    [in]
           DWORD
             LPDHCP FAILOVER RELATIONSHIP ARRAY *pRelationship,
    [out]
    [out]
             LPDWORD
                                          relationshipRead,
             T-PDWORD
                                          relationshipTotal
    [out]
);
// Opnum 94
DWORD
R DhcpV4FailoverAddScopeToRelationship(
   [in, unique, string] DHCP SRV HANDLE ServerIpAddress,
            LPDHCP FAILOVER RELATIONSHIP
    [in]
                                           pRelationship
) ;
// Opnum 95
DWORD
R DhcpV4FailoverDeleteScopeFromRelationship(
    [in, unique, string] DHCP SRV HANDLE ServerIpAddress,
    [in] LPDHCP FAILOVER RELATIONSHIP
                                           pRelationship
):
// Opnum 96
DWORD
R DhcpV4FailoverGetScopeRelationship(
   [in, unique, string] DHCP SRV HANDLE
                                          ServerIpAddress,
                      DHCP IP ADDRESS
    [in]
                                           scopeId,
          LPDHCP FAILOVER RELATIONSHIP *pRelationship
    [out]
);
// Opnum 97
DWORD
R DhcpV4FailoverGetScopeStatistics(
    [in, unique, string] DHCP SRV HANDLE ServerIpAddress,
    [in]
                          DHCP IP ADDRESS scopeId,
              LPDHCP FAILOVER STATISTICS *pStats
    [out]
);
// Opnum 98
DWORD
R DhcpV4FailoverGetClientInfo(
    [in, unique, string] DHCP_SRV_HANDLE ServerIpAddress,
    [in, ref] LPDHCP SEARCH INFO SearchInfo, [out] LPDHCPV4_FAILOVER_CLIENT_INFO *ClientInfo
 ):
// Opnum 99
```

```
DWORD
R DhcpV4FailoverGetSystemTime(
    [in, unique, string] DHCP SRV HANDLE ServerIpAddress,
    [out] LPDWORD pTime
);
//Opnum 100
DWORD
R DhcpV4FailoverTriggerAddrAllocation(
    [in, unique, string] DHCP_SRV_HANDLE ServerIpAddress,
    [in, unique, string] LPWSTR
                                    FailRelName
);
// Opnum 101
DWORD
R DhcpV4SetOptionValue(
    [in, unique, string] DHCP SRV HANDLE ServerIpAddress,
    [in] DWORD Flags,
    [in] DHCP OPTION ID OptionID,
    [in, string, unique] WCHAR* PolicyName,
[in, string, unique] WCHAR* VendorName,
    [in] LPDHCP OPTION SCOPE INFO ScopeInfo,
    [in] LPDHCP OPTION DATA OptionValue
// Opnum 102
DWORD
R DhcpV4SetOptionValues(
    [in, unique, string] DHCP SRV HANDLE ServerIpAddress,
    [in] DWORD Flags,
    [in, string, unique] WCHAR* PolicyName,
    [in, string, unique] WCHAR* VendorName,
    [in] LPDHCP OPTION SCOPE INFO ScopeInfo,
    [in] LPDHCP OPTION VALUE ARRAY OptionValues
) ;
// Opnum 103
DWORD
R DhcpV4GetOptionValue(
    [in, unique, string] DHCP SRV HANDLE ServerIpAddress,
    [in] DWORD Flags,
    [in] DHCP OPTION ID OptionID,
    [in, string, unique] WCHAR* PolicyName,
    [in, string, unique] WCHAR* VendorName,
    [in] LPDHCP OPTION SCOPE INFO ScopeInfo,
    [out] LPDHCP OPTION VALUE *OptionValue
) ;
// Opnum 104
R DhcpV4RemoveOptionValue(
    [in, unique, string] DHCP SRV HANDLE ServerIpAddress,
    [in] DWORD Flags,
    [in] DHCP OPTION ID OptionID,
    [in, string, unique] WCHAR* PolicyName,
[in, string, unique] WCHAR* VendorName,
    [in] LPDHCP OPTION SCOPE INFO ScopeInfo
) ;
// Opnum 105
DWORD
R DhcpV4GetAllOptionValues(
    [in, unique, string] DHCP SRV HANDLE ServerIpAddress,
    [in] DWORD Flags,
    [in] LPDHCP OPTION SCOPE INFO ScopeInfo,
    [out] LPDHCP ALL OPTION VALUES PB *Values
// Opnum 106
```

```
DWORD
R DhcpV4QueryPolicyEnforcement (
    [in, unique, string] DHCP SRV HANDLE ServerIpAddress,
                   BOOL ServerPolicy,
                           DHCP IP ADDRESS SubnetAddress,
    [in]
    [out]
                            BOOL
                                         *Enabled
):
// Opnum 107
DWORD
R DhcpV4SetPolicyEnforcement(
    [in, unique, string] DHCP_SRV_HANDLE ServerIpAddress,
                            BOOL
                                   ServerPolicy,
    [in]
                            DHCP IP ADDRESS SubnetAddress,
    [in]
                            BOOL
                                           Enable
) ;
// Opnum 108
DWORD
R DhcpV4CreatePolicy (
    [in, unique, string] DHCP_SRV_HANDLE ServerIpAddress,
    [in]
                          LPDHCP POLICY
                                         pPolicy
);
// Opnum 109
DWORD
R DhcpV4GetPolicy (
    [in, unique, string] DHCP SRV HANDLE ServerIpAddress,
    [in] BOOL ServerPolicy,
    [in] DHCP_IP_ADDRESS SubnetAddress,
    [in, unique, string] LPWSTR PolicyName,
    [out] LPDHCP POLICY *Policy
);
//Opnum 110
R DhcpV4SetPolicy (
    [in, unique, string] DHCP SRV HANDLE ServerIpAddress,
    [in] DWORD FieldsModified,
    [in] BOOL ServerPolicy,
    [in] DHCP_IP_ADDRESS SubnetAddress,
[in, unique, string] LPWSTR PolicyName,
    [in] LPDHCP POLICY Policy
);
// Opnum 111
DWORD
R DhcpV4DeletePolicy (
    [in, unique, string] DHCP SRV HANDLE ServerIpAddress,
    [in] BOOL ServerPolicy,
    [in] DHCP IP ADDRESS SubnetAddress,
    [in, unique, string] LPWSTR PolicyName
) :
// Opnum 112
DWORD
R DhcpV4EnumPolicies (
    [in, unique, string] DHCP SRV HANDLE ServerIpAddress,
    [in, out] LPDWORD ResumeHandle,
    [in] DWORD PreferredMaximum,
    [in] BOOL ServerPolicy,
      [in] DHCP_IP_ADDRESS SubnetAddress,
    [out] LPDHCP POLICY ARRAY EnumInfo,
    [out] DWORD *ElementsRead,
    [out] DWORD *ElementsTotal
);
// Opnum 113
DWORD
```

```
R DhcpV4AddPolicyRange (
    [in, unique, string] DHCP_SRV_HANDLE ServerIpAddress,
    [in] DHCP IP ADDRESS SubnetAddress,
    [in, unique, string] LPWSTR PolicyName,
    [in] LPDHCP IP RANGE Range
// Opnum 114
DWORD
R DhcpV4RemovePolicyRange (
    [in, unique, string] DHCP SRV HANDLE ServerIpAddress,
    [in] DHCP_IP_ADDRESS SubnetAddress,
    [in, unique, string] LPWSTR PolicyName,
    [in] LPDHCP IP RANGE Range
);
// Opnum 115
DWORD
R DhcpV4EnumSubnetClients(
    [in, unique, string] DHCP SRV HANDLE ServerIpAddress,
    [in] DHCP_IP_ADDRESS SubnetAddress,
    [in, out] DHCP RESUME HANDLE *ResumeHandle,
    [in] DWORD PreferredMaximum,
    [out] LPDHCP CLIENT INFO PB ARRAY *ClientInfo,
    [out] DWORD *ClientsRead,
    [out] DWORD *ClientsTotal
);
// Opnum 116
DWORD R_DhcpV6SetStatelessStoreParams(
  [in, unique, string] DHCP SRV HANDLE ServerIpAddress,
  [in] BOOL fServerLevel,
  [in] DHCP IPV6 ADDRESS SubnetAddress,
  [in] DWORD FieldModified,
  [in] LPDHCPV6 STATELESS PARAMS Params
// Opnum 117
DWORD R DhcpV6GetStatelessStoreParams(
  [in, unique, string] DHCP SRV HANDLE ServerIpAddress,
  [in] BOOL fServerLevel,
  [in] DHCP IPV6 ADDRESS SubnetAddress,
  [out] LPDHCPV6 STATELESS PARAMS Params
);
// Opnum 118
DWORD R DhcpV6GetStatelessStatistics(
  [in, unique, string] DHCP SRV HANDLE ServerIpAddress,
  [out] LPDHCPV6 STATELESS STATS *StatelessStats
);
// Opnum 119
DWORD
R DhcpV4EnumSubnetReservations(
    [in, unique, string] DHCP_SRV_HANDLE ServerIpAddress,
[in] DHCP_IP_ADDRESS SubnetAddres
                                               SubnetAddress,
    [in, out]
                           DHCP RESUME HANDLE *ResumeHandle,
                                                PreferredMaximum,
                          DWORD
    [in]
    [out]
               LPDHCP RESERVATION INFO ARRAY
                                               EnumElementInfo,
                                               *ElementsRead,
                          DWORD
    [out]
    [out]
                          DWORD
                                               *ElementsTotal
);
// Opnum 120
DWORD R DhcpV4GetFreeIPAddress(
  [in, unique, string] DHCP SRV HANDLE ServerIpAddress,
  [in] DHCP IP ADDRESS ScopeId,
  [in] DHCP IP ADDRESS startIP,
  [in] DHCP_IP_ADDRESS endIP,
```

```
[in] DWORD numFreeAddr,
  [out] LPDHCP IP ARRAY *IPAddrList
// Opnum 121
DWORD R DhcpV6GetFreeIPAddress(
  [in, unique, string] DHCP SRV HANDLE ServerIpAddress,
  [in] DHCP IPV6 ADDRESS ScopeId,
  [in] DHCP_IPV6_ADDRESS startIP,
[in] DHCP_IPV6_ADDRESS endIP,
  [in] DWORD numFreeAddr,
  [out] LPDHCPV6 IP ARRAY *IPAddrList
// Opnum 122
DWORD
R DhcpV4CreateClientInfo(
    [in, unique, string] DHCP SRV HANDLE ServerIpAddress,
    [in, ref] LPDHCP CLIENT INFO PB ClientInfo
// Opnum 123
DWORD
R DhcpV4GetClientInfo(
    [in, unique, string] DHCP_SRV_HANDLE
                                             ServerIpAddress,
    [in, ref]
                 LPDHCP_SEARCH_INFO SearchInfo,
    [out] LPDHCP CLIENT INFO PB *ClientInfo
) ;
// Opnum 124
DWORD
R DhcpV6CreateClientInfo(
    [in, unique, string] DHCP SRV HANDLE ServerIpAddress,
    [in, ref] LPDHCP CLIENT INFO V6 ClientInfo
);
 // Opnum 125
DWORD
R DhcpV4FailoverGetAddressStatus(
    [in, unique, string] DHCP SRV HANDLE ServerIpAddress,
    [in] DHCP IP ADDRESS SubnetAddress,
    [out] LPDWORD pStatus
// Opnum 126
DWORD
R DhcpV4CreatePolicyEx (
    [in, unique, string] DHCP SRV HANDLE ServerIpAddress,
    [in] LPDHCP POLICY EX pPolicy
) ;
// Opnum 127
DWORD
R DhcpV4GetPolicyEx (
    [in, unique, string] DHCP SRV HANDLE ServerIpAddress,
    [in] BOOL ServerPolicy,
    [in] DHCP IP ADDRESS SubnetAddress,
    [in, unique, string] LPWSTR PolicyName,
    [out] LPDHCP POLICY EX *Policy
);
//Opnum 128
DWORD
R DhcpV4SetPolicyEx (
    [in, unique, string] DHCP SRV HANDLE ServerIpAddress,
    [in] DWORD FieldsModified,
    [in] BOOL ServerPolicy,
    [in] DHCP IP ADDRESS SubnetAddress,
    [in, unique, string] LPWSTR PolicyName,
```

```
[in] LPDHCP POLICY EX Policy
) ;
// Opnum 129
DWORD
R DhcpV4EnumPoliciesEx (
    [in, unique, string] DHCP SRV HANDLE ServerIpAddress,
    [in, out] LPDWORD ResumeHandle,
    [in] DWORD PreferredMaximum,
    [in] BOOL ServerPolicy,
    [in] DHCP IP ADDRESS SubnetAddress,
    [out] LPDHCP_POLICY_EX_ARRAY EnumInfo,
    [out] DWORD *ElementsRead,
    [out] DWORD *ElementsTotal
);
// Opnum 130
DWORD
R DhcpV4EnumSubnetClientsEx (
    [in, unique, string] DHCP SRV HANDLE ServerIpAddress,
    [in] DHCP_IP_ADDRESS SubnetAddress,
    [in, out] DHCP RESUME HANDLE *ResumeHandle,
    [in] DWORD PreferredMaximum,
    [out] LPDHCP CLIENT INFO EX ARRAY *ClientInfo,
    [out] DWORD *ClientsRead,
    [out] DWORD *ClientsTotal
);
// Opnum 131
DWORD
R DhcpV4CreateClientInfoEx (
    [in, unique, string] DHCP SRV HANDLE ServerIpAddress,
    [in, ref] LPDHCP_CLIENT_INFO_EX ClientInfo
);
// Opnum 132
DWORD
R DhcpV4GetClientInfoEx (
    [in, unique, string] DHCP_SRV_HANDLE ServerIpAddress,
    [in, ref] LPDHCP SEARCH INFO SearchInfo,
    [out] LPDHCP CLIENT INFO EX *ClientInfo
);
```

### 7 Appendix B: Product Behavior

The information in this specification is applicable to the following Microsoft products or supplemental software. References to product versions include updates to those products.

The terms "earlier" and "later", when used with a product version, refer to either all preceding versions or all subsequent versions, respectively. The term "through" refers to the inclusive range of versions. Applicable Microsoft products are listed chronologically in this section.

#### **Windows Client**

- Windows NT 3.51 operating system
- Windows NT 4.0 operating system
- Windows 2000 Professional operating system
- Windows XP operating system
- Windows Vista operating system
- Windows 7 operating system
- Windows 8 operating system
- Windows 8.1 operating system
- Windows 10 operating system

#### **Windows Server**

- Windows NT 3.51
- Windows NT 4.0
- Windows 2000 Server operating system
- Windows Server 2003 operating system
- Windows Server 2008 operating system
- Windows Server 2008 R2 operating system
- Windows Server 2012 operating system
- Windows Server 2012 R2 operating system
- Windows Server 2016 operating system
- Windows Server operating system
- Windows Server 2019 operating system
- Windows Server 2022 operating system

Exceptions, if any, are noted in this section. If an update version, service pack or Knowledge Base (KB) number appears with a product name, the behavior changed in that update. The new behavior also applies to subsequent updates unless otherwise specified. If a product edition appears with the product version, behavior is different in that product edition.

Unless otherwise specified, any statement of optional behavior in this specification that is prescribed using the terms "SHOULD" or "SHOULD NOT" implies product behavior in accordance with the

- SHOULD or SHOULD NOT prescription. Unless otherwise specified, the term "MAY" implies that the product does not follow the prescription.
- <1> Section 1.4: The NAP functionality was removed in Windows 10, Remote Server Administration Tools for Windows 10 operating system (RSAT), and in Windows Server 2016.
- <2> Section 1.4: The NAP functionality of [MS-DHCPN] was removed in Windows Server 2016.
- <3> Section 2.1: In Windows Server 2008 and Windows Server 2008 R2 DHCPM does not support RPC over named pipes as a transport.
- <4> Section 2.1: In Windows Server 2008 and Windows Server 2008 R2 DHCPM does not support RPC over local procedure call (LPC) as a transport.
- <5> Section 2.1.2: In Windows Server 2008 DHCPM requires the RPC\_C\_AUTHN\_LEVEL\_PKT\_PRIVACY authentication level.
- <a href="4"><6> Section 2.2.1.1.9</a>: The **DhcpFailoverForce** enumeration value is not available on applicable Windows clients and on Windows Server 2012 and earlier.
- <7> Section 2.2.1.1.11: The **QuarantineStatus** enumeration is defined only for Windows Server 2008; the value remains the same. In Windows Server 2016 NAP was deprecated, therefore, the value of the **QuarantineStatus** enumeration will be NOQUARANTINE in all respective ADM object elements.
- <8> Section 2.2.1.1.21: The **DhcpUpdatePolicyDNSSuffix** value is only available in Windows Server 2012 R2 and later.
- <9> Section 2.2.1.1.22: The **DhcpCompEndsWith** and **DhcpCompNotEndWith** enumeration values are only available in Windows Server 2012 R2 and later.
- <10> Section 2.2.1.1.23: The **DhcpAttrFdn** and **DhcpAttrFqdnSingleLabel** enumeration values are only available in Windows Server 2012 R2 and later.
- <11> Section 2.2.1.2.9: In Windows, the size of binary data depends on the various kinds of data that is represented. When referenced in the <u>DHCP CLIENT UID (section 2.2.1.2.5)</u>, the maximum size is limited by the DHCPv4 server database where the data is of type binary and can be up to 255 bytes in length. When referenced in <u>DHCP OPTION DATA ELEMENT (section 2.2.1.2.23)</u>, the maximum size is limited by the DHCPv4 server database where the data is of type long binary and can be up to 2147483647 bytes in length.
- <12> Section 2.2.1.2.53: In Windows NT 3.51, Windows NT 4.0, Windows 2000 Server, and Windows Server 2003 DHCPM supports registration using RPC over TCP/IP, RPC over named pipes, and over local procedure call (LPC).
- <13> Section 2.2.1.2.54: In Windows NT 3.51, Windows NT 4.0, Windows 2000 Server, and Windows Server 2003 DHCPM supports registration using RPC over TCP/IP, RPC over named pipes, and RPC over LPC.
- <14> Section 2.2.1.2.55: In Windows NT 3.51, Windows NT 4.0, Windows 2000 Server, and Windows Server 2003 DHCPM supports registration using RPC over TCP/IP, RPC over named pipes, and RPC over LPC.
- <15> Section 2.2.1.2.62: In Windows Server 2008, the **PreferredLifetimeIATA** field of this structure is stored on the DHCPv6 server and will contain the stored value when called from a method to retrieve.
- <16> Section 2.2.1.2.62: In Windows Server 2008, the ValidLifetimeIATA field of this structure is stored on the DHCPv6 server and will contain the stored value when called from a method to retrieve.
- <17> Section 3: For the <a href="https://dhcpsrv.nih.gov/dhcpsrv">dhcpsrv</a> interface:

- Windows NT 3.51 supports opnums 0 through 28.
- Windows NT 4.0 through Windows Server 2003 supports opnums 0 through 40.
- Windows Server 2008 and Windows Server 2008 R2 supports opnums 0 through 50.

#### <18> Section 3: For the <a href="https://dhcpsrv2">dhcpsrv2</a> interface:

- Windows NT 3.51 does not support any opnums.
- Windows NT 4.0 does not support any opnums.
- Windows 2000 Server supports opnums 0 through 41.
- Windows 2000 Server operating system Service Pack 4 (SP4) supports opnums 0 through 43.
- Windows Server 2003 supports opnums 0 through 45.
- Windows Server 2008 supports opnums 0 through 78.
- Windows Server 2008 R2 supports opnums 0 through 88.
- Windows Server 2012 supports opnums 0 through 125.
- Windows Server 2012 R2 and later supports opnums 0 through 132.

<19> Section 3: The Microsoft .NET Framework 2.0 and .NET Framework 3.0 provide the **RpcExceptionCode** function to retrieve error codes. The function description for **RpcExceptionCode** is available with other RPC functions in [MSDN-RPCF]. The function prototype is located in **Rpc.h**.

<20> Section 3.1.1.8: The ClassName strings indicated correspond to built-in classes on English language builds of the Windows operating system. The values vary for localized builds. The exact values can be queried using the R DhcpEnumClasses (section 3.2.4.29) method. The ClassData field will remain invariant across languages for built-in classes.

<21> Section 3.1.1.8: The **ClassComment** strings indicated correspond to built-in classes on English language builds of the Windows operating system. The values vary for localized builds. The exact values can be queried using the R\_DhcpEnumClasses (section 3.2.4.29) method. The **ClassData** field will remain invariant across languages for built-in classes.

<22> Section 3.1.1.19: The ClassName strings indicated correspond to built-in classes on English language builds of the Windows operating system. The values vary for localized builds. The exact values can be queried using the R <u>DhcpEnumClassesV6 (section 3.2.4.78)</u> method. The ClassData field will remain invariant across languages for built-in classes.

<23> Section 3.1.1.19: The ClassComment strings indicated correspond to built-in classes on English language builds of the Windows operating system. The values vary for localized builds. The exact values can be queried using the R\_DhcpEnumClassesV6 (section 3.2.4.78) method. The ClassData field will remain invariant across languages for built-in classes.

<24> Section 3.1.4: For the dhcpsrv\_interface:

- Windows NT 3.51 supports opnums 0 through 28.
- Windows NT 4.0 through Windows Server 2003 supports opnums 0 through 40.
- Windows Server 2008 and Windows Server 2008 R2 supports opnums 0 through 50.

<25> Section 3.1.4.5: In Windows NT 3.51, Windows NT 4.0, Windows 2000 Server, Windows Server 2003, Windows Server 2008, and Windows Server 2008 R2 DHCPM does not perform this check.

<26> Section 3.1.4.5: In Windows NT 3.51, Windows NT 4.0, Windows 2000 Server, Windows Server 2003, Windows Server 2008, and Windows Server 2008 R2 DHCPM does not perform this check.

<27> Section 3.1.4.5: In Windows NT Server 4.0 operating system with Service Pack 2 (SP2), Windows 2000 Server, Windows Server 2003, and Windows Server 2008, if the **ElementType** member is set to DhcpReservedIps, and **ReservedIpAddress** specified in the **ReservedIp** member field in the <u>Element</u> union does not fall within the range of the IPv4 subnet and is not an existing reserved address, add the IPv4 reservation and return ERROR\_SUCCESS.

<28> Section 3.1.4.7: In Windows NT 3.51, Windows NT 4.0, Windows 2000 Server, Windows Server 2003, Windows Server 2008, and Windows Server 2008 R2 DHCPM does not perform this check.

<29> Section 3.1.4.8: In Windows NT 3.51, Windows NT 4.0, Windows 2000 Server, Windows Server 2003, Windows Server 2008, and Windows Server 2008 R2 DHCPM does not perform this check.

<30> Section 3.1.4.16: If the OptionID parameter is not present, then the Windows DHCPv4 server will return ERROR\_DHCP\_OPTION\_NOT\_PRESENT provided the **OptionClass** is removed. But, if the **OptionClass** is not removed, then the return value would be ERROR\_DHCP\_CLASS\_NOT\_FOUND.

**Note** If the *OptionID* parameter is removed it does not necessarily remove the **OptionClass**, **OptionClass** is only removed if you restart the service and hence if you just remove the *OptionID* parameter and try to remove it again then the error returned by the server is ERROR\_DHCP\_CLASS\_NOT\_FOUND. If you remove the *OptionID* parameter and restart the service and then try to remove the *OptionID* parameter again then the error returned by the server is ERROR\_DHCP\_OPTION\_NOT\_PRESENT.

<31> Section 3.1.4.21: In Windows, this value is set to the correct value during the final R DhcpEnumSubnetClients enumeration call or when the API call returns all the parameters. In calls where the API does not return all parameters and returns error code ERROR\_MORE\_DATA, the API sets this value as 0x7FFFFFFF.

<32> Section 3.1.4.29: The following table shows the major and minor versions reported by the R\_DhcpGetVersion method, in addition to the opnums supported by the RPC interfaces on Applicable Windows Server releases.

| Windows Server release          | Major version | Minor version | dhcpsrv opnums | dhcpsrv2 opnums |
|---------------------------------|---------------|---------------|----------------|-----------------|
| Windows Server operating system | 10            | 0             | 0 - 50         | 0 - 132         |
| Windows Server 2016             | 10            | 0             | 0 - 50         | 0 - 132         |
| Windows Server 2012 R2          | 6             | 3             | 0 - 50         | 0 - 132         |
| Windows Server 2012             | 6             | 2             | 0 - 50         | 0 - 125         |
| Windows Server 2008 R2          | 6             | 1             | 0 - 50         | 0 - 88          |
| Windows Server 2008             | 5             | 7             | 0 - 50         | 0 - 78          |
| Windows Server 2003             | 5             | 6             | 0 - 40         | 0 - 45          |
| Windows 2000 Server SP4         | 5             | 5             | 0 - 40         | 0 - 43          |
| Windows 2000 Server             | 5             | 0             | 0 - 40         | 0 - 41          |
| Windows NT 4.0                  | 4             | 1             | 0 - 40         | NA              |
| Windows NT 3.51                 | 1             | 1             | 0 - 28         | NA              |

**Note** Windows Server 2008 R2 returns the OS version as returned by the GetVersionEx() API specified in [MSDN-GetVersionEx].

<33> Section 3.1.4.30: In Windows NT 3.51, Windows NT 4.0, Windows 2000 Server, Windows Server 2003, Windows Server 2008, and Windows Server 2008 R2 DHCPM does not perform this check.

<34> Section 3.1.4.30: In Windows NT 3.51, Windows NT 4.0, Windows 2000 Server, Windows Server 2003, Windows Server 2008, and Windows Server 2008 R2 DHCPM does not perform this check.

<35> Section 3.1.4.30: In Windows NT Server 4.0 SP2, Windows 2000 Server, Windows Server 2003, and Windows Server 2008, if the **ElementType** member is set to DhcpReservedIps, and **ReservedIpAddress** member specified in **ReservedIp** member in the *Element* parameter does not fall within the range of the IPv4 subnet and is not an existing reserved address, add the IPv4 reservation and return ERROR SUCCESS.

<36> Section 3.1.4.32: In Windows NT 3.51, Windows NT 4.0, Windows 2000 Server, Windows Server 2003, Windows Server 2008, and Windows Server 2008 R2 DHCPM does not perform this check.

<37> Section 3.1.4.36: In Windows, this value is set to the correct value during the final R DhcpEnumSubnetClientsV4 (section 3.1.4.36) enumeration call or when the API call returns all the parameters. In calls where the API does not return all parameters and returns error code ERROR MORE DATA, the API sets this value as 0x7FFFFFFF.

<38> Section 3.1.4.42: In Windows Server 2016 and later if the Set\_QuarantineON bit is set to TRUE in the FieldsToSet parameter, the API will return ERROR\_DHCP\_NAP\_NOT\_SUPPORTED.

<39> Section 3.1.4.42: In Windows Server 2016 and later if the **Set\_QuarantineDefFail** bit is not set to NOQUARANTINE in the *FieldsToSet* parameter, the API will return ERROR DHCP NAP NOT SUPPORTED.

<40> Section 3.1.4.45: DHCPM in Windows Server 2016 and later will ignore the **QuarantineStatus**, **QuarantineCapable**, and **ProbationEnds** members specified in the *ClientInfo* input parameter and initialize those fields in the newly created **DHCPv4Client** ADM element object as follows:

- DHCPv4Client.Status ADM element is set to NOQUARANTINE.
- DHCPv4Client.QuarantineCapable ADM element is set to FALSE.
- **DHCPv4Client.ProbationEnds** ADM element is set to 0.

<41> Section 3.1.4.46: DHCPM in Windows Server 2016 and later will ignore the **QuarantineStatus**, **QuarantineCapable**, and **ProbationEnds** members specified in the *ClientInfo* input parameter and initialize those fields in the newly created **DHCPy4Client** ADM element object as follows:

- DHCPv4Client.Status ADM element is set to NOQUARANTINE.
- DHCPv4Client.QuarantineCapable ADM element is set to FALSE.
- DHCPv4Client.ProbationEnds ADM element is set to 0.

<42> Section 3.1.4.48: In Windows, this value is set to the correct value during the final R DhcpEnumSubnetClientsVQ (section 3.1.4.48) enumeration call or when the API call returns all the parameters. In calls where the API does not return all parameters and returns error code ERROR\_MORE\_DATA, the API sets this value as 0x7FFFFFFF.

<a>43> Section 3.1.4.51</a>: In Windows Server 2016 and later if the **QuarantineON** field in the SubnetInfoVQ input parameter is set to TRUE, the API will return ERROR DHCP NAP NOT SUPPORTED.

<44> Section 3.2.4: For the dhcpsrv2 interface:

- Windows NT 3.51 does not support any opnums.
- Windows NT 4.0 does not support any opnums.
- Windows 2000 Server supports opnums 0 through 41.
- Windows 2000 Server SP4 supports opnums 0 through 43.
- Windows Server 2003 supports opnums 0 through 45.
- Windows Server 2008 supports opnums 0 through 78.
- Windows Server 2008 R2 supports opnums 0 through 88.
- Windows Server 2012 supports opnums 0 through 125.
- Windows Server 2012 R2 and later supports opnums 0 through 132.

<45> Section 3.2.4.1: In Windows, this value is set to the correct value during the final R DhcpEnumSubnetClientsV5 (section 3.2.4.1) enumeration call or when the API call returns all the parameters. In calls where the API does not return all parameters and returns error code ERROR MORE DATA, the API sets this value as 0x7FFFFFFF.

<46> Section 3.2.4.1: In Windows 2000 Server, Windows Server 2003, and Windows Server 2008, the Dynamic Host Configuration Protocol (DHCP) Server Management Protocol returns ERROR\_SUCCESS, if the *ResumeHandle* parameter points to 0x00000000 and there are no DHCPv4 client leases for the specified SubnetAddress on the DHCPv4 server database, but there are DHCPv4 client leases for other configured subnets.

<47> Section 3.2.4.14: In Windows, this value is set to the correct value during the final R DhcpEnumMScopeClients (section 3.2.4.14) enumeration call or when the API call returns all the parameters. In calls where the API does not return all parameters and returns ERROR\_MORE\_DATA, the API sets this value as "0x7FFFFFFF".

<48> Section 3.2.4.24: If the OptionID is not present, then the Windows DHCPv4 server will return ERROR\_DHCP\_OPTION\_NOT\_PRESENT provided the **OptionClass** is removed, but if the **OptionClass** is not removed, then the return value would be ERROR\_DHCP\_CLASS\_NOT\_FOUND.

**Note** If *OptionID* is removed, it does not necessarily remove the **OptionClass**. **OptionClass** is only removed if you restart the service. Therefore, if you just remove the *OptionID* and try to remove it again, then the error returned by the server is ERROR\_DHCP\_CLASS\_NOT\_FOUND. If you remove the *OptionID* and restart the service and then try to remove the *OptionID* again, then the error returned by the server is ERROR\_DHCP\_OPTION\_NOT\_PRESENT.

<49> Section 3.2.4.38: In Windows NT 3.51, Windows NT 4.0, Windows 2000 Server, Windows Server 2003, Windows Server 2008, and Windows Server 2008 R2 DHCPM does not perform this check.

<50> Section 3.2.4.38: In Windows NT 3.51, Windows NT 4.0, Windows 2000 Server, Windows Server 2003, Windows Server 2008, and Windows Server 2008 R2 DHCPM does not perform this check.

<51> Section 3.2.4.38: In Windows NT Server 4.0 SP2, Windows 2000 Server, Windows Server 2003, and Windows Server 2008, if the **ElementType** member is set to DhcpReservedIps, and **ReservedIpAddress** specified in the **ReservedIp** field in **Element** does not fall within the range of the IPv4 subnet and it is not an existing reserved address, then add the IPv4 reservation and return ERROR SUCCESS.

<52> Section 3.2.4.40: In Windows NT 3.51, Windows NT 4.0, Windows 2000 Server, Windows Server 2003, Windows Server 2008, and Windows Server 2008 R2 DHCPM does not perform this check.

<53> Section 3.2.4.44: In Windows, the run-encoding changes the character values to appear somewhat random and typically not printable. This is useful for transforming passwords into characters that are not easily distinguishable by visually scanning a paging file or memory dump. The algorithm performs an XOR run-encoding of a Unicode string with a constant called a SEED. The SEED value is 0xA5.

Details of the **run-encoding** algorithm follow:

- Perform a bitwise XOR operation on the first byte of the input string with the result of a bitwise OR operation of the SEED and the constant value 0x43.
- Run through the remaining string one byte at a time and perform a running bitwise XOR operation
  of the previous byte and the SEED value.

<54> Section 3.2.4.44: In Windows, the run-decoding algorithm is the inverse of the run-encoding algorithm. The run-decoding algorithm regenerates the clear-text string encoded with the run-encoding algorithm. The run-decoding algorithm also needs the input SEED value used during encoding.

Details of the **run-decoding** algorithm follow:

- Run through the encoded string from the last byte to the second byte and perform a running bitwise XOR operation with the previous byte and the SEED value.
- Perform a bitwise XOR operation on the first byte with the result of a bitwise OR operation of the SEED and the constant value 0x43.

<55> Section 3.2.4.51: DHCPM in Windows Server 2008 returns ERROR\_NO\_MORE\_ITEMS when the user specifies any vendor class name, even though options are configured specifically to that vendor class.

<56> Section 3.2.4.53: In Windows Server 2008, if no IPv6 reservation exists on the DHCPv6 server and R\_DhcpSetOptionValueV6 method is called to set an option value, the DHCPv6 server becomes unavailable. In addition, RPC will throw exception RPC\_S\_CALL\_FAILED (0x000006BE) on the RPC client.

<57> Section 3.2.4.54: In Windows Server 2008, if the IPv6 prefix is not present on the DHCP server ERROR\_FILE\_NOT\_FOUND is returned. If the IPv6 reservation is not present on the DHCP server ERROR\_NO\_MORE\_ITEMS is returned.

<58> Section 3.2.4.55: In Windows Server 2008 and Windows Server 2008 R2 operating system if R DhcpRemoveOptionValueV6 method is called with enumeration DhcpDefaultOptions6, the behavior is undefined.

<59> Section 3.2.4.55: In Windows Server 2008, if R\_DhcpRemoveOptionValueV6 method is called with enumeration DhcpGlobalOptions6, the DHCPv6 Server returns ERROR\_INVALID\_PARAMETER.

<60> Section 3.2.4.58: In Windows Server 2008, DHCPM does not validate the prefix specified in the SubnetAddress parameter. Rather, it treats all specified prefixes as valid.

<61> Section 3.2.4.60: Windows Server 2008 adds a reservation and deletes the lease when the method is called to add a reservation for which the lease already exists in the database. In case the method is called to add a reservation when there is no lease entry in the database, Windows Server 2008 only adds the reservation and not the corresponding lease record.

<a href="color: blue;"><62> Section 3.2.4.60</a>: In Windows Server 2008 if **ElementType** is Dhcpv6ReservedIp, and the reservation for the IPv6 address already exists, return ERROR\_INVALID\_PARAMETER.

<63> Section 3.2.4.60: Windows Server 2008 adds a reservation and deletes the lease when the method is called to add a reservation for which the lease already exists in the database. In case the

- method is called to add a reservation when there is no lease entry in the database, Windows Server 2008 adds only the reservation and not the corresponding lease record.
- <64> Section 3.2.4.60: Windows Server 2008 adds a reservation and deletes the lease when the method is called to add a reservation for which the lease already exists in the database. In case the method is called to add a reservation when there is no lease entry in the database, Windows Server 2008 only adds the reservation and not the corresponding lease record.
- <65> Section 3.2.4.63: In Windows Server 2008, DHCPM does not check **ForceFlag**. Whether the scope is in use, it will be deleted.
- <66> Section 3.2.4.65: In Windows, this value is set to the correct value during the final R DhcpEnumSubnetClientsV6 (section 3.2.4.65) enumeration call or when the API call returns all the parameters. In calls where the API does not return all parameters and returns error code ERROR\_MORE\_DATA, the API sets this value as "0x7FFFFFFF".
- <67> Section 3.2.4.65: In Windows Server 2008, DHCPM returns ERROR\_DHCP\_JET\_ERROR when the value of *ResumeHandle* parameter matches an IPv6 prefix configured on a DHCPv6 server but does not match any DHCPv6 client lease record.
- <a href="<><68> Section 3.2.4.66"> Section 3.2.4.66</a>: In Windows Server 2008 DHCPM requires that only one value be set in the FieldsToSet parameter on each call to this method and that the DHCP server service be restarted after modifying PreferredLifetime, ValidLifetime, T1, or T2.
- <69> Section 3.2.4.72: In Windows Server 2008 and Windows Server 2008 R2 the R\_DhcpSetClientInfoV6 method cannot be used to update the ClientDUID and IAID of the reserved DHCPv6 client lease record properly. To modify an existing reserved DHCPv6 client lease record, delete the record by calling R\_DhcpRemoveSubnetElementV6 (section 3.2.4.62) method and then add the record using R\_DhcpAddSubnetElementV6 (section 3.2.4.60) method.
- <70> Section 3.2.4.74: In Windows Server 2008 DHCPM returns ERROR\_DHCP\_JET\_ERROR if the method is called to delete a lease for which a reservation exists.
- <71> Section 3.2.4.79: In Windows Server 2008, if no IPv6 reservation exists on the DHCPv6 server and the R DhcpSetOptionValueV6 method is called to set an option value, the DHCPv6 server becomes unavailable. In addition, RPC will throw exception RPC\_S\_CALL\_FAILED (0x000006BE) on the RPC client.
- <72> Section 3.2.4.89: In Windows, this value is set to the correct value during the final R DhcpEnumSubnetClientsFilterStatusInfo (section 3.2.4.89) enumeration call or when the API call returns all the parameters. In calls where the API does not return all parameters and returns error code ERROR MORE DATA, the API sets this value as "0x7FFFFFFF".
- <73> Section 3.2.4.102: In Windows Server 2012 this validation is not performed, and the ERROR\_DHCP\_POLICY\_FQDN\_OPTION\_UNSUPPORTED error is never returned.
- <74> Section 3.2.4.103: In Windows Server 2012 this validation is not performed, and the ERROR\_DHCP\_POLICY\_FQDN\_OPTION\_UNSUPPORTED error is never returned.
- <75> Section 3.2.4.109: In Windows Server 2012 additional validation is performed for each condition element in the **Conditions** member in the **pPolicy** structure. The value of the **Operator** member is validated for equality with either the DhcpCompBeginsWith or DhcpCompNotBeginsWith enumeration value, and the value of the **OptionID** member is validated for equality with the **relay agent information option** (82).
- <76> Section 3.2.4.109: In Windows Server 2012 the value of the **Type** member is validated for equality with the DhcpAttrHWAddr enumeration value, and the value of the **Operator** member is validated for equality with the DhcpCompBeginsWith or DhcpCompNotBeginWith enumeration values, and the value of the **ValueLength** member is validated to be equal to or greater than 6.

- <77> Section 3.2.4.109: In Windows Server 2012 the value of the **Operator** member for the condition is validated for equality with the DhcpCompEqual enumeration value, and the operator of all other conditions (with the same **ParentExpr** member) is validated to not be equal with either the DhcpCompEqual or DhcpCompBeqinsWith enumeration value.
- <78> Section 3.2.4.109: In Windows Server 2012 the value of the **Operator** member for the condition is validated for equality with the DhcpCompNotEqual enumeration value, and the operator of all other conditions (with the same **ParentExpr** member) is validated to not be equal with either the DhcpCompNotEqual or DhcpCompNotBeginWith enumeration value.
- <79> Section 3.2.4.109: In Windows Server 2012 this validation is not performed and ERROR\_DHCP\_POLICY\_FQDN\_RANGE\_UNSUPPORTED is never returned.
- <80> Section 3.2.4.111: In Windows Server 2012 this validation is not performed, and ERROR\_DHCP\_POLICY\_EDIT\_FQDN\_UNSUPPORTED is never returned.
- <81> Section 3.2.4.111: In Windows Server 2012 this validation is not performed, and ERROR DHCP POLICY EDIT FODN UNSUPPORTED is never returned.
- <82> Section 3.2.4.111: In Windows Server 2012 additional validation is performed for each condition element in the **Conditions** member in the **pPolicy** structure. The value of the **Operator** member is validated for equality with either the DhcpCompBeginsWith or DhcpCompNotBeginsWith enumeration value, and the value of the **OptionID** member is validated for equality with the relay agent information option (82).
- <83> Section 3.2.4.111: In Windows Server 2012 the value of the **Type** member is validated for equality with the DhcpAttrHWAddr enumeration value, and the value of the **Operator** member is validated for equality with either the DhcpCompBeginsWith or DhcpCompNotBeginWith enumeration value, and the value of the **ValueLength** member is validated to be equal to or greater than 6.
- <84> Section 3.2.4.111: In Windows Server 2012 the value of the **Operator** member for the condition is validated for equality with the DhcpCompEqual enumeration value, the operator of all other conditions (with the same **ParentExpr** member) is validated to not be equal with either the DhcpCompEqual or DhcpCompBeginsWith enumeration value.
- <85> Section 3.2.4.111: In Windows Server 2012 the value of the **Operator** member for the condition is validated for equality with the DhcpCompNotEqual enumeration value, the operator of all other conditions (with the same **ParentExpr** member) is validated to not be equal with either the DhcpCompNotEqual or DhcpCompNotBeginWith enumeration value.
- <86> Section 3.2.4.113: In Windows Server 2012 this filtering is not present, and all of the policies present are returned.
- <87> Section 3.2.4.114: In Windows Server 2012 this validation is not performed.
- <88> Section 3.2.4.123: In Windows Server 2016 and later DHCPM will ignore the QuarantineStatus, QuarantineCapable, and ProbationEnds members specified in the ClientInfo input parameter and initialize those fields in the newly created DHCPv4Client ADM element object as follows:
- DHCPv4Client.Status ADM element is set to NOQUARANTINE.
- DHCPv4Client.QuarantineCapable ADM element is set to FALSE.
- HCPv4Client.ProbationEnds ADM element is set to 0.
- <89> Section 3.2.4.132: In Windows Server 2016 and Windows Server operating system DHCPM will ignore the QuarantineStatus, QuarantineCapable, and ProbationEnds members specified in the ClientInfo input parameter and initialize those fields in the newly created DHCPv4Client ADM element object as follows:

- DHCPv4Client.Status ADM element is set to NOQUARANTINE.
- DHCPv4Client.QuarantineCapable ADM element is set to FALSE.
- HCPv4Client.ProbationEnds ADM element is set to 0.
- <90> Section 3.3.1: The name protection feature is only available in Windows Server 2008 R2.
- <91> Section 3.3.2: The Dynamic DNS update settings for DHCPv6 server configuration are only supported in Windows Server 2008.
- <92> Section 3.3.2: The name protection feature is only available in Windows Server 2008 R2.
- <93> Section 3.3.3: Enforcing Name Protection will result in following behavioral changes:
- DHCP server honors request for A/AAAA and PTR records registration for Windows DHCP clients.
- DHCP server dynamically updates A/AAAA and PTR records for non-Windows DHCP clients.
- DHCP server discards A/AAAA and PTR records when lease is deleted.

<94> Section 3.5.6: In Windows NT 3.51, Windows NT 4.0, Windows 2000 Server, and Windows Server 2003 DHCPM does not mandate DHCP clients request a specific authentication level. In Windows Server 2008 and Windows Server 2008 R2 DHCPM mandates the DHCP clients request an authentication level greater than or equal to RPC\_C\_AUTHN\_LEVEL\_PKT\_PRIVACY.

## 8 Change Tracking

This section identifies changes that were made to this document since the last release. Changes are classified as Major, Minor, or None.

The revision class **Major** means that the technical content in the document was significantly revised. Major changes affect protocol interoperability or implementation. Examples of major changes are:

- A document revision that incorporates changes to interoperability requirements.
- A document revision that captures changes to protocol functionality.

The revision class **Minor** means that the meaning of the technical content was clarified. Minor changes do not affect protocol interoperability or implementation. Examples of minor changes are updates to clarify ambiguity at the sentence, paragraph, or table level.

The revision class **None** means that no new technical changes were introduced. Minor editorial and formatting changes may have been made, but the relevant technical content is identical to the last released version.

The changes made to this document are listed in the following table. For more information, please contact <a href="mailto:dochelp@microsoft.com">dochelp@microsoft.com</a>.

| Section                        | Description                                 | Revision class |
|--------------------------------|---------------------------------------------|----------------|
| Z Appendix B: Product Behavior | Updated for this version of Windows Server. | Major          |

# 9 Index

| D                                                            | DHCP CLASS INFO VO SUUCLUIE 92                               |
|--------------------------------------------------------------|--------------------------------------------------------------|
|                                                              | DHCP CLASS INFO V6 structure 92                              |
| Common data types 20                                         | DHCP CLASS INFO ARRAY V6 structure 101                       |
| Common data types 28                                         | DHCP CLASS INFO ARRAY structure 95                           |
| Change tracking 530                                          | DHCP CLASS INFO structure 95                                 |
| Capability negotiation 26                                    | DHCP BOOTP IP RANGE structure 64                             |
| <del>-</del>                                                 | <b>DHCP BIND ELEMENT ARRAY structure</b> 98                  |
| С                                                            | DHCP BIND ELEMENT structure 97                               |
|                                                              | DHCP BINARY DATA structure 45                                |
| Applicability 26                                             | DHCP ATTRIB ARRAY structure 97                               |
| Adding IPv6 exclusion range to scope example 474             | DHCP ATTRIB structure 96                                     |
| Adding IP range to scope example 468                         | DHCP ALL OPTIONS structure 59                                |
| Adding IP range to multicast scope example 471               | DHCP ALL OPTION VALUES PB structure 117                      |
| Access check processing 465                                  | DHCP ALL OPTION VALUES BR structure 117                      |
| server ( <u>section 3.1.1</u> 128, <u>section 3.2.1</u> 237) | DHCP ALL OPTION VALUES structure 68                          |
| dhcpsrv2 server 237                                          |                                                              |
| overview 128                                                 | DHCP superscopes 464                                         |
|                                                              | 471                                                          |
| global variables 128                                         | Deleting multicast scope from DHCP server example            |
| DHCPv6VendorClass 139                                        | DATE TIME structure 46                                       |
| DHCPv6UserClass 139                                          | Data types 28                                                |
| DHCPv6ServerBindingInfo 141                                  | server ( <u>section 3.1.1</u> 128, <u>section 3.2.1</u> 237) |
| DHCPv6Scope 137                                              | dhcpsrv2 server 237                                          |
| DHCPv6Reservation 137                                        | overview 128                                                 |
| DHCPv6OptionValue 139                                        | global variables 128                                         |
| DHCPv6OptionDef 139                                          | DHCPv6VendorClass 139                                        |
| DHCPv6ExclusionRange 137                                     | DHCPv6UserClass 139                                          |
| DHCPv6ClientInfoAddressState 141                             | DHCPv6ServerBindingInfo 141                                  |
| DHCPv6ClientInfo 138                                         | DHCPv6Scope 137                                              |
| DHCPv6ClassedOptValue 138                                    |                                                              |
| DHCPv6ClassedOptionDef 138                                   | DHCPv6Reservation 137                                        |
| DHCPv6ClassDef 138                                           | DHCPv6OptionValue 139                                        |
| DHCPv4SuperScope 133                                         | DHCPv6OptionDef 139                                          |
| DHCPv4ServerBindingInfo 141                                  | DHCPv6ExclusionRange 137                                     |
| DHCPv4ServerAttributes 140                                   | DHCPv6ClientInfoAddressState 141                             |
| DHCPv4Scope 132                                              | DHCPv6ClientInfo 138                                         |
| DHCPv4Reservation 134                                        | DHCPv6ClassedOptValue 138                                    |
| DHCPv4Posorvation 134                                        | DHCPv6ClassedOptionDef 138                                   |
|                                                              | DHCPv6ClassDef 138                                           |
| DHCPv4Policy 142                                             | DHCPv4SuperScope 133                                         |
| DHCPv4OptionValue 135                                        | DHCPv4ServerBindingInfo 141                                  |
| DHCPv4OptionDef 135                                          | DHCPv4ServerAttributes 140                                   |
| DHCPv4MScope 136                                             | DHCPv4Scope 132                                              |
| DHCPv4MClient 141                                            | DHCPv4Reservation 134                                        |
| DHCPv4IpRange 133                                            | DHCPv4PolicyOptionValue 143                                  |
| DHCPv4Filter 141                                             | DHCPv4Policy 142                                             |
| DHCPv4FailoverStatistics 142                                 | DHCPv4OptionValue 135                                        |
| DHCPv4FailoverRelationship 142                               | DHCPv4OptionDef 135                                          |
| DHCPv4ExclusionRange 134                                     | DHCPv4MScope 136                                             |
| DHCPv4Client 134                                             | DHCPv4MClient 141                                            |
| DHCPv4ClassedOptValue 136                                    | DHCPv4IpRange 133                                            |
| DHCPv4ClassedOptDef 135                                      | DHCPv4Filter 141                                             |
| DHCPv4ClassDef 134                                           | DHCPv4FailoverStatistics 142                                 |
| DHCPv4AuditLogParams 139                                     | DHCPv4FailoverRelationship 142                               |
| DHCPServerDnsRegCredentials 140                              | DHCPv4ExclusionRange 134                                     |
| dhcpsrv server                                               | DHCPv4Client 134                                             |
| Abstract data model                                          | DHCPv4ClassedOptValue 136                                    |
|                                                              | DHCPv4ClassedOptDef 135                                      |
| A                                                            | DHCPv4ClassDef 134                                           |
|                                                              | DHCPv4AuditLogParams 139                                     |
| DHCP POLICY EX structure 125                                 | DHCPServerDnsRegCredentials 140                              |
|                                                              | dhcpsrv server                                               |
| _                                                            | Data model - abstract                                        |

| DHCP CLIENT FILTER STATUS INFO ARRAY                                         | DHCP POL COND ARRAY structure 116                                  |
|------------------------------------------------------------------------------|--------------------------------------------------------------------|
| structure 108                                                                | DHCP POL EXPR structure 116                                        |
| DHCP CLIENT INFO structure 46                                                | DHCP POL EXPR ARRAY structure 117                                  |
| DHCP CLIENT INFO ARRAY structure 47                                          | DHCP POL LOGIC OPER enumeration 39                                 |
| DHCP CLIENT INFO ARRAY V4 structure 48                                       | DHCP POLICY structure 118                                          |
| DHCP CLIENT INFO ARRAY V5 structure 51                                       | DHCP POLICY ARRAY structure 118                                    |
| DHCP CLIENT INFO ARRAY V6 structure 89                                       | DHCP POLICY EX ARRAY structure 126                                 |
| DHCP CLIENT INFO ARRAY VQ structure 55                                       | DHCP POLICY FIELDS TO UPDATE enumeration 38                        |
| DHCP CLIENT INFO EX structure 123                                            | DHCP PROPERTY structure 122                                        |
| DHCP CLIENT INFO EX ARRAY structure 125                                      | DHCP PROPERTY ARRAY structure 123                                  |
| DHCP CLIENT INFO PB structure 120                                            | DHCP PROPERTY Type anymount on 40                                  |
| DHCP CLIENT INFO PB ARRAY structure 122                                      | DHCP_PROPERTY_TYPE enumeration_40                                  |
| DHCP CLIENT INFO V4 structure 47 DHCP CLIENT INFO V5 structure 49            | DHCP RESERVATION INFO ARRAY structure 115                          |
| DHCP CLIENT INFO V3 structure 49  DHCP CLIENT INFO V6 structure 88           | DHCP RESERVED SCOPE structure 66 DHCP RESERVED SCOPE6 structure 59 |
| DHCP CLIENT INFO VO structure 52                                             | DHCP SCAN FLAG enumeration 35                                      |
| DHCP FAILOVER MODE enumeration 36                                            | DHCP SCAN ITEM structure 94                                        |
| DHCP FAILOVER RELATIONSHIP structure 109                                     | DHCP SCAN LIST structure 95                                        |
| DHCP FAILOVER RELATIONSHIP ARRAY structure                                   | DHCP SEARCH INFO structure 51                                      |
| 110                                                                          | DHCP SEARCH INFO TYPE enumeration 30                               |
| DHCP FAILOVER SERVER enumeration 37                                          | DHCP SEARCH INFO TYPE V6 enumeration 35                            |
| DHCP FAILOVER STATISTICS structure 110                                       | DHCP SEARCH INFO V6 structure 92                                   |
| DHCP FILTER ADD INFO structure 102                                           | DHCP SERVER CONFIG INFO structure 75                               |
| DHCP FILTER ENUM INFO structure 103                                          | DHCP SERVER CONFIG INFO V4 structure 78                            |
| DHCP FILTER GLOBAL INFO structure 102                                        | DHCP SERVER CONFIG INFO V6 structure 87                            |
| DHCP FILTER LIST TYPE enumeration 36                                         | DHCP SERVER CONFIG INFO VQ structure 81                            |
| DHCP FILTER RECORD structure 103                                             | DHCP SERVER SPECIFIC STRINGS structure 96                          |
| DHCP FORCE FLAG enumeration 33                                               | DHCP SUBNET ELEMENT DATA structure 61                              |
| DHCP HOST INFO structure 44                                                  | DHCP SUBNET ELEMENT DATA V4 structure 63                           |
| DHCP HOST INFO V6 structure 88                                               | DHCP SUBNET ELEMENT DATA V5 structure 65                           |
| DHCP IP ARRAY structure 69                                                   | DHCP SUBNET ELEMENT DATA V6 structure 86                           |
| DHCP IP CLUSTER structure 101                                                | DHCP SUBNET ELEMENT INFO ARRAY structure 62                        |
| DHCP IP RANGE structure 60                                                   | DHCP SUBNET ELEMENT INFO ARRAY V4 structure                        |
| DHCP IP RANGE ARRAY structure 115                                            | 64                                                                 |
| DHCP IP RANGE V6 structure 86                                                | DHCP SUBNET ELEMENT INFO ARRAY V5 structure                        |
| DHCP IP RESERVATION Structure 46 DHCP IP RESERVATION INFO structure 114      | 66 DHCP SUBNET ELEMENT INFO ARRAY V6 structure                     |
| DHCP IP RESERVATION V4 structure 61                                          | 87                                                                 |
| DHCP IP RESERVATION V6 structure 86                                          | DHCP SUBNET ELEMENT TYPE enumeration 32                            |
| DHCP IPV6 ADDRESS structure 59                                               | DHCP SUBNET ELEMENT TYPE V6 enumeration 32                         |
| DHCP MCAST MIB INFO structure 74                                             | DHCP SUBNET INFO structure 45                                      |
| DHCP MCLIENT INFO structure 55                                               | DHCP SUBNET INFO V6 structure 85                                   |
| DHCP MCLIENT INFO ARRAY structure 100                                        | DHCP SUBNET INFO VQ structure 68                                   |
| DHCP MIB INFO structure 70                                                   | DHCP SUBNET STATE enumeration 29                                   |
| DHCP MIB INFO V5 structure 104                                               | DHCP SUPER SCOPE TABLE structure 101                               |
| DHCP MIB INFO V6 structure 90                                                | DHCP SUPER SCOPE TABLE ENTRY structure 100                         |
| DHCP MIB INFO VQ structure 72                                                | DHCPM client security settings 28                                  |
| DHCP MSCOPE INFO structure 93                                                | dhcpsrv server                                                     |
| DHCP MSCOPE TABLE structure 94                                               | abstract data model                                                |
| DHCP OPTION structure 58                                                     | DHCPServerDnsRegCredentials 140                                    |
| DHCP OPTION ARRAY structure 58                                               | DHCPv4AuditLogParams 139                                           |
| DHCP OPTION DATA structure 57                                                | DHCPv4ClassDef 134                                                 |
| DHCP OPTION DATA ELEMENT structure 56                                        | DHCPv4ClassedOptDef 135                                            |
| DHCP OPTION DATA TYPE enumeration 33                                         | DHCPv4ClassedOptValue 136                                          |
| DHCP OPTION LIST structure 90                                                | DHCPv4Client 134                                                   |
| DHCP OPTION SCOPE INFO structure 66                                          | DHCPv4ExclusionRange 134                                           |
| DHCP OPTION SCOPE TYPE on umaration 30                                       | DHCPv4FailoverRelationship 142                                     |
| DHCP OPTION SCOPE TYPE enumeration 30 DHCP OPTION SCOPE TYPE6 enumeration 31 | DHCPv4FailoverStatistics 142 DHCPv4Filter 141                      |
| DHCP OPTION TYPE enumeration 31                                              | DHCPv4IpRange 133                                                  |
| DHCP OPTION VALUE structure 67                                               | DHCPv4MClient 141                                                  |
| DHCP OPTION VALUE ARRAY structure 67                                         | DHCPv4MScope 136                                                   |
| DHCP POL ATTR TYPE enumeration 39                                            | DHCPv4OptionDef 135                                                |
|                                                                              |                                                                    |
| DHCP POL COMPARATOR enumeration 38                                           | DHCPv4OptionValue 135                                              |

| DHCPv4PolicyOptionValue 143                     | dhcpsrv2 server 463                                          |
|-------------------------------------------------|--------------------------------------------------------------|
| DHCPv4Reservation 134                           | Examples                                                     |
| DHCPv4Scope 132                                 | adding IP range to multicast scope 471                       |
| DHCPv4ServerAttributes 140                      | adding IP range to scope 468                                 |
| DHCPv4ServerBindingInfo 141                     | adding IPv6 exclusion range to scope 474                     |
| DHCPv4SuperScope 133                            | deleting multicast scope from DHCP server 471                |
| DHCPv6ClassDef 138                              | enumerating DHCP client in subnet 469                        |
| DHCPv6ClassedOptionDef 138                      | enumerating DHCPv6 client in subnet 475                      |
| DHCPv6ClassedOptValue 138                       | enumerating MADCAP client in multicast scope 472             |
| DHCPv6ClientInfo 138                            | guerying binding information of DHCP service 468             |
| DHCPv6ClientInfoAddressState 141                | guerying IPv6 binding information of DHCP service            |
| DHCPv6ExclusionRange 137                        | 475                                                          |
| DHCPv6OptionDef 139                             | guerying list of IPv4 multicast subnets from DHCP            |
| DHCPv6OptionValue 139                           | server 470                                                   |
| DHCPv6Reservation 137                           | querying list of IPv6 subnets from DHCP server               |
| DHCPv6Scope 137                                 | 473                                                          |
| DHCPv6ServerBindingInfo 141                     | guerying list of subnets from DHCP server 467                |
| DHCPv6UserClass 139                             | <u> </u>                                                     |
| DHCPv6VendorClass 139                           | F                                                            |
| global variables 128                            | •                                                            |
| overview 128                                    | Fields wonder extensible 27                                  |
| initialization 143                              | Fields - vendor-extensible 27                                |
| local events 237                                | FSM STATE enumeration 37                                     |
| message processing 143                          | Full IDL 478                                                 |
| overview 128                                    |                                                              |
|                                                 | G                                                            |
| sequencing rules 143<br>timer events 237        |                                                              |
| timers 143                                      | Glossary 12                                                  |
|                                                 | GUID LENGTH 40                                               |
| dhcpsrv2 server                                 |                                                              |
| abstract data model 237                         | I                                                            |
| initialization 237                              |                                                              |
| local events 463                                | <u>IDL</u> 478                                               |
| message processing 238                          | Implementer - security considerations 477                    |
| overview 237                                    | overview 477                                                 |
| sequencing rules 238                            | protocol-specific 477                                        |
| timer events 463                                | Index of security parameters 477                             |
| timers 237                                      | Informative references 19                                    |
| OHCPv4 server 463                               | Initialization                                               |
| OHCPV4 FAILOVER CLIENT INFO structure 111       | dhcpsrv server 143                                           |
| OHCPv6 server 463                               | dhcpsrv2 server 237                                          |
| OHCPV6 BIND ELEMENT structure 98                | server ( <u>section 3.1.3</u> 143, <u>section 3.2.3</u> 237) |
| OHCPV6 BIND ELEMENT ARRAY structure 99          | Introduction 12                                              |
| OHCPV6 IP ARRAY structure 85                    |                                                              |
| OHCPV6 STATELESS PARAMS structure 119           | L                                                            |
| OHCPV6 STATELESS SCOPE STATS structure 119      | _                                                            |
| OHCPV6 STATELESS STATS structure 119            | LDHCP CLIENT INFO PB 120                                     |
| DWORD DWORD structure 56                        | Local events                                                 |
| Dynamic DNS configuration - server              | dhcpsrv server 237                                           |
| DHCPv4 server 463                               | dhcpsrv2 server 463                                          |
| DHCPv6 server 463                               | LPDATE TIME 46                                               |
| name protection 464                             | LPDHCP ADDR PATTERN 101                                      |
| overview 463                                    | LPDHCP ALL OPTION VALUES 68                                  |
|                                                 | LPDHCP ALL OPTION VALUES PB 117                              |
|                                                 | LPDHCP ALL OPTIONS 59                                        |
|                                                 | LPDHCP ATTRIB 96                                             |
| Enumerating DHCP client in subnet example 469   | LPDHCP ATTRIB ARRAY 97                                       |
| Enumerating DHCPv6 client in subnet example 475 | LPDHCP BINARY DATA 45                                        |
| Enumerating MADCAP client in multicast scope    | LPDHCP BIND ELEMENT 97                                       |
| example 472                                     |                                                              |
| Events                                          | LPDHCP BIND ELEMENT ARRAY 98                                 |
| local                                           | LPDHCP CLASS INFO OF                                         |
| dhcpsrv server 237                              | LPDHCP CLASS INFO APPAY OF                                   |
| dhcpsrv2 server 463                             | LPDHCP CLASS INFO ARRAY 95                                   |
| timer                                           | LPDHCP CLASS INFO ARRAY V6 101                               |
| dhcpsrv server 237                              | LPDHCP CLASS INFO V6 92                                      |
| <u></u>                                         | LPDHCP CLIENT FILTER STATUS INFO 106                         |

| LPDHCP CLIENT FILTER STATUS INFO ARRAY 108                                                                                                    | LPDHCP SCAN LIST 95                                                                                                    |
|----------------------------------------------------------------------------------------------------|----------------------------------------------------------------------------------------------------|
| LPDHCP CLIENT INFO 46                                                                                                    | LPDHCP SEARCH INFO 51                                                                                                    |
| LPDHCP CLIENT INFO ARRAY 47                                                                                                    | LPDHCP SEARCH INFO V6 92                                                                                                    |
| LPDHCP CLIENT INFO ARRAY V4 48                                                                                                    | LPDHCP SERVER CONFIG INFO 75                                                                                                    |
| LPDHCP CLIENT INFO ARRAY V5 51                                                                                                    | LPDHCP SERVER CONFIG INFO V4 78                                                                                                    |
| LPDHCP CLIENT INFO ARRAY V6 89                                                                                                    | LPDHCP SERVER CONFIG INFO V6 87                                                                                                    |
| LPDHCP CLIENT INFO ARRAY VQ 55                                                                                                    | LPDHCP SERVER CONFIG INFO VQ 81                                                                                                    |
| <u>LPDHCP CLIENT INFO EX</u> 123                                                                                                    | LPDHCP SERVER SPECIFIC STRINGS 96                                                                                                    |
| LPDHCP CLIENT INFO EX ARRAY 125                                                                                                    | LPDHCP SUBNET ELEMENT DATA 61                                                                                                    |
| LPDHCP CLIENT INFO PB ARRAY 122                                                                                                    | LPDHCP SUBNET ELEMENT DATA V4 63                                                                                                    |
| LPDHCP CLIENT INFO V4 47                                                                                                    | LPDHCP SUBNET ELEMENT DATA V5 65                                                                                                    |
| <u>LPDHCP CLIENT INFO V5</u> 49                                                                                                    | LPDHCP SUBNET ELEMENT DATA V6 86                                                                                                    |
| <u>LPDHCP CLIENT INFO V6</u> 88                                                                                                    | LPDHCP SUBNET ELEMENT INFO ARRAY 62                                                                                                    |
| LPDHCP CLIENT INFO VQ 52                                                                                                    | LPDHCP SUBNET ELEMENT INFO ARRAY V4 64                                                                                                    |
| LPDHCP FAILOVER RELATIONSHIP 109                                                                                                    | <u>LPDHCP SUBNET ELEMENT INFO ARRAY V5</u> 66                                                                                                    |
| LPDHCP FAILOVER RELATIONSHIP ARRAY 110                                                                                                    | LPDHCP SUBNET ELEMENT INFO ARRAY V6 87                                                                                                    |
| LPDHCP FAILOVER STATISTICS 110                                                                                                    | LPDHCP SUBNET INFO 45                                                                                                    |
| LPDHCP FILTER ADD INFO 102                                                                                                    | LPDHCP SUBNET INFO V6 85                                                                                                    |
| LPDHCP FILTER ENUM INFO 103                                                                                                    | LPDHCP SUBNET INFO VQ 68                                                                                                    |
| LPDHCP FILTER GLOBAL INFO 102                                                                                                    | LPDHCP SUPER SCOPE TABLE 101                                                                                                    |
| LPDHCP FILTER RECORD 103                                                                                                    | LPDHCP SUPER SCOPE TABLE ENTRY 100                                                                                                    |
| LPDHCP HOST INFO 44                                                                                                    | LPDHCPV4 FAILOVER CLIENT INFO 111                                                                                                    |
| LPDHCP HOST INFO V6 88                                                                                                    | LPDHCPV6 BIND ELEMENT 98                                                                                                    |
| LPDHCP IP ARRAY 69                                                                                                    | LPDHCPV6 BIND ELEMENT ARRAY 99                                                                                                    |
| LPDHCP IP CLUSTER 101                                                                                                    | LPDHCPV6 IP ARRAY 85                                                                                                    |
| LPDHCP IP RANGE 60<br>LPDHCP IP RANGE ARRAY 115                                                                                                    | LPDHCPV6 STATELESS PARAMS 119                                                                                                    |
| LPDHCP IP RANGE V6 86                                                                                                    | LPDHCPV6 STATELESS SCOPE STATS 119<br>LPDWORD DWORD 56                                                                                                    |
| LPDHCP IP RESERVATION 46                                                                                                    | LPMSCOPE MIB INFO 73                                                                                                    |
| LPDHCP IP RESERVATION INFO 114                                                                                                    | LPSCOPE MIB INFO 70                                                                                                    |
| LPDHCP IP RESERVATION V4 61                                                                                                    | LPSCOPE MIB INFO V5 104                                                                                                    |
| LPDHCP IP RESERVATION V6 86                                                                                                    | LPSCOPE MIB INFO V6 90                                                                                                    |
|                                                                                                    |                                                                                                    |
| TPDHCP TPV6 ADDRESS 59                                                                                                    |                                                                                                    |
| LPDHCP IPV6 ADDRESS 59 LPDHCP MCAST MIB INFO 74                                                                                                    | LPSCOPE MIB INFO VQ 71                                                                                                    |
| LPDHCP MCAST MIB INFO 74                                                                                                    | <del>-</del>                                                                                                    |
| LPDHCP MCAST MIB INFO 74 LPDHCP MCLIENT INFO 55                                                                                                    | M                                                                                                    |
| LPDHCP MCAST MIB INFO 74 LPDHCP MCLIENT INFO 55 LPDHCP MCLIENT INFO ARRAY 100                                                                                                    | М                                                                                                    |
| LPDHCP MCAST MIB INFO 74 LPDHCP MCLIENT INFO 55                                                                                                    | M  MAX COMPUTERNAME LENGTH 40                                                                                                    |
| LPDHCP MCAST MIB INFO 74 LPDHCP MCLIENT INFO 55 LPDHCP MCLIENT INFO ARRAY 100 LPDHCP MIB INFO 70                                                                                                    | M  MAX COMPUTERNAME LENGTH 40  Message processing                                                                                                    |
| LPDHCP MCAST MIB INFO 74 LPDHCP MCLIENT INFO 55 LPDHCP MCLIENT INFO ARRAY 100 LPDHCP MIB INFO 70 LPDHCP MIB INFO V5 104                                                                                                    | M  MAX COMPUTERNAME LENGTH 40                                                                                                    |
| LPDHCP MCAST MIB INFO 74 LPDHCP MCLIENT INFO 55 LPDHCP MCLIENT INFO ARRAY 100 LPDHCP MIB INFO 70 LPDHCP MIB INFO V5 104 LPDHCP MIB INFO V6 90                                                                                                    | M  MAX COMPUTERNAME LENGTH 40  Message processing dhcpsrv server 143 dhcpsrv2 server 238                                                                                                    |
| LPDHCP MCAST MIB INFO 74 LPDHCP MCLIENT INFO 55 LPDHCP MCLIENT INFO ARRAY 100 LPDHCP MIB INFO 70 LPDHCP MIB INFO V5 104 LPDHCP MIB INFO V6 90 LPDHCP MIB INFO VQ 72 LPDHCP MSCOPE INFO 93 LPDHCP MSCOPE TABLE 94                                                                                                    | MAX COMPUTERNAME LENGTH 40 Message processing dhcpsrv server 143                                                                                                    |
| LPDHCP MCAST MIB INFO 74 LPDHCP MCLIENT INFO 55 LPDHCP MCLIENT INFO ARRAY 100 LPDHCP MIB INFO 70 LPDHCP MIB INFO V5 104 LPDHCP MIB INFO V6 90 LPDHCP MIB INFO VQ 72 LPDHCP MSCOPE INFO 93 LPDHCP MSCOPE TABLE 94 LPDHCP OPTION 58                                                                                                    | MAX COMPUTERNAME LENGTH 40 Message processing dhcpsrv server 143 dhcpsrv2 server 238 server (section 3.1.4 143, section 3.2.4 238)                                                                                                    |
| LPDHCP MCAST MIB INFO 74 LPDHCP MCLIENT INFO 55 LPDHCP MCLIENT INFO ARRAY 100 LPDHCP MIB INFO 70 LPDHCP MIB INFO V5 104 LPDHCP MIB INFO V6 90 LPDHCP MIB INFO VQ 72 LPDHCP MSCOPE INFO 93 LPDHCP MSCOPE TABLE 94 LPDHCP OPTION 58 LPDHCP OPTION ARRAY 58                                                                                                    | M  MAX COMPUTERNAME LENGTH 40  Message processing dhcpsrv server 143 dhcpsrv2 server 238 server (section 3.1.4 143, section 3.2.4 238)  Messages                                                                                                    |
| LPDHCP MCAST MIB INFO 74 LPDHCP MCLIENT INFO 55 LPDHCP MCLIENT INFO ARRAY 100 LPDHCP MIB INFO 70 LPDHCP MIB INFO V5 104 LPDHCP MIB INFO V6 90 LPDHCP MIB INFO VQ 72 LPDHCP MSCOPE INFO 93 LPDHCP MSCOPE TABLE 94 LPDHCP OPTION 58 LPDHCP OPTION ARRAY 58 LPDHCP OPTION DATA 57                                                                                                    | MAX COMPUTERNAME LENGTH 40  Message processing dhcpsrv server 143 dhcpsrv2 server 238 server (section 3.1.4 143, section 3.2.4 238)  Messages data types 28                                                                                                    |
| LPDHCP MCAST MIB INFO 74 LPDHCP MCLIENT INFO 55 LPDHCP MCLIENT INFO ARRAY 100 LPDHCP MIB INFO 70 LPDHCP MIB INFO V5 104 LPDHCP MIB INFO V6 90 LPDHCP MIB INFO VQ 72 LPDHCP MSCOPE INFO 93 LPDHCP MSCOPE TABLE 94 LPDHCP OPTION 58 LPDHCP OPTION ARRAY 58 LPDHCP OPTION DATA 57 LPDHCP OPTION DATA ELEMENT 56                                                                                                    | MAX COMPUTERNAME LENGTH 40 Message processing dhcpsrv server 143 dhcpsrv2 server 238 server (section 3.1.4 143, section 3.2.4 238) Messages data types 28 DHCPM client security settings 28                                                                                                    |
| LPDHCP MCAST MIB INFO 74 LPDHCP MCLIENT INFO 55 LPDHCP MCLIENT INFO ARRAY 100 LPDHCP MIB INFO 70 LPDHCP MIB INFO V5 104 LPDHCP MIB INFO V6 90 LPDHCP MIB INFO VQ 72 LPDHCP MSCOPE INFO 93 LPDHCP MSCOPE TABLE 94 LPDHCP OPTION 58 LPDHCP OPTION ARRAY 58 LPDHCP OPTION DATA 57 LPDHCP OPTION LIST 90                                                                                                    | MAX COMPUTERNAME LENGTH 40  Message processing dhcpsrv server 143 dhcpsrv2 server 238 server (section 3.1.4 143, section 3.2.4 238)  Messages data types 28 DHCPM client security settings 28 server security settings 28                                                                                                    |
| LPDHCP MCAST MIB INFO 74 LPDHCP MCLIENT INFO 55 LPDHCP MCLIENT INFO ARRAY 100 LPDHCP MIB INFO 70 LPDHCP MIB INFO V5 104 LPDHCP MIB INFO V6 90 LPDHCP MIB INFO VQ 72 LPDHCP MSCOPE INFO 93 LPDHCP OPTION 58 LPDHCP OPTION ARRAY 58 LPDHCP OPTION DATA 57 LPDHCP OPTION DATA ELEMENT 56 LPDHCP OPTION LIST 90 LPDHCP OPTION SCOPE INFO 66                                                                                                    | MAX COMPUTERNAME LENGTH 40 Message processing dhcpsrv server 143 dhcpsrv2 server 238 server (section 3.1.4 143, section 3.2.4 238) Messages data types 28 DHCPM client security settings 28 server security settings 28 transport 28 MSCOPE MIB INFO structure 73                                                                                                    |
| LPDHCP MCAST MIB INFO 74 LPDHCP MCLIENT INFO 55 LPDHCP MCLIENT INFO ARRAY 100 LPDHCP MIB INFO 70 LPDHCP MIB INFO V5 104 LPDHCP MIB INFO V6 90 LPDHCP MIB INFO VQ 72 LPDHCP MSCOPE INFO 93 LPDHCP MSCOPE TABLE 94 LPDHCP OPTION 58 LPDHCP OPTION ARRAY 58 LPDHCP OPTION DATA 57 LPDHCP OPTION DATA 57 LPDHCP OPTION LIST 90 LPDHCP OPTION SCOPE INFO 66 LPDHCP OPTION SCOPE INFO 66                                                                                                    | MAX COMPUTERNAME LENGTH 40 Message processing dhcpsrv server 143 dhcpsrv2 server 238 server (section 3.1.4 143, section 3.2.4 238) Messages data types 28 DHCPM client security settings 28 server security settings 28 transport 28                                                                                                    |
| LPDHCP MCAST MIB INFO 74 LPDHCP MCLIENT INFO 55 LPDHCP MCLIENT INFO ARRAY 100 LPDHCP MIB INFO 70 LPDHCP MIB INFO V5 104 LPDHCP MIB INFO V6 90 LPDHCP MIB INFO VQ 72 LPDHCP MSCOPE INFO 93 LPDHCP MSCOPE TABLE 94 LPDHCP OPTION 58 LPDHCP OPTION ARRAY 58 LPDHCP OPTION DATA 57 LPDHCP OPTION DATA 57 LPDHCP OPTION LIST 90 LPDHCP OPTION SCOPE INFO 66 LPDHCP OPTION SCOPE INFO 66 LPDHCP OPTION SCOPE INFO 66 LPDHCP OPTION VALUE 67                                                                                                    | MAX COMPUTERNAME LENGTH 40 Message processing dhcpsrv server 143 dhcpsrv2 server 238 server (section 3.1.4 143, section 3.2.4 238) Messages data types 28 DHCPM client security settings 28 server security settings 28 transport 28 MSCOPE MIB INFO structure 73                                                                                                    |
| LPDHCP MCAST MIB INFO 74 LPDHCP MCLIENT INFO 55 LPDHCP MCLIENT INFO ARRAY 100 LPDHCP MIB INFO 70 LPDHCP MIB INFO V5 104 LPDHCP MIB INFO V6 90 LPDHCP MIB INFO VQ 72 LPDHCP MSCOPE INFO 93 LPDHCP MSCOPE TABLE 94 LPDHCP OPTION 58 LPDHCP OPTION ARRAY 58 LPDHCP OPTION DATA 57 LPDHCP OPTION DATA ELEMENT 56 LPDHCP OPTION LIST 90 LPDHCP OPTION SCOPE INFO 66 LPDHCP OPTION SCOPE INFO 66 LPDHCP OPTION VALUE 67 LPDHCP OPTION VALUE 67 LPDHCP OPTION VALUE ARRAY 67                                                                                                    | MAX COMPUTERNAME LENGTH 40 Message processing dhcpsrv server 143 dhcpsrv2 server 238 server (section 3.1.4 143, section 3.2.4 238) Messages data types 28 DHCPM client security settings 28 server security settings 28 transport 28 MSCOPE MIB INFO structure 73  N Name protection 464                                                                                                    |
| LPDHCP MCAST MIB INFO 74 LPDHCP MCLIENT INFO 55 LPDHCP MCLIENT INFO ARRAY 100 LPDHCP MIB INFO 70 LPDHCP MIB INFO V5 104 LPDHCP MIB INFO V6 90 LPDHCP MIB INFO VQ 72 LPDHCP MSCOPE INFO 93 LPDHCP MSCOPE TABLE 94 LPDHCP OPTION 58 LPDHCP OPTION ARRAY 58 LPDHCP OPTION DATA 57 LPDHCP OPTION DATA ELEMENT 56 LPDHCP OPTION LIST 90 LPDHCP OPTION SCOPE INFO 66 LPDHCP OPTION SCOPE INFO 66 LPDHCP OPTION VALUE 67 LPDHCP OPTION VALUE ARRAY 67 LPDHCP OPTION VALUE ARRAY 67 LPDHCP OPTION VALUE ARRAY 67 LPDHCP OPTION VALUE ARRAY 67 LPDHCP POL COND 115                                                                                                    | MAX COMPUTERNAME LENGTH 40 Message processing dhcpsrv server 143 dhcpsrv2 server 238 server (section 3.1.4 143, section 3.2.4 238) Messages data types 28 DHCPM client security settings 28 server security settings 28 transport 28 MSCOPE MIB INFO structure 73                                                                                                    |
| LPDHCP MCAST MIB INFO 74 LPDHCP MCLIENT INFO 55 LPDHCP MCLIENT INFO ARRAY 100 LPDHCP MIB INFO 70 LPDHCP MIB INFO V5 104 LPDHCP MIB INFO V6 90 LPDHCP MIB INFO VQ 72 LPDHCP MSCOPE INFO 93 LPDHCP MSCOPE TABLE 94 LPDHCP OPTION 58 LPDHCP OPTION ARRAY 58 LPDHCP OPTION DATA 57 LPDHCP OPTION DATA 57 LPDHCP OPTION LIST 90 LPDHCP OPTION SCOPE INFO 66 LPDHCP OPTION SCOPE INFO 66 LPDHCP OPTION VALUE 67 LPDHCP OPTION VALUE ARRAY 67 LPDHCP POL COND 115 LPDHCP POL COND ARRAY 116                                                                                                    | MAX COMPUTERNAME LENGTH 40 Message processing dhcpsrv server 143 dhcpsrv2 server 238 server (section 3.1.4 143, section 3.2.4 238) Messages data types 28 DHCPM client security settings 28 server security settings 28 transport 28 MSCOPE MIB INFO structure 73  N N Name protection 464 Normative references 17                                                                                                    |
| LPDHCP MCAST MIB INFO 74 LPDHCP MCLIENT INFO 55 LPDHCP MCLIENT INFO ARRAY 100 LPDHCP MIB INFO 70 LPDHCP MIB INFO V5 104 LPDHCP MIB INFO V6 90 LPDHCP MIB INFO VQ 72 LPDHCP MSCOPE INFO 93 LPDHCP MSCOPE TABLE 94 LPDHCP OPTION 58 LPDHCP OPTION ARRAY 58 LPDHCP OPTION DATA 57 LPDHCP OPTION DATA 57 LPDHCP OPTION LIST 90 LPDHCP OPTION SCOPE INFO 66 LPDHCP OPTION SCOPE INFO 66 LPDHCP OPTION VALUE 67 LPDHCP OPTION VALUE ARRAY 67 LPDHCP POL COND 115 LPDHCP POL COND ARRAY 116 LPDHCP POL COND ARRAY 116 LPDHCP POL EXPR 116                                                                                                    | MAX COMPUTERNAME LENGTH 40 Message processing dhcpsrv server 143 dhcpsrv2 server 238 server (section 3.1.4 143, section 3.2.4 238) Messages data types 28 DHCPM client security settings 28 server security settings 28 transport 28 MSCOPE MIB INFO structure 73  N Name protection 464                                                                                                    |
| LPDHCP MCAST MIB INFO 74 LPDHCP MCLIENT INFO 55 LPDHCP MCLIENT INFO ARRAY 100 LPDHCP MIB INFO 70 LPDHCP MIB INFO V5 104 LPDHCP MIB INFO V6 90 LPDHCP MIB INFO VQ 72 LPDHCP MSCOPE INFO 93 LPDHCP MSCOPE TABLE 94 LPDHCP OPTION 58 LPDHCP OPTION ARRAY 58 LPDHCP OPTION DATA 57 LPDHCP OPTION DATA 57 LPDHCP OPTION LIST 90 LPDHCP OPTION SCOPE INFO 66 LPDHCP OPTION SCOPE INFO 66 LPDHCP OPTION VALUE 67 LPDHCP OPTION VALUE ARRAY 67 LPDHCP OPTION VALUE ARRAY 67 LPDHCP POL COND 115 LPDHCP POL COND ARRAY 116 LPDHCP POL EXPR 116 LPDHCP POL EXPR 116                                                                                                    | MAX COMPUTERNAME LENGTH 40 Message processing dhcpsrv server 143 dhcpsrv2 server 238 server (section 3.1.4 143, section 3.2.4 238) Messages data types 28 DHCPM client security settings 28 server security settings 28 transport 28 MSCOPE MIB INFO structure 73  N N Name protection 464 Normative references 17                                                                                                    |
| LPDHCP MCAST MIB INFO 74 LPDHCP MCLIENT INFO 55 LPDHCP MCLIENT INFO ARRAY 100 LPDHCP MIB INFO 70 LPDHCP MIB INFO V5 104 LPDHCP MIB INFO V6 90 LPDHCP MIB INFO VQ 72 LPDHCP MSCOPE INFO 93 LPDHCP MSCOPE TABLE 94 LPDHCP OPTION 58 LPDHCP OPTION ARRAY 58 LPDHCP OPTION DATA 57 LPDHCP OPTION DATA 57 LPDHCP OPTION LIST 90 LPDHCP OPTION SCOPE INFO 66 LPDHCP OPTION SCOPE INFO 66 LPDHCP OPTION SCOPE INFO 66 LPDHCP OPTION VALUE 67 LPDHCP OPTION VALUE ARRAY 67 LPDHCP POL COND 115 LPDHCP POL COND ARRAY 116 LPDHCP POL EXPR 116 LPDHCP POL EXPR ARRAY 117 LPDHCP POLICY 118                                                                                                    | MAX COMPUTERNAME LENGTH 40 Message processing dhcpsrv server 143 dhcpsrv2 server 238 server (section 3.1.4 143, section 3.2.4 238) Messages data types 28 DHCPM client security settings 28 server security settings 28 transport 28 MSCOPE MIB INFO structure 73  N Name protection 464 Normative references 17  O Other local events                                                                                                    |
| LPDHCP MCAST MIB INFO 74 LPDHCP MCLIENT INFO 55 LPDHCP MCLIENT INFO ARRAY 100 LPDHCP MIB INFO 70 LPDHCP MIB INFO V5 104 LPDHCP MIB INFO V6 90 LPDHCP MIB INFO VQ 72 LPDHCP MSCOPE INFO 93 LPDHCP MSCOPE TABLE 94 LPDHCP OPTION 58 LPDHCP OPTION ARRAY 58 LPDHCP OPTION DATA 57 LPDHCP OPTION DATA ELEMENT 56 LPDHCP OPTION LIST 90 LPDHCP OPTION SCOPE INFO 66 LPDHCP OPTION SCOPE INFO 66 LPDHCP OPTION SCOPE INFO 66 LPDHCP OPTION VALUE 67 LPDHCP OPTION VALUE ARRAY 67 LPDHCP OPTION VALUE ARRAY 116 LPDHCP POL COND 115 LPDHCP POL EXPR 116 LPDHCP POLICY 118 LPDHCP POLICY ARRAY 118                                                                                                    | MAX COMPUTERNAME LENGTH 40 Message processing dhcpsrv server 143 dhcpsrv2 server 238 server (section 3.1.4 143, section 3.2.4 238) Messages data types 28 DHCPM client security settings 28 server security settings 28 transport 28 MSCOPE MIB INFO structure 73  N N Name protection 464 Normative references 17  O Other local events server (section 3.1.6 237, section 3.2.6 463)                                                                                                    |
| LPDHCP MCAST MIB INFO 74 LPDHCP MCLIENT INFO 55 LPDHCP MCLIENT INFO ARRAY 100 LPDHCP MIB INFO 70 LPDHCP MIB INFO V5 104 LPDHCP MIB INFO V6 90 LPDHCP MIB INFO VQ 72 LPDHCP MSCOPE INFO 93 LPDHCP MSCOPE TABLE 94 LPDHCP OPTION 58 LPDHCP OPTION ARRAY 58 LPDHCP OPTION DATA 57 LPDHCP OPTION DATA 57 LPDHCP OPTION LIST 90 LPDHCP OPTION SCOPE INFO 66 LPDHCP OPTION SCOPE INFO 66 LPDHCP OPTION SCOPE INFO 66 LPDHCP OPTION VALUE 67 LPDHCP OPTION VALUE ARRAY 67 LPDHCP POL COND 115 LPDHCP POL COND 115 LPDHCP POL EXPR 116 LPDHCP POL EXPR ARRAY 117 LPDHCP POLICY ARRAY 118 LPDHCP POLICY EX 125                                                                                                    | MAX COMPUTERNAME LENGTH 40 Message processing dhcpsrv server 143 dhcpsrv2 server 238 server (section 3.1.4 143, section 3.2.4 238) Messages data types 28 DHCPM client security settings 28 server security settings 28 transport 28 MSCOPE MIB INFO structure 73  N Name protection 464 Normative references 17  O Other local events                                                                                                    |
| LPDHCP MCAST MIB INFO 74 LPDHCP MCLIENT INFO 55 LPDHCP MCLIENT INFO ARRAY 100 LPDHCP MIB INFO 70 LPDHCP MIB INFO V5 104 LPDHCP MIB INFO V6 90 LPDHCP MIB INFO VQ 72 LPDHCP MSCOPE INFO 93 LPDHCP MSCOPE TABLE 94 LPDHCP OPTION 58 LPDHCP OPTION ARRAY 58 LPDHCP OPTION DATA 57 LPDHCP OPTION LIST 90 LPDHCP OPTION LIST 90 LPDHCP OPTION SCOPE INFO 66 LPDHCP OPTION SCOPE INFO 66 LPDHCP OPTION SCOPE INFO 60 LPDHCP OPTION VALUE 67 LPDHCP OPTION VALUE ARRAY 67 LPDHCP POL COND 115 LPDHCP POL COND ARRAY 116 LPDHCP POL EXPR ARRAY 117 LPDHCP POLICY ARRAY 118 LPDHCP POLICY EX 125 LPDHCP POLICY EX ARRAY 126                                                                                                    | MAX COMPUTERNAME LENGTH 40  Message processing   dhcpsrv server 143   dhcpsrv2 server 238   server (section 3.1.4 143, section 3.2.4 238)  Messages   data types 28   DHCPM client security settings 28   server security settings 28   transport 28  MSCOPE MIB INFO structure 73  N  Name protection 464   Normative references 17  O  Other local events   server (section 3.1.6 237, section 3.2.6 463)   Overview (synopsis) 19                                                                      |
| LPDHCP MCAST MIB INFO 74 LPDHCP MCLIENT INFO 55 LPDHCP MCLIENT INFO ARRAY 100 LPDHCP MIB INFO 70 LPDHCP MIB INFO V5 104 LPDHCP MIB INFO V6 90 LPDHCP MIB INFO VQ 72 LPDHCP MSCOPE INFO 93 LPDHCP MSCOPE TABLE 94 LPDHCP OPTION 58 LPDHCP OPTION ARRAY 58 LPDHCP OPTION DATA 57 LPDHCP OPTION LIST 90 LPDHCP OPTION LIST 90 LPDHCP OPTION SCOPE INFO 66 LPDHCP OPTION SCOPE INFO 66 LPDHCP OPTION SCOPE INFO 66 LPDHCP OPTION VALUE 67 LPDHCP OPTION VALUE 67 LPDHCP OPTION VALUE ARRAY 67 LPDHCP POL COND 115 LPDHCP POL COND ARRAY 116 LPDHCP POL EXPR ARRAY 117 LPDHCP POL EXPR ARRAY 118 LPDHCP POLICY EX 125 LPDHCP POLICY EX ARRAY 126 LPDHCP PROPERTY 122                                                         | MAX COMPUTERNAME LENGTH 40 Message processing dhcpsrv server 143 dhcpsrv2 server 238 server (section 3.1.4 143, section 3.2.4 238) Messages data types 28 DHCPM client security settings 28 server security settings 28 transport 28 MSCOPE MIB INFO structure 73  N N Name protection 464 Normative references 17  O Other local events server (section 3.1.6 237, section 3.2.6 463)                                                                                                    |
| LPDHCP MCAST MIB INFO 74 LPDHCP MCLIENT INFO 55 LPDHCP MCLIENT INFO ARRAY 100 LPDHCP MIB INFO 70 LPDHCP MIB INFO V5 104 LPDHCP MIB INFO V6 90 LPDHCP MIB INFO VQ 72 LPDHCP MSCOPE INFO 93 LPDHCP MSCOPE INFO 93 LPDHCP OPTION 58 LPDHCP OPTION ARRAY 58 LPDHCP OPTION DATA 57 LPDHCP OPTION DATA 57 LPDHCP OPTION LIST 90 LPDHCP OPTION SCOPE INFO 66 LPDHCP OPTION SCOPE INFO 66 LPDHCP OPTION VALUE 67 LPDHCP OPTION VALUE ARRAY 67 LPDHCP OPTION VALUE ARRAY 116 LPDHCP POL COND ARRAY 116 LPDHCP POL EXPR ARRAY 117 LPDHCP POLICY ARRAY 118 LPDHCP POLICY EX 125 LPDHCP POLICY EX ARRAY 126 LPDHCP PROPERTY 122 LPDHCP PROPERTY ARRAY 123                                                                           | MAX COMPUTERNAME LENGTH 40  Message processing   dhcpsrv server 143   dhcpsrv2 server 238   server (section 3.1.4 143, section 3.2.4 238)  Messages   data types 28   DHCPM client security settings 28   server security settings 28   transport 28  MSCOPE MIB INFO structure 73  N  Name protection 464   Normative references 17  O  Other local events   server (section 3.1.6 237, section 3.2.6 463)   Overview (synopsis) 19  P                                                                   |
| LPDHCP MCAST MIB INFO 74 LPDHCP MCLIENT INFO 55 LPDHCP MCLIENT INFO ARRAY 100 LPDHCP MIB INFO 70 LPDHCP MIB INFO V5 104 LPDHCP MIB INFO V6 90 LPDHCP MIB INFO VQ 72 LPDHCP MSCOPE INFO 93 LPDHCP MSCOPE INFO 93 LPDHCP OPTION 58 LPDHCP OPTION ARRAY 58 LPDHCP OPTION DATA 57 LPDHCP OPTION DATA 57 LPDHCP OPTION LIST 90 LPDHCP OPTION SCOPE INFO 66 LPDHCP OPTION SCOPE INFO 66 LPDHCP OPTION VALUE 67 LPDHCP OPTION VALUE 67 LPDHCP OPTION VALUE ARRAY 67 LPDHCP OPTION VALUE ARRAY 116 LPDHCP POL COND ARRAY 116 LPDHCP POL EXPR ARRAY 117 LPDHCP POL EXPR ARRAY 117 LPDHCP POLICY 118 LPDHCP POLICY ARRAY 118 LPDHCP POLICY EX 125 LPDHCP PROPERTY 122 LPDHCP PROPERTY ARRAY 123 LPDHCP RESERVATION INFO ARRAY 115 | MAX COMPUTERNAME LENGTH 40  Message processing   dhcpsrv server 143   dhcpsrv2 server 238   server (section 3.1.4 143, section 3.2.4 238)  Messages   data types 28   DHCPM client security settings 28   server security settings 28   transport 28  MSCOPE MIB INFO structure 73  N  Name protection 464   Normative references 17  O  Other local events   server (section 3.1.6 237, section 3.2.6 463)   Overview (synopsis) 19  P  Parameter index - security 477                                   |
| LPDHCP MCAST MIB INFO 74 LPDHCP MCLIENT INFO 55 LPDHCP MCLIENT INFO ARRAY 100 LPDHCP MIB INFO 70 LPDHCP MIB INFO V5 104 LPDHCP MIB INFO V6 90 LPDHCP MIB INFO VQ 72 LPDHCP MSCOPE INFO 93 LPDHCP MSCOPE TABLE 94 LPDHCP OPTION 58 LPDHCP OPTION ARRAY 58 LPDHCP OPTION DATA 57 LPDHCP OPTION DATA ELEMENT 56 LPDHCP OPTION LIST 90 LPDHCP OPTION SCOPE INFO 66 LPDHCP OPTION SCOPE INFO 66 LPDHCP OPTION VALUE 67 LPDHCP OPTION VALUE ARRAY 67 LPDHCP OPTION VALUE ARRAY 116 LPDHCP POL COND 115 LPDHCP POL COND ARRAY 116 LPDHCP POL EXPR ARRAY 117 LPDHCP POL EXPR ARRAY 117 LPDHCP POLICY ARRAY 118 LPDHCP POLICY EX ARRAY 125 LPDHCP PROPERTY ARRAY 123 LPDHCP RESERVATION INFO ARRAY 115 LPDHCP RESERVED SCOPE 66  | MAX COMPUTERNAME LENGTH 40  Message processing   dhcpsrv server 143   dhcpsrv2 server 238   server (section 3.1.4 143, section 3.2.4 238)  Messages   data types 28   DHCPM client security settings 28   server security settings 28   transport 28  MSCOPE MIB INFO structure 73  N  Name protection 464   Normative references 17  O  Other local events   server (section 3.1.6 237, section 3.2.6 463)   Overview (synopsis) 19  P  Parameter index - security 477   Parameters - security index 477 |
| LPDHCP MCAST MIB INFO 74 LPDHCP MCLIENT INFO 55 LPDHCP MCLIENT INFO ARRAY 100 LPDHCP MIB INFO 70 LPDHCP MIB INFO V5 104 LPDHCP MIB INFO V6 90 LPDHCP MIB INFO VQ 72 LPDHCP MSCOPE INFO 93 LPDHCP MSCOPE INFO 93 LPDHCP OPTION 58 LPDHCP OPTION ARRAY 58 LPDHCP OPTION DATA 57 LPDHCP OPTION DATA 57 LPDHCP OPTION LIST 90 LPDHCP OPTION SCOPE INFO 66 LPDHCP OPTION SCOPE INFO 66 LPDHCP OPTION VALUE 67 LPDHCP OPTION VALUE 67 LPDHCP OPTION VALUE ARRAY 67 LPDHCP OPTION VALUE ARRAY 116 LPDHCP POL COND ARRAY 116 LPDHCP POL EXPR ARRAY 117 LPDHCP POL EXPR ARRAY 117 LPDHCP POLICY 118 LPDHCP POLICY ARRAY 118 LPDHCP POLICY EX 125 LPDHCP PROPERTY 122 LPDHCP PROPERTY ARRAY 123 LPDHCP RESERVATION INFO ARRAY 115 | MAX COMPUTERNAME LENGTH 40  Message processing   dhcpsrv server 143   dhcpsrv2 server 238   server (section 3.1.4 143, section 3.2.4 238)  Messages   data types 28   DHCPM client security settings 28   server security settings 28   transport 28  MSCOPE MIB INFO structure 73  N  Name protection 464   Normative references 17  O  Other local events   server (section 3.1.6 237, section 3.2.6 463)   Overview (synopsis) 19  P  Parameter index - security 477                                   |

| PDHCP IP RANGE ARRAY 115                                                | R DhcpDeleteMScope method 261                                       |
|-------------------------------------------------------------------------|---------------------------------------------------------------------|
| PDHCP IPV6 ADDRESS 59                                                   | R DhcpDeleteSubnet method 162                                       |
| PDHCP POL COND 115                                                      | R DhcpDeleteSubnetV6 method 356                                     |
| PDHCP POL COND ARRAY 116                                                | R DhcpDeleteSuperScopeV4 method 218                                 |
| PDHCP POL EXPR 116                                                      | R DhcpEnumClasses method 299                                        |
| PDHCP POL EXPR ARRAY 117                                                | R DhcpEnumClassesV6 method 374                                      |
| PDHCP POLICY 118                                                        | R DhcpEnumFilterV4 method 386                                       |
| PDHCP POLICY ARRAY 118                                                  | R DhcpEnumMScopeClients method 267                                  |
| PDHCP POLICY EX 125                                                     | R DhcpEnumMScopeElements method 256                                 |
| PDHCP POLICY EX ARRAY 126                                               | R DhcpEnumMScopes method 252                                        |
| PDHCP PROPERTY 122                                                      | R DhcpEnumOptions method 189                                        |
| PDHCP PROPERTY ARRAY 123                                                | R DhcpEnumOptionsV5 method 274                                      |
| PDHCP SUBNET INFO V6 85                                                 | R DhcpEnumOptionsV6 method 332                                      |
| PDHCPV6 STATELESS PARAMS 119                                            | R DhcpEnumOptionValues method 172                                   |
| PDHCPV6 STATELESS SCOPE STATS 119                                       | R DhcpEnumOptionValuesV5 method 287                                 |
| Preconditions 26                                                        | R DhcpEnumOptionValuesV6 method 338                                 |
| Prerequisites 26                                                        | R DhcpEnumSubnetClients method 185                                  |
| Product behavior 520                                                    | R DhcpEnumSubnetClientsFilterStatusInfo method                      |
| Protocol Details                                                        | 388                                                                 |
| overview 128                                                            | R DhcpEnumSubnetClientsV4 method 214                                |
| _                                                                       | R DhcpEnumSubnetClientsV5 method 247                                |
| Q                                                                       | R DhcpEnumSubnetClientsV6 method 358                                |
|                                                                         | R DhcpEnumSubnetClientsVQ method 231                                |
| QuarantineStatus enumeration 34                                         | R DhcpEnumSubnetElements method 156                                 |
| Querying                                                                | R DhcpEnumSubnetElementsV4 method 204                               |
| list of IPv4 multicast subnets from DHCP server                         | R DhcpEnumSubnetElementsV5 method 314                               |
| example 470                                                             | R DhcpEnumSubnetElementsV6 method 352                               |
| Querying binding information of DHCP service                            | R DhopEnumSubnets Method 151                                        |
| example 468                                                             | R DhcpEnumSubnetsV6 method 348 R DhcpGetAllOptions method 301       |
| <u>Querying IPv6 binding information of DHCP service</u><br>example 475 | R DhcpGetAllOptionsV6 method 345                                    |
|                                                                         | R DhcpGetAllOptionValues method 302                                 |
| <u>Querying list of IPv6 subnets from DHCP server</u><br>example 473    | R DhcpGetAllOptionValuesV6 method 346                               |
| Ouerying list of subnets from DHCP server example                       | R DhcpGetClassInfo method 298                                       |
| 467                                                                     | R DhcpGetClientInfo method 182                                      |
| 407                                                                     | R DhcpGetClientInfoV4 method 213                                    |
| R                                                                       | R DhcpGetClientInfoV6 method 368                                    |
| N.                                                                      | R DhcpGetClientInfoVQ method 230                                    |
| R DhcpAddFilterV4 method 381                                            | R DhcpGetClientOptions method 187                                   |
| R DhcpAddMScopeElement method 254                                       | R DhcpGetFilterV4 method 385                                        |
| R DhcpAddSubnetElement method 152                                       | R DhcpGetMCastMibInfo method 304                                    |
| R DhcpAddSubnetElementV4 method 200                                     | R DhcpGetMClientInfo method 265                                     |
| R DhcpAddSubnetElementV5 method 310                                     | R DhcpGetMibInfo method 188                                         |
| R DhcpAddSubnetElementV6 method 350                                     | R DhcpGetMibInfoV5 method 380                                       |
| R DhcpAuditLogGetParams method 306                                      | R DhcpGetMibInfoV6 method 364                                       |
| R DhcpAuditLogSetParams method 305                                      | R DhcpGetMibInfoVQ method 226                                       |
| R DhcpBackupDatabase method 325                                         | R DhcpGetMScopeInfo method 251                                      |
| R DhcpCreateClass method 295                                            | R DhcpGetOptionInfo method 166                                      |
| R DhcpCreateClassV6 method 370                                          | R DhcpGetOptionInfoV5 method 273                                    |
| R DhcpCreateClientInfo method 179                                       | R DhcpGetOptionInfoV6 method 330                                    |
| R DhcpCreateClientInfoV4 method 210                                     | R DhcpGetOptionValue method 170                                     |
| R DhcpCreateClientInfoVQ method 227                                     | R DhcpGetOptionValueV5 method 284                                   |
| R DhcpCreateMClientInfo method 264                                      | R DhcpGetOptionValueV6 method 376                                   |
| R DhcpCreateOption method 163                                           | R DhcpGetServerBindingInfo method 321                               |
| R DhcpCreateOptionV5 method 269                                         | R DhcpGetServerBindingInfoV6 method 365                             |
| R DhcpCreateOptionV6 method 327                                         | R DhcpGetServerSpecificStrings method 326                           |
| R DhcpCreateSubnet method 147                                           | R DhcpGetSubnetDelayOffer method 379 R DhcpGetSubnetInfo method 150 |
| R DhcpCreateSubnetV6 method 347                                         | R DhcpGetSubnetInfoV6 method 357                                    |
| R DhcpCreateSubnetVQ method 233                                         | R DhcpGetSubnetInfoVO method 235                                    |
| R DhcpDeleteClass method 297                                            | R DhcpGetSuperScopeInfoV4 method 217                                |
| R DhcpDeleteClassV6 method 373                                          |                                                                     |
| D DhanDalataCliantInf                                                   |                                                                     |
| R DhcpDeleteClientInfo method 183                                       | R DhcpGetVersion method 199                                         |
| R DhcpDeleteClientInfoV6 method 369                                     | R DhcpGetVersion method 199 R DhcpModifyClass method 296            |
|                                                                         | R DhcpGetVersion method 199                                         |

| R DhcpRemoveMScopeElement method 259          | R DhcpV4FailoverDeleteScopeFromRelationship                    |
|-----------------------------------------------|----------------------------------------------------------------|
| · · · · · · · · · · · · · · · · · · ·         |                                                                |
| R DhcpRemoveOption method 167                 | method 400                                                     |
| R DhcpRemoveOptionV5 method 277               | R DhcpV4FailoverEnumRelationship method 396                    |
| R DhcpRemoveOptionV6 method 334               | R DhcpV4FailoverGetAddressStatus method 456                    |
| R DhcpRemoveOptionValue method 177            | R DhcpV4FailoverGetClientInfo method 403                       |
| R DhcpRemoveOptionValueV5 method 293          | R DhcpV4FailoverGetRelationship method 395                     |
|                                               |                                                                |
| R DhcpRemoveOptionValueV6 method 343          | R DhcpV4FailoverGetScopeRelationship method 401                |
| R DhcpRemoveSubnetElement method 159          | R DhcpV4FailoverGetScopeStatistics method 402                  |
| R DhcpRemoveSubnetElementV4 method 207        | R DhcpV4FailoverGetSystemTime method 404                       |
| R DhcpRemoveSubnetElementV5 method 318        | R DhcpV4FailoverSetRelationship method 393                     |
|                                               |                                                                |
| R DhcpRemoveSubnetElementV6 method 355        | R DhcpV4FailoverTriggerAddrAllocation method 405               |
| R DhcpRestoreDatabase method 325              | R DhcpV4GetAllOptionValues method 418                          |
| R DhcpScanDatabase method 196                 | R DhcpV4GetClientInfo method 454                               |
| R DhcpScanMDatabase method 262                | R DhcpV4GetClientInfoEx method 462                             |
| R DhcpServerGetConfig method 196              | R DhcpV4GetFreeIPAddress method 448                            |
|                                               |                                                                |
| R DhcpServerGetConfigV4 method 222            | R DhcpV4GetOptionValue method 413                              |
| R DhcpServerGetConfigV6 method 362            | R DhcpV4GetPolicy method 427                                   |
| R DhcpServerGetConfigVQ method 225            | R DhcpV4GetPolicyEx method 458                                 |
| R DhcpServerQueryAttribute method 307         | R DhcpV4QueryPolicyEnforcement method 420                      |
| R DhcpServerQueryAttributes method 308        | R DhcpV4RemoveOptionValue method 416                           |
| R DhcpServerRedoAuthorization method 310      | R DhcpV4RemovePolicyRange method 438                           |
|                                               |                                                                |
| R DhcpServerSetConfig method 193              | R DhcpV4SetOptionValue method 406                              |
| R DhcpServerSetConfigV4 method 219            | R DhcpV4SetOptionValues method 409                             |
| R DhcpServerSetConfigV6 method 360            | R DhcpV4SetPolicy method 428                                   |
| R DhcpServerSetConfigVQ method 223            | R DhcpV4SetPolicyEnforcement method 421                        |
| R DhcpSetClientInfo method 181                | R DhcpV4SetPolicyEx method 458                                 |
| R DhcpSetClientInfoV4 method 211              | R DhcpV6CreateClientInfo method 455                            |
| R DhcpSetClientInfoV6 method 367              | R DhcpV6GetFreeIPAddress method 450                            |
| R DhcpSetClientInfoVQ method 228              |                                                                |
|                                               | R DhcpV6GetStatelessStatistics method 445                      |
| R DhcpSetDnsRegCredentials method 324         | R DhcpV6GetStatelessStoreParams method 444                     |
| R DhcpSetDnsRegCredentialsV5 method 387       | R DhcpV6SetStatelessStoreParams method 442                     |
| R DhcpSetFilterV4 method 384                  | References 17                                                  |
| R DhcpSetMClientInfo method 264               | informative 19                                                 |
| R DhcpSetMScopeInfo method 249                | normative 17                                                   |
| R DhcpSetOptionInfo method 165                | Relationship to other protocols 20                             |
| R DhcpSetOptionInfoV5 method 271              | Training to early protection 20                                |
| R DhcpSetOptionInfoV6 method 329              | c                                                              |
|                                               | S                                                              |
| R DhcpSetOptionValue method 168               |                                                                |
| R DhcpSetOptionValues method 191              | SCOPE MIB INFO structure 70                                    |
| R DhcpSetOptionValuesV5 method 281            | SCOPE MIB INFO V5 structure 104                                |
| R DhcpSetOptionValueV5 method 278             | SCOPE MIB INFO V6 structure 90                                 |
| R DhcpSetOptionValueV6 method 336             | SCOPE MIB INFO VQ structure 71                                 |
| R DhcpSetServerBindingInfo method 322         | Security 71                                                    |
| R DhcpSetServerBindingInfoV6 method 366       |                                                                |
|                                               | <u>implementer considerations</u> 477                          |
| R DhcpSetSubnetDelayOffer method 378          | overview 477                                                   |
| R DhcpSetSubnetInfo method 149                | <u>protocol-specific</u> 477                                   |
| R DhcpSetSubnetInfoV6 method 363              | parameter index 477                                            |
| R DhcpSetSubnetInfoVQ method 236              | Sequencing rules                                               |
| R DhcpSetSuperScopeV4 method 216              | dhcpsrv server 143                                             |
| R DhcpV4AddPolicyRange method 437             | dhcpsrv2 server 238                                            |
| R DhcpV4CreateClientInfo method 452           |                                                                |
|                                               | server ( <u>section 3.1.4</u> 143, <u>section 3.2.4</u> 238)   |
| R DhcpV4CreateClientInfoEx method 461         | Server                                                         |
| R DhcpV4CreatePolicy method 422               | abstract data model ( <u>section 3.1.1</u> 128, <u>section</u> |
| R DhcpV4CreatePolicyEx method 457             | <u>3.2.1</u> 237)                                              |
| R DhcpV4DeletePolicy method 433               | dhcpsrv                                                        |
| R DhcpV4EnumPolicies method 434               | abstract data model                                            |
| R DhcpV4EnumPoliciesEx method 459             | DHCPServerDnsRegCredentials 140                                |
| R DhcpV4EnumSubnetClients method 440          |                                                                |
| R DhcpV4EnumSubnetClientsEx method 460        | DHCPv4ClassPof 134                                             |
|                                               | DHCPv4ClassDef 134                                             |
| R DhcpV4EnumSubnetReservations method 446     | DHCPv4ClassedOptDef 135                                        |
| R DhcpV4FailoverAddScopeToRelationship method | DHCPv4ClassedOptValue 136                                      |
| 398                                           | DHCPv4Client 134                                               |
| R DhcpV4FailoverCreateRelationship method 391 | DHCPv4ExclusionRange 134                                       |
| R DhcpV4FailoverDeleteRelationship method 394 | DHCPv4FailoverRelationship 142                                 |
|                                               | DHCPv4FailoverStatistics 142                                   |
|                                               |                                                                |

| DHCPv4Filter 141                                                   | Т                                                            |
|--------------------------------------------------------------------|--------------------------------------------------------------|
| DHCPv4IpRange 133                                                  |                                                              |
| DHCPv4MClient 141                                                  | Timer events                                                 |
| DHCPv4MScope 136                                                   | dhcpsrv server 237                                           |
| DHCPv4OptionDef 135                                                | dhcpsrv2 server 463                                          |
| DHCPv4OptionValue 135                                              | server ( <u>section 3.1.5</u> 237, <u>section 3.2.5</u> 463) |
| DHCPv4Policy 142                                                   | Timers                                                       |
| DHCPv4PolicyOptionValue 143                                        | dhcpsrv server 143                                           |
| DHCPv4Reservation 134                                              | dhcpsrv2 server 237                                          |
| DHCPv4Scope 132                                                    | server ( <u>section 3.1.2</u> 143, <u>section 3.2.2</u> 237) |
| DHCPv4ServerAttributes 140                                         | Tracking changes 530                                         |
| DHCPv4ServerBindingInfo 141                                        | Transport 28                                                 |
| DHCPv4SuperScope 133                                               |                                                              |
| DHCPv6ClassDef 138                                                 | V                                                            |
| DHCPv6ClassedOptionDef 138                                         |                                                              |
| DHCPv6ClassedOptValue 138                                          | Vendor-extensible fields 27                                  |
| DHCPv6ClientInfo 138                                               | Versioning 26                                                |
| DHCPv6ClientInfoAddressState 141                                   | <u></u>                                                      |
| DHCPv6ExclusionRange 137                                           |                                                              |
| DHCPv6OptionDef 139                                                |                                                              |
| DHCPv6OptionValue 139                                              |                                                              |
| DHCPv6Reservation 137                                              |                                                              |
| DHCPv6Scope 137                                                    |                                                              |
| DHCPv6ServerBindingInfo 141                                        |                                                              |
| DHCPv6UserClass 139                                                |                                                              |
| DHCPv6VendorClass 139                                              |                                                              |
| global variables 128                                               |                                                              |
| overview 128                                                       |                                                              |
| <u>initialization</u> 143                                          |                                                              |
| <u>local events</u> 237                                            |                                                              |
| message processing 143                                             |                                                              |
| overview 128                                                       |                                                              |
| sequencing rules 143                                               |                                                              |
| timer events 237                                                   |                                                              |
| timers 143                                                         |                                                              |
| dhcpsrv2                                                           |                                                              |
| abstract data model 237                                            |                                                              |
| initialization 237                                                 |                                                              |
| local events 463                                                   |                                                              |
| message processing 238                                             |                                                              |
| overview 237                                                       |                                                              |
| sequencing rules 238                                               |                                                              |
| timer events 463<br>timers 237                                     |                                                              |
| DHCPv4 463                                                         |                                                              |
| DHCPv6 463                                                         |                                                              |
| dynamic DNS configuration                                          |                                                              |
| DHCPv4 server 463                                                  |                                                              |
| DHCPv6 server 463                                                  |                                                              |
| name protection 464                                                |                                                              |
| overview 463                                                       |                                                              |
| initialization (section 3.1.3 143, section 3.2.3 237)              |                                                              |
| message processing (section 3.1.4 143, section                     |                                                              |
| 3.2.4 238)                                                         |                                                              |
| other local events (section 3.1.6 237, section 3.2.6               |                                                              |
| 463)                                                               |                                                              |
| overview (section 3.1 128, section 3.2 237, section                |                                                              |
| <u>3.3</u> 463)                                                    |                                                              |
| security settings 28                                               |                                                              |
| sequencing rules ( <u>section 3.1.4</u> 143, <u>section 3.2.4</u>  |                                                              |
| 238)                                                               |                                                              |
| timer events ( <u>section 3.1.5</u> 237, <u>section 3.2.5</u> 463) |                                                              |
| timers ( <u>section 3.1.2</u> 143, <u>section 3.2.2</u> 237)       |                                                              |
| Standards assignments 27                                           |                                                              |